# Документация

# **HiPath 3000/5000 IP-Систем**

Описание функции

A31003-H3580-F100-6-5618

# **Открытое общение**

**Siemens Enterprise Communications www.siemens.com/open**

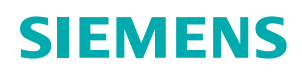

Our Quality and Environmental Management Systems are implemented according to the requirements of the ISO9001 and ISO14001 standard certified by an external certification company.

Copyright © Siemens Enterprise Communications GmbH & Co. KG 2010 Hofmannstr. 51, 80200 München

Siemens Enterprise Communications GmbH & Co. KG is a Trademark Licensee of Siemens AG

Порядковый номер: A31003-H3580-F100-6-5618 Информация, приведенная в данном документе, представляет собой лишь описание общего характера и перечень функциональных возможностей, которые в конкретном случае применения не всегда могут соответствовать описанию и которые могут измениться в результате усовершенствования продуктов.Необходимые пользователю функциональные возможности будут обязательно пристутствовать в системе, только если их наличие особо оговорено при заключении договора. Фирма оставляет за собой право на изменение условий поставки и внесение технических изменений. OpenScape, OpenStage и HiPath – это зарегистрированные товарные знаки Siemens Enterprise

Communications GmbH & Co. KG. Все другие названия марок, продуктов и сервисных услуг являются товарными марками или зарегистрированными товарными знаками соответствующих владельцев.

# **Открытое общение**

**Siemens Enterprise Communications www.siemens.com/open**

# $C$ одержание

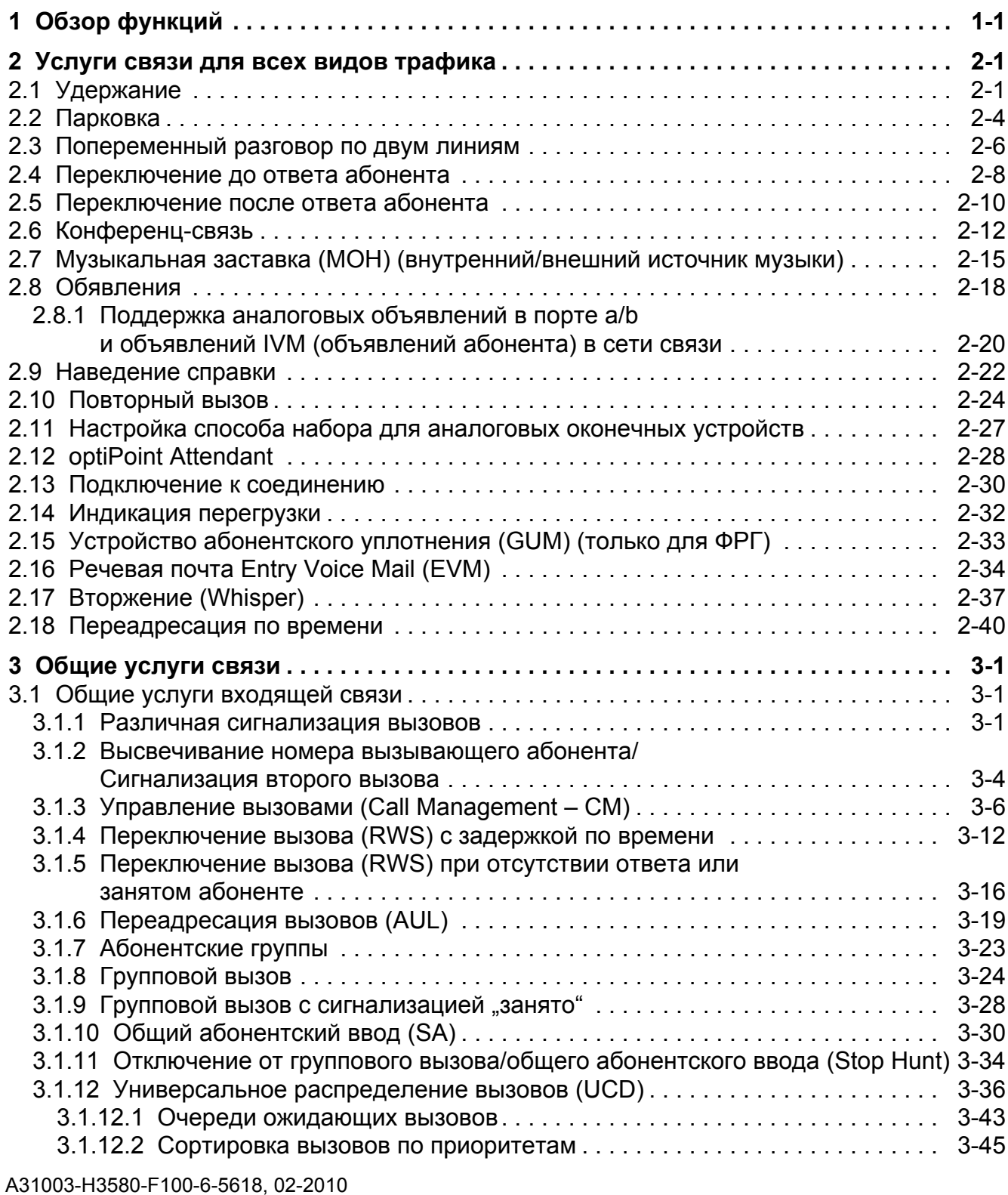

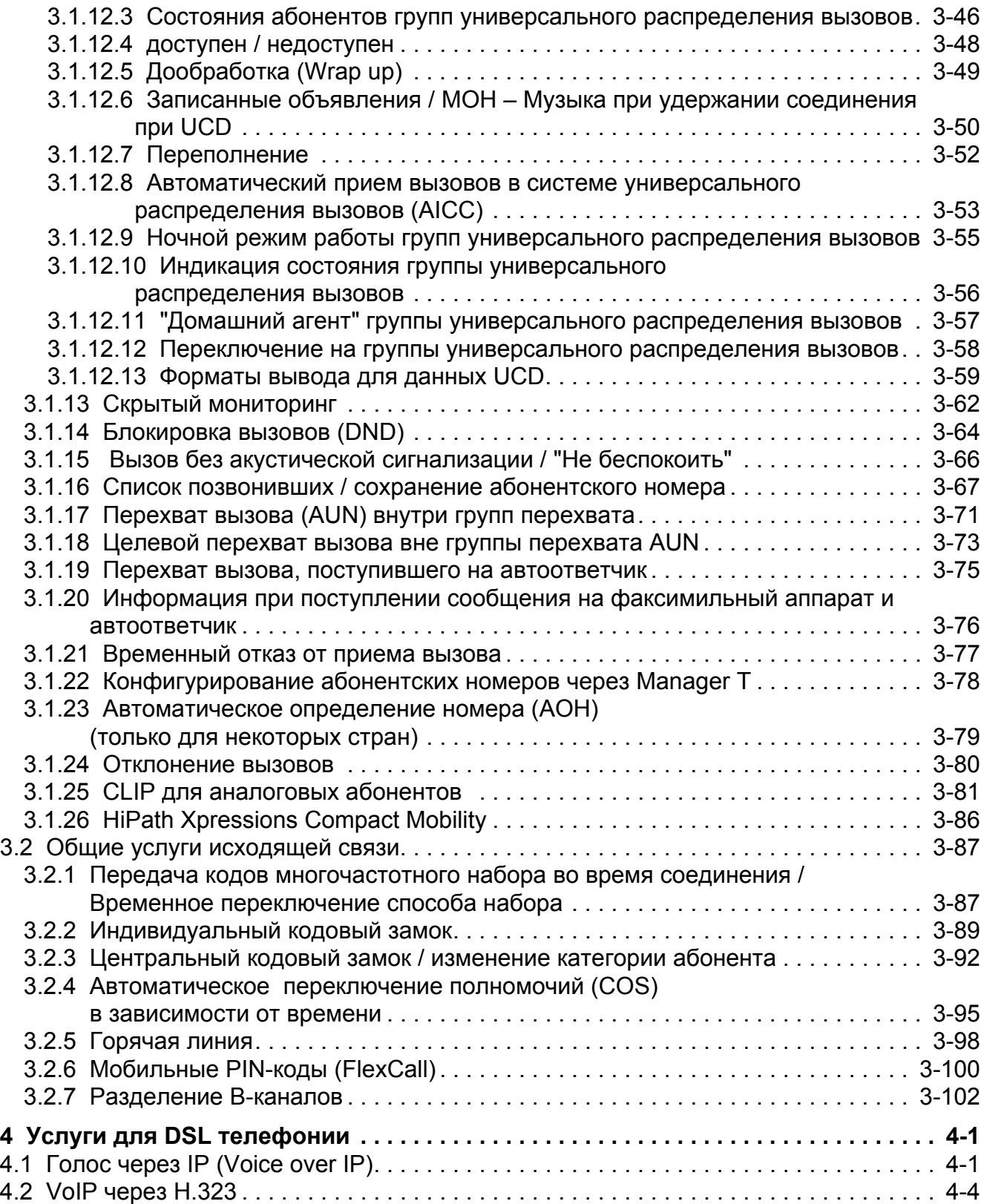

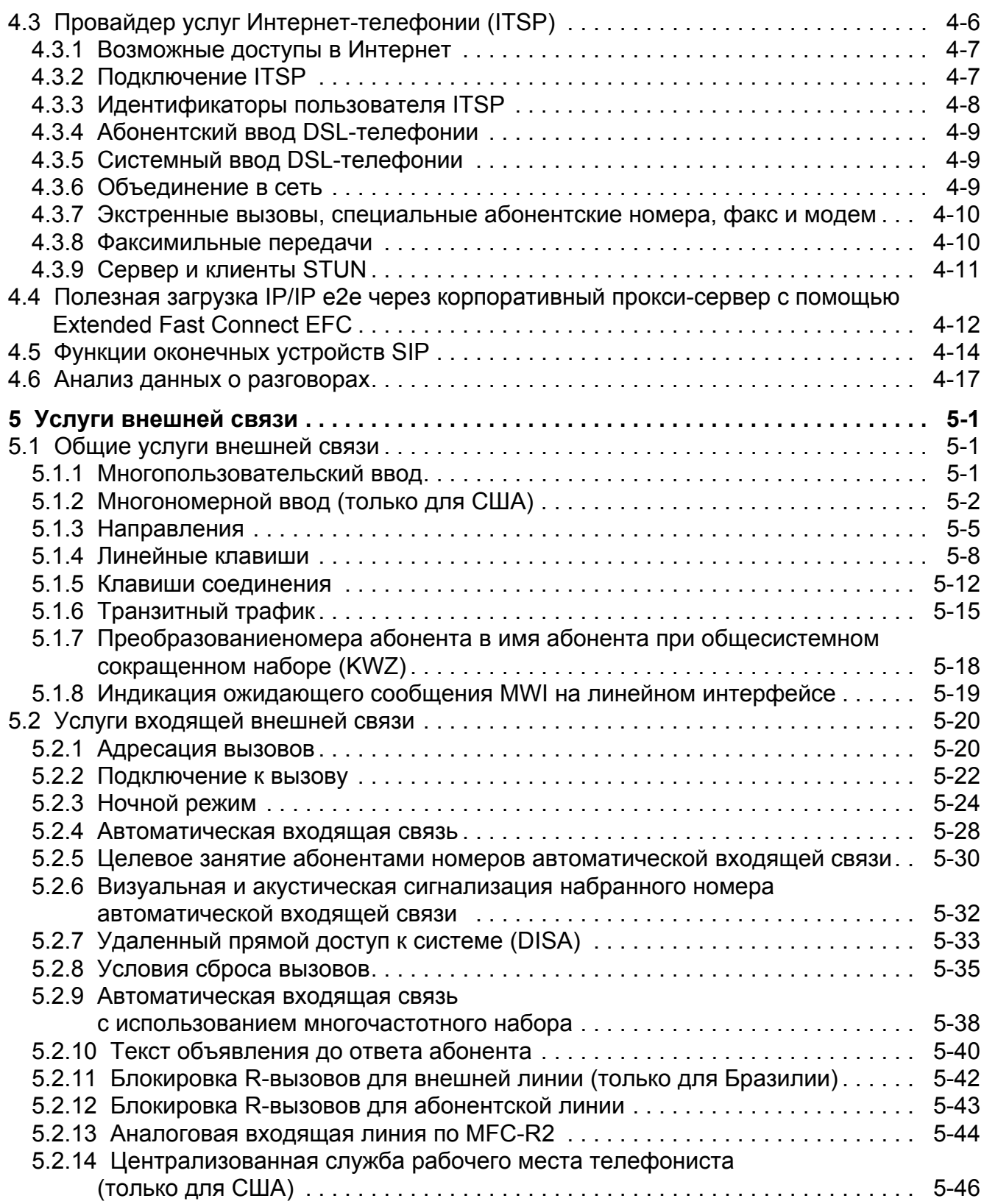

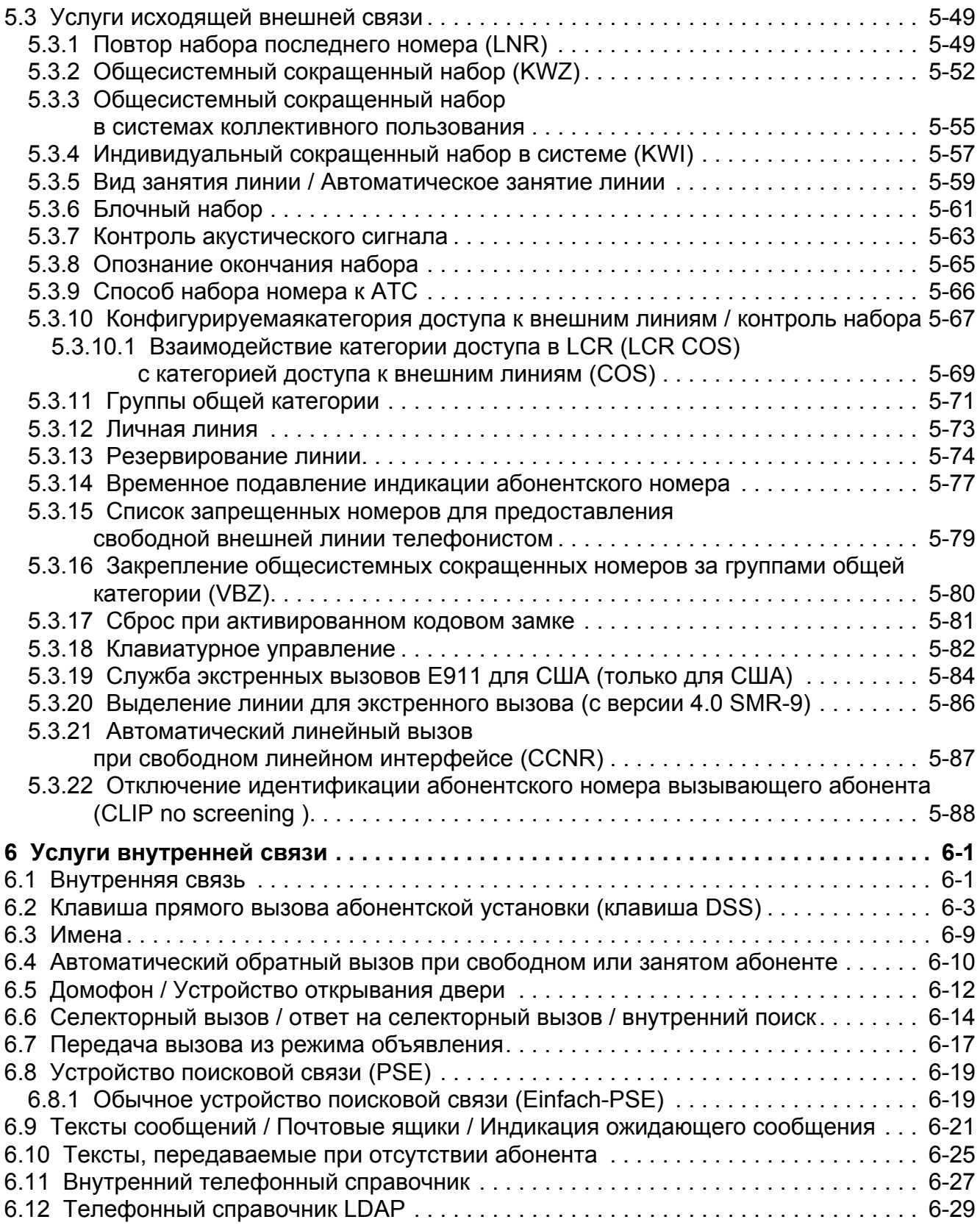

A31003-H3580-F100-6-5618, 02-2010 **0-4 12.1 12.1 12.1 13.1 13.1 13.1 13.1 13.1 14.1 14.1 14.1 14.1 14.1 14.1 14.1 14.1 14.1 14.1 14.1 14.1 14.1 14.1 14.1 14.1 14.1 14.1 14.1 14.1 14.1 14.1 14.1** 

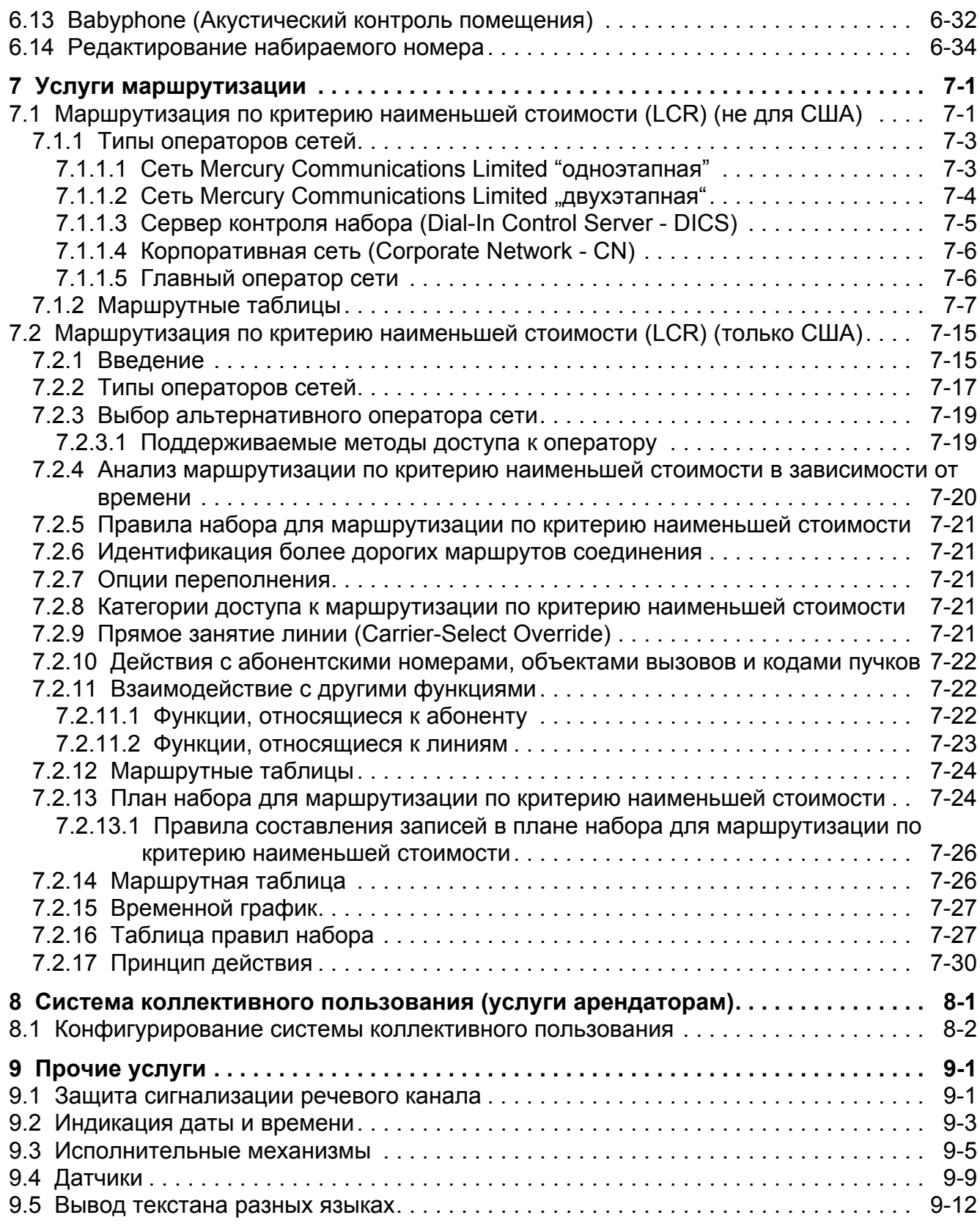

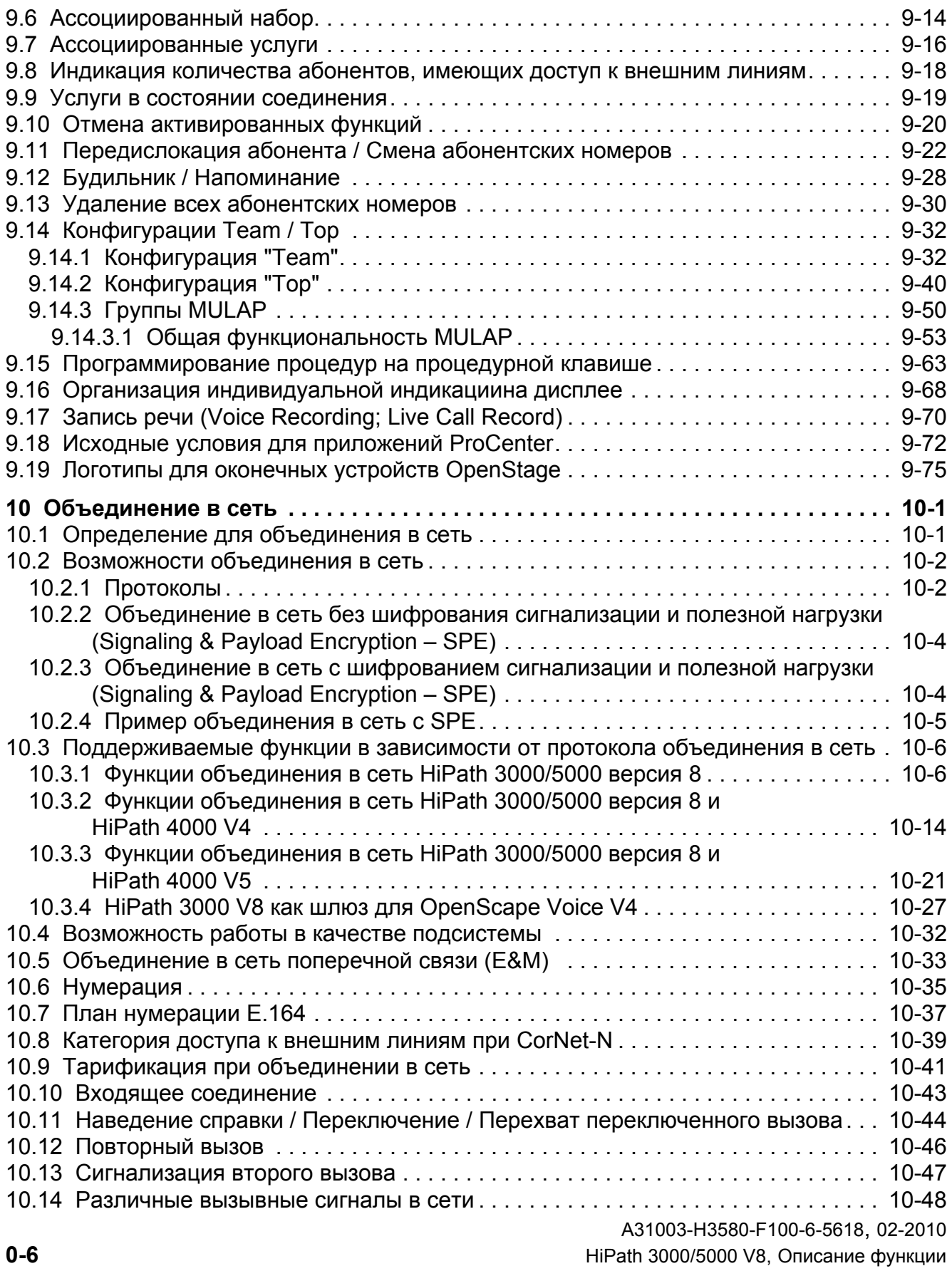

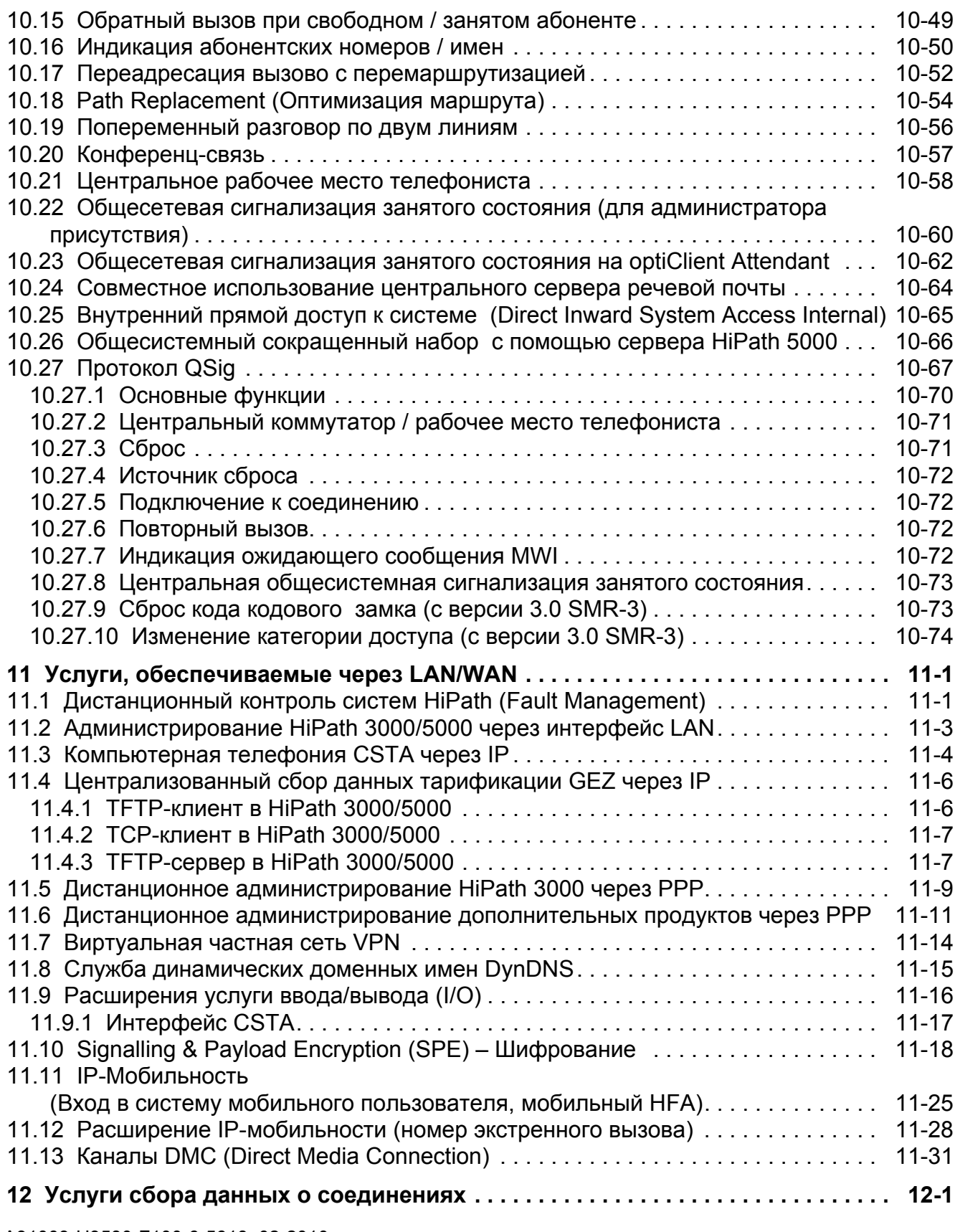

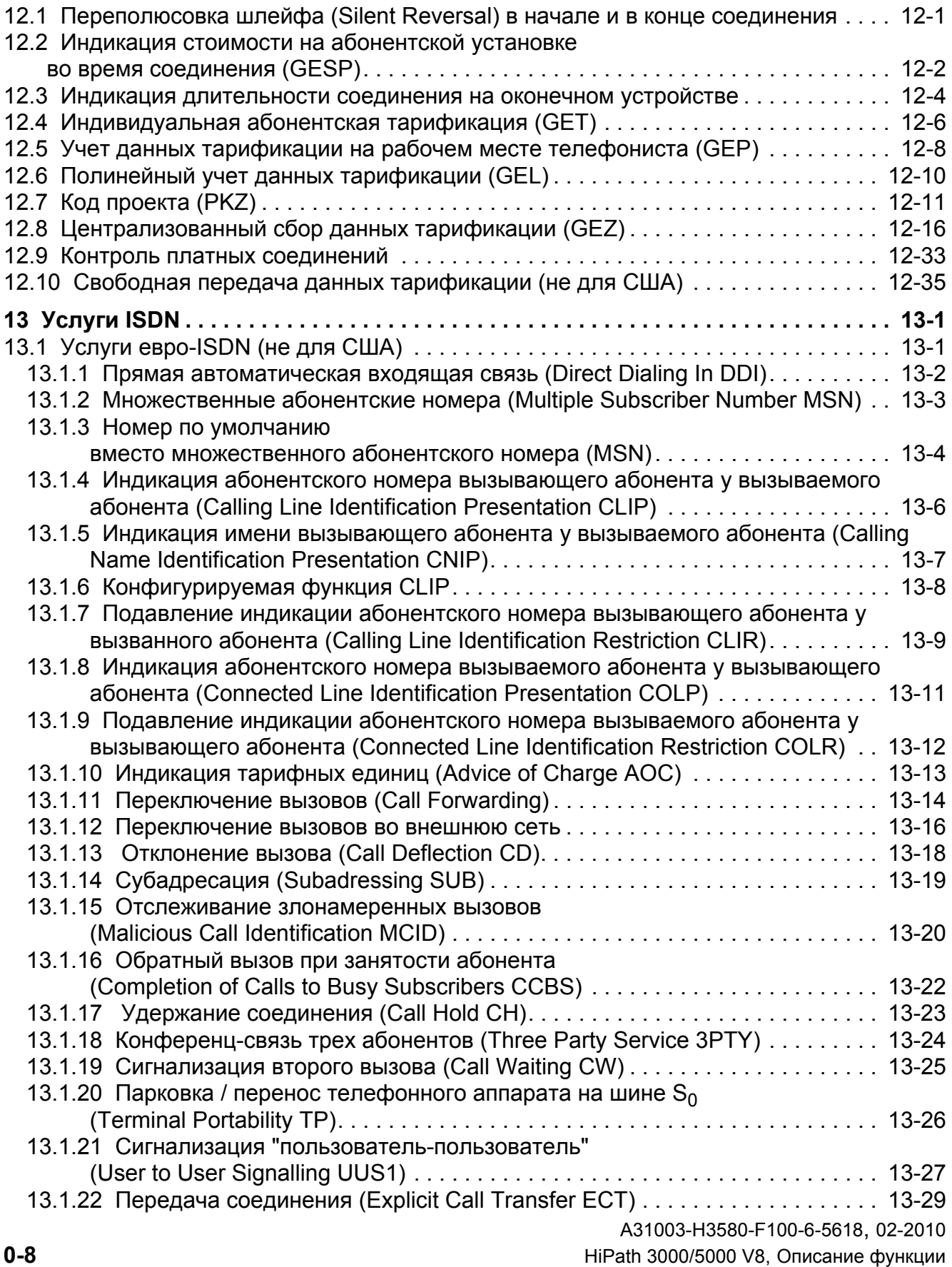

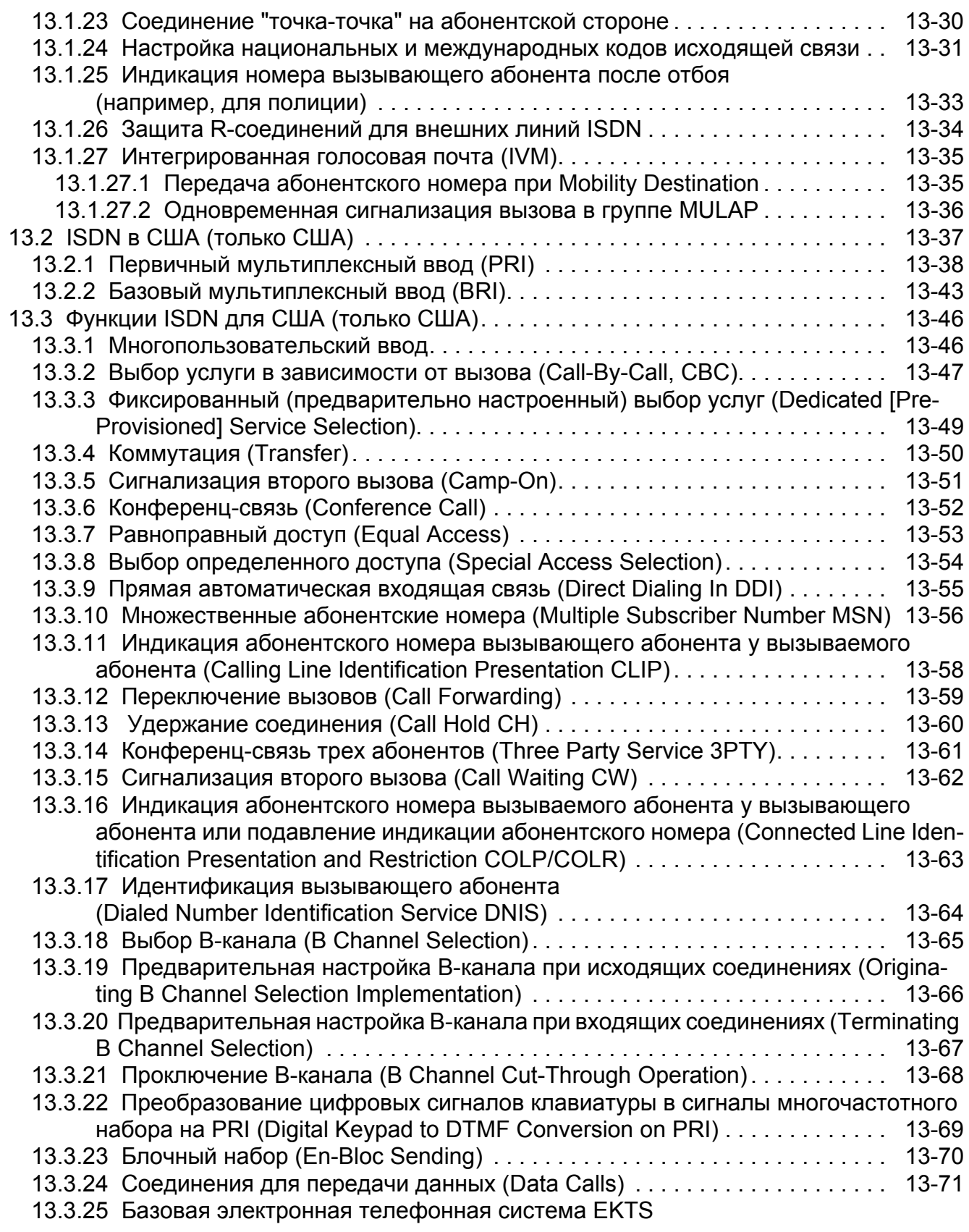

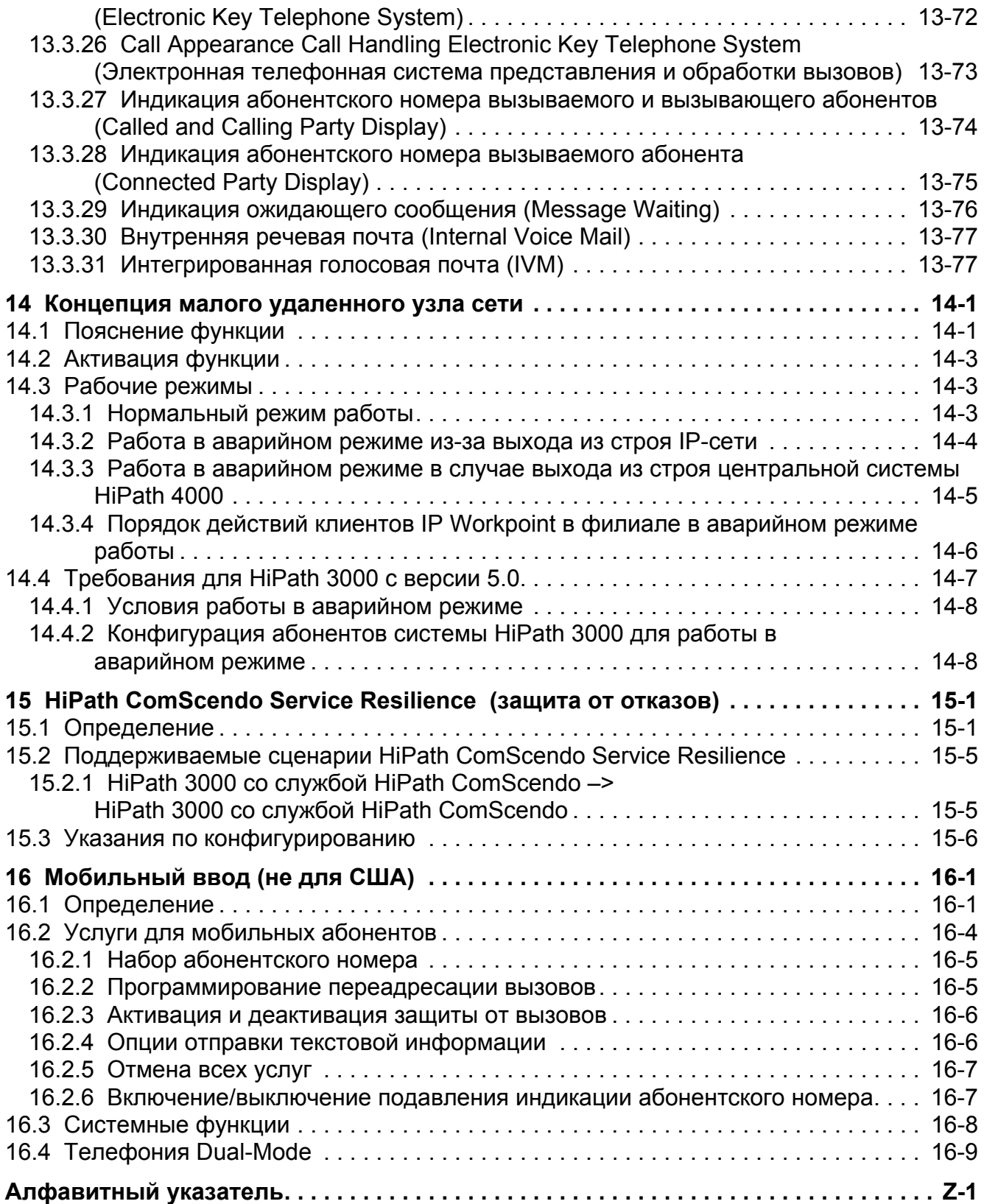

# **1 Обзор функций**

HiPath 3000/HiPath 5000 версия 8, A31003-H3580-F100-6-5618

В следующей таблице приведен обзор описываемых функций.

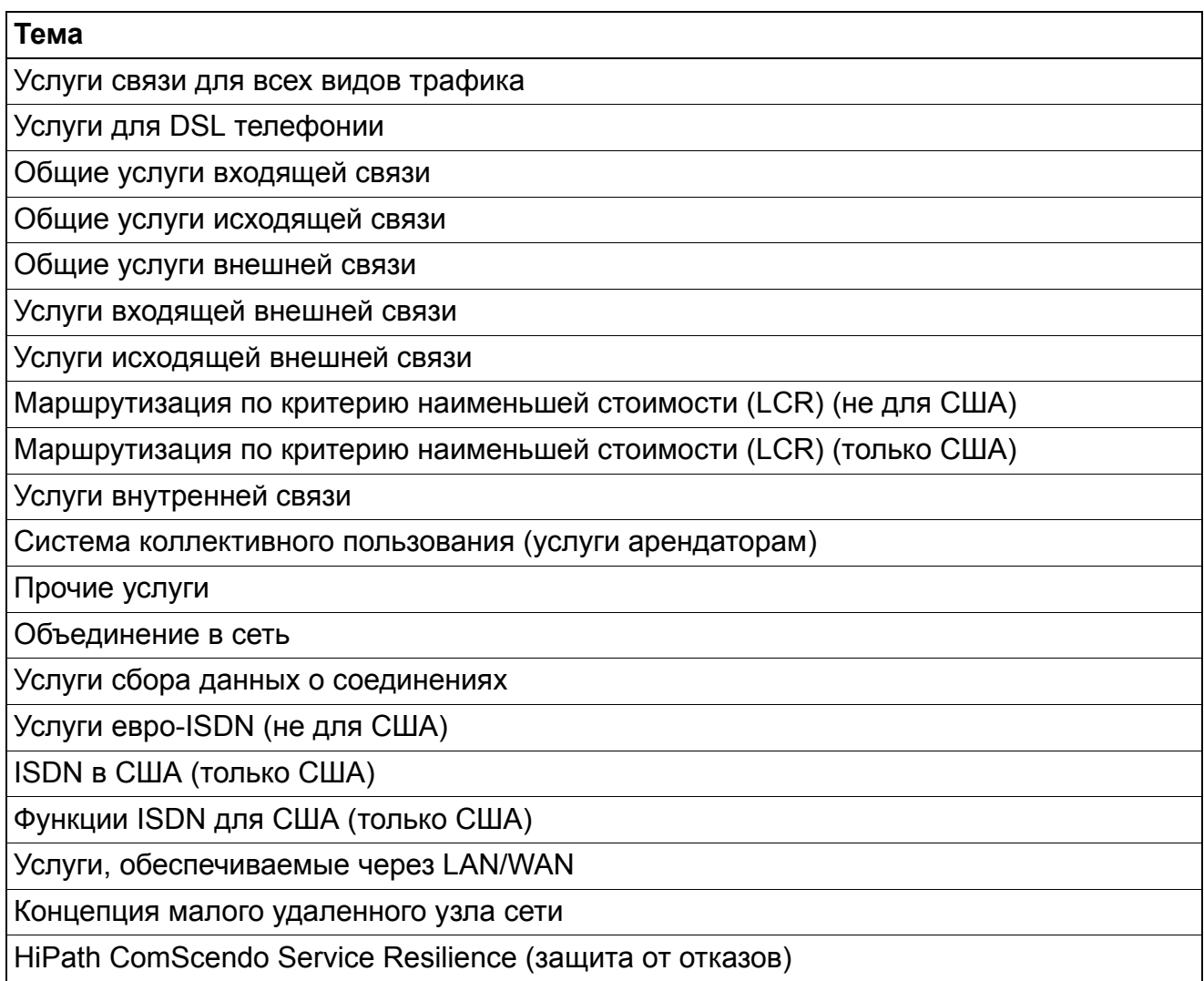

Сокращения в таблице имеют следующие значения:

- $\bullet$   $X$  (да),
- $\bullet$  (нет),
- **G** (возможно посредством шлюза) и
- ХG (возможно во взаимодействии со шлюзом).

**Обзор функций**

# **2 Услуги связи для всех видов трафика**

# **2.1 Удержание**

#### **Определение**

Внутренний абонент может перевести установленное соединение на удержание. Удержание означает, что соединение не разъединяется в то время, когда абонент использует другую функцию. Затем абонент может вновь соединиться с удерживаемым абонентом или установить еще одно соединение со своего аппарата.

Различают общее удержание и эксклюзивное удержание.

При общем удержании разговор может быть принят любым абонентом, а при эксклюзивном удержании только тем абонентом, который перевел разговор на удержание.

В следующих разделах описываются другие ситуации с состояниями удержания:

#### ● **Сигнализация второго вызова**

Когда абонент ведет разговор, а второй вызов ожидает приема, абонент может произвести "прокрутку" до приглашения "Принять второй вызов" и выбрать это приглашение. При этом первый вызов переводится на аппарате абонента в состояние эксклюзивного удержания и принимается поступивший вызов. Эта функция также называется удержанием. Абонент может обработать второй вызов (передать, запарковать) или посредством функции "Завершить и вернуться" возвратиться к удерживаемому соединению. Второе входящее соединение разъединяется.

● **Попеременный разговор и автоматическое удержание** (дополнительную информацию см. в Раздел 2.3)

Когда абонент ведет разговор с помощью линейной клавиши или клавиши соединения, а по другой клавише поступает еще один вызов, он может автоматически перевести текущее соединение в состояние эксклюзивного удержания и принять входящий вызов нажатием на мигающую клавишу. Абонент может произвольно переключаться с одного соединения на другое. Линии попеременно удерживаются в состоянии наведения справки. Когда абонент кладет трубку, с абонентской установки, соединение с которой было последним, поступает повторный вызов.

В качестве альтернативы абонент может перевести первое соединение на общее удержание, нажав на клавишу удержания перед приемом поступающего вызова. Любой абонент, у которого медленно мигает линейная клавиша или клавиша соединения, может принять вызов нажатием на соответствующую клавишу.

#### **Услуги связи для всех видов трафика** *Удержание*

● **Наведение справки и переключение вызова** (дополнительную информацию см. в Раздел 2.4 и Раздел 2.5)

Когда абонент ведет разговор – при этом неважно, внешний это вызов или нет – он может перевести текущее соединение в состояние наведения справки, чтобы соединиться с другим внутренним или внешним абонентом. Удержанное соединение находится на аппарате абонента в состоянии эксклюзивного удержания.

#### ● **Удержание и возобновление разговора**

При помощи этой функции пользователь оконечного устройства с дисплеем может перевести соединение в состояние удержания независимо от того, имеется на телефоне сигнализация внешней линии или нет. Путем нажатия на клавишу удержания/передачи линии внешняя линия переводится в состояние удержания, а на дисплее появляется информация об удерживаемой линии. Она выглядит следующим образом: удержание на линии: xxx, где xxx - номер линии. Абонент может положить трубку. Для возвращения на удерживаемую линию абонент должен нажать на клавишу повторного приема вызова или набрать код доступа и затем номер линии.

#### **Связанные темы**

- Раздел 2.2, "Парковка"
- Раздел 2.3, "Попеременный разговор по двум линиям"
- Раздел 2.6, "Конференц-связь"

#### **Возможности реализации в различных моделях**

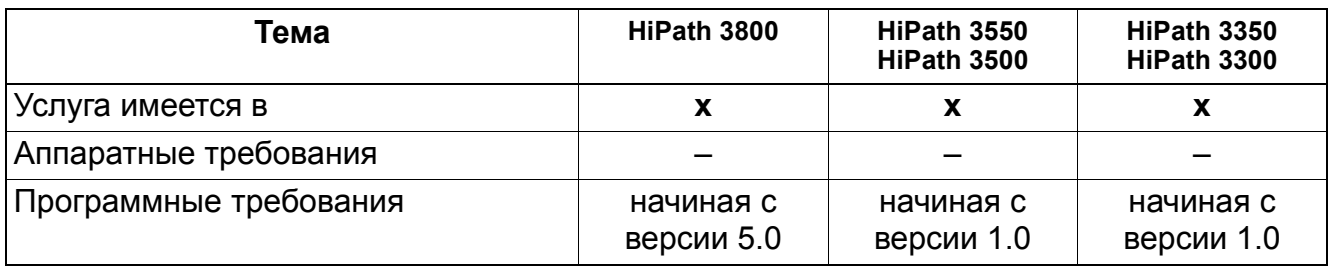

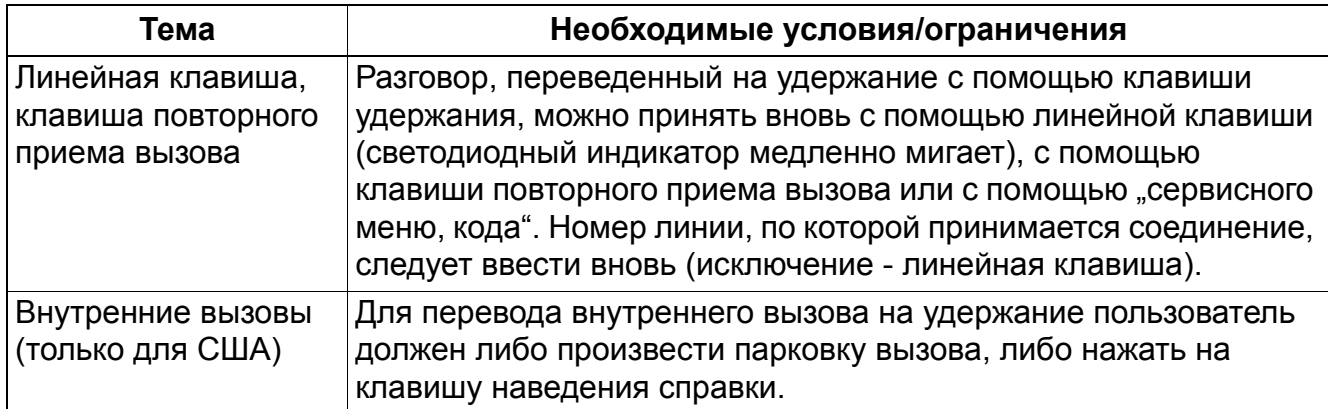

# **Услуги связи для всех видов трафика** *Парковка*

# **2.2 Парковка**

#### **Определение**

С помощью определенной процедуры возможна парковка внешних и внутренних соединений. Соединения переводятся на удержание системой и могут быть снова приняты со всех оконечных устройств.

Активация услуги парковки возможна только во время соединения. Абонент должен присвоить паркуемому соединению виртуальный номер (позиция парковки 0-9). При повторном приеме соединения следует ввести этот номер.

Если запаркованное соединение не было принято в течение определенного времени (стандартное значение: 160 с), то при соблюдении правил повторного вызова осуществляется повторный вызов у инициирующего абонента.

#### **Связанные темы**

- Раздел 2.3, "Попеременный разговор по двум линиям"
- Раздел 2.6, "Конференц-связь"

#### **Возможности реализации в различных моделях**

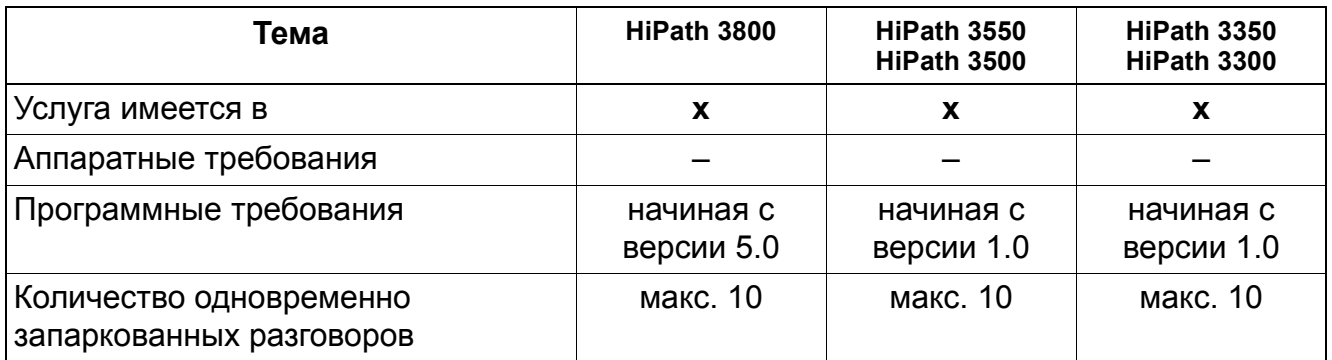

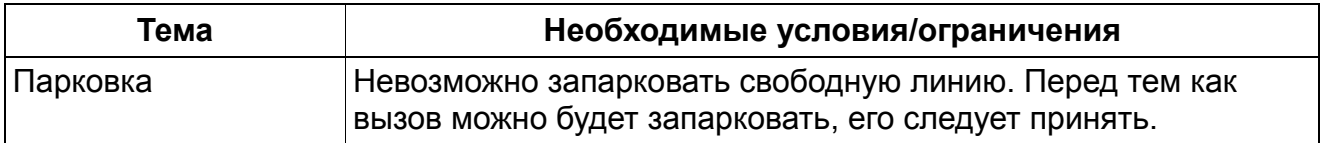

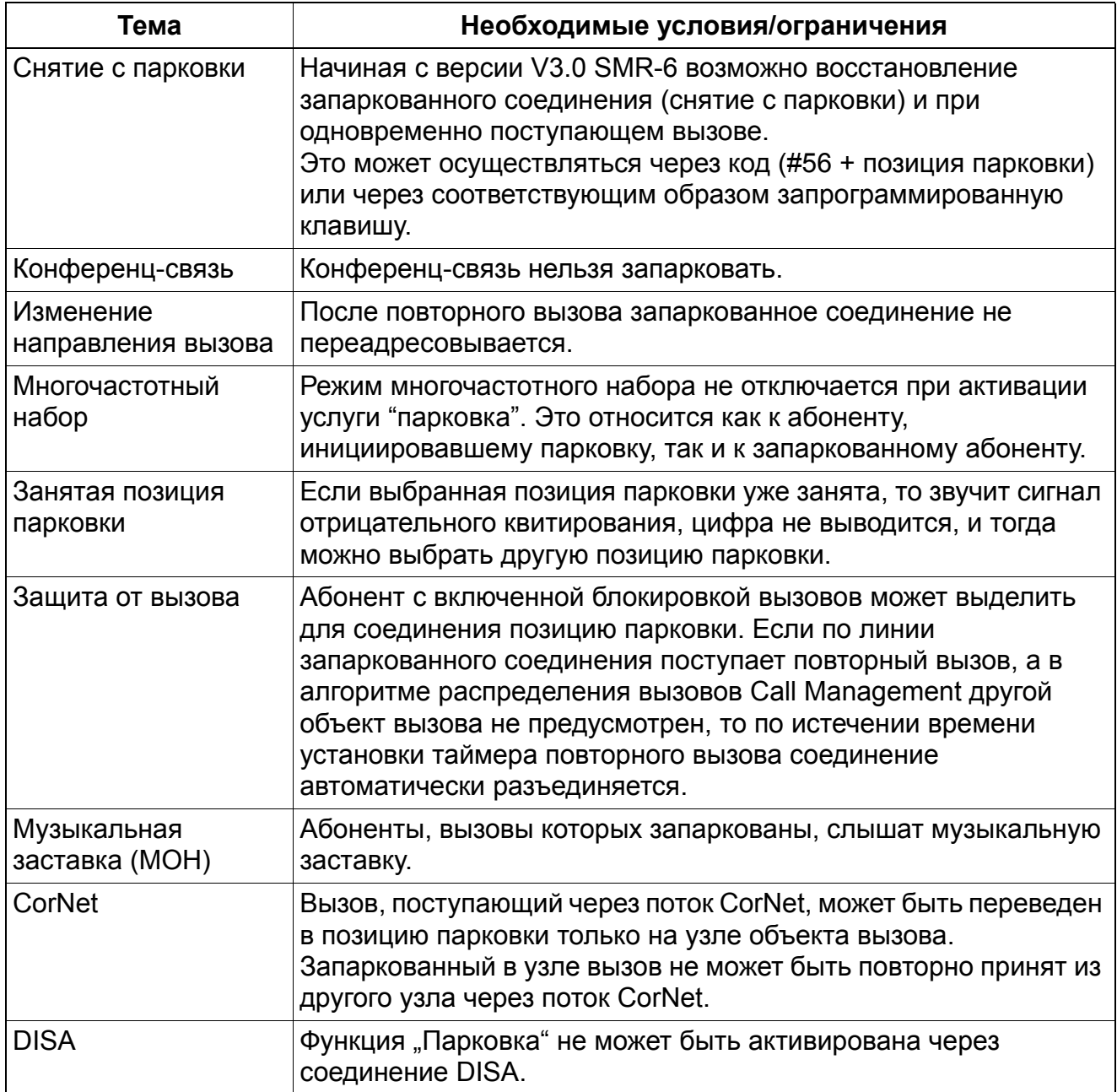

# **Услуги связи для всех видов трафика** *Попеременный разговор по двум линиям*

# **2.3 Попеременный разговор по двум линиям**

#### **Определение**

С помощью этой услуги абонент может переключаться между двумя соединениями, при этом не участвующий в разговоре абонент переводится на удержание. Функция "попеременный разговор по двум линиям" может применяться для внутренних и внешних соединений.

Для активного соединения действуют те же правила, что и для разговора для наведения справки. При участии в конференц-связи попеременный разговор по двум линиям невозможен.

#### **Возможности реализации в различных моделях**

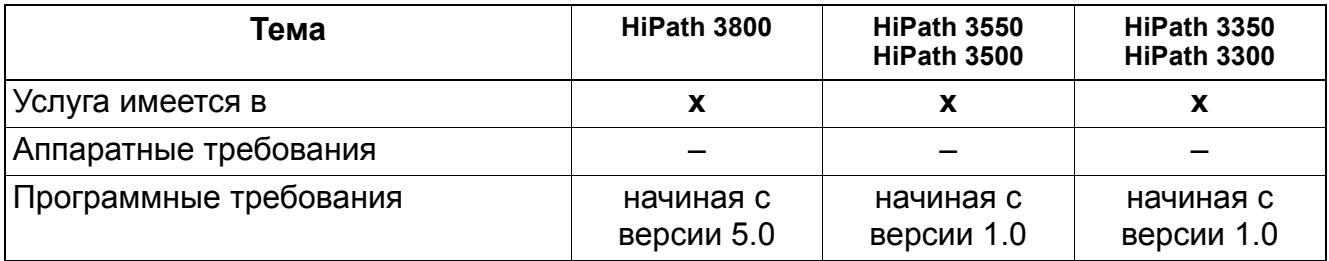

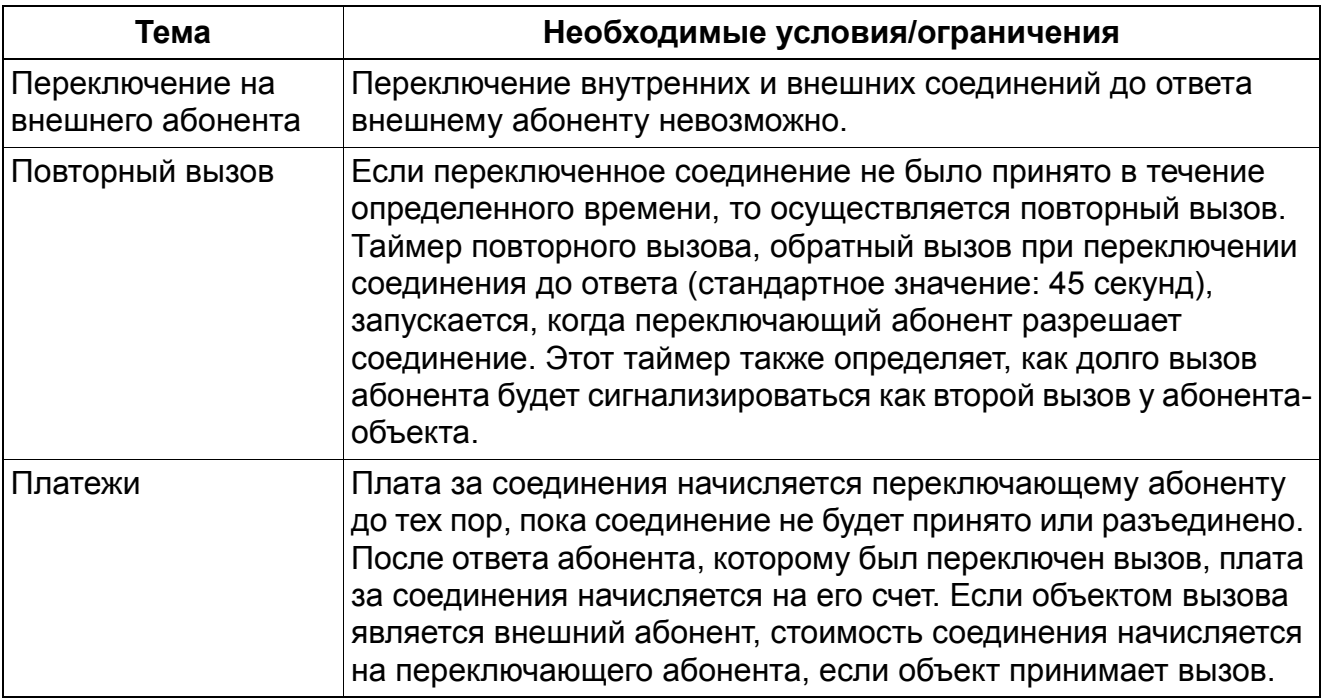

# **Услуги связи для всех видов трафика** *Попеременный разговор по двум линиям*

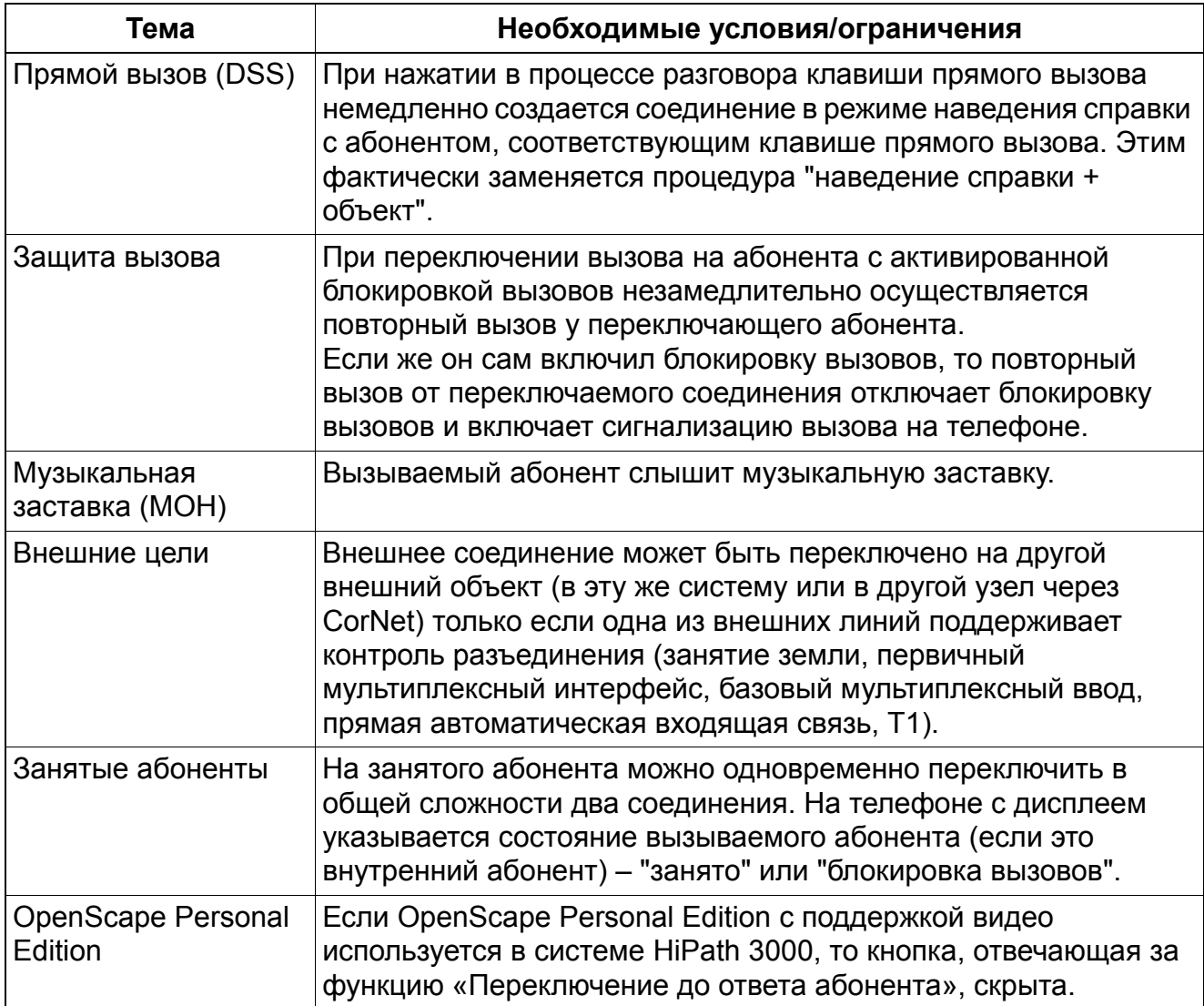

# **Услуги связи для всех видов трафика** *Переключение до ответа абонента*

# **2.4 Переключение до ответа абонента**

# **Определение**

Внешний или внутренний вызов можно переключить другому абоненту, не дожидаясь ответа вызванного абонента. Абонент, которому переключается вызов, может быть абонентом той же системы или системы, подключенной через сеть (.

Если абонент, которому был переключен вызов, занят, то следует уведомление о поступлении второго вызова. На занятого абонента можно одновременно переключить в общей сложности 2 соединения.

На дисплей телефонного аппарата абонента, на которого переключили вызов (абонента C), может по выбору выводиться номер абонента A или B. Соединения, которые передаются абоненту с активированной функцией переключения соединения, обрабатываются в режиме передачи соединения, установленном на внутреннем объекте.

При соединении с внешним объектом по аналоговой внешней линии (HKZ) повторный вызов не осуществляется, поскольку HiPath 3000/5000 не знает состояния конечного объекта. В этом случае дается псевдоответ.

#### **Возможности реализации в различных моделях**

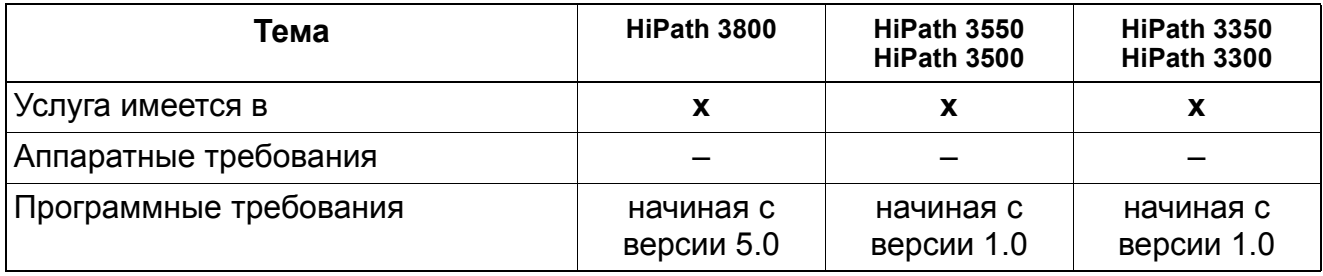

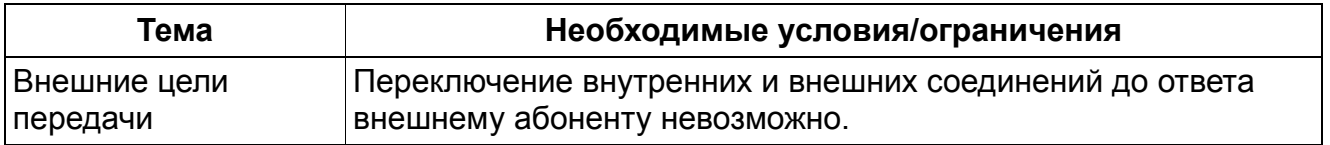

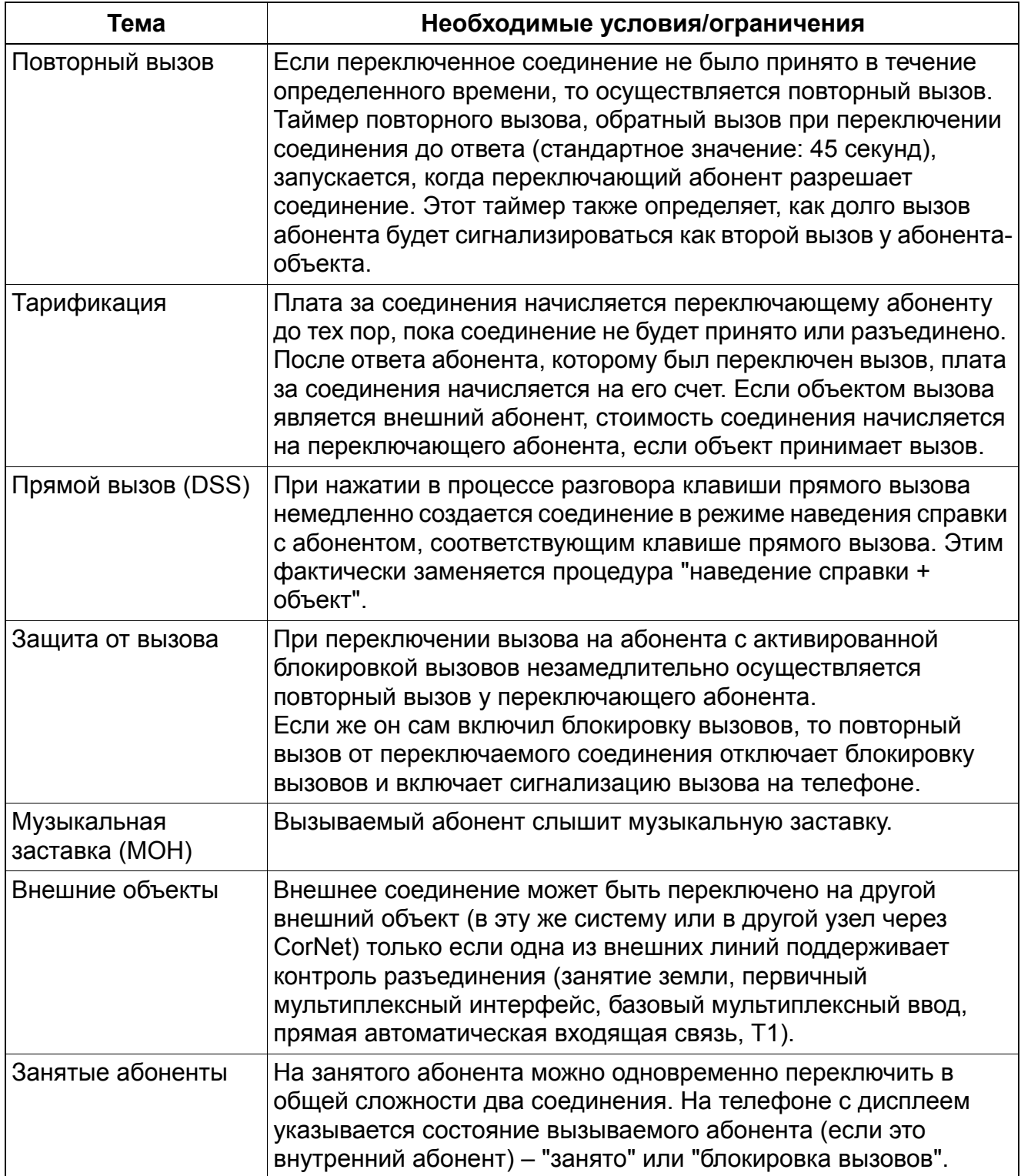

# **Услуги связи для всех видов трафика** *Переключение после ответа абонента*

# **2.5 Переключение после ответа абонента**

#### **Определение**

После ответа абонента возможно переключение внешних соединений абоненту, вызванному с помощью услуги "наведение справки". Для переключения вызова переключающий абонент должен положить трубку во время разговора для наведения справки. Также возможно переключение внутреннего разговора внешнему абоненту.

#### **Возможности реализации в различных моделях**

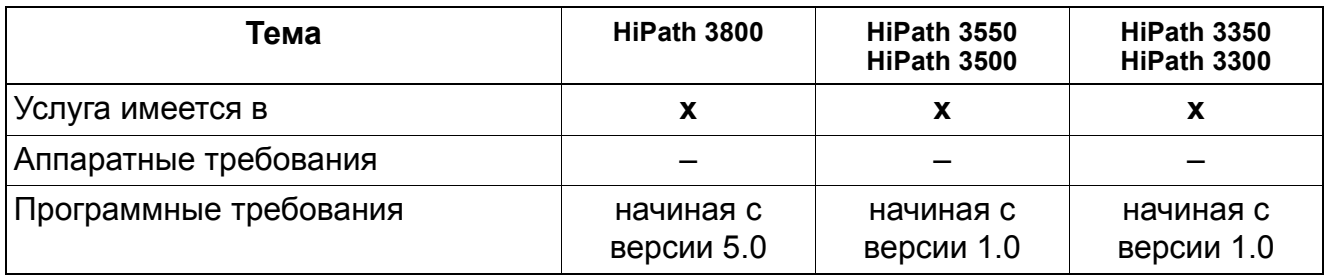

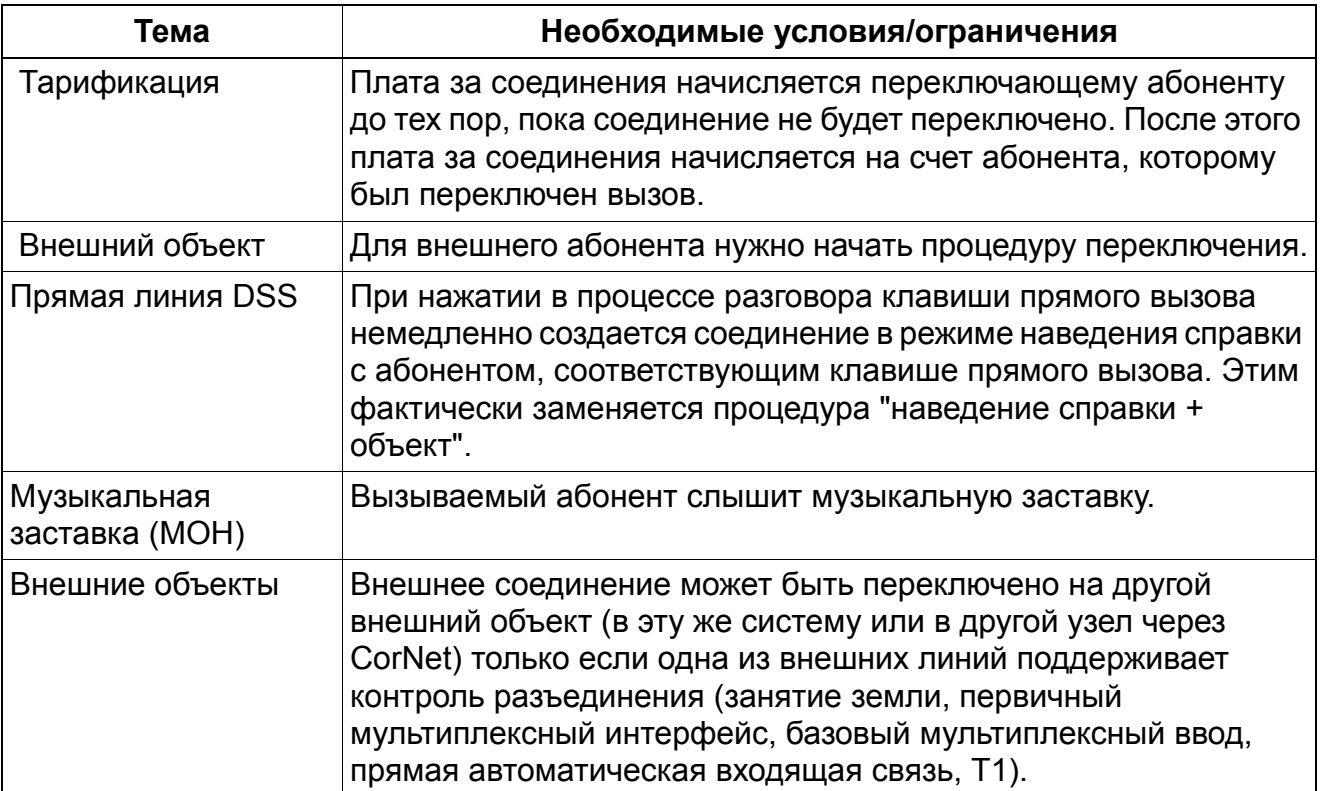

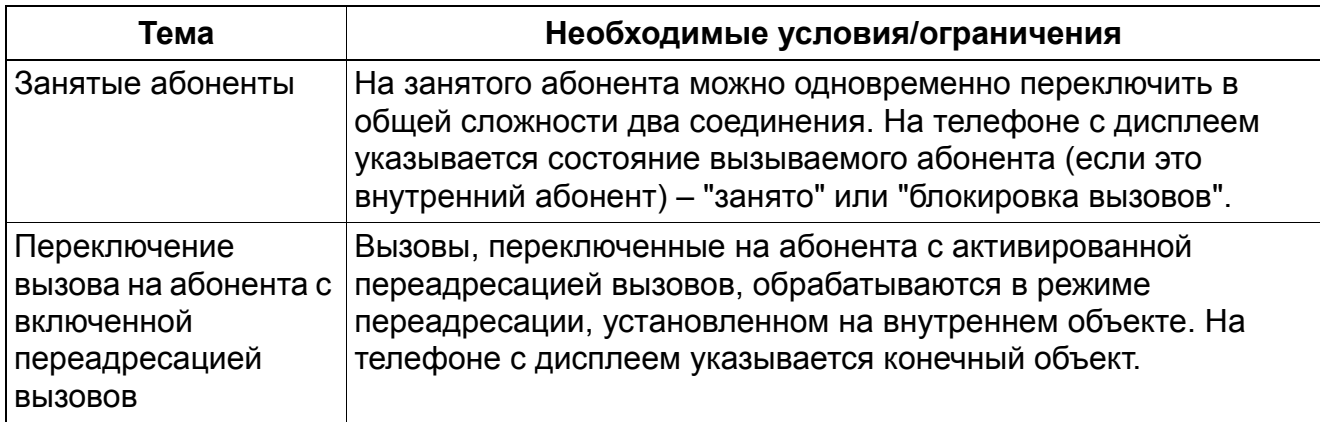

# **Услуги связи для всех видов трафика** *Конференц-связь*

# **2.6 Конференц-связь**

# **Определение**

В конференц-связи могут одновременно участвовать до пяти абонентов. Если абоненты распределены по разным узлам, в конференц-связи могут участвовать более 5 абонентов. Конференц-связи в разных узлах могут быть объединены в единую конференц-связь.

Инициатор конференц-связи определяется как ведущий этой связи. При необходимости он может отключать абонентов от конференц-связи или полностью отменить конференцсвязь. Кроме того он может отключиться от конференц-связи, не прекращая ее. В данном случае внутренний абонент, который дольше всего принимал участие в данной конференц-связи, становится ее ведущим. Если на конференц-связи остаются только внешние абоненты и если отсутствует критерий обратного разъединения (например, аналоговая внешняя линия), то запускается таймер "Время до предупреждающего сигнала при транзитных соединениях по аналоговым внешним линиям" (настраивается в промежутке от 0 до 255 минут, настройка по умолчанию - 5 минут). Когда время настройки таймера истекает, оставшиеся на связи абоненты получают предупредительный звуковой сигнал, и запускается таймер "Время от предупреждающего сигнала до прекращения связи" (настраивается в промежутке от 0 до 10 минут, настройка по умолчанию – 10 секунд). Когда время настройки таймера истекает, конференц-связь прекращается.

Участники конференц-связи могут выйти из нее, положив трубку или приняв второй вызов. Однако для возвращения на конференц-связь им необходимо позвонить ее ведущему.

Начиная с версии 5.0 SMR-04 проверяется состояние флажка абонента "Включить транзит с помощью наложения". Следующая таблица показывает различное состояние конференц-связи, если инициатор конференц-связи (ведущий связи) прерывает связь. Опции меню, предлагаемые во время конференц-связи, такие как "ЗАКОНЧ.КОНФЕРЕНЦ., "ОТКЛ.\_АБ-ТА\_ОТ\_КОНФЕР." (только для США) и "СОЕДИНИТЬ АБОНЕНТОВ" в дальнейшем не зависят от состояния флажка абонента. Это относится также к созданию (\*3) и прекращению (#3) конференц-связи с помощью кода.

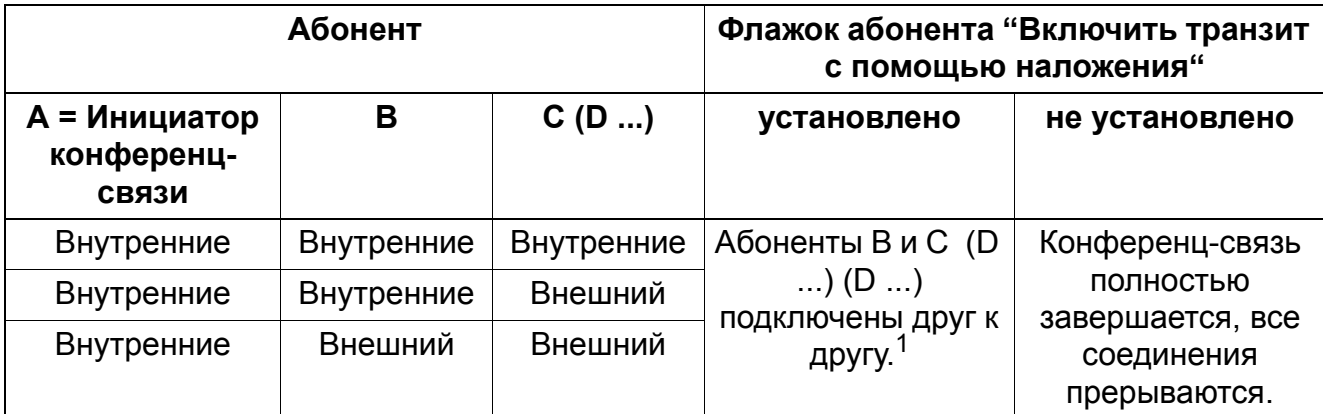

1 Если в конференц-связи еще остаются внутренние абоненты, то ведущим конференц-связь становится абонент, который дольше всех принимал в ней участие. Если новый ведущий конференц-связи прекращает соединение, то состояние его флажка абонента "Включить транзит с помощью наложения" определяет дальнейшее развитие конференц-связи.

#### **Возможности реализации в различных моделях**

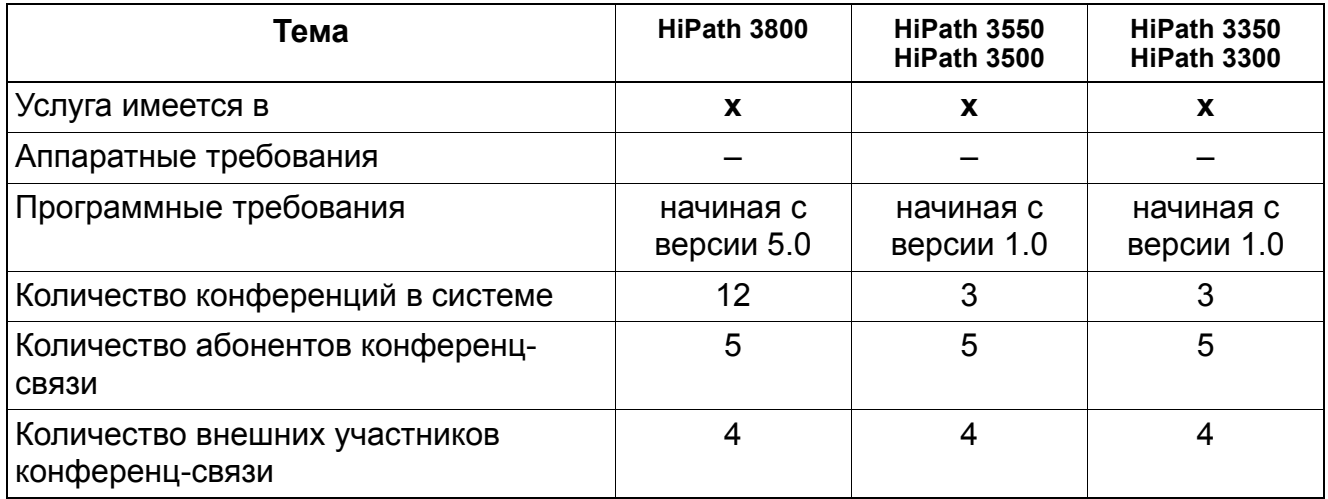

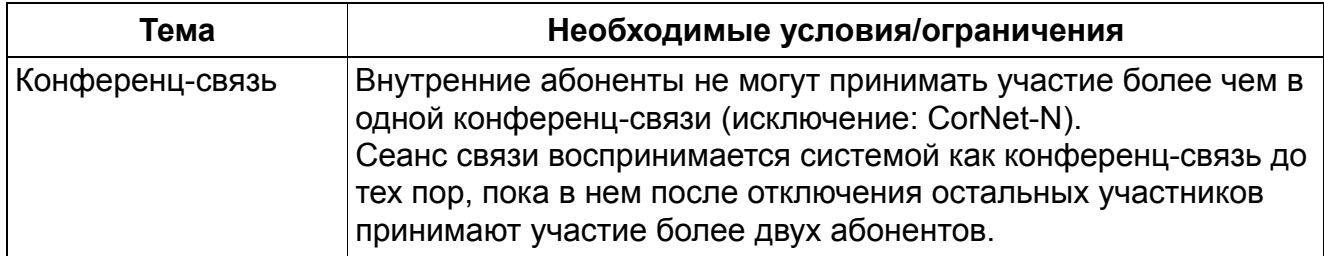

# **Услуги связи для всех видов трафика** *Конференц-связь*

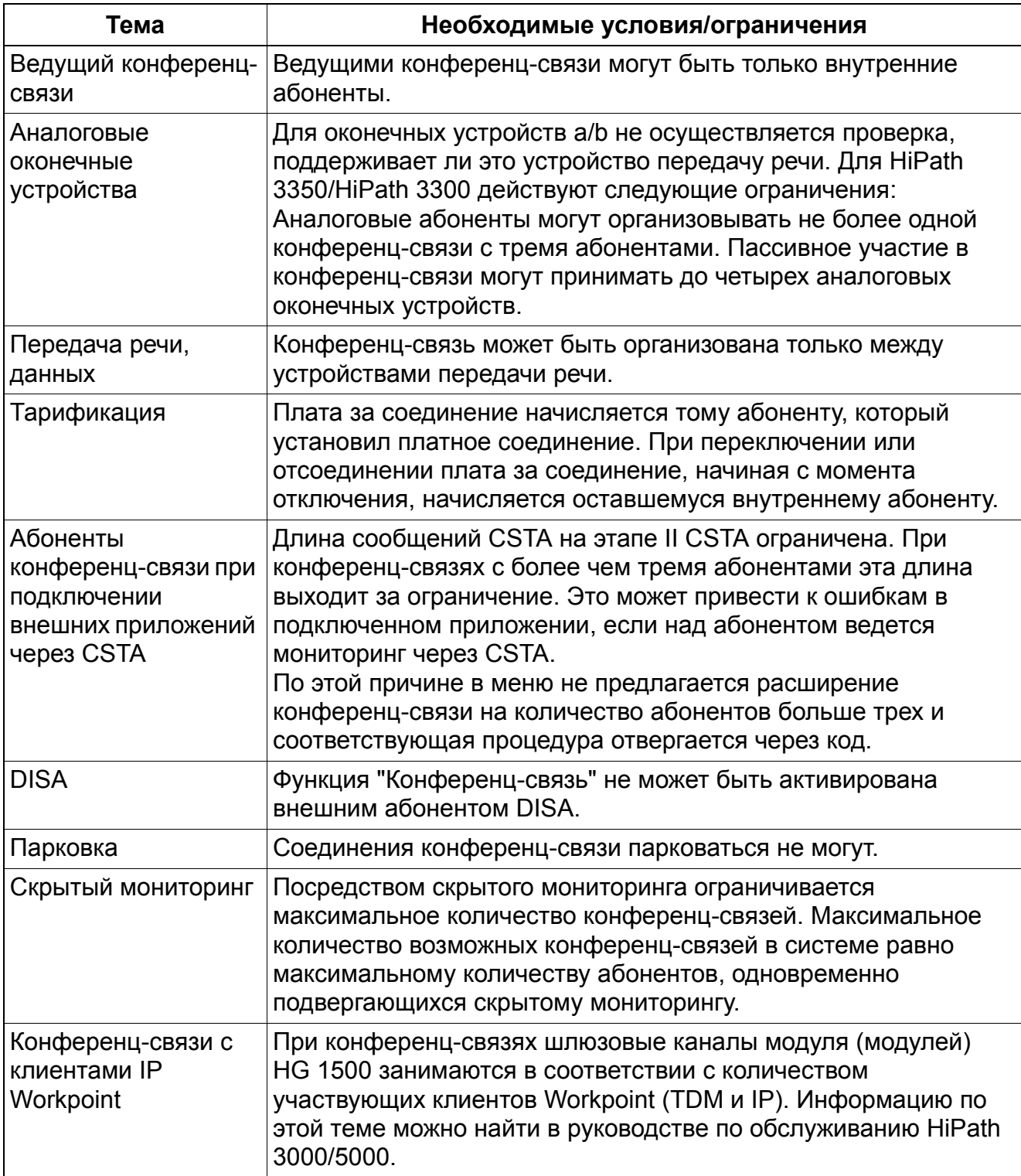

#### **Услуги связи для всех видов трафика** *Музыкальная заставка (MOH) (внутренний/внешний источник музыки)*

# **2.7 Музыкальная заставка (MOH) (внутренний/внешний источник музыки)**

Реализация функции, см. Manager E Музыкальная заставка

#### **Определение**

Встроенный источник музыки (музыкальный чип) позволяет воспроизводить ожидающему абоненту музыку во время коммутации соединения. В качестве альтернативной возможности в системах HiPath 3550, HiPath 3350, HiPath 3500 и HiPath 3300 можно использовать следующие дополнительные модули:

- EXMNA (возможность подключения внешнего источника музыки) (только для США)
- EXM (возможность подключения внешнего источника музыки) (не для США)
- **EXMR (возможность подключения внешнего источника музыки)**
- MPPI (с музыкальным чипом) (не для США)

Во всех модификациях HiPath 3000 на интерфейсах a/b можно определить до 6 (до 16 с версии 6.0) источников MOH для шести возможных групп общей категории (VBZ). Устройства, отличные от "Genius" и "Mozart", должны подключаться через переходник с сопротивлением 600 Ом.

#### **Без музыкальной заставки**

Если выбрана эта функция, музыкальная заставка (МОН) полностью деактивирована. Это не относится к случаю, когда внешнее соединение переключается до ответа; при этом вызывающий слышит сигнал "свободно".

Модуль EXMNA ограничивает громкость, с которой музыкальную заставку можно слышать по внешним линиям, благодаря чему она является совместимой c FCC без внешних ограничительных устройств.

Вызывающие абоненты слышат музыкальную заставку, когда они удерживаются в режиме наведения справки, запаркованы или переключаются, если заставка сконфигурирована. Вызывающие абоненты в среде универсального распределения вызовов УРВ, находящиеся в очереди ожидающих вызовов, также могут слышать музыкальную заставку, если она сконфигурирована.

Функция "Музыкальная заставка (MOH)" может быть сконфигурирована в трех вариантах:

- 1. Без музыкальной заставки: Удерживаемый абонент ничего не слышит (тишина).
- 2. Музыкальная заставка с вызывным сигналом: Сначала в процессе наведения справки удерживаемый абонент слышит музыкальную заставку. Когда вызов переключается на объект, вместо музыкальной заставки звучит сигнал "свободно".

#### **Услуги связи для всех видов трафика** *Музыкальная заставка (MOH) (внутренний/внешний источник музыки)*

3. Музыкальная заставка без вызывного сигнала: Удерживаемый абонент слышит музыкальную заставку до тех пор, пока вызываемый абонент не примет вызов.

#### **Музыкальная заставка при удержании (MOH) для HiPath 33xx, 35xx и 38xx на основе HiPath Xpressions Compact**

С версии 4.0 системы HiPath 3000 SMR 7 система HiPath поддерживает Xpressions Compact. Музыкальная заставка (MOH).

Начиная с HiPath 3000/5000, версия 6.0, имеется 16 групп общей категории (в версии 5.0 имеется только 6). Но при этом встроенной речевой почтой 16 группам общей категории могут быть назначены только 6 источников MOH. Порты MOH больше не доступны для использования речевой почтой и должны быть исключены из общего абонентского ввода портов речевой почты.

Для каждого канала MOH имеется почтовый ящик MOH. В качестве приветствий почтовых ящиков MOH ожидающие абоненты слышат воспроизведение MOH. Каждый почтовый ящик MOH предоставляет 4 индивидуальных изменяемых приветствия, которые связаны с воспроизведением MOH и всегда воспроизводятся в режиме бесконечного шлейфа.

Каждый почтовый ящик MOH предоставляет стандартное объявление. Реализовано индивидуальное воспроизведение MOH, при этом с помощью HiPath 3000 Manager E/C приветствия почтовых ящиков MOH могут быть гибко изменены. Подлежащие воспроизведению музыкальные фрагменты или объявления должны быть в PCM формата WAV, 8 кГц, 16 бит, моно.

При наличии модуля HiPath Xpressions Compact установка функциональной возможности MOH может быть произведена "дистанционно".

#### **Возможности реализации в различных моделях**

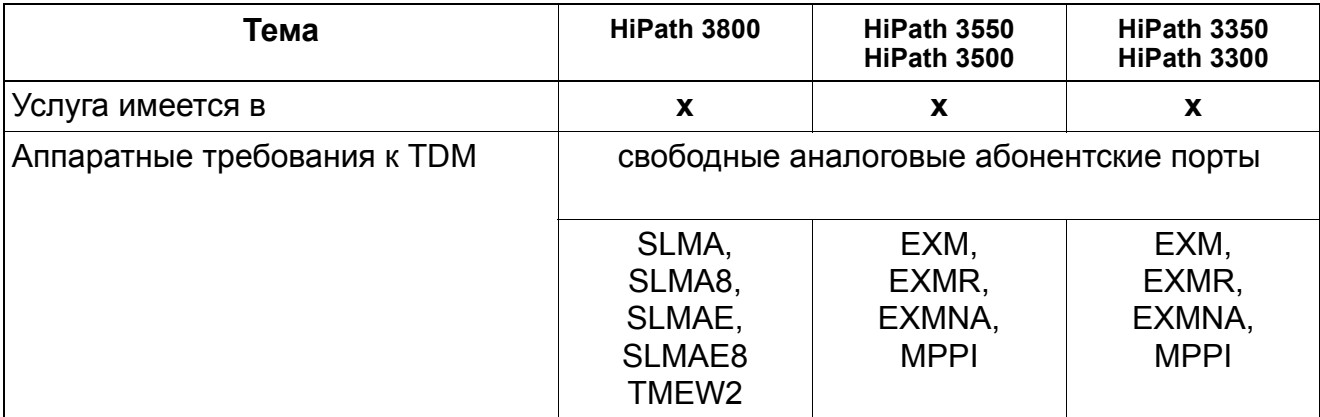

# **Услуги связи для всех видов трафика** *Музыкальная заставка (MOH) (внутренний/внешний источник музыки)*

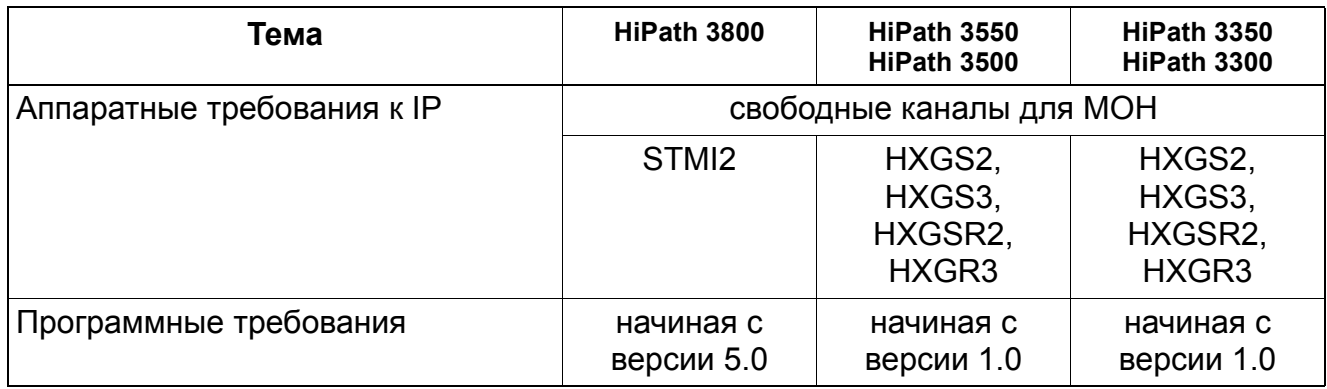

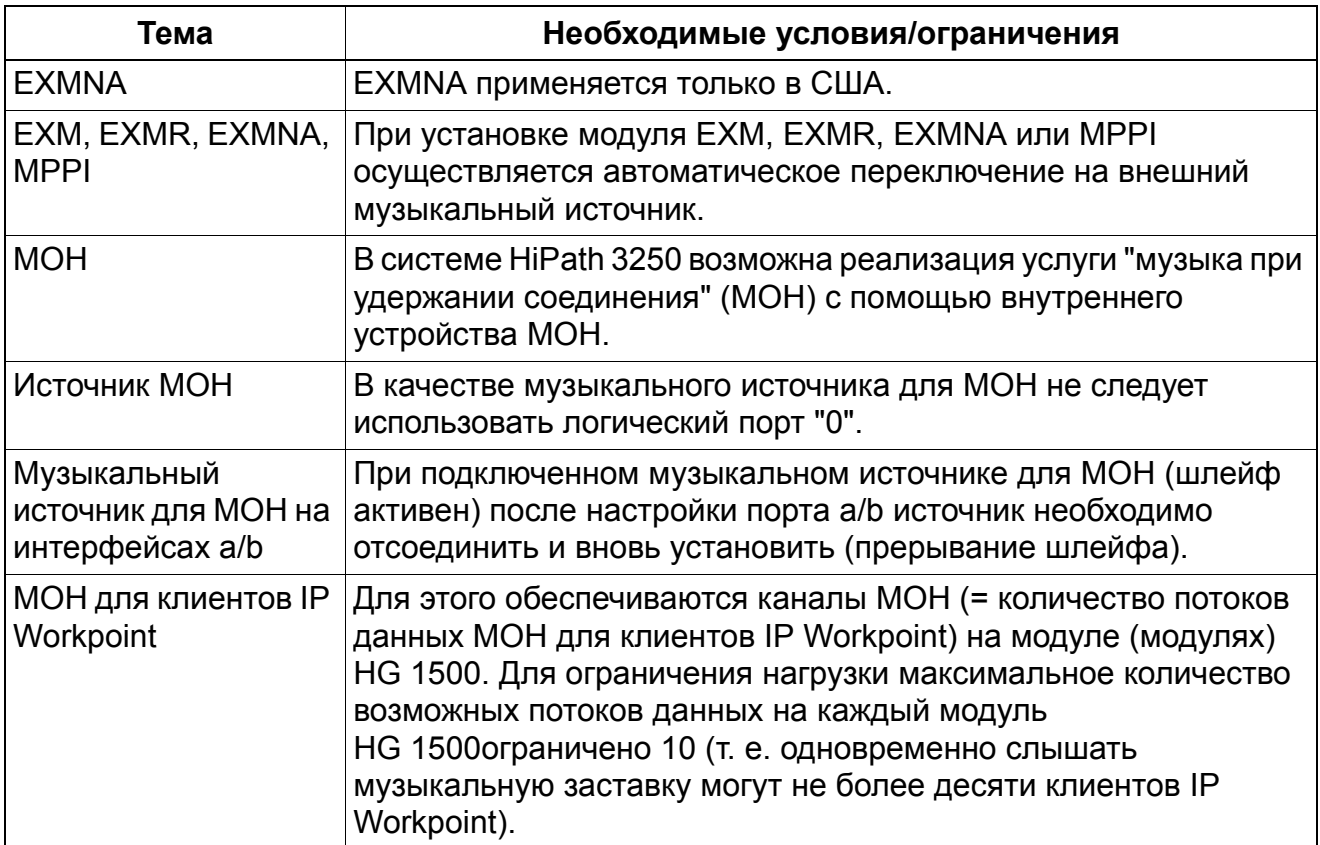

# **Услуги связи для всех видов трафика** *Обявления*

# **2.8 Обявления**

Реализация функции, см. Manager E Объявления

#### **Определение**

Для универсального распределения вызовов (УРВ), для приветствия перед ответом абонента и автоматической входящей связью многочастотного набора возможно подключение устройств воспроизведения приветствий к интерфейсам a/b. Кроме того, в определенных ситуациях возможна замена подлежащей прослушиванию музыкальной заставки MOH (напр. удерживании, когда абонент занят или переключен), на источник объявления.

Доступны следующие варианты объявлений:

- Раздел 3.1.12.6, "Записанные объявления / МОН Музыка при удержании соединения при UCD"
- Раздел 5.2.10, "Текст объявления до ответа абонента"
- Раздел 5.2.9, "Автоматическая входящая связь с использованием многочастотного набора"
- Раздел 6.9, "Тексты сообщений / Почтовые ящики / Индикация ожидающего сообщения"

#### **Возможности реализации в различных моделях**

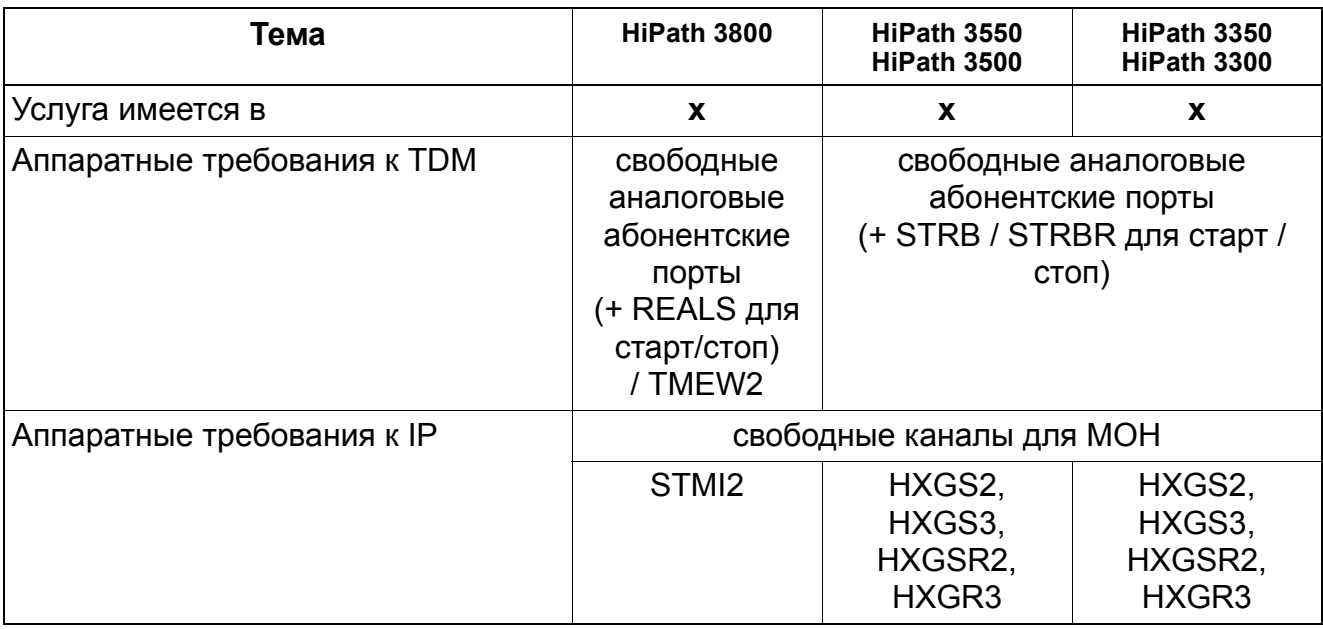

# **Услуги связи для всех видов трафика** *Обявления*

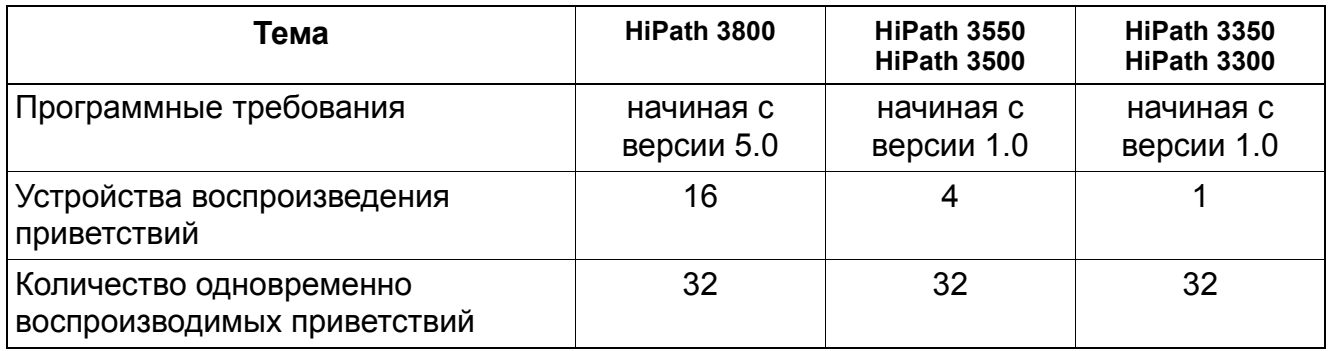

#### **Необходимые условия/ограничения**

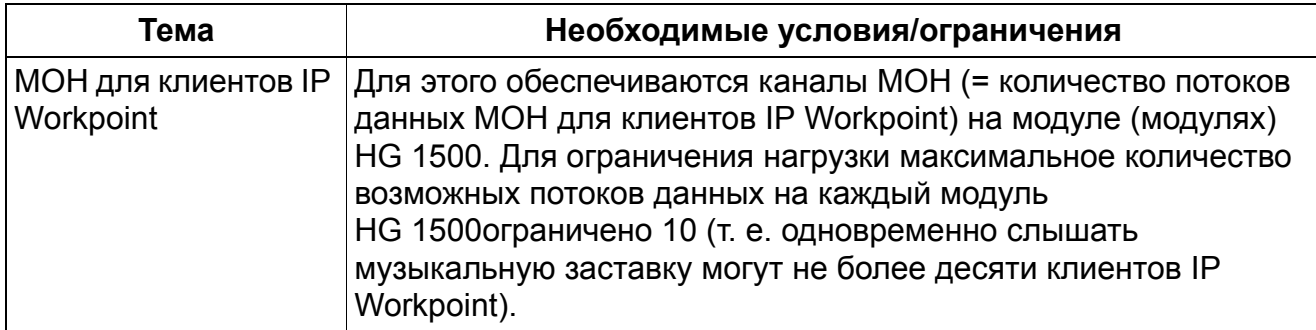

#### **Объявления HiPath 33xx, 35xx и 38xx на основе HiPath Xpressions Compact**

С версии 5.0 системы HiPath 3000 система HiPath Xpressions Compact поддерживает объявления для UCD и объявление перед ответом.

Кроме того, в определенных ситуациях возможна замена подлежащей прослушиванию музыкальной заставки MOH (напр. , при удерживании, когда абонент занят или переключен), на объявление, базирующееся на Xpression Compact. К объявлению, базирующемуся на HiPath Xpressions Compact, могут быть параллельно подключены до 32 абонентов.

Xpressions Compact поддерживает соответствующие определенному времени объявления (объявления полностью воспроизводятся однократно) и бесконечные объявления (музыкальная заставка при удержании).

Организация объявлений на базе HiPath Xpressions Compact выполняется по портам, причем порты объявлений лицензируются особо. Порты объявлений больше не предоставляются для работы речевой почты и должны быть удалены из общего абонентского ввода портов речевой почты.

У каждого порта объявлений имеется почтовый ящик объявлений. Первое приветствие почтового ящика объявлений слышат абоненты, которые переключены на порт объявлений.

#### **Услуги связи для всех видов трафика** *Обявления*

Через HiPath 3000 Manager E/C может быть индивидуально и гибко изменено первое приветствие почтового ящика объявлений. Подлежащие воспроизведению музыкальные фрагменты или объявления должны быть в PCM формата WAV, 8 кГц, 16 бит, моно.

При наличии модуля HiPath Xpressions Compact установка функциональной возможности объявлений может быть произведена "дистанционно".

Объявления, базирующиеся на HiPath Xpressions Compact, также считаются общими "данными, зависящими от модели" (см. выше).

# **2.8.1 Поддержка аналоговых объявлений в порте a/b и объявлений IVM (объявлений абонента) в сети связи**

#### **Определение**

До версии 5.0 объявления абонента поддерживались только внутри узла. С версии 5.0 (SMR09) вызовы из других узлов могут быть одновременно связаны с центральным объявлением абонента.

Объявления абонента устанавливаются по одинаковым правилам по всей сети . Все объявления с одинаковым идентификатором (ID) указывают на один и тот же объект.

При этом действует следующее:

- В узле объекта для объявления абонента используется только стандартный список абонентских номеров объектов.
- Объявления абонента не помещаются в следующие записи списка абонентских номеров объекта, действительна только первая запись.
- Количество вызовов в очереди ожидания UCD на коммутаторе должно быть больше, чем количество вызовов в очереди ожидания приложения "центр вызовов". Это большее количество используется для внутреннего механизма UCD.
- С позиции затребованного узла решение для межузловых объявлений абонента идентично решению для межузловых объявлений линии.
- При межузловом задании объявлений абонента расчет В-каналов производится точно таким же способом, как и при объявлениях линии.
- Группирование объявлений, находящихся в очереди ожидания вызовов, осуществляется только в запрашивающем узле. При межузловых объявлениях группирование не возможно.
- Межузловые перемещения вызовов CSTA и запросы объявлений не возможны при объединении в сеть TDM (например, в сценариях восстановления).
- Если первый запрос объявления между узлами не удачен, сигнал "свободно" остается неизменным.

#### **Возможности реализации в различных моделях**

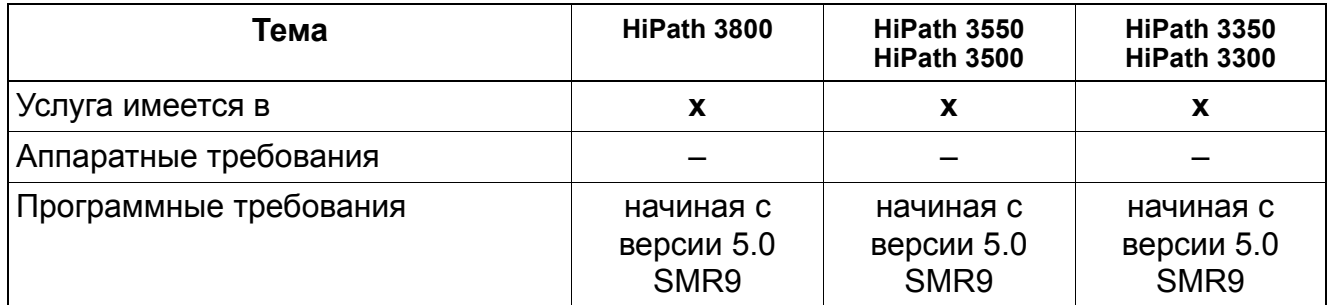

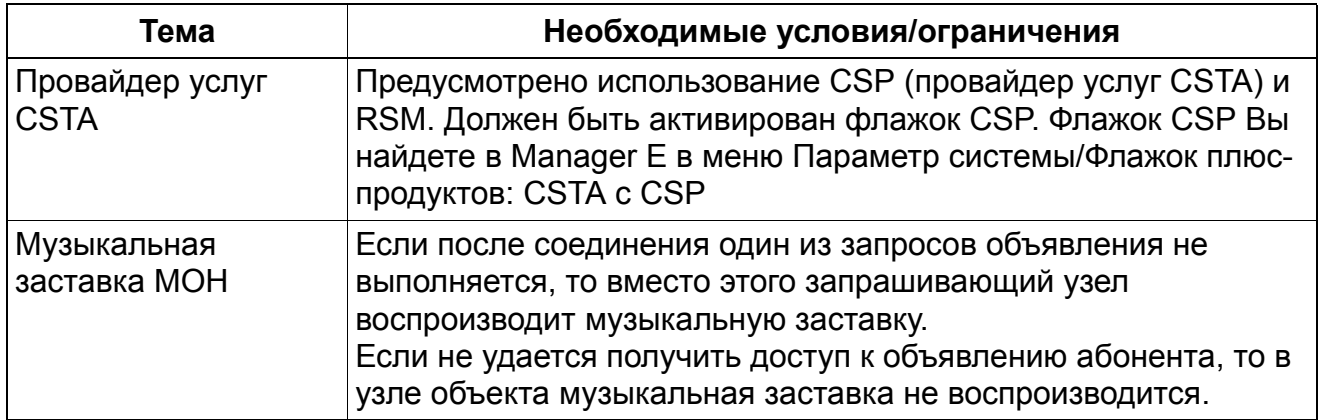

## **Услуги связи для всех видов трафика** *Наведение справки*

# **2.9 Наведение справки**

#### **Определение**

С помошью услуги "наведение справки" возможно установление внутреннего или внешнего соединения во время существующего внутреннего или внешнего соединения. Наведение справки завершается при возврате к удерживаемому соединению. Если завершить наведение справки, положив трубку или сделав "отбой", удерживаемый разговор переключается или немедленно звучит сигнал повторного вызова.

Если внешний вызов удерживается и соединение для наведения справки так же является внешним, то в случае, если требуется соединить оба разговора между собой, процедуру переключения следует выполнить с телефонного аппарата.

Аналоговые оконечные устройства могут соединять внешние соединения с внешними абонентами с помощью услуги "конференц-связь".

#### **Связанные темы**

- Раздел 2.4, "Переключение до ответа абонента"
- Раздел 2.5, "Переключение после ответа абонента"
- Раздел 2.6, "Конференц-связь"

#### **Возможности реализации в различных моделях**

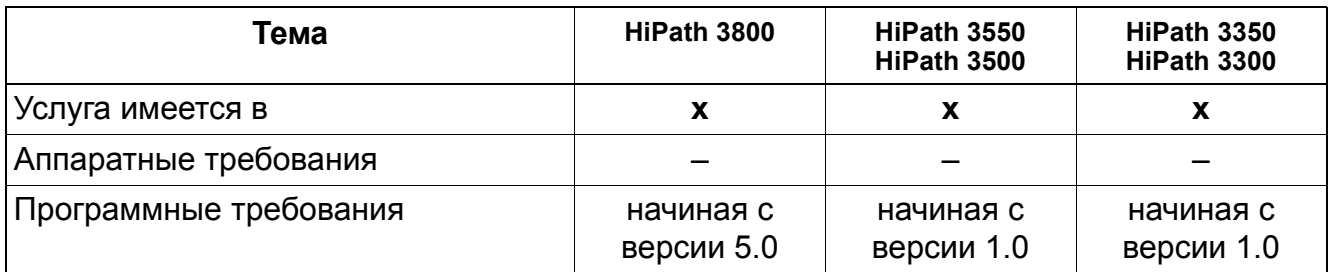

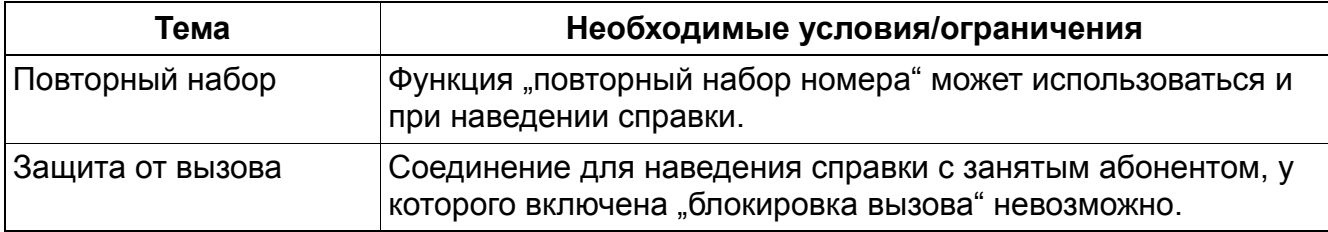
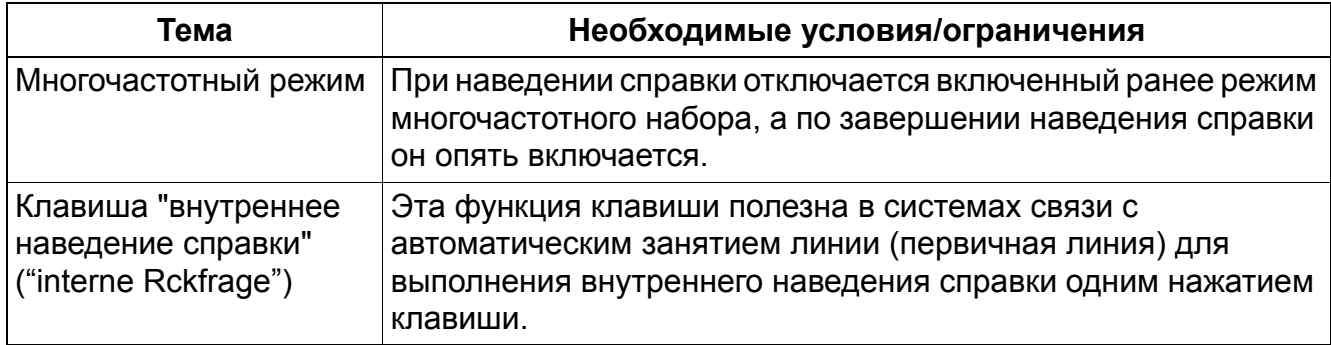

## **Услуги связи для всех видов трафика** *Повторный вызов*

# **2.10 Повторный вызов**

Реализация функции, см. Manager E Повторный вызов

### **Определение**

Удержанное и не опрошенное вновь соединение или неправильно скоммутированное соединение сигнализируется как повторный вызов на телефонном аппарате абонента, начавшего процедуру. На дисплей телефонного аппарата может по выбору выводиться либо номер внутреннего или внешнего абонента, переключившего соединение, либо номер, на который осуществлялось переключение.

Автоматический повторный вызов всегда осуществляется если:

- Соединение было запарковано в течение определенного времени или было переведено на общее удержание и не было опрошено. Повторный вызов следует после окончания времени таймера удержания/парковки (возврат запаркованного соединения).
- Соединение было переключено абоненту до его ответа, и этот вызов так и не был опрошен. (Возврат отложенного/переключенного вызова).
- Соединение было переключено абоненту до его ответа, однако абонент, которому был переключен вызов, не существует, с ним уже установлено два соединения, оконечное устройство неисправно (для цифровых оконечных устройств) или переключение не разрешено (переключение внешнего вызова внешнему абоненту). В этих случаях следует немедленный повтор вызова.

Начиная с версии 1.2 SMR-H повторный вызов может быть принят не только инициировавшим абонентом, но и другими абонентами. Условием для этого является то, что принимающие повторный вызов абоненты вместе с инициировавшим абонентом находятся в одной группе перехвата вызовов, и что установлен общесистемный флаг "Перехват после повторного вызова".

#### **Использование таймеров**

- Повторный вызов запаркованного соединения и повторный вызов переключенной/ коммутированной линии имеют собственные таймеры.
- Таймер Время для парковки + Удержание перехода запускается, когда соединение запарковано в позиции парковки. По истечении времени таймера происходит вызов у инициировавшего вызов абонента. Стандартное время составляет 180 секунд. Если по истечении времени таймера инициировавший абонент занят или находится в режиме управления системой, то абонент, делающий повторный вызов, продолжает дозваниваться до него, пока текущий разговор не закончится. Когда инициировавший вызов абонент кладет трубку, повторно вызывающий абонент

## **Услуги связи для всех видов трафика** *Повторный вызов*

выключает у него вызывной сигнал. Если повторно вызывающий абонент является внутренним абонентом, а на телефоне инициировавшего абонента сигнализируется прямой вызов, этот сигнал начинает мигать по истечении времени таймера.

- Если инициировавший вызов абонент по окончании времени таймера включил защиту от вызовов, то повторный вызов отменяет действие защиты, и в телефоне звучит вызывной сигнал.
- Таймер Время вызова при переключении вызова до ответа запускается, когда вызывающий абонент переадресовывается от внутреннего абонента на другой объект. По истечении времени таймера происходит вызов у инициировавшего вызов абонента. Стандартное время составляет 45 секунд. Если по истечении времени таймера инициировавший абонент занят или находится в режиме управления системой, то абонент, делающий повторный вызов, продолжает дозваниваться до него, пока текущий разговор не закончится. Когда инициировавший вызов абонент кладет трубку, повторно вызывающий абонент выключает у него вызывной сигнал. Если повторно вызывающий абонент является внутренним абонентом, а на телефоне инициировавшего абонента сигнализируется прямой вызов, этот сигнал начинает мигать по истечении времени таймера.
- Если инициировавший вызов абонент по окончании времени таймера включил защиту от вызовов, то повторный вызов отменяет действие защиты, и в телефоне звучит вызывной сигнал.
- При повторном вызове у инициировавшего абонента запускается таймер Время сброса для повторного вызова . В течение времени этого таймера у инициировавшего вызов абонента звучит вызывной сигнал. По истечении этого времени вызов направляется в согласованное место сброса. Стандартное время этого таймера составляет 30 секунд.
- Если непринятый вызов направляется в место сброса, запускается последний таймер, Время включения повторного вызова на рабочее место телефониста. В течение времени действия этого таймера на месте сброса звучит вызывной сигнал. По истечении этого времени система разрывает соединение. Стандартное время этого таймера составляет 60 секунд.

#### **Возможности реализации в различных моделях**

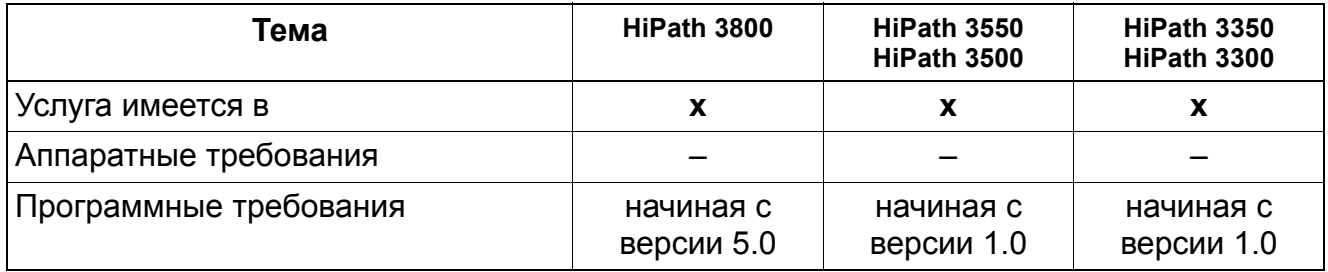

## **Услуги связи для всех видов трафика** *Повторный вызов*

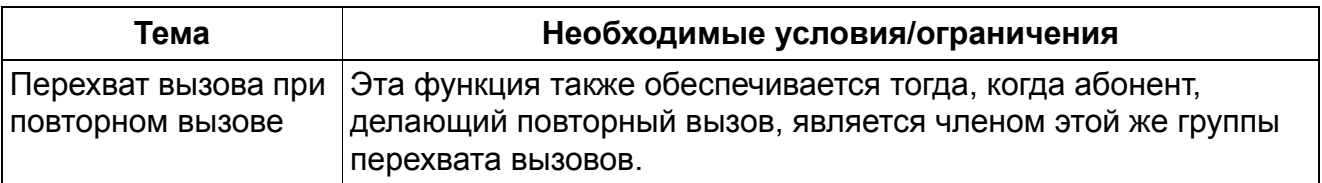

## Услуги связи для всех видов трафика Настройка способа набора для аналоговых оконечных устройств

#### $2.11$ Настройка способа набора для аналоговых оконечных устройств

Реализация функции, см. Manager Е Настройка способа набора для аналоговых оконечных устройств

### Определение

После запуска системы для всех аналоговых абонентских портов установлен многочастотный способ набора номера. Если необходимо переключение аналогового абонентского порта на импульсный способ набора, то это можно осуществить как с помощью Manager T, так и с помощью HiPath 3000/5000 Manager E. Перезапуск системы после изменения способа набора не требуется. Новая настройка способа набора номера начинает действовать немедленно.

#### Возможности реализации в различных моделях

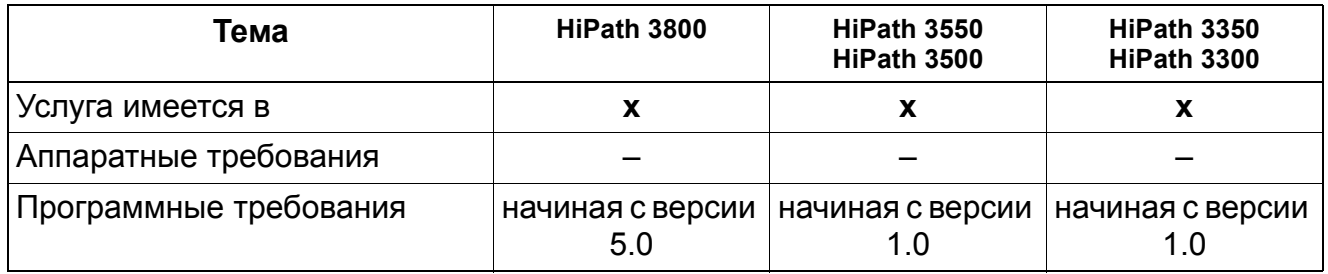

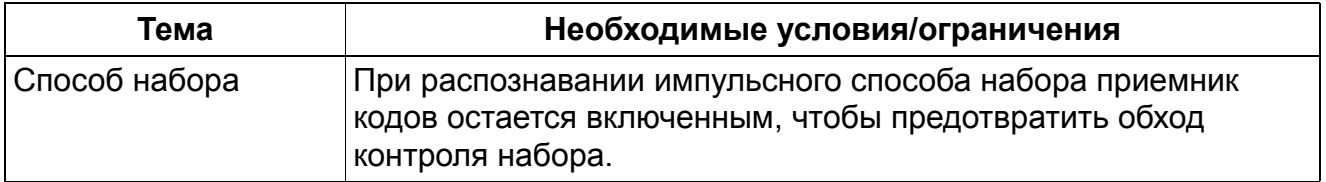

## **Услуги связи для всех видов трафика** *optiPoint Attendant*

# **2.12 optiPoint Attendant**

Реализация функции, см. Manager E optiPoint Attendant

### **Определение**

Функция "рабочее место телефониста" может быть реализована в системе HiPath 3000/ 5000 с помощью телефонного аппарата, на котором предусмотрена специальная функция optiPoint Attendant (VPL). Устройство optiPoint Attendant (с функцией "рабочее место телефониста") одновременно служит местом сброса вызовов. На рабочее место телефониста поступают все вызовы, если невозможна автоматическая входящая связь или, если с помощью алгоритма распределения вызовов в Call Management все абоненты недоступны (сброс). В этом случае входящие вызовы переключаются на нужного абонента телефонистом.

Кроме того, на рабочем месте телефониста может быть установлен персональный компьютер optiClient Attendant (компьютеризированное рабочее место телефониста - PC-VPL). Информация о требованиях к системе и о вводе имеется в руководстве по обслуживанию HiPath 3000/5000.

Отдельные места сброса могут быть сконфигурированы для дневного режима, а еще одно место сброса - для ночного режима. К optiPoint Attendant могут подключаться модули Key Modules. Оконечные устройства optiPoint и OpenStage поддерживают не более 2 ключевых модулей.

В общем случае внешние вызовы направляются на клавиши соединения, а внутренние вызовы, напротив, идут на клавиши прямого вызова / именные клавиши на модулях Key Modules.

Места сброса и рабочие места телефонистов могут образовывать общие абонентские вводы. Общий абонентский ввод, все номера которого заняты, на место сброса не сбрасывается. Ожидающие соединения остаются в очереди ожидающих вызовов.

В рамках всей системы вызовы могут быть сконфигурированы так, что они сбрасываются в следующих ситуациях:

- Переключение вызовов, "занято", набор неверного абонентского номера, неполный абонентский номер или непринятые повторные вызовы, а также попытка набора номера с определенных абонентских установок, у которых активирована функция "Кодовый замок".
- При переключении вызовов система сначала проверяет, имеются ли в таблицах управления вызовами другие сконфигурированные объекты. Если их нет, вызов переключается на место сброса.

## **CorNet**

В зависимости от своего происхождения, вызовы CorNet могут быть внутренними или внешними. Если вызывающий абонент является внутренним абонентом в удаленном узле, вызов обозначается как внутренний. Если вызов поступает с внешней линии в удаленном узле, он обозначается как внешний.

#### **Возможности реализации в различных моделях**

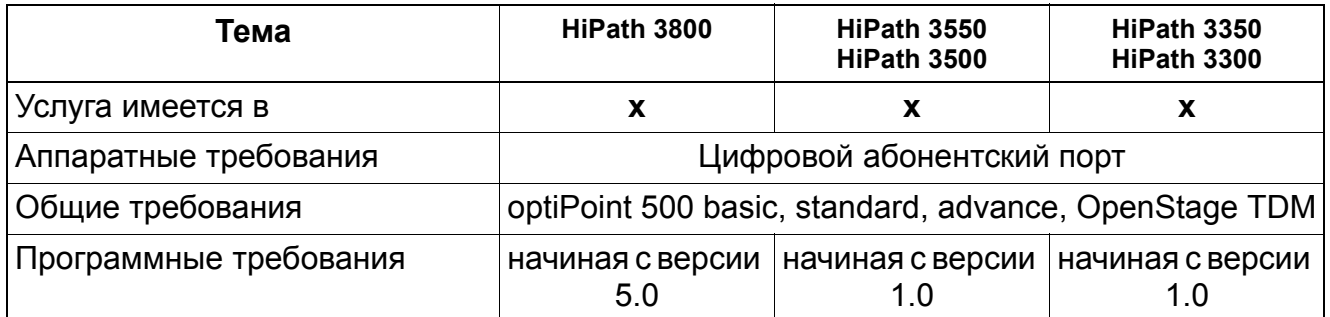

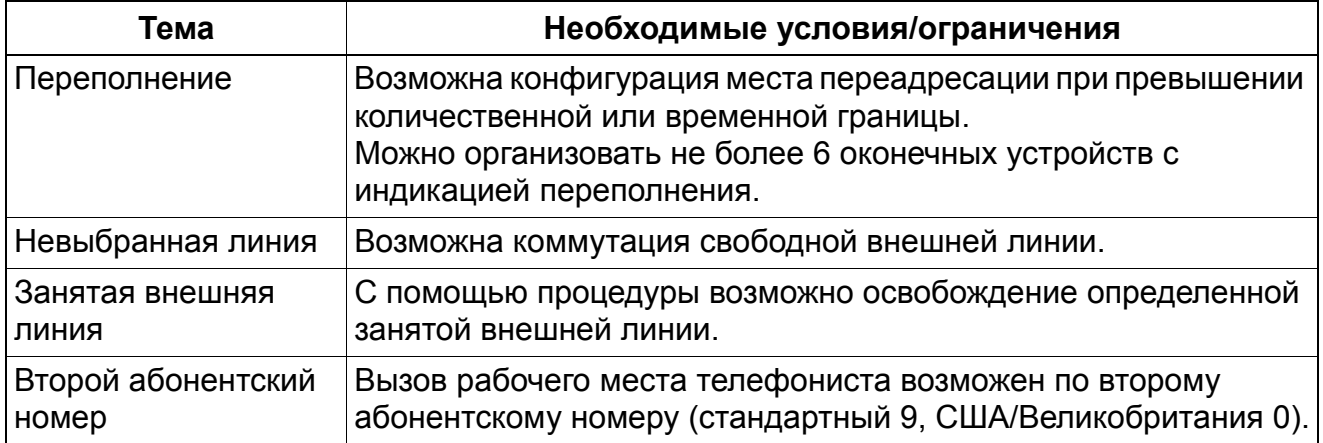

## **Услуги связи для всех видов трафика** *Подключение к соединению*

## **2.13 Подключение к соединению**

Реализация функции, см. Manager E Подключение к соединению

#### **Определение**

Через код или клавишу уполномоченный абонент и действующее место сброса (дневной или ночной режим) могут подключаться к существующему соединению внутреннего абонента.

Участвующие в сеансе связи абоненты информируются о подключении к соединению с помощью предупредительного звукового сигнала и дисплейной индикации.

Эта функция может быть активирована во время сигнала "занято" или во время уведомления о втором вызове.

При подключении к соединению:

- Когда вызываемый абонент кладет трубку, все абоненты разъединяются.
- Когда абонент, который был соединен с вызываемым абонентом, кладет трубку, подключенный и подключающийся к соединению абонент остаются соединенными.
- Когда подключающийся к соединению абонент первым кладет трубку, предыдущий разговор может быть продолжен и мост конференц-связи удаляется.
- Если вызываемый абонент активировал блокировку соединений, подключение к соединению все равно осуществляется. Однако абонент, имеющий право пользоваться функцией "Подключение к соединению", не может подключиться к абоненту, который активировал блокировку соединения и свободен.

Подключение к соединению невозможно при активном мониторинге CSTA.

В MULAP возможно подключение к абоненту-шефу. Рабочее место телефониста всегда имеет право на подключение, а другие абоненты могут получить такое право. Возможно также подключение к абоненту с блокировкой сигнализации второго вызова.

#### **CorNet-N**

Подключение к соединению через поток CorNet-N невозможно.

#### **CorNet-NQ**

Абонент, имеющий полномочия на подключение, может подключиться через CorNet-NQ к разговору в другом узле.

## **Услуги связи для всех видов трафика** *Подключение к соединению*

#### **Возможности реализации в различных моделях**

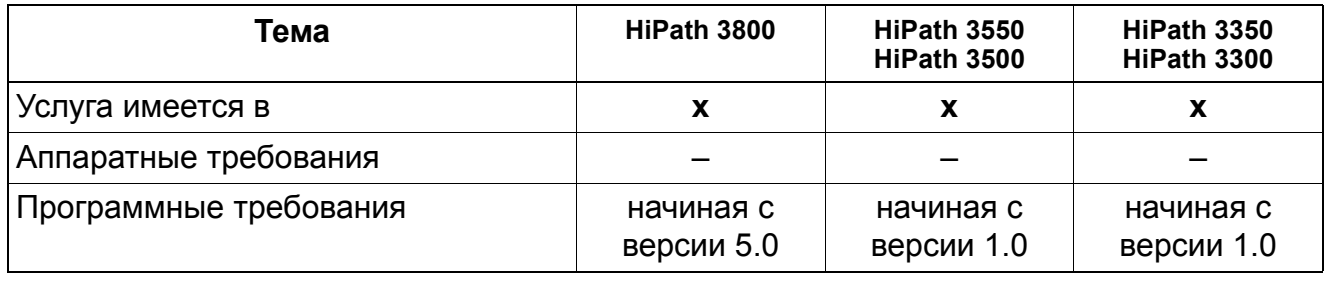

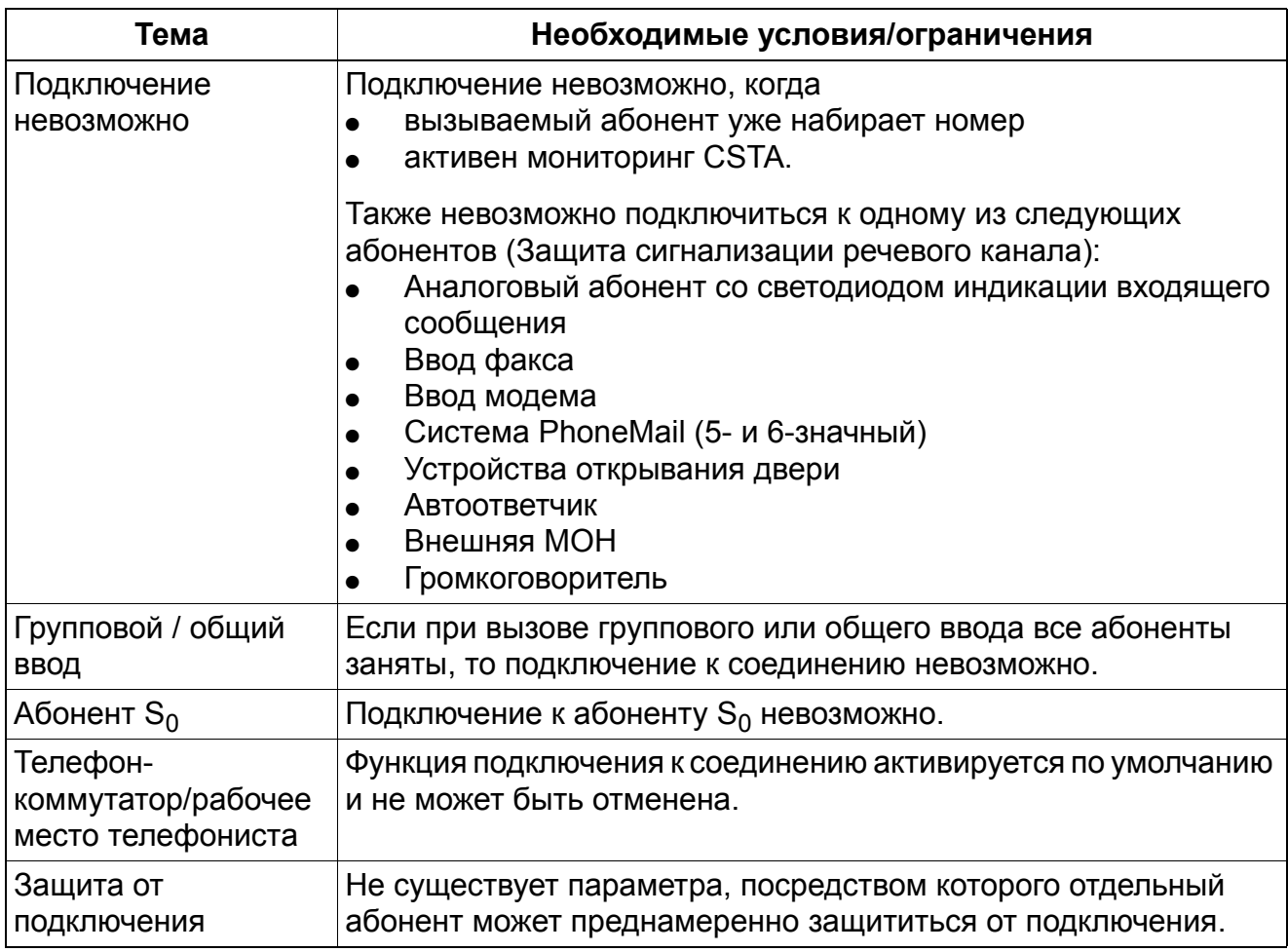

## **Услуги связи для всех видов трафика** *Индикация перегрузки*

## **2.14 Индикация перегрузки**

Реализация функции, см. Manager E Перегрузка

### **Определение**

Для выделенного абонента можно включить индикацию перегрузки (рабочее место телефониста) и количества ожидающих вызовов (не более 15) посредством системных параметров... -> Выбираются параметры Сброс / Рабочее место телефониста (VPL). Стандартная раскладка клавиатуры включает клавишу "Индикация количества вызовов". При нажатии данной клавиши осуществляется индикация ожидающих вызовов (светодиодные индикаторы клавиш). Возможны следующие виды сигнализации:

- Мигание: ожидающий вызов и занятое рабочее место телефониста.
- Мерцание: достигнуто 50% заданного максимального количества вызовов
- Не горит: перегрузки рабочего места телефониста нет.

#### **Возможности реализации в различных моделях**

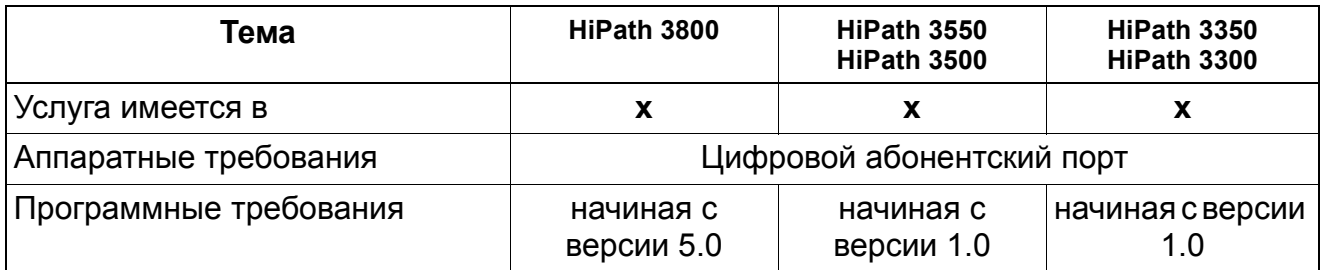

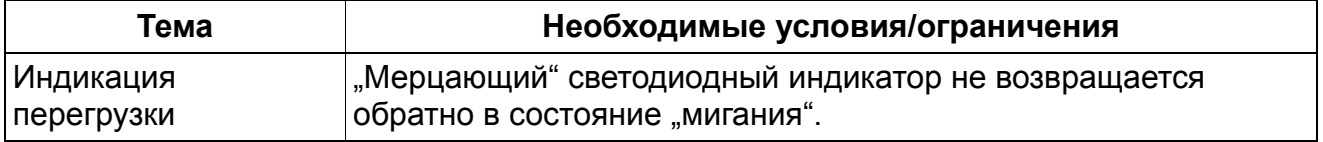

## **Услуги связи для всех видов трафика** *Устройство абонентского уплотнения (GUM) (только для ФРГ)*

# **2.15 Устройство абонентского уплотнения (GUM) (только для ФРГ)**

### **Определение**

При использовании устройства абонентского уплотнения возможно подключение двух абонентов к одному вводу внешней линии. При этом сигнал разделяется на положительную и отрицательную полуволны, которые распределяются по отдельным абонентам. Систему можно подключать к таким устройствам. Устройство абонентского уплотнения устанавливается оператором сети (например, АО Deutsche Telekom) перед HiPath 3000 или перед шлюзом системы HiPath 5000.

#### **Возможности реализации в различных моделях**

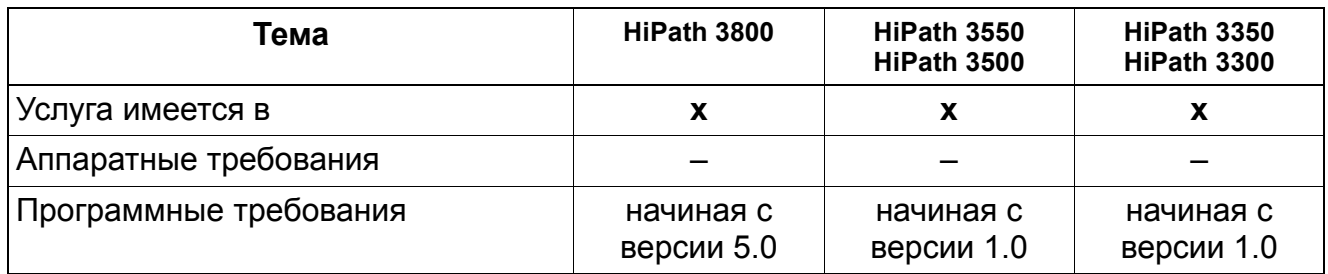

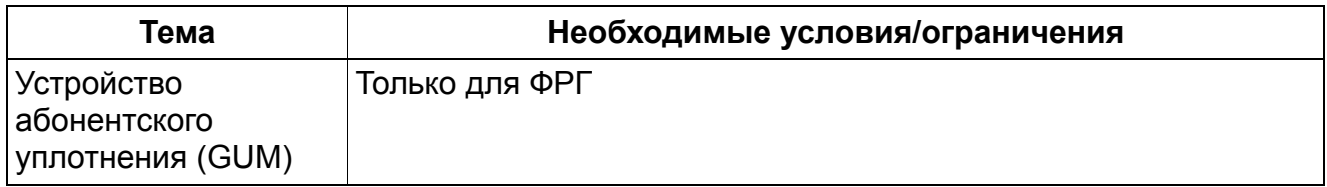

**Услуги связи для всех видов трафика** *Речевая почта Entry Voice Mail (EVM)*

# **2.16 Речевая почта Entry Voice Mail (EVM)**

## **Определение**

Entry Voice Mail - решение речевой почты для HiPath.

Всеми возможными функциями Вы управляете при помощи кнопок Вашего телефона optiPoint/OpenStage TDM или любого другого телефона с многочастотным набором (MFV). Решение Entry Voice Mail помогает Вам при работе, воспроизводя соответствующие контексту объявления.

Установка/активация решения Entry Voice Mail производится постоянным квалифицированным персоналом при помощи компьютерной программы администрирования.

## **Обзор функций**

- 24 стандартных почтовых ящика, из них до 4 почтовых ящиков коммутатора/автоматических почтовых ящиков рабочего места телефониста (автоматический прием вызова, приветствие с возможностью переключения, дневной/ночной режим, короткий набор).
- Возможно автоматическое конфигурирование почтовых ящиков Пользователь может сам создавать себе почтовые ящики.
- Воспроизведение объявления/музыкальной заставки до ответа
- Два разных приветствия Выбор используемого приветствия может производиться вручную или в зависимости от времени суток для дневного/ночного режима.
- Зависящие от контекста подсказки пользователю Объявления информируют пользователя о возможных вариантах выбора, имеющихся в текущем меню
- Одновременно возможны 2 параллельных процесса переключения и автоответа (2 порта)
- Емкость записи речи составляет 120 минут
	- Качество записи приветствий может регулироваться. Имеются следующие возможности:
		- приветствия и сообщения с оптимизацией занимаемого объема памяти;
		- приветствия с высоким качеством; сообщения с оптимизацией занимаемого объема памяти;
		- приветствия и сообщения с высоким качеством.

Время записи речи 120 минут возможно только при первом варианте (приветствия и сообщения с оптимизацией занимаемого объема памяти).

- Макс. длина записываемого речевого сообщения на почтовый ящик составляет 5 минут, может быть установлено значение от 1 до 5 минут, значение по умолчанию – 2 минуты
- Метка даты и времени для каждого сообщения

Количество (n) записанных в EVM сообщений отображается на дисплее телефона: "n новых сообщений"

- Переключение факсимильных вызовов (автоматическое распознавание факса) на заранее заданный факсимильный объект вызова
- Воспроизведение индивидуальных объявлений (в зависимости от версии программы Вашей системы HiPath)

#### **Возможности реализации в различных моделях**

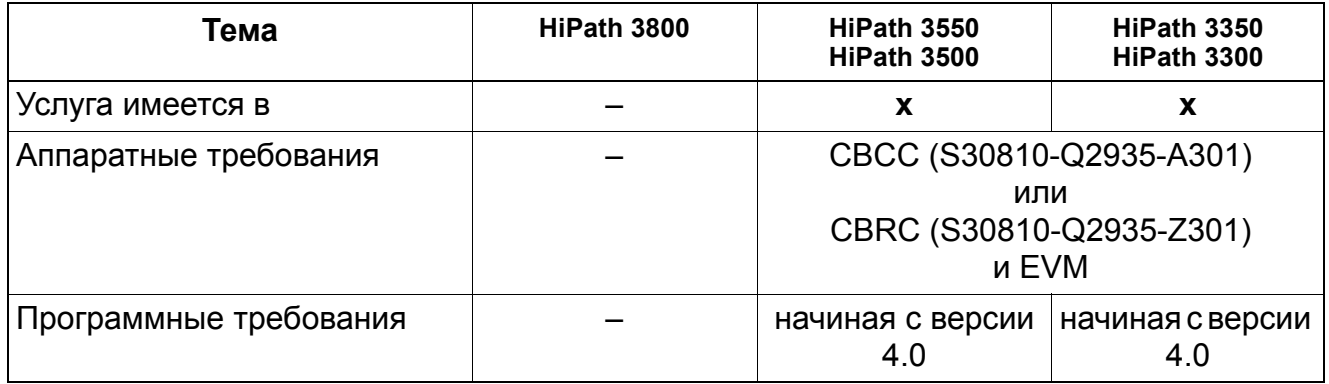

Субмодуль EVM реализует функциональную возможность встроенной речевой почты в системах

HiPath 3300, HiPath 3350, HiPath 3500 и HiPath 3550. Условием для этого является применение центральных систем управления S30810-Q2935A301 (CBCC) или S30810- Q2935-Z301 (CBRC).

## **Услуги связи для всех видов трафика** *Речевая почта Entry Voice Mail (EVM)*

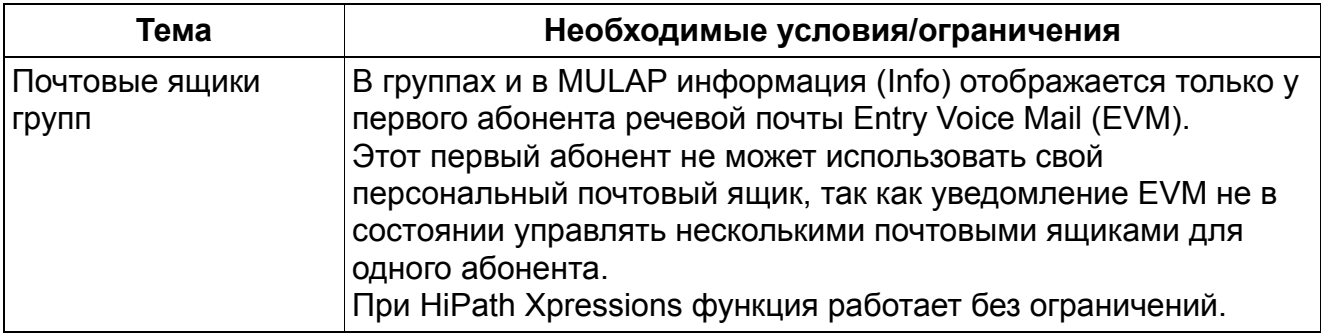

### **Услуги связи для всех видов трафика** *Вторжение (Whisper)*

# **2.17 Вторжение (Whisper)**

Реализация функции, см. Manager E Вторжение

### **Определение**

Функция "Вторжение" разрешает абоненту (на рисунке абонент C) контролировать установленное соединение между двумя абонентами (на рисунке абоненты A и B) и давать указания одному из них (A), т.е., соединение устанавливается так, что только абонент A слышит абонента C, абонент B слышит только абонента A.

>Хотя соединения между абонентами B и C нет, абонент B через обратную связь в телефоне абонента A, хотя и с затуханием, может слышать, что говорит абонент C!

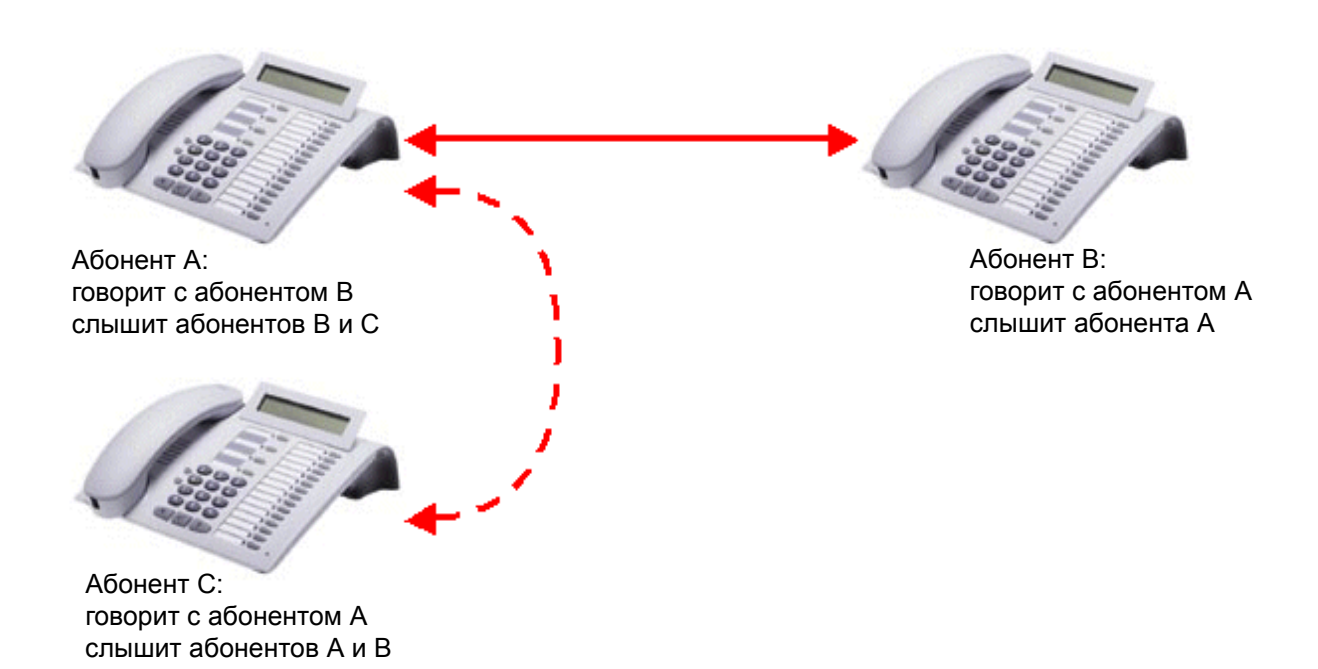

Функция активируется абонентом С посредством набора кодового числа. На телефоне имеется частично занятая клавиша (на клавише запрограммировано только кодовое число, а абонентский номер должен быть набран после нажатия). В сервисное меню введен пункт, а меню "не занято/разговор" не изменяется.

Возможность активации функции связана с новым, специфическим для пользователя полномочием. С помощью второго полномочия абонента А может защитить себя от "вторжения".

### Услуги связи для всех видов трафика **Вторжение (Whisper)**

Деактивация производится либо отключением активировавшего абонента (абонента С), либо посредством воздействия на функцию, но НЕ посредством собственного кодового числа.

#### Ограничения

- Если хотя бы один абонент исходного разговора (абонент А или В) не является абонентом TDM, то к моменту активации коммутационное поле HiPath еще не участвует, и коммутация не может быть произведена без кратковременного прерывания соединения между А и В.
- Абоненты А и С должны находиться в одном и том же узле.
- Функция может быть активирована абонентом С только из состояния "не занят/ готовность".
- Целевыми объектами для вторжения (абонент А) могут быть только оконечные устройства с управляемым системой дисплеем (optiPoint, OpenScape Personal Edition, OpenStage TDM). СМІ, как и в системе HiPath4000, не поддерживается.

#### Возможности реализации в различных моделях

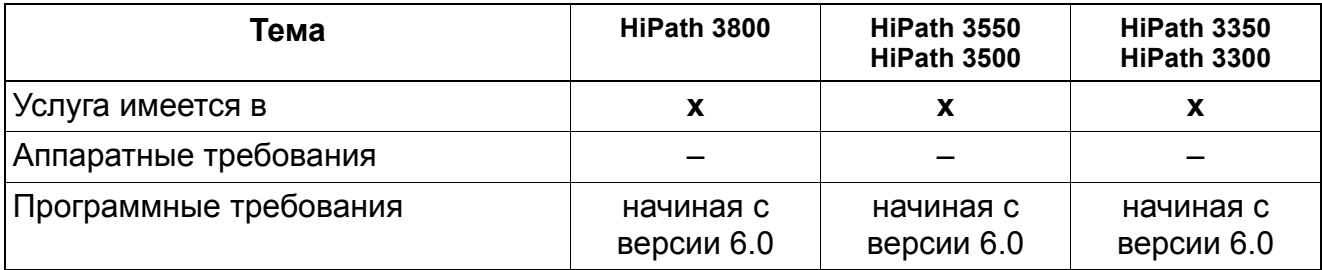

### Услуги связи для всех видов трафика **Вторжение (Whisper)**

#### Необходимые условия/ограничения

Аналогично функции "беззвучный контроль", "вторжение" также разрешается только в том случае, если соединение между абонентами А и В является простым соединением двух абонентов. Функция "Вторжение" не может применяться в соединении для наведения справки или в конференц-связи.

Если функция "Вторжение" активна, а абонент А или В начинает выполнять другую связанную с соединением функцию, то вторжение прекращается. Сведения о действиях при определенных функциях см. в следующей таблице:

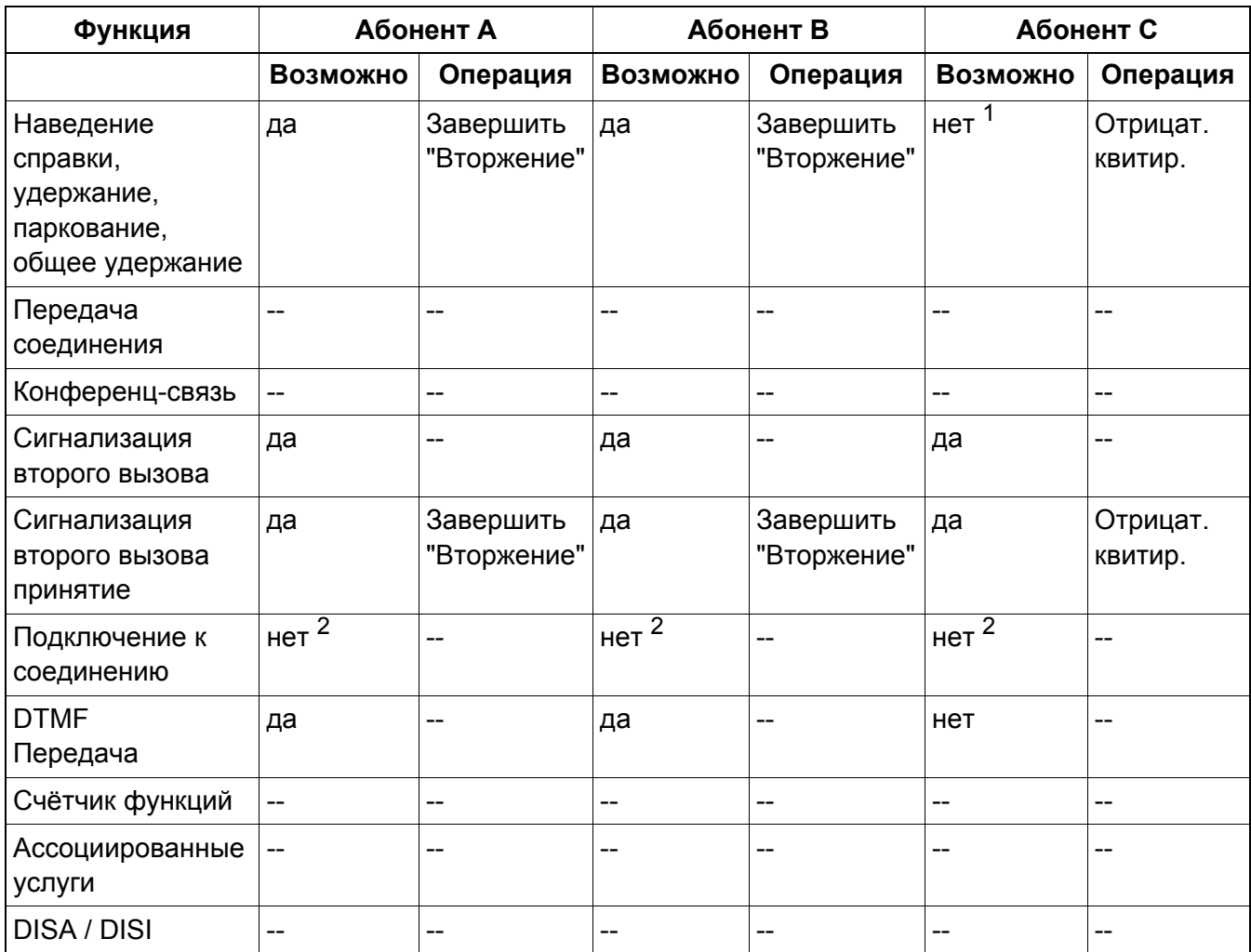

1 Наведение справки не может предлагаться в меню абоненту С. При нажатии клавиши для наведения справки выводится сигнал квитирования "невозможно" ("nicht mglich").

2 Уже предотвращено в сообщении PROGRESS (больше не передается сигнал "Подключение возможно")

A31003-H3580-F100-6-5618, 02-2010 HiPath 3000/5000 V8, Описание функции

## **Услуги связи для всех видов трафика** *Переадресация по времени*

## **2.18 Переадресация по времени**

### **Определение**

Функция "Переадресация по времени" может быть включена на абонентской установке по подсказкам пользователю каждого оконечного устройства. Вы можете также внести внешние объекты и группы.

На каждого абонента могут быть внесены три группы объектов вызова. В сами группы объектов вызова вносится новая особая метка "\*\*", которая указывает на наличие индивидуального для абонента объекта переключения вызова. То есть, "Переадресация по времени" соответствует переключению вызова.

Если на вызов не был дан ответ в течении предустановленного времени, в "управлении вызовами" (Call Management) выполняется вызов следующего, здесь, второго объекта. На втором месте (или также на первом, третьем или четвертом месте), как и раньше, может стоять абонентский номер или новая особая метка "\*\*". При наличии особой метки для абонента отыскивается и вызывается сохраненный объект "ПЕРЕАДРЕСАЦИИ ПО ВРЕМЕНИ". Если там не внесен абонентский номер, выполняется переход к следующему объекту.

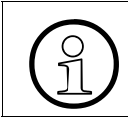

Особая метка "\*\*" может также стоять на первом месте. Это не запрещено системой, но дает малый эффект.

Объект переключения вызова может быть задан самим абонентом через оконечное устройство. Manager-E не может задавать объекты.

2-й объект переключения вызова во всех списках объектов вызова по умолчанию содержит метку "\*\*". Тем самым для всех абонентов создается возможность пользования функцией. В модернизированных системах метка "\*\*" в списках объектов вызова должна устанавливаться техником сервиса, если функция должна применяться и дальше.

Эти номера не хранятся на протяжении длительного времени, а удаляются после выполнения "ПЕРЕАДРЕСАЦИИ ПО ВРЕМЕНИ".

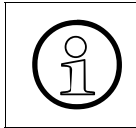

В случае занятости действуют одинаковые механизмы с обычным переключением вызова, т.е., немедленно выполняется переход к следующему объекту в списке объектов вызова.

Возможность поддерживается посредством ассоциированного набора и внешней DISA.

## Услуги связи для всех видов трафика Переадресация по времени

#### Возможности реализации в различных моделях

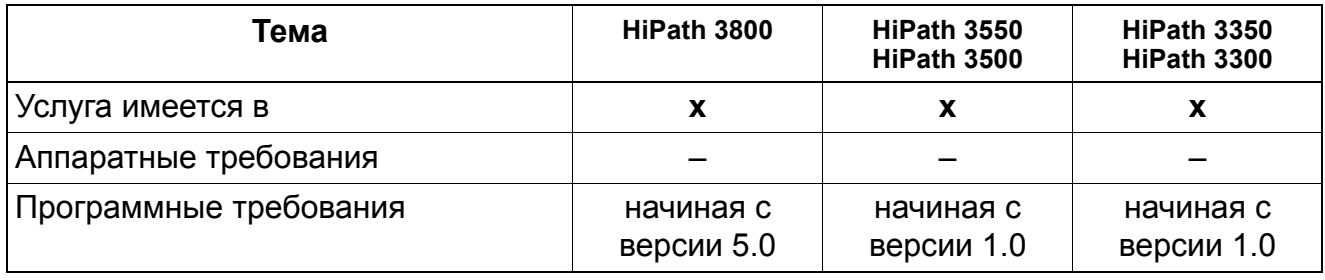

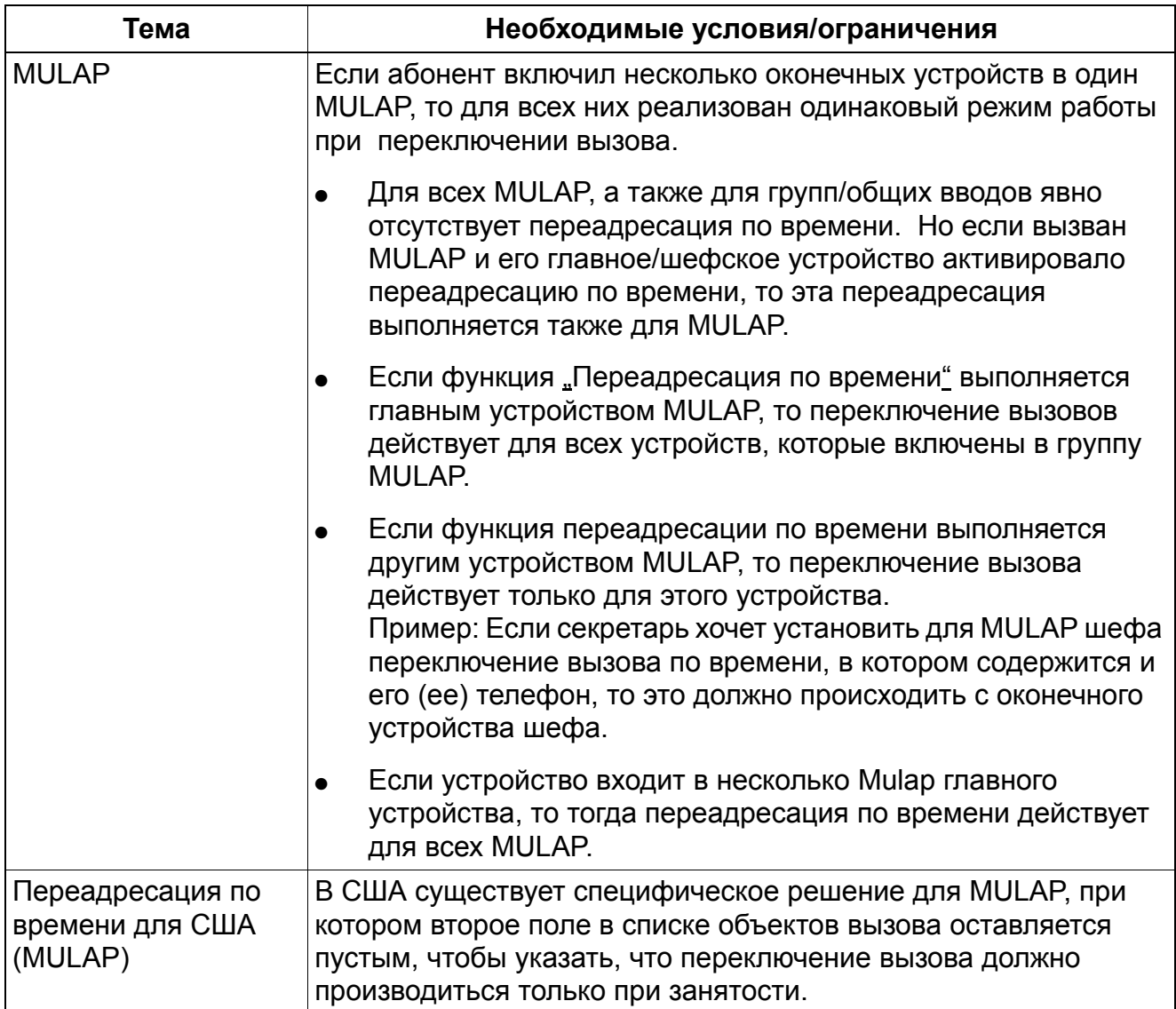

## **Услуги связи для всех видов трафика** *Переадресация по времени*

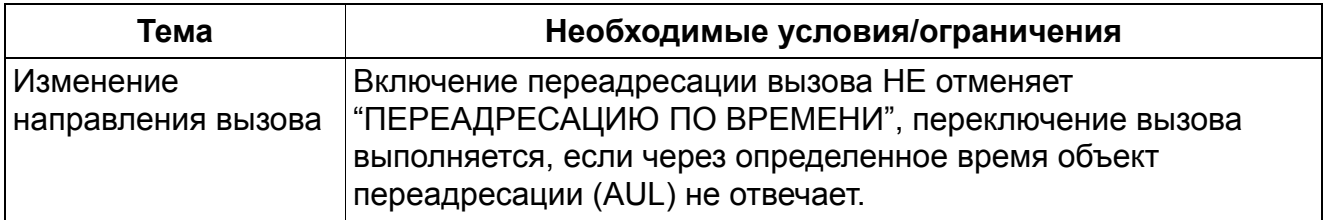

# **3 Общие услуги связи**

## **3.1 Общие услуги входящей связи**

### **3.1.1 Различная сигнализация вызовов**

Реализация функции, см. Manager E Различная сигнализация вызовов

#### **Определение**

Различные типы вызовов сигнализируются различными вызывными сигналами. Благодаря этому абонент может различать входящие внутренние и внешние вызовы. В системе ISDN акустическая информация второстепенна по отношению к индикации на дисплее, так как для различных функций при определенных условиях может быть одинаковая сигнализация.

Начиная с версии 6.0, возможна разная сигнализация о вызове, зависящая от вызывающего абонента.

При этом для каждого абонента в дополнение к внешней сигнализации о вызове можно сконфигурировать внутреннюю сигнализацию о вызове. О каждом из этих абонентов (вызывающий абонент), который делает внутренний вызов, у абонента B (вызываемый абонент) звучит вызов с применением соответствующего вида вызывного сигнала. Частота вызывного сигнала у объекта соответствует частоте вызывного сигнала вызывающего абонента. Это происходит за счет того, что Manager E назначает абоненту определенную частоту вызывного сигнала. Как и в существующем пространстве для внешних вызовов ("Сигнализация о вызове"), новыми частотами для внутреннего вызова управляет Manager E (теперь больше не Manager C!).

Различные частоты вызывного сигнала используются для вызываемого абонента, если этот абонент имеет тип HFA ( $U_{P0/F}$  или IP). Вызов аналоговых абонентов всегда производится с помощью частоты 1.

Разные внутренние частоты вызывного сигнала действуют только между оконечными пунктами, которые зарегистрированы в одной системе или в одном узле.

К уже существующей частоте вызывного сигнала добавлены семь дополнительных частот. Эти частоты имеют различные стандартные значения, причем каждый абонент, как правило, указывается с помощью частоты 1.

### **Портативные телефоны CMI**

Начиная с версии 6.0 SMR-07 поддерживается функция CLIP для Gigaset 7000 и Gigaset SL1. Для этого информация CLIP дополнительно передается на Gigaset с помощью информационного элемента DECT.

Функция VIP-вызов, называемая специальной сигнализацией о вызове, поддерживается, начиная с Gigaset 7000 (программное обеспечение Gigaset 22.041). Для этого во внутреннем телефонном справочнике Gigaset 7000 (например, SL55) должны быть определены индивидуальные вызывные сигналы для записей справочника. Идентификация вызывающего абонента производится по полученной информации CLIP.

>Условием для сигнализации VIP-вызов внутреннего абонента является установка вида вызова 1 этого абонента в режим внутренней сигнализации о вызове.

При изменении предустановленной сигнализации с вида вызова 1 на вид вызова

2-8, VIP-вызов в Gigaset не действует. Это означает, что в таком случае, несмотря на установленный в телефонном справочнике VIP-вызов, назначенная мелодия не воспроизводится.

#### **Акустическая сигнализация**

В зависимости от оконечного устройства возможны два разных вида акустической сигнализации:

- для оконечных устройств (HFA), optiPoint 500 и OpenStage CorNet-IP (относится также к оконечным устройствам IP в системе HiPath 5000):
	- Вид вызывного сигнала 1 = внешний вызов (напр. , двойной сигнал)
	- Вид вызывного сигнала 2 = внешний вызов 2 (напр. , тройной сигнал)
	- Вид вызывного сигнала 3 = внешний вызов 3 (напр. , короткий/длинный/короткий)
- для аналоговых оконечных устройств (только для ФРГ):
	- Вид вызывного сигнала 1 = внешний вызов (напр. , двойной сигнал)
	- Вид вызывного сигнала 2 = повторный вызов
	- Вид вызывного сигнала 3 = вызов с домофона
- для аналоговых оконечных устройств (не для ФРГ):
	- Вид вызывного сигнала 1 = внешний вызов (напр. , двойной сигнал)
	- Вид вызывного сигнала 2 = внешний вызов (напр. , двойной сигнал)
	- Вид вызывного сигнала 3 = внешний вызов (напр. , двойной сигнал)

Настройки ритмов вызывного сигнала (каденций) зависят от страны.

#### **Возможности реализации в различных моделях**

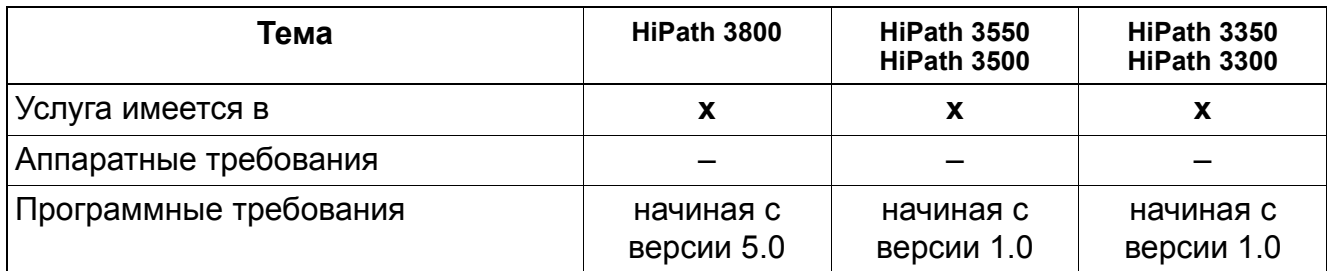

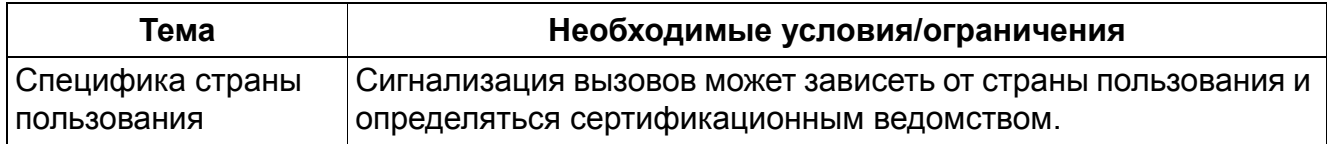

## **3.1.2 Высвечивание номера вызывающего абонента/ Сигнализация второго вызова**

Реализация функции, см. Manager E Высвечивание номера вызывающего абонента/ Сигнализация второго вызова

### **Определение**

Если на занятую абонентскую установку поступает вызов, то вызываемый абонент через 5 получает особый акустический сигнал. Вызываемый абонент может принять этот вызов, не прерывая существующего соединения. Если у вызываемого абонента телефонный аппарат с дисплеем, то при поступлении второго вызова на дисплей выводится соответствующая индикация.

В версиях 1.2 и старше возможна немедленная сигнализация второго вызова при занятой абонентской установке. Для этого необходимо установить для порта соответствующий флаг. Вместо акустического сигнала "занято" вызывающий абонент получает сигнал "свободно".

#### **Возможности реализации в различных моделях**

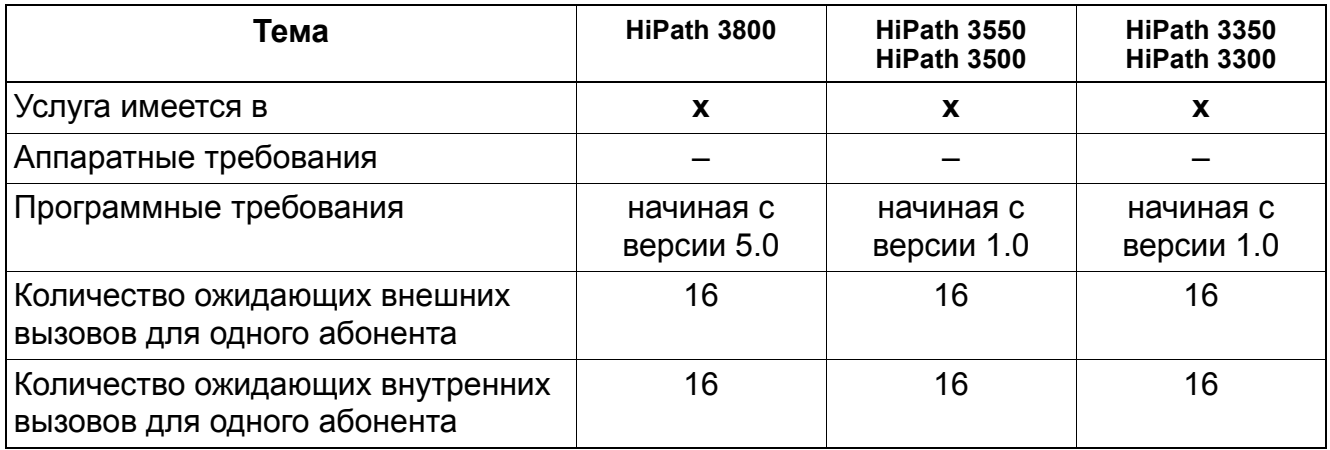

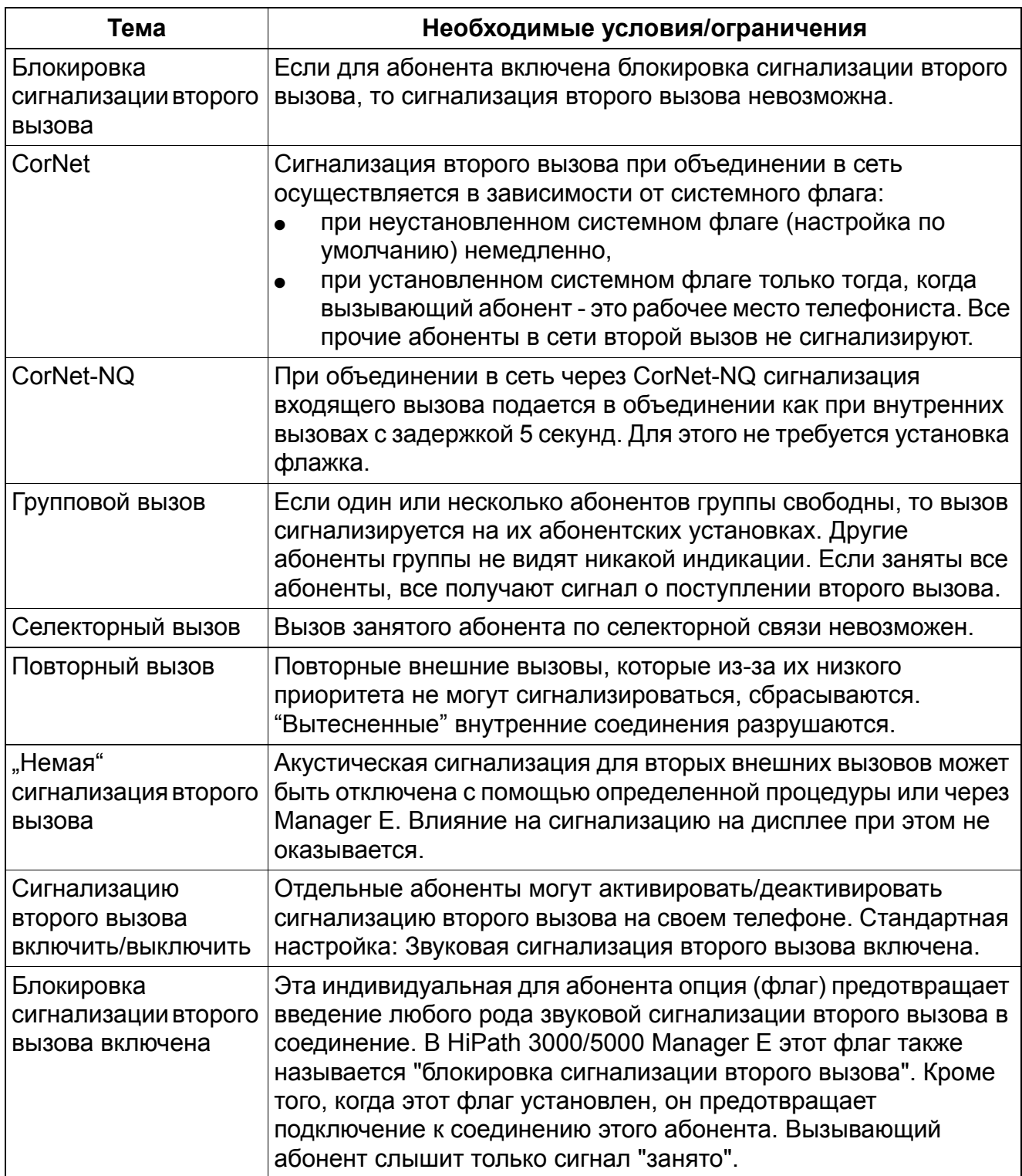

# **3.1.3 Управление вызовами (Call Management – CM)**

Реализация функции, см. Manager E Управление вызовами (СМ)

### **Определение**

Call Management – это функция управления вызовами. Управление вызовами определяет, как обрабатываются входящие вызовы в зависимости от типа линии и режима день/ночь. Управление вызовами состоит из четырех блоков, которые связаны между собой следующим образом:

**Блок 1:** Имеются две таблицы адресации вызовов, поступающих по имеющимся аналоговым линиям или цифровым линиям ISDN без возможности вызова по автоматической входящей связи. Одна таблица используется для дневного режима работы, другая для ночного. Для каждой линии в таблице имеются ссылки на дневные или ночные списки. При вызовах по автоматической входящей связи управление вызовами начинается в этих списках. Вызовы, приводящие к сбросу, поступившие по автоматической входящей связи, сигнализируются при стандартных настройках на месте сброса вызовов день/ночь. Это правило действует для всех линий. Критерии сброса вызовов вводятся на этом же месте.

**Блок 2:** Всего существует три списка: дневной режим, внутренние вызовы и ночной режим. Данные списки содержат ссылки, указывающие на один из возможных списков объектов вызова.

**Блок 3:** Списки объектов вызова образуют таблицу, которая состоит из семи столбцов. Одну строку этой таблицы также называют элементом CM. В четырех первых столбцах определяется порядок дальнейшей обработки. Указанные здесь абоненты/группы вызываются друг за другом в зависимости от времени до переключения вызова.

В пятом столбце содержится запись, определяющая время до переключения вызова.

В шестом столбце указывается тип «центрального вызывного устройства» или оконечного устройства, которое следует вызвать дополнительно.

В седьмом столбце определяется, когда следует вызвать ранее занесенное центральное вызывное устройство. Либо немедленно, либо после окончания первого времени до переключения вызова согласно записи в столбце 5.

**Блок 4:** Если в списки объектов вызова включены номера групп, то дальнейшая обработка осуществляется в последней таблице управления вызовами. Эта таблица предусмотрена для общего ввода (линейного/цикличного) и группового вызова.

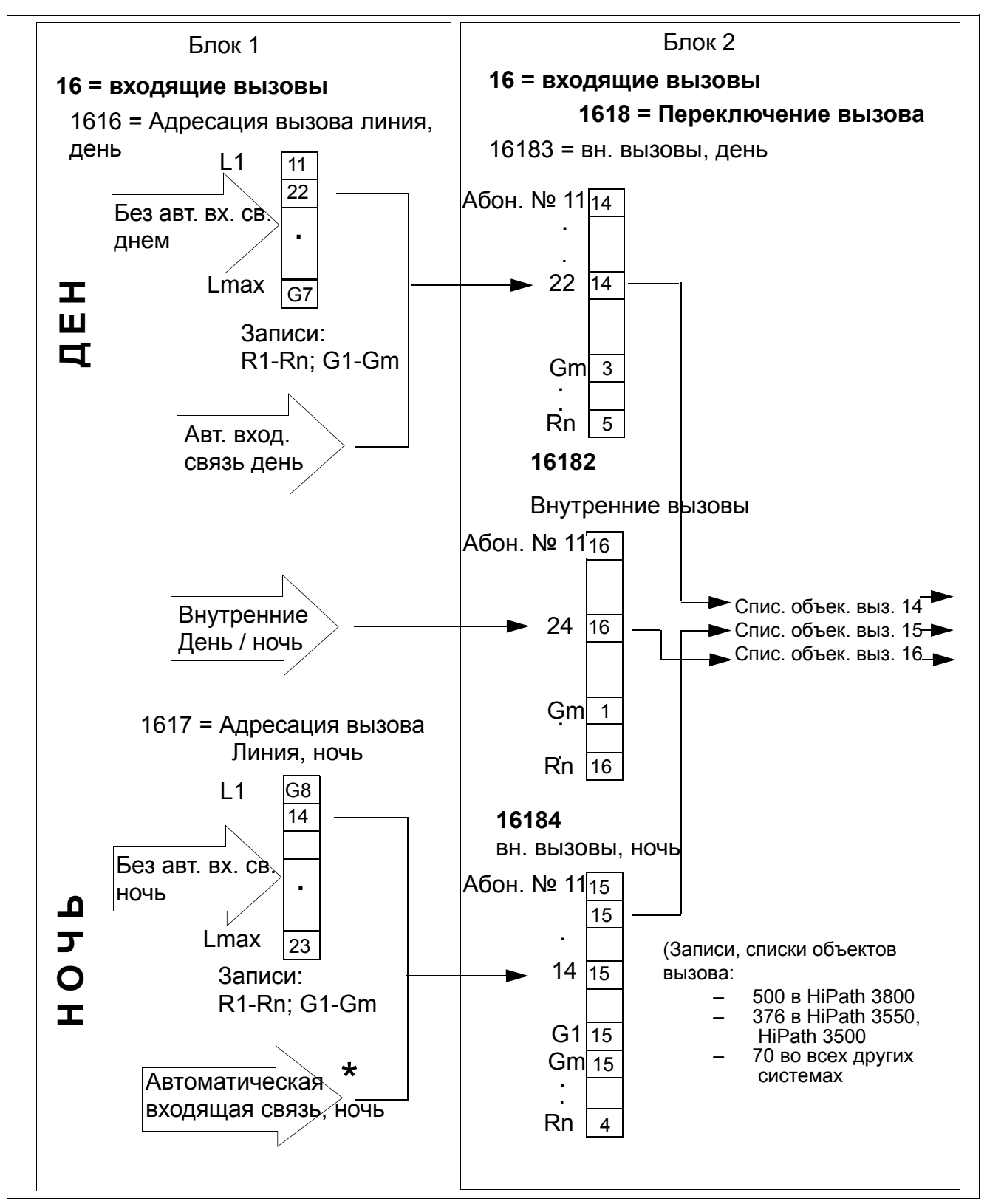

Рисунок 3-1 Связи при управлении вызовами (Блок 1 и 2)

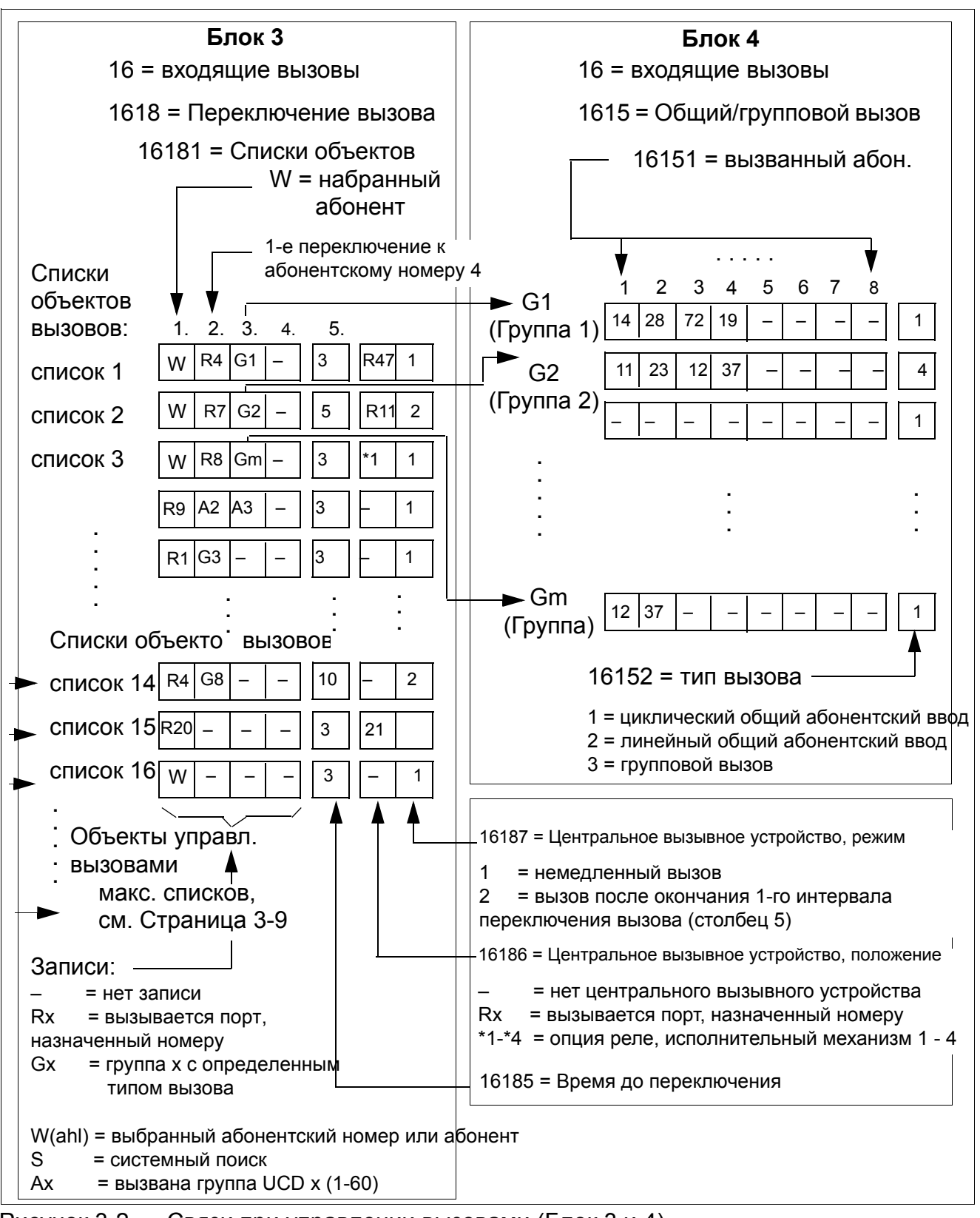

Рисунок 3-2 Связи при управлении вызовами (Блок 3 и 4)

#### Возможности реализации в различных моделях

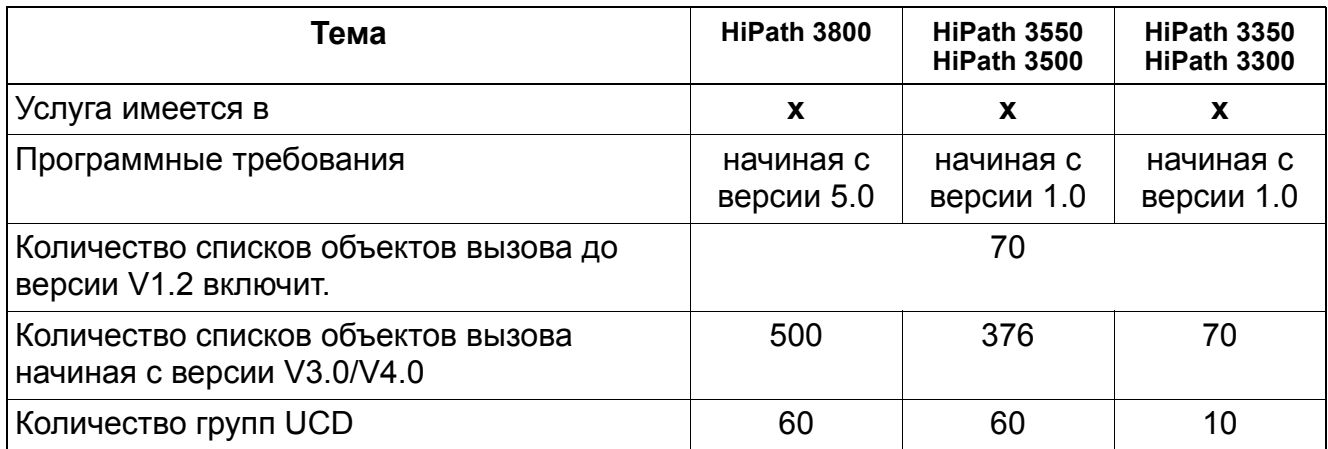

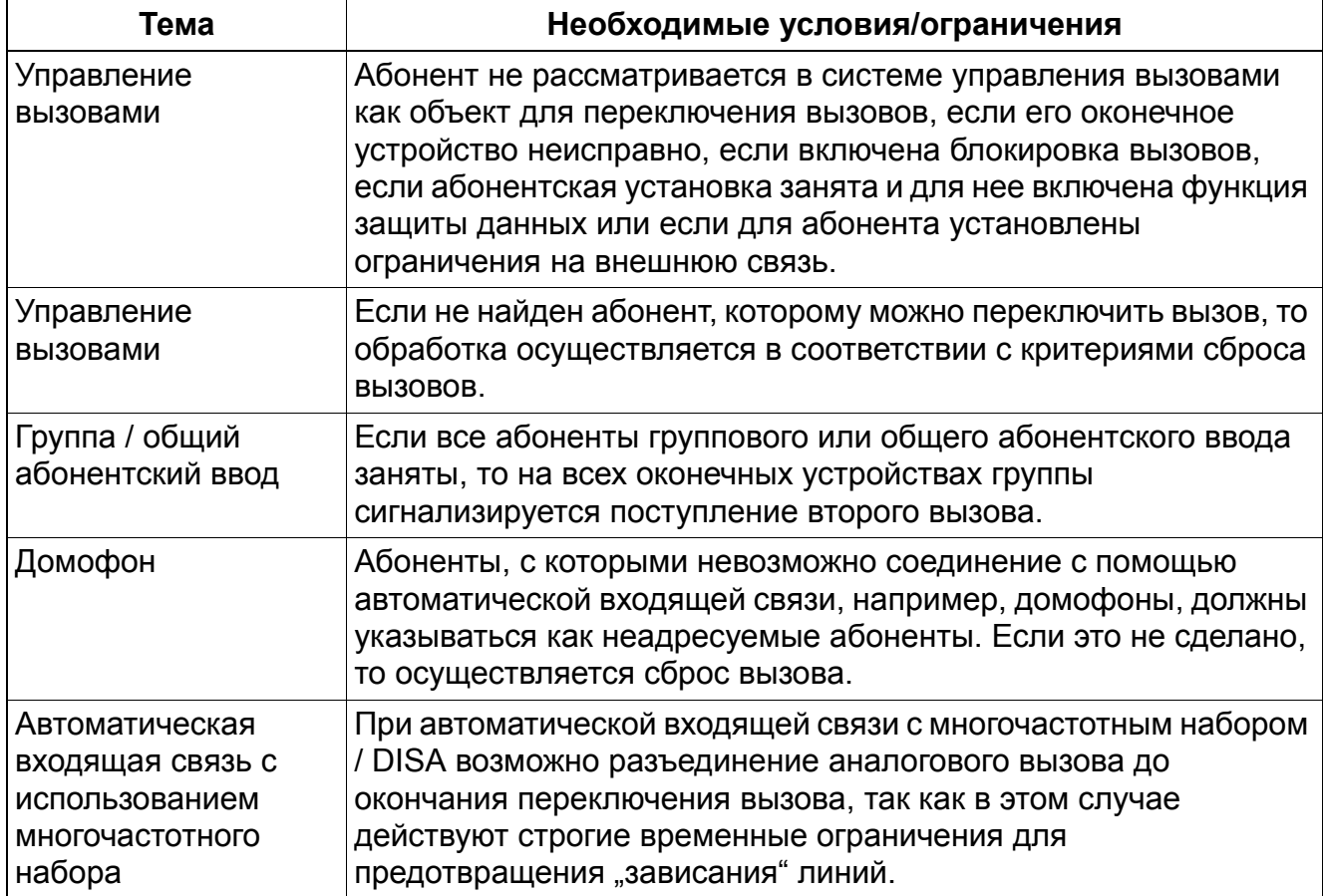

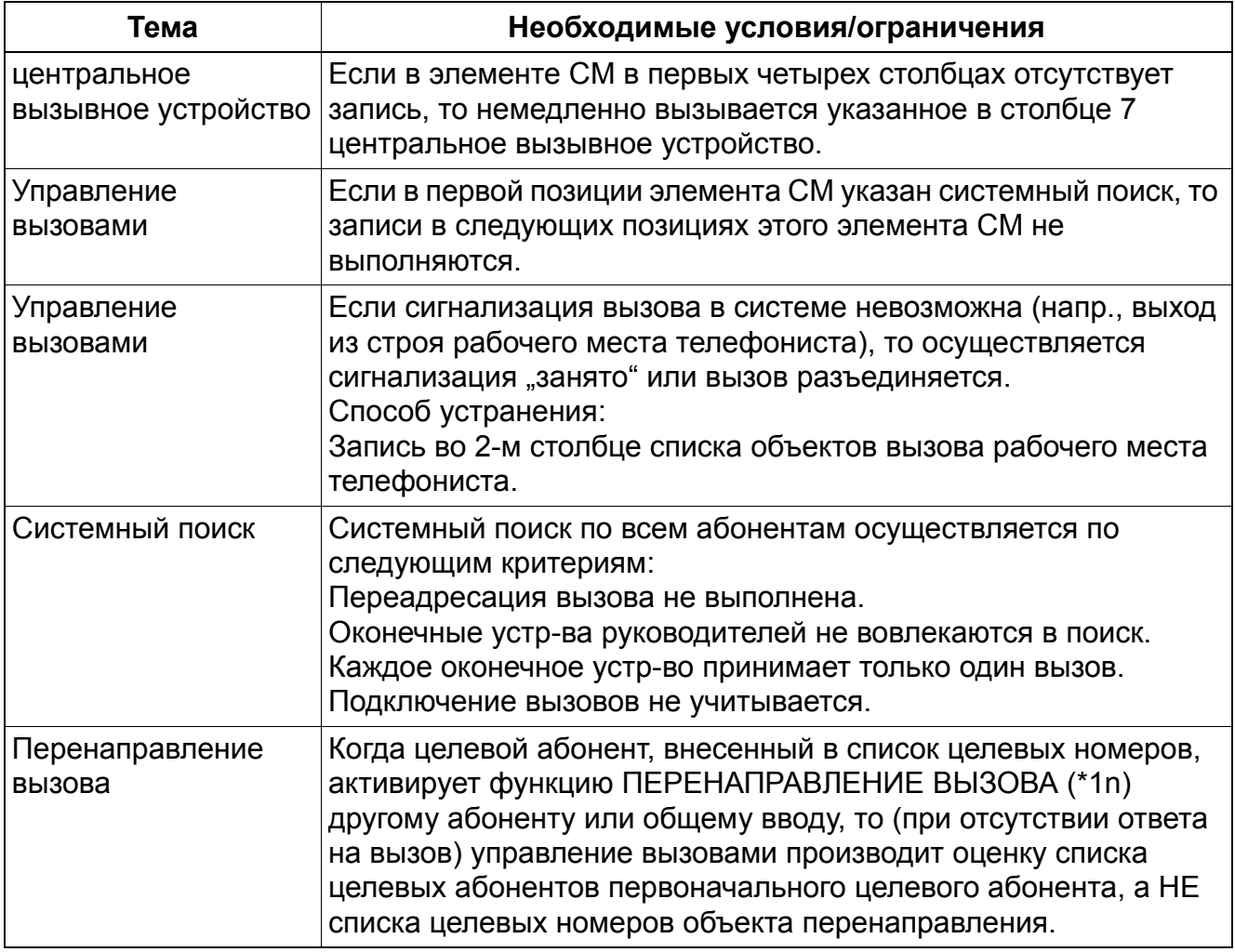

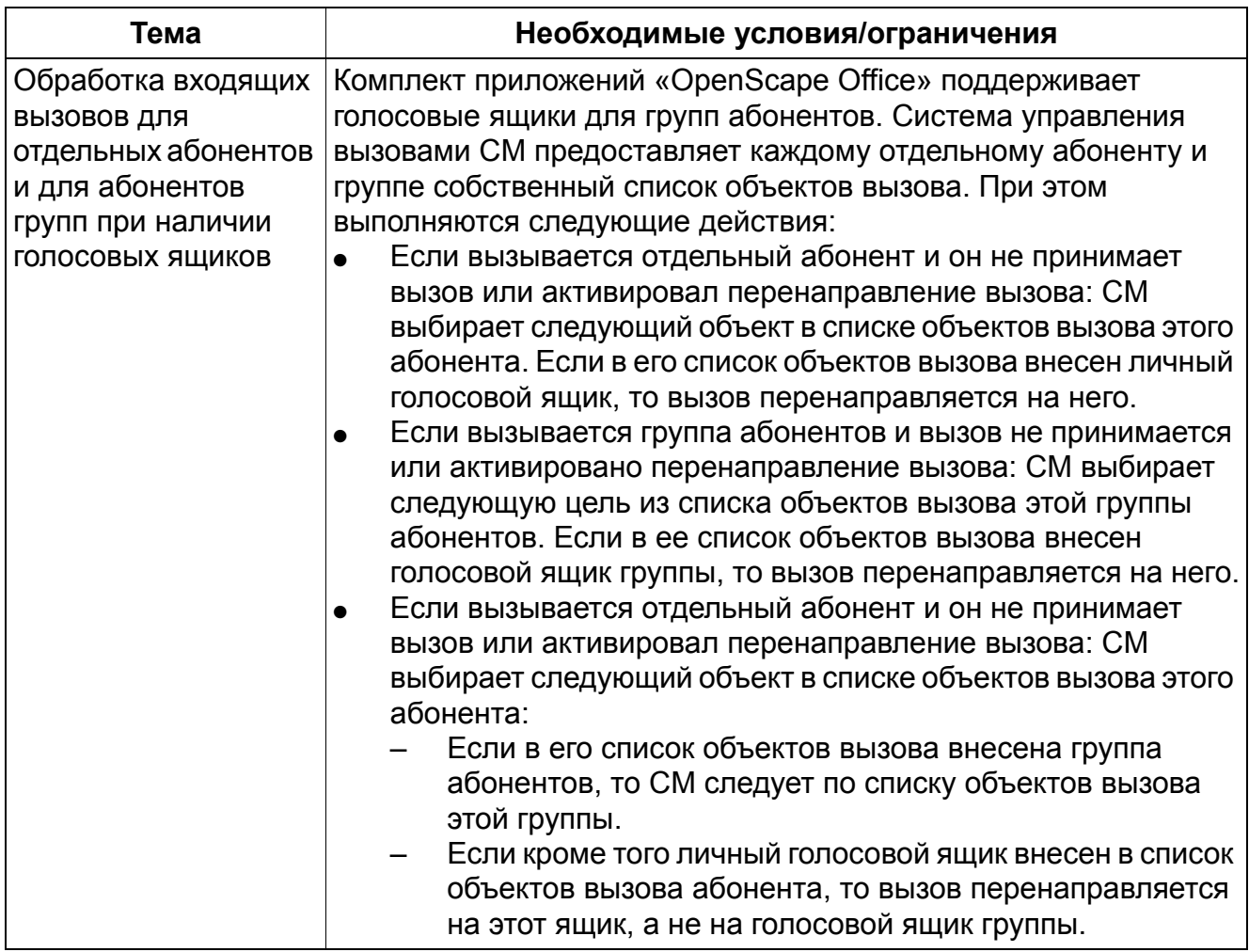

# **3.1.4 Переключение вызова (RWS) с задержкой по времени**

Реализация функции, см. Manager E Переключение вызова с задержкой по времени (RWS)

### **Определение**

Вызовы, поступающие на определенный абонентский ввод, переключаются, если они не были опрошены в течение определенного времени.

Переключение при автоматической входящей связи, адресации вызовов или внутренних вызовах осуществляется в системе управления вызовами в зависимости от абонентских номеров.

Каждый сигнализируемый у абонента вызов сигнализируется и у абонентов, включенных в список адресации, т. е. и при переключении вызова этим абонентам.

Этот вид переключения вызовов также называют фиксированное переключение вызовов, т. е. если объект однажды определен в базе данных, то конечный пользователь не может ни активировать/деактивировать, ни изменить его. Объект может быть изменен только обслуживающим персоналом с помощью Manager T или HiPath 3000/5000 Manager E. Переключение вызовов при автоматической входящей связи, адресации вызовов и внутренних вызовах осуществляется в системе управления вызовами в соответствии с абонентскими номерами. В таблицах управления вызовами для абонентов может быть указано до трех объектов переключения вызовов. Это значит: Если первый абонент согласовал объект переключения вызовов, входящий вызов переключается на этот объект. Если этот второй объект не принимает вызов, система управления вызовами ищет следующий объект для переключения вызова.

Переключение вызовов по цепочке возможно только между объектами, входящими в таблицы управления вызовами. Это означает: Если абонент сконфигурировал на телефоне переключение вызовов (RWS), то входящий вызов переключается на этот объект, а НЕ на другой объект, даже если сам этот объект активировал переключение вызовов.

Общий абонентский ввод речевой почты может служить объектом переключения вызовов.

Если последний объект в системе управления вызовами занят, входящий вызов обрабатывается лишь для сигнализации вызова на телефоне до тех пор, пока занятый телефон не освободится. Тогда вызов переключается на освободившийся телефон.

Ритмы для звуковых сигналов внешних и внутренних вызовов передаются с объекта на следующий объект.

Идентификатор ID вызывающего абонента (первичный мультиплексный ввод и базовый мультиплексный ввод) также передается с объекта на следующий объект. Исключение: Переключение внешних вызовов - в этом случае идентификатор ID вызывающего абонента не индицируется, индицируется только прежде вызывавшийся номер для переключения (начиная с версии 4.0 также индикация А- и В-абонентов).

Каждый сигнализируемый на абонентской установке вызов сигнализируется и на абонентских установках группы перехвата вызовов. Соответственно вызовы переключаются и на этих абонентов.

## **CorNet-N**

Возможна переадресация вызовов через поток CorNet-N.

#### Близкая тема

Раздел 3.1.3, "Управление вызовами (Call Management - CM)"

#### Возможности реализации в различных моделях

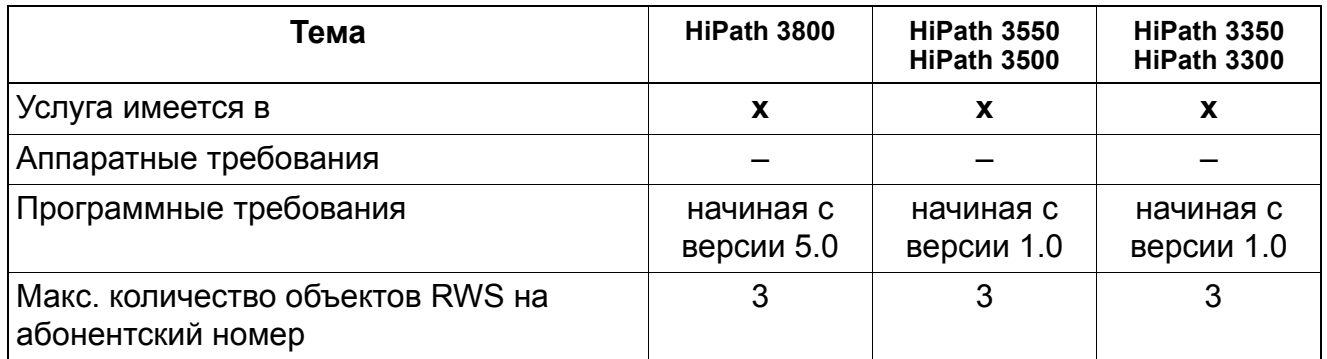

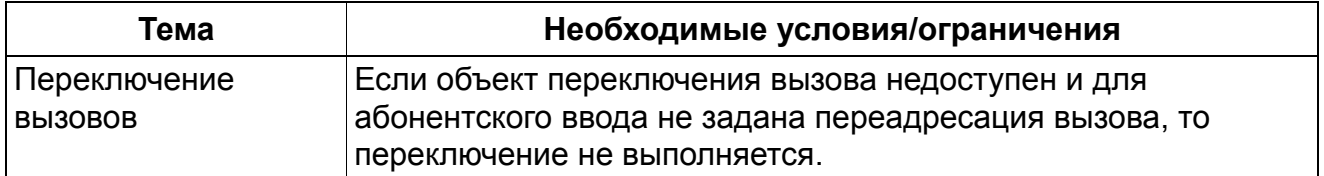

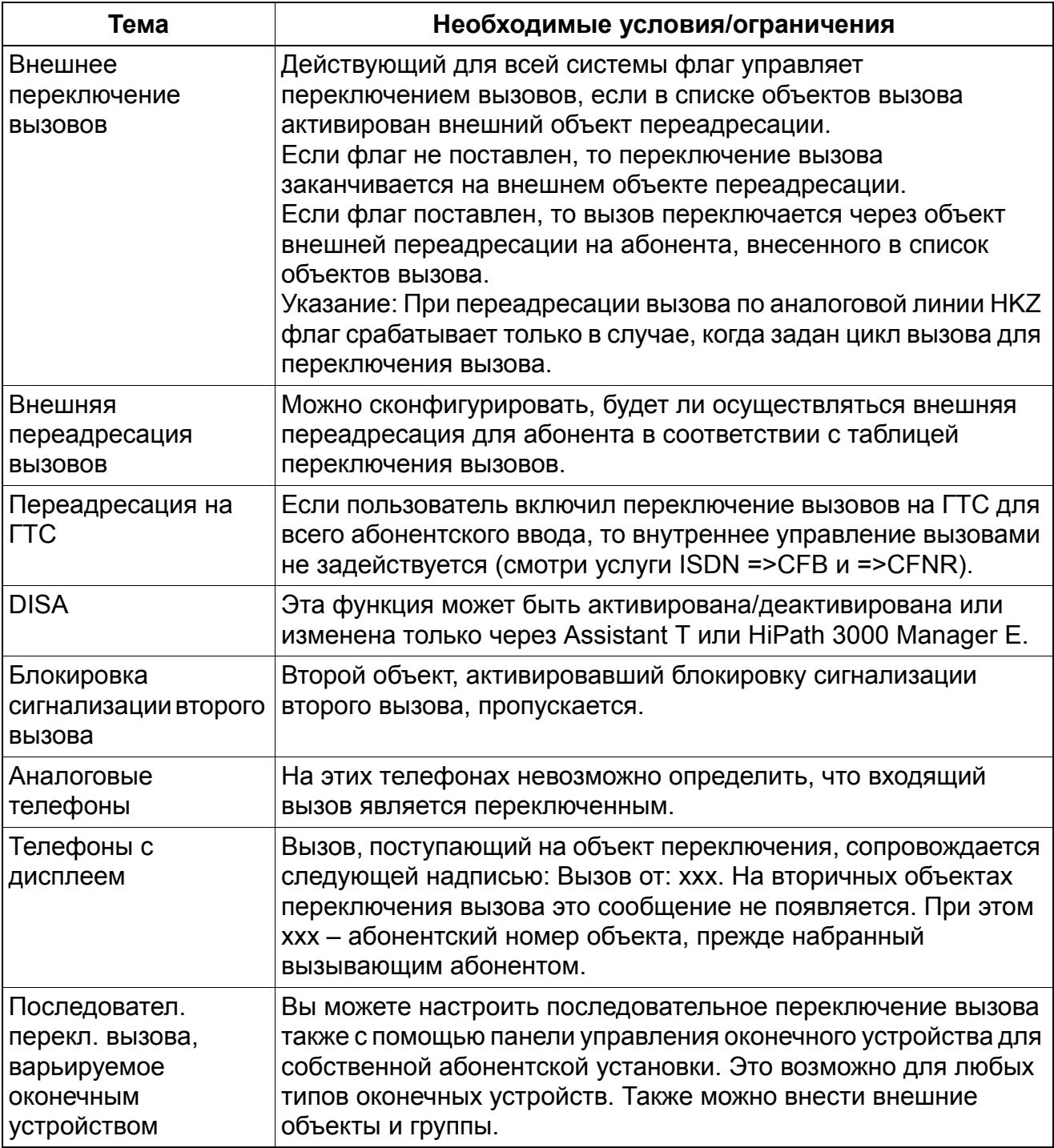

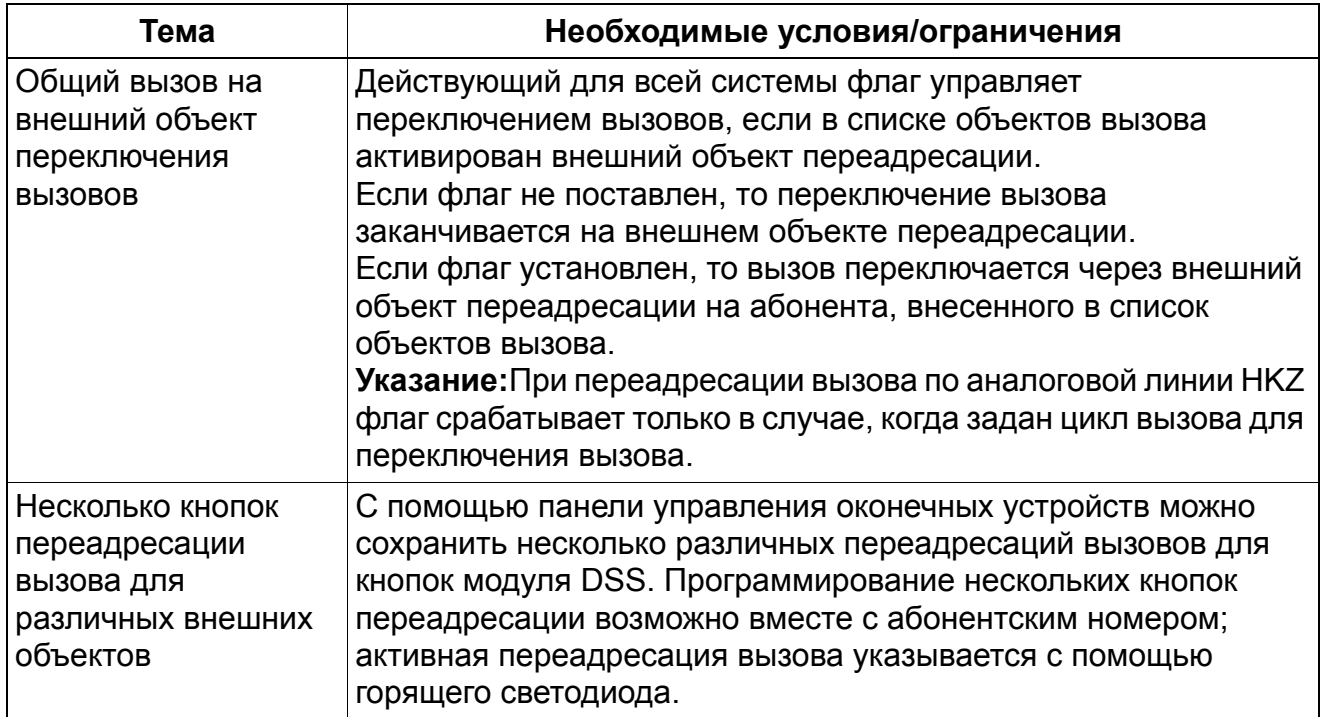

## **3.1.5 Переключение вызова (RWS) при отсутствии ответа или занятом абоненте**

Реализация функции, см. Manager E Переключение вызова (RWS) при отсутствии ответа или занятом абоненте

Переключение вызова разделяется на:

- Переключение вызова при свободном абоненте вызов, поступивший на свободный номер, после заданного времени переключается на автоответчик или на речевую почту.
- Переключение вызова при занятом абоненте при вызове занятого абонента вызывающему абоненту поступает сигнал "занято". По списку объектов вызова определяется, будет ли переключен вызов в случае "занято".

При особом рассмотрении определяется:

- Групповой вызов Группа всегда занята, если заняты все абоненты группы.
- Общий абонентский ввод Общий ввод всегда занят, если заняты все абоненты этого ввода.
- Свободная группа Группа в ситуации "свободно" занята тогда, когда по крайней мере один абонент группы занят, а группа была вызвана набором группового номера.
- Группы универсального распределения вызовов Для групп UCD этот параметр не проверяется.
- **Объявления** Процедура объявления этим параметром не меняется.

Если абоненту поступает вызов, а объект переключения вызова занят, то вызов остается у этого абонента. Объект переключения вызова циклично проверяется на его освобождение.

Если вызовы поступают по линиям, по которым не передается сигнализация занятости, то они переключаются на другой аппарат или сбрасываются.
#### Возможности реализации в различных моделях

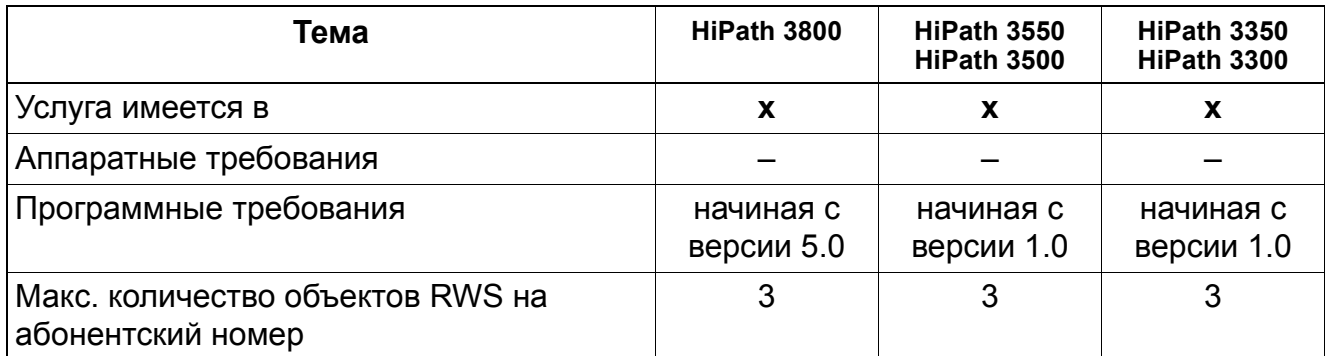

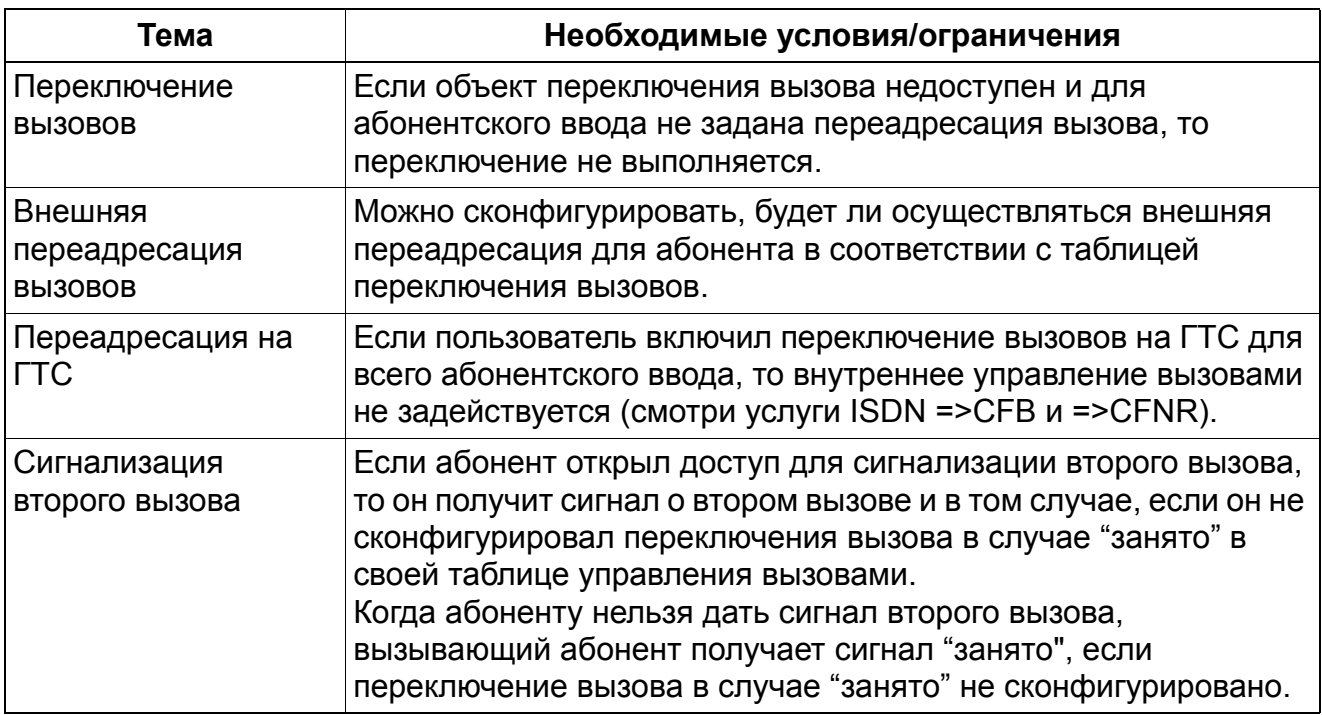

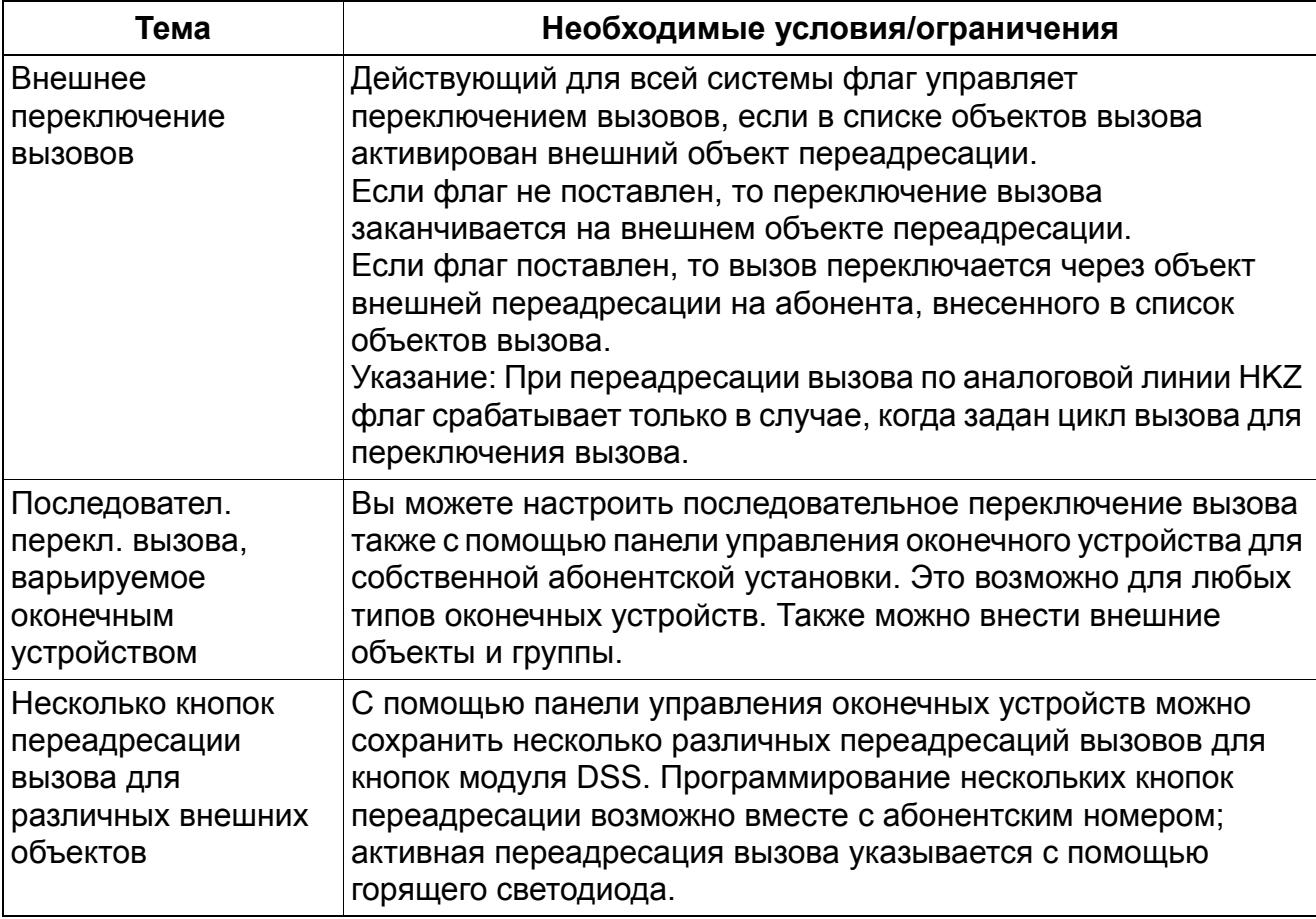

# **3.1.6 Переадресация вызовов (AUL)**

### **Определение**

С помощью переадресации вызовов можно переключать все входящие вызовы (включая вызовы селекторной связи) другому объекту вызова. Переадресация осуществляется на основе абонентских номеров, независимо от того, как осуществляется соединение с активируемой абонентской установкой. Если имеются линейной клавиши, то переадресация вызовов может активироваться индивидуально для определенной линейной клавиши. Возможны следующие объекты вызова:

- Другая абонентская установка;
- Рабочее место телефониста;
- Внешний объект
- Система передачи речевых сообщений (речевая почта);
- Обший абонентский ввод
- Группы ACD (АРВ) (напр. , Hicom Agentline Office) / UCD (УРВ)

Если для телефонного аппарата включена переадресация вызовов, то абонент получает соответствующее сообщение. Это может быть специальный сигнал приглашения к набору, сообщение на дисплее или сигнал светодиодного индикатора.

При включенной переадресации вызовов остаются возможными исходящие вызовы.

Конечные пользователи могут переадресовывать по выбору только внешние или только внутренние вызовы. Для активации соответствующих опций необходим лишь единственный код доступа.

Ниже приводятся стандартные коды доступа к функциям:

- Переадресация внутренних и внешних вызовов: \*11
- Переадресация только внешних вызовов: \*12
- Переадресация только внутренних вызовов: \*13
- Отключение переадресации вызовов: #1

Переадресация вызовов настроена на абонентский номер, независимо от того, как вызов дошел до активируемого телефона. Если сконфигурированы линейные клавиши, переадресация вызовов может быть активирована индивидуально для определенной линейной клавиши.

### **Внешний объект**

Объектом переадресации вызова может быть внешний абонент. Затем вместо внутреннего абонентского номера следует ввести код выхода в город, а затем внешний абонентский номер. Поскольку возможно, что имело место переключение входящего внешнего вызова на внешний объект, система проверяет, способна ли комбинация внешних линий обеспечить контроль разъединения (см. следующую таблицу). Если это не так, запускается таймер – время от предупредительного звукового сигнала до разъединения транзитных аналоговых соединений , – стандартное значение которого составляет 300 секунд. По истечении времени этого таймера оба абонента слышат предупредительный сигнал, и запускается следующий таймер. По истечении времени этого таймера – время от предупредительного звукового сигнала до разъединения, стандартное значение: 10 секунд – внешние линии разъединяются.

### **CorNet**

Возможна переадресация вызовов через поток CorNet-N.

Если вызов переключается на другой узел, а затем переключается обратно на инициировавший узел, потоки CorNet разъединяются, если активирована функция перемаршрутизации.

Идентификатор ID абонента, делающего внешний вызов (первичный мультиплексный вод, базовый мультиплексный ввод), предается в пределах системы от одного объекта на следующий. Однако он не передается через CorNet-N на удаленный узел. Если система голосовой почты находится в удаленном узле, и вызов переключается, система голосовой почты принимает абонентский номер ранее вызывавшегося абонента (начиная с версии 4.0 также индикацию A- и B-абонентов при переадресации вызовов в пределах всей сети).

### **Возможности реализации в различных моделях**

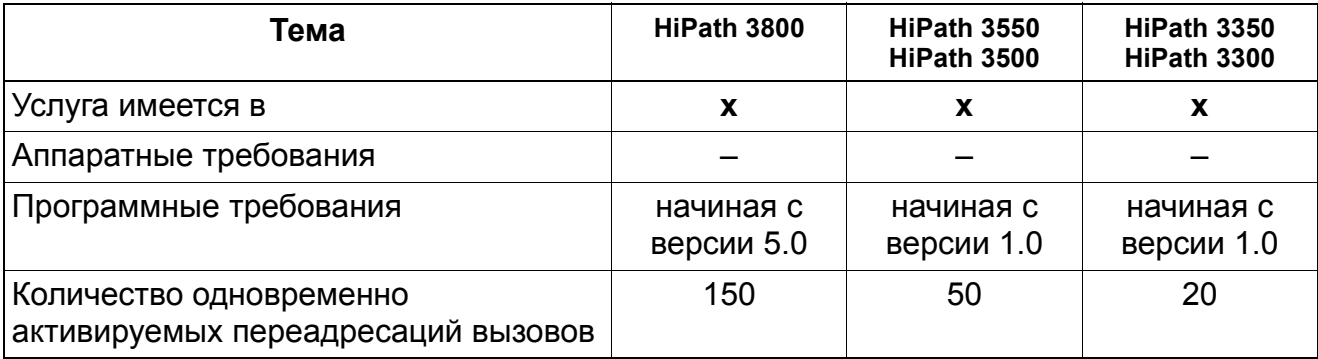

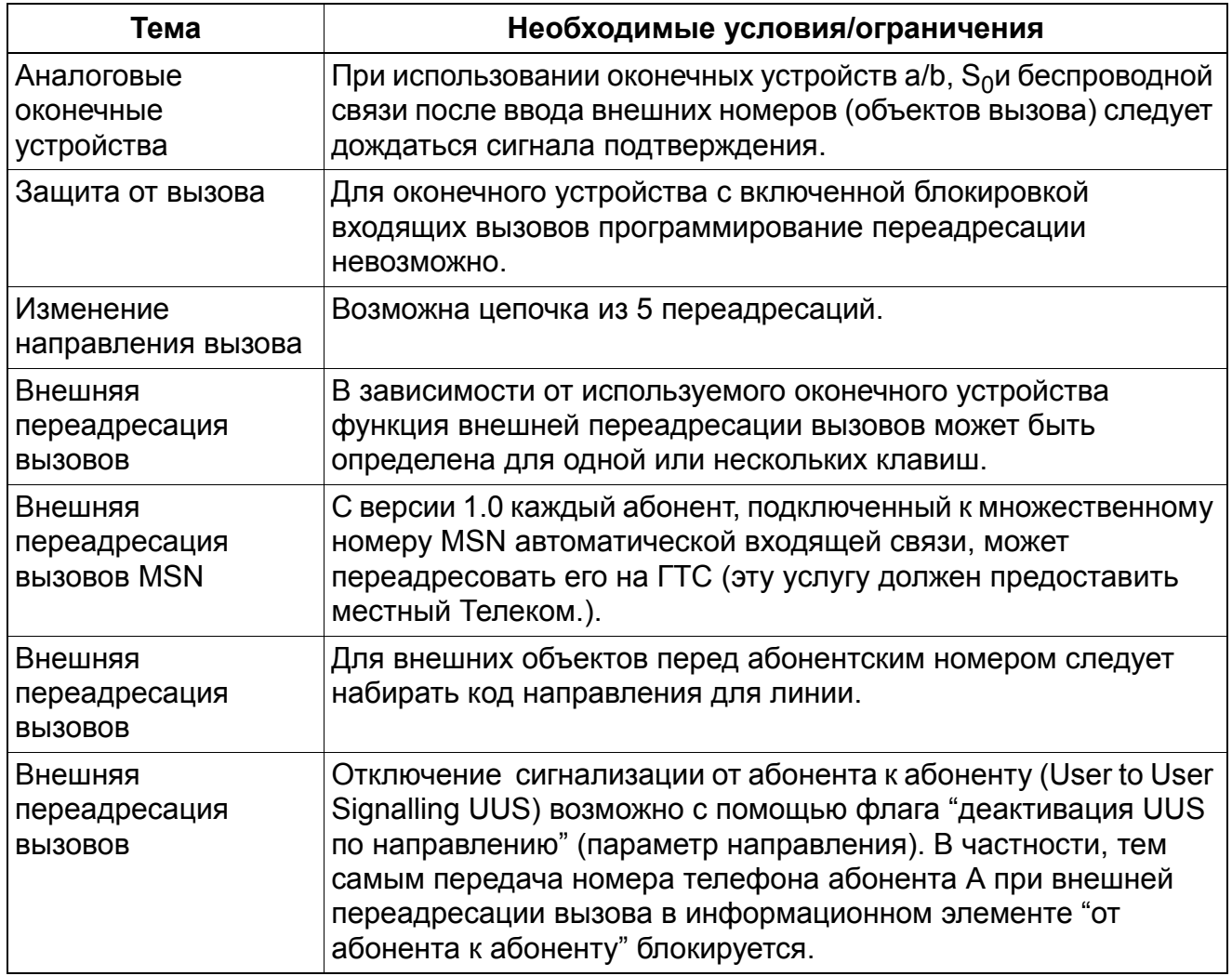

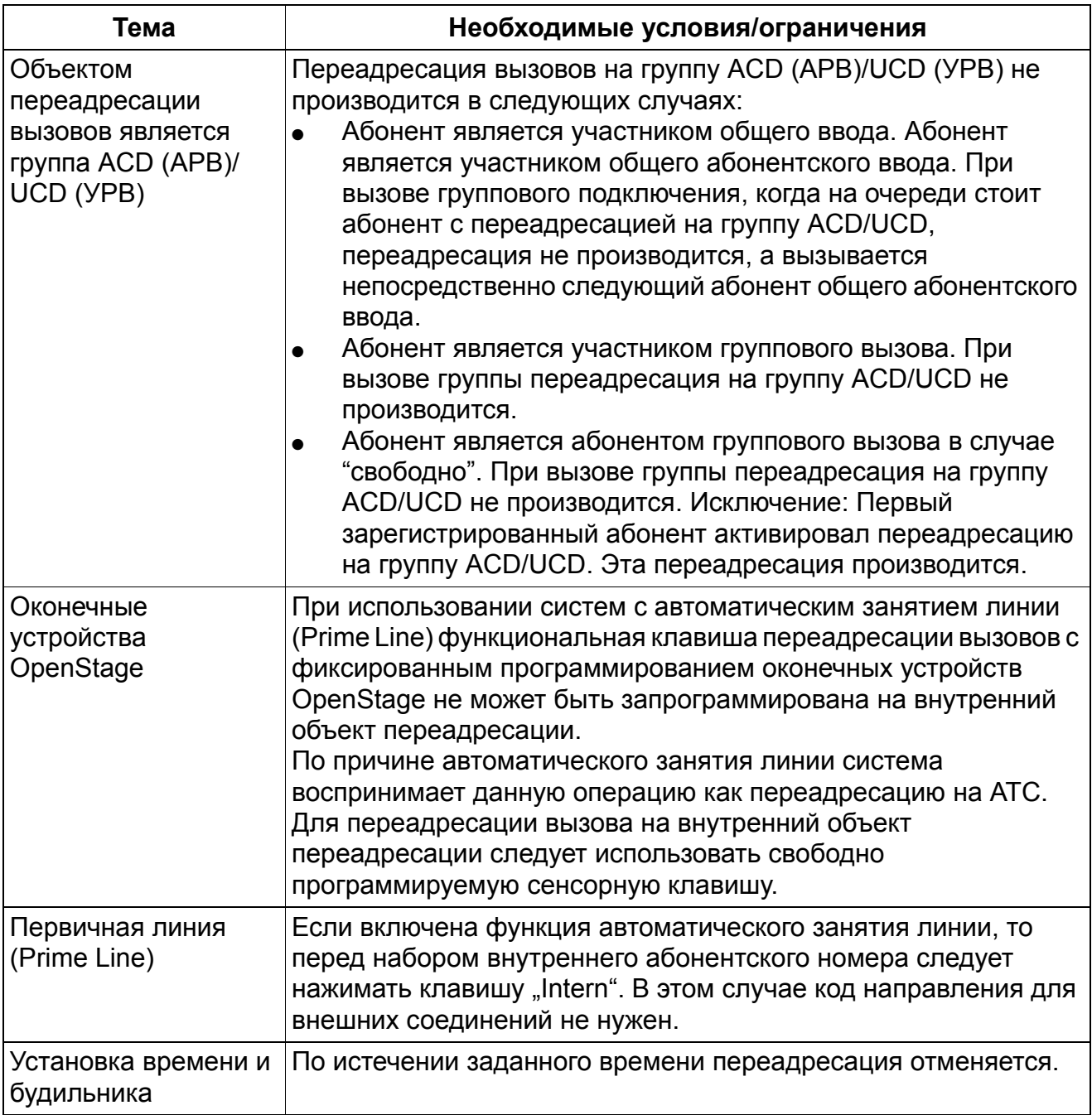

#### $3.1.7$ Абонентские группы

Реализация функции, см. Manager Е Абонентские группы

### Определение

В системе HiPath 3000/5000 запрограммированы абонентские группы. Они составляют единое целое для следующих услуг:

- Групповой вызов (с сигнализацией "занято" или без нее):  $\bullet$
- Общий абонентский ввод (линейный/циклический);
- Группы объявлений (внутренний поиск).

Условия работы каждой отдельной группы определяется только записью, соответствующей данной группе. Это означает, что каждую из групп можно вызывать как группу или как общий абонентский ввод. С помощью администрирования системы отдельным группам могут быть присвоены имена.

### Возможности реализации в различных моделях

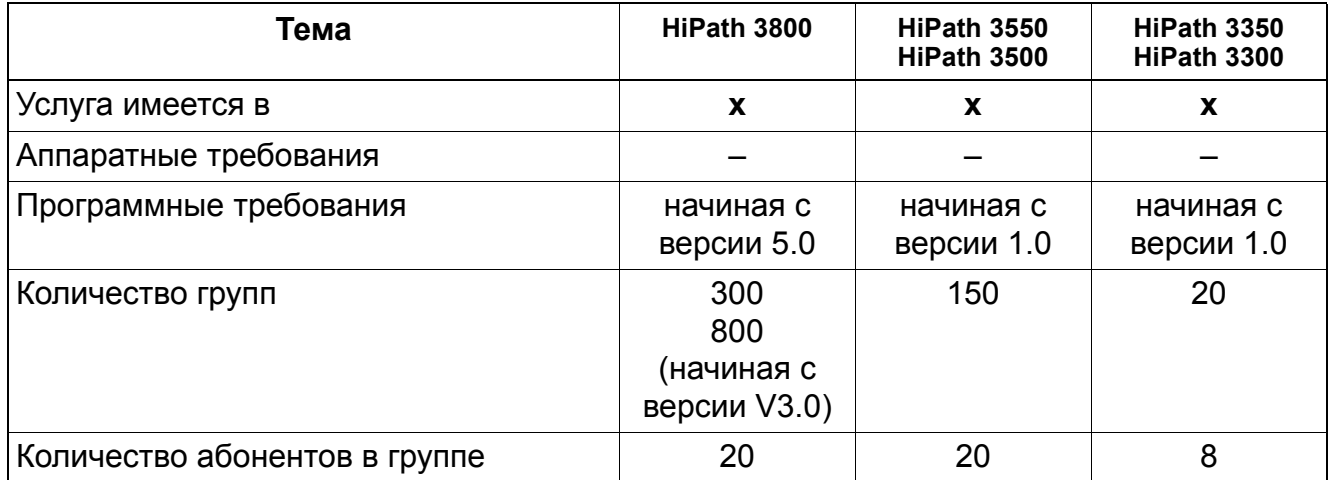

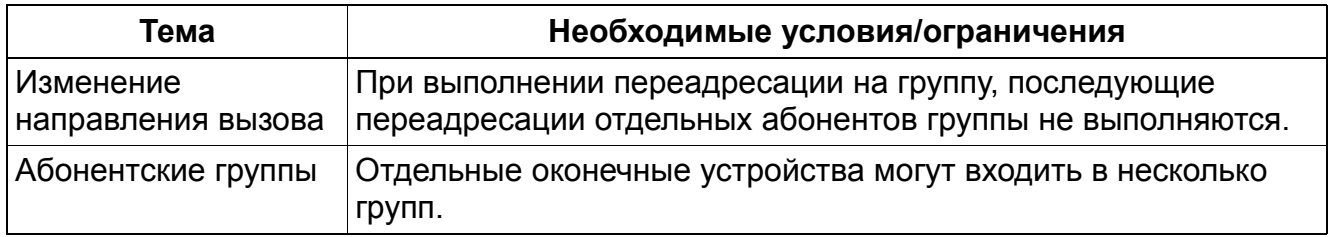

# **3.1.8 Групповой вызов**

Реализация функции, см. Manager E Групповой вызов

### **Определение**

Входящие внешние или внутренние вызовы параллельно сигнализируются всем абонентам группы. Абонент группы, снявший трубку первым, соединяется с вызывающим абонентом. Последующие вызовы сигнализируются на еще свободных телефонах/клиентах. Если все абоненты группы заняты, то у всех у них звучит сигнал наличия второго вызова. Ожидающий вызов принимается абонентом группы, первым положившим трубку.

### **Технические граничные условия**

В группе группового вызова может использоваться любой тип телефона. Но при этом телефоны должны находиться в одном и том же узле. Абонент может находиться и в другом узле; тогда он регистрируется системой как внешний.

Каждой группе вызова может быть присвоено имя в банке данных. Оно может содержать не более 16 знаков.

### **Функциональное взаимодействие**

Абонент группы вызова может включить блокировку вызова. Это означает, что когда на телефон поступает вызов через номер общего абонентского ввода или непосредственно, звуковая сигнализация вызова на нем отсутствует.

Активировать/деактивировать сигнализацию второго вызова можно только на телефонах с дисплеем (#87/\*87). При этом на этих телефонах второй вызов не сигнализируется, но они принимают поступающий второй вызов, когда соответствующий абонент кладет трубку.

Для телефона члена группы может быть активирована защита линии данных в Manager T (блокировка сигнализации второго вызова в HiPath 3000/5000 Manager E). Когда вызов достигает группы, вызывной сигнал вызова звучит на свободном телефоне. Однако телефон не информируется о поступающем втором вызове. Когда абонент кладет трубку и имеются поступившие вторые вызовы, сигнализация вызова на телефоне отсутствует до тех пор, пока "новый" вызов не дойдет до очереди ожидания.

Отдельные члены группы могут активировать на своих телефонах переадресацию для всех вызовов. Когда эта функция активна, телефон-объект вызова становится членом группы. Однако если первый член группы активировал переключение вызова на внутренний объект в состоянии "свободно", все вызовы на разобщающий номер группы немедленно направляются на этот объект. Отдельные члены группы - за исключением первого - могут быть вызваны по их абонентским номерам. Первый член группы может быть достигнут по его абонентскому номеру только объектом переадресации вызова.

Если абонент A вызывает группу, то абонент B (член группы) имеет право начать вызов до или после сигнализации вызова от абонента A. При внутреннем отправлении вызова с помощью клавиатуры или клавиши выбора объекта на дисплее абонента A отображается сообщение о том, что линия занята, и вызов сигнализируется у других свободных членов группы. При использовании любых других видах посылки вызова абонентом B (например,внешняя клавиша выбора объекта, клавиша соединения, линейная клавиша, клавиша повторного набора) абонент B слышит сигнал входящего вызова, если он не активировал защиту от вызова занятого аппарата. В этом случае на дисплее абонента A отображается сообщение о том, что линия занята, и вызов сигнализируется у других свободных участников группы.

### **Дисплеи**

- **Внутренние вызовы** У вызывающего абонента на дисплее появляется имя группы, согласованное через Manager T (16-15-3) илиHiPath 3000/5000 Manager E (Входящие вызовы -> Групповой/общий абонентский ввод -> Имя). Члены группы, располагающие телефонами с дисплеем, видят абонентский номер вызывающего абонента: Вызов от: xxx.
- **Внешние вызовы:** На дисплеях членов группы появляется абонентский номер вызывающего абонента (как при вызове на отдельном абонентском вводе).

### **Возможности реализации в различных моделях**

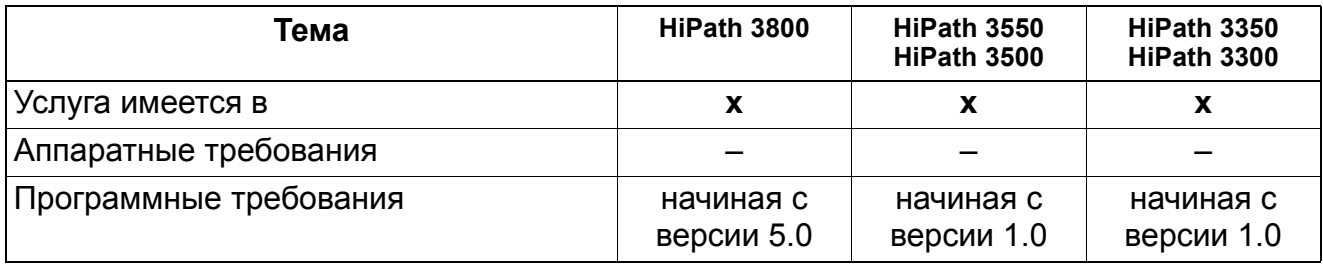

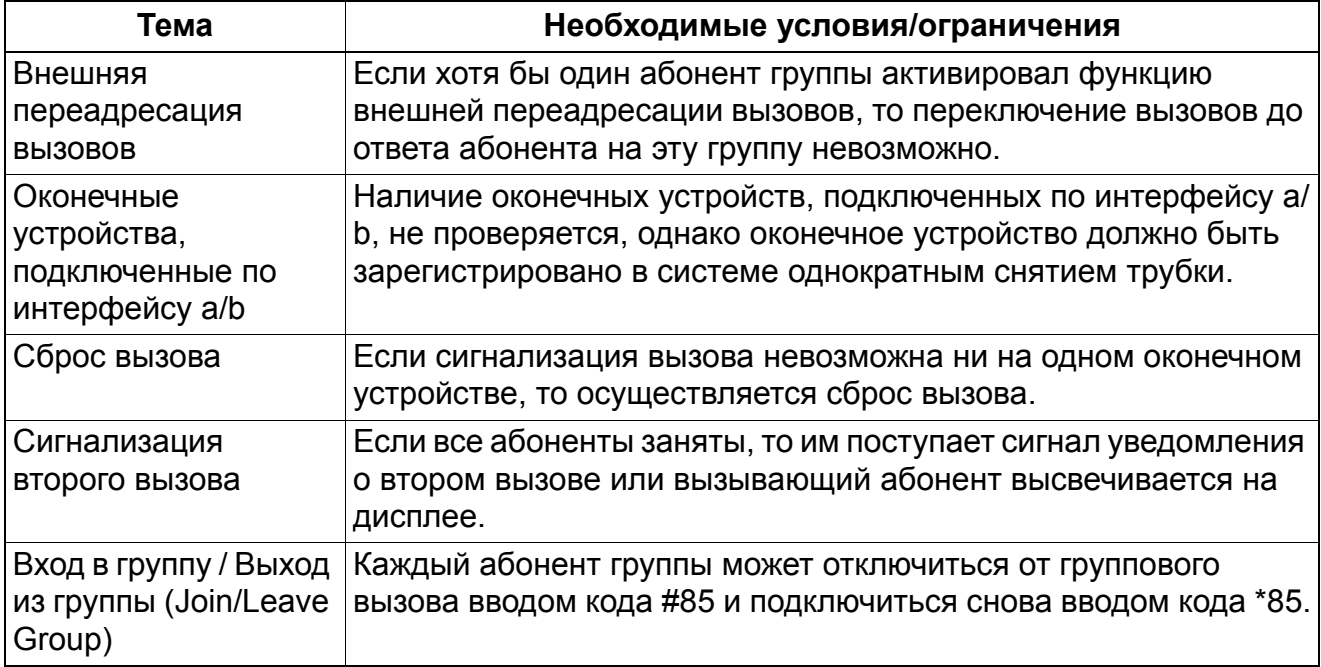

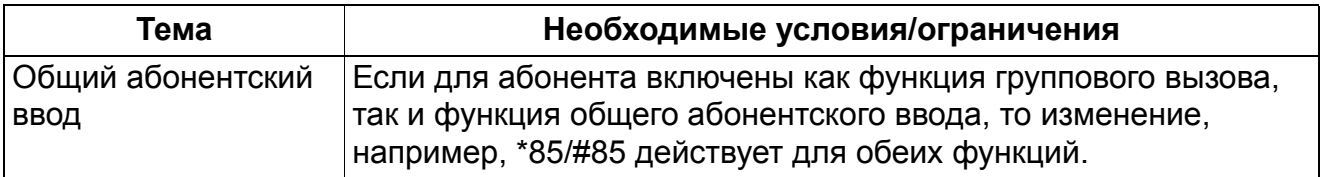

# **3.1.9 Групповой вызов с сигнализацией "занято"**

Реализация функции, см. Manager E Групповой вызов с сигнализацией "занято"

### **Определение**

Если абонент группы занят, то при входящем вызове для этой группы вызывающий абонент получает сигнал "занято". Занятому абоненту может поступать сигнал о втором вызове.

Этот тип группы (определенный в Manager T как Grp-вызов, случай "свободно" и в HiPath 3000/5000 Manager E как случай "свободно" под обозначением Тип) функционирует аналогично группе группового вызова. Это значит: Когда новый вызов достигает свободной группы, на всех телефонах этой группы звучит вызывной сигнал. Абонент, который первым поднял трубку, соединяется с вызывающим абонентом.

Но если на на разобщающий номер приходят другие вызовы, в то время как участник группы занят, занятому абоненту подается сигнал второго вызова. Эти вызовы ни у какого другого участника группы не сигнализируются. Однако остальным членам группы разрешено делать внешние вызовы и принимать вызовы, когда набираются их собственные абонентские номера.

Такая организация полезна тогда, когда телефон optiPoint или OpenStage используется в комбинации с беспроводным телефоном.

В группе вызовов может использоваться любой тип телефона.

Каждой группе вызова может быть присвоено имя в банке данных. Оно может содержать не более 16 знаков.

### **Возможности реализации в различных моделях**

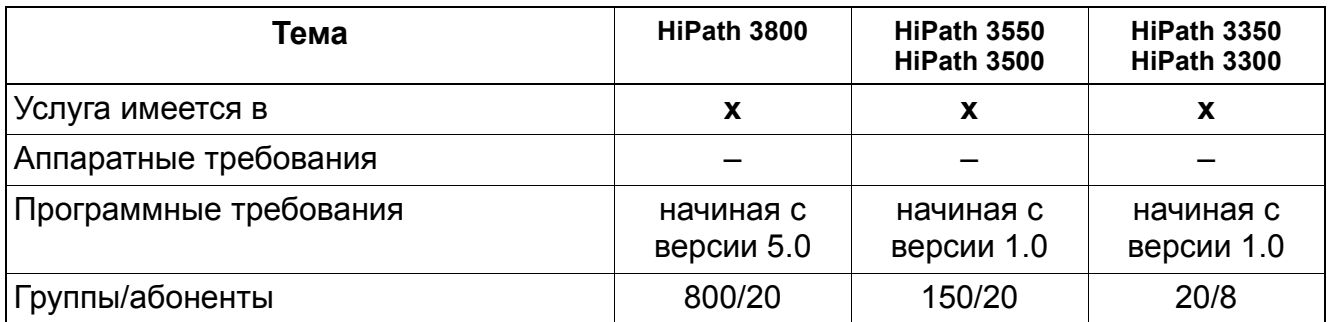

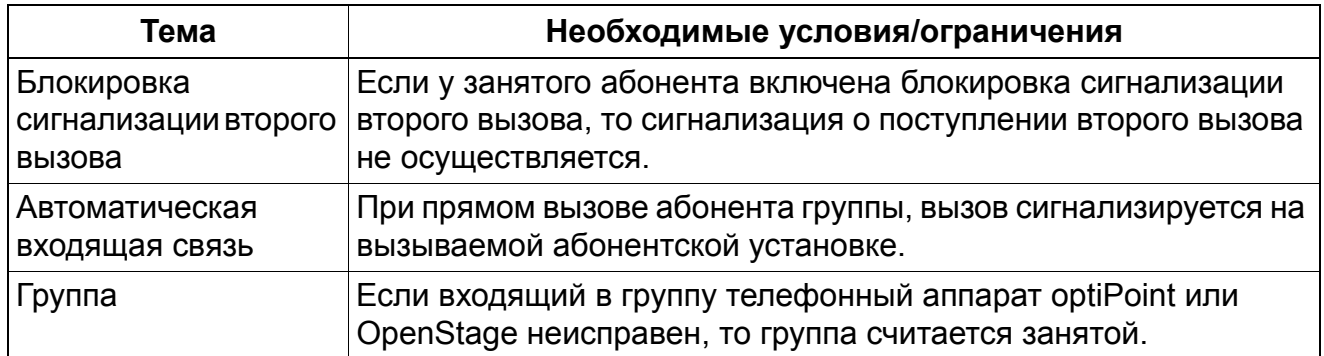

# **3.1.10 Общий абонентский ввод (SA)**

Реализация функции, см. Manager E Общий абонентский ввод (SA)

### **Определение**

С помощью общего абонентского ввода возможно распределение вызовов внутри абонентской группы. Эти абоненты включены в схему таким образом, что в случае занятости или отсутствия ответа любого абонента группы вызов автоматически переключается ближайшему свободному абоненту группы.

Выбор абонента группы осуществляется по одному из вариантов:

- **Циклический выбор.** Процедура выбора всегда начинается с первого абонента за последним выбранным абонентом. Переключение следующему абоненту осуществляется автоматически через заданное время, если вызов не был опрошен (время переключения вызова в управлении вызовами).
- **Линейный выбор.** При поступлении вызова поиск всегда начинается с первого абонента группы.

В зависимости от выбранного типа общего ввода вызов абонентов осуществляется либо по определенному номеру общего абонентского ввода, либо по собственному номеру абонента.

Функция "общий абонентский ввод" реализована с помощью системы обработки вызовов.

Каждому общему абонентскому вводу может быть присвоено имя в банке данных. Оно может содержать не более 16 знаков.

В зависимости от общего абонентского ввода абоненты могут быть достигнуты либо через разобщающий номер общего абонентского ввода, либо через соответствующий абонентский номер.

При линейном общем абонентском вводе его последним членом может быть псевдономер, ведущий к системе речевой почты. Этот псевдономер - абонентский номер, который передается в систему речевой почты. Кроме того, список объектов может содержать объекты переадресации вызовов.

Абонент может одновременно входить в две группы. Индикация агенту вызовов из обеих групп производится обычным образом. Если пользователь располагает телефоном с дисплеем, он может определить источник вызова по имени, присвоенному линии/пучку.

Групповой/общий абонентский ввод - объединение нескольких абонентов, которые доступны по одному абонентскому номеру. Этот номер также может быть кодом. Разные системы имеют разные максимальные количества групп общего абонентского ввода, различающиеся по количеству абонентов в группе. См. таблицу в разделе "Возможности реализации в различных моделях".

Последние 60 групп могут также использоваться для приложений универсального распределения вызовов (UCD).

В каждой системе связи для групп или общих абонентских вводов выделяются определенные абонентские номера, и они не могут выдаваться отдельным абонентам. В системах HiPath 3350 и HiPath 3300 это номера от 31 до 50, в HiPath 3550 и HiPath 3500 – от 350 до 499, в HiPath 3800 – от 350 до 499 и от 8600 до 8749.

Отдельный абонент может входить в несколько групповых/общих абонентских вводов, однако, группы не могут входить в качестве участников в другие группы (исключение: группы Basic-MULAP- и шефские группы MULAP могут быть включены в качестве участников в общие абонентские вводы); возможна тоже запись внешних абонентских номеров. Для MULAP очередность имеет существенное значение только во взаимосвязи с перехватом вызова. (Если несколько участников MULAP являются также участниками группы перехвата вызовов, то при вызовах MULAP последний участник MULAP отображается среди участников группы перехвата вызовов.)

После конфигурирования общего абонентского ввода с абонентами IVM, после загрузки KDS в Hicom/HiPath 3000 автоматически производится загрузка в IVM.

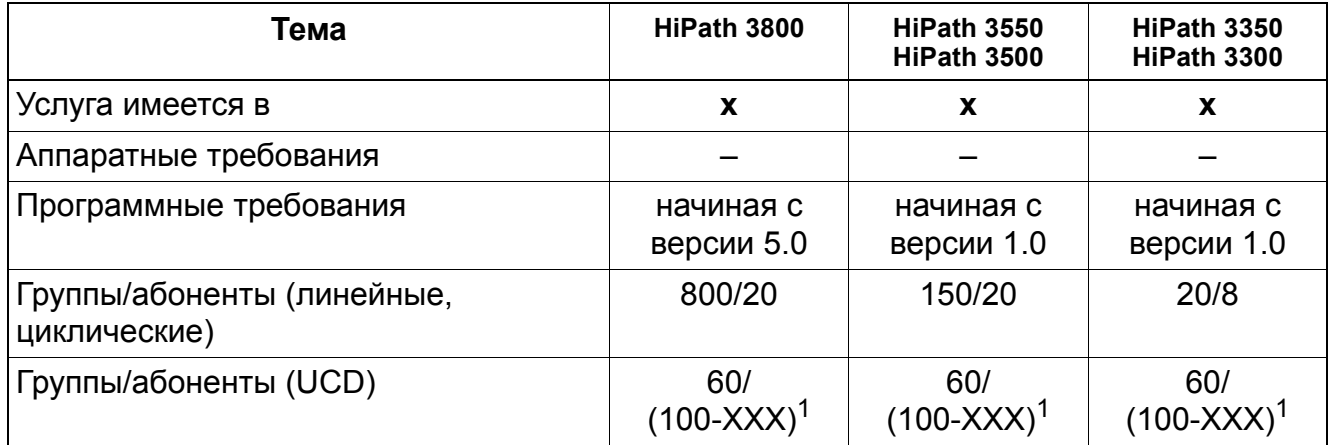

### **Возможности реализации в различных моделях**

1 Максимальное количество зарегистрированных агентов ограничивается только возможным количеством их идентификаторов (100-XXX).

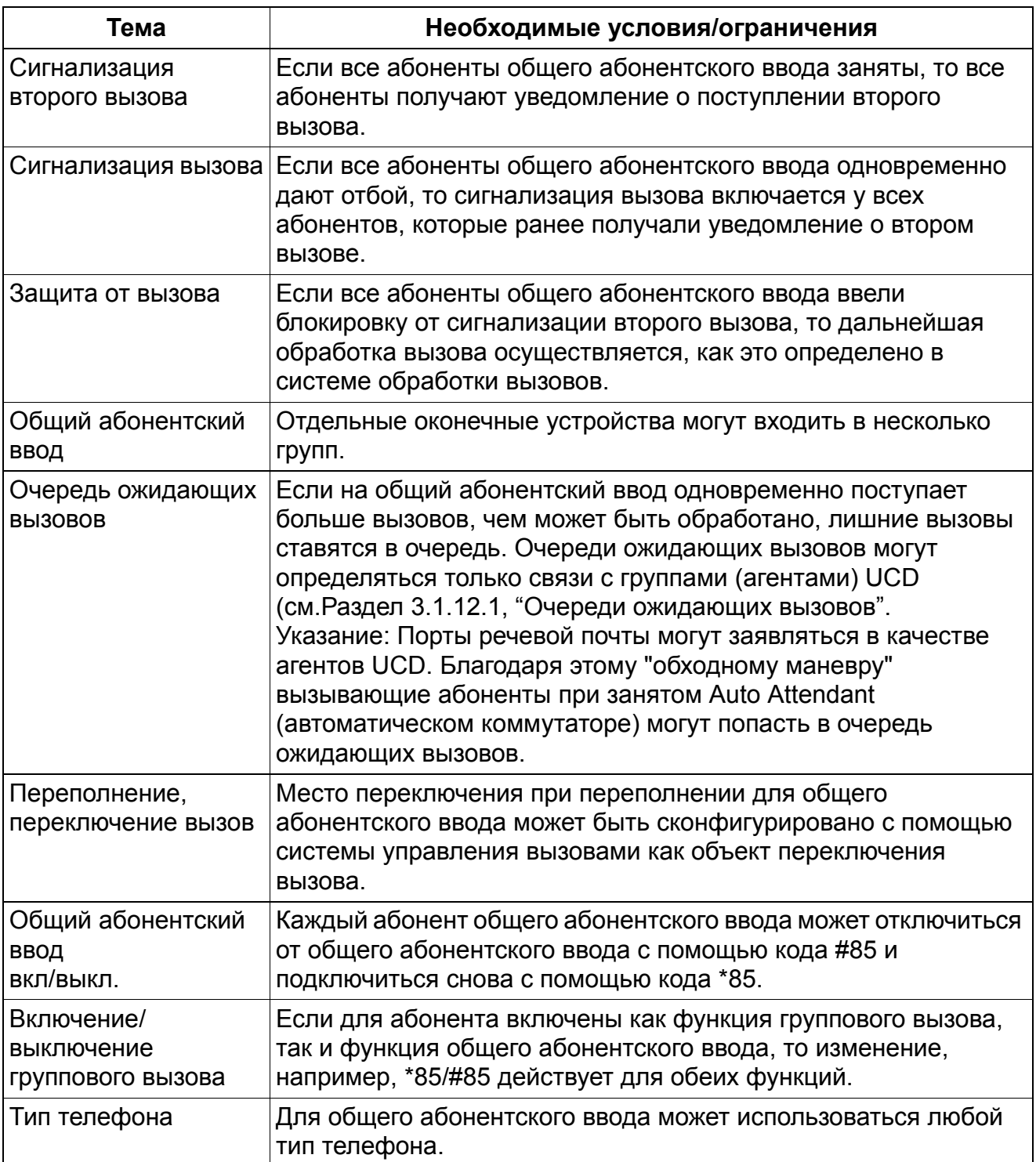

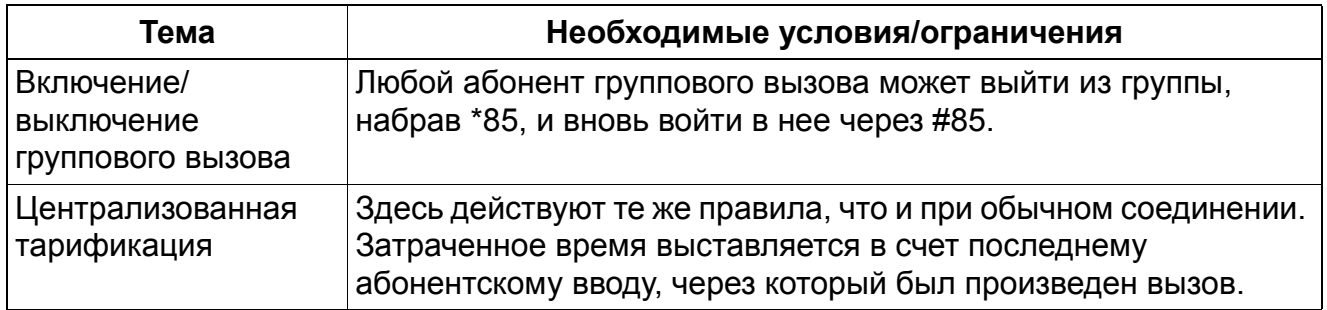

#### Отключение от группового вызова/общего абонентского  $3.1.11$ ввода (Stop Hunt)

### Определение

Внутренний абонент, который определен в системе управления вызовами как абонент одной или нескольких групп (а также групп MULAP), имеет возможность

- целенаправленно выходить из отдельных групп или входить в них.
- выходить из всех групп или входить в них.

Это может осуществляться вводом кодового числа, через сервисное меню или клавишей.

#### Возможности реализации в различных моделях

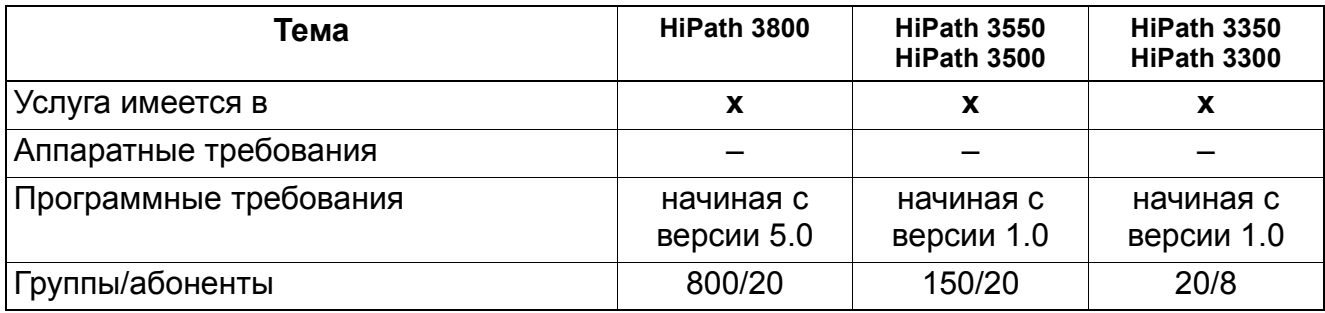

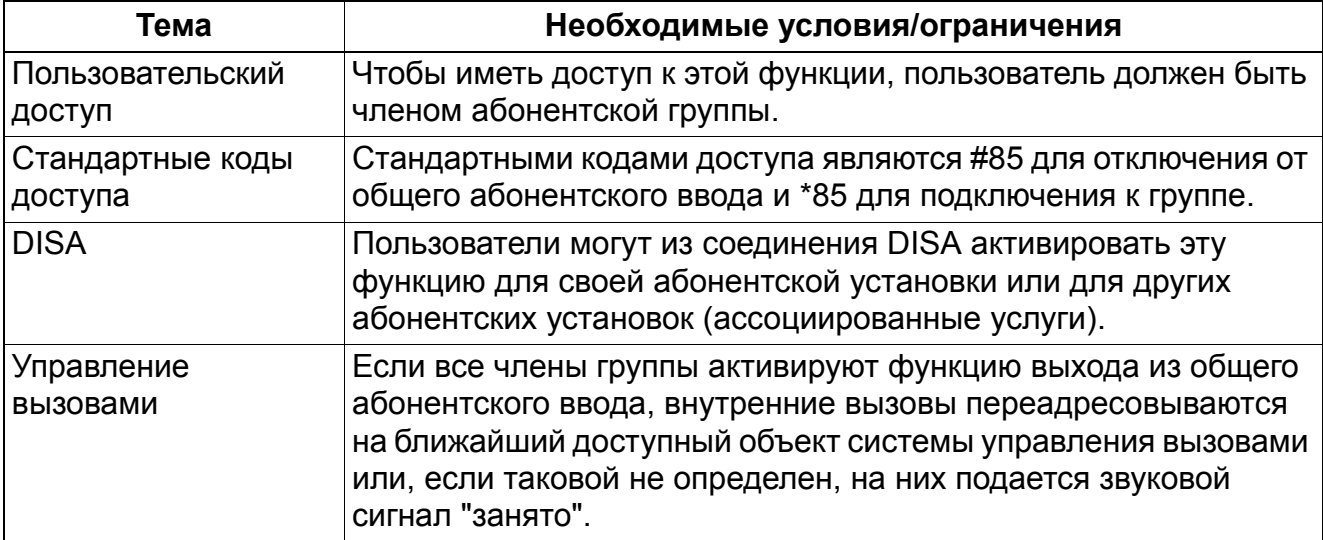

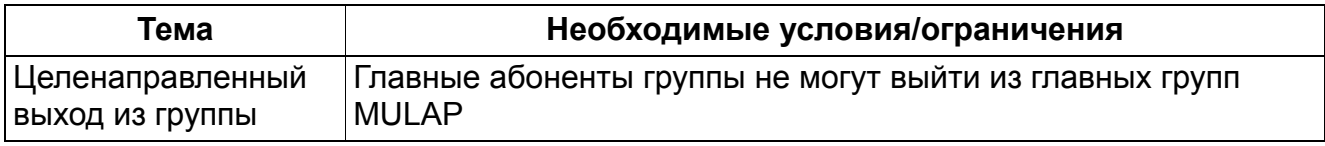

# **3.1.12 Универсальное распределение вызовов (UCD)**

Реализация функции, см. Manager E Универсальное распределение вызовов (UCD)

### **Определение**

Эта функция позволяет автоматически переключать входящие внутренние и внешние вызовы абоненту группы универсального распределения вызовов (агенту), который дольше всех не был занят.

Если все абоненты группы универсального распределения вызовов заняты, то поступающие вызовы переводятся в состояние ожидания, а затем распределяются абонентам группы в зависимости от приоритета и времени ожидания. Вызывающие абоненты, вызовы которых переведены в режим ожидания, могут слышать объявление или музыку.

Каждый агент, используя собственный идентификатор, может зарегистрироваться на любом оконечном устройстве. После регистрации ("Log On") агент находится в состоянии "доступен", и в системе устанавливается жесткое соответствие агента и оконечного устройства до тех пор, пока агент не отменит регистрацию ("Log Off"). Соответствие агентов и оконечных устройств остается и после перезапуска системы.

Для группы универсального распределения вызовов возможно включение переадресации (ночной режим работы универсального распределения вызовов).

<sup>&</sup>gt; Группы универсального распределения вызовов при обработке вызовов системой обслуживаются не так, как группы вызовов / общие абонентские вводы.

В случае отказа питания состояния агентов сохраняются неизменными.

Группа универсального распределения вызовов (УРВ, UCD) имеет в своем составе операторов, которые входят в рабочую группу . В системе связи одновременно могут быть активными максимум 150 операторов УРВ. В соответствии с этим предусмотрено 150 постоянно определенных идентификаторов операторов, которые, смотря по обстоятельствам, могут быть закреплены за одной из максимум 60 групп UCD(10 при HiPath 3350 и HiPath 3300). Ограничения на число операторов в группе не существует. Могут быть внесены только действительные идентификаторы операторов, каждый идентификатор может быть закреплен только за одной группой. Для этой цели должен быть сконфигурирован список, который содержит идентификаторы операторов и группу UCD, в которую они включены.

Оператор UCD имеет в системе связи особый набор функций. Он имеет возможность с помощью идентификатора зарегистрироваться с каждого оконечного устройства для UP0/E или с телефонного аппарата (NoFe) (домашний оператор, внешняя абонентская установка). После регистрации ("Logon") оператор находится в состоянии "доступен" и до отмены регистрации ("Logoff") остается закрепленным за этим оконечным устройством.

В это время не имеется возможности регистрации на другом оконечном устройстве. На одном оконечном устройстве может быть зарегистрировано не более 1 оператора. Каждый оператор относится только к одной рабочей группе. После отмены регистрации оператор больше не доступен для UCD.

При регистрации проверяется принадлежность к группам универсального распределения вызовов. Порт, на котором зарегистрирован оператор, сохраняется в энергонезависимом ОЗУ, чтобы сохранить закрепление и после сброса системы.

В качестве телефонов для запроса вызовов UCD могут использоваться системные телефоны (также без дисплея), а для поддержки домашних операторов - также телефонные аппараты (NoFe). Для оконечных устройств без дисплея имеются коды для важнейших функций регистрации, дообработки и отключения. Также могут использоваться оконечные устройства Entry.

При подключении Office Look следует удалить внутренние абонентские номера групп универсального распределения вызовов, так как протоколируются только внешние соединения.

Связать главный номер общего абонентского ввода и наименование с группой UCD

Последние 60 общих абонентских вводов (10 при HiPath 3350 и HiPath 3300) используются в UCD для конфигурирования главного абонентского номера, номера DuWa и наименования группы для отдельных групп универсального распределения вызовов. При этом каждой группе UCD при переключении вызовов присваивается виртуальный номер адреса с #201 по #260 (#210 при HiPath 3350 и HiPath 3300). Таким образом, группа UCD 1 (#201) может быть вызвана путем набора стандартного абонентского номера для группового/общего абонентского ввода.

### Вызовы UCD и внутренние вызовы

Если оператор получает внутренний вызов (не вызов UCD) и при его нахождении в этом состоянии в группу UCD поступает вызов UCD (зарегистрирован и доступен только этот оператор), вызов UCD направляется в очередь ожидающих вызовов. Как только оператор завершает внутренний вызов, он получает вызов UCD.

### **Агенты**

Членом группы распределения вызовов может быть телефон любого типа. Аналоговые соединения могут использоваться также для удаленных агентов (мобильных сотрудников).

Группа универсального распределения вызовов имеет в своем составе агентов, которые входят в рабочую группу. Каждой группе универсального распределения вызовов присваиваются индексы агентов. Каждый индекс содержит до 32 идентификаторов агентов (ID). В системе связи одновременно могут быть активными максимум 150 агентов. Соответственно, каждой из до 60 групп универсального распределения вызовов

могут быть назначены 150 (500 для HiPath 500) фиксированных агентских идентификаторов. Один идентификатор ID может быть присвоен только одной группе. Одному агенту может быть присвоено несколько идентификаторов, благодаря чему он может работать более чем в одной группе универсального распределения вызовов. Однако агент может быть активным только в одной из групп.

Определенные системные функции находятся в распоряжении только членов группы универсального распределения вызовов.

С помощью идентификатора ID агент может зарегистрироваться и сняться с регистрации на любом телефоне optiPoint 500 или аналоговом телефоне в системе. После регистрации агент становится доступным и до своего снятия с регистрации постоянно относится к соответствующему устройству. После регистрации агент становится доступным (в том числе на IP-клиентах, таких как OpenStage IP) и до своего снятия с регистрации постоянно относится к соответствующему устройству. Агент может быть одновременно зарегистрирован только на одном устройстве. На сегменте может быть зарегистрирован только один агент. Каждый агент относится только к одной рабочей группе. После снятия с регистрации агент перестает быть доступным для вызовов группы универсального распределения (UCD).

При регистрации проверяется принадлежность к группам универсального распределения вызовов. Порт, на котором регистрируется агент, запоминается в ПЗУ, чтобы знать распределение на случай сброса системы.

Индексы агентов определяются следующим образом:

- HiPath 3000/5000 Manager E: Настройки -> Входящие вызовы -> Группы универсального распределения вызовов -> Члены группы.
- Manager T: 31-1.

#### **Функция**

При универсальном распределении вызовов (UCD) входящий внутренний или внешний вызов автоматически предоставляется абоненту, который дольше всех находился в пассивном состоянии.

Входящие вызовы направляются на группу универсального распределения вызовов по одному из следующих критериев:

- Распределение абонентских номеров объектов переключения вызовов
- Автоматическая входящая связь
- Таблица управления вызовами
- Автоматическая коммутация
- переключение вызова

Первый цикл вызова – это время, за которое система определяет непринятый вызов как недоступный, прежде чем вызов переключается на следующего свободного агента.

Если время таймера переполняемой очереди ожидания истекает до того, как агент становится доступным, вызов может быть переключен на другую группу автоматического распределения вызовов, на абонента, на речевую почту или на внешний объект. Если объектом переполнения является другая группа универсального распределения вызовов, вызывающий абонент остается в очереди прежней группы и, кроме того, включается в очередь объекта переполнения. Объекты переполнения конфигурируются с помощью таблицы объектов вызова.

Для каждой группы может быть задан количественный порог. Когда количество вызовов в очереди ожидающих вызовов достигает этого значения, очередь переполняется.

Для группы универсального распределения вызовов возможно включение переадресации (ночной режим работы универсального распределения вызовов).

### **Другие параметры для каждой группы**

Если все агенты в группе заняты, каждая группа может независимо определить, как долго вызывающий абонент будет находиться в очереди ожидающих вызовов этой группы. Если по истечении этого времени никакой агент первой группы не принял вызов, вызов параллельно передается вторичной группе (если сконфигурировано) на еще один заранее заданный период времени. Этот период времени задается числом циклов вызова. Число циклов вызовов в обеих группах может быть задано равным 1-120.

Каждая группа может самостоятельно задать максимальное количество вызовов в очереди ожидающих; в первой группе максимальное число вызовов в очереди составляет 30, в последней оно равно 72. Сюда входят и внешние, и внутренние вызовы. Если группы универсального распределения вызовов пытаются вызвать несколько абонентов, они получают звуковой сигнал "занято" или переключаются на речевую почту. Это определяется списком объектов в системе управления вызовами.

Каждая группа может быть сконфигурирована таким образом, что вызовы автоматически принимаются агентами: Автоматический прием вызовов (Automatic Incoming Call Connection, AICC).

Каждая группа может для себя определить, будут ли объявления изменяться однократно или же они будут циклическими. При выборе опции однократно объявления для вызовов однократно вводятся в память в том виде, в каком они сконфигурированы. При выборе опции циклически последнее и предпоследнее объявления в конфигурации циклически повторяются.

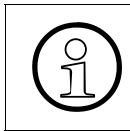

Каждая группа может определить для себя время переполнения. Это время используется только для контроля вызова, переключенного на удаленное приложение универсального распределения вызовов.

Каждая группа может определить для себя время задержки, с которой вызов, находящийся в очереди ожидающих, переключается на устройство воспроизведения объявлений. Время для этого таймера может быть выбрано в пределах от 0 до 600 секунд. При каждом вызове в группе универсального распределения вызовов воспроизводится объявление. Если устройство воспроизведения объявлений не сконфигурировано, вызывающему абоненту воспроизводится музыкальная заставка. Чтобы объявление не воспроизводилось, следует устанавливать максимальную величину задержки; при этом считается, что вызов принимается в пределах времени задержки.

### Клавиши/коды функций

Агенты с дисплейными телефонами могут определить для свободных клавиш следующие функции универсального распределения вызовов:

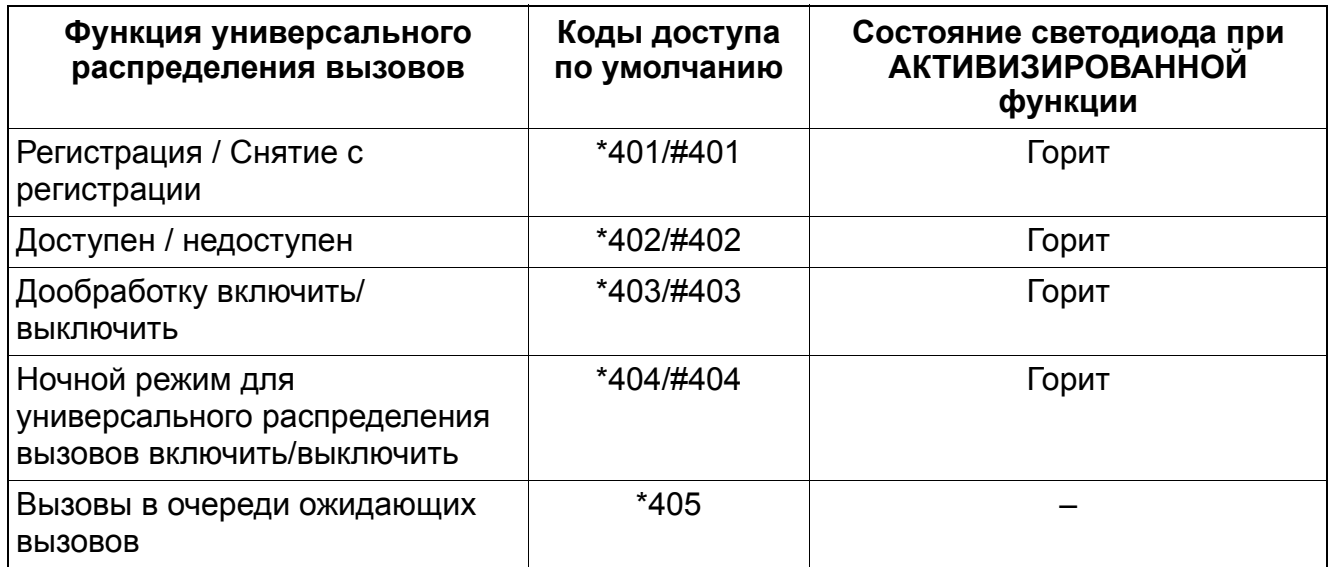

В ином случае агенты могут набрать код доступа в состоянии "свободно" или в состоянии соединения нажать клавишу Сервис, после чего выбрать UCD и активировать/ деактивировать функцию "UCD".

Агенты с телефонами без дисплея и с аналоговыми телефонами должны набирать коды доступа в состоянии соединения после того, как они временно переведут вызывающего абонента в режим наведения справки и наберут код доступа. Чтобы возобновить соединение, агент должен вновь нажать на клавишу Наведение справки или - при аналоговом телефоне - положить трубку.

### Возможности реализации в различных моделях

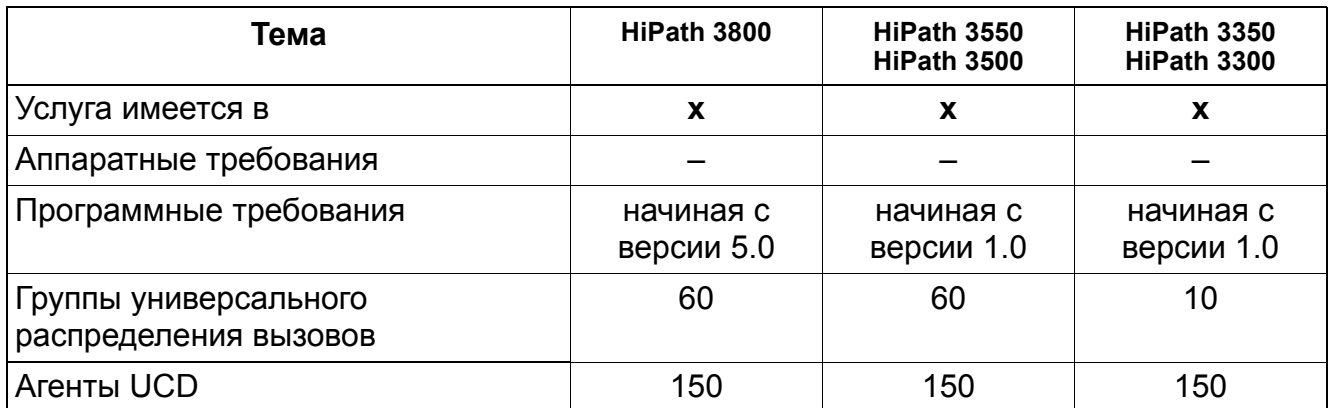

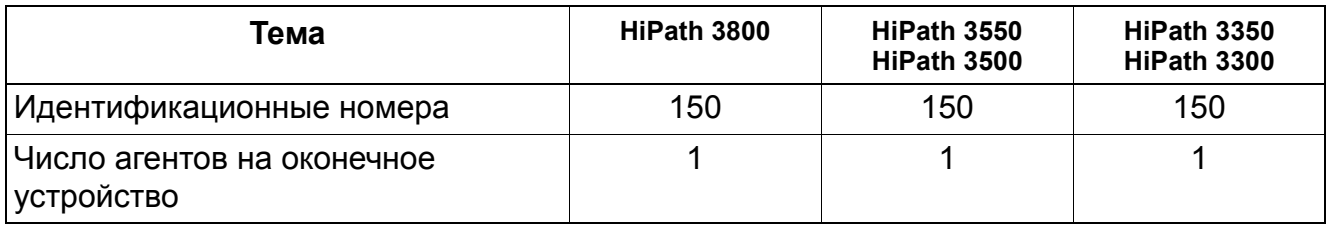

### **3.1.12.1 Очереди ожидающих вызовов**

Реализация функции, см. Manager E Очереди ожидающих вызовов

### **Определение**

Если все абоненты группы универсального распределения вызовов заняты, то входящие вызовы переводятся на удержание и ставятся в очередь ожидающих вызовов. Число ожидающих вызовов в очереди ожидающих вызовов может отдельно устанавливаться для каждой группы УРВ.

Каждый агент группы универсального распределения вызовов может вывести на экран количество вызовов, стоящих в очереди своей группы. Для ожидающего абонента может воспроизводиться либо объявление, либо музыка.

Для индикации количества вызывающих абонентов универсального распределения вызовов в очереди ожидающих вызовов пользователи с дисплейными телефонами могут соответствующим образом запрограммировать функциональную клавишу или в состоянии соединения нажать на клавишу Сервис а затем сначала выбрать опцию UCD?, после чего активировать и выбрать желаемую функцию. В качестве альтернативы агенты могут в состоянии соединения нажать на клавишу Сервис и набрать код доступа.

Агенты с телефонами без дисплея и с аналоговыми телефонами должны набирать коды доступа в состоянии "свободно". Коды доступа можно набирать в процессе разговора. Для этого необходимо временно перевести вызывающего абонента в состояние наведения справки нажатием на клавишу Наведение справки. Затем можно набирать код доступа. При использовании аналогового телефона следует положить трубку.

Телефоны без дисплея (optiPoint 500) обеспечивают возможность назначения для клавиш телефона определенных функций. Однако такое программирование можно выполнить только с помощью HiPath 3000/5000 Manager E.

### **Возможности реализации в различных моделях**

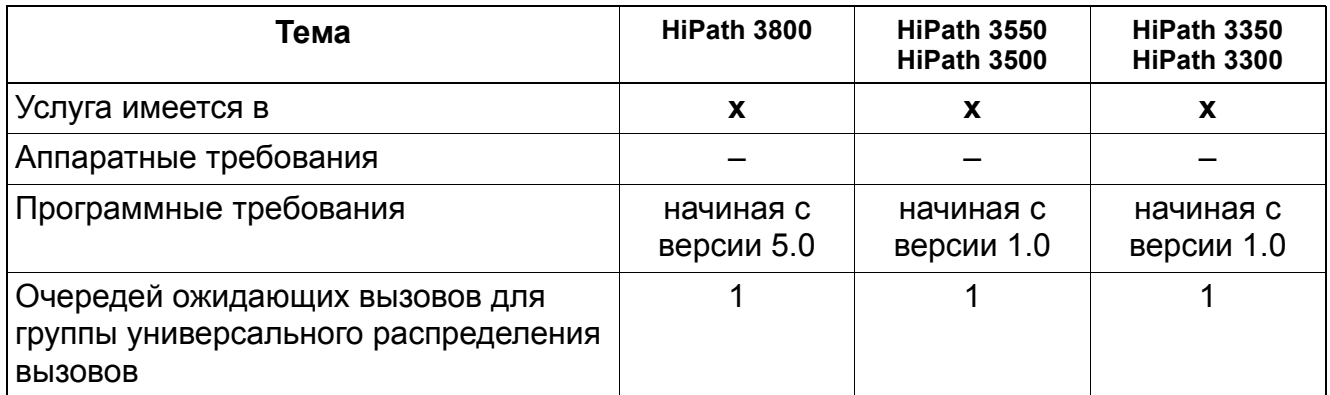

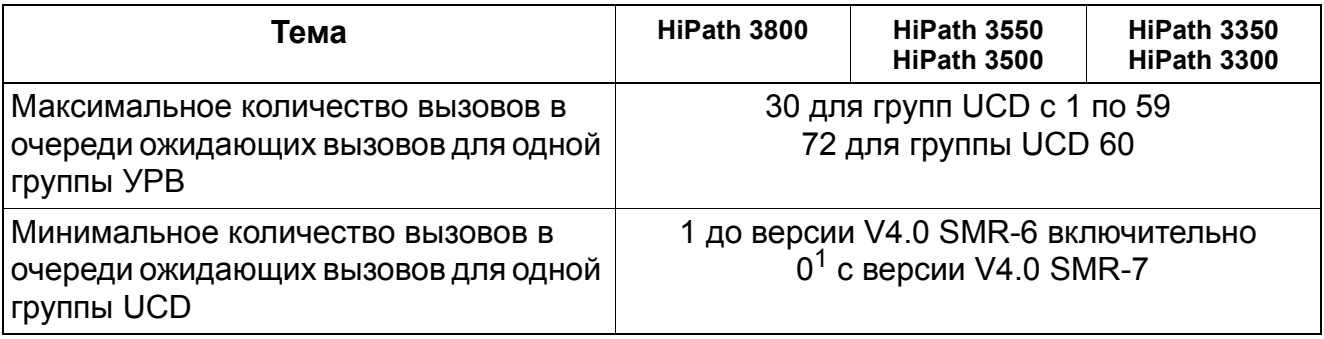

1 Если установлено количество 0, то вызов сразу переадресовывается или отклоняется, если нет свободного агента.

### **3.1.12.2 Сортировка вызовов по приоритетам**

Реализация функции, см. Manager E Сортировка вызовов по приоритетам

### **Определение**

Входящие внутренние и внешние вызовы для группы универсального распределения вызовов могут сортироваться в очереди в соответствии с приоритетами.

Система распределяет ожидающие вызовы в группе универсального распределения вызовов в зависимости от приоритета и времени ожидания, т. е. ожидающий вызов с высоким приоритетом может быть принят раньше, чем вызов, который находится в очереди дольше, но имеет более низкий приоритет.

В линейных комплектах приоритеты распределяются в зависимости от линий (на один Bканал).

Для классификации внутренних вызовов им присваиваются приоритеты с 1 по 10. Затем система распределяет ожидающие вызовы в группе универсального распределения вызовов в зависимости от приоритета и времени ожидания, т. е. ожидающий вызов с высоким приоритетом может быть принят раньше, чем вызов, который находится в очереди дольше, но имеет более низкий приоритет. В линейных комплектах приоритеты распределяются в зависимости от линий (на один B-канал). Система анализирует входящие вызовы для группы УРВ на основе согласованного приоритета.

Уровни приоритета устанавливаются в HiPath 3000/5000 Manager E. Приоритет внутреннего вызова определяется в окне приоритетов HiPath 3000/5000 Manager E, а именно, в ряду приоритетов при внутренних вызовах.

### **Возможности реализации в различных моделях**

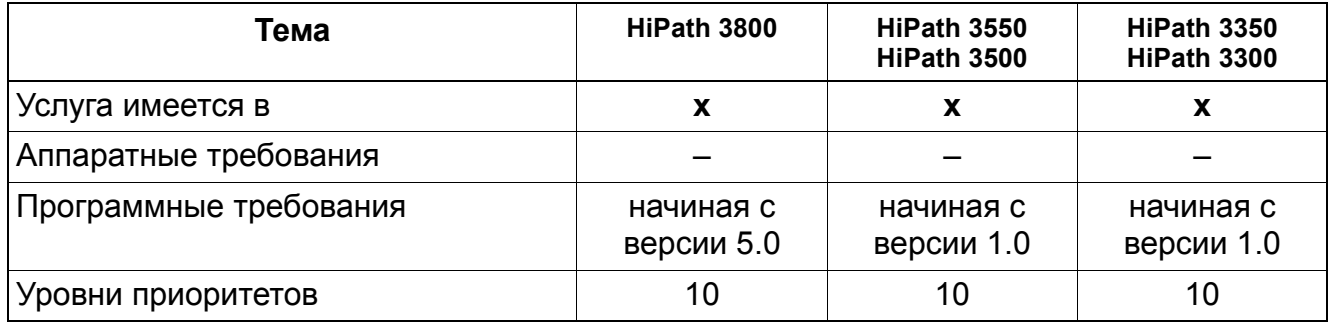

### **3.1.12.3 Состояния абонентов групп универсального распределения вызовов**

### **Определение**

После регистрации агента в системе (Log On) на дисплей выводится текущее состояние его оконечного устройства. Возможны следующие состояния:

- **Доступен (available)**. Агенту сигнализируются вызовы системы автоматического распределения вызовов.
- **Недоступен (unavailable)**. Агент ненадолго исключил аппарат из состава группы (пауза, отключение).
- **Доработка (Wrap-up)**. Агент сигнализирует, что ему необходимо дополнительное время для обработки вызова.
- **Автоматическое время доработки.** Установлена и реализуется функция автоматической доработки.
- **Входящий вызов системы универсального распределения вызовов (UCD Incoming Call).** Агент обрабатывает вызов системы универсального распределения вызовов (также после переключения).
- **Внутренний вызов, поступивший не через систему универсального распределения вызовов (Non-UCD Internal Call).** Агент ведет внутренний разговор, коммутация которого осуществлялась не через систему универсального распределения вызовов.
- **Внешний входящий вызов, поступивший не через систему универсального распределения вызовов (Non-UCD External Incoming Call).** Агент ведет внешний разговор, коммутация которого осуществлялась не через систему универсального распределения вызовов.
- **Внешний исходящий вызов, поступивший не через систему универсального распределения вызовов (Non-UCD External Outgoing Call).** Агент ведет исходящий внешний разговор, коммутация которого осуществлялась не через систему универсального распределения вызовов.
- **Удален (Removed).** Оконечное устройство отключено физически.

Агент может отменить регистрацию по окончании работы (Log Off), при этом он становится недоступен.

Агента можно вызвать напрямую по его номеру автоматической входящей связи.

Члены группы (агенты) могут исключать свои аппараты из состава группы, когда заканчивают работу или когда покидают рабочее место. Однако они остаются доступными по автоматической входящей связи.

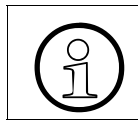

Приведенный выше список состояний дисплея не содержит текстов сообщений, фактически появляющихся на дисплее телефона.

После регистрации абонента в системе состояние его оконечного устройства UCD автоматически устанавливается на "Доступен" (Available). Сообщение на дисплее подтверждает это состояние. изменении состояния агента это изменение индицируется. Однако появляется индикация с высшим приоритетом (доступен/недоступен), и она остается на дисплее.

### Возможности реализации в различных моделях

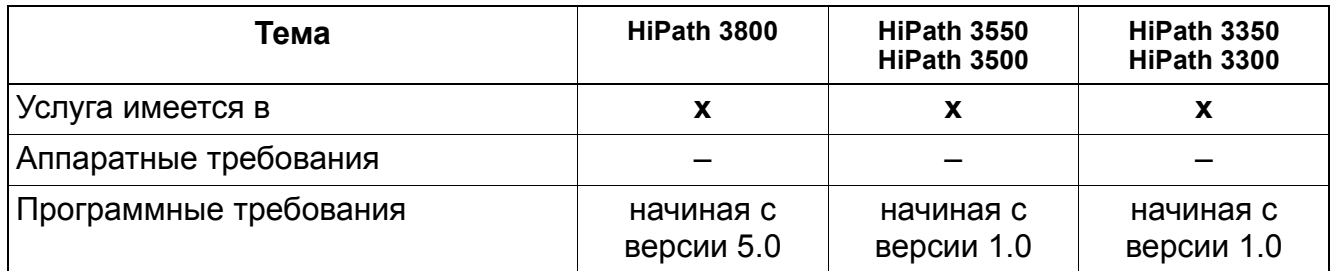

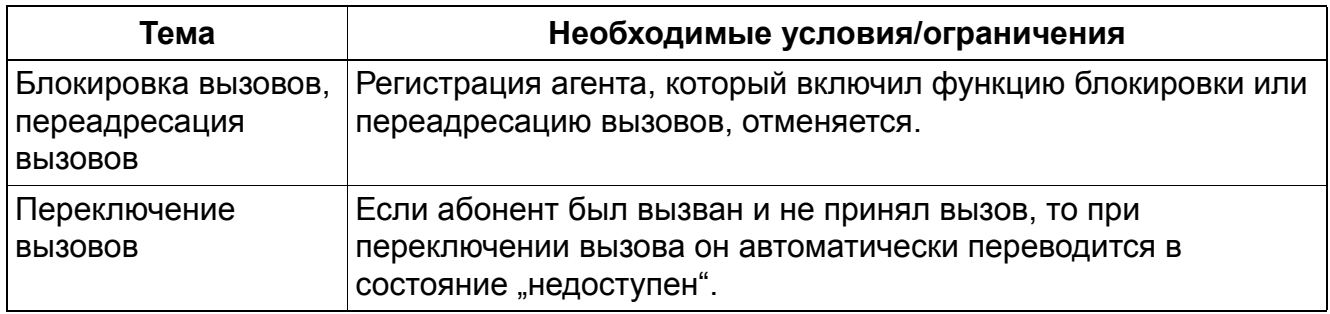

### **3.1.12.4 доступен / недоступен**

### **Определение**

Агент может временно отключиться от группы универсального распределения вызовов (для перерыва и т. д.), оставаясь при этом в составе групп универсального распределения вызовов.

Прямые вызовы для этого агента, которые не адресованы группе, по-прежнему сигнализируются и проключаются.

При необходимости агент может передавать текст сообщения любому абоненту. Например, это может быть просьба о помощи.

Когда агент зарегистрировался в группе, он сразу автоматически переводится в состояние "доступен" и может приступать к обработке вызовов.

Стандартные коды доступа для этой функции следующие:

- Недоступен: #402
- Доступен: \*402

На телефонах с дисплеем optiPoint 500 функциональные клавиши можно запрограммировать под состояния **Доступен/Недоступен**. На телефонах без дисплея соответствующим образом можно запрограммировать клавишу в HiPath 3000/5000 Manager E.

### **Возможности реализации в различных моделях**

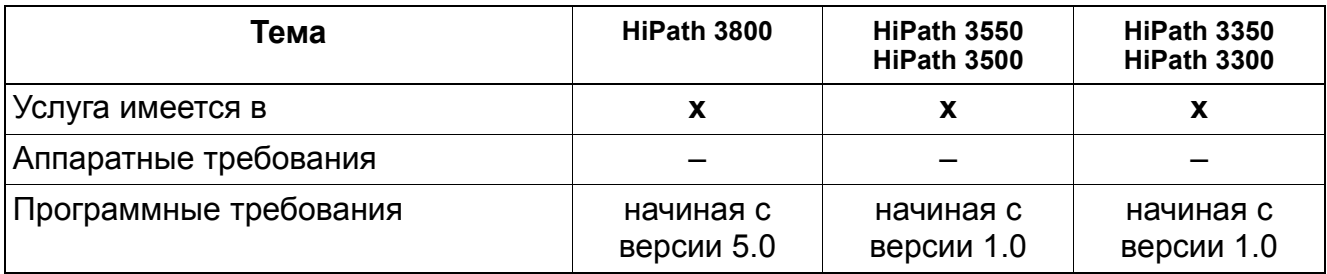

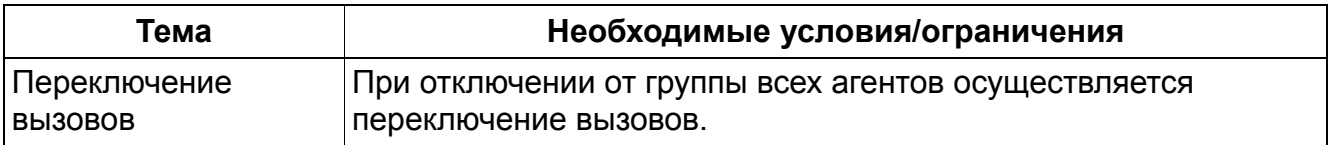

### **3.1.12.5 Дообработка (Wrap up)**

Реализация функции, см. Manager E Дообработка (Wrap up)

### **Определение**

Эта услуга позволяет агенту временно заблокировать сигнализацию вызовов на своем рабочем месте. За счет этого он может отключиться от группы универсального распределения вызовов. Вызовы, поступающие в группу универсального распределения вызовов, минуют данного агента, пока активна эта функция.

Кроме того, возможно включение автоматической дообработки. В этом случае после каждой обработки вызова системы универсального распределения вызовов агент автоматически отключается от группы на определенное время.

Время автоматической дообработки может регулироваться шагами по 5 секунд (цикл вызова) до максимального значения 100 секунд. По истечении времени автоматической дообработки агент снова подключается к группе.

Агент в состоянии Дообработка остается доступным по своему абонентскому номеру автоматической входящей связи.

#### **Возможности реализации в различных моделях**

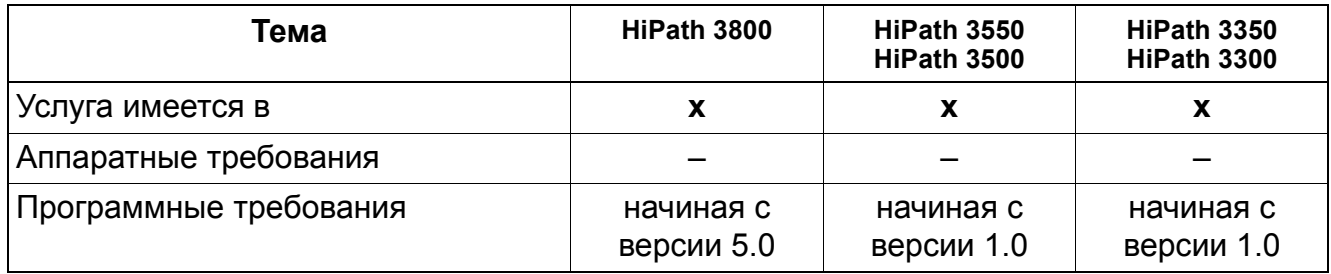

### **3.1.12.6 Записанные объявления / MOH – Музыка при удержании соединения при UCD**

Реализация функции, см. Manager E Записанные объявления / MOH - музыка при удержании соединения при UCD

### **Определение**

Во время коммутации соединения вызывающий абонент может слышать приветствие (=объявление до ответа). При этом возможно закрепление устройств воспроизведения приветствий за определенными линиями.

При универсальном распределении вызовов вызывающий абонент, если он не соединен немедленно, может слышать музыку и/или дополнительные объявления. Эти объявления могут воспроизводиться в произвольном порядке (максимум 7), пока один из агентов группы не освободится.

С помощью внешнего подключенного устройства воспроизведения приветствий возможно воспроизведение музыкальной заставки или сообщений. Возможно использование следующих звукозаписывающих устройств:

- устройства, которые всегда начинают воспроизведение с начала сообщения (например, приветствие/объявление);
- устройства непрерывного воспроизведения (для музыки при удержании соединения).

Объявления/приветствия могут закрепляться индивидуально за каждой группой универсального распределения вызовов.

HiPath 3800 поддерживает доступ к 16 индивидуальным объявлениям и одному источнику MOH. HiPath 3550 иHiPath 3500 поддерживают 4 объявления и один источник MOH. Каждая группа автоматического распределения вызовов может быть сконфигурирована с несколькими (до 7) этапами объявлений. Для каждого этапа может быть определено индивидуальное объявление и его длительность. Определение длительности производится в циклах вызова, т. е. шагами по 5 секунд. Запись объявления может быть сконфигурирована таким образом, чтобы объявление воспроизводилось однократно или же повторялось до приема вызова. Это конфигурирование осуществляется через параметр группы УРВ Смена объявления.

В качестве интерфейса для цифровых устройств воспроизведения объявлений могут быть сконфигурированы аналоговые порты. Порты E&M линии связи в HiPath 3800 могут использоваться в качестве интерфейса с цифровым устройством воспроизведения объявлений.

Вместо контактов на модуле TMEW2 (HiPath 3800) запуском внешнего устройства воспроизведения объявлений можно управлять с помощью модуля STRB (HiPath 3550 и HiPath 3350) и дополнительного модуля STRBR(HiPath 3500 и HiPath 3300).

При конфигурировании устройств воспроизведения объявлений задается время начала воспроизведения и его длительность. Устройства музыкальной заставки MOH имеют записи с замкнутой петлей и бесконечным воспроизведением. Объявление могут слышать до 32 абонентов, находящихся в очереди ожидающих вызовов.

Параметр Задержка объявления служит для конфигурирования задержки перед переключением вызова из очереди ожидающих вызовов на устройство воспроизведения объявлений (диапазон значений: 0-600 секунд). При каждом вызове, поступающего в группу УРВ, воспроизводится объявление. Если устройство воспроизведения объявлений не сконфигурировано, вызывающему абоненту воспроизводится музыкальная заставка. Для отказа от воспроизведения объявления необходимо установить максимальную величину задержки, причем считается, что вызов принимается во время этой задержки.

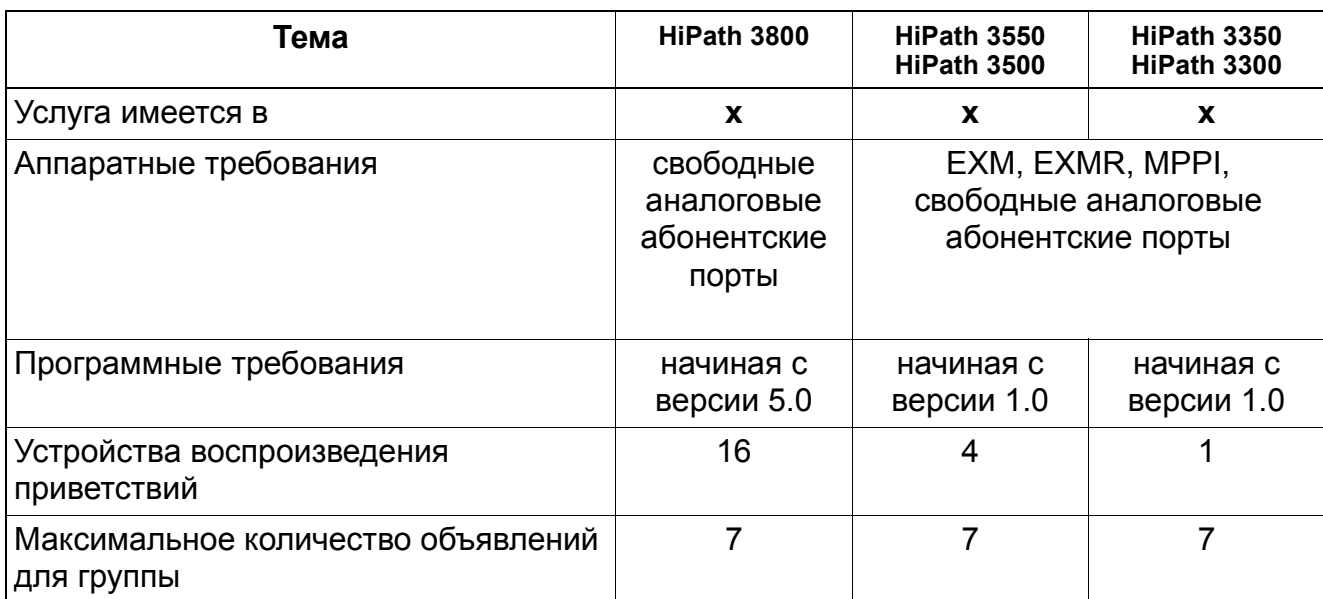

### **Возможности реализации в различных моделях**

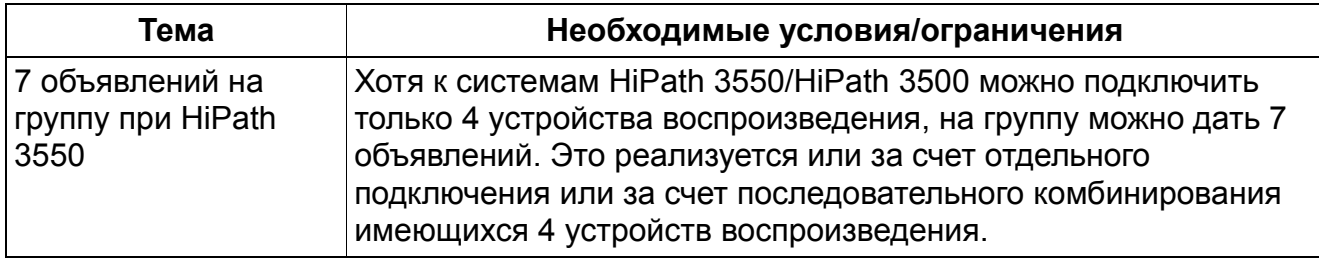

### **3.1.12.7 Переполнение**

Реализация функции, см. Manager E Переполнение

### **Определение**

Если вызов из очереди не был принят в течение определенного времени, то агент переводится в состояние "недоступен". Затем вызов переключается следующему агенту группы универсального распределения вызовов. Лишь после того, как для всех агентов группы универсального распределения вызовов установлено состояние "недоступен", вызов по истечении времени (времени переключения вызова) переключается на заданный объект переполнения. Объект, которому переключается вызов, и время переключения могут определяться в системе управления вызовами (Call Management).

Кроме того, возможно определение максимального количества ожидающих вызовов. При превышении этого значения новый поступивший вызов переключается объекту вызова при переполнении.

Объект вызова при переполнении может активировать внешнюю переадресацию вызовов.

Объектом переполнения может быть система речевой почты. Номер, передаваемый в систему речевой почты - это абонентский номер ранее вызывавшегося абонента.

### **Возможности реализации в различных моделях**

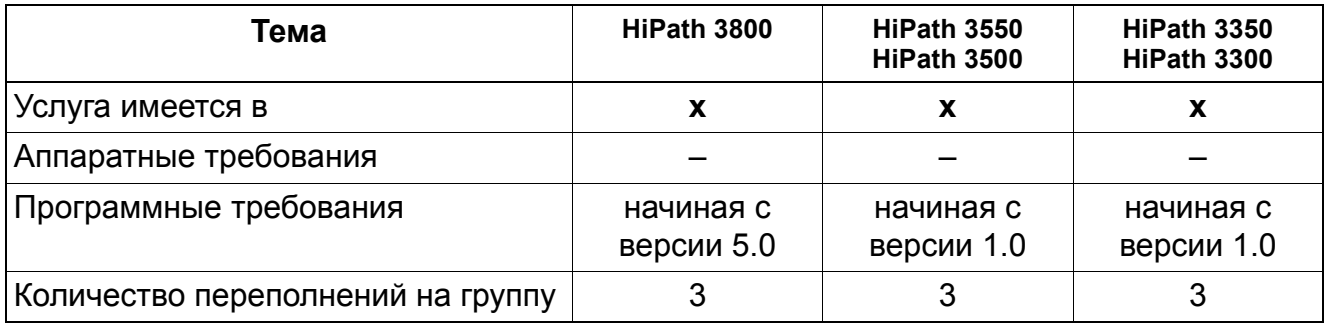
## **3.1.12.8 Автоматический прием вызовов в системе универсального распределения вызовов (AICC)**

Реализация функции, см. Manager E Автоматический прием вызовов в системе универсального распределения вызовов (AICC)

### **Определение**

Эта услуга позволяет упростить процедуру приема вызовов. Для использования этой услуги требуется наличие гарнитуры телефониста и клавиши "отбой" на оконечном устройстве. Абонент системы универсального распределения вызовов уведомляется о поступлении вызова акустическим сигналом, подаваемым в гарнитуру телефониста, затем вызов автоматически проключается.

Автоматический прием вызовов может конфигурироваться для каждой группы универсального распределения вызовов и активируется, если для используемого оконечного устройства сконфигурировано использование гарнитуры телефониста, или ее подключение распознается автоматически.

Автоматический прием вызовов (AICC) может быть сконфигурирован отдельно для каждой группы универсального распределения вызовов и относится ко всей группе. Для работы с головной гарнитурой оконечные устройства должны конфигурироваться индивидуально через Manager T илиHiPath 3000/5000 Manager E; однако если системы HiPath 3000/5000 обнаруживают адаптер головной гарнитуры, система автоматически устанавливает в банке данных флаг головной гарнитуры. AICC активируется автоматически, когда обнаруживается или конфигурируется для телефона головная гарнитура. На регистровой карте Конфигурирование абонентской установки в HiPath 3000/5000 Manager E устанавливается соответствующий флаг.

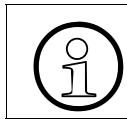

Система передает вызовы агенту, сконфигурированному для AICC,<br>Независимо от того, подключена физически головная гарнитура или независимо от того, подключена физически головная гарнитура или нет.

#### **Возможности реализации в различных моделях**

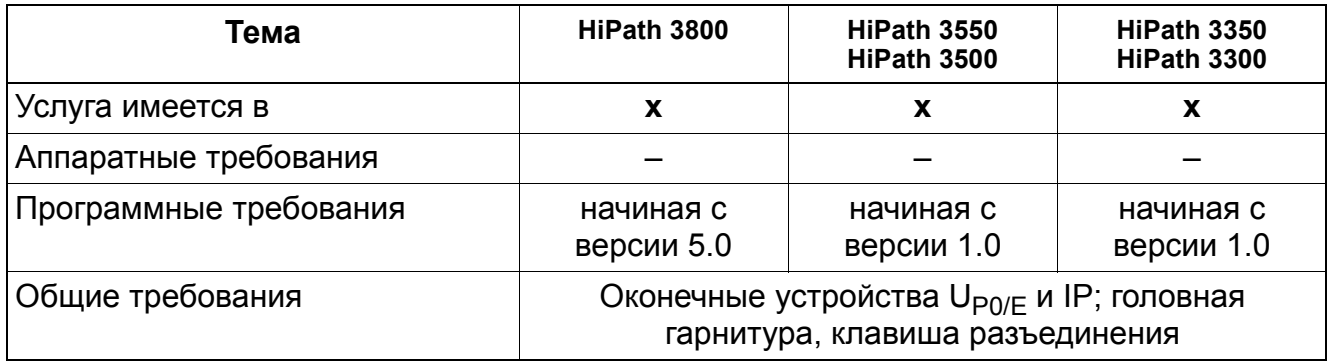

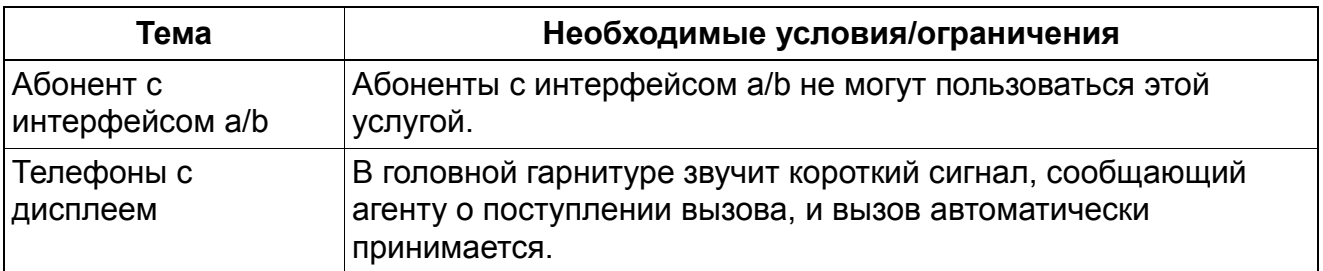

#### $3.1.12.9$ Ночной режим работы групп универсального распределения вызовов

#### Определение

Для групп универсального распределения вызовов можно включить отличающийся от общесистемного ночной режим, специфичный для каждой группы. Если агент активировал ночной режим работы для своей собственной группы универсального распределения вызовов, то все вызовы без ответа этой группы переключаются на соответствующую дежурную абонентскую установку. Индивидуальный для группы ночной режим может быть активирован или деактивирован любым агентом. После активации ночного режима регистрация всех агентов отменяется. Если одновременно активен общий ночной режим, то он имеет приоритет при обработке вызовов.

#### Возможности реализации в различных моделях

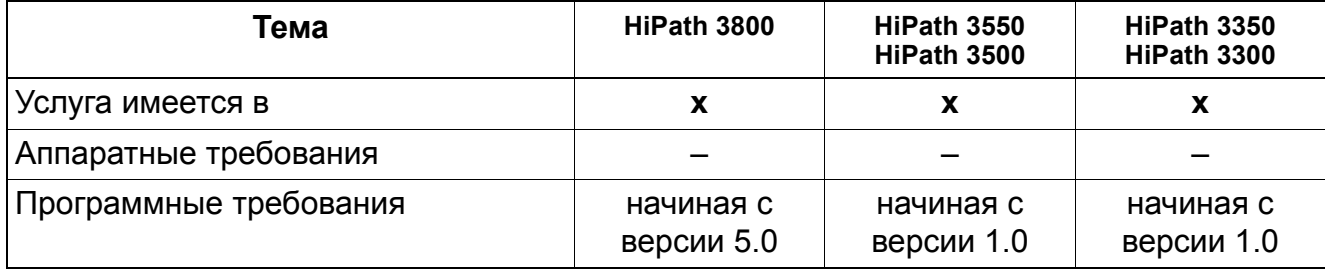

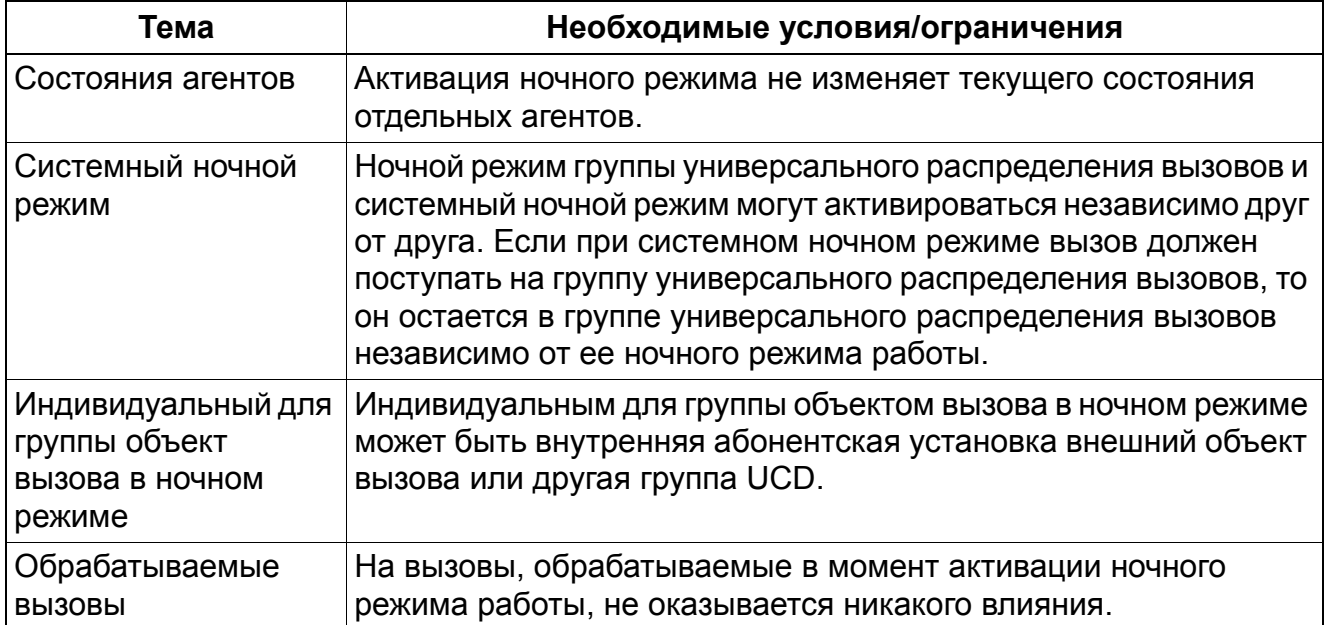

#### **3.1.12.10 Индикация состояния группы универсального распределения вызовов**

#### **Определение**

С помощью процедуры или кода возможен вывод на дисплей оконечного устройства  $U_{PO/F}$ и IP количества вызовов, ожидающих в очереди.

Пользователь может запрограммировать функциональную клавишу оконечного устройства под эту функцию.

#### **Возможности реализации в различных моделях**

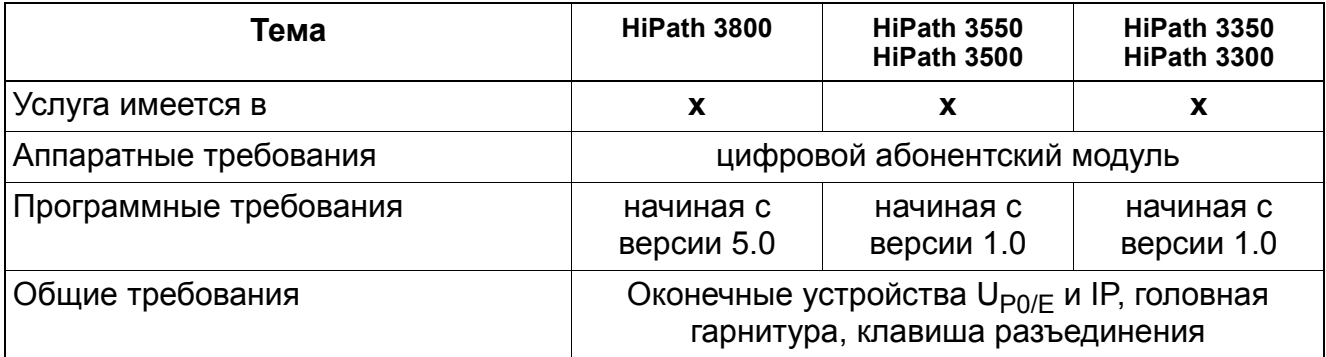

#### $3.1.12.11$ "Домашний агент" группы универсального распределения вызовов

Реализация функции, см. Manager Е "Домашний агент" группы универсального распределения вызовов

#### Определение

Существует возможность включить в группу универсального распределения вызовов удаленную абонентскую установку (аналоговое оконечное устройство) в качестве "домашнего агента".

#### Возможности реализации в различных моделях

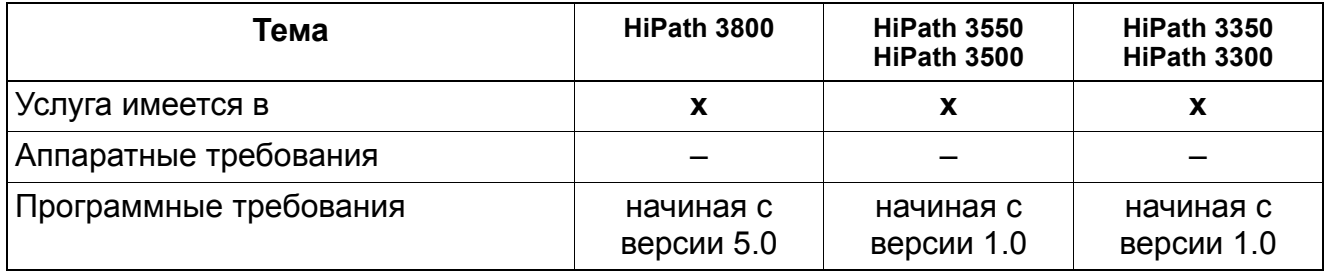

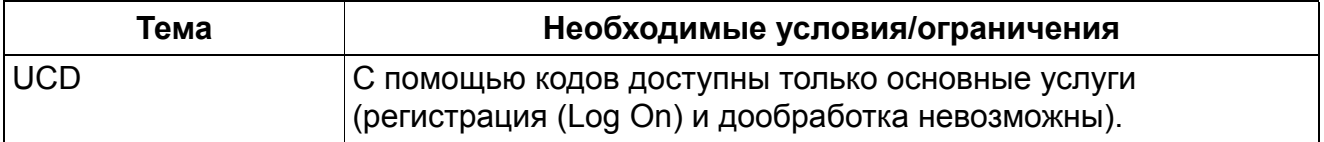

#### **3.1.12.12 Переключение на группы универсального распределения вызовов**

#### **Определение**

Возможно переключение внутреннего или внешнего вызова на одну или несколько групп универсального распределения вызовов. Если вызов не был принят в течение определенного времени, то осуществляется повторный вызов. Это время жестко фиксировано и не может быть изменено.

Для внешних переключенных вызовов могут воспроизводиться объявления.

Для внутренних соединений, переключенных на группу универсального распределения вызовов, также воспроизводятся объявления.

#### **Возможности реализации в различных моделях**

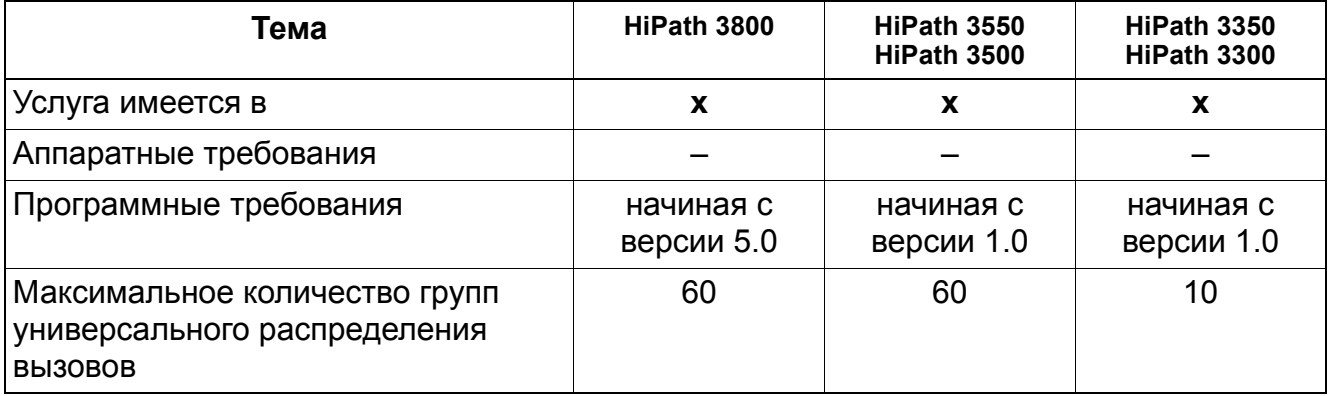

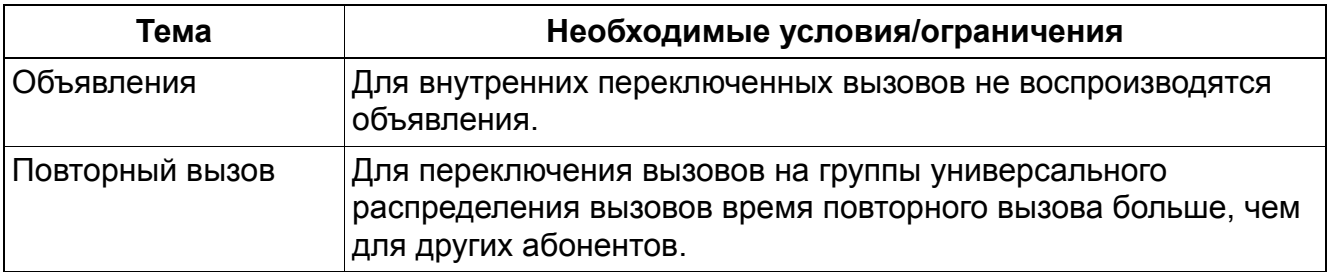

#### $3.1.12.13$ Форматы вывода для данных UCD

Флажком "Печатать данные UCD" разрешается вывод данных UCD через интерфейс версии V.24. Функциональная возможность "Печатать данные UCD" действует для внешних соединений. Внутренние соединения UCD не протоколируются.

Чтобы выводить отчеты о состоянии внутреннего решения UCD в системе HiPath 3000, применяется CPSTREP. CPSTREP может быть активирован с помощью Manager E, для чего устанавливается активное состояние флажка UCD "Печатать данные UCD" (Входящие вызовы -> Параметр UCD -> Флажки UCD). При выводе отчетов о состоянии всегда используется интерфейс, который определен и используется для вывода записей данных о соединениях. В Manager Е следует также установить назначение портов на странице "Стоимость соединений -> Формат вывода", например, в версии V.24.

Так как для CPSTREP используется тот же самый интерфейс, что и для вывода записей данных о соединениях, сверх того в нем выводятся как отчеты о состоянии, так и записи данных о соединениях.

Следующий пример представляет собой комбинацию отчета о состоянии входящего внешнего вызова группы UCD с относящимися к вызову записями данных о соединении (если активирован флажок "Протоколировать входящие соединения"):

CPSTREP\*TIMESTMP=13:23:27\*TRKID=004\*ACDGRP=00\*STATRA=80\*ACDQUE=01\*RECEND 15.06.0413.23.27 5 203 384021  $\Omega$ CPSTREP\*TIMESTMP=13:23:27\*TRKID=004\*STATRA=82\*RECEND CPSTREP\*TIMESTMP=13:23:34\*TRKID=004\*ACDGRP=00\*STATRA=81\*ACDOUE=00\*RECEND CPSTREP\*TIMESTMP=13:23:48\*SRCID=203\*ACDGRP=00\*STATRA=61\*AGTID=101\*RECEND 15.06.0413:23:48 5 20300:0600:00:14384021  $\overline{1}$ CPSTREP\*TIMESTMP=13:23:58\*SRCID=203\*ACDGRP=00\*STATRA=66\*AGTID=101\*RECEND CPSTRFP\*TIMESTMP=13:24:18\*SRCID=203\*ACDGRP=00\*STATRA=49\*AGTID=101\*RFCFND CPSTREP\*TIMESTMP=13:24:23\*SRCID=203\*ACDGRP=00\*STATRA=50\*AGTID=101\*RECEND

#### Формат отчета о состоянии

Отчет о состоянии начинается с ключевого слова CPSTREP и заканчивается ключевым словом RECEND. Он состоит из одного или нескольких элементов, которые разделены знаком "\*". Каждый элемент начинается с ключевого слова, за которым следует знак '=' и объясняющее себя значение или специальный числовой код. Элемент выводится только в том случае, если он имеет действительное значение.

Полный отчет о состоянии всегда завершается управляющими знаками CR/LF.

Следующая таблица содержит ключевые слова и их значения:

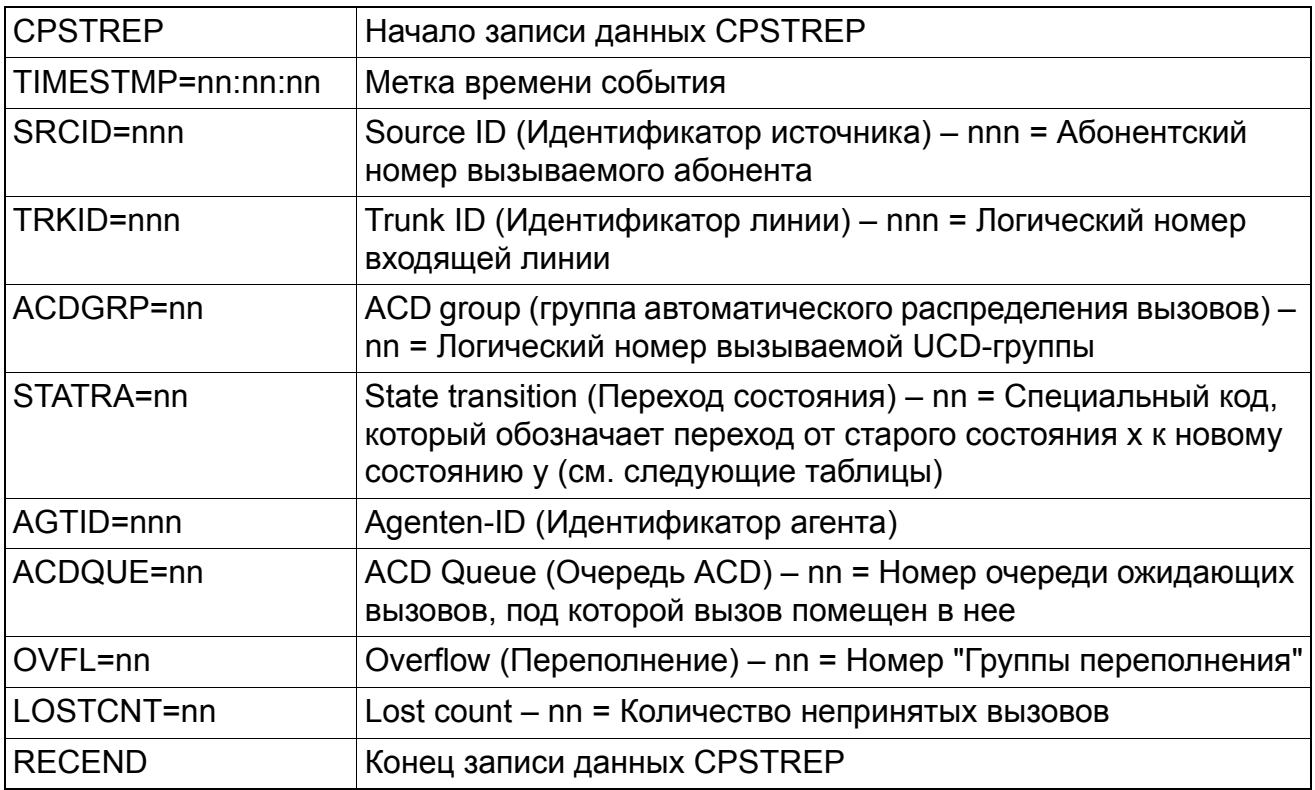

# Дополнительные коды для различных изменений состояния:

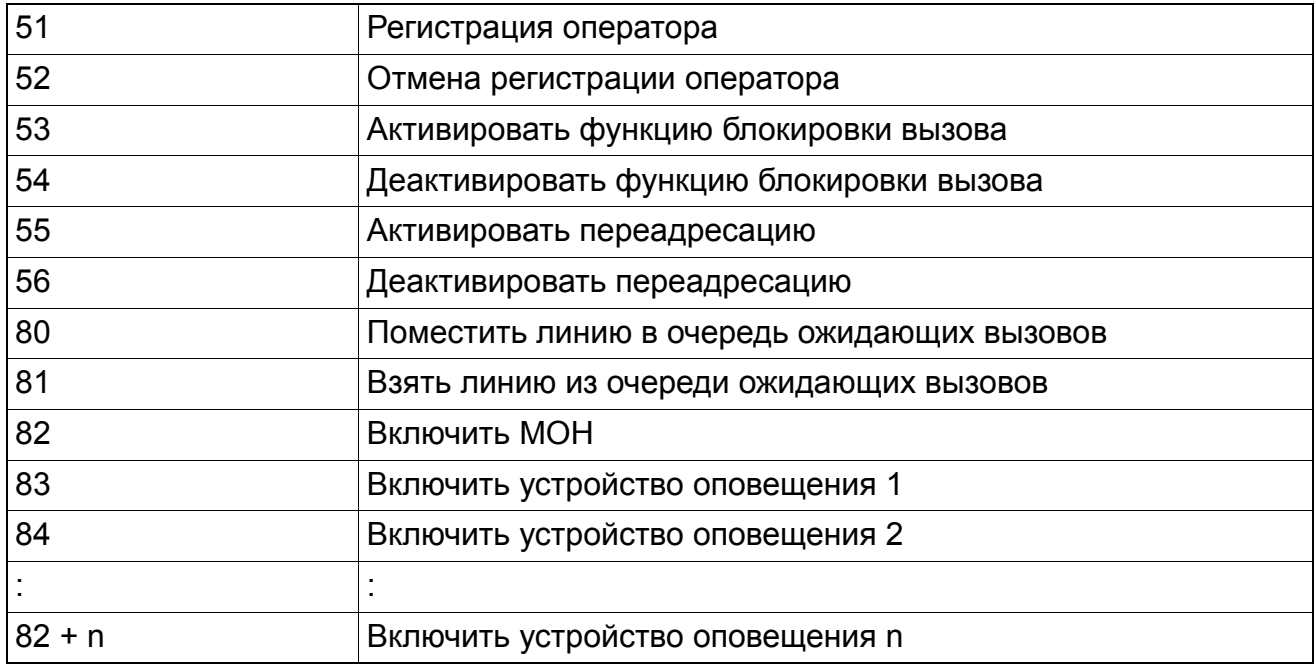

## **3.1.13 Скрытый мониторинг**

Реализация функции, см. Manager E Скрытый мониторинг

#### **Определение**

Обладающий соответствующими полномочиями абонент может подключаться к соединению любого внутреннего абонента незаметно.

Скрытый мониторинг возможен только тогда, когда контролируемый абонент находится в состоянии активного разговора. Когда один из участников разговора переходит в состояние удержания в контролируемом соединении, переключается или заканчивает разговор, мониториноговое подключение разъединяется. Мониторинговое подключение может быть восстановлено только тогда, когда контролируемый абонент возвращается в состояние активного разговора.

Начиная с версии 1.2 возможность скрытого мониторинга предоставляется не только одному абоненту, но и всем абонентам системы. Для абонентов, обладающих правом на скрытый мониторинг, необходимо установить соответствующий флаг.

Функция может использоваться со всеми оконечными устройствами, кроме IPтелефонов.

Если если подключающийся к соединению абонент пользуется IP-телефоном или если необходимо подключиться к соединению, осуществляемому с помощью IP-телефона, скрытый мониторинг невозможен.

Если подключающийся абонент использует аппарат optiPoint или OpenStage, то микрофон автоматически отключается (режим Mute). На мобильном телефоне (CMI) данную функцию использовать нельзя, поскольку система не поддерживает автоматическое отключение микрофона.

> >Микрофон автоматически выключается, если подключающийся абонент использует аппарат optiPoint или OpenStage При использовании аналоговых аппаратов или мобильных телефонов (CMI) эта функция не доступна, так как в таких случаях системой не поддерживается автоматическое выключение микрофона.

#### **Возможности реализации в различных моделях**

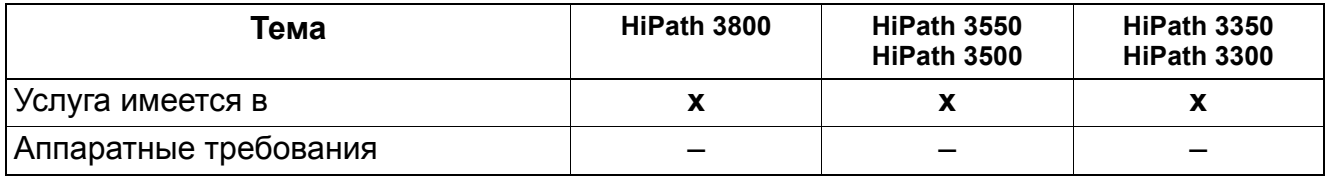

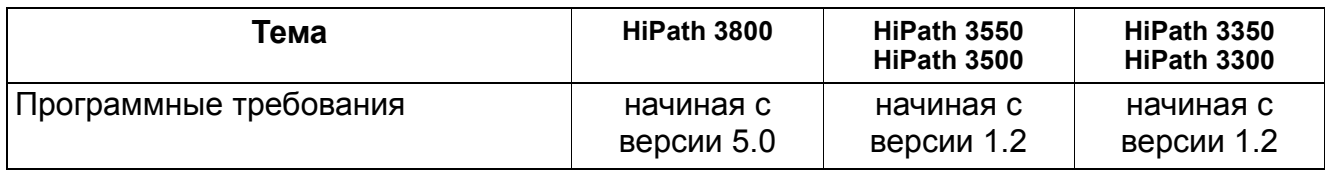

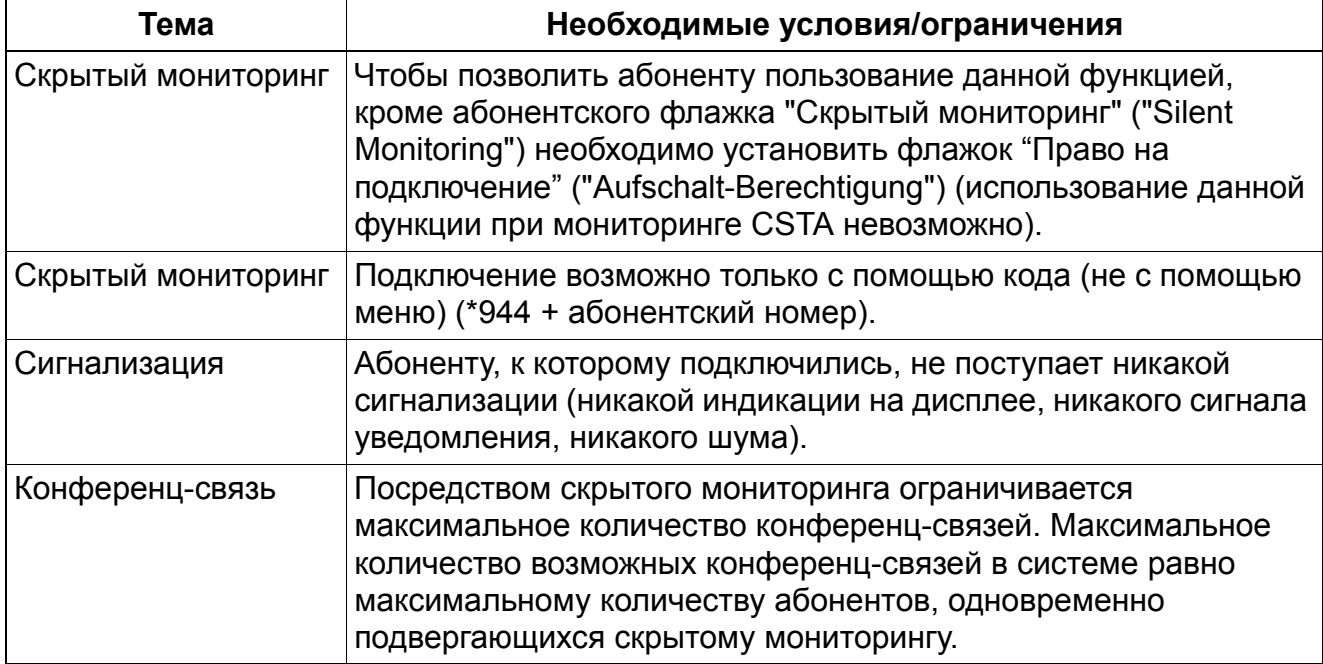

# **3.1.14 Блокировка вызовов (DND)**

### **Определение**

С помощью специальной процедуры с каждой абонентской установки можно включить блокировку вызовов, при этом входящие вызовы не будут проключаться на данную абонентскую установку.

Сняв трубку, абонент, который активировал функцию блокировки вызовов, слышит особый сигнал приглашения к набору. Кроме того, пока функция активна, на телефоне с дисплеем (optiPoint, OpenStage) выводится сообщение "Блокировка вызовов" ("Anrufschutz"). На всех других телефонах с коротким прерыванием мигает светодиод абонента.

Возможно игнорирование блокировки вызовов рабочим местом телефониста/дежурной абонентской установкой или абонентом, обладающим соответствующими полномочиями. Тогда вызов также немедленно проключается абонентом с блокировкой вызовов (DND), и затем рабочее место телефониста может немедленно переключить разговор до ответа. Если этот абонент активировал функцию "Вызов без акустической сигнализации", то о вызове поступает только визуальная сигнализация. Если абонент, включивший блокировку вызова, находится в состоянии соединения, вызов сигнализируется уведомлением о втором вызове.

При вызове оконечного устройства с включенной блокировкой вызовов вызывающий абонент слышит сигнал "занято".

#### **Возможности реализации в различных моделях**

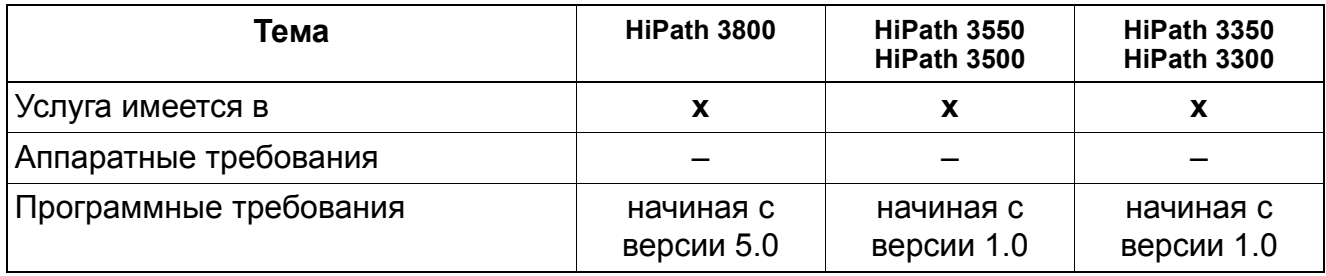

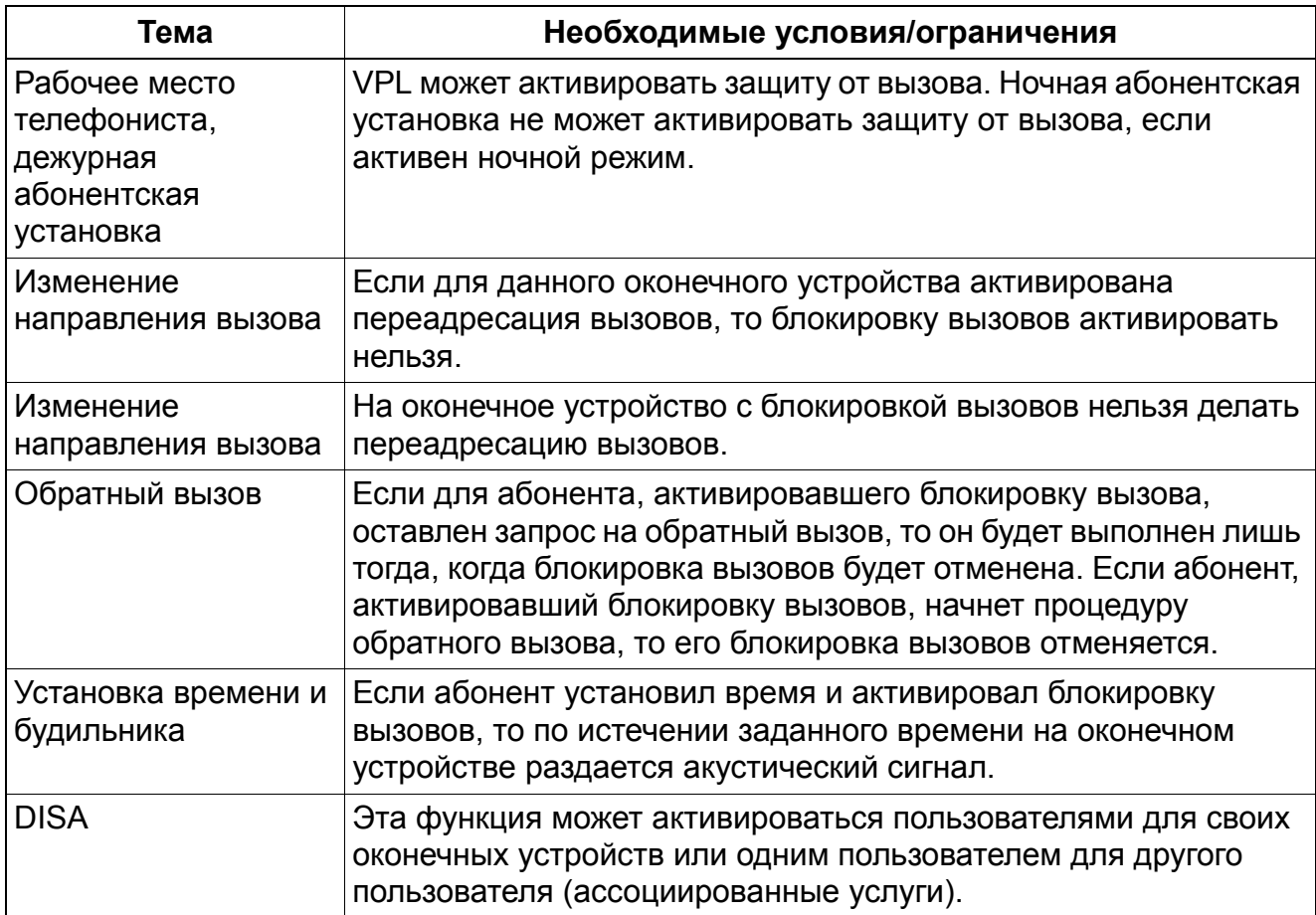

# **3.1.15 Вызов без акустической сигнализации / "Не беспокоить"**

#### **Определение**

Если данная функция активирована на телефоне с дисплеем <sub>Р0/Е</sub>или IP, то при входящем вызове раздается лишь короткий акустический сигнал, после чего вызов сигнализируется только на дисплее.

#### **Возможности реализации в различных моделях**

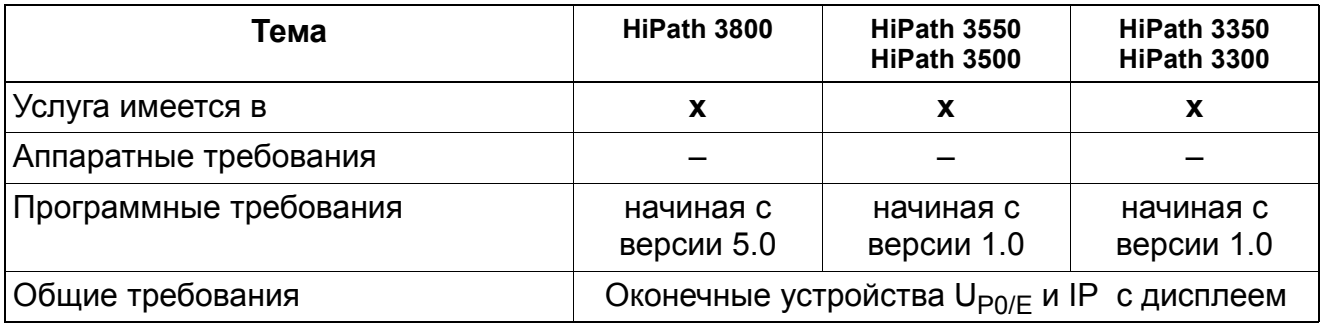

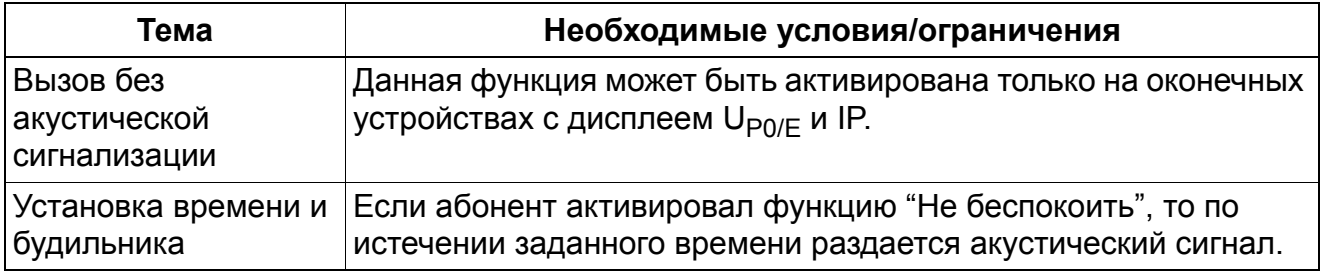

## **3.1.16 Список позвонивших / сохранение абонентского номера**

Реализация функции, см. Manager E Высвечивание номера вызывающего абонента/ Сигнализация второго вызова

#### **Определение**

Вызовы, поступающие на телефон с дисплеем (optiPoint, OpenStage TDM) или клиент системы при активированном флажке абонента "Выдать список звонивших" автоматически сохраняются в хронологической последовательности в списке позвонивших. В каждой записи помещается временная метка (время суток/дата). Абонент может напрямую набрать номер внесенного в список абонента.

#### **Системный флажок: Список позвонивших, режим**

Доступны три различных вида списков позвонивших:

- 1. Внутренние и внешние вызовы При активации функции "Внутренние и внешние вызовы" все непринятые вызовы заносятся в список позвонивших
- 2. Только внешние вызовы При активации функции "Только внешние вызовы" в список позвонивших заносятся все непринятые внешние вызовы
- 3. Внешние вызовы и разговоры При активации функции "Внешние вызовы и разговоры" в список позвонивших заносятся также проведенные разговоры
- На одной из заранее запрограммированных клавиш **Список позвонивших** свечением светодиодного индикатора отображается наличие не запрошенных записей. Если список позвонивших запрашивается нажатием клавиши, то по окончанию запроса светодиодный индикатор деактивируется.
- На одной из заранее запрограммированных клавиш **Список позвонивших** или на клавише MWI на телефонах CMI-Comfort свечением светодиодного индикатора отображается наличие не запрошенных записей. Если список позвонивших запрашивается нажатием клавиши, то по окончанию запроса светодиодный индикатор деактивируется.
- В оконечных устройствах с 2-строчным дисплеем отображение списка позвонивших всегда начинается с самой старой, еще не удаленной записи.
- В оконечных устройствах с 3-строчным дисплеем (optiPoint 420 advanced) отображение списка позвонивших всегда начинается с самой старой, еще не удаленной записи

- В оконечных устройствах с 8-строчным дисплеем верхние 5 строк дисплея используются для представления вызовов в хронологической последовательности.
- При установлении соединения с вызывающим абонентом запись удаляется из списка позвонивших.
- Если в списке позвонивших имеется внутренняя (но не внутрисетевая), не опрошенная запись, и этот абонент вызывается с помощью функции **Селекторный вызов**, то светодиодный индикатор гаснет и запись удаляется только тогда, когда вызываемый абонент принимает селекторный вызов, подняв трубку телефонного аппарата.

#### **Флажок: Вывод списка позвонивших**

С помощью этого флажка активируется список позвонивших соответствующего абонента. Список позвонивших служит для регистрации вызовов в оконечном устройстве.

#### **Возможности реализации в различных моделях**

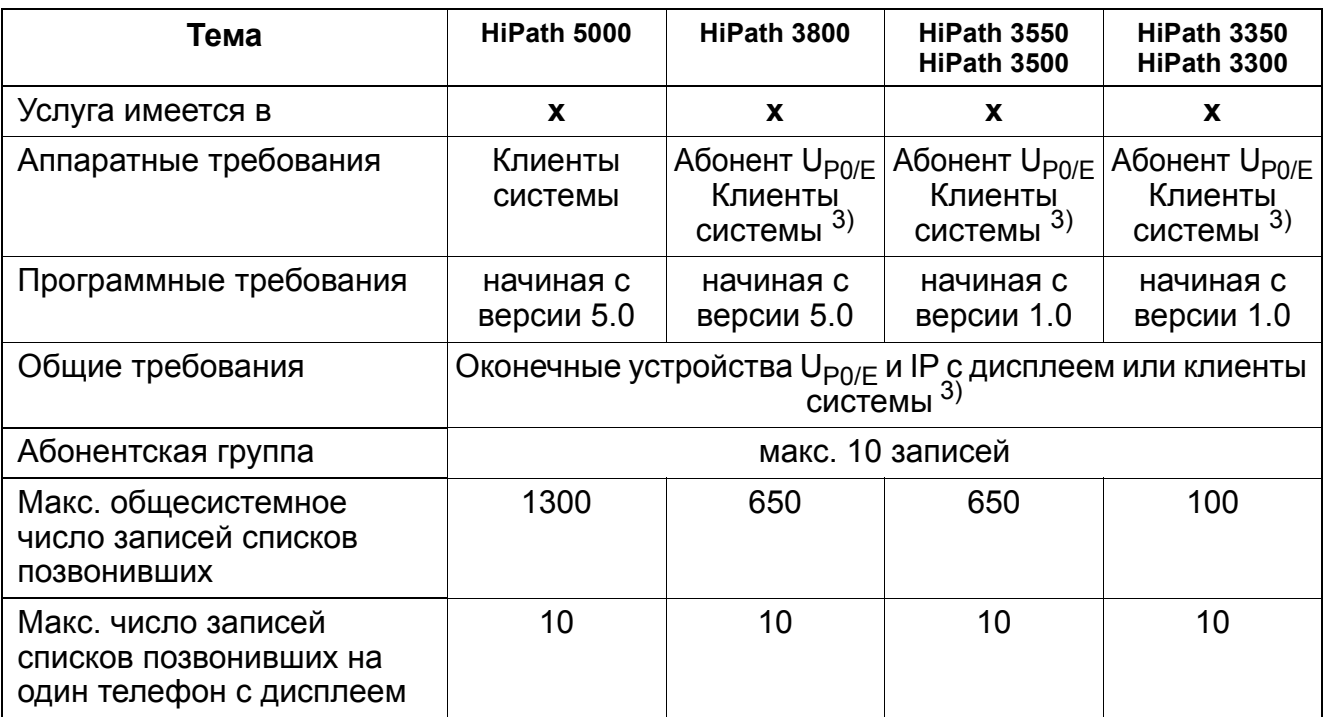

3) Клиенты системы не поддерживаются в Hicom 150 E Office.

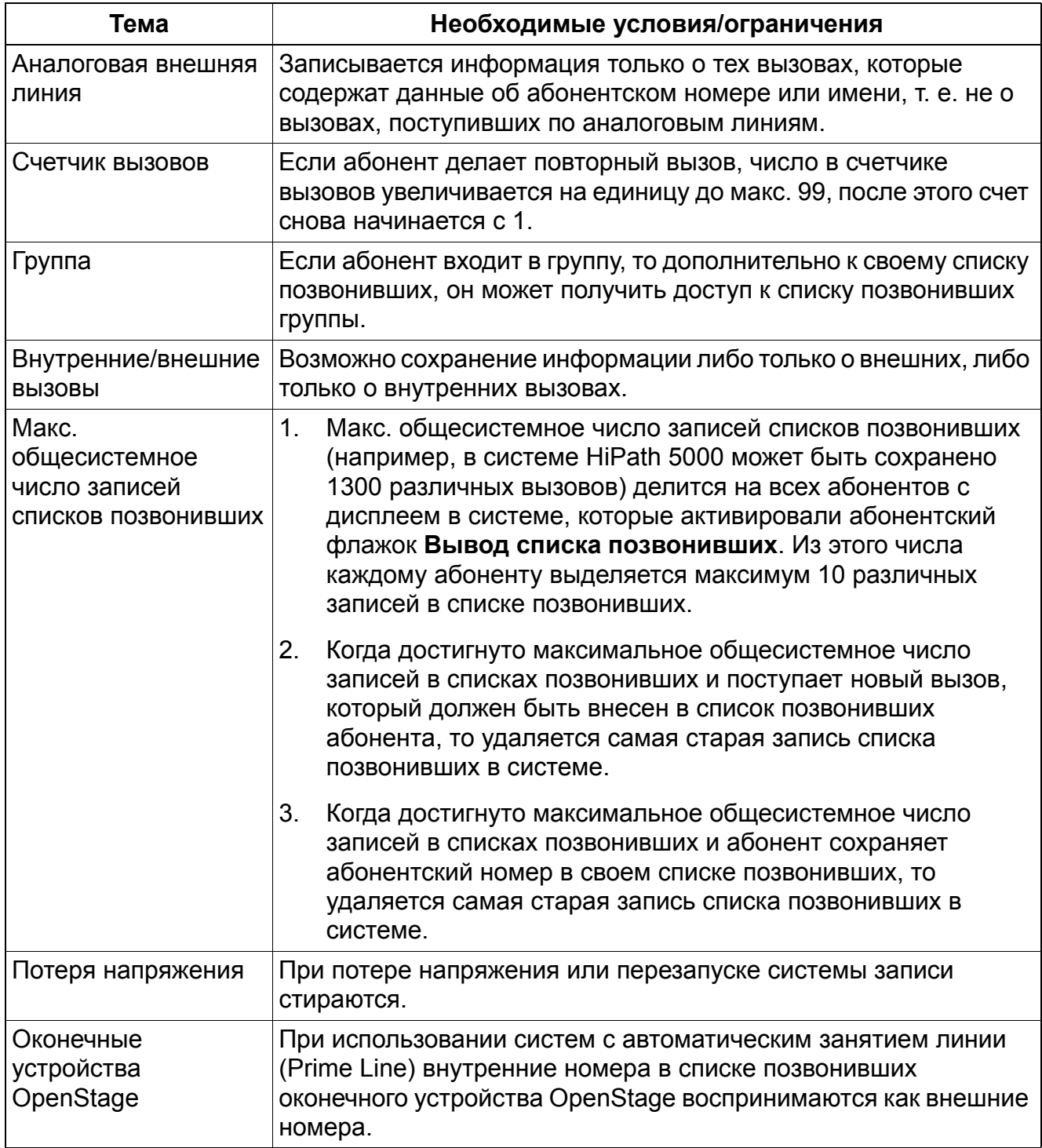

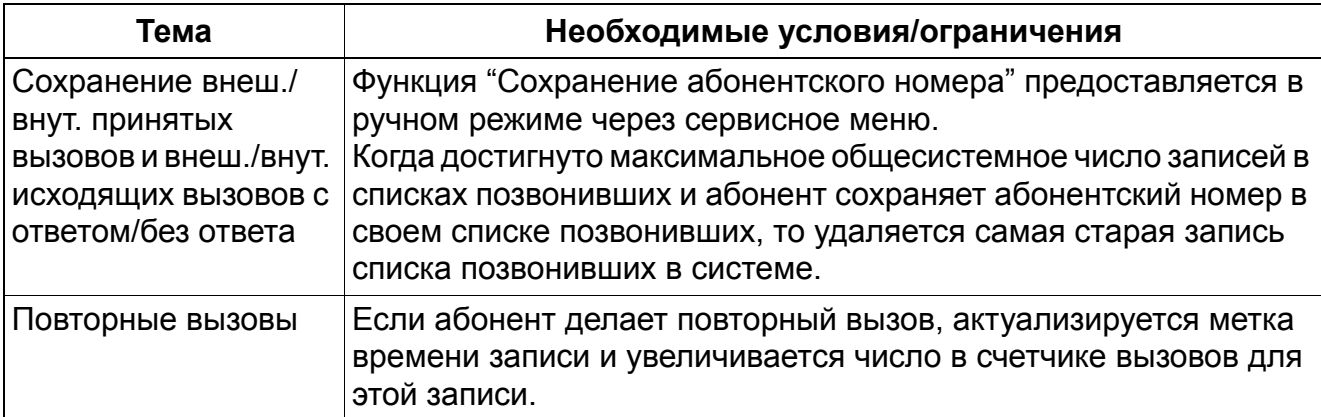

# **3.1.17 Перехват вызова (AUN) внутри групп перехвата**

Реализация функции, см. Manager E Перехват вызова (AUN) внутри групп перехвата

### **Определение**

Вызовы, которые акустически сигнализируются на абонентской установке, входящей в группу перехвата вызова, одновременно сигнализируются на дисплее и с помощью светодиодного индикатора (рядом с запрограммированной клавишей) других телефонных аппаратов, входящих в группу. Вызов можно перехватить нажатием клавиши или при помощи набора кодового номера. Во всей системе может быть сконфигурирована акустическая сигнализация перехвата вызова (после 5 вызовов).

Время, проходящее с начала сигнализации вызова до акустического оповещения всех членов группы не может быть изменено. Если в группе акустически сигнализируются несколько вызовов, они принимаются в порядке их поступления.

Вызовы, предназначенные для клавиш соединения, линейных клавиш или для общих клавиш соединения, могут перехватываться другим абонентом. После перехвата светодиодные индикаторы на этих клавишах сигнализируют "занято". Вызовы, предназначенные для клавиш MUSAP, могут быть перехвачены, но после перехвата эти клавиши индицируются как "свободные".

Возможным вариантом данной функции является Целевой перехват вызова вне группы перехвата AUN.

#### **Возможности реализации в различных моделях**

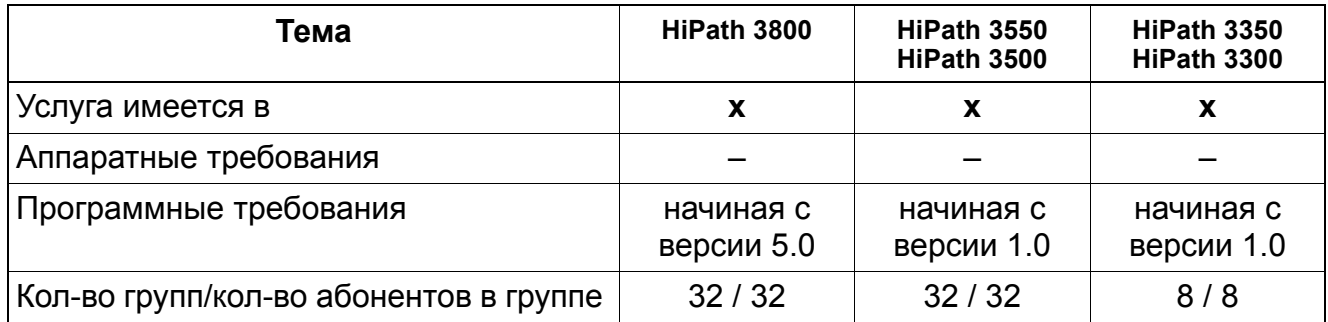

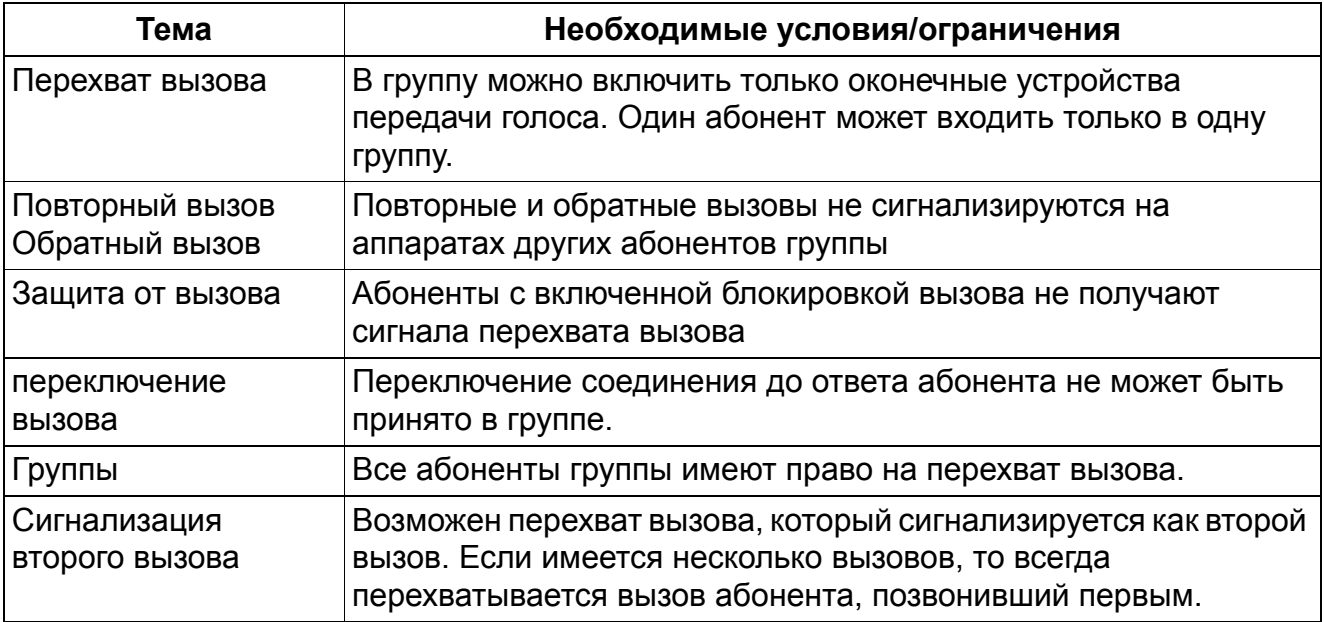

## **3.1.18 Целевой перехват вызова вне группы перехвата AUN**

#### **Определение**

Абонент имеет возможность взять на себя вызов, поступивший другому внутреннему абоненту, не входящему в его абонентскую группу, т.е. его номер и фамилия не высвечиваются на дисплее абонента, перехватывающего вызов. Это повышает вероятность того, что входящие вызовы будут приняты в любом случае. Для перехвата вызова необходимо нажать запрограммированную для этих целей клавишу или ввести нужный код. Затем надо набрать номер соответствующего абонента.

Время, проходящее с начала сигнализации вызова до акустического оповещения всех членов группы не может быть изменено. Если в группе акустически сигнализируются несколько вызовов, они принимаются в порядке их поступления.

Вызовы, предназначенные для клавиш соединения, линейных клавиш или для общих клавиш соединения, могут перехватываться другим абонентом. После перехвата светодиодные индикаторы на этих клавишах сигнализируют "занято". Вызовы, предназначенные для клавиш MUSAP, могут быть перехвачены, но после перехвата эти клавиши индицируются как "свободные".

Возможным вариантом данной функции является Перехват вызова (AUN) внутри групп перехвата.

Группа **перехвата вызова** - это объединение абонентов, в котором при поступлении входящего вызова на него может ответить один из участников группы. Участники одной и той же группы перехвата вызовов могут отвечать на вызовы, поступившие для других участников группы. При поступлении вызова на один из телефонов группы перехвата вызовов, вырабатывается оптическая сигнализация на всех других телефонах группы (системные телефоны), а через некоторое время - также и звуковая сигнализация. Тогда вызов может быть принят с каждого телефона. При этом каждый абонент может входить только в одну группу перехвата вызовов.

#### **Перехват вызова**

Если несколько абонентов относятся к одной группе перехвата вызова, при вызове одного абонента группы вырабатывается сигнализация о вызове у всех участников группы. Однако при этом звуковая сигнализация вырабатывается только у первоначально вызванного абонента. У других участников о вызове сигнализирует сначала загорание светодиода рядом с клавишей перехвата вызова, а на системных телефонах с дисплеем - дисплейное сообщение. Если в течение заранее определенного времени не дается ответ на вызов, звучит соответствующий сигнал у других участников группы. (Если данный сигнал не был деактивирован через Настройки | Параметр системы | Системные флаги с помощью опции **Сигнализация внимания в группах перехвата**.)

Члены группы могут принять вызовы с помощью одной из запрограммированных для этого клавиш, введя соответствующий код, или с помощью подсказки optiGuide. Для этой функции имеются две разные функциональные клавиши: целевой перехват вызова и группа перехвата вызова.

Перехват вызова также может быть активирован абонентами, которые не входят в данную группу. Для этого абонент должен ввести код для перехвата вызова (\*59) и после этого - абонентский номер вызываемого абонента.

#### **Возможности реализации в различных моделях**

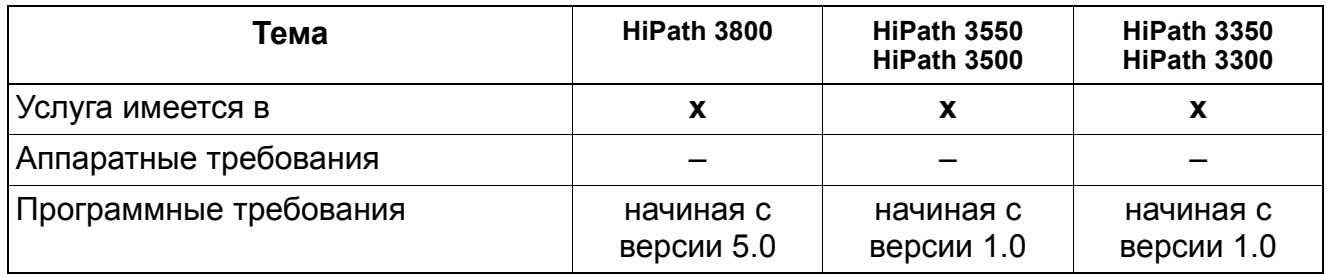

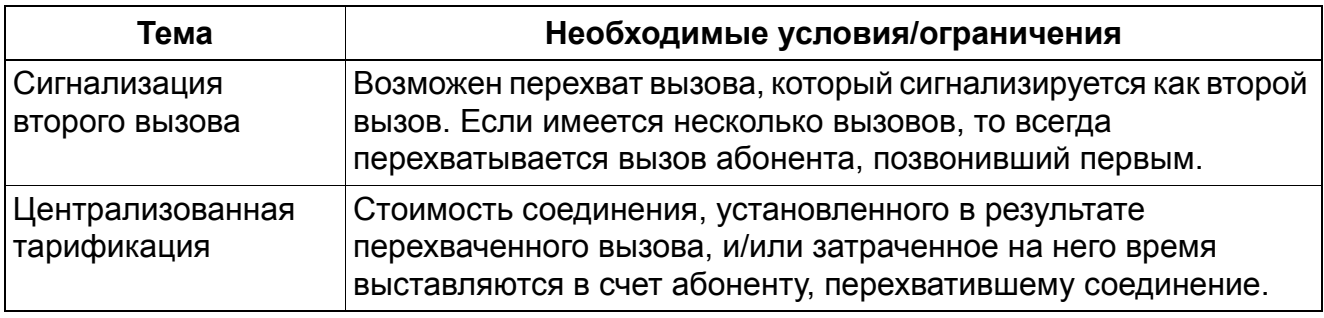

## **3.1.19 Перехват вызова, поступившего на автоответчик**

Реализация функции, см. Manager E Перехват вызова, поступившего на автоответчик

#### **Определение**

Абонент  $U_{P0/F}$  (optiPoint или OpenStage TDM) может перехватить вызов, уже принятый автоответчиком, нажав соответствующую клавишу прямого вызова абонентской установки (клавишу DSS). При этом соединение с автоответчиком разъединяется.

#### **Возможности реализации в различных моделях**

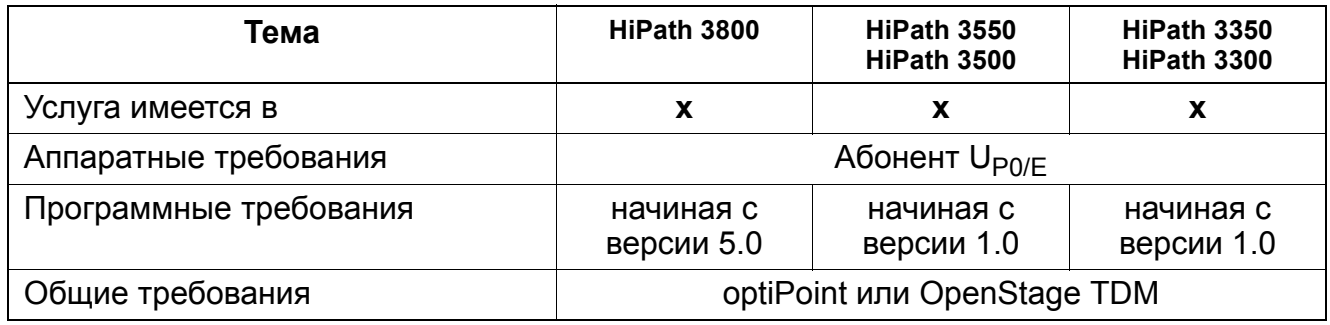

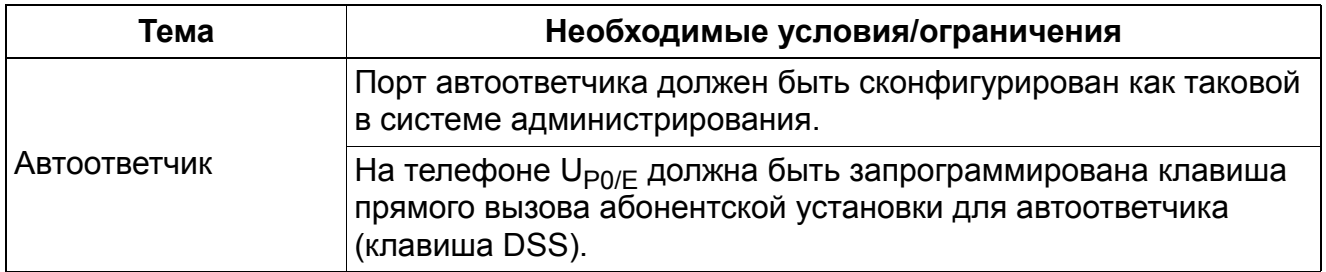

## **3.1.20 Информация при поступлении сообщения на факсимильный аппарат и автоответчик**

Реализация функции, см. Manager E Информация при поступлении сообщения на факсимильный аппарат и автоответчик

#### **Определение**

С помощью клавиши "Информация о поступлении сообщения на факсимильный аппарат/автоответчик" можно включить сигнализацию о поступлении сообщения на факсимильный аппарат или автоответчик при помощи светодиодного индикатора.

При вызове, поступившем на аналоговый порт, сконфигурированный как факсимильный аппарат или автоответчик, загорается светодиодный индикатор на оконечном устройстве, сигнализируя абоненту о том, что факсимильный аппарат или автоответчик принял входящий вызов. Светодиод горит постоянно.

Абонент может выключить светодиодный индикатор нажатием на клавишу.

HiPath 3000/5000 Manager E может конфигурировать клавишу на оконечном устройстве  $U_{\text{P0/E}}$  (optiPoint, OpenStage TDM). В режиме факса/автоответчика коммутационное поле на регистровой карте программирования клавиш называется "Info".

#### **Возможности реализации в различных моделях**

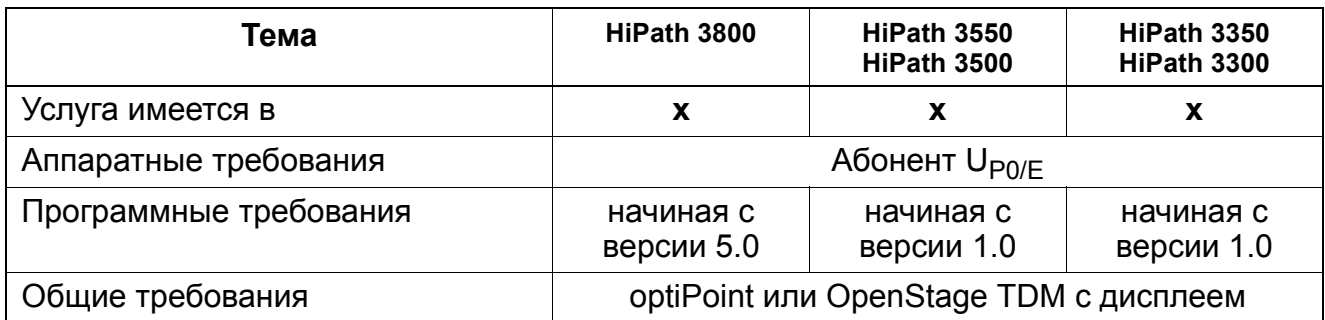

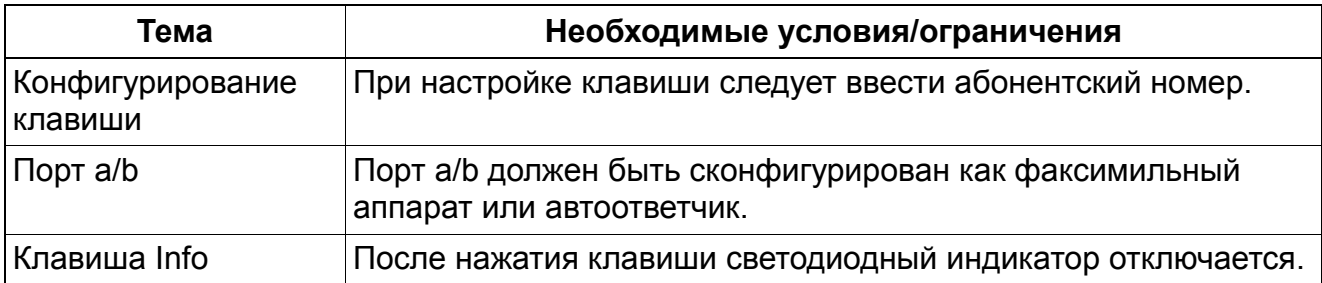

## **3.1.21 Временный отказ от приема вызова**

Реализация функции, см. Manager E Временный отказ от приема вызова

#### **Определение**

Во время сигнализации входящего вызова вызванный абонент может установить исходящее соединение, не принимая входящий вызов.

Ожидающий вызов затем сигнализируется как "поступление второго вызова".

Когда сигнализируется входящий вызов, абонент нажимает на клавишу соединения или на линейную клавишу и обрабатывает внешний вызов. Эта функция может использоваться на телефонном аппарате типа Basic при изменении стандартных функций клавиш.

Если настроена функция сигнализации второго вызова, вызывающий абонент не замечает никаких изменений в сигнализации.

#### **Возможности реализации в различных моделях**

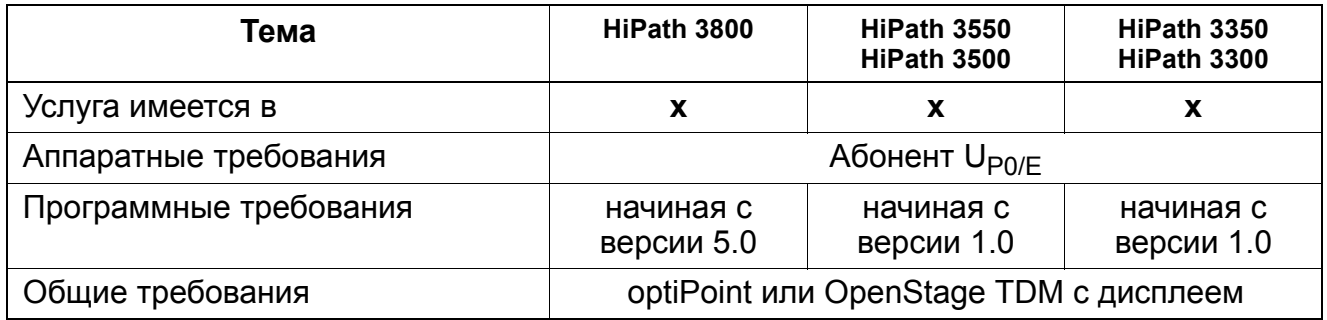

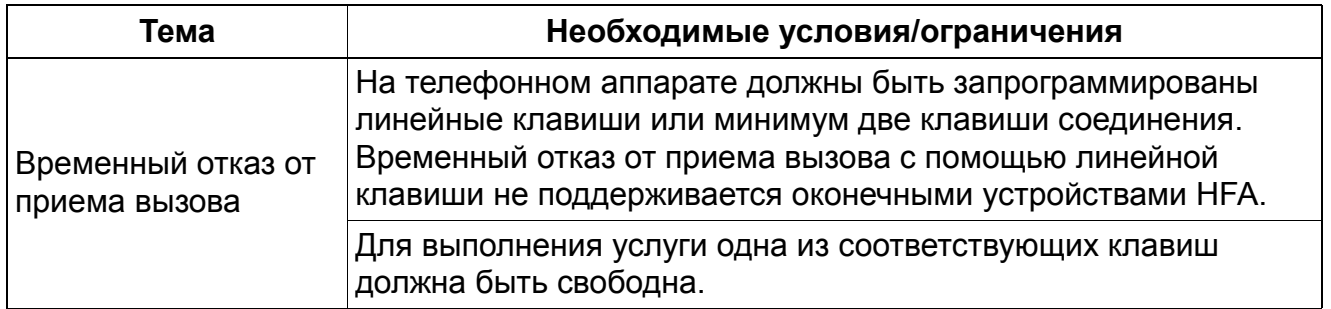

# **3.1.22 Конфигурирование абонентских номеров через Manager T**

## **Определение**

HiPath 3000/5000 автоматически распределяют:

внутренние абонентские номера

и

• внутренние групповые абонентские номера.

Специальное конфигурирование этих номеров не нужно. Эта функция позволяет управлять распределенными внутренними абонентскими номерами с помощью Manager T.

Для поиска отдельных абонентских номеров служит пункт меню "Поиск абонентского номера" ("Tln.-Rufnummer suchen"). После ввода внутреннего абонентского номера выводится логический порт в формате SSPP (SS = слот, PP = порт).

## **Возможности реализации в различных моделях**

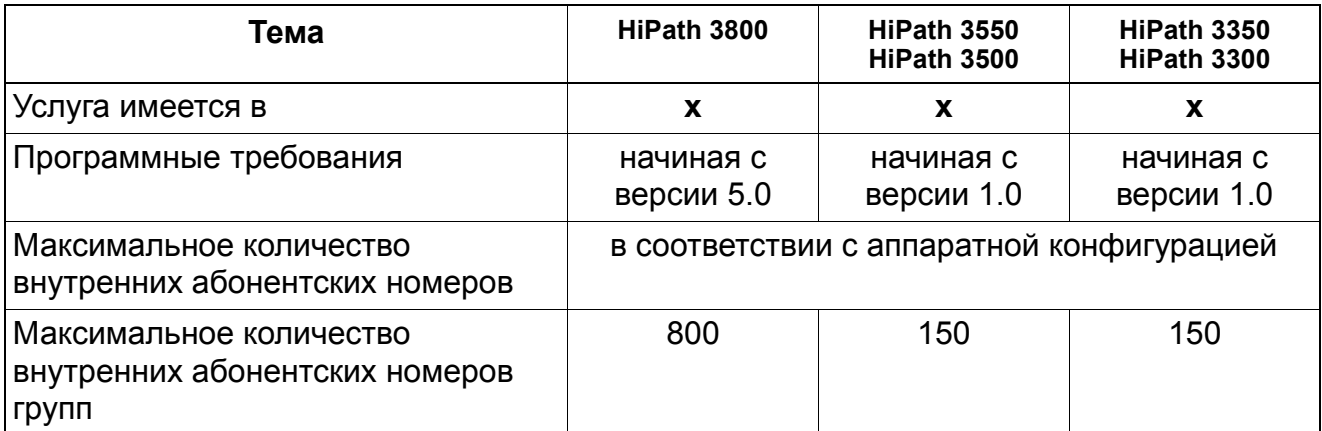

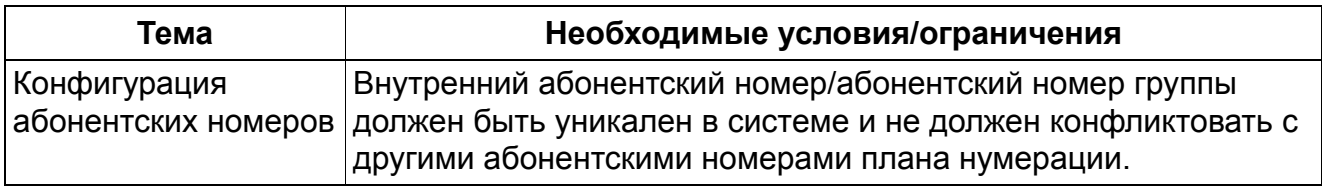

#### $3.1.23$ Автоматическое определение номера (АОН) (только для некоторых стран)

## Определение

Функция ANI (Automatic Number Identification, AOH) обеспечивает индикацию переданного телефонного номера вызывающего абонента в аналоговых линиях. Передача номера вызывающего абонента производится во время вызова в его первой фазе при помощи BFSK (Binary Frequency Shift Keying). Функция поддерживается только тогда, когда вызываемый еще не ответил на вызов.

Начиная с версии 4.0 SMR-7, наряду с абонентским номером производится также определение и вывод на дисплей оконечного устройства имени абонента.

Данные АОН в рамках системы обрабатываются так же, как данные абонентского номера ISDN.

Условием реализации функции AOH является наличие дополнительного модуля ANI4 или ANI4R, который используется совместно с линейным модулем TMGL4 или TMGL4R.

#### Возможности реализации в различных моделях

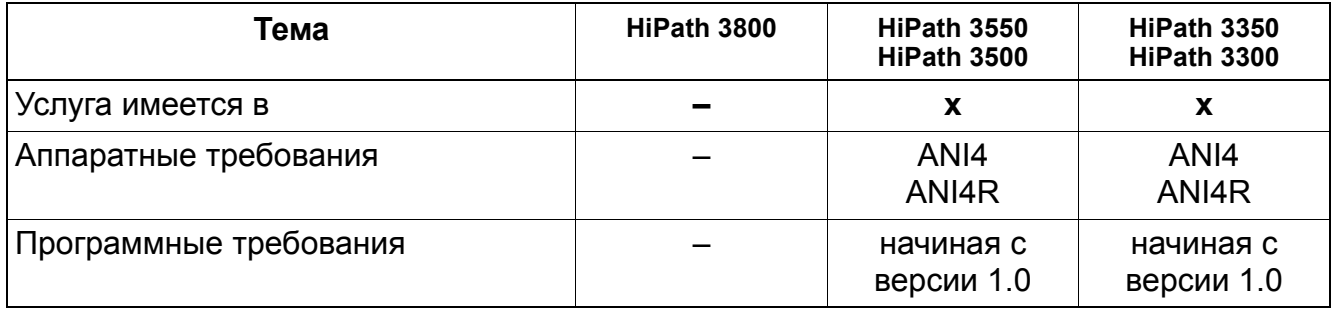

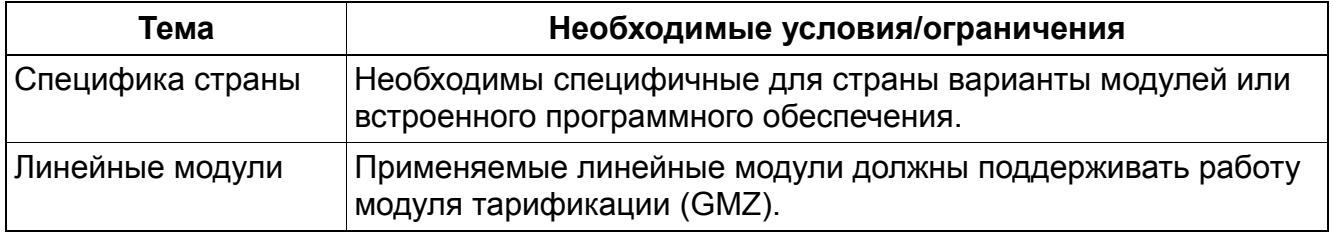

## **3.1.24 Отклонение вызовов**

#### **Определение**

Посредством этой функции можно отклонить входящие внутренние и внешние первичные вызовы путем нажатия на

- клавишу отбоя на оконечных устройствах optiPoint или OpenStage с дисплеем, или
- клавишу справки на мобильных телефонах (CMI).

Отклоненный вызов затем передается системе управления вызовами. Если имеется объект переключения вызова, то внешний вызов сбрасывается на рабочее место телефониста. Если не вызывается вообще никакой абонент, то внешний вызов по аналоговой линии сохраняется. Во всех других случаях соединение разъединяется.

#### **Возможности реализации в различных моделях**

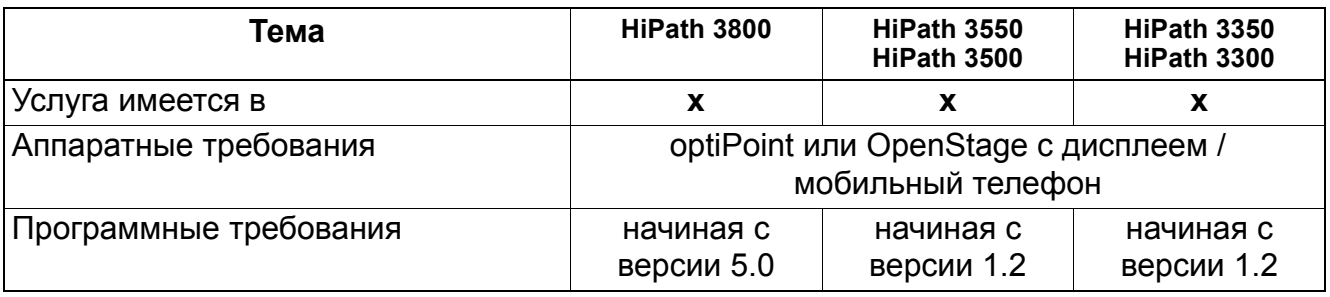

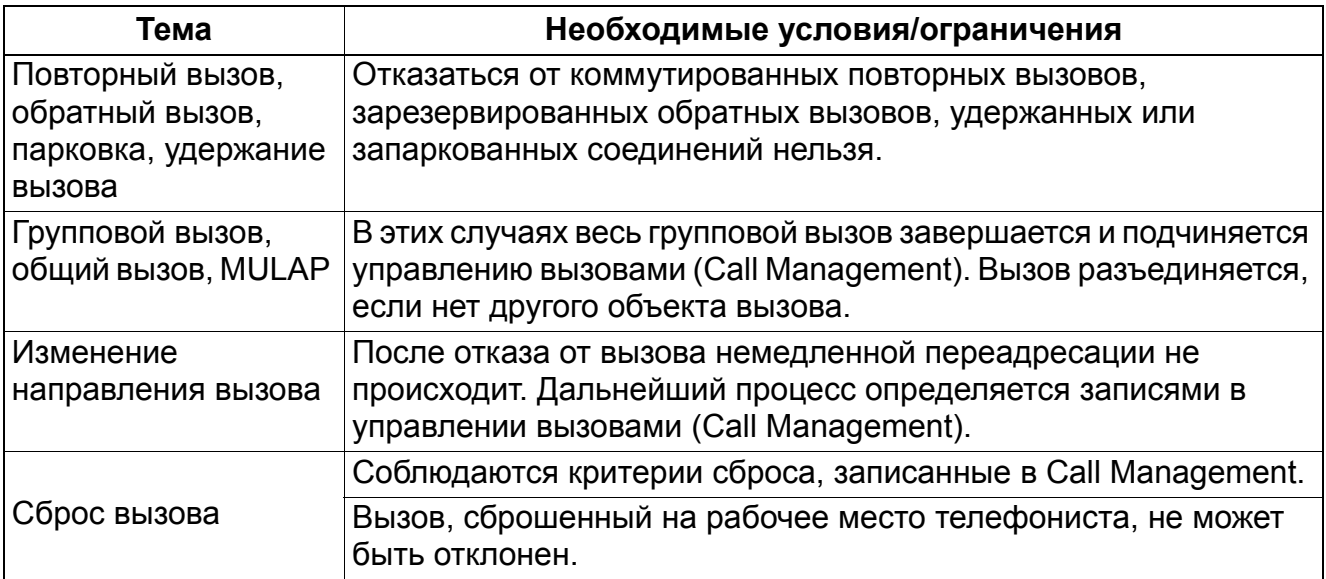

# **3.1.25 CLIP для аналоговых абонентов**

## **Определение**

Функция "аналоговый CLIP" позволяет отображение на аналоговой абонентской установке-телефоне, принимающей вызов, номера звонящего абонента. Существуют следующие этапы развития функции "аналоговый CLIP":

- аналоговый CLIP (начиная с HiPath 3000/5000 V6.0): Данная функция действительна для внутренних вызовов и вызовов через соединения ISDN.
- аналоговый Trunk CLIP (начиная с HiPath 3000/5000 V7): Данная функция действительна для вызовов, поступающих через аналоговые внешние линии. Однако информация об абонентском номере передается не только на аналоговые телефоны, но и на оконечные устройства  $U_{P_0/F}$  и IP.

Дополнительно может передаваться и администрироваться индикация имени вызывающего абонента CNIP (Calling Name Identification Presentation).

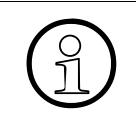

>Функция передачи имени вызывающего абонента CNIP зависит от оконечного устройства.

(Gigaset S100 Professional поддерживается; Euroset 2020 не поддерживается!). При этом обязательно следует обратить внимание на информацию производителя аналоговых телефонов.

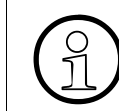

>Передача специальных знаков невозможна. Поддерживаются только 7-битные знаки ASCII.

#### **Увеличение первой паузы вызова с помощью использования аналогового CLIP**

При использовании функции "Аналоговый CLIP " с протоколом, передающим информацию CLIP между первым и вторым вызовом, может произойти увеличение первой паузы вызова в сравнении со значением, заданным в Manager-E. Передача информации CLIP требует около 3,5 сек. Если в Manager E установлено небольшое значение для паузы вызова (напр., 2 сек.), увеличивается только первая пауза вызова. Дальнейшие паузы соответствуют записанным значениям. Если функция "Аналоговый CLIP" отключается, происходит сигнализация, как задано в Manager E. Это обусловлено протоколом CLIP.

#### **Поддерживаемые варианты протокола**

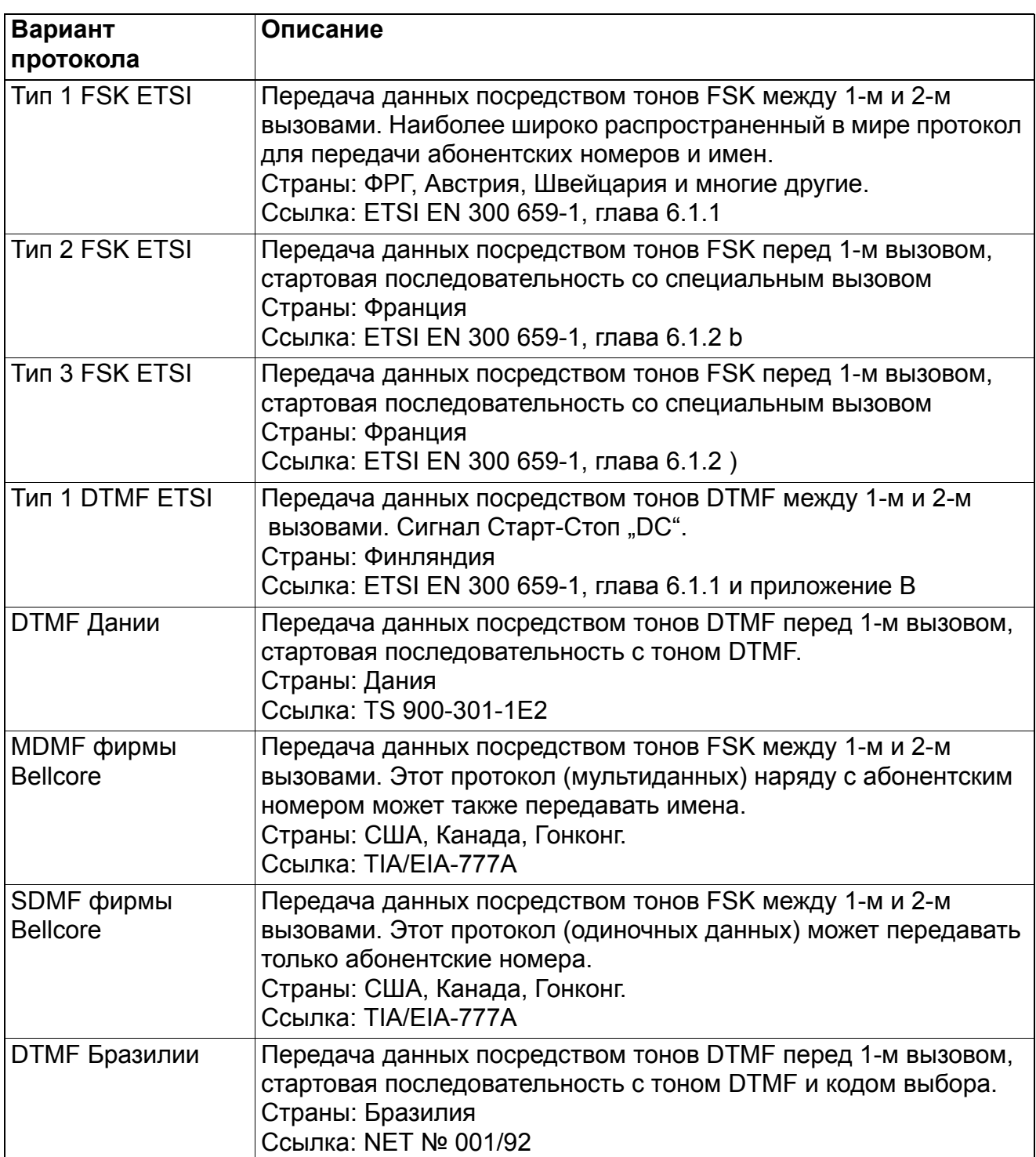

Для всех приведенных вариантов протокола доступен только сигнал, отключенный от линии (on-hook).

## **Поддерживаемые функции**

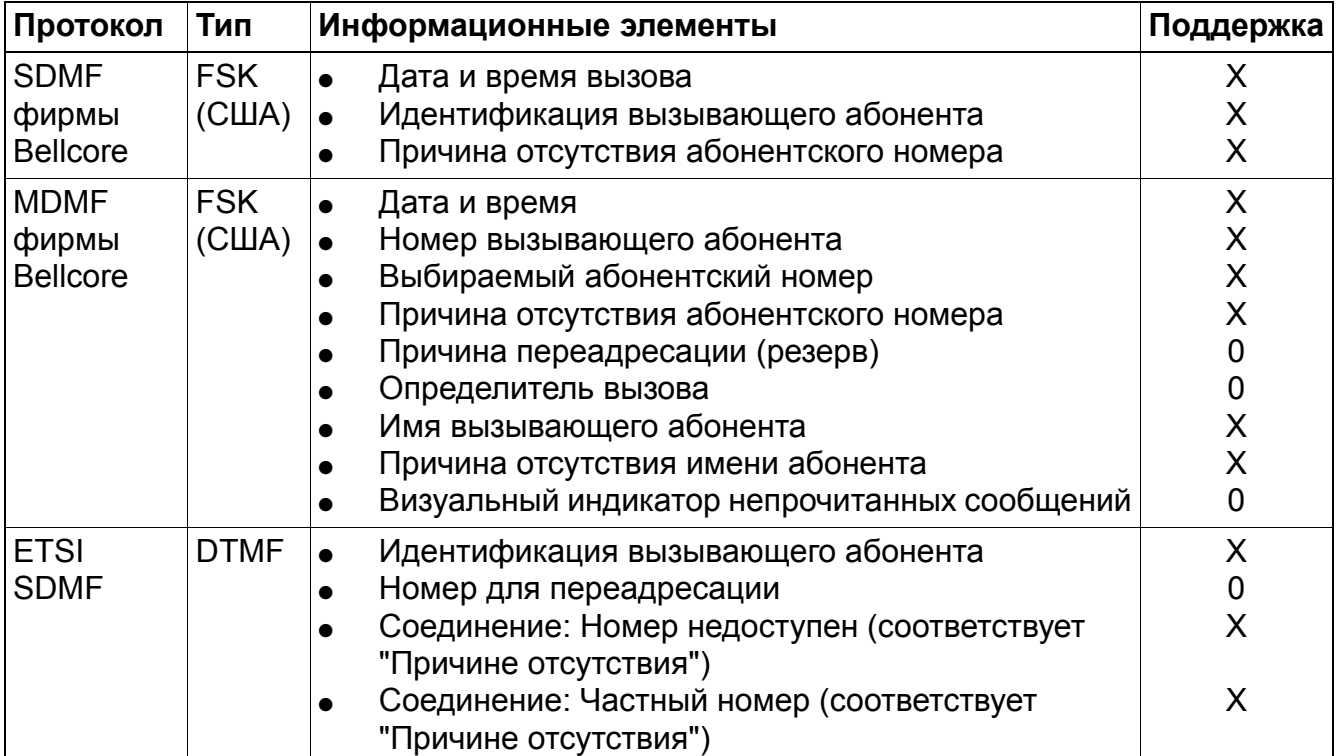

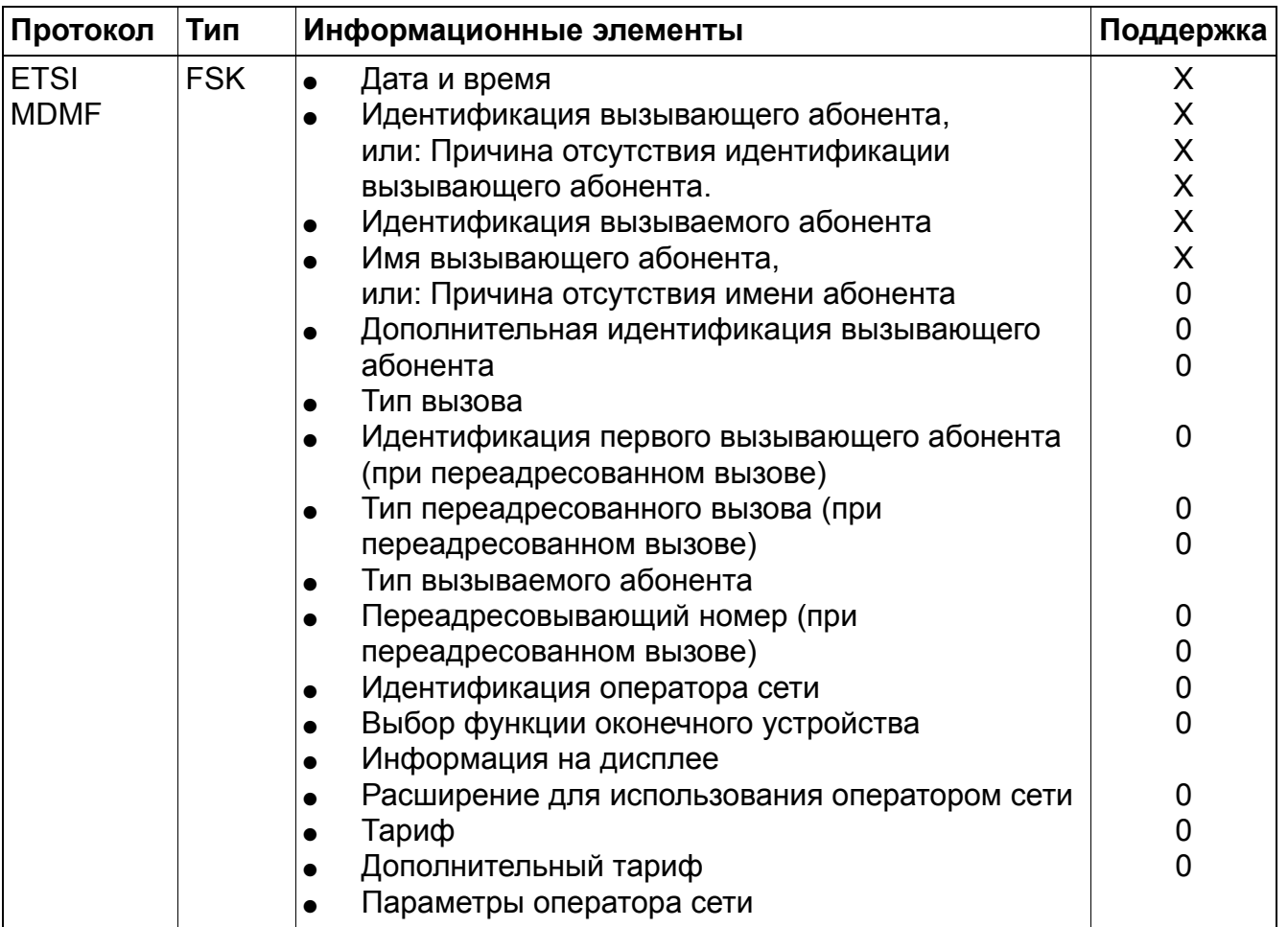

- X Поддержка протоколом и поддержка системой HiPath 3000
- 0 Поддерживается протоколом, но не поддерживается системой HiPath 3000
- -- Не поддерживается протоколом

Если протокол содержит информацию о дате и времени, возможно автоматическое обновление тактового генератора и календаря аналогичным с линиями ISDN способом, см. Раздел 9.2, "Индикация даты и времени".

#### **Возможности реализации в различных моделях**

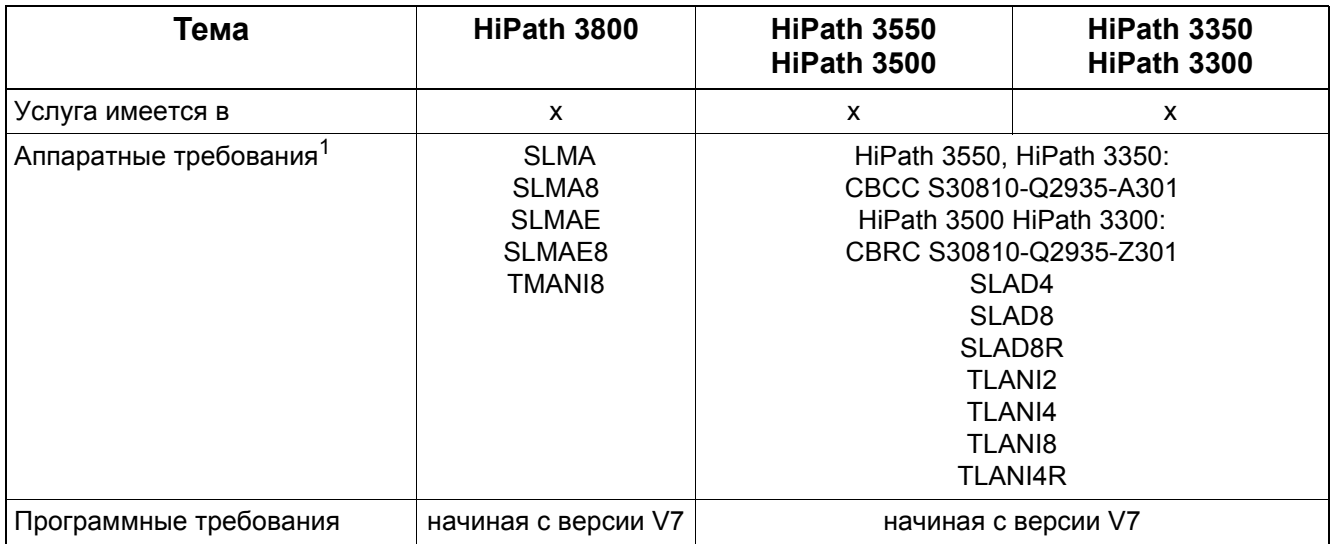

1 Функцию "CLIP для аналоговых абонентов" поддерживают только перечисленные модули.

# **3.1.26 HiPath Xpressions Compact Mobility**

## **Определение**

Сотрудник не находится на своем рабочем месте, однако доступен, будто он там. Это обеспечивается за счет совместного использования HiPath Xpressions Compact и услуги единого номера.

Услуга единого номера обеспечивает доступность сотрудника по одному номеру для проведения переговоров по всем телефонам, находящимся в его распоряжении. Во время переговоров можно использовать системные функции "обратный запрос", "попеременный разговор" и "конференция".

С трех сохраненных номеров вызова сотрудник с помощью подсказок меню может активировать тот номер вызова, под которым он будет доступен. Звонящему всегда будет передаваться офисный номер независимо от того, с какого телефона звонит сотрудник: офисного, мобильного, домашнего или гостиничного.

Дальнейшую информацию можно найти в эксплуатационной документации и документации администратора HiPath Xpressions Compact V3.0.

#### **Возможности реализации в различных моделях**

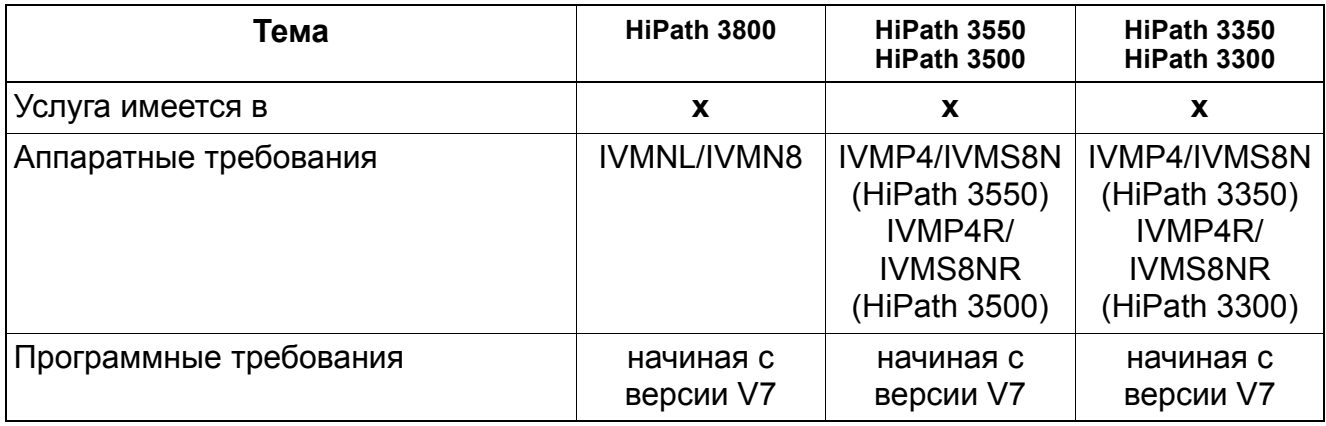

#### $3.2$ Общие услуги исходящей связи

#### $3.2.1$ Передача кодов многочастотного набора во время соединения / Временное переключение способа набора

Реализация функции, см. Мападег Е Передача кодов многочастотного набора

#### Определение

Если эта функция активна, то при существующем внутреннем или внешнем соединении каждое нажатие на любую клавишу набора передается в виде кода многочастотного набора.

Функция может быть активирована...

- для всей системы (автоматический двухтоновый многочастотный набор). После каждого успешного установления соединения (Connect) происходит автоматическое переключение в режим многочастотного набора (также в СМІ [не для CШAI).
- индивидуально, из внутреннего или внешнего соединения при помощи клавиши или кода.

С этого момента каждое нажатие на любую клавишу набора передается в виде кода многочастотного набора. Активация этой функции временная и завершается после отбоя.

При активации функций "Переключение", "Наведение справки", "Попеременный разговор по двум линиям", "Перехват вызова" и "Прием второго вызова" многочастотный режим работы не завершается.

В системе можно сконфигурировать характеристики многочастотного набора (импульс) пауза). Однако конфигурировать характеристики "импульс/пауза" не рекомендуется. В случае необходимости следует обратиться за технической поддержкой 2-го уровня.

#### Возможности реализации в различных моделях

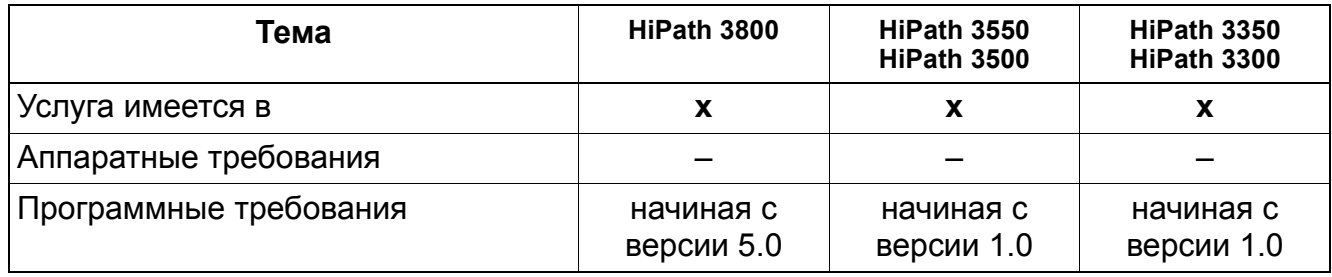

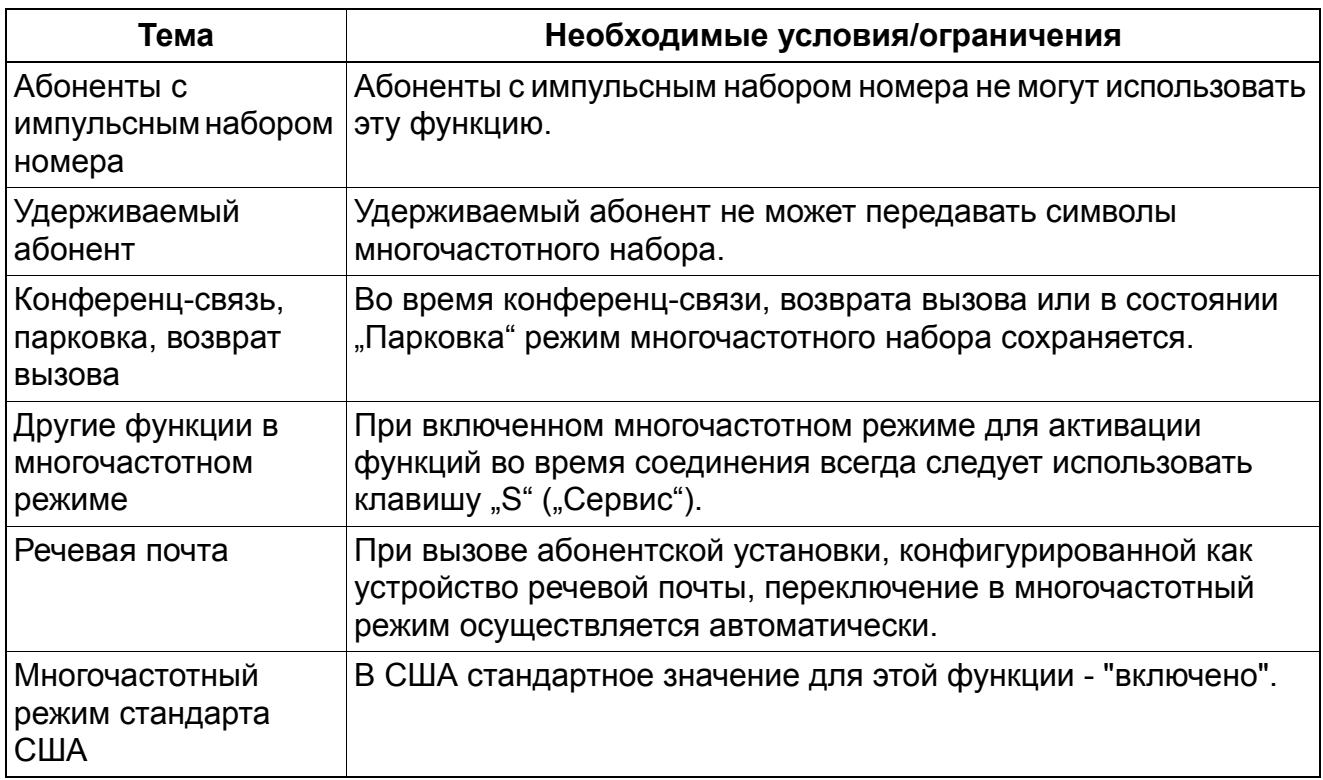
# **3.2.2 Индивидуальный кодовый замок**

## **Определение**

При активации кодового замка исходящие внешние соединения абонента блокированы, внутренние соединения по-прежнему возможны. Переключение входящих соединений внутреннему абоненту по-прежнему возможно. Активация кодового замка осуществляется с помощью клавиши или кода и ввода личного идентификационного номера (PIN-кода, всегда 5-значный).

При активированном кодовом замке можно пользоваться общесистемным сокращенным набором.

После этого нужно конфигурировать PIN; при этом можно использовать только цифры от 0 до 9. В качестве стандартного PIN-кода для всех телефонов установлен код 00000. Если абонент забыл PIN-код, то через HiPath 3000/5000 Manager E или рабочее место телефониста (оконечное устройство 10/100) код можно установить на стандартное значение 00000.

При активированном кодовом замке абонент может пользоваться только следующими функциями:

- Общесистемный сокращенный набор
- Babyphone (Акустический контроль помещения)
- Селекторный вызов
- Внутренние вызовы
- Конференц-связь с внутренними абонентами

Операция #0="Отмена активированных функций" эту функцию не отключает. С заблокированного телефона PIN-код изменить невозможно. При этом имеется в виду тот самый PIN-код, который абонент должен ввести при регистрации в системе через прямой вход в систему (DISA). Внешний абонент может через соединение DISA активировать/ деактивировать индивидуальный кодовый замок, но изменить через соединение DISA PIN-код он не может.

## **Возможности реализации в различных моделях**

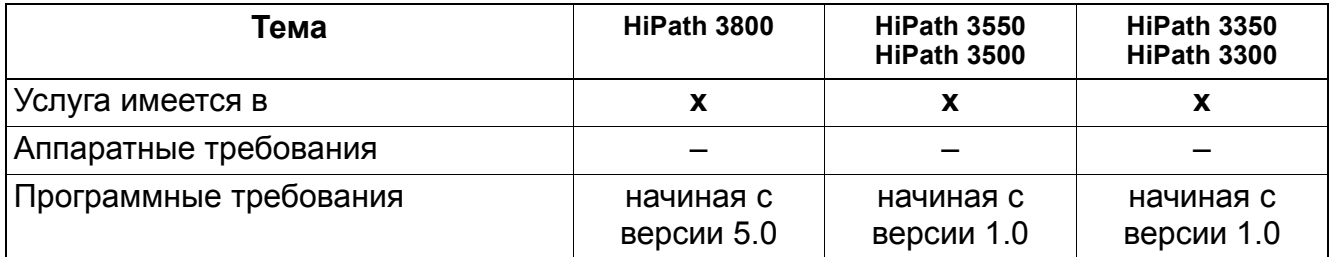

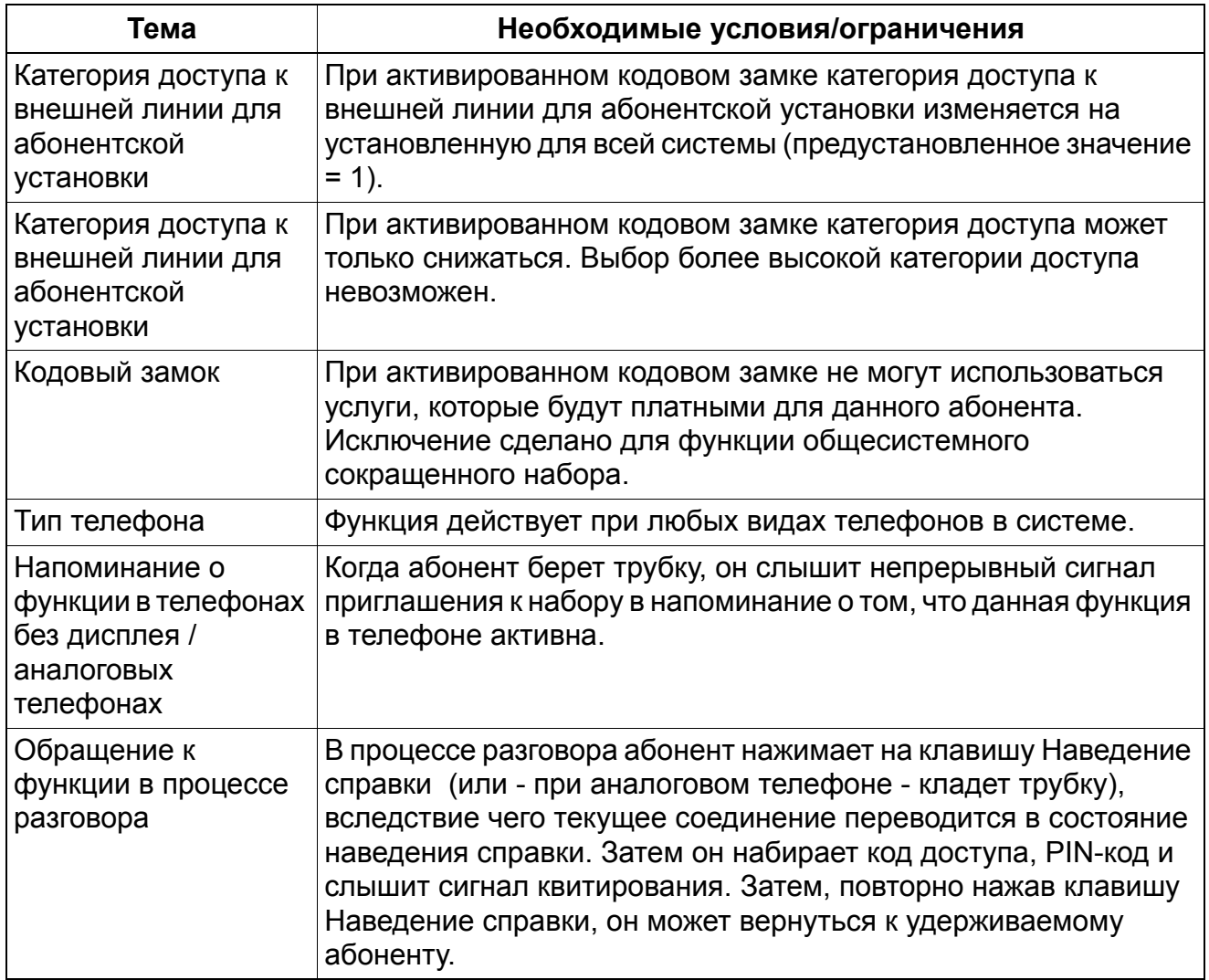

# **3.2.3 Центральный кодовый замок / изменение категории абонента**

Реализация функции, см. Manager E Центральный кодовый замок / изменение категории абонента

## **Определение**

Обладающий соответствующими полномочиями абонент может активировать для внутреннего абонента кодовый замок.

Воздействия на оконечное устройство идентичны с воздействиями при индивидуальном кодовом замке. Деактивация может быть осуществлена с рабочего места телефониста или абонентской установки.

При активированном кодовом замке можно пользоваться общесистемным сокращенным набором.

Стандартным оконечным устройством с полномочиями на связь является абонентская установка10/100. Полномочия могут быть переданы от стандартного уполномоченного устройства другому абоненту в экспертном режиме Manager T или с помощью HiPath 3000/5000 Manager E. Стандартный код доступа \*943. Полномочным оконечным устройством может быть телефон любого типа, но рекомендуется, чтобы это был телефон с дисплеем.

При активации функции "Кодовый замок" категория связи (Class Of Service, COS) изменяется на 1: полуавтоматическая исходящая внешняя связь, при которой все исходящие внешние вызовы запрещены. Однако у абонентов сохраняется возможность делать и переключать внутренние вызовы.

При активированном кодовом замке абонент может пользоваться только следующими функциями:

- Общесистемный сокращенный набор
- Babyphone (Акустический контроль помещения)
- Селекторный вызов
- Внутренние вызовы
- Конференц-связь с внутренними абонентами

Операция #0 = "Отмена активированных функций" эту функцию не активирует. С заблокированного телефона PIN-код изменить невозможно.

Если полномочное оконечное устройство активировало кодовый замок, полномочный абонент должен сначала отключить функцию "Кодовый замок", прежде чем он сможет попытаться активировать/деактивировать кодовый замок другого оконечного устройства. Для активации/деактивации кодового замка другого оконечного устройства полномочному оконечному устройству не нужно ни знать, ни использовать PIN-код соответствующего абонента. Для активации/деактивации кодового замка другого оконечного устройства PIN-код не нужен.

## Возможности реализации в различных моделях

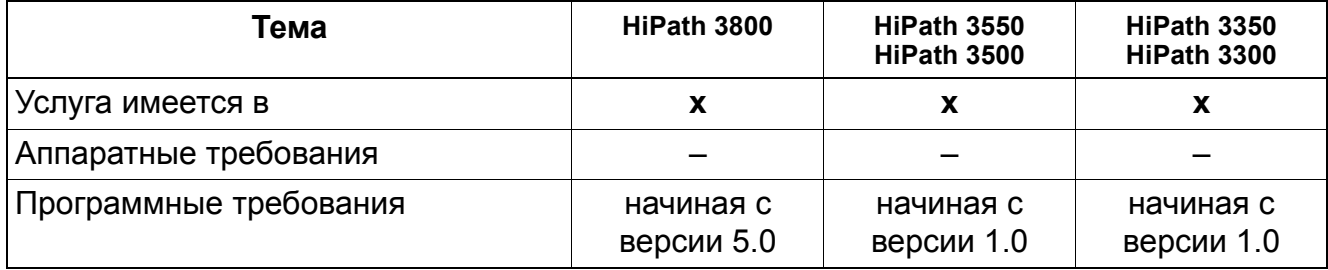

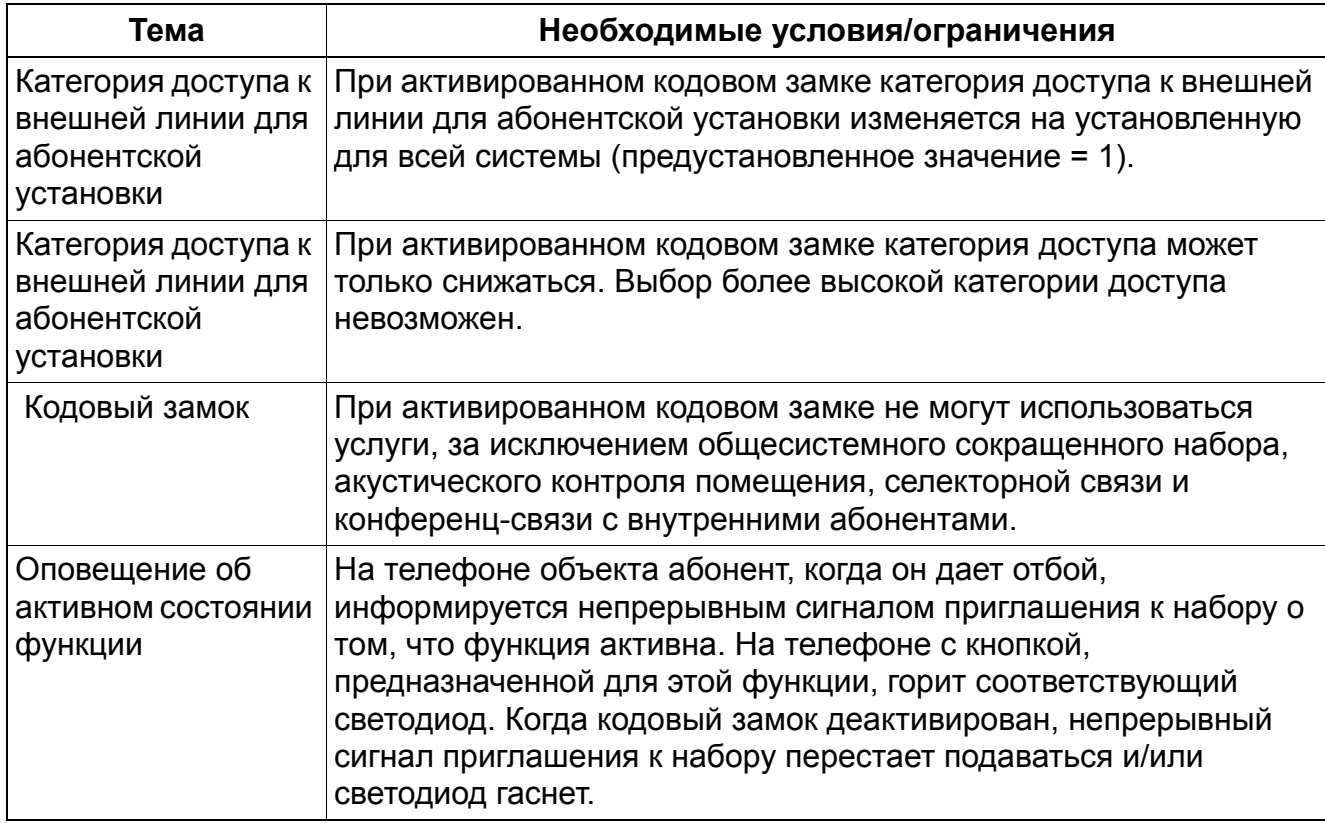

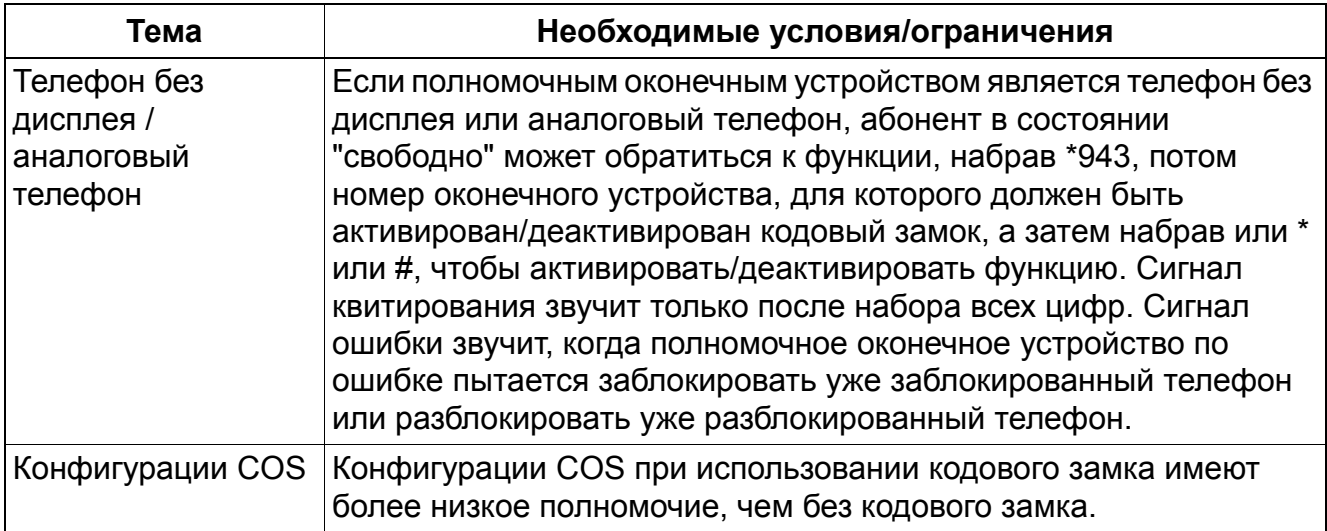

#### $3.2.4$ Автоматическое переключение полномочий (COS) в зависимости от времени

Реализация функции, см. Manager E Автоматическое переключение полномочий

#### Определение

При прежнем переключении полномочий категории связи (см. Раздел3.2.3, "Центральный кодовый замок / изменение категории абонента") было возможно различие только между дневным и ночным включениями. Этот вид переключения действует для всех абонентов.

При автоматическом переключении категории связи абоненты объединяются в так называемые профили (напр., управление, эксплуатация). Для каждого профиля может быть составлен временной план, в котором определяется, какой COS и в какое время в течение недели будет использоваться.

#### Взаимосвязь между автоматическим COS и автоматическим ночным включением

Функция COS имеет взаимосвязь с автоматическим/ручным дневным/ночным включением. Действует следующее ограничение:

- Соединение с объектом вызова через систему управления вызовами  $\bullet$ Осуществляется через систему управления вызовами и не зависит от автоматического переключения категории связи. Для дневного и ночного режимов имеются разные списки вызовов.
- Объекты сброса вызова Объект для сброса вызовов определяется только автоматическим /ручным дневным/ ночным включением.
- Группа COS:

В ночное время группа COS находится в постоянной (конфигурируемой) взаимосвязи с абонентом (автоматическое переключение категории связи не оказывает на это никакого влияния).

В дневное время группа COS может изменяться в определенные периоды дня (если установлен общесистемный "автоматический COS") или существует постоянная (конфигурируемая) взаимосвязь с абонентом (в том случае, когда не установлен "автоматический COS").

## Общее описание

Если не установлен общесистемный "автоматический COS", то установленная в данный момент группа COS не изменяется. Абонент может иметь для дня и ночи разную группу COS.

Если установлен общесистемный "автоматический COS" для дня, то абонент имеет группу COS, назначенную ему согласно установленному профилю и временному плану. Ночью абонент имеет ту же группу COS, которая была назначена ему ранее. Для каждого профиля имеется свой временной план, для которого назначена соответствующая группа COS (CG).

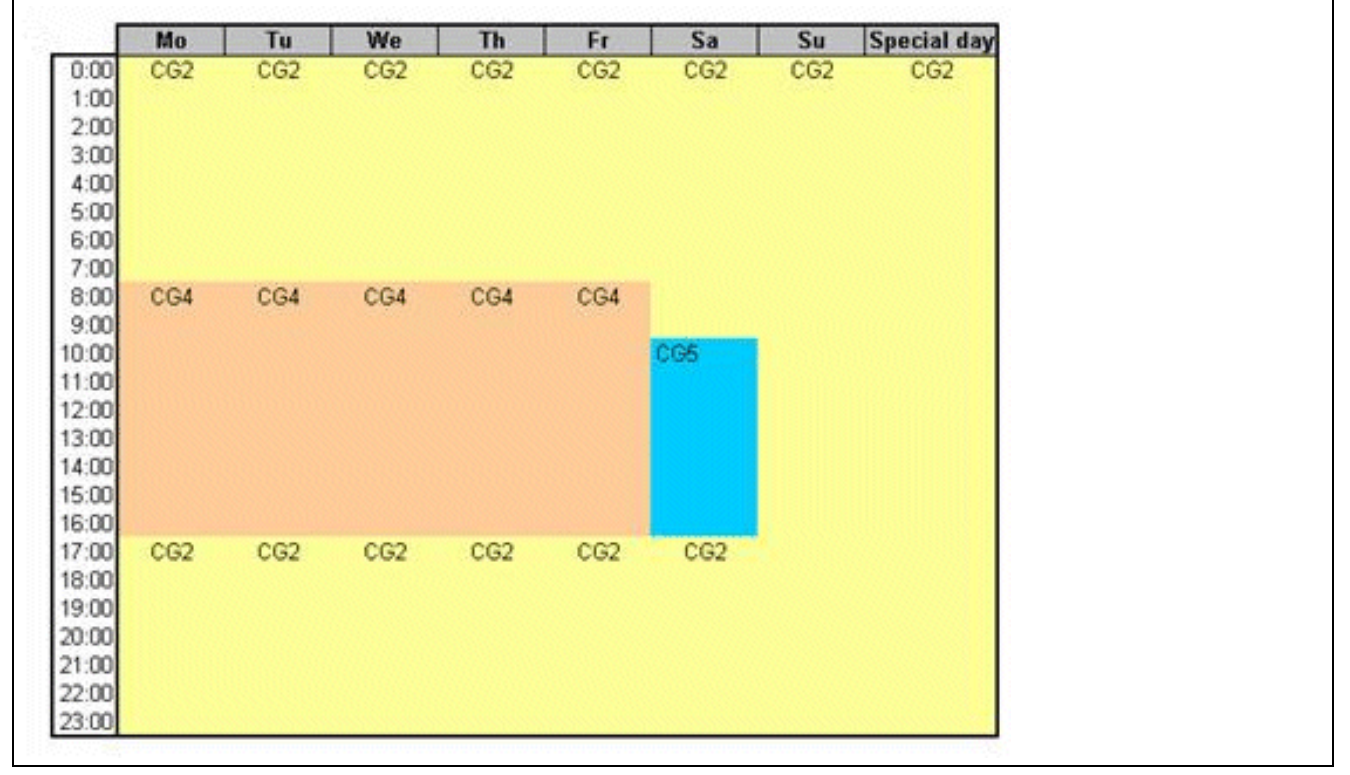

Рисунок 3-3 Пример временного плана

- Активация вручную кодового замка отменяет автоматический режим для соответствующего абонента.
- В варианте по умолчанию деактивируется автоматическая смена классов COS. Устанавливается существующий класс COS и алгоритм переадресации вызовов.
- Действие автоматического переключения категории связи и дневного/ночного включения не распространяется на другие узлы.
- Системой поддерживается только один временной пояс. Вынесенные группы абонентов, которые работают в разных временных поясах, устанавливаются на временной пояс системы.

#### Возможности реализации в различных моделях

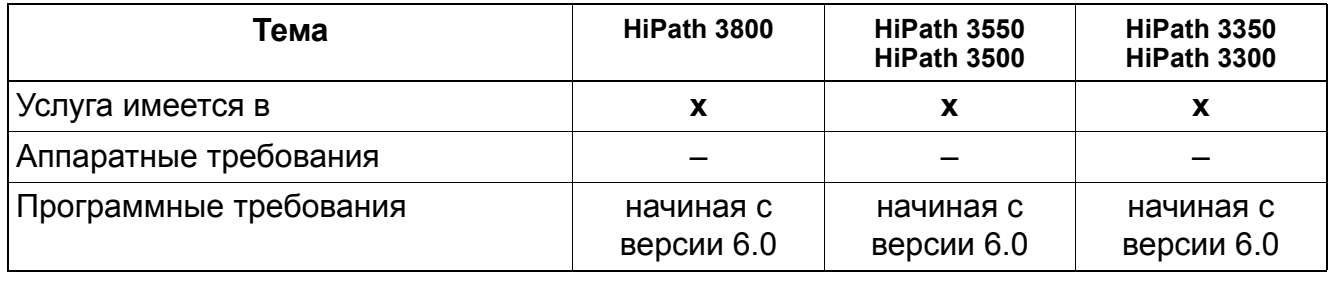

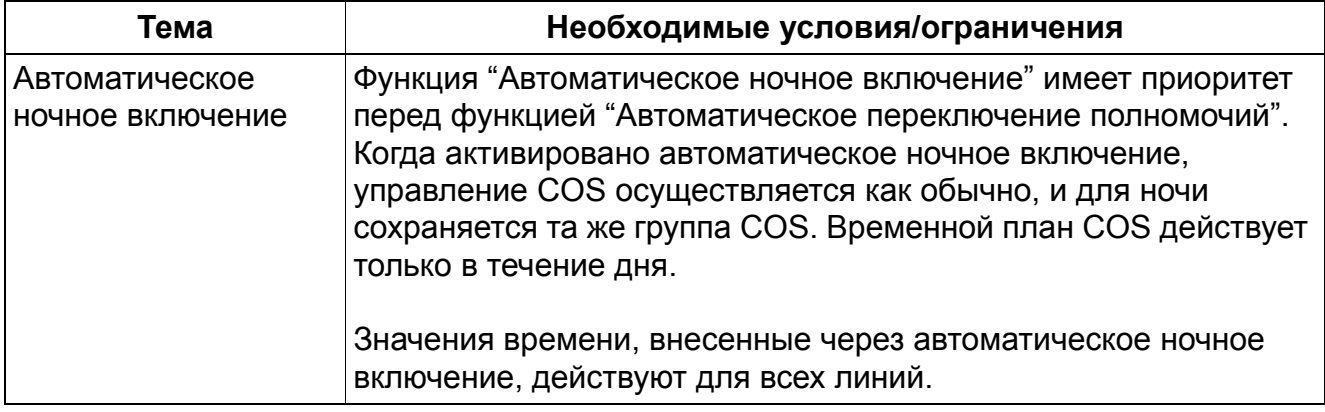

# **3.2.5 Горячая линия**

Реализация функции, см. Manager E Горячая линия

## **Определение**

После снятия трубки автоматически устанавливается соединение с заранее заданным внутренним или внешним абонентом.

Кроме того, возможно конфигурирование услуги таким образом, что соединение будет устанавливаться лишь после определенной задержки. Время задержки устанавливается одно для всей системы и может включаться и отключаться индивидуально для каждого абонента.

Для объекта вызова учитываются переадресация вызова и переключение вызова.

Если абонент с задержкой выхода на горячую линию (инициирующий абонент) набирает цифру до истечения тайм-аута, таймер сбрасывается на ноль, и абонент не переключается на объект вызова на горячей линии вне зависимости от того, набирает он следующую цифру или нет.

## **Горячая линия (- номер)**

Возможно определение до шести объектов горячей линии.

## **Возможности реализации в различных моделях**

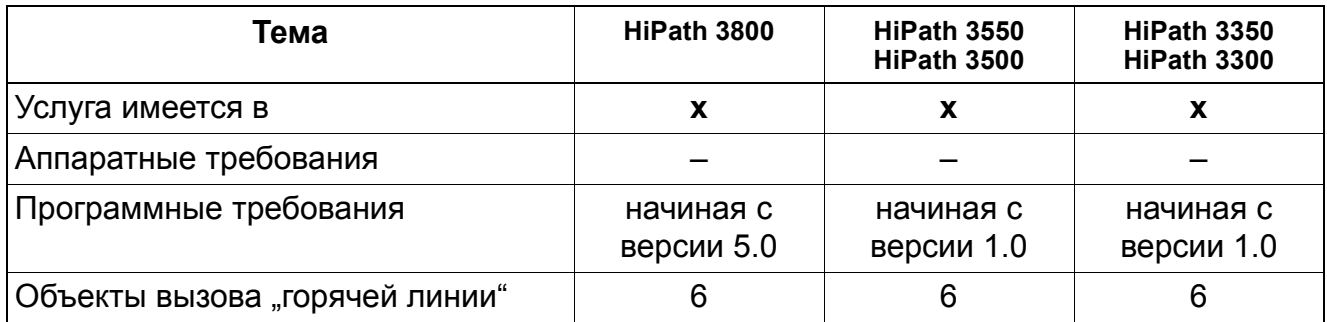

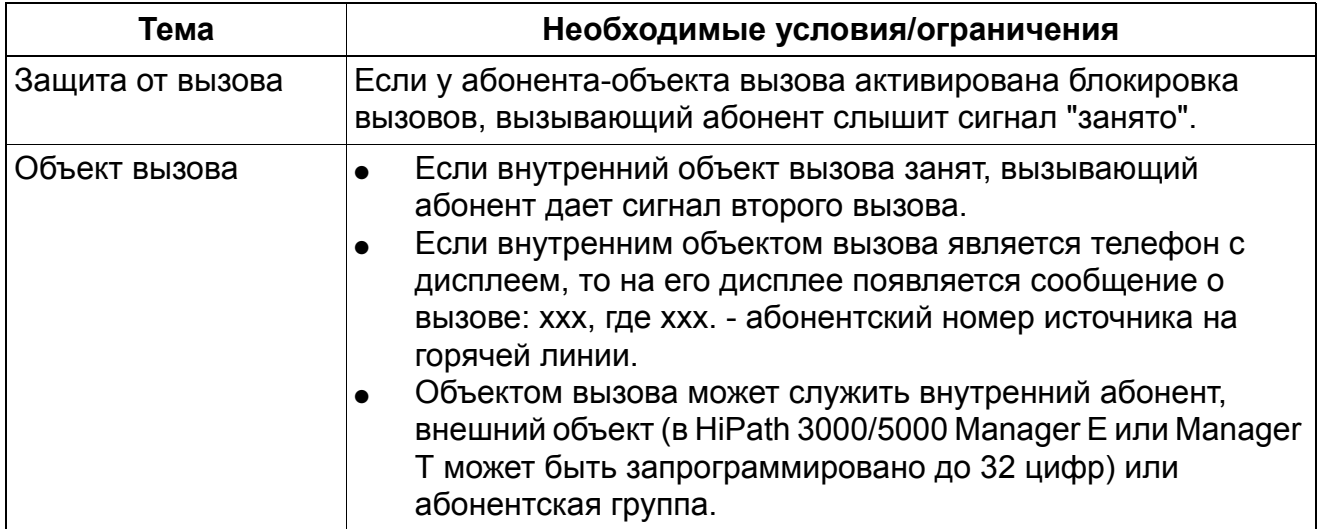

# **3.2.6 Мобильные PIN-коды (FlexCall)**

Реализация функции, см. Manager E Мобильный PIN-код

## **Определение**

С помощью этой функции абонент (активная абонентская установка) может вести разговоры по внутренней или внешней линии с чужого оконечного устройства (пассивной абонентской установки) (функция Flex Call). Это осуществляется с использованием его личных параметров (абонентский номер, имя, категория доступа к внешней линии, регистрация параметров разговора). Данные тарификации (GEZ, суммарные затраты/ GET, стоимость по номеру) приписываются активному абоненту.

Для активации функции необходимо на чужом оконечном устройстве произвести одну из следующих операций:

- Ввести "Мобильный PIN -код (FlexCall)" + свой абонентский номер + PIN-код
- вызвать сервисное меню + ввести свой абонентский номер + PIN-код
- нажать на соответствующим образом запрограммированную клавишу + ввести PINкод

Функция активна до тех пор, пока активный абонент не закончит разговор.

Пока функция активна, работающее оконечное устройство (пассивная абонентская установка) остается недоступной по своему фактическому абонентскому номеру. Активирована блокировка приема вызова.

Активным абонентом может быть:

- **Абонент**
- MULAP (в этом случае запрашивается PIN-код ведущего устройства группы MULAP)

Активным абонентом быть **не** может:

- Обший абонентский ввод
- группа автоматического распределения вызовов

## **Возможности реализации в различных моделях**

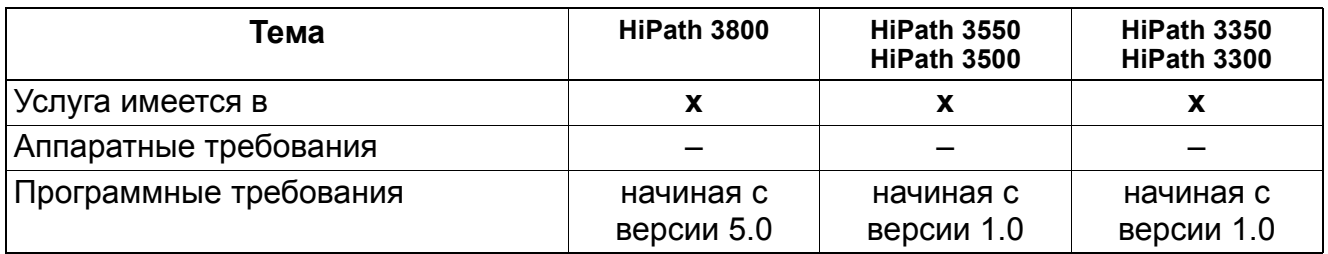

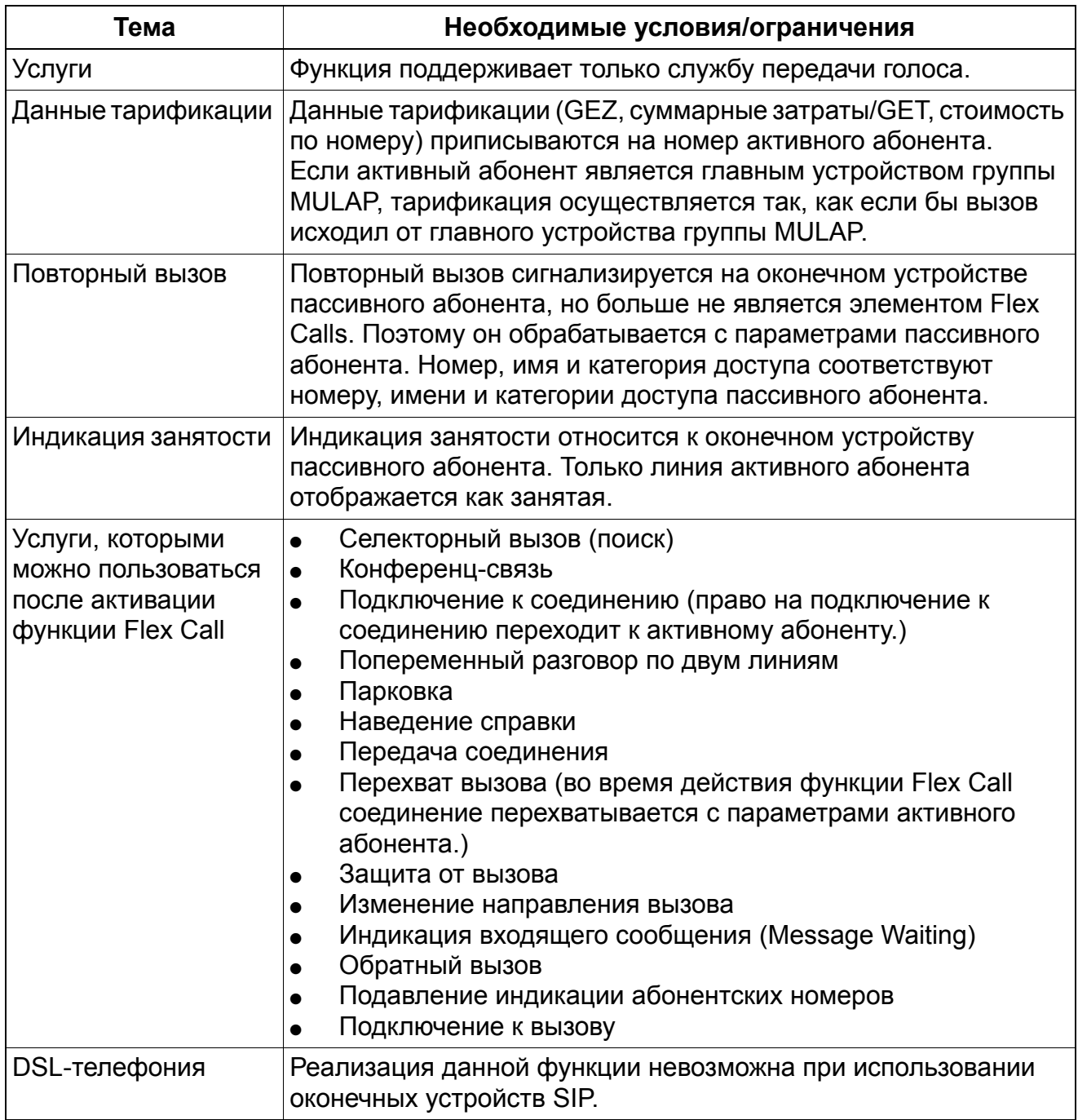

# **3.2.7 Разделение В-каналов**

Реализация функции, см. Manager E Разделение В-каналов

## **Определение**

Данная функция позволяет разделять В-каналы исходящих соединений потока S<sub>2M</sub>на разные пучки.

При исходящих соединениях выбираются только те В-каналы, которые соответствуют также и пучку (выбранный с помощью кода пучок, пучок переполнения или пучок, выбранный по критерию наименьшей стоимости). Если для этого пучка нет свободных Вканалов, то попытка соединения отклоняется и система реагирует в соответствии с заданной настройкой.

Входящие соединения всегда принимаются, когда есть В-канал в соответствующем потоке  $S_{2M}$  независимо от направления. Как правило это В-канал, предлагаемый встречной станцией. Если встречная станция или сеть общего пользования не поддерживают разделение В-каналов, то правильное распределение вызовов по соответствующим пучкам не гарантируется.

Разделение потока  $S_{2M}$  на пучки осуществляется с помощью HiPath 3000/5000 Manager E, где каждой линии (B-канал) можно задать направление.

## **Возможности реализации в различных моделях**

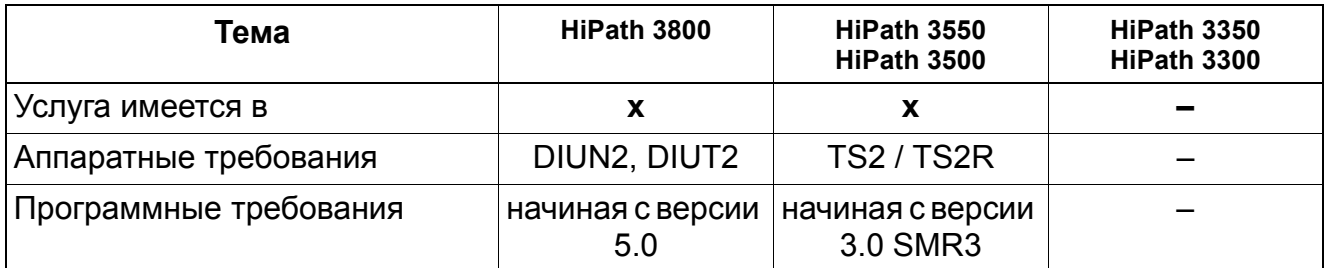

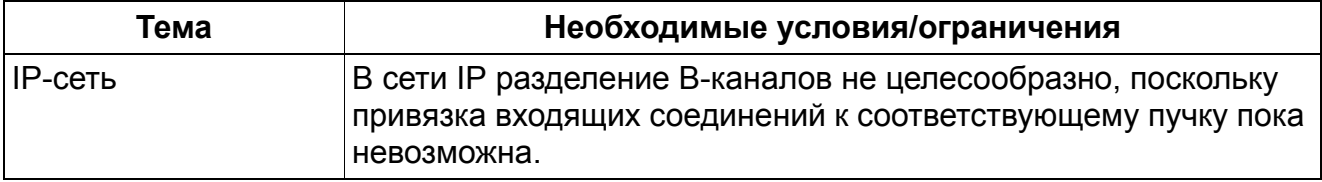

#### 4 Услуги для DSL телефонии

#### $4.1$ Голос через IP (Voice over IP)

## Введение

Голос через IP (Voice over IP, VoIP) обеспечивает передачу речевых данных через сети, поддерживающие протокол IP (IP-сети (пакетные сети)).

Чтобы проводить вызовы, уже в преддверии разговора необходимо наличие связи между участвующими оконечными устройствами (Workpoint). Это возможно с помощью связи, называемой сигнализацией, с использованием

- распространенного стандарта Н.323. Наряду с протоколами для сигнализации, в этот стандарт входят протоколы для обмена функциональными возможностями оконечных устройств (Workpoint), для управления соединением, для обмена информацией о состоянии и для управления потоком данных. Стандарт Н.323 является протоколом на основе ITU с ограниченными возможностями расширения.
- Протокол начала связи SIP (Session Initiation Protocol). Протокол SIP - сигнальный протокол на основе кода ASCII, используемый для организации сеансов связи в IP-сети. Протокол SIP близок к таким известным технологиям Интернета, как HTML и E-Mail, и обеспечивает легкую интеграцию в архитектуру протоколов Интернета. При этом SIP оговаривает самые различные сценарии применения и ограничивается задачами сигнализации. Поэтому SIP вместе с другими протоколами можно использовать для разных целей.

Однако среди технологий Интернет-телефонии протоколу SIP отдается предпочтение перед протоколом Н.323. Почти все самые главные провайдеры услуг Интернеттелефонии (Internet Telephony Service Provider, ITSP) используют только SIP. HiPath 3000 поддерживает протокол SIP, а в собственной сети - также протокол Н.323.

Для соединения с АТС наряду с аналоговыми и цифровыми линейными вводами (традиционная TфОП (POTS) или ISDN) имеется возможность доступа к абонентам через ITSP. HiPath реализует Интернет-телефонию от ITSP через вводы DSL-телефонии к LAN. Вводы DSL-телефонии реализованы на основе протокола SIP. HiPath предоставляет как абонентские вводы DSL-телефонии, так и системные вводы DSLтелефонии. Вводы DSL-телефонии можно реализовать в автономных средах HiPath и в сетях HiPath

# **Шлюз, Гейткипер, Реестр, SIP-сервер**

В HiPath встроены следующие функции:

- Шлюз
- Гейткипер (для внутренних оконечных устройств IP)
- Регистр (для внутреннего SIP-телефона)
- SIP-сервер (Агент пользователя для обоих направлений) (для внутреннего телефона SIP)

Шлюзы необходимы для создания возможности связи между сетями на базе протокола IP (LAN, Интранет, Интернет) и сетями с коммутацией каналов (традиционная ТфОП (POTS), ISDN).

В версии 6.0 SMR 09 всегда требуется шлюз. Соединение с провайдером SIP возможно только через DSP, при этом не имеет значения, соединено ли с провайдером SIP оконечное устройство TDM или оконечное устройство IP. Прямое соединение для передачи полезной нагрузки (Direct-Payload-Verbindung) с провайдером SIP возможно с версией 7.

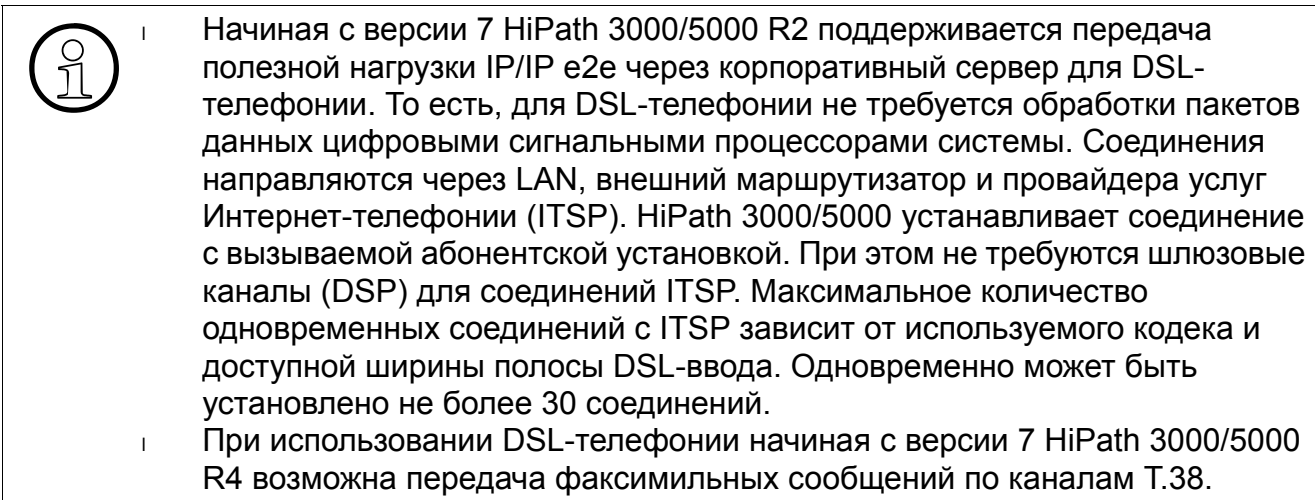

Гейткипер, среди прочих, выполняет следующие задачи:

- Регистрация оконечных устройств (Workpoint) IP (H.323)
	- Клиенты системы, такие как OpenStage IP, optiPoint 600, OpenScape Personal Edition, optiPoint 150 S, optiPoint 410 и optiPoint 420
	- Клиенты H.323
	- Установление соединения
	- Управление доступом

# **Услуги для DSL телефонии** *Голос через IP (Voice over IP)*

Реестр (гейткипер/ модуль HG 1500) необходим для регистрации в системе SIPклиентов, таких, как optiPoint 150 S, optiPoint 410 S, optiPoint 420 S.

SIP-сервер перенимает задачи управления соединением и контроля доступа.

# **Услуги для DSL телефонии** *VoIP через H.323*

# **4.2 VoIP через H.323**

Функция передачи голоса по IP VoIP обеспечивается в HiPath 3000 с помощью модулей HG 1500.

Начиная с версии 5.0, функции гейткипера интегрированы в систему связи HiPath 3000. То есть, каждая система HiPath 3000 с минимум одним модулем HG 1500 образует собственную зону гейткипера, к которой относятся также зарегистрированные клиенты IP Workpoint.

Связь между объединенными в сеть системами HiPath 3000(узлами) следует рассматривать как связь гейткипер-гейткипер. Регистрация между модулями HG 1500 входящих в сеть систем не требуется. Используется протокол CorNet-NQ, туннелированный в H.323 посредством Приложения M1.

Разделение ресурсов модуля HG 1500 на ресурсы сигнализации и ресурсы полезной нагрузки является существенной функцией версии 5.0.

Ресурсы сигнализации

К ним относятся все необходимые для передачи речи над IP (Voice over IP) данные сигнализации узла для сетей с поддержкой IP (LAN, Интранет, Интернет) и для сетей с коммутацией каналов (ISDN, PSTN). Централизованное предоставление этих ресурсов осуществляется с помощью единственного модуля HG 1500, так называемого шлюза сигнализации (= гейткипер HG 1500). Это не зависит от количества модулей HG 1500 в узле. Определение модуля HG 1500 в качестве гейткипера HG 1500 осуществляется с помощью HiPath 3000/5000 Manager E.

Ресурсы полезной нагрузки Ресурсы узла, необходимые для передачи речевых данных VoIP (полезной нагрузки) через шлюз (между сетями на базе IP и сетями с коммутацией каналов), предоставляются через шлюзы носителей информации (= шлюз HG 1500). Это может быть один или несколько модулей HG 1500. Для прямой передачи между сетями на базе IP ресурсы полезной нагрузки не требуются.

В системах только с одним модулем HG 1500 этот модуль работает как в качестве шлюза сигнализации, так и в качестве шлюза носителей информации. Условием для этого является наличие активированного флага "Разрешить использование ресурсов шлюза" в HiPath 3000/5000 Manager E. Иначе, ресурсы не могут выделяться.

В системах с несколькими модулями HG 1500 ресурсами полезной нагрузки управляет центральный администратор ресурсов узла. Здесь реализована самоконфигурируемая служба. Централизованное предоставление ресурсов сигнализации осуществляет через определенный в качестве гейткипера модуль. Кроме того, этот шлюз сигнализации обращается к другим ресурсам (КОДЕКИ, каналы B и т. п.) и к данным сигнализации

(например, RTP, RTCP) шлюзов носителей информации. Таким образом, клиенты IP Workpoint и другие шлюзы получают централизованный доступ к ресурсам полезной нагрузки всех модулей HG 1500 определенного узла.

Ресурсы для функциональных возможностей, не базирующихся на H.323 (например каналы маршрутизации, VCAPI-каналы), предоставляются, как и раньше, каждым модулем HG 1500. В системах с несколькими модулями HG 1500 предоставление ресурсов производится исключительно шлюзами носителей информации, исходя из обеспечиваемых характеристик.

# **Услуги для DSL телефонии** *Провайдер услуг Интернет-телефонии (ITSP)*

# **4.3 Провайдер услуг Интернет-телефонии (ITSP)**

# **Обзор**

За счет подключения систем HiPath к поставщику услуг Интернет-телефонии (ITSP), возможна реализация речевой связи и передачи данных в единственной сети. HiPath 3000 имеет аналоговые и цифровые выходы на внешнюю линию и, в соединении с внешним маршрутизатором, выход DSL-телефонии, для которого требуется подключение к Интернету.

В стандартной конфигурации все соединения — кроме экстренных вызовов, специальных абонентских номеров и соединений факс-аппаратов и модемов устанавливаются через ITSP. При переполнении чаще всего используются соединения PSTN. Некоторые ITSP также предлагают опцию "DSL only" (только DSL), благодаря которой по ITSP направляются также вызовы специальных абонентских номеров, экстренные вызовы и факсимильные сообщения. Модемные соединения через DSL невозможны.

Если нужно охватить все сценарии применения, возможна комбинация вводов DSL и  $S_0$ .

## **Содержание**

В этом разделе рассматриваются следующие темы:

- Раздел4.3.1, "Возможные доступы в Интернет"
- Раздел4.3.2, "Подключение ITSP"
- Раздел4.3.3, "Идентификаторы пользователя ITSP"
- Раздел4.3.4, "Абонентский ввод DSL-телефонии"
- Раздел4.3.5, "Системный ввод DSL-телефонии"
- Раздел4.3.6, "Объединение в сеть"
- Раздел4.3.7, "Экстренные вызовы, специальные абонентские номера, факс и модем"
- Раздел4.3.8, "Факсимильные передачи"
- Раздел4.3.9, "Сервер и клиенты STUN"

#### $4.3.1$ Возможные доступы в Интернет

В общем случае провайдер услуг Интернет (ITSP) предоставляет разнообразные возможности подключения сети клиента к Интернету. Провайдер услуг Интернеттелефонии (ITSP) не обязательно является провайдером услуг Интернет (ISP). ISP предоставляет ввод DSL, ITSP предоставляет ввод SIP, который использует ввод DSL в качестве транспортной среды. Например, фирма Arcor предоставляет только DSL, но не ввод SIP.

Наиболее часто применяются следующие доступы (ISP):

ADSL с переменным IP-адресом

ADSL - это сокращенное обозначение асимметричной цифровой абонентской линии (Asymmetric Digital Subscriber Line), у которой разная ширина полосы пропускания в направлениях от и к провайдеру Интернет-услуг ISP - классический ввод DSL. Переменного IP-адреса достаточно для получения клиентом услуг Web (сети Интернет) и Email (электронная почта) от ISP. Этот ввод ADSL недорого предоставляется провайдером ISP в двух вариантах - аналоговый и ISDN.

ADSL с фиксированным IP-адресом

Фиксированный IP-адрес требуется в том случае, когда клиент хочет использовать в своем пункте собственный Web-сервер и сервер E-Mail. В противном случае здесь нет технических отличий от ADSL с переменным IP-адресом. Месячная плата за этот тип Интернет-подключения чаще всего выше, чем за вариант с переменным IPадресом.

SDSL-подключение

SDSL - обозначение симметричной цифровой абонентской линии (Symmetric Digital Subscriber Line). В отличие от ADSL, здесь одинаковые полосы пропускания в направлении от и к провайдеру услуг Интернет. Обычно провайдер предоставляет подключение SDSL через сеть типа Ethernet, которое затем следует подключить непосредственно к порту Ethernet (порт 2) системы HiPath.

Выбор типа Интернет-подключения зависит от требований клиента и предполагаемого трафика.

Для подключений, не поддерживающих QoS (как правило, ADSL-подключения) возможны ограничения качества передаваемых речевых данных.

#### $4.3.2$ Подключение ITSP

Внутреннему номеру абонента или группы можно назначить абонентский номер ITSP. Один внутренний абонентский номер можно назначить нескольким ITSP. Таблицы назначений действуют для каждого ITSP, и между ними нет никакой связи. Абонентский номер ITSP можно назначить только одному внутреннему абонентскому номеру.

# **Услуги для DSL телефонии** *Провайдер услуг Интернет-телефонии (ITSP)*

Возможно подключение до четырех ITSP. С помощью средств маршрутизации (LCR) можно задавать приоритеты настроенных ITSP на основе выбранного абонентского номера и текущего времени.

При объединении в сеть систем HiPath возможно централизованное подключение ITSP с параллельным подключением и использованием до четырех ITSP на систему. Каждая система в сети может параллельно использовать все имеющиеся ITSP. Следовательно, доступ в Интернет к одному ITSP может использоваться как централизовано, так и децентрализовано.

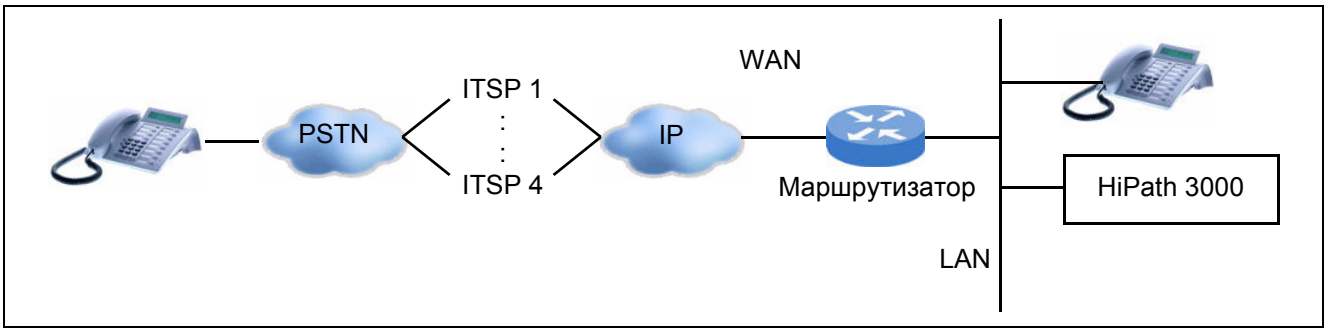

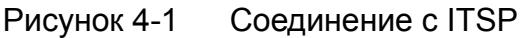

Соединение LAN клиента с Интернетом осуществляется через имеющийся маршрутизатор клиента или через имеющийся межсетевой экран (файервол). HiPath 3000 введена в качестве компонента во внутреннюю LAN клиента.

При этом следует учитывать следующее: В типичном случае в этом окружении используется трансляция сетевого адреса NAT (Network Address Translation). Для обеспечения возможности приема через Интернет входящих разговоров, соответствующее оконечное устройство IP (модуль HG 1500) должно иметь возможность определять и сообщать используемые им в Интернете IP-адреса общего пользования. Для этого можно использовать сервер STUN, эксплуатируемый ITSP, см. Раздел4.3.9, "Сервер и клиенты STUN".

Определение конфигурации HiPath 3000 для подключения к провайдеру услуг Интернеттелефонии (ITSP) производится через WBM и через Manager E.

# **4.3.3 Идентификаторы пользователя ITSP**

После запроса доступа к DSL-телефонии провайдер ITSP предоставляет пользователям идентификаторы.

В состав идентификатора пользователя ITSP входит следующее:

- Идентификатор пользователя (ID) и пароль SIP (оба для авторизации при регистрации)
- Пользователь авторизации (для авторизации сигнализации о вызове)

Абонентским номером ITSP может быть:

- Абонентский номер ITSP типа множественного абонентского номера (Multiple Subscriber Number, MSN) (географического или негеографического) или
- диапазон абонентских номеров (ввод системы)

# **4.3.4 Абонентский ввод DSL-телефонии**

Вводом ITSP с регистрацией отдельных абонентских номеров наиболее часто в настоящее время является предоставляемый интерфейс провайдера для частных клиентов и для предприятий средних размеров. Здесь речь идет о вводе, при котором каждый абонентский номер должен отдельно регистрироваться ITSP. Может быть выдано до 30 идентификаторов пользователя ITSP. Идентификаторы пользователя ITSP и номера абонентов предоставляются провайдером после запроса доступа к DSLтелефонии.

# **4.3.5 Системный ввод DSL-телефонии**

Здесь идет речь о вводе, для которого ITSP предоставляет диапазон абонентских номеров с номерами абонентов DSL-телефонии и системный идентификатор ITSP.

В настоящее время учитываются два немецких (Toplink и QSC) и два американских (Cbeyond, Verizon) провайдера услуг Интернет-телефонии (ITSP).

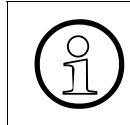

Tak как не все ITSP предоставляют системный ввод DSL-телефонии, то<br>Возможны изменения провайдеров. Текущий список поддерживаемых<br>провайдеров Вы получите от Вашего продавца возможны изменения провайдеров. Текущий список поддерживаемых провайдеров Вы получите от Вашего продавца.

# **4.3.6 Объединение в сеть**

При использовании любых решений по объединению в сеть (HiPath 3000/5000 между собой или с HiPath 2000 / HiPath OpenOffice EE) в качестве соединения с ITSP можно параллельно использовать аналоговые линии, соединения  $S_0$  и соединения DSL.

До HiPath 3000/5000 V7 было централизованное соединение ITSP, т.е. доступ ITSP во всей сети. Начиная с HiPath 3000/5000 V8, доступ ITSP может быть у каждого узла.

Начиная с версии 8 HiPath 3000 и версии 5 HiPath 4000 для объединения в сеть IP этих двух систем используется только протокол SIP-Q V2, а для объединения в сеть TDM протокол CorNet-NQ. Протокол CorNet-IP больше не поддерживается.

# **4.3.7 Экстренные вызовы, специальные абонентские номера, факс и модем**

Прежде всего следует проверить, обеспечивает ли поставщик вызовы факсов, а также маршрутизацию экстренных вызовов и специальных абонентских номеров. Факсимильные соединения через Интернет технически возможны, но в настоящее время из соображений обеспечения стабильности следует отдавать предпочтение маршрутизации факсов через аналоговые или цифровые линейные (городские) вводы. Факсимильные сообщения отправляются с помощью протокола T.38. К тому же, дополнительный линейный (городской) ввод традиционной ТфОП (POTS) или ISDN повышает защищенность от отказов.

Соединения по специальным абонентским номерам и номерам экстренного вызова, а также соединения факса и модема, которые не обеспечиваются провайдером, следует выполнять через вводы ISDN.

# **4.3.8 Факсимильные передачи**

# **Обзор**

При использовании DSL-телефонии начиная с версии 7 HiPath 3000/5000 R4 возможна передача факсимильных сообщений по каналам T.38. Данную функцию можно активировать через WBM. Количество каналов зависит от используемого аппаратного обеспечения.

## **Возможности реализации в различных моделях**

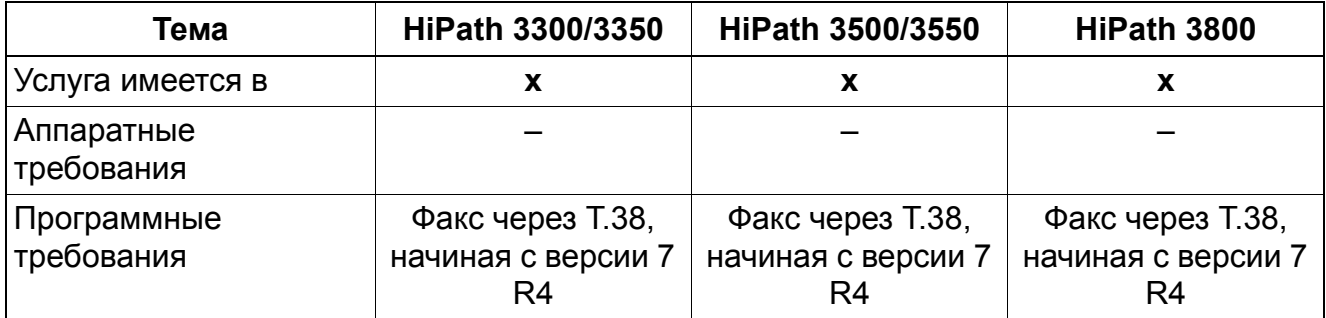

#### 4.3.9 Сервер и клиенты STUN

# **STUN**

STUN (Simple Traversal of UDP over NATs = Простой переход UDP через трансляцию сетевого адреса (NAT)) - сетевой протокол, служащий для распознавания наличия и вида межсетевых экранов и маршрутизаторов NAT и обеспечения их прохождения. Он обеспечивает возможность использования в локальных сетях устройств, например, SIPтелефонов и компьютерных программ, которые должны принимать данные из Интернета. Устройства или программы соединяются со STUN-сервером, и после этого они становятся доступными из Интернета без необходимости изменения настроек межсетевого экрана или маршрутизатора. Протокол был определен в документе RFC 3489 Группы инженерной поддержки сети Интернет (IETF). С помощью STUN можно также определить текуший IP-адрес общего пользования ввода. Так, например, SIPтелефон может определить и сообщить свой действительный в данное время IP-адрес. Это нужно для того, чтобы встречная абонентская установка могла правильно адресовать свои данные о разговоре.

# Клиент STUN в системе HiPath 3000

В системе HiPath 3000 есть клиент STUN. Клиент STUN проходит NAT маршрутизатора клиента.

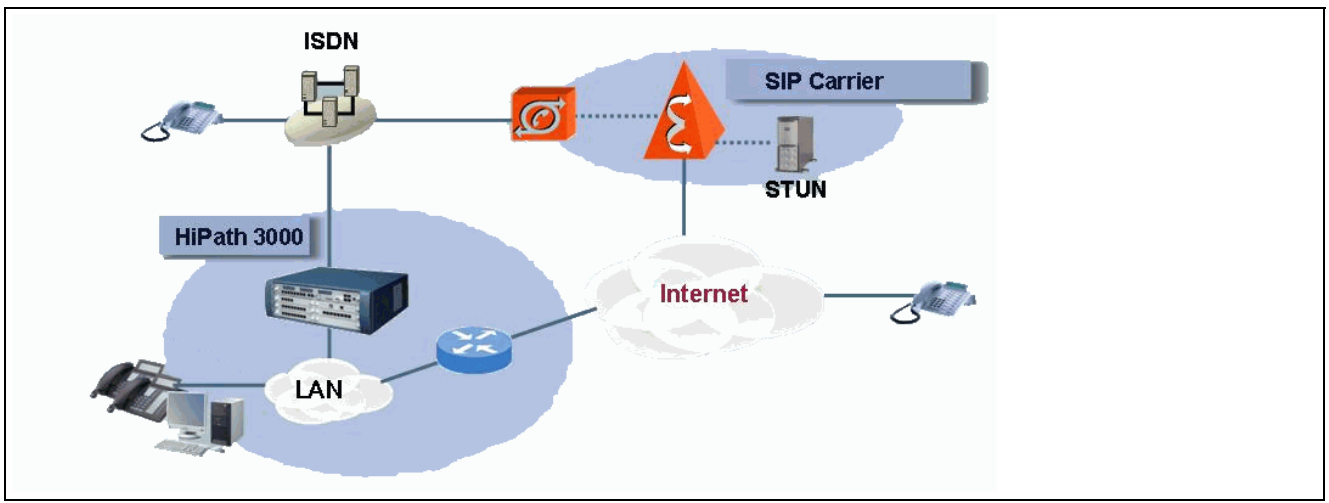

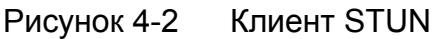

# **NAT**

Существуют четыре варианта трансляции сетевого адреса (NAT): полный конусный NAT, ограниченный конусный NAT, конусный NAT с ограниченным числом портов и симметричный NAT. Со STUN функционируют только три первых варианта NAT. Протокол STUN не работает совместно с реализацией симметричного NAT.

## **Услуги для DSL телефонии** *Полезная загрузка IP/IP e2e через корпоративный прокси-сервер с помощью*

# **4.4 Полезная загрузка IP/IP e2e через корпоративный проксисервер с помощью Extended Fast Connect EFC**

В системе HiPath 3000/5000 версии 7 R2 протокол **CorNet-IP** расширен; добавлена модификация EFC (Extended Fast Connect). EFC обеспечивает передачу полезной нагрузки по типу "IP/IP e2e payload via enterprise proxy" (через корпоративный прокси сервер) для DSL-телефонии, без необходимости обработки пакетов данных цифровыми сигнальными процессорами интерфейсов).

Все оконечные устройства IP (HFA) системы и **сетевого объединения** должны поддерживать EFC для использования функции "IP/IP e2e payload via enterprise proxy".

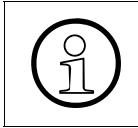

>Протокол **CorNet-IP** начиная <sup>с</sup> HiPath 3000 версии 8 и HiPath 4000 версии<sup>5</sup> больше не поддерживается **создании сети** с использованием двух этих систем.

Для оконечных устройств IP в системе LAN ранее были возможны не более трех одновременных внешних соединений через DSL-телефонию (Имеются 8 DSP-каналов. 1 DSP-канал зарезервирован для музыкальной заставки MOH (настройка по умолчанию). Остаются 7 DSP-каналов для внешних соединений, при этом одно внешнее соединение с оконечного устройства IP к провайдеру услуг Интернет-телефонии ITSP требует двух DSP-каналов. Если нет необходимости в резервировании DSP-канала для музыкальной заставки МОН, от оконечных устройств IP одновременно можно установить не более четырех внешних соединений с провайдером ITSP через LAN.).

Функция "IP/IP e2e payload via enterprise proxy" устраняет указанные ограничения. Теперь вместо этого максимальное количество одновременных соединений зависит от используемого кодека и доступной ширины полосы DSL-ввода.

## **Возможности реализации в различных моделях**

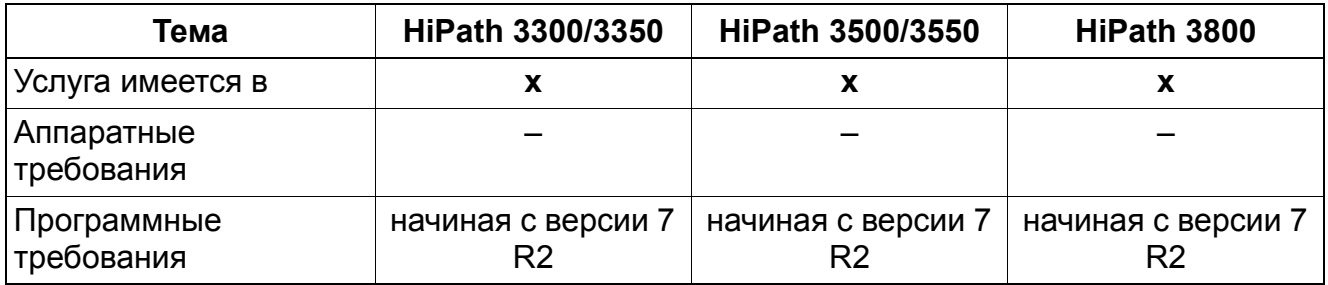

# **Услуги для DSL телефонии**

*Полезная загрузка IP/IP e2e через корпоративный прокси-сервер с помощью*

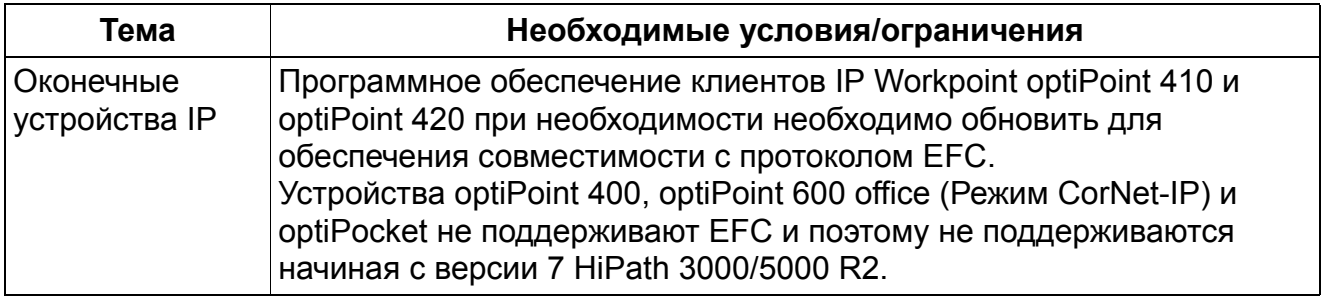

# **Услуги для DSL телефонии** *Функции оконечных устройств SIP*

# **4.5 Функции оконечных устройств SIP**

## **Определение**

Протокол SIP (Session Initiation Protocol - протокол начала сеанса связи) - сигнальный протокол на основе кода ASCII, используемый для организации сеансов связи в IP-сети. Этот протокол поддерживается оконечными устройствами типа SIP. Данные телефонные аппараты позволяют пользователю вести телефонные переговоры в обычном режиме по сети передачи данных.

Указание: Используемое в данной документации понятие "DSL-телефония" относится к телефонной связи через сети на основе (Voice over IP) и сигнализации с помощью протокола SIP.

## **Активно поддерживаемые функции**

Активно поддерживаются следующие функции для DSL-телефонии:

- СLIP (Индикация абонентского номера вызывающего абонента у вызываемого абонента) optiPoint 150 S поддерживает данную функцию исключительно в системах Standalone.
- CLIP (Подавление индикации абонентского номера вызывающего абонента у вызываемого абонента). Телефон optiPoint 150 S не поддерживает данную функцию.
- СОLР (Индикация абонентского номера вызываемого абонента у вызывающего абонента)
- COLR (Подавление индикации абонентского номера вызываемого абонента у вызывающего абонента). Телефон optiPoint 150 S не поддерживает эту функцию.
- Наведение справки
- **Удержание**
- Попеременный разговор по двум линиям
- Переключение вызова (переключение до и после ответа абонента) Группа телефонов optiPoint 410 S и optiPoint 420 S не поддерживает функцию переключения вызова до ответа абонента.
- MWI (начиная с HiPath 3000/5000 V8). Эта функция поддерживается для оконечных устройств SIP в отдельных узлах и в сети. При наличии сообщения в системе голосовой почты (HiPath Xpressions) система через HiPath 3000/5000 отправляет сообщение MWI в соответствующее оконечное устройство SIP. Вследствие этого на оконечном устройстве SIP активируется индикация MWI.
- DISA (Удаленный прямой доступ к системе): Для оконечного устройства SIP активация функций невозможна.
- Внутриполосный двухтоновый многочастотный набор DTMF optiPoint 150 S поддерживает исключительно кодек G.711.

## **Пассивно поддерживаемые функции**

Абоненты DSL-телефонии не могут активировать следующие функции, однако их пассивное использование остается возможным:

- Переадресация (Поддерживается переадресация на абонента DSL-телефонии.)
- Конференц-связь (Абонент DSL-телефонии может выступать пассивным участником.)
- Парковка (Аппараты абонентов DSL-телефонии можно парковать. Для абонента DSL-телефонии - это "Удержание".)
- Запись вызова (Абонент DSL-телефонии может выступать пассивным участником.)
- Вторжение (абонент DSL-телефонии может выступать пассивным участником.) optiPoint 150 S не поддерживает данную функцию.
- Автоматическое переключение категории доступа (Абонент DSL-телефонии может быть включен в автоматическое переключение категории доступа.)
- Группы общей категории (Абонент DSL-телефонии может быть включен в группы общей категории.)

## **Поддерживаемые функции optiPoint 150 S**

Следующие индивидуальные функции оконечных устройств optiPoint 150 S поддерживаются при использованииHiPath 3000/5000 начиная с версии 6.0 SMR-09:

- Список позвонивших оконечного устройства
- Блокировка вызовов (DND)
- Индикация длительности соединения
- Локальный план нумерации
- Включение/выключение микрофона
- Выбор языка

## **Ограничения для абонентов DSL-телефонии**

Следует учитывать следующие ограничения для абонентов DSL-телефонии:

## **Услуги для DSL телефонии** *Функции оконечных устройств SIP*

- Абоненты DSL-телефонии начиная с версии 6.0 HiPath 3000/5000 конфигурируются как DSS1 (функциональное оконечное устройство) и не могут контролироваться системой (отсутствие мониторинга). Абоненты DSL-телефонии не могут использовать приложения, для которых требуется мониторинг (например, HiPath ComAssistant).
- Включение абонентов DSL-телефонии в группы перехвата вызовов, общие абонентские вводы, группы Team, Top или MULAP невозможно.
- Абоненты DSL-телефонии не могут активировать или использовать системные функции, управляемые кодами.
- При удержании абонента DSL-телефонии, проигрывается музыкальная заставка МОН. При передачи сообщения от абонента DSL-телефонии другому абоненту, абоненту DSL-телефонии не проигрывается музыкальная заставка МОН или вызывной сигнал.
- Если парковка абонента DSL-телефонии не прекращается абонентом, запарковавшим его, дисплей абонента DSL-телефонии не обновляется.
- Оконечные устройства SIP не поддерживаются инструментом Deployment Tool (DLS Interface DLI) компактных модулей HiPath Xpressions (HiPath 3000).
- При использовании optiPoint 150 S возможен попеременный разговор между двумя внешними соединениями. При этом активный разговор можно прервать с помощью короткого нажатия на вилочный переключатель. Просто положив трубку аппарата optiPoint 150 S, можно добиться соединения обоих внешних абонентов, что может привести к повышению платы за соединение. Соединение данного типа можно разорвать со стороны системы только с помощью преднамеренного разрыва внешних линий или перезапуска системы.
- При определенных обстоятельствах использование некоторых индивидуальных функций оконечных устройств в HiPath 3000/5000 версия 8 невозможно. К ним относятся функции, которые предоставляются через интерфейс меню оконечного устройства. Обычно разрешены функции, которые предоставляются через основную систему HiPath 3000/5000 версия 8.

Native SIP поддерживает только:

Basic Call (Базовый вызов)

# **Услуги для DSL телефонии** *Анализ данных о разговорах*

## **Необходимые условия/ограничения**

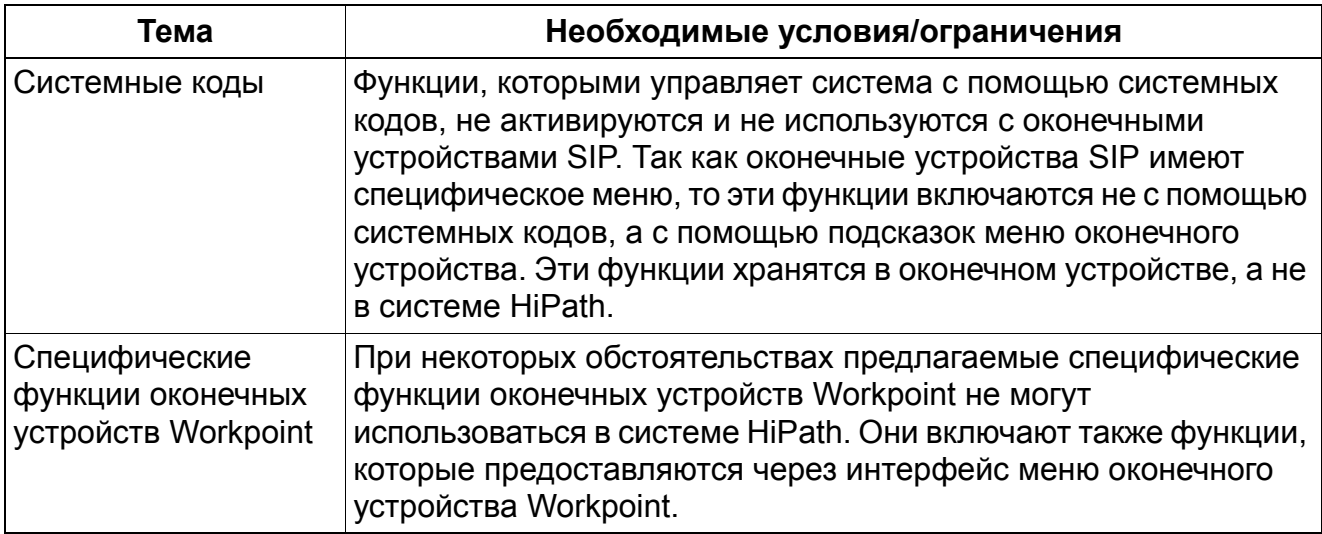

## **Возможности реализации в различных моделях**

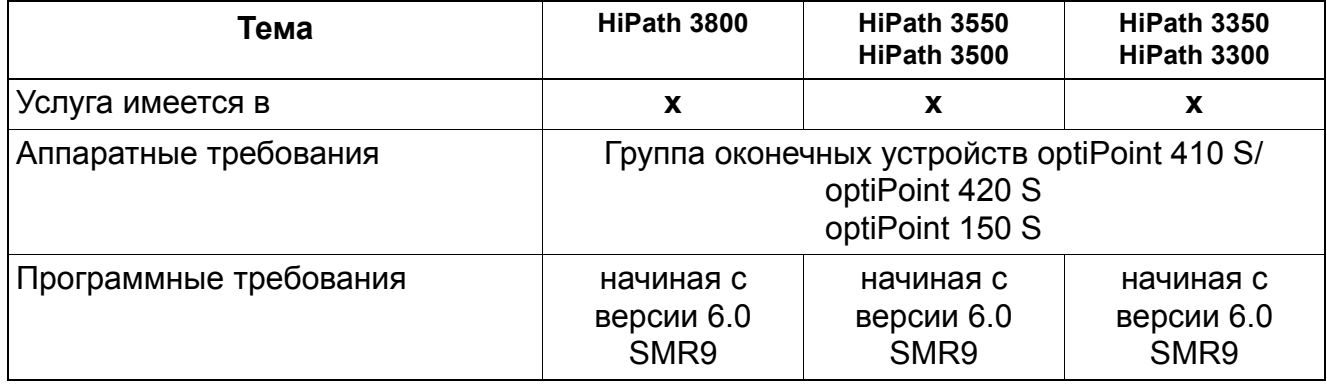

# **4.6 Анализ данных о разговорах**

Система может записывать данные об отдельных разговорах, такие как продолжительность разговора, абонентские номера и др., за исключением платы за соединение. Эти данные могут анализироваться внешним приложением, например Teledata Office.

**Услуги для DSL телефонии** *Анализ данных о разговорах*

# Услуги внешней связи Общие услуги внешней связи

#### Услуги внешней связи 5

#### $5.1$ Общие услуги внешней связи

#### $5.1.1$ Многопользовательский ввод

Реализация функции, см. Manager Е Многопользовательский ввод+

## Определение

HiPath 3000/5000 можно подключать к многопользовательскому вводу ISDN (шине  $S_0$ ). Это делает возможным параллельную работу с другими подключенными к этому вводу устройствами ISDN. Для каждого абонента можно запрограммировать состоящий максимум из 11 цифр номер автоматической входящей связи (множественный абонентский номер (MSN) многопользовательского ввода.

#### Возможности реализации в различных моделях

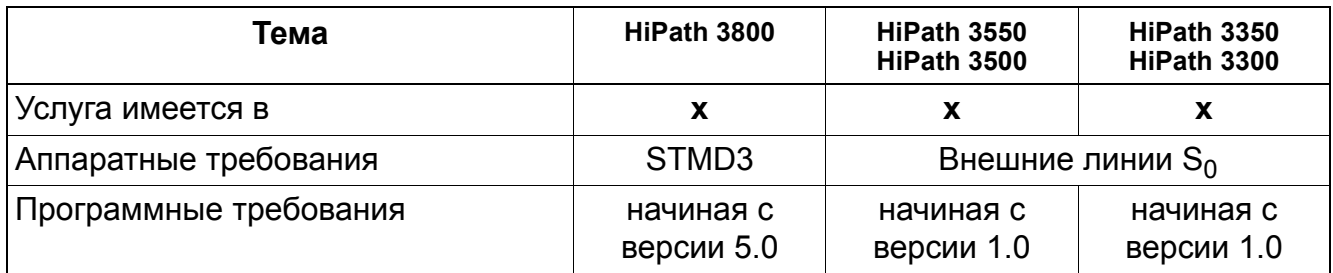

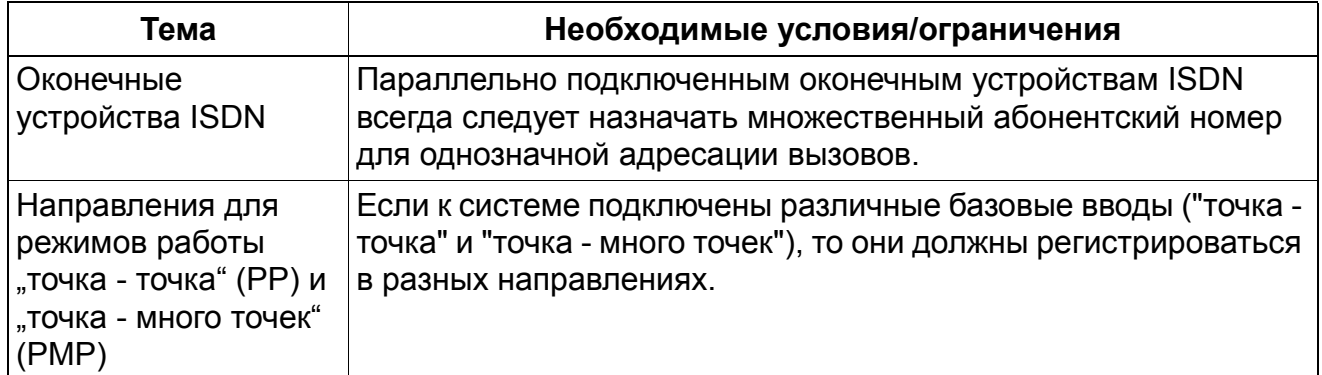

# **5.1.2 Многономерной ввод (только для США)**

# **Определение**

Системы HiPath 3000 поддерживают оконечные устройства обработки данных ISDN и видеоустройства ISDN через интерфейс ST по промышленному стандарту. Оконечные устройства ISDN подключаются к системе через адаптеры ISDN или через порт интерфейсной платы  $S_0$ :

- STLS4 для HiPath 3350 и HiPath 3550
- STLS4R для HiPath 3300 и HiPath 3500
- STMD3 для HiPath 3800

Для внутреннего набора устройствам ISDN присваивается абонентский номер а для входящих приложений автоматической входящей связи (DDI) - одиннадцатизначный MSN (множественный абонентский номер).

Каждый ST-порт имеет два канала с пропускной способностью 64 кбит/с. К адаптерам ISDN могут подключаться два устройства. К порту  $S_0$  на интерфейсной плате можно подключать восемь устройств. Устройства, подключенные к порту  $S_0$ , используют полосу частот 128 кбит/с для обмена видеосигналами и данными.

## **Работа при базовом мультиплексном вводе (BRI)**

В среде с базовым мультиплексным вводом каждому В-каналу от АТС в целях идентификации из сети общего пользования присваивается специальный идентификатор линии (Special Profile Identifier, SPID) и идентификатор оконечного устройства (Terminal Identifier, TID). Присвоенный оператором сети номер SPID и TID должен быть поставлен в соответствие абонентскому номеру оконечного устройства обмена данными или видеосигналами, подключенного к интерфейсу ST. Если система оборудована тремя линиями BRI, в ней могут организовываться максимум три ISDNсеанса обмена данными со скоростью 128 кбит/с или шесть сеансов со скоростью 64 кбит/с. Как правило, параметры CACH (Call Appearance Call Handling) или фантомные абонентские номера нужны только для речевых оконечных устройств. При некоторых АТС параметры CACH или фантомные абонентские номера могут быть нужны для оконечных ST-устройств обмена данными.

Ввиду сложности BRI-конфигурации рекомендуется ограничивать ST-приложения скоростью 128 кбит/с. Каждому ST-порту должен быть поставлен в соответствие номер SPID сети общего пользования. Это означает, что количество вызываемых каналов с 64 кбит/ может быть не более количества номеров SPID сети общего пользования.

Более подробно этот вопрос рассматривается в указании по установке оборудования  $S_0$ .

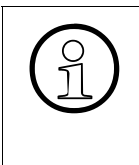

В Европе модуль STLS4 применяется также в качестве линейного интерфейса.<br>Д. Для абонентских приложений необходимо перед подключением первого<br>устройства поменять местами приемную и передающую линии. В адаптере Для абонентских приложений необходимо перед подключением первого устройства поменять местами приемную и передающую линии. В адаптере ISDN это реверсирование уже выполнено.

Обычно ST-устройство подключается к адаптеру ISDN NT-1, а номера SPID или TID, присвоенные АТС, программируются в устройстве. Однако, поскольку ST-устройство располагается на шине ST после переключателя, идентификацией SPID-TID управляет HiPath 3000. Для каждого канала, используемого ST-устройством, необходим абонентский номер для внутреннего набора. Кроме того, чтобы ST-устройство могло связываться с системой HiPath 3000, необходим номер множественный абонентский номер MSN.

В качестве протокола в ST-устройстве всегда должен быть установлен ATT NI-1. Всеми преобразованиями протокола занимается HiPath 3000.

## **Работа с первичным мультиплексным вводом (PRI)**

В среде PRI или CorNet-N параметры SPID, TID и CACH не нужны. Для установления соединения ST-устройствами используются внутренние записи SPID/TID, так называемые множественные абонентские номера (MSN, Multiple Subscriber Number). Каждому каналу, подключенному к ST-устройству, должен быть присвоен номер автоматической входящей связи.

В качестве номеров автоматической входящей связи могут присваиваться абонентские номера, выданные АТС. Номер автоматической входящей связи может иметь от 1 до 11 знаков. Номера автоматической входящей связи нужны для установления входящих соединений с соответствующим оконечным устройством.

Присвойте каждому используемому для ST-устройства абонентскому порту типа "Не порт" абонентский номер. Эти абонентские номера могут содержать от 1 до 6 цифр. Он не должен совпадать с номером автоматической входящей связи.

Для каждого В-канала, необходимого для приложения, нужно присвоить ST-устройству множественный абонентский номер. Множественные абонентские номера выступают в качестве SPID для ST-устройства. Они могут иметь от 7 до 14 знаков. При длине от 9 до 14 цифр два последних знака используются в качестве номера TID. Они должны быть следующими: на каждом используемом ST-интерфейсе "00" для В-канала 1 и "01" для Вканала 2.

В качестве множественного абонентского номера рекомендуется использовать номер автоматической входящей связи, после которого следует двухзначный номер TID.

## **Связанные темы**

Раздел 13.1.2, "Множественные абонентские номера (Multiple Subscriber Number MSN)"

# **Услуги внешней связи** *Общие услуги внешней связи*

#### **Возможности реализации в различных моделях**

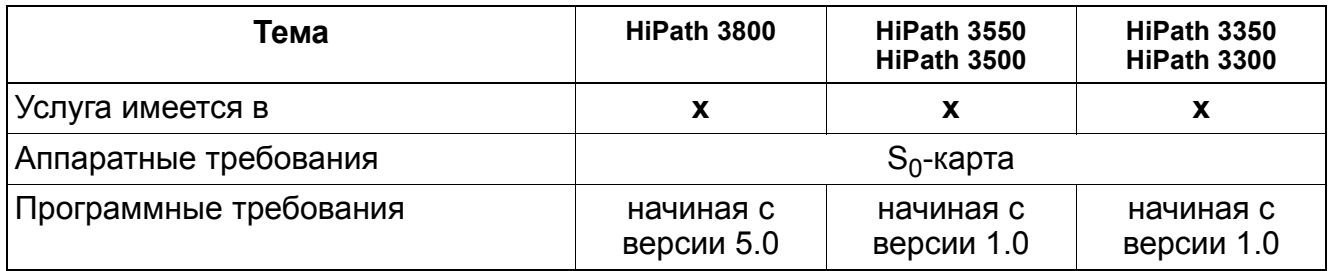

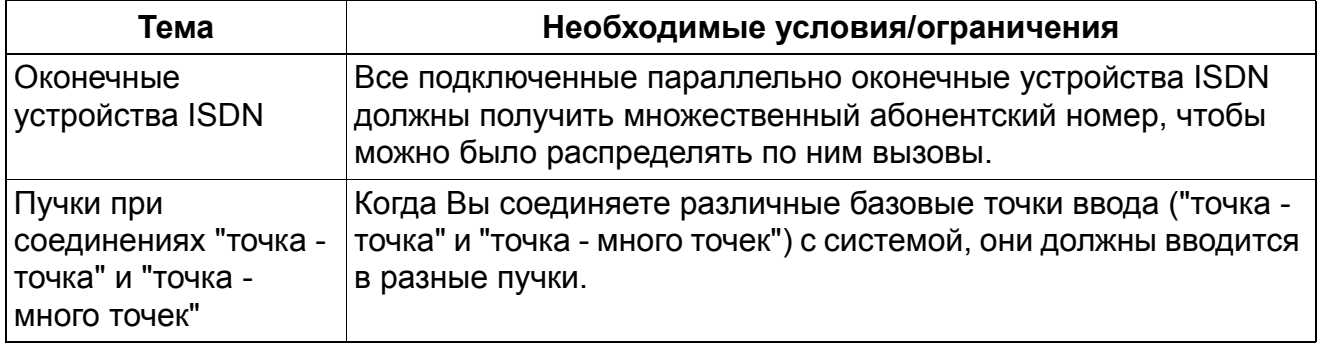
# **5.1.3 Направления**

Реализация функции, см. Manager E Направления

### **Определение**

Внешние линии системы могут быть объединены в направления в привязке к B-каналам. Порядок занятия линий в направлениях может быть линейным (всегда первая свободная линия) или циклическим (после последней линии, занятой исходящим соединением). Для каждого из направлений может указываться направление, используемое при переполнении. Если при попытке занятия линии все линии направления оказываются заняты, то поиск продолжается в направлении для переполнения. При этом поиск осуществляется только в указанном направлении для переполнения. Если в этом направлении заняты все линии дальнейшее переполнение не осуществляется.

На практике принято занимать исходящие линии начиная с наибольшего номера, а на входящих линиях занимать сначала линию с наименьшим номером. В системах с линейными клавишами этим уменьшается риск встречных занятий или столкновения на аналоговых линейных комплектах.

Эти направления могут назначаться для клавиши направления. Однако одна клавиша резервируется исключительно для исходящих вызовов. На одном оконечном устройстве можно сконфигурировать не более 10 клавиш направления. Клавиши направления могут сигнализировать на более чем одном телефоне optiPoint 500. Настройка этих клавиш возможна только на телефонах с дисплеем.

Вызовы, осуществляемые через клавиши направления, подчиняются классификации и правилам контроля набора COS.

Система может контролировать линию на предмет наличия звукового сигнала приглашения к набору. Если сигнал приглашения к набору отсутствует, система освобождает линию, на дисплее появляется текст "Невозможно", и абонент должен вновь нажать клавишу направления, чтобы занять другую линию.

Можно деактивировать распознавание и задать фиксированную задержку. Если это рекомендуется, то следует проконсультироваться со службой поддержки второго уровня.

В качестве **направления** обозначается маршрут, который сообщение выбирает для передачи от отправителя к получателю. Этот маршрут состоит из группы внешних линий с общегрупповым кодом занятия. После набора этого кода для установления соединения система связи занимает свободную линию, которая относится к соответствующему направлению. В общем случае все линии направления подключены к одной и той же встречной системе или АТС.

Внешние линии системы связи могут включать B-каналы, относящиеся всего к 16 направлениям (при HiPath 3350 и HiPath 3300 восемь направлений). Алгоритм занятия направлений может задаваться посредством конфигурирования (циклический или линейный). Имеет место переполнение направления.

Каждая линия (при ISDN 2 B-канала) закрепляется за направлением. Невозможно, чтобы линия была закреплена за более чем одним направлением. Как правило, для всех линий предусмотрено направление 1. Возможности доступа при установленных четных и нечетных B-каналах определяются через относящуюся к B-каналу категорию внешней связи.

Неподключенные линии с главным станционным кодом (HKZ) должны быть удалены администрацией системы.

Для 16 направлений могут быть запрограммированы наименования для обеспечения обслуживания, более дружественного пользователю.

При маршрутизации по критерию наименьшей стоимости (LCR) этот код служит только для индикации; При объединении в сеть следует ввести или удалить запись в соответствии с конфигурацией встречной системы.

Первичная линия обеспечивает занятие внешней линии без набора предустановленного кода АТС.

#### **Функция**

Абонент нажимает на клавишу направления и слышит сигнал приглашения к набору. Индицируется номер линии. Когда все линии данного направления заняты, горит соответствующий светодиод. Светодиод горит при переполнении в другом направлении.

Абонент может перевести соединение в состояние наведения справки, переключить его, запарковать в позиции парковки или перевести на удержание.

Линию можно перевести на удержание. Однако абонент должен использовать функцию повторного приема внешнего соединения. Когда абонент нажимает на клавишу удержания, дисплей указывает удерживаемую линию – например, удержание на линии: xyz. Для повторного приема удерживаемого соединения абонент должен находиться в состоянии "свободно". Он нажимает на клавишу Service, выбирает опцию "Повторный прием внешнего вызова, а затем – номер линии xyz.

В качестве альтернативы абонент может набрать стандартный код доступа \*63, а затем номер удерживаемой линии; после этого он вновь соединяется с удерживаемым абонентом. Кроме того, для повторного приема запаркованной линии на телефоне абонента может быть запрограммирована функциональная клавиша.

#### **Возможности реализации в различных моделях**

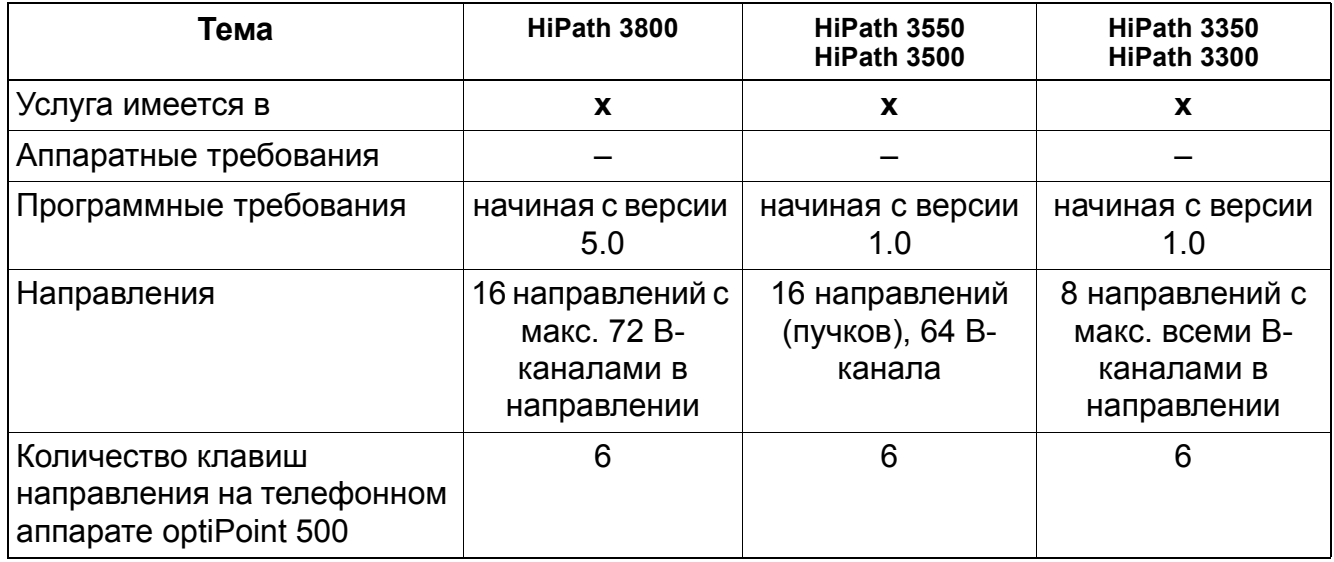

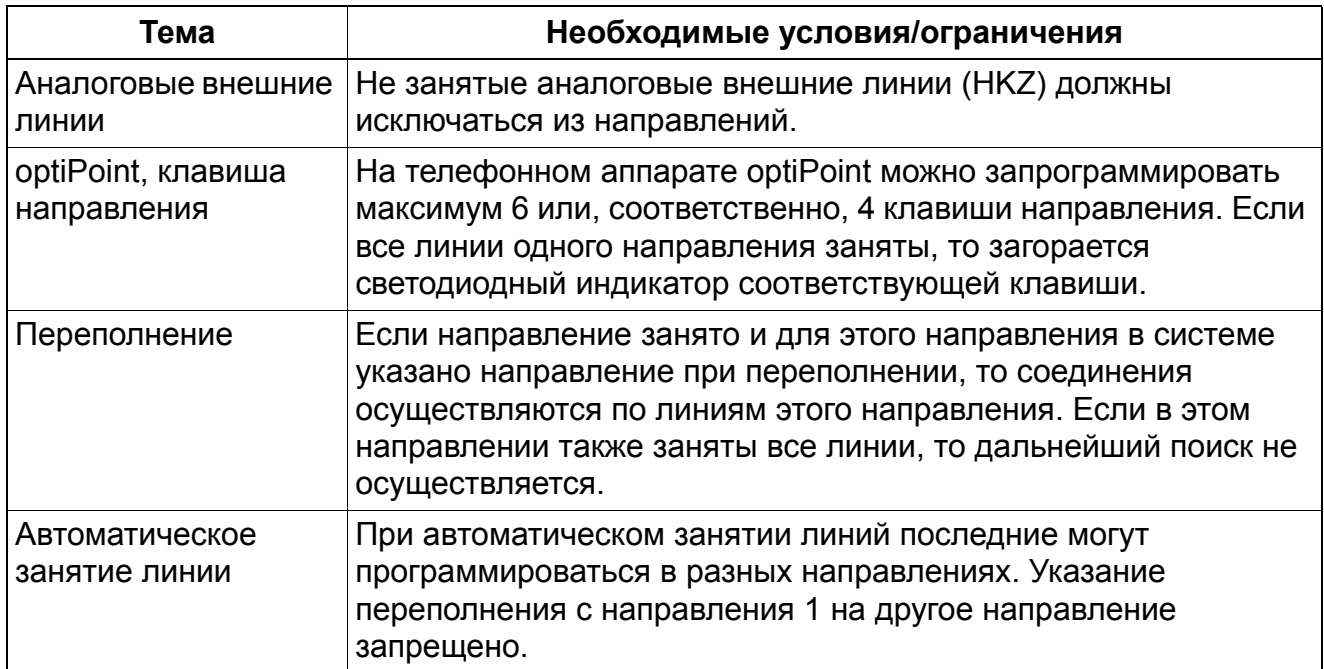

# **5.1.4 Линейные клавиши**

Реализация функции, см. Manager E Линейные клавиши

#### **Определение**

На телефонном аппарате optiPoint можно запрограммировать линейные клавиши, привязанные к B-каналам. При нажатии этих клавиш осуществляется прямой опрос или занятие линий. Состояние линии отображается с помощью светодиодного индикатора.

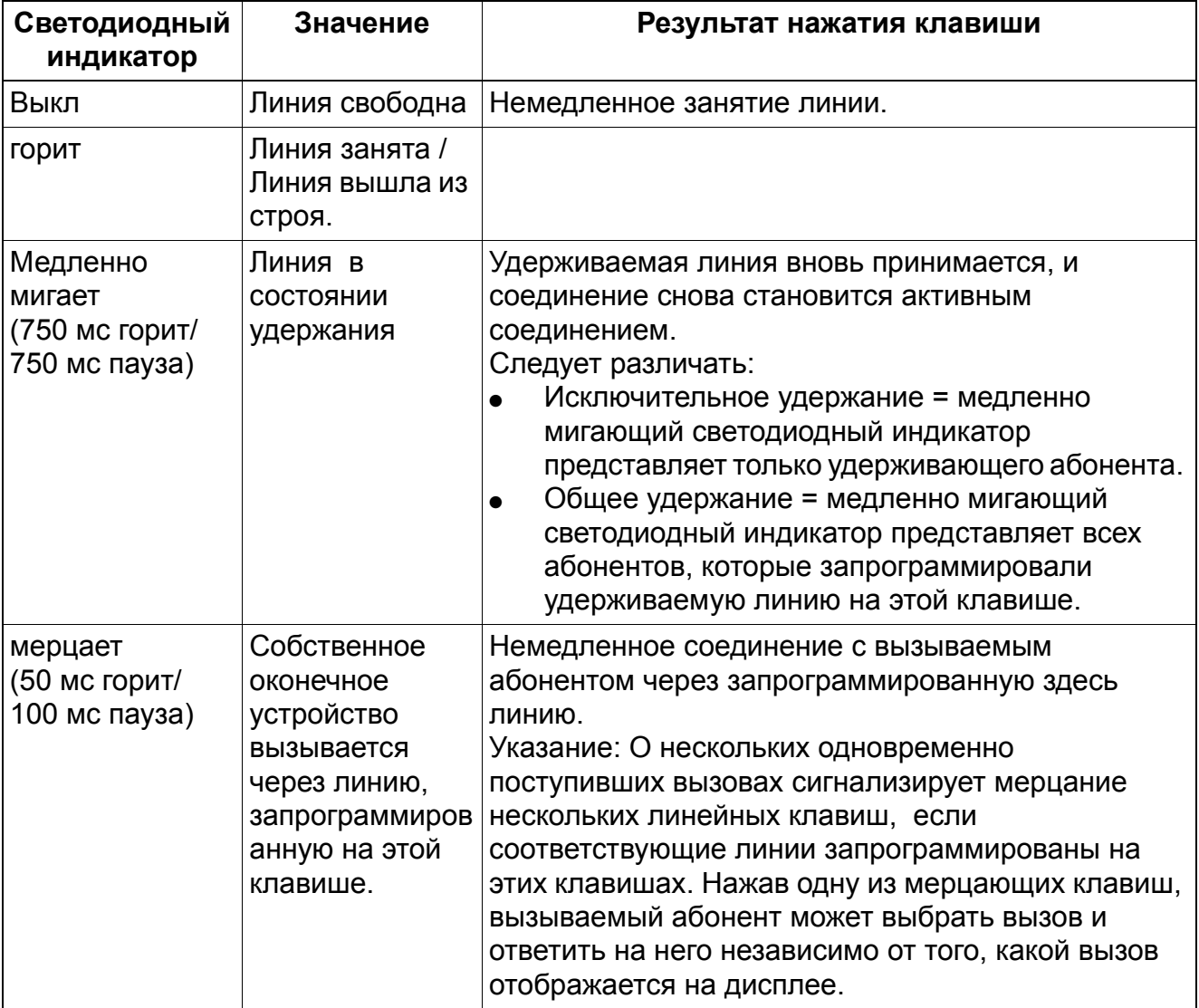

При помощи линейных клавиш возможна реализация следующих функций:

- Перехват вызова
- повторный прием собственной удерживаемой линии;

- повторный прием общей удерживаемой линии;
- прием переключенных соединений;
- попеременный разговор по нескольким линиям.

Линейная клавиша используется для приема внешних вызовов и для осуществления внешних вызовов по выбранным линиям. Линейная клавиша соответствует аналоговой внешней линии, потоку BRI, каналу T1 DS0 или аналоговому поперечному каналу E&M.

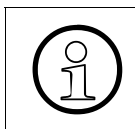

Пинейную клавишу нельзя запрограммировать на том же устройстве, которое<br>использует клавиши соединения для управления направлением, присвоенным использует клавиши соединения для управления направлением, присвоенным сигнализирующей линии.

Линейная клавиша может сигнализироваться на нескольких оконечных устройствах. Все оконечные устройства, на которых сигнализируется линейная клавиша, могут сигнализировать входящий вызов звуковым вызывным сигналом, если они сконфигурированы в группе вызовов. В ином случае сигнализация производится только светодиодом.

Абонент может перевести сигнализированную линию на общее удержание, нажав на клавишу удержания и положив трубку. Индикатор сигнализируемой линии медленно мигает везде, где имеется линейная клавиша.

Вызовы, осуществляемые через линейные клавиши, подчиняются классификации и правилам контроля набора COS.

Линейные клавиши могут использоваться в среде Centrex. Система может производить проключение прямо на АТС Centrex так, что абонент может слышать специальные звуковые сигналы, сообщающие о поступлении второго вызова. В этом случае опознавание сигнала приглашения к набору должно быть деактивировано, так как специальные звуковые сигналы АТС от HiPath 3000 не опознаются как сигнал приглашения к набору.

#### **Взаимодействие функций:**

- **Перехват:** Входящий вызов, сигнализируемый на линейной клавише, может быть перехвачен другим оконечным устройством с функцией "Перехват – Группа или Перехват – Целевой".
- **Повторный перехват линии из состояния эксклюзивного удержания:** Линейная клавиша переводится в состояние эксклюзивного удержания нажатием на другую мигающую клавишу на абонентской установке, которую она перевела на удержание. Результатом является процесс попеременного разговора. Чтобы вновь принять удерживаемую линию, абоненту нужно лишь нажать на мигающую клавишу.

- **Вызов линии из состояния общего удержания:** Другой абонент, у которого сигнализируется эта же линейная клавиша, может принять вызов, поступивший на линейную клавишу, нажатием на мерцающую линейную клавишу.
- **Прием вызовов:** Каждый абонент, к которому подключена линия, может принять поступивший на линейную клавишу вызов путем нажатия на мигающую линейную клавишу.
- **Попеременный разговор по двум разным линиям:** Когда на телефоне абонента сигнализируют несколько линейных клавиш, абонент может путем нажатия на желаемую клавишу переключаться с канала на канал (вести попеременный разговор). Первая линия на оконечном устройстве переводится в состояние наведения справки. Каждое последующее нажатие на другую линейную клавишу переводит последнее соединение на телефоне в состояние наведения справки. Когда пользователь кладет трубку, последнему удерживаемому абоненту незамедлительно поступает повторный вызов по процедуре наведения справки.
- **Изменение направления вызова:** Входящий вызов, сигнализируемый на линейной клавише, может быть переадресован оконечным устройством на другой объект. Если линия на объекте переадресации не сигнализируется, пользователь может с помощью диалоговых клавиш обработать вызов как обычный входящий. Если объект переадресации принимает вызов, светодиод постоянно горит при любой сигнализации линейной клавиши.

Если оконечное устройство переадресовало внешние вызовы на систему речевой почты, на систему речевой почты переадресовывается абонентский номер предыдущего объекта.

#### **Функция**

Если активны шаблоны настроек по умолчанию, эта функция может использоваться только на телефонах с дисплеем.

- **Осуществление вызова:** Абонент нажимает на свободную линейную клавишу. Абоненту может воспроизводиться симулированный сигнал приглашения к набору, пока не произойдет проключение линии (см. Параметры направления -> Пауза перед набором).
- **Прием вызова:** Входящий вызов акустически и оптически сигнализируется на конечном объекте вызова. На дисплее появляется имя пучка. Если доступен идентификатор (ID) пользователя, на дисплее появляется идентификатор вызывающего абонента. Имя пользователя недоступно. Чтобы принять вызов, абонент нажимает на мерцающую клавишу.

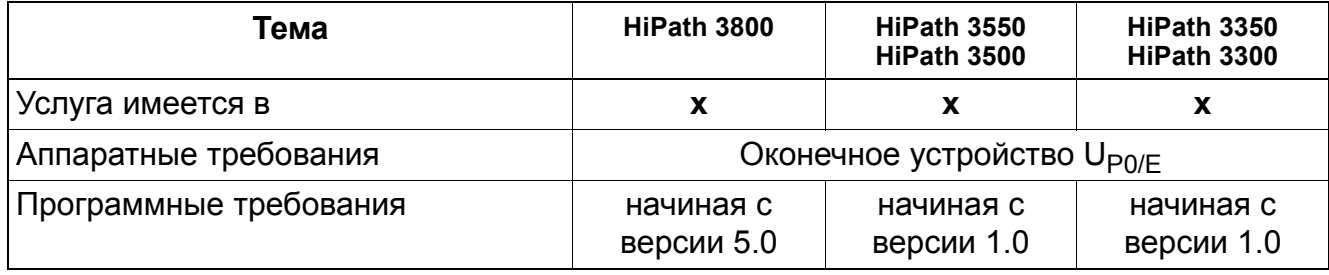

# **5.1.5 Клавиши соединения**

Реализация функции, см. Manager E Клавиши соединения

#### **Определение**

На телефонном аппарате optiPoint можно запрограммировать до 10 клавиш соединения (в сумме с множественными абонентскими номерами). Эти клавиши используются для исходящего и входящего занятия линии. Закрепление клавиши соединения за линиями осуществляется виртуально, т. е. жесткого закрепления линии за клавшей нет (как и для клавиши направления). При исходящем внешнем занятии линии с помощью клавиши соединения осуществляется занятие закрепленного за ней направления. Если соединение устанавливается без использования клавиши соединения, то автоматически занимается свободная клавиша соединения в зависимости от направления. При входящих соединениях также назначается свободная соответствующая направлению клавиша соединения.

Клавиши соединения можно рассматривать как временные линейные клавиши. С помощью этих клавиш возможно использование следующих функций:

- сигнализация и прием вызовов для первичных и возвращенных вызовов;
- Попеременный разговор по двум линиям
- возврат к наведению справки;
- прием переключенных вызовов.

#### **Функция**

Если активны шаблоны настроек по умолчанию, эта функция может использоваться только на телефонах с дисплеем.

- **Прием и сигнализация первичных и повторных вызовов:** Клавиша соединения может также служить органом запроса. Это означает: Абонент может иметь на своем телефоне две или более клавиш соединения, представляющих одни и те же линии. Первый поступающий вызов индицируется через первую свободную клавишу соединения, второй вызов - на следующей свободной клавише соединения и так далее. Вызов может быть переключен функцией наведения справки путем нажатия на клавишу SLM или диалоговыми клавишами. Непринятые вызовы или запаркованные соединения, не принятые повторно, приводят к повторному вызову конечного объекта на клавише соединения и могут быть вновь приняты при помощи клавиши соединения (общее удержание: еще привязано к соответствующей клавише соединения).
- **Попеременный разговор по двум линиям:** Когда на телефоне абонента сигнализируют несколько клавиш соединения, абонент может путем нажатия на желаемую клавишу соединения переключаться с канала на канал (вести

попеременный разговор). Первая линия на оконечном устройстве переводится в состояние наведения справки. Каждое следующее нажатие на другую клавишу соединения переводит последнее соединение на соответствующем телефоне в состояние наведения справки. Когда пользователь кладет трубку, последнему удерживаемому абоненту незамедлительно поступает повторный вызов по процедуре наведения справки.

● **Перехват:** Входящий вызов, сигнализируемый на клавише соединения, может быть перехвачен другим оконечным устройством с функцией "Перехват – Группа или Перехват – Целевой".

И наоборот: Когда абонент с помощью клавиши соединения на своем телефоне перехватывает внешнее соединение с другой абонентской установки, линия выводится на клавишу соединения.

- **Осуществление вызова:** Абонент нажимает на свободную клавишу соединения. Если активирована функция маршрутизации по критерию наименьшей стоимости (LCR), он слышит симулированный сигнал приглашения к набору. Если функция маршрутизации по критерию наименьшей стоимости не активирована, он слышит сигнал приглашения к набору от АТС.
- **Прием вызова:** Входящий вызов акустически и оптически сигнализируется на оконечном устройстве. На дисплее появляется имя пучка. Если доступен идентификатор (ID) пользователя, на дисплее появляется идентификатор вызывающего абонента. Имя пользователя недоступно. Для приема вызова абонент нажимает на мерцающую клавишу. Светодиодный индикатор клавиши соединения продолжает гореть.

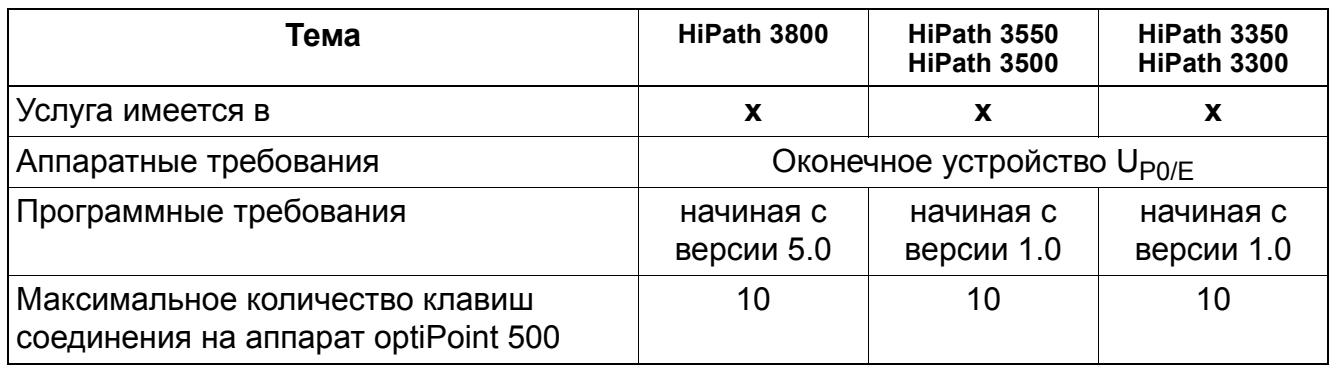

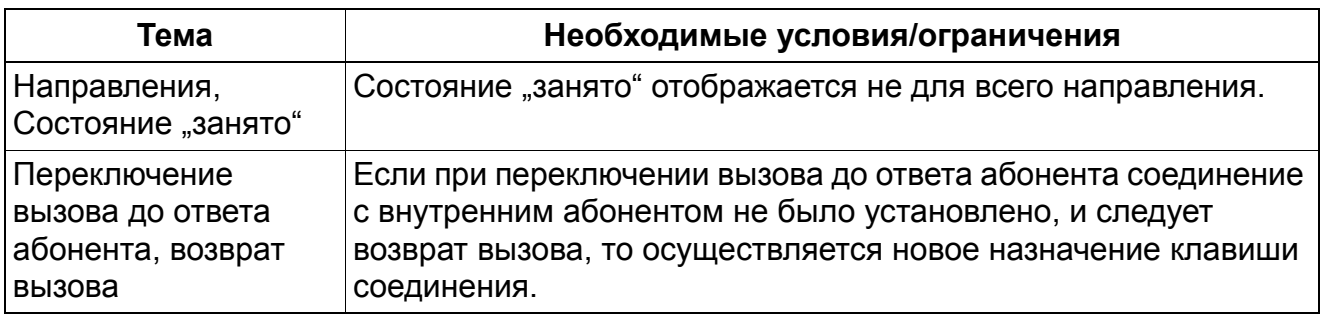

# **5.1.6 Транзитный трафик**

Реализация функции, см. Manager E Транзитный трафик

### **Определение**

Под транзитным трафиком понимается соединение, которое обрабатывается системой с двумя внешними абонентами. Внешнее соединение может быть установлено как с АТС, так и с другой системой в сети.

Возможна организация ручного и автоматического транзитного трафика по цифровым внешним линиям и аналоговым внешним линиям с критерием обратного разъединения. Благодаря контролю времени и последующему автоматическому разъединению возможен транзитный трафик по аналоговым линиям без критерия обратного разъединения (HKZ). Транзитный трафик используется в следующих целях:

- системы, объединенные в сеть;
- соединения АТС АТС (включая прямой доступ к системе DISA);
- переход из учрежденческой сети в сеть общего пользования и наоборот.

Транзитный трафик используется совместно со следующими функциями:

- Изменение направления вызова
- переключение вызова
- обратный вызов (в сети CorNet, в сети QSig и внешний обратный вызов, если поддерживается ГАТС);
- Индикация входящего сообщения для центрального сервера речевой почты в сетях CorNet и QSig (не для США)

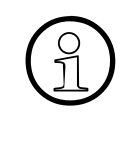

>Внешний доступ из удаленного узла невозможен через систему HiPath 3550 или линии BRI системы

HiPath 3500 невозможен. Эти вызовы сбрасываются на месте сброса в HiPath 3550 или HiPath 3500.

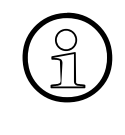

При использовании соединений для передачи полезной нагрузки через<br>корпоративный прокси-сервер (Payload Via Enterprise Proxy) IP/IP E2E дл<br>тепефонии некоторые из перенисленных функций не поллерживаются корпоративный прокси-сервер (Payload Via Enterprise Proxy) IP/IP E2E для DSLтелефонии некоторые из перечисленных функций не поддерживаются, когда активирован прокси-сервер RTP системы HG 1500.

### **Определение функций для транзитного трафика**

● **Изменение направления вызова:** Соединение АТС - АТС возможно при использовании переключения вызовов или переадресации вызовов (AUL) на внешний объект. При этом необходимо учитывать пропускную способность линий. Посредством маршрутизации по критерию наименьшей стоимости входящий вызов может быть переадресован на поток CorNet-N, на оконечное устройство в удаленном узле, на телефониста в удаленном узле или на систему речевой почты в удаленном узле (AUL или CNA), или возвращен удаленным узлом на внешний объект. Когда вызовы переадресовываются системой HiPath 3000 на внутренние и внешние объекты через поток CorNet-N, каналы CorNet-N должны быть распределены между этими функциями. При переключении вызова на удаленную систему речевой почты HiPath 3000 передает на нее абонентский номер ранее вызывавшегося объекта с целью активации правильного ответного сообщения.

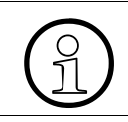

Самую актуальную информацию можно найти в последних указаниях по конфигурированию CorNet или в справочнике CorNet Sales Positioning Guide.

- **Переключение вызова:** Соединение АТС АТС возможно при использовании переключения вызовов или переадресации вызовов (AUL) на внешний объект. Переключение вызова может быть организовано функцией обработки вызовов в речевой почте или встроенной речевой диалоговой системой, которая до ответа автоматически переключает вызов на внешний объект или объект CorNet.
- **Обратный вызов:** Если абонент активировал обратный вызов у абонента CorNet в удаленном узле, обратный вызов активируется таким же образом, как и внутренний обратный вызов. (При соединениях с ROLM 9005 эта функция отсутствует.)
- **Индикация входящего сообщения для центрального сервера речевой почты в сетях CorNet:** Индикация входящего сообщения возможна из удаленной системы речевой почты, соединенной через потоки CorNet. В системе PhoneMail должна работать версия программного обеспечения 6.3 или выше.

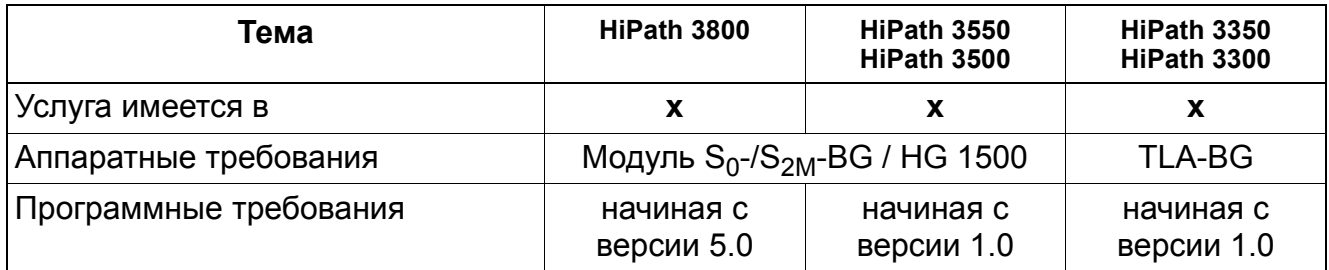

#### **Необходимые условия/ограничения**

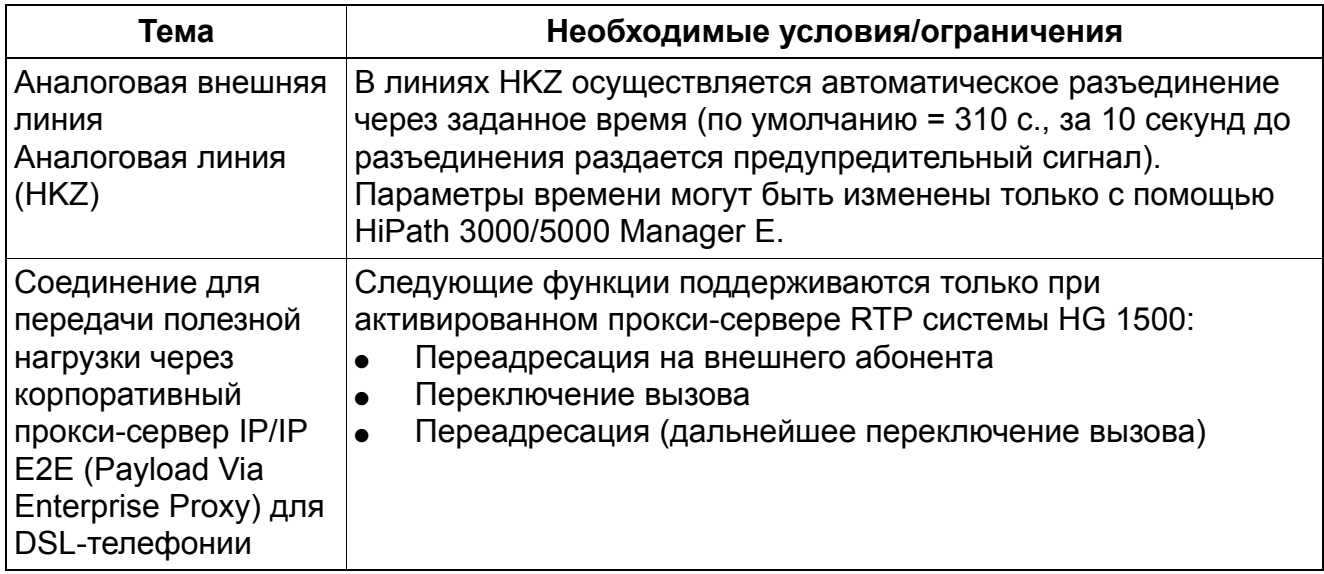

>При администрировании <sup>с</sup> помощью Manager E транзитные флаги позволяют осуществлять транзитные соединения между внешними линиями, а также транзитные соединения объединенных в сеть внешних и поперечных линий. При установленном флаге возможна ошибочная тарификация, если другие параметры конфигурации системы позволяют исходящий набор!

Транзитный трафик используется совместно со следующими функциями:

- Автоматическая входящая связь
- Изменение направления вызова
- Переключение вызова
- Конференц-связь
- Маршрутизация по критерию наименьшей стоимости (LCR)

# **5.1.7 Преобразованиеномера абонента в имя абонента при общесистемном сокращенном наборе (KWZ)**

Реализация функции, см. Manager E Преобразование номера абонента в имя абонента при общесистемном сокращенном наборе

### **Определение**

Для соединений, осуществленных с помощью общесистемного сокращенного набора, после набора вместо номера сокращенного набора на дисплей выводится запрограммированное имя абонента. Если при входящем вызове абонентский номер совпадает с номером из общесистемного сокращенного набора, то на дисплей выводится имя абонента.

Эта функция относится к системам с соединениями по линиям ISDN или аналоговыми идентификаторами ID вызывающих абонентов в HiPath 3550, HiPath 3350, HiPath 3500 и HiPath 3300.

HiPath 3000 выбирает код доступа в таблице сокращенного набора, имеющейся в системе. Однако чтобы эта функция работала, остальная часть номера должна точно совпадать с входящим номером.

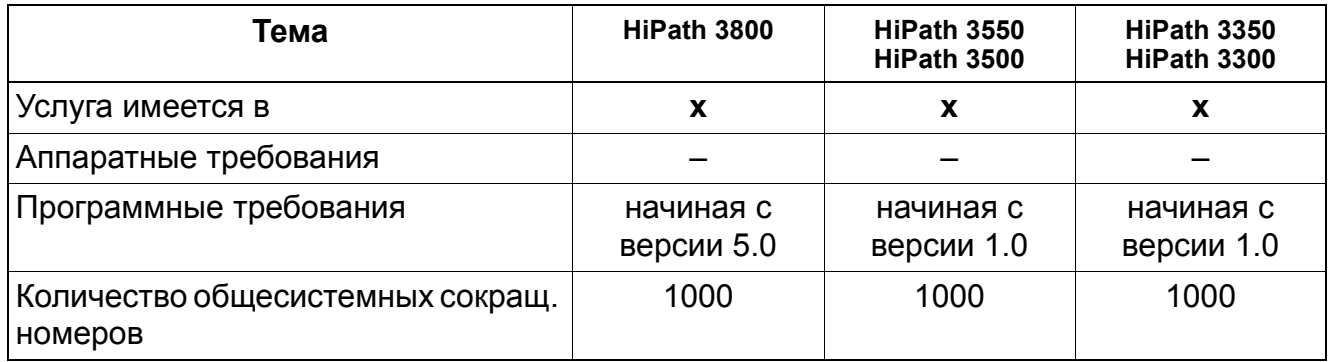

## **5.1.8 Индикация ожидающего сообщения MWI на линейном интерфейсе**

#### **Определение**

Данная функция полезна только когда она поддерживается ГТС.

Обеспечивается активация и отмена клавиши "Почтовый ящик".

Поддерживается передача (сервисное меню или код) из исходного состояния, состояния вызова, занятого состояния и состояния разговора, а также прием сообщений.

Со стороны приема на оконечных устройствах с дисплеем на дисплее появляется сообщение "Перезвоните".

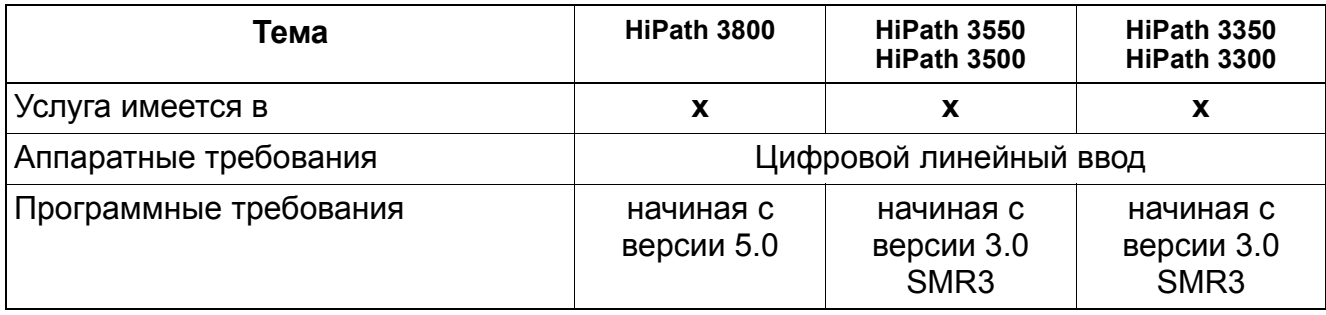

# **5.2 Услуги входящей внешней связи**

# **5.2.1 Адресация вызовов**

Реализация функции, см. Manager E Адресация вызовов

### **Определение**

В системе управления вызовами имеются две таблицы адресации вызовов для входящих вызовов по имеющимся аналоговым и цифровым линиям. Одна из этих таблиц обрабатывается при дневном режиме работы, другая при ночном. В таблицах определено, каким абонентским установкам должен переключаться вызов. Таким образом, при необходимости линия может быть закреплена за нужным абонентом.

С помощью окна "Адресация вызовов для линий" в HiPath 3000/5000 Manager E определяется, какие абонентские установки (или группы) закреплены за отдельными линиями системы. Каждому порту в таблице "Абоненты/Группы: распределение по линиям" поставлен в соответствие абонентский номер. Этот абонентский номер может быть внутренним абонентским номером активной или пассивной абонентской установки или группы. Для дневного и ночного времени могут быть закреплены разные абонентские номера. Абонентский номер в этой в этой таблице сообщает системе, что при прохождении вызова через соответствующий порт сигнализация должна осуществляться не на этой абонентской установке, а в соответствии содержанием списка объектов вызовов для абонентской установки.

Подробная информация по этому вопросу имеется в Раздел 3.1.3, "Управление вызовами (Call Management – CM)".

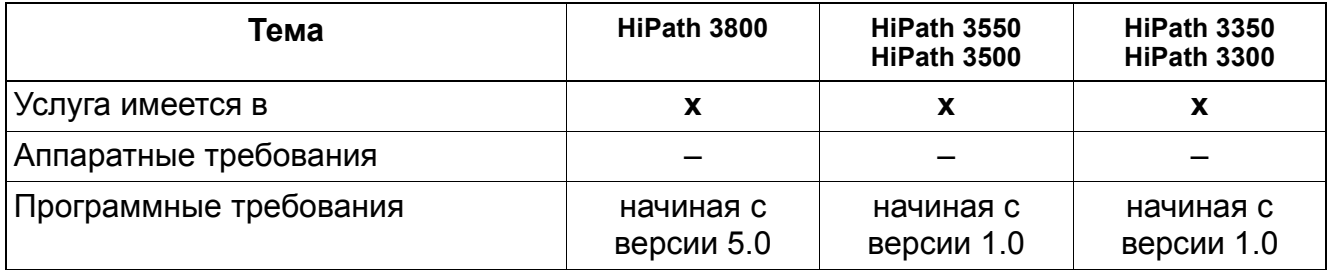

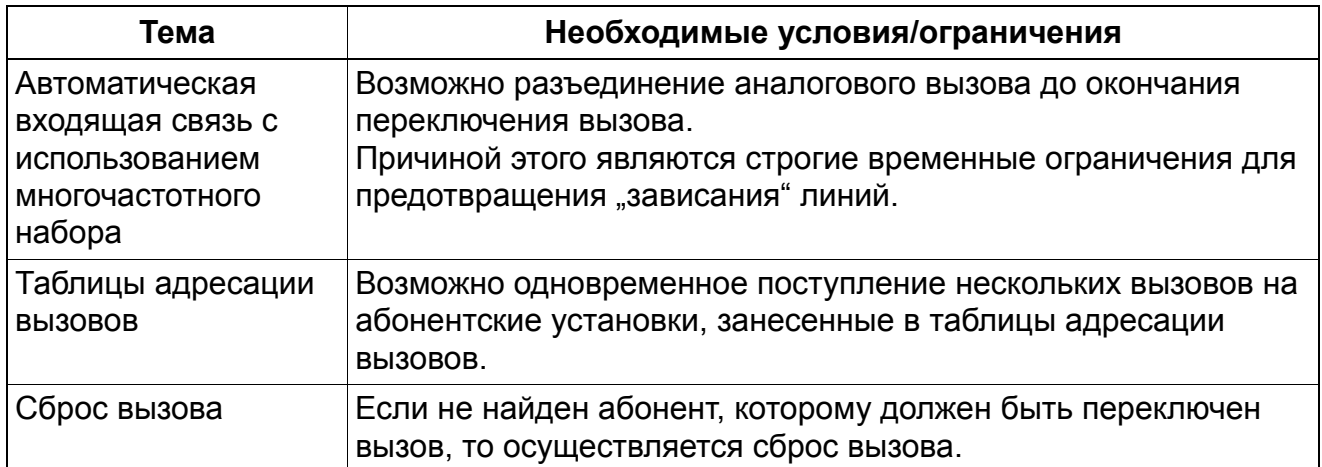

# **5.2.2 Подключение к вызову**

### **Определение**

Каждый абонент может управлять личным списком, в который он может заносить внутренние абонентские номера оконечных устройств, на которых будут сигнализироваться вызовы, поступившие на его абонентскую установку.

В список можно заносить собственный абонентский номер, например, в том случае, если вызов постоянно направляется другому абоненту (режим руководитель-секретарь).

Эта функция имеется на всех типах клиентов Workpoint.

Для активации/деактивации этой функции на телефонах optiPoint 500- и OpenStage TDM может быть запрограммирована функциональная клавиша. Для гибкости применения на телефоне можно запрограммировать несколько клавиш подключения к вызову. Одновременно могут быть активированы несколько клавиш, но максимальное число телефонов с подключением к вызову не может превышать пяти.

Индикация на экране "Переключение ..." - это одна из трех индикаций в общесистемном меню HiPath 3000/5000 Manager E, которая дает специфическую для оконечного устройства (не для системы) информацию о состоянии. С помощью окна "Переключение" вы можете выяснить, активирована ли на абонентской установке функция подключения к вызову или является ли оконечное устройство членом группы вызовов.

Эта функция может быть активирована/деактивирована абонентом для своего оконечного устройства путем прямого доступа к системе (DISA) или для другого абонента с помощью функции "Ассоциированные услуги".

Подключение к вызову может быть активировано в процессе разговора путем выполнения описанной выше процедуры с использованием клавиши Service.

Если функция используется часто, абонент может запрограммировать под нее свободную клавишу на своем телефоне. Название функциональной клавиши в списке программируемых клавиш - "Подключение к вызову вкл.". При активной функции горит светодиодный индикатор.

При помощи абонентского флага "Без подключения вызова в занятом состоянии" можно определять, какие подключающиеся абоненты при занятой главной установке (= абонент с подключением вызова) должны вызываться, а какие не должны.

Если несколько главных установок подключили вызов к одному и тому же абоненту / ПО "Smartset", то флаг относится ко всем подключениям этого абонента / ПО "Smartset".

Если флаг не установлен, подключение вызова производится в любом случае, если подключаемый абонент доступен (стандартные действия).

При установленном флаге подключение к вызову зависит от главной установки:

- Главная установка свободна подключение к вызову производится немедленно.
- Если на главную установку может быть подано уведомление о втором вызове подключение к вызову производится через 5 с.
- Если главная установка не может быть вызвана или на нее не может быть подано уведомление о втором вызове - подключение к вызову не производится.

#### **Возможности реализации в различных моделях**

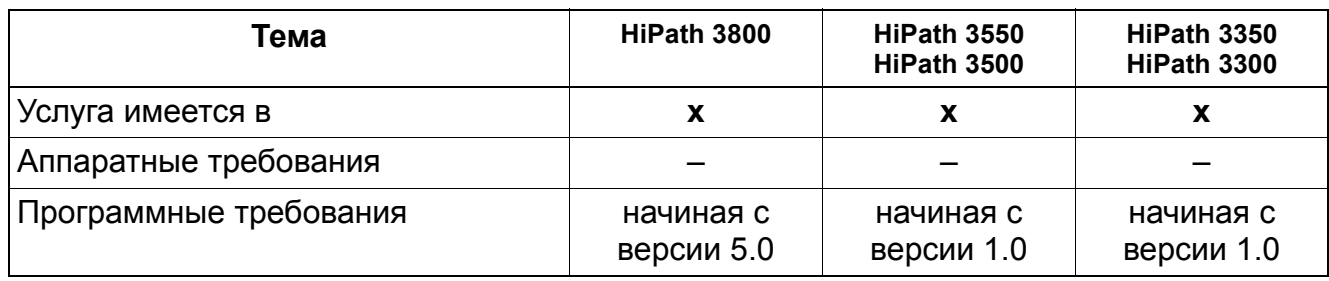

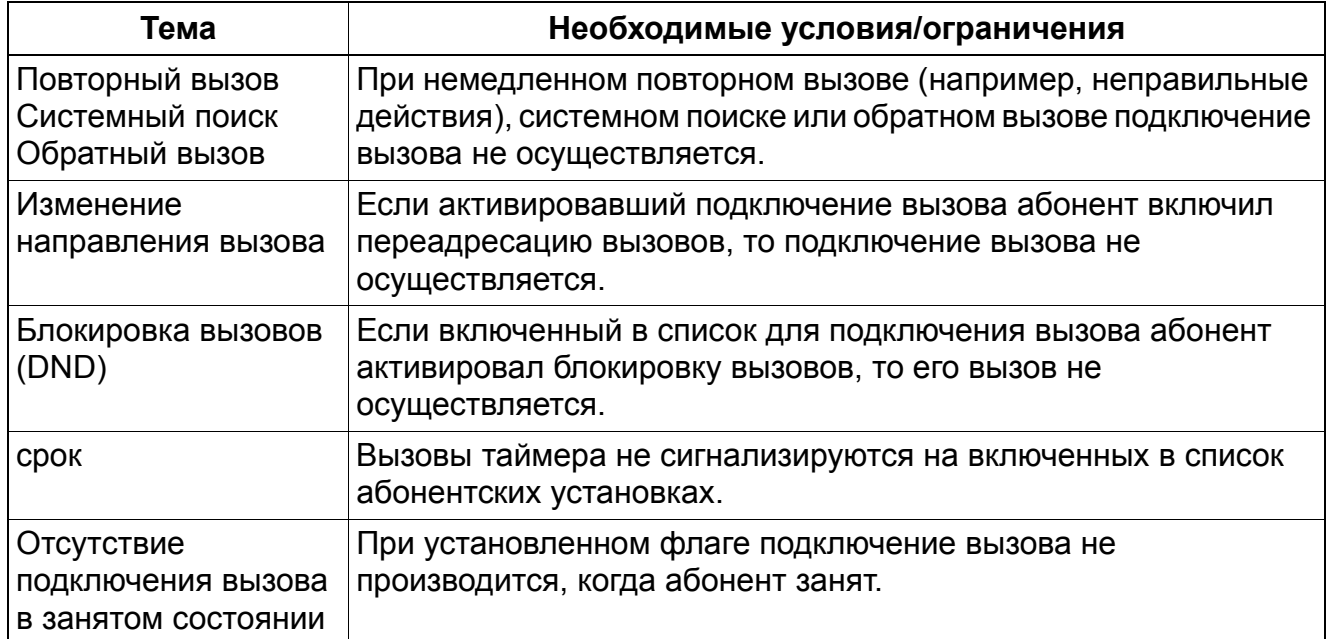

# **5.2.3 Ночной режим**

Реализация функции, см. Manager E Ночной режим

### **Определение**

Ночной режим позволяет осуществлять переадресацию вызовов. Вызовы, поступающие на рабочее место телефониста, переадресовываются по заранее определенному адресу. Объектом переадресации вызовов может быть отдельный абонент или группа абонентов. При ночном режиме может использоваться дополнительное центральное вызывное устройство для сигнализации вызовов присутствующему персоналу (ночной смене).

В системах HiPath 3000/5000 различают дневной, постоянный ночной и переменный ночной режимы.

При дневном и постоянном ночном режиме переключение входящих внешних вызовов осуществляется в соответствии с указанными в системе управления вызовами таблицами/списками объектов вызовов для дневного/ночного режима независимо от типа абонентской установки.

При временном ночном режиме вызов следует согласно спискам объектов постоянного ночного режима. Затем производится сброс на дежурную установку временного ночного режима.

Таким образом, алгоритм работы системы полностью соответствует схеме переключения вызовов на дежурную абонентскую установку.

Внешние вызовы автоматической входящей связи обрабатываются в соответствии со списком дежурного режима. Этот режим также называется раздельным ночным режимом, так как за отдельными линиями могут быть закреплены разные дежурные абонентские установки.

Переключение между дневным и ночным режимами осуществляется на системном телефоне, для чего на нем следует нажать запрограммированную для этого клавишу или ввести код для переключения режима. Если система связи находится в ночном режиме, все абоненты используют таблицу "ночь". Дополнительно, в таблице распределения порядок обработки входящих вызовов устанавливается в режим "ночь". Если система связи находится в дневном режиме, все абоненты используют таблицу "день". Дополнительно, в таблице распределения порядок обработки входящих вызовов устанавливается в режим "день".

### **Ночная эксплуатация**

Ночной режим определяет, как обрабатываются вызовы, когда система переведена на ночную эксплуатацию.

Максимальное число оконечных устройств, имеющих полномочия переводить систему на ночную эксплуатацию, равно пяти. Этот список может быть изменен при помощи HiPath 3000/5000 Manager E (Список абонентов с полномочиями для ночного режима).

Для ночной эксплуатации также должно быть определено место сброса. При этом это не обязан быть тот же абонент, которого вызывают во время ночной эксплуатации. Местом сброса может быть отдельный абонент или группа абонентов. Для дневных и для ночных вызовов могут указываться разные места сброса.

Ночное место сброса сбрасывает вызовы того же типа, что и дневное место сброса. Дневное место сброса может быть запрограммировано для сброса вызовов всех следующих типов или одного из них:

- свободно
- занято
- неверный абонентский номер
- неполный абонентский номер
- Повторный вызов

Управление системой определяет, какие линии какому оконечному устройству выделяются в дневном и в ночном режиме (см. Call Management). Когда система переводится в ночной режим, она с помощью списка Распределение вызовов ночью в Manager T (Список Распределение вызовов по линиям в HiPath 3000/5000 Manager E) определяет, куда переключается входящий вызов. Объектами вызова могут быть либо отдельный абонент, либо группа.

Пользователи могут также использовать в сочетании с ночным режимом центральное вызывное устройство для информирования сотрудников (ночной смены) о ночных вызовах. В системе управления вызовами Call Management с помощью записи Дополнительные абонентские номерапоявляющейся в HiPath 3000/5000 Manager E в качестве второго объекта в Списках объектов вызова, можно вызвать другое оконечное устройство. Эта запись поддерживает функцию Общий вызывной сигнал. Кроме того, здесь указывается исполнительное устройство (реле) или другая абонентская установка, на которой также должен сигнализироваться вызов. В последнем поле, Тип, определяется, когда передается вызывной сигнал (сразу или по истечении паузы при переадресации).

Центральное вызывное устройство (вместо телефона) может быть физически связано с абонентским интерфейсом, причем при наличии соответствующей конфигурации его вызовы можно принимать путем набора абонентского номера или перехватом.

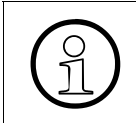

Возможно, что для центрального вызывного устройства понадобится внешний адаптер, чтобы предотвратить повреждение абонентского интерфейса излишне высоким напряжением.

Абонентской установкой ночного режима может быть телефон любого типа, если его категория связи COS допускает как минимум входящие вызовы.

В ночном режиме все абоненты используют ночную таблицу категорий связи. В этой таблице, как и в дневной, на выбор предлагаются пять категорий связи. (Подробности см. в Раздел 5.3.10, "Конфигурируемаякатегория доступа к внешним линиям / контроль набора").

Можно определить переменную (общую) ночную абонентскую установку. Каждый абонент, уполномоченный переключать систему в ночной режим, может сконфигурировать переменную ночную абонентскую установку.

Эта функция может быть активирована/деактивирована пользователем оконечного устройства посредством прямого доступа в систему (DISA).

Если эта функция часто используется, пользователь может запрограммировать на телефоне свободную клавишу под эту функцию. Название функциональной клавиши в списке программируемых клавиш – "Включить ночной объект". При программировании клавиши ее можно сконфигурировать так, чтобы она активировала стандартный объект (объекты) или переменный объект. Однако изменение переменного объекта возможно лишь с помощью кода доступа. В обоих случаях на клавише горит светодиодный индикатор.

#### **Безопасность в ночном режиме**

Для предотвращения отключения ночного режима (возврат системы в состояние с нормальным правом выхода в город) полномочный пользователь может активировать на телефоне индивидуальный кодовый замок.

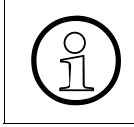

Если имеются несколько полномочных абонентских установок, то для<br>обеспечения безопасности кодовый замок должен быть активирован в каждом из этих телефонов обеспечения безопасности кодовый замок должен быть активирован на каждом из этих телефонов.

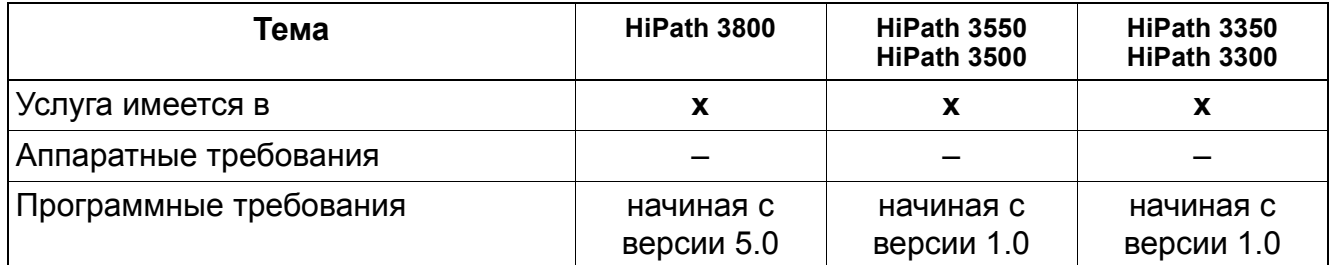

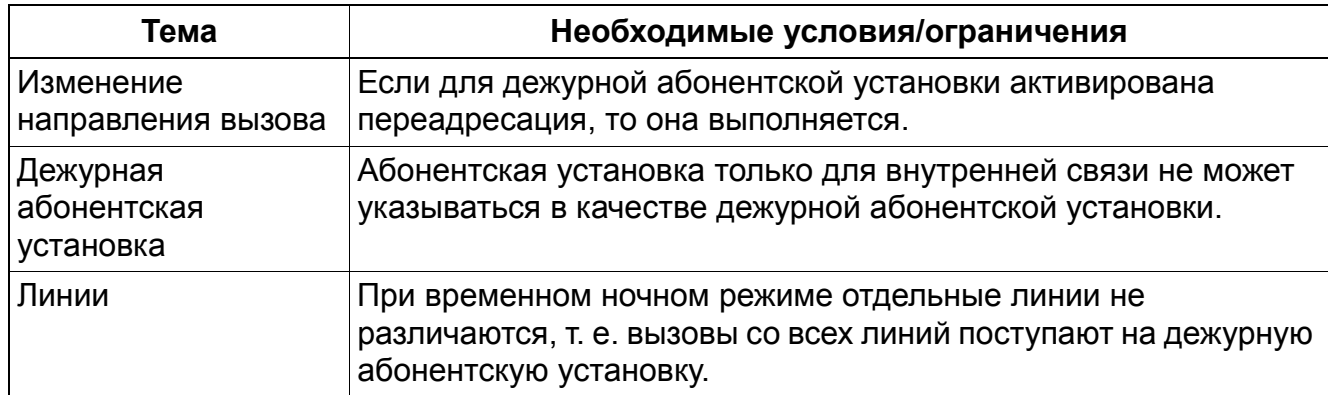

## **5.2.4 Автоматическая входящая связь**

Реализация функции, см. Manager E Автоматическая входящая связь

#### **Определение**

При автоматической входящей связи внешний вызов соединяется с нужным абонентом без участия телефониста.

Эта функция реализуется с помощью системы управления вызовами. Внутренняя и внешняя нумерация определяется в плане нумерации.

В сетях общего пользования вызовы автоматической входящей связи на абонентскую установку, которая не работает или по иным причинам (например, при включенной блокировке вызовов) недоступна, должны сбрасываться на другую абонентскую установку, на автоответчик или на устройство воспроизведения объявлений. Поэтому для абонентов с автоматической входящей связью необходимо программировать объекты сброса.

В HiPath 3000/5000 Manager E и Manager T номер автоматической входящей связи должен соответствовать максимум 11-значному абонентскому номеру.

При входящем вызове по PRI-линии ISDN слева от номера входящего вызова высвечивается номер УАТС. Остальная часть номера вызова интерпретируется системой как номер автоматической вхолящей связи.

Вызовы автоматической входящей связи могут сигнализироваться на клавишах MUSAP. (Подробности см. в Раздел 5.2.5, "Целевое занятие абонентами номеров автоматической входящей связи").

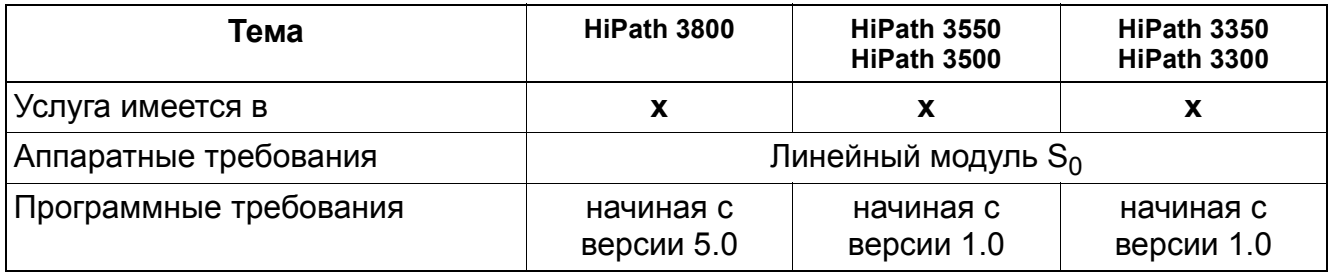

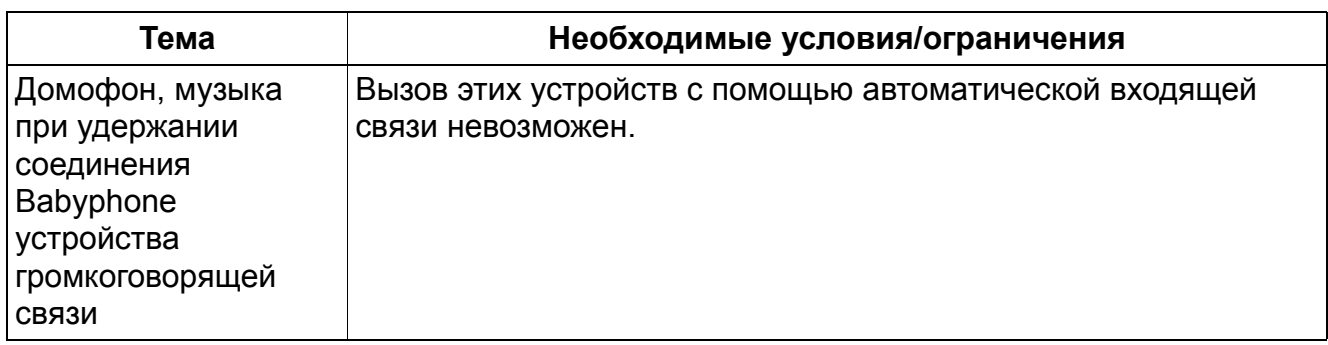

# **5.2.5 Целевое занятие абонентами номеров автоматической входящей связи**

### **Определение**

Для того чтобы абонент для исходящего соединения мог занять один из имеющихся в системе номеров автоматической входящей связи, он должен либо использовать соответствующую процедуру, либо сконфигурировать клавишу с функцией "Присвоить номер" (клавиша MUSAP). За этой клавишей закрепляется один из имеющихся в системе номеров автоматической входящей связи. Однако при нажатии этой клавиши не происходит занятие линии. Для занятия линии следует ввести номер направления, линии или первичной линии.

При входящих соединениях клавиша MUSAP выполняет функции клавиши соединения. Индикация состояния линии светодиодным индикатором аналогична индикации для линейной клавиши, клавиши соединения или прямой связи. Возможно использование таких функций, как попеременный разговор по двум линиям, наведение справки и т. д.

При исходящих соединениях эта клавиша приобретает функции клавиши соединения только после успешного занятия внешней линии.

Клавиша MUSAP используется в качестве объекта для вызовов автоматической входящей связи из сети общего пользования. Кроме того, клавиша может использоваться в качестве объекта для входящих вызовов абонентской установки CorNet. Если оконечному устройству назначена клавиша MUSAP, то при исходящих BRI- и PRIвызовах в сеть ISDN общего пользования передается номер автоматической входящей связи, соответствующий этой клавише.

Для поддержки клавиш ролловера для следующих вызовов при том же номере автоматической входящей связи на оконечном устройстве можно запрограммировать до 10 клавиш MUSAP. Телефон optiPoint 500 поддерживает программирование максимум 10 клавиш MUSAP и/или клавиш соединения.

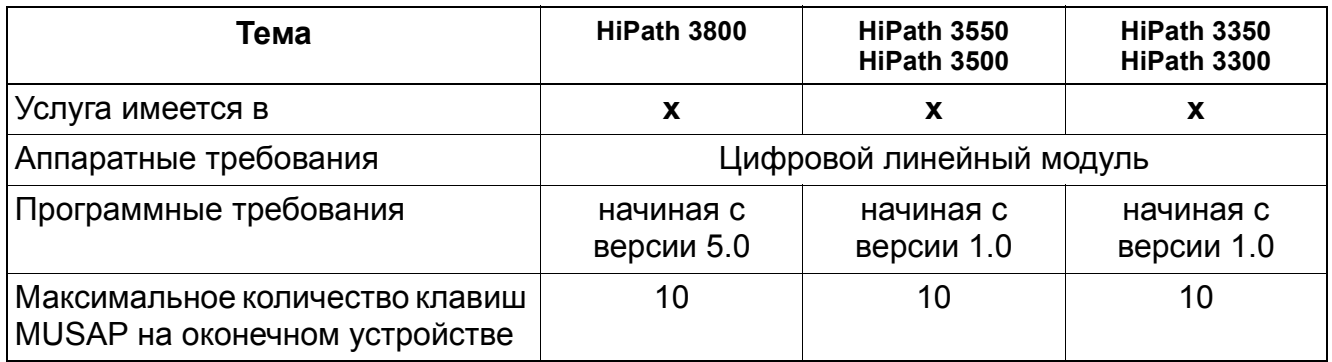

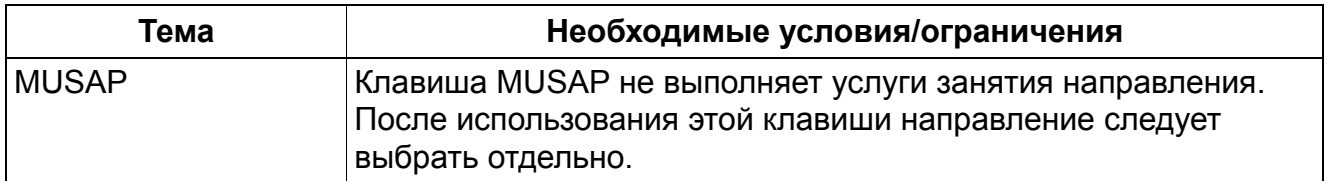

## **5.2.6 Визуальная и акустическая сигнализация набранного номера автоматической входящей связи**

Реализация функции, см. Manager E Визуальная и акустическая сигнализация набранного номера автоматической входящей связи

#### **Определение**

При внешнем вызове внутренний абонент получает информацию о том, какой номер автоматической входящей связи был первоначально набран абонентом. Для этого используются различные акустические сигналы. Оптическая сигнализация осуществляется с помощью светодиодных индикаторов, соответствующих клавишам MUSAP (см. Раздел 5.2.5).

В зависимости от оконечного устройства возможны три разных вида акустической сигнализации.

#### **Возможности реализации в различных моделях**

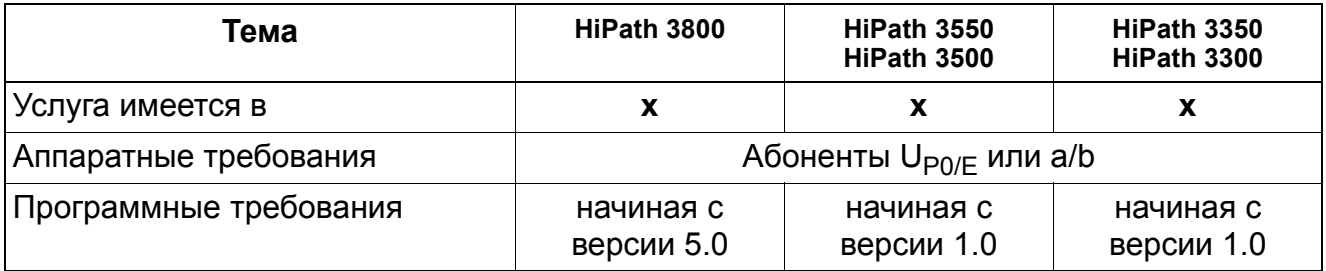

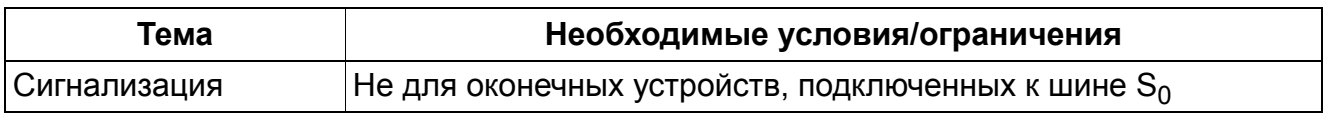

# **5.2.7 Удаленный прямой доступ к системе (DISA)**

Реализация функции, см. Manager E Удаленный прямой доступ к системе (DISA)

### **Определение**

С помощью удаленного прямого доступа к системе (DISA) возможно использование некоторых функций системы HiPath 3000/5000при внешнем соединении. Для получения удаленного доступа к системе внешние абоненты должны ввести пароль. После этого они могут пользоваться определенными функциями системы так же, как и внутренние абоненты. Кроме того, через входящее внешнее соединение возможно установление исходящего внешнего соединения.

С помощью удаленного прямого доступа к системе (DISA) можно использовать:

- Прямые услуги для внутреннего абонента:
- передача информационных текстов, включение/выключение исполнительного механизма, включение/выключение ночного режима, включение/выключение передачи текста при отсутствии абонента на месте, активация/деактивация подключения вызова, включение/выключение кодового замка, включение/ выключение блокировки вызовов, активация/отмена переадресации, подключение/ отключение к/от общего ввода, отмена услуг.
- Ассоциированные услуги:

включение/выключение передачи текста при отсутствии абонента на месте, включение/выключение подключения вызова, включение/выключение кодового замка, включение/выключение блокировки вызовов, активация/отмена переадресации, подключение/отключение к/от общего ввода, отмена услуг.

С помощью DISA можно также выходить на внутреннего абонента. При жестком плане абонентских номеров (например, во Франции) благодаря этому возможно и объединение в виртуальную сеть.

Линия подключения DISA может быть сконфигурирована как постоянное соединение или организована так, чтобы доступ к ней был возможен в дневном или в ночном режиме. Настройка этих параметров производится под Общими Флагами в регистровых картах Линии/Объединение в сеть/Параметры с помощью HiPath 3000/5000 Manager E; в поле DISA День/Ночь могут быть сконфигурированы параметры CR (CR = Code Receiver, приемник кодов) для каждой линии.

Можно выбрать одну из следующих опций:

- С линией приемник кодов соединен всегда
- С линией приемник кодов соединен только днем
- С линией приемник кодов соединен только ночью
- С линией приемник кодов не соединен

A31003-H3580-F100-6-5618, 02-2010 HiPath 3000/5000 V8, Описание функции **5-33**

Линия DISA разблокируется после полного исполнения той или иной функции. Если должна исполняться другая функция, пользователь должен вновь зарегистрироваться в системе.

Абоненты, имеющие право прямого доступа к системе (DISA), должны быть предварительно сконфигурированы в администрации системы.

Линией прямого доступа к системе может быть линия с номером автоматической входящей связи или аналоговая внешняя линия (HKZ). Если линия прямого доступа к системе является линией с номером автоматической входящей связи, этот номер программируется в поле системных параметров. В это поле можно вводить до 12 цифр. Если линия прямого доступа к системе является аналоговой внешней линией (HKZ), она программируется в окне распределения вызовов по линиям.

Для регистрации в системе необходим пароль. Этот пароль состоит из абонентского номера внутреннего абонента и PIN-кода для кодового замка. Ввод пароля подтверждается лишь по истечении тайм-аута (времени задержки) или после ввода знака окончания набора (#). Общесистемное определение осуществляется в поле системных параметров.

### **Возможности реализации в различных моделях**

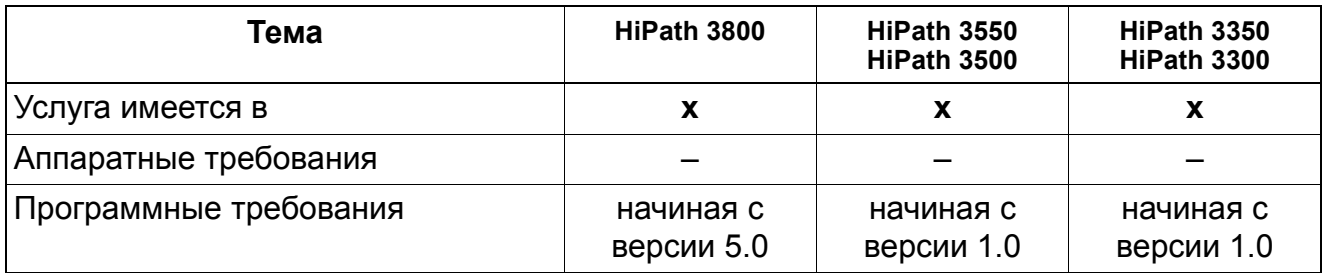

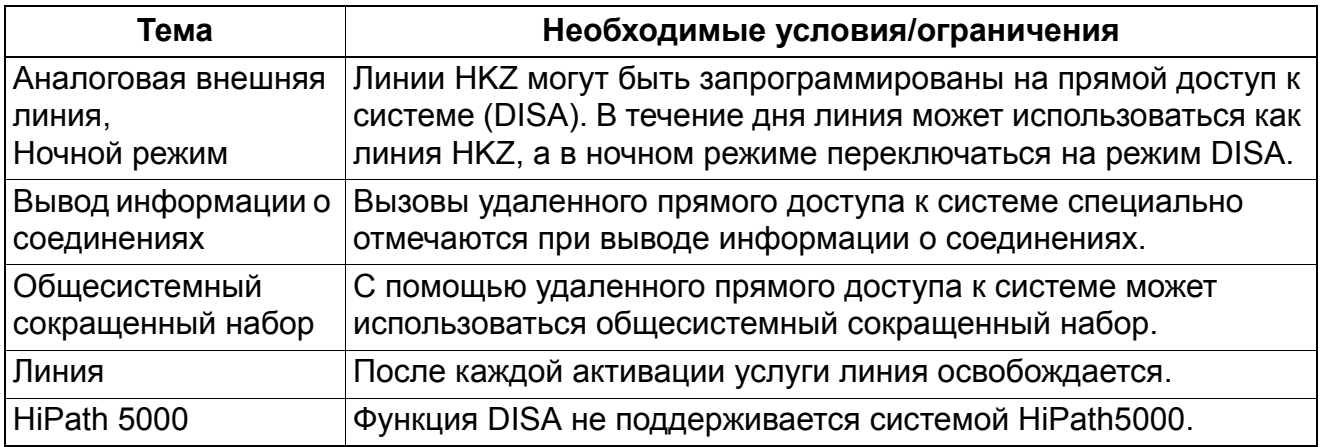

# **5.2.8 Условия сброса вызовов**

Реализация функции, см. Manager E Условия сброса вызовов

### **Определение**

С помощью услуги "сброс вызовов" входящие вызовы переадресовываются на другой объект вызова. Сброс осуществляется, если первоначального объекта вызова нет или если имеются ограничения.

Объектами сброса вызовов могут быть:

- Компьютеризированные рабочие места телефонистов
- **Абонент**
- Общий абонентский ввод
- объявление (внешнее устройство воспроизведения объявлений).

Если в системе сконфигурировано место сброса вызовов/рабочее место телефониста, то в случае сброса вызовы переадресовываются на это место сброса вызовов. Если место сброса вызовов не сконфигурировано, то сброшенные вызовы сигнализируются у того абонента, у которого включена адресация вызовов для линии, на которой произошел сброс.

Как правило, при сбросе вызова осуществляется его дообработка в системе управления вызовами, при этом за основу берется абонент, у которого произошел сброс. Если доступ к месту сброса вызовов невозможен, то вызов сигнализируется центральным вызывным устройством, если оно сконфигурировано, или вызов ставится в очередь на месте сброса вызовов.

Сброс вызова может быть активирован при следующих условиях:

#### ● **Сброс вызова при свободном абоненте**

В случае, если абонент свободен, вызов обрабатывается в соответствии с записями системы управления вызовами. Если достигнут конец элемента системы управления вызовами, то осуществляется проверка, должен ли осуществляться сброс после задержки по времени или нет. Если не найден абонент, которому должен быть переключен вызов, то осуществляется сброс вызова.

#### ● **Сброс вызова при занятом абоненте, при невозможности дальнейшего переключения**

В случае занятости абонента сначала осуществляется проверка, возможна ли сигнализация второго вызова.

Если сигнализация второго вызова не разрешена (защита от сигнализации или критерий сброса вызова), то вызов обрабатывается в соответствии с алгоритмом системы управления вызовами. Если сигнализация вызова невозможна ни у одного абонента, то проверяется, осуществляется ли сброс или разъединение.

Как правило, "сброс при занятом абоненте" относится только к первичному вызову, а не к переключенным или входящим вызовам. Повторный вызов внешнего абонента, если вызываемый абонент занят, сбрасывается не сразу, а сначала следует сигнализация второго вызова.

#### ● **Сброс при неполном или неверном абонентском номере**

При наборе неправильного номера проверяется, должен ли осуществляться сброс или разъединение вызова. При псевдоавтоматической входящей связи всегда осуществляется сброс вызова.

#### ● **Сброс при отсутствии номера**

Если за заданное время задержки не был набран абонентский номер, то осуществляется проверка на сброс или разъединение. Если место сброса вызовов не сконфигурировано, то сброс осуществляется в соответствии со схемой закрепления вызовов на линию.

#### ● **Сброс при переключении вызовов по цепочке**

Соединять вызовы в цепочку для их переключения невозможно. Попытка сделать это отвергается при активации. Например: Если абонент активировал функцию "Внешняя переадресация вызовов" и на объекте вызова также активирована переадресация вызовов, имеет место соединение в цепочку. Система этого не допускает. Если этот флаг установлен, подобные вызовы сбрасываются.

#### ● **Обход кодового замка**

Если активен кодовый замок для оконечного устройства и если с соответствующей абонентской установки набирается код направления, то вызов незамедлительно переадресовывается на объект сброса. Функция "сброс при активированном кодовом замке" настраивается индивидуально для каждой абонентской установки через окно "Флаги" в пункте "Конфигурирование абонентской установки".

Для ночного режима может быть сконфигурировано место сброса. В ночном режиме в качестве места сброса может быть сконфигурирован этот же или другой объект.

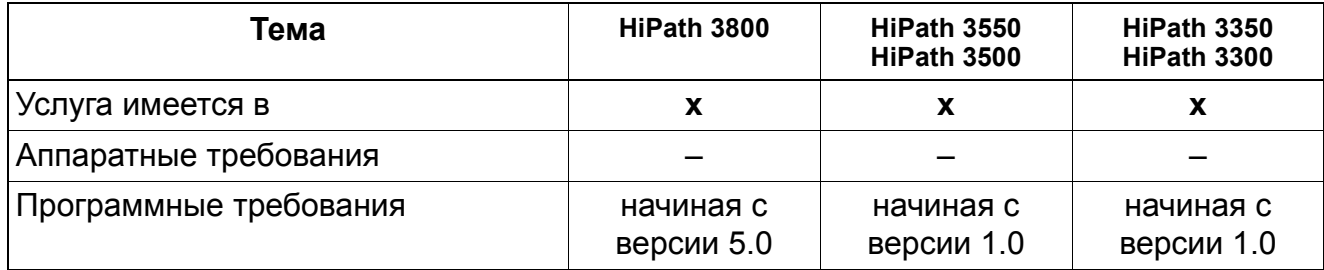

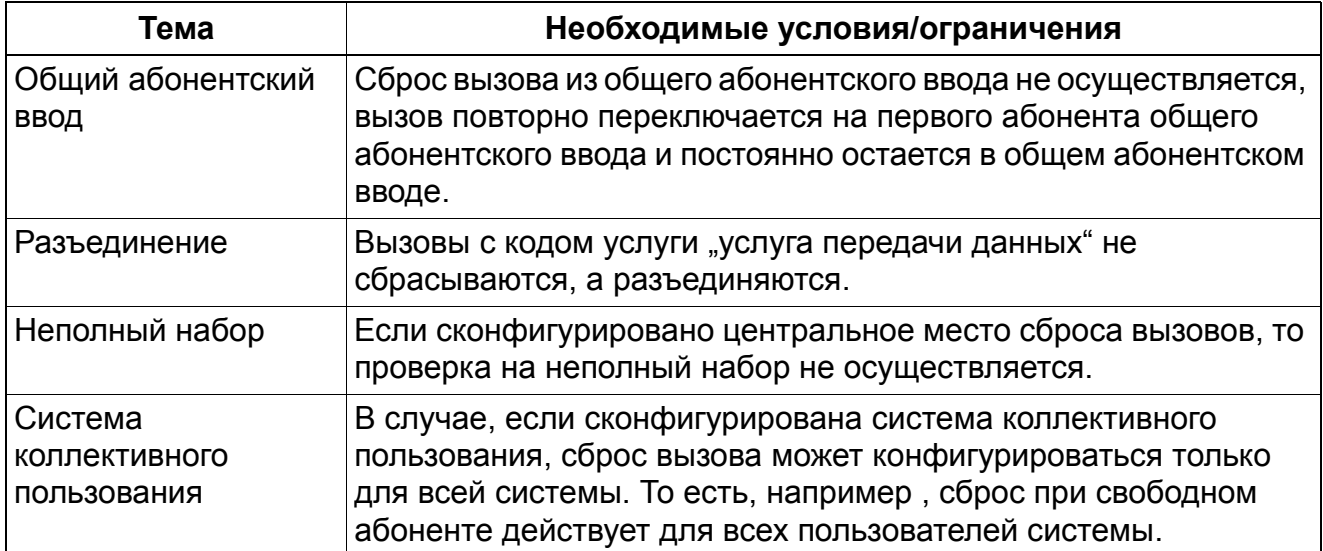

## **5.2.9 Автоматическая входящая связь с использованием многочастотного набора**

Реализация функции, см. Manager E Автоматическая входящая связь с использованием многочастотного набора

### **Определение**

Эта функция делает возможной автоматическую входящую связь на линиях, которые не поддерживают автоматической входящей связи, например линейные комплекты HKZ. Эта псевдоавтоматическая входящая связь реализуется с помощью донабора номера цифрами многочастотного набора.

Внешние вызовы, которые поступают в систему через эту функцию, в случае непринятия вызова разъединяются через некоторое время. Это делается для предотвращения "зависания" аналоговой линии. Если внешняя линия принимает вызов, а набор не производится, активируется таймер разъединения. Стандартное время составляет 10 секунд.

Вызывающему абоненту сообщается о возможности автоматической входящей связи с помощью объявления. Сообщение может записываться в соответствии с пожеланиями клиента. Эта функция требует внешнего устройства воспроизведения объявлений.

#### **Функция**

Пользователь набирает внешнюю линию, маркированную как линия автоматической входящей связи с использованием многочастотного набора. Система принимает вызов. Звуковой сигнал вызывающему абоненту не подается. Вызывающий абонент набирает абонентский номер и соединяется. Если в течение 60 секунд (эта величина не может быть изменена) вызов не принимается, он автоматически разъединяется.

Если для вызывающего абонента сконфигурировано объявление, его текст может воспроизводится абоненту и начинаться одновременно с набором. Для распознавания набора приемник кодов во время объявления находится в режиме онлайн.

Устройство воспроизведения объявлений соединено с аналоговым портом и должно быть в состоянии в конце объявления сигнализировать системе о размыкании шлейфа.

См. также Раздел 5.2.10, "Текст объявления до ответа абонента".

#### **Возможности реализации в различных моделях**

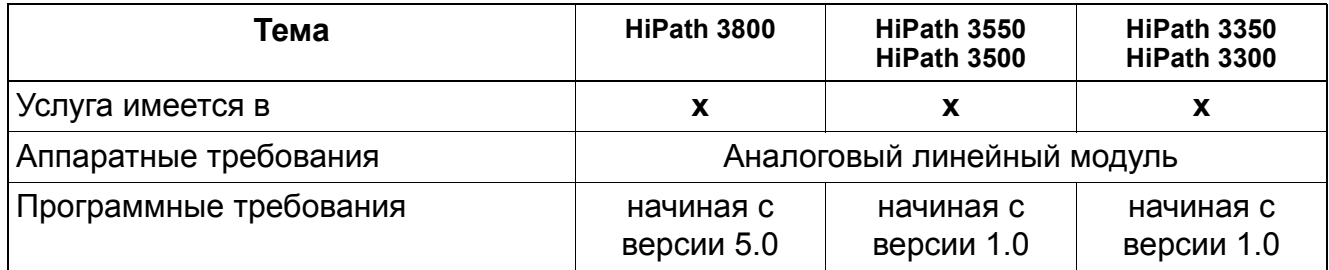

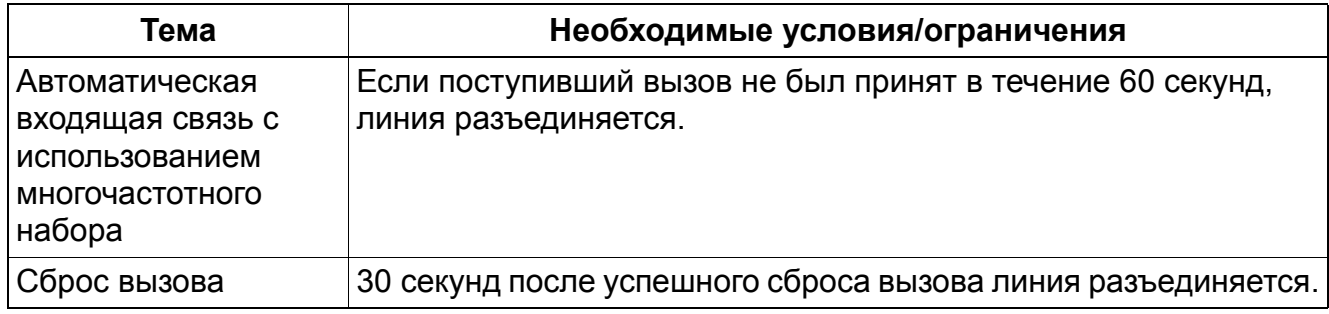

# **5.2.10 Текст объявления до ответа абонента**

Реализация функции, см. Manager E Текст объявления до ответа абонента

### **Определение**

С помощью этой услуги реализуется воспроизведение внешнему позвонившему абоненту приветствия, записанного на внешнем устройстве воспроизведения приветствий. Эта функция может использоваться и для аналоговых и для цифровых линий.

Приветствие может воспроизводиться либо при сигнализации вызова, либо если вызов находится в очереди. Воспроизведение приветствия осуществляется с задержкой. Приветствие могут слышать сразу несколько вызывающих абонентов.

Для разгрузки места сброса пользователи могут перед приемом вызова сконфигурировать объявление. Для этого пользователи могут подключить устройство воспроизведения объявлений, которое способно принять поступающий вызов и переключить его на определенного абонента. Эта функция конфигурируется через систему управления вызовами.

Пользователи должны сконфигурировать абонентские вводы, соединенные с устройствами воспроизведения объявлений, как автоответчики. Если устройство воспроизведения объявлений подключено к аналоговому порту, оно должно быть в состоянии в конце объявления сигнализировать системе о размыкании шлейфа.

Для запуска объявления, однако лишь по истечении запрограммированного промежутка времени, может использоваться функция универсального распределения вызовов. Объявление могут одновременно слышать несколько вызывающих абонентов.

При помощи этой функции вызывающим абонентам до приема вызова, например, телефонистом или группой, может воспроизводиться текст фирменного объявления.

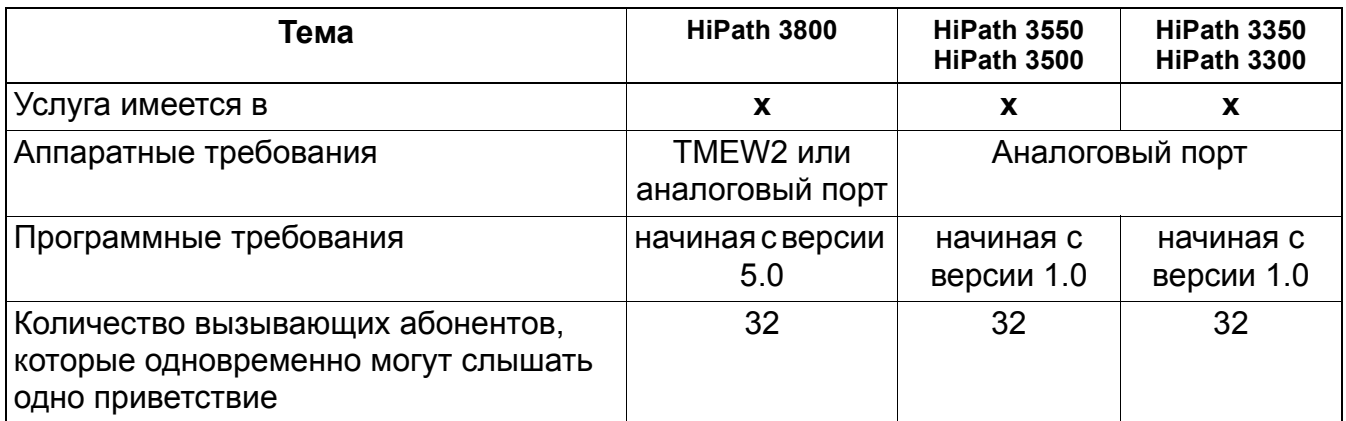
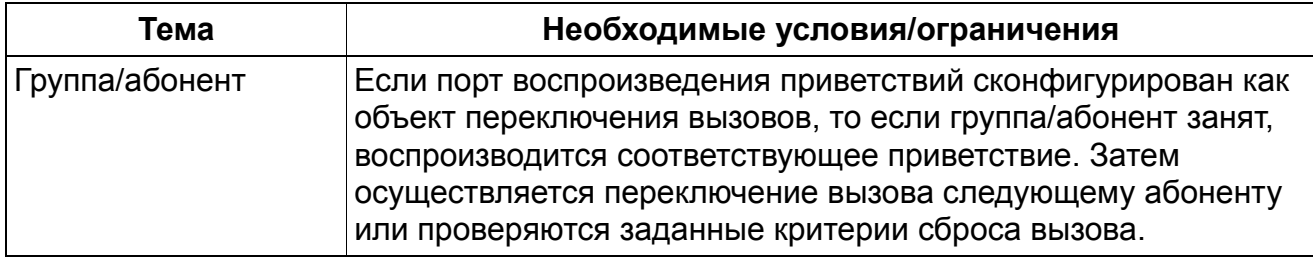

# **5.2.11 Блокировка R-вызовов для внешней линии (только для Бразилии)**

Реализация функции, см. Manager E Блокировка R-вызовов для внешней линии

### **Определение**

С помощью этой услуги возможно автоматическое разъединение входящих R-вызовов. Возможна индивидуальная конфигурация услуги для каждой аналоговой внешней линии (HKZ). Если эта функция включена для внешней линии, то через 1 с (значение по умолчанию) после приема входящего вызова шлейф размыкается на 2 с (значение по умолчанию). В результате R-соединения в сети разъединяются, влияние на другие соединения не оказывается.

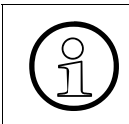

При различных провайдерах не гарантировано, что у вызываемого абонента в протоколе канала D ISDN содержится информационный элемент для распознавания R-вызова. В этом случае не возможна защита R-вызовов!

#### **Возможности реализации в различных моделях**

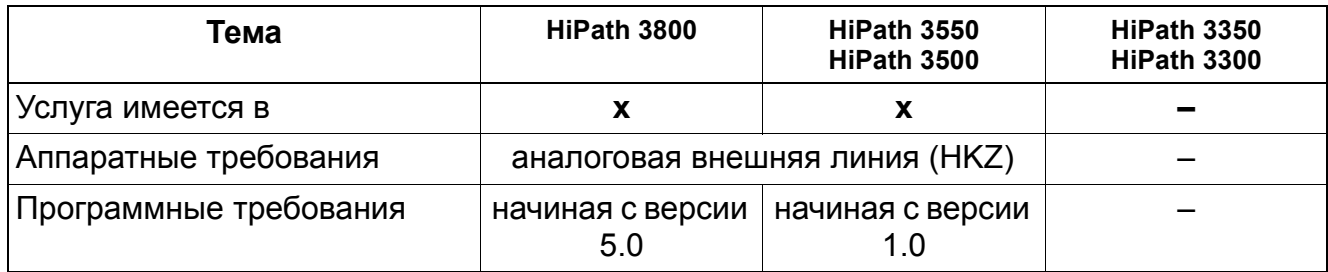

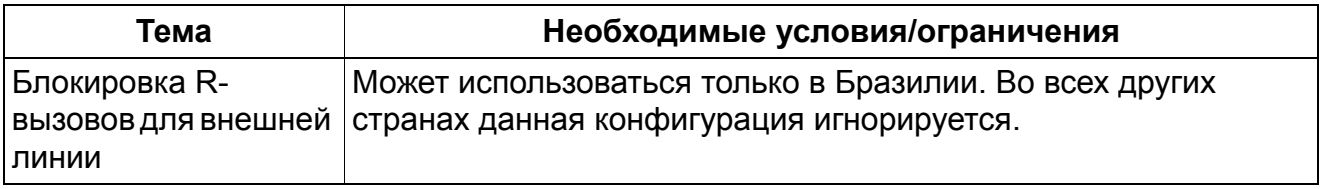

# **5.2.12 Блокировка R-вызовов для абонентской линии**

Реализация функции, см. Manager E Блокировка R-вызовов для абонентской линии

## **Определение**

С помощью этой услуги возможна организация индивидуально для каждого абонента блокировки R-вызовов, при которой автоматически разъединяются входящие R-вызовы. Это положение действительно также для случаев переадресации, перехвата, сброса вызова и т. д.

Кроме того есть возможность блокировки R-вызовов для всей системы. Она срабатывает, когда не набирается ни одного абонентского номера, а например, номер общего ввода, или при ошибочном наборе и т. д.

#### **Возможности реализации в различных моделях**

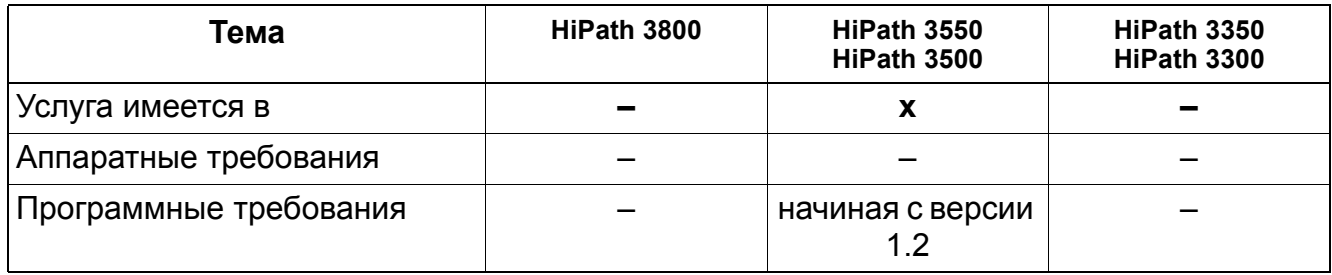

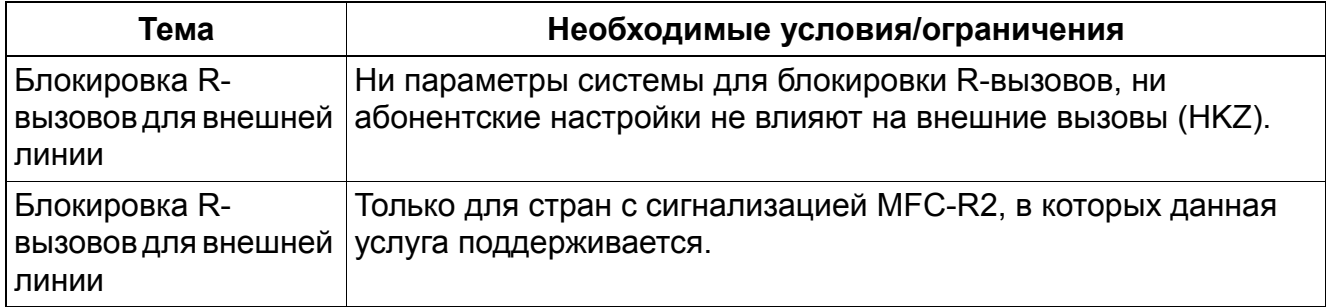

# **5.2.13 Аналоговая входящая линия по MFC-R2**

Реализация функции, см. Manager E Аналоговая входящая автоматическая связь по MFC-R2

## **Определение**

Комплект MFC-R2 представляет собой аналоговый интерфейс к ГАТС для автоматической входящей связи, через который внешние абоненты могут соединиться с внутренним абонентом напрямую без помощи телефониста.

Способ набора MFC-R2 (SMFC) установлен по умолчанию, MFC-R2 с опознанием вызывающего абонента, поддерживаются многочастотный и импульсный способы набора номера. Одновременное использование режимов многочастотного набора и MFC-R2 (с опознанием или без опознания вызывающего абонента) невозможно.

Для реализации услуги CLIP для входящих вызовов при способе набора номера MFC-R2 (SMFC) может быть предоставлена идентификация номера вызывающего абонента (Calling Party Number). Во время вызовов, когда АТС передает эту информацию, на дисплее вызывающего абонента высвечивается номер вызывающего абонента.

Данная возможность должна настраиваться на каждый комплект (параметры способа набора = MFC-R2 с идентификацией номера вызывающего абонента).

### **Возможности реализации в различных моделях**

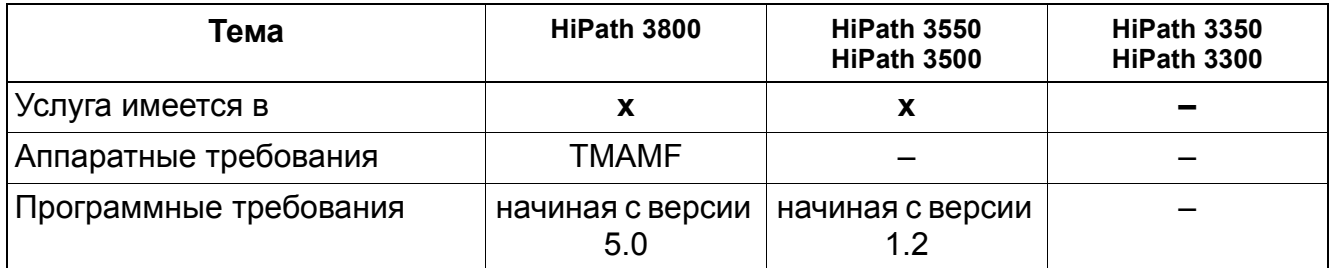

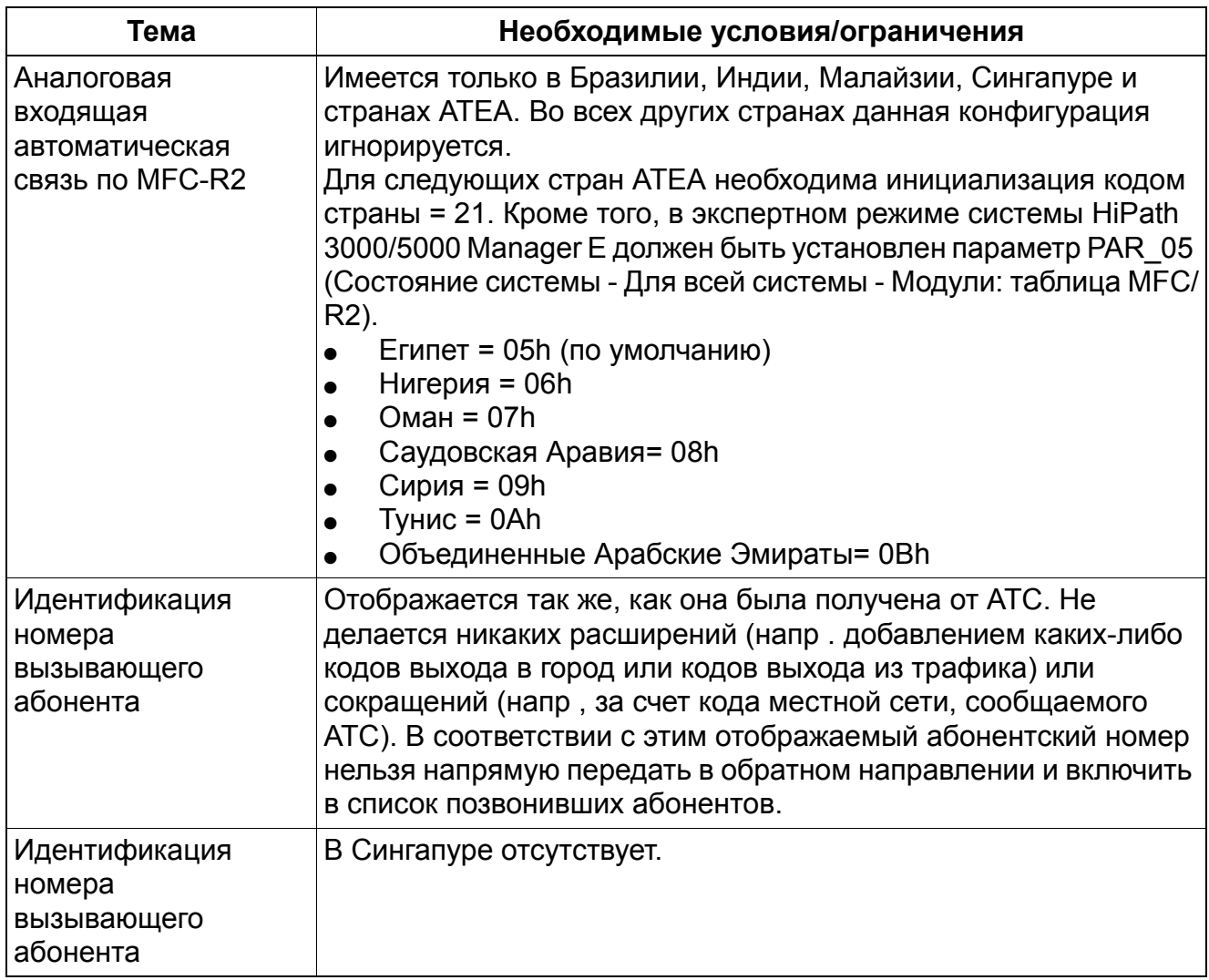

# **5.2.14 Централизованная служба рабочего места телефониста (только для США)**

# **Определение**

Эта функция позволяет получать T1 TIE-линии, когда телефонист на центральной системе УАТС принимает вызов, инициированный на филиальной УАТС (филиал) и объект которого также находится в системе филиальной УАТС. Без функции "Централизованная служба рабочего места телефониста" (Centralized Attendant Service, CAS) система была бы вынуждена в такой ситуации для каждого вызова, переключаемого обратно на филиал, использовать 2 T1-канала. CAS получает T1 каналы путем высвобождения T1-канала после переключения вызова, благодаря чему во время соединения после передачи вызова T1-каналы не используются.

Типичное приложение CAS для филиала состоит из CAS филиальной УАТС (филиал), CAS центральной УАТС (централь) и минимум двух линий межстанционного поперечного соединения, действующих в качестве каналов Release Link Trunks (RLT).

Типичным RLT является канал на плате T1 на филиальной УАТС, которая в учрежденческой сети выделена центральной CAS для приема вызовов группой телефонистов.

Типичная филиальная УАТС должна иметь плату T1, где первые 8 -12 каналов в качестве поперечных линий выделяется концентратору для обеспечения стандартного трафика на поперечных линиях. Два или более оставшихся каналов на этой плате Т1 выделены в качестве RLT.

Пример для входящего вызова: Клиент вызывает филиальную УАТС по главному номеру автоматической входящей связи. Филиальная УАТС переключает этот вызов автоматической входящей связи на RLT. RLT направляет вызов на CAS центральной УАТС, и телефонист CAS принимает вызов. Телефонист выясняет причину вызова клиента и затем переключает вызов на соответствующую абонентскую установку в системе филиальной УАТС.

Если все RLT заняты, вызов ставится в очередь ожидающих вызовов. Вызывающий абонент слышит текст объявления, что все телефонисты заняты и его просят подождать. Как только RLT освобождается, находящийся в очереди вызов соединяется с соответствующей RLT.

Процесс переключения вызова состоит из следующих этапов:

- 1. После того, как телефонист на CAS центральной УАТС поговорил с клиентом и выяснил, на какой номер абонентской установки следует переключить вызов, он нажимает на клавишу "CAS Flash".
- 2. CAS центральной УАТС передает флэш-сигнал внешней линии по RLT.
- 3. Филиальная УАТС опознает флэш-сигнал внешней линии, переводит линию автоматической входящей связи в режим удержания и направляет обратно телефонисту CAS звуковой сигнал приглашения к набору.
- 4. Телефонист CAS центральной УАТС набирает абонентский номер установкиобъекта вызова.
- 5. Филиальная УАТС принимает номер абонентской установки и инициирует сигнализацию вызова на телефоне.
- 6. На этом этапе телефонист на CAS центральной УАТС может:
	- остаться на вызове, дождаться его приема и произвести контролируемое переключение вызова или
	- произвести разъединение и дать возможность пройти неконтролируемому переключению вызова.
- 7. Когда телефонист на CAS центральной УАТС производит разъединение, RLT отключается и филиальная УАТС прекращает переключение вызова.
- 8. Линия автоматической входящей связи соединяется непосредственно с вызываемой абонентской установкой.
- 9. RLT свободен и готов к следующему вызову.

#### **Возможности реализации в различных моделях**

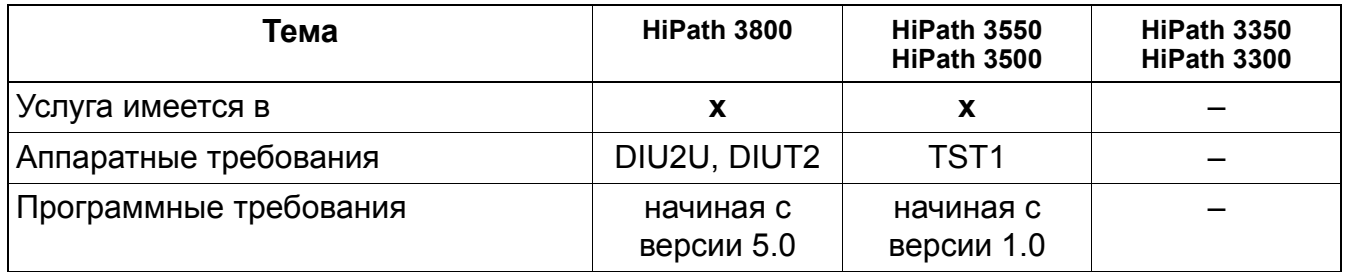

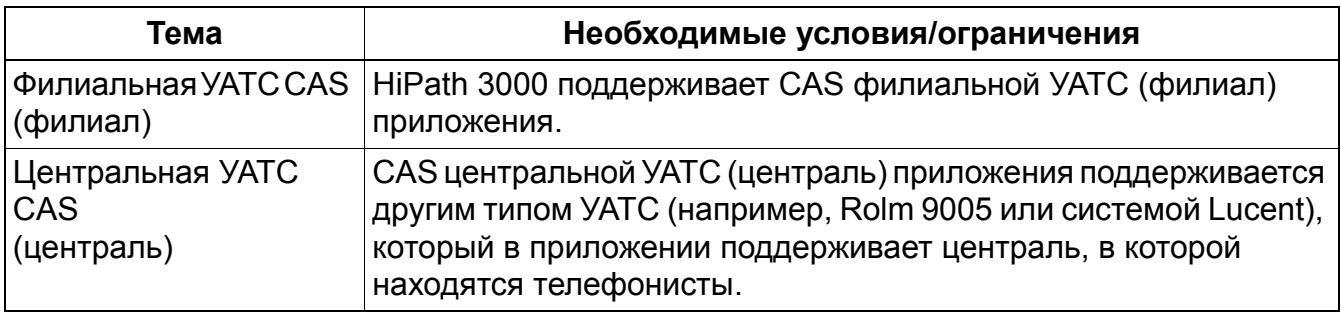

#### $5.3$ Услуги исходящей внешней связи

#### $5.3.1$ Повтор набора последнего номера (LNR)

Реализация функции, см. Manager Е Повторный набор

## Определение

При установлении исходящего соединения осуществляется сохранение набранного абонентского номера. При оконечных устройствах с дисплеем (optiPoint и OpenStage) система запоминает десять последних набранных номеров.

При нажатии клавиши повтора набора эти номера можно вывести на дисплей и установить соединение с нужным абонентом.

При однократном нажатии клавиши осуществляется набор последнего набранного номера.

При двукратном нажатии - набор предпоследнего номера и т. д.

При использовании оконечных устройств optiPoint без дисплея в памяти сохраняется только последний набранный номер.

Начиная с версии 1.2 в памяти повторного набора также сохраняются также введенные коды проекта РКZ. Условием для этого является установка соответствующего общесистемного флажка.

### Повторный набор последнего номера

Эта функция относится только к телефонам без дисплея (например, optiPoint 500, OpenStage 10 T). Используется та же функциональная клавиша ("Повторный набор"), что и для функции "Расширенный повторный набор" для телефонов с дисплеем.

Запоминаются только внешние вызовы. Каждый новый исходящий вызов переписывает последний запомненный номер. Это происходит и тогда, когда используется общесистемный или индивидуальный сокращенный набор. При использовании маршрутизации по критерию наименьшей стоимости в память LNR вводится только последний выбранный системой номер.

Вызов у абонента в сетевой системе через поток CorNet вводится в память повтора набора последнего номера (LNR). Соответственно, также запоминается соединение. переключенное через CorNet на линию в другом узле.

К этой функции нельзя обратиться, если активирован кодовый замок.

Всякий раз, когда абоненты делают вызов и набирают номер внешнего объекта, номер запоминается. Если объект был занят или недоступен, для повторного набора этого же номера абоненты могут нажимать на клавишу повторного набора.

Этой функцией можно пользоваться только с помошью клавиши повторного набора. Использование через код доступа к функции невозможно.

## **Расширенный повторный набор**

Эта функция относится только к телефонам с дисплеем (optiPoint 500, OpenStage TDM). Однако для нее используется та же функциональная клавиша ("Повторный набор"), что и для функции повторного набора последнего номера в телефонах без дисплея.

Система запоминает последние десять внешних абонентских номеров, набранные с телефона с дисплеем. Память повторного набора работает по принципу FIFO ("первый на входе - первый на выходе)"; то есть: Одиннадцатый внешний абонентский номер, набранный на соответствующем телефоне, ставится в начало таблицы повторного набора, а самый старый номер удаляется из памяти, и так далее.

Запоминаются только внешние вызовы. Это происходит и тогда, когда используется общесистемный или индивидуальный сокращенный набор.

Вызов у пользователя в сетевой системе через поток CorNet вводится в память повтора набора последнего номера (LNR). Соответственно, также запоминается соединение, переключенное через CorNet на линию в другом узле.

К этой функции нельзя обратиться, если активирован кодовый замок.

Возможные дополнительные цифры, набираемые после исходного номера (например, цифры, передаваемые на систему речевой почты), в расширенную память повтора набора не вводятся. При вызове, переключенном с использованием маршрутизации по критерию наименьшей стоимости, в память вводится только номер, набранный абонентом.

Этой функцией можно пользоваться только с помощью клавиши повторного набора. Использование через код доступа к функции невозможно.

Для вызова последнего набранного номера пользователь однократно нажимает клавишу повторного набора, и после короткой задержки номер набирается. Альтернативно пользователь может повторным нажатием на клавишу повторного набора просмотреть последние 10 записей и вновь выбрать номер, который необходимо набрать.

#### **Возможности реализации в различных моделях**

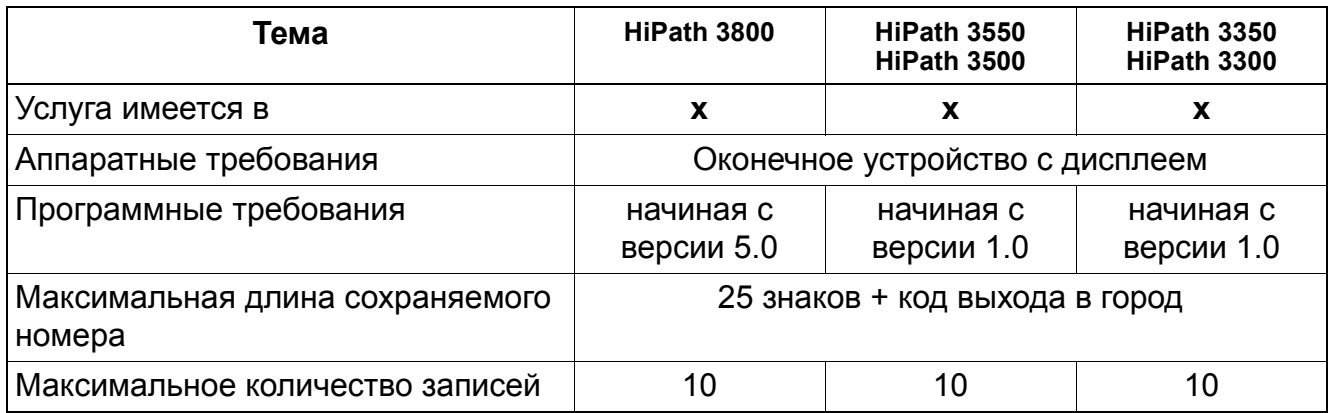

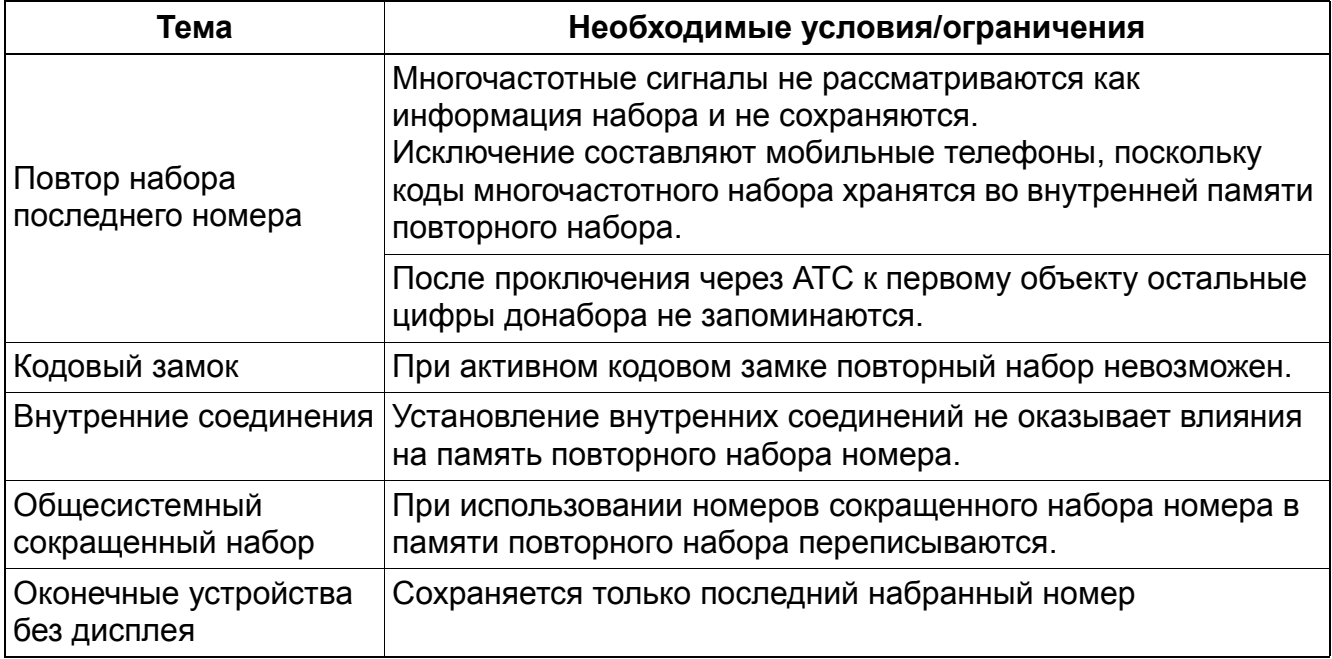

# **5.3.2 Общесистемный сокращенный набор (KWZ)**

Реализация функции, см. Manager E Общесистемный сокращенный набор (KWZ)

## **Определение**

Возможно сохранение часто используемых абонентских номеров в системной памяти. Каждому номеру присваивается короткий кодовый номер, который затем можно использовать вместо полного абонентского номера.

Номера сокращенного набора в системе заранее определены. Коды можно набирать с любой абонентской установки, которая имеет выход на сокращенный набор.

Для программирования "паузы при наборе" и переключения на многочастотный набор номера используется клавиша повторного набора номера или клавиша "#".

- Запоминаться могут только внешние вызовы.
- Каждому объекту сокращенного набора может быть присвоено имя.
- К этой функции нельзя обратиться, если активирован кодовый замок.
- Общесистемный сокращенный набор отменяет действие правил классификации по категориям внешней связи.
- Функция "Общесистемный сокращенный набор" действует в рамках всей системы и не может быть поделена, например, в системе коллективного пользования.
- Стандартный код доступа \*7, за ним следует индексный номер (номер сокращенного набора ).
- На телефонах optiPoint 500 и OpenStage TDM может быть запрограммирована функциональная клавиша. Клавиша имитирует набор кода доступа (\*7). Затем пользователю предлагается (на дисплее) ввести индексный номер (номер сокращенного набора ).
- Имеется возможность донабора:
	- Донабор вручную

После набора кода доступа (\*7) и ввода индексного номера (номера сокращенного набора) пользователь может набрать остальные цифры. В качестве этих цифр выбирается и донабирается номер вызова, хранящийся под этим индексом.

– Автоматический донабор (с версии 4.0 SMR-9) При настройке общесистемного сокращенного набора принимается решение, будет ли передаваться только внесенный абонентский номер, или будет иметься возможность автоматического донабора. Для создания возможности автоматического донабора при сохранении номера общесистемного сокращенного набора должен быть введен разделительный знак (клавиша "–").

При вызове номера общесистемного сокращенного набора с разделительным знаком сначала производится набор цифр, расположенных до разделительного знака, последующие цифры промежуточно сохраняются и запускается таймер. Если до истечения таймера не производится донабор вручную, то происходит автоматический донабор сохраненных промежуточно цифр.

Пример: KWZ = 722–0

Если после вызова номера общесистемного сокращенного набора и до истечения таймера абонент не выполняет промежуточный набор (донабор вручную), то далее автоматически набирается 0 (автоматический донабор).

### **Возможности реализации в различных моделях**

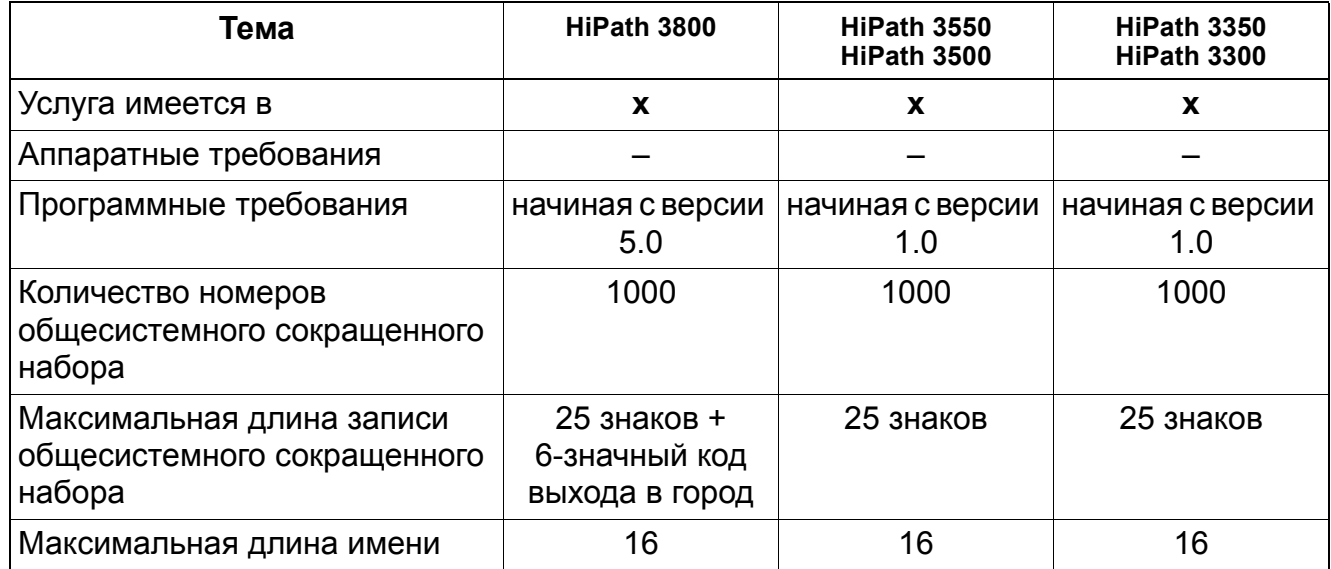

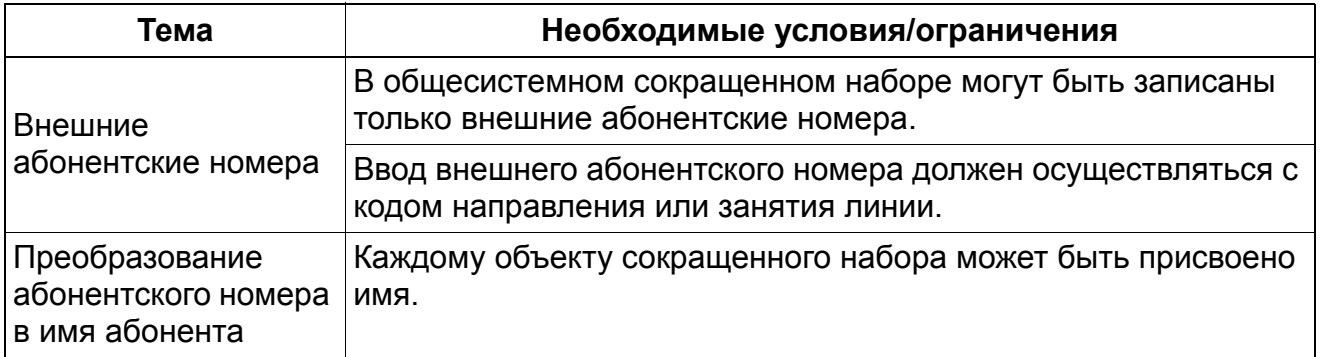

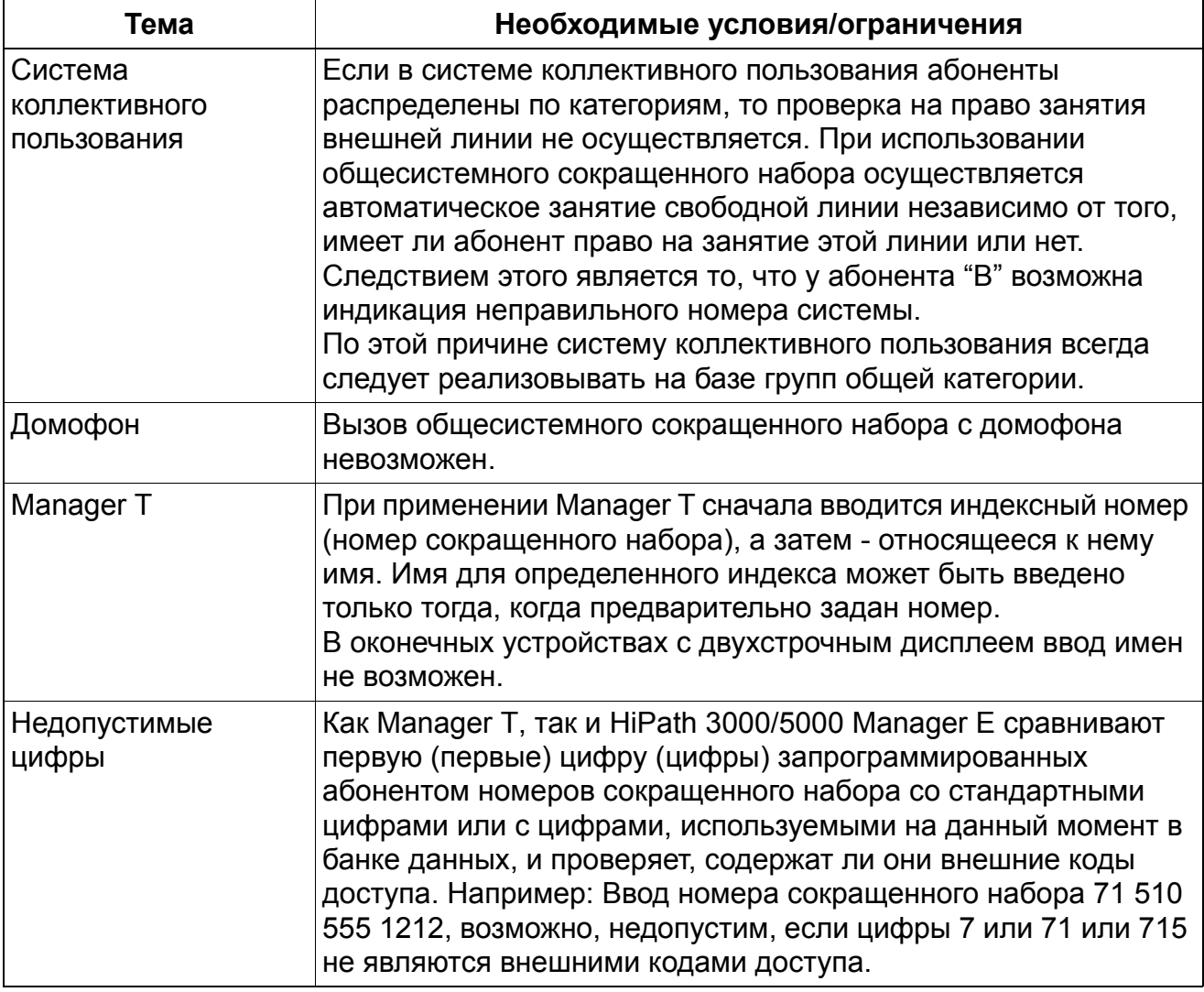

#### Общесистемный сокращенный набор  $5.3.3$ В СИСТЕМАХ КОПЛЕКТИВНОГО ПОЛЬЗОВАНИЯ

Реализация функции, см. Manager Е Общесистемный сокращенный набор в системах коллективного пользования

## Определение

С помощью данной услуги можно осуществлять целенаправленный набор в зависимости от группы общей категории VBZ. Для этого через HiPath 3000/5000 Manager Е или администрирование системы группам общей категории можно выделить область в памяти сокращенного набора.

Если абонент набирает сокращенный номер, то определяется группа общей категории. Система определяет, имеет ли абонент право набирать этот сокращенный номер. При отсутствии такого права набор отклоняется с выводом ошибки.

Области сокращенного набора могут пересекаться в группах общей категории.

### Возможности реализации в различных моделях

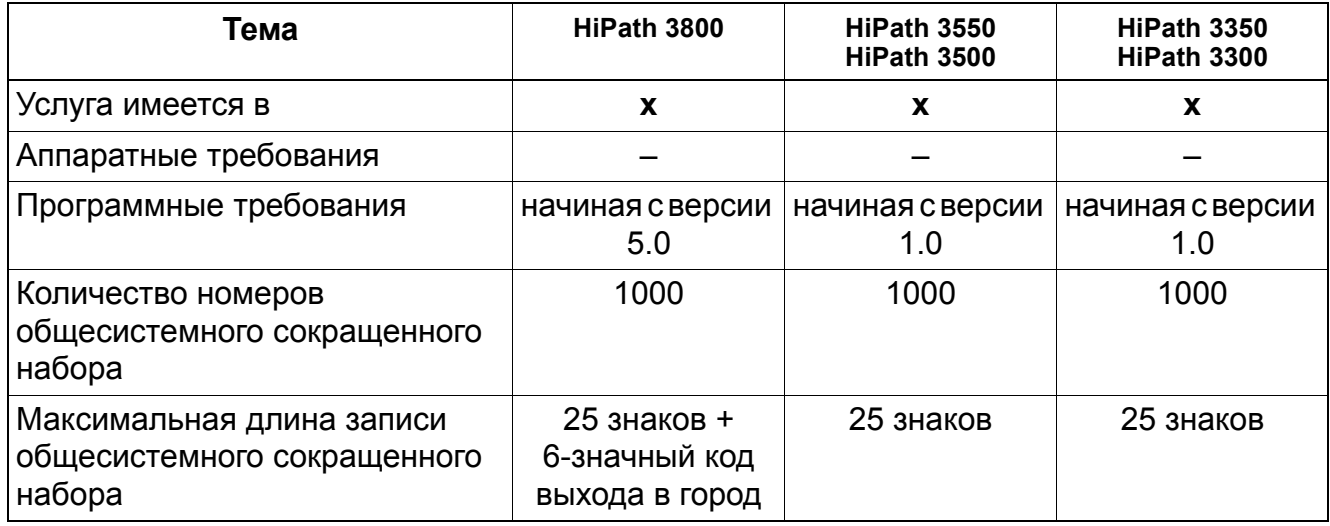

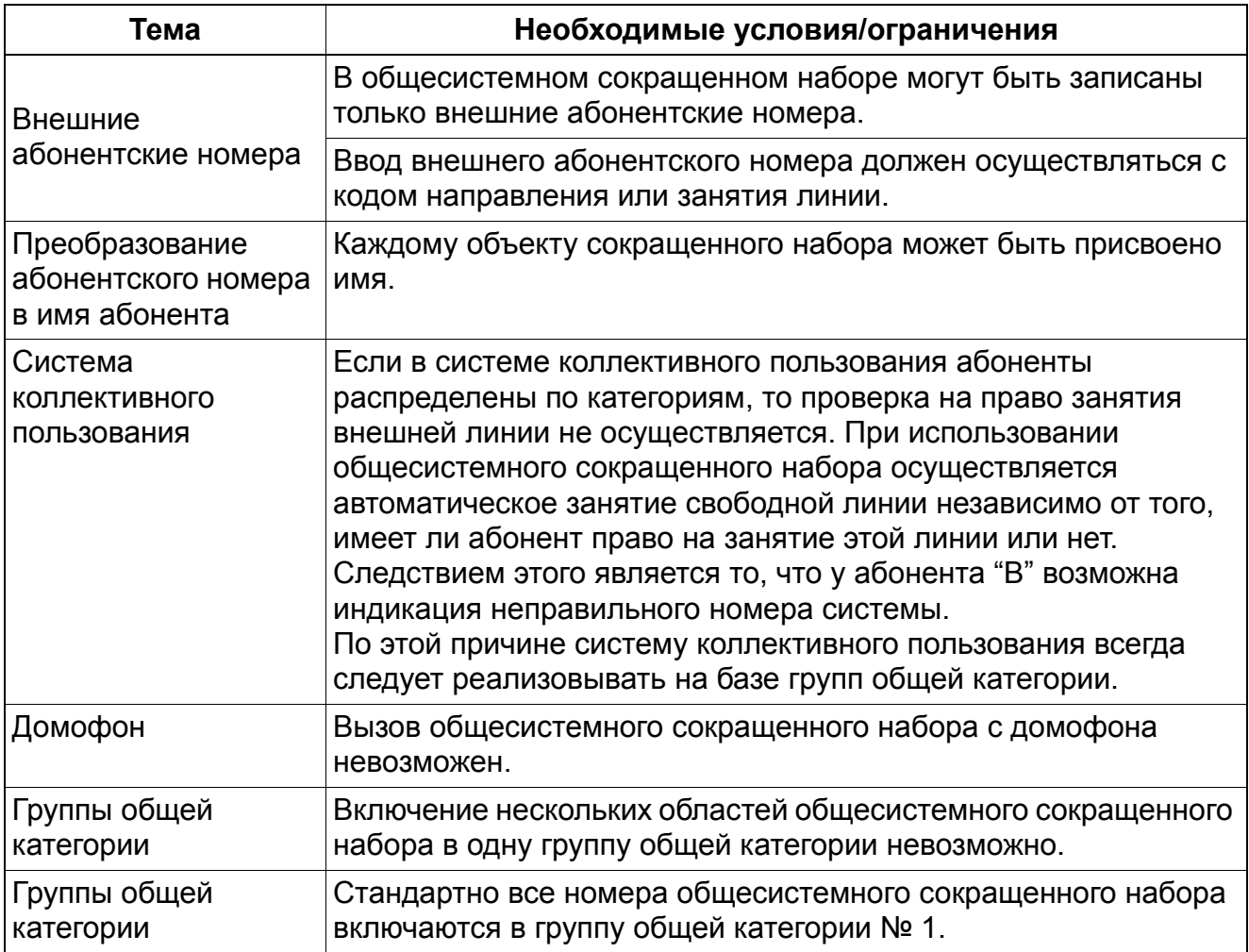

#### $5.3.4$ Индивидуальный сокращенный набор в системе (KWI)

## Определение

Абонент может сохранить часто набираемые абонентские номера в собственном списке сокращенного набора.

В базе данных системы можно запрограммировать внешние номера. Доступ зависит от категории доступа абонента. Перед вводом абонентского номера следует ввести код направления.

Существует только один список с максимум 10 номерами на один телефон. Системы HiPath 3000 располагают накопителем записей наборов, которые используются совместно с функцией "Выбор объекта". Система НЕ резервирует 10 индивидуальных записей сокращенного набора для одного телефона. Неиспользуемые записи остаются в резерве записей и могут использоваться другими абонентами. Поэтому возможно, что абонент будет не в состоянии запрограммировать запись в телефоне, даже если не все записи в списке используются. Это может указывать на то, что используются все записи, имеющиеся в системном накопителе.

Этой функцией могут пользоваться все типы клиентов Workpoint.

Хотя индивидуальные номера сокращенного набора хранятся в системе, однако они должны вводиться отдельным абонентом через телефон. Управление системой не в состоянии вводить эти номера за абонента. Запоминаться могут только внешние вызовы. Каждому объекту сокращенного набора может быть присвоено имя.

К этой функции нельзя обратиться, если активирован кодовый замок.

Для программирования паузы набора и переключения многочастотного набора пользуйтесь клавишей повторного набора или клавишей "ромб" (#).

Индивидуальный сокращенный набор ограничен правилами предоставления права на автоматическую исходящую связь.

Стандратный код доступа \*7, за которым следует индексный номер. Соответственно, индивидуальные номера сокращенного набора такие: с \*7\*0 до \*7\*9.

На телефоне optiPoint можно запрограммировать функциональную клавишу. Клавиша имитирует набор кода доступа (\*7). Затем пользователю (на телефонах с дисплеем) предлагается ввести индексный номер. Это та же клавиша, которая используется для набора кода доступа к общесистемному сокращенному набору.

Перед абонентским номером должен быть введен код направления. Индивидуальным номерам сокрашенного набора имена даваться не могут.

### **Возможности реализации в различных моделях**

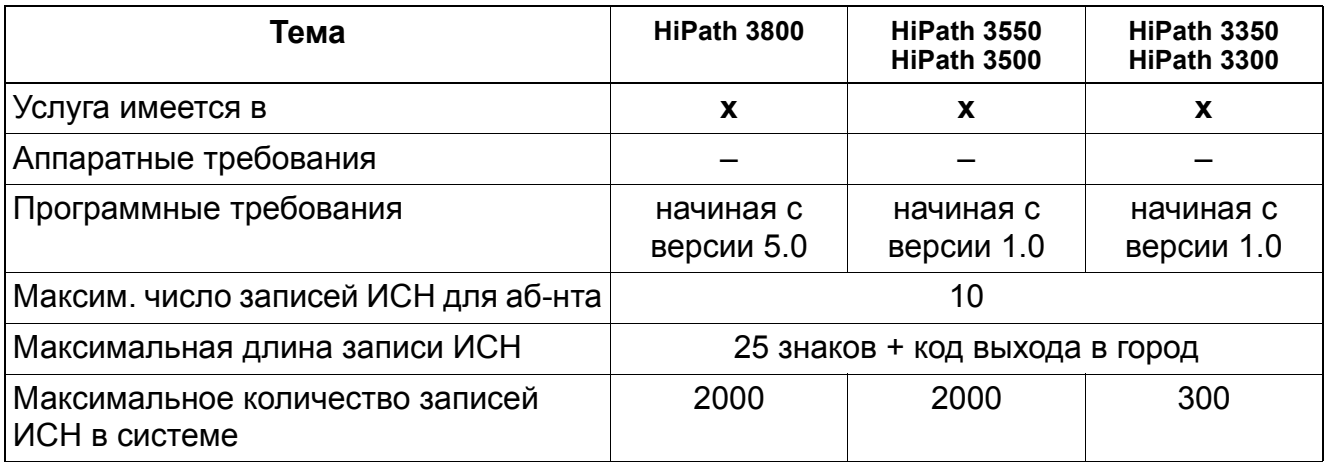

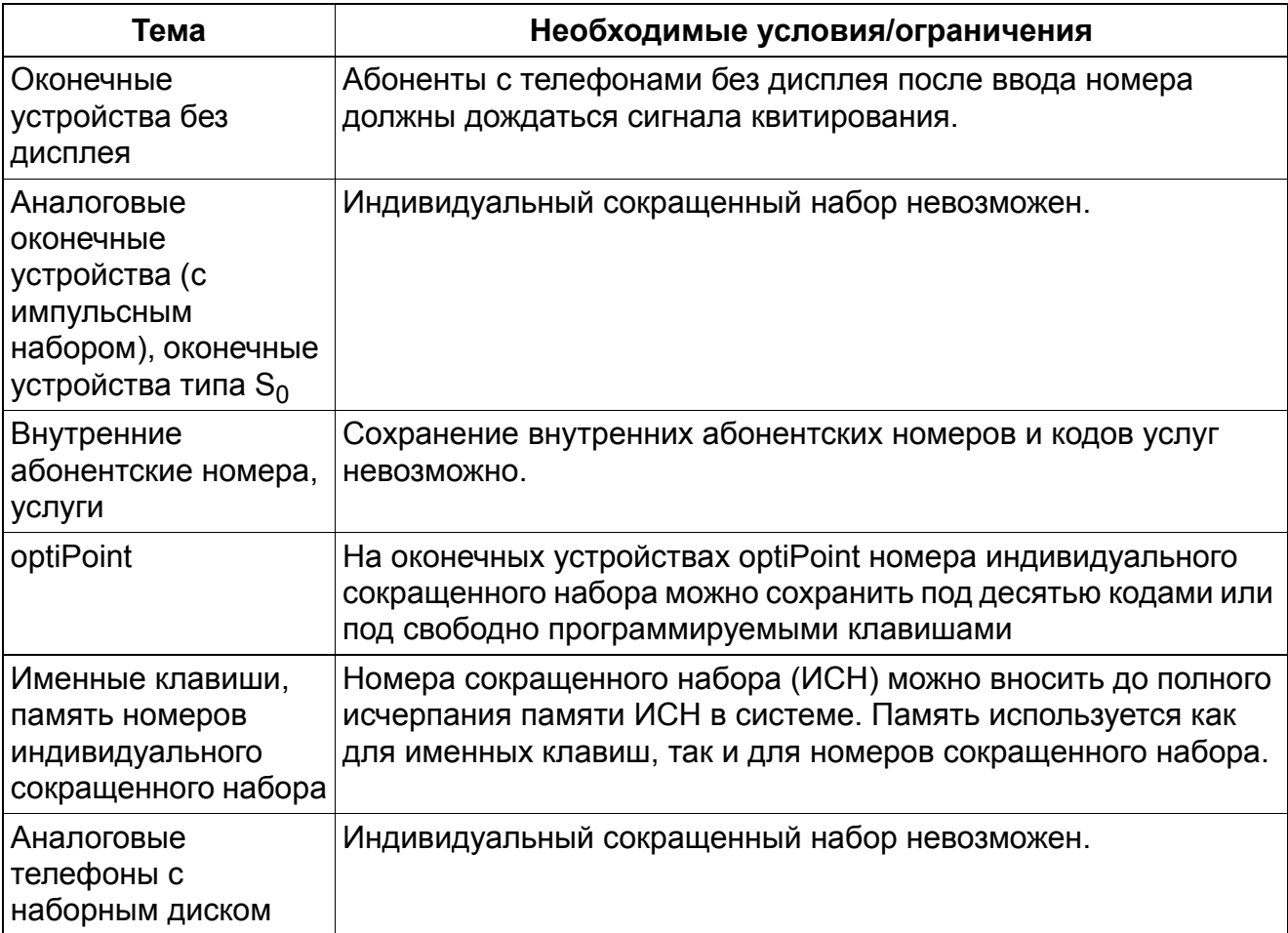

#### $5.3.5$ Вид занятия линии / Автоматическое занятие линии

Реализация функции, см. Мападег Е Вид занятия линии / Автоматическое занятие линии

### Определение

HiPath 3000/5000 обеспечивают занятие внешней линии с помошью линейной клавиши или клавиши соединения оконечного устройства optiPoint или OpenStage.

В качестве альтернативы возможно занятие линии с помошью кодов линий и направлений со всех оконечных устройств.

Занятие линии с помощью кода направления путем ввода кода направления и нажатия на клавишу направления невозможно.

После определения запроса на занятие линии система проверяет наличие свободной внешней линии в общем пучке. Если есть свободная линия, то она занимается.

#### Автоматическое занятие линии

Функция "Автоматическое занятие линии" - это общесистемная функция, посредством которой абонент может непосредственно, т. е. без использования линейных клавиш или клавиш направления, набирать номера внешних объектов. Внешний код доступа набирается системой автоматически. В этой конфигурации возможно только исходящее направление. Чтобы соединиться с внутренним абонентом, пользователь должен сначала нажать на клавишу "Intern", а затем набрать абонентский номер.

Если эта функция в системе НЕ активна, все происходит наоборот; то есть: с внутренними абонентами можно соединяться непосредственно, в то время как для внешних соединений необходимо нажать на линейную клавишу или клавишу направления, либо ввести код доступа.

При использовании систем с автоматическим занятием линии (Prime Line) действует следующее правило:

- функциональная клавиша переадресации вызовов с фиксированным программированием оконечных устройств OpenStage не может быть запрограммирована на внутренний объект переадресации. По причине автоматического занятия линии система воспринимает данную операцию как переадресацию на АТС. Для переадресации вызова на внутренний объект переадресации следует использовать свободно программируемую сенсорную клавишу.
- Внутренние номера в списке позвонивших оконечного устройства OpenStage воспринимаются как внешние номера.

### **Возможности реализации в различных моделях**

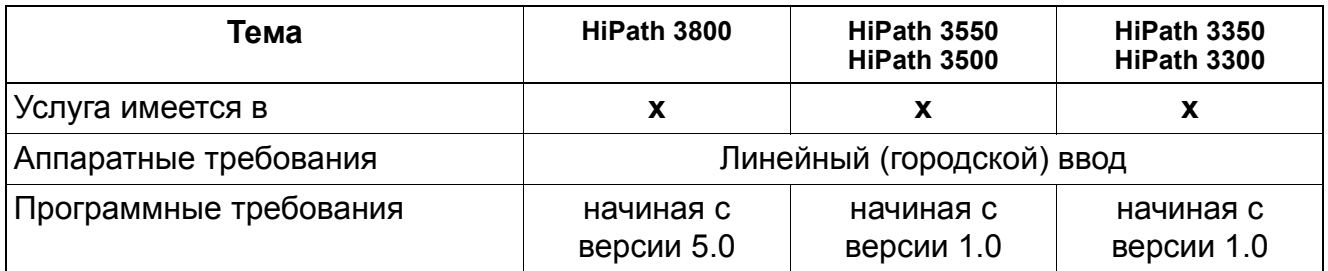

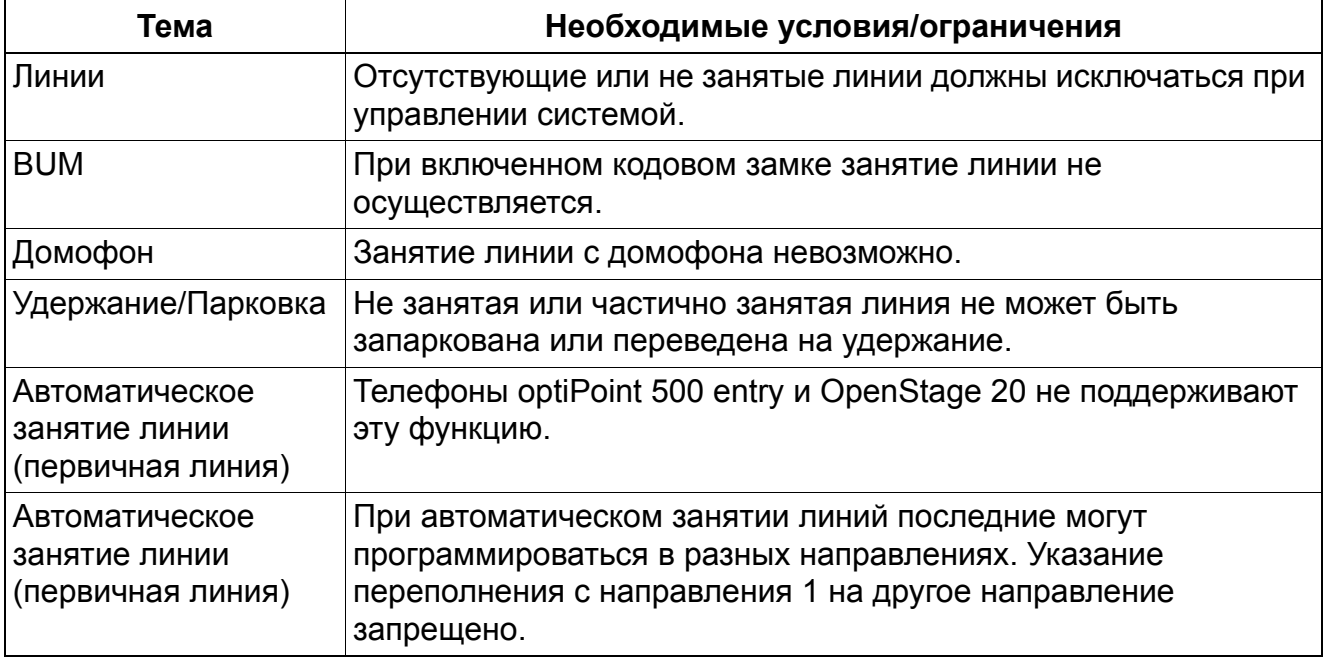

# **5.3.6 Блочный набор**

Реализация функции, см. Manager E Блочный набор

## **Определение**

Введенные при наборе цифры объединяются в блок, сохраняются в системе и передаются далее после определения полноты набора.

Если в течение определенного времени (таймер: окончание набора при неполном наборе. Стандартное время составляет 15 с) никаких других цифр не вводится, то последняя введенная цифра интерпретируется как последняя цифра блока абонентских номеров. После истечения установленного времени таймера, т. е. после определения последней набранной цифры, процедура набора осуществляется автоматически. Процедура набора может быть активирована вручную при помощи ввода сигнала окончания набора "#".

При использовании сетей типа CorNet-N, -NQ и QSig использование блочного набора возможно, однако возможен также поэтапный набор (Определение Q931). В США блочный набор обязателен для связи с АТС; в Европе – необязателен, здесь протокол EDSS1 выделяется из Q931.

## **Связанные темы**

- Раздел 7.1, "Маршрутизация по критерию наименьшей стоимости (LCR) (не для США)"
- Раздел 7.2, "Маршрутизация по критерию наименьшей стоимости (LCR) (только США)"

### **Возможности реализации в различных моделях**

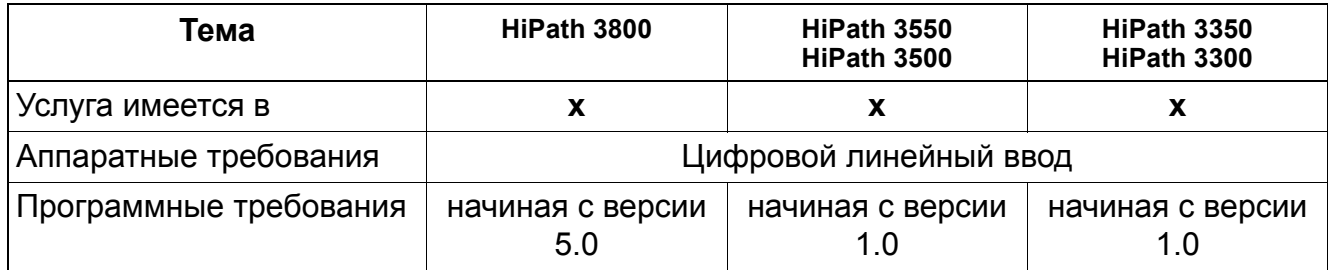

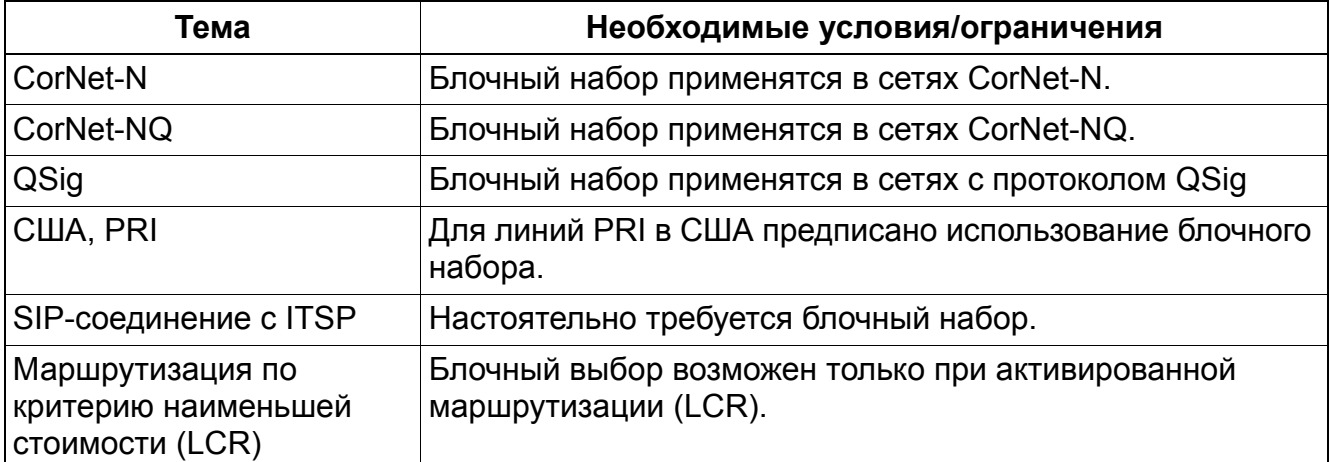

# **5.3.7 Контроль акустического сигнала**

Реализация функции, см. Manager E Контроль акустического сигнала

## **Определение**

Установление соединения по аналоговой линии всегда связано с контролем акустического сигнала. При этом внешняя линия проверяется на наличие акустического сигнала. Лишь после этого на АТС передаются данные набора.

Соединение устанавливается таким образом потому, что время приема сигнала ответа станции может различаться в зависимости от оператора и состояния сети.

Контроль акустического сигнала осуществляется:

- после занятия линии;
- после набора администрируемых цифр (например, код выхода в город главной УАТС, маршрутизация по критерию наименьшей стоимости);
- посредством контроля 2-го акустического сигнала.

Контроль акустического сигнала может быть нецелесообразным - например, в среде Centrex – когда абоненту должны воспроизводиться различные сигналы (для индикации включения режима "Переадресация на АТС" и т. д.). В подобных случаях флаг Контроль линии (Контроль акустического сигнала (Контроль сигнала приглашения к набору)) должен быть отключен. Затем можно запрограммировать задержку, после которой может быть начат набор. Если активирован контроль внешней линии, система ждет, пока не будет опознан сигнал приглашения к набору, даже если в этом поле выбрано Без паузы.

Опции в полеДлительность паузы до набора: Без паузы, 1, 3, 6 и 9 секунд.

Если активирован контроль линии и сигнал приглашения к набору не поступает (таймер: Время контроля сигнала приглашения к набору, настройка по умолчанию: 10 с), эта линия отключается, если после занятия звуковой сигнал приглашения к набору отсутствует. Затем система периодически проверяет, не появился ли сигнал приглашения к набору вновь. Если он появился, соответствующая линия вновь включается в работу. Время контроля сигнала приглашения к набору.

### **Возможности реализации в различных моделях**

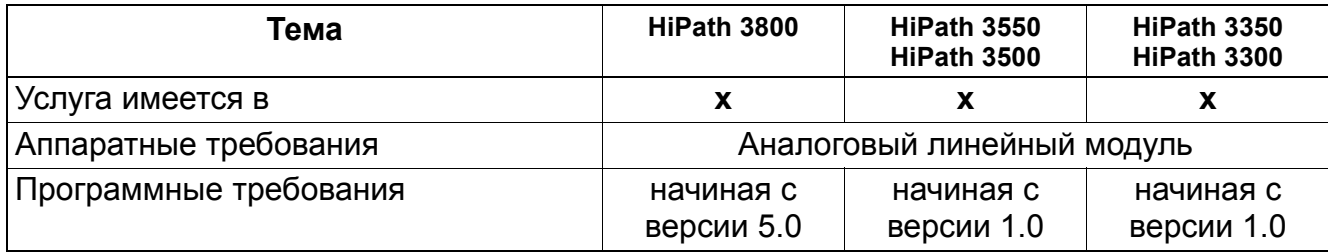

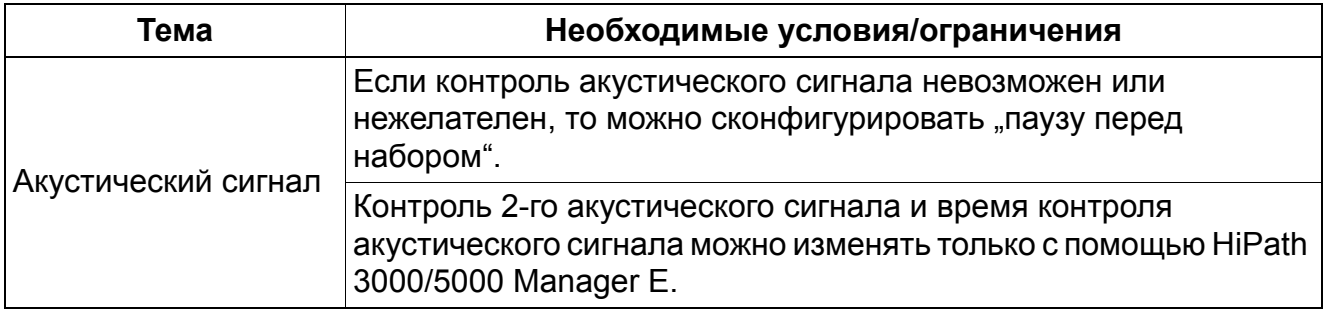

# **5.3.8 Опознание окончания набора**

Реализация функции, см. Manager E Опознание окончания набора

### **Определение**

При блочном наборе окончание набора опознается либо автоматически по времени таймера, либо вручную, если абонент вводит сигнал окончания набора "#".

В этом случае включается таймер окончания набора при неполном наборе. Если в течение определенного времени набор не продолжается, автоматически генерируется команда на окончание набора. Значение по умолчанию составляет 15 с.

#### **Возможности реализации в различных моделях**

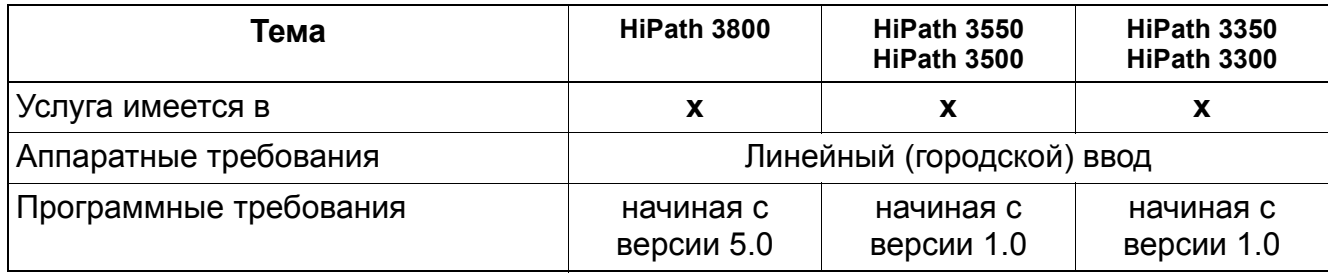

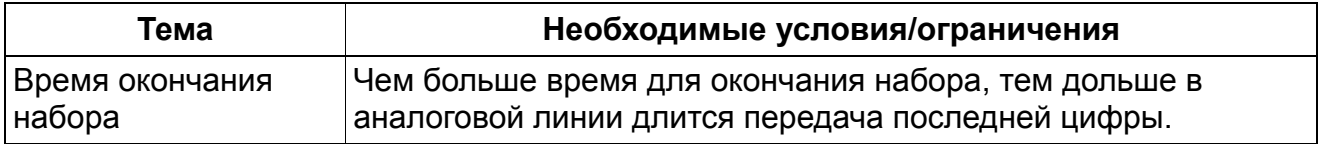

# **5.3.9 Способ набора номера к АТС**

Реализация функции, см. Manager E Способ набора номера к АТС

## **Определение**

В настоящее время используется:

- импульсный способ набора номера (IWV) или
- многочастотный способ набора номера (MFV).

При импульсном способе набора анализируются импульсы, при многочастотном тональные сигналы.

Если способ набора не указан при конфигурации и не сконфигурирована "пауза перед набором номера", то при использовании аналоговых линейных модулей способ набора распознается автоматически. В ином случае способ набора может быть определен на линейной основе.

### **Возможности реализации в различных моделях**

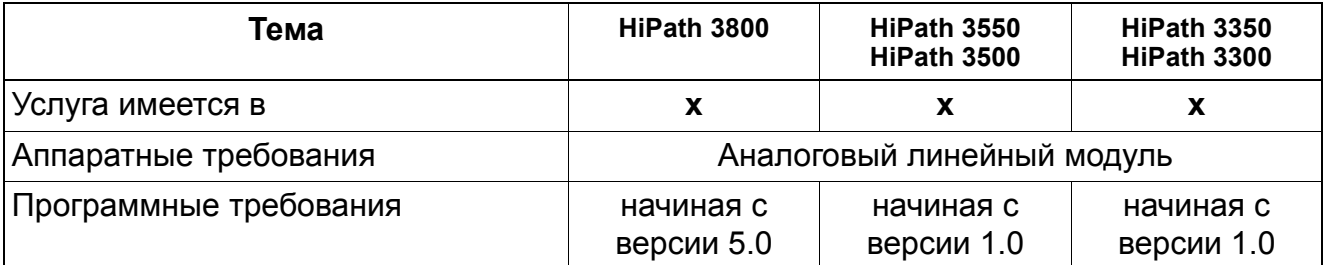

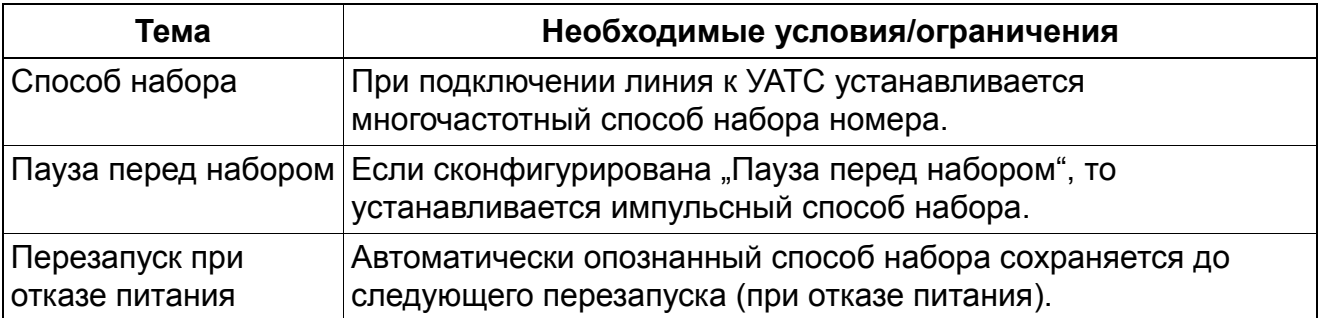

# **5.3.10 Конфигурируемаякатегория доступа к внешним линиям / контроль набора**

Реализация функции, см. Manager E Конфигурируемая категория доступа к внешним линиям / Контроль набора

## **Определение**

Каждому абоненту абонентской установки могут быть предоставлены различные категории доступа к внешним линиям связи. При каждой попытке абонентской установки занять внешнюю линию проверяется категория доступа этой абонентской установки (контроль набора). Внутри системы различаются 15 категорий доступа, для которых действует следующий стандарт:

- Класс 0 = запрет доступа к внешним линиям
- Класс 1 = ограниченный доступ к внешним линиям
- Классы с 2 по 7 = списки разрешенных номеров
- Классы с 8 по 13 = списки запрещенных номеров
- Класс 14 = неограниченный доступ ко внешним линиям

Категории доступа подробно описаны в следующем перечне:

● **Запрет доступа к внешним линиям**

Абонент может устанавливать только внутренние соединения. Разрешено использование общесистемного сокращенного набора.

- **Ограниченный доступ к внешним линиям (разрешены входящие вызовы)** Абонент может только принимать внешние вызовы. Разрешено использование общесистемного сокращенного набора. Особенности объединения в сеть см. Раздел 5.3.10.1, "Взаимодействие категории доступа в LCR (LCR COS) с категорией доступа к внешним линиям (COS)"
- **Списки разрешенных номеров** В них вносятся номера, которые позволяется набирать абонентам. Если в списке не указан ни один номер, то это эквивалентно полуавтоматической связи.
- **Списки запрещенных номеров** В них вносятся номера, которые не позволяется набирать абонентам. Если в списке не указан ни один номер, то это эквивалентно категории связи без ограничений.
- **Неограниченный доступ к внешним линиям** Абонент может принимать и осуществлять внешние вызовы без ограничений.

Списки разрешений содержат последовательности цифр, которые могут стоять в начале абонентского номера. Максимальное количество цифр в этой последовательности равно семи (0..9, \*,#). В список разрешенных номеров №1 может быть занесено максимум 100 номеров, в списках 2-6 содержатся по 10 записей.

## **Возможности реализации в различных моделях**

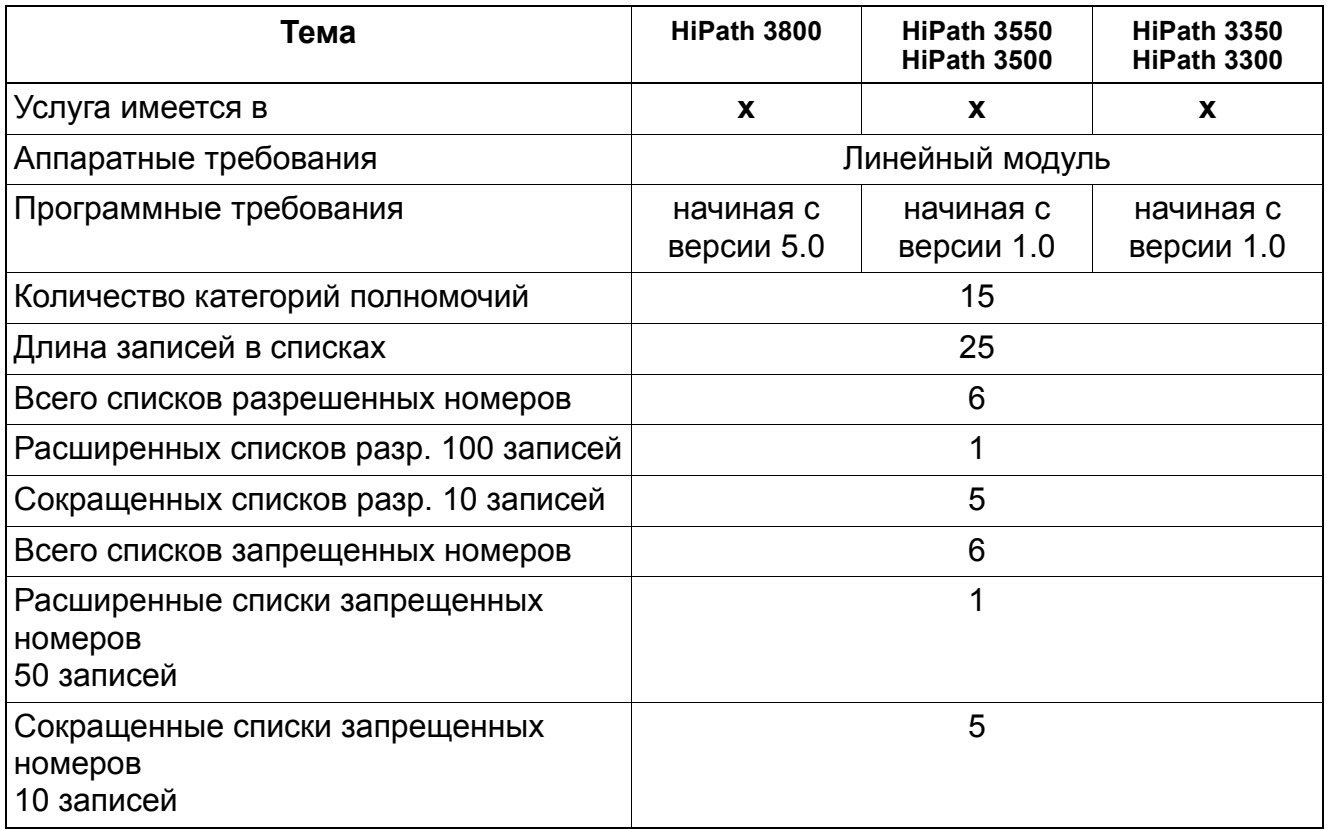

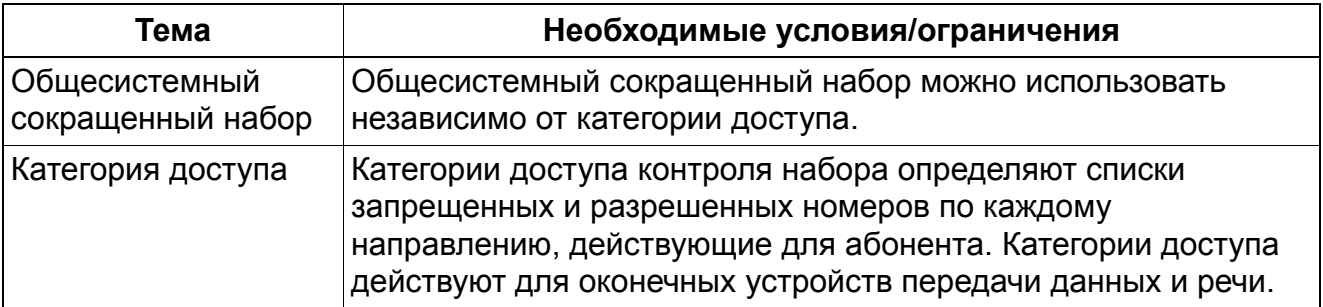

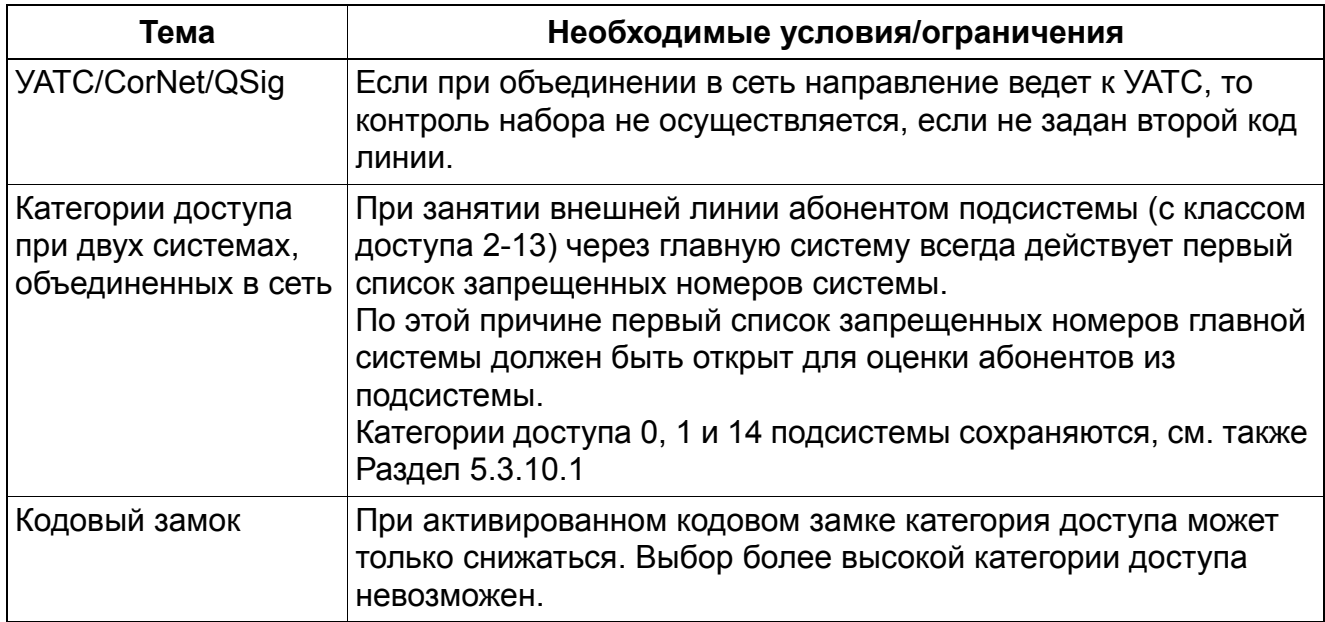

#### $5.3.10.1$ Взаимодействие категории доступа в LCR (LCR COS) с категорией доступа к внешним линиям (COS)

Категория доступа к внешним линиям регулирует проведение контроля набора и использование линий. Контроль набора проверяет набранные пользователем номера и разрешает или запрещает вызов согласно списку разрешенных или запрещенных номеров.

Для исходящей занятости линий внешних линий и линий УАТС делаются следующие различия:

- Исходящая занятость через внешнюю линию  $1<sup>1</sup>$ Категория доступа должна быть выше, чем "Ограниченный доступ к внешним линиям" (Список разрешенных номеров, список запрещенных номеров или доступ без ограничений).
- 2. Исходящая занятость через линии УАТС
	- Активна маршрутизация по критерию наименьшей стоимости (LCR) В плане набора LCR определяется, проводится ли контроль набора. Если да, то категория должна быть выше, чем ограниченный доступ.
	- Маршрутизация по критерию наименьшей стоимости (LCR) отключена Осуществляется проверка, был ли определен 2-й код выхода в город (АКZ).
		- Если 2-я линия АКZ сконфигурирована, категория доступа должна быть выше, чем полуцентраль

– Если 2-й код выхода в город (AKZ) определен, контроль набора не осуществляется, и категория доступа должна быть как минимум ограниченным доступом.

При исходящем соединении через линию УАТС (CorNet N / CorNet NQ / QSIG) категория доступа передается через сетевой протокол (ограничено). Это позволяет осуществлять контроль набора при выходе на городскую линию.

Так как передача категории доступа возможно только в ограниченном виде, осуществляется следующая переоценка.

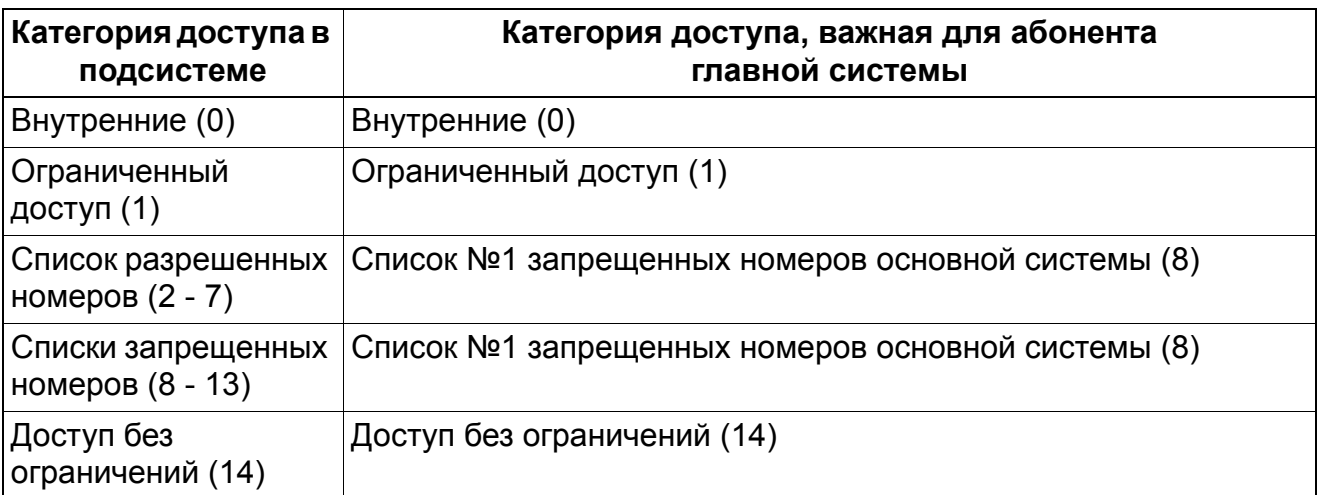

Категория доступа в LCR контролирует выполнение правил набора. Это позволяет задать полномочия абонента на использование альтернативного поставщика услуг. Данная категория доступа LCR действительна для соответствующей применимой таблицы маршрутов. Порядок попыток занятия линии конфигурируется при помощи таблицы маршрутов.

### **Проверка категории доступа при переадресации вызова**

Для проверки категории доступа при переадресовываемых вызовах всегда действует категория доступа переадресовываемого абонента. При этом действуют правила, описанные выше.

# **5.3.11 Группы общей категории**

Реализация функции, см. Manager E Общая категория

## **Определение**

Для всех абонентов в системе предусмотрены несколько групп общей категории (VBZ). В этих группах определяются категории связи и направлений (входящее/исходящее) для абонентов и линий.

С помощью матрицы определяется:

- запрещено ли абоненту занимать внешнюю линию;
- имеет ли абонент право занимать внешнюю линию только для исходящих или только для входящих соединений;
- имеет ли абонент право занимать внешнюю линию как для входящих, так и для исходящих соединений;
- имеет ли абонент право соединяться с определенными объектами общесистемного сокращенного набора,
- может ли абонент соединяться с другими абонентами внутренней связью.

Матрица групп общей категории разрешает и запрещает трафик между абонентами/ линиями в рамках подсистемы и между несколькими подсистемами. Матрица групп общей категории конфигурируется для всей системы.

Стандартная настройка системы относит всех абонентов и все внешние линии к группе общей категории 1. Это означает: Все абоненты имеют право занимать внешние линии в системе. В матрицу записывается, какие из шести групп с какими другими группами могут осуществлять соединения.

В группе общей категории следует определять ограничения по соединениям для установок коллективного пользования.

Благодаря расширению до 64 групп общей категории начиная с версии 7 системы HiPath 3000/5000 существует возможность индивидуального занятия абонентами шлюзов.

Пример: Служба HiPath 5000 ComScendo оснащена двумя шлюзовыми системами. Все абоненты IP регистрируются в службе HiPath 5000 ComScendo. При занятии внешней линии абоненты IP всегда должны использовать свои локальные шлюзовые системы. Для этого предназначены линии IP, действующие в двух разных направлениях. Затем абоненты и линии IP распределяются между двумя различными группами общей категории с помощью системы закрепления групп общей категории. После этого с помощью матрицы групп общей категории определяются возможности доступа конкретных абонентов IP к конкретным линиям IP.

### **Возможности реализации в различных моделях**

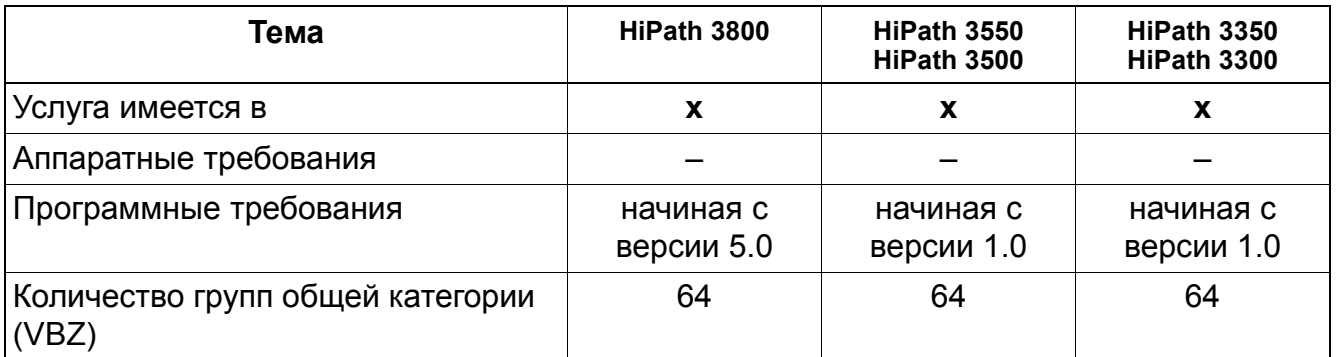

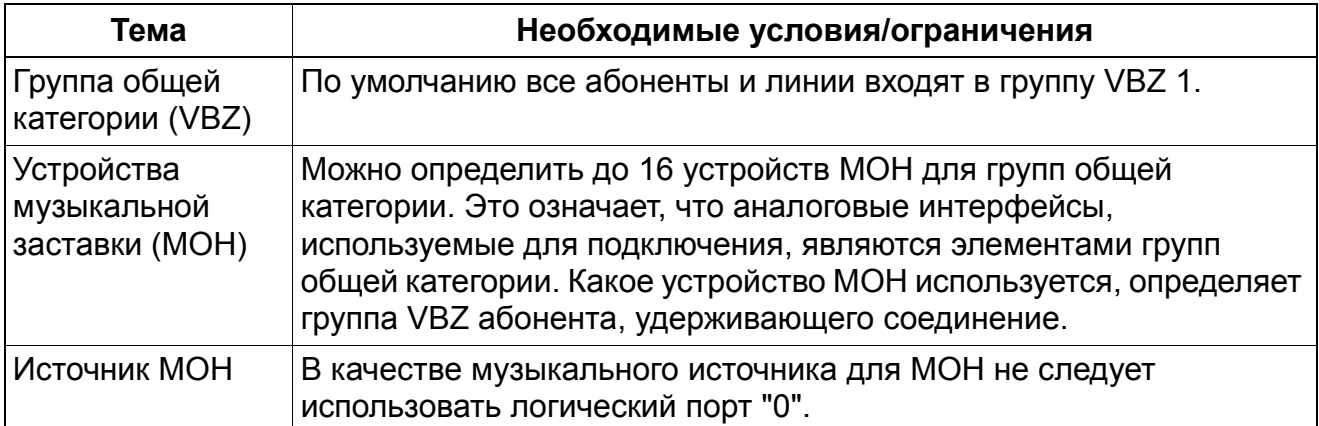

#### $5.3.12$ Личная линия

Реализация функции, см. Manager Е Личная линия

## Определение

С помощью услуги "личная линия" абонент, нажав на функциональную клавишу, получает немедленный доступ к внешней линии.

С помошью VBZ или собственного направления можно запрограммировать личную линию с соответствующей категорией внешней связи.

При конфигурировании личной линии следует действовать с осторожностью. Личная линия по определению кончается на оконечном устройстве. Однако поскольку функции реализуются на аппаратной базе, активация отдельных функций может повлиять на работу личной линии. К таким функциям, например, относятся "Блокировка вызовов", "Переадресация вызовов" и "Сброс".

#### Возможности реализации в различных моделях

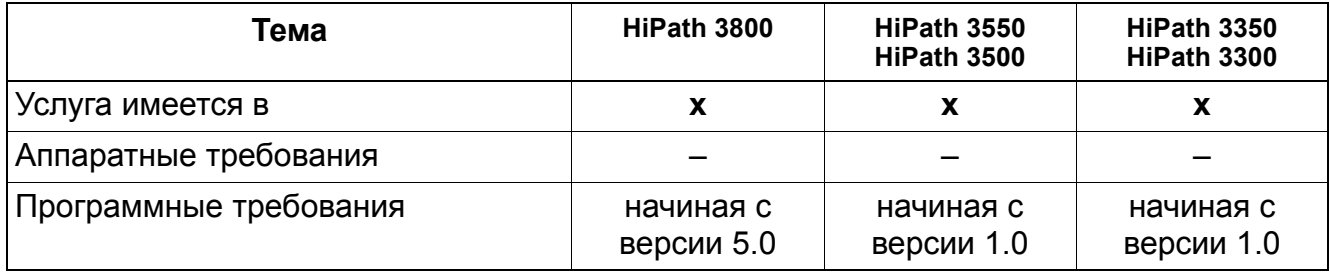

# **5.3.13 Резервирование линии**

Реализация функции, см. Manager E Резервирование линии

## **Определение**

Если после попытки занятия внешней линии абонент слышит сигнал "занято" (так как нет свободных линий), то он может с помощью определенной процедуры зарезервировать занятую линию. Как только линия освободится, он получает повторный вызов. Он слышит сигнал приглашения к набору и может установить внешнее соединение.

Функцию "Резервирование линии" невозможно активировать, когда попытка соединения была произведена с использованием маршрутизации по критерию наименьшей стоимости (LCR).

Резервирование линии может быть активировано тогда, когда на клавише направления все линии индицируются как занятые.

Если на момент повторного вызова абонент занят, ему подается сигнал второго вызова. Если в течение стандартных 20 секунд на сигнал второго вызова ответа нет, резервирование отменяется и линия предоставляется следующему абоненту из очереди ожидающих вызовов.

Если абонент активировал блокировку вызова до поступления повторного вызова от внешней линии, находящейся в очереди ожидающих вызовов, резервирование отменяется и внешняя линия предоставляется следующему абоненту из очереди ожидающих вызовов.

Если абонент активировал передачу вызова (переключение или переадресацию), то повторно вызывающая внешняя линия игнорирует переключение или переадресацию и продолжает вызывать нужную абонентскую установку. Если в течение стандартных 20 секунд ответа нет, резервирование отменяется.

Повторно вызывающая внешняя линия не может быть перехвачена ни функцией "Перехват, целенаправленный", ни функцией "Перехват, группа".

Когда резервируется внешняя линия, сигнализирующая на одну или на несколько абонентских установок, на абонентской установке, вызвавшей опрос очереди ожидающих вызовов, мигает светодиодный индикатор в ритме, соответствующем сигнализации повторного вызова. При всякой иной сигнализации светодиод горит постоянно.

Для одного телефона возможен только один запрос на очередь ожидающих вызовов/ резервирование. При попытке абонента осуществить второе резервирование первое резервирование отменяется.

Общесистемный флаг "Резервирование линии" активирует и деактивирует эту функцию.

Функция может быть активирована одним из следующих способов:

- Ручное резервирование (у телефонов с дисплеем)
- Автоматическое резервирование (у телефонов всех других типов)

## **Резервирование линии—Автоматическое**

Когда активирован этот флаг и абоненту обычными процедурами для занятия линии (выборочно или специально) не назначена свободная линия, от абонента подается сигнал "занято". Спустя фиксированное время (5 секунд) звучит положительный сигнал квитирования и, если абонент имеет требуемую категорию связи, линия резервируется.

### **Резервирование линии—Ручное**

- Эта функция имеется только у телефонов с дисплеем.
- Эту функцию не нужно конфигурировать в банке данных.

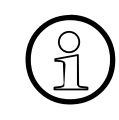

• Резервирование линии в режиме громкой связи невозможно. В этом случае<br>• система прерывает процесс установления соединения, когда обнаруживает система прерывает процесс установления соединения, когда обнаруживает, что линия занята.

#### **Возможности реализации в различных моделях**

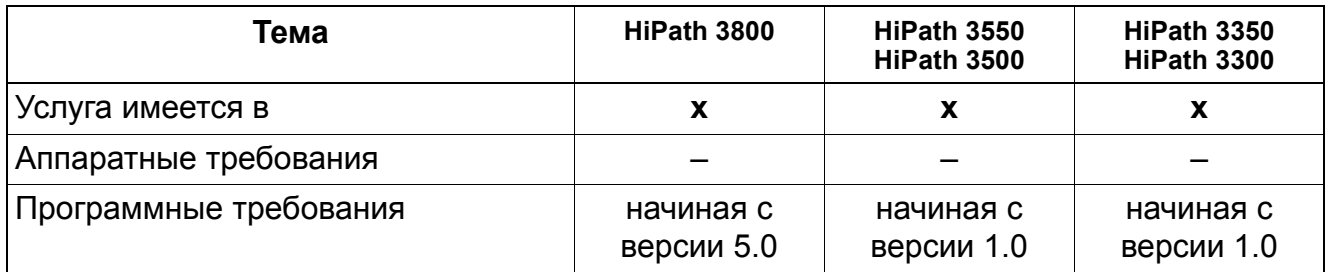

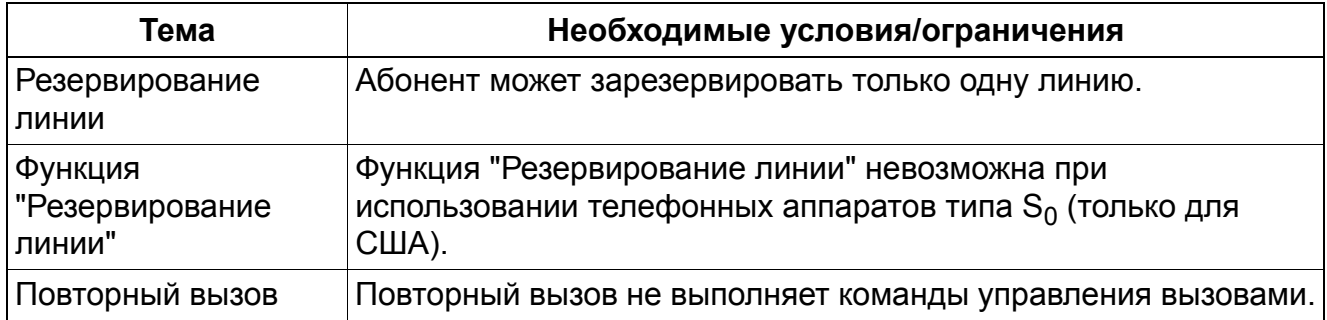

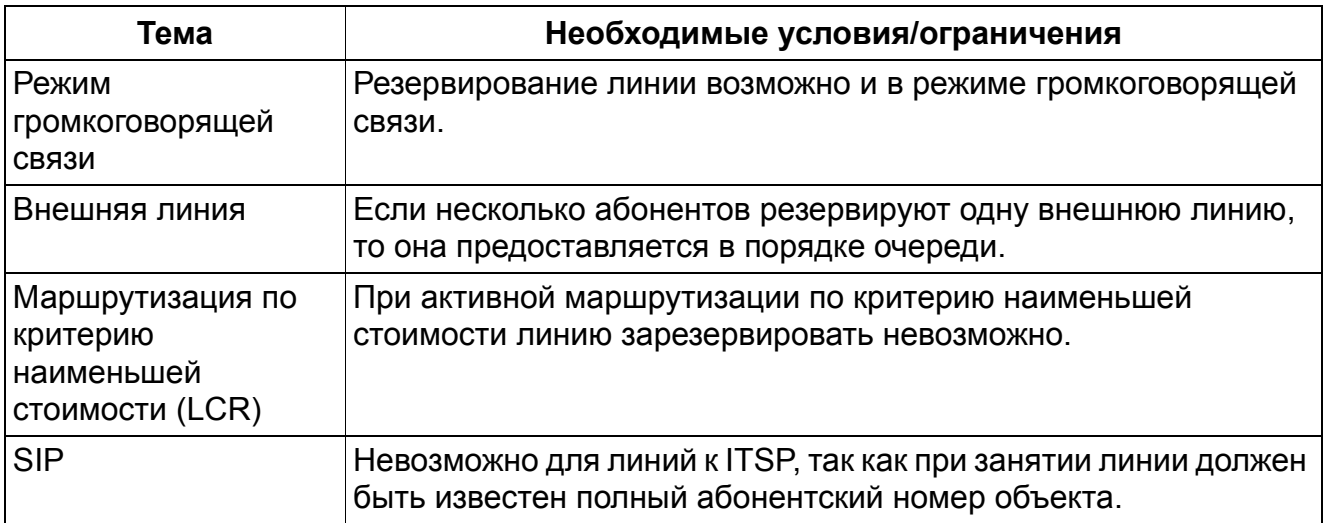
# **5.3.14 Временное подавление индикации абонентского номера**

#### **Определение**

С помощью этой услуги обеспечивается отключение индикации абонентского номера у вызываемого или вызывающего абонента. Эта функция реализована как переключающая. Это означает: переключение действует до тех пор, пока оно не будет однозначно отменено (повторное переключение).

Эта функция действует только для вызовов, исходящих от ISDN-соединения с сетью общего пользования или идущих к такого рода соединению. Для подавления индикации идентификатора вызывающего абонента может быть установлен общесистемный флаг "Подавление индикации абонентского номера включено". Стандартная установка - "выключено", т. е. индикация номеров не подавляется.

Эта функция реализована как функция переключения. Таким образом, переключение производится только тогда, когда подавление индикации абонентских номеров сознательно активируется или деактивируется.

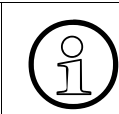

>Флаг "Общесистемное подавление индикации абонентских номеров" не относится к США.

К этой функции могут обращаться все типы клиентов Workpoint.

Индикация на экране "Флаги - это одна из трех индикаций в общесистемном меню HiPath 3000/5000 Manager E, которая дает специфическую для оконечного устройства (не для системы) информацию о состоянии. С помощью окна "Флаги" вы можете определить, активировало или нет оконечное устройство подавление индикации абонентских номеров.

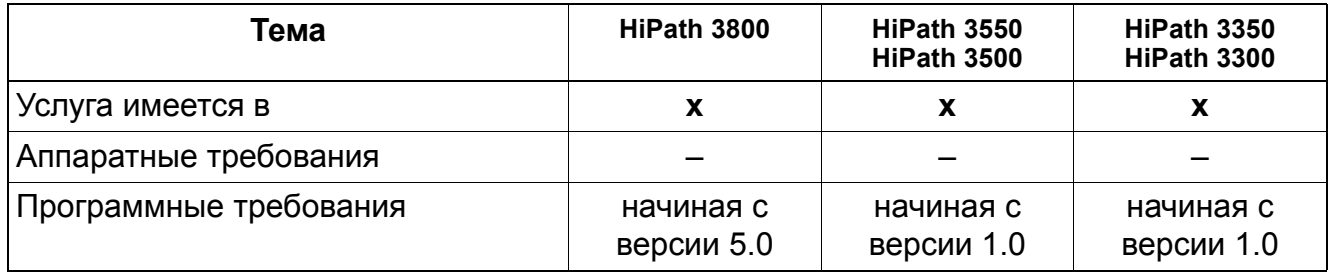

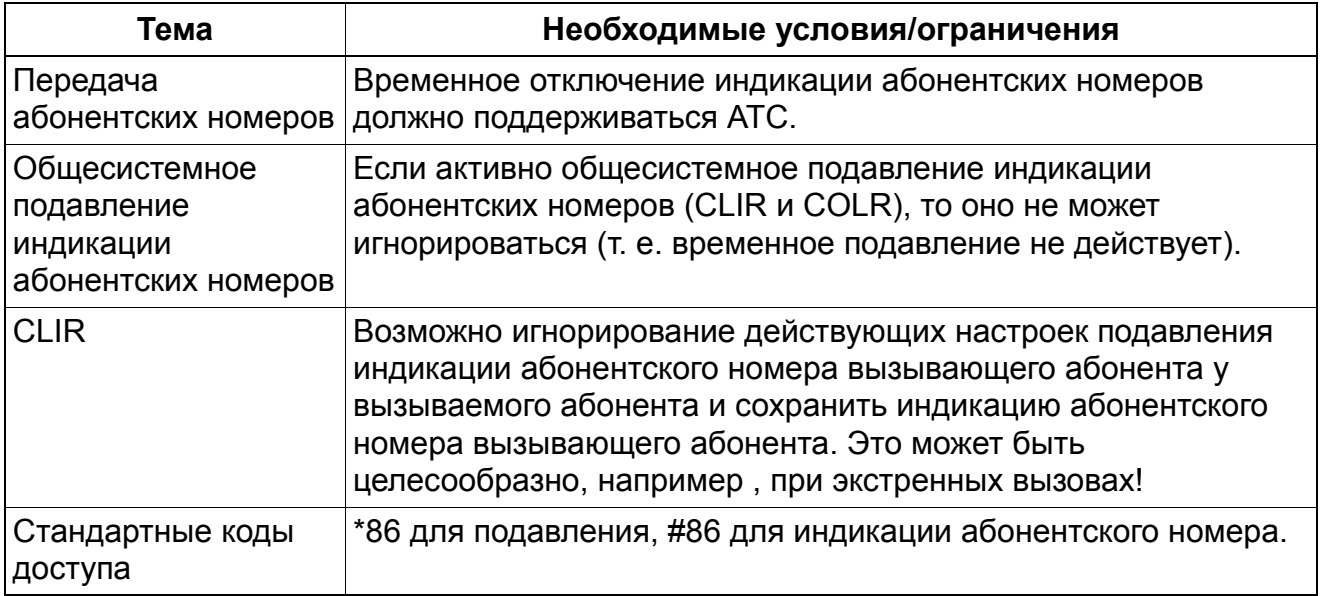

# **5.3.15 Список запрещенных номеров для предоставления свободной внешней линии телефонистом**

Реализация функции, см. Manager E Список запрещенных номеров для предоставления свободной внешней линии телефонистом

#### **Определение**

Ограничение права набора по линии, предоставленной с рабочего места телефониста. Рабочее место телефониста может занять внешнюю линию и передать ее внутреннему абоненту. Эта функция ограничивает права набора по линии, предоставленной с рабочего места телефониста. Абонент, получающий предоставленную линию, не в состоянии соединяться с объектами, запрещенными согласно категории связи.

#### **Возможности реализации в различных моделях**

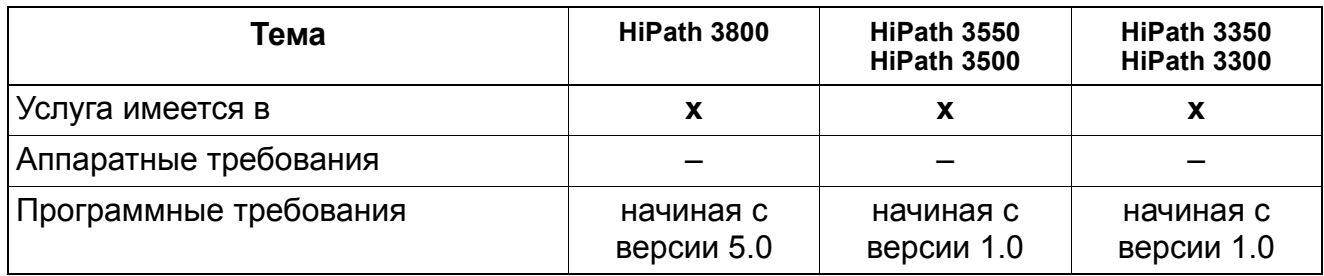

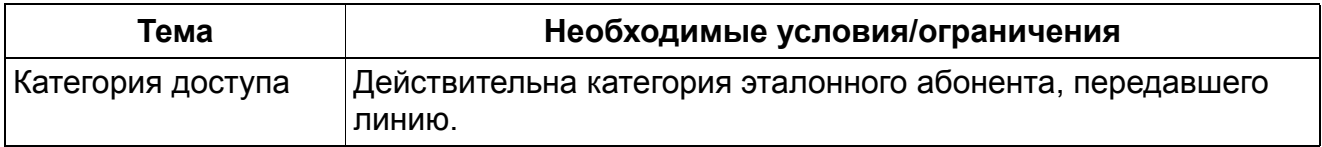

# **5.3.16 Закрепление общесистемных сокращенных номеров за группами общей категории (VBZ)**

Реализация функции, см. Manager E Закрепление общесистемных сокращенных номеров за группами общей категории

#### **Определение**

Закрепление определенных сокращенных номеров за определенными абонентами или определенной линией

#### **Возможности реализации в различных моделях**

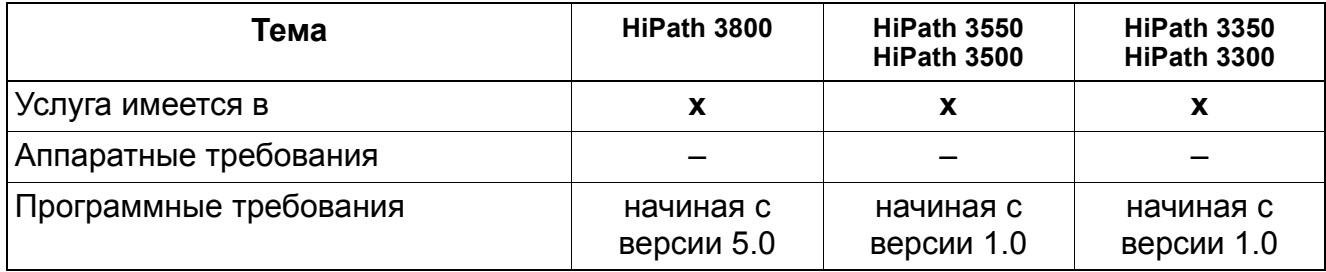

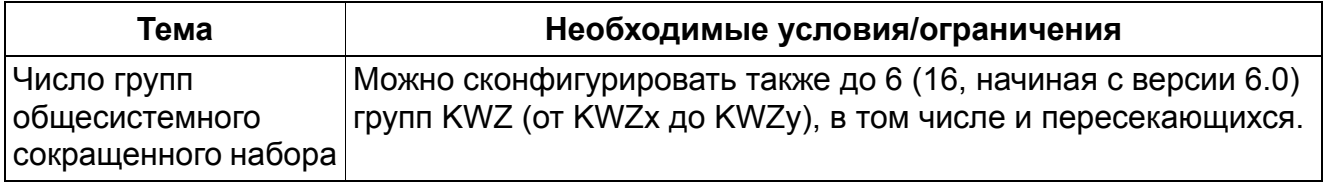

# **5.3.17 Сброс при активированном кодовом замке**

Реализация функции, см. Manager E Сброс при активированном кодовом замке

#### **Определение**

Когда абонент с активированным кодовым замком набирает код пучка, вызов незамедлительно передается на зарегистрированный объект сброса (а не на стандартное место сброса). Таким образом вызовы на объекты, не разрешенные абоненту, всегда сигнализируются на указанном абонентском аппарате.

Функция "сброс при активированном кодовом замке" может быть настроена индивидуально для каждого абонента через пункт меню "Конфигурирование абонентской установки: Параметры".

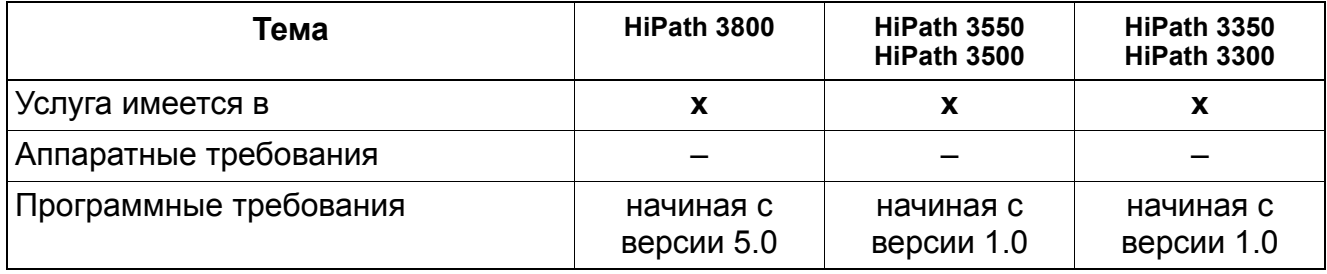

# **5.3.18 Клавиатурное управление**

Реализация функции, см. Manager E Клавиатурное управление

#### **Определение**

В некоторых странах услугами провайдера сети управляют не посредством функций, а с номеронабирателя. Для активации этой услуги на АТС при HiPath 3000/5000 может использоваться так называемый интерфейс Stimulus.

У пользователя обмен сообщениями квитируется по индикации на дисплее. Соответственно, управление с помощью клавиатуры может осуществляться только с оконечных устройств с дисплеем (optiPoint, OpenStage), мобильных телефонов (HiPath cordless) с поддержкой через меню optiPoint и оконечных устройств IP с интерфейсом Stimulus.

Абонент, имеющий соответствующие полномочия, может активировать клавиатурное управление через сервисное меню или путем ввода кода \*503. Это возможно только из исходного состояния. Затем необходимо выйти на внешнюю линию ISDN, по которой должна исполняться эта функция.

Действия, выполняемые посредством выбора на номеронабирателе, не подвергаются контролю со стороны системы. Такие злоупотребления, как фальсификация счетов за разговоры или блокирование внешней линии, с помощью HiPath 3000/5000 предотвратить невозможно. Клиента следует предупредить, что Siemens Enterprise Communications GmbH & Co. KG не несет никакой ответственности за ущерб, нанесенный вследствие злоупотреблений этой функцией!

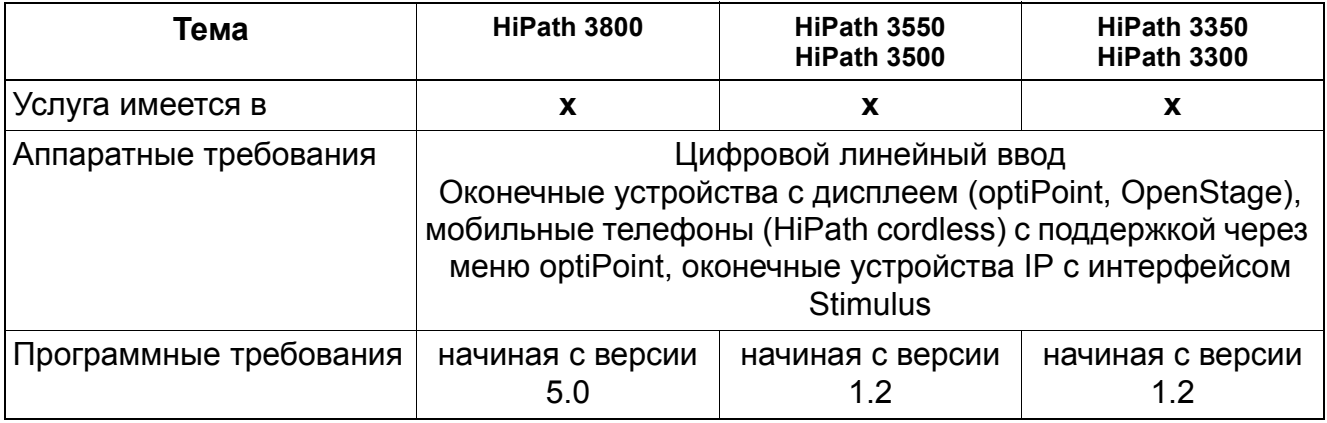

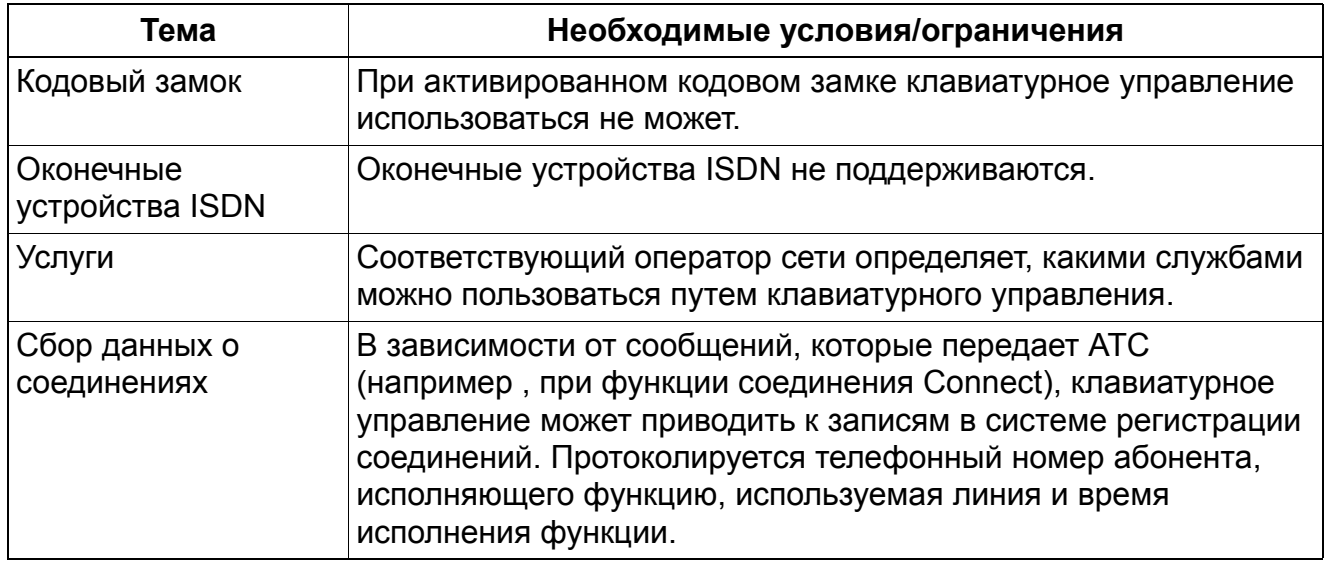

# **5.3.19 Служба экстренных вызовов E911 для США (только для США)**

Реализация функции, см. Manager E Служба экстренных вызовов E911 для США

#### > **Указания <sup>к</sup> функции Передислокация абонента;Смена абонентских номеров**

**(см. Раздел 9.11 на странице 9-22)** 

Для систем с активной функцией экстренных вызовов E911 для США:

- с версии 3.0 SMR-7: Использование функции Передислокация абонента/ замена номера абонента обеспечивает сохранение соответствия номера LIN физическому порту подключения.
- До версии V3.0 SMR-6 включительно: Если система имеет более одного номера LIN, использование функции Relocate/Смена абонентских номеров запрещено.

# **Определение**

Посредством функции экстренных вызовов Е911 может кроме абонентского номера передаваться информация о физическом местонахождении абонента. Таким образом, станция экстренной помощи узнает не только абонентский номер вызывающего, но и место, где он находится.

Для этого каждому абонентскому вводу с действующим абонентским номером должен быть присвоен номер для определения местоположения LIN (Location Identification Number). LIN - это определенный номер, содержащий максимум 12 знаков, который соответствует 10-значному номеру в системе NANP (Северо-американский план нумерации). Территориально близкие абонентские вводы должны получать одинаковые LIN. По переданному номеру LIN база данных на станции экстренной помощи, в которой хранятся все LIN, определяет имя и адрес вызывающего абонента.

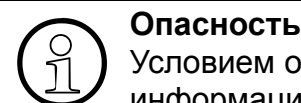

Условием оказания скорой помощи после вызова является наличие верной информации о местонахождении вызывающего. Поэтому соответствие номеров LIN существующим абонентским номерам должно быть обеспечено всегда!

Принимая на себя управление системой, пользователь системы берет на себя ответственность за верное распределение номеров LIN. В этом случае он должен быть проинформирован о том, что

Siemens Enterprise Communications GmbH & Co. KG не несет никакой ответственности за последствия неверного распределения номеров LIN!

Системы HiPath 3000/5000 поддерживают эту функцию, начиная с версии 1.2 для аналоговых (Loop Start Protocol (HKZ)) и цифровых внешних линий (Primary-Rate Interface PRI).

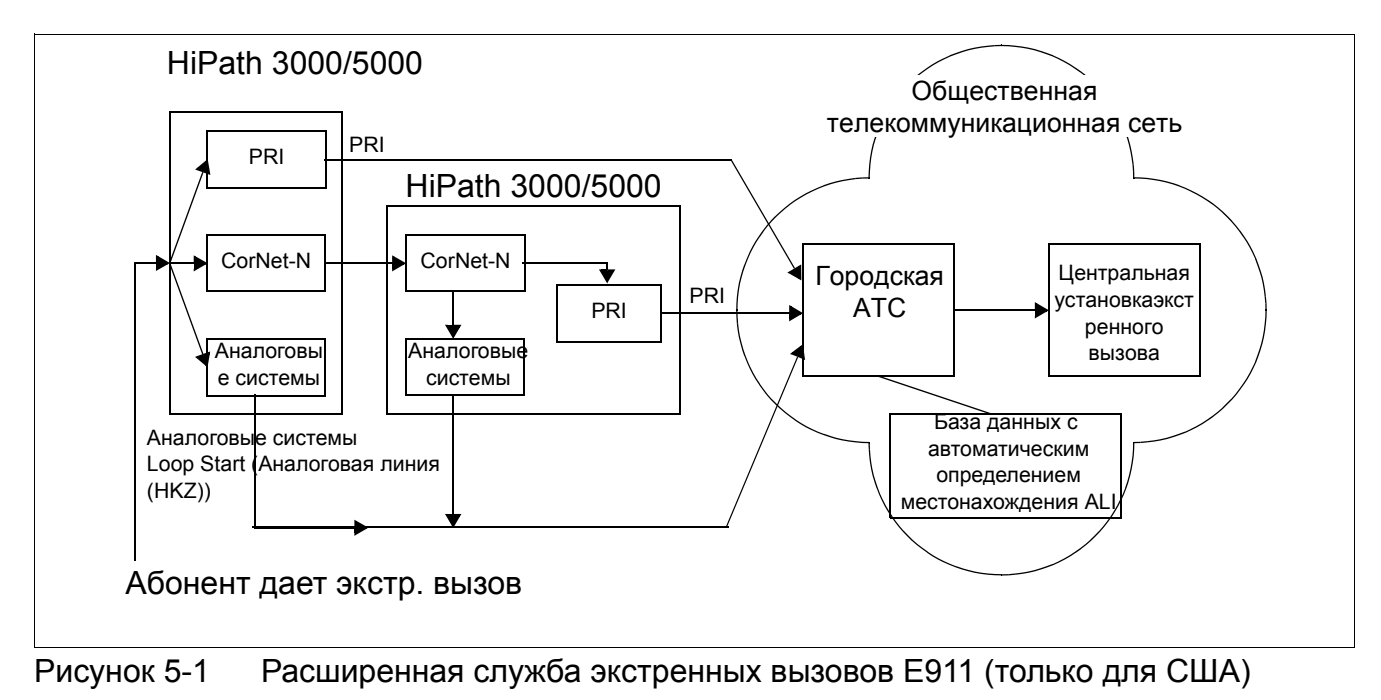

#### **Возможности реализации в различных моделях**

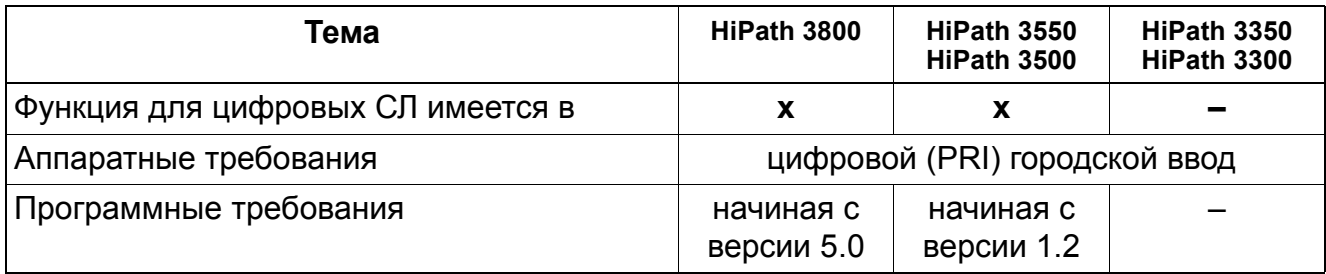

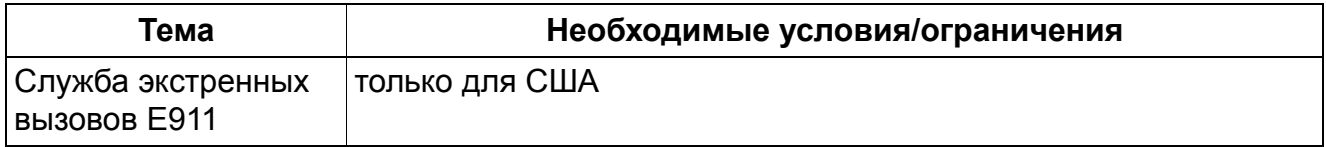

# **5.3.20 Выделение линии для экстренного вызова (с версии 4.0 SMR-9)**

# **Определение**

Абонентские номера для экстренных случаев могут быть запрограммированы в масштабе системы. Когда абонент набирает такой абонентский номер экстренного вызова и отсутствует свободная внешняя линия, одно из внешних соединений разъединяется и предоставляется абоненту, делающему экстренный вызов. Предполагается, что внешние линии не заняты тоже экстренными вызовами.

Присвоение обозначения абонентского номера экстренного вызова производится посредством HiPath 3000/5000 Manager E в плане набора. При этом любое количество имеющихся в плане набора абонентских номеров могут быть обозначены как номера экстренного вызова.

#### **Возможности реализации в различных моделях**

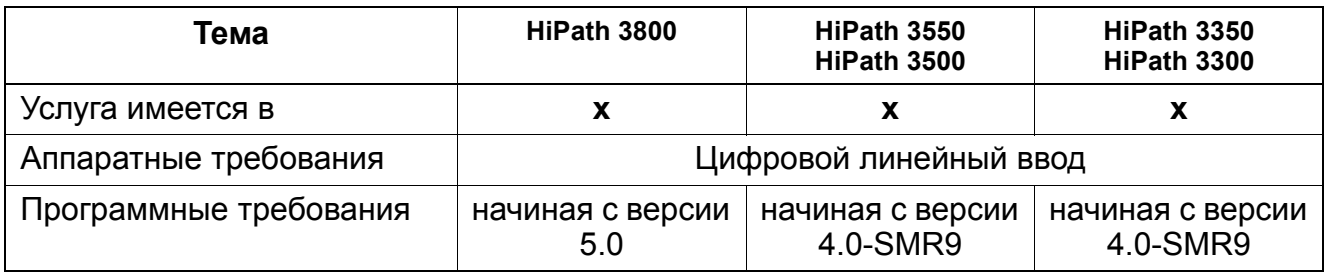

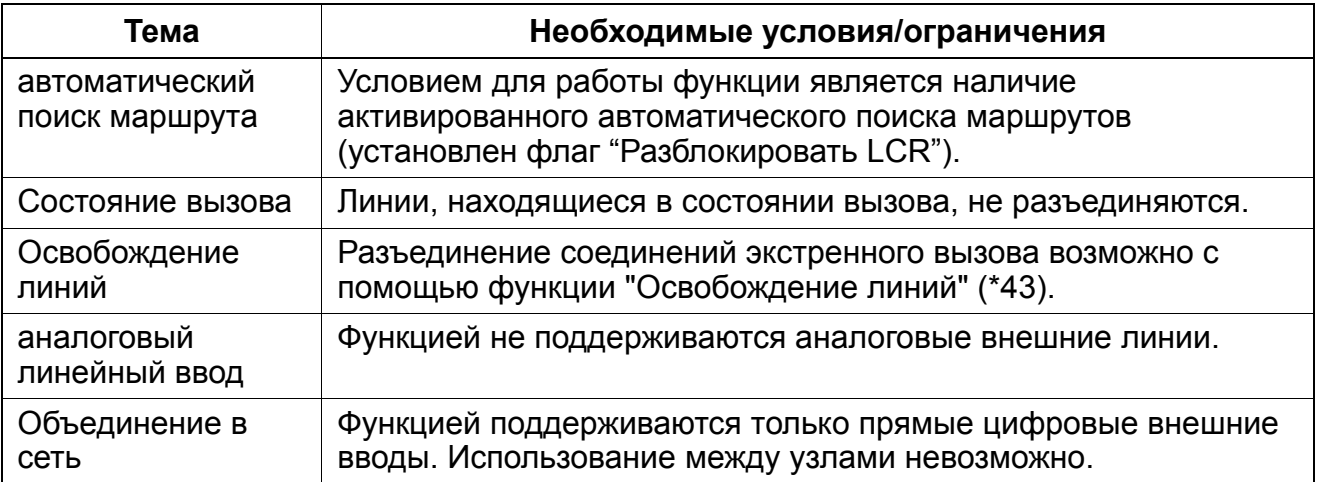

# **5.3.21 Автоматический линейный вызов при свободном линейном интерфейсе (CCNR)**

#### **Определение**

Эту функцию можно использовать только в том случае, если она поддерживается АТС общего пользования.

Внутренний абонент, дозвонившийся до свободного внешнего абонента, может заказать обратный вызов со стороны ГТС. После этого порт вызванного абонента будет контролироваться. После того, как вызванный абонент воспользуется своим телефоном и положит трубку, последует попытка установления соединения между обоими абонентами.

#### **Возможности реализации в различных моделях**

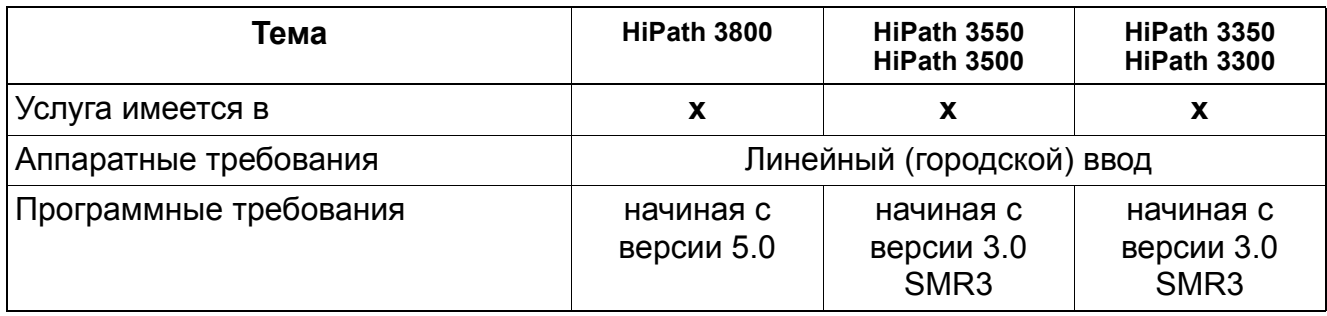

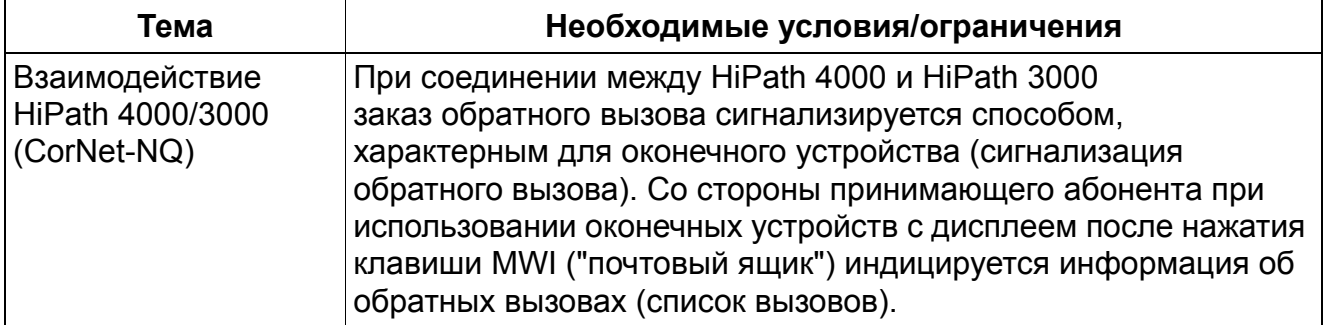

# **5.3.22 Отключение идентификации абонентского номера вызывающего абонента (CLIP no screening )**

Реализация функции, см. Manager E Отключение идентификации абонентского номера вызывающего абонента (CLIP no screening)

# **Определение**

Главная характеристика данной функции заключается в том, что "Абонентский номер в исходящем направлении" системы HiPath 3000/5000 не должен быть идентичным с "международным/национальным абонентским номером системы во входящем направлении".

Для обеспечения такой возможности начиная с версии 3.0 SMR 3 применяемый ранее параметр "абонентский номер системы" поделен на "абонентский номер системы во входящем направлении " и "абонентский номер системы в исходящем направлении".

В нормальных условиях для входящих и исходящих соединений используется один и тот же абонентский номер системы. Запись "абонентский номер системы в исходящем направлении" остается пустой или идентичной с записью под "абонентский номер системы во входящем направлении". В противном случае

- под "абонентский номер системы в исходящем направлении" может быть записан другой номер.
- по параметру направления "тип номера в исходящем направлении" можно определить, содержит ли записанный "абонентский номер системы в исходящем направлении" номер абонента без кода выхода в город (абонент), с кодом выхода в сеть (междугородный) или дополнительно международный код страны (международный).

Кроме того для специальных приложений заказчика можно активировать флажок "Подавить номер абонента". Благодаря этому предотвращается посылка номера абонента с автоматической входящей связью с "абонентским номером системы в исходящем направлении".

Пример: Клиенты не должны иметь возможность напрямую связываться с сотрудником сервиса, связь с которым устанавливается по общему номеру сервисной службы. Чтобы скрыть свой собственный номер автоматической входящей связи, в качестве "абонентского номера системы в исходящем направлении" вводится общий номер сервисной службы и активируется флажок "подавить абонентский номер". В этом случае у вызванного внешнего абонента как CLIP индицируется только общий номер сервисной службы.

В среде Centrex как правило вводится абонентский номер группы Centrex в качестве "абонентского номера системы в исходящем направлении", а флажок "подавить индикацию абонентского номера" деактивируется. В этом случае у вызванного внешнего абонента как CLIP высвечивается абонентский номер Centrex плюс абонентский номер сквозного набора.

Если запись под "абонентским номером системы в исходящем направлении" отсутствует, то автоматически передаются записи под "абонентский номер системы во входящем направлении".

#### **Возможности реализации в различных моделях**

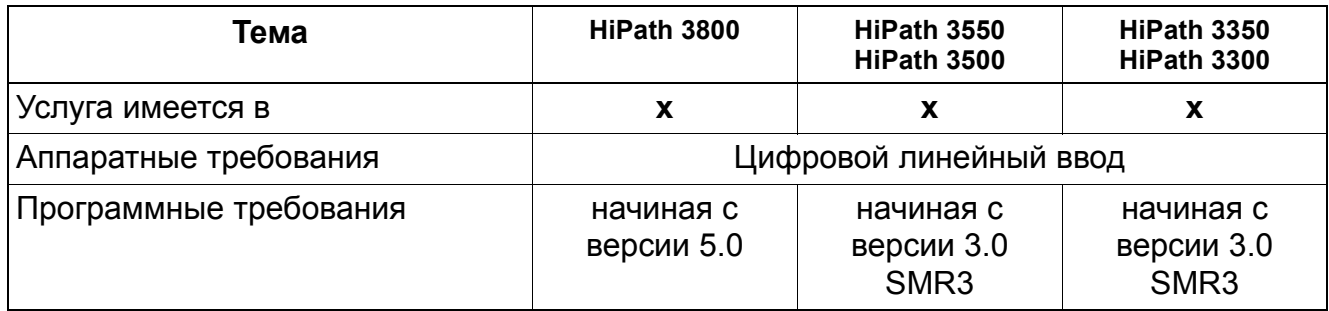

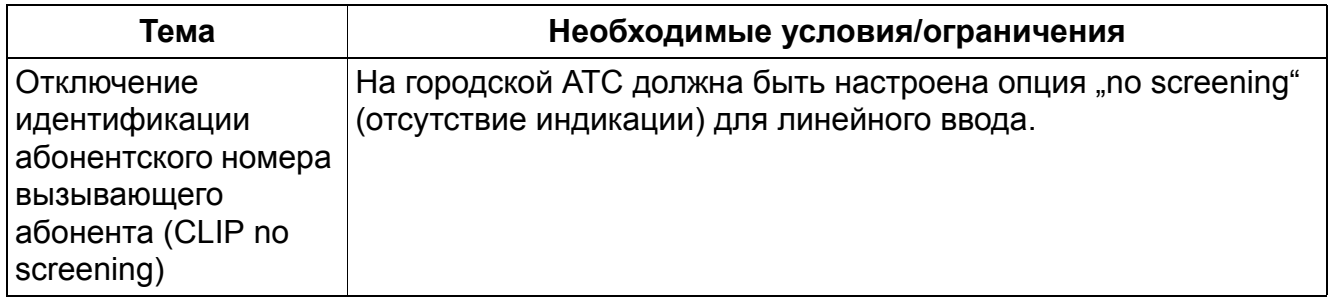

# **6 Услуги внутренней связи**

# **6.1 Внутренняя связь**

#### **Определение**

Под внутренней связью понимается установление соединения между двумя внутренними абонентами системы. Если система сконфигурирована с автоматическим занятием линии (первичной линией), то на оконечных устройствах optiPoint внутреннее соединение устанавливается с помощью клавиши "Intern" ("Внутр.").

Если автоматическое занятие линии не сконфигурировано, то внутренние соединения устанавливаются при помощи набора внутреннего номера абонента.

Функция "Автоматическое занятие линии" (первичная линия) является общесистемной функцией, позволяющей абоненту напрямую соединяться с внешними объектами вызовов без использования линейных клавиш или клавиш направления. Внешний код доступа набирается системой автоматически. В этой конфигурации возможно только исходящее направление. Для соединения с внутренними абонентами пользователь должен сначала нажать на клавишу "Intern", а затем набрать номер абонента.

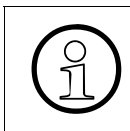

Если функция "Автоматическое занятие линии" (первичная линия) не<br>aктивирована, для внешних соединений необходима линейная клави активирована, для внешних соединений необходима линейная клавиша или клавиша управления, либо кодоступа.

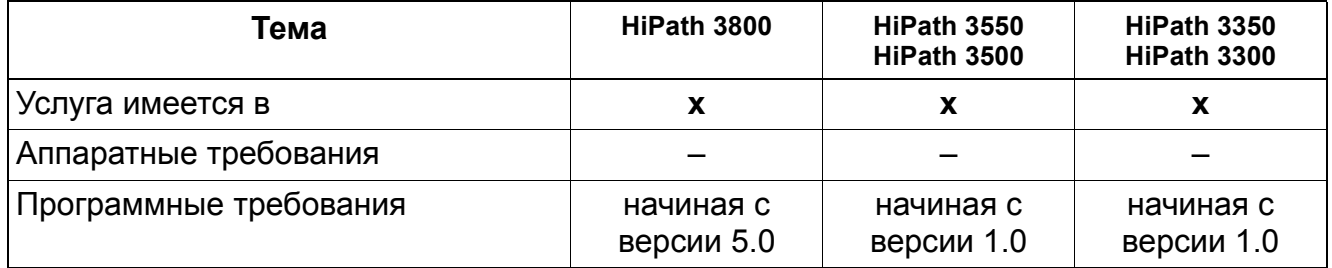

# **Услуги внутренней связи** *Внутренняя связь*

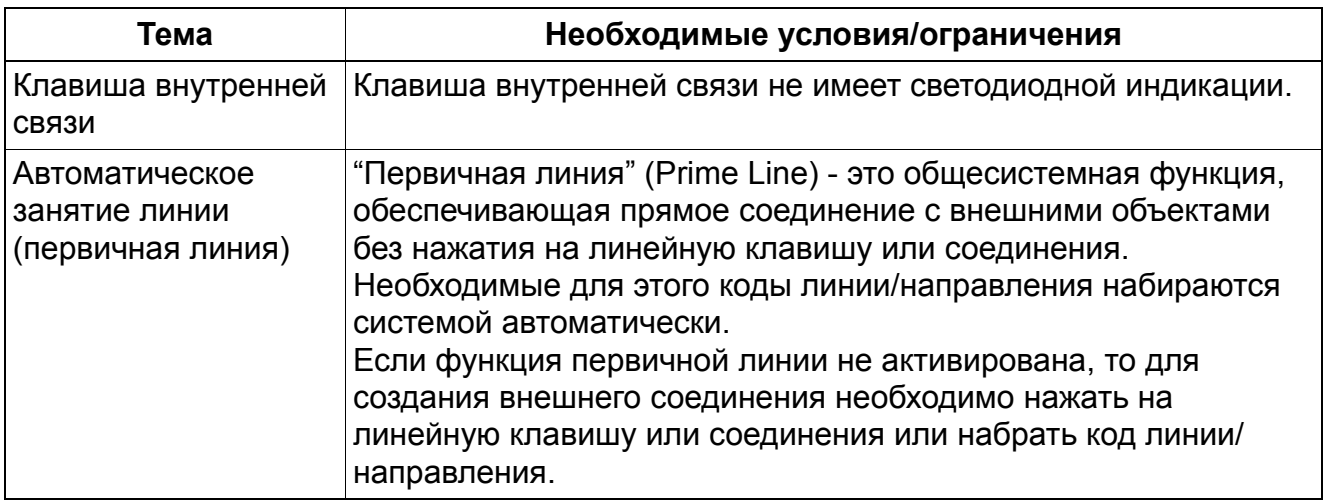

# **6.2 Клавиша прямого вызова абонентской установки (клавиша DSS)**

Реализация функции, см. Manager E Клавиша прямого вызова абонентской установки (клавиша DSS)

# **Определение**

Произвольно программируемые клавиши оконечного устройства optiPoint и OpenStage (или приставки) можно, в частности, запрограммировать как клавиши прямого вызова (клавиши DSS). При этом для этих клавиш программируются абонентские номера отдельных абонентов или абонентских групп. При нажатии такой клавиши осуществляется немедленный вызов абонента (прямой вызов). По относящемуся к клавише светодиодному индикатору можно определить состояние соединения соответствующего абонента.

#### **Произвольно программируемые функциональные клавиши**

Свободно программируемые функциональные клавиши определенных оконечных устройств и клавишные модули optiPoint 410-, optiPoint 420-, optiPoint 500- и семейства OpenStage-можно запрограммировать дважды (см. Руководство по обслуживанию). При этом в зависимости от версии HiPath 3000 следует учесть следующие функциональные различия:

● До версии 6.0 SMR-05 включительно:

Программирование под две функции возможно в том случае, если на первом уровне хранятся только абонентские номера без использования светодиодных индикаторов. На втором уровне также могут быть запрограммированы только абонентские номера без использования светодиодных индикаторов. Это могут быть внутренние и внешние абонентские номера и абонентские номера из сетевого объединения HiPath.

С версии 6.0 SMR-06:

Посредством HiPath 3000 Manager E (Меню "Настройки": Параметры системы (флаги) можно настроить обе следующие опции:

- Флажок "Расширенная функциональная клавиатура" не установлен (настройка по умолчанию). Доступны те же свойства, как и до версии 6.0 SMR-05 включительно.
- Флажок "Расширенная функциональная клавиатура" установлен. После того, как любая клавиша определена как "клавиша Shift", на доступном втором уровне клавиш можно сохранять только абонентские номера без использования светодиодных индикаторов. На первом уровне клавиш могут

быть запрограммированы любые функции клавиш. Сигнализация с использованием светодиодных индикаторов действует только для первого уровня клавиш.

При активированной функции Shift горит светодиодный индикатор клавиши Shift. В этом состоянии доступны абонентские номера второго уровня клавиш.

Функция Shift деактивируется после нажатия клавиши с абонентским номером или после повторного нажатия клавиши Shift.

Функциональные клавиши табло занятости (BLF) optiPoint не могут быть запрограммированы под две функции

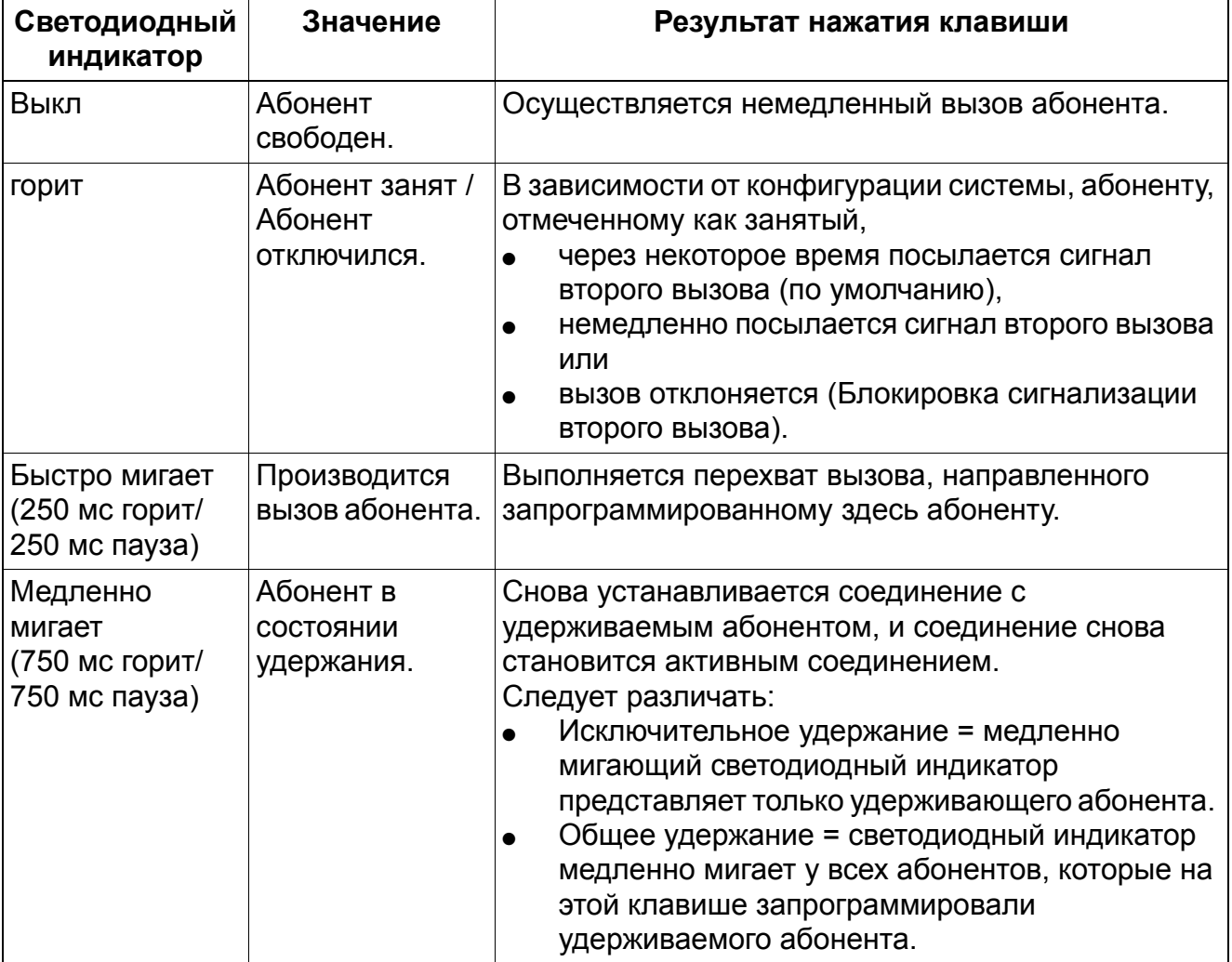

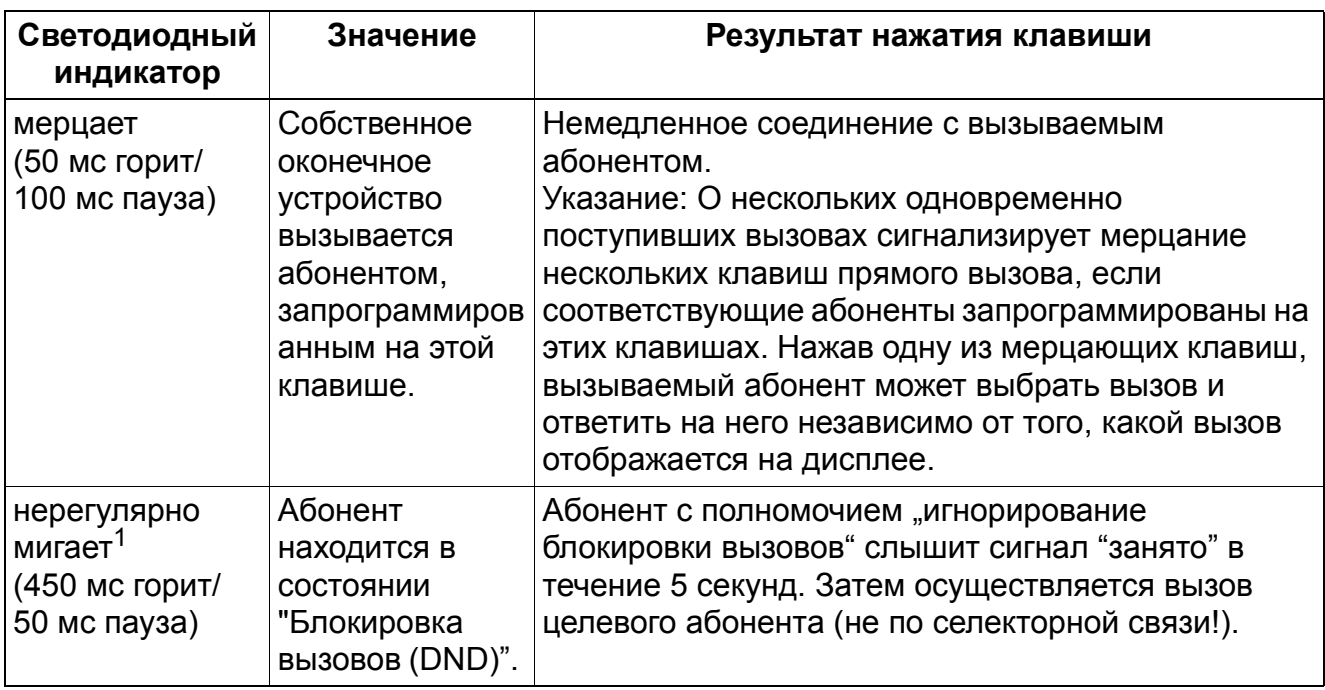

1 возможно, начиная с версии 4.0 SMR8

Клавиша DSS (клавиша прямого вызова) также используется для быстрой передачи поступающего вызова другому абоненту. Абонент может во время разговора с внешним собеседником нажать клавишу DSS, переведя тем самым текущее соединение в режим наведения справки. Затем абонент может до или после ответа переключить соединение на объект прямого вызова. Если объект не принимает соединение, организуется повторный вызов, и абонент может повторным нажатием на клавишу DSS вернуться к соединению.

Прямой вызов может сигнализироваться на нескольких оконечных устройствах. У абонента может не быть телефона с клавишей DSS.

HiPath 3000 имеет программируемые клавиши выбора объектов. Под клавишами выбора объекта хранятся абонентские номера объектов вызова. Коды доступа к функциям под клавишей выбора объекта храниться не могут. Напротив, под клавишей выбора объекта могут храниться внешние абонентские номера, содержащие до 25 цифр, в том числе коды доступа к линиям, к направлениям и к маршрутизации по критерию наименьшей стоимости, а также внутренние номера групп вызова. При использовании клавиши выбора объекта светодиодный индикатор не действует.

Программирование объектов вызова и клавиш DSS на телефонах с дисплеем должно осуществляться через HiPath 3000/5000 Manager E. Клавиши DSS могут также программироваться пользователем на телефоне с дисплеем.

# **Возможности реализации в различных моделях для приставок optiPoint key module**

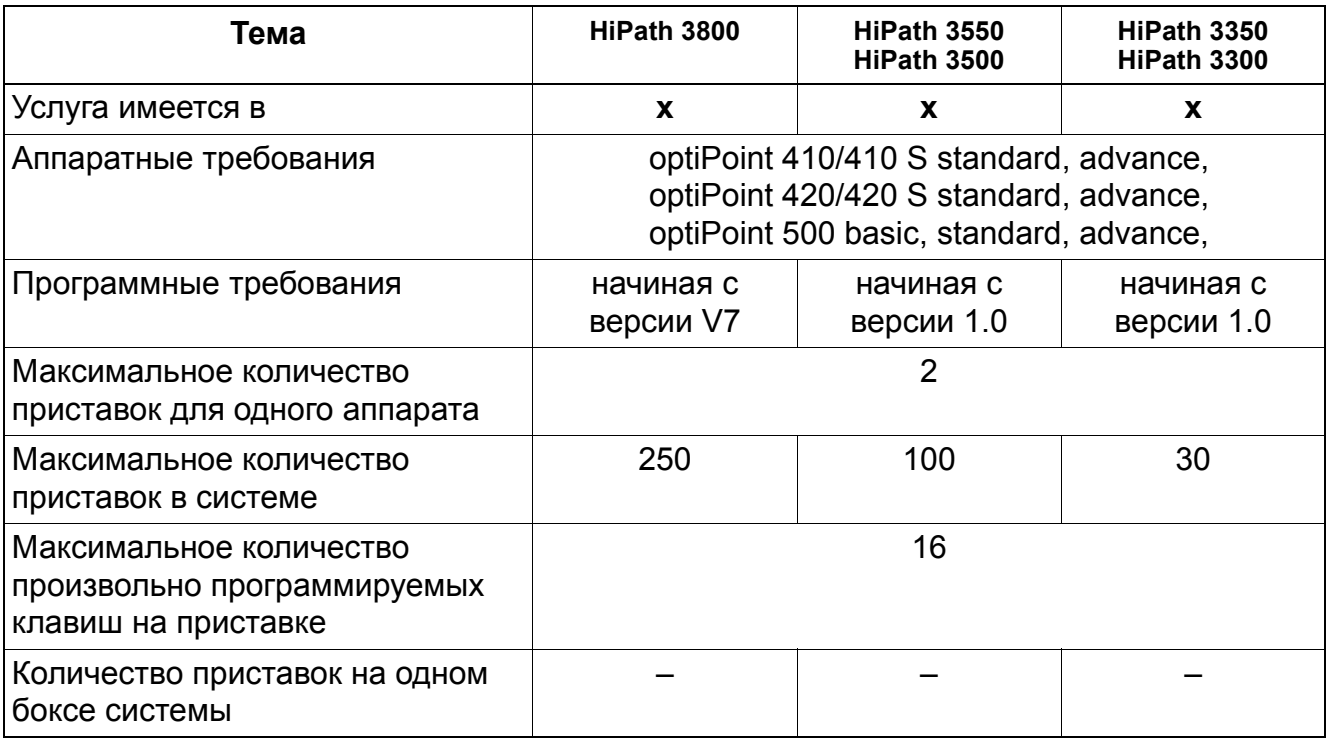

#### **Возможности реализации в различных моделях для приставок OpenStage key module**

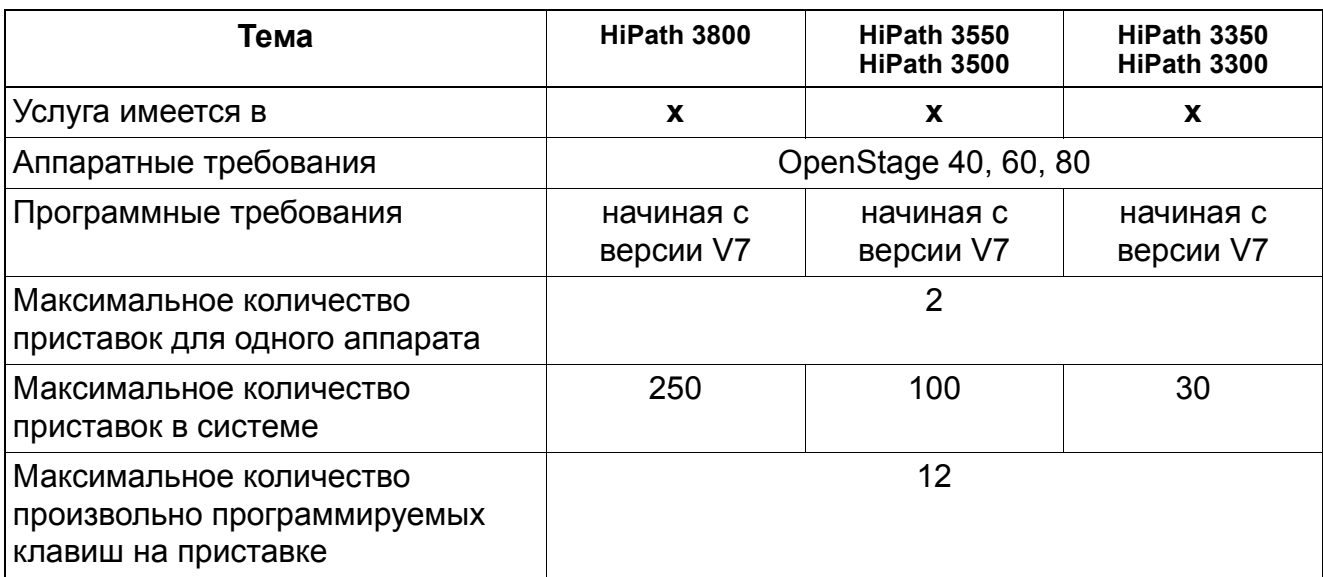

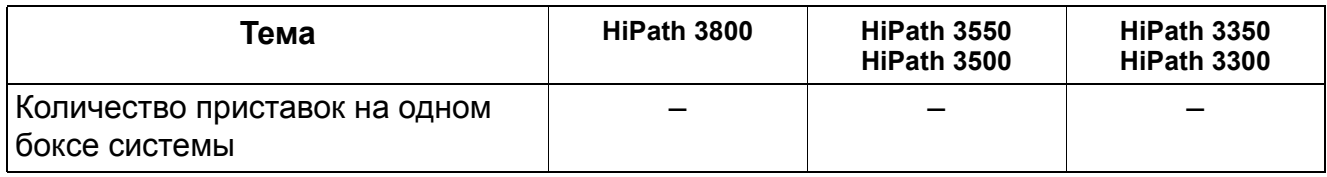

#### **Возможности реализации в различных моделях для optiPoint BLF**

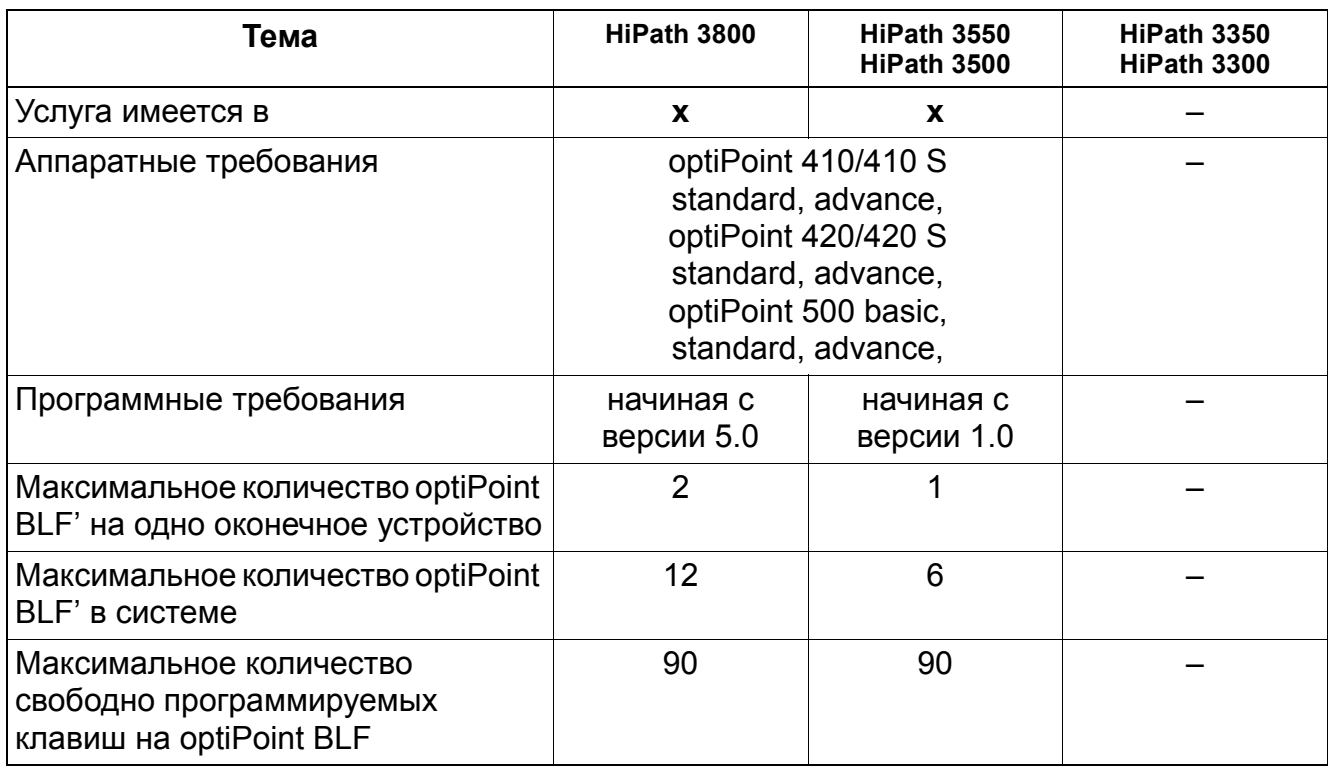

# **Возможности реализации в различных моделях OpenStage BLF**

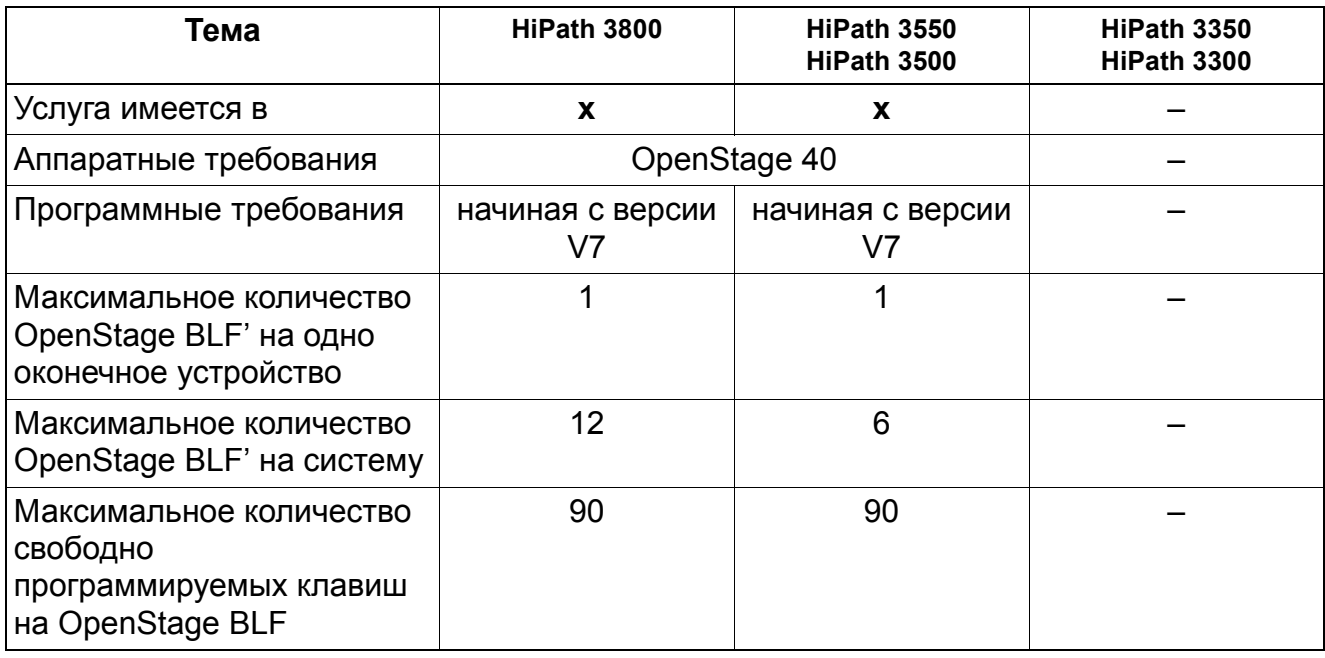

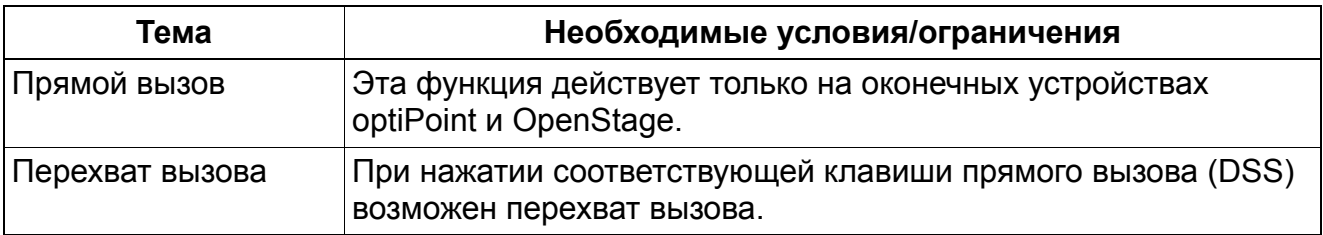

# **6.3 Имена**

Реализация функции, см. Manager E Имена

#### **Определение**

За каждым абонентом, за каждой абонентской группой или за каждым направлением можно закрепить имена (наименования). Эти имена выводятся на дисплей при внутренних соединениях (также в CorNet). Если входящий вызов не содержит информации об абонентском номере (например, аналоговая АТС), то выводится название соответствующего направления. Если входящий вызов содержит информацию об абонентском номере (ISDN), то эта информация выводится на дисплей.

Чтобы иметь возможность вводить буквы, в качестве Manager T должен использоваться аппарат optiPoint 500 с модулем приложений (Application Module). Могут использоваться следующие знаки: Все буквы на клавиатуре телефона, цифры 0-9, а также символы \* и #.

Если внутреннему телефону имя/наименование не присвоено, вместо него индицируется абонентский номер.

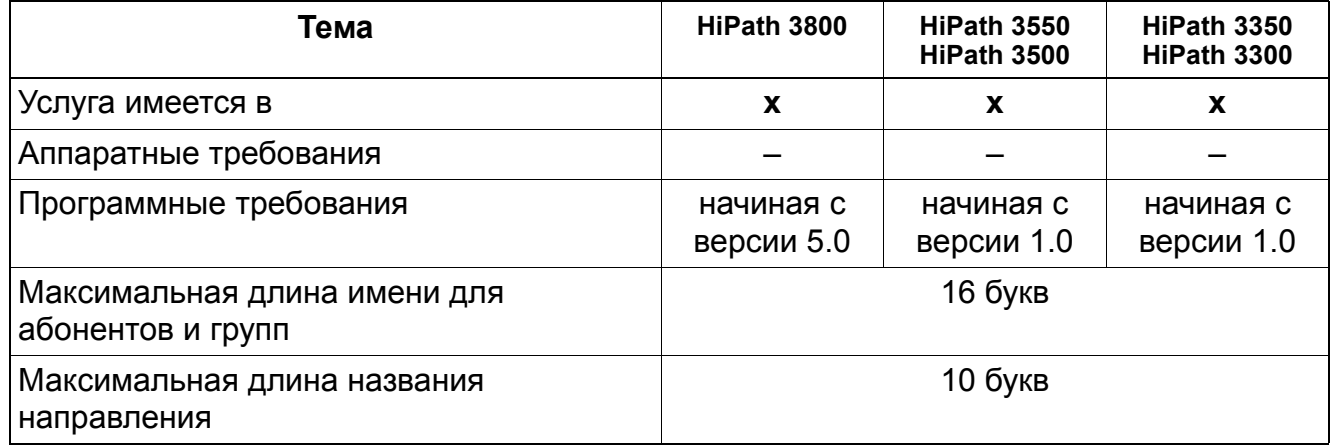

# **Услуги внутренней связи** *Автоматический обратный вызов при свободном или занятом абоненте*

# **6.4 Автоматический обратный вызов при свободном или занятом абоненте**

# **Определение**

Можно задать обратный вызов, если внутренний абонент занят или не отвечает. Когда объект обратного вызова завершит свое соединение (если абонент был занят) или выполнит коммутационную процедуру (например, установит исходящее соединение), осуществляется обратный вызов. При этом сначала вызывается абонент, который активировал обратный вызов, когда он ответит, вызывается нужный абонент.

Телефон может посылать до пяти запросов обратного вызова и быть объектом до пяти запросов. Запросы, не входящие в эти пределы, отклоняются.

Запросы обратного вызова отменяются, если:

- установлено соединение
- абонент, инициировавший вызов, отменяет его
- Система ежедневно в 23:57 отменяет все обратные вызовы, отправленные на другие узлы CorNet

Запросы обратного вызова могут направляться внутренним абонентам и группам, но не группам в других узлах CorNet.

# **Объединение в сеть HiPath 4000/3000 (CorNet-NQ)**

При соединении между HiPath 4000 и HiPath 3000 заказ обратного вызова сигнализируется способом, характерным для оконечного устройства (сигнализация обратного вызова). Со стороны принимающего абонента при использовании оконечных устройств с дисплеем после нажатия клавиши MWI ("почтовый ящик") индицируется информация об обратных вызовах (список вызовов).

# **Запросы обратного вызова, направленные на группу**

- Запрос обратного вызова, направленный на общий абонентский ввод, сохраняется у первого абонента группы.
- Запрос, направленный на групповой вызов, сохраняется у первого абонента группы.

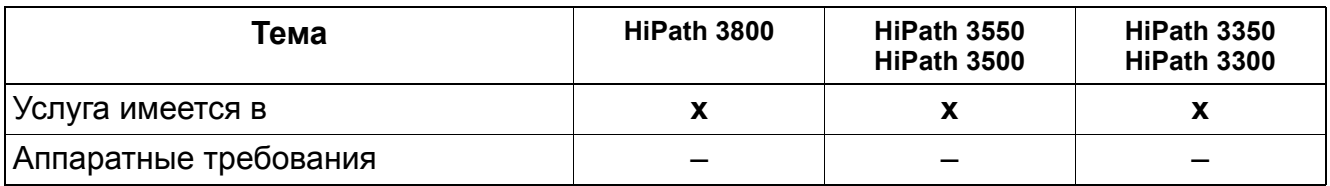

# **Услуги внутренней связи**

#### *Автоматический обратный вызов при свободном или занятом абоненте*

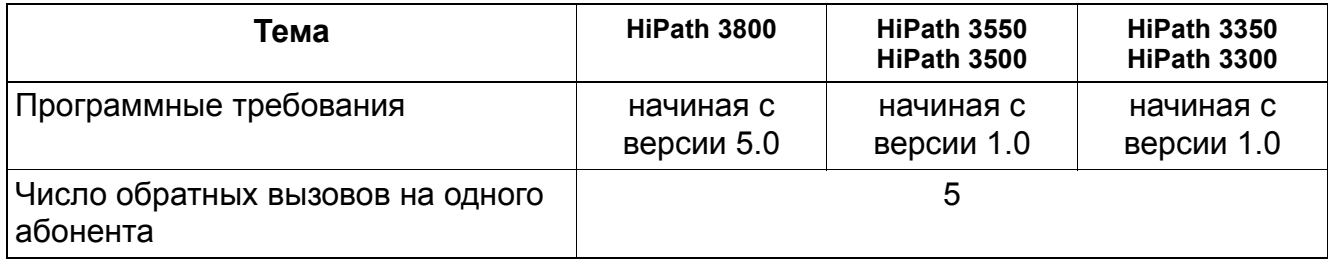

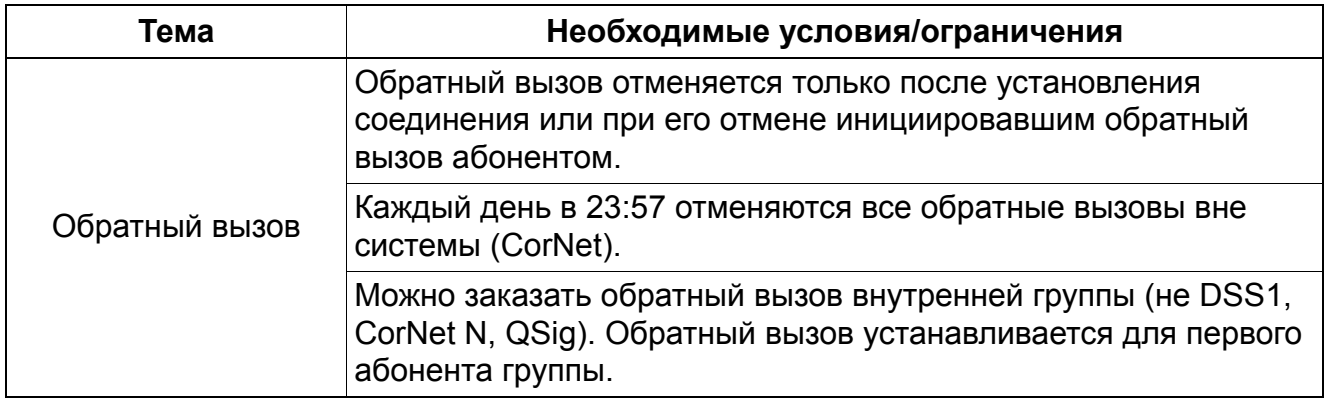

# **Услуги внутренней связи** *Домофон / Устройство открывания двери*

# **6.5 Домофон / Устройство открывания двери**

Реализация функции, см. Manager E Домофон / Устройство открывания двери

#### **Определение**

При нажатии кнопки дверного звонка подается сигнал на определенную абонентскую установку (абонентскую установку, на которой сигнализируются вызовы домофона). После приема вызова устанавливается соединение между домофоном и вызванным абонентом (абонентской установкой, на которой сигнализируются вызовы домофона). При необходимости абонент может со своей абонентской установки активировать устройство открывания двери. Кроме того, дверь можно открыть непосредственно с домофона, набрав 5-значный PIN-код. PIN-код вводится с помощью ручного многочастотного передатчика (бипера). Абонент и сам может установить соединение с домофоном.

Возможна реализация следующих настроек:

- **Устройство открывания:** При этой конфигурации устройство открывания двери настраивается для работы через интерфейс a/b. Для этого к устройству открывания двери следует подключить блок адаптера.
- **DTMF (автоматический двухтоновый многочастотный набор):** Это конфигурирование определяет, может ли устройство открывания двери активироваться многочастотным передатчиком.
- **Изменение направления вызова:** Это конфигурирование определяет, осуществляется ли переадресация вызова с домофона на номер внешнего абонента.

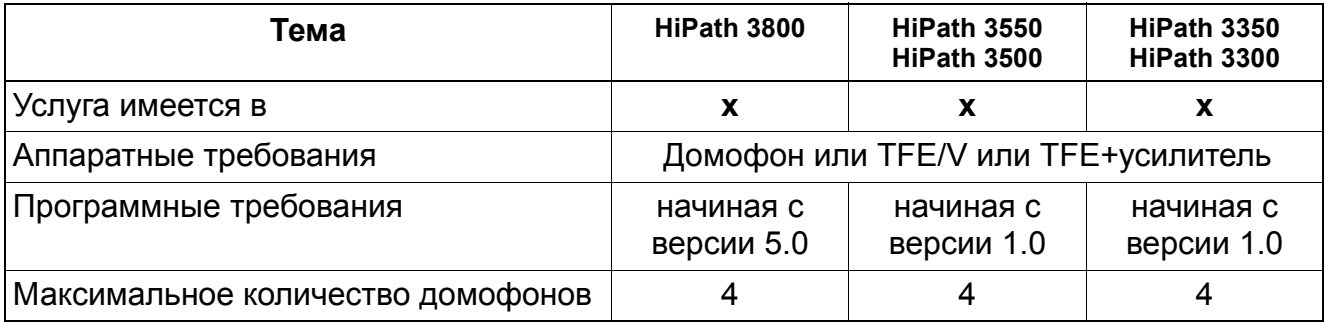

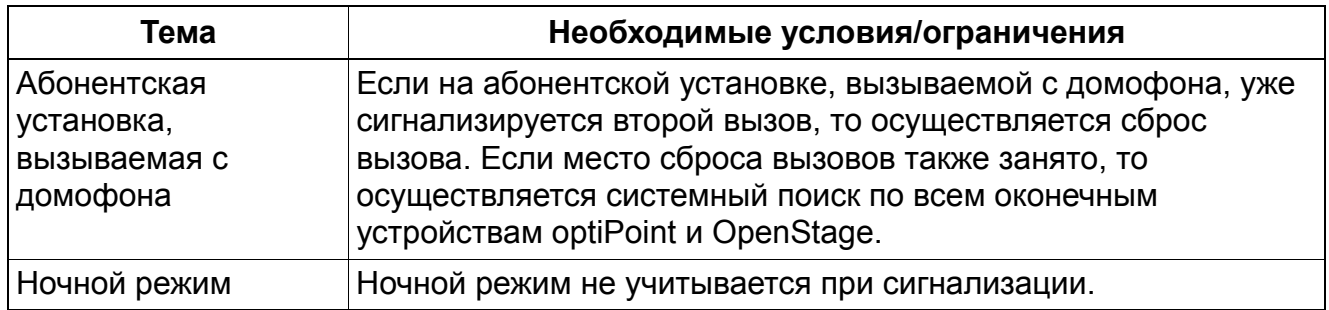

# **Услуги внутренней связи** *Селекторный вызов / ответ на селекторный вызов / внутренний поиск*

# **6.6 Селекторный вызов / ответ на селекторный вызов / внутренний поиск**

# **Определение**

Вызов по селекторной связи позволяет устанавливать соединение, при котором вызываемому абоненту не нужно снимать трубку. При этом включается громкоговоритель телефонного аппарата вызываемого абонента. При оконечных устройства с громкоговорящей связью (микрофоном) возможен ответ вызываемого абонента по селекторной связи без снятия трубки аппарата. При снятии трубки происходит переход к обычному двустороннему соединению.

Селекторная связь также позволяет передавать объявления группам до 20 абонентов (зонам поиска). Эта функция называется "внутренний поиск". В этом случае абоненты групп не могут ответить по селекторной связи. Ответ возможен только при снятии микротелефонной трубки. При этом происходит переход к обычному двустороннему соединению. Абонентам групп могут быть назначены оконечные устройства optiPoint и OpenStage.

Селекторный вызов и внутренний поиск возможны в сочетании с оконечными устройствами TDM и IP, оснащенными динамиками, а также с клиентами IP, установленными на ПК с колонками. Активация услуги осуществляется с помощью клавиши или кода. Для каждой абонентской установки можно определить возможность использования селекторной связи.

#### **Селекторный вызов**

Для установления соединения с абонентом посредством селекторного вызова инициирующий абонент набирает стандартный код доступа \*80, или же он может нажать клавишу Service, запустить и выбрать приглашение \*80=селекторный вызов, а затем ввести абонентский номер объекта. Он слышит подтверждающий сигнал и может сделать свое объявление. В телефонах без дисплея и в аналоговых телефонах используется код доступа, сопровождаемый абонентским номером.

Вызываемый абонент слышит короткий вызывной сигнал, за которым следует обращение вызывающего абонента. Светодиод клавиши включения/отключения микрофона горит, сигнализируя вызываемому абоненту о том, что вызывающий абонент его не слышит. Вызываемый абонент может принять вызов, взяв ручной телефонный аппарат, или, если телефон оборудован микрофоном, активировать микрофон нажатием на клавишу его включения/отключения.

Вызывающий абонент может активировать эту функцию с помощью клавиши, запрограммированной на телефоне. Во время селекторной связи горит светодиодный индикатор.

#### **Услуги внутренней связи**

#### *Селекторный вызов / ответ на селекторный вызов / внутренний поиск*

#### **Ответ по селекторной связи**

Принцип действия этой функции аналогичен действию вышеописанной функции "Селекторный вызов", за тем исключением, что вызываемый абонент может незамедлительно принимать вызовы, сделанные путем селекторного вызова, не нуждаясь в активации микрофона.

Для активации функции "Ответ по селекторной связи" абонент набирает стандартный код доступа \*96 или нажимает клавишу Service, запускает приглашение \*96=ответ по селекторной связи и выбирает его.

Для деактивации функции (функция "Селекторный вызов" остается активной) абонент набирает стандартный код доступа #96.

#### **Внутренний поиск**

Эта функция работает примерно так же, как функция "Селекторный вызов". Единственное отличие состоит в том, что вызывающий абонент набирает \*80, а затем абонентский номер группы вызовов. Когда абонент слышит звуковой сигнал, он может сделать объявление.

Абоненты в группе, которые заняты или включили блокировку вызовов, вызовов внутреннего поиска не принимают. Абоненты, вызывающие группу во время проведения внутреннего поиска, слышат только сигнал "занято" и по завершении поиска подают сигнал второго вызова. При вызовах на телефон, с которым устанавливается соединение селекторным вызовом, вызывающий абонент слышит сигнал "занято" и не имеет права подавать сигнал второго вызова, пока не будет деактивирована функция включения/ отключения микрофона.

Вызовы, осуществленные функциями "Внутренний поиск" и "Селекторный вызов", переадресовываются, когда переключается объект вызова или член группы селекторных вызовов.

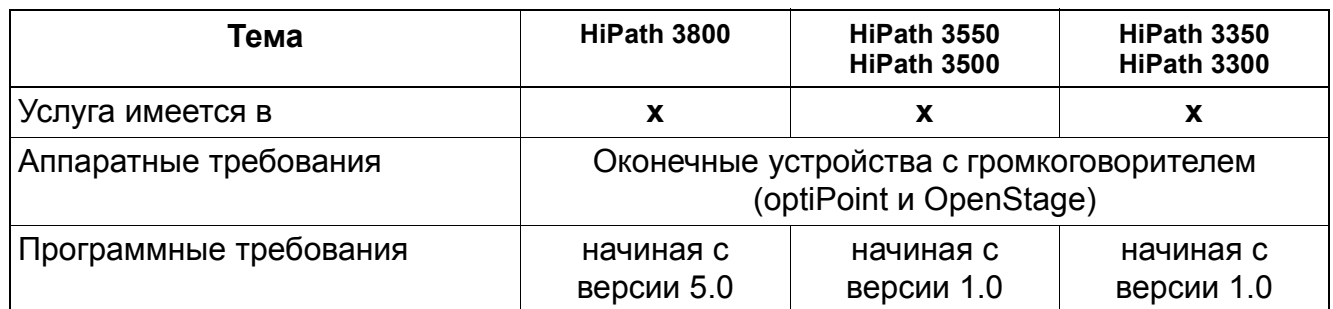

# **Услуги внутренней связи** *Селекторный вызов / ответ на селекторный вызов / внутренний поиск*

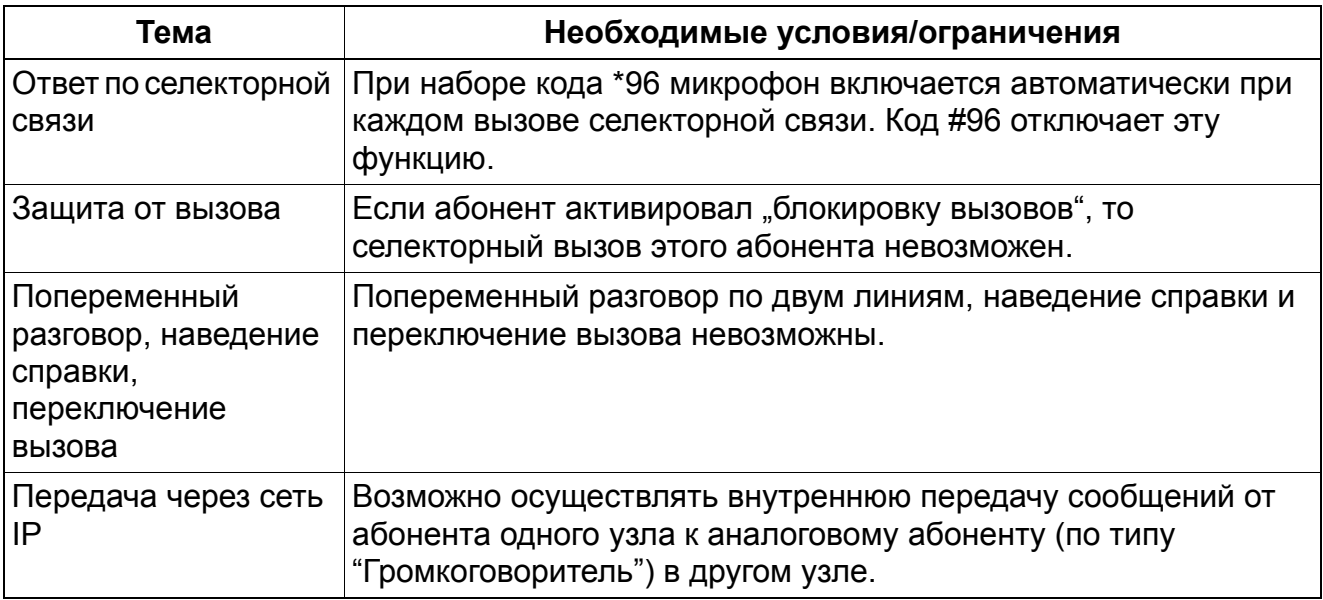

# **Услуги внутренней связи** *Передача вызова из режима объявления*

# **6.7 Передача вызова из режима объявления**

Селекторная связь также позволяет передавать объявления группам (в зонах поиска). Эта функция называется "внутренний поиск". В этом случае абоненты групп могут ответить по селекторной связи.

При этом осуществляется следующая процедура:

- Принимается внешний вызов.
- Абонент активирует обратный вызов и вызывает по селекторной связи группу.
- Как только абонент снимет трубку и включит громкоговоритель, а принявший вызов абонент положит трубку, устанавливается двухстороннее соединение. Остальные абоненты исключаются из соединения.

Селекторная связь и внутренний поиск возможны при использовании оконечных устройств с громкоговорителями (optiPoint и OpenStage). Активация услуги осуществляется с помощью клавиши или кода. Для каждой абонентской установки можно сконфигурировать, может ли абонент быть вызван по селекторной связи.

#### **Возможности реализации в различных моделях**

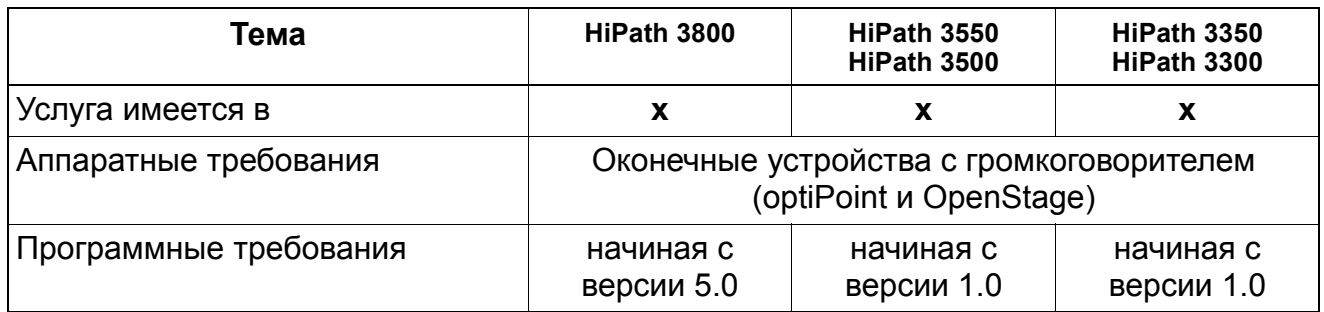

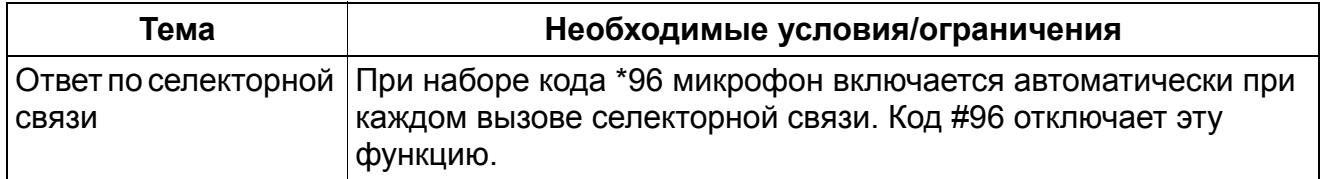

#### **Услуги внутренней связи** *Передача вызова из режима объявления*

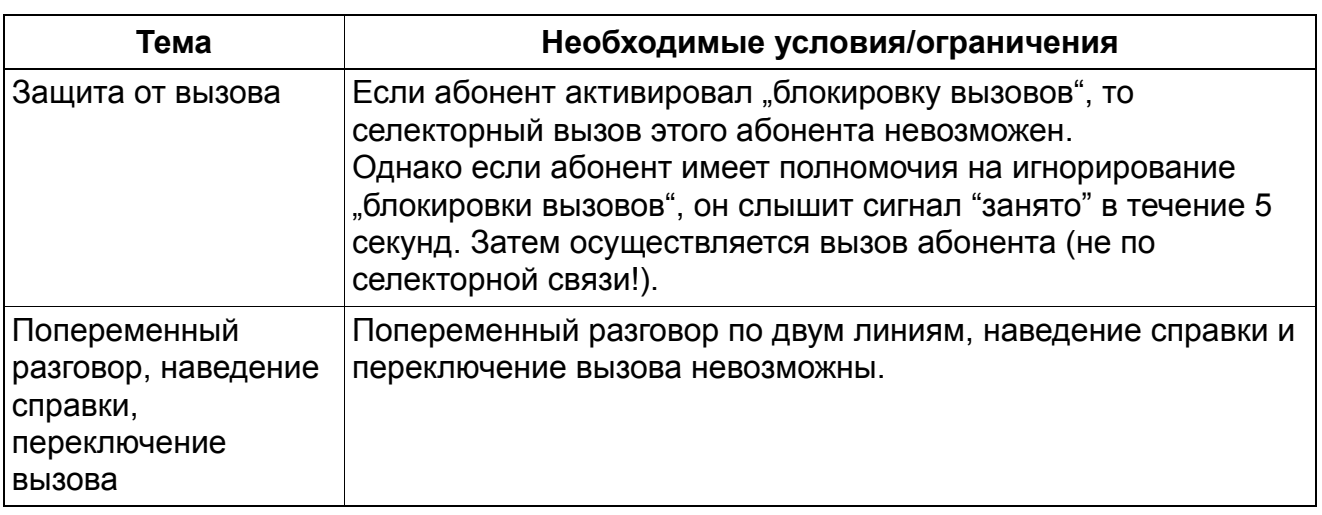

# **6.8 Устройство поисковой связи (PSE)**

Реализация функции, см. Manager E Устройство поисковой связи (PSE)

#### **Определение**

Через беспроводное устройство поисковой связи в зависимости от его типа возможна передача речевых объявлений или буквенно-цифровых данных (текстов сообщений) абоненту с карманным приемным устройством системы поискового радиовызова. С помощью процедуры искомый абонент может опросить этот вызов с любой абонентской установки. PSE может быть подключено через аналоговые интерфейсы a/b или через аналоговые линейные комплекты.

# **6.8.1 Обычное устройство поисковой связи (Einfach-PSE)**

Реализация функции, см. Manager E Обычное устройство поисковой связи (PSE)

#### **Определение**

Обычное устройство поисковой связи позволяет передавать абоненту речевые объявления и буквенно-цифровые данные. С помощью одного из двух вариантов передачи абоненту сообщается об ожидающем его вызове. Разыскиваемый абонент с помощью процедуры может принять этот вызов с любого оконечного устройства.

Устройство поисковой связи может быть объектом подключения или переадресации вызовов. Кроме того, оно может быть абонентом группы.

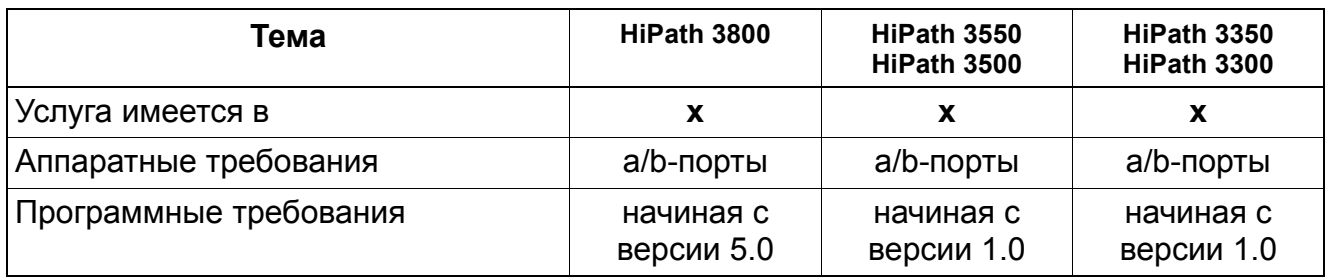

# **Услуги внутренней связи** *Устройство поисковой связи (PSE)*

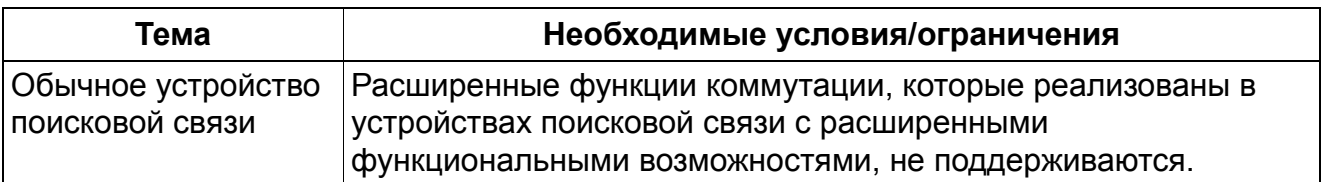

#### **Услуги внутренней связи**

*Тексты сообщений / Почтовые ящики / Индикация ожидающего сообщения*

# **6.9 Тексты сообщений / Почтовые ящики / Индикация ожидающего сообщения**

Реализация функции, см. Manager E Тексты сообщений / Почтовые ящики / Индикация ожидающего сообщения

#### **Определение**

#### ● **Передача сообщения получателю**

Абонент может выбрать текст из набора внутренних системных текстов сообщений и с помощью клавиши или меню "Передача сообщения" отправить его другому внутреннему абоненту или абоненту, имеющему телефон с дисплеем (optiPoint и OpenStage), подключенный к сети HiPath 3000/5000. Передача сообщения возможна в следующих состояниях: исходное состояние, состояние вызова, соединения или "занято". В состоянии вызова не требуется вводить абонентский номер получателя.

Инициатором сообщения может быть и центральный сервер речевой почты в сети HiPath 3000/5000. Для этой цели имеется собственный постоянный текст.

#### ● **Передача сообщения нескольким получателям (Broadcast Messages, начиная с версии 4.0 SMR-6)**

В этом случае один внутренний системный текст сообщения можно разослать всем абонентам внутренней группы или внутреннего общего абонентского ввода. Вызов выполняется так же, как и передача отдельному абоненту, с помощью нажатия клавиши или меню "Передача сообщения". Вместо абонентского номера отдельного абонента в качестве абонентского номера получателя вводится абонентский номер группы или общего абонентского ввода. Участниками группы могут быть внутренние абоненты или абоненты, имеющие телефоны с дисплеем (optiPoint и OpenStage), подключенные к сети HiPath 3000/HiPath 5000.

В сети не допускается передача сообщения нескольким получателям за пределы узлов. Также не возможна передача сообщения нескольким получателям с узла A (отправитель) группе в узле B (получатель).

#### ● **Прием сообщения**

Сигнализация поступления сообщения зависит от оконечного устройства. Конфигурирование по умолчанию таково:

- На оконечных устройствах с дисплеем (optiPoint и OpenStage) сигнализация осуществляется через дисплей и "клавишу "почтовый ящик"", если она сконфигурирована. Кроме того, поступает акустическая сигнализация особым сигналом приглашения к набору.
- На оконечных устройствах optiPoint без дисплея сигнализация осуществляется через "клавишу "почтовый ящик"". Кроме того, поступает акустическая сигнализация особым сигналом приглашения к набору.

#### **Услуги внутренней связи** *Тексты сообщений / Почтовые ящики / Индикация ожидающего сообщения*

– На специальном аналоговом оконечном устройстве с "лампочкой почтового ящика" прием сообщения сигнализируется этой лампочкой (клавиши нет). Эти абонентские установки должны быть сконфигурированы соответствующим образом. Кроме того поступает акустическая сигнализация как на обычном аналоговом оконечном устройстве.

Для сигнализации на "лампочку почтового ящика" в системе HiPath 3800 требуется RGMOD, должно быть установлено вызывное напряжение RGMOD, равное 75 В.

Начиная с версии 4.0 SMR-7, сигнализация "лампочки почтового ящика" возможна не только, как прежде, с помощью вызывной частоты 25 Гц, но и с помощью специфической для США вызывной частоты 20 Гц. Соответствующая настройка осуществляется автоматически при инициализации страны. Следует учитывать, что для сигнализации требуются специальные аналоговые оконечные устройства (напр., оконечные устройства Teledex MWI (25 ГЦ) и Telematrix MWI (20 ГЦ)).

- При наличии сообщения, на аналоговых оконечных устройствах его поступление сигнализируется не внутренним сигналом приглашения к набору, а особым сигналом (в системахHiPath 3550, HiPath 3350, HiPath 3250, HiPath 3500 и HiPath 3300).
- На носимых телефонах наличие сообщения сигнализируется вызывным сигналом и индикатором с символом почтового ящика на дисплее.

При помощи HiPath 3000/5000 Manager E визуальную и акустическую сигнализацию можно настроить следующим образом:

Если флажок "Дисплейная индикация состояния при информационном сообщении" не установлен, "индикация информации" осуществляется только при перелистывании системного меню.

При помощи флажка дополнительных услуг "Акустическая сигнализация сообщений" для оконечных устройств optiPoint и OpenStage, а также других оконечных устройств можно задать способ сигнализации – особый сигнал приглашения к набору или отсутствие сигнализации.

# ● **Осуществление обратного вызова**

На оконечных устройствах с дисплеем с помощью диалогового меню возможен вызов информации, относящейся к сообщению - имени отправителя, текста, даты и времени - и обратный вызов отправителя сообщения без ввода абонентского номера. На аналоговых оконечных устройствах запрос на обратный вызов возможен с помощью ввода кода процедуры, а на оконечных устройствах optiPoint без дисплея - при помощи нажатия "клавиши "почтовый ящик"".

#### ● **Стирание сообщения**

Отправитель и получатель сообщения могут стереть его либо с помощью диалогового меню, либо с помощью кода процедуры. В остальных случаях сообщение стирается, если между отправителем и получателем установлено соединение.
#### **Услуги внутренней связи**

*Тексты сообщений / Почтовые ящики / Индикация ожидающего сообщения*

#### ● **Центральный сервер речевой почты**

Абонент подчиненной системы может запрограммировать переадресацию вызовов или переключение вызовов на центральный сервер речевой почты. Принятые вызовы сигнализируются абоненту с помощью услуги "ожидающее сообщение". Программирование внешнего абонентского номера в списках управления вызовами невозможно. Поэтому следует сконфигурировать псевдопорт как порт речевой почты с переадресацией на внешний сервер речевой почты.

Стандартные тексты сообщений:

- 0 = Просьба перезвонить
- 1 = Абонент ожидает
- $2 = C$ рок
- 3 = Срочный вызов
- 4 = Защита от вызова
- 5 = Факсимильное сообщение
- 6 = К диктовке
- 7 = Просьба явиться лично
- 8 = Просьба сделать копии
- 9 = Готов идти

Эта функция может быть активирована/деактивирована пользователем соответствующего оконечного устройства посредством прямого доступа к системе (DISA).

## **Услуги внутренней связи** *Тексты сообщений / Почтовые ящики / Индикация ожидающего сообщения*

### **Возможности реализации в различных моделях**

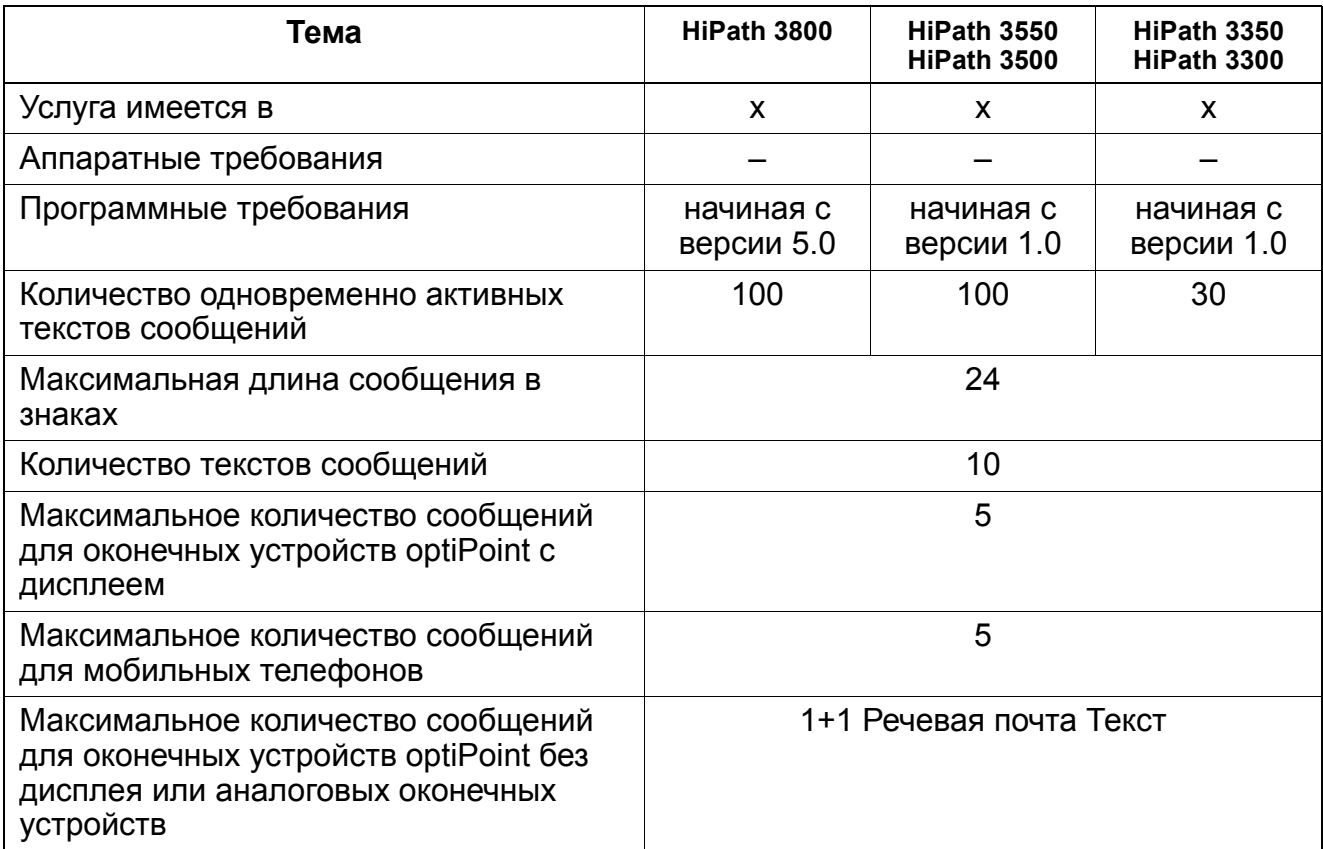

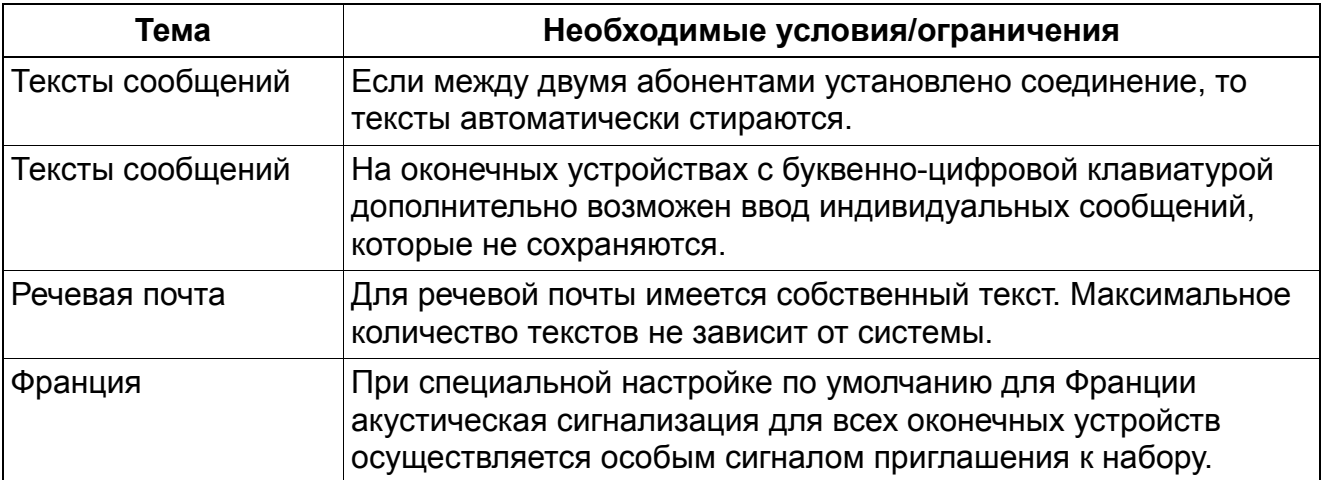

## **6.10 Тексты, передаваемые при отсутствии абонента**

Реализация функции, см. Manager E Тексты, передаваемые при отсутствии абонента

### **Определение**

Каждый пользователь телефона с дисплеем (optiPoint и OpenStage) может активировать конфигурируемый в системе текст, передаваемый при отсутствии абонента. При вызове активировавшего эту функцию абонента, на дисплее телефонного аппарата вызывающего абонента появляется соответствующий текст.

Могут использоваться тексты с переменными данными, которые (например, время) вводятся при активации услуги. Для ввода дополнительных символов используется номеронабиратель оконечного устройства.

Этот текст выводится также на телефон абонента, инициировавший соединение, так что сотрудники тоже получают информацию. Конфигурируются десять стандартных общесистемных текстов, передаваемых при отсутствии абонента. Эти тексты могут быть изменены с помощью системного администрирования систем Manager T, HiPath 3000/ 5000 Manager C и HiPath 3000/5000 Manager E.

Эта функция может быть активирована/деактивирована абонентом для своего оконечного устройства посредством прямого доступа к системе (DISA) или для другого абонента с помощью функции "Ассоциированные услуги".

Индикация на экране "Флаги - это одна из трех индикаций в общесистемном меню HiPath 3000/5000 Manager E, которая дает специфическую для оконечного устройства (не для системы) информацию о состоянии. В окне "Флаги" абонент может определить, активировало или нет оконечное устройство функцию "Тексты, передаваемые при отсутствии абонента".

#### **Возможности реализации в различных моделях**

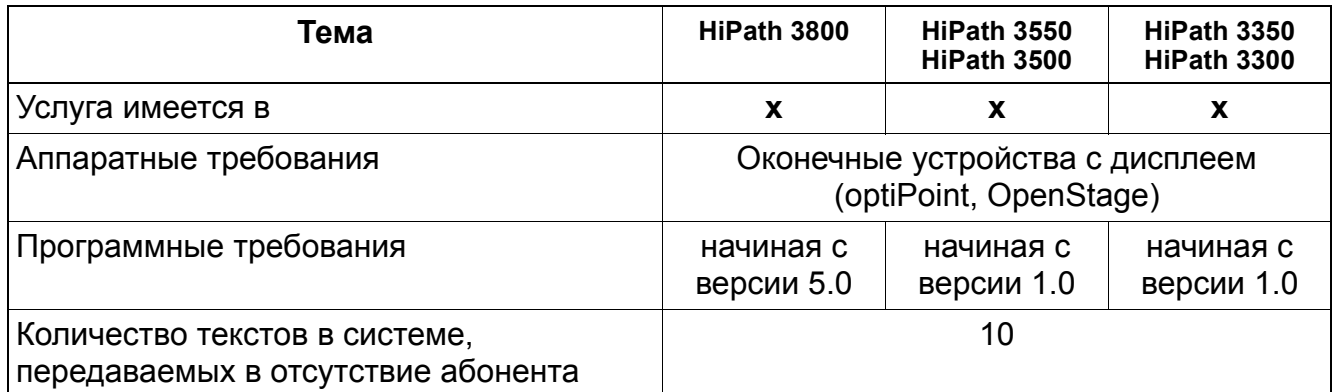

### **Услуги внутренней связи** *Тексты, передаваемые при отсутствии абонента*

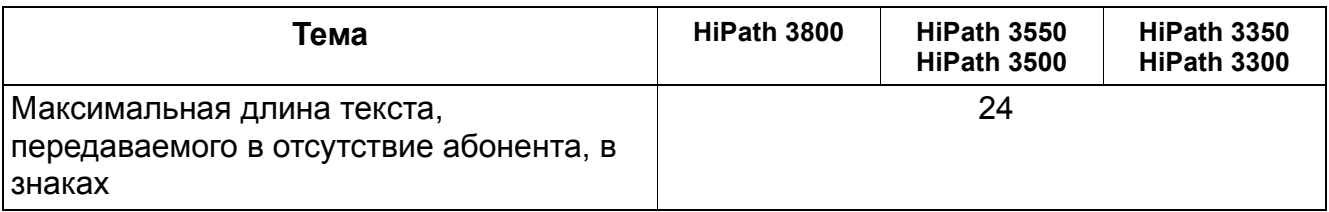

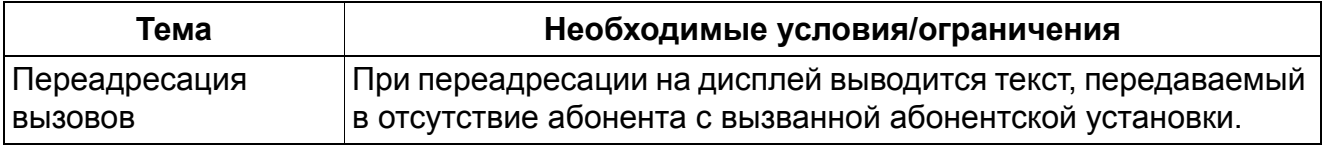

## **Услуги внутренней связи** *Внутренний телефонный справочник*

## **6.11 Внутренний телефонный справочник**

Реализация функции, см. Manager E Внутренний телефонный справочник

### **Определение**

У всех оконечных устройств с дисплеем (optiPoint, OpenStage) существует возможность просмотреть и найти по адресу обозначение всех внутренних абонентов с именами и абонентским номером, а также записи из номера сокращенного набора (Имя, абонентский номер цели) и затем вызвать необходимого абонента.

После выбора пункта меню "Телефонный справочник" с помощью процедуры "GSM/ Handy" можно напрямую ввести имя нужного абонента. Это происходит при удержании клавиши с нужной буквой. Если нужная буква стоит на первом месте, то клавишу нужно нажать один раз. Если она стоит на втором месте, то нажать надо два раза. Если требуемая буква стоит на третьем месте, т.е. крайняя справа, то ее нужно нажать три раза.

Таким образом на дисплее можно последовательно набрать полное имя абонента. Можно, конечно, также произвести "прокрутку" диалоговыми клавишами.

Абонент также может запрограммировать клавишу для доступа к этой функции или либо набрать номер внутреннего абонента, либо воспользоваться общесистемным сокращенным набором. Затем он "прокручивает" отдельные имена с помощью "Следующий?" или непосредственно выходит на первую букву желаемого имени и выбирает его. После выбора имени автоматически набирается абонентский номер соответствующего объекта.

Пользователи OpenStage (кроме OpenStage 10 и OpenStage 20) с помощью ЖК-дисплея с функциональностью сенсорного экрана могут использовать следующие дополнительные возможности:

- Сенсорная клавиша "Выбор": Выбирает номер возле курсора.
- Сенсорная клавиша "Подробности": Вызывает записи, относящиеся к выделенному имени.
- Сенсорная клавиша "Завершение": Закрывает телефонный справочник.
- Линейка прокрутки: Для просмотра в списке, если отображается более шести имен.

С помощью HiPath 3000/5000 Manager E для каждого абонента можно указать, должен быть его номер включен в телефонный справочник или нет.

## **Услуги внутренней связи** *Внутренний телефонный справочник*

### **Возможности реализации в различных моделях**

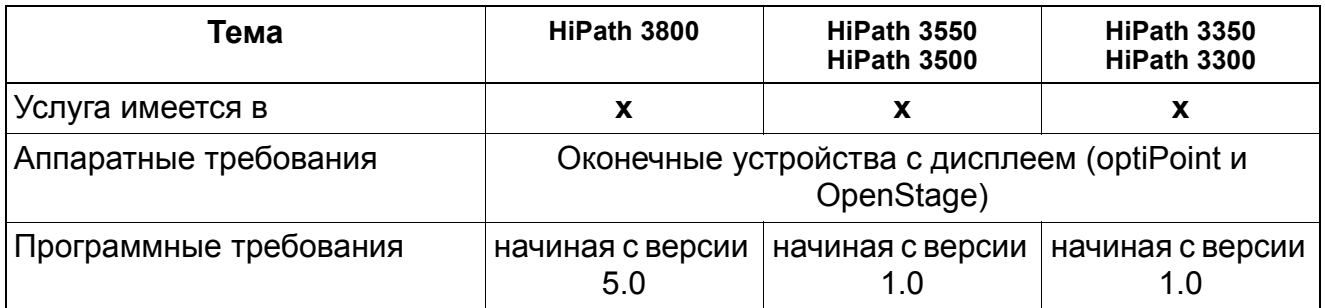

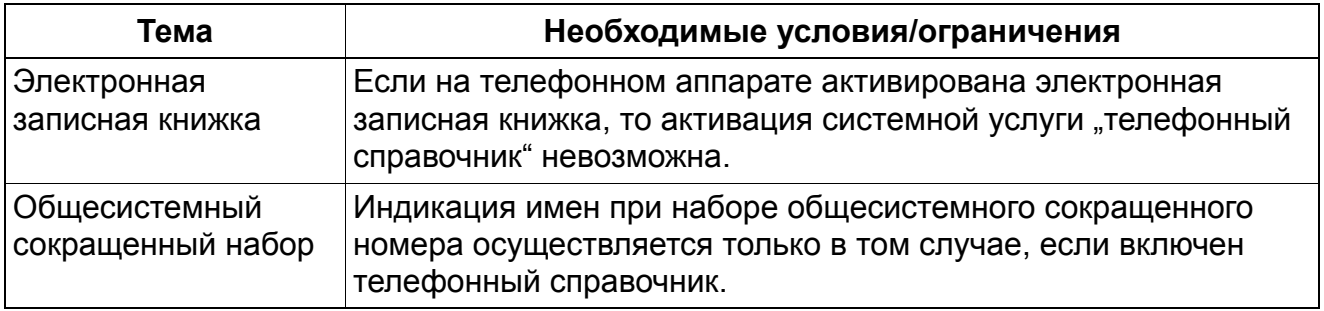

# **6.12 Телефонный справочник LDAP**

Реализация функции, см. Manager E Телефонный справочник LDAP

### **Определение**

В зависимости от конфигурации системы все оконечные устройства с дисплеем (optiPoint и OpenStage) могут иметь доступ к информации телефонного справочника (абонентский номер и имя), которая предоставляется сервером LDAP (Lightweight Directory Access Protocol – упрощенный протокол доступа к сетевым каталогам). Хранящиеся на сервере LDAP данные могут быть запрошены посредством буквенно-цифрового поиска и выведены на дисплей. Затем по результатам поиска можно выбрать абонентский номер и использовать его для текущего набора.

Если при запросе поиска на сервере LDAP отсутствует ответ или возникла ошибка, на дисплей запрошенного оконечного устройства (optiPoint, OpenStage) выводится одно из следующих сообщений об ошибке:

Вход в процедуру доступа к данным телефонного справочника LDAP выполняется через прежнюю опцию меню "Телефонный справочник" или программируемую клавишу. Далее, в соответствии с конфигурацией системы следует через меню выбирать между внутренним телефонным справочником и телефонным справочником LDAP.

После выбора пункта меню "Телефонный справочник" с помощью процедуры "GSM/ Handy" можно напрямую ввести имя нужного абонента. Это происходит при удержании клавиши с нужной буквой. Если нужная буква стоит на первом месте, то клавишу нужно нажать один раз. Если она стоит на втором месте, то нажать надо два раза. Если требуемая буква стоит на третьем месте, т.е. крайняя справа, то ее нужно нажать три раза. Таким образом на дисплее можно последовательно набрать полное имя абонента. Через пункт меню "Поиск" производится поиск в телефонном справочнике LDAP по введенному имени.

Если при запросе поиска на сервере LDAP отсутствует ответ или возникла ошибка, на дисплей запрошенного оконечного устройства (optiPoint, OpenStage TDM) выводится одно из следующих сообщений об ошибке:

- "Сервер не доступен"
- "Сервер занят"
- "Ошибка сервера"

Дополнительно модуль HG 1500 предоставляет информацию о состоянии через протокол событий и прерывание SNMP (возможно конфигурирование).

Если запрос поиска не дал никаких результатов, индицируется сообщение об ошибке "Отсутствие результата".

### **Услуги внутренней связи** *Телефонный справочник LDAP*

Через опции диалогового меню можно выбрать нужное имя в выведенном на дисплей результате поиска и напрямую вызвать соответствующий ему объект. Выбор имени возможен также с помощью клавиш +/–.

Пользователи OpenStage (кроме OpenStage 10 и OpenStage 20) с помощью могут использовать следующие дополнительные возможности:

- Сенсорная клавиша "Выбор": Выбирает номер возле курсора.
- Сенсорная клавиша "Подробности": Вызывает записи, относящиеся к выделенному имени.
- Сенсорная клавиша "Завершение": Закрывает телефонный справочник LDAP.
- Линейка прокрутки: Для просмотра в списке, если отображается более шести имен.

#### **Возможности реализации в различных моделях**

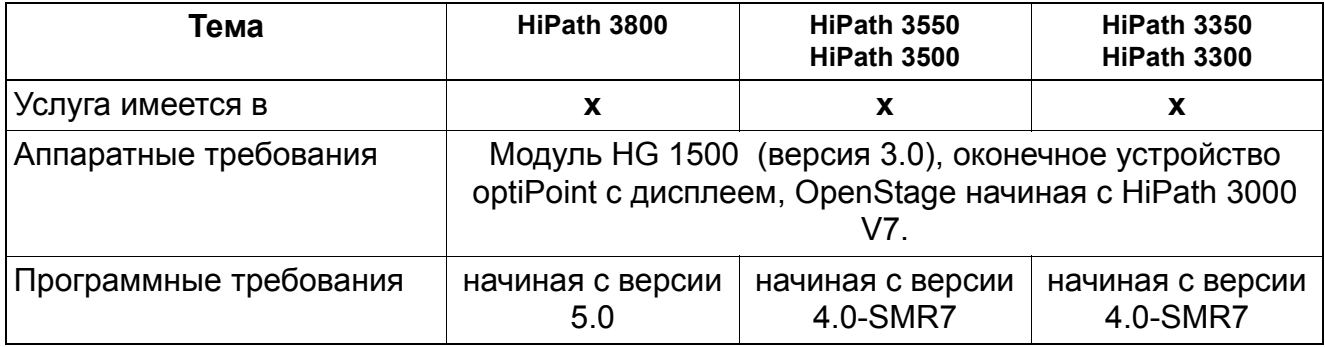

## **Услуги внутренней связи** *Телефонный справочник LDAP*

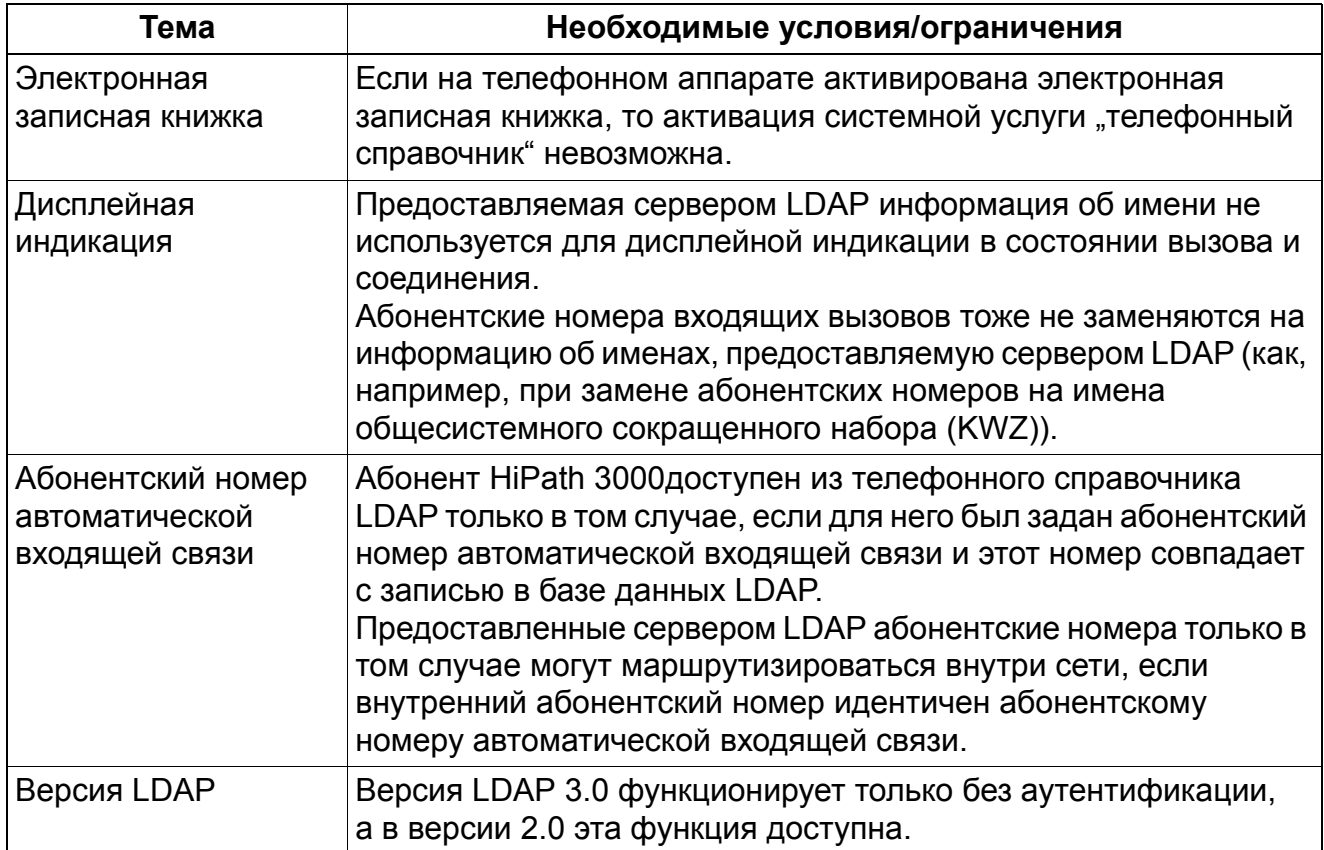

## **Услуги внутренней связи** *Babyphone (Акустический контроль помещения)*

# **6.13 Babyphone (Акустический контроль помещения)**

Реализация функции, см. Manager E Акустический контроль помещения (Babyphone)

### **Определение**

Эта функция используется для акустического контроля помещения (прослушивания). Для этого могут использоваться оконечные устройства всех типов. Акустический контроль помещения может осуществляться только внутренним абонентом.

При активации услуги прослушивания вызов не сигнализируется на используемом для акустического контроля помещения оконечном устройстве, т. е. вызов проключается немедленно.

Общесистемный флаг может быть установлен только через HiPath 3000/5000 Manager E.

Для контроля помещения контролируемые телефоны без микрофона должны находиться в состоянии "трубка снята".

Если телефон optiPoint или OpenStage вызывает оконечное устройство, активированное в качестве устройства контроля помещения, микрофон на вызывающем телефоне в стандартной конфигурации отключен.

При приеме вызова контролирующим оконечным устройством на нем, а не на контролируемом оконечном устройстве, звучит сигнал второго вызова. Для приема входящего вызова абонент должен прервать соединение с контролируемым оконечным устройством. Позднее он может вновь вызвать контролируемое оконечное устройство. Эта функция остается активной на контролируемом оконечном устройстве, пока оно не перейдет в состояние "трубка положена".

Индикация на экране "Флаги - это одна из трех индикаций в общесистемном меню HiPath 3000/5000 Manager E, которая дает специфическую для оконечного устройства (не для системы) информацию о состоянии. В окне "Флаги" абонент может определить, активировало или нет оконечное устройство функцию "Акустический контроль помещения".

#### **Возможности реализации в различных моделях**

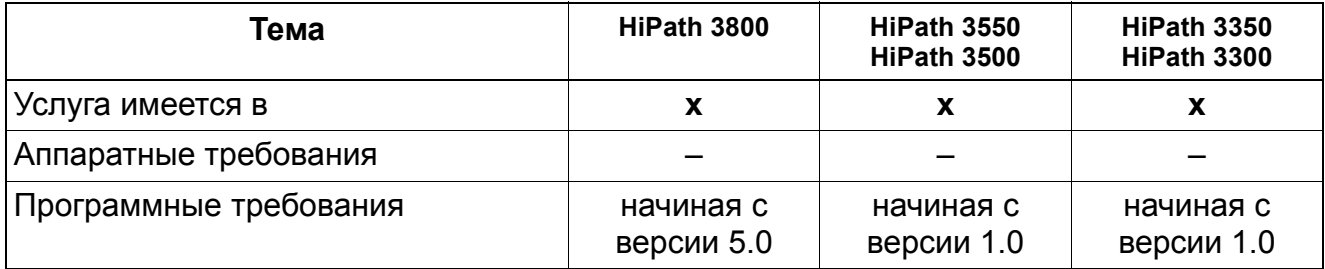

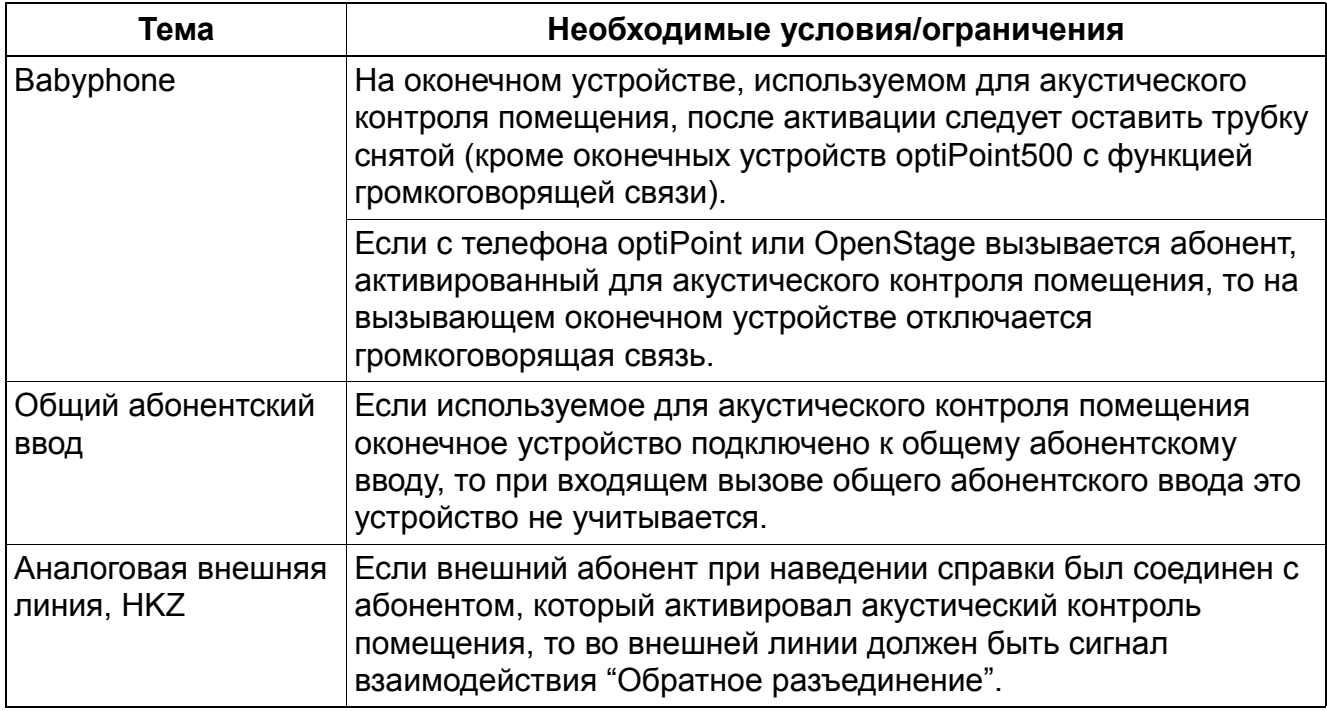

## **Услуги внутренней связи** *Редактирование набираемого номера*

## **6.14 Редактирование набираемого номера**

Реализация функции, см. Manager E Редактирование набираемого номера

### **Определение**

Эта функция обеспечивает редактирование цифр абонентского номера перед передачей сигнала набора номера, как это, например, обычно делается на мобильных телефонах.

Редактирование возможно после ввода первых цифр. В введенной последовательности цифр можно нажатием на клавишу стирать справа налево по одной цифре. После завершения ввода правильной последовательности цифр можно осуществить их передачу клавишей подтверждения или сняв трубку.

#### **Возможности реализации в различных моделях**

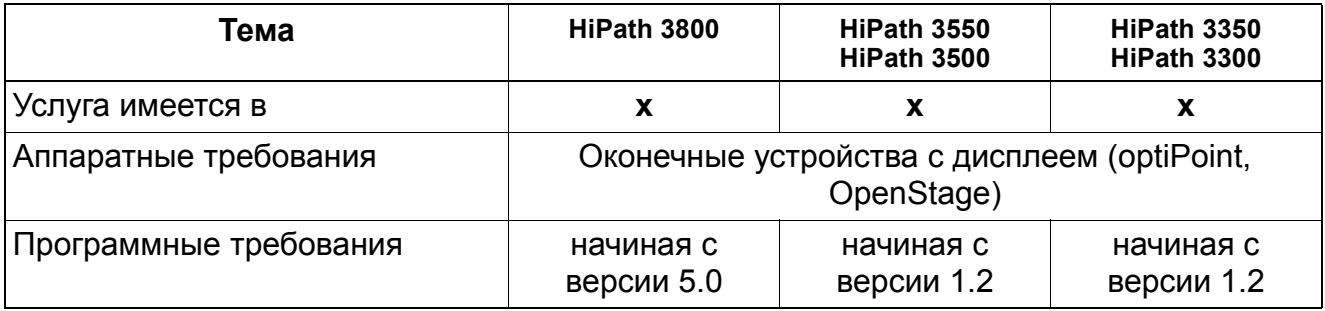

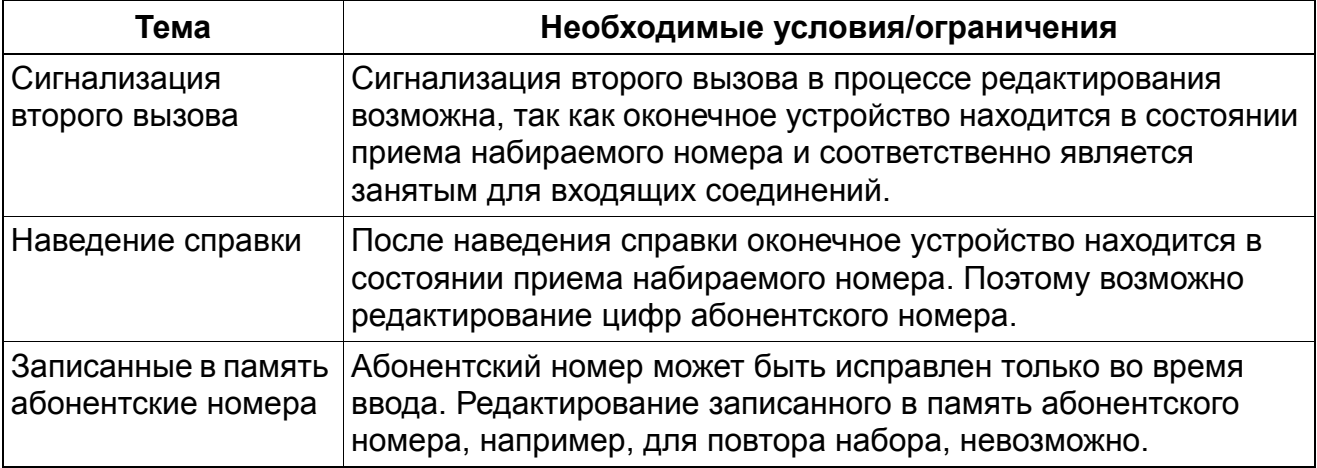

# **7 Услуги маршрутизации**

## **7.1 Маршрутизация по критерию наименьшей стоимости (LCR) (не для США)**

Реализация функции, см. Manager E Маршрутизация по критерию наименьшей стоимости LCR

### **Определение**

С помощью функции "маршрутизация по критерию наименьшей стоимости" системы HiPath 3000/5000 автоматически определяют, по какому маршруту будет проключаться исходящее соединение. Маршрутизация может осуществляться по сети общего пользования, через различных провайдеров или через частную сеть. В зависимости от таблиц маршрутизации для внешних соединений выбирается самый дешевый маршрут.

Занятие внешней линии осуществляется только после обработки данных таблиц маршрутизации. Однако для сигнализации абоненту о готовности к набору в зависимости от плана набора передается сигнал приглашения к набору. Набранные цифры сохраняются в буфере до окончания обработки таблиц маршрутизации. Только после этого устанавливается соединение.

#### **Возможности реализации в различных моделях**

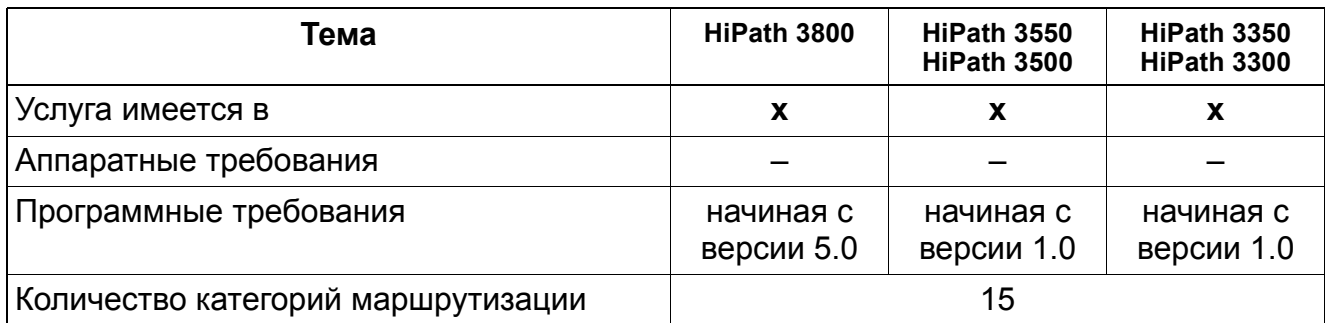

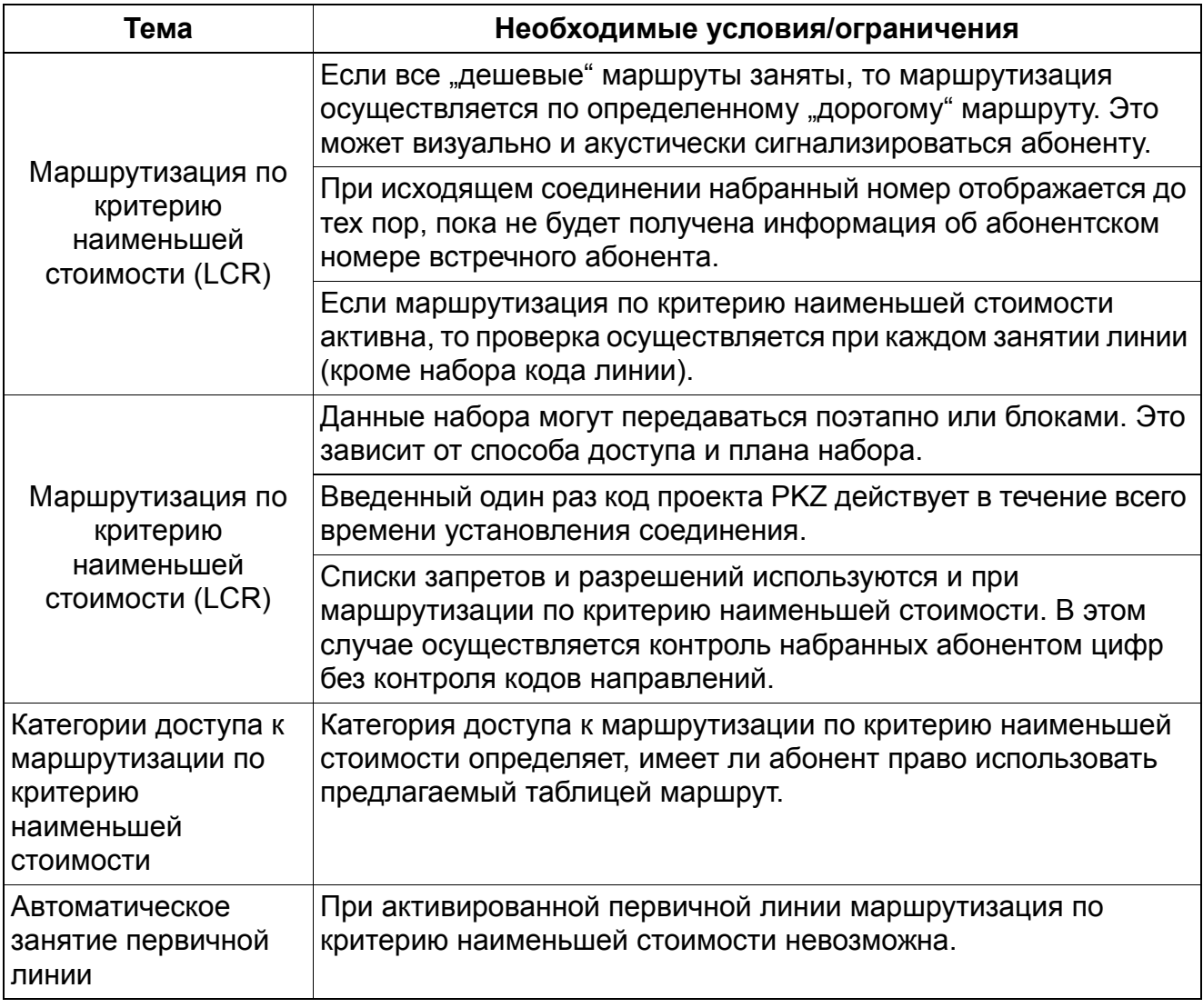

## **7.1.1 Типы операторов сетей**

Так как отдельные операторы сетей во многих случаях для определенных соединений и условий имеют различные тарифы (возможно с различными типами набора), с помощью услуги маршрутизация по критерию наименьшей стоимости обеспечивается автоматический выбор самого дешевого маршрута или самого дешевого оператора сети для каждого исходящего соединения.

Для реализации маршрутизации по критерию наименьшей стоимости (LCR) имеются следующие операторы сетей (типы операторов сетей) или сети.

## **7.1.1.1 Сеть Mercury Communications Limited "одноэтапная"**

#### **Определение**

При этом типе маршрутизации по критерию наименьшей стоимости нужный оператор сети выбирается с помощью префикса, затем набирается абонентский номер.

#### **Возможности реализации в различных моделях**

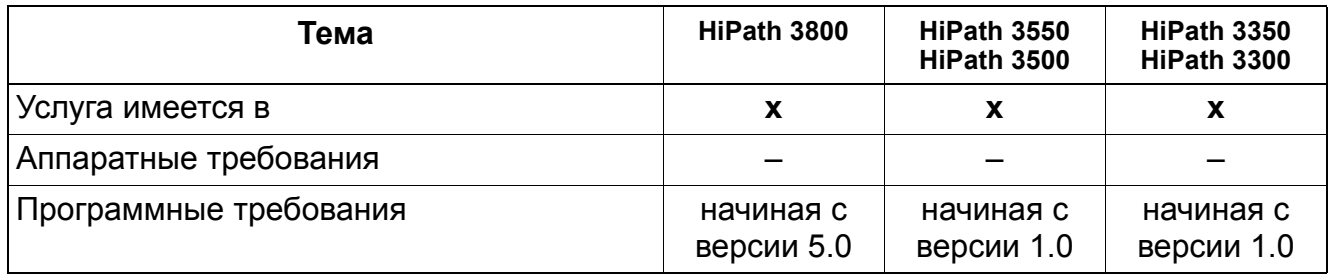

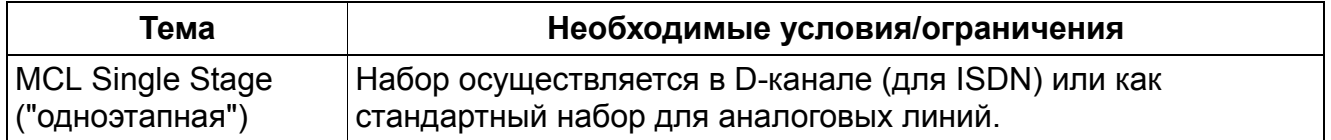

## **7.1.1.2** Сеть Mercury Communications Limited "двухэтапная"

### **Определение**

При этом типе маршрутизации по критерию наименьшей стоимости система сначала осуществляет набор как для "одноэтапной" сети - код оператора сети с конфигурируемым кодом доступа. Затем дополнительно ожидается сигнал соединения "Connect" (синхронизация по времени).

После этого сигнала по B-каналу передаются код авторизации и номер объекта вызова в виде сигналов многочастотного набора.

#### **Возможности реализации в различных моделях**

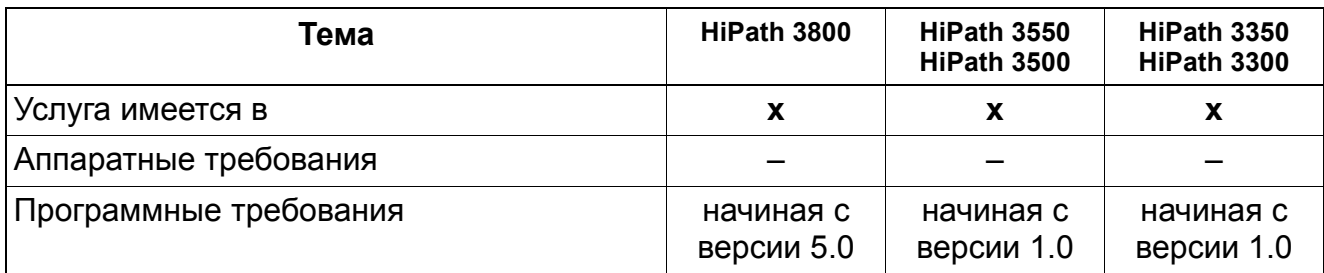

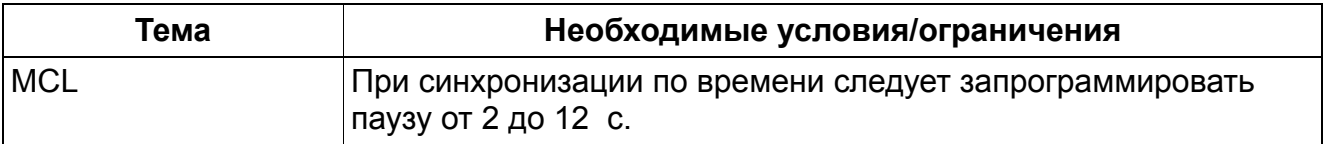

## **7.1.1.3 Сервер контроля набора (Dial-In Control Server - DICS)**

### **Определение**

При этом типе маршрутизации по критерию наименьшей стоимости по таблице маршрутизации система определяет, должен ли вызов осуществляться через DICS или через сеть общего пользования. Если используется DICS, то система набирает конфигурируемый код доступа и код авторизации и передает набранный абонентом номер по субадресу (по D-каналу). При этом сервер DICS осуществляет проверку категории связи в соответствии с информацией CLIP и переданным идентификатором ID.

Если при первом установлении соединения DICS недоступен, то осуществляется маршрутизация по сети общего пользования. Этот альтернативный доступ должен быть сконфигурирован.

#### **Возможности реализации в различных моделях**

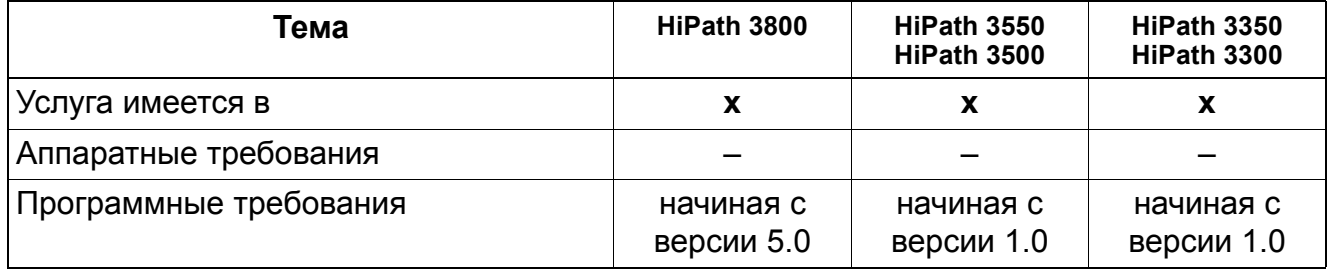

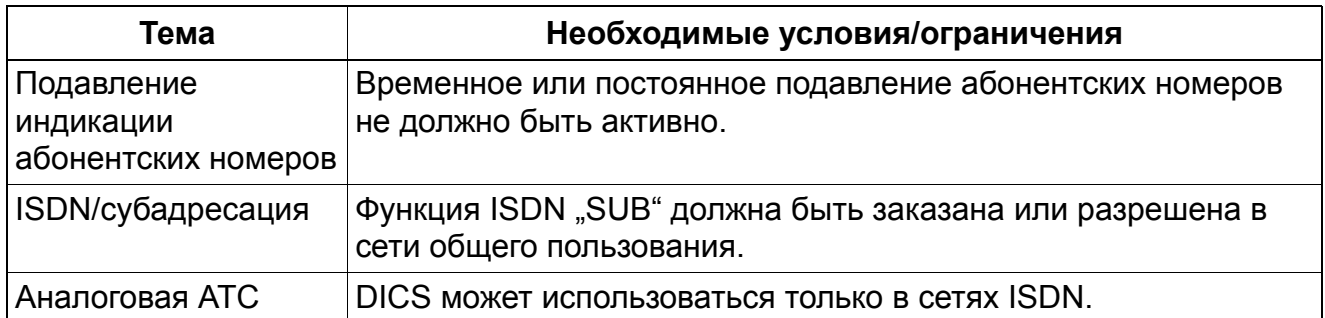

## **7.1.1.4 Корпоративная сеть (Corporate Network - CN)**

## **Определение**

Корпоративной сетью называют альтернативную сеть, например, собственную фирменную сеть, которая подключена непосредственно к HiPath 3000/5000.

Функция маршрутизации по критерию наименьшей стоимости определяет соответствующее направление по набранному абонентом номеру и осуществляет маршрутизацию соединения по пучку либо сети общего пользования, либо фирменной сети.

При необходимости осуществляется переоценка абонентского номера.

### **Возможности реализации в различных моделях**

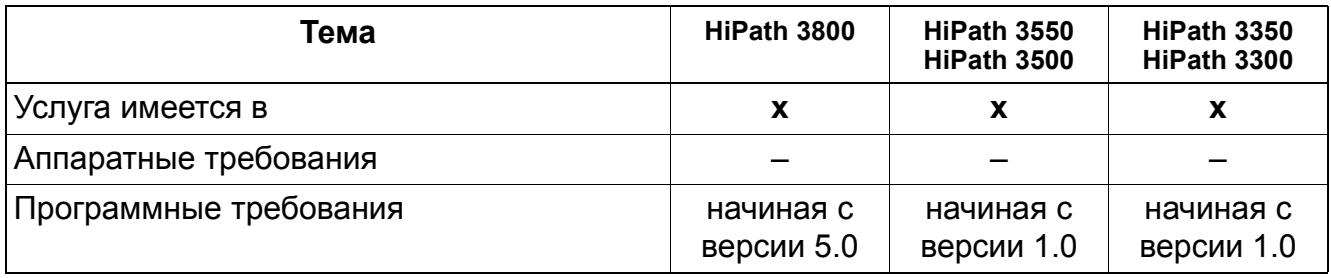

### **7.1.1.5 Главный оператор сети**

### **Определение**

При занятии линии через главного оператора сети осуществляется простой выход в сеть общего пользования путем блочного набора или набора отдельных цифр.

Если в таблице правил набора в качестве способа выбран "главный оператор сети", то передача в таблице направлений для записей в соответствии с маршрутом, установленным как "главный оператор сети" не функционирует.

#### **Возможности реализации в различных моделях**

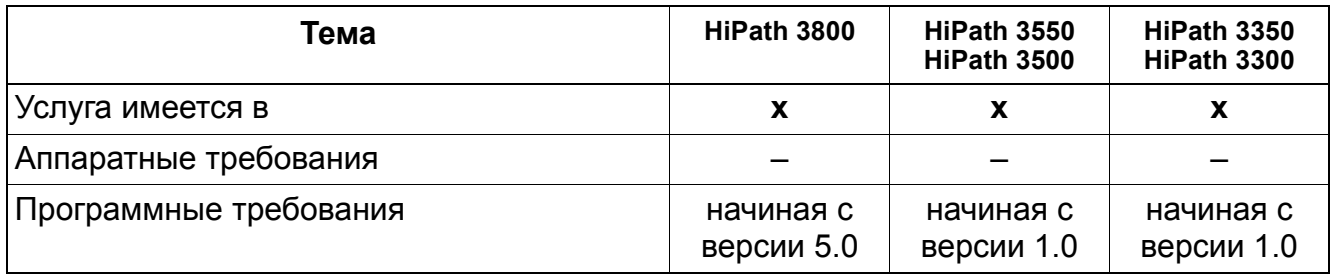

## **7.1.2 Маршрутные таблицы**

Реализация функции, см. Manager E Маршрутные таблицы

### **Определение**

Маршрутные таблицы анализируют набранные абонентом цифры и определяют абонентский номер, который должен быть набран системой. При этом, в случае необходимости, цифры изменяются. В результате изменения возможно повторение цифр, их подавление, добавление и изменение порядка следования. Кроме того, возможно добавление паузы при наборе и переключение способа набора номера. Различают следующие таблицы маршрутизации:

● **Таблица правил набора**: Таблица определяет, как преобразовываются и набираются системой введенные абонентом цифры. Определяться могут следующие специальные символы:

**A:** Оставшиеся поля повторяются (передаются). "A" обеспечивает передачу всех следующих цифр. Исходной точкой является последний стоящий перед "A" указатель поля. Комбинация E1A разрешена только в начале цепочки символов.

**D** (n): Набор последовательности цифр (от 1 до 25 цифр). "D" может встречаться в цепочке символов несколько раз и стоять в любом месте.

**E (n):** Повтор поля из плана набора (от 1 до 10). Символ "Е" допускается в цепочке символов несколько раз и может стоять в любом месте. Последовательность "Е" в зависимости от (n) является произвольной К определенному полю можно обращаться несколько раз, в том числе подряд. Параметр "Е" может быть окружен любыми другими параметрами, за исключением "E1".

**P** (n): Пауза (1- 60-кратное значение единицы паузы в системе). Символ "Р" допускается в цепочке символов несколько раз и может стоять в любом месте.

**M** (n): Код авторизации (от 1 до 16). Символ "М" не должен стоять на последнем месте.

**S:** Переключатель; переключение способа набора номера с импульсного на многочастотный (при CONNECT, PROGRESS или CALL PROC с PI). Символ "S" допускается в цепочке символов только один раз и он не должен стоять на последнем месте. После символа "S" не должен использоваться параметр "С".

U: Использование способа набора номера "Субадрес". Символ "U" допускается в цепочке символов только один раз и он не должен стоять на последнем месте. Последующие символы набираются в "INFO". После символа "U" не должны использоваться параметры "S", "P" и "С".

**C**,: Код доступа. Символ "С" допускается в цепочке символов только один раз. Последующие символы передаются без паузы в наборе и используются для доступа к оператору сети при использовании сетей типа "одноэтапная", "двухэтапная", "DICS" и  $.$  $PRI^{\alpha}$ .

- **Код авторизации**: Код авторизации состоит из идентификатора оператора сети (Carrier ID) и идентификатора пользователя (Customer ID). Идентификатор оператора сети записывается в таблицу кодов авторизации как одна запись. Идентификатор пользователя записывается в таблицу авторизации как следующая запись. Запись кода авторизации в правила набора состоит из обоих кодов авторизации. Поддерживается только "защищенный" код авторизации (отображение в виде "\*\*\*\*\*").
- **Категория доступа**: Для каждого абонента определяется категория доступа. Абонент может занять маршрут, только если его категория доступа больше или равна категории связи в таблице маршрутов, т. е. абонент с категорией связи 7 не может занять маршрут с категорией связи 8.
- **Временной график**: Для управления маршрутизацией по критерию наименьшей стоимости можно сконфигурировать до 8 временных зон в сутки и на каждый день недели. На основании указанного в таблице маршрутов идентификатора графика определяется, совпадает ли текущее время со значением, указанным в графике. Если это так, то при соответствии категории связи осуществляется набор в соответствии с указанным в таблице маршрутов правилом набора.
- **Маршрутная таблица**: Можно создать до 254 маршрутных таблиц по 16 маршрутов в каждой. Каждый маршрут в маршрутной таблице описывается комбинацией пучка, правил набора, категории доступа к внешней линии, временного графика и возможности предупреждения о соединении по "дорогому" маршруту. Поиск в таблице осуществляется сверху вниз. Осуществляется проверка, свободно ли направление и имеет ли абонент требуемую категорию связи. Если это так, то набор осуществляется в соответствии с указанным в маршрутной таблице правилом набора и временного графика.

В соответствии с записью в маршрутной таблице абоненту может передаваться предупредительный сигнал. Тем самым абоненту сообщается о маршрутизации его вызова. Предупреждение может осуществляться с помощью предупредительного акустического сигнала и индикации на дисплее. При этом на дисплей выводится введенное название правила набора.

● **План набора**: В плане набора осуществляется проверка не более 30 знаков (включая символы разделения полей и код направления) каждого абонентского номера, набранного для внешнего соединения. Если набранный номер совпадает с записью в плане набора, то осуществляется маршрутизация по критерию наименьшей стоимости по маршрутной таблице, указанной в плане набора.

Для возможности использования при маршрутизации по критерию наименьшей стоимости всех имеющихся функций (например, обратного вызова) код направления (код пучка) в плане набора должен быть отделен от собственно кода набора (абонентского номера) знаком "–" (пример записи в плане набора: 0–CZ).

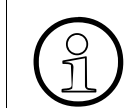

Первой записью в плане набора не обязательно должен быть код направления. Это может быть абонентский номер подключенной н направления. Это может быть абонентский номер подключенной к сети УАТС.

Действительны следующие записи абонентских номеров:

- 0...9: разрешенные цифры
- -: символы разделения полей
- X: любая цифра в диапазоне 0...9
- N: любая цифра в диапазоне 2...9
- Z: одна или несколько цифр следуют до окончания набора
- C,: Имитированный сигнал ответа станции (может вводиться не более 3 раз)

**Блокирование исходящих внешних соединений** возможно путем ввода знака "–" в поле таблицы маршрутизации в плане набора.

Пример:

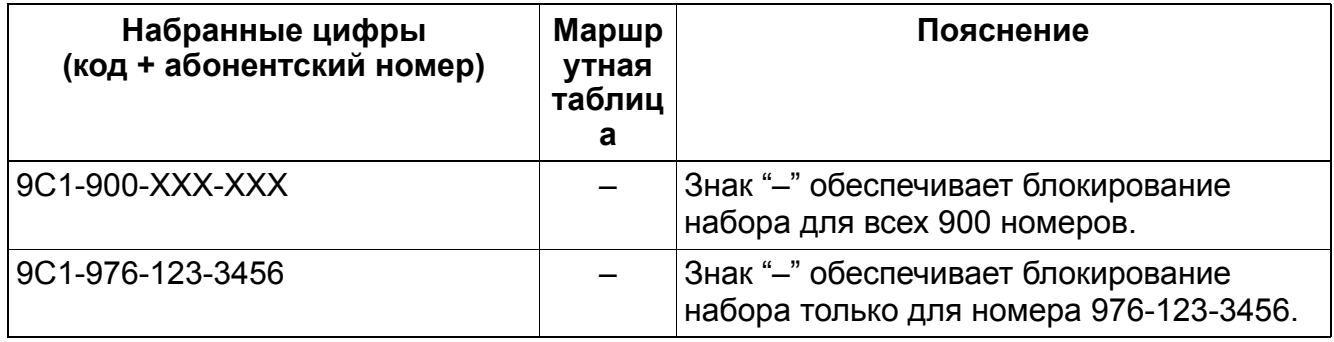

Знак "–" в поле "Набираемые цифры", действующий как разделительный знак в поле, нельзя путать с аналогичным знаком в поле "Маршрутная таблица"; последний функционирует в качестве блокирования набора.

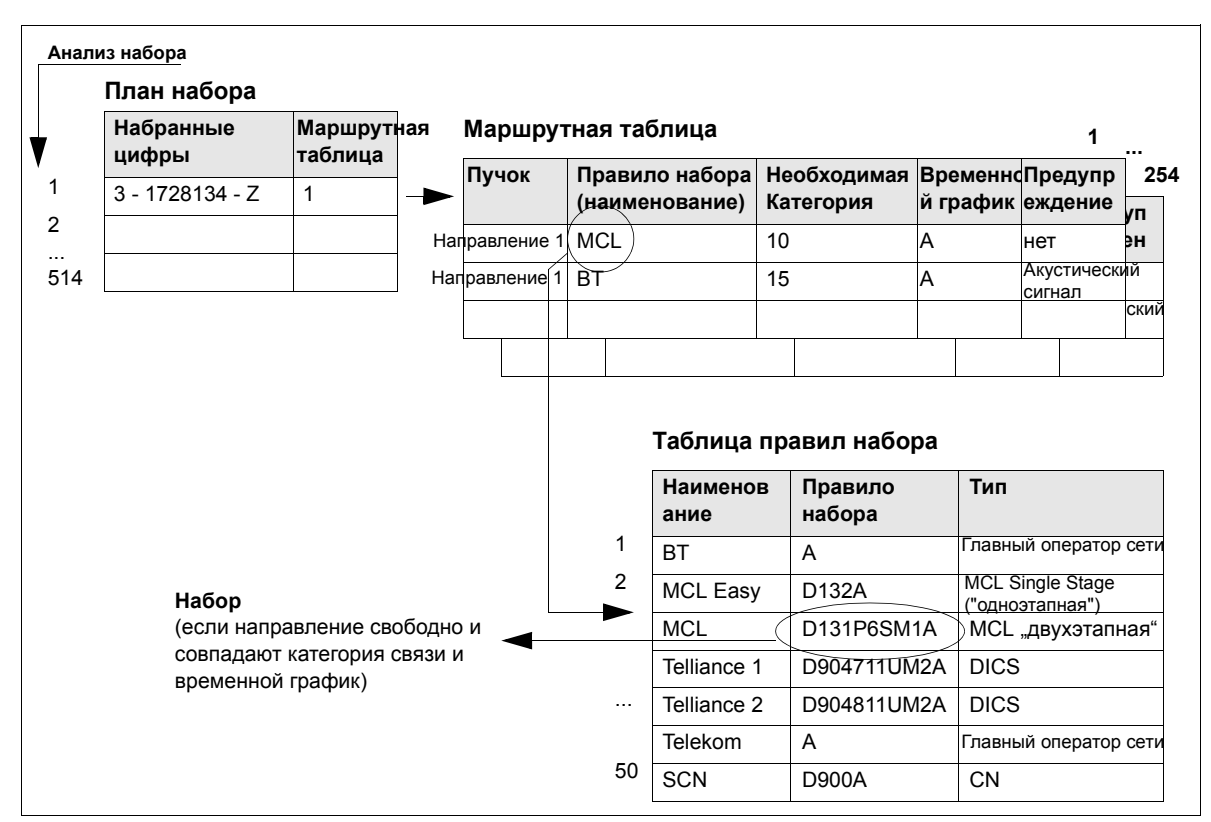

Рисунок 7-1 Пример структурной диаграммы алгоритма маршрутизации по критерию наименьшей стоимости (LCR) (не для США)

Набранный абонентский номер используется в качестве критерия для определения нужного маршрута соединения. Система может анализировать до 24 цифр цифровой последовательности плюс максимум 9 символов разделения полей. В цифровую последовательность, которая может быть набрана, может входить до 32 цифр. Анализ может проводиться как в зависимости от объекта вызова и времени, так и в зависимости от категории связи LCR абонента.

Система имеет 254 маршрутные таблицы с 16 маршрутами в каждой. Категория связи для LCR анализируется для маршрутизации по критерию наименьшей стоимости иерархически.

Правило набора описывается в HiPath 3000/5000 Manager E его наименованием (оно состоит из максимум 16 знаков), а в управлении системой – его индексом.

Абонент может прервать автоматический вызов прямым занятием линии (Carrier Select Override – CSO). Категория связи для LCR не может передаваться между сетевыми системами CorNet-N.

### **Общий принцип действия**

Система анализирует набранный номер, чтобы определить, действительны ли введенные цифры. Если цифры опознаны, в справочной маршрутной таблице производится поиск доступных групп направлений. Когда группа направлений выбрана, с помощью временного графика выясняется доступность соединения. Если группа направлений доступна, производится сравнение категории доступа, необходимой для соединения, с категорией доступа, присвоенной наборному устройству. Если присвоенная наборному устройству категория связи равна или выше категории связи группы направлений, в таблицах категорий внешней связи осуществляется поиск дополнительной классификационной информации. Этот процесс повторяется для каждого вызова, при котором используется системная функция маршрутизации по критерию наименьшей стоимости (LCR).

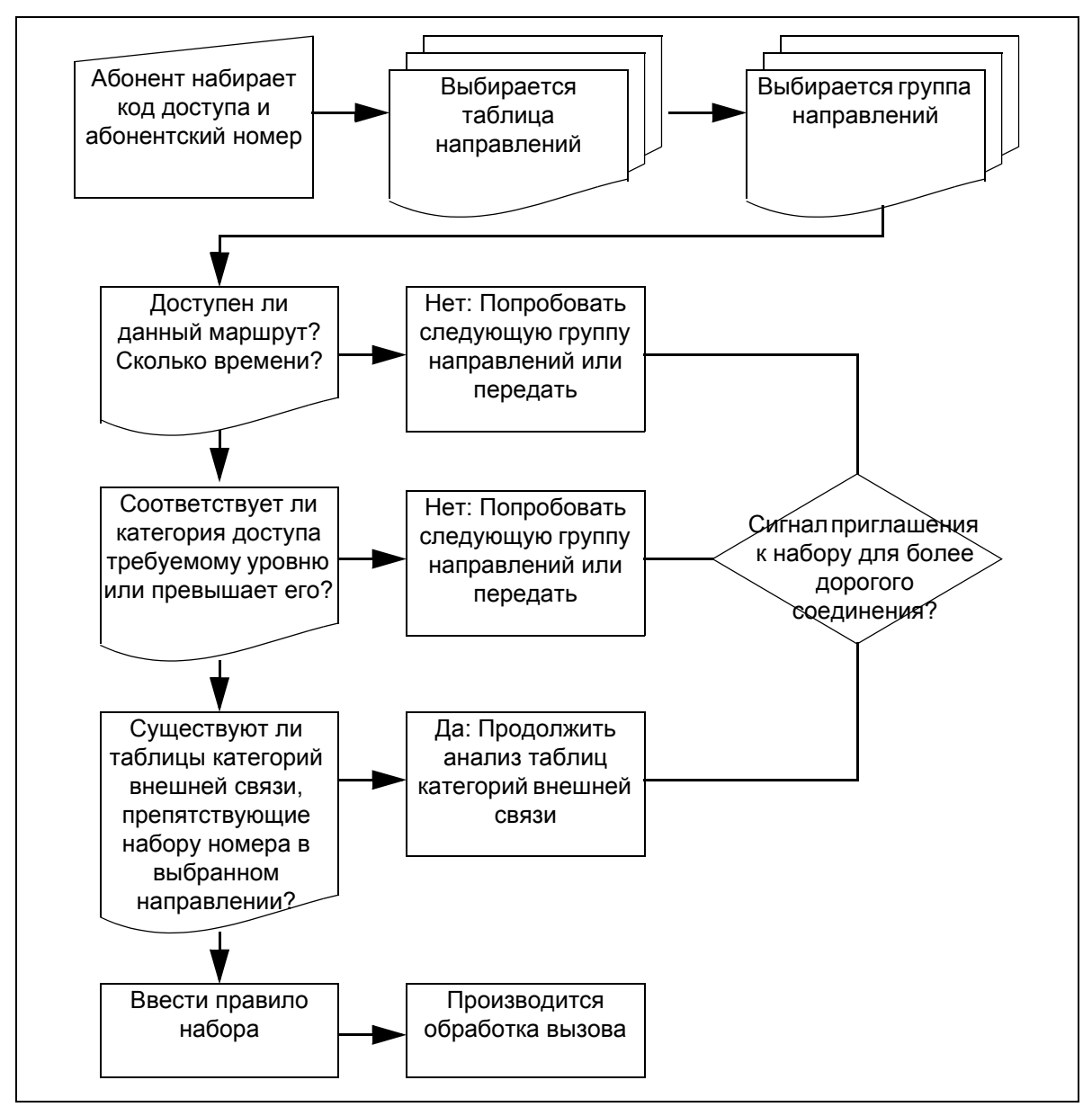

Рисунок 7-2 Общий алгоритм маршрутизации по критерию наименьшей стоимости

- Общесистемный флаг активирует маршрутизацию по критерию наименьшей стоимости через Manager T или HiPath 3000/5000 Manager E.
- Когда маршрутизация по критерию наименьшей стоимости активирована, производится проверка для каждого занятия линии (исключение: при наборе кода линии).

- Если все дешевые маршруты соединения заняты, маршрутизация по критерию наименьшей стоимости автоматически переводится на определенные более дорогие соединения. При этом абонент может информироваться как оптическим, так и акустическим способом.
- При исходящих соединениях в сети ISDN набранный номер индицируется до тех пор, пока на встречной абонентской установке принимается информация о абонентском номере объекта вызова.
- В зависимости от метода доступа и плана набора, цифры могут передаваться по отдельности или поблочно.
- Если вводится код проекта (PKZ), он относится ко всему установлению соединения.
- Списки разрешений и запретов также используются для маршрутизации по критерию наименьшей стоимости. Затем проверка категории внешней связи показывает набранные на абонентской установке цифры без кода направления.

#### **Возможности реализации в различных моделях**

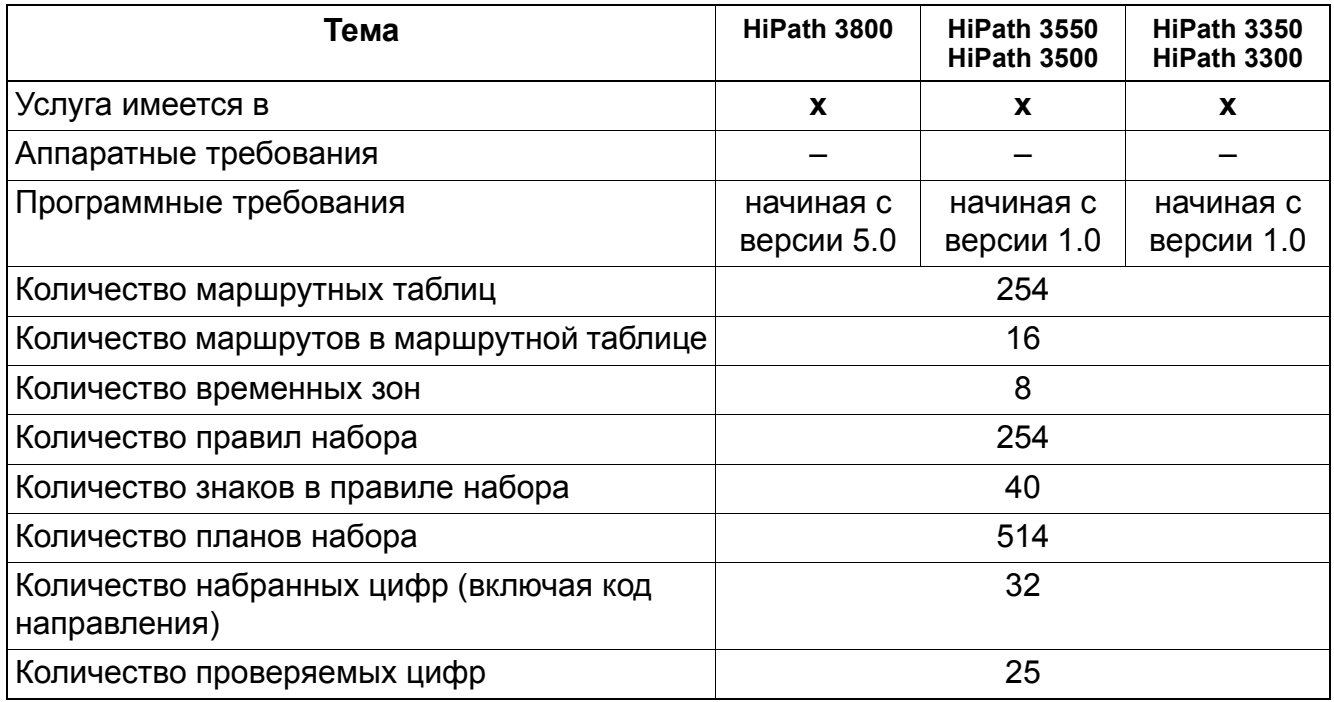

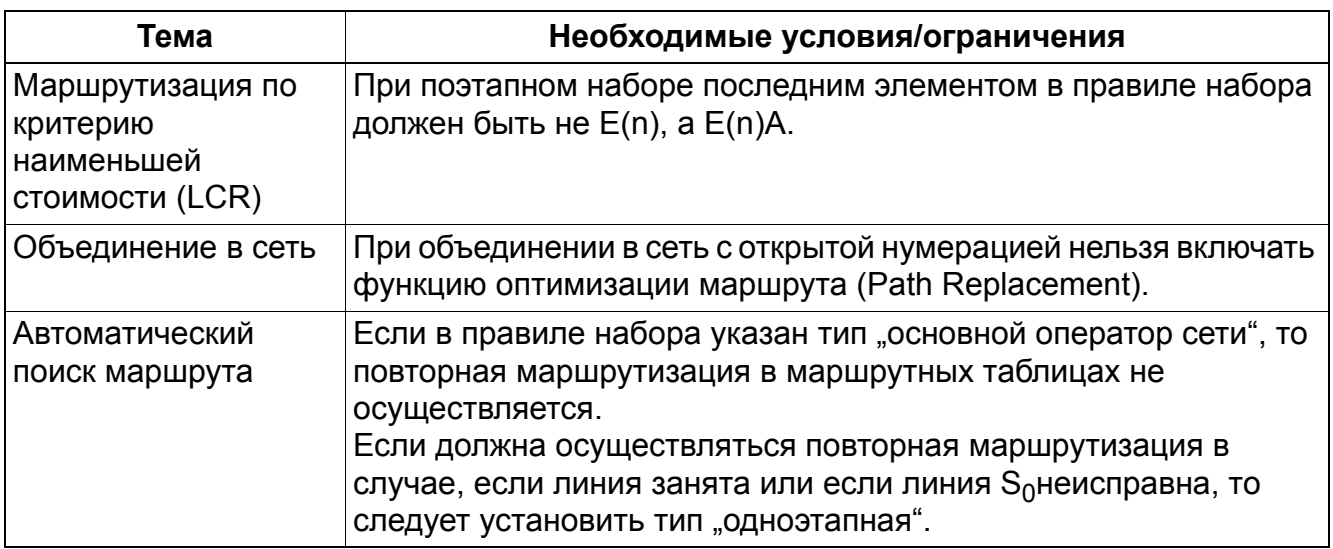

#### **Услуги маршрутизации**

*Маршрутизация по критерию наименьшей стоимости (LCR) (только США)*

## **7.2 Маршрутизация по критерию наименьшей стоимости (LCR) (только США)**

## **7.2.1 Введение**

В этом разделе разъясняются определения и процедуры, при помощи которых функция системы HiPath 3000 "Маршрутизация по критерию наименьшей стоимости" (LCR) определяет маршрут, по которому устанавливаются соединения в исходящем направлении с абонентами в сети общего пользования.

Система анализирует каждый вызов, который инициируется на внешней линии с помощью маршрутизации по критерию наименьшей стоимости. Если цифры опознаны, в справочной маршрутной таблице производится поиск доступных групп направлений. Когда группа направлений выбрана, с помощью временного графика выясняется доступность соединения. Если группа направлений доступна, производится сравнение категории доступа, необходимой для соединения, с категорией доступа, присвоенной наборному устройству. Если присвоенная наборному устройству категория доступа равна или выше категории доступа группы направлений, в таблицах категорий внешней связи осуществляется поиск дополнительной классификационной информации.

Набранный абонентский номер используется в качестве критерия для определения нужного маршрута соединения. Система может анализировать до 24 цифр цифровой последовательности плюс максимум 9 символов разделения полей. В цифровую последовательность, которая может быть набрана, может входить до 32 цифр. Анализ может проводиться как в зависимости от объекта вызова и времени, так и в зависимости от категории доступа LCR абонента.

#### **Общий принцип действия**

Система анализирует набранный номер, чтобы определить, действительны ли введенные цифры. Если цифры опознаны, в справочной маршрутной таблице производится поиск доступных групп направлений. Когда группа направлений выбрана, с помощью временного графика выясняется доступность соединения. Если группа направлений доступна, производится сравнение категории доступа, необходимой для соединения, с категорией доступа, присвоенной наборному устройству. Если присвоенная наборному устройству категория доступа равна или выше категории доступа группы направлений, в таблицах категорий внешней связи осуществляется поиск дополнительной классификационной информации. Этот процесс повторяется для каждого вызова, при котором используется системная функция маршрутизации по критерию наименьшей стоимости (LCR).

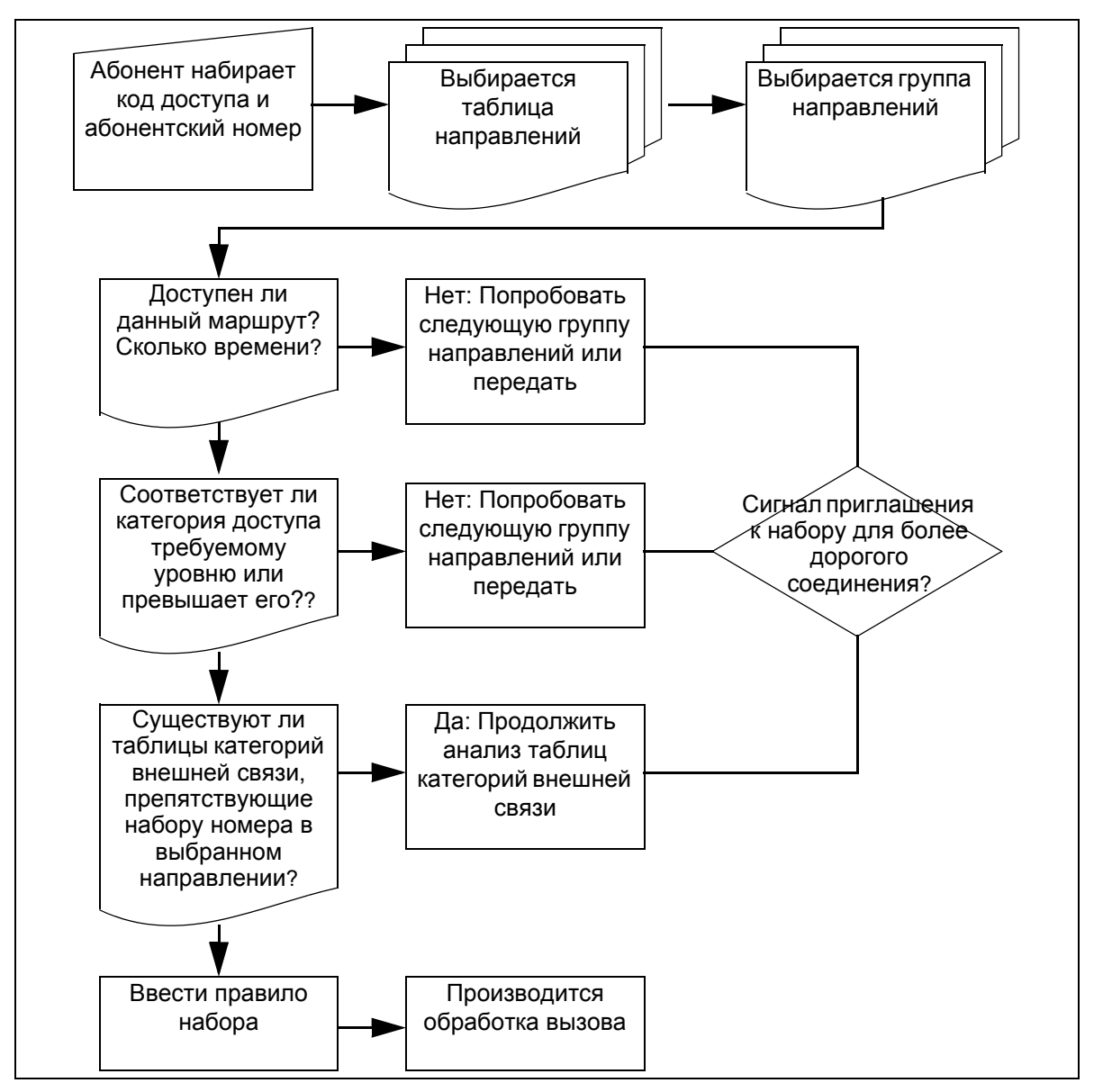

Рисунок 7-3Общий алгоритм маршрутизации по критерию наименьшей стоимости (LCR) (только США)

- Общесистемный флаг активирует маршрутизацию по критерию наименьшей стоимости через Manager T или HiPath 3000 Manager E.
- Когда маршрутизация по критерию наименьшей стоимости активирована, производится проверка для каждого занятия линии (исключение: при наборе кода линии).

- Если все дешевые маршруты соединения заняты, маршрутизация по критерию наименьшей стоимости автоматически переводится на определенные более дорогие соединения. При этом абонент может информироваться как оптическим, так и акустическим способом.
- При исходящих соединениях в сети ISDN набранный номер индицируется до тех пор, пока на встречной абонентской установке принимается информация о абонентском номере объекта вызова.
- В зависимости от метода доступа и плана набора, цифры могут передаваться по отдельности или поблочно.
- Если вводится код проекта (PKZ), он относится ко всему установлению соединения.
- Списки разрешений и запретов также используются для маршрутизации по критерию наименьшей стоимости. Затем проверка категории внешней связи показывает набранные на абонентской установке цифры без кода направления.

# **7.2.2 Типы операторов сетей**

Так как отдельные операторы сетей во многих случаях для определенных соединений и условий имеют различные тарифы (возможно с различными типами набора), с помощью функции маршрутизации по критерию наименьшей стоимости обеспечивается автоматический выбор самого дешевого маршрута или самого дешевого оператора сети для каждого исходящего соединения.

Для реализации маршрутизации по критерию наименьшей стоимости (LCR) имеются следующие операторы сетей (типы операторов) или сети:

- AT&T
- **MCI**
- **Sprint**
- Westinghouse
- Федеральная телефонная система США (Federal Telephone System) FTS-2000

Соединения с оператором местной сети (Local Exchange Carrier, LEC) бесплатны. Соединения с оператором межстанционной связи (Inter-Exchange Carrier, IEC) осуществляются операторами, перечисленными выше. Как правило, при междугородных соединениях LEC работает совместно с определенным IEC, если пользователь не выбирает другого оператора сети. Для выбора нового оператора пользователь должен сначала ввести код доступа к оператору Carrier Access Code (CAC) и идентификационный код оператора Carrier Identification Code (CIC) соответствующего IEC.

Присвоение CIC-номеров осуществляется по двум разным схемам: трехзначный CIC или четырехзначный CIC. Четырехзначный код состоит из трехзначного кода, перед которым стоит "0". Так, например, CIC для MCI будет 222 или 0222.

CAC для трехзначного CIC будет 10, а для четырехзначного CIC будет 101.

#### **Услуги маршрутизации**

*Маршрутизация по критерию наименьшей стоимости (LCR) (только США)*

## **7.2.3 Выбор альтернативного оператора сети**

Альтернативные операторы могут быть связаны с любым пучком направлений. Выбор того или иного оператора определяется правилом набора для маршрутизации по критерию наименьшей стоимости.

#### **7.2.3.1 Поддерживаемые методы доступа к оператору**

#### **Главный оператор сети**

При занятии линии через главного оператора сети система может для установления соединения в исходящем направлении передавать в сеть общего пользования цифры набора поблочно или по отдельности. Этот метод доступа используется тогда, когда вызовы передаются через сеть общего пользования.

#### **MCL Single Stage ("одноэтапная")**

Система вызывает выбранного оператора сети с помощью префикса и затем набирает абонентский номер объекта вызова. Цифры набора передаются по D-каналу при использовании ISDN или, при аналоговом наборе, в виде простого набора. Эта опция может выбираться в приложениях CorNet для переключения приложений с переполнениями на оконечные устройства в сети общего пользования.

#### **MCL Two Stage ("двухэтапная")**

И при этом методе система вызывает выбранного оператора сети с помощью префикса. После короткой фазы синхронизации передается программируемый код авторизации, а затем абонентский номер объекта вызова многочастотным набором.

#### **Корпоративная сеть(CorNet)**

При технологии CorNet (CN) к системе HiPath 3000 непосредственно подключена альтернативная сеть. Это может быть, например, собственная сеть фирмы. Функция маршрутизации по критерию наименьшей стоимости определяет соответствующее направление по набранному абонентом номеру и осуществляет маршрутизацию соединения либо по пучку сети общего пользования, либо по фирменной сети. При этом методе посредством обработки цифр набора могут использоваться как открытый, так и скрытый планы абонентских номеров.

## **Сервер контроля набора (Dial-In Control Server)**

Система вызывает выбранного оператора сети с помощью префикса и затем набирает абонентский номер сервера контроля набора (DICS). Код авторизации и абонентский номер объекта вызова передаются по SUB-адресу, информация о наборе передается по D-каналу.

#### **Первичный мультиплексный интерфейс**

Выбор оператора сети или службы вызовов (Calling Service) кодируется следующими информационными элементами:

- Специфическая для сети функция
- Доступ к системе оператора
- Выбор транзитной сети

#### **План набора для маршрутизации по критерию наименьшей стоимости**

Набранный номер объекта вызова служит критерием для выборы группы направления. Система может анализировать до 24 цифр в последовательности набора плюс код маршрутизации. Анализ и переключение вызова зависят от временного графика и от категории связи с маршрутизацией по критерию наименьшей стоимости, которую имеет абонент.

#### **Анализ в зависимости от объекта вызова**

После анализа последовательность цифр набора может быть преобразована в другую последовательность цифр или дополнена впереди стоящими дополнительными цифрами, которые, например, содержат информацию оператора сети для объекта вызова.

## **7.2.4 Анализ маршрутизации по критерию наименьшей стоимости в зависимости от времени**

Временная таблица позволяет системе определять доступность выбранного направления по максимум восьми временным зонам. Для каждого дня недели анализ абонентского номера может проводится по интервалам "час:минута" для всего дня.

## **7.2.5 Правила набора для маршрутизации по критерию наименьшей стоимости**

Вводимый абонентский номер может быть преобразован в любую новую последовательность цифр (до 40 знаков). Система может анализировать до 514 последовательностей цифр, набранных абонентом. В таблице плана набора для маршрутизации по критерию наименьшей стоимости могут использоваться глобальные символы. Кроме того, поддерживаются 254 правила набора для преобразования цифр.

# **7.2.6 Идентификация более дорогих маршрутов соединения**

Если самыйвыгодный маршрут соединения в маршрутной таблице занят, маршрутизация по критерию наименьшей стоимости может выбрать следующий по стоимости маршрут, сконфигурированный в таблице. Это может сигнализироваться пользователю акустическим и/или оптическим сигналом. В этом случае пользователь по своему выбору может установить соединение по указанному ему маршруту или положить трубку.

# **7.2.7 Опции переполнения**

Если система маршрутизации по критерию наименьшей стоимости обнаруживает, что предпочтительная линия или предпочтительный поперечный пучок использоватся не может, установка может выбрать альтернативный вариант из выбранной таблицы групп направлений.

## **7.2.8 Категории доступа к маршрутизации по критерию наименьшей стоимости**

Возможны до 15 индивидуальных абонентских категорий доступа к внешним линиям. Путем настройки категории внешней связи осуществляется управление доступом к конфигурированным группам направлений в таблице групп направлений для маршрутизации по критерию наименьшей стоимости.

# **7.2.9 Прямое занятие линии (Carrier-Select Override)**

Функция Carrier-Select Override (CSO) может быть реализована целенаправленным занятием линии. В этом случае соединение может устанавливаться только через главного оператора сети.

## **7.2.10 Действия с абонентскими номерами, объектами вызовов и кодами пучков**

Все абонентские номера, за исключением внутренних, хранятся в памяти в виде последовательности цифр для маршрутизации по критерию наименьшей стоимости. Номера, набранные пользователем, индицируются без информации о маршрутизации. Набранные номера индицируются до тех пор, пока с АТС не поступит подтверждение контроля приема вызова (Answer Supervision). Если для пучка программируется более одного кода, для доступа стандартно используется первый код.

Если при соединении в исходящем направлении номер вызываемого абонента записывается также в список вызовов optiPoint 500 или OpenStage TDM или если запрашивается обратный вызов, то набранный пользователем номер запоминается на месте переданного системой абонентского номера объекта. В этом случае вместе с номером записывается код пучка, так что соответствующий абонент может быть вызван из списка вызовов правильным кодом доступа.

## **7.2.11 Взаимодействие с другими функциями**

В этом разделе описывается, в какой мере приложения маршрутизации по критерию наименьшей стоимости взаимодействуют с другими функциями системы.

### **7.2.11.1 Функции, относящиеся к абоненту**

- Чтобы номера общесистемного сокращенного набора функционировали нормально, перед ними должен ставиться код доступа к маршрутизации по критерию наименьшей стоимости.
- Функция повторного набора вводит код доступа, прежде использовавшийся для первого вызова.
- Именные клавиши для внешних объектов для правильного функционирования должны программироваться с кодом доступа к маршрутизации по критерию наименьшей стоимости.
- Общие клавиши соединения активируются тогда, когда система выбрала маршрут соединения.
- Клавиши соединения активируются тогда, когда система выбрала маршрут соединения.
- Клавиши MUSAP могут использоваться для внешних вызовов с кодом маршрутизации по критерию наименьшей стоимости.
- Многочастотный набор может производиться вручную, когда с АТС поступит подтверждение контроля приема вызова (Answer Supervision).

#### **Услуги маршрутизации**

*Маршрутизация по критерию наименьшей стоимости (LCR) (только США)*

В рамках анализа маршрутизации по критерию наименьшей стоимости проверяется категория доступа к внешним линиям.

#### **7.2.11.2 Функции, относящиеся к линиям**

- Абонентские установки, которым присвоены параметры CACH или PDID, могут использовать базовые мультиплексные вводы ISDN.
- Перед выходом на выбранную группу направлений могут быть затребованы проверенные принудительные коды проекта PKZ (Verified Forced Account Codes).
- В зависимости от правила набора может быть выбран многочастотный или импульсный набор

#### **Доп. ин.-ция по конфиг.-ию линий в сети общего пользования**

- Сконфигурированная категория связи действительна для заблокированного оконечного устройства (кодовый замок).
- После выбора сети могут передаваться номера сокращенного набора.
- При использовании номеров сокращенного набора без предварительного выбора сети выбирается стандартная сеть (прямое занятие линии, Carrier-Select Override).
- При активированной маршрутизации по критерию наименьшей стоимости переполнения направления не происходит. При помощью маршрутной таблицы может быть найден альтернативный маршрут соединения.
- При активированной маршрутизации по критерию наименьшей стоимости повторение цифр не производится, а соблюдаются таблицы маршрутизации.
- Message Waiting (сигнализация ожидающего сообщения) и автоматический обратный вызов подчиняются правилам маршрутизации по критерию наименьшей стоимости.
- Введенный пользователем код проекта действителен для всего соединения, даже если при установлении соединения последовательно производились пробные занятия нескольких разных пучков.
- Если соединения устанавливаются через других операторов сетей, пользователь или оператор, возможно, передает не фактическую стоимость соединения, т. е., на HiPath 3000 передается лишь тарификация до узла набора (например, до сервера контроля набора [только Европа]).

# **7.2.12 Маршрутные таблицы**

Маршрутные таблицы анализируют набранные абонентом цифры и определяют абонентский номер, который должен быть набран системой. При этом, в случае необходимости, цифры изменяются. В результате изменения возможно повторение цифр, их подавление, добавление и изменение порядка следования. Кроме того, возможно добавление паузы при наборе и переключение способа набора номера. При этом различают маршрутные таблицы, описанные в следующих разделах.

## **7.2.13 План набора для маршрутизации по критерию наименьшей стоимости**

При внешних вызовах система сначала проверяет каждый набранный номер длиной до 25 включая символы разделения полей и коды пучков. Запись в плане набора поставлена в соответствие группе направлений для номера объекта вызова, так что абоненту для установления соединения выделен этот маршрут.

При помощи правил набора план набора в целях идентификации и конфигурирования может быть разбит на отдельные поля. Таблица представляет номера 4922000 и 14084922000 при вводе в план набора.

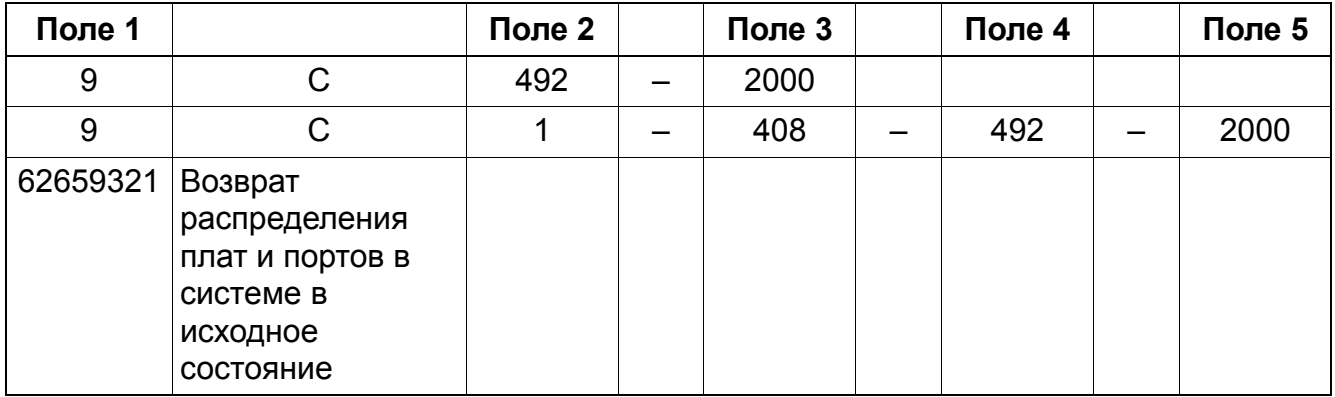
*Маршрутизация по критерию наименьшей стоимости (LCR) (только США)*

Действительны следующие записи абонентских номеров:

- 0 . . . 9 Разрешенные цифры
- Символы разделения полей (максимум 10 полей на одну запись в плане набора)
- С Имитированный сигнал приглашения к набору (может вводиться не более трех раз). Эта запись интерпретируется также как символ разделения полей.
- X Любая цифра в диапазоне 0 . . . 9
- N Любая цифра в диапазоне 2 . . . 9
- Z Одна или несколько последовательностей цифр до окончания набора
- С Имитированный сигнал приглашения к набору (может вводиться не более трех раз)

**Указания:** Знак # в последовательности цифр обозначает конец набора или<br>переключение метода набора. По этой причине знаки "\*" и "#" не являются<br>пействительными записями. Для ввода знаков \*" и #" в последовательность переключение метода набора. По этой причине знаки "\*" и "#" не являются действительными записями. Для ввода знаков "\*" и "#" в последовательность цифр набора в сеть общего пользования, могут использоваться соответствующие правила набора. Знак "–" в поле "Набираемые цифры", действующий как знак разделения полей, нельзя путать с аналогичным знаком в поле "Маршрутная таблица"; последний действует как блокирование набора (см. Таблица 7-1).

При использовании автоматического занятия линии (первичная линия) маршрутизация по критерию наименьшей стоимости невозможна.

Чтобы в плане набора для маршрутизации по критерию наименьшей стоимости была точно определена группа направлений, записи в план набора следует вводить так, как указано ниже.

Записи должны располагаться в порядке возрастания номеров от 0 до 9. Во избежание конфликтов между разными записями, использующими глобальные знаки эти записи должны всегда начинаться с однозначной цифры набора. Таблица 7-1 представляет собой пример рекомендуемого порядка записи.

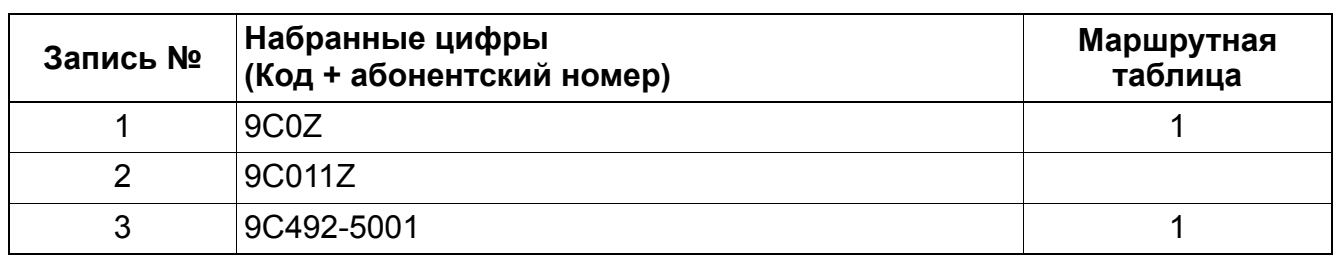

#### Таблица 7-1 Образцы записей в плане набора

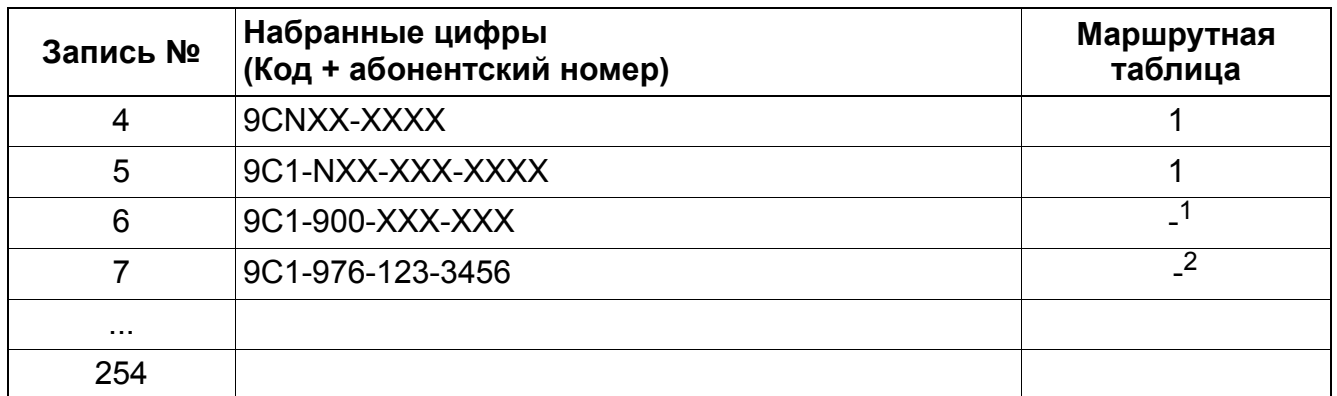

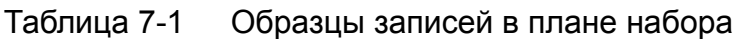

1 В приведенном примере знак "-" вызывает блокировку набора всех 900-х номеров.

2 В приведенном примере знак "–" обеспечивает блокировку набора только для номера (976-123-3456).

Поля в плане набора, образованные символами разделения полей "–" и "C", могут управляться по отдельности для повторения, подавления, замены или добавления цифр.

### **7.2.13.1 Правила составления записей в плане набора для маршрутизации по критерию наименьшей стоимости**

- Первое поле должно содержать только запрограммированный код пучка. Глобальные символы в нем недопустимы.
- Глобальные символы "N" и "X" могут встречаться в любом поле, кроме первого, неоднократно.
- Глобальный символ "Z" может появляться только в последнем поле. Он обозначает неопределенное количество суффиксных цифр.
- Последовательность цифр может разделяться максимум на 10 полей.

# **7.2.14 Маршрутная таблица**

Маршрутная таблица содержит до 16 маршрутов. Каждый из этих маршрутов описывается комбинацией из следующих элементов:

- **Пучок**
- Правило набора
- Категория доступа к внешним линиям
- Временной график
- Возможность предупреждения о дорогом маршруте

## **Услуги маршрутизации** *Маршрутизация по критерию наименьшей стоимости (LCR) (только США)*

### **Маршруты**

Система имеет 254 маршрутные таблицы с 16 маршрутами в каждой. Маршрутизация по критерию наименьшей стоимости анализирует категорию внешней связи в иерархической последовательности.

#### **Последовательность поиска**

Система просматривает маршрутную таблицу сверху вниз. Если найденный маршрут занят или абонент не имеет соответствующей категории связи, система переходит к следующему маршруту.

### **Правило набора**

Правило набора описывается в HiPath 3000/5000 Manager E посредством его имени, в котором может быть до 16 символов, а также его индексом в системной администрации.

### **Прямое занятие линии (Carrier-Select Override)**

Абонент может по ходу соединения деактивировать автоматический выбор, непосредственно выбрав определенного оператора сети (Carrier-Select Override, CSO). Чтобы можно было использовать CSO, соответствующий абонент должен быть включен в план набора, а также в маршрутную таблицу, указанную планом набора; этот абонент должен иметь соответствующую категорию связи.

# **7.2.15 Временной график**

Для управления функцией маршрутизации по критерию наименьшей стоимости может быть необходимо сконфигурировать до восьми временных зон для каждого дня недели. Каждый день начинается в 00:00 часов. Указание конечного времени в отдельных столбцах отмечает временные зоны.

# **7.2.16 Таблица правил набора**

Следующая таблица представляет собой пример таблицы правил набора. В таблице правил набора задается следующее:

- Таблица определяет, как преобразуются и набираются системой введенные абонентом цифры.
- Таблица определяет, на каком маршруте осуществляется набор
- Сколько максимум времени имеет функция маршрутизации по критерию наименьшей стоимости имеет для контроля набора
- Может быть определено до 254 правил набора длиной не более 40 символов каждое.

A31003-H3580-F100-6-5618, 02-2010 HiPath 3000/5000 V8, Описание функции **7-27**

### **Услуги маршрутизации**

## *Маршрутизация по критерию наименьшей стоимости (LCR) (только США)*

Правила набора определяются следующими параметрами:

**A:** Оставшиеся поля повторяются (передаются).

- **D (n):** Набор последовательности цифр (от 1 до 24 цифр).
- **E (n):** Повтор поля из плана набора (от 1 до 10).
- **M (n):** Код авторизации (от 1 до 16). Эта буква не должна стоять на последнем месте.
- **P (n):** Пауза (1- 60-кратное значение единицы паузы в системе).

**S:** Переключатель; переключение способа набора номера с импульсного на многочастотный (при CONNECT, PROGRESS или CALL PROC с PI).

**C,:** Код доступа

**U:** Использование способа набора номера "Субадрес".

**N (n):** Сетевая SFG-группа (от 1 до 5) или номер полосы частот (1)

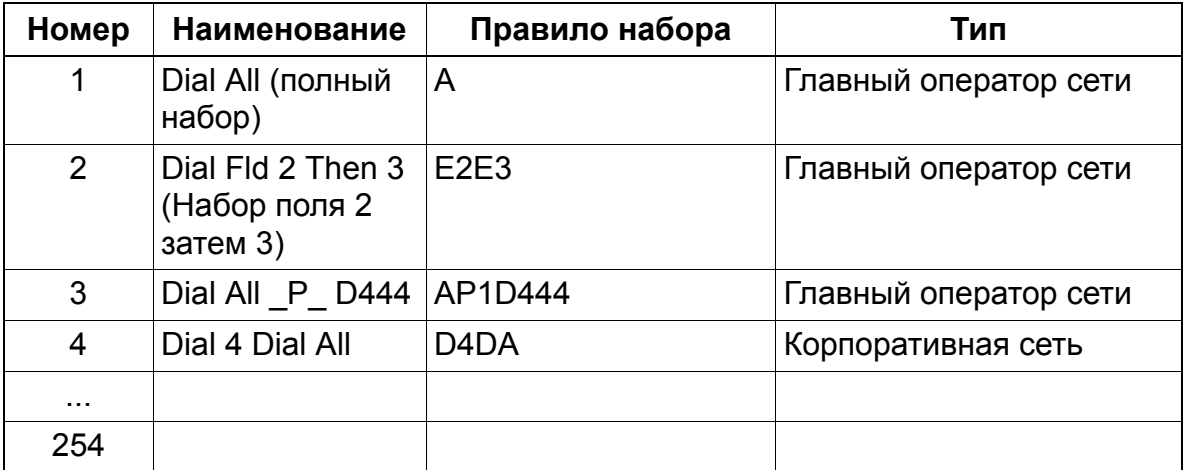

За счет преобразования цифр правила набора дают возможность доступа к разным операторам сетей. Правила действуют по отношению к отдельным полям в плане набора избирательно:

- Повторение цифр
- Подавление цифр
- Замена цифр
- Ввод цифр
- Ввод пауз набора
- Переключение метода набора
- Опознавание акустического сигнала приглашения к набору.

#### **Услуги маршрутизации**

#### *Маршрутизация по критерию наименьшей стоимости (LCR) (только США)*

#### **Использование параметра** *A*

Параметр A обеспечивает передачу всех следующие цифр. Исходной точкой является последний стоящий перед A указатель поля. Параметр A может многократно встречаться в любом месте в цепочке символов. Комбинация AAдействует так же, как иA. Комбинация E1A разрешена только в начале цепочки символов.

#### **Использование параметра** *D*

Параметр D (n) может встречаться в цепочке символов несколько раз и стоять в любом месте. Он может стоять в окружении любых других параметров. Его длина может составлять не более 25 цифр.

#### **Использование параметра** *E*

Параметр E (n) может встречаться в цепочке символов несколько раз и стоять в любом месте. Последовательность E (n) в зависимости отn является произвольной. К определенному полю можно обращаться несколько раз, в том числе подряд. E (n) может быть окружен любыми другими параметрами, за исключением E1A. Значение n может быть любым от 1 до 10.

#### **Использование параметра** *M*

Параметр M (n) допускается в цепочке символов только один раз. Он не должен стоять на последнем месте. Значение n может быть любым от 1 до 16.

#### **Использование параметра** *P*

Параметр P (n) может встречаться в цепочке символов несколько раз и стоять в любом месте. Он может стоять между любыми другими параметрами. Длительность паузы равна n-кратной общесистемной длительности паузы. Значение n может быть от 1 до 60.

#### **Использование параметра** *S*

Параметр S допускается в цепочке символов только один раз и он не должен стоять на последнем месте. После параметра S не должен использоваться параметр C.

#### **Использование параметра** *C*

Параметр C допускается в цепочке символов только один раз. Следующие символы передаются без паузы в наборе. Параметр C передается без паузы в наборе и используется для доступа к оператору одноэтапных и двухэтапных сетей, а также сетей типа "DICS" и "PRI". Он не должен использоваться после параметра S.

### **Услуги маршрутизации** *Маршрутизация по критерию наименьшей стоимости (LCR) (только США)*

### **Использование параметра** *U*

Параметр U допускается в цепочке символов только один раз и он не должен стоять на последнем месте. Следующие символы набираются в "INFO". После параметра U не должны использоваться следующие параметры:

- S
- P
- C
- M

### **Использование параметра** *N*

Параметр N допускается в цепочке символов только один раз и он не должен стоять на последнем месте. Следующие символы - это группа SFG (Simulated Facility Group) или номер полосы частот, в зависимости от службы вызовов.

#### **Код авторизации**

До 16 кодов авторизации из максимум 16 знаков в каждом могут вводиться для доступа к услугам других операторов сетей. Коды могут использоваться для выбора определенных операторов сетей или для введения дополнительных цифр в цепочку цифр набора в качестве составной части правила набора.

### **Beispiel: 53276543**

Предоставляется защищенный код авторизации (индицируется в виде \*\*\*\*\*\*\*\*\*\*).

# **7.2.17 Принцип действия**

Система занимает линию только после того, как она полностью просмотрит маршрутные таблицы. Для информирования абонента о том, что телефон готов к вводу цифр набора, с помощью параметра C можно ввести в план набора с маршрутизацией по критерию наименьшей стоимости акустический сигнал приглашения к набору. Набираемые цифры временно хранятся в памяти до тех пор, пока система полностью не просмотрит маршрутные таблицы. Только после этого устанавливается соединение.

Сначала с помощью плана набора и на основе набранного номера объекта вызова определяется маршрутная таблица (с 1 по 254). Если номер объекта в плане набора отсутствует, абоненту передается сигнал "занято".

Маршрутная таблица для каждого элемента маршрута описывает:

- пучок, выделенный соответствующему маршруту
- правило набора
- категорию внешнего доступа, необходимую для занятия линии
- необходимый временной график

#### **Услуги маршрутизации**

*Маршрутизация по критерию наименьшей стоимости (LCR) (только США)*

возможность предупреждения о более дорогом соединении (предупредительный сигнал)

Правило набора задает метод набора в исходящем направлении для выбранного пучка. Выбор может сорваться по одной из следующих причин:

- пучок занят
- ограничение в зависимости от времени суток
- ограничение по категории доступа к маршрутизации по критерию наименьшей стоимости

В этом случае можно по альтернативным маршрутам выбрать другого оператора сети. На случай выбора более дорогого оператора сети может быть сконфигурирован соответствующий предупредительный звуковой сигнал.

Абонентский номер объекта, введенный абонентом, индицируется, как правило, до тех пор, пока вызываемый абонент не примет вызов (ALERT или CONNECT). Затем, если это возможно, индицируется абонентский номер реально достигнутого объекта. Набранный абонентский номер объекта вызова вводится в память повторного набора абонента.

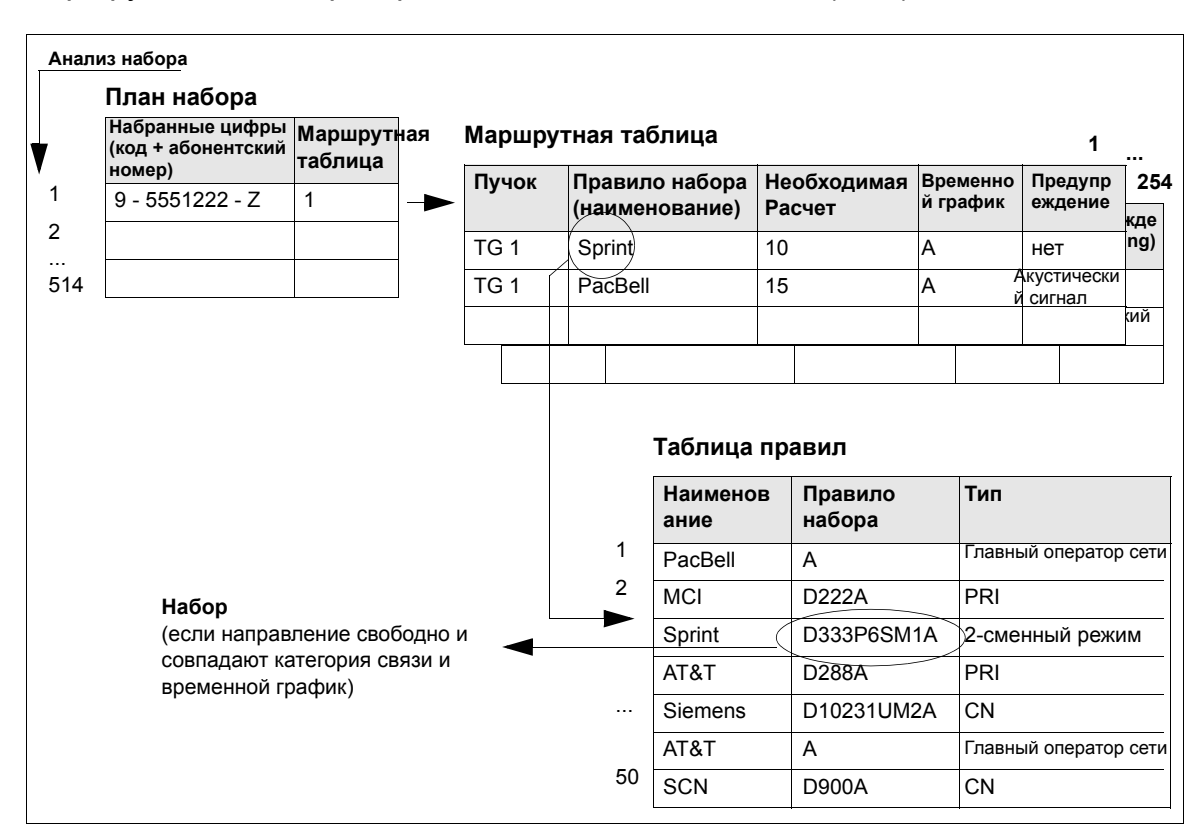

На следующем рисунке показан пример структурной диаграммы алгоритма маршрутизации по критерию наименьшей стоимости (LCR).

# **8 Система коллективного пользования (услуги арендаторам)**

Реализация функции, см. Manager E Система коллективного пользования (услуги арендаторам)

Функция "Система коллективного пользования" реализуется с помощью использования имеющихся функций. Это означает, что специальное конфигурирование подсистем не нужно.

Управление разрешенными и запрещенными соединениями между отдельными абонентами и линиями осуществляется с помощью групп общей категории.

Функции всех услуг системы не изменяются.

Услуги системы коллективного пользования:

- Сброс вызова
- Абонентский номер системы
- Списки позвонивших
- Подключение к соединению
- **DISA**
- Селекторный вызов
- Сбор данных о соединениях
- Объекты вызова "горячей линии"
- Информационные тексты, тексты, передаваемые в отсутствие абонента
- Внутренние вызовы
- Внутренний телефонный справочник
- Распечатка базы данных KDS
- Ночной режим
- optiClient Attendant
- Позиция парковки
- $\bullet$  Первичная линия (Prime Line)
- **Группы общей категории VBZ**
- Речевая почта
- Контроль набора

A31003-H3580-F100-6-5618, 02-2010 HiPath 3000/5000 V8, Описание функции **8-1**

### **Система коллективного пользования (услуги арендаторам)** *Конфигурирование системы коллективного пользования*

## **8.1 Конфигурирование системы коллективного пользования**

Реализация функции, см. Manager E Конфигурация системы коллективного пользования

### **Определение**

Системы HiPath 3000/5000 могут использоваться как системы общего пользования, то есть, несколькими фирмами одновременно. Все услуги системы доступны всем пользователям без изменений.

Исключение составляют определенные ресурсы, которые должны распределяться между коллективными пользователями (организациями) системы. Эти ресурсы могут быть закреплены либо за одним, либо за несколькими, либо за всеми пользователями. К распределяемым ресурсам относятся:

- **Абонент**
- **Направления**
- Компьютеризированные рабочие места телефонистов
- Абонентская установка сброса вызовов
- Устройства воспроизведения объявлений, речевая почта
- Матрица групп общей категории (VBZ-Matrix)
- Устройства открывания двери
- Горячая линия
- Линии прямого доступа к системе
- Через группы общей категории обеспечивается связь коллективных пользователей между собой.
- Для каждой системы могут устанавливаться объекты вызова "горячей линии".
- За каждым коллективным пользователем может быть закреплен optiClient Attendant.
- Для шести возможных групп VBZ можно определить до шести устройств воспроизведения музыки при удержании соединения (MOH). Это означает, что аналоговые интерфейсы, используемые для подключения, являются элементами групп общей категории. Какое устройство MOH используется, определяет группа VBZ абонента, удерживающего соединение.

В качестве музыкального источника для MOH не следует использовать логический порт "0".

# **Система коллективного пользования (услуги арендаторам)** *Конфигурирование системы коллективного пользования*

#### **Возможности реализации в различных моделях**

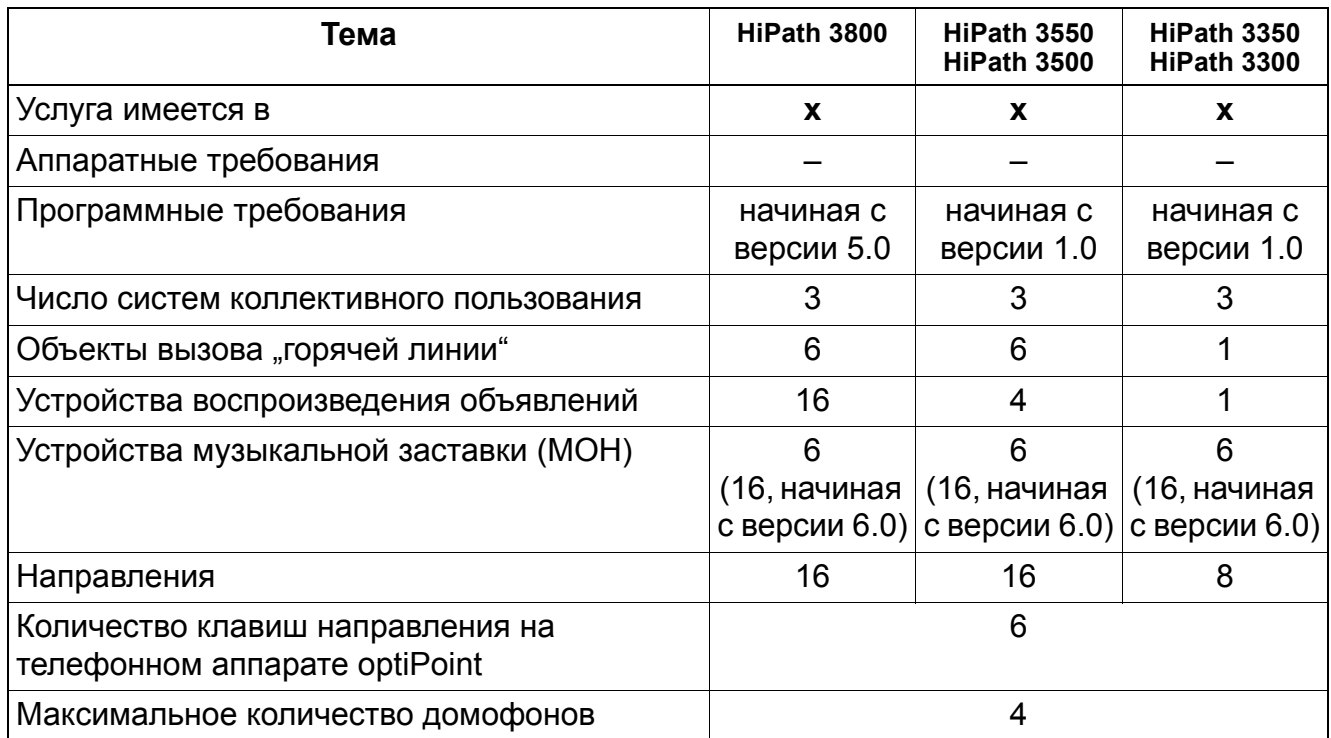

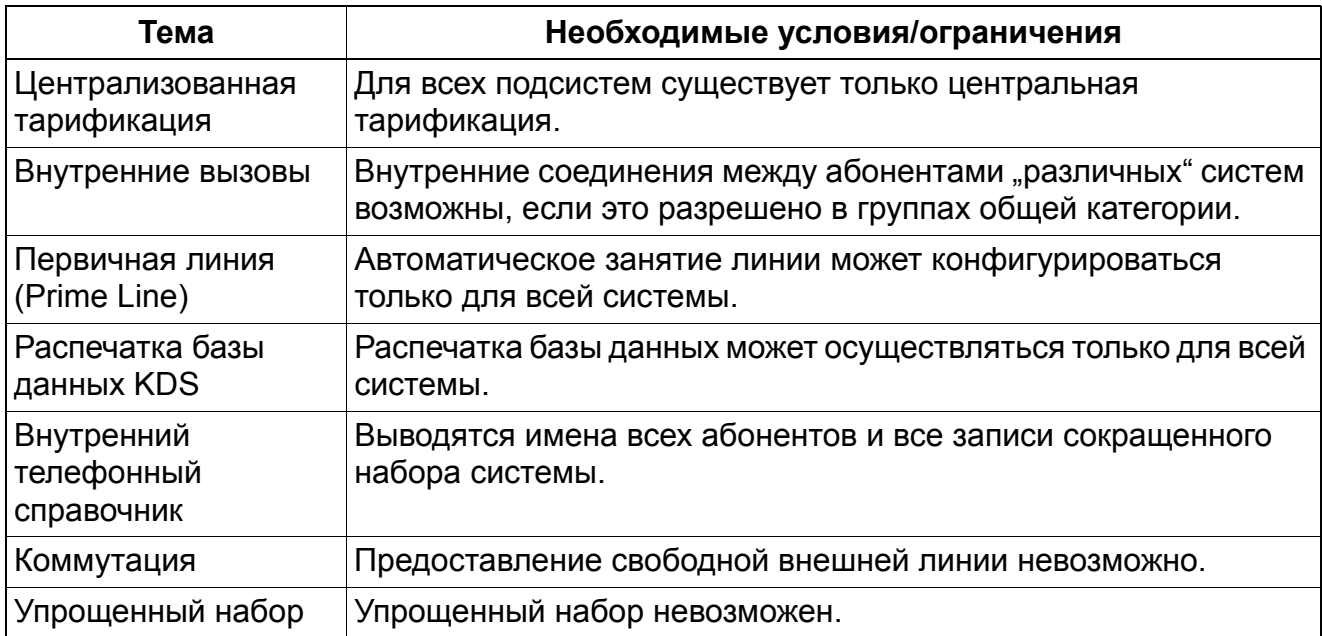

### **Система коллективного пользования (услуги арендаторам)** *Конфигурирование системы коллективного пользования*

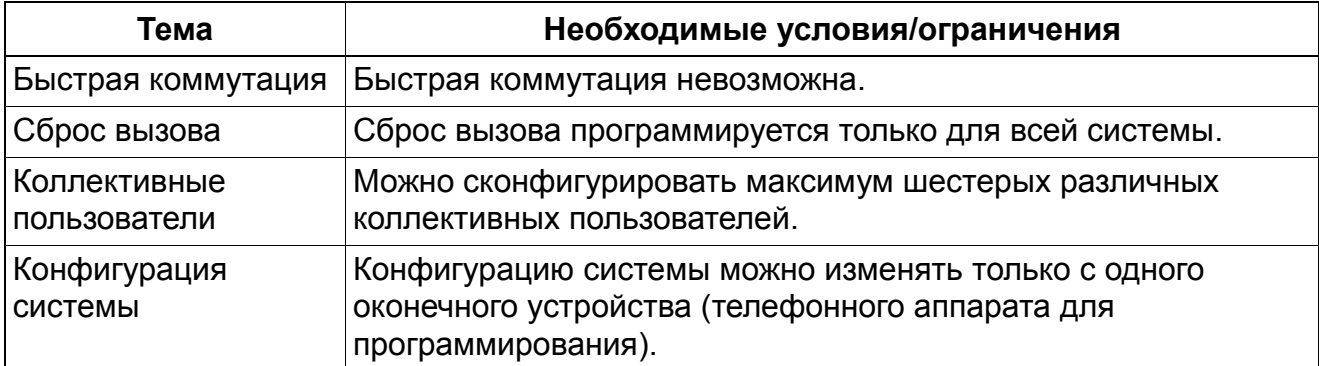

# **9 Прочие услуги**

# **9.1 Защита сигнализации речевого канала**

Реализация функции, см. Manager E Защита сигнализации речевого канала

### **Определение**

Эта функция представляет собой механизм защиты, препятствующий поступлению акустических сигналов в речевой канал. Тем самым предотвращается искажение данных в речевом канале. Абонентская установка, сконфигурированная как факсимильный аппарат, автоматически получает защиту от сигнализации. В этом режиме подача акустических сигналов в речевой канал исключена. Кроме того невозможно подключение к этому соединению.

Оконечные устройства optiPoint 500 и OpenStage TDM также можно защитить путем программирования функции "Блокировка сигнализации второго вызова" в базе данных. При этом вызывающие абоненты не могут сигнализировать второй вызов и продолжают слышать сигнал "занято".

Эту функцию можно настроить только через базу данных. В следующей таблице "Необходимые условия/ограничения" приводится альтернативный вариант для оконечных устройств optiPoint 500 и OpenStage TDM.

### **Возможности реализации в различных моделях**

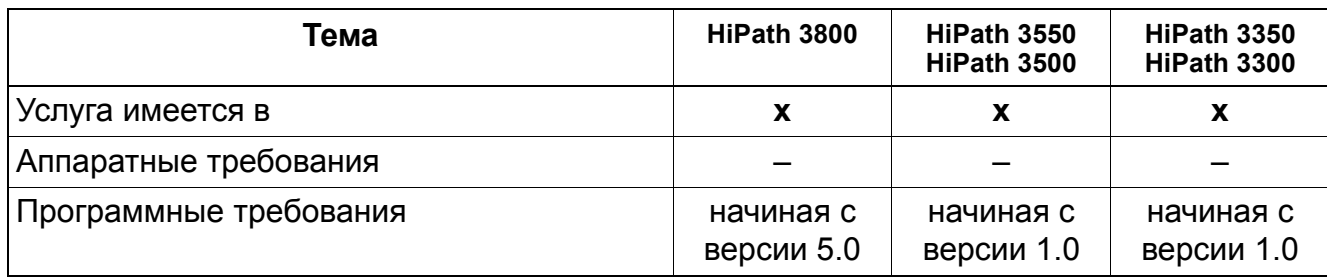

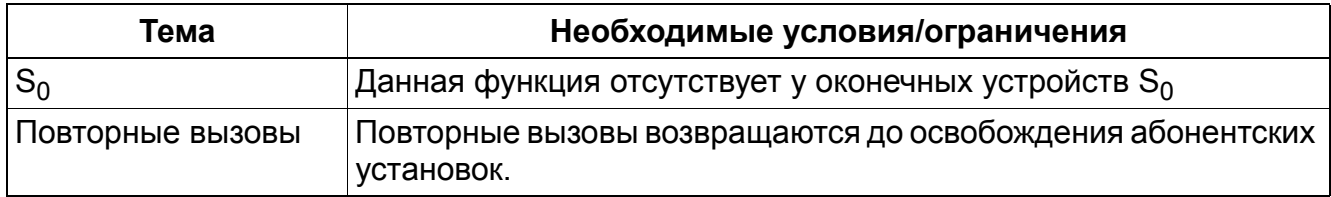

## **Прочие услуги** *Защита сигнализации речевого канала*

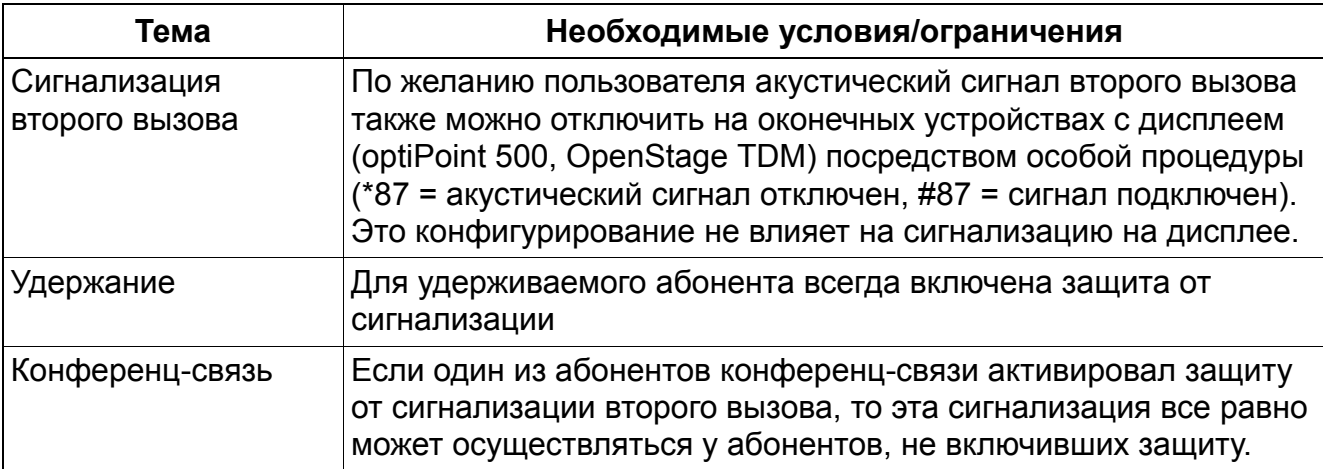

# **Прочие услуги** *Индикация даты и времени*

# **9.2 Индикация даты и времени**

Реализация функции, см. Manager E Индикация даты и времени

### **Определение**

В системе имеются часы реального времени с функцией календаря. На дисплее каждого оконечного устройства с дисплеем (optiPoint, OpenStage) выводится информация о дате и времени, генерируемая этими часами.

При использовании цифровых внешних линий время и дата устанавливаются автоматически, если местная АТС передает соответствующую информацию (при первом исходящем соединении). Переход с летнего на зимнее время (и наоборот) осуществляется автоматически.

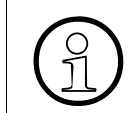

><sup>В</sup> сетевой IP-среде <sup>с</sup> HiPath 5000 синхронизация по времени осуществляется уже не через ISDN, а при помощи протокола SNTP.

При ручной установке времени необходимо учитывать следующее:

- после пуска системы Время, установленное вручную после пуска системы, при первом исходящем внешнем соединении ISDN всегда заменяется на "время ISDN".
- при работающей системе Если разница между временем, установленным вручную, и принятым "временем ISDN" составляет 2 - 70 минут, система переходит на "время ISDN". Если разница <2 минут или > 70 минут, сохраняется установленное вручную время.

При отсутствии синхронизации от АТС ISDN данные переключения задаются через системную таблицу. Обработка таблицы возможна с помощью HiPath 3000/5000 Manager E.

Время (день и месяц), когда начинается и заканчивается летнее время, указывается для каждого года. Система автоматически переключается на 2:00 и, соответственно, на 3:00 часа.

Индикация даты может осуществляться в следующих форматах:

- Европа: 20.JUN 01
- США: JUN 20.01
- Международный: 20 JUN 01
- Международный 2: 20.06.01

### **Прочие услуги** *Индикация даты и времени*

#### **Возможности реализации в различных моделях**

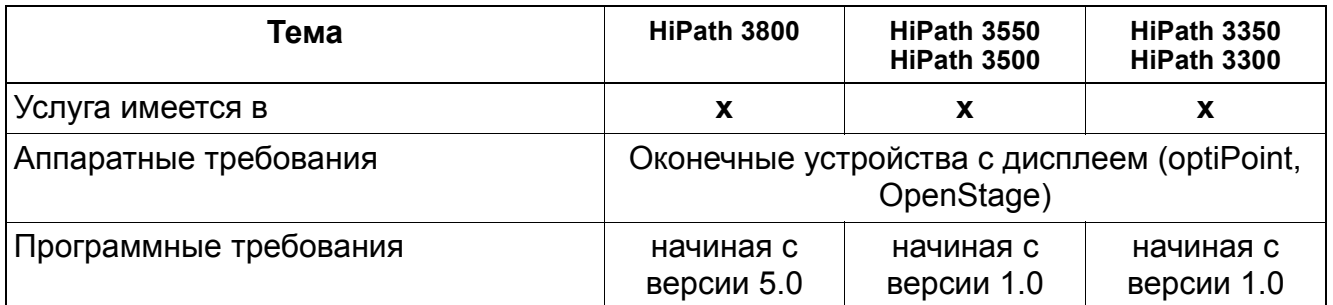

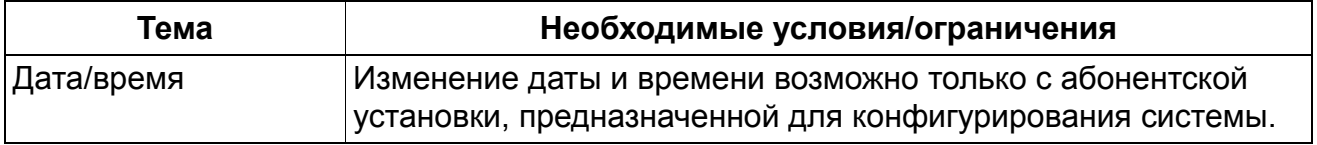

# **Прочие услуги** *Исполнительные механизмы*

## **9.3 Исполнительные механизмы**

Реализация функции, см. Manager E Исполнительные механизмы

### **Определение**

В HiPath 3000/5000 с помощью дополнительного модуля управляющих реле в системах реализованы управляющие выходы (исполнительные механизмы). С их помощью с каждого подключенного к системе телефонного аппарата при помощи управляющих кодов могут быть реализованы следующие услуги:

- Включение/выключение вручную
- переключение под управлением таймера;
- управление устройством открывания двери;
- усилитель домофона, управляемый по каналу соединения;
- Индикация занятия домофона для абонента с возможностью конфигурирования
- центральное вызывное устройство
- Дополнительное вызывное устройство
- управление сигналами Старт/Стоп для устройства воспроизведения объявлений;
- управление внешними источниками музыки при удержании соединения
- имитация второго вызывного устройства
- имитация импульсов тарификации
- Оконечное устройство активно

Опциональные модули реле управления STRB (в HiPath 3550 иHiPath 3350) и STRBR (в HiPath 3500 и HiPath 3300) могут быть реализованы с четырьмя управляющими входами и четырьмя управляющими выходами, которые, соответственно, поддерживают функции контроля, тревожной сигнализации, управления и настройки. Эти модули могут использоваться в системах охраны или управления домами (Property Management Systems, PMSs). К каждой системе (HiPath 3550, HiPath 3350, HiPath 3500 иHiPath 3300) может быть подключен модуль реле управления. Для HiPath 3800 имеется релейная плата REALS с четырьмя управляющими выходами.

Функция сигнализации (управляющий вход) включается путем замыкания одного из внешних контактов с нулевым потенциалом. Внешняя электрическая цепь подключается модулем реле управления и электрически изолируется от контроллера системы оптронным устройством.

Реле могут управляться посредством кодов любым подключенным оконечным устройством, а также дистанционным доступом абонента, управляющего данной функцией реле, по внешней линии (DISA) или с помощью функции "Ассоциированные услуги".

### **Прочие услуги** *Исполнительные механизмы*

### **Назначение функций для исполнительных механизмов (реле)**

#### **Без функции**

Соответствующее исполнительное устройство либо не используется, либо зарегистрировано в системе управления вызовами в качестве общего устройства звуковой сигнализации вызовов.

#### ● **Включение/выключение вручную**

Реле может в целях переключения активироваться и деактивироваться с помощью кодов включения или выключения избранных выключателей. На оконечных устройствах с клавишами для этой функции может быть выделена клавиша. За этим реле может быть закреплен определенный абонент, группа или все абоненты путем выбора опции "Никакие". Для этого реле можно ввести задержку отпускания, введя в поле "Время коммутации" значение, большее 0. Время коммутации кратно 100 мс.

#### ● **Автоматическое отключение после тайм-аута**

Реле может активироваться и деактивироваться в качестве реле времени с помощью кода включения выбранного выключателя (см. выше). На оконечных устройствах с клавишами для этой функции может быть выделена клавиша. За этим реле может быть закреплен определенный абонент, группа или все абоненты путем выбора опции "Никакие". Время коммутации кратно 100 мс.

### ● **Индикация "занято" (дверь);**

Реле активируется, когда соответствующее ему оконечное устройство перестает быть свободным. Это означает, что снята трубка, активирован громкоговоритель или на абонентскую установку поступает вызов. Реле деактивируется, когда соответствующее ему оконечное устройство возвращается в состояние "свободно", т. е. когда кладут трубку, деактивируется громкоговоритель и на абонентскую установку вызов не поступает. Реле также может быть деактивировано с помощью кода включения или выключения выбранного выключателя. На системных телефонах под эту функцию может быть запрограммирована клавиша. Если реле было активировано кодом или клавишей, то состояние соответствующего ему оконечного устройства игнорируется и реле можно вновь деактивировать только с помощью кода или клавиши.

**Практическое применение:** Индикация занятого состояния на двери, блокировка вызовов, встреча, конференц-связь, соединение с ПК для передачи данных (Power Management). Для этого типа реле должно быть указано определенное оконечное устройство. Для этого реле можно ввести задержку отпускания, введя в поле "Время коммутации" значение, большее 0. Время коммутации кратно 100 мс.

#### ● **имитация второго вызывного устройства**

Реле активируется для соответствующего ему оконечного устройства, когда на это оконечное устройство поступает вызов. Это реле деактивируется, когда вызываемый абонент принимает вызов или когда разговор заканчивается. Реле не тактируется. Для этого типа реле должно быть указано определенное оконечное устройство. Для этого реле можно ввести задержку отпускания, введя в поле "Время коммутации" значение, большее 0. Время коммутации кратно 3 секундам.

#### ● **Система открывания дверей**

См. "Автоматическое отключение после тайм-аута". Для соответствующих оконечных устройств индицируется текст "Устройство открывания дверей".

#### ● **Усилитель домофона**

Реле активируется, когда оно соединяется с домофоном. Оно деактивируется, когда его отсоединяют от домофона или от громкоговорителя. Этим обеспечивается такое управление усилителем домофона, при котором он включается только при необходимости. Этому типу реле должен быть назначен домофон или порт громкоговорителя.

#### ● **Музыкальная заставка (MOH)**

Это реле активируется, когда как минимум одно оконечное устройство или линия в системе не находится в состоянии "свободно". Реле деактивируется, когда все оконечные устройства и линии в системе свободны.

**Практическое применение:** Активация магнитофона, CD-плеера, соединения с ПК (Power Management) и т. д. Для этого типа реле в качестве закрепленного оконечного устройства следует вводить "Никакие". Кроме того, реле этого типа должно иметься в системе в одном экземпляре. Для этого типа реле можно ввести задержку отпускания, введя в поле "Время коммутации" значение, большее 0. Время коммутации кратно 100 мс.

### ● **Оконечное устройство активно**

Реле активируется, когда соответствующее ему оконечное устройство активно. Это означает, что снята трубка или включен громкоговоритель. Реле деактивируется, когда соответствующее ему оконечное устройство возвращается в состояние "свободно", т. е. когда кладут трубку или деактивируется громкоговоритель. Реле также может быть деактивировано с помощью кода включения или выключения выбранного выключателя. На системных телефонах под эту функцию может быть запрограммирована клавиша. Если реле было активировано кодом или клавишей, то состояние соответствующего ему оконечного устройства игнорируется и реле можно вновь деактивировать только с помощью кода или клавиши. Для этого типа реле должно быть указано определенное оконечное устройство. Для этого типа реле можно ввести задержку отпускания, введя в поле "Время коммутации" значение, большее 0. Время коммутации кратно 100 мс.

### **Прочие услуги** *Исполнительные механизмы*

### **Присвоение имен исполнительным устройствам**

Управляемым исполнительным механизмам могут присваиваться любые (длиной до 16 знаков) имена.

#### **Возможности реализации в различных моделях**

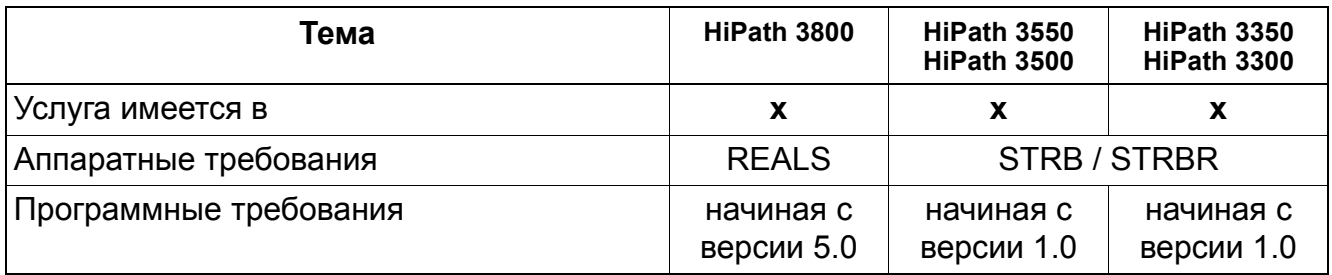

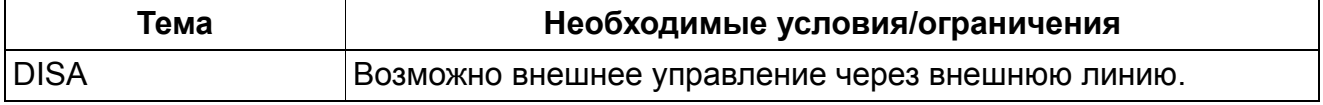

# **9.4 Датчики**

Реализация функции, см. Manager E Датчики

### **Определение**

С помощью дополнительного модуля управляющих реле в HiPath 3000/5000 могут быть реализованы управляющие входы (датчики). При срабатывании датчика осуществляется автоматический вызов соответствующего абонента. После ответа абонента возможно воспроизведение заданного текста устройством воспроизведения объявлений. Подача сигнала осуществляется замыканием любого внешнего не находящегося под потенциалом контакта. Гальваническая развязка между внешним контуром и управлением системы осуществляется с помощью оптопары.

С помощью датчиков возможно включение следующих функций:

- сигнализация вызова на телефонном аппарате;
- Дисплейные сообщения на телефонных аппаратах optiPoint и OpenStage
- обработка сигнала Старт/Стоп устройства воспроизведения объявлений;
- управление автоответчиком;
- Автоматический набор с предварительно заданным абонентским номером (внутренний номер, групповой вызов или внешний абонентский номер объекта)
- Активация следующих услуг для абонентского номера (посредством кода + абонентского номера):
	- включение/отключение исполнительного устройства
	- включение/выключение функции "блокировка вызовов"
	- включение/выключение переадресации вызовов;
	- включение/выключение кодового замка;
	- отправка текстов сообщений
	- возврат текстов сообщений
	- включение/выключение ночного режима
	- включение/выключение передачи вызовов
- Непосредственная активация следующих услуг (без кода + абонентского номера):
	- включение/отключение исполнительного устройства
	- использование системы сокращенного набора

### **Прочие услуги** *Датчики*

- сигнализация неисправностей, в частности:
	- выдача программируемого сообщения о неисправности (имя датчика, максимум 10 знаков: например, повышенная температура) на дисплее определенного оконечного устройства optiPoint или OpenStage (без акустической сигнализации).
	- вызов на определенном оконечном устройстве optiPoint или OpenStage с сообщением о неисправности на дисплее во время вызова (абонентский номер объекта)
	- запись неисправности в память (запись в память неисправностей = активировать).

### **Абонентский номер объекта**

Для датчиков может быть запрограммирован соответствующий аналоговый порт. К этому порту система обращается, когда принимает сигнал установления соединения. Вызывающий абонент обходит этот ввод. Когда к такому порту подключено устройство воспроизведения объявлений, может воспроизводиться объявление, информирующее вызывающего абонента о срабатывании датчика. К запрограммированному таким образом аналоговому порту доступ извне отсутствует.

Если внешний абонентский номер запрограммирован для датчика, а для аналогового порта нет, то внешнее соединение хотя и устанавливается, но акустический сигнал в связи со срабатыванием датчика не передается. Но при необходимости вызываемый абонент может по абонентскому номеру (CLIP) выяснить происхождение вызова.

### **Ввод управляющих данных**

Ввод цепочки управляющих символов из максимум 24 символов для системы Phonemail (абонентский номер почтового ящика). Как только соединение установлено, цепочка управляющих символов передается на порт объявлений. Если порт объявлений недоступен, цепочка управляющих символов передается на объект.

### **Возможности реализации в различных моделях**

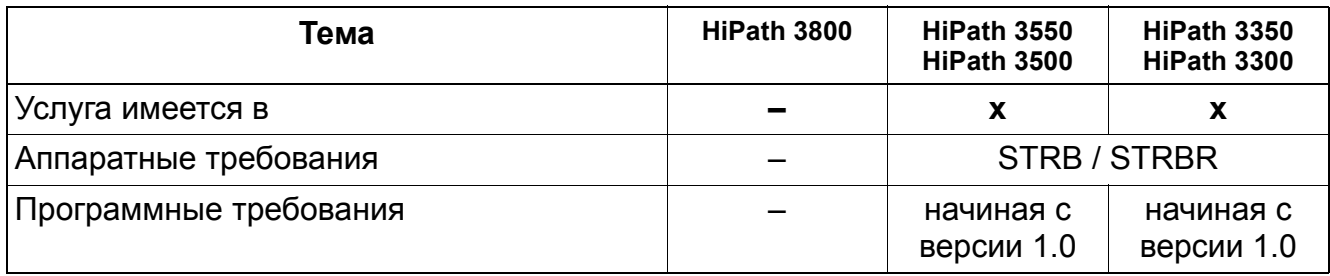

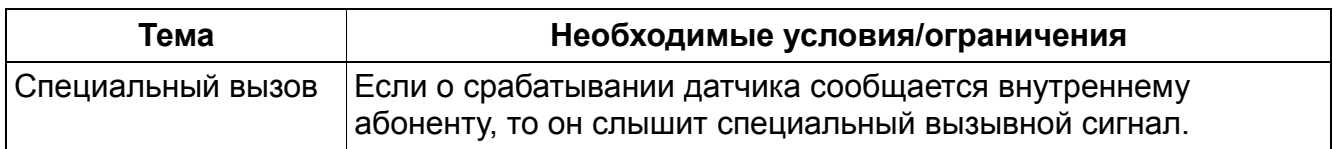

### **Прочие услуги** *Вывод текстана разных языках*

### **9.5 Вывод текстана разных языках**

Реализация функции, см. Manager E Вывод текста на разных языках

### **Определение**

Выбор языка дисплейных сообщений возможен как для всей системы, так и для отдельных абонентов. Доступны следующие языки:

немецкий, английский, английский США, французский, итальянский\*, испанский\*, португальский\*, голландский\*

Языки, отмеченные знаком "\*", могут заменяться одним из языков, перечисленных ниже (путем перезагрузки). Это возможно только при использовании HiPath 3000/5000 Manager E.

Дополнительная загрузка одного языка невозможна. Поэтому языки, которые не требуется заменять (перезагрузить), всегда необходимо указывать вместе с вновь загружаемым языком. Дозагрузка уже имеющегося постоянного языка невозможна.

Доступные языки: китайский, датский, немецкий, английский, эстонский, финский, французский, греческий, итальянский, каталонский, латышский, литовский, голландский, норвежский, польский, португальский, русский, шведский, сербско-хорватский, словацкий, словенский, испанский, Телеком ФРГ, чешский, турецкий, украинский, американский английский, сербский, болгарский, румынский и македонский.

При общесистемной или индивидуальной установке языка необходимо учитывать следующее:

### ● **Стандартные языковые настройки**

Базовая языковая настройка выполняется при запуске системы путем инициализации страны. По умолчанию установлены параметры для ФРГ. Если система прикладного процессора (APS) не получает в свое распоряжение языка, соответствующего инициализации для страны пользователя, то до тех пор, пока имеющийся в APS язык не будет заменен на язык страны, стандартно используется немецкий язык.

### ● **Общесистемное изменение языка**

Переход в режим управления системой возможен только с двух первых обнаруженных абонентских установок с дисплеем при помощи кодов и сервисного меню. Доступ к управлению системой с других абонентских установок невозможен. При выборе нужного языка в сервисном меню этот язык устанавливается для всех абонентов.

#### ● **Индивидуальное изменения языка**

Для изменения языка в сервисном меню вводится абонент и нужный ему язык.

#### **Возможности реализации в различных моделях**

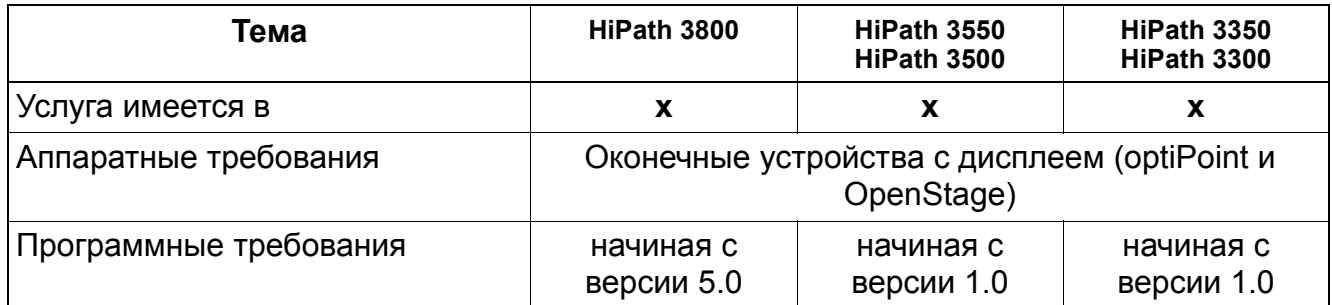

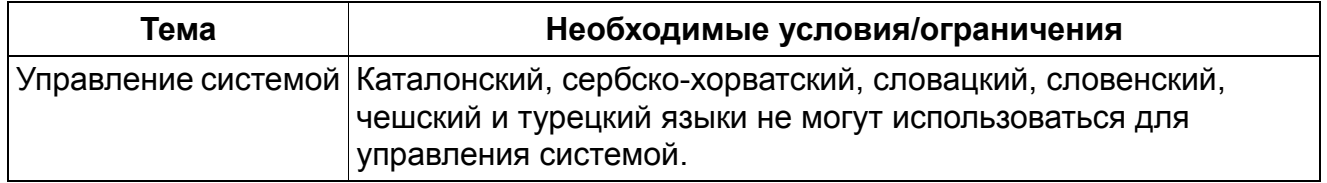

### **Прочие услуги** *Ассоциированный набор*

# **9.6 Ассоциированный набор**

Реализация функции, см. Manager E Ассоциированный набор

### **Определение**

С персонального компьютера абонент может дать команду установить речевое соединение с другим абонентом системы. При подключении по интерфейсу a/b эта функция может быть реализована при помощи интерфейса помощи при наборе (например, Teleint). Другая возможность подключения - это компьютер, подключенный к шине  $S_0$ .

Каждый абонент соответствующей категории в системе может осуществлять ассоциированный набор для другого абонента. Пользователь определяет абонентский номер по компьютерному телефонному справочнику и активирует набор. Компьютер занимает шину S<sub>0</sub>и передает системе абонентский номер в сообщении ISDN.

Начало процедуры осуществляется при помощи ввода кода с указанием абонента, для которого должен быть осуществлен ассоциированный набор. Последующие цифры интерпретируются как набор, осуществленный указанным абонентом.

Ассоциированный набор позволяет быстро и комфортно выполнять набор номера с помощью ПК на шине  $S_0$  или аналогично в интерфейсе a/b. При этом соединение между ПК и системным телефоном устанавливается с помощью префикса в абонентском номере целевого абонента. Префикс состоит из кода процедуры входа и внутреннего абонентского номера системного телефона, для которого должен быть выполнен набор номера. Пользователь определяет абонентский номер по компьютерному телефонному справочнику (база данных) и активирует набор. ПК занимает шину  $S_0$ или порт a/b (с помощью модема) и передает системе связи абонентский номер. Если первые цифры процедуры входа \*(75) + 67 + n-значный номер абонентской установки + код направления для ассоциированного набора, то последующие цифры интерпретируются так, как будто номер набирает сам абонент, указанный в процедуре входа.

Если системный телефон находится в исходном состоянии, то с передачей первой цифры включаются громкоговоритель и микрофон.

### **Возможности реализации в различных моделях**

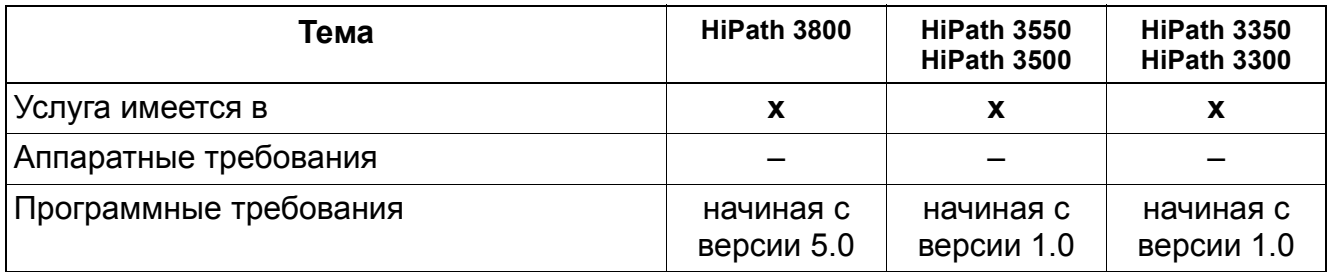

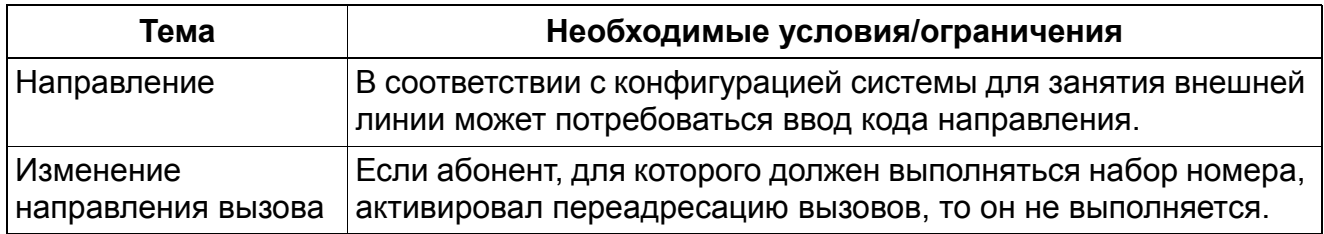

### **Прочие услуги** *Ассоциированные услуги*

# **9.7 Ассоциированные услуги**

Реализация функции, см. Manager E Ассоциированные услуги

### **Определение**

Абонент соответствующей категории с помощью процедуры может активировать или деактивировать в системе услуги для любого другого абонента. Это осуществляется посредством процедуры. Процедура начинается вводом кода и номера абонента, для которого должна быть выполнена эта операция. После этого функция вводится так, как если бы выполняющий процедуру абонент активировал ее для себя.

Возможно управление следующими услугами:

- включение/выключение блокировки вызовов;
- включение/выключение переадресации вызовов;
- включение/выключение кодового замка;
- активация/деактивация подключения вызова;
- включение/выключение передачи текста ответа;
- включение/выключение общего абонентского ввода;
- отмена услуг;
- включение/выключение исполнительного механизма;
- включение/выключение ночного режима;
- включение/выключение таймера;
- включение/выключение группового вызова.
- Отмена активированных функций

Функция "Ассоциированные услуги" позволяет уполномоченному IP-телефону, абоненту A с интерфейсом UP0/E, a/b или S<sub>0</sub> активировать или деактивировать услуги для любого другого абонента B системы связи. Как и при ассоциированном наборе, процедура состоит из вхождения с помощью ввода кода \*83 и последующего указания абонента, для которого должна быть выполнена эта операция. После этого функция вводится так, как если бы выполняющий процедуру абонент A активировал ее для себя.

Ассоциированное предоставление услуг может также активироваться через систему непосредственного доступа внутрь (DISA) или с помощью сенсоров. Тем самым, услуги могут быть включены или выключены посредством воздействия извне системы (напр., управляемое во времени ночное включение).

Делает возможным набор номера для абонента с другим номером.

Все функции, сконфигурированные другим абонентом, могут быть деактивированы с оконечного устройства, на котором производилась настройка. Если у объекта вызова активна функция "Кодовый замок", на этом оконечном устройстве услуги активированы быть не могут. Соответственно, функция, которая была активирована на оконечном устройстве до того, как оно было заблокировано, и которое еще активно, не может быть деактивирована посредством функции "Ассоциированные услуги".

Абонент-объект сначала должен получить в банке данных право на пользование этой функцией (где это необходимо).

### **Возможности реализации в различных моделях**

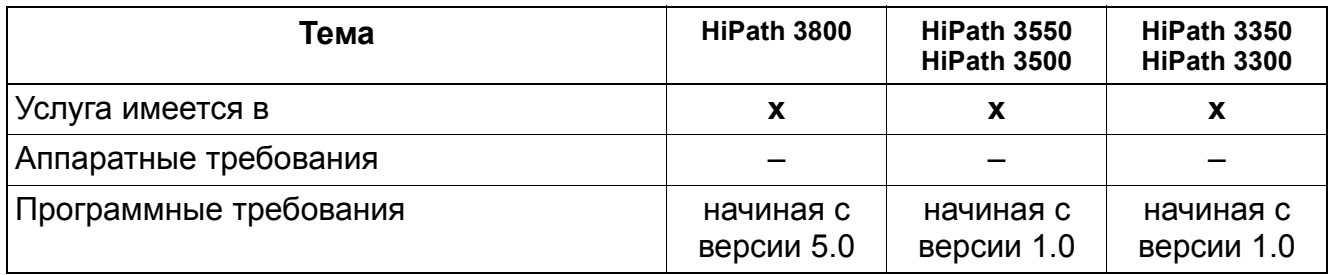

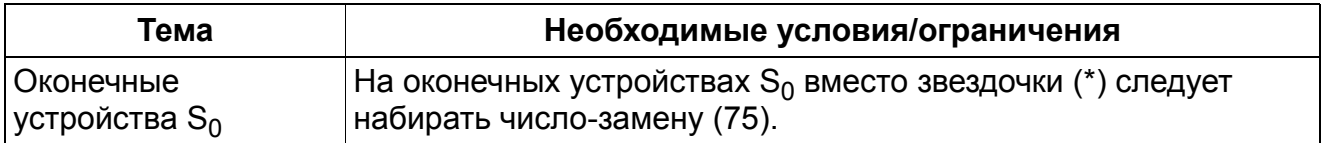

### **Прочие услуги** *Индикация количества абонентов, имеющих доступ к внешним линиям*

## **9.8 Индикация количества абонентов, имеющих доступ к внешним линиям**

Реализация функции, см. Manager E Индикация количества абонентов, имеющих доступ к внешним линиям

### **Определение**

С помощью управления системой можно запросить количество абонентов системы, которые могут устанавливать внешние соединения. При этом учитываются все эксплуатируемые абонентские установки, для которых установлена категория не ниже чем "ограниченный доступ к внешним линиям".

### **Возможности реализации в различных моделях**

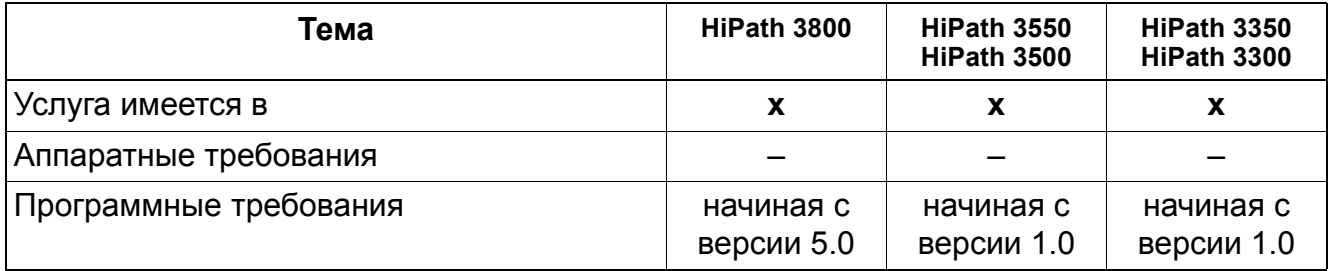

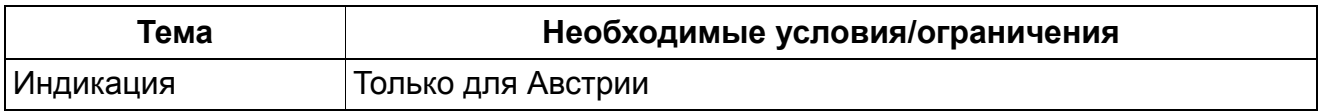

# **Прочие услуги** *Услуги в состоянии соединения*

## **9.9 Услуги в состоянии соединения**

#### **Определение**

Во время разговора абонент может активировать различные услуги или выполнять с помощью управления системы административные системные задания.

Абоненты активируют эту функцию путем нажатия на клавишу "Service" или, на оконечных устройствах без дисплея или аналоговых устройствах, путем нажатия на клавишу наведения справки или кладя трубку.

Функции, которые могут быть активированы в состоянии соединения, указываются в отдельных описаниях.

#### **Возможности реализации в различных моделях**

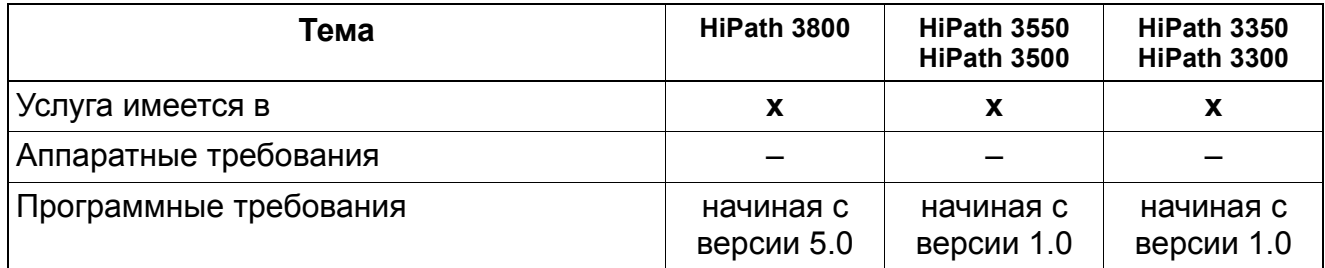

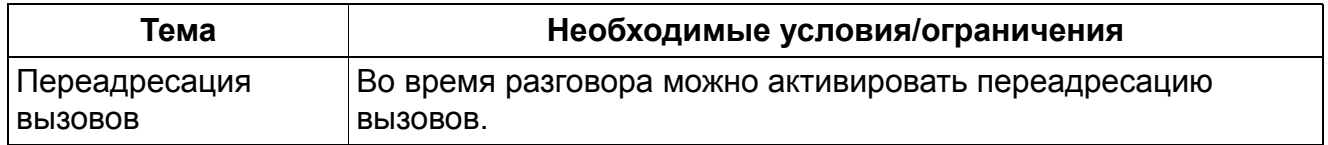

### **Прочие услуги** *Отмена активированных функций*

# **9.10 Отмена активированных функций**

Реализация функции, см. Manager E Отмена активированных функций

### **Определение**

С помощью кода абонент может отменить все активированные для него услуги.

Возможна отмена следующих функций:

- Изменение направления вызова
- передача/получение информационных текстов;
- включение/выключение передачи текста ответа;
- активация/деактивация подключения вызова;
- включение/выключение общего абонентского ввода;
- включение/выключение подавления индикации абонентского номера;
- включение/выключение немой сигнализации второго вызова;
- включение/выключение блокировки вызовов;
- включение/выключение "режима тишины"
- срок
- отмена всех обратных вызовов

Система может отменить вышеуказанные функции и через телефон с местной или удаленной абонентской установки с помощью программного обеспечения администрирования HiPath 3000/5000 Manager E. Сначала администратор загружает информацию HiPath 3000/5000 Manager E, а затем может в режиме "оффлайн" избирательно выяснить статус функций, активированных на отдельных телефонах. В HiPath 3000/5000 Manager E администратор имеет возможность отменить все функции на любом оконечном устройстве и загрузить файл в систему HiPath 3000.

Следующая таблица дает обзор функций, которые могут быть индивидуально отменены с оконечного устройства путем набора кода доступа #0.

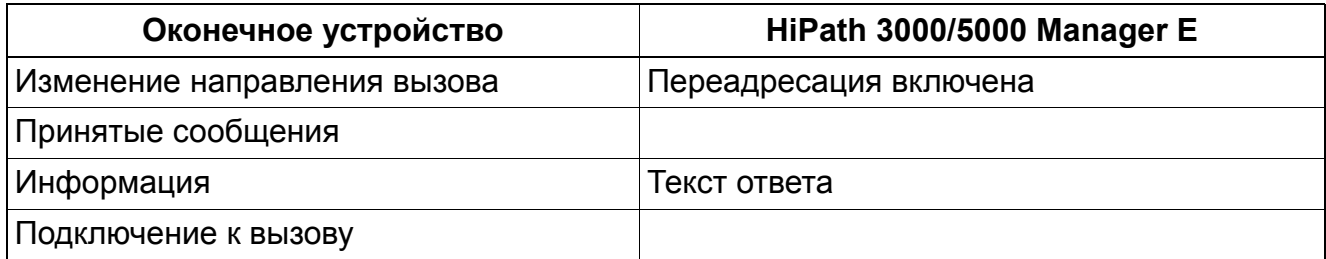

# **Прочие услуги** *Отмена активированных функций*

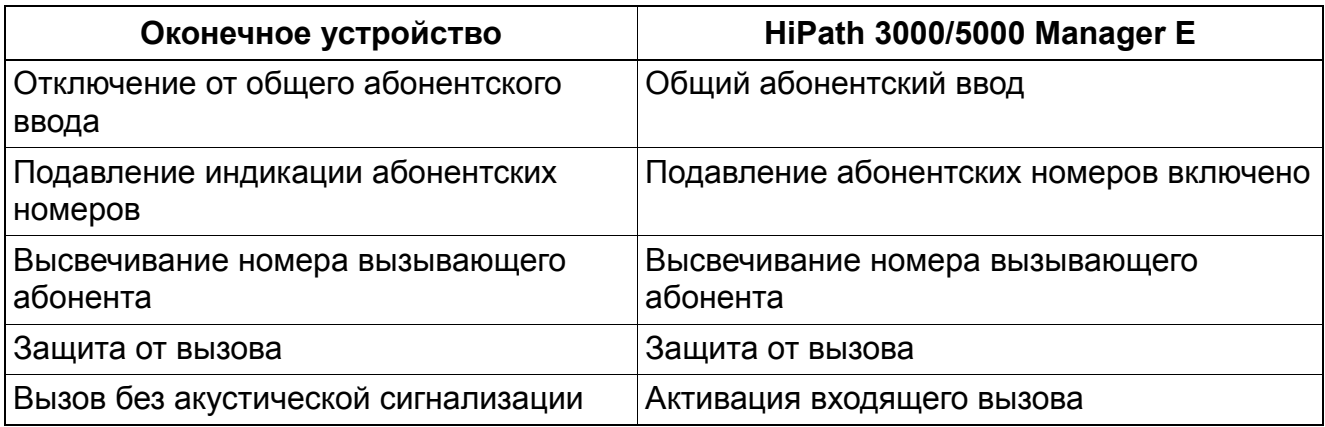

Дополнительные функции "Акустический контроль помещения", "Кодовый замок", "Прием вызова" и "Ответ по селекторной связи" не деактивируются в меню "Общесистемные флаги" системы HiPath 3000/5000 Manager E.

#### **Возможности реализации в различных моделях**

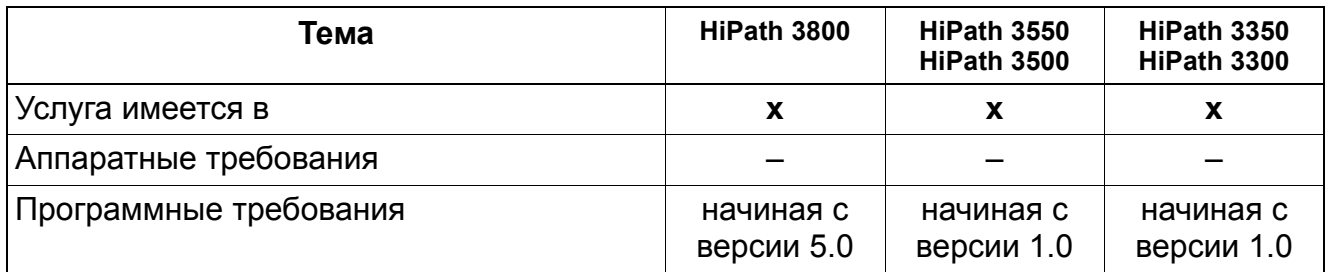

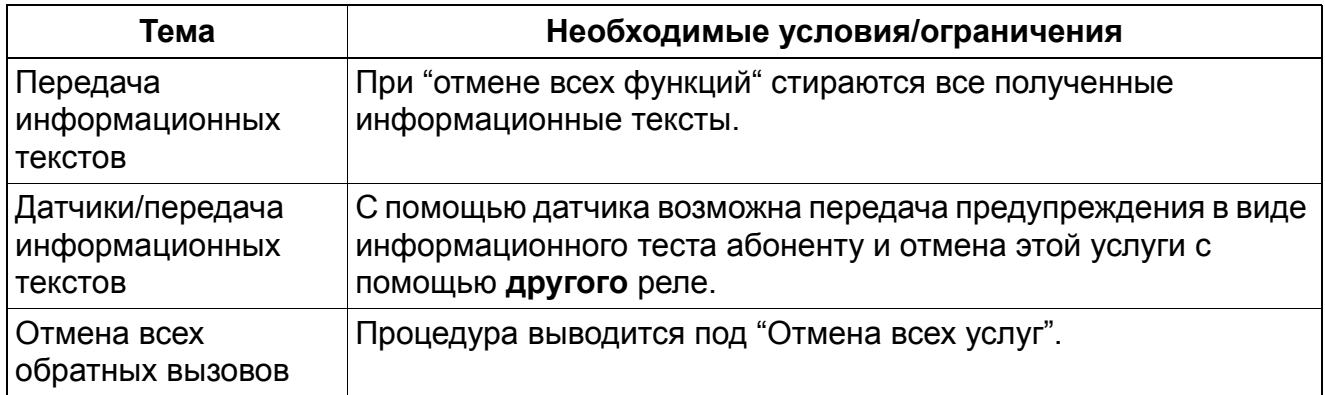

# **9.11 Передислокация абонента / Смена абонентских номеров**

Реализация функции, см. Manager E Передислокация абонента / Смена абонентских номеров

### **Определение**

Речь идет о расширении функции передислокации абонента, реализуемой до версии V1.0.

Новая функция "Передислокация абонента / Смена абонентских номеров" позволяет пользователю аппарата optiPoint 500 или OpenStage TDM с помощью определенной процедуры менять привязку физического порта абонентского ввода к логическим параметрам абонента (пользовательскому профилю).

Пример: Аппарат абонента 220 подключен ко второму порту модуля SLMO в слоте 01 (220 = 0102), аппарат абонента 330 к четвертому порту модуля SLMO в слоте 03 (330 = 0304). После передислокации абонента параметры абонента 220 привязываются к четвертому порту модуля SLMO в слоте 03 (220 = 0304), а параметры абонента 330 - ко второму порту модуля SLMO в слоте 01 (330 = 0102).

> Разрешается менять только профили пользователей однотипных аппаратов (optiPoint или OpenStage), т. е., раскладку клавиатуры. При замене профиля пользователя разнотипных аппаратов индивидуально запрограммированные под клавишами функции базового аппарата заменяются на параметры по умолчанию.

Функция передислокации/замены номера абонента может использоваться и на предварительно сконфигурированных, т.е. физически отсутствующих модулях SLMO или SLU и портах SLMO и SLU без подключенных оконечных устройств.

Указание по организации виртуальных аппаратных портов: С помощью HiPath 3000/5000 Manager E могут быть заранее сконфигурированы виртуальные (физически отсутствующие) модули SLMO/SLU. На относящихся к ним портах могут быть созданы виртуальные (физически отсутствующие) оконечные устройства optiPoint 500 и OpenStage TDM (включая относящийся к ним стандартный набор кнопок и индивидуальное программирование кнопок). После загрузки подготовленной таким образом базы данных KDS, можно произвести передислокацию между реальными и виртуальными оконечными устройствами (абонентами). Для сконфигурированных таким образом виртуальных абонентов управление вызовами производится только после того, как однажды была произведена передислокация абонента.

Примеры: Данная функция может применятся, например , в фирмах с большим количеством сотрудников, работающих на выезде. Этим сотрудникам в центральном офисе выделяется определенный ресурс рабочих мест. Кроме того каждому сотруднику присваивается индивидуальная конфигурация абонента (номер, запрограммированные клавиши, автоматическая исходящая связь, ...). Для выполнения работы в центральном офисе сотрудник выбирает любое рабочее место и на аппарате optiPoint 500 или OpenStage TDM активирует функцию передислокации и замены абонентских номеров. Таким образом он получает свой личный профиль пользователя (конфигурацию абонента).

Клиент круглосуточно имеет в своем распоряжении "справочный стол", не использующий функцию универсального распределения вызовов. Каждое рабочее место справочного стола занимается тремя пользователями в сутки. С использованием расширения функции "Передислокация абонента/ замена номера абонента" абонент может перенести виртуальную конфигурацию портов на любой доступный стол. За счет этого он имеет возможность принимать вызовы по номерам автоматической входящей связи, присвоенными тому или иному абоненту.

Кроме того, функцию "Передислокация абонента/ замена номера абонента" можно использовать, когда два абонента решают поменяться рабочими местами и при этом пользуются однотипными телефонами. Абоненты могут без проблем сами поменяться абонентскими номерами, не прибегая к услугам связиста.

Функция передислокации используется тогда, когда она разрешена для всей системы. Для ее активации на аппарате optiPoint 500 или OpenStage TDM необходимо выполнить одну из следующих процедур (PIN кодового замка не требуется, если он соответствует PIN-коду по умолчанию "00000".):

- Введите код "заменить номер абонента" + внутренний номер целевого абонента + PIN кодового замка
- Вызовите сервисное меню, введите "заменить номер абонента" + внутренний номер целевого абонента + PIN кодового замка
- Нажмите соответствующую запрограммированную клавишу + внутренний номер целевого абонента + PIN кодового замка

После ввода номера целевого абонента функция блокируется для всех других абонентов вплоть до завершения процедуры. При выполнении замены оба участвующие в этом аппарата переключаются в прежнее состояние.

Успешная реализация функции подтверждается на обоих аппаратах индикацией нового номера на дисплее (индикация на дисплее "Новый номер: XXXXX").

### **Главные оконечные устройства**

Поддерживаются только оконечные устройства optiPoint 500 и OpenStage TDM.

### **Прочие услуги** *Передислокация абонента / Смена абонентских номеров*

### **Поддерживаемые функции**

При выполнении передислокации абонента происходит нарушение работы/новый запуск участвующих в этом оконечных устройств. В соответствии с этим обрабатываются активированные функции. Т.е., текущие обратные вызовы и отправленные информационные сообщения удаляются, все другие функции сохраняются.

Указание по организации виртуальных аппаратных портов: С помощью HiPath 3000 Manager E могут быть заранее сконфигурированы виртуальные (физически отсутствующие) модули SLMO/SLU. На относящихся к ним портах могут быть созданы виртуальные (физически отсутствующие) оконечные устройства optiPoint 500 и OpenStage TDM (включая относящийся к ним стандартный набор кнопок и индивидуальное программирование кнопок).

После загрузки подготовленной таким образом базы данных KDS, можно произвести передислокацию между реальными и виртуальными оконечными устройствами (абонентами). Для сконфигурированных таким образом виртуальных абонентов управление вызовами производится только после того, как однажды была произведена передислокация

### **Возможности реализации в различных моделях**

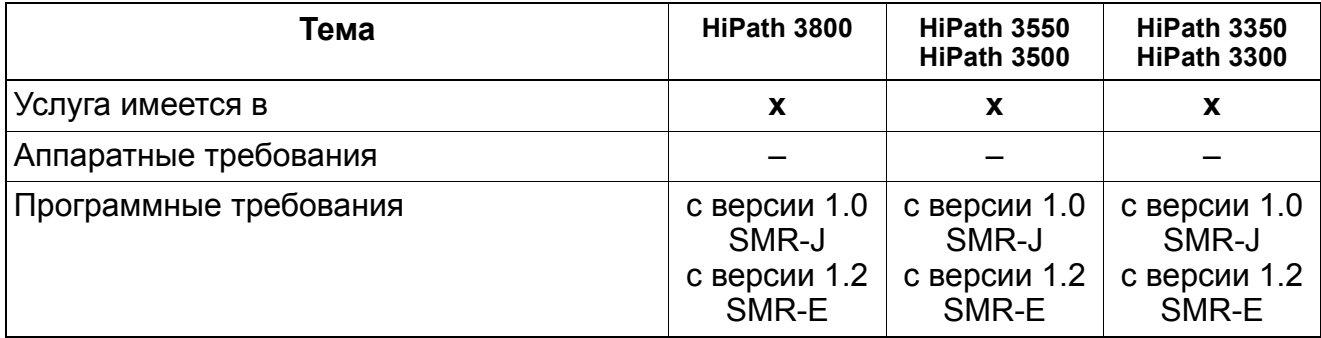
## **Необходимые условия/ограничения**

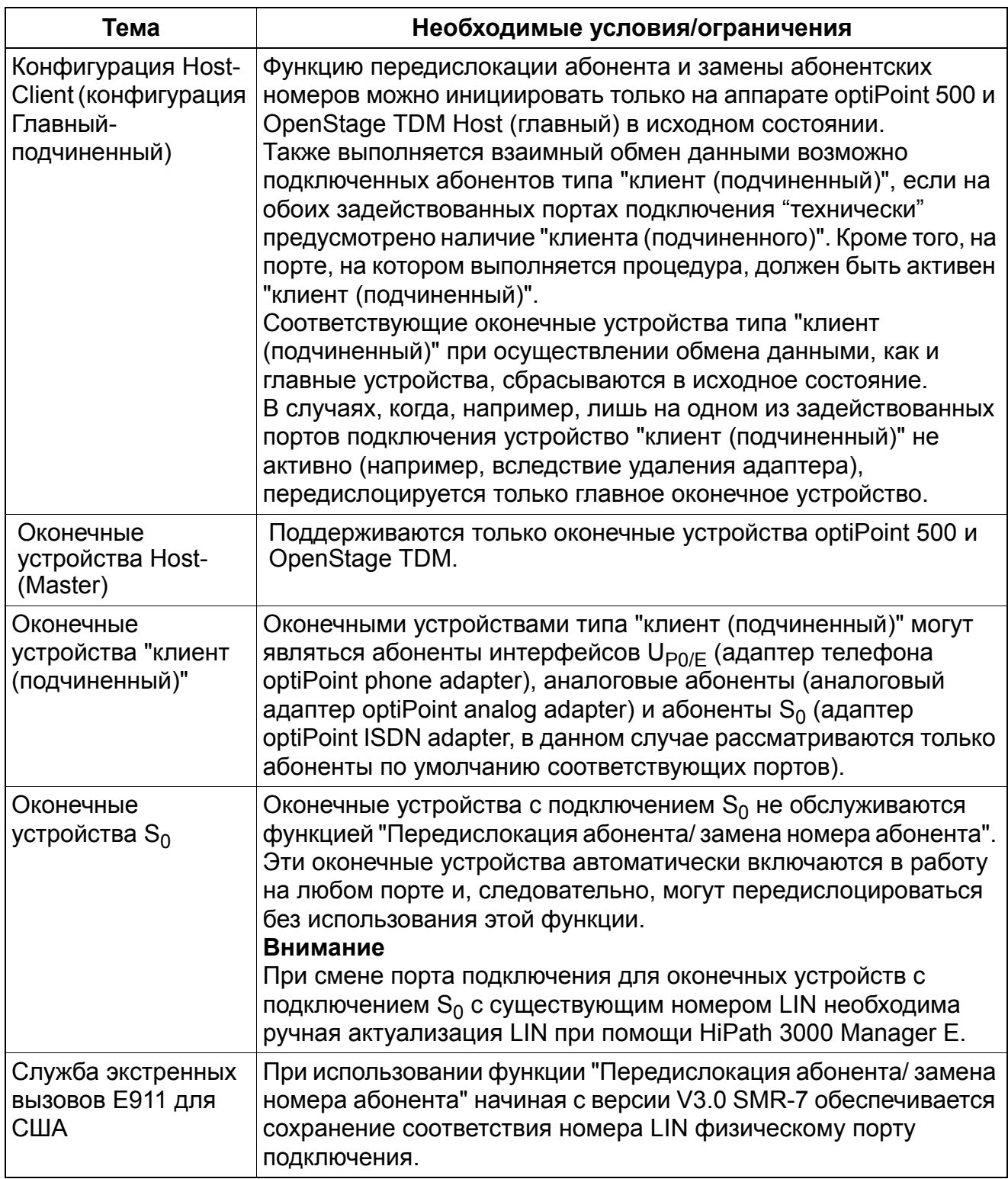

## **Прочие услуги** *Передислокация абонента / Смена абонентских номеров*

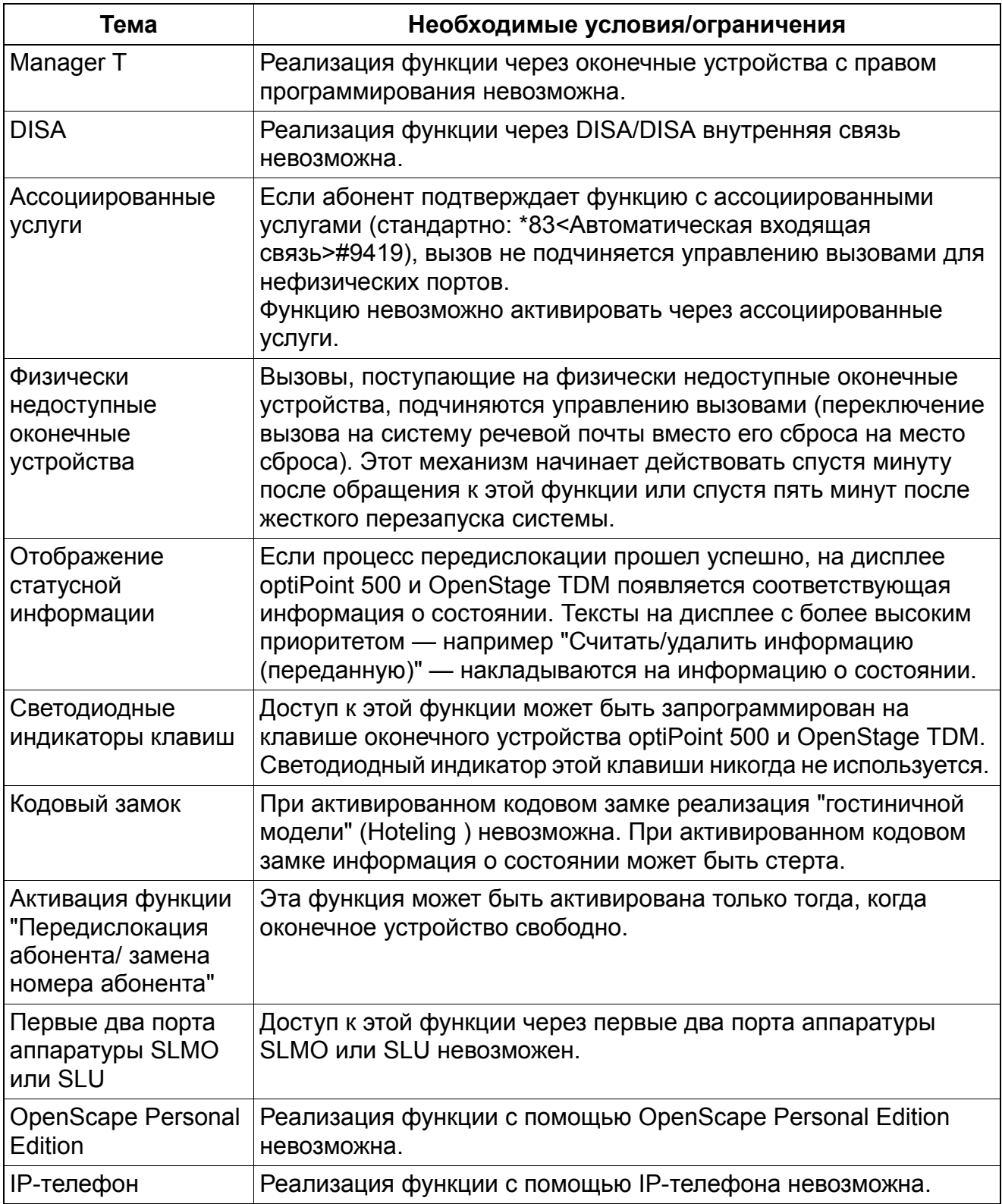

## **Прочие услуги**

## *Передислокация абонента / Смена абонентских номеров*

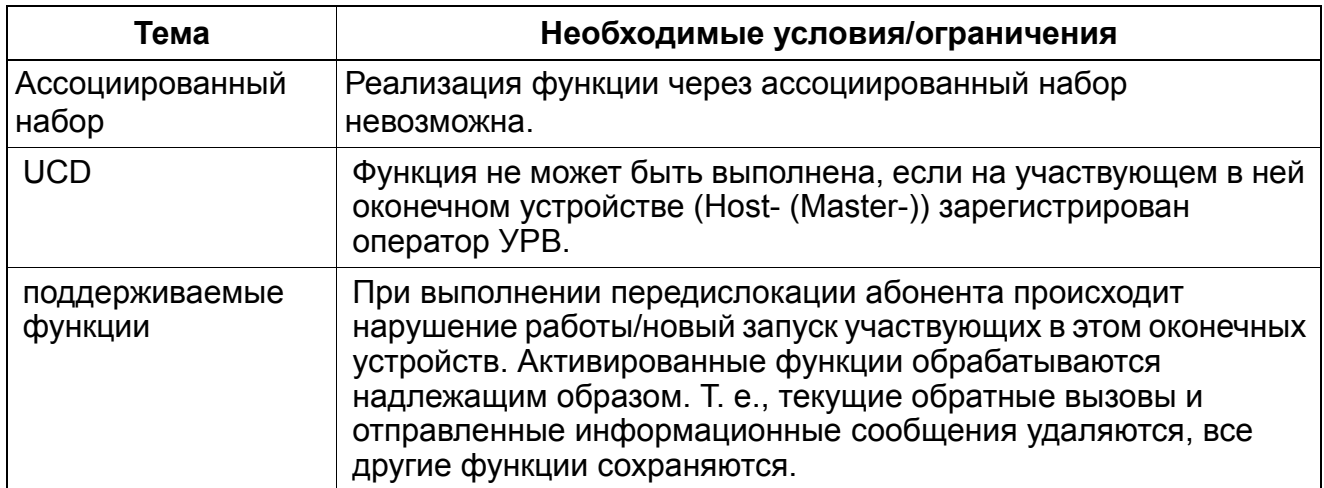

# **9.12 Будильник / Напоминание**

## **Определение**

Каждый абонент может установить таймер-напоминание. При наступлении установленного времени осуществляется вызов-напоминание. Напоминание может быть одноразовым (в течение ближайших 24 часов) или повторяющимся (т. е. ежедневным).

Ввод времени осуществляется с помощью 4 цифр, первые 2 цифры - это часы, последние 2 цифры - минуты. Для США поддерживается ввод времени в 12-часовом формате, при этом после ввода 4 цифр, задающих время, абонент должен ввести "am" (= клавиша 2) или "pm" (= клавиша 7). Если этот ввод не осуществлен, то по умолчанию принимается значение "am". Во всех остальных странах время вводится в 24-часовом формате.

Вызов-напоминание длится по умолчанию 20 секунд и повторяется до 5 раз с минутной паузой. Стирание задания осуществляется автоматически при снятии телефонной трубки или нажатии клавиши громкоговорителя во время вызова или после 5-го повтора вызова (количество повторов конфигурируется). Кроме того, запрограммированный вызов-напоминание можно стереть с помощью процедуры. На телефонных аппаратах с дисплеем возможен опрос заданного времени.

## **Возможности реализации в различных моделях**

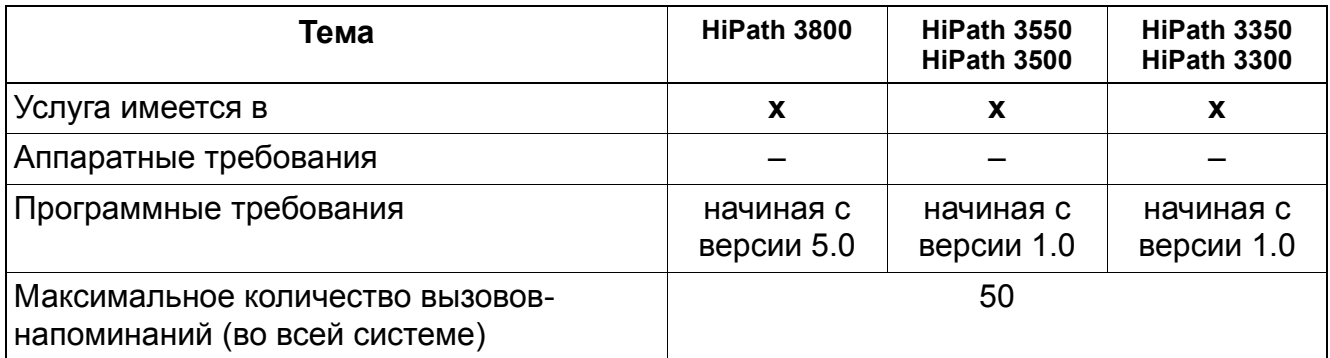

### **Необходимые условия/ограничения**

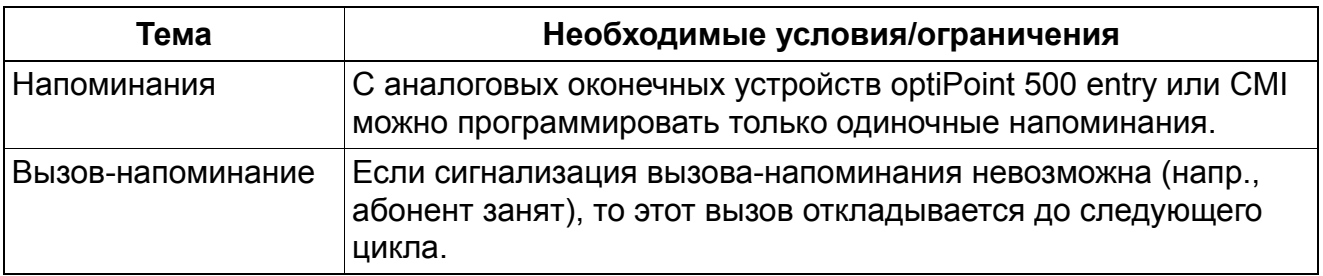

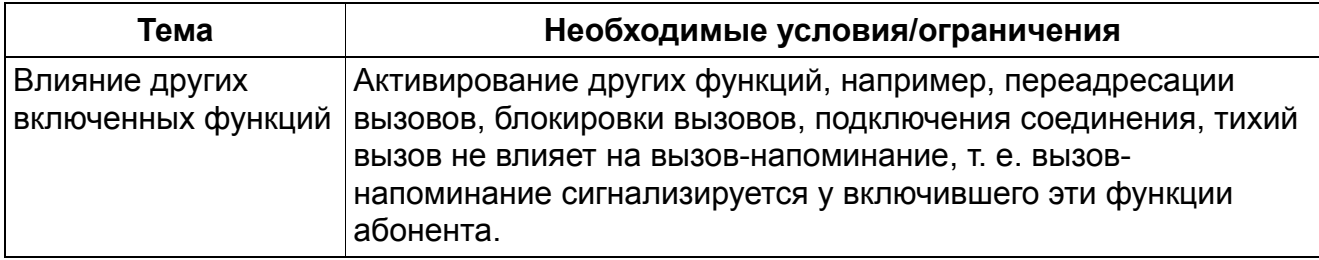

## **Прочие услуги** *Удаление всех абонентских номеров*

## **9.13 Удаление всех абонентских номеров**

Реализация функции, см. Manager E Удаление всех абонентских номеров

#### **Определение**

Эта функция позволяет быстро и легко удалить все абонентские номера, имеющиеся в системе.

Этим существенно облегчается индивидуальная адаптация плана абонентских номеров по умолчанию при установке новой системы у заказчика или сохранение существующего плана абонентских номеров при отключении чужой системы.

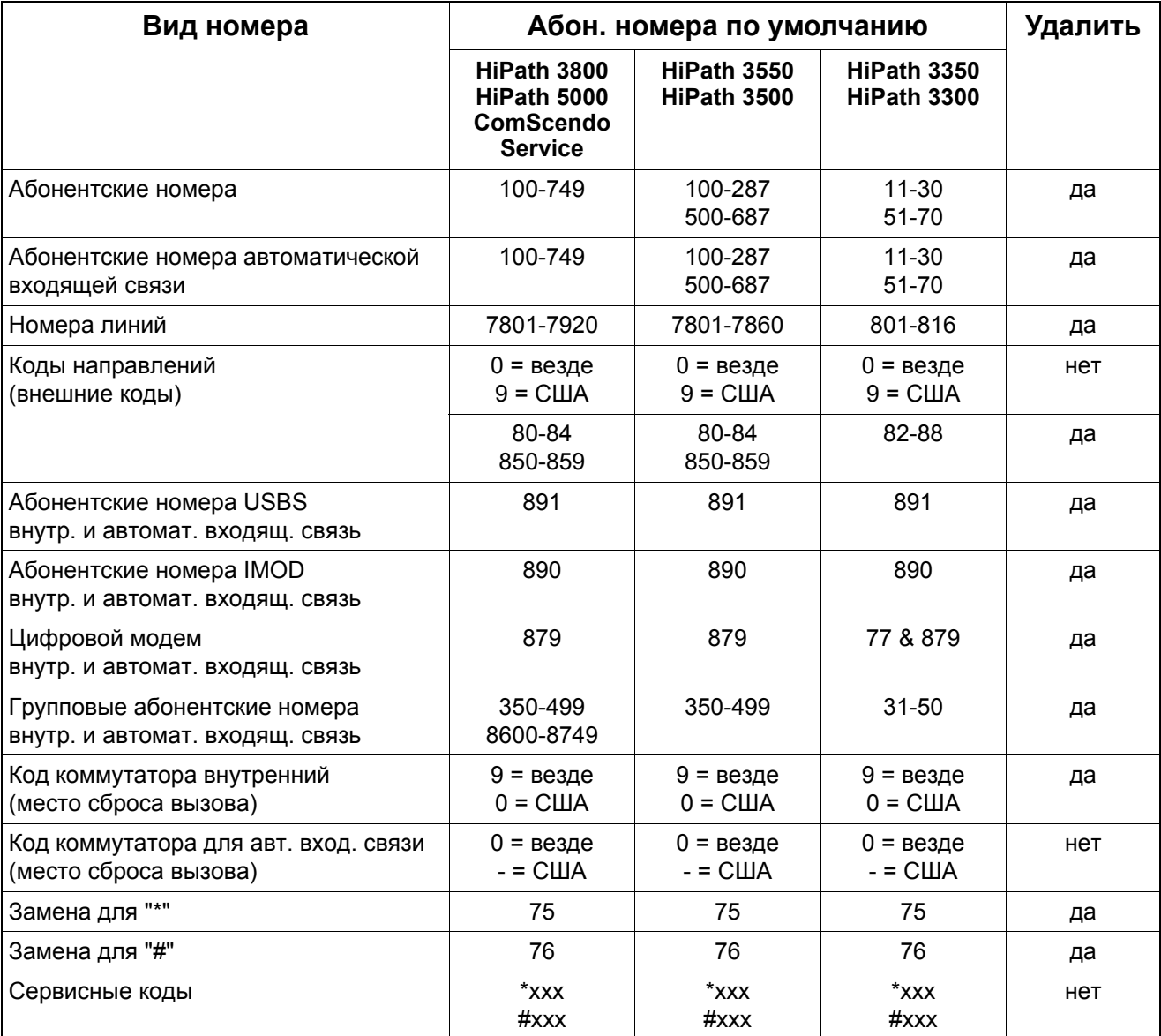

# **Прочие услуги** *Удаление всех абонентских номеров*

#### **Возможности реализации в различных моделях**

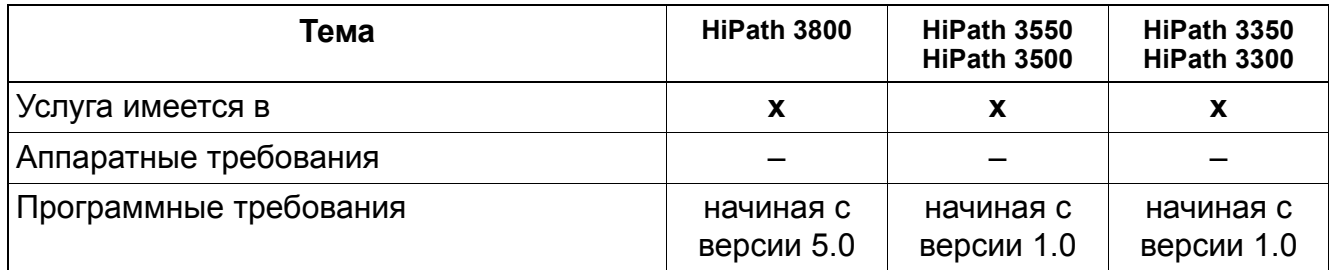

# **9.14 Конфигурации Team / Top**

Реализация функции, см. Manager E Конфигурации Team / Top

## **Определение**

Основой конфигураций Team/Top служат линии MULAP которые в общем случае "шлейфуются" через несколько оконечных устройств. Эти оконечные устройства объединяются в группу MULAP, которая имеет только один абонентский номер в системе (информацию о группах MULAP см. в Раздел 9.14.3).

# **9.14.1 Конфигурация "Team"**

Реализация функции, см. Manager E Конфигурация "Team"

## **Пример конфигурации "Team" с двумя абонентами**

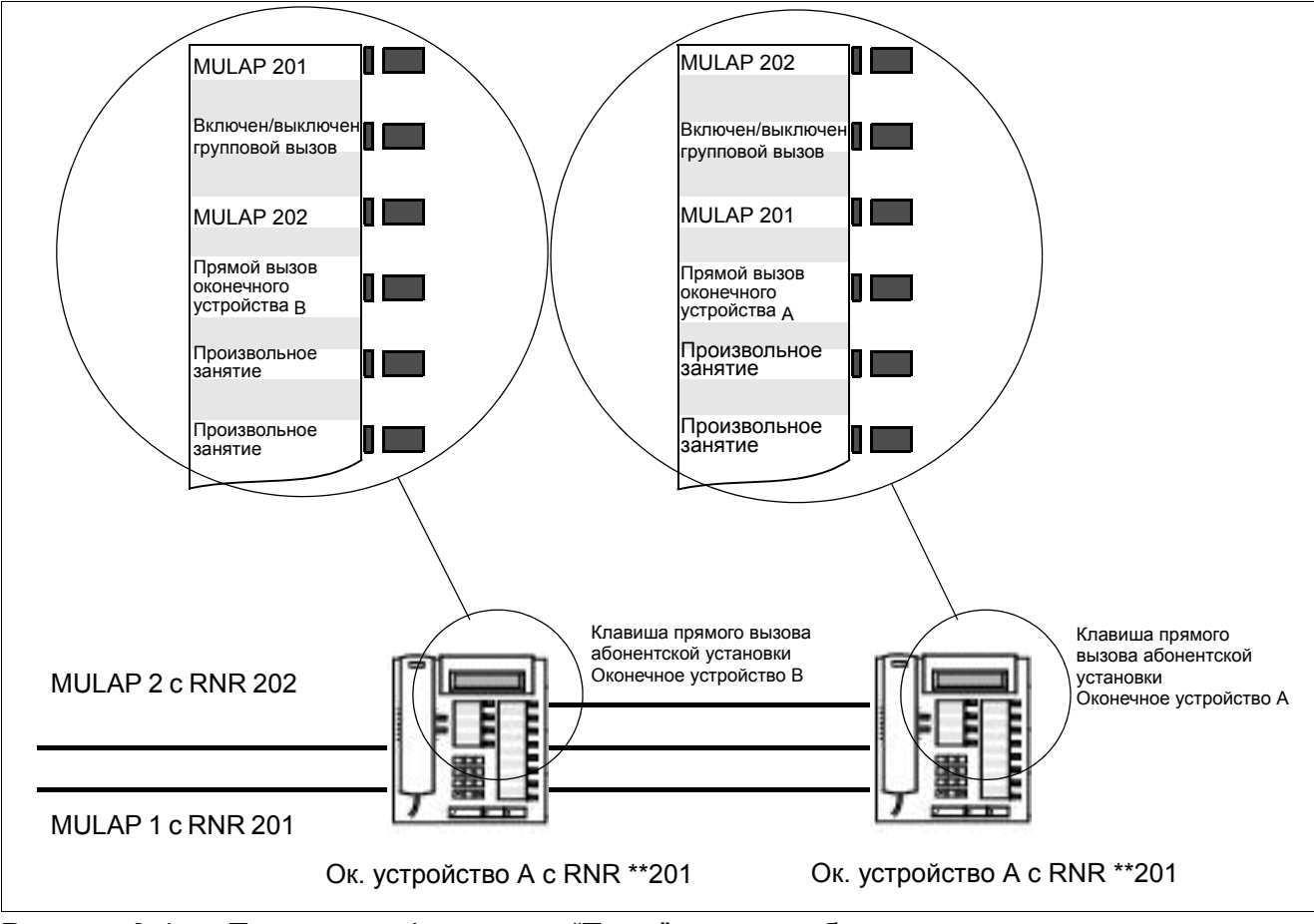

Рисунок 9-1 Пример конфигурации "Team" с двумя абонентами

Компонентами конфигурации "Team", изображенной на Рисунок 9-1, являются:

- MULAP 1 и MULAP 2: Линии MULAP (базовые группы MULAP), подключенные к обоим оконечным устройствам, A и B.
- Клавиши прямого вызова: С оконечного устройства A на оконечное устройство B und с оконечного устройства B на оконечное устройство A.

Клавишей группового вызова может включаться и отключаться сигнализация входящего вызова MULAP.

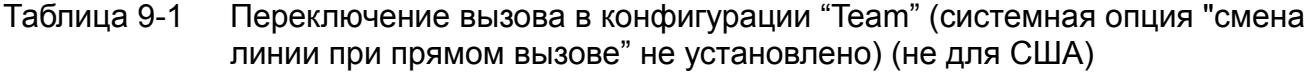

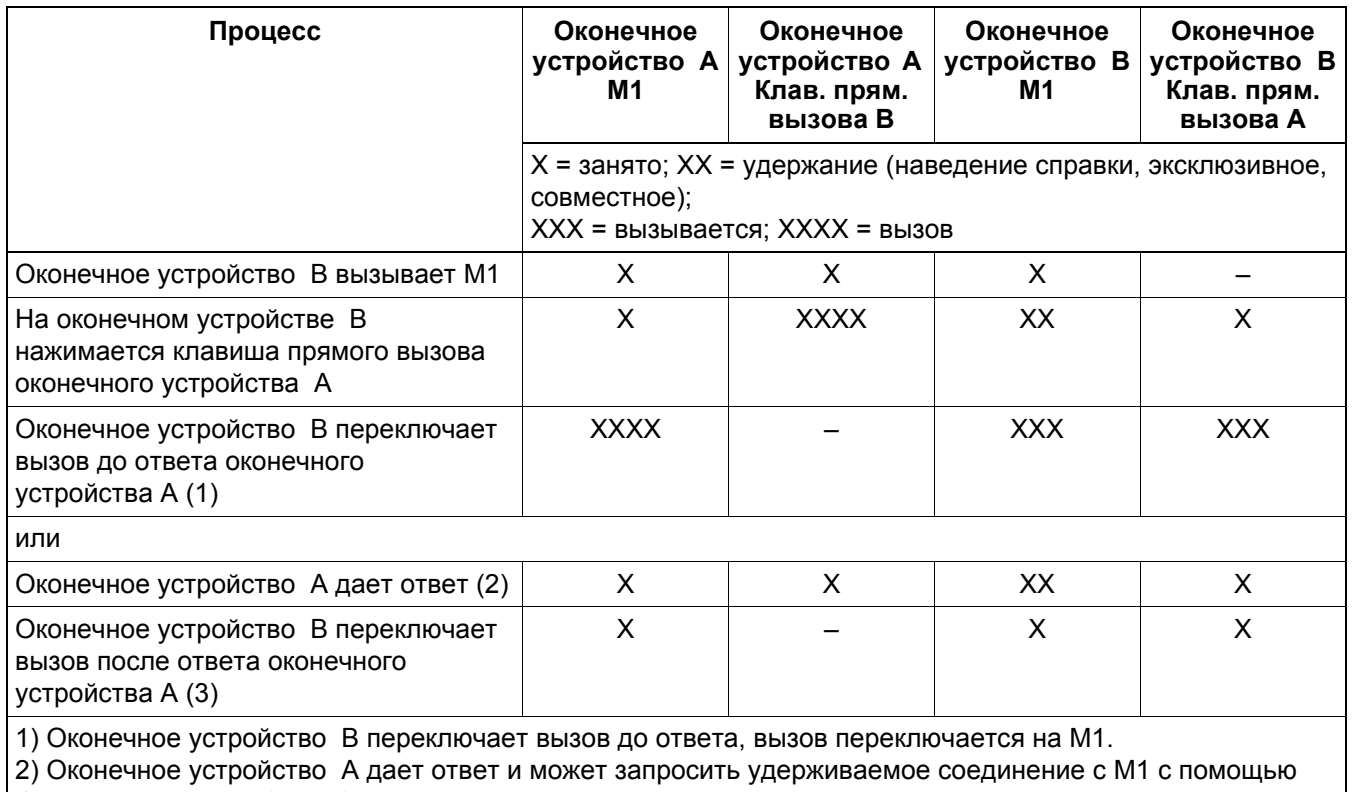

функции перехвата (меню).

3) Оконечное устройство B переключает вызов после ответа оконечного устройства A, оконечное устройство A продолжает соединение с M1.

### Таблица 9-2 Переадресация в конфигурации "Team" (системная опция "смена линии при прямом вызове" установлена) (не для США)

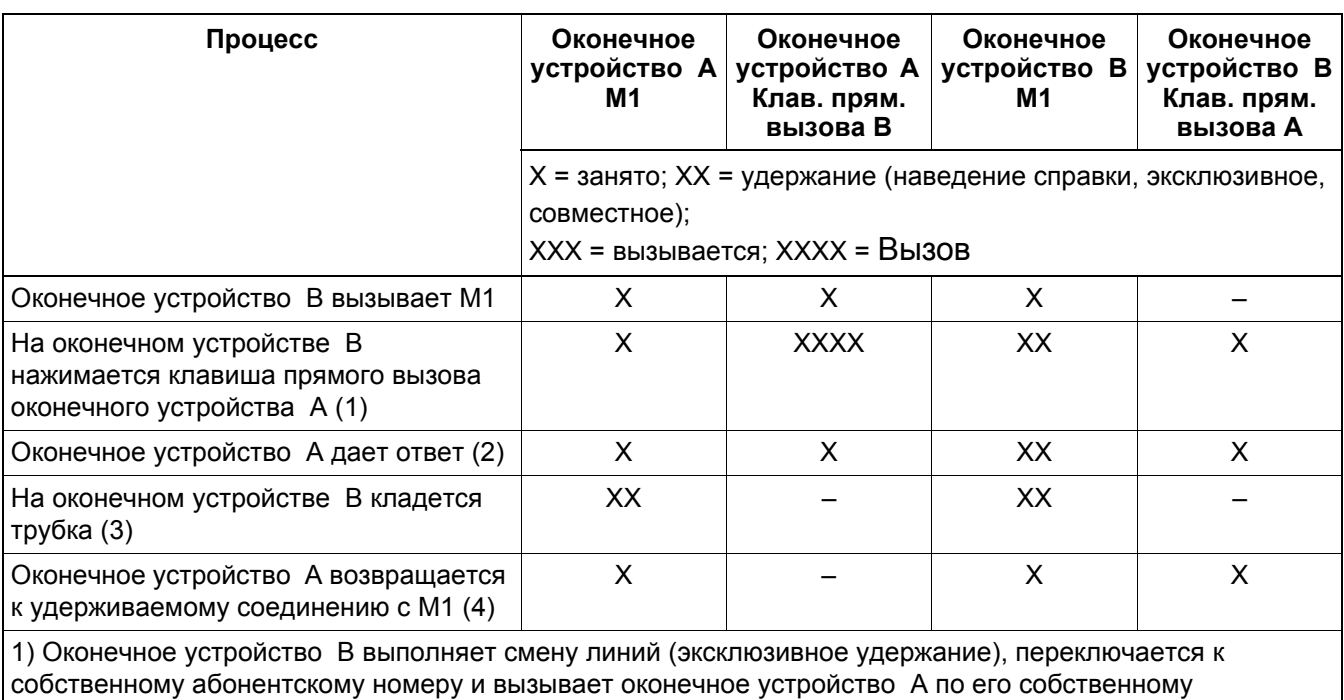

абонентскому номеру. M1 на оконечном устройстве A продолжает индикацию состояния "занято". 2) Оконечное устройство A может выполнить запрос только путем снятия трубки или нажатия клавиши прямого вызова оконечного устройства B. При этом оконечное устройство A соединяется по собственному абонентскому номеру.

3) Если на оконечном устройстве B кладется трубка, соединение с оконечным устройством A прерывается, M1 переводится в состояние совместного удержания.

4) Оконечное устройство A может возобновить удерживаемое соединение путем нажатия на M1.

#### Таблица 9-3 Процедура в конфигурации "Team" при наведении справки по второй линии

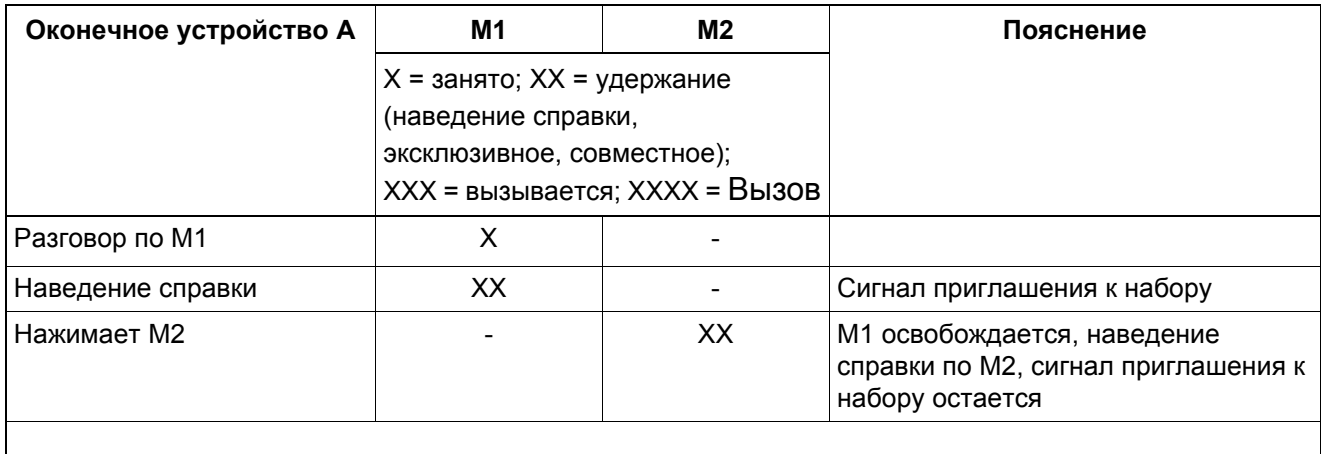

## Таблица 9-3 Процедура в конфигурации "Team" при наведении справки по второй линии

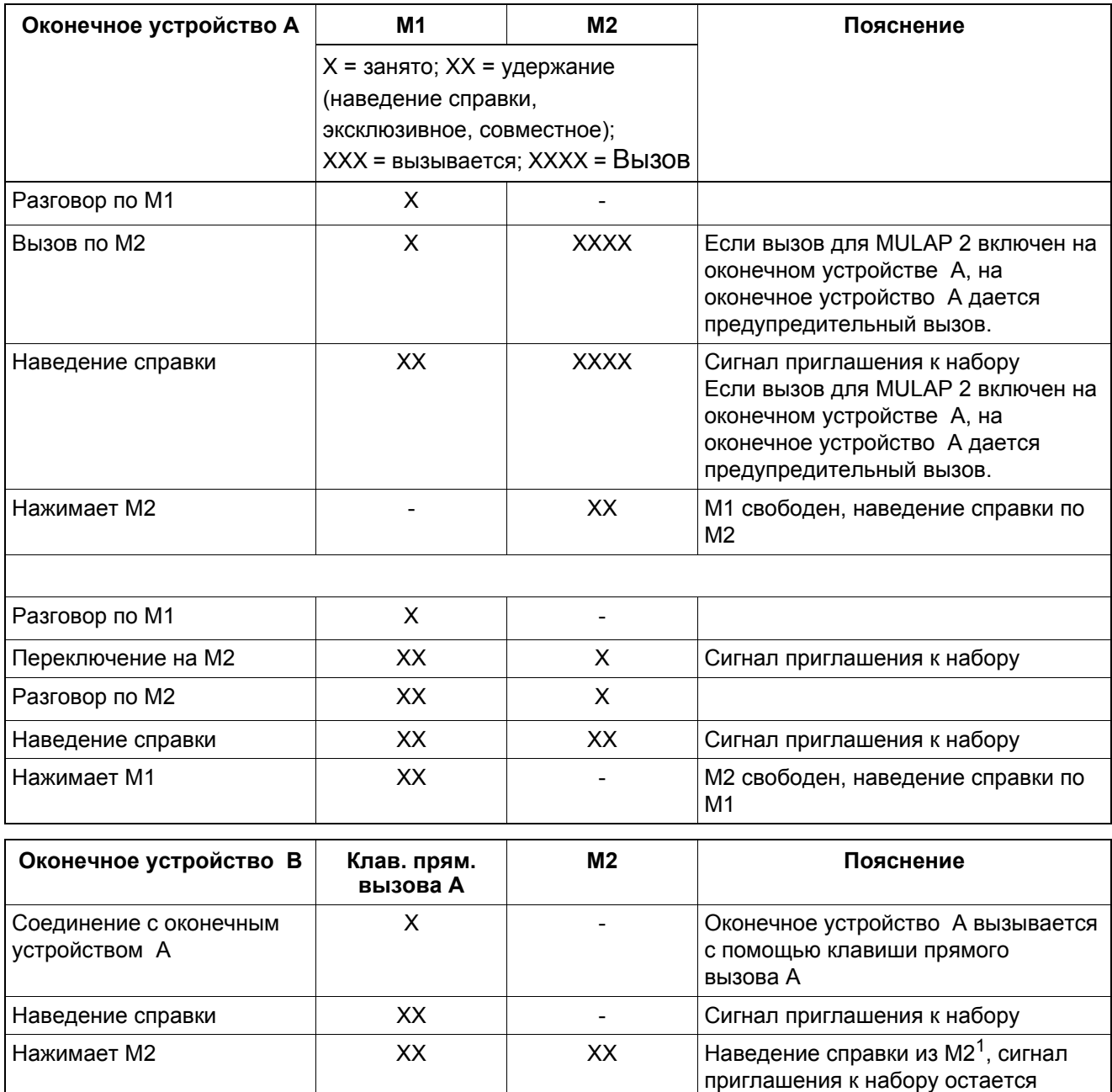

1 Из-за двойной сигнализации клавиша прямого доступа A продолжает указывать состояние удержания соединения (при этом состояние собственного абонентского номера всегда сигнализируется).

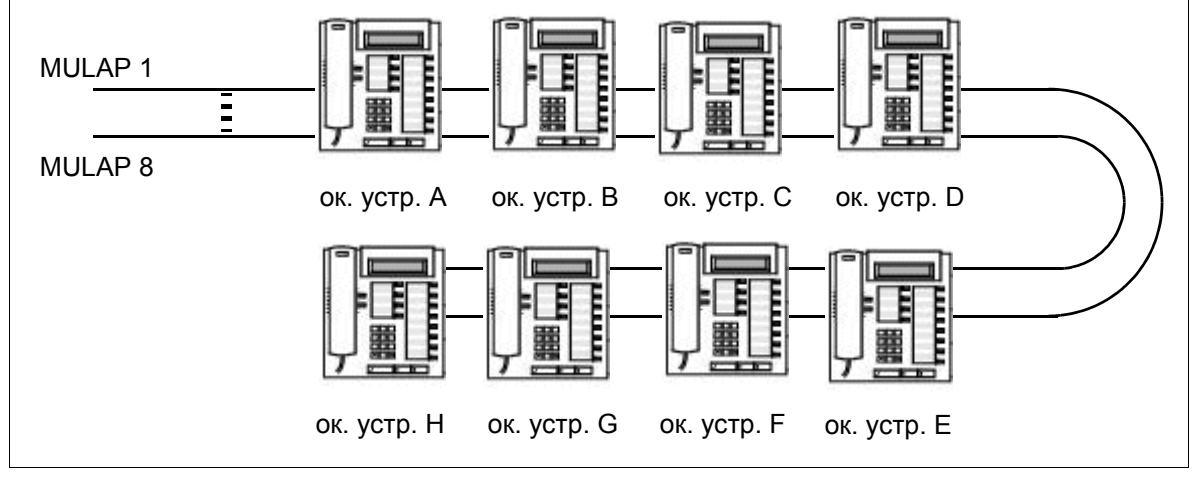

## **Пример конфигурации "Team" с восемью абонентами**

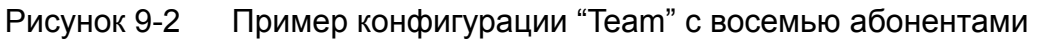

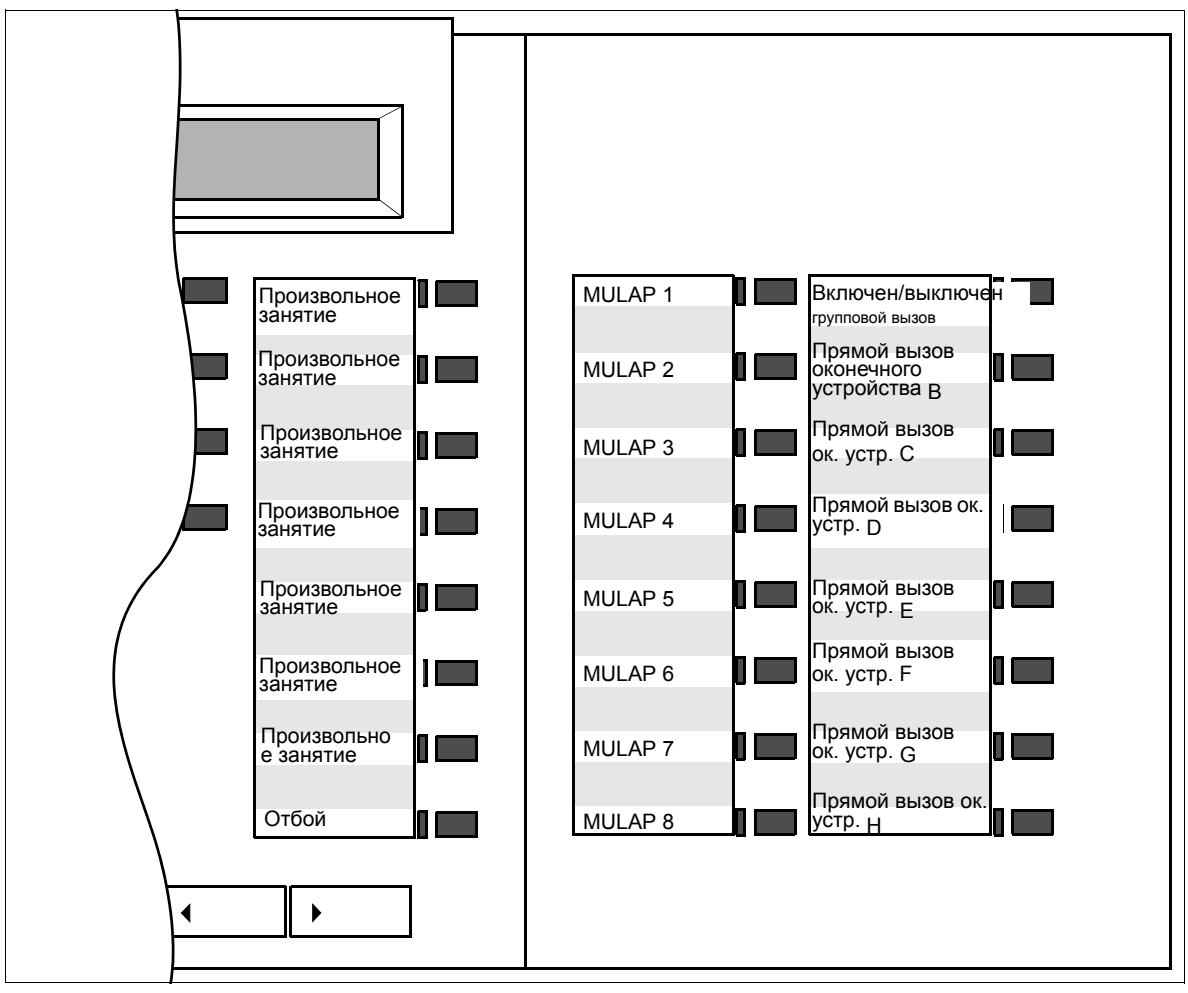

Рисунок 9-3 Конфигурация "Team" с восемью абонентами: Стандартная раскладка клавиатуры для телефона A на клавишном модуле

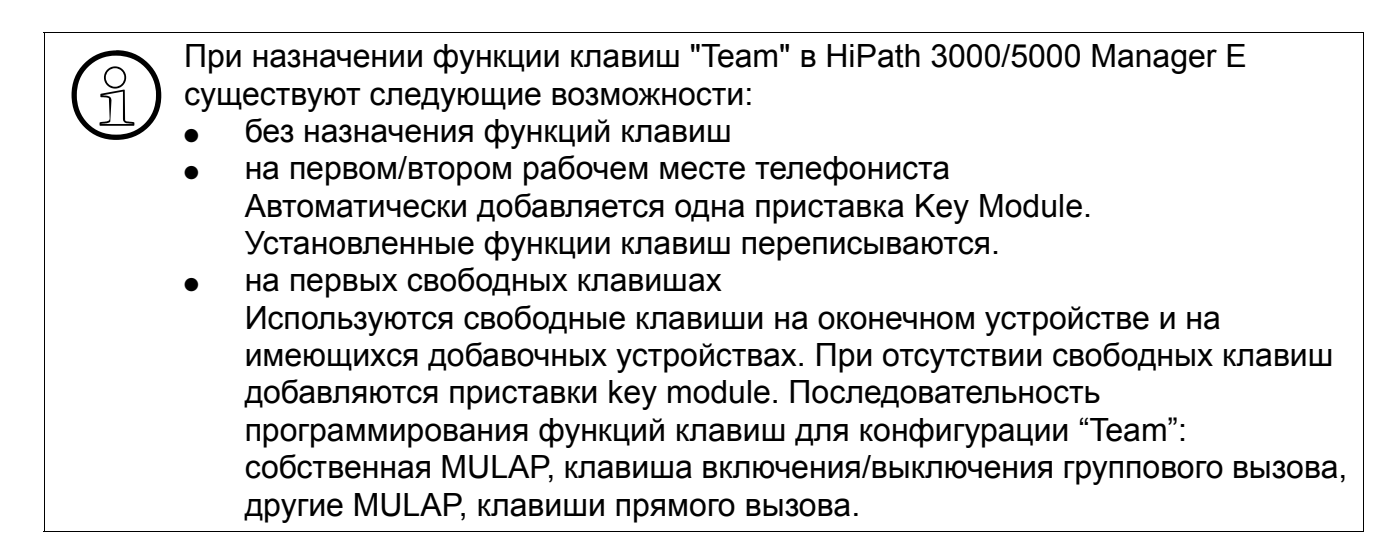

### **Возможности реализации в различных моделях**

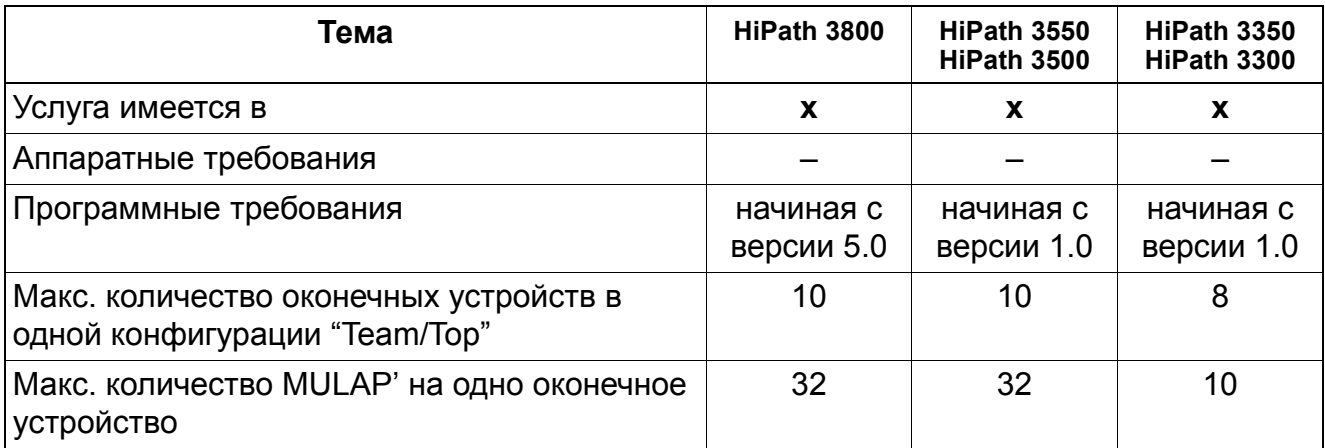

#### **Необходимые условия/ограничения**

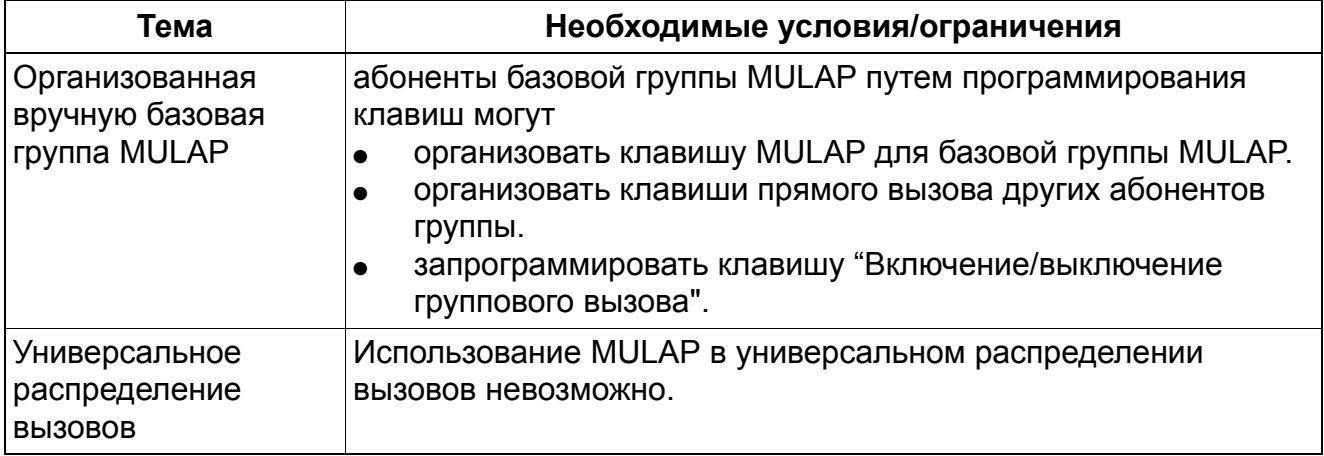

### **Опции конфигурирования**

Данная функция может быть конфигурирована с помощью Manager T или HiPath 3000/ 5000 Manager E.

### **Конфигурирование функции с помощью Manager T**

Конфигурации "Team" следует, как правило, конфигурировать с помощьюHiPath 3000/ 5000 Manager E. Конфигурирование с помощью Manager T возможно только в ограниченном объеме.

## **Конфигурирование функции с помощьюHiPath 3000/5000 Manager E**

Для конфигурирования стандартной конфигурации "Team" можно использовать HiPath 3000/5000 Manager E (Маска "Team/Top"). К этой конфигурации "Team" путем "перетаскивания" мышью могут добавляться другие члены. Базовая группа (группы) MULAP, а также клавиши прямого вызова конфигурируются автоматически. Базовым группам MULAP назначаются абонентские номера первичной абонентской установки, а первичной абонентской установке назначается абонентский псевдономер (примеры: 4711 становится \*\*4711, 12345 становится \*\*2345, 654321 становится \*\*4321).

Для конфигурирования функции с помощью HiPath 3000/5000 Manager E действуют следующим образом:

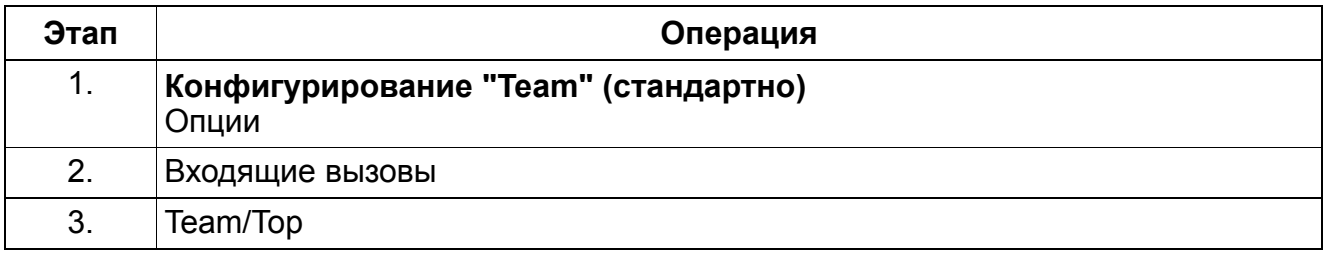

# **9.14.2 Конфигурация "Top"**

Реализация функции, см. Manager E Конфигурация "Top"

## **Пример конфигурации "Тор" с 1 "шефом"/1 "секретарем"**

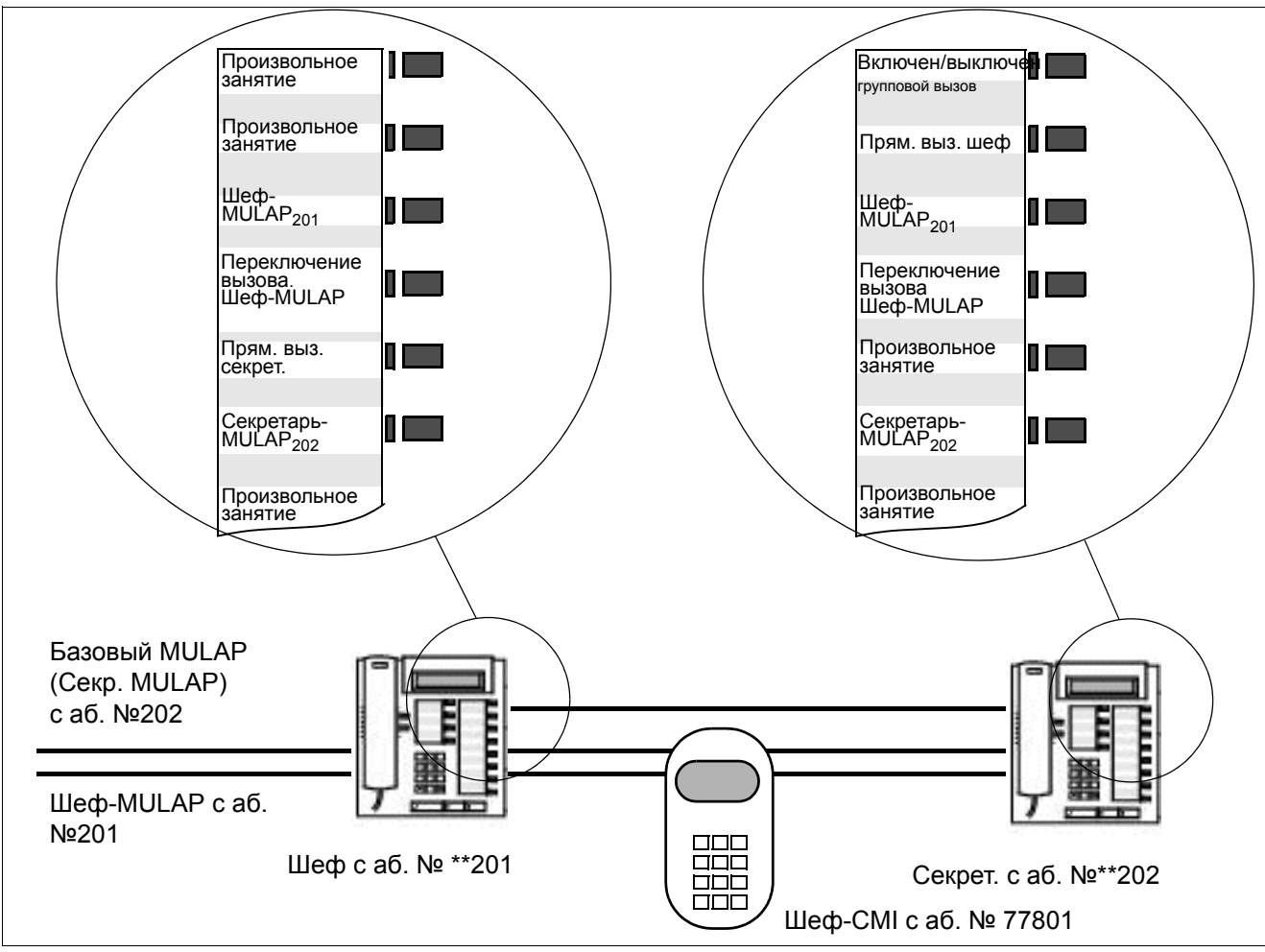

Рисунок 9-4 Пример конфигурации "Тор" с 1 шефом/1 секретарем

Компонентами этой конфигурации являются:

- Шефская MULAP 201 с "шефом" и мобильным шефским телефоном (CMI) в качестве главного абонента и "секретарем" в качестве абонента.
- Базовая MULAP 202 с секретарем в качестве главного устройства и шефа и мобильный шефский телефон (CMI) в качестве абонента.
- Клавиши прямого вызова: секретарь к шефу (СМІ "шеф") и шеф к секретарю.

Клавиши переключения вызовов: для управления входящей сигнализацией вызовов MULAP. Настройкой клавиши переключения вызовов по умолчанию является "отключено" (светодиод не горит). Вызовы сигнализируются у секретаря.

Кроме того, при помощи клавиши группового вызова (только у "не шефов") входящая сигнализация вызовов MULAP может включаться и отключаться. Переключение вызовов обладает приоритетом. Поэтому клавиша группового вызова активна только тогда, когда деактивировано переключение вызовов.

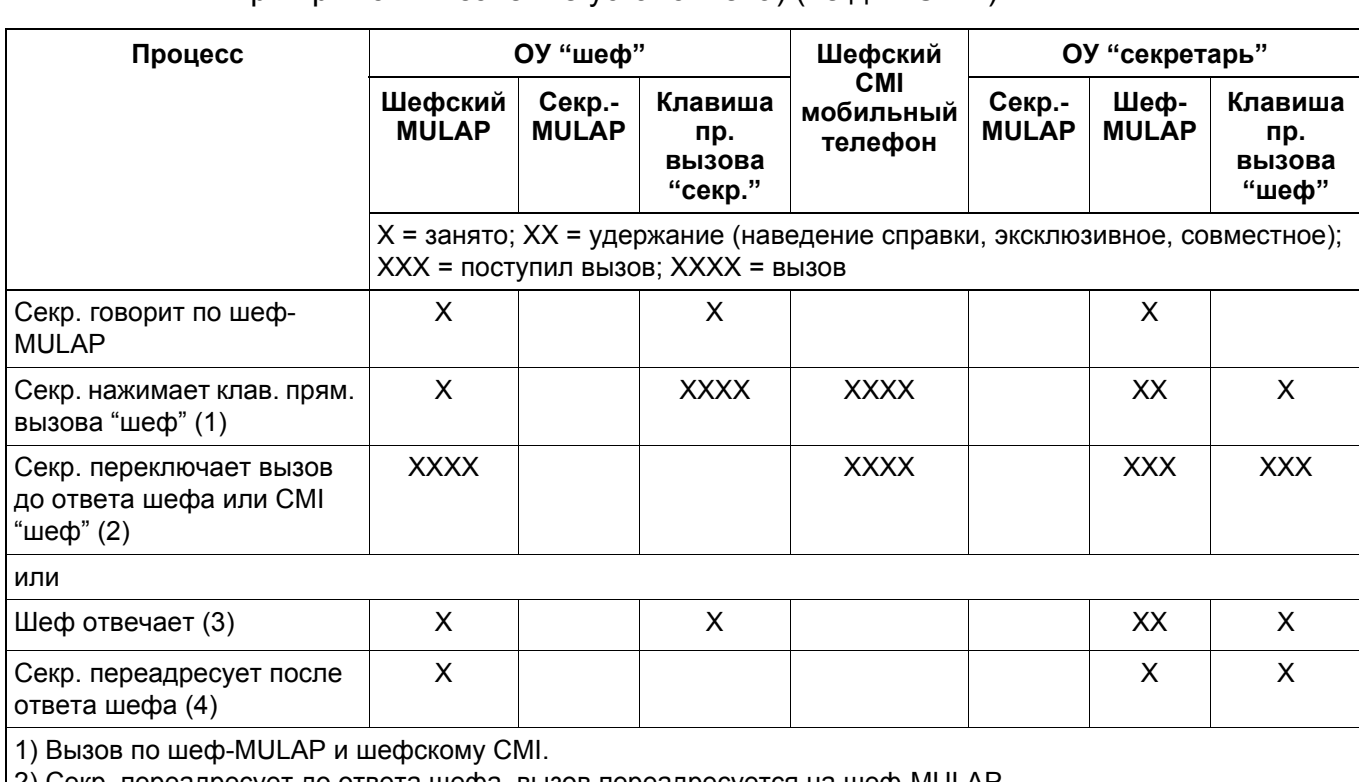

Таблица 9-4 Переадресация в конфигурации "Top" (системная опция "Смена линии при прямом вызове" не установлена) (не для США)

2) Секр. переадресует до ответа шефа, вызов переадресуется на шеф-MULAP.

3) Шеф отвечает. Шеф также может запросить удерживаемое соединение по шеф-MULAP путем перехвата (меню).

4) Секр. переадресует после ответа шефа и шеф продолжает вести разговор по шеф-MULAP.

#### Таблица 9-5 Переключение в конфигурации "Top" (системная опция "Смена линии при прямом вызове" установлена) (не для США)

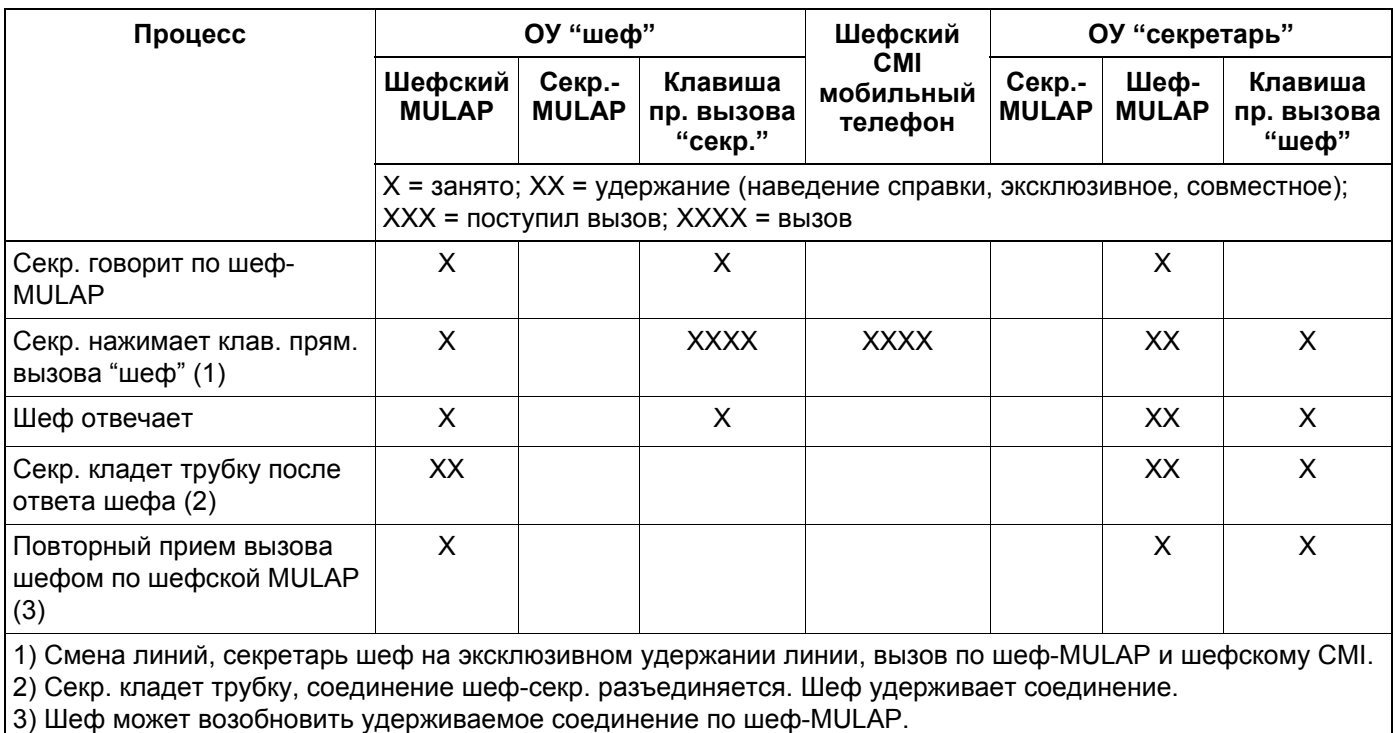

# **Пример конфигурации "Top" с 2 "шефами"/ 2 "секретарями"**

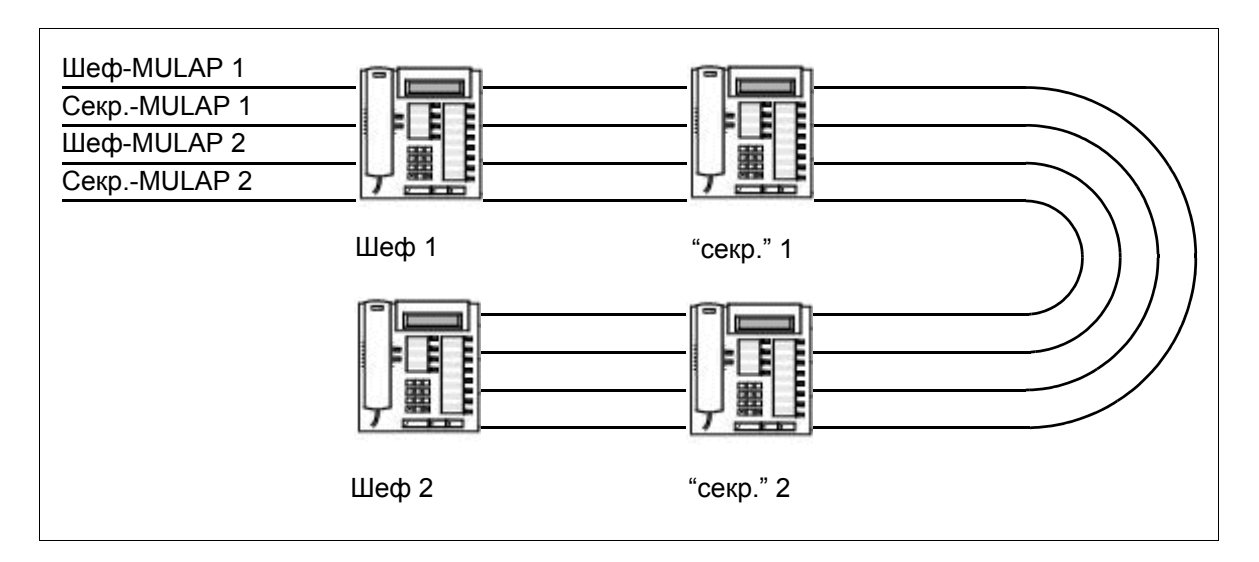

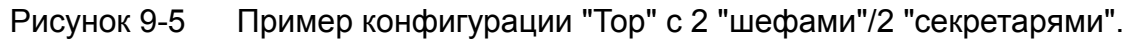

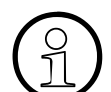

>При назначении функции клавиш "Team" в HiPath 3000/5000 Manager E существуют следующие возможности:

- без назначения функций клавиш
- на первом/втором рабочем месте телефониста Автоматически добавляется одна приставка key module (см. примеры на Рисунок 9-6 и Рисунок 9-7). Установленные функции клавиш переписываются.
- на первых свободных клавишах Используются свободные клавиши на оконечном устройстве и на имеющихся добавочных устройствах. При отсутствии свободных клавиш добавляются приставки key module. Последовательность программирования функций клавиш для конфигурации "Top": Клавиша прямого вызова "Шеф 1", "Шеф-MULAP 1", переключение вызовов "Шеф-MULAP 1", клавиша прямого вызова "Секретарь 1" (в шефских оконечных устройствах) или клавиша "Включение/выключение группового вызова" (в секретарских оконечных устройствах), клавиша прямого вызова "Шеф 2", "Шеф-MULAP 2", ...

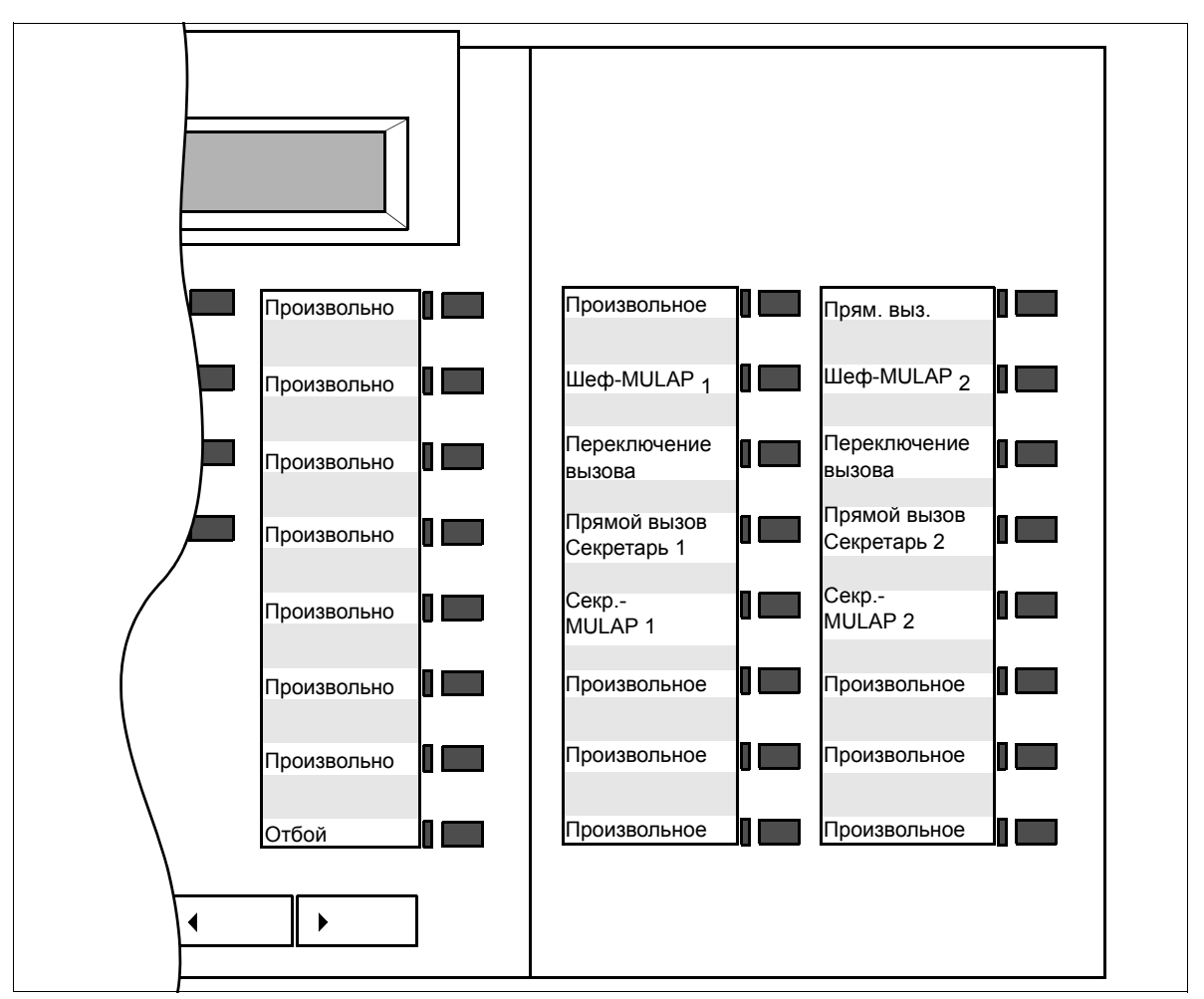

Рисунок 9-6 Конфигурация "Top" с двумя "шефами" и двумя "секретарями": Стандартная раскладка клавиатуры для "Шефа 1" на клавишном модуле

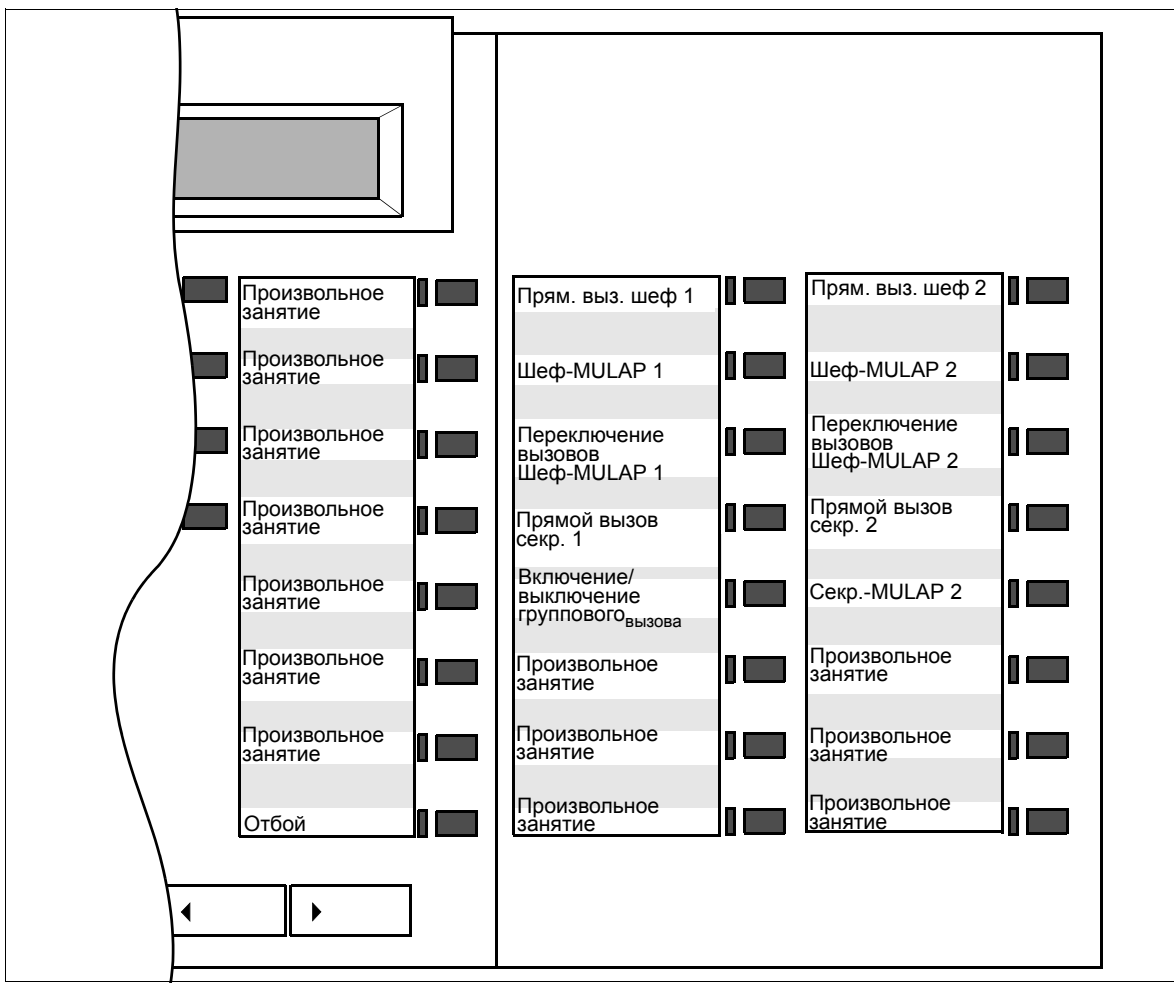

Рисунок 9-7 Конфигурация "Top" с двумя "шефами" и двумя "секретарями": Стандартная раскладка клавиатуры для "Секретаря 1" на клавишном модуле

### **Возможности реализации в различных моделях**

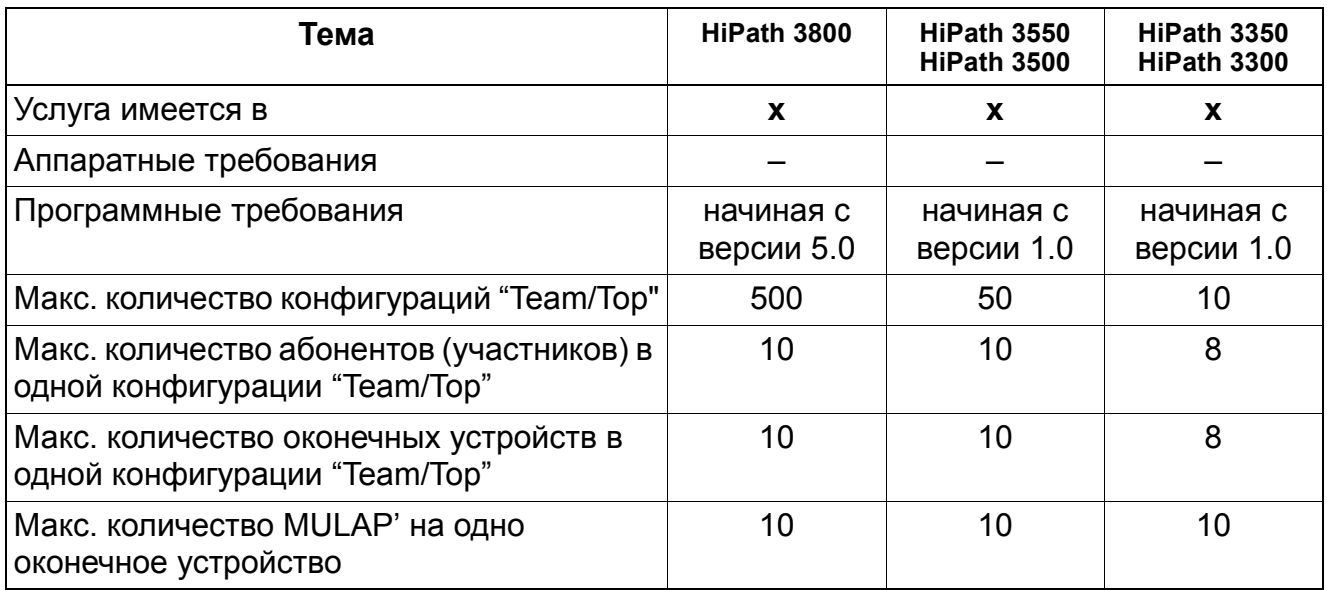

## **Необходимые условия/ограничения**

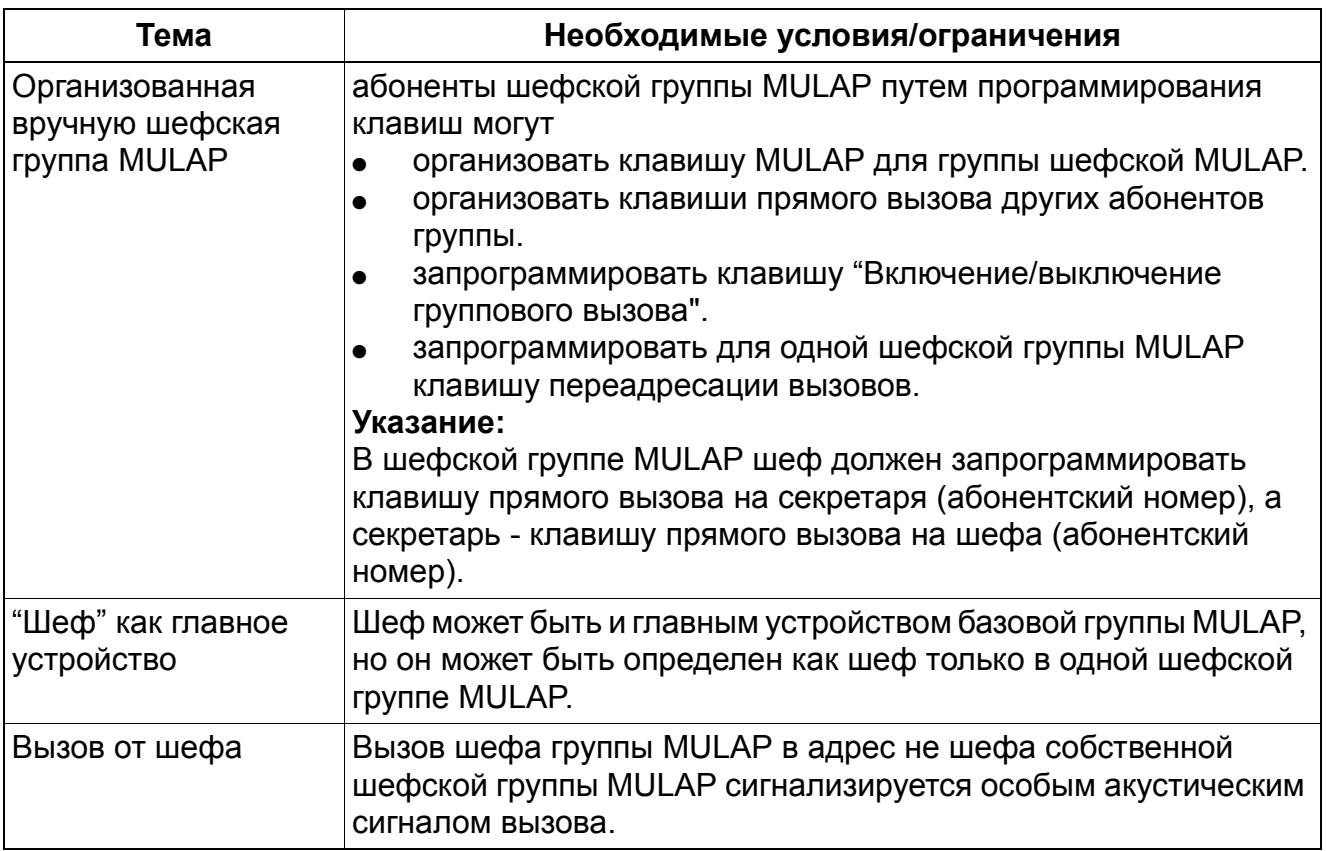

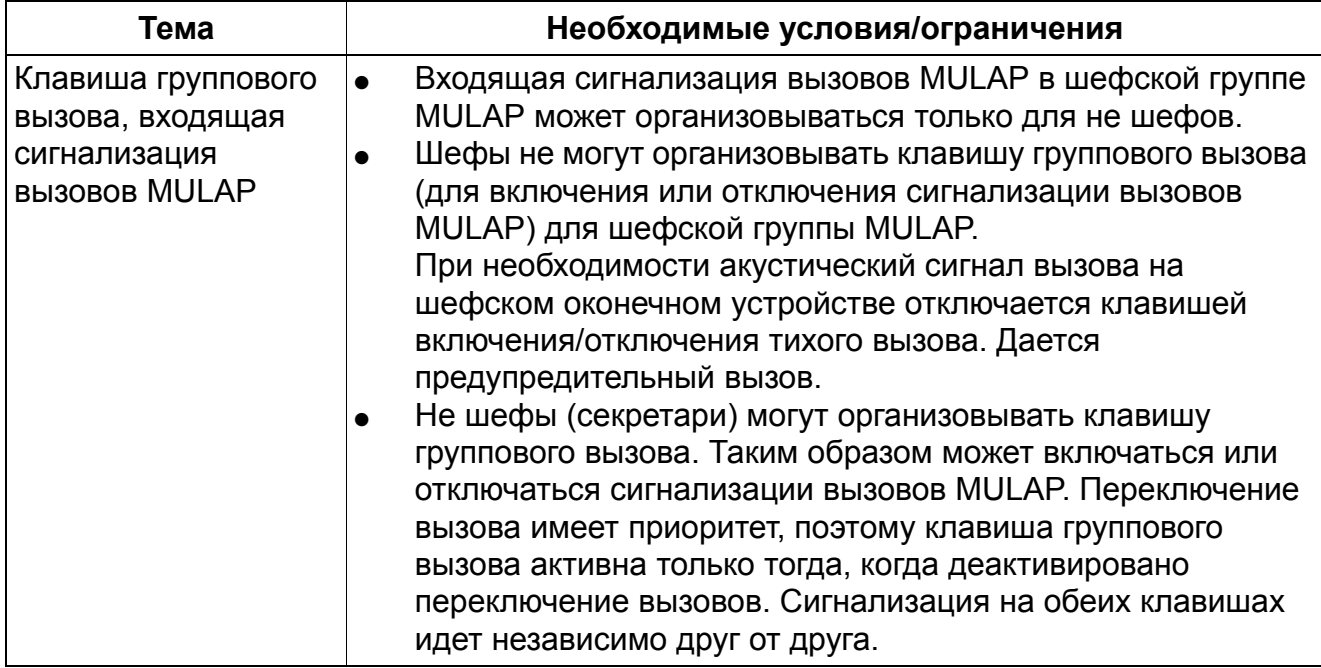

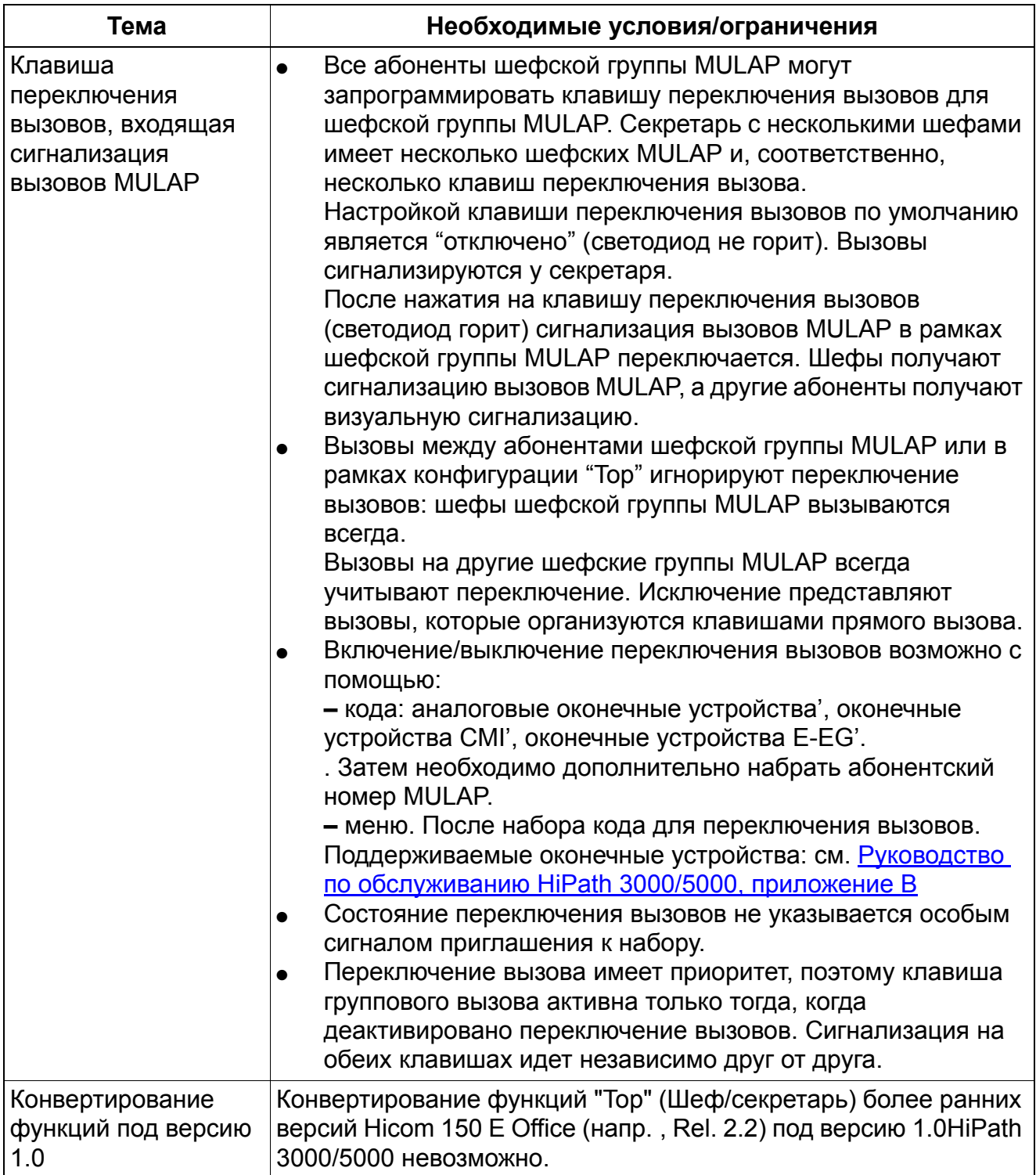

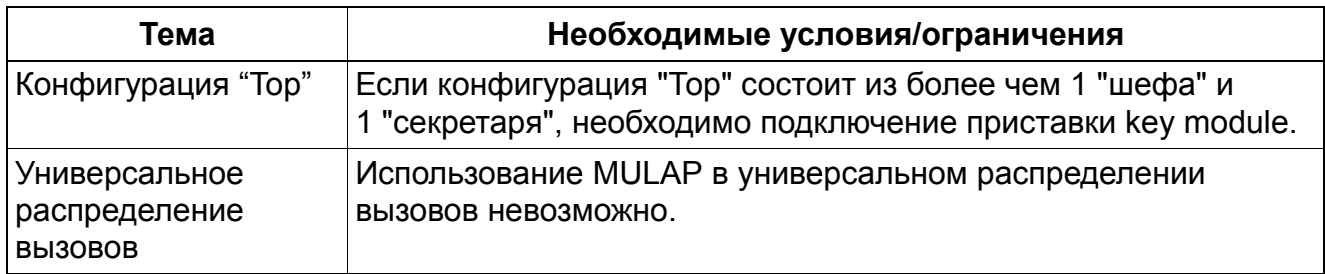

#### **Опции конфигурирования**

Данная функция может быть конфигурирована с помощью Manager T или HiPath 3000/ 5000 Manager E.

#### **Конфигурирование функции с помощью Manager T**

Конфигурации "Тор" следует, как правило, конфигурировать с помощьюHiPath 3000/5000 Manager E. Конфигурирование с помощью Manager T возможно только в ограниченном объеме.

#### **Конфигурирование функции с помощьюHiPath 3000/5000 Manager E**

Для конфигурирования стандартной конфигурации "Тор" можно использовать HiPath 3000/5000 Manager E (Маска "Team/Top"). К этой конфигурации "Team" путем "перетаскивания" мышью могут добавляться другие члены. Шефская группа MULAP, базовая группа MULAP и соответствующая клавиша MULAP, а также клавиша переключения вызова и прямого вызова конфигурируются автоматически. Базовой и шефской группе MULAP назначаются прежние номера первичной/шефской абонентской установки, первичной/шефской абонентской установке присваивается абонентский псевдономер (примеры: 4711 становится \*\*4711, 12345 становится \*\*2345, 654321 становится \*\*4321).

# **9.14.3 Группы MULAP**

Различают следующие группы:

## ● **Базовые группы MULAP**,

формируют базу для конфигураций "Team". Кроме того, через базовые группы MULAP организуются секретарские MULAP.

Их абонентами могут быть главные устройства, CMI главного устройства и не главные устройства.

Главные устройства и CMI главного устройства по умолчанию получают "исходящий приоритет" и входящую сигнализацию вызова MULAP (акустическую, светодиодную и на дисплее).

Возможны следующие настройки

– "Исходящий приоритет" для всех главных устройств и аппаратов CMI главных устройств

Под ним понимают автоматическое исходящее занятие линии.

- "Входящий приоритет" для всех абонентов Под ним понимают автоматическое входящее занятие линии.
- Входящая сигнализация вызовов MULAP у всех абонентов
- Клавиши прямого вызова у всех абонентов.

Все абоненты могут при помощи клавиш (групповой вызов включить/отключить) включить или отключить сигнализацию вызовов MULAP для MULAP.

## ● **Шефские группы MULAP**,

формируют базу для конфигураций "шеф/секретарь" (Top). Все абоненты конфигурации "Top" становятся абонентами в шефской MULAP, где шеф (шефы) выступают в качестве главных устройств.

Абонентами могут быть: Шеф 1, 2 ..., шефский CMI 1, 2 ..., шефский аппарат громкой связи 1, 2 ..., секретарь 1, 2 ..., секретарский CMI 1, 2 ...

В шефской группе MULAP определяется, какие абоненты являются шефами = главными устройствами. Они по умолчанию получают "исходящий приоритет" и не получают входящую сигнализацию вызовов MULAP (акустическую и на дисплее). Все прочие абоненты (не относящиеся к шефам и главным устройствам) по умолчанию получают входящую сигнализацию вызова MULAP (акустическую, светодиодную и на дисплее).

Возможны следующие настройки

- "Исходящий приоритет" для всех шефов, шефов-CMI и шефских аппаратов громкой связи на месте отдыха
- "Входящий приоритет" для всех абонентов
- Входящая сигнализация вызовов MULAP у всех прочих абонентов (кроме шефов)
- Клавиши прямого вызова у всех абонентов.
- Клавиша переключения вызовов

Абоненты, не относящиеся к шефам, при помощи клавиш ("Включение/выключение группового вызова") могут включить или отключить сигнализацию вызовов MULAP.

Секретарские MULAP организуются через базовые группы MULAP.

### **Типы оконечных устройств**

В базовой группе MULAP или в шефской группе MULAP как в качестве главных, так и в качестве не главных могут быть определены оконечные устройства следующих типов:

- аналоговые оконечные устройства
- беспроводные оконечные устройства (CMI)
- **OpenScape Personal Edition**
- все описанные в SHB HiPath 3000/5000 концевые устройства optiPoint 500 и OpenStage TDM

### **Состояния светодиода клавиши MULAP**

Светодиод клавиши MULAP показывает состояние группы MULAP и может находиться в следующих состояниях:

- не горит = MULAP свободна (возможно занятие).
- горит = MULAP занята (занятие невозможно).
- мерцает = MULAP вызывается (возможны опросы вызова).
- мигает медленно = MULAP удерживается (возможен прием повторного вызова или перехват вызова).

Каждый абонент может запрограммировать себе клавишу (в том числе, на optiPoint BLF и optiClient Attendant) для группового абонентского номера MULAP.

#### **Состояния светодиода клавиши прямого вызова (клавиши DSS)**

Светодиод клавиши прямого вызова показывает состояние объекта прямого вызова:

- не горит = объект прямого вызова свободен.
- горит = объект прямого вызова занят (снята трубка, идет разговор...) или оконечное устройство, на котором организована клавиша прямого вызова, вызывает объект.

- мигает быстро = оконечное устройство (объект прямого вызова) вызывается не через клавишу прямого вызова. Пример: A имеет клавишу прямого вызова оконечного устройства B. C вызывает оконечное устройство B. Светодиод клавиши прямого вызова на оконечном устройстве A быстро мигает.
- светодиод мерцает = оконечное устройство (объект прямого вызова) вызывает оконечное устройство, на котором организована клавиша прямого вызова.
- мигает медленно = оконечное устройство, на котором организована клавиша прямого вызова, перевело объект на удержание вызова.

## **Клавиша "Отмена конфиденциальности" (Privacy Release)**

Реализация функции, см. Manager E Автоматическое разрешение конференц-связи

Начиная с версии 6.0, имеется новое состояние "Отмена конфиденциальности", для чего в базе данных создана новая клавиша. Эта клавиша поддерживается следующими устройствами Workpoint Client:

- optiPoint 410 и 420
- optiPoint 500
- OpenStage TDM
- **OpenScape Personal Edition**

"Privacy Release" MULAP (Разрешение конференц-связи MULAP) означает, что во время разговора посредством нажатия клавиши "Разрешение конференц-связи MULAP" может быть освобождена занятая линия MULAP к конференц-связи. Об этом сигнализирует мигание клавиш у других участников MULAP, и они могут подключиться к разговору, нажав мигающую клавишу MULAP, так что возникает конференц-связь, о чем сигнализирует тональный сигнал и сообщение на дисплее.

Все абоненты группы MULAP могут запрограммировать клавишу для функции Privacy Release. Разрешение конференц-связи также поддерживается, когда абонент организовал конференц-связь или когда в ходе конференц-связи он стал руководителем конференц-связи.

Клавиша Privacy Release может быть сконфигурирована через Manager E.

### **Состояние светодиода клавиши Privacy Release**

- Светодиод не горит = Основное состояние клавиши (функция Privacy Release выключена)
- Светодиод горит = после нажатия клавиши, функция Privacy Release включена Последующее нажатие клавиши снова выключает функцию Privacy Release.

Во время вызова MULAP клавиша может быть активирована/деактивирована.

## **9.14.3.1 Общая функциональность MULAP**

#### **Вызовы, поступающие на свободную MULAP**

Все абоненты группы MULAP отключили вызов MULAP (групповой вызов откл.) и/или включили блокировку вызовов.

MULAP занята и вызывающий слышит сигнал "занято". На MULAP нет никакой сигнализации.

#### **Вызовы, поступающие на свободную MULAP**

Как минимум один абонент группы MULAP включил вызов MULAP (групповой вызов вкл.) и отключил блокировку вызовов.

Сигнализируется у всех абонентов группы MULAP (СИД).

- Свободные абоненты группы MULAP, которые включили вызов MULAP и у которых не включена блокировка вызовов, дополнительно получают акустической сигнал вызова и индикацию на дисплее.
- Свободные абоненты группы MULAP, которые включили функцию "Тихий вызов", дополнительно получают предупредительный вызов.
- Занятые абоненты группы MULAP (занятые на другой линии) с включенным вызовом MULAP и без блокировки вызовов, получают
	- акустический предупредительный сигнал (вызов) и на дисплее появляется после "перелистывания" - "Принять сигнализацию второго вызова" =optiPoint, OpenStage.
	- акустической предупредительный сигнал (однократный короткий сигнал) = аналоговые оконечные устройства, оконечные устройства CMI и optiPoint без дисплея.

Последнее не зависит от блокировки сигнализации второго вызова.

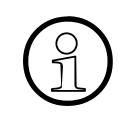

Предупредительный акустический сигнал поступает и при вызовах на свой<br>абонентский номер (например, вызов на клавишу прямого вызова, вызов<br>на общую клавищу соелинения) абонентский номер (например , вызов на клавишу прямого вызова, вызов на общую клавишу соединения).

### **Вызовы, поступающие на занятую MULAP**

Все абоненты группы MULAP заняты.

Внутренний вызывающий абонент получает сигнал"занято" и, сделав паузу, уведомляет о 2-м вызове. Внешний вызывающий абонент уведомляет о 2-м вызове немедленно.

- Занятые абоненты группы MULAP получают
	- акустической предупредительный сигнал (вызов) и на дисплее появляется после "перелистывания" - "Принять вызов занятого аппарата" = optiPoint, **OpenStage**
	- сигнал уведомления о втором вызове = аналоговые оконечные устройства, оконечные устройства CMI и optiPoint без дисплея.
- При занятых абонентах групп MULAP с блокировкой сигнализации второго вызова вызывающий абонент получает звуковой сигнал "занято". Это происходит независимо от того, включил или выключил абонент вызов MULAP. У всех "других" абонентах группы MULAP сигнализация не изменяется.

#### **Запрос входящих вызовов**

Клавиша MULAP с сигнализацией (светодиод с сигнализацией вызова)

Запрос возможен путем снятия трубки, нажатия на клавишу громкоговорителя или на клавишу MULAP.

При снятии трубки / нажатии на клавишу громкоговорителя действует входящий приоритет (автоматическое занятие входящей линии).

Запрос входящего вызова (светодиод с сигнализацией вызова или без нее) при помощи клавиши MULAP включается всегда и не зависит от входящего приоритета.

### **Входящий приоритет**

Входящий приоритет (автоматическое занятие линии для входящего вызова)

- Хотя входящий приоритет устанавливается конфигурированием MULAP, он относится к оконечному устройству. Если на одном оконечном устройстве находится несколько MULAP, то для каждой MULAP можно установить входящий приоритет. Однако для оконечного устройства действительна только одна, последняя по времени конфигурация входящего приоритета.
- При настройке входящего приоритета входящий вызов не принимается поднятием трубки или нажатием на клавишу громкоговорителя, и производится попытка занятия исходящей линии.
- Если для оконечного устройства выбирается конфигурирование "без входящего приоритета", это относится ко всем вызовам, приходящим на это устройство. Вызовы на собственный абонентский номер могут опрашиваться только посредством клавиши абонентского номера, клавиши прямого вызова или общей клавишей разговора.

#### **Исходящие соединения**

Организация исходящего соединения

Исходящее соединение организуется путем снятия трубки, нажатия на клавишу громкоговорителя, клавишу разговора, цифровую клавишу, клавишу MULAP, клавишу абонентского номера или прямого вызова.

При организации исходящего соединения назначается абонентский номер, который отображается на аппарате партнера по разговору. По умолчанию (устройство без MULAP) при занятии линии назначается собственный абонентский номер. При занятии через MULAP назначается абонентский номер группы MULAP.

### **Исходящий приоритет**

Исходящий приоритет (автоматическое занятие линии для исходящего вызова)

- Каждому абоненту присваивается исходящий приоритет.
- $\bullet$  Главным устройствам групп MULAP и шефам шефских групп MULAP в качестве приоритета назначается абонентский номер группы MULAP. Приоритеты главных устройств и шефов всегда одинаковы.
- Если исходящий приоритет для главного устройства или шефа изменяется, то изменяется и приоритет других главных устройств и шефов этой MULAP.
- При снятии трубки, нажатии на клавишу громкоговорителя, клавишу абонентского номера, клавишу MUSAP, общую клавишу разговора или при наборе с лежащей трубкой приоритет назначается как абонентский номер для занятия линии для исходящего вызова.

Если при снятии трубки или при нажатии на одну из названных выше клавиш приоритетная линия MULAP занята, то переход на собственный абонентский номер возможен только для аналоговых оконечных устройств и оконечных устройств CMI. Другие аппараты optiPoint и OpenStage должны выбирать свободную линию.

Пример применения: Снимается трубка шефского CMI. Шефская MULAP (ее исходящий приоритет) еще занята секретарем. Шефский CMI получает сигнал приглашения к набору (переполнение) для своего собственного абонентского номера. По завершении набора у вызываемого абонента отображается абонентский номер шефской MULAP.

Исходящий приоритет при нажатии на клавишу MULAP не используется. В этом случае назначается групповой абонентский номер клавиши MULAP.

### **Сигнализация занятого состояния**

Клавиши MULAP показывают "занято" у всех абонентов группы MULAP, когда абонент группы MULAP нажимает на клавишу MULAP или занимает MULAP по приоритету (снятие трубки, нажатие на клавишу громкоговорителя или набор при лежащей трубке).

### **Клавиша абонентских номеров, клавиша прямого вызова**

Объектом клавиши абонентских номеров может быть номер абонента или группы.

Исходящее занятие линии передается на исходящий приоритет. Если исходящим приоритетом является MULAP, то занимается и MULAP. Если во время соединения по MULAP активируется клавиша абонентских номеров, включается режим наведения справки.

- В качестве объекта клавиши прямого вызова всегда задается абонентский номер. Могут также задаваться объекты, не принадлежащие к базовой или шефской группе MULAP.
- Отличия:
	- Клавиша прямого вызова обходит исходящий приоритет и всегда выдается собственный абонентский номер (никакая MULAP не занимается). **–** Клавиша прямого вызова осуществляет смену линии (только для США) или переводит в режим наведения справки (не для США), когда на MULAP имеется активное соединение.
	- Клавиша прямого вызова при соединении с объектом обходит систему управления вызовами и переключение вызовов, но подчиняется переадресации.
- Прямой вызов на шефа / главное устройство: Шефы шефской группы MULAP или главные устройства базовой группы MULAP рассматриваются как группа "Не занято"; т. е. как только один из них переходит в состояние "занято", на клавише прямого вызова и клавише абонентского номера отображается "Занято".

### **Смена линии**

- Смена линии возможна только из состояния разговора. В ином случае линия отключается и освобождается. Между нажатиями на две клавиши MULAP всегда осуществляется смена линии. Между нажатиями на клавиши MULAP и прямого вызова производится
	- смена линии = только для США
	- переход в режим наведения справки = не для США. Конфигурирование производится системной опцией "Смена линии при прямом вызове", относящейся к установкам по умолчанию для страны пользователя.
- После нажатия на клавишу удержания вызова вызывающий абонент слышит сигнал приглашения к набору (по исходящему приоритету) и может организовать исходящее соединение или принять входящий вызов на другой клавише линии.
- Если во время соединения (исходящего/входящего) через клавишу MULAP (состояние разговора) нажимают на другую клавишу свободной, вызывающей или удерживаемой MULAP (смена линии), то первая MULAP также переходит на эксклюзивное удержание соединения.
- MULAP, которая сигнализируется как находящаяся на эксклюзивном удержании, может быть в любое время вновь опрошена удерживающим ее абонентом путем нажатия на клавишу MULAP. При этом текущее соединение переводится на эксклюзивное удержание.
- На удержание могут быть переведены как внешние, так и внутренние соединения. MULAP, которая сигнализируется как находящаяся на общем удержании, может быть в любое время вновь опрошена всеми абонентами MULAP.

#### **Перехват вызова**

О вызовах, поступающих на группы MULAP, нет сигнализации ни в какой группе перехвата вызова, и они также не могут перехвачены

#### **Объект ночного режима, сброса и перехода**

Группы MULAP могут использоваться в качестве объектов ночного режима, сброса и перехода.

#### **Телефонный справочник**

При помощи системы управления (Manager T/HiPath 3000/5000 Manager E)отмечается, какой абонентский номер / какое имя появляется при опросе телефонного справочника.

#### **Изменение направления вызова**

Объект переадресации вызовов

Группа MULAP также может быть объектом переадресации вызовов.

Переадресация для группы MULAP

- После набора кода переадресации для MULAP должен быть введен абонентский номер MULAP. Оконечные устройства с дисплеем (optiPoint и OpenStage), а также оконечные устройства CMI имеют такое же управление через меню, как и устройство переадресации вызова.
- При программировании клавиши переадресации для MULAP также должен быть введен абонентский номер MULAP. Управление через меню такое же, как для клавиши переадресации.
- Вместо ввода абонентского номера MULAP можно нажать на клавишу MULAP.

- Клавиша переадресации для MULAP может быть настроена как частично запрограммированной (с абонентским номером MULAP, без объекта переадресации вызова), так и полностью запрограммированной (с абонентским номером MULAP и с объектом переадресации вызова).
- Для оконечного устройства на одну MULAP может быть организована одна клавиша переадресации для MULAP с внутренним или внешним объектом.

Переадресация вызовов посредством ассоциированных услуг

В этом случае абонентский номер MULAP должен вводиться дважды: один раз для указания источника и повторно для указания линии.

Выполнение переадресации вызовов

- При занятии переадресованной MULAP включается особый сигнал приглашения к набору.
- При выполнении переадресации вызовов устройство переадресации вызовов пользуется приоритетом. Вызов передается объекту переадресации вызова абонента. При активной переадресации для MULAP вызов передается объекту переадресации вызова MULAP.
- Параллельная сигнализация MULAP / объект переадресации вызова отсутствует. Вызывается только объект переадресации вызова.

### Схема замещения

Путем переадресации вызова секретарь может коммутировать вызовы на шефа и посредством переадресации вызова для MULAP организовать схему замещения. Схема замещения может пройти через переадресацию (вызывающим абонентом является объект переадресации вызова), и шеф напрямую вызывается по MULAP. Шеф может переключать вызовы прямо на себя путем отключения переадресации для MULAP.

Воздействие и сигнализация устройства переадресации вызова и переадресации вызова для MULAP

Если активировано устройство переадресации вызова для главного устройства или шефа, это сигнализируется специальным сигналом приглашения к набору на всех главных или шефских оконечных устройствах этой же MULAP. Деактивация возможна с каждого оконечного главного или шефского устройства. Объект переадресации вводится в память того оконечного устройства, с которого была включена переадресация. Сигнализация (СИД, дисплей и специальный сигнал приглашения к набору) осуществляется на всех главных устройствах или шефах.

- Если активирована переадресация вызова для MULAP, производится сигнализация светодиодом клавиши переадресации для MULAP (запрограммированной полностью или частично) у всех абонентов группы MULAP (без постоянной индикации на дисплее). Деактивация возможна любым абонентом MULAP.
- Если в качестве объекта переадресации зарегистрирована MULAP, об этом сигнализируется на главных устройствах группы MULAP светодиодом "Устройство переадресации вызова" (медленное мигание) и у всех абонентов группы светодиодом "Переадресация для MULAP".
- Если абонент группы пытается активировать переадресацию для MULAP, а главное устройство уже активировало устройство переадресации, дается предупреждение. Операция начинается только тогда, когда главное устройство отключает устройство переадресации.

#### **Индикация вызова / имени**

- При организации исходящего соединения указывается абонентский номер (собственный абонентский номер или групповой абонентский номер MULAP).
- При входящем соединении при ответе на поступивший вызов MULAP указывается групповой абонентский номер MULAP.
- При вызовах в адрес MULAP
	- у каждого вызывающего абонента перед ответом отображается вызываемое имя MULAP и/или абонентский номер MULAP.
	- у вызывающего абонента после ответа отображается имя ответившего абонента и/или абонентский номер MULAP.
- При вызовах от абонента MULAP (клавиша MULAP/приоритет) у вызываемого и отвечающего абонента всегда отображается имя абонента и/или абонентский номер MULAP.
- При исходящем соединении, когда абонент ведет разговор по собственному абонентскому номеру и исходящий приоритет не совпадает с собственным номером, его у партнера всегда отображается исходящий приоритет.

#### **Наведение справки, повторный вызов, конференц-связь**

Состояние наведения справки

В состоянии наведения справки (Consultation Hold) меню среди прочего предлагает следующие действия:

- возврат к ожидающему
- Попеременный разговор по двум линиям

- Передача соединения
- Конференц-связь

После завершения разговора происходит передача соединения или немедленный повторный вызов.

Наведение справки в собственной MULAP

Если абонент группы MULAP является главным, с другими абонентами собственной MULAP можно соединиться путем наведения справки и затем набора собственного абонентского номера MULAP. Это полезно, когда отсутствует клавиша абонентских номеров или клавиша прямого вызова, или когда абонентский номер абонента группы неизвестен.

Пример использования: Шеф хочет перевести разговор на свое оконечное устройство CMI или на аппарат ГГС на месте отдыха. Он переходит в режим наведения справки в собственной шефской MULAP. Вызов поступает только к абонентам-шефам, поскольку переключение вызовов в пределах шефской MULAP игнорируется. Он может перевести соединение на свое оконечное устройство CMI или на аппарат ГГС на месте отдыха.

Передача соединения до и после ответа (важная функция в конфигурации "Top")

Если абонент вызывается в режиме наведения справки в собственной группе MULAP (путем набора его собственного абонентского номера, нажатия клавиши абонентского номера или клавиши прямого вызова (не для США)), вызов или разговор сигнализируется/ведется после его передачи далее в MULAP. Перед передачей у обоих абонентов MULAP сигнализируется "совместное удержание соединения", и тем самым удержанное соединение может быть перехвачено.

Повторный вызов после соединения, удержания соединения или сразу после отбоя в режиме наведения справки

Сигнализация об этом осуществляется только у абонента MULAP, находящегося в режиме наведения справки или удержания соединения. Светодиод MULAP обладает функцией сигнализации вызова (у всех других абонентов MULAP сигнализируется "занято"). Всегда подается акустической сигнал вызова и осуществляется сигнализация на дисплее (вызов MULAP и групповой вызов игнорируются).
#### Наведение справки по второй линии

Если после наведения справки из линии MULAP задействуется другая (вторая) линия, говорят о "наведении справки по второй линии".

Это целесообразно тогда, когда необходимо активировать функции, которые возможны только из режима наведения справки (например , передача соединений, конференц-связь).

После наведения справки по второй линии первая линия освобождается.

Пример использования: Соединение выполняется через MULAP M1. Смена линии MULAP M2 путем нажатия на клавишу линии, в результате эксклюзивное удержание вызова для M1. На M2 создается новое соединение. Чтобы теперь подключить к конференц-связи партнера с M1, необходимо нажать клавиши "Наведение справки"- M1 - (M2 освобождается) - "Конференц-связь". Конференц-связь продолжается по M1.

Вместо клавиши конференц-связи можно нажать клавишу передачи вызова. При этом оба партнера соединяются друг с другом. M1 освобождается.

#### Конференц-связь

Конференц-связь всегда может быть организована или расширена (не более 5 абонентов).

#### **Обратный вызов, сообщение об ожидании вызова, список вызывавших абонентов**

- Функции обратного вызова и сообщения об ожидании вызова привязаны к абоненту. Если абонент MULAP организует обратный вызов или отправляет информационный текст, то отправитель, т. е. только этот абонент MULAP, получает обратный вызов.
- После организации обратного вызова на занятой MULAP обратный вызов поступает, как только MULAP освобождается.
- При организации обратного вызова на свободной MULAP ведется контроль за главными абонентами базовой MULAP и шефами шефской MULAP. Обратный вызов включается только после активации главного абонента или шефа.
- При выполнении обратного вызова всегда вызывается MULAP. Тем самым обратный вызов, организованный на свободной шефской MULAP, при его исполнении также снова поступит на шефскую MULAP.
- При передаче информационного текста по MULAP информация хранится у всех главных абонентов базовой MULAP и всех шефов шефской MULAP.
- Сигнал ожидания сообщения, подаваемый светодиодом информационного ящика, подается также у главных абонентов базовой MULAP и всех шефов шефской MULAP.

### **Прочие услуги** *Конфигурации Team / Top*

- Вызовы MULAP отображаются только в списках позвонивших абонентов главных устройств и шефов.
- В Списки позвонивших вносится только нужный абонент. Эта запись дополняется путем запросов о том,
- имеет ли нужный абонент номер MULAP,
- активирована ли MULAP-переадресация вызовов для этого MULAP, и
- установлен ли системный флаг.

Если эти условия выполнены, запись Списка позвонивших сохраняется у абонентаобъекта.

# **9.15 Программирование процедур на процедурной клавише**

Реализация функции, см. Manager E Программирование процедур на процедурной клавише

### **Определение**

Эта услуга дает возможность организации процедурных клавиш и их программирование. Программирование производится в той же последовательности, что и при нормальном исполнении процедуры.

При использовании процедурной клавиши во время разговора в канале В автоматически передаются двухтоновые многочастотные сигналы (DTMF). Наведение справки не инициируется.

Процедуры могут содержать внешние и внутренние абонентские номера, а также расширенную информацию. Можно привести следующие примеры:

- РКZ + Код пучка линий + Абонентский номер объекта
- Код внешней линии + абонентский номер объекта
- Коды для управления функциями + абонентский номер объекта (напр. отправить/запросить информацию (индикация входящего сообщения): \* 68 + абонентский номер + номер текста)
- Комбинации цифр на речевую почту или на автоответчик
- Уведомление о втором вызове или подключение при занятом объекте
- Организация обратного вызова при свободном или занятом объекте

Следующая таблица показывает, какие услуги (функции) могут программироваться на процедурной клавише. Кроме того, указываются возможные ограничения их использования.

Соответствующие коды для активации/деактивации приведенных функций имеются в руководстве по обслуживанию HiPath 3000/5000.

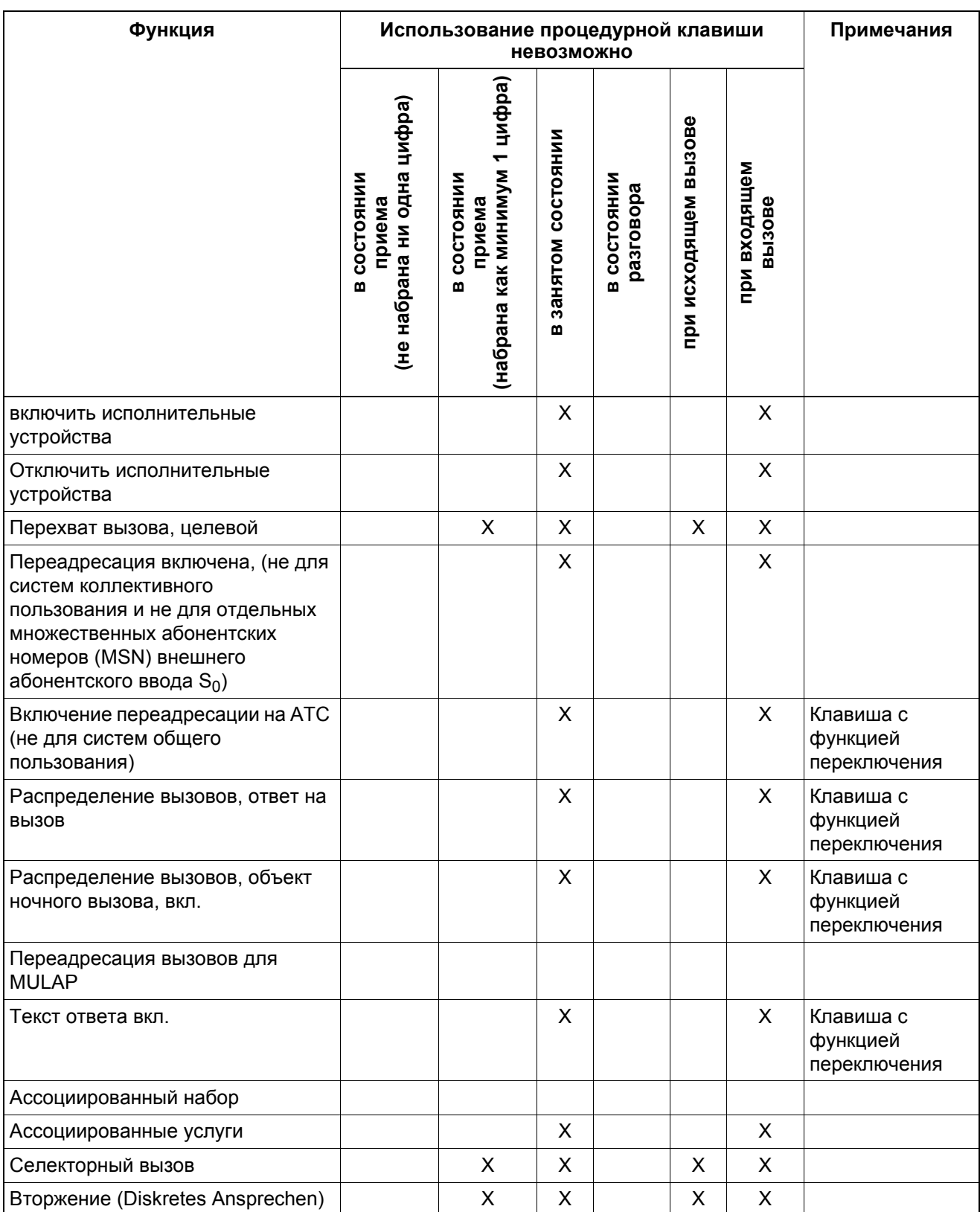

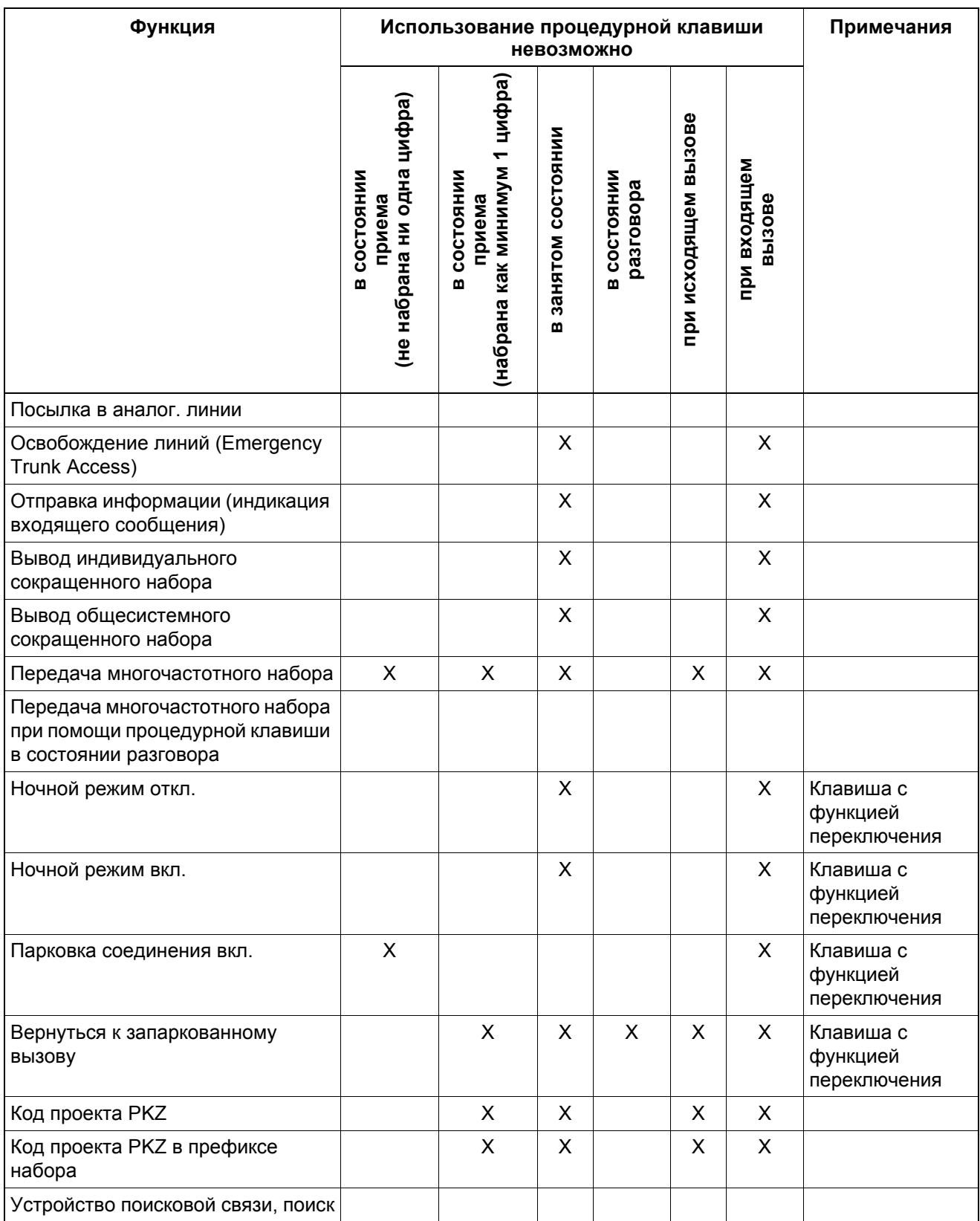

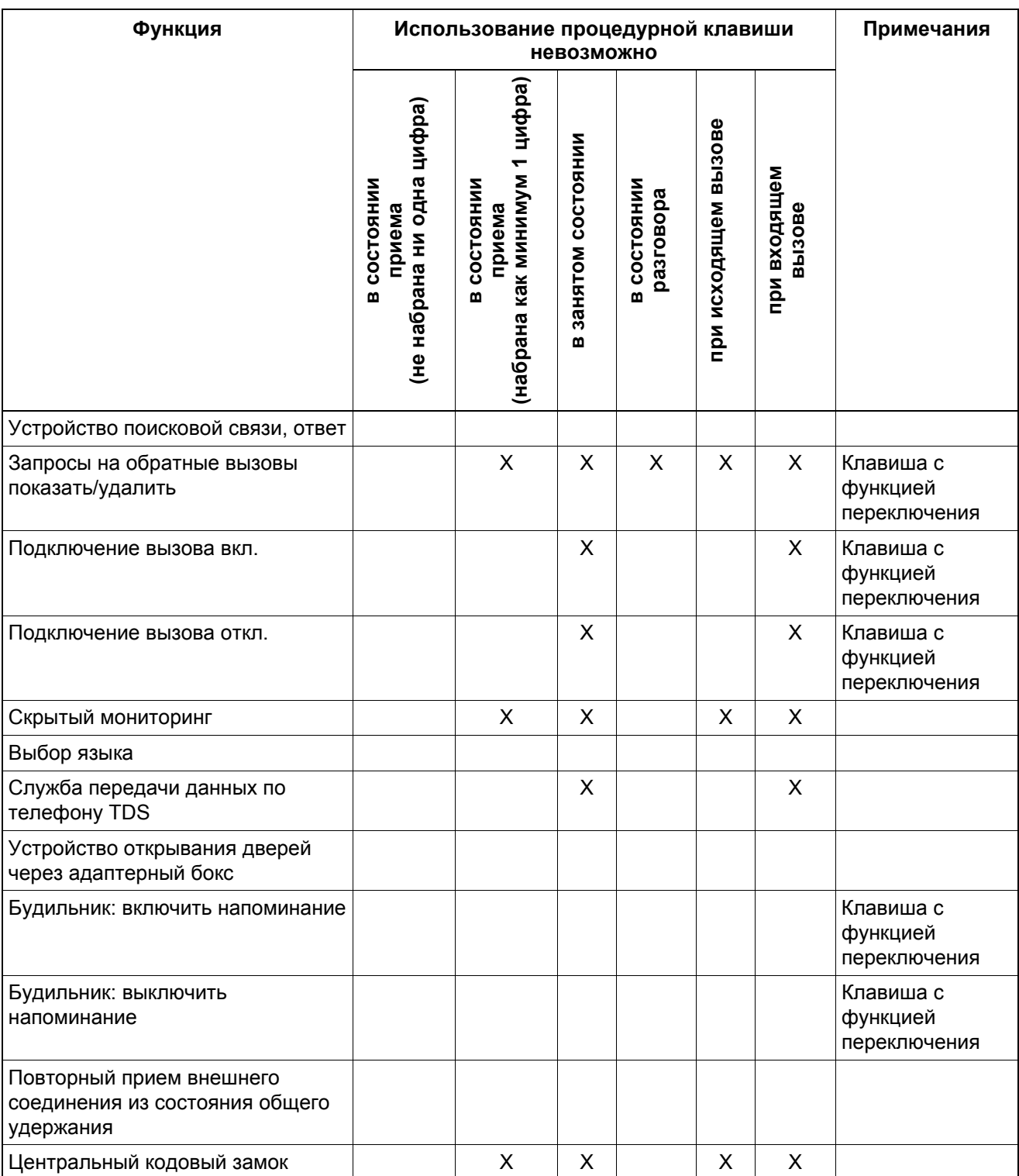

### **Возможности реализации в различных моделях**

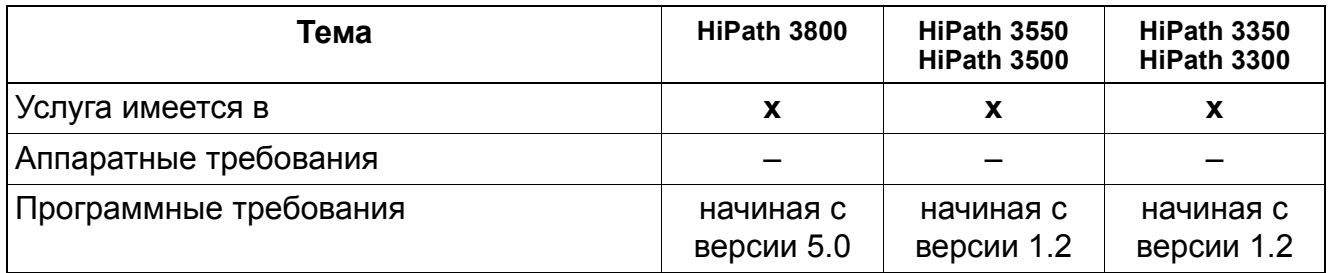

### **Необходимые условия/ограничения**

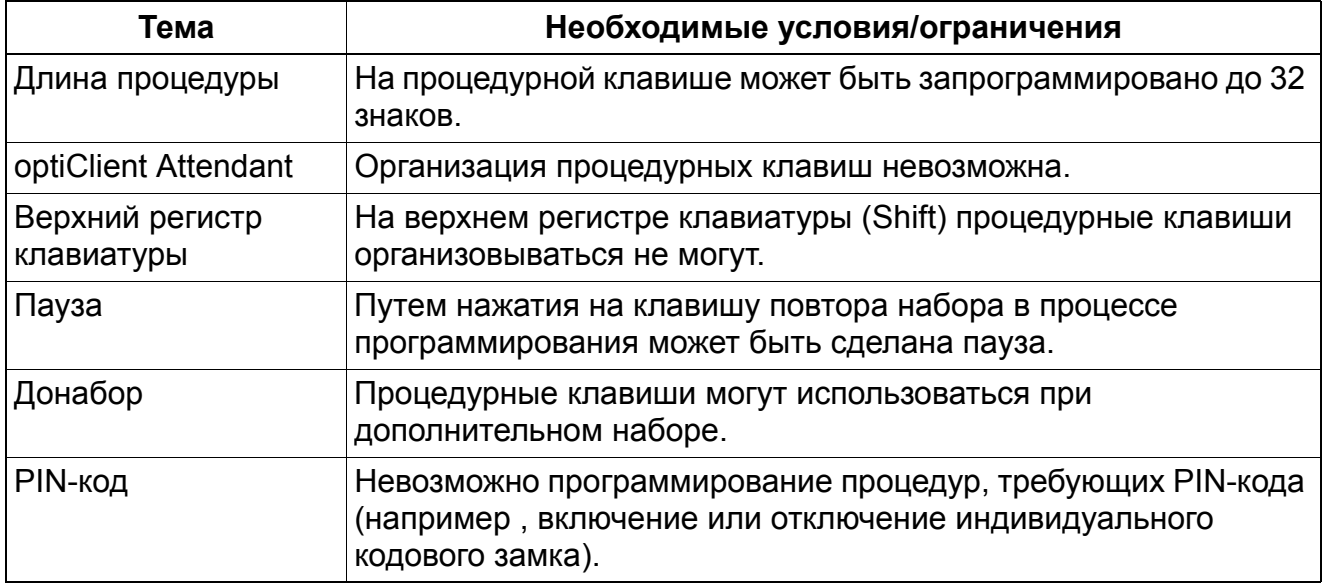

### **Прочие услуги** *Организация индивидуальной индикациина дисплее*

# **9.16 Организация индивидуальной индикациина дисплее**

Реализация функции, см. Manager E Организация индивидуальной индикации на дисплее

### **Определение**

Функция позволяет программировать индивидуальную для клиента индикацию на дисплее в исходном состоянии оконечных устройств U<sub>P0/F</sub> и IP(кроме OpenStage 10 и OpenStage 20).

Изменяемой является только правая часть (не более 15 знаков) на второй строке дисплея, на которой по умолчанию записано "HiPath". Здесь можно внести, например, название предприятия или гостиницы. Текст выравнивается с датой слева, если длина текста допускает это.

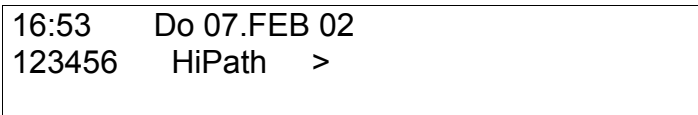

Рисунок 9-8

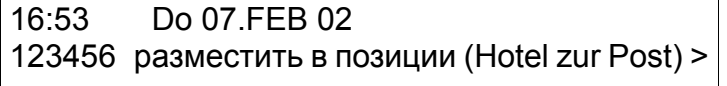

Рисунок 9-9 Индикация на дисплее по умолчанию в исходном состоянии

### **Возможности реализации в различных моделях**

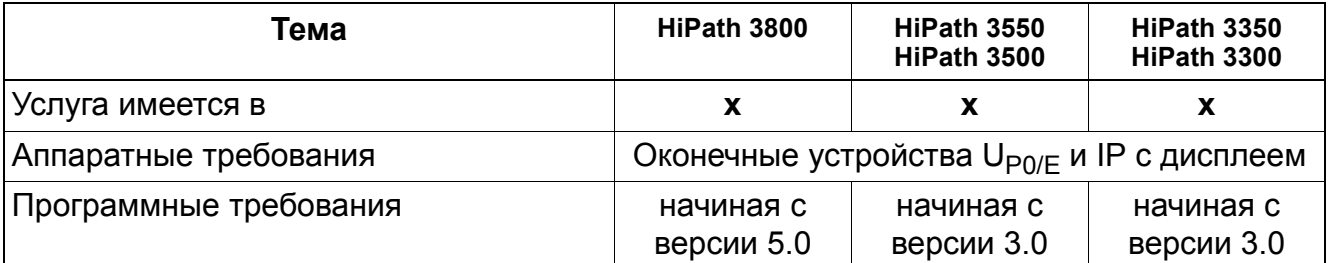

### **Необходимые условия/ограничения**

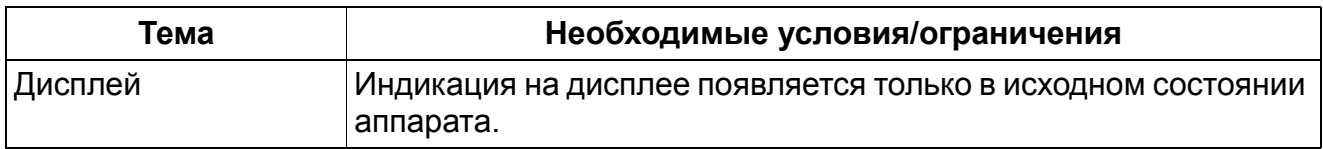

### **Прочие услуги** *Запись речи (Voice Recording; Live Call Record)*

# **9.17 Запись речи (Voice Recording; Live Call Record)**

Реализация функции, см. Manager E Запись речи

### **Определение**

Функция обеспечивает запись данных активного соединения между двумя абонентами (один абонент должен быть внутренним, другой может быть внешним абонентом), то есть запись разговоров. Для записи необходимо отдельное устройство.

Для сохранения данных в почтовом ящике записывающего абонента в качестве записывающего устройства может использоваться, например, HiPath Xpressions Compact. Для этого вводится новая речевая подсказка "Данный разговор будет записывается". В качестве альтернативного варианта может использоваться аналоговый автоответчик, при этом речевые подсказки отсутствуют и следует обращаться к руководству по эксплуатации соответствующего устройства.

Включить/выключить режим записи можно с помощью функциональной клавиши или кода (аналоговые оконечные устройства). В зависимости от конфигурации запись может быть остановлена и на записывающем устройстве.

Записывающее устройство может использоваться всеми поддерживаемыми оконечными устройствами в рамках сети CorNet-NQ (CorNet-IP). Не поддерживаются соединения с сетями CorNet-N и QSIG (ECMA, ISO). Сигнал режима записи может быть отключен во время процесса записи.

Поддерживаются телефоны TDM и CorNet-IP (HFA) (включая устройства без дисплея), а также OpenScape Personal Edition (HFA) и optiClient Attendant. Не поддерживаются стандартные телефоны H.323, телефоны SIP и абоненты EDSS1.

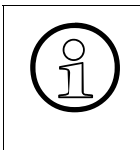

>Активированный режим записи вызова индицируется <sup>с</sup> помощью горящего светодиода или сигнала режима записи во время соединения. Полномочия на использование записи речи могут быть отдельно определены для каждого абонента системы (Manager E)

### **Возможности реализации в различных моделях**

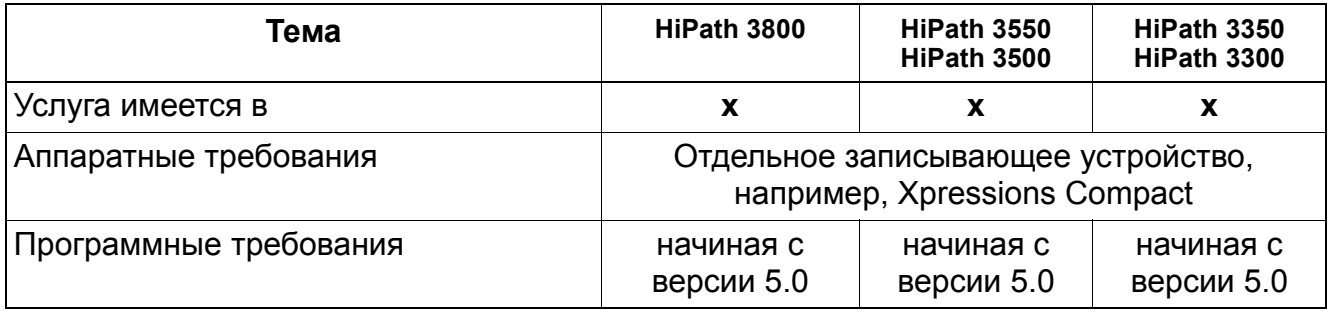

### **Необходимые условия/ограничения**

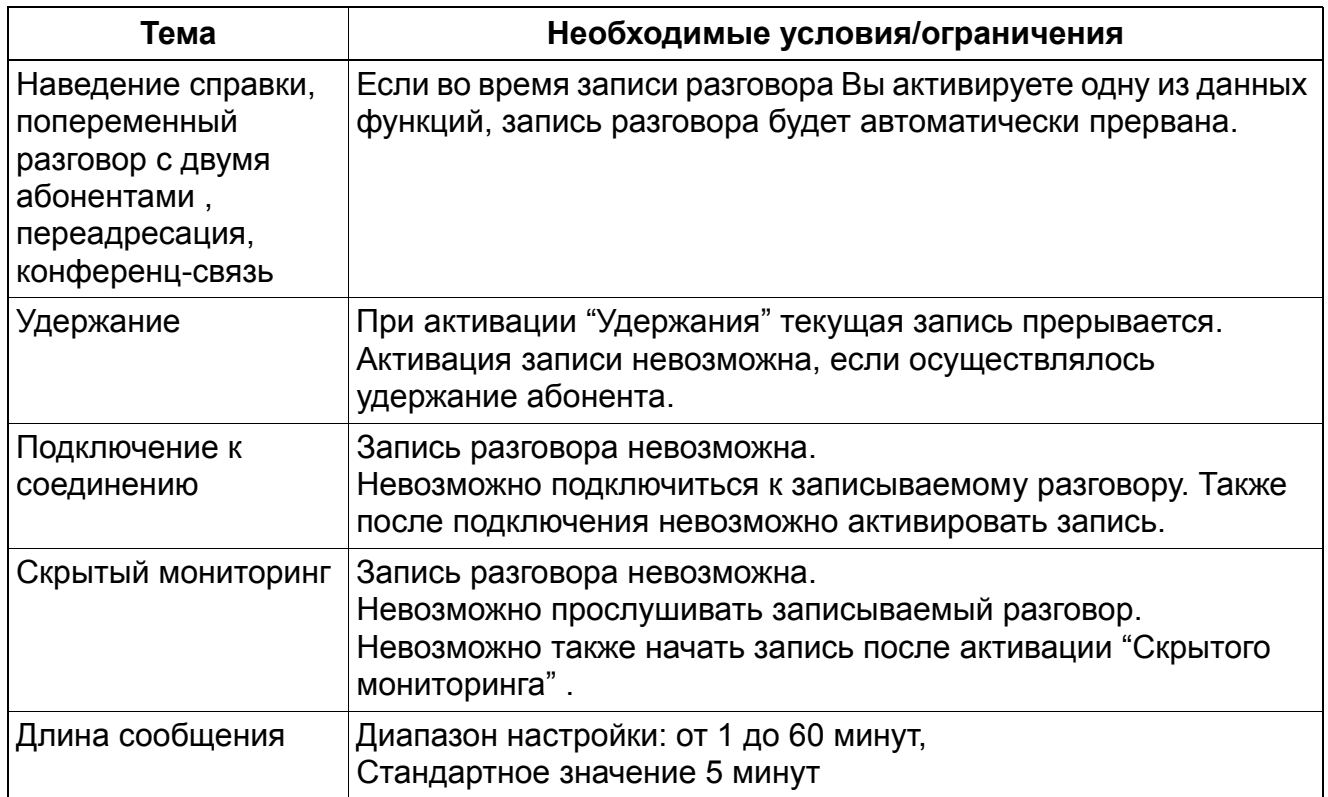

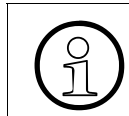

Могут записываться только разговоры двух абонентов, не конференц-связи<br>(1) или не разговоры, в которых дополнительно участвует удерживаемый абоне или не разговоры, в которых дополнительно участвует удерживаемый абонент.

>Дополнительные указания:

- Записывающее устройство может быть адресовано в любом узле сети CorNet-NQ.
- В одном узле могут быть выданы полномочия на запись разговора только ограниченному числу абонентов (сейчас: 50).
- Для каждого абонента с полномочиями занимаются ресурсы CSTA (точки контроля).
- Во время записи занимаются ресурсы конференц-связи.
- Стандартное сервисное кодовое число для активации записи разговора -\*493

### **Прочие услуги** *Исходные условия для приложений ProCenter*

# **9.18 Исходные условия для приложений ProCenter**

### **Определение**

Используя "Многократный контрольный абонентский номер", можно получать доступ с различными абонентскими номерами к той же самой UCD-группе. Эта функция реализуется путем создания виртуального абонента внутри Управления вызовами.

"Многократный контрольный абонентский номер" обрабатывается как "Переадресация вызова", и информация о "Многократном контрольном абонентском номере" от последнего устройства переключения вызова "доставляется (Delivered)" и помещается "в Очередь ожидающих вызовов (Queued)" соответствующей UCD-группы. В оконечном устройстве не происходят какие-либо события, представляющие "Многократный контрольный абонентский номер".

### **Входящий вызов на UCD при отсутствии доступных операторов**

Следующий сценарий наглядно демонстрирует входящий вызов "Многократного контрольного абонентского номера" (D2). Вызов передается через Управление вызовами соответствующей UCD-группе (D3). Так как нет доступного оконечного устройства (оператора UCD), вызов помещается в очередь распределителя вызовов на время до освобождения оператора.

Вызывающее оконечное устройство D1 находится вне подобласти CSTA, так что для этого оконечного устройства не выводится никакой индикации о событии. Оконечное устройство N1 представляет в этом сценарии драйвер сетевого интерфейса (Network Interface Device (АТС)), принадлежащий вызывающему оконечному устройству.

### **Оператор стал доступен.**

В этом сценарии оператор UCD (D4) доступен, и вызов, помещенный перед этим в очередь ожидающих вызовов группы UCD (представленной многократным контрольным абонентским номером (D2)), подается этому оператору.

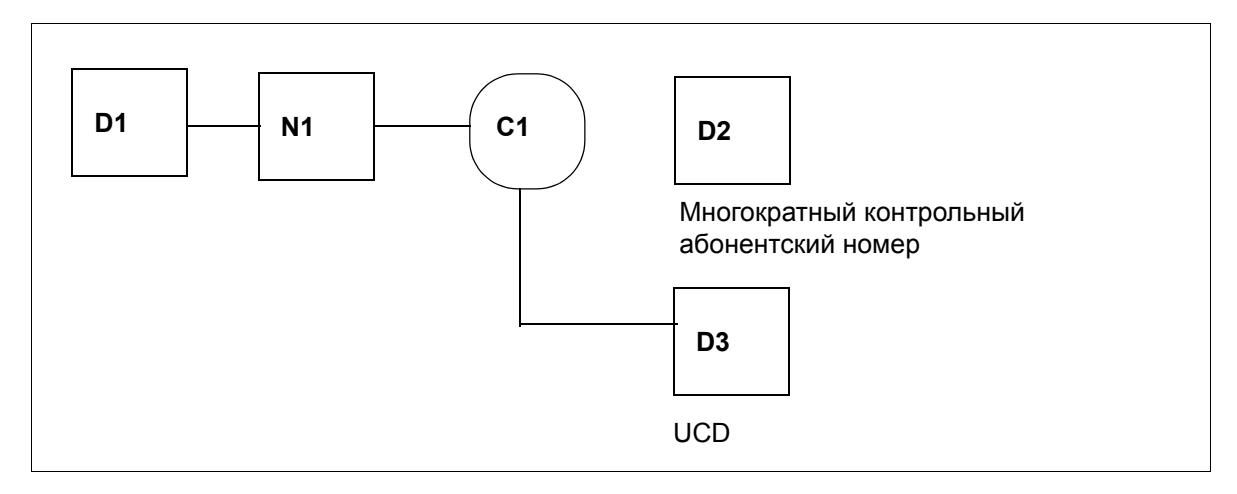

### **Вызов пересылается на другой "Многократный контрольный абонентский номер"**

В этом примере вызов, помещенный перед этим в очередь ожидающих вызовов группы UCD (D3) (представленной первым "Многократным контрольным абонентским номером" (D2)), пересылается на второй "Многократный контрольный абонентский номер" (D5); этот номер, в свою очередь, соединен с той же группой UCD (D3).

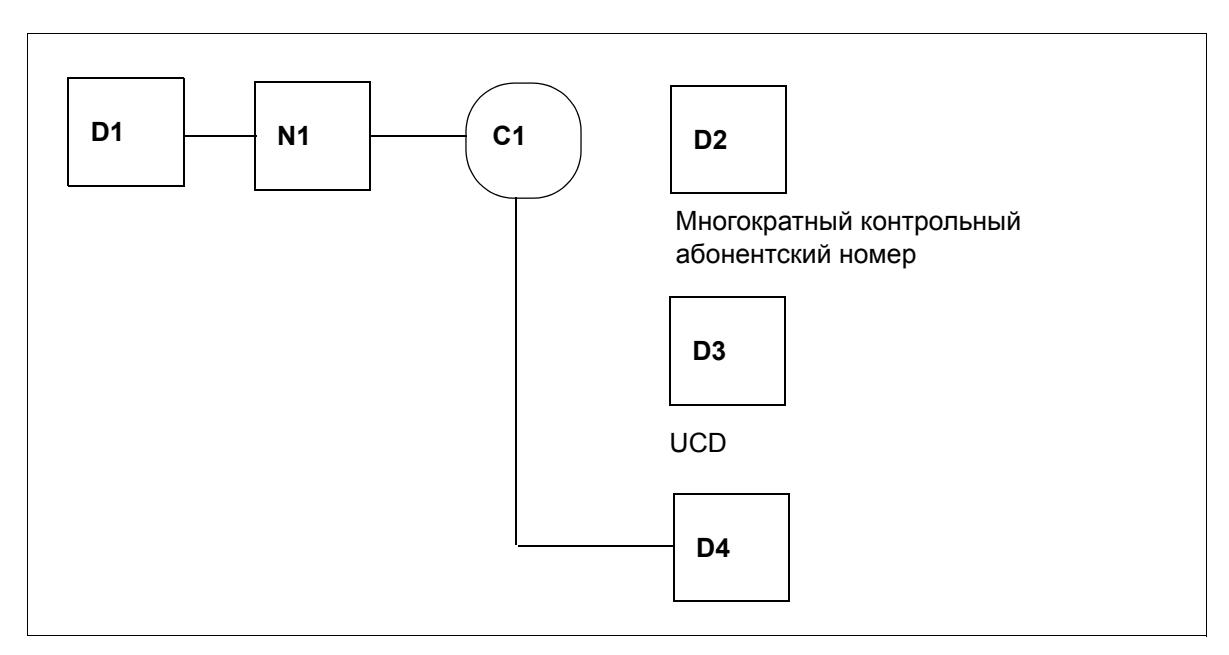

### **Вызов пересылается оператором на другой "Многократный контрольный абонентский номер"**

В этом примере вызов, распределенный перед этим группе UCD (D3) (представленной первым "Многократным контрольным абонентским номером" (D2)), пересылается оператором D4 на второй "Многократный контрольный абонентский номер" (D5);этот номер, в свою очередь, соединен с той же группой UCD (D3).

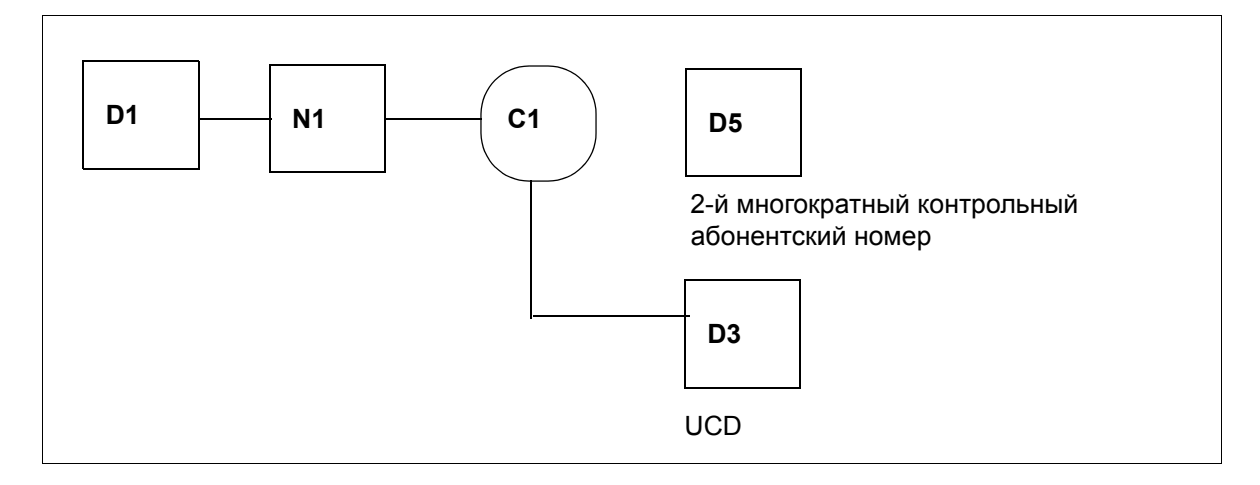

### **Прочие услуги** *Исходные условия для приложений ProCenter*

### **Возможности реализации в различных моделях**

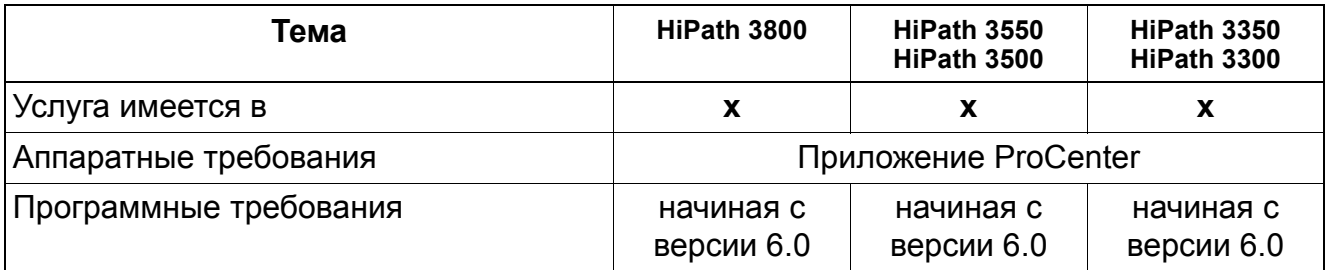

# **9.19 Логотипы для оконечных устройств OpenStage**

Реализация функции, см. Manager E Логотипы для оконечных устройств OpenStage

### **Определение**

HiPath 3000 позволяет загрузку логотипов в оконечные устройства OpenStage 40, OpenStage 60 и OpenStage 80 при версии подключения TDM.

Необходимым условием является наличие в системе одного или нескольких логотипов, подлежащих загрузке.

Существуют следующие варианты выбора:

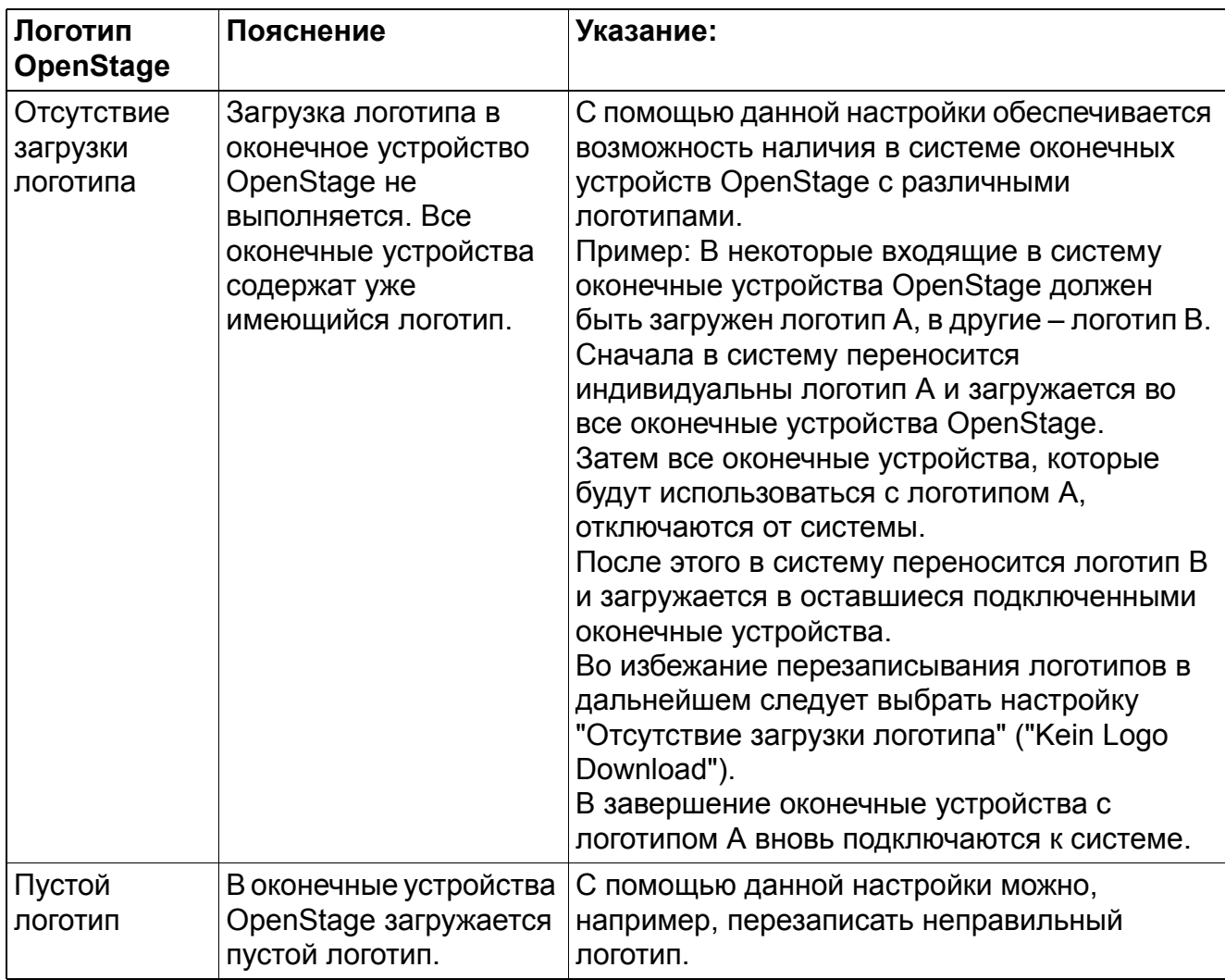

# **Прочие услуги** *Логотипы для оконечных устройств OpenStage*

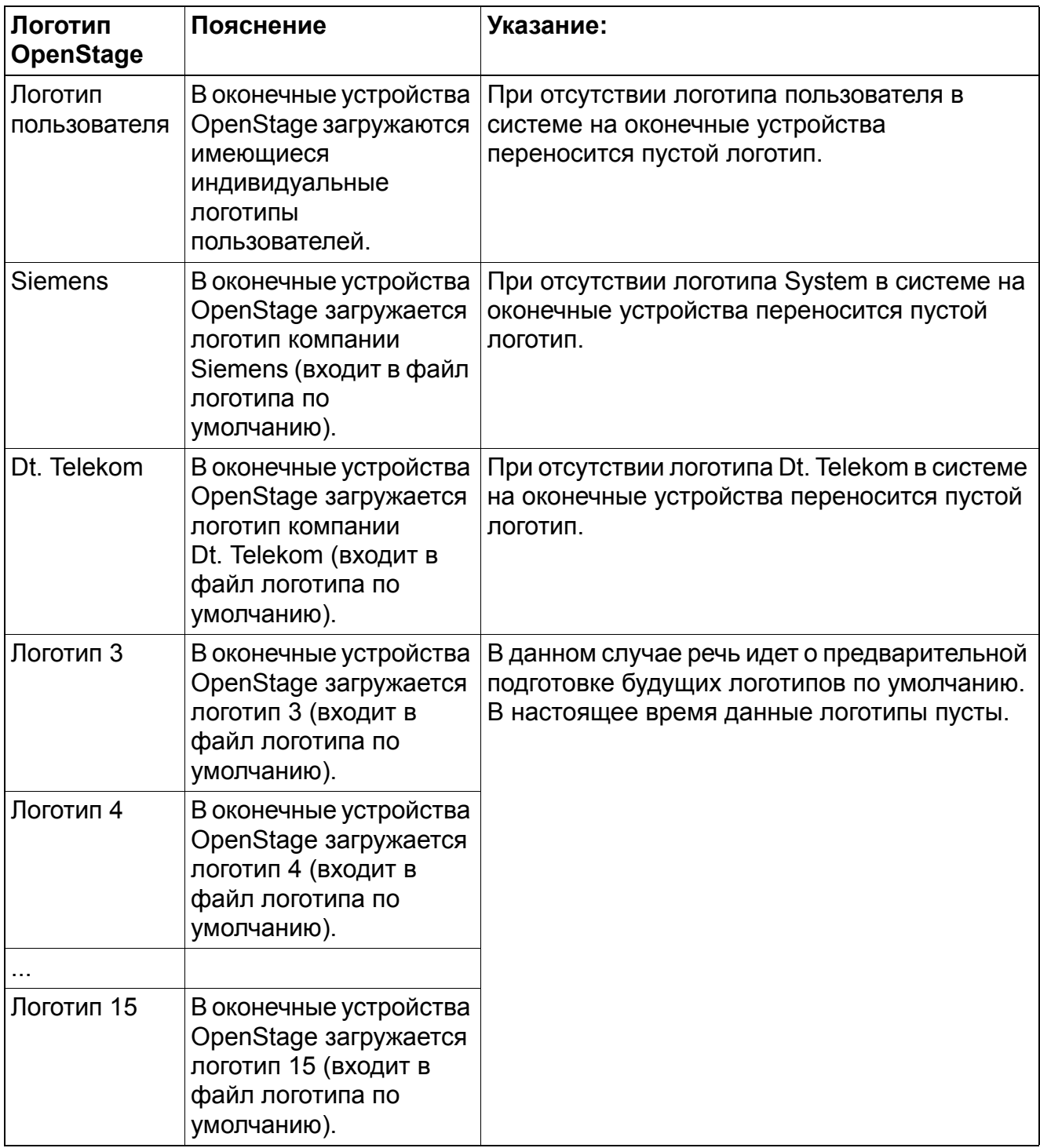

### **Возможности реализации в различных моделях**

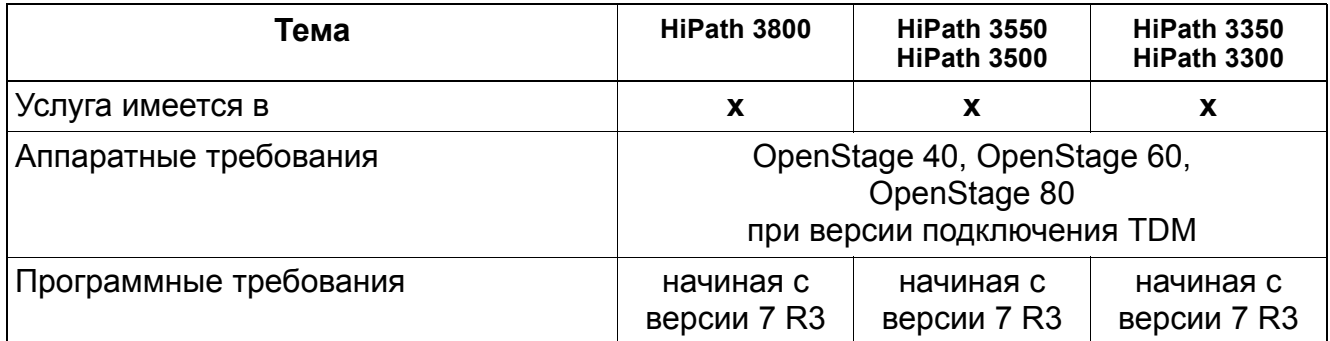

Загрузка логотипов в оконечные устройства OpenStage при версии подключения CorNet-IP возможна с помощью меню администратора или системы веб-администрирования (WBM) оконечного устройства, а также с помощью центральной службы развертывания и лицензирования (Deployment and Licensing Service) при наличии последней.

**Прочие услуги** *Логотипы для оконечных устройств OpenStage*

# **10.1 Определение для объединения в сеть**

Объединение в сеть в данном случае означает:

- соединение систем HiPath 3000 между собой и
- соединение систем HiPath 3000 с другими системами, например, HiPath 4000

Система HiPath 3000 представляет собой так называемую **зону** (узел), к которой относятся подключенные клиенты Workpoint и контроллер шлюза (гейткипер HG1500). Кроме того, в нее могут входить шлюз и служба HiPath ComScendo.

Зоны, объединенные в сеть, образуют **домен**, который определяется общей для всех зон платформой администрирования - сервером услуг реального времени HiPath 5000 Real-Time Services Manager RSM.

HiPath 5000 используется в качестве центрального устройства администрирования в IPсети из систем HiPath 3000. Система HiPath 5000-RSM является также платформой для централизованного предоставления приложений, и она обеспечивает возможность использования этих приложений всеми абонентами IP-сети. Благодаря этому через службу HiPath ComScendo используются встроенный гейткипер и функции HiPath ComScendo для устройств IP-Workpoint Clients.

# **10.2 Возможности объединения в сеть**

# **10.2.1 Протоколы**

В следующей таблице показаны возможности, предоставляемые системой HiPath 3000/ 5000 для объединения в сеть систем, зон и доменов.

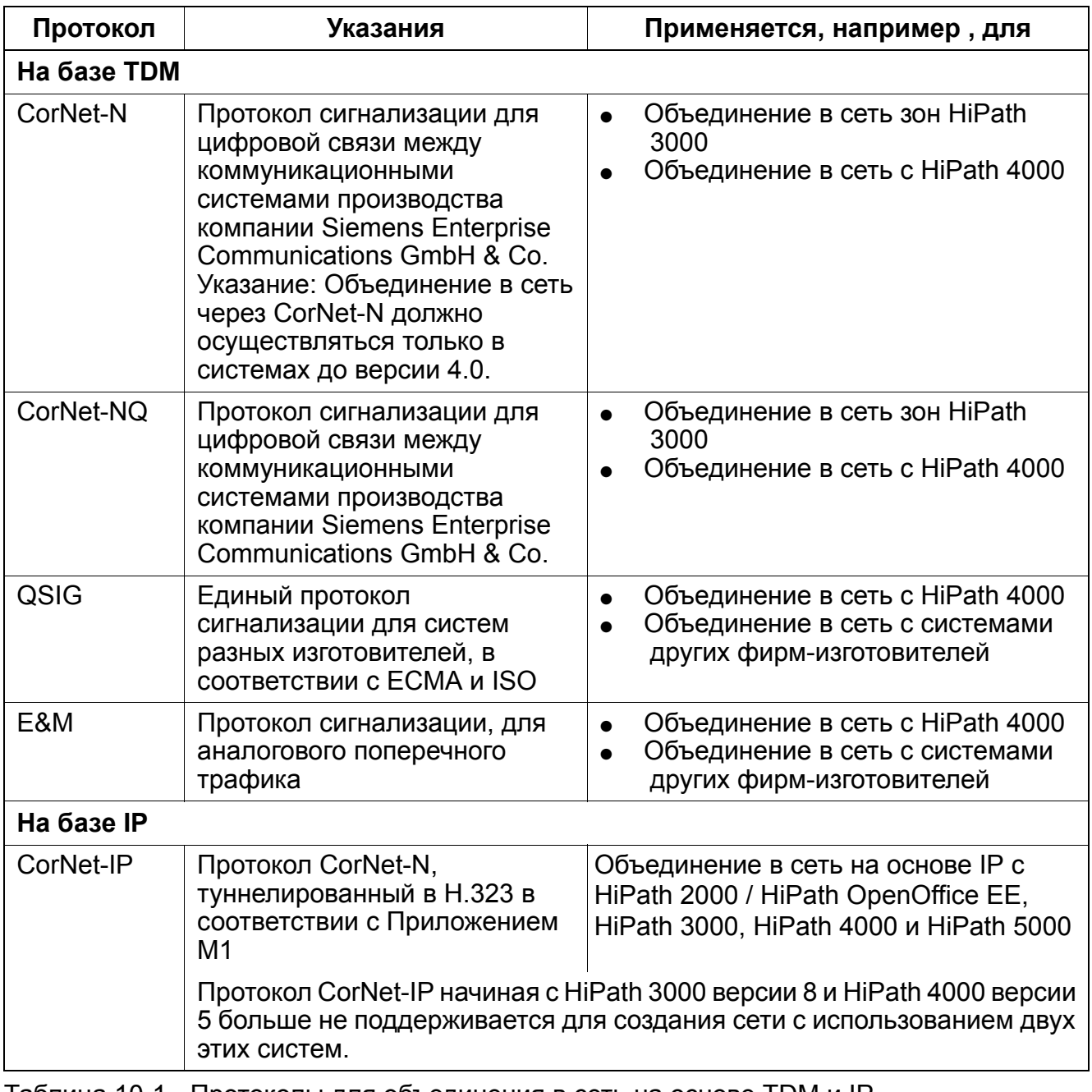

Таблица 10-1 Протоколы для объединения в сеть на основе TDM и IP

### **Объединение в сеть** *Возможности объединения в сеть*

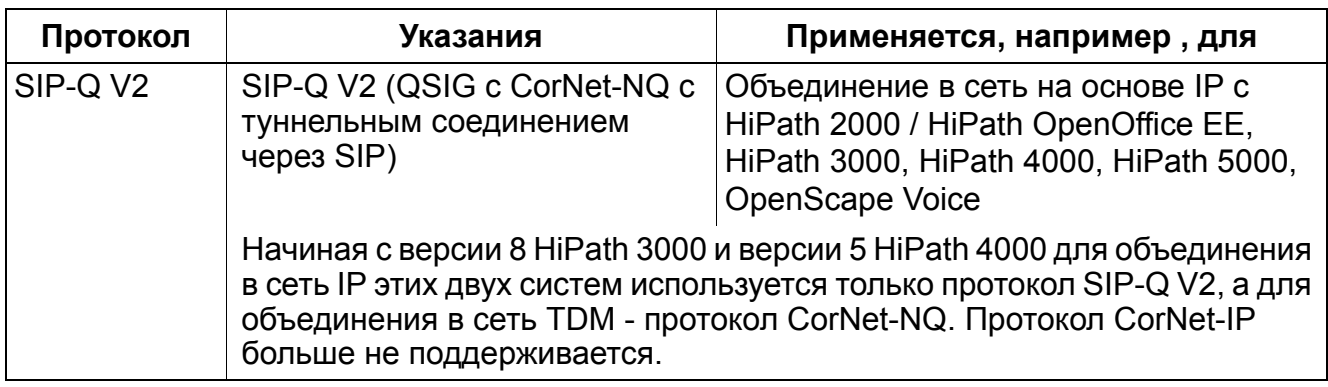

Таблица 10-1 Протоколы для объединения в сеть на основе TDM и IP

# **10.2.2 Объединение в сеть без шифрования сигнализации и полезной нагрузки (Signaling & Payload Encryption – SPE)**

В следующей таблице приведены возможности объединения в сеть IP без шифрования сигнализации и полезной нагрузки (SPE), существующие с версии HiPath 3000/5000 V7 R4.

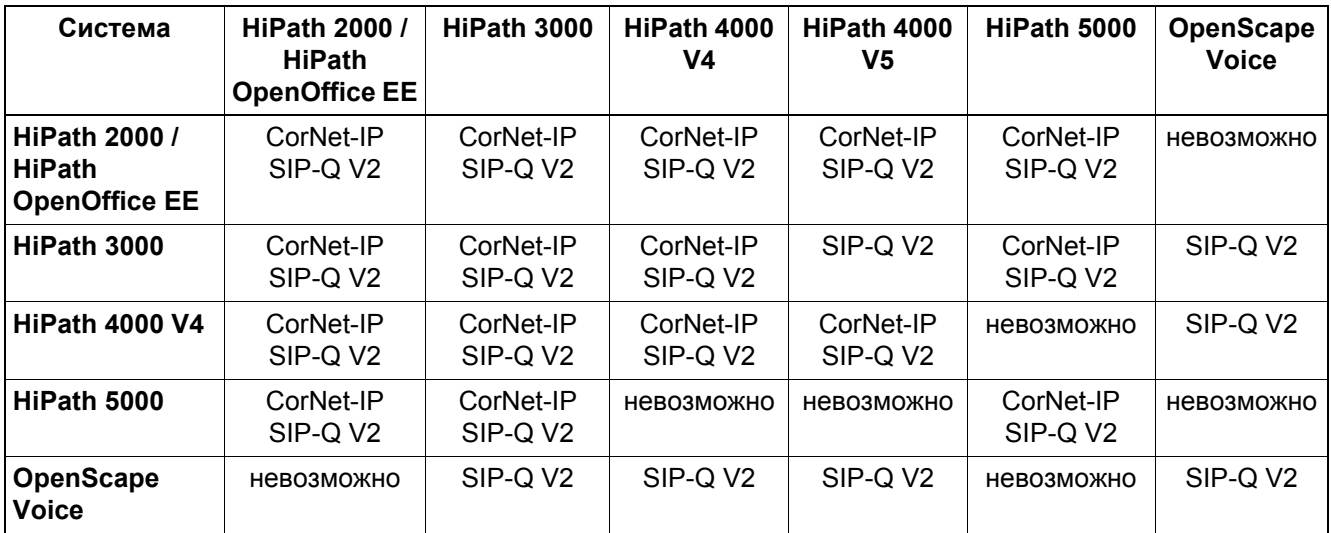

Таблица 10-2 Возможности объединения в сеть без SPE

# **10.2.3 Объединение в сеть с шифрованием сигнализации и полезной нагрузки (Signaling & Payload Encryption – SPE)**

В следующей таблице приведены возможности объединения в сеть IP, поддерживающие шифрование сигнализации и полезной нагрузки (SPE), существующие с версии 7 R4 HiPath 3000/5000.

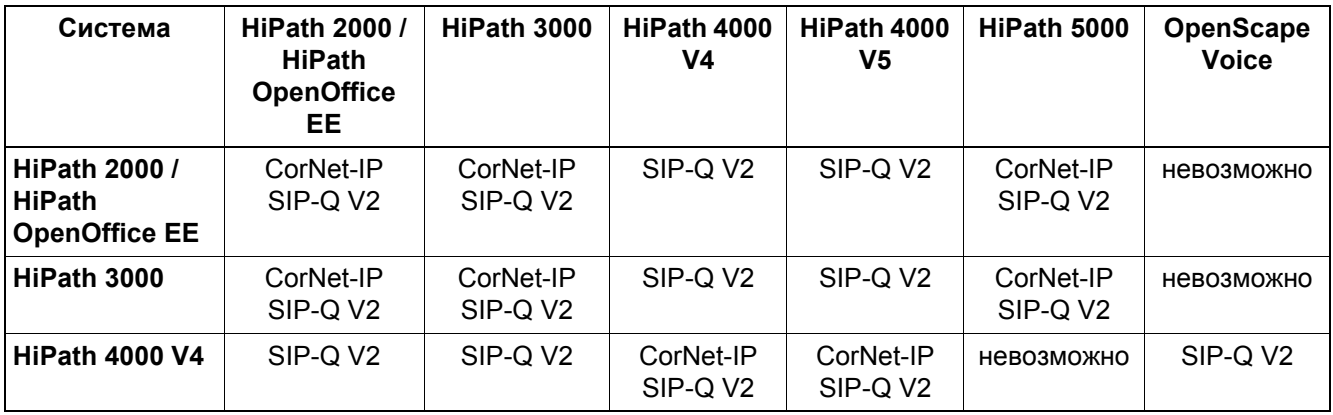

Таблица 10-3 Возможности объединения в сеть с SPE

# **Объединение в сеть** *Возможности объединения в сеть*

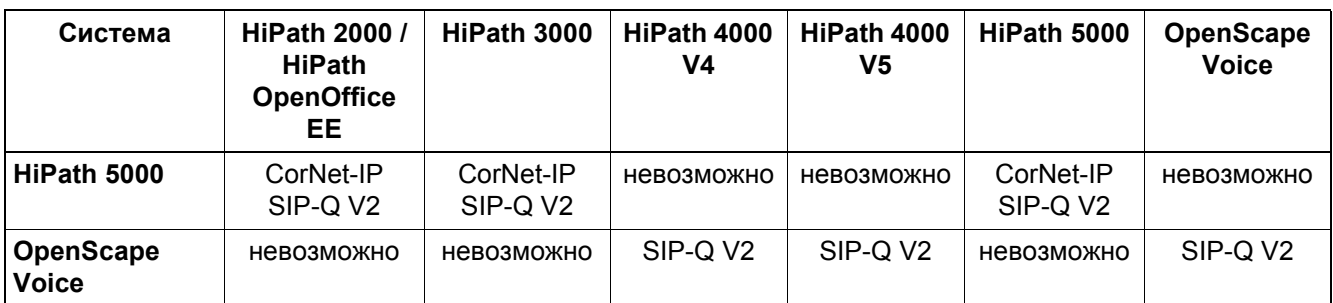

Таблица 10-3 Возможности объединения в сеть с SPE

# **10.2.4 Пример объединения в сеть с SPE**

На следующем рисунке изображен пример объединения в сеть с шифрованием сигнализации и полезной нагрузки (SPE) между системами HiPath 4000 и HiPath 3000. Для объединения в сеть с шифрованием сигнализации и полезной нагрузки (SPE) между системами HiPath 4000 могут использоваться протоколы CorNet-IP и SIP-Q версия 2. Объединение в сеть с шифрованием сигнализации и полезной нагрузки (SPE) между HiPath 3000 и HiPath 4000 возможно только через протокол SIP-Q версии 2.

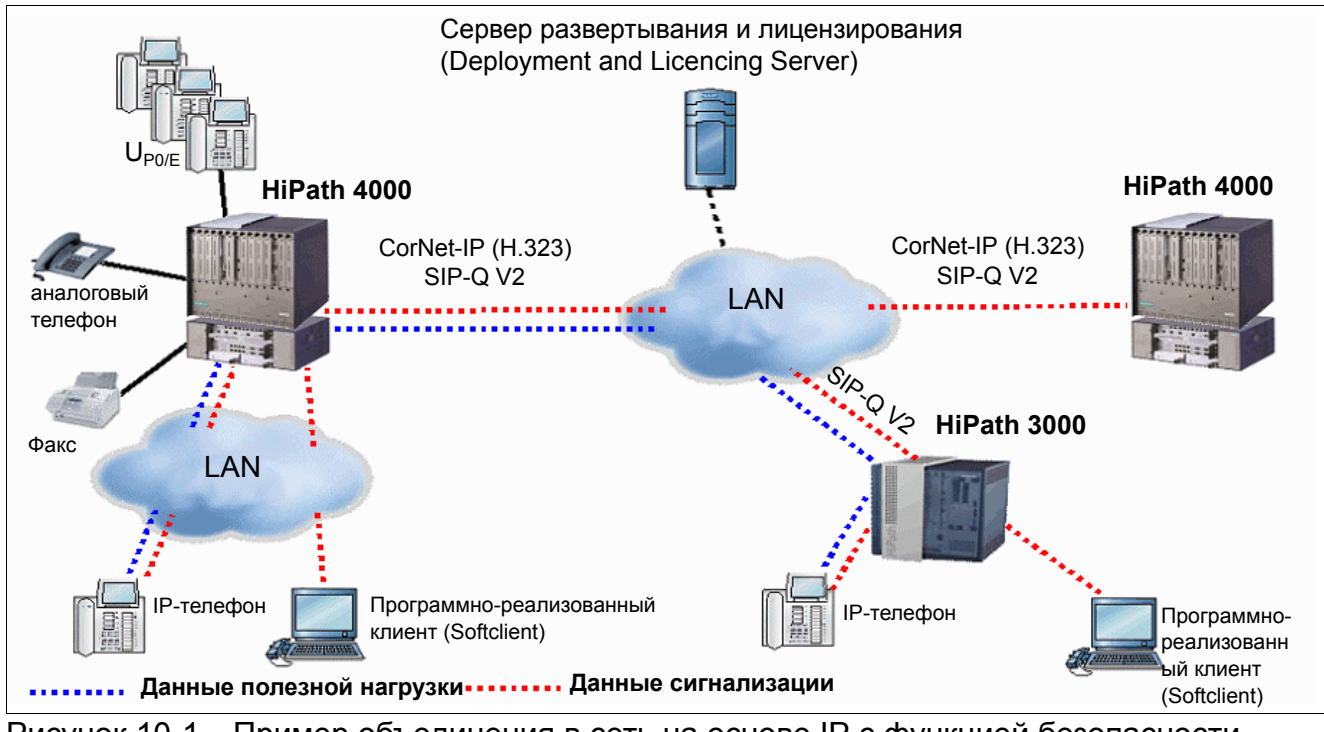

Рисунок 10-1 Пример объединения в сеть на основе IP с функцией безопасности (Security)

*Поддерживаемые функции в зависимости от протокола объединения в сеть*

# **10.3 Поддерживаемые функции в зависимости от протокола объединения в сеть**

# **10.3.1 Функции объединения в сеть HiPath 3000/5000 версия 8**

### **Граничные условия**

Действуют следующие граничные условия:

- Объединение в сеть TDM (Временное разделение каналов) Возможно объединение в сеть систем с различными версиями программного обеспечения. В отдельных системах действуют только функции соответствующей версии программного обеспечения.
- Объединение в сеть на основе IP (IP-магистрали) Объединение в сеть систем с различными версиями программного обеспечения не поддерживается. Кроме того, все модули HG 1500 одной системы должны быть снабжены одинаковой версией программного обеспечения.

Начиная с версии 7 R4 HiPath 3000/5000 во всех системах, объединенных в IP-сеть, должен быть активирован протокол EFC (настройка по умолчанию). Протокол EFC необходим для полного использования всех функций.

### **Поддерживаемые функции**

Значение сокращений: --- = не относится, Да = реализовано, Нет = не реализовано

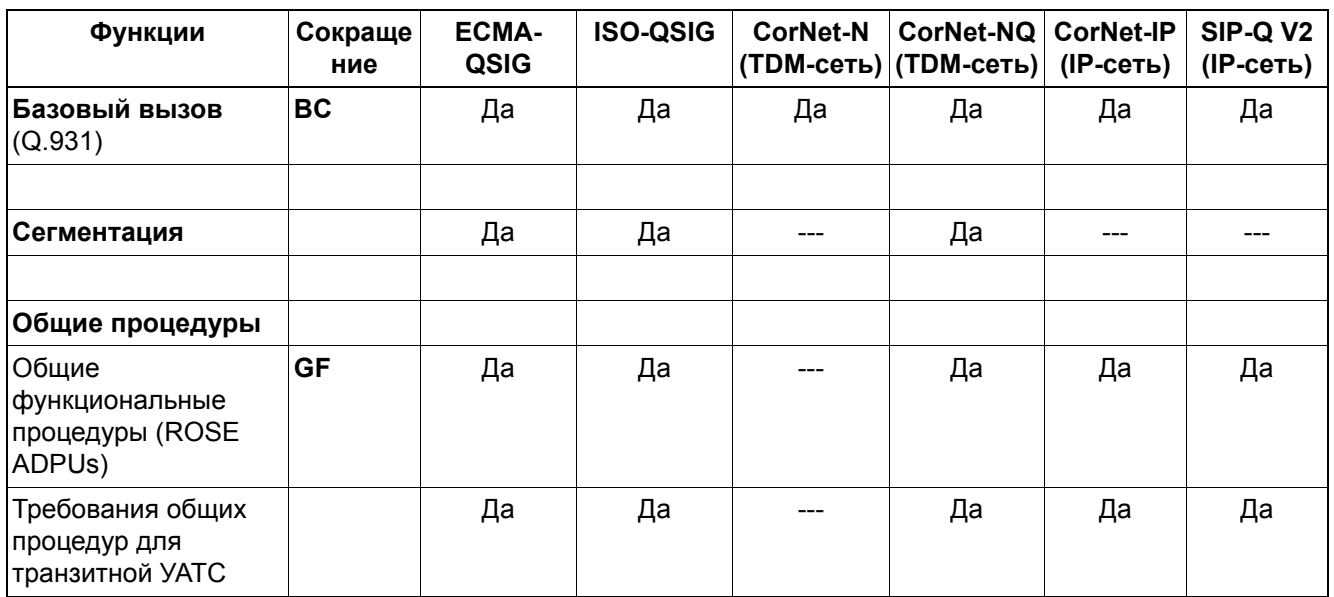

### *Поддерживаемые функции в зависимости от протокола объединения в сеть*

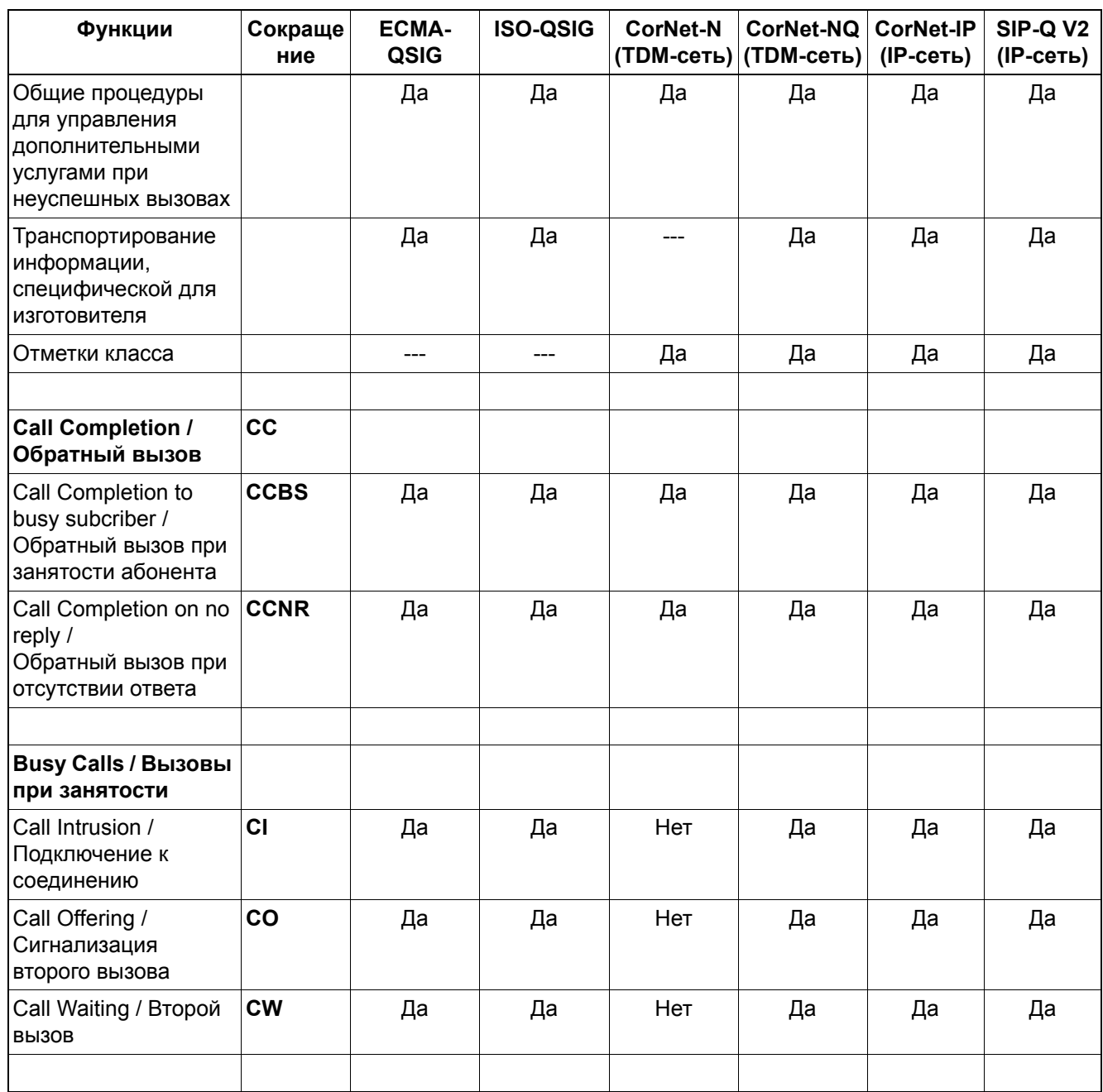

### **Объединение в сеть** *Поддерживаемые функции в зависимости от протокола объединения в сеть*

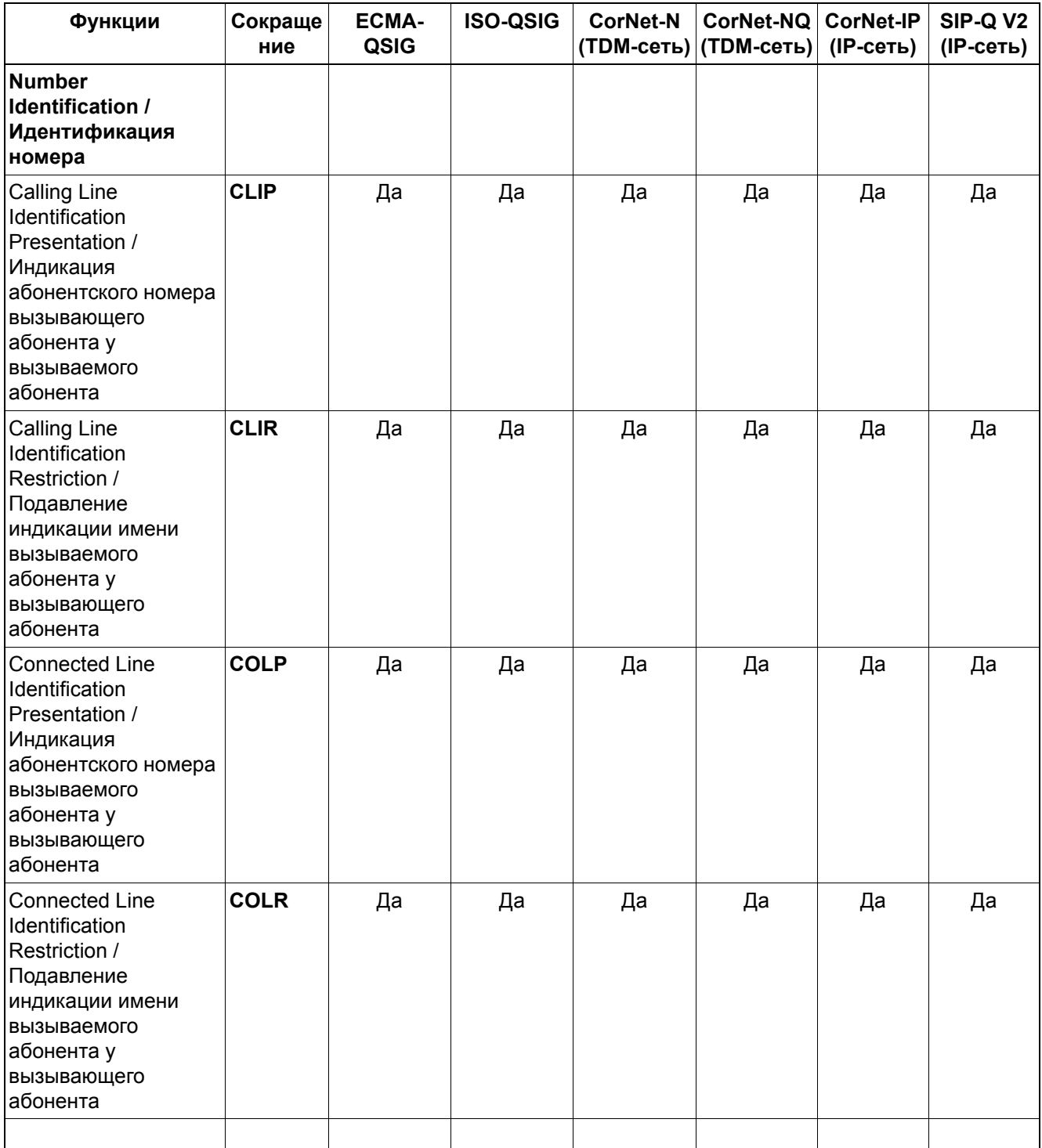

### *Поддерживаемые функции в зависимости от протокола объединения в сеть*

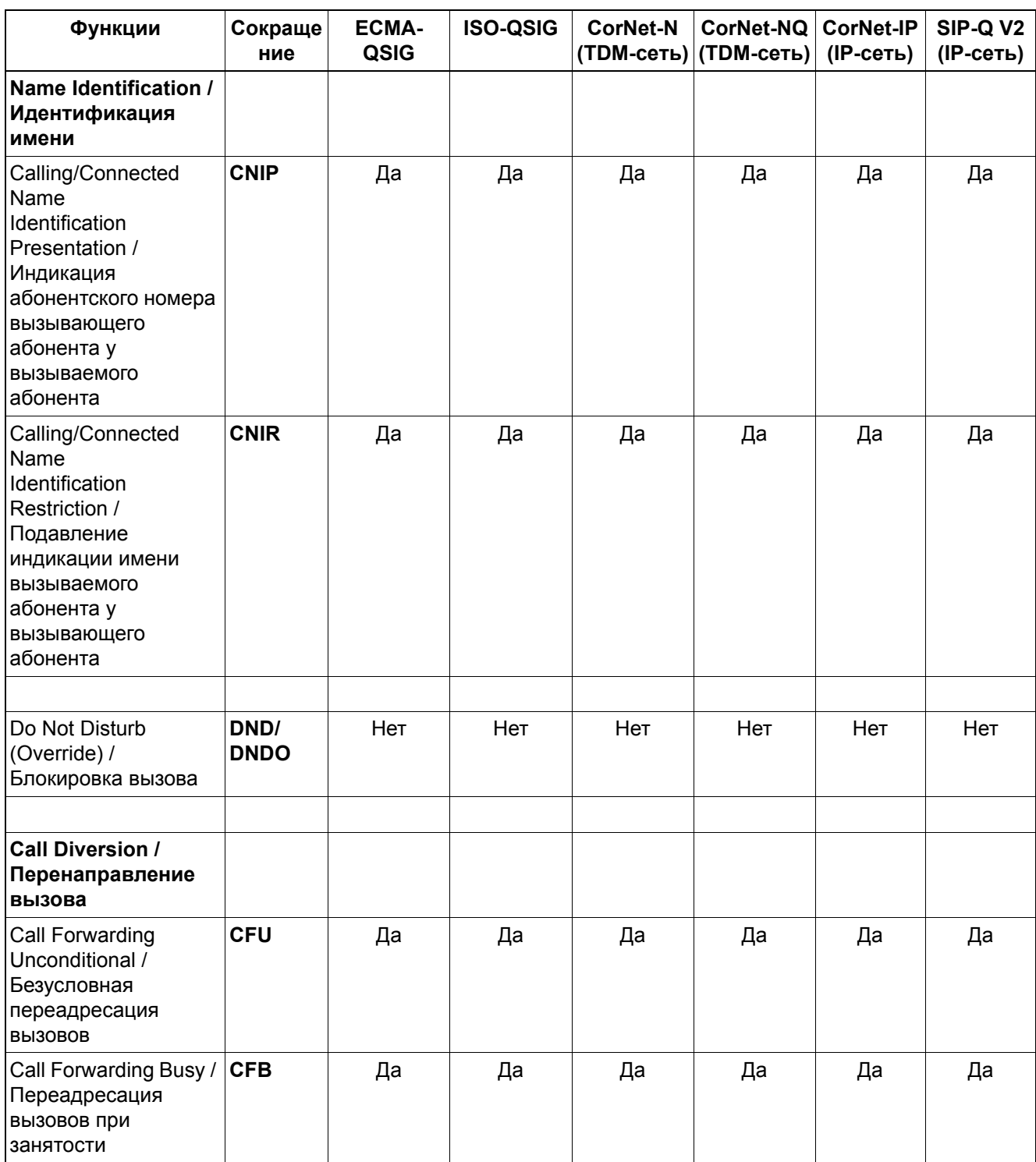

### **Объединение в сеть** *Поддерживаемые функции в зависимости от протокола объединения в сеть*

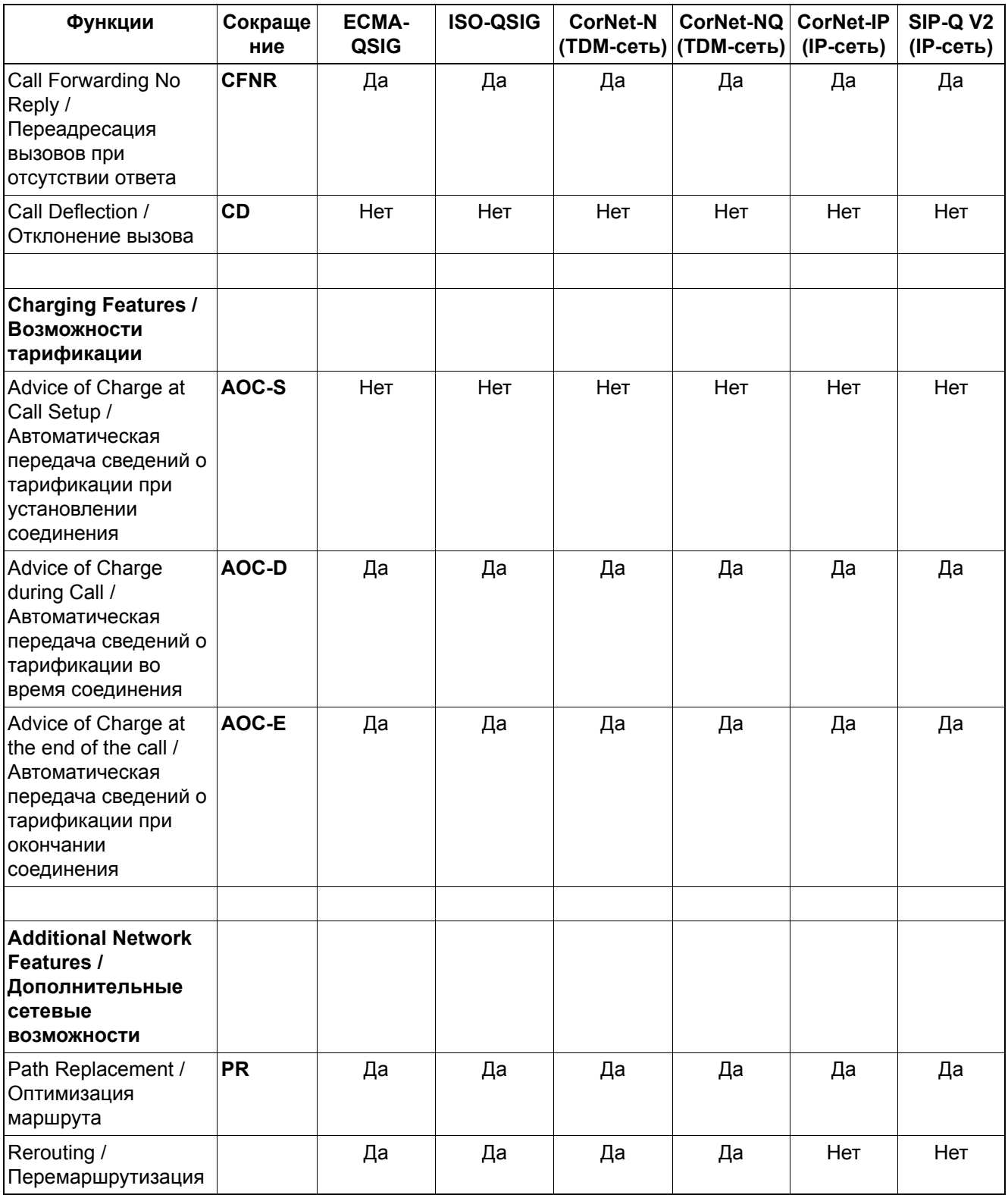

### *Поддерживаемые функции в зависимости от протокола объединения в сеть*

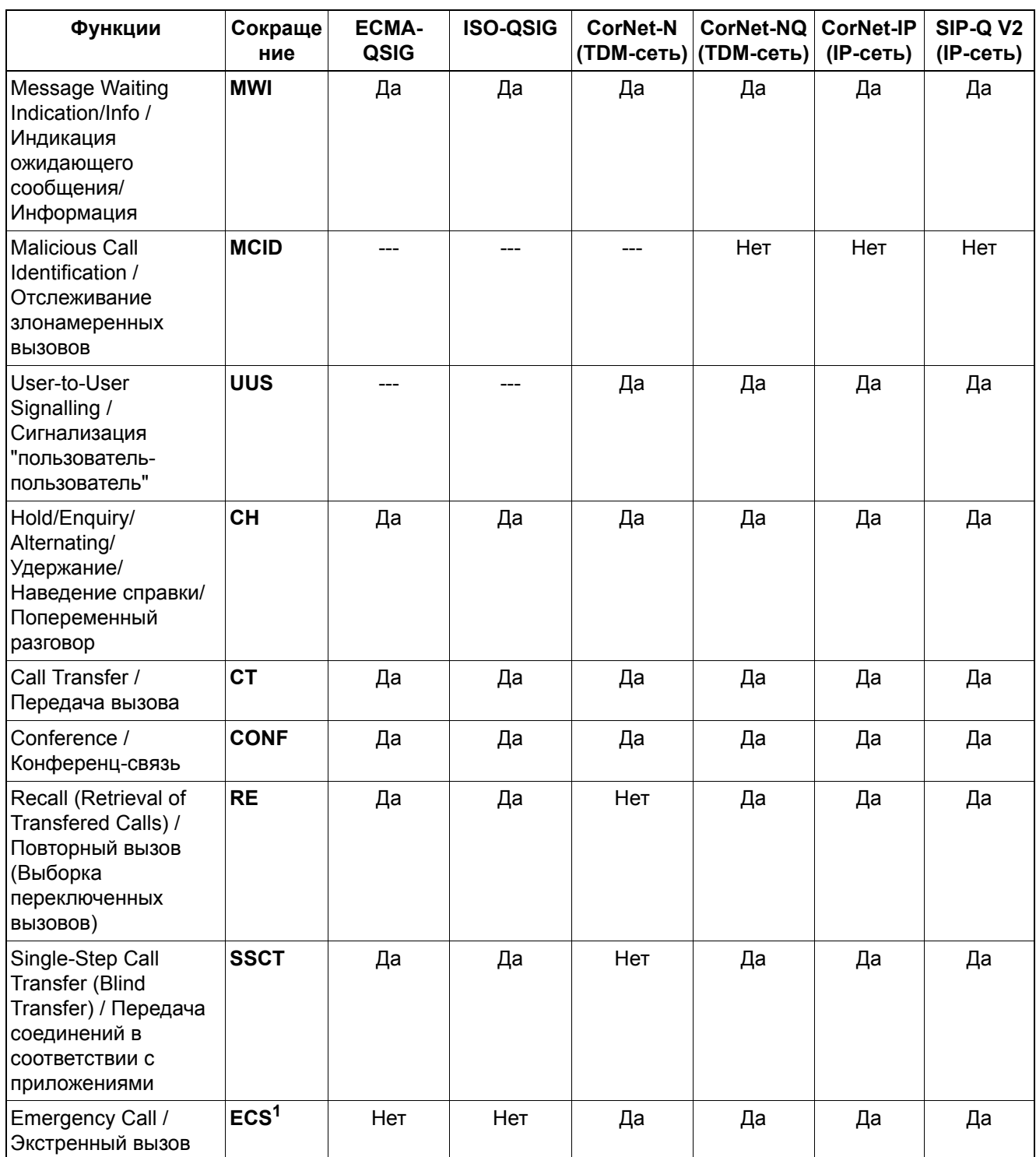

### **Объединение в сеть** *Поддерживаемые функции в зависимости от протокола объединения в сеть*

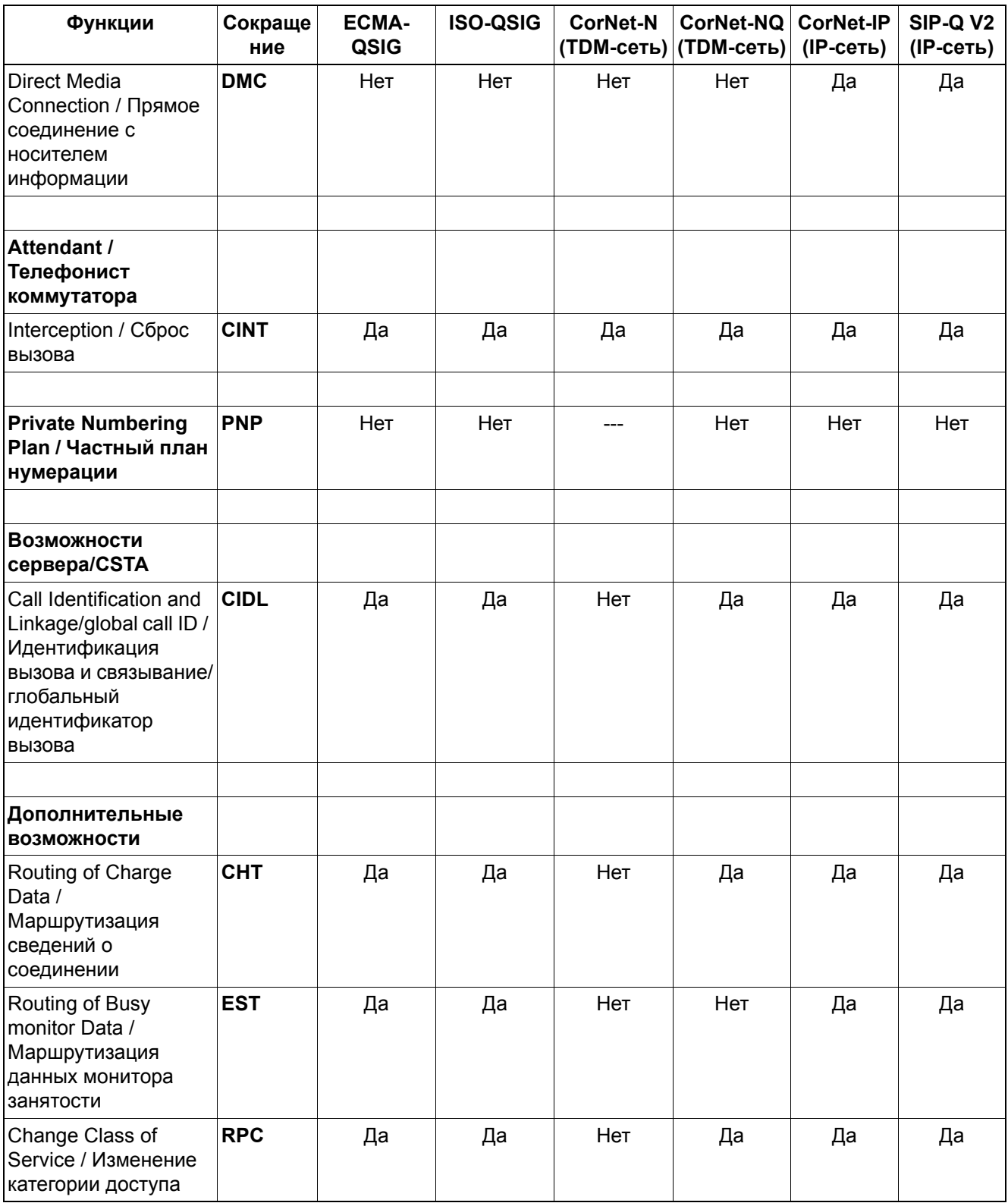

### *Поддерживаемые функции в зависимости от протокола объединения в сеть*

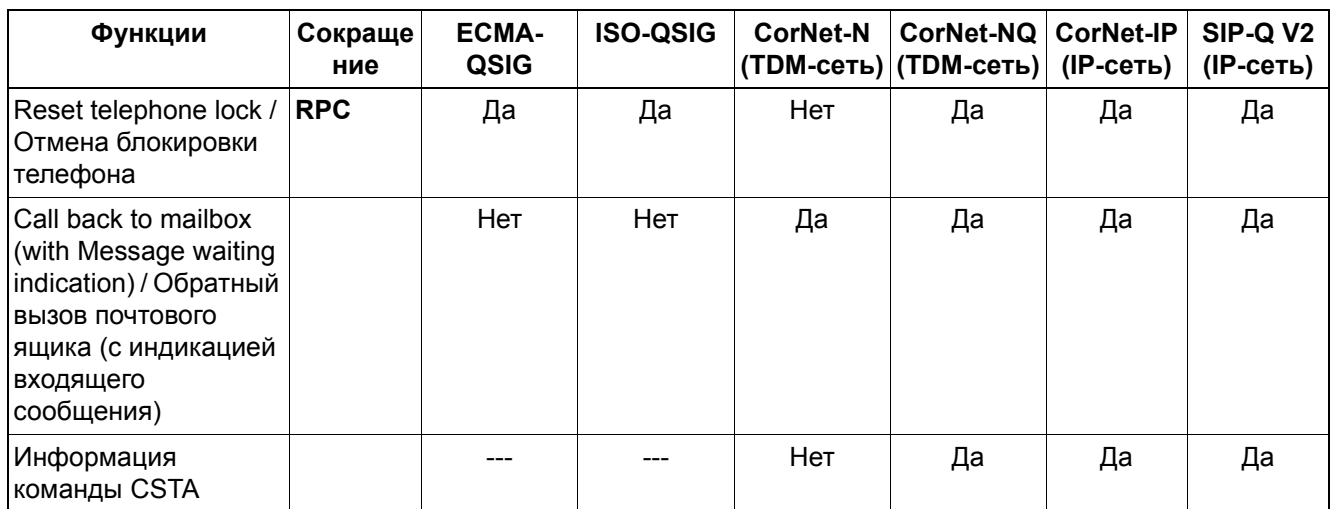

Таблица 10-4 Функции объединения в сеть HiPath 3000/5000 версия 8

1 HiPath 3000 поддерживает экстренный вызов (ECS) в сети CorNet-NQ следующим образом:

– При наборе определенного номера экстренной службы устанавливается экстренный вызов (ECS).

– По возможности осуществляется приоритетная переадресация вызовов с ECS

– ECS содержит номер LIN, который может быть отображен на станции экстренных вызовов (Public Saftety Answering Point).

Дальнейшая оценка, например, специальная сигнализация вызова, если конечной точкой является клиент системы HiPath 3000, не осуществляется.

### **Объединение в сеть** *Поддерживаемые функции в зависимости от протокола объединения в сеть*

# **10.3.2 Функции объединения в сеть HiPath 3000/5000 версия 8 и HiPath 4000 V4**

### **Граничные условия**

Закрытая или открытая нумерация

### **Поддерживаемые функции**

Значение сокращений: --- = не относится, Да = реализовано, Нет = не реализовано

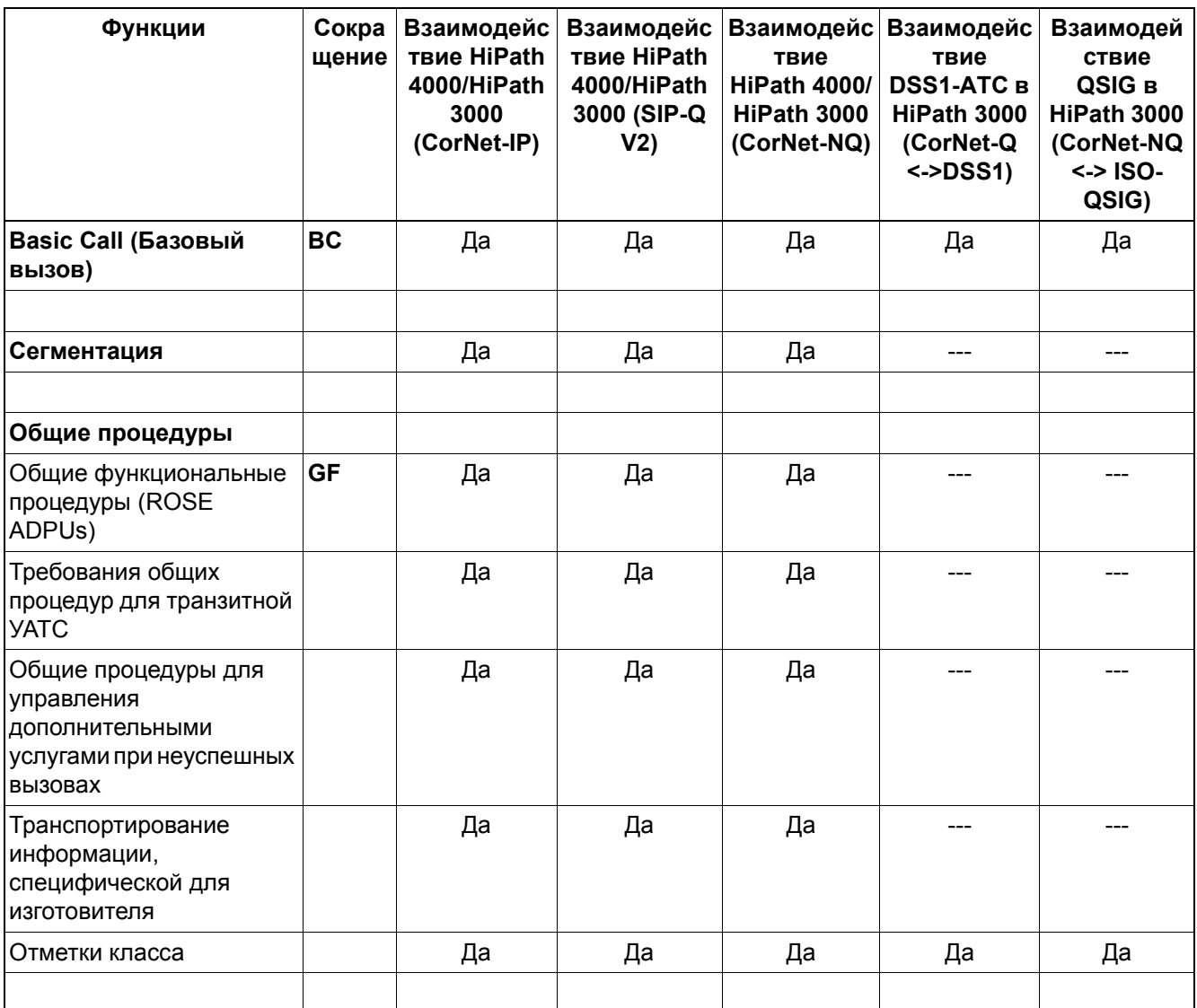

### *Поддерживаемые функции в зависимости от протокола объединения в сеть*

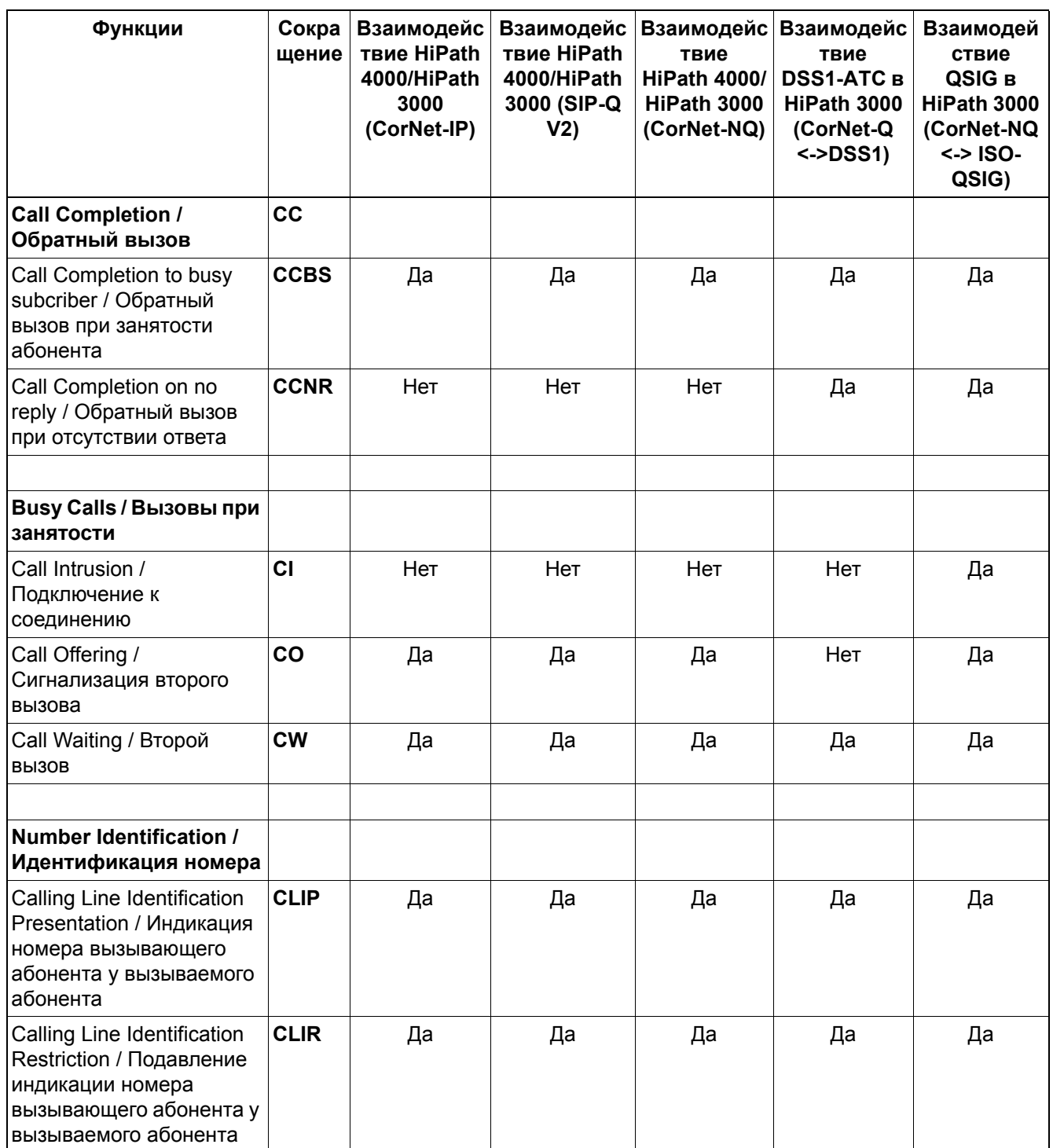

### **Объединение в сеть** *Поддерживаемые функции в зависимости от протокола объединения в сеть*

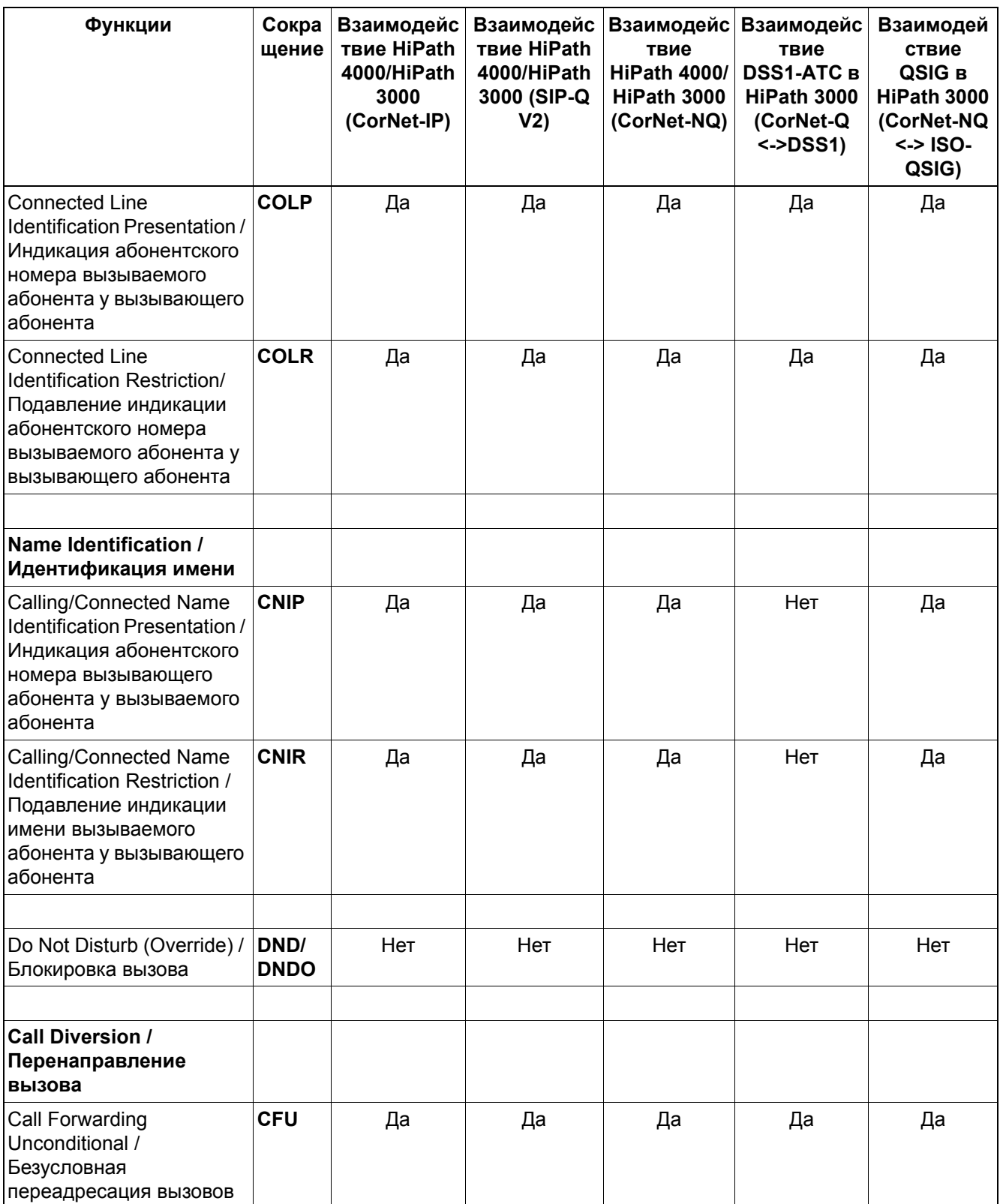

### *Поддерживаемые функции в зависимости от протокола объединения в сеть*

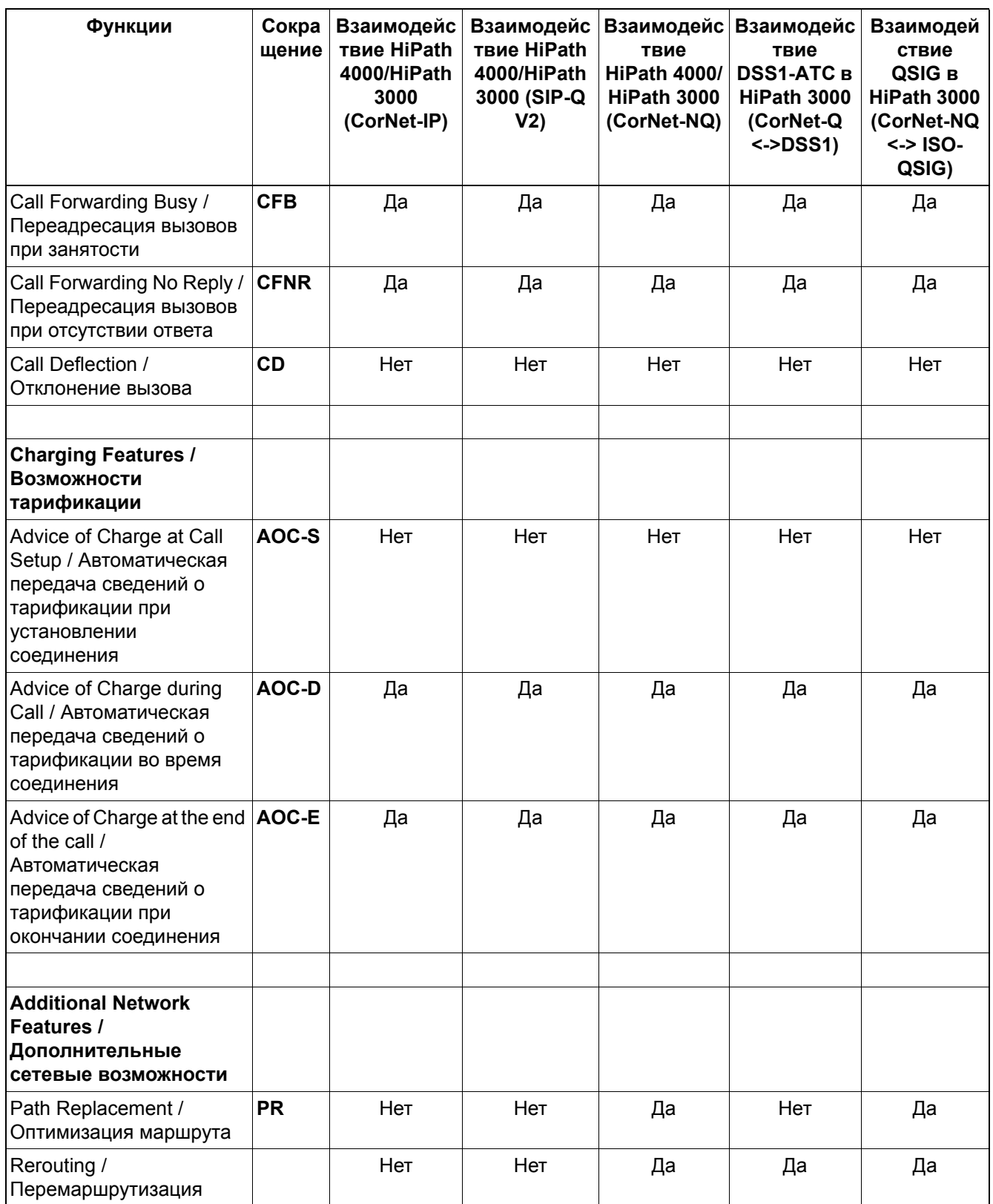

### **Объединение в сеть** *Поддерживаемые функции в зависимости от протокола объединения в сеть*

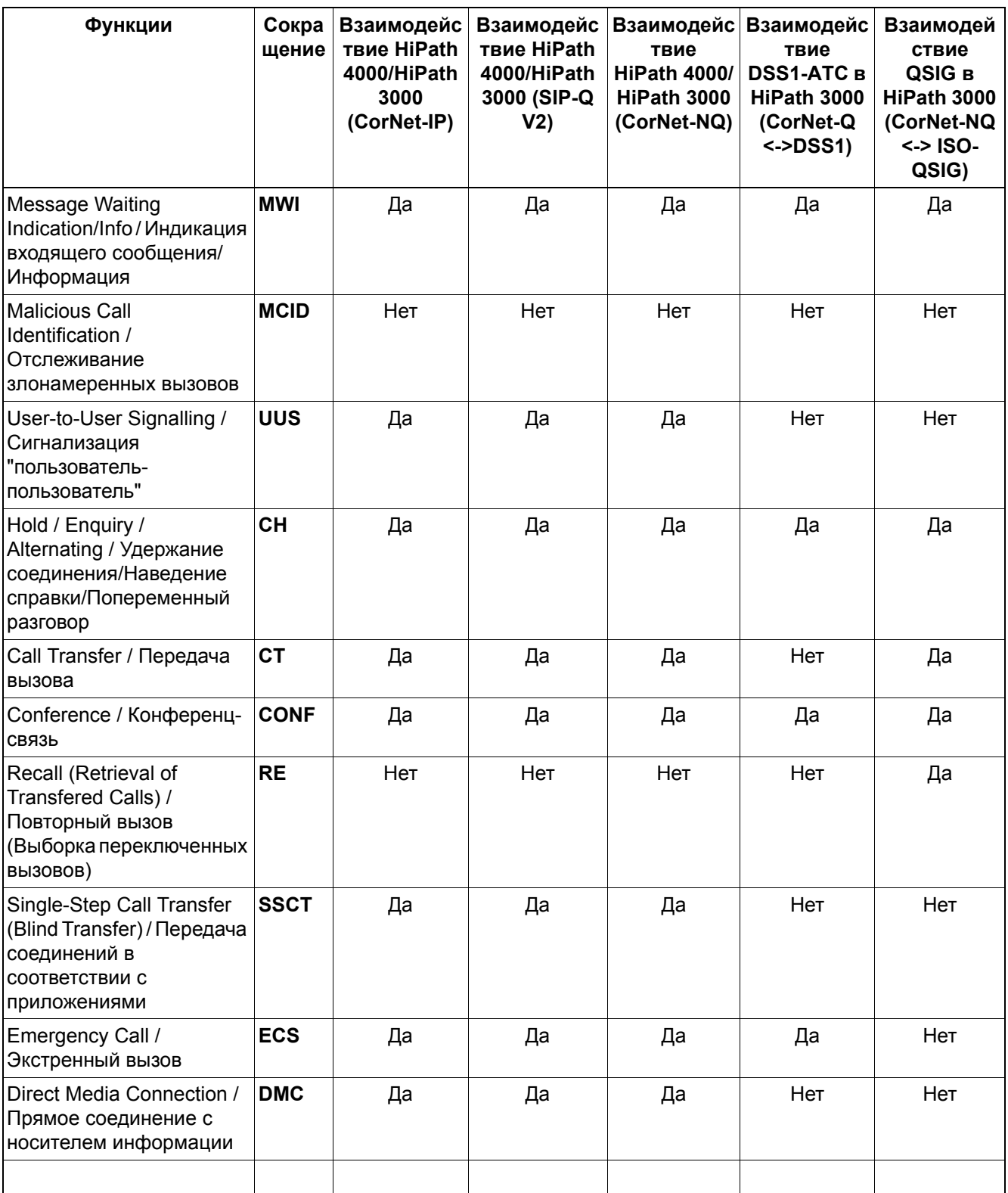
# *Поддерживаемые функции в зависимости от протокола объединения в сеть*

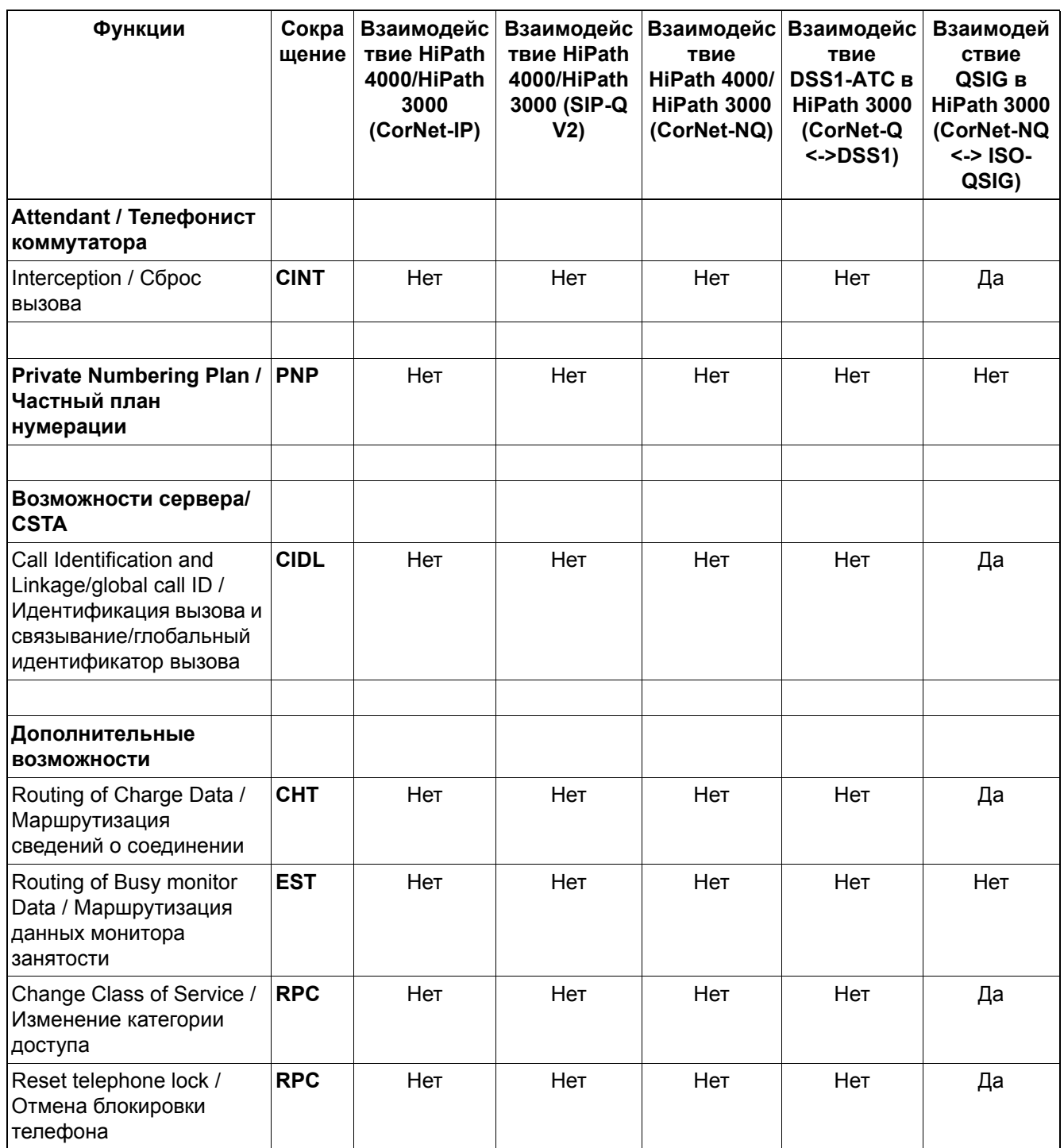

### **Объединение в сеть** *Поддерживаемые функции в зависимости от протокола объединения в сеть*

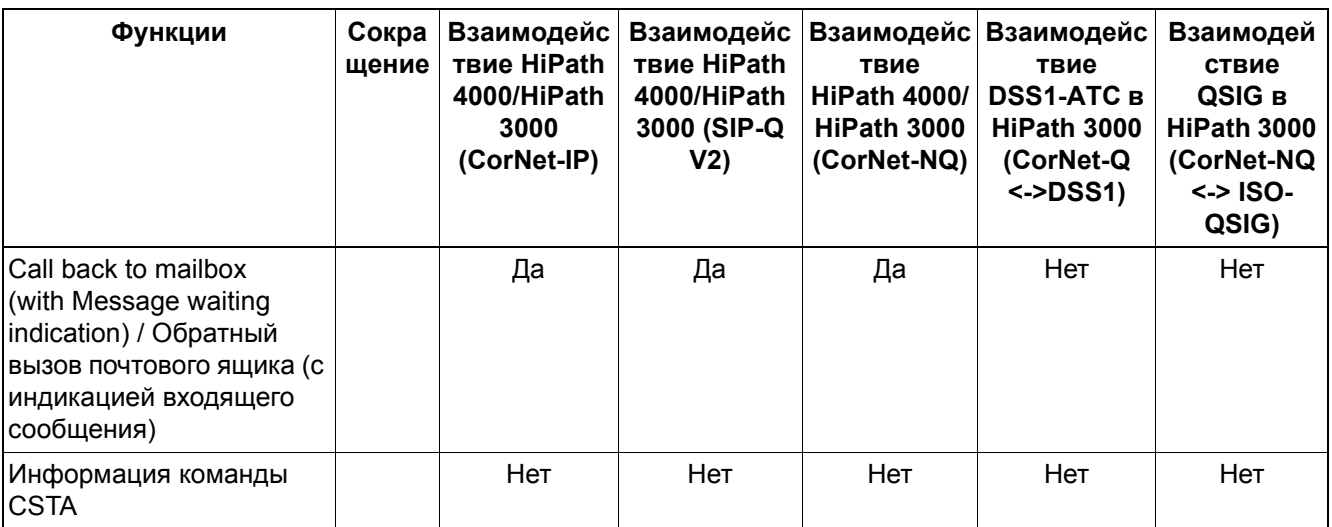

*Поддерживаемые функции в зависимости от протокола объединения в сеть*

# **10.3.3 Функции объединения в сеть HiPath 3000/5000 версия 8 и HiPath 4000 V5**

#### **Граничные условия**

Закрытая или открытая нумерация

#### **Поддерживаемые функции**

Значение сокращений: --- = не относится, Да = реализовано, Нет = не реализовано

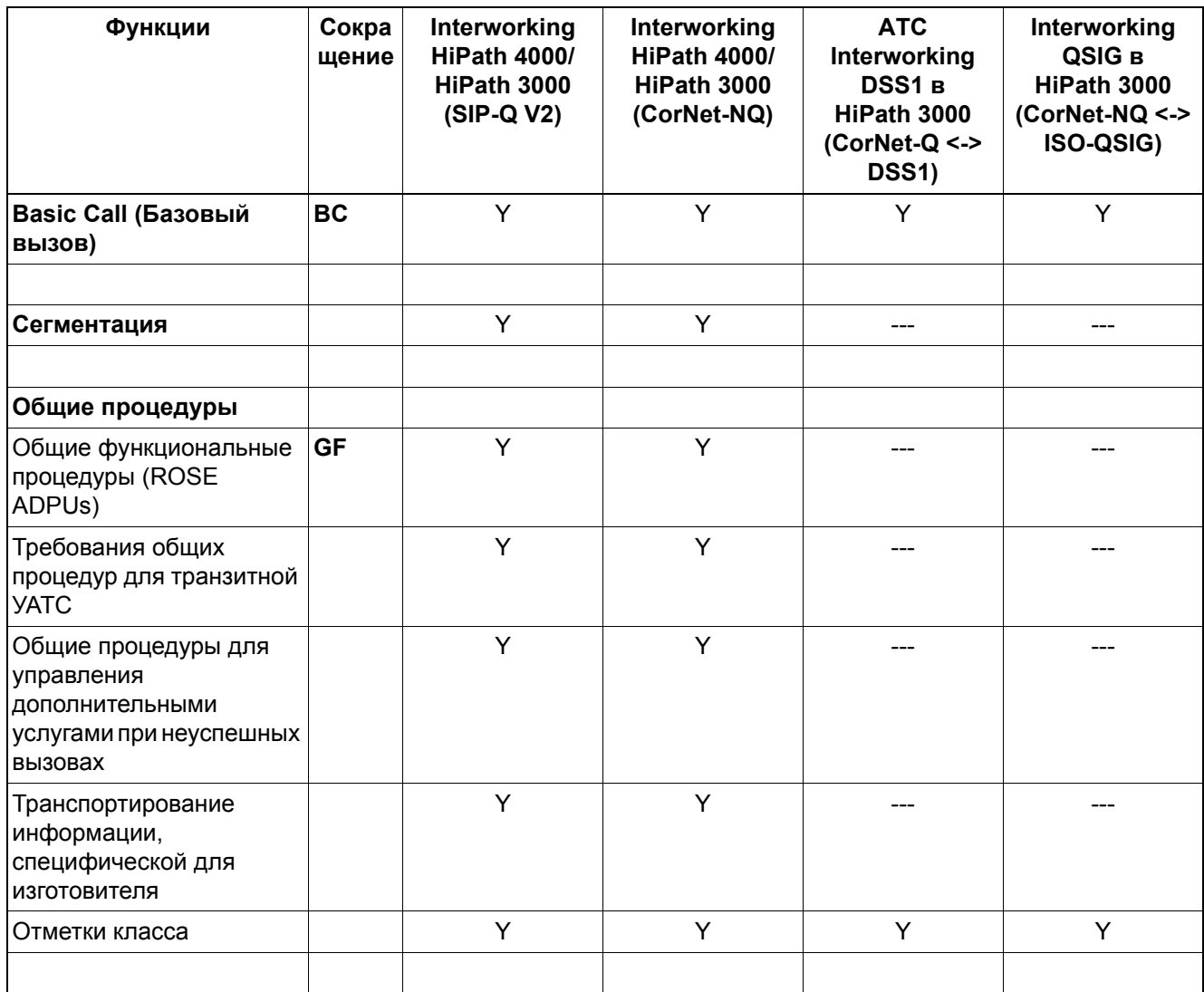

## **Объединение в сеть** *Поддерживаемые функции в зависимости от протокола объединения в сеть*

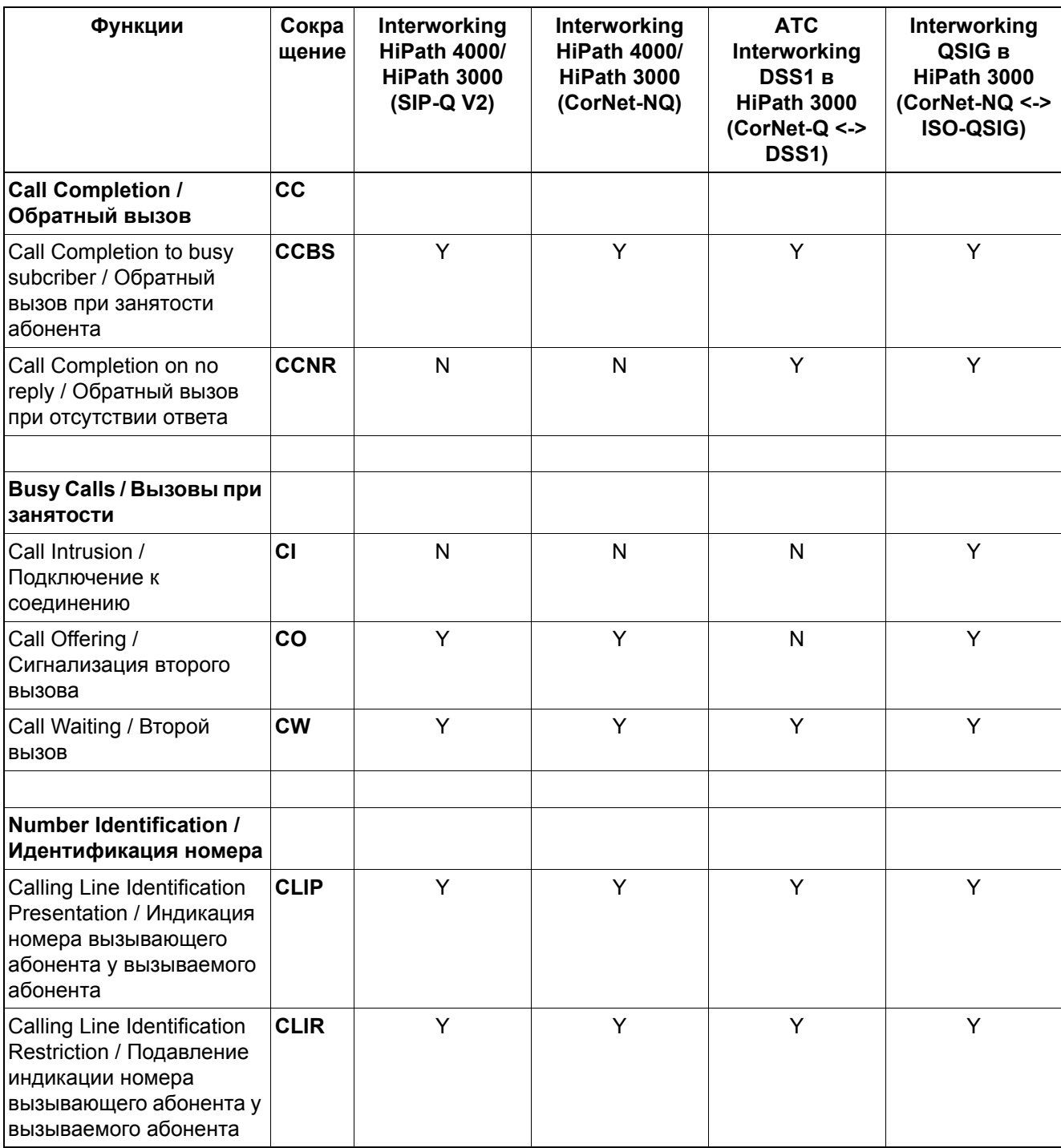

#### *Поддерживаемые функции в зависимости от протокола объединения в сеть*

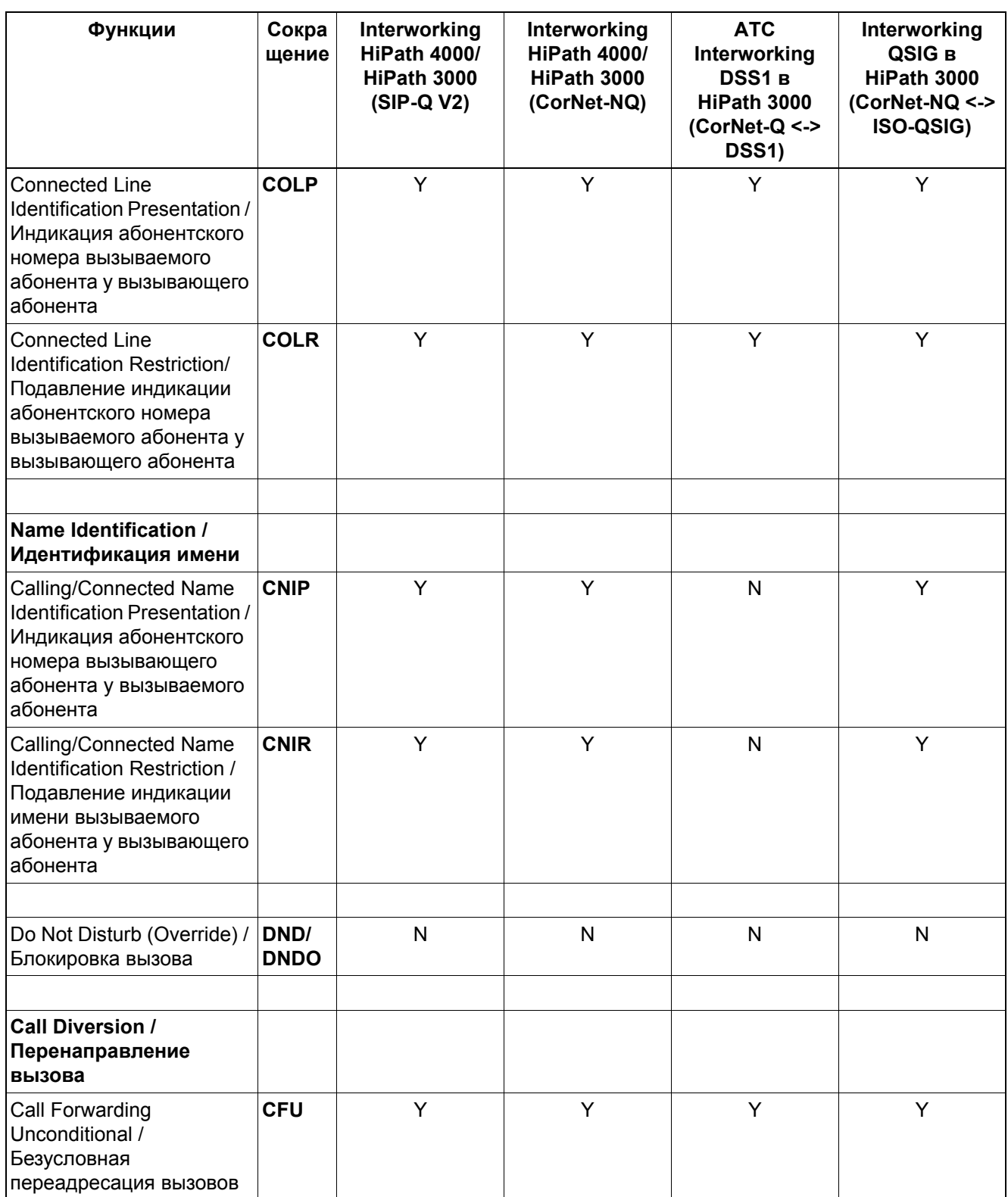

## **Объединение в сеть** *Поддерживаемые функции в зависимости от протокола объединения в сеть*

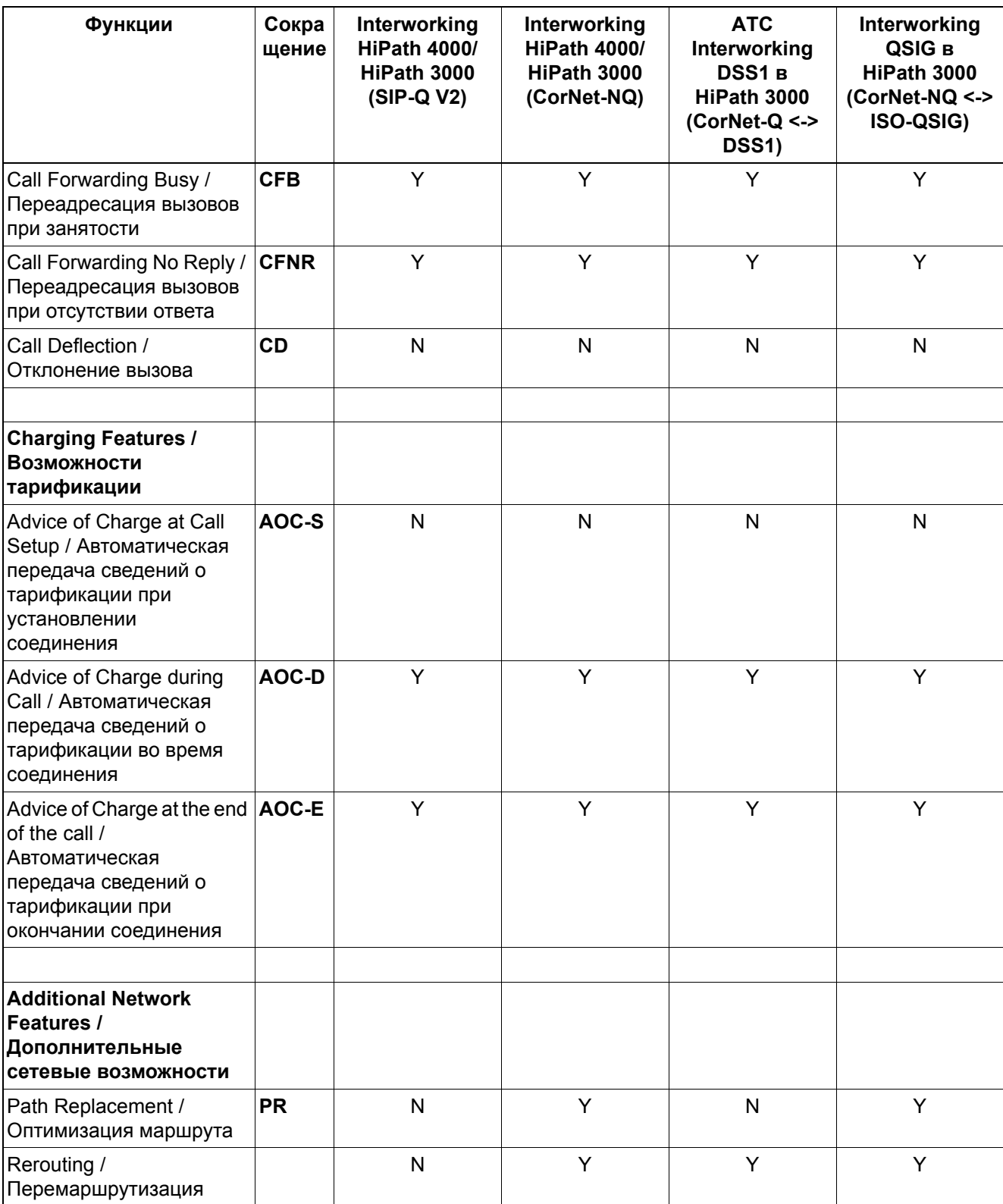

#### *Поддерживаемые функции в зависимости от протокола объединения в сеть*

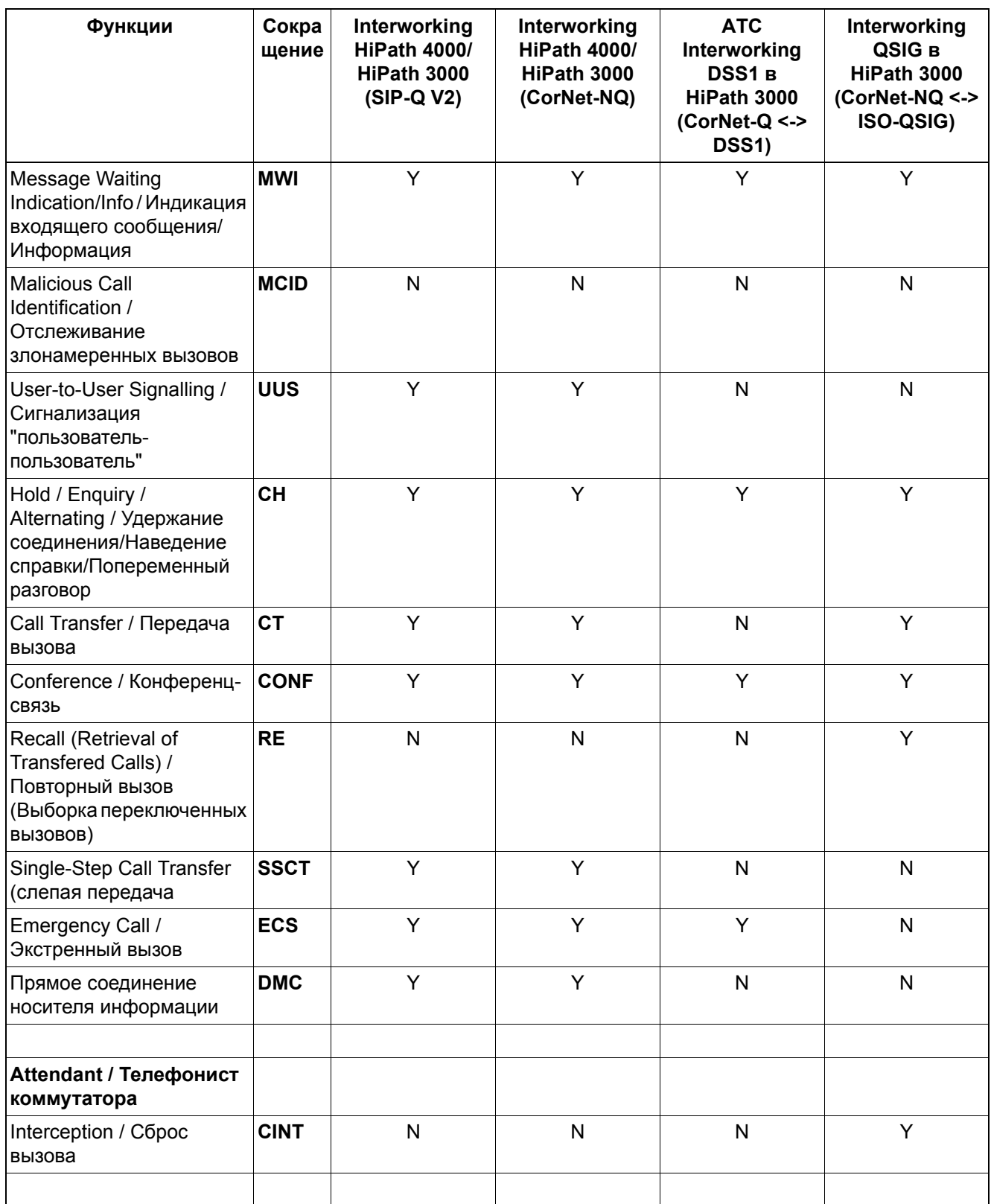

## **Объединение в сеть** *Поддерживаемые функции в зависимости от протокола объединения в сеть*

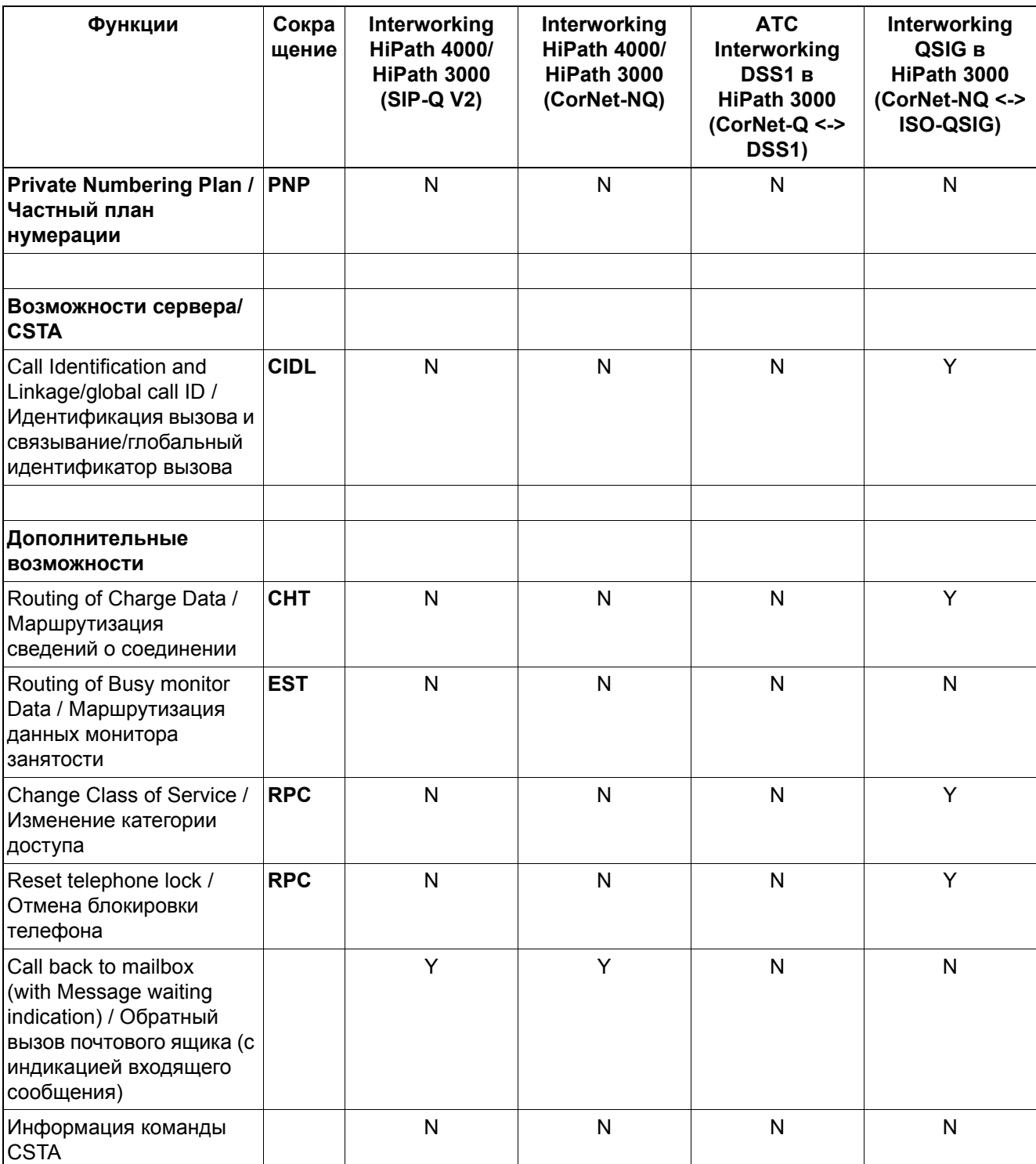

*Поддерживаемые функции в зависимости от протокола объединения в сеть*

# **10.3.4 HiPath 3000 V8 как шлюз для OpenScape Voice V4**

Поддерживается объединение в сеть через SIP-Q версии 2 (протокол CorNet-NQ, туннелированный в протокол начала сеанса связи [SIP])

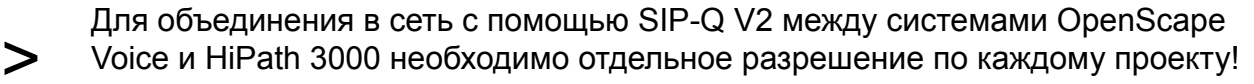

#### **Поддерживаемые сценарии**

- HiPath 3000 в качестве шлюза для цифровых (ISDN, T1, CAS) и аналоговых (HKZ) АТС к OpenScape Voice
- OpenScape Voice с одним шлюзом HiPath 3000 Поддерживается подключение оконечных устройств TDM (цифровых, аналоговых, DECT) к HiPath 3000.
- OpenScape Voice с несколькими шлюзами HiPath 3000 Поддерживается подключение оконечных устройств TDM (цифровых, аналоговых, DECT) к HiPath 3000.
- Поддержка SIP-Proxy (OpenScape Branch) с HiPath 3000 V8 в качестве шлюза
- Поддержка шифрования (SRTP) между OpenScape Voice и шлюзом HiPath 3000

> Для ориентировки объединения в сеть OpenScape Voice с помощью HiPath 3000/5000 Manager E необходимо активировать переключатель "Всегда использовать DSP" (Настройки: Линии/Объединение в сеть – Особые).

#### **Поддерживаемые функции**

Значение сокращений: --- = не относится, Да = реализовано, Нет = не реализовано

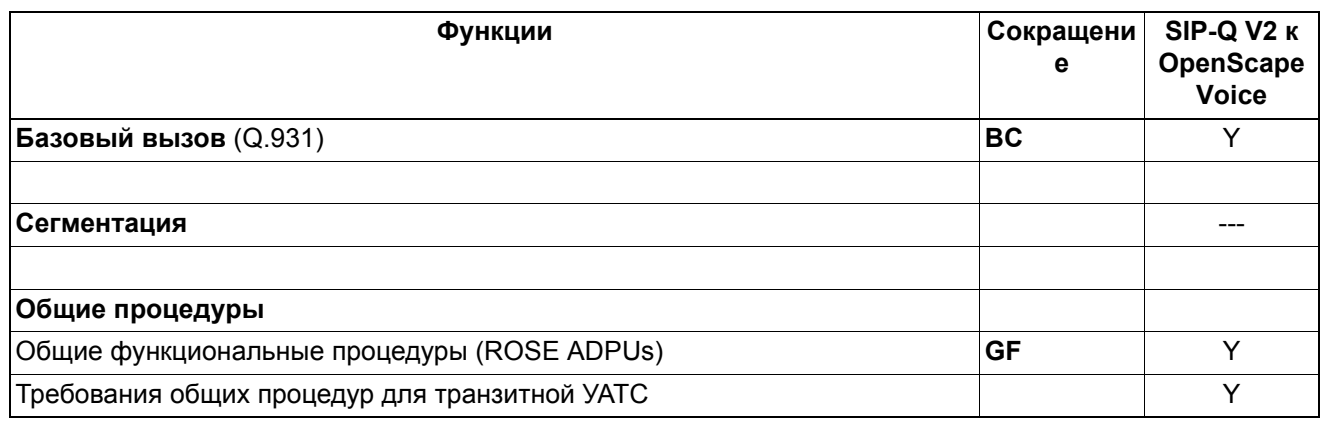

## **Объединение в сеть** *Поддерживаемые функции в зависимости от протокола объединения в сеть*

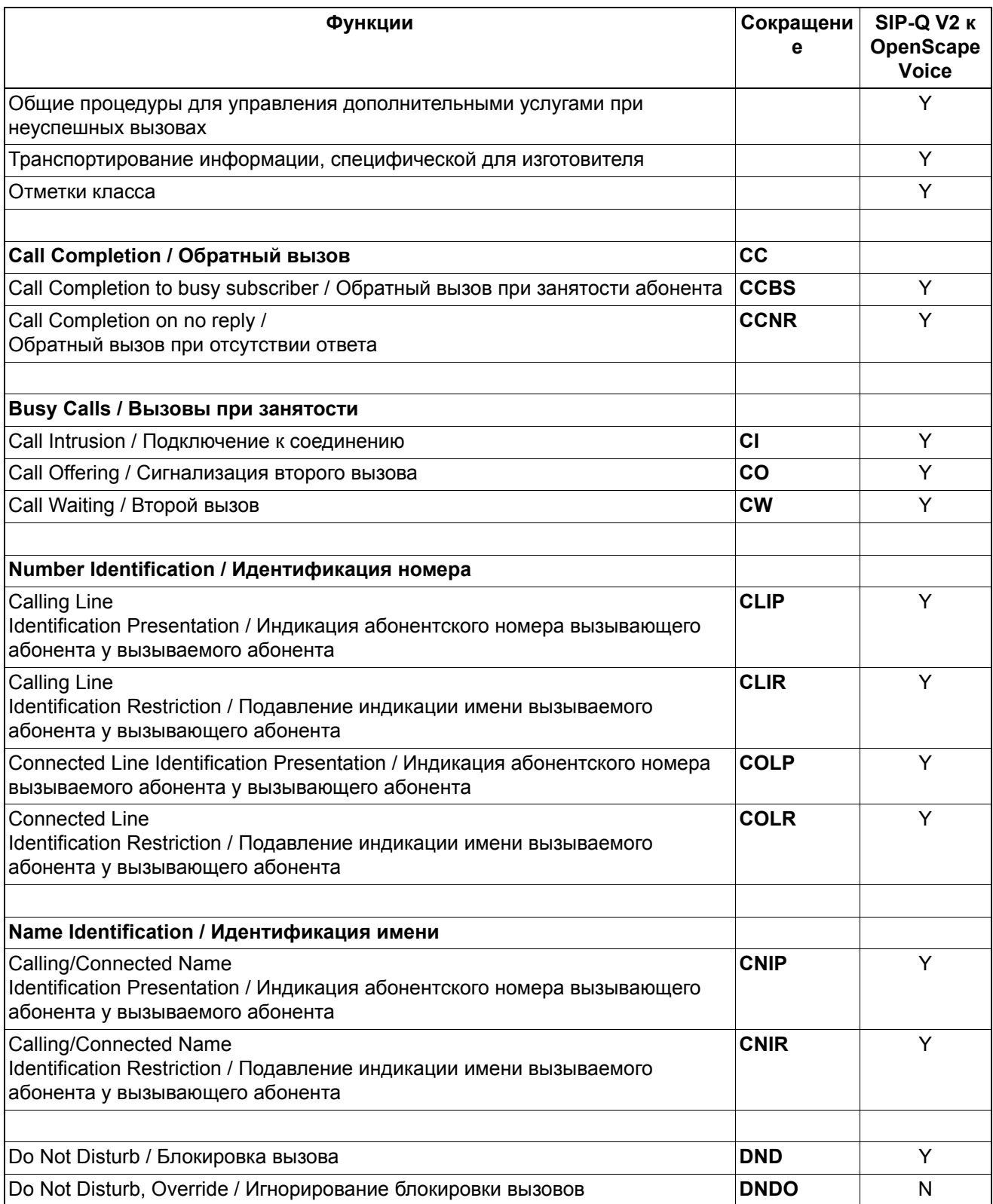

# *Поддерживаемые функции в зависимости от протокола объединения в сеть*

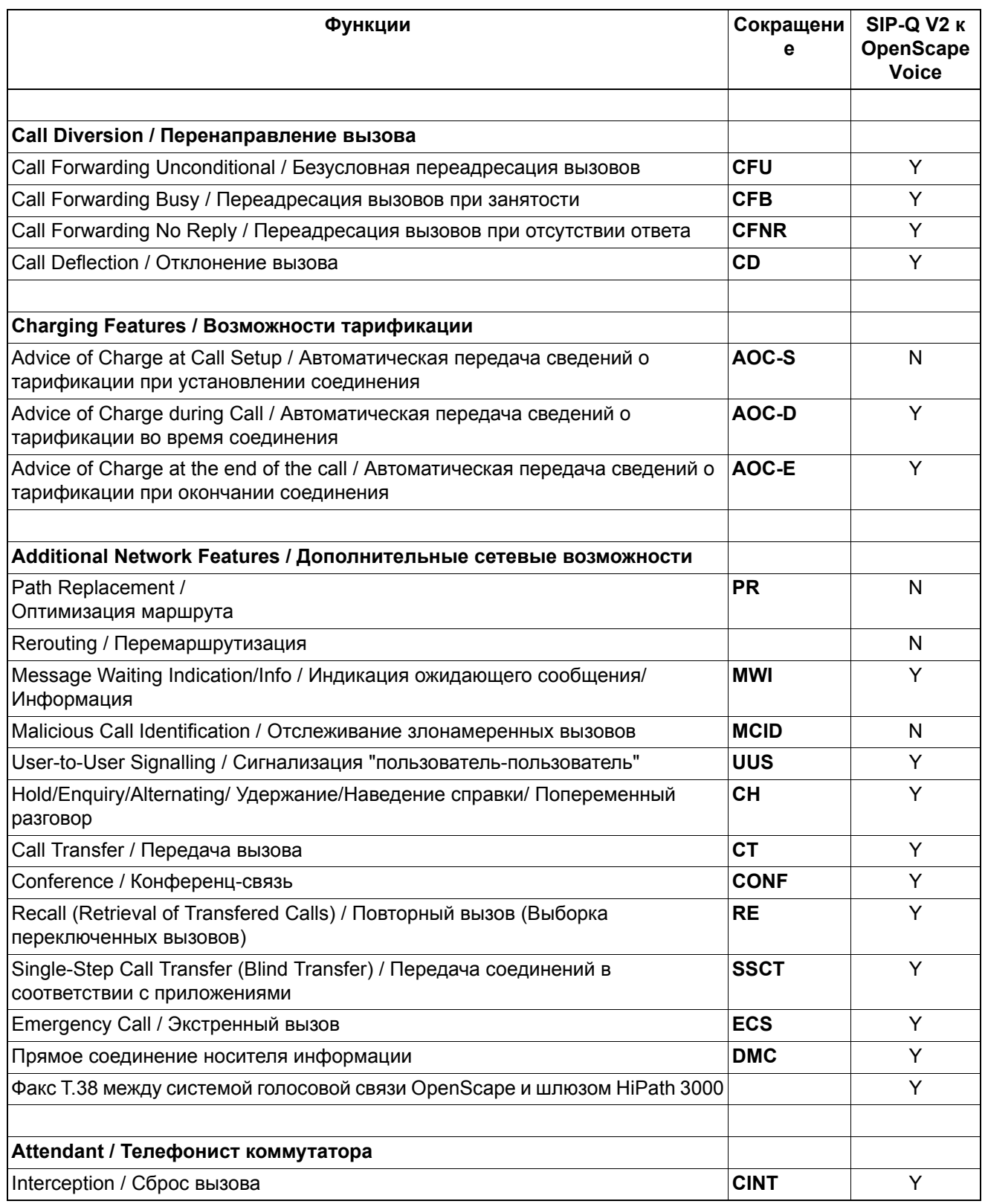

## **Объединение в сеть** *Поддерживаемые функции в зависимости от протокола объединения в сеть*

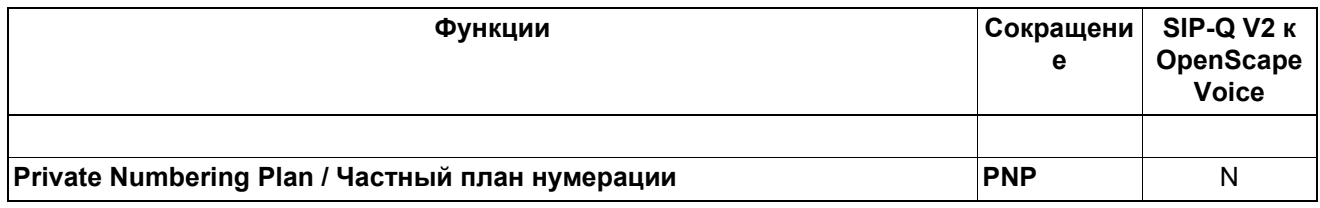

*Поддерживаемые функции в зависимости от протокола объединения в сеть*

#### **Ограничения, которые следует учитывать**

- Подключение оконечных устройств IP к шлюзам HiPath 3000 не разрешено и не поддерживается.
- Объединение шлюзов HiPath 3000 между собой или с другими системами, кроме OpenScape Voice, не поддерживается. Сервер услуг реального времени HiPath 5000 Real-Time Services Manager RSM не поддерживается. Объединение в сеть шлюзов HiPath 3000 к OpenScape Voice должно осуществляться в виде звездчатой структуры сети.
- Path Replacement (Оптимизация маршрута) с помощью протокола SIP-Q V2 не поддерживается на оконечных устройствах TDM, подключенных к шлюзу HiPath 3000.
- Во избежание низкого качества передачи речи при соединениях по транзитным линиям, речевые кодеки G.729 и G.723 не поддерживаются. Соединения по транзитным линиям могут возникать при реализации функции конференц-связи, переадресации и передачи соединений, так как при этом не поддерживается Path Replacement (оптимизация маршрута). Соответственно, следует использовать кодек G.711.
- Оконечные устройства TDM, подключенные к шлюзу HiPath 3000, не могут быть интегрированы в приложения OpenScape Voice и не могут их использовать.
- Использование HiPath 3000 в качестве «живучего» медиа-шлюза поддерживается только в сочетании с OpenScape Branch.
- Системная поддержка таких функций, как группы перехвата вызова, групповые вызовы и групповой абонентский ввод между шлюзами OpenScape Voice и HiPath 3000 невозможна. В группы должны входить только абоненты OpenScape Voice или только абоненты HiPath 3000.
- Поддерживается исключительно объединение в сеть с планом нумерации Е.164.

# **Объединение в сеть** *Возможность работы в качестве подсистемы*

# **10.4 Возможность работы в качестве подсистемы**

Реализация функции, см. Manager E Возможность работы в качестве подсистемы

## **Определение**

HiPath 3000/5000 может подключаться как подсистема к существующей системе связи и использоваться как ее функциональная часть.

Межстанционная (поперечная) связь может реализовываться как прямое соединение систем или как соединение по сети общего пользования или по выделенным каналам.

### **Возможности реализации в различных моделях**

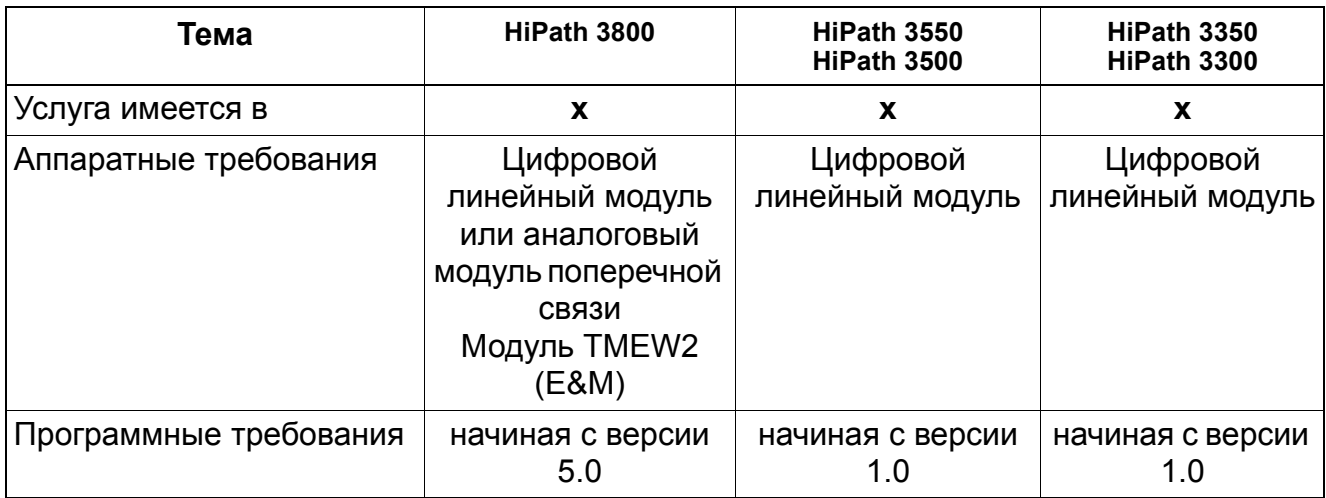

### **Необходимые условия/ограничения**

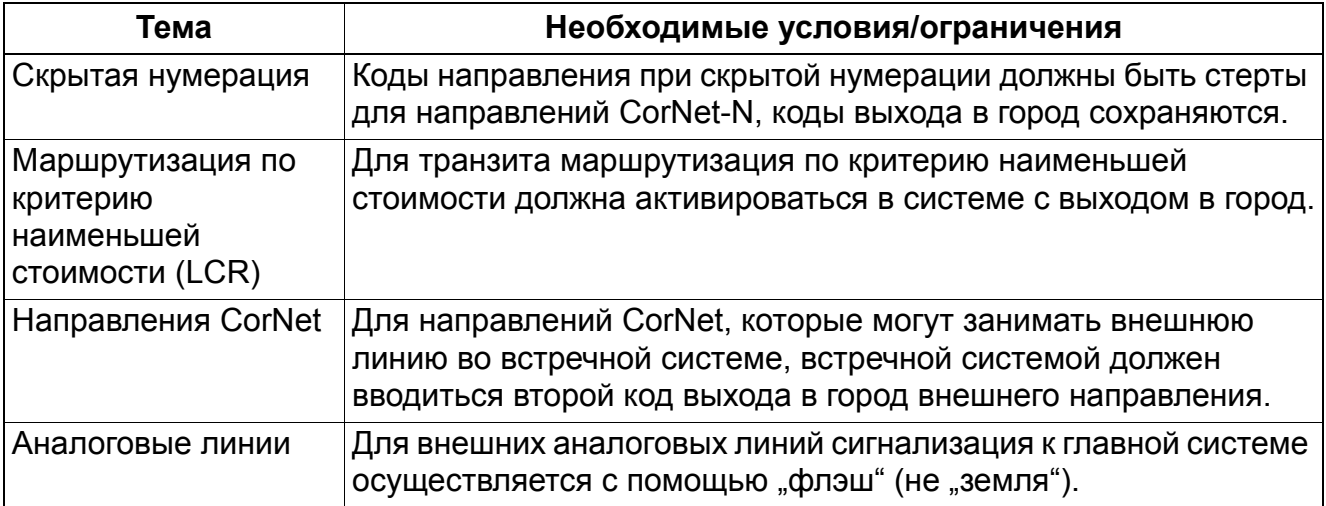

# **10.5 Объединение в сеть поперечной связи (E&M)**

Реализация функции, см. Manager E Поперечные соединение с TIEL

# **Определение**

Модуль **TMEW2** (HiPath 3800) позволяет осуществление поперечной связи с другими частными коммуникационными системами. В них имеются четыре двухсторонних аналоговых комплекта поперечной связи с сигнализацией E&M. Каждый поперечный комплект имеет 8 вводов: входящий разговорный тракт (2), исходящий разговорный тракт (2), входящая сигнализация (2) и исходящая сигнализация (2).

# **Поперечные соединения с TIEL**

Разговорные тракты могут переключаться для четырехпроводного и двухпроводного режимов. Для обеспечения хорошего качества передачи в аналоговых сетях следует осуществлять четырехпроводные соединения. Преимуществом раздельных разговорных трактов для входящего и исходящего направлений является отсутствие отрицательного влияния на стабильность (эхо) соединения. Кроме того, с помощью усилителя в передающем оборудовании возможна компенсация потерь на линии.

Каналы сигнализации E&M служат для обмена сигналами, управляющими установлением соединения и отбоем. В зависимости от требований встречной системы или передающего оборудования, возможен выбор различных типов интерфейсов. Эти интерфейсы отличаются различным количеством проводов и разными потенциалами.

Для поддержки скоординированного плана набора в простых сетевых структурах могут быть встроены функции маршрутизации по критерию наименьшей стоимости системы HiPath 3000. HiPath 3000 поддерживает внешнюю переадресацию по этим типам линий поперечной связи и может использоваться для направления входящих соединений на удаленные объекты вызовов.

При этой простой сетевой структуре прозрачность функций не обеспечивается, но при использовании аналоговых линий поперечной связи E&M или стандартных аналоговых линий поперечной связи T1/D4 могут быть реализованы недорогие маршруты соединений.

Перед вводом в эксплуатацию поперечного (межстанционного) соединения необходимо выяснить, какой тип интерфейса поддерживается обоими системами.

# **Поперечные соединения с TMEW2**

Для разговорных трактов постоянно установлен четырехпроводный режим работы (два провода для входящего разговорного тракта, два провода для исходящего разговорного тракта). Преимуществом раздельных разговорных трактов для входящего и исходящего

## **Объединение в сеть** *Объединение в сеть поперечной связи (E&M)*

направлений является отсутствие отрицательного влияния на стабильность (эхо) соединения. Кроме того, с помощью усилителя в передающем оборудовании возможна компенсация потерь на линии.

Каналы сигнализации E&M служат для обмена сигналами, управляющими установлением соединения и отбоем. HiPath 3800 поддерживает только тип интерфейса 1A.

Перед вводом в действие поперечной линии следует обеспечить поддержку типа интерфейса 1A обеими соединяемыми системами.

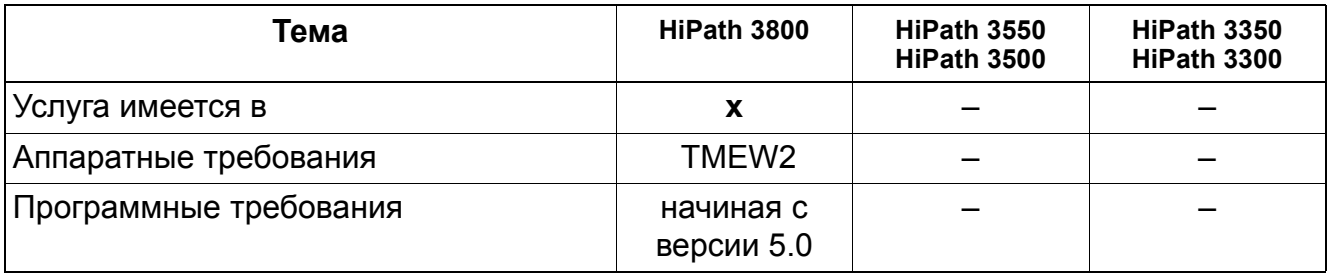

# **10.6 Нумерация**

Реализация функции, см. Manager E Нумерация

## **Определение**

В учрежденческих сетях абонентские номера, коды выхода в город и коды функций могут распределяться в соответствии с планом нумерации, определяемым пользователем.

HiPath 3000/5000 поддерживает следующие типы нумерации:

- Скрытая (закрытая) нумерация Предполагает однозначность всех абонентских номеров в сети. Каждый абонент в сети может вызывать другого абонента путем набора его абонентского номера.
- Открытая нумерация Означает, что абонент идентифицируется абонентским номером узла и его абонентским номером. За счет этого абоненты, находящиеся в разных узлах (системах), могут иметь одинаковые абонентские номера.
- Нумерация E.164 (начиная с версии 7 HiPath 3000/5000 для всех систем) Нумерация может быть закрытой или открытой. Абонентский номер узла не требуется. Вызов абонента возможен по его открытому абонентскому номеру, именуемому абонентский номер E.164. Каждый абонент представляется своим абонентским номером E.164, который может быть представлен в оптимизированной форме. Преимущество нумерации Е.164 состоит в том, что вызов абонента возможен по его абонентскому номеру и не требуется набор абонентского номера узла.

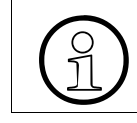

>Объединение HiPath 5000 RSM может иметь только закрытую нумерацию.

В сети HiPath 3000/5000 для всех узлов должен быть выбран одинаковый тип нумерации.

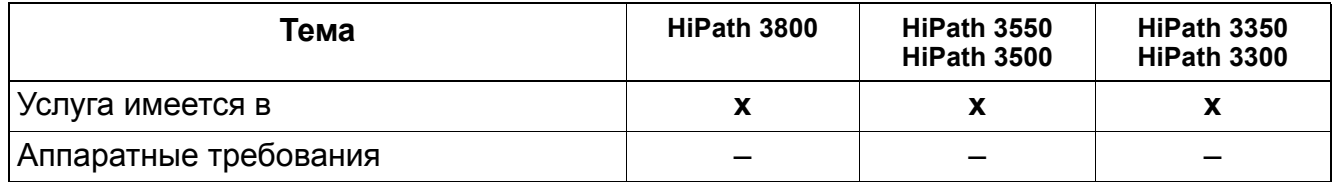

# **Объединение в сеть** *Нумерация*

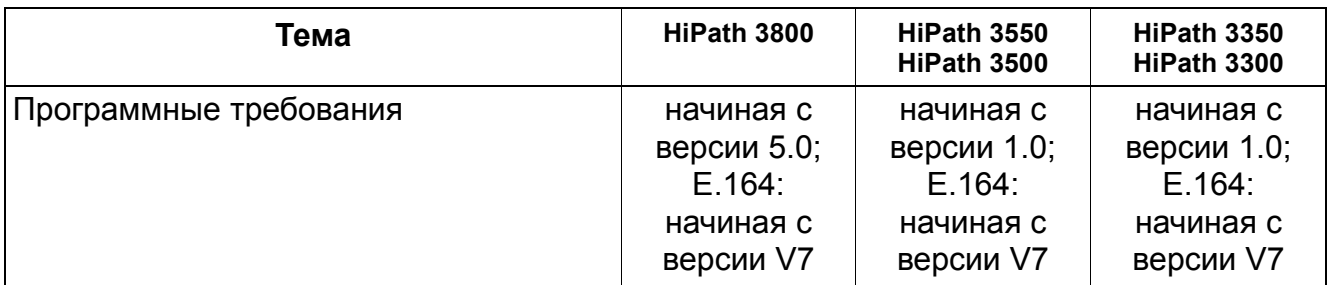

# **Необходимые условия/ограничения**

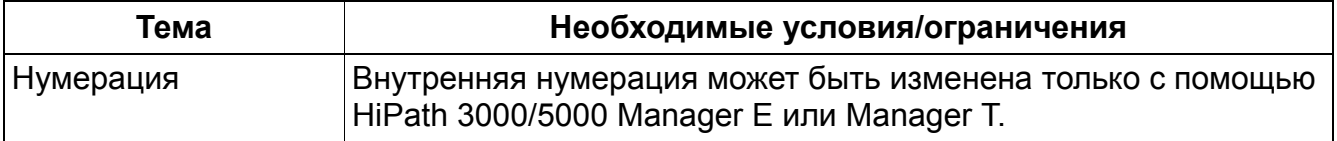

# **10.7 План нумерации E.164**

Типы нумерации:

- Закрытая (скрытая) нумерация В одном пункте абонентские номера являются однозначными. Не требуется номер узла. Абонентов адресуют через их внутренние абонентские номера.
- Открытая нумерация В одном пункте абонентские номера неоднозначны. Требуется абонентский номер узла. При исходящем вызове абонентский номер узла помещается перед внутренним абонентским номером.

В дополнение к указанным типам нумерации, начиная с версии 7 HiPath 3000/5000 существует также нумерация E.164.

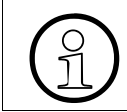

>Объединение HiPath 5000 RSM может иметь только закрытую нумерацию.

Функция плана нумерации E.164 служит для объединения в сеть размещенных в разных местах или по всему миру установок клиента. Абонент доступен по абонентскому номеру общего пользования, т.е. по абонентскому номеру E.164 в национальном или международном формате. Каждый абонент представляется своим абонентским номером E.164, который, конечно, может быть представлен в оптимизированной форме. Преимуществом является то, что абонент доступен по абонентскому номеру и при этом не требуется набирать абонентские номера узлов.

Требования к плану нумерации определяются на основании следующего:

- Клиенты с несколькими местами расположения имеют, как правило, открытый план нумерации.
- Он действует для пунктов внутри страны или для клиентов, работающих по всему миру.
- Клиенты не хотят набирать код узла плюс абонентский номер, так как это требует ведения дополнительного телефонного справочника.
- Должна сохраняться возможность набора абонентских номеров общего пользования, например, из собственных телефонных справочников или через LDAP.
- Наряду с именами/наименованиями должны выводиться абонентские номера целесообразной длины, по возможности короткие без кода страны и кода зоны и без местного абонентского номера.
- Схема абонентских номеров должна быть общей для всех платформ и подходить для каждого типа сети.

# **Объединение в сеть** *План нумерации E.164*

При объединении в сеть типа Е.164 больше не требуется выделение определенных диапазонов абонентских номеров соответствующим пунктам. Если абонент перемещается из одного пункта в другой, то техник может настроить его прежний абонентский номер в новом пункте, если там он еще не занят.

Объединение в сеть в плане нумерации E.164 означает, что абоненты могут вызывать абонентов внутри сети по номеру E.164. Если E.164 не активирован, тогда набирают, как обычно, номер абонента или номер узла плюс номер абонента.

Активация системных флагов Е.164 требуется для разрешения отправки внутреннего абонентского номера в формате Е.164. До настоящего времени это было невозможно.

Конфигурация типа номера номера вызываемого абонента возможна только при активированной услуге переадресации по критерию наименьшей стоимости.

Формат Е.164 поддерживается в следующих информационных элементах:

- Calling Party Number (внутренний абонентский номер вызывающего абонента)
- Additional Party Number (дополнительный номер автоматической входящей связи)
- Connected Number (соединенный номер)
- Called Party Number (номер вызываемого абонента)
- Diverted Number (отклоненный номер)

Эти номера принципиально предусмотрены при E.164 с планом нумерации (Numbering Plan, NP) = ISDN. Тип номера, как правило, устанавливается в международном формате, однако может быть конфигурирован в национальном формате или индивидуальном формате пользователя.

Видом набора для абонента и конечным представлением абонентского номера в линии управляет маршрутизация по критерию наименьшей стоимости (LCR). При исходящем вызове следует учитывать второй анализ набора на модуле HG 1500 (анализ абонентского номера речевого шлюза HG 1500).

### **Порядок действий при объединении в сеть с HiPath 5000 RSM**

Объединение HiPath 5000 RSM может быть интегрировано в имеющееся объединение типа E.164 (например, объединение в сеть с HiPath 4000) с ограничением, позволяющим вызов абонента объединения HiPath 5000 RSM только по внутреннему абонентскому номеру, так как в таблицы CAR объединения HiPath 5000 RSM все абоненты вносятся системой HiPath 5000 RSM под их внутренними номерами. Для доступа к внутреннему набору в объединении RSM необходимо сократить номер вызываемого абонента (Called Party Number). Для этого каждый узел абонентских номеров ISDN должен распознавать все остальные узлы. Абоненты, находящиеся за пределами объединения HiPath 5000 RSM, набираются по абонентским номерам E.164.

Объединение HiPath 5000 RSM может иметь только закрытую нумерацию.

# **10.8 Категория доступа к внешним линиям при CorNet-N**

Реализация функии, см. Manager E Категория доступа к внешним линиям при CorNet

## **Определение**

В системе HiPath 3000 связь между подсистемами поддерживается через CorNet. При этом система может эксплуатироваться как конечный узел (система без комплектов СЛ, только направление CorNet), транзитный узел (система с минимум 2 направлениями CorNet, не АТС) и шлюз (система с направлениями АТС и CorNet).

Наряду с функциональностью базового вызова (установление исходящего и входящего соединения) поддерживается также функция "категория внешней связи".

Если система HiPath 3000 эксплуатируется в составе сетей, то при занятии линии CorNet производится проверка и передача присвоенной абоненту категории внешней связи или прием со входящего направления (передача категории связи). Передача категории связи системе-шлюзу производится при каждом исходящем занятии с информированием абонентской установки в нормированной форме.

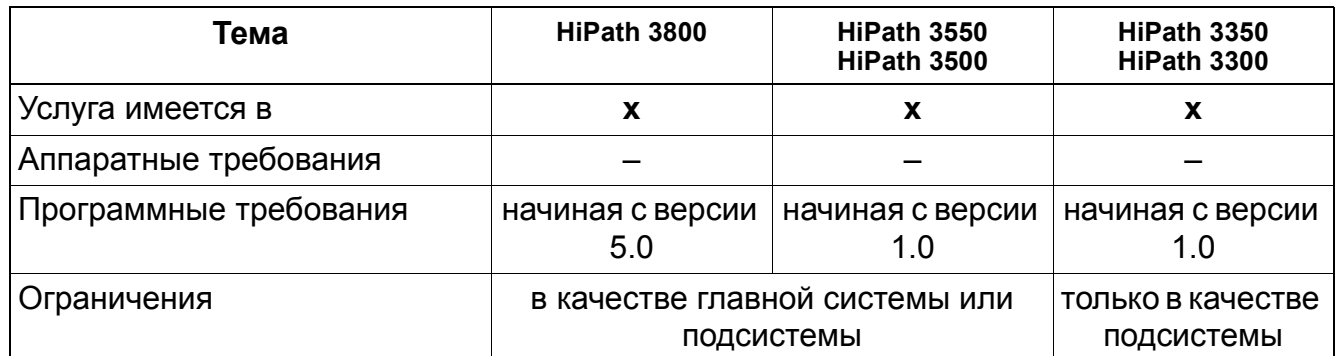

# **Необходимые условия/ограничения**

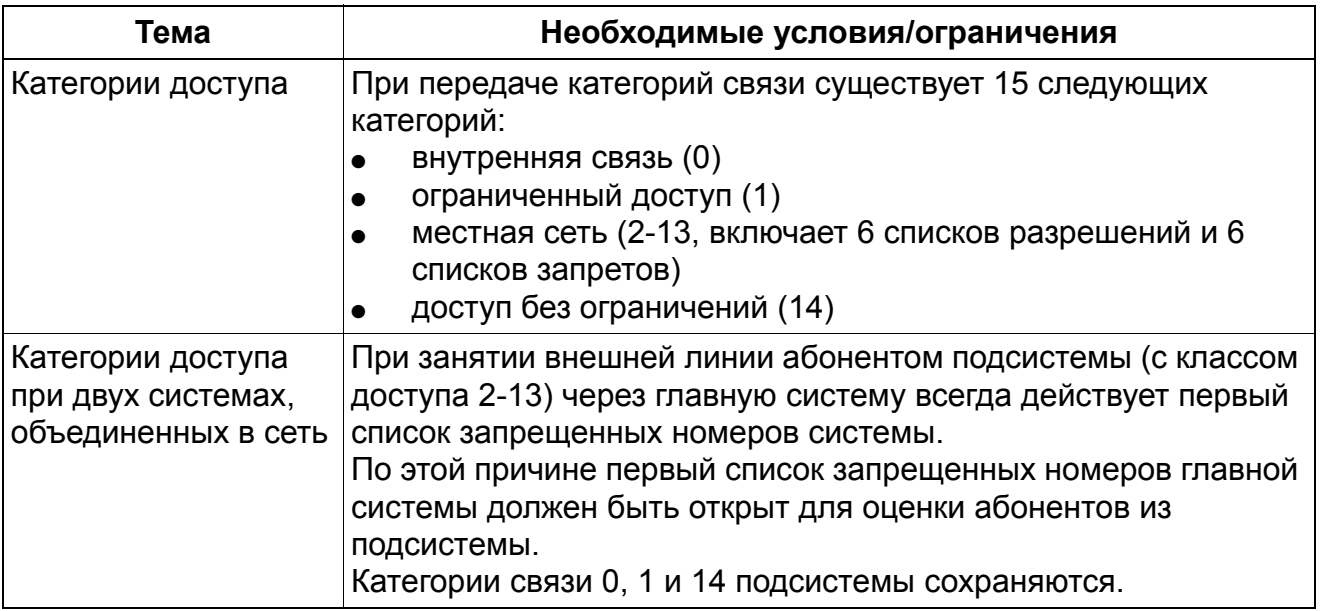

# **Объединение в сеть** *Тарификация при объединении в сеть*

# **10.9 Тарификация при объединении в сеть**

Реализация функции, см. Manager E Тарификация при объединении в сеть

## **Определение**

При работе в составе сети плата за соединение определяется локально каждым сервером связи. Тарификация HiPath 3000/5000 не зависит от объединения в сеть. Плата за исходящие соединения регистрируется как и ранее, поскольку она передается главным сервером связи. В системах с подчиненными серверами связи без собственной АТС тарификация соединений, установленных главным устройством, производится централизовано в главном сервере связи (централизованная тарификация).

Данные тарификации для входящих соединений (например, переключение платного соединения из подключенной через сеть системы) протоколируются в рамках централизованной тарификации для входящих соединений.

Каждый сервер связи может регистрировать только соединения, установленные по собственным линиям, или транзитные соединения. С помощью централизованной системы тарификации можно определять данные тарификации через интерфейс RS-232 каждого отдельного сервера связи.

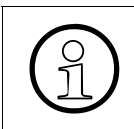

Начиная с версии 4.0, функционирует маршрутизация данных тарификации (CDR). Посредством расширения протокола CorNet блоки данных тарификации могут передаваться с одной системы на другую.

### **Возможности реализации в различных моделях**

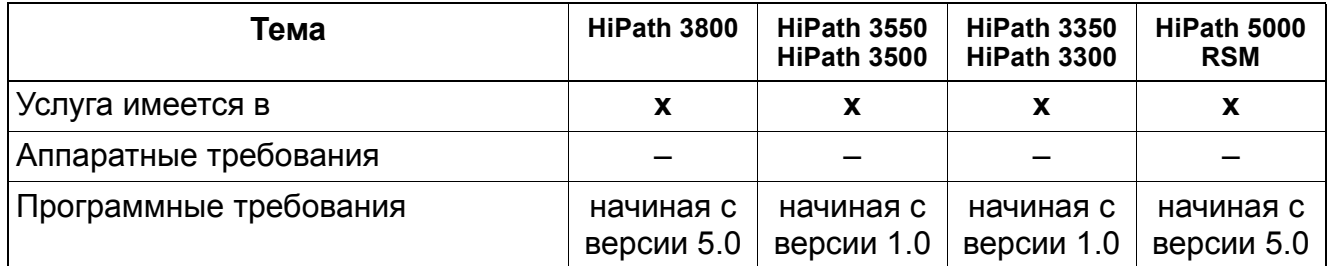

### **Необходимые условия/ограничения**

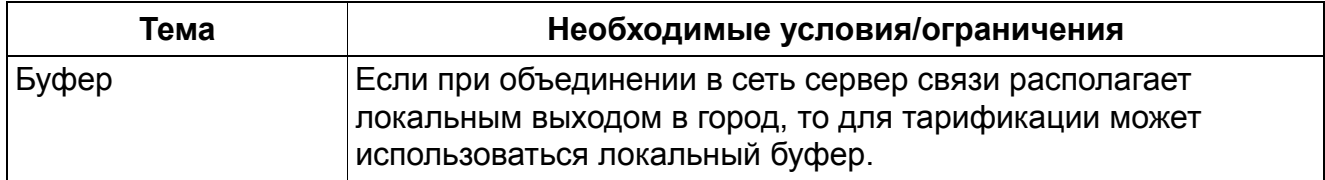

# **Объединение в сеть** *Тарификация при объединении в сеть*

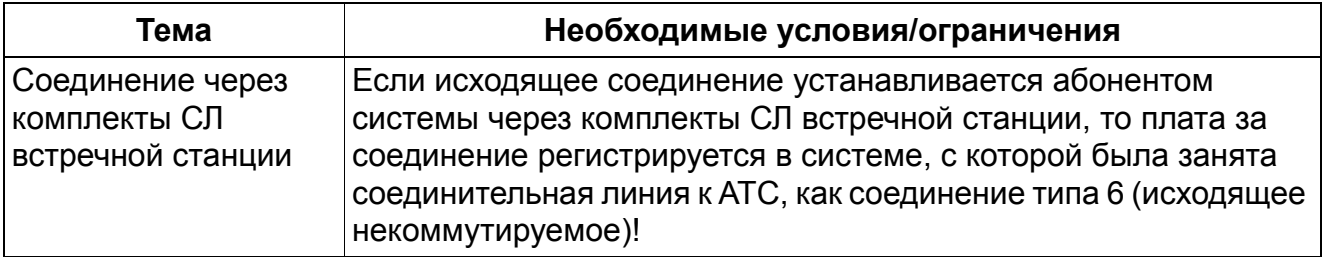

# **Объединение в сеть** *Входящее соединение*

# **10.10 Входящее соединение**

### **Определение**

Входящий вызов, поступивший через сеть CorNet обрабатывается как внутренний вызов. В сервере связи, входящем в сеть, проверка набора номера может быть сконфигурирована таким образом, что все клиенты Workpoint систем HiPath 3000/5000 будут доступны при наборе соответствующего префикса.

Номер клиента Workpoint соответствует внутреннему плану нумерации и проверяется соответствующим образом. При установке соединения вызывающей встречной системе передается следующая информация:

- Категория доступа к внешним линиям
- Абонентский номер клиента Workpoint
- Имя абонента

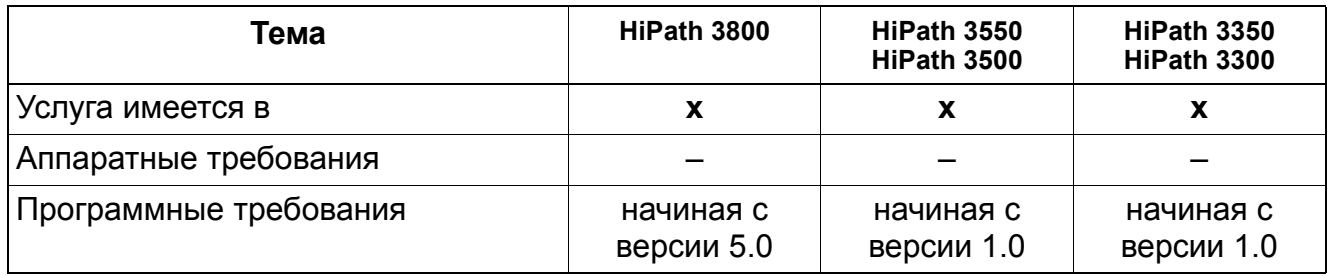

# **10.11 Наведение справки / Переключение / Перехват переключенного вызова**

# **Определение**

**Соединение для наведения справки** абонента системы HiPath 3000/5000 с абонентом сервера связи, включенным в сеть, сначала осуществляется по второму B-каналу. Само соединение, если это возможно, устанавливается с помощью оптимизации маршрута (активация оптимизации маршрута (перемаршрутизация) осуществляется после соединения (Connect). Если оптимизация маршрута невозможна, то соединение остается во втором B-канале.

При **переключении** внешнего вызова абоненту, соединенному через CorNet, осуществляется передача абонентских номеров, имен и категорий связи абонентов A и C.

**Приём** переключенного вызова со стороны включенного в сеть сервера связи в принципе возможен, если вызов передается как вызов для наведения справки. При приеме вызова от абонента, у которого наводится справка, по требованию главного сервера связи соединение переключается в "транзитный" режим, и наводящий справку абонент отключается. Если соединение для наведения справки разъединяется абонентом, который был вызван для наведения справки, то осуществляется автоматическое переключение к последнему удерживаемому соединению.

### **Возможности реализации в различных моделях**

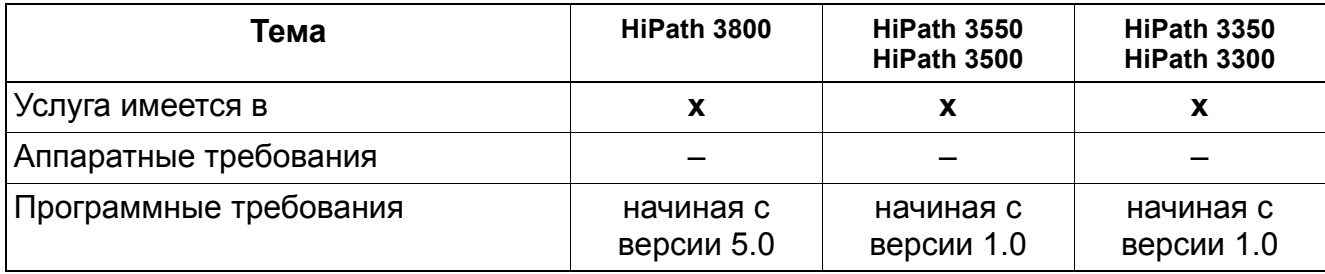

### **Необходимые условия/ограничения**

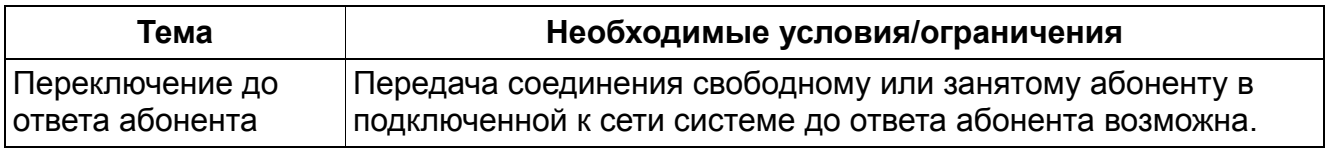

## *Наведение справки / Переключение / Перехват переключенного вызова*

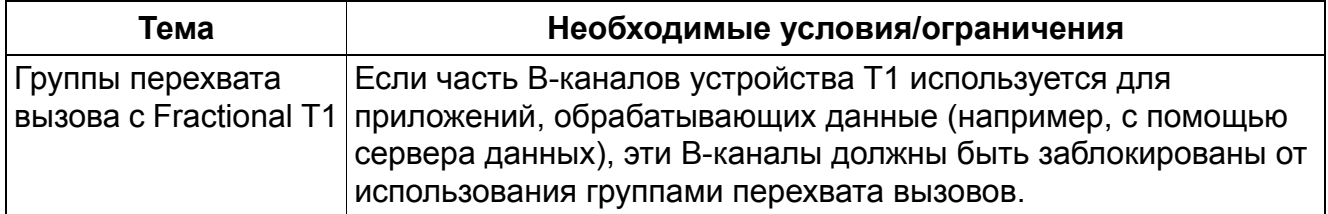

# **Объединение в сеть** *Повторный вызов*

# **10.12 Повторный вызов**

# **Определение**

Повторный вызов осуществляется, если в сети не может быть выполнено переключение до ответа абонента. Это возможно только в своей системе, а не в сети.

В однородных сетях HiPath 3000/5000 при непринятом вызове с одного узла на другой осуществляется повторный вызов у инициировавшего абонента в исходном узле.

В неоднородных сетях при неприятии вызова в системе, не являющейся системой HiPath 3000/5000, осуществляется, в зависимости от конфигурации системы, повторный вызов на месте сброса в передающей системе или у абонента, инициировавшего вызов.

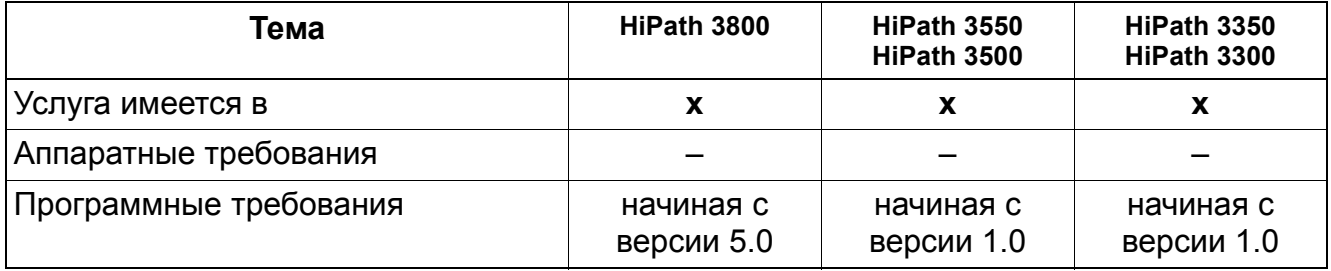

# **Объединение в сеть** *Сигнализация второго вызова*

# **10.13 Сигнализация второго вызова**

#### **Определение**

Сигнализация второго вызова в сети обрабатывается как внутренняя.

При соединениях второго вызова генерируются соответствующие сообщения в D-канале.

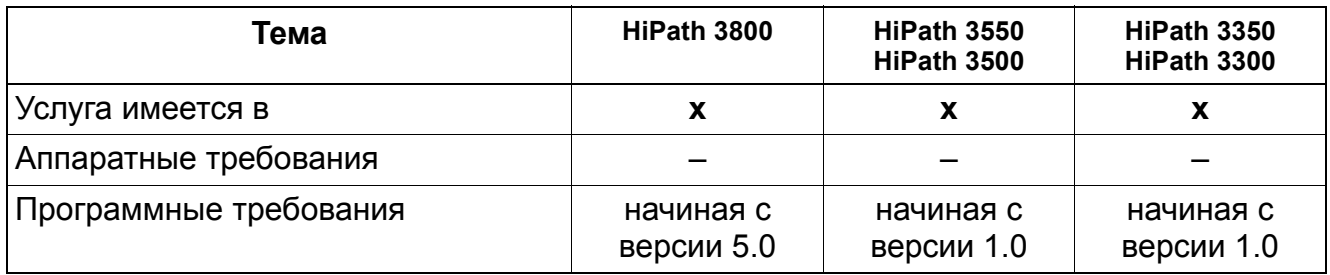

# **Объединение в сеть** *Различные вызывные сигналы в сети*

# **10.14 Различные вызывные сигналы в сети**

### **Определение**

Вызовы в сети анализируются и сигнализируются соответствующими вызывными сигналами.

Обработка вызовов CorNet и сигнализация о них выполняется как для внутренних вызовов.

Через CorNet формируются различные внутренние и внешние типы вызовов.

Для сигнализации вызовов от одного абонента сети к другому абоненту сети используются внутренниие варианты вызывного сигнала, в то время как для сигнализации о внешних вызовах, проходящих через CorNet, используются внешние варианты вызывного сигнала.

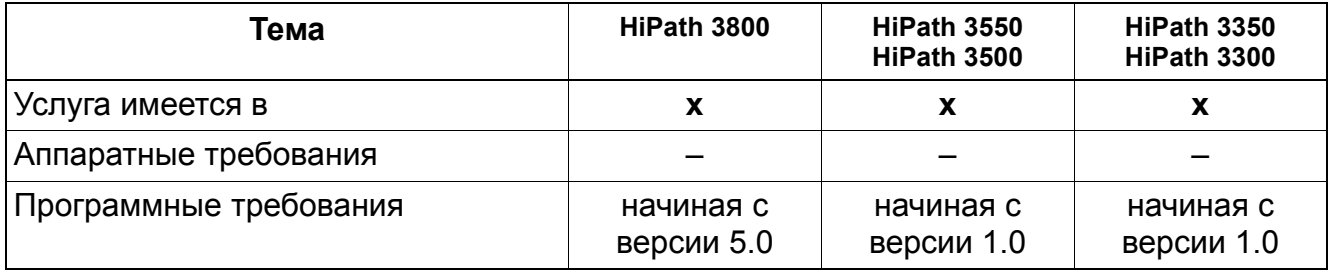

# **10.15 Обратный вызов при свободном / занятом абоненте**

### **Определение**

Функция "обратный вызов" может активироваться и за пределами данной системы. Пользовательский интерфейс остается таким же, как и при внутреннем обратном вызове. Вместо номера внутреннго клиента Workpoint сохраняется или выводится номер абонента, подключенного к сети.

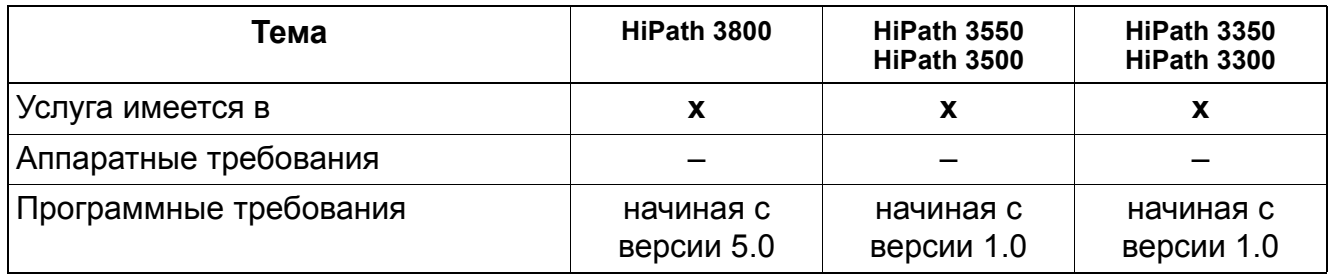

# **Объединение в сеть** *Индикация абонентских номеров / имен*

# **10.16 Индикация абонентских номеров / имен**

Реализация функции, см. Manager E Индикация абонентских номеров / имен

### **Определение**

Системы HiPath 3000/5000 передают не только абонентский номер, но и имя вызывающего абонента. Также при входящих вызовах, в случае необходимости, вместо абонентского номера отображается имеющееся имя.

Поддерживается различие прописных и строчных букв. Можно сконфигурировать, будет ли выводиться на дисплей вызывающего абонента фамилия или абонентский номер.

HiPath 3000/5000 передает ка абонентский номер, так и (при необходимости) имя вызывающего абонента по D-каналу ISDN.

Если внешние и внутренние вызовы направляются через CorNet-N на другой узел, Вканалы участка Е1-линии должны быть разделены для внутреннего и внешнего трафика. Это может привести к тому, что не все 23 В-канала будут доступны для определенных соединений.

При входящем вызове с линии ISDN другого узла идентификатор вызывающего абонента принимается на устройстве optiPoint 500 или OpenStage TDM систем HiPath 3000/5000.

Переданный или переключенный HiPath 3000/5000 вызов ISDN (либо абонентом, либо устройством обработки речи) передает идентификатор вызывающего абонента на следующий узел.

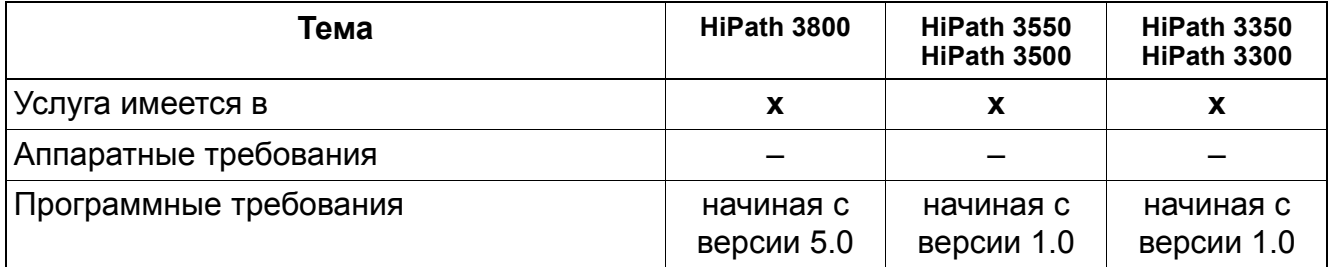

# **Необходимые условия/ограничения**

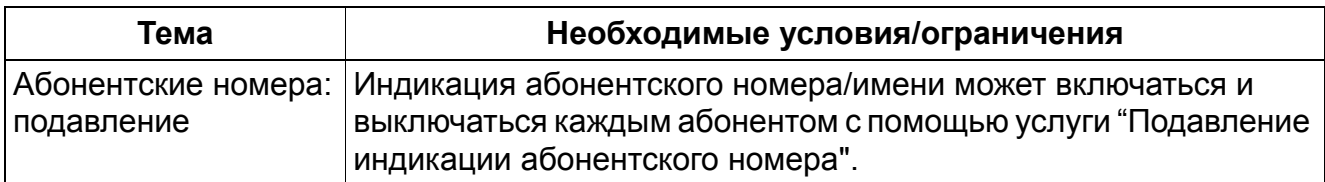

# **Объединение в сеть** *Переадресация вызово с перемаршрутизацией*

# **10.17 Переадресация вызово с перемаршрутизацией**

Реализация функции, см. Manager E Переадресация вызовов с перемаршрутизацией

# **Определение**

При переадресации вызовов через CorNet для оптимизации использования B-канала может быть реализована "перемаршрутизация".

Абонент A из системы 1 вызывает абонента B из системы 2. У абонента B активирована переадресация вызовов абоненту C в системе 1. Освобождаются оба B-канала между системами 1 и 2. Это означает, что соединение осуществляется напрямую в системе 1. Условием этого является активация функции "Перемаршрутизация" в обеих системах.

Пользователи систем HiPath 3000/5000 могут переключать свои входящие внутренние и/ или внешние вызовы на абонентов в своей системе, на узел в пределах учрежденческой сети или на абонентский номер в сети общего пользования (если администрация системы допускает эту функцию). Переключение вызовов возможно при использовании псевдопортов системы управления вызовами в HiPath 3000/5000.

В целях идентификации и управления используются псевдономера. Псевдономер - это абонентский номер / номер автоматической входящей связи, выделенный для порта, которому не соответствует никакое физическое устройство. Псевдономера присваиваются в экранном окне "Конфигурирование абонентской установки" (HiPath 3000/5000 Manager E) и могут быть сконфигурированы с именем и с информацией для системы управления вызовами. Псевдономера не могут программироваться как именные клавиши на телефонах optiPoint и OpenStage. Псевдономера могут быть посредством кода функции "Ассоциированные услуги" (\*83) могут быть переадресованы от абонента, активировавшего флаг доступа к функции "Ассоциированные услуги".

Перемаршрутизация может быть произведена в базе данных следующим образом:

- Перемаршрутизация деактивирована
- Перемаршрутизация только при известном маршруте
- Перемаршрутизация всегда активирована

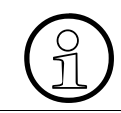

>Эта опция имеется только <sup>в</sup> сетях CorNet-N <sup>и</sup> должна одинаковым образом активироваться в обеих объединенных в сеть системах.

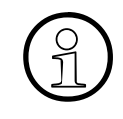

>Перемаршрутизацию не следует включать для направления 16 (создание IPмагистрали).

# **Объединение в сеть** *Переадресация вызово с перемаршрутизацией*

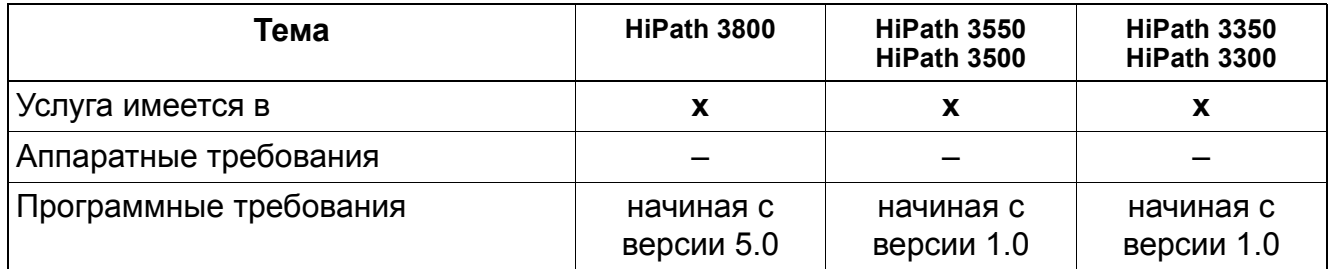

# **Объединение в сеть** *Path Replacement (Оптимизация маршрута)*

# **10.18 Path Replacement (Оптимизация маршрута)**

В общем случае оптимизация маршрута (Path Replacement) поддерживается во всех протоколах (CorNet-N,

CorNet-NQ, QSig) если она разрешена в KDS.

Если объединяются в сеть несколько систем HiPath, может возникнуть следующая проблема: Абонент A вызывает абонента B, а он переадресует свои вызовы на абонента C. Абоненты A и C подключены к одной системе, которая обозначена на графике как Node 1 (узел 1), B находится в Node 2 (узел 2). Сначала вызов с переадресацией занимает две линии между упомянутыми системами, это занятие не требуется. Вспомогательная система реализует оптимизацию маршрута -- также при более, чем двух задействованных системах.

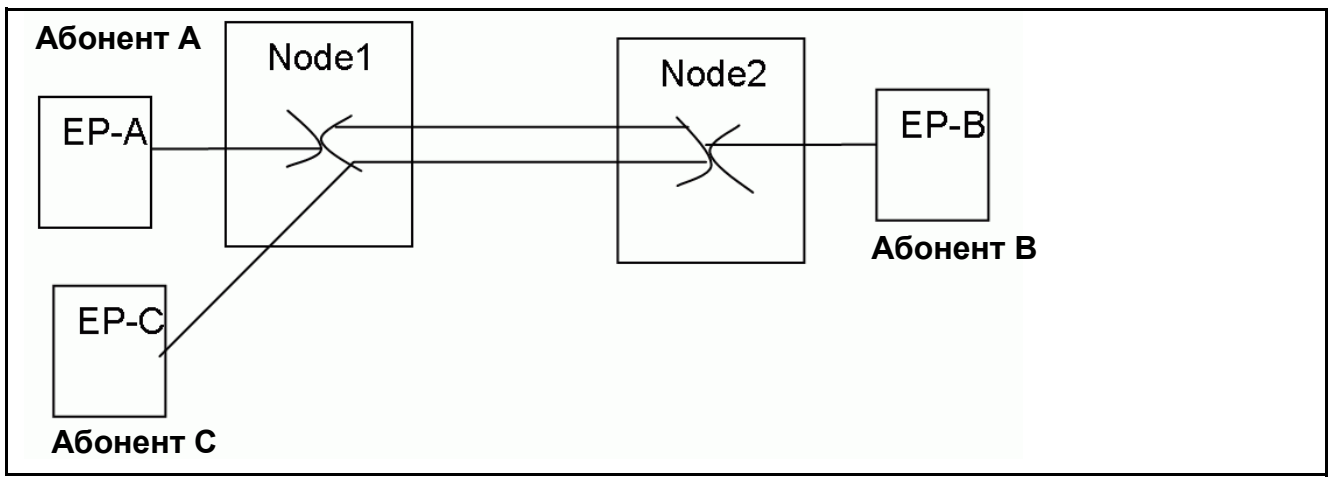

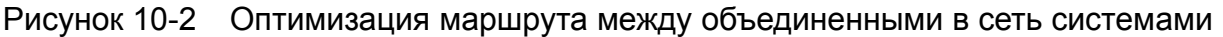

>При соединении <sup>с</sup> IP-Телефонами оптимизация маршрута не проводится.

Для этого осуществляется оптимизация маршрута в объединенных в сеть по протоколу IP системах HiPath 3000 и HiPath 5000, это не делается между HiPath 3000 и другими системами. При объединении в сеть по протоколу IP систем HiPath 3000 и HiPath 4000 или OpenScape Voice оптимизация маршрута не выполняется, так как не возможно переключение соединения без прерывания связи. При смешанном объединении в сеть между HiPath 3000 и HiPath 4000 поперечные IP-соединения должны быть настроены под HiPath 4000 в собственном направлении.
## **Объединение в сеть** *Path Replacement (Оптимизация маршрута)*

В общем случае действительно следующее:

- Оптимизация маршрута производится только после соединения, оптимизация в фазе вызова осуществляется посредством функции перемаршрутизации.
- Оптимизация маршрута активируется с первичного окончания (обычно это абонент, переведенный ранее в режим удержания соединения).
- Если система HiPath3000 выступает в качестве вторичного окончания, она с задержкой пытается тем не менее провести оптимизацию маршрута (необходимые условия см. ниже)

Оптимизация маршрута выполняется в следующих ситуациях:

- после сценариев переключения
- Соединение после переадресации или переключения вызова (если об этом может быть известно из информации оборудования)

Исключения:

- Соединение после подключения к вызову или группового вызова
- Базовый вызов без функции
- Если после выполнения функции передачи в разговоре участвуют только оконечные устройства TDM одного и того же узла, выполняется также оптимизация IPмагистрали (при нахождении в разных узлах оконечных устройств TDM , соединенных посредством IP-магистралей, оптимизация не производится).
- Конференц-связь не оптимизируется
- Если во время проведения оптимизации маршрута начинается выполнение другой функции, то оптимизация маршрута прерывается.

Функция DMC (Прямое управление носителями информации) использует сообщения функции оптимизации маршрута в качестве переносчиков дополнительной информации DMC.

### **Объединение в сеть** *Попеременный разговор по двум линиям*

## **10.19 Попеременный разговор по двум линиям**

### **Определение**

В объединенных в сеть системах действуют те же условия, что описаны в разделе "Попеременный разговор по двум линиям".

Это означает, что с помощью этой функции абоненты могут переключаться с одного соединения на другое, включая соединения, инициированные и принятые на линиях CorNet.

#### **Возможности реализации в различных моделях**

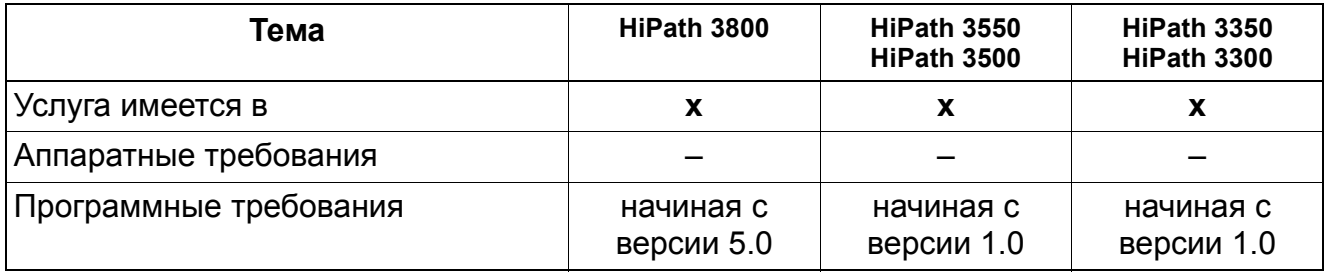

#### **Необходимые условия/ограничения**

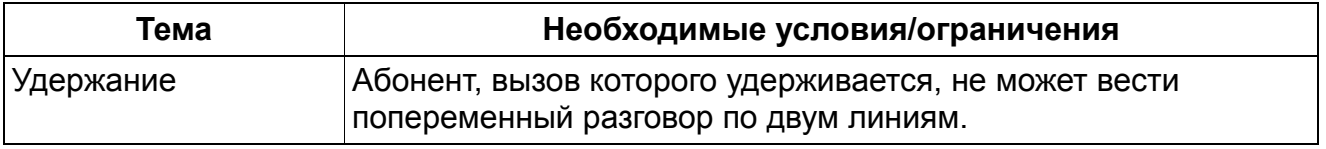

## **10.20 Конференц-связь**

### **Определение**

В объединенных в сеть системах эта функция работает также, как описано в разделе "Конференц-связь".

При необходимости, пользователи речевых оконечных устройств на HiPath 3000/5000 могут организовывать внутренние и внешние конференц-связи через местные линии и линии CorNet. Число участников конференц-связи в системе ограничено пятью абонентами. Находящийся в другом узле абонент, который соединен с конференцсвязью через CorNet, может внутри своего узла с помощью собственной схемы конференц-связи подключить других абонентов. Участникам конференц-связи в пределах другого узла актуализированная информация HiPath 3000/5000 о конференцсвязи (число участников конференц-связи) не индицируется.

### **Возможности реализации в различных моделях**

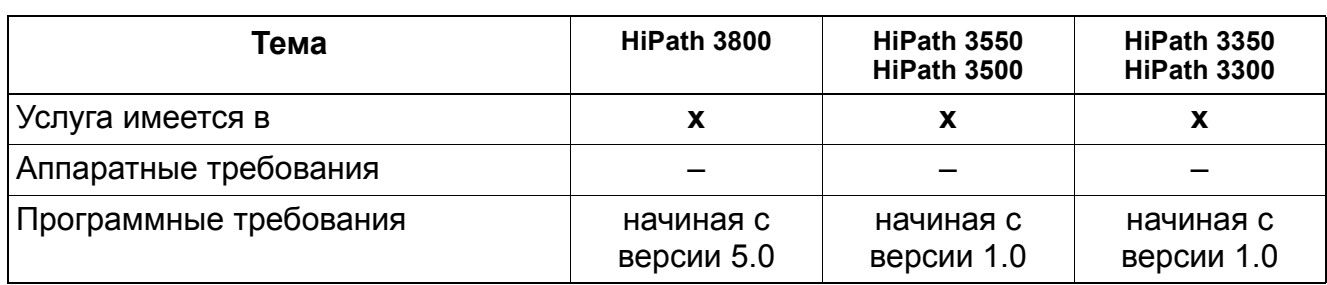

#### **Необходимые условия/ограничения**

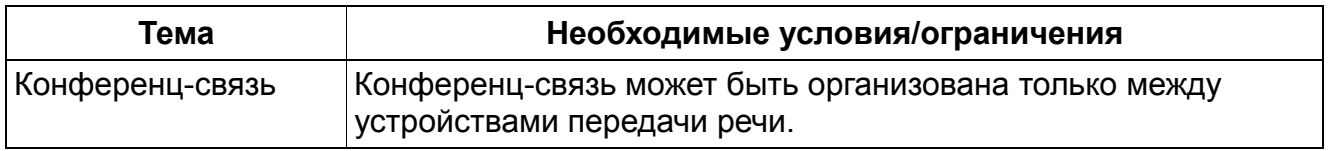

### **Объединение в сеть** *Центральное рабочее место телефониста*

## **10.21 Центральное рабочее место телефониста**

## **Определение**

Для центрального рабочего места телефониста VPZ в сети поддерживаются функции "Коммутация" и "Повторный вызов". Локальное место сброса вызовов может переключать сброшенные вызовы через абонента, подключенного через сеть (с переадресацией вызовов).

Псевдономера также могут вводиться и переключаться на удаленную систему для централизованных приложений приема вызовов. Для переключения псевдономеров на объект следует использовать функцию "Ассоциированная услуга".

Центральное место сброса может быть создано с помощью CorNet NQ также без псевдоабонента. Создание места сброса производится посредством системного параметра - Сброс / VPL - Центральное место сброса.

Абонентский номер вызывающего абонента выводится на дисплей рабочего места телефониста, если он имеется. Специального дисплея для сброса не существует, для этого используется дисплей, применяемый для входящих внешних вызовов. Начиная с версии 4.0 в пределах всей сети также индицируется причина сброса вызова.

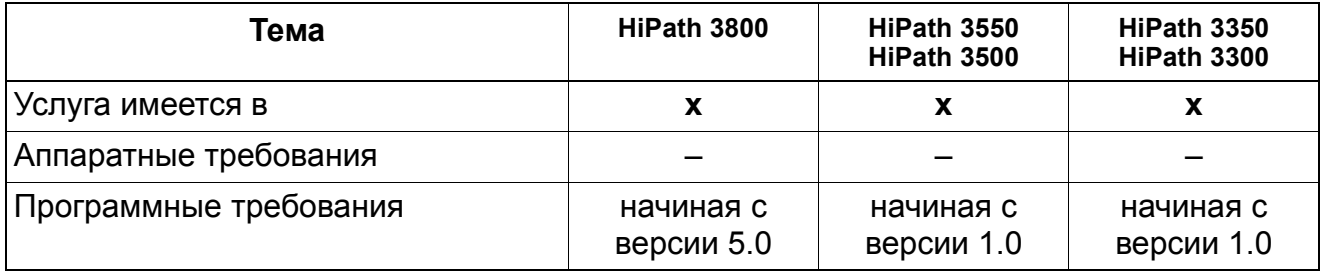

## **Необходимые условия/ограничения**

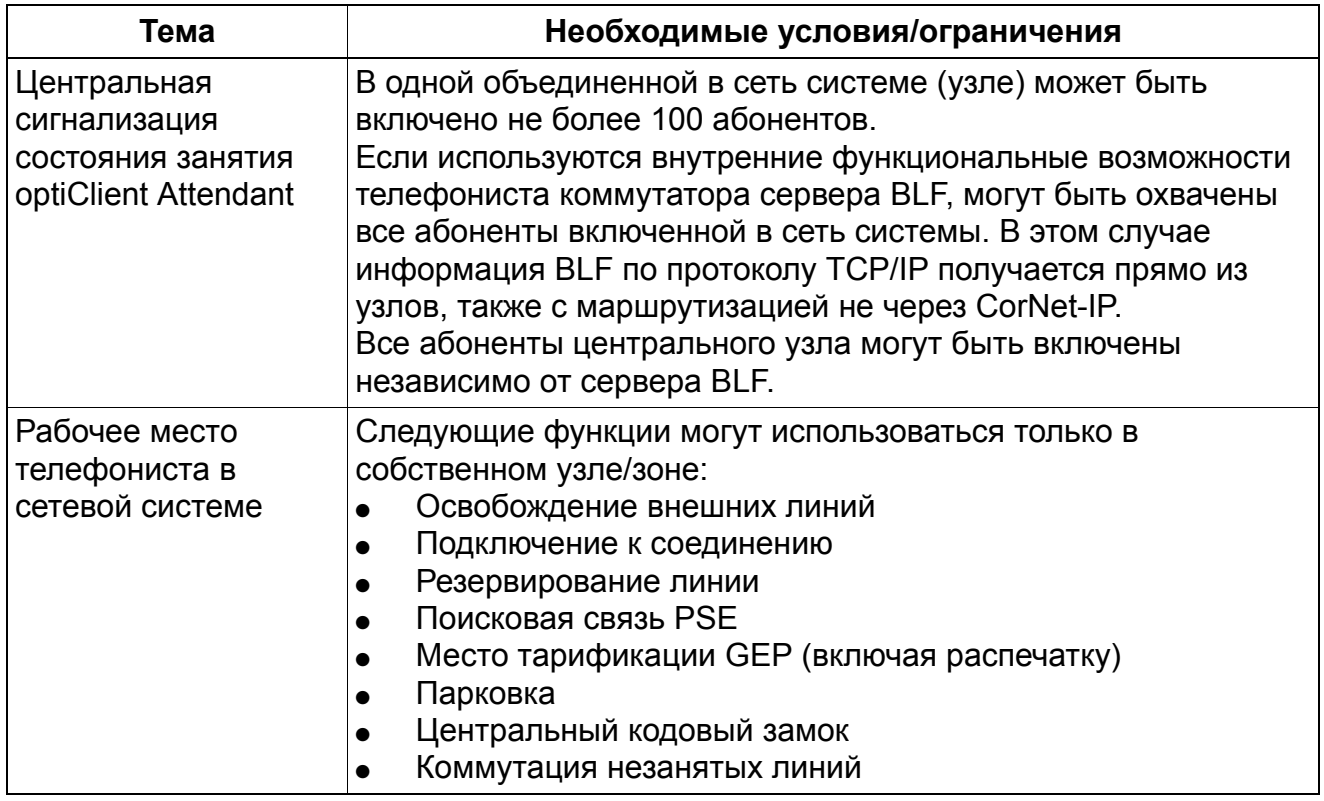

## **Объединение в сеть** *Общесетевая сигнализация занятого состояния (для администратора*

## **10.22 Общесетевая сигнализация занятого состояния (для администратора присутствия)**

## **Определение**

Администратор присутствия (Presence Manager) - служба на сервере Feature, обеспечивает сигнализацию о состояниях соединения абонента "свободно", "занято" и "вызов" на светодиодных индикаторах оконечных устройств optiPoint объединения в сеть HiPath 3000/5000. Нажав соответствующую клавишу, можно осуществить перехват вызова.

Сигнализация о состояниях соединения абонента возможна только в том случае, когда администратор присутствия может установить на этом абоненте пункт мониторинга CSTA. Например, сигнализация о состоянии абонентского номера MULAP невозможна, так как на таком абонентском номере не может быть установлен пункт мониторинга CSTA. Для формирования сообщений CSTA должна быть запущена служба TAPI170.

Условием для межузлового перехвата вызова является однозначное задание кодов линий в объединении в сеть.

Конфигурирование клавиш осуществляется пользователем. Программирование клавиш возможно только при активированной маршрутизации. При программировании на самом оконечном устройстве нет отличий между внутренней или общесетевой линейной клавишей. При HiPath 3000/5000 Manager E напротив, существуют отличия при программировании внутренней, внешней и внутрисетевой функции.

Если администратор присутствия недоступен, напр. , из-за того, что отказал сервер Feature или не запущена служба TAPI170, можно вызвать соответствующего абонента, нажав запрограммированную клавишу. Сигнализация о состоянии соединения абонента не вырабатывается, и перехват вызова невозможен.

Администратор присутствия - это служба без пользовательского интерфейса, которая запускается с помощью сервера Feature. Не требуется проведения никаких настроек, так как все данные выделяются автоматически посредством обмена (сравнения) базы данных HiPath 5000 и администратора соответствия.

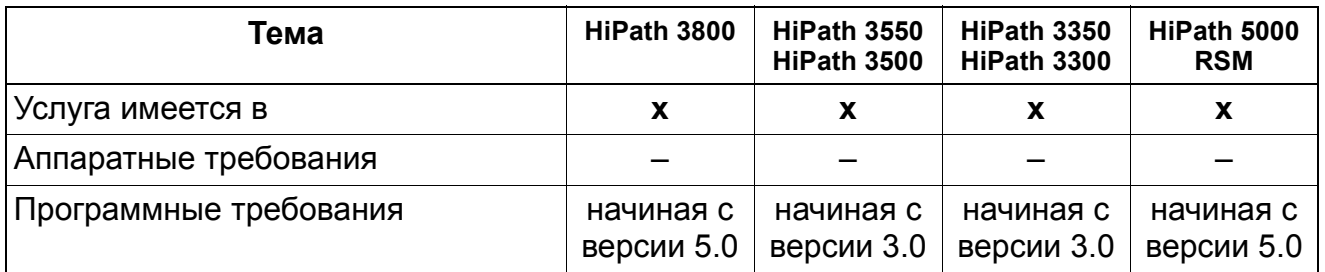

## **Необходимые условия/ограничения**

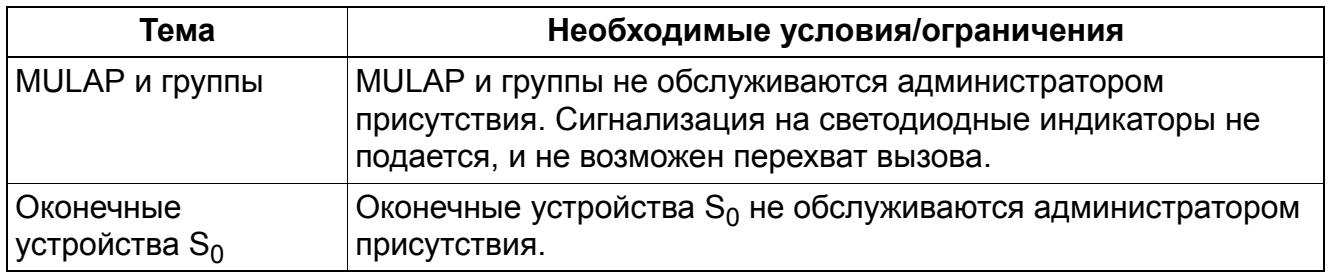

### **Объединение в сеть** *Общесетевая сигнализация занятого состояния на optiClient Attendant*

## **10.23 Общесетевая сигнализация занятого состояния на optiClient Attendant**

### **Определение**

Объектом вызова межсистемной сигнализации состояния занятия в объединении в сеть HiPath 2000 / HiPath OpenOffice EE / HiPath 3000 / HiPath 5000 является только центральное рабочее место телефониста optiClient Attendant. Функция возможна в сетях с закрытой и открытой нумерацией.

Системы (узлы) из объединения в сеть могут сигнализировать о рабочих состояниях избранных абонентов на центральное рабочее место телефониста optiClient Attendant. Сигнализироваться могут следующие рабочие состояния оконечных устройств:

- свободно
- занято внутренним соединением
- занято внешним соединением

поступил вызов

- зашита от вызова
- Изменение направления вызова

Состояние "поступил вызов" может индицироваться только в центральном<br>Узле. При этом телефонистом коммутатора через BLF может быть произвед<br>перехват вызова. В состоянии поступления вызова узлы, вхоляние в сеть узле. При этом телефонистом коммутатора через BLF может быть произведен перехват вызова. В состоянии поступления вызова узлы, входящие в сеть, индицируют "внутреннее занятие", чтобы препятствовать перехвату вызова.

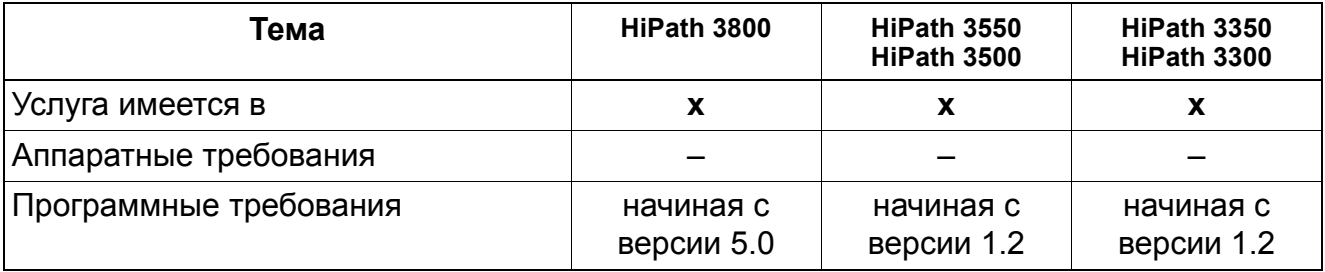

## **Необходимые условия/ограничения**

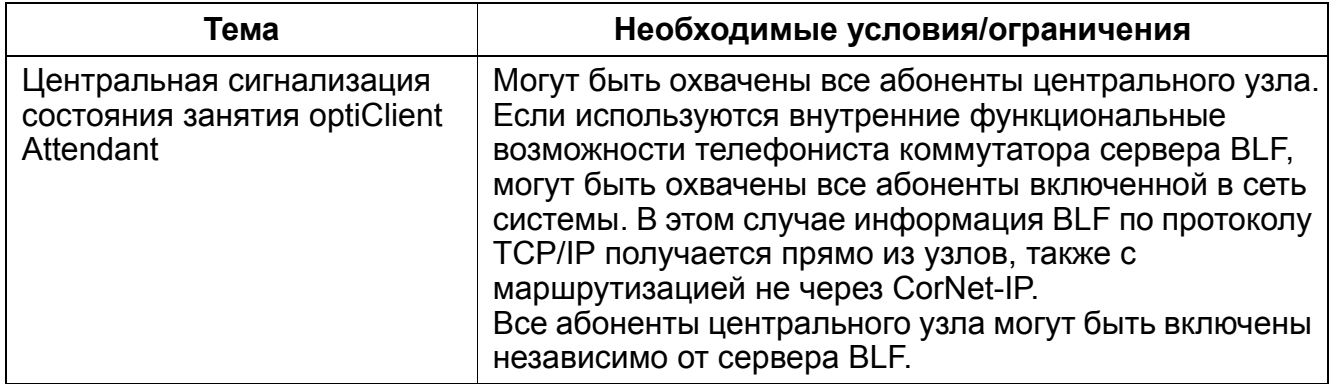

### **Объединение в сеть** *Совместное использование центрального сервера речевой почты*

## **10.24 Совместное использование центрального сервера речевой почты**

### **Определение**

Абонент подключенной к сети системы может запрограммировать переадресацию вызова на центральный сервер речевой почты. При этом принятые сообщения сигнализируются абонентам систем HiPath 3000/5000 с помощью индикации входящего сообщения.

Возможен запрос центрального сервера речевой почты в многочастотном режиме.

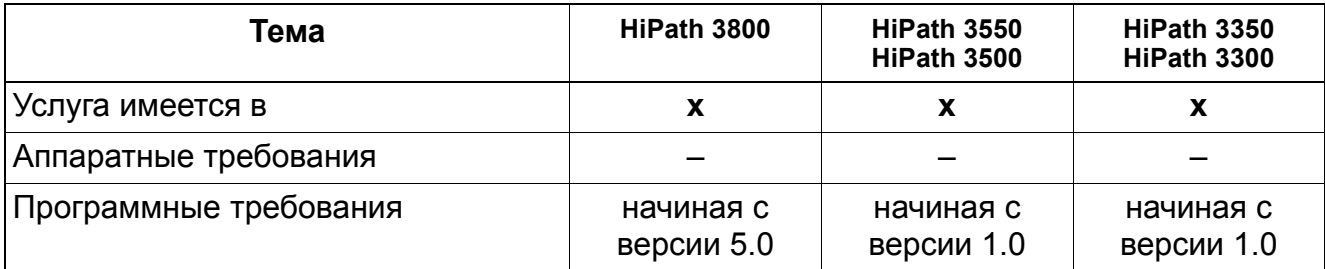

#### **Объединение в сеть**

*Внутренний прямой доступ к системе (Direct Inward System Access Internal)*

## **10.25 Внутренний прямой доступ к системе (Direct Inward System Access Internal)**

Эта функция представляет собой упрощенную форму активации и реализации определенных функций в другом узле HiPath 3000/5000.

Процедура DISA может быть использована только в рамках объединения в сеть HiPath AllServe. Уже существующая функция, посредством которой могут через внешнее соединение использоваться функции в HiPath 3000/5000, остается без изменений.

Для активации функции каждый узел HiPath 3000/5000 имеет однозначный номер DISA, действительный для всей системы HiPath AllServe.

Через внутренний номер DISA в сети HiPath AllServe в рамках всех узлов могут активироваться следующие функции:

- активация устройства открывания дверей при помощи опционального реле
- переадресация вызовов
- включение/отключение исполнительного устройства
- Ночной режим
- отключение от общего/группового вызова

Посредством внутреннего DISA занятие внешней линии невозможно.

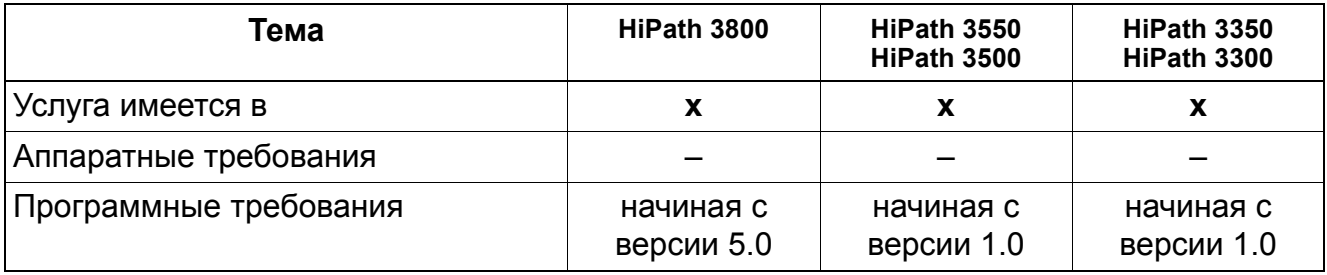

### **Объединение в сеть** *Общесистемный сокращенный набор с помощью сервера HiPath 5000*

## **10.26 Общесистемный сокращенный набор с помощью сервера HiPath 5000**

Общесистемный сокращенный набор, как и прежде, может быть использован для каждого узла для установления внешнего соединения.

Совместное использование запоминающим устройством общесистемного сокращенного набора (HiPath 3000/HiPath 5000) объектов сокращенного набора не предусмотрено, поскольку каждый узел предоставляет для этого собственное запоминающее устройство.

Сервер HiPath AllServe служит, однако, для централизованного конфигурирования всех узлов. С этой целью данные общесистемного сокращенного набора хранятся в качестве резерва в едином ЗУ общесистемного сокращенного набора. Посредством механизма обновления эти данные общесистемного сокращенного набора копируются в соответствующем узле.

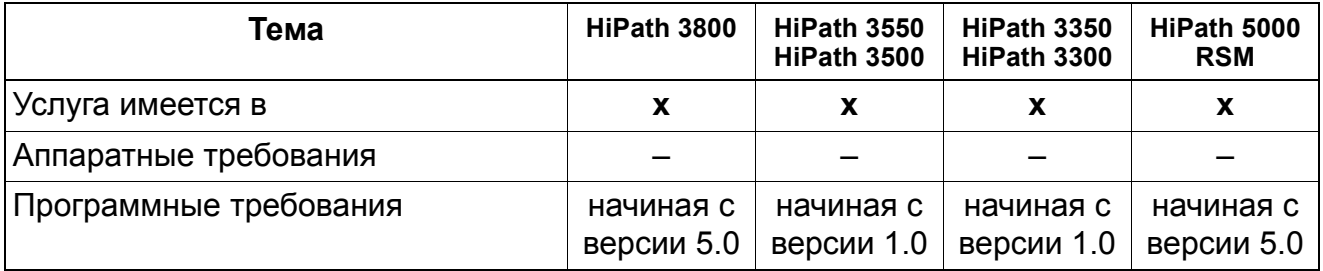

## **10.27 Протокол QSig**

### **Определение**

Объединение в сеть систем HiPath обычно осуществляется по протоколу CorNet. Объединение в сеть систем Hicom и систем других типов возможно только по стандартному общеевропейскому протоколу сигнализации QSig. В однородных сетях с помощью HiPath 3000/5000 поддерживаются перечисленные ниже функции.

Система HiPath 3000/5000 в сети QSig может работать в качестве конечного узла, транзитного узла или шлюза.

Используемый протокол QSig основан на следующих спецификациях:

- ECMA V1.0 и ECMA V2.0 (исключительно для LM MWI) с частичными спецификациями – ETS 300172: Базовый вызов (Basic Call) / ECMA 143 – ETS 300239: Общие функции (Generic Functions) / ECMA 165
- Частичные спецификации ISO
	- ISO 11572: Базовый вызов (Basic Call), услуги идентификации (CLIP, CLIR, COLP, COLR)
		- ISO 13868: Name Identification / Идентификация имени
		- ISO 13869: Call Transfer / Передача вызова

– ISO 13870: Call Completion (Call Completion Busy, Call Completion No Reply) / Обратный вызов (Обратный вызов при занятом абоненте, обратный вызов при отсутствии ответа)

- ISO 13873: Call Forwarding Unconditional / Безусловная переадресация вызовов
- ISO 15506: Message Waiting Indication / Индикация входящего сообщения

Оборудование, объединенное в сеть, работает как одна система. По линии S<sub>0</sub>-передаются:

- опция обратного вызова
- абонентский номер
- наименование
- категория абонента
- транзитный счетчик

Если абонент B имеет для линии QSig категорию связи "0" (без права выхода в город), то он не может запросить вызов QSig, поступивший другому абоненту (перехват вызова, линейная клавиша). Однако возможен прямой вызов или переключение вызова абоненту В.

## **Объединение в сеть** *Протокол QSig*

### **Взаимодействие с другими протоколами**

CorNet-N

Для всех существующих функций, которые реализованы как для протокола CorNet-N, так и для протокола QSig, взаимодействие осуществляется в направлении QSig и наоборот. Исключение составляет обратный вызов (CCBS/CCNR) и индикация ожидающего вызова (MWI), так как в этом случае необходимо различать передачу сообщений между обоими протоколами и между 2 узлами.

**ETSI** 

Действительны те же требования по взаимодействию, что и между протоколами CorNet-N и ETSI.

#### **Поддерживаемые функции**

- План нумерации
	- План нумерации ISDN
	- Никакой учрежденческий план нумерации не поддерживается
- Тарификация
	- В собственной системе связи, как и прежде
	- При транзите данные тарификации не передаются
- Автоматическая входящая связь (внешняя)
	- В собственной системе связи, как и прежде
	- Автоматическая входящая связь при транзитном трафике невозможна
- Наведение справки
	- В собственной системе связи, как и прежде
	- К системе связи другого типа: Возможно наведение справки по 2-й линии, т. е. соединение от собственной системы связи устанавливается по двум каналам B. Переключение соединения возможно. При разъединении одним из абонентов осуществляется переключение на последнее переведенное на удержание соединение.
- Обратный вызов
	- Возможна активация обратного вызова при неответе (CCNR) или занятости абонента (CCBS) другой системы связи. Обратный вызов при неответе абонента (CCNR) можно активировать, если он свободен или получает уведомление о втором вызове. Обратный вызов при занятости абонента (CCBS) может осуществляться в следующих случаях: абонент занят по одной или нескольким линиям, абонент находится в режиме наведения справки, в режиме конференцсвязи, абонент включил блокировку вызовов.
	- Заказ обратного вызова от переадресовавшего вызовы абонента, группы абонентов или общего абонентского ввода, абонентской установки, включенной на акустический контроль помещения, или от домофона невозможен.
- Обратные вызовы отменяются при перезапуске системы, выходе линии из строя, перепрограммировании порта или вручную. Удаление производится также при вызовах AB и BA.
- Изменение направления вызова
	- Для оптимизации использования B-канала переадресация вызовов осуществляется по протоколу, соответствующему спецификации "Переадресация вызовов/Частичная перемаршрутизация" ("Call Forwarding" Partial Rerouting"). При отказе от частичной перемаршрутизации ("Partial Rerouting") осуществляется возврат на прямую коммутацию ("Forward Switching").
	- Если Hicom 150 E Office/HiPath 3000 функционирует как шлюз, то осуществляется прямая коммутация ("Forward Switching") (также и при 2 направлениях QSIG).
- Индикация имен
	- Передаются только ЗАГЛАВНЫЕ БУКВЫ. Возможно конфигурирование для индикации переданного имени или абонентского номера вызывающего абонента.

## **Дальнейшие функции QSIG-/QSIG+**

Под общим понятием QSIG+ объединены все функции, которые реализованы дополнительно к стандартным функциям QSIG.

На базе функций QSIG поддерживаются следующие функции на центральном месте сброса вызовов (AFT/VPL), подключенном к системе связи A6:

- Сброс вызова (CINT, Call interception )
- Подключение к соединению (CI, Call intrusion )
- Повторный вызов в сети (RE, Recall)

### **Централизованная тарификация через QSIG**

Если централизованная тарификация активирована через QSIG, в системе связи должна быть установлена тарификация с подсчетом тарифных единиц . Центральная тарификация QSIG **не поддерживает** тарификацию в денежной форме.

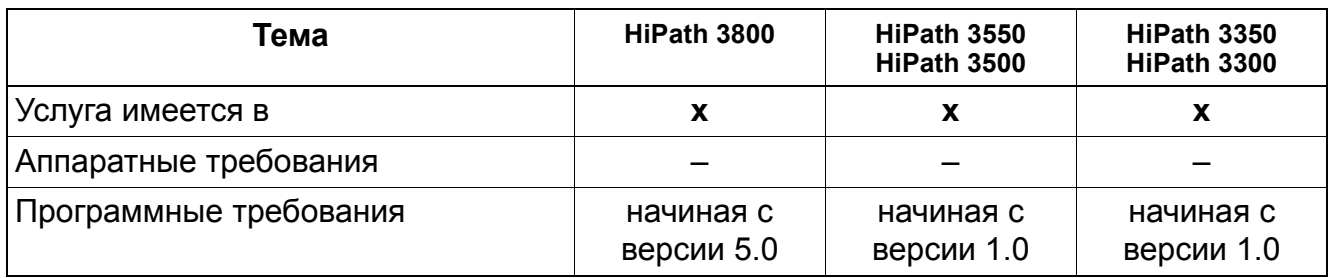

## **Объединение в сеть** *Протокол QSig*

## **10.27.1 Основные функции**

### **План нумерации**

- План нумерации **ISDN**
- Никакой учрежденческий план нумерации не поддерживается.

### **Тарификация**

#### **Автоматическая входящая связь(внешняя)**

- В собственной системе как и прежде.
- Автоматическая входящая связь при транзитном трафике невозможна.

### **Наведение справки**

- В собственной системе, как и прежде
- К встречной системе:

Возможно наведение справки по 2-й линии, т. е. соединение от собственной системы устанавливается по двум каналам B. Переключение соединения возможно. При разъединении одним из абонентов осуществляется переключение на последнее переведенное на удержание соединение.

#### **Обратный вызов**

- Возможна активация обратного вызова при неответе (CCNR) или при занятом абоненте (CCBS) другой системы связи. Обратный вызов при неответе абонента (CCNR) можно активировать, если он свободен или получает уведомление о втором вызове. Обратный вызов при занятости абонента (CCBS) может осуществляться в следующих случаях: абонент занят по одной или нескольким линиям, абонент находится в режиме наведения справки, конференц-связи, абонент включил блокировку вызовов.
- Заказ обратного вызова от переадресовавшего вызовы абонента, группы абонентов или общего абонентского ввода, абонентской установки, включенной на акустический контроль помещения, или от домофона невозможен.
- Обратные вызовы отменяются при перезапуске системы, выходе линии из строя, перепрограммировании порта или вручную. Удаление производится также при вызовах А –> B и B –> A.

### **Изменение направления вызова**

Поддерживается только вариант переадресации CFU (Call Forwarding Unconditional безусловная переадресация вызовов) по протоколу QSig.

- Для оптимизации использования В-канала переадресация на абонентскую установку главной системы осуществляется по протоколу, соответствующему спецификации "Переадресация вызовов/Частичная перемаршрутизация" ("Call Forwarding/Partial Rerouting"). При отказе от частичной перемаршрутизации ("Partial Rerouting") осуществляется переход на прямую коммутацию ("Forward Switching").
- Если система HiPath 3000/5000 имеет функцию шлюза, то осуществляется прямая коммутация ("Forward Switching").

### **Индикация имен**

Передаются только ЗАГЛАВНЫЕ БУКВЫ. Возможно конфигурирование индикации имени или абонентского номера вызывающего абонента.

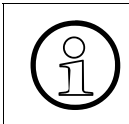

>Поддерживается индикация имен для всех вызовов, порождаемых <sup>в</sup> сетевом объединении. Только в США при вызовах АТС осуществляется также индикация информации о имени через линии поперечной связи.

## **10.27.2 Центральный коммутатор / рабочее место телефониста**

Эта функция доступна только в режиме транзита.

## **10.27.3 Сброс**

Для эксплуатации в составе сети в системе HiPath 3000/5000 в качестве рабочего места телефониста можно сконфигурировать внешний абонентский номер. Если в сервере связи на основании местных критериев сброса вызова наступает ситуация сброса вызова, вызов переключается или сбрасывается на запрограммированный в сервере связи (внешний) абонентский номер.

С центрального места сброса на ночное место сброса вызова переадресовываются только внутренние сбросы. Внешние сбросы продолжают сигнализироваться на дневном месте сброса, но не принимаются.

Сброс на центральное место сброса вызовов реализован согласно сигнализации QSig CINT (Call Interception). Основной информацией в этом случае является причина сброса вызова, передаваемая в кодированной форме. Сброс всегда осуществляется по второму B-каналу, так как в противном случае возможны проблемы при объединении в сеть систем разных типов.

## **10.27.4 Источник сброса**

В качестве источника сброса на объект сброса вызовов может передаваться либо набранная последовательность сигналов, либо абонентский номер абонента, вызвавшего сброс вызова.

При использовании HiPath 3000/5000 передается только номер абонента, вызвавшего сброс. При переключении вызова на общий абонентский ввод - это номер первоначально вызванного абонента. При неправильном или неполном наборе информация не передается.

## **10.27.5 Подключение к соединению**

Имеющий соответствующую категорию абонент сети (напр., центральное рабочее место телефониста или абонент системы HiPath 3000/5000, наделенный соответствующими полномочиями) может подключаться к установленному соединению занятого абонента сети. При конференц-связи в системе HiPath 3000/5000 iподключение к данному соединению невозможно. Реализация осуществляется согласно сигнализации QSig CI (Call Intrusion).

Сетевое подключение при QSig с точки зрения системы HiPath 3000/5000 воспринимается как внутреннее подключение. Это означает, что каждый абонент, который имеет полномочия на подключение к установленному соединению внутри системы, имеет такие же полномочия во всей сети. При подключении разговор двух абонентов переходит в разговор трех абонентов.

## **10.27.6 Повторный вызов**

Эта функция обеспечивает вызов в сети первоначального абонента, если, например, переключение вызова закончилось неудачно. Реализация функции осуществляется согласно сигнализации QSig RE (Recall - повторный вызов).

## **10.27.7 Индикация ожидающего сообщения MWI**

Функция обеспечивает активацию и деактиващию "клавиши почтового ящика" (сигнализация обратного вызова).

Поддерживается передача (сервисное меню или код) из исходного состояния, состояния вызова, занятого состояния и состояния разговора, а также прием сообщений. Тексты сообщений выбираться не могут. Поскольку протокол передачи текстовой информации не поддерживается, на принимающей стороне по определению принимается и при необходимости индицируется сообщение "Прошу перезвонить".

Инициатором сообщения может быть и центральный сервер речевой почты в сети QSig.

В этом случае отображается имя, определенное для доступа к обратному вызову (Call Back Access) этого сервера речевой почты. Отправка сообщения на речевую почту не разрешена.

При использовании Octopus E 300/800 индикация входящего сообщения (Message Waiting Indication) поддерживается либо для речевой почты (Voice Mail), либо для других абонентов. Если подключена речевая почта, эта услуга для других абонентов должна быть заблокирована.

## **10.27.8 Центральная общесистемная сигнализация занятого состояния**

Эта функция поддерживается исключительно в направлении Octopus E 300/800 (A6, начиная с версии 6.3) компании Deutsche Telekom AG. Объектом межсистемной сигнализации состояния занятия является только центральное рабочее место опроса AFT системы Octopus E 300/800.

Системы, включенные в сеть QSig, могут сигнализировать о рабочих состояниях избранных абонентов на центральное место опроса центральной системы (это может быть как главная, так и подчиненная система).

Сигнализироваться могут следующие рабочие состояния оконечных устройств:

- свободно
- занято внутренним соединением
- занято внешним соединением
- **неисправно**

План абонентских номеров в этом сетевом объединении должен быть закрытым, центральная система должна быть доступна через первый настроенный порт QSig вынесенной системы.

Рабочие состояния не могут сигнализироваться через системы, действующие в роли шлюзовых или транзитных узлов.

## **10.27.9 Сброс кода кодового замка (с версии 3.0 SMR-3)**

Благодаря специфичным для производителя расширениям протокола QSig (QSig+) индвидуальный код кодового замка абонента, включенного в сеть QSig+, можно сбросить на код по умолчанию "00000".

Сброс кода производится через код "Центральный кодовый замок/сброс кода" или выбором соответствующей записи в сервисном меню. В заключение система требует ввести номер абонента (если требуется, то с предустановленным кодом направления). Ввод должен завершаться нажатием клавиши подтверждения или клавиши "#" на оконечных устройствах без дисплея.

Условия сброса кода кодового замка:

- Абонентский номер оконечного устройства, с которого производится сброс кода, должен быть зарегистрирован как абонент для "Ценнтрального кодового замка" (системная настройка).
- Включение систем в сеть должно осуществляться по протоколу QSig+ с вариантами ISO-QSig.

## **10.27.10 Изменение категории доступа (с версии 3.0 SMR-3)**

Реализация функции, см. Manager E Изменение категории доступа

Благодаря специфичным для производителя расширениям протокола QSig (QSig+) через функцию "Центральный кодовый замок/централизованное изменение категории абонента" можно активировать кодовый замок абонента, включенного в сеть QSig+.

Воздействия на оконечное устройство идентично с воздействиями при индивидуальном кодовом замке: Категория внешней связи снижается до категории, установленной для всей системы (по умолчанию = 1).

Изменение категории абонента производится через код "Центральный кодовый замок/ сброс кода" или выбором соответствующей записи в сервисном меню. В заключение система требует ввести номер абонента (если требуется, то с предустановленным кодом направления).

На оконечных устройствах с дисплеем после завершения ввода и нажатия клавиши подтверждения предлагается активировать или деактивировать кодовый замок, в зависимости от текущего состояния кодового замка. После подтверждения выбора индицируется соответствующий индикационный текст.

На аппаратах без дисплея кодовый замок целенаправленно можно закрыть клавишей "\*" или открыть клавишей ..#". Данные клавиши одновременно характеризуют полноту ввода абонентского номера.

Условия изменения категории:

- Абонентский номер оконечного устройства, с которого изменяется категория, должен быть зарегистрирован как абонент для "Центрального кодового замка" (системная настройка).
- Включение систем в сеть должно осуществляться по протоколу QSig+ с вариантами ISO-QSig.

# **11 Услуги, обеспечиваемые через LAN/WAN**

## **11.1 Дистанционный контроль систем HiPath (Fault Management)**

## **Обзор**

Дистанционный контроль, именуемый также Fault Management, является услугой производителя (Siemens), помогающей избавить клиентов от затрат на техобслуживание систем. Цель контроль – обнаружение неполадок до их проявления, то есть, до того, как их заметят клиенты. Должны регистрироваться самые первые проявления возникающих неполадок. Сервисный цент компании-производителя определяет, связана ли неполадка с нарушениями работы модуля программного обеспечения или с неисправностями аппаратного модуля; затем определяется уровень серьезности неполадки.

Далее система дистанционного контроля определяет уровень приближения к граничной нагрузке. В системе HiPath-System дистанционный контроль устанавливается в Manager E, а в модуле HG 1500 с помощью WBM.

Подробная информация приведена в руководстве "HiPath Fault Management V 3.0 Rel. 5 - Plugin fr HiPath 3000/5000" ("Система дистанционного контроля HiPath V 3.0 Rel. 5 плагин для HiPath 3000/5000").

Установка программы дистанционного контроля "Fault Management" описана в разделе "Установка HiPath Fault Management" руководства HiPath 3000/5000 версия 8.

## **Классификация ошибок**

Ошибки делятся на три класса – А, В и С, которые означают следующее:

- Ошибки класса А могут быть самостоятельно устранены персоналом клиента.
- При ошибках класса В необходимо вмешательство обслуживающего технического персонала компании-производителя.
- Ошибкам класса С должен заниматься отдел разработок компании-производителя.

Стандартная конфигурация предусматривает отправку в сервисный центр только сообщений об ошибках класса В.

### **SNMP**

Дистанционный контроль телекоммуникационных систем возможен по сети Интернет, а именно, с помощью упрощенного протокола сетевого администрирования SNMP (Simple Network Management Protocol). В частности, протокол SNMP пригоден для контроля и администрирования элементов сети – включая и системы HiPath 3000/5000.

### **Услуги, обеспечиваемые через LAN/WAN** *Дистанционный контроль систем HiPath (Fault Management)*

Протокол SNMP обеспечивает следующее:

- выполнение задач дистанционного обслуживания (статус онлайн-порта (Online Port Status), блокирование и разблокирование портов, определение свободных портов и т. д.).
- распознавание системы HiPath 3000/5000 с помощью группы протоколов TCP/IP.
- отображение эксплуатационного состояния системы HiPath 3000/5000.
- доступ из внешних приложений, например, HiPath Fault Management, HP Open View или IBM Tivoli к данным HiPath 3000/5000 (через такие сообщения SNMP, как GET, SET, TRAP).
- передача относящихся к сервисному обслуживанию ошибок.

Объем данных, которые могут администрироваться через SNMP, определяется в базах данных администрирования (MIB). MIB – это модели данных, описывающие администрируемые элементы сети в заданной форме. Сообщения об ошибках, пересылаемые через Интернет, называются системными прерываниями SNMP (SNMP-Traps).

## **Услуги, обеспечиваемые через LAN/WAN** *Администрирование HiPath 3000/5000 через интерфейс LAN*

## **11.2 Администрирование HiPath 3000/5000 через интерфейс LAN**

### **Определение**

Возможно администрирование HiPath 3000/5000 с компьютера, входящего в состав LAN.

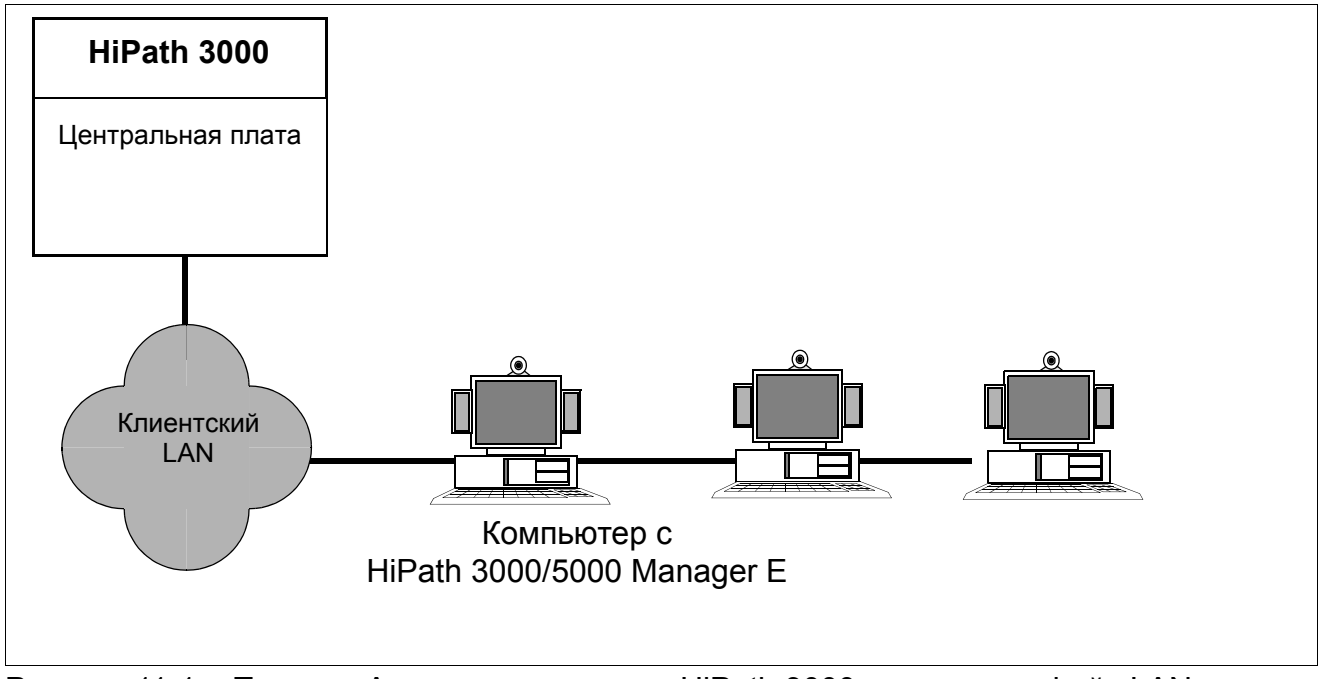

Рисунок 11-1 Пример: Администрирование HiPath 3000 через интерфейс LAN

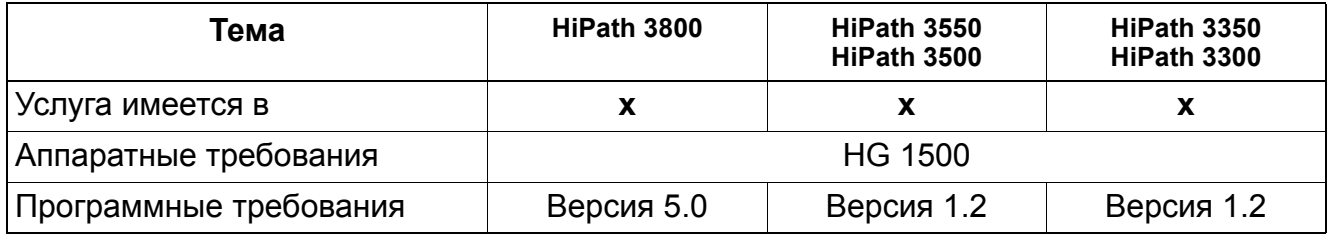

## **Услуги, обеспечиваемые через LAN/WAN** *Компьютерная телефония CSTA через IP*

## **11.3 Компьютерная телефония CSTA через IP**

## **Определение**

Для применения телекоммуникационных систем с использованием вычислительной техники (CSTA) через IP используется управляющий протокол передачи TCP (Transmission Control Protocol). Имеется жесткое соединение. Потеря пакетов данных распознается и автоматически исправляется.

В HiPath 3000 к одной системе разрешается подключать следующее количество приложений сервера:

- до 1 в HiPath 3300/3350, HiPath 3500/3550
- до 4 в HiPath 3800

Возможны ограничения при приложениях, использующих определенные службы. Например, регистрация сообщений может быть активирована только приложением.

TCP-порт (7001) встроенного в HiPath 3000/5000 TCP/IP-сервера и IP-адрес должны быть известны внешнему приложению, чтобы оно могло активировать HiPath 3000/5000. Пакеты данных приложения с объектом HiPath 3000/5000, то есть с IP-адресом HiPath, с TCP-портом 7001 и протоколом TCP, принимаются для дальнейшей обработки.

HiPath 3000 начиная с версии 7 поддерживает функцию мониторинга CSTA с помощью подключений к ITSP. Таким образом, например, можно использовать приложения центра обработки вызовов, также при использовании внешних линий SIP.

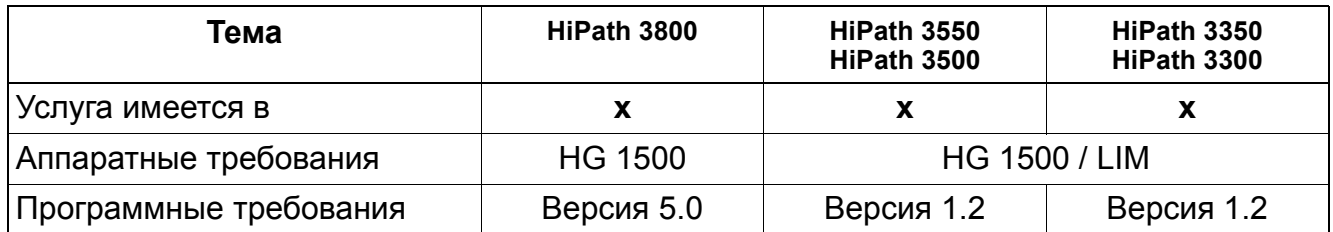

## **Необходимые условия/ограничения**

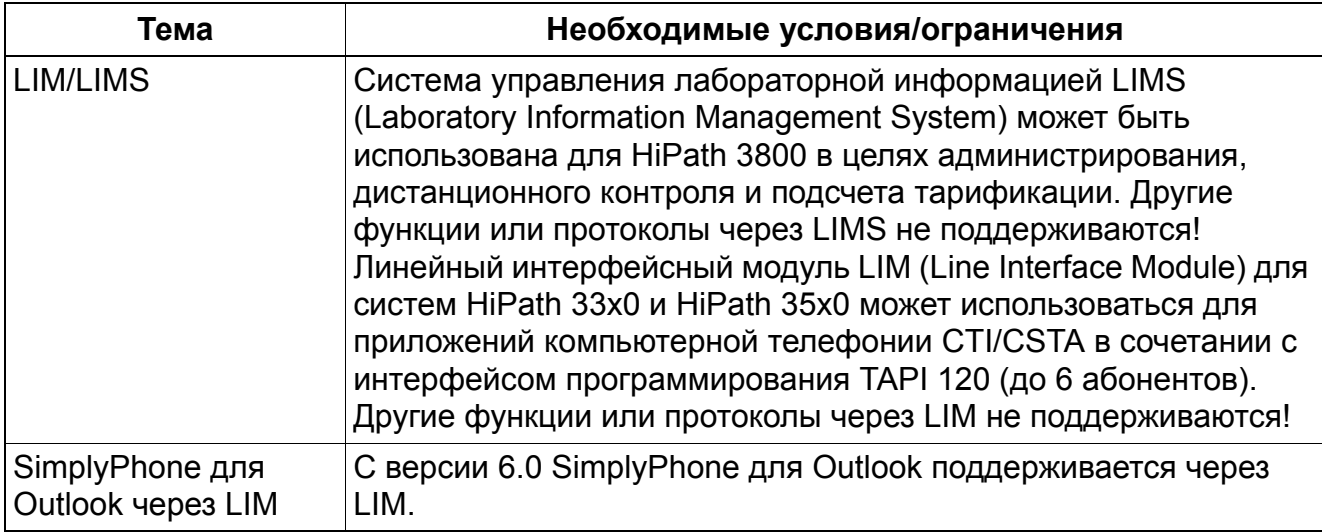

## **Услуги, обеспечиваемые через LAN/WAN** *Централизованный сбор данных тарификации GEZ через IP*

## **11.4 Централизованный сбор данных тарификации GEZ через IP**

## **Определение**

Централизованный вывод информации о соединениях и тарификации в HiPath 3000/ 5000 может быть начат лишь один раз и, следовательно, функцию может использовать только одно приложение. Для поддержки разных требований разных приложений существуют три разные возможности применения.

### **Возможности реализации в различных моделях**

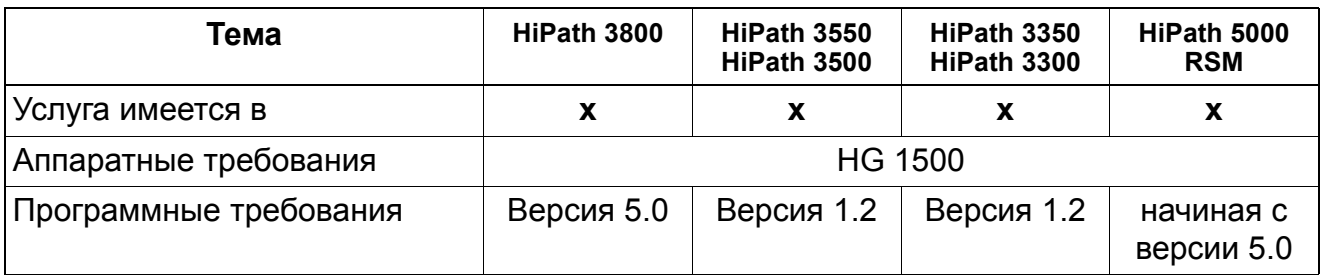

## **11.4.1 TFTP-клиент в HiPath 3000/5000**

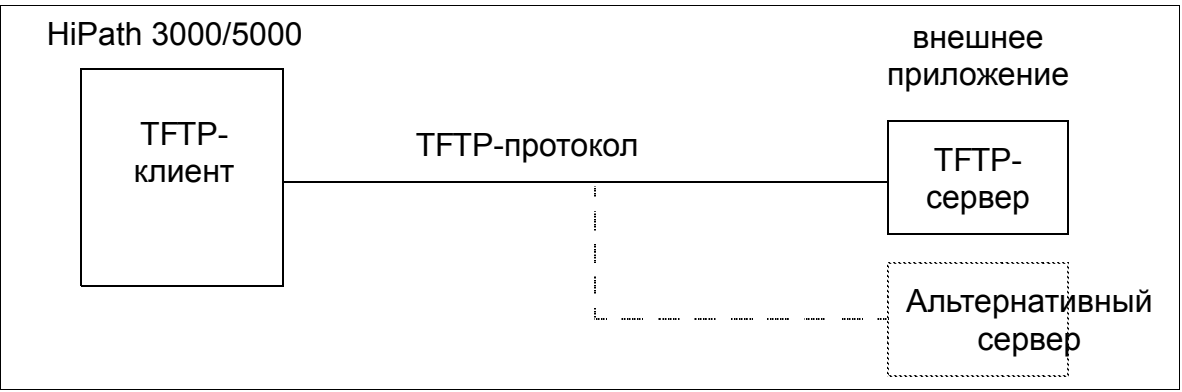

Рисунок 11-2 GEZ через IP - TFTP-клиент в HiPath 3000/5000

С управлением по регулируемому таймеру и фиксированному пороговому значению буфера данных о соединениях (занято 80 % емкости буфера GDS) данные о соединениях передаются TFTP-клиентом (HiPath 3000/5000) на TFTP-сервер (внешнее приложение). Если соединение с TFTP-сервером установить не удается, задействуется альтернативный сервер. Если и это невозможно, выдается системное прерывание SNMP (сообщение об ошибке) ("Вывод данных невозможен."). Каждые 60 секунд повторяется попытка установки соединения. При переполнении буфера данных о соединениях делается соответствующая запись в историю ошибок.

IP-адреса TFTP-сервера и таймеров следует конфигурировать с помощью HiPath 3000/ 5000 Manager E.

# **11.4.2 TCP-клиент в HiPath 3000/5000**

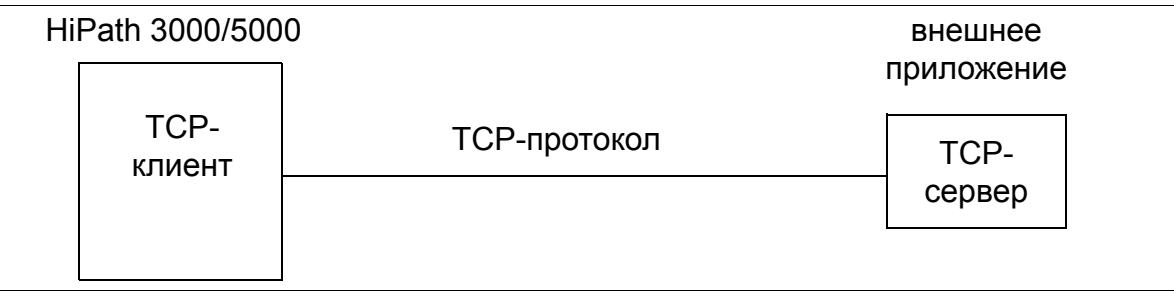

Рисунок 11-3 GEZ через IP - TCP-клиент в HiPath 3000/5000

При наличии массивов данных о соединениях TCP-клиент (HiPath 3000/5000) инициирует TCP/IP-соединение с внешним TCP-сервером (внешнее приложение) и переносит данные. Соединение сохраняется постоянно, так что новые поступающие данные могут незамедлительно передаваться. При этом каждый блок данных пересылается отдельно. TCP/IP-адрес сервера (TCP-порт и IP-адрес) следует конфигурировать с помощью HiPath 3000/5000 Manager E.

# **11.4.3 TFTP-сервер в HiPath 3000/5000**

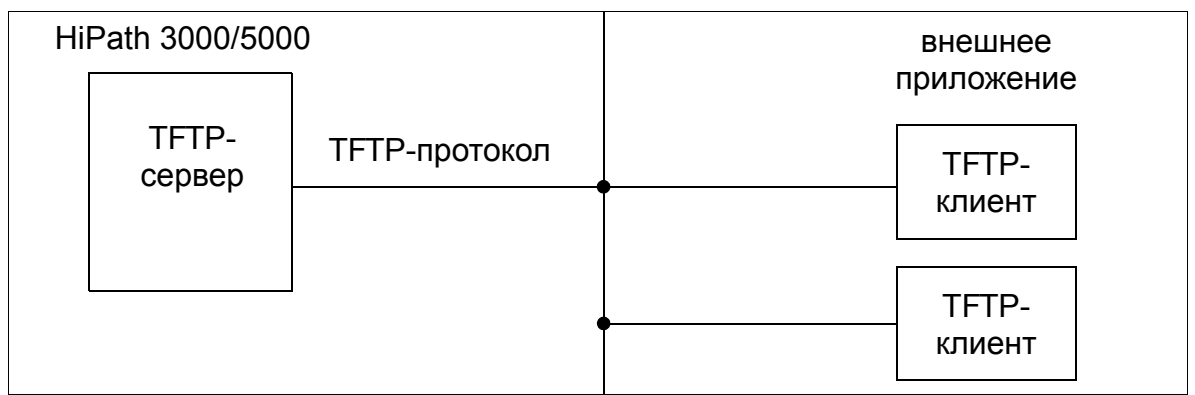

Рисунок 11-4 GEZ через IP - TFTP-клиент в HiPath 3000/5000

Внешнее приложение (TFTP-клиент) запрашивает вывод массивов (блоков) данных о соединениях. Для этого приложение должно установить соединение, указать услугу (GET gez.txt), и затем оно получает все накопленные блоки данных о соединениях GDS. После передачи соединение разрывается.

Указание: В брандмауэре должен быть указан IP-адрес TFTP-клиента и установлен флаг приложения "Стоимость соединений".

Приложение может запрашивать данные о соединениях (GDS) самостоятельно или под управлением системного прерывания SNMP (см. Раздел 11.1). Системное прерывание SNMP ("Имеются данные") передается от HiPath 3000/5000 на внешнее приложение.

## **Услуги, обеспечиваемые через LAN/WAN** *Централизованный сбор данных тарификации GEZ через IP*

Системное прерывание генерируется по регулируемой пороговой величине заполнения буфера данных о соединениях (заполнение буфера GDS от 0 до 80 %). Пороговая величина конфигурируется с помощью HiPath 3000/5000 Manager E.

## **Услуги, обеспечиваемые через LAN/WAN** *Дистанционное администрирование HiPath 3000 через PPP*

## **11.5 Дистанционное администрирование HiPath 3000 через PPP**

## **Определение**

Возможно администрирование различных системам HiPath 3000 из единого сервисного центра через протокол "точка-точка" PPP (Point to Point Protocol). Для этого каждая HiPath 3000 активируется через свой так называемый интерфейс PSTN (Public Switching Telephone Network).

В сервисном центре для PSTN-интерфейса должен быть записан абонентский номер маршрутизатора (номер автоматической входящей связи), через который HiPath 3000 может быть вызван извне. Этот абонентский номер отличается от номера, применявшегося прежде для администрирования через встроенный цифровой модем (В-канал) или встроенный аналоговый модем (IMODC).

> >При использовании аналогового модема действуют следующие показатели/ параметры (для IMODC):

> Скорости передачи данных: 9600 Бод, 19200 Бод, 38400 Бод или 57600 Бод.

Связь между сервисным центром и HiPath 3000 возможна через встроенный цифровой модем (В-канал) или встроенный аналоговый модем (IMODC). В обоих случаях обмен данными осуществляется с помощью протокола "точка - точка" (PPP).

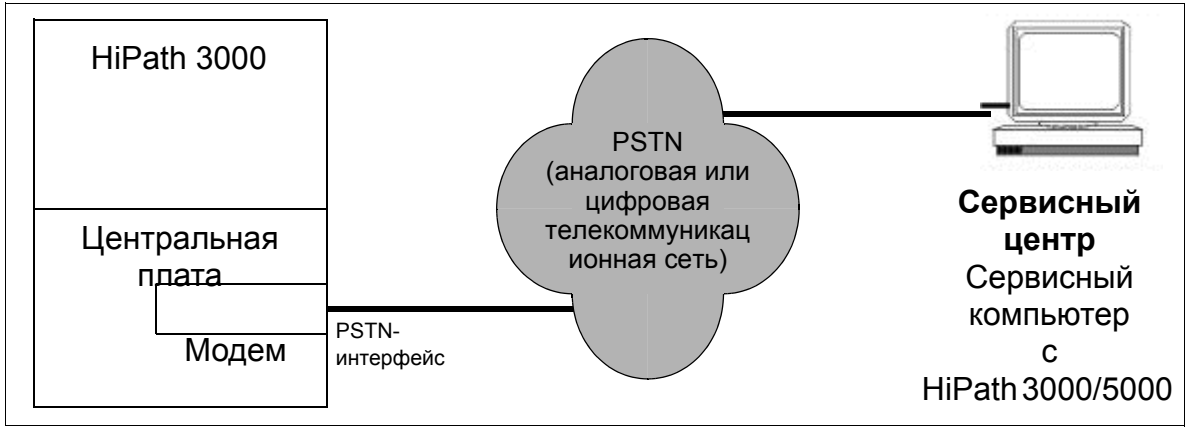

Рисунок 11-5 Дистанционное администрирование HiPath 3000 через PPP

Если соединение устанавливается посредством обратного вызова, попытка сервисного центра (HiPath 3000/5000 Manager E) соединиться через HiPath 3000 сначала отклоняется. Затем осуществляется обратный вызов на абонентский номер вызывающего абонента (т. е. сервисного центра), переданный по D-каналу PSTNсоединения.

## **Услуги, обеспечиваемые через LAN/WAN** *Дистанционное администрирование HiPath 3000 через PPP*

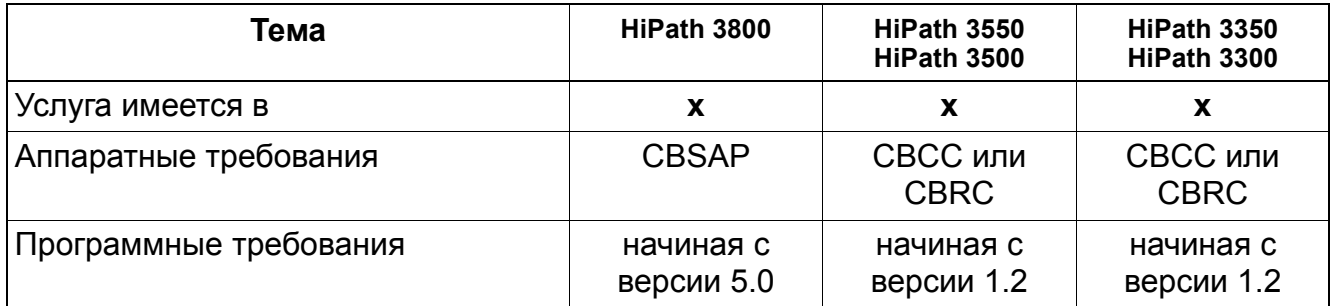

### **Услуги, обеспечиваемые через LAN/WAN**

*Дистанционное администрирование дополнительных продуктов через PPP*

## **11.6 Дистанционное администрирование дополнительных продуктов через PPP**

### **Определение**

Дополнительное аппаратное и программное обеспечение (продукты) может централизованно администрироваться из сервисного центра с помощью HiPath 3000. При этом HiPath 3000 является только средством передачи информации. Собственно администрирование дополнительных продуктов осуществляется посредством специального программного обеспечения, например, pcANYWHERE.

HiPath 3000 активируется из сервисного центра через свой так называемый интерфейс PSTN (Public Switching Telephone Network). Доступ к дополнительным продуктам, подключенным к локальной сети (LAN), осуществляется через интерфейс LAN системы HiPath 3000. HiPath 3000 временно выполняет функцию маршрутизатора.

В сервисном центре для PSTN-интерфейса должен быть записан абонентский номер маршрутизатора (номер автоматической входящей связи), через который HiPath 3000 может быть вызван извне.

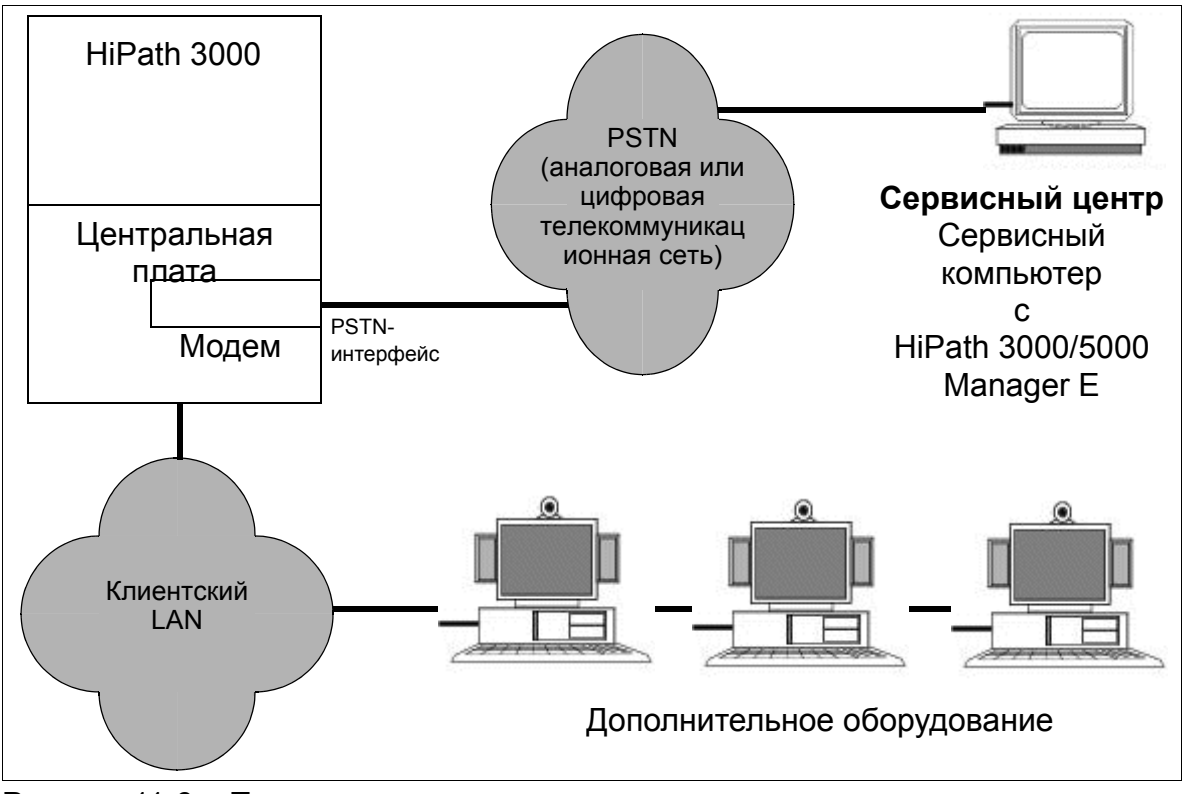

Рисунок 11-6 Пример дистанционного администрирования дополнительных продуктов через PPP

## **Услуги, обеспечиваемые через LAN/WAN** *Дистанционное администрирование дополнительных продуктов через PPP*

Связь между дополнительным оборудованием и сервисным центром возможна через встроенный цифровой модем (В-канал) или встроенный аналоговый модем (IMODC). В обоих случаях обмен данными осуществляется с помощью протокола "точка - точка" (PPP).

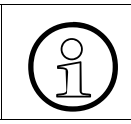

Если дополнительное оборудование поддерживает системные прерывания SNMP, их можно передавать от HiPath 3000 в сервисный центр.

## **Механизм доступа**

Доступ из сервисного центра к клиентской LAN и наоборот управляется с помощью списка из максимум 20 партнерских структур, содержащего следующую информацию:

- IP-адрес сервисного центра (= PSTN-партнер в сервисном центре) для установления соединения из клиентской LAN с сервисным центром и для автоматической передачи сообщений об ошибках (системных прерываний SNMP).
- Номер автоматической входящей связи (элемент плана абонентских номеров) для непосредственной идентификации этой партнерской структуры.
- До 5 абонентских номеров PSTN-партнеров, которые маркируются как входящие (для идентификации партнерской структуры при наборе абонентского номера маршрутизатора) и/или как исходящие (для использования в качестве адреса обратного вызова).
- Включить/выключить режим Short Hold (кратковременное удержание)
	- Если выбрано "Short Hold включен", то неактивное PSTN-соединение разъединяется по истечении конфигурируемого времени (время кратковременного удержания). Если появляются новые пакеты данных для передачи, соединение (прозрачно для пользователя) устанавливается вновь. Этот механизм также называется вспомогательным установлением и разрывом соединения. Соответственно, плата начисляется только за фактическое использование линии.
	- При "Short Hold выключен" PSTN-соединение остается активным до принятия критерия конца связи.
- Время кратковременного удержания Этот параметр указывает время в секундах, по истечении которого разрывается неактивное PSTN-соединение.
- Включение/выключение обратного вызова
	- Если выбрано "Обратный вызов включен", то попытка соединения сначала отклоняется. Затем следует обратный вызов на первый абонентский номер найденной партнерской структуры, отмеченный как исходящий. Установление соединения повторяется трижды, затем используется следующий исходящий

### **Услуги, обеспечиваемые через LAN/WAN**

### *Дистанционное администрирование дополнительных продуктов через PPP*

абонентский номер. После трех безуспешных попыток с последней записью подается обратный вызов.

- При "Обратный вызов выключен" соединение устанавливается немедленно.
- Аналоговый модем в качестве абонентской установки При выборе "включен" при исходящем соединении по ISDN-линии в В-канале используется протокол V.34.
- Включение/выключение отображения IP (IP-Mapping) Если у разных клиентов есть одинаковые IP-адреса, то с помощью так называемого отображения адресов может быть обеспечена однозначная привязка IP-адресов в разных клиентских локальных сетях.
	- Если выбрано "IP-Mapping включен", то повторяющийся клиентский IP-адрес можно однозначно связать с "виртуальным" IP-адресом. Возможно отображение до 20 записей IP-адресов.

#### Примеры:

Передача данных IP из клиентской LAN через PSTN-интерфейс в сервисный центр: Клиентская IP-LAN посредством HiPath 3000 преобразуется в виртуальную IP-LAN.

Передача данных IP из сервисного центра через PSTN-интерфейс в клиентскую LAN: Виртуальная IP-LAN посредством HiPath 3000 преобразуется в клиентскую IP-LAN.

- При "IP-Mapping выключен" отображение IP-адресов невозможно.
- Обеспечение безопасности соединенийПротоколы аутентификации PAP (PPP Authentication Protocol) и/или CHAP (Challenge-Handshake Authentication Protocol), посредством которых определяется,
	- должно ли дополнительное устройство (клиент) авторизироваться в HiPath 3000 (главное устройство) или
	- HiPath 3000 (главное устройство) должно авторизировать себя перед дополнительным устройством (клиентом).

Авторизация производится посредством идентификатора пользователя и пароля.

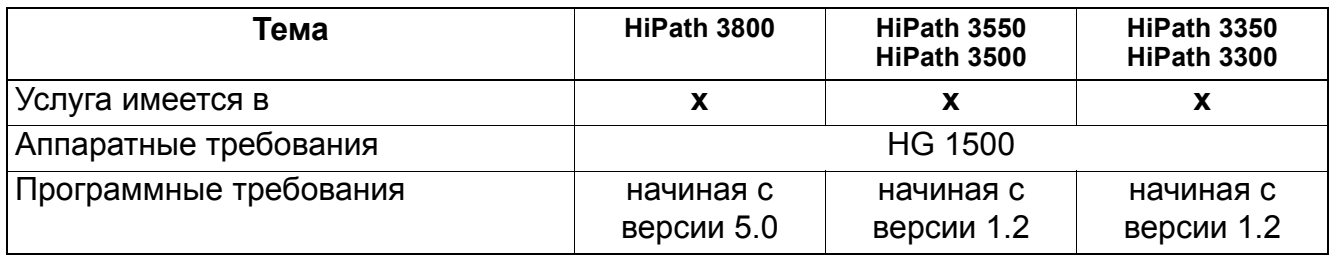

## **Услуги, обеспечиваемые через LAN/WAN** *Виртуальная частная сеть VPN*

## **11.7 Виртуальная частная сеть VPN**

## **Определение**

Система HiPath развертывается в виртуальной частной сети (VPN) Интернета. VPN использует инфраструктуру общего пользования Интернета. При помощи механизмов шифрования и аутентификации IPSec достигается защита от доступа извне и, следовательно, конфиденциальность (английская составная часть названия – "Private") сетевых соединений пунктов, доступа удаленных работников и участия сотрудников разных профессий в потоке телекоммуникации предприятия.

Имеется 2 вида объединения в сеть:

- VPN "пункт-пункт" (Объединение в сеть пунктов)
- VPN удаленного доступа (Удаленный доступ для внешних сотрудников)

Функции VPN:

- Базовая поддержка системы Функциональность VPN с системами HiPath
- Лицензирование механизмов шифрования IPSec встроенного органа упрощенной сертификации (Light Weight Certification Authority).
- Туннель: Это защищенное соединение VPN с другим шлюзом VPN или с клиентом VPN
- Аутентификация
- IPSec: Аутентификация и обеспечение конфиденциальности посредством ESP
- Встроенный орган упрощенной сертификации
- Подключение удаленного сотрудника к VPN (Safenet Sentinel)
- Функция Automatic Reconnect (автоматическое повторное установление Интернет-соединений после принудительного разъединения)

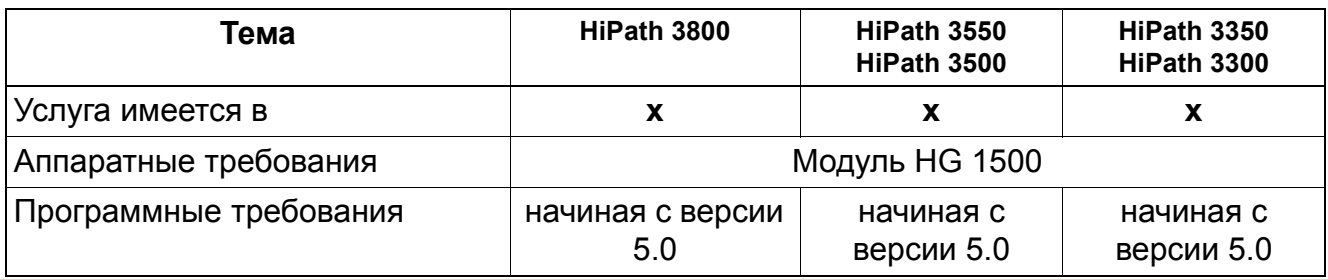

## **11.8 Служба динамических доменных имен DynDNS**

DynDNS делает возможным присвоение постоянного имени хоста динамически назначаемым провайдерами услуг Интернета IP-адресам для соединений цифровой абонентской линии (DSL). С помощью службы DynDNS возможен доступ к шлюзу из различных пунктов без необходимости знания фактического IP-адреса шлюза.

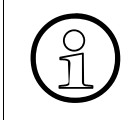

**ODynDNS функционирует только в сочетании с вводами DSL, а не с** соединением Интернета, зависящим от вызова (Call-By-Call) (напр соединением Интернета, зависящим от вызова (Call-By-Call) (напр., через ISDN).

#### **Возможности реализации в различных моделях**

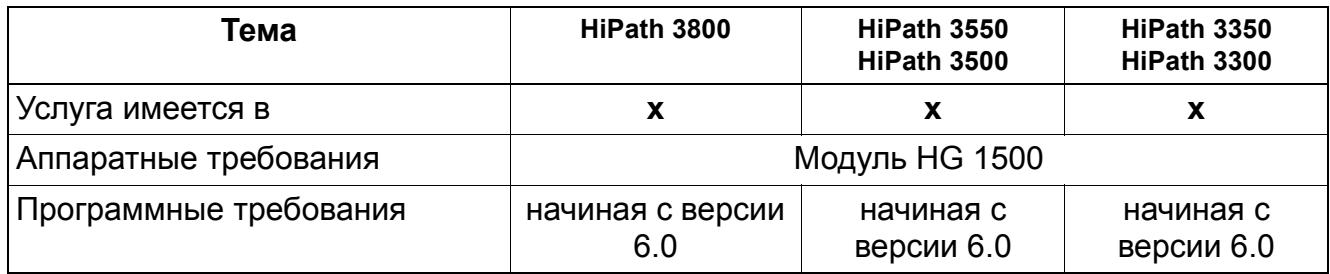

#### **Необходимые условия/ограничения**

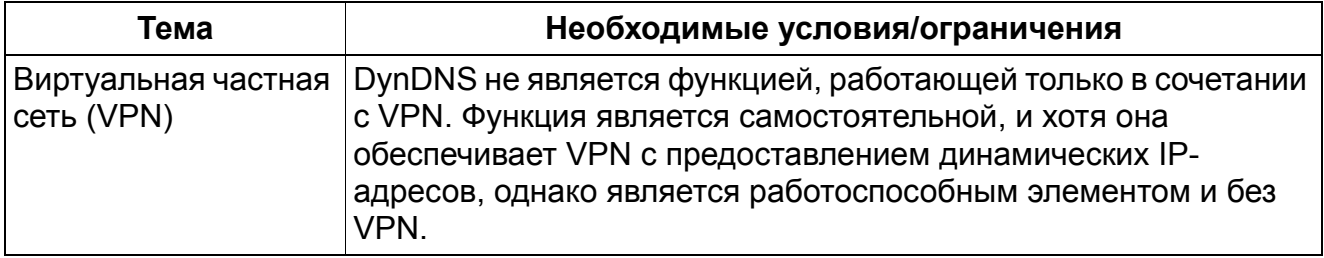

## **Услуги, обеспечиваемые через LAN/WAN** *Расширения услуги ввода/вывода (I/O)*

## **11.9 Расширения услуги ввода/вывода (I/O)**

## **Определение**

Абоненты HiPath 3000/5000 могут связываться с внешними приложения через интерфейс CSTA. Это обеспечивает новая функция "услуги I/O" с расширениями интерфейса CSTA.

Абоненты связываются с приложением следующим образом:

- 1. Введенные абонентом данные (нажатия клавиш) посылаются от абонента приложению
- 2. Отображаемая информация посылается от приложения абоненту

Эта функция похожа на услугу ввода/вывода (I/O) данных, которая реализована в HiPath 4000.

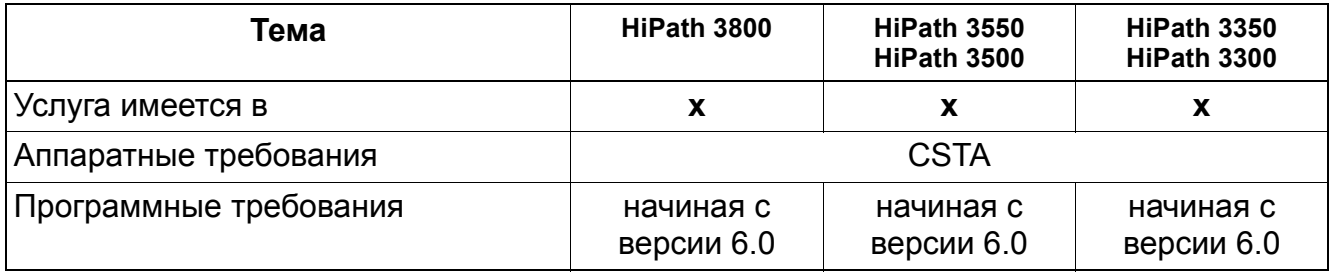
# **11.9.1 Интерфейс CSTA**

### **Определение**

Посредством выбора идентификатора (ID) приложения абонент может обратиться к соответствующему приложению CSTA, если оно было ранее зарегистрировано системой HiPath. Зарегистрированное приложение само может обратиться к абоненту (например, чтобы подтвердить на дисплее действие).

С помощью кода функции или функциональной клавиши можно запустить сеанс ввода/ вывода (I/O). С помощью функциональной клавиши можно запустить, восстановить и остановить сеанс ввода/вывода (I/O); светодиодный индикатор (LED) функциональной клавиши показывает состояние сеанса ввода/вывода (готовность, активное, прервано).

Во время сеанса ввода/вывода абонент может управлять приложением с помощью навигационных клавиш, наборной клавиатуры, клавиш "плюс/минус", буквенноцифровой клавиатуры, программируемых клавиш и сенсорных клавиш (CMI).

### **Возможности реализации в различных моделях**

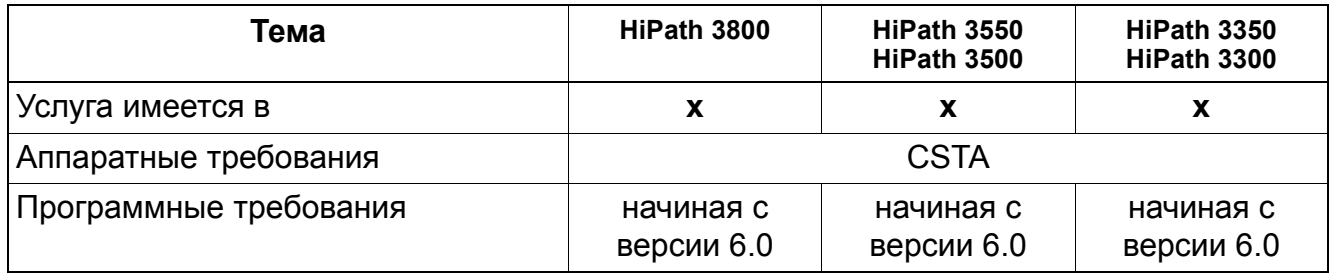

- Функция "услуга I/O" доступна на телефонах с дисплеем компании Siemens. (телефоны UP0, IP-Stimulus, CMI-Comfort).
- Отсутствует вариант конфигурации, с помощью которого для любого абонента может быть заблокирован доступ к осуществлению услуги ввода-вывода (I/O).
- В одной системе одновременно могут быть зарегистрированы максимум 10 приложений.
- Каждый сеанс ввода-вывода может использоваться только одним абонентом. При прерванном сеансе (состояние "приостановлено") не может быть запущен второй сеанс ввода-вывода.
- Абонент может запустить сеанс ввода/вывода только в состоянии "Готовность (не занят)" или "Выполняется вызов".

# **11.10 Signalling & Payload Encryption (SPE) – Шифрование**

### **Обзор**

Данная функция доступна начиная с версии 7 R4 HiPath 3000/5000. Как данные сигнализации, так и полезная нагрузка могут шифроваться в сети LAN индивидуально для конкретного абонента.

Шифрование сигнализации и полезной нагрузки:

- Шифрование сигнализации: Передача сигналов между шлюзом (HG 1500) и клиентами шифруется с помощью 128-битного шифра. Для передачи используется протокол TLS с шифрованием AES. Аналогичный механизм (TLS, AES) используется для IP-сетей.
- Шифрование полезной нагрузки: Речевые данные, называемые также полезными данными или полезной нагрузкой, передаются с помощью безопасного транспортного протокола реального времени SRTP (Secure Real-time Transport Protocol). Они шифруются с помощью 128-битного кода (AES). SRTP используется также для IP-магистрали (HG 1500). Способ обмена ключами для протокола SRTP называется **M**ultimedia **I**nternet **KEY**ing или, сокращенно, MIKEY.

### **Лицензирование**

Для шифрования полезной нагрузки для каждого В-канала (канал шлюза) и абонента требуется лицензия безопасности ComScendo. Лицензия безопасности ComScendo автоматически генерируется на центральном сервере контроля лицензий (CLS); дополнительная плата за это не взимается.

### **Алгоритмы шифрования**

Для шифрования служат алгоритмы AES и RSA с длинами ключа 128 бит и 1024 бит, соответственно, первый алгоритм является симметричным, а второй – асимметричным. Алгоритм RSA решает проблему обмена ключами, которые должны использоваться алгоритмом AES. Оконечные устройства обмениваются ключами не непосредственно между собой, а посредством шлюза; таким образом, не требуется генерация пары из ключа общего пользования и частного ключа на каждое оконечное устройство. Полезные данные и данные сигнализации шифруются с помощью AES.

#### **Шифрование данных сигнализации**

Сертификаты могут выпускаться службой лицензий на развертывание (Deployment License Service, DLS) и распределяться между шлюзами; в качестве альтернативного варианта сертификаты могут также загружаться в шлюзы вручную. Сертификаты должны гарантировать аутентичность отправителя.

### Услуги, обеспечиваемые через LAN/WAN Signalling & Payload Encryption (SPE) - Шифрование

Как только IP-телефон подключается к корпоративной LAN, он регистрируется на шлюзе (Gateway, GW). Условием является наличие DLS в протоколе динамической конфигурации сетевого узла DHCP или соответствующие настройки, выполненные на оконечном устройстве или вручную или через веб-доступ. После этого IP-телефон устанавливает постоянное, аутентифицированное сервером соединение TLS со шлюзом (GW); при этом шлюз выдает IP-телефону сертификат. Самим сертификатам шифрование не нужно - секретным остается только частный ключ, который никогда не передается из шлюза. IP-телефон на основании даты и времени проверяет действительность системного сертификата SPE. IP-телефон может дополнительно проверять, имеет ли издатель (CA) сертификата SPE надлежащий уровень доступа. При этом необходима установка сертификата SPE CA с помощью DLS на IP-телефон.

Сертификат SPE СА содержит только ключ общего пользования шлюза. Если соединение TLS однажды установлено, то по этому соединению с шифрованием производится обмен со шлюзом всеми данными сигнализации - среди них, например, данные регистрации и установления соединения.

Каждое соединение TLS для шифрования данных пользователя использует ключ сеанса, именуемый также Session Key. Данный способ функционирует следующим образом: клиент - здесь, IP-телефон - набирает достаточно длинное псевдослучайное число и шифрует его с помощью ключа общего пользования сертификата шлюза. Это зашифрованное случайное число может дешифровать только шлюз с помощью своего частного ключа. Затем из введенного случайного числа на обеих сторонах рассчитывается ключ сеанса.

Шифрованное соединение сохраняется, пока IP-телефон зарегистрирован на шлюзе. При этом ключ сеанса регулярно обновляется (стандартная конфигурация: каждые 24  $uaca)$ .

#### Шифрование полезных данных

IP-телефон набирает номер встречной абонентской установки. В процессе установления соединения IP-телефон передает так называемый контейнер Mikey сначала шлюзу, а затем от шлюза – встречной абонентской установке. Контейнер Mikey содержит ключ, с помощью которого должно выполняться симметричное шифрование данных соединения SRTP. Оба IP-телефона устанавливают между собой прямое соединение SRTP, защищенное с помощью ключа, которым они обменялись в контейнере Мікеу. Каждый новый разговор шифруется другим ключом, это означает, что на каждый телефонный разговор генерируется псевдослучайное число.

Важным исключением является конференц-связь. Они передаются полностью шифрованными и индицируются сообщением Secure Call (защищенный вызов), если все участвующие IP-телефоны устройства поддерживают шифрование. Если в конференцсвязи участвует нешифрованный участок (например, нешифрованный IP-телефон или

### Услуги, обеспечиваемые через LAN/WAN Signalling & Payload Encryption (SPE) - Шифрование

внешняя линия ISDN), у всех участников конференции индицируется режим Standard Call (стандартный вызов), даже если их индивидуальные участки линии продолжают шифроваться.

Обмен ключами производится только между абонентами, применяющими шифрование. Пользователи не могут сами включать или выключать шифрование.

#### Шифрование данных и полезной нагрузки на модуле HG 1500

Для реализации функции шифрования SPE (Signalling & Payload Encryption) шлюзу HG 1500 требуются следующие данные:

- Для VoIP:
	- индивидуальный частный ключ и сертификат шлюза
	- $\equiv$ список надежных сертификатов СА
- Дополнительно: Пункт распределения CRL (CDP) и соответствующий список  $\bullet$ отозванных сертификатов (CRL: Certificate Revocation List)
- Согласованная с клиентом политика безопасности (Security Policy)
- Дополнительно: Данные (SecureTracePassphrase) для конфигурации Secure Trace через веб-интерфейс WBM
- Флаг "Поддержка SPE": При активации шифрование для оконечных устройств и магистралей на основе IP осуществляется по умолчанию, при условии наличия необходимых данных инфраструктуры закрытых ключей РКI.
- Для каждого партнерского шлюза определяется поддерживаемая категория безопасности (Traditional или Secure - стандартная или повышенная).

#### Шифрование на оконечных устройствах

Шифрование данных сигнализации и полезной нагрузки поддерживается только оконечными устройствами типа НГА. Следующие оконечные устройства НГА поддерживают шифрование:

- optiPoint 410 (kpome optiPoint 410 entry, optiPoint 410 economy)
- optiPoint 420 (кроме optiPoint 420 economy)
- **OpenScape Personal Edition**
- OpenStage 20 E, 20, 20 G
- OpenStage 40, 40 G
- OpenStage 60, 60 G
- OpenStage 80, 80 G

### Услуги, обеспечиваемые через LAN/WAN Signalling & Payload Encryption (SPE) - Шифрование

Аналоговые факсимильные аппараты или модемы могут быть подключены к корпоративной LAN с помощью IP-адаптера HiPath AP 1120. Адаптер HiPath AP не поддерживает шифрование, но, как и раньше, может работать в корпоративной сети.

#### Дисплейная индикация

Информация об активации или деактивации шифрования доступна пользователю при установлении соединения на дисплее оконечного устройства IP. Индикации наличия или отсутствия шифрования вызова может быть отключена на уровне системы.

Состояние шифрования также может быть запрошено с помощью клавиши или меню телефона.

Таблица 11-1 Шифрование сигнализации и полезной нагрузки – индикация состояния на дисплее

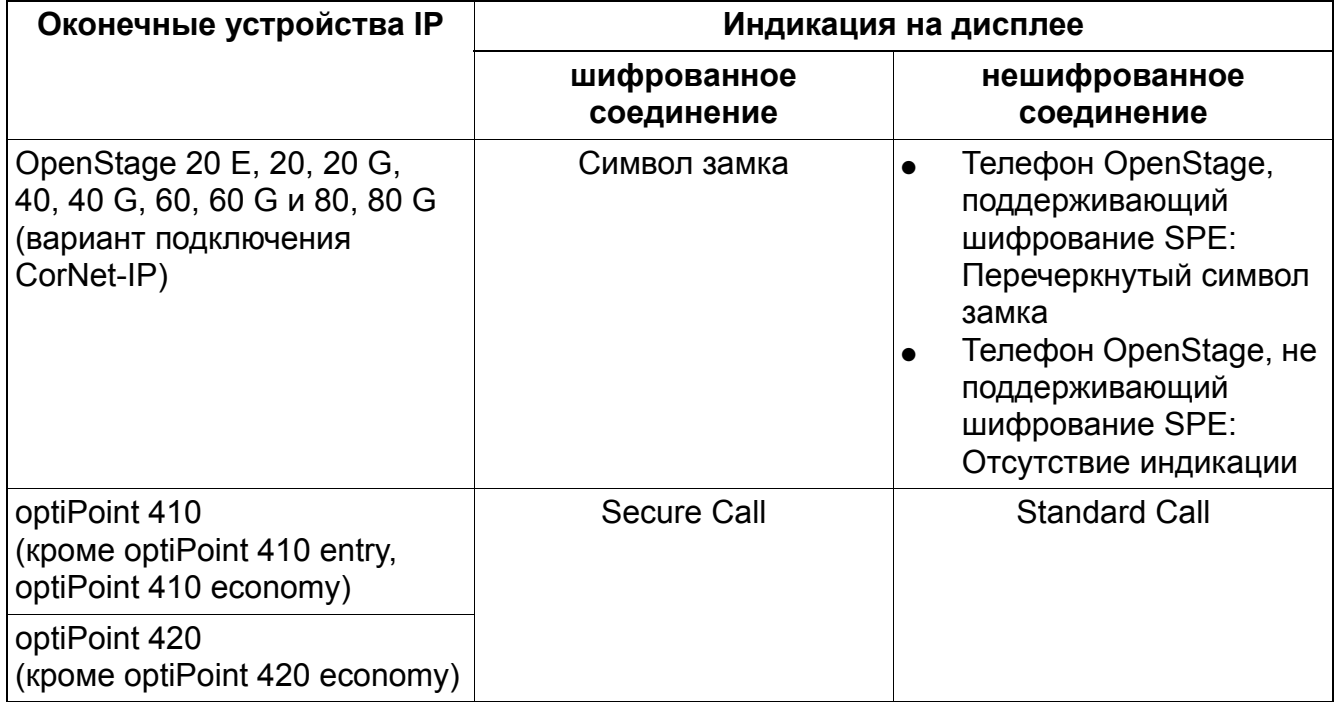

Указание: Для телефона OpenStage TDM с помощью флага "Безопасность полезной нагрузки" можно конфигурировать, нужна ли индикация на дисплее частичного шифрования маршрута соединения с абонентом IP. Однако шифрование данных сигнализации и речи по всему маршруту соединения невозможно.

### **Услуги, обеспечиваемые через LAN/WAN** *Signalling & Payload Encryption (SPE) – Шифрование*

#### **Возможности реализации в различных моделях**

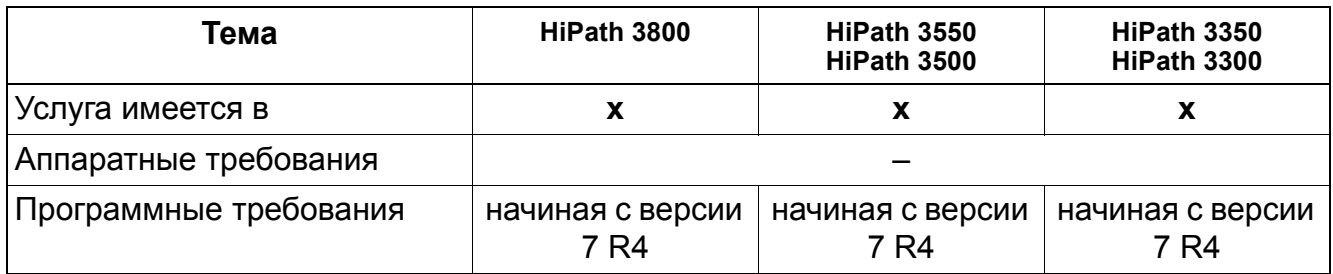

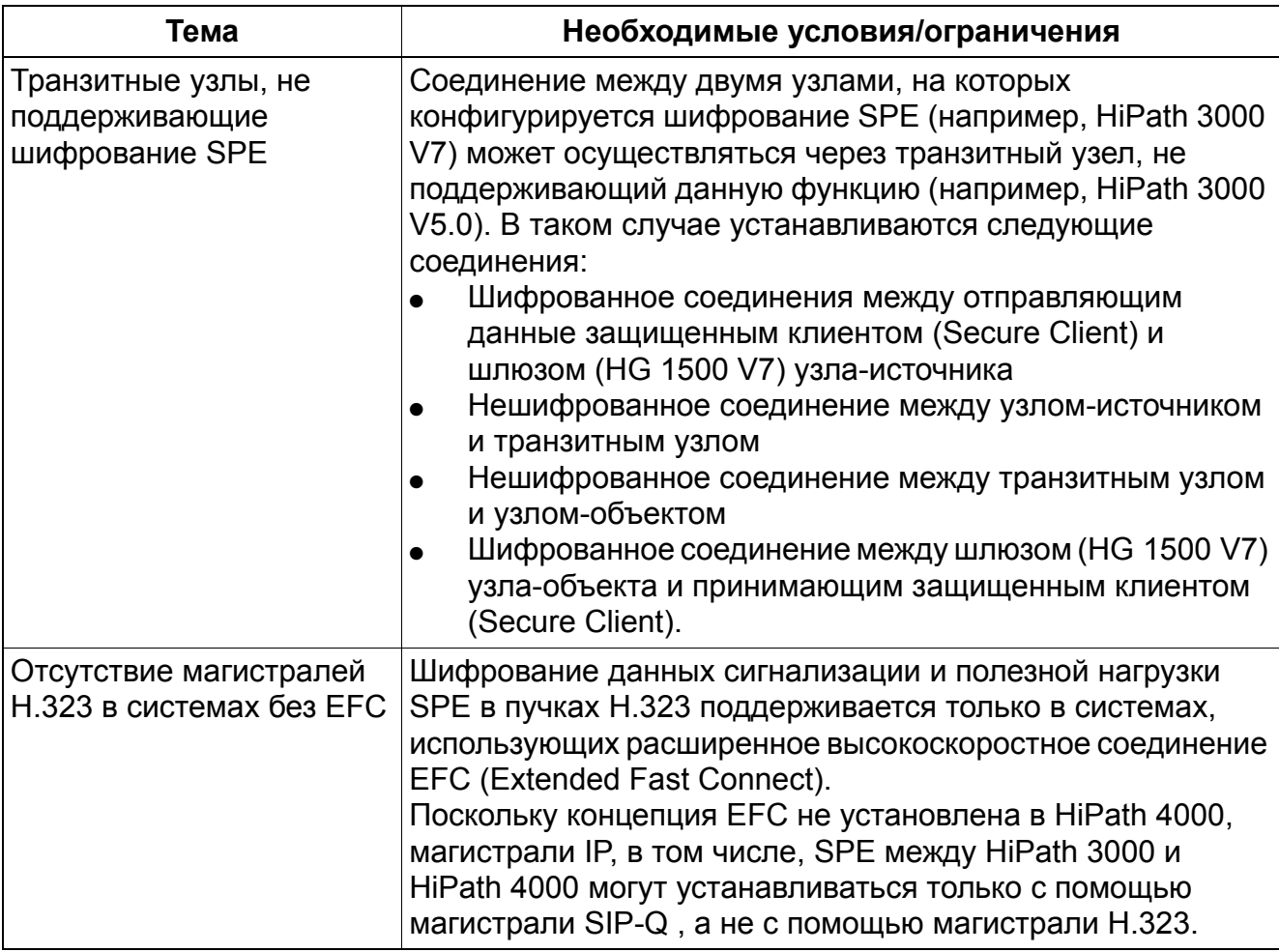

# **Услуги, обеспечиваемые через LAN/WAN** *Signalling & Payload Encryption (SPE) – Шифрование*

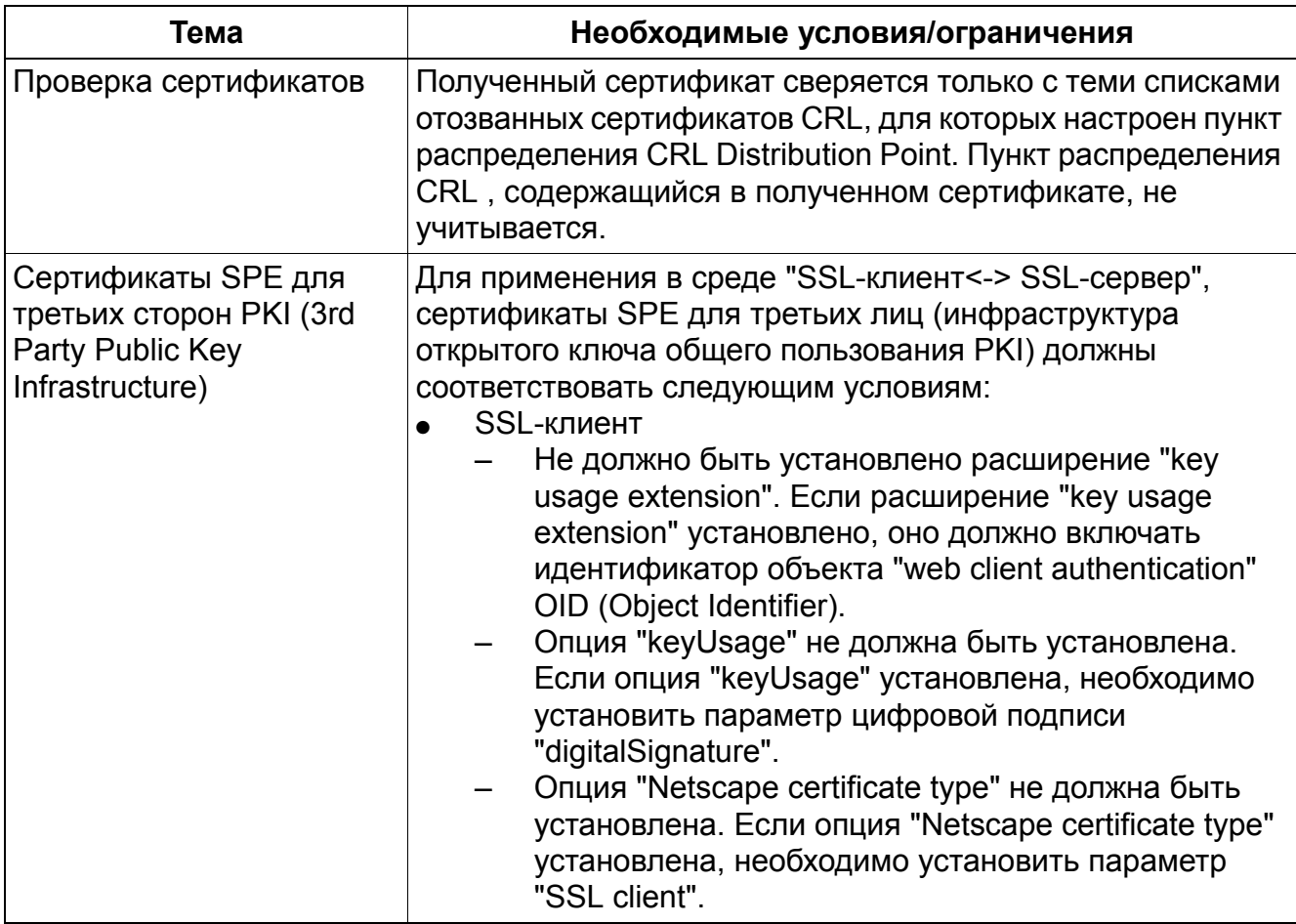

### **Услуги, обеспечиваемые через LAN/WAN** *Signalling & Payload Encryption (SPE) – Шифрование*

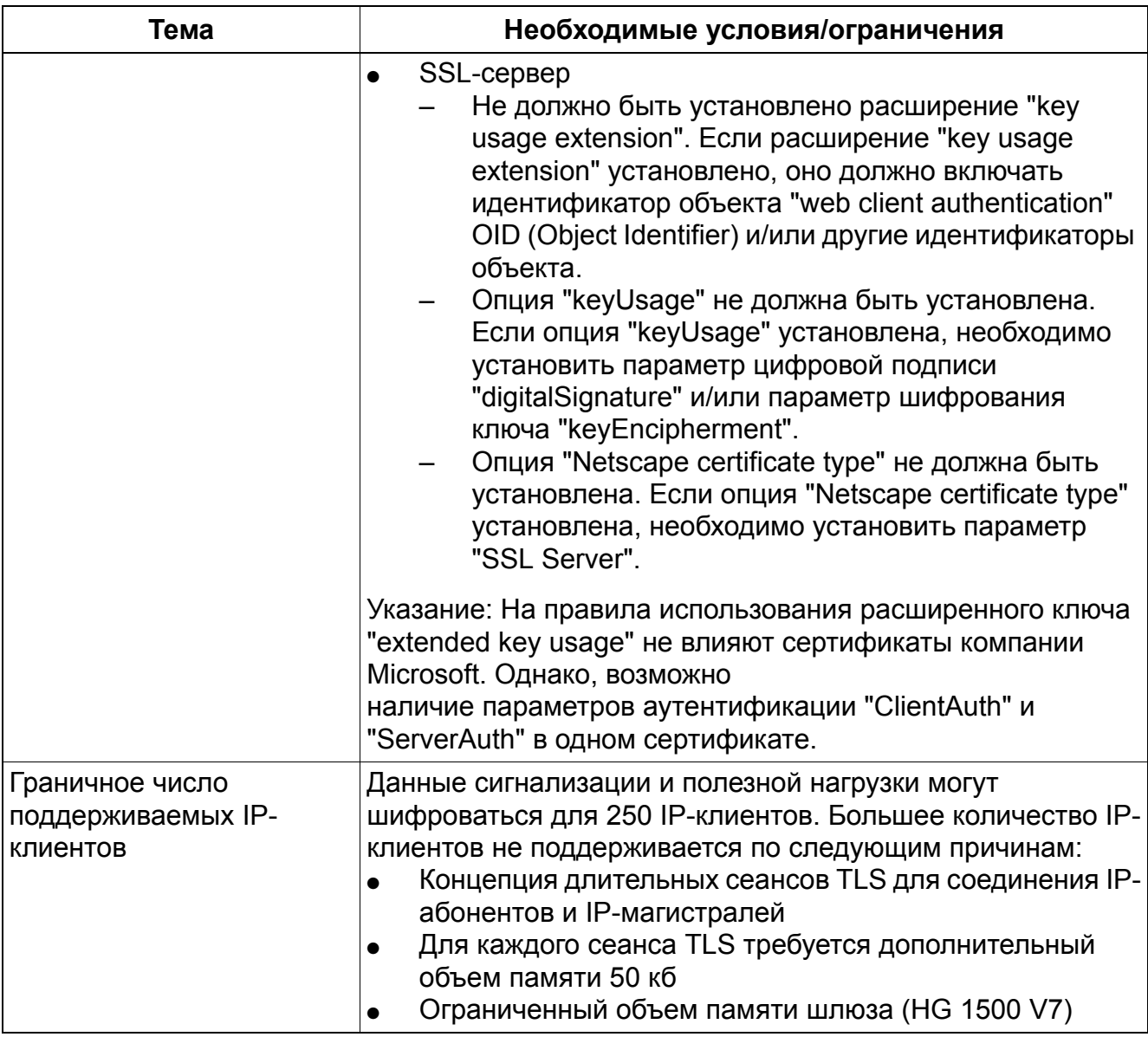

### **Услуги, обеспечиваемые через LAN/WAN**

*IP-Мобильность (Вход в систему мобильного пользователя, мобильный HFA)*

# **11.11 IP-Мобильность (Вход в систему мобильного пользователя, мобильный HFA)**

- Teleworking (Удаленная работа)
	- Абонент использует на рабочем месте в офисе и дома одно и то же регистрационное имя (логин) и пароль.
	- Если абонент зарегистрировался из дома, его IP-телефон в офисе получает так называемый немобильный номер. Таким образом, коллеги могут использовать IP-телефон.
	- Концепция экстренной ситуации: Если система определяет, что оконечное устройство IP вышло из строя, вызывающий абонент может быть автоматически переадресован на объект CFSS (Объект переадресации вызова не работает), сконфигурированный в системе (напр., телефон городской телефонной сети или мобильный телефон).
- Desk Sharing (совместное использование рабочих мест)
	- При совместном использовании рабочих мест абоненты не имеют фиксировано закрепленного офисного телефона.
	- Эта функция позволяет нескольким сотрудникам работать на одном рабочем месте офиса. Личные настройки телефона получает пользователь, который зарегистрировался в системе с помощью своего регистрационного имени. После отмены регистрации (Logout) телефон автоматически регистрируется снова со своим собственным немобильным профилем.
	- Диспетчер также может дистанционно зарегистрировать на телефоне пользователя, для чего он выполняет для этого абонента регистрацию в рамках ассоциированной услуги для этого телефона ("гостиничная модель" – Hoteling). Диспетчер отмечается в записи данных клиентов (KDS) системы. Для этого процесса регистрации он не должен явно вводить пароль пользователя.

#### **Процедура управления**

Активация (Mobile User Logon) = \*9419 + мобильный абонентский номер + пароль

Деактивация (Mobile User Logoff) = #9419

### **Услуги, обеспечиваемые через LAN/WAN** *IP-Мобильность (Вход в систему мобильного пользователя, мобильный HFA)*

### **Возможности реализации в различных моделях**

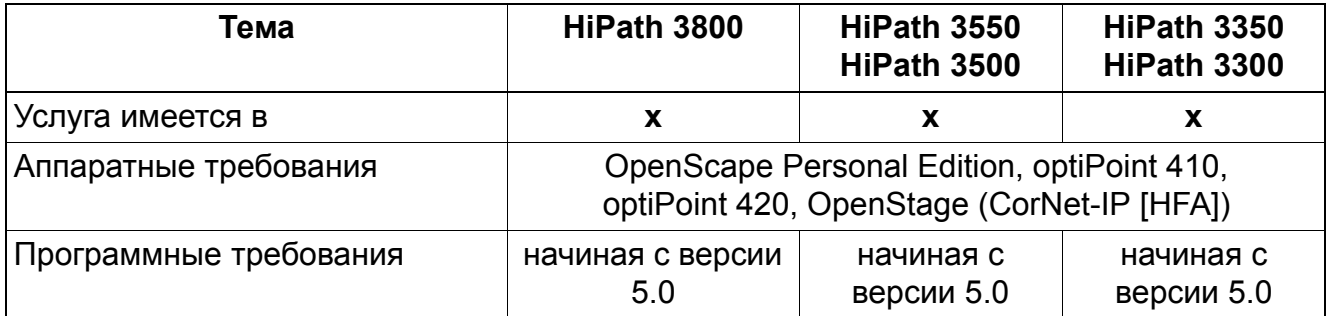

### **Требования для начала работы**

Настройки, определенные с помощью HiPath 3000/5000 Manager E (Видимость абонента - Клиент Workpoint: Системный клиент) или с помощью веб-интерфейса WBM (Проводник - Абонент - Абонент - IP-клиенты - Системные клиенты) "Пароль" (Аутентификация активирована) и "Тип" (Мобильный, немобильный или мобильный заблокирован) учитываются и в резервном режиме (Standby).

Абонентский номер стационарного клиента Workpoint (Опция **Немобильный**) постоянно присвоен оконечному устройству IP.

Немобильный профиль всегда требуется для первичной регистрации (Home Logon) оконечного устройства IP. Мобильные клиенты Workpoint не следует применять для первичной регистрации, т.е. каждый клиент Workpoint в первый раз должен быть зарегистрирован как немобильный клиент Workpoint.

Мобильный клиент Workpoint (опция **Мобильный**) не закрепляется за каким-либо оконечным устройство IP на постоянной основе. С помощью абонентского номера мобильного клиента Workpoint абонент может зарегистрироваться, пройдя процедуру регистрации (\*9419) на любом оконечном устройстве IP, который разрешает данную регистрацию (Опция **Мобильный заблокирован** не активирована).

Если для клиента Workpoint активирована опция **Мобильный заблокирован**, то абонент с мобильным клиентом Workpoint не может регистрироваться на данном оконечном устройстве IP.

### **Услуги, обеспечиваемые через LAN/WAN**

*IP-Мобильность (Вход в систему мобильного пользователя, мобильный HFA)*

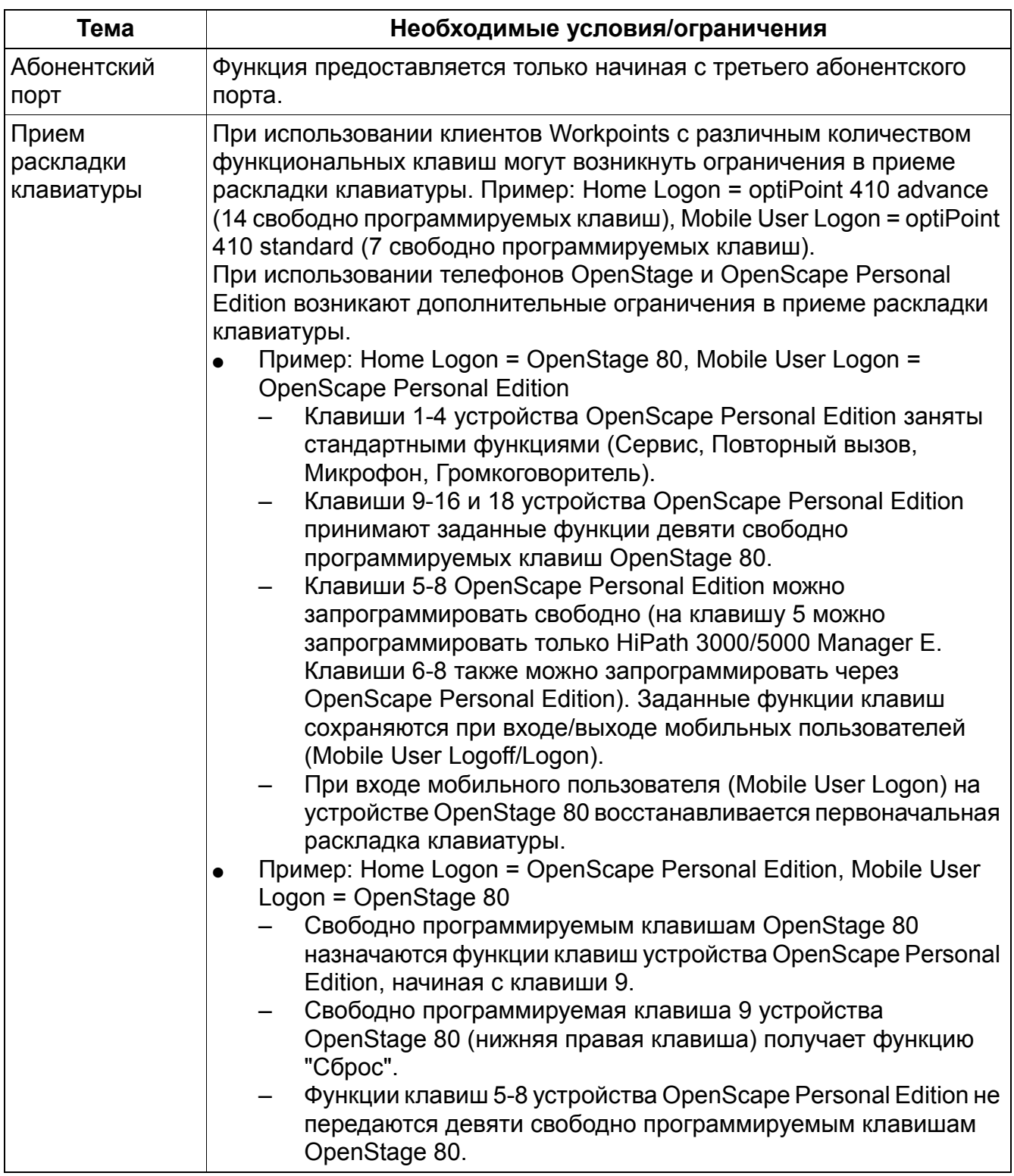

# **11.12 Расширение IP-мобильности (номер экстренного вызова)**

### **Определение**

Внутри IP-сети мобильный абонент может быть зарегистрирован по месту своего жительства или в любом другом удаленном узле сети. При экстренном вызове с IPтелефона HFA (HFA: HiPath Feature Access, Доступ к возможностям HiPath), который зарегистрирован в удаленном узле сети, не может быть вызван объект экстренного вызова удаленного узла сети. Может быть вызван только объект экстренного вызова узла HiPath, к которому подключен телефон.

При действительном для IP-телефона номере экстренного вызова следует руководствоваться абонентским номером системы узла сети, к которому подключен телефон и который должен использоваться для выхода на АТС (шлюз). В случае набора номера экстренного вызова этот вызов, независимо от имеющегося в данный момент закрепления за удаленным узлом сети, направляется узлу HiPath, к которому подключен телефон, и оттуда направляется на АТС.

Для обеспечения доступности по всему миру в IP-телефоне HFA должен сохраняться номер системы "домашнего" узла сети, включающий международный и национальный префиксы абонентского номера . С помощью этого номера может быть получен доступ к объекту экстренного вызова из любого места сети. Номера экстренного вызова, например, в Германии 112 или 110, набираются абонентом и добавляются к префиксу. Номера экстренного вызова должны быть отмечены в плане набора для маршрутизации по критерию наименьшей стоимости (KDS) всего объединения систем для обеспечения надлежащей маршрутизации вызова.

Пример для KDS системы в Эрлангене (09131 80) с системами-партнерами в Мюнхене, Виттене, Бока Ратон (США):

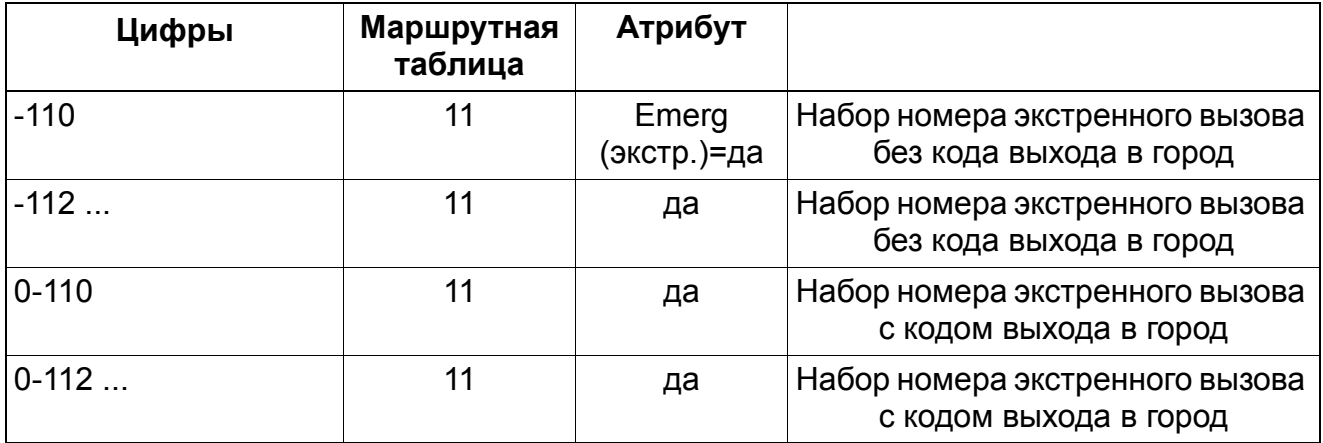

### **План набора (Dial Plan)**

### **Услуги, обеспечиваемые через LAN/WAN** *Расширение IP-мобильности (номер экстренного вызова)*

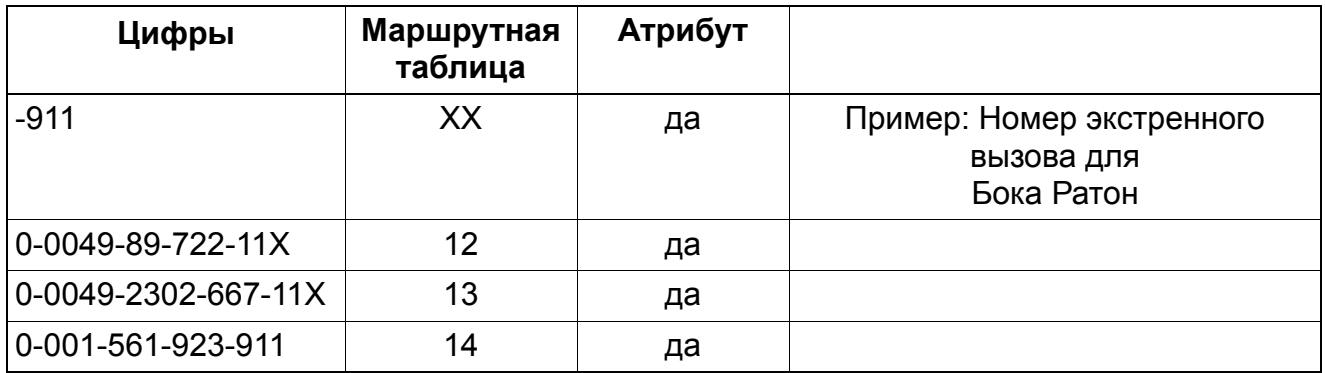

Маршрутная таблица XX (для Бока Ратон) должна быть пустой, чтобы не допустить прямого набора.

911 является номером экстренного вызова в США

911 должен быть задан как номер экстренного вызова также в Эрлангене.

Номер экстренного вызова (112) не может быть составной частью кода доступа.

Во время процесса регистрации сохраненный номер объекта экстренного вызова пересылается из IP-телефона в систему. Если соответствующая функция настроена, то в США после регистрации телефона в системе также подлежит отправке идентификационный номер локализации (Location Identification Number, LIN). Как и LIN, номер экстренного вызова также является частью немобильного профиля абонента. Эта функция поддерживается телефонами и клиентами.

Когда абонент набирает номер экстренного вызова, по соответствующему алгоритму проверяется, сконфигурирован ли номер экстренного вызова на телефоне. Затем этот номер может быть добавлен к набранным абонентом цифрам. В противном случае производится обычная оценка набранных абонентом цифр. Этот алгоритм определяет наличие более чем одного номера экстренного вызова, например 112 и 110. Поэтому сохраняется только префикс номера экстренного вызова (напр. 49 89 722).

Каждый номер, который обозначен как номер экстренного вызова в плане набора, имеет также ссылку на запись в маршрутной таблице. Каждой записи в маршрутной таблице, принадлежащей номеру экстренного вызова, должна быть присвоена ограниченная категория доступа (COS). Ограниченная категория доступа означает, что каждый абонент имеет доступ, т.е. ни одному абоненту не может быть отказано в выполнении экстренного вызова из-за отсутствия доступа.

Это означает, что каждый абонент, независимо от своих полномочий, тем не менее должен иметь доступ к набору короткого номера экстренного вызова и иметь возможность сделать экстренный вызов с помощью длинного номера экстренного вызова.

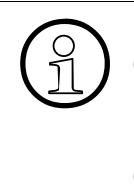

Важно, чтобы номера экстренного вызова были установлены как в "домашней"<br>• системе, так и в системе-объекте. При различных номерах экстренного вызова<br>• в разных странах (напр. номер экстренного вызова 911 для США и 112 дл системе, так и в системе-объекте. При различных номерах экстренного вызова в разных странах (напр. номер экстренного вызова 911 для США и 112 для Германии) это означает, что номер экстренного вызова соответствующей страны должен быть сконфигурирован также в системе страны-объекта.

#### **Возможности реализации в различных моделях**

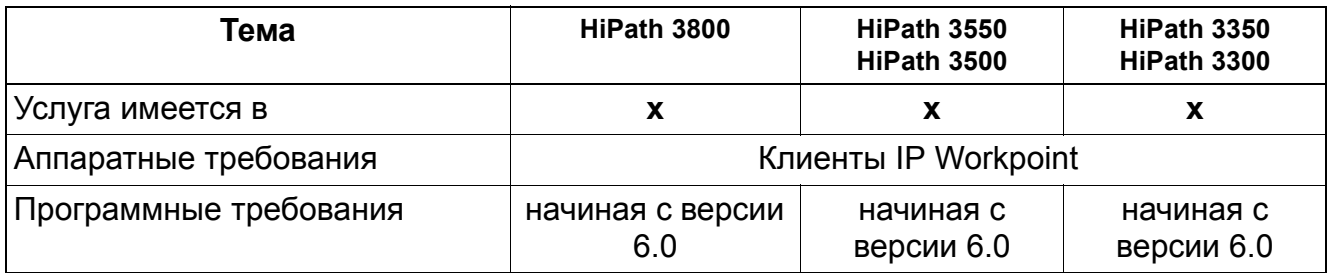

# **11.13 Каналы DMC (Direct Media Connection)**

### **Определение**

При объединении в IP-сеть систем HiPath 3000/5000 и HiPath 4000 с активированной функцией DMC-взаимодействия, соединения шлюза организуют через так называемые DMC-каналы. С позиции пользователя DMC-канал является каналом шлюза, предоставляющим соединение шлюза между системами HiPath и HiPath 4000. Так как DMC-канал должен обслуживать как главное, так и подчиненное соединение, то это вызывает сокращение DSP-каналов (DSP: Цифровой сигнальный процессор).

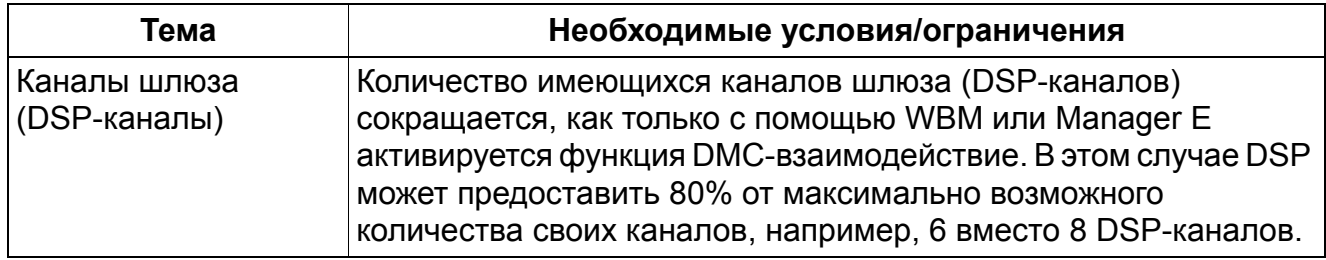

**Услуги, обеспечиваемые через LAN/WAN** *Каналы DMC (Direct Media Connection)*

*Переполюсовка шлейфа (Silent Reversal) в начале и в конце соединения*

# **12 Услуги сбора данных о соединениях**

### **12.1 Переполюсовка шлейфа (Silent Reversal) в начале и в конце соединения**

Реализация функции, см. Manager E Переполюсовка шлейфа (Silent Reversal) в начале и в конце соединения

#### **Определение**

Во многих странах на аналоговых линиях используется переполюсовка шлейфа (Silent Reversal). Таким образом регистрируется начало и конец исходящего соединения. Эти критерии используются при централизованной тарификации для учета времени. Это в особенности необходимо в тех случаях, когда требуется точное определение стоимости соединения (например, в гостиницах).

Эта функция может устанавливаться для каждого комплекта.

#### **Возможности реализации в различных моделях**

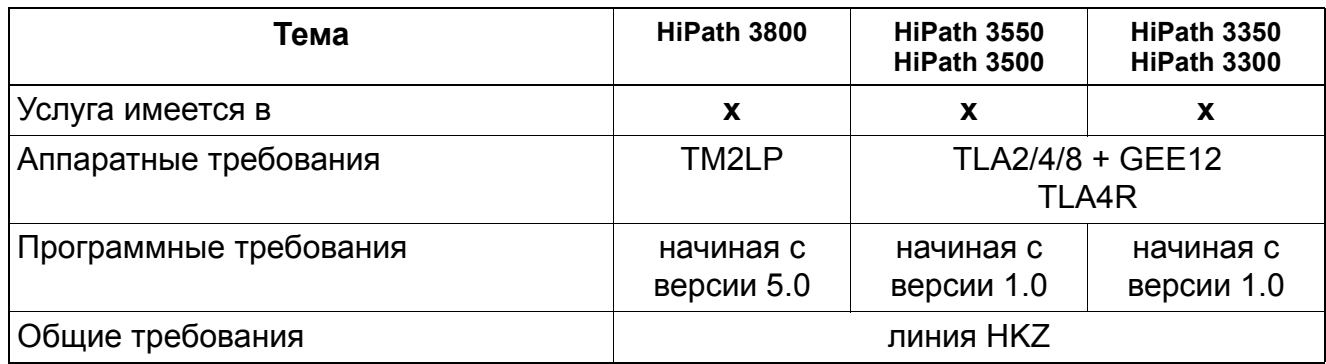

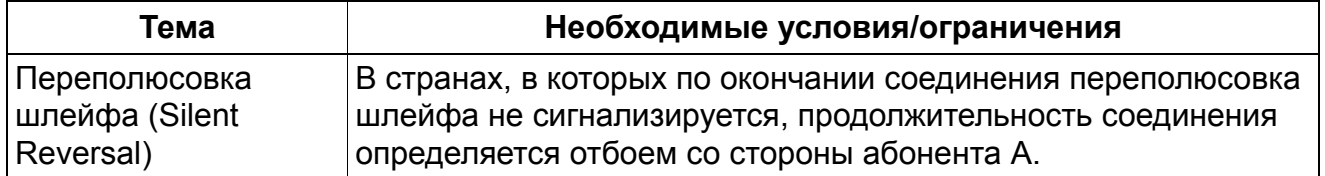

*Индикация стоимости на абонентской установке во время соединения (GESP)*

### **12.2 Индикация стоимости на абонентской установке во время соединения (GESP)**

Реализация функции, см. Manager E Индикация стоимости на абонентской установке во время соединения (GESP)

### **Определение**

Сбор данных тарификации всегда возможен для аналоговых и цифровых линий. При соединениях по аналоговым линиям обработка данных тарификации осуществляется по импульсам тарификации, которые передаются от АТС. При использовании цифровых линий информация тарификации, принятая во время внешнего соединения с включенной функциональной возможностью передачи сведений о тарификации (AOC - Advice of Charge), выводится абоненту на дисплей его оконечного устройства. Для использования этой функции необходимо, чтобы соответствующая информация передавалась оператором сети. В сетях общего пользования поддерживаются следующие виды AOC:

- AOC-S передача сведений о тарификации происходит в начале разговора
	- Индикация на оконечном устройстве осуществляется так же, как в методе AOC-D.
	- Если окончательного соединения не происходит или если данные тарификации, передаваемые оператором сети, не могут быть обработаны системой HiPath 3000/5000 данные тарификации не отображаются.
- AOC-D = передача сведений о тарификации во время соединения (charging information during the call)
- $AOC-E =$  индикация стоимости соединения в конце разговора (charging information at the end of a call).

Если по окончании соединения абонент не включил другую функцию, на дисплей в течение определенного времени выводится полная стоимость соединения, которая затем добавляется в счетчик стоимости соединения.

Пересчет импульсов тарификации в денежные суммы производится с помощью тарифного коэффициента, который определен как денежная сумма (включая необходимую надбавку), приходящаяся на единицу/импульс тарификации (см.Раздел 12.10, "Свободная передача данных тарификации (не для США)").

*Индикация стоимости на абонентской установке во время соединения (GESP)*

#### **Возможности реализации в различных моделях**

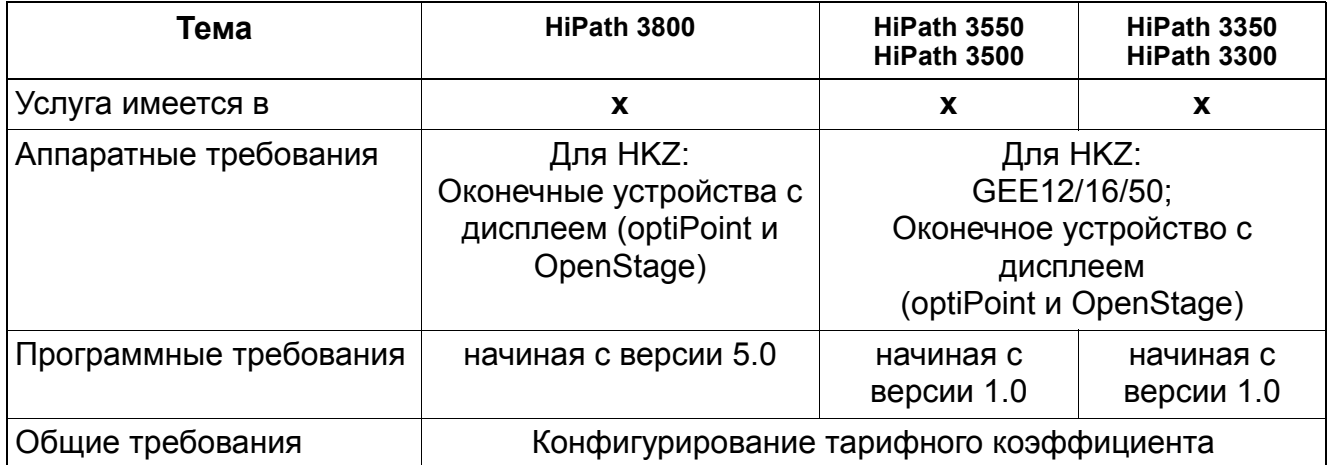

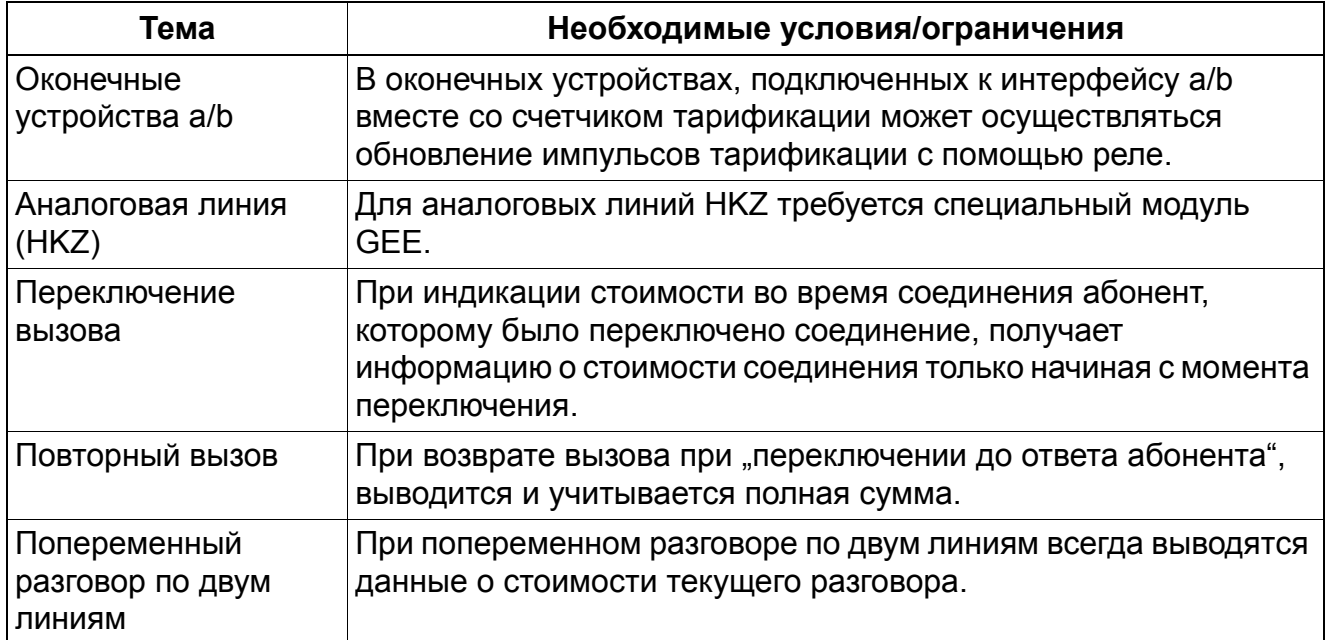

### **Услуги сбора данных о соединениях** *Индикация длительности соединения на оконечном устройстве*

### **12.3 Индикация длительности соединения на оконечном устройстве**

Реализация функции, см. Manager E Индикация длительности соединения на оконечном устройстве

#### **Определение**

Эта функция обеспечивает индикацию на дисплее продолжительности внешних разговоров (исходящих и входящих) в формате ЧЧ:ММ:СС. Для этого должен быть активирован общесистемный вариант выбора "Показать продолжительность разговора".

**До версии V3.0 SMR-11 действует следующее:** Опция "Индикация длительности соединений" активирована по умолчанию. Индикация тарификации имеет приоритет.

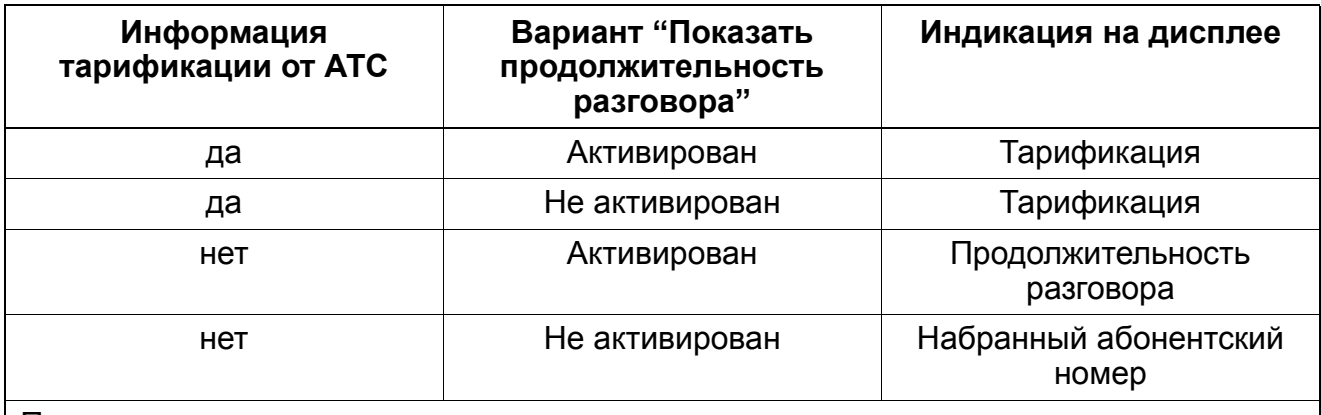

При входящих разговорах при активированном варианте выполняется индикация продолжительности разговора, в противном случае - индикация абонентского номера/ имени вызывающего абонента.

**с версии 3.0 SMR-12 действует следующее:** Опция "Индикация длительности соединений" отключена по умолчанию. Индикация продолжительности разговора имеет приоритет.

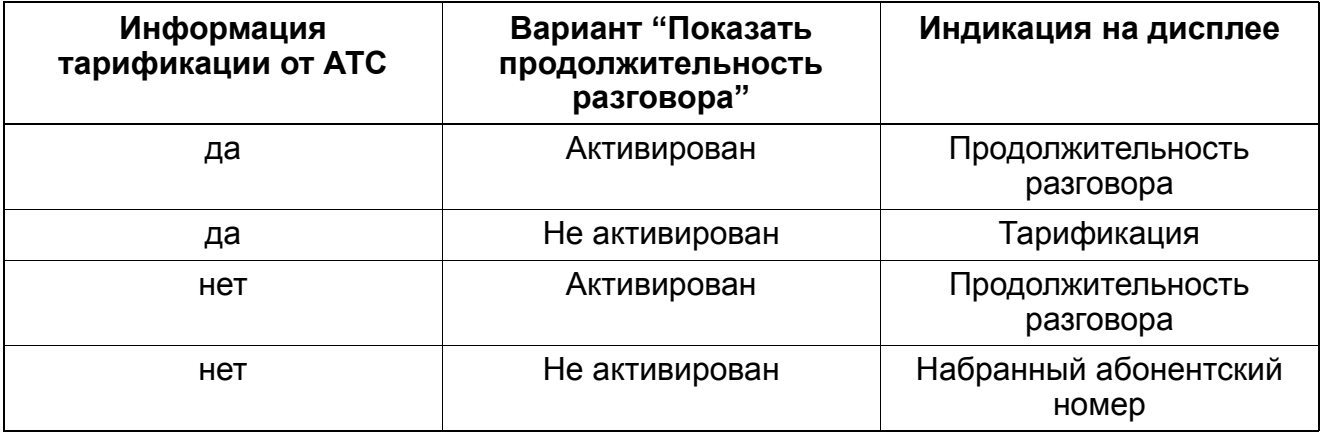

#### *Индикация длительности соединения на оконечном устройстве*

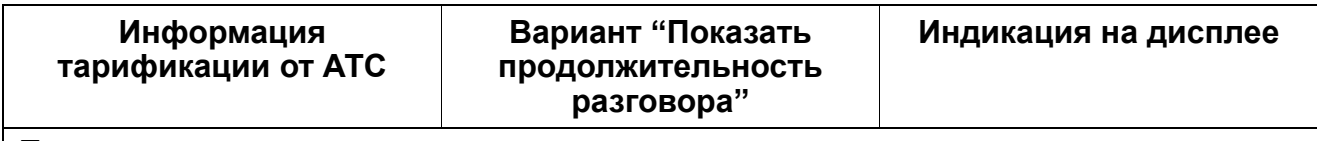

При входящих разговорах при активированном варианте выполняется индикация продолжительности разговора, в противном случае - индикация абонентского номера/ имени вызывающего абонента.

Начало учета времени в аналоговых внешних линиях определяется таймером (5 секунд после окончания набора). В цифровых внешних линиях отсчет времени начинается при запросе вызова (при состоянии "Connect" (Соединено)). До этого начального момента времени индицируется набранный абонентский номер. При донаборе набранные цифры индицируются на протяжении 5 с. Затем на дисплее снова появляется индикация продолжительности разговора. Когда абонент заканчивает разговор, на дисплее появляется индикация свободного состояния (текущее время и текущая дата).

#### **Возможности реализации в различных моделях**

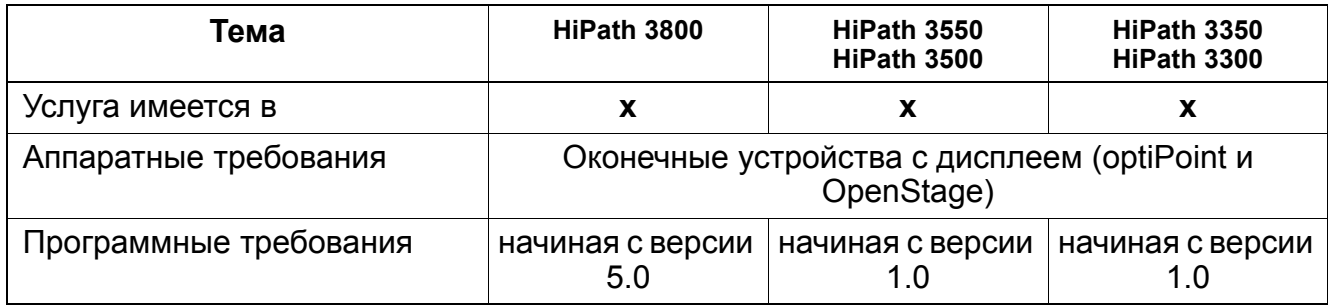

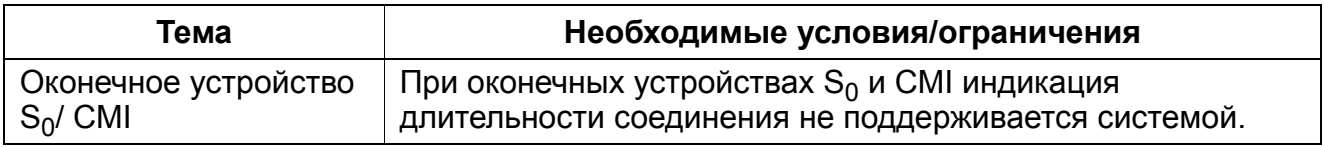

### **Услуги сбора данных о соединениях** *Индивидуальная абонентская тарификация (GET)*

# **12.4 Индивидуальная абонентская тарификация (GET)**

### **Определение**

- Каждое оконечное устройство optiPoint, OpenStage,  $a/b$ ,  $S_0$  (или каждый множественный номер MSN) или CMI имеет в системе два запоминающих устройства:
	- запоминающее устройство общей суммы тарификации (память тарификации) В конце внешнего соединения его окончательная стоимость прибавляется к стоимости, сохраненной в памяти тарификации абонента. Пользователь телефонного аппарата с дисплеем (optiPoint, OpenStage) может вывести на дисплей текущую стоимость соединений с помощью кода.
	- запоминающее устройство стоимости одного соединения В этом накопителе суммируется стоимость одного соединения. При этом соединение может состоять из отдельных этапов, например при разговоре по двум линиям. В начале нового соединения память стоимости одного соединения обнуляется.

Сначала выводится содержимое памяти стоимости одного соединения. Затем, спустя определенное время, осуществляется индикация содержимого памяти суммы стоимости соединений.

- Системный телефонный аппарат (оконечное устройство, с которого может осуществляться программирование) может использоваться для вывода данных тарификации. С этой абонентской установки с помощью системной администрации возможен:
	- опрос памяти суммы стоимости соединений для одного абонента.
	- опрос памяти суммы стоимости соединений для всех абонентов (в порядке абонентских номеров).
	- сброс памяти суммы стоимости соединений для особого абонента.

Пересчет импульсов тарификации в денежные суммы производится с помощью тарифного коэффициента, который определен как денежная сумма (включая необходимую надбавку), приходящаяся на единицу/импульс тарификации (см.Раздел 12.10, "Свободная передача данных тарификации (не для США)").

Через системный телефон возможна организация распечатки текущих данных тарификации на принтере, подключенном через один из интерфейсов V.24. При этом распечатываются суммарные данные для всех подключенных к системе абонентов.

### **Вывод данных тарификации через интерфейс LAN**

Данные тарификации могут передаваться через интерфейс LAN (Ethernet) на внешние приложения.

### **Услуги сбора данных о соединениях** *Индивидуальная абонентская тарификация (GET)*

#### **Возможности реализации в различных моделях**

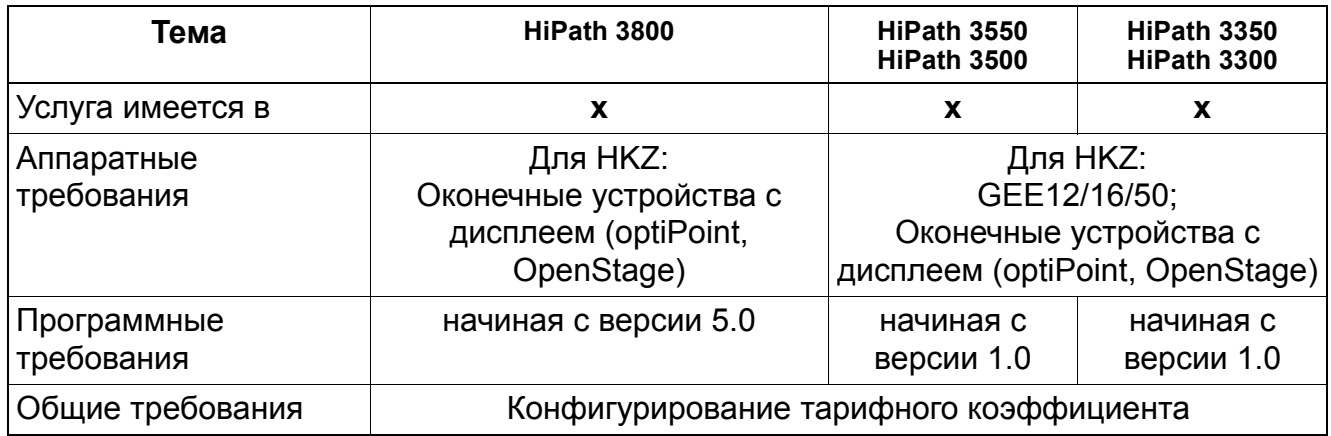

### **Услуги сбора данных о соединениях** *Учет данных тарификации на рабочем месте телефониста (GEP)*

### **12.5 Учет данных тарификации на рабочем месте телефониста (GEP)**

Реализация функции, см. Manager E Учет данных тарификации на рабочем месте телефониста (GEP)

### **Определение**

Функция "учет тарификации на рабочем месте телефониста" (GEP) позволяет целенаправленно учитывать данные по исходящим и входящим соединениям, по которым поступил хотя бы один тарифный импульс.

Пересчет импульсов тарификации в денежные суммы производится с помощью тарифного коэффициента, который определен как денежная сумма (включая необходимую надбавку), приходящаяся на единицу/импульс тарификации (см.Раздел 12.10, "Свободная передача данных тарификации (не для США)").

Если в базе данных KDS запрограммирован порт V24 для GEP, то данные по соединениям выводятся на принтер. Если имеется системный телефонный аппарат с дисплеем, на котором запрограммирована клавиша вывода данных GEP, то у абонента осуществляется дополнительная сигнализация.

По окончании одного этапа соединения доступны следующие данные:

- внутренний абонентский номер или имя абонентской установки, с которой установлено соединение;
- набранный внешний абонентский номер при исходящем соединении или абонентский номер вызывающего абонента при входящем соединении, если имеется;
- время (начала соединения) в часах, минутах и секундах;
- продолжительность соединения в часах, минутах и секундах;
- стоимость соединения в местной валюте.

Запись осуществляется по окончании каждого этапа соединения и по окончании соединения. Одновременно могут протоколироваться до 20 этапов соединения. Эти данные хранятся в системе до тех пор, пока они не будут выведены на принтер и не будут запрошены и стерты с рабочего места телефониста. При переполнении перезаписывается самая старая запись. При отказе питания накопленные данные стираются.

#### **Сигнализация на клавише опроса данных GEP**

Светодиодный индикатор горит непрерывно: Имеются новые данные по соединениям GEP, которые еще не были опрошены.

Учет данных тарификации на рабочем месте телефониста (GEP)

Светодиодный индикатор не горит:  $\bullet$ Либо имеются данные по соединениям GEP, которые были опрошены по крайней мере один раз, либо нет ни одной записи.

#### Конфигурирование абонентской установки как таксофона (автоматический GEP)

Если внутренняя абонентская установка сконфигурирована как таксофон, то все платные соединения автоматически помечаются как соединения GEP. Соединение, которое переключается абонентом от таксофона на другую абонентскую установку, протоколируется в зависимости от конфигурации вызываемой абонентской установки как GF7 или GFP

#### Возможности реализации в различных моделях

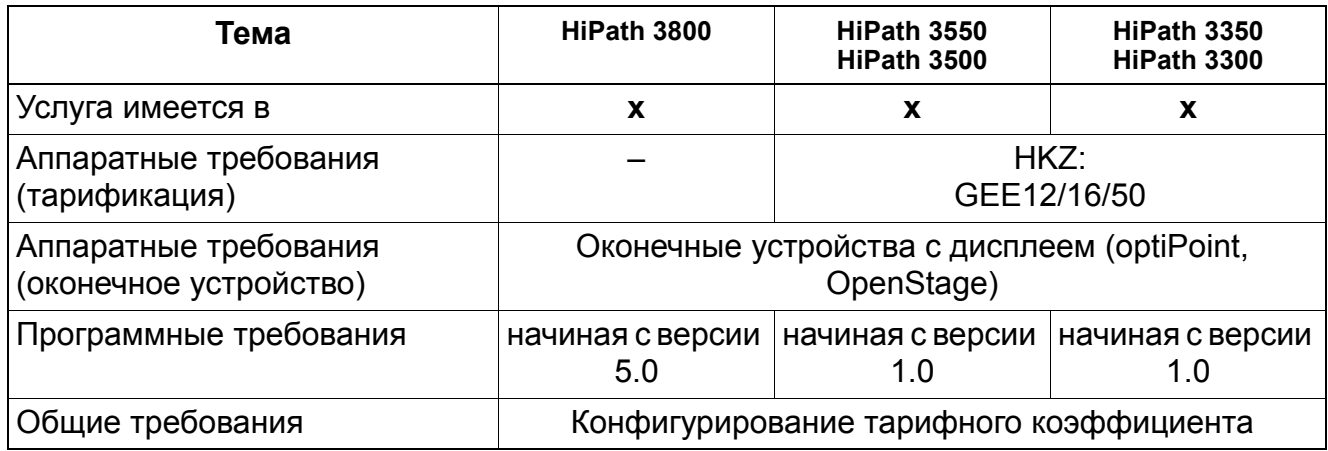

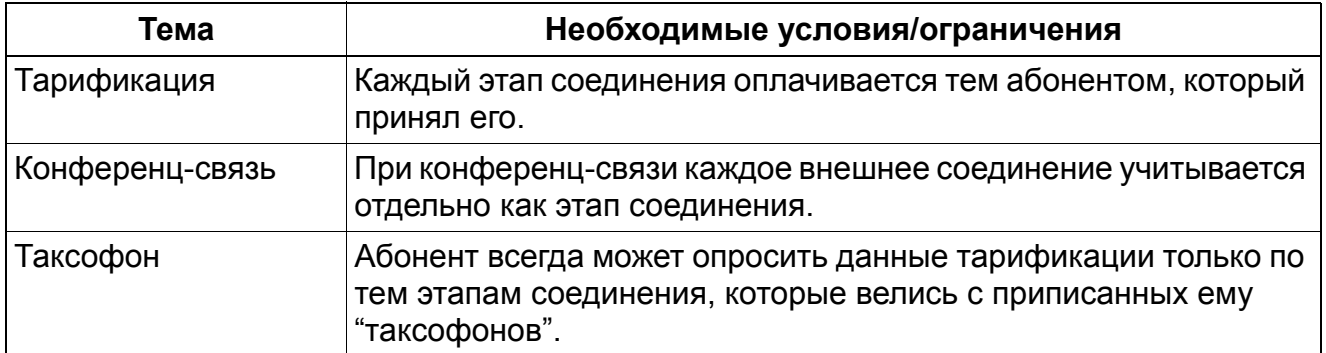

### **Услуги сбора данных о соединениях** *Полинейный учет данных тарификации (GEL)*

# **12.6 Полинейный учет данных тарификации (GEL)**

Реализация функции, см. Manager E Полинейный учет данных тарификации (GEP)

### **Определение**

В системе имеется суммирующая память для всех платных соединений для внешней линии. За каждой линией жестко закрепляется одна ячейка памяти.

С системного телефонного аппарата можно с помощью управления системой осуществлять опрос и стирание суммирующей памяти. Стирание данных тарификации требует подтверждения. С помощью управления системой возможна распечатка текущих данных GEL. В распечатку входит список данных GEL для всех подключенных к системе линий. Распечатка текущих данных GEL возможна на принтере, который подключен к системе через интерфейс V.24.

Пересчет импульсов тарификации в денежные суммы производится с помощью тарифного коэффициента, который определен как денежная сумма (включая необходимую надбавку), приходящаяся на единицу/импульс тарификации (см.Раздел 12.10, "Свободная передача данных тарификации (не для США)").

### **Вывод данных тарификации через интерфейс LAN**

Данные тарификации GEL могут передаваться через интерфейс LAN (Ethernet) на внешние приложения.

#### **Возможности реализации в различных моделях**

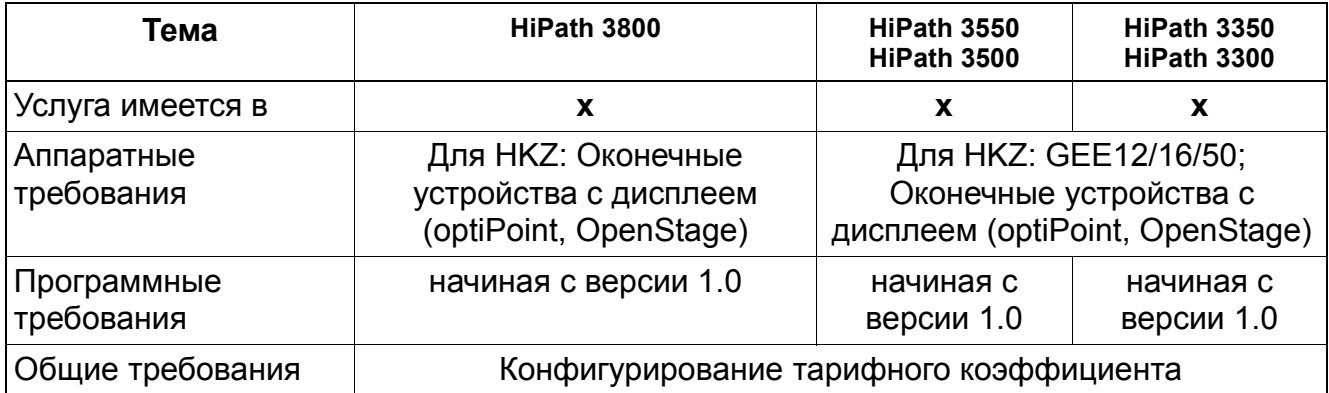

# **12.7 Код проекта (PKZ)**

Реализация функции, см. Manager E Код проекта (PKZ)

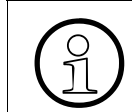

>Функция кода проекта (PKZ) используется <sup>в</sup> сочетании <sup>с</sup> централизованной тарификацией (GEZ).

### **Определение**

Эта функция позволяет распределять плату за соединения, относящиеся к определенным проектам, по кодам проектов. При этом возможна распечатка данных тарификации по проектам.

Код проекта (PKZ) может вводиться каждым абонентом. Существует 2 метода и 3 варианта использования кодов проекта:

#### **Методы:**

Обязательный код проекта:

Код проекта должен вводиться до начала соединения (после занятия направления). При входящих соединениях ввод кода проекта вводится по желанию. Код проекта проверяется в зависимости от варианта. При активной маршрутизации по критерию наименьшей стоимости (LCR) ввод кода проекта после кода доступа (кода занятия линии) сигнализируется флагом в плане набора. Такой ввод считается "принудительным кодом проекта".

### **Услуги сбора данных о соединениях** *Код проекта (PKZ)*

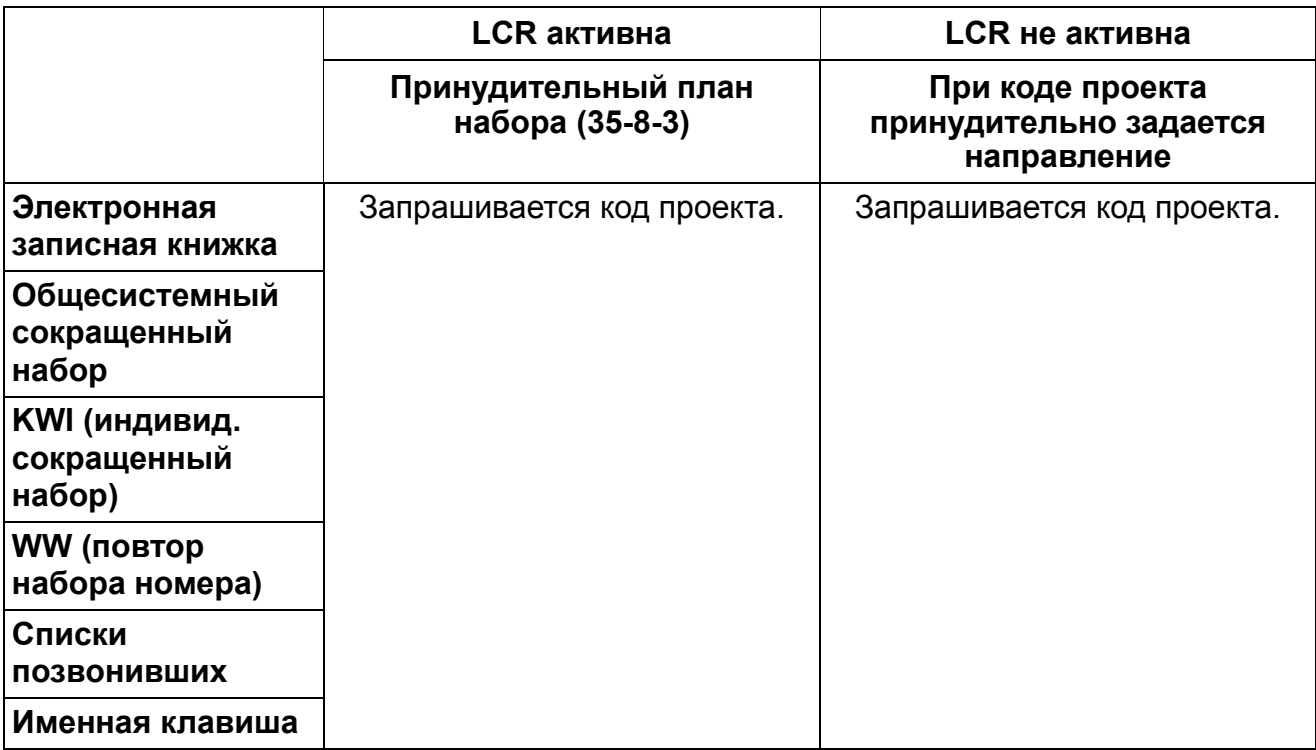

В плане набора (LCR) можно определить, необходим ли обязательный код проекта.

Ввод кода проекта по желанию:

Код проекта может по желанию вводиться перед началом соединения с любого оконечного устройства. Во время входящих или исходящих соединений ввод кода проекта возможен только абонентами  $U_{P_0/F}$ . При использовании оконечных устройств optiPoint 500 entry ввод кода проекта во время соединения возможен только тогда, когда функция "Код проекта" запрограммирована на клавише и когда двухтоновый многочастотный набор автоматически отключен для всей системы.

#### **Варианты:**

Без проверки кода проекта:

В этом варианте код проекта не проверяется, т. е. может вводиться код с количеством знаков до 11. Если длина кода проекта меньше 11 знаков, то в качестве знака завершения процедуры необходимо ввести знак "#". Если длина кода проекта составляет 11 знаков, то после его ввода можно непосредственно продолжать набор (в зависимости от варианта необходимо ввести код направления или абонентский номер).

При аналоговых оконечных устройствах (импульсный набор), а также при оконечных устройствах ISDN вариант без проверки возможен только тогда, когда длина кода проекта составляет 11 знаков. В противном случае набор не выполняется. В этих оконечных устройствах не поддерживается использование знака "#" или замещающего кода в качестве критерия завершения процедуры.

Проверка кода проекта по списку:

Система принимает только коды проекта, включенные в содержащийся в ней список, в противном случае набор не выполняется. В список может быть введен код длиной до 11 знаков. При вводе действительного кода проекта можно непосредственно продолжать набор (в зависимости от варианта необходимо ввести код направления или абонентский номер). Знак "#" в качестве критерия завершения процедуры вводиться не должен. При вводе действительного кода проекта система отказывается от продолжения процедуры с соответствующим сигналом квитирования.

Проверка количества знаков в коде проекта:

Проверяется только количество знаков во введенном коде проекта. В системе устанавливается, сколько знаков нужно вводить. Проверяется до 11 знаков. При положительном результате проверки количества знаков в коде проекта можно непосредственно продолжать набор (в зависимости от варианта необходимо ввести код направления или абонентский номер).

Если выход RS-232 непосредственно соединен с принтером, коды проекта не распечатываются из системы централизованной тарификации GEZ, поскольку формат принтера не имеет достаточного количества колонок. Но при использовании тарификационного компьютера сжатый формат GEZ содержит информацию кода проекта.

Для централизованной тарификации код проекта присваивается всем последующим элементам текущего соединения (даже при передаче или переключении на другого абонента).

Возможны 1000 записей кода проекта, причем в коде проекта допустимы только цифры от 0 до 9.

Если пользователь оконечного устройства optiPoint 500 или OpenStage TDM обнаруживает, что текущий код проекта, присвоенный соединению в процессе разговора, неверен или используется другой код проекта, он может ввести другой код. Система заменяет код проекта введенным кодом. После каждого сегмента система централизованной тарификации GEZ отправляет массив данных о соединении. Поэтому ранее завершенные этапы разговора обозначаются старым кодом проекта.

Параметры "Без проверки" и "Вынужденный" определяют для каждого направления, является ли код проекта опциональным (без проверки) или обязательным (вынужденным).

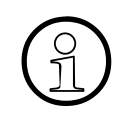

Если для направления выбрана опция "Вынужденный", то все абоненты,<br>использующие это направление, должны при исходящем наборе использо<br>кольноровкта. Если колы проекта должны использовать только определен использующие это направление, должны при исходящем наборе использовать коды проекта. Если коды проекта должны использовать только определенные абоненты, а остальные нет, следует программировать разные направления.

### Услуги сбора данных о соединениях Код проекта (PKZ)

Опция "Проверка количества знаков" не инициирует проверку содержания кода проекта. Пользователь может с помощью "выпадающего" списка "Число знаков" в HiPath 3000/ 5000 Manager Е или "Количество знаков" в Мападег Т задать допустимое число знаков. Проверке могут подвергаться от семи до одиннадцати знаков.

#### Возможности реализации в различных моделях

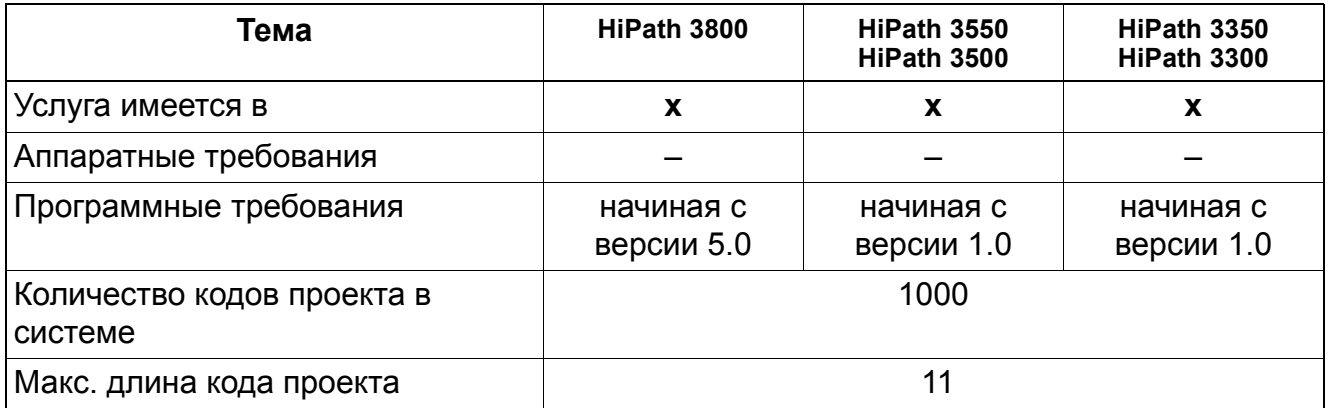

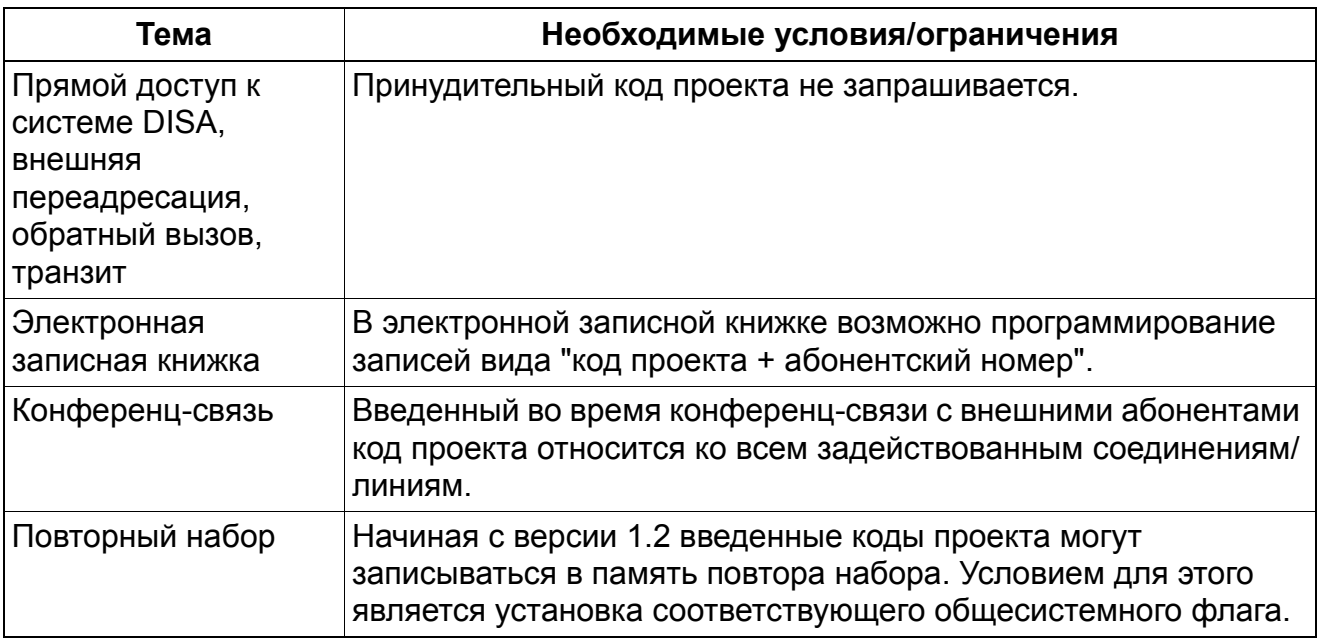

### **Услуги сбора данных о соединениях** *Код проекта (PKZ)*

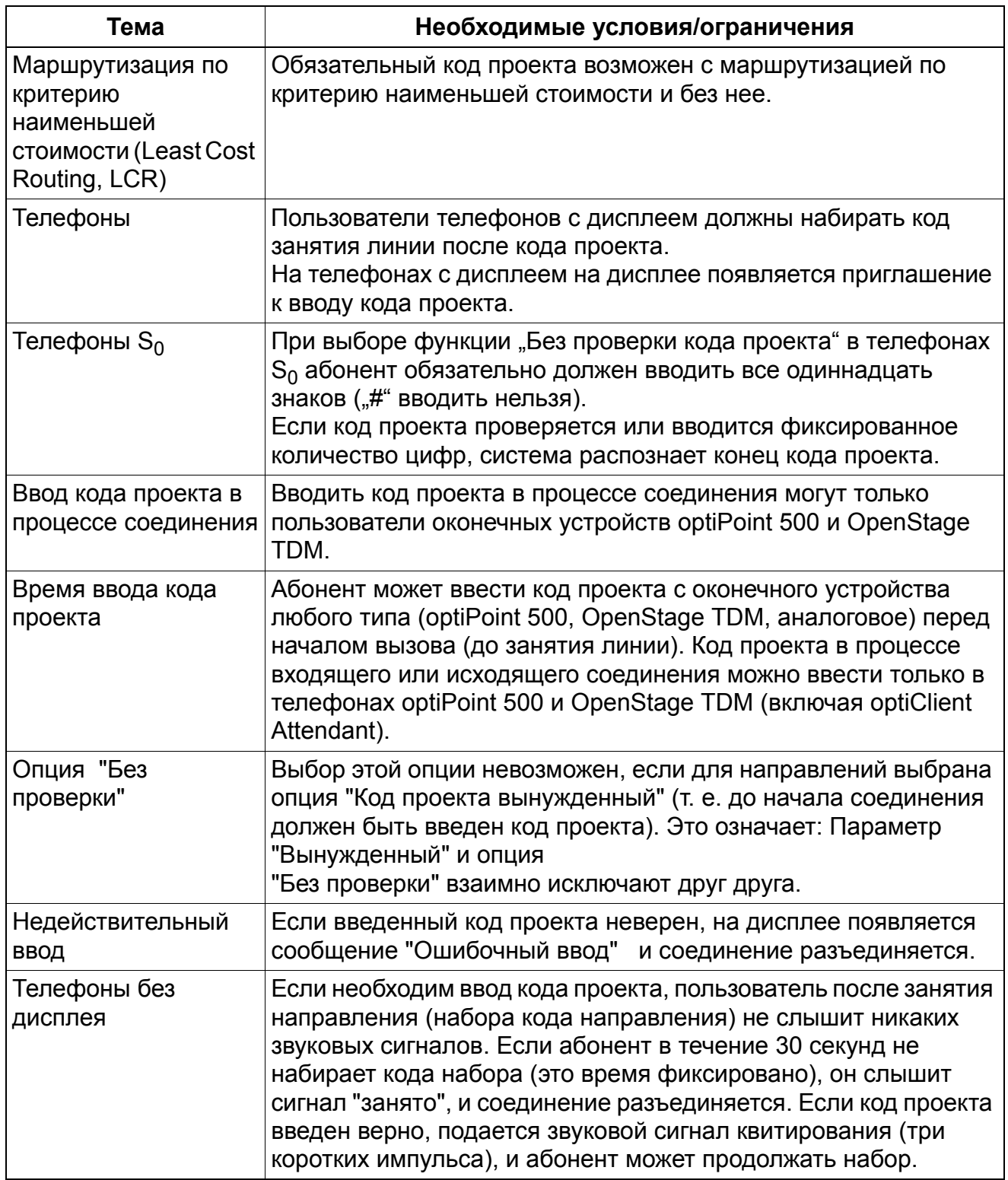

# **12.8 Централизованный сбор данных тарификации (GEZ)**

Реализация функции, см. Manager E Централизованный сбор данных тарификации (GEZ).

### **Определение**

Во время эксплуатации систем HiPath 3000/5000 возможна постоянная передача данных тарификации GEZ на подключенное устройство для каждого завершенного этапа соединения или при каждом входящем соединении. Обычно этим устройством служит персональный компьютер, анализирующий полученные данные, или принтер.

Начиная с версии 1.2 могут регистрироваться массивы данных о несостоявшихся внешних соединениях. За счет этого вызывающий абонент, например , получает свидетельство о том, что его вызов не был принят вызываемым абонентом (в распечатке протокола это отмечается как время соединения 00:00:00). Функция "Централизованный сбор данных тарификации (GEZ) исходящих вызовов без соединения" действует для внешнего цифрового трафика по протоколам ISDN и CorNet-N/Qsig и для всех абонентов. При внешнем аналоговом трафике (HKZ) массив данных о соединении регистрируется всегда, независимо от того, настроена функция "Централизованный сбор данных тарификации исходящих вызовов без соединения" или нет.

Пересчет импульсов тарификации в денежные суммы производится с помощью тарифного коэффициента, который определен как денежная сумма (включая необходимую надбавку), приходящаяся на единицу/импульс тарификации (см.Раздел 12.10, "Свободная передача данных тарификации (не для США)").

Начиная с версии V7.R3 HiPath 3000/5000 строка вывода данных тарификации расширена и включает дополнительное поле абонентского номера.

Данная функция реализуется при активированном флаге **исходящего абонентского номера LCR или входящего набранного абонентского номера** в Manager E. Поле абонентского номера включает

- при исходящем вызове абонентские номера, маршрутизируемые по критерию наименьшей стоимости (LCR), которые после преобразования системой маршрутизации LCR были переданы на АТС, или,
- при входящем вызове внутренние абонентские номера желаемого абонента, т.е., первого набранного абонента.

Вывод данных тарификации GEZ осуществляется также при вызове занятого абонента. Эти данные соответствуют формату данных свободного абонента с той разницей, что значение длительности вызова устанавливается на "00:00:00".

Существуют следующие возможности **вывода данных на внешнее выводящее устройство**:

### **Услуги сбора данных о соединениях** *Централизованный сбор данных тарификации (GEZ)*

- Интерфейс для приложений ( V.24) Передача данных тарификации GEZ на соответствующие приложения, например , Teledata.
- VPL-порт персонального компьютера Данные тарификации также могут быть переданы на устройство optiClient Attendant (VPL-порт персонального компьютера). В этом случае данные о соединениях переносятся в файл Charge.dat, который создается или обновляется при поступлении каждой новой записи данных. Затем при помощи соответствующих программных средств эти данные могут обрабатываться. Для пункта коммутации с ПК можно использовать карту  $U_{P_0/F}$ .
- интерфейс LAN (Ethernet) Данные тарификации GEZ могут выводиться на внешние приложения через интерфейс LAN(Ethernet) с помощью TFTP (клиента или сервера) или прямого соединения TCP/IP.

Вывод данных тарификации GEZ возможен **в двух форматах** на выбор:

- Сжатый формат (через V.24 / LAN) для персонального компьютера или компьютерасчетчика тарификации Передаются все данные (включая коды проекта PKZ) без разделительных пробелов, без заголовка и без разделения на страницы. Выводятся тарифные импульсы, стоимость соединения или расчетные единицы.
- Несжатый формат для принтера ВСЕ ДАННЫЕ (за исключением кода проекта) разделяются пробелами, разбиваются на страницы и снабжаются многоязычными заголовками. Выводится стоимость соединения.

Формат строк определяется по следующим правилам:

- В конце каждого блока данных (каждой строки) передаются управляющие символы CR (возврат каретки) и LF (новая строка).
- Вместо отсутствующих данных выводятся пробелы. Не используемые поля заполняются пробелами.
- Вывод в сжатом формате осуществляется непрерывно. При этом разделение на страницы (FF = Form Feed) не осуществляется.
- При выводе в несжатом формате на каждой странице печатается одна строка заголовка с последующей пустой строкой. После печати 62 строк осуществляется автоматический переход на новую страницу.

Выводятся следующие данные:

- дата (при завершении соединения), 8 знаков;
- время (при завершении соединения), 8 знаков;

A31003-H3580-F100-6-5618, 02-2010 HiPath 3000/5000 V8, Описание функции **12-17**

### **Услуги сбора данных о соединениях** *Централизованный сбор данных тарификации (GEZ)*

- номер занятой внешней линии, 3 знака;
- внутренний абонентский номер (не более 6 знаков);
- продолжительность соединения, 5 знаков;
- продолжительность соединения, 8 знаков;
- внешний абонентский номер (не более 25 знаков, если он был передан);
- импульс тарификации /сумма, 11 знаков;
- дополнительная информация (например, входящее, исходящее, переключенное соединение, конференц-связь, прямой доступ к системе DISA, плата за создание соединения), 2 знака;

Вывод данных, указанных ниже, осуществляется только в сжатом формате:

- код проекта PKZ (не более 11 знаков)
- использованный множественный абонентский номер (только для многономерного ввода, не более 11 знаков)
- код доступа LCR (код выхода в город, 5 знаков)
- используемый маршрут LCR (правило набора, 2 знака)
- информационный элемент
- Для США дополнительно:
	- PRI Nodal Service
	- PRI WATS band
	- PRI Carrier Identification Code

#### **Опции**

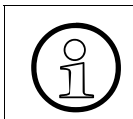

Все поля заранее определены и не могут быть изменены, за исключением опций, рассматриваемых в этом разделе.

- Последние четыре знака абонентского номера объекта могут быть подавлены в массиве данных о соединении. Если эта опция активирована, в последних четырех позициях индицируется знак вопроса (?).
- Поле "Продолжительность соединения" в массиве данных может быть подавлено. При выборе этой опции поле остается пустым.
- Входящие вызовы могут протоколироваться. Значение этой опции по умолчанию -"нет" (т. е. протоколируются только исходящие вызовы).
- Массив данных о соединении начинает формироваться, когда в системе  $\bullet$ сигнализируется входящий вызов.
- Другие конфигурируемые параметры: Используемый для вывода данных  $\bullet$ централизованной тарификации порт RS-232 и скорость передачи данных (2400, 9600 или 19200 бод).

#### Возможности реализации в различных моделях

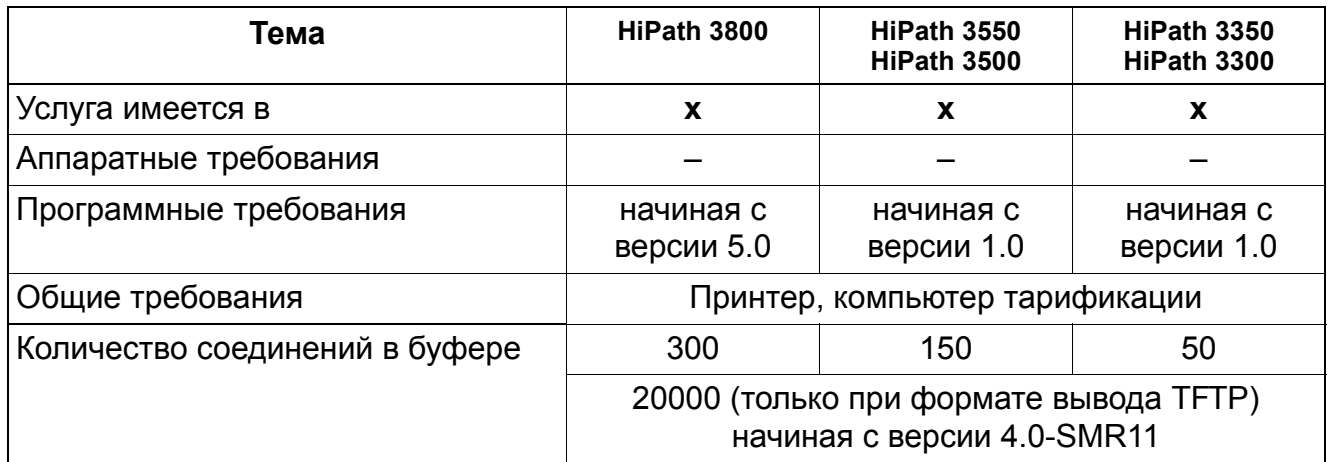

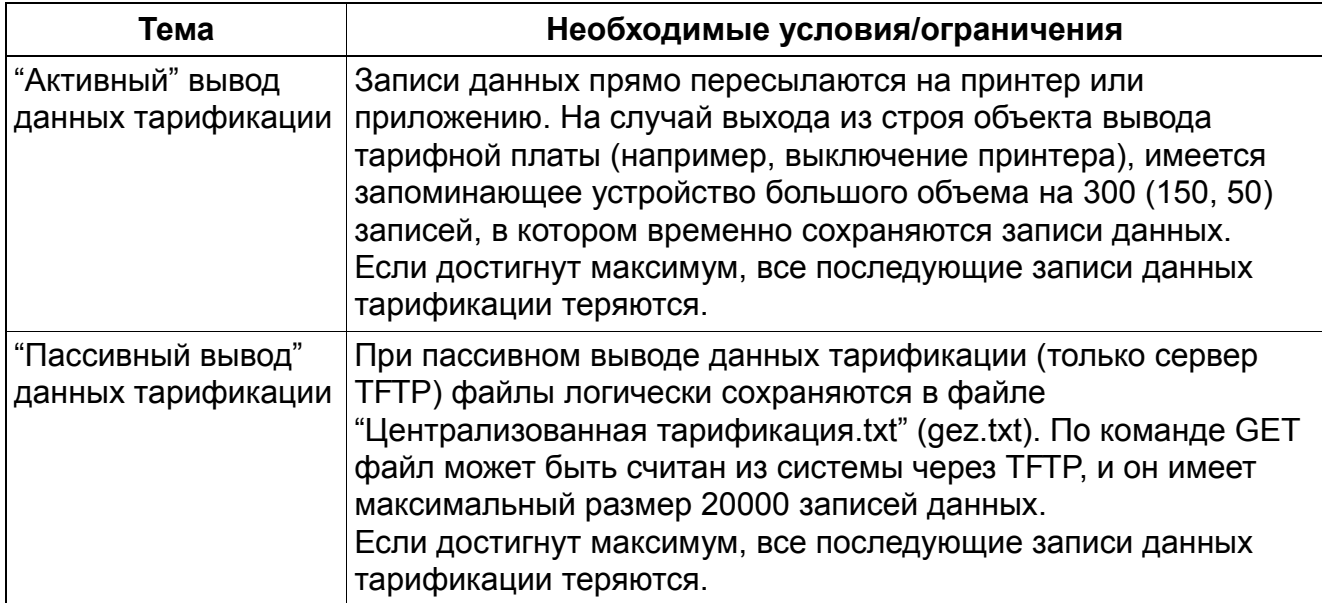

### **Услуги сбора данных о соединениях** *Централизованный сбор данных тарификации (GEZ)*

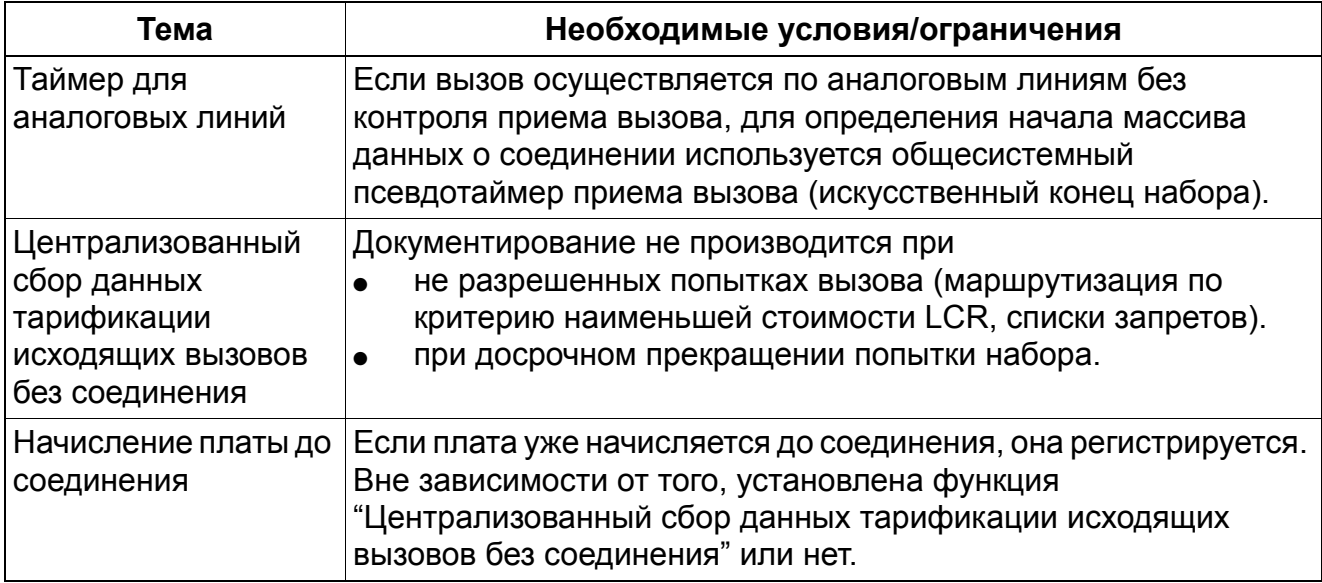
#### **Форматы вывода**

Сжатый формат вывода данных тарификации – вывод через интерфейс приложений (V.24)

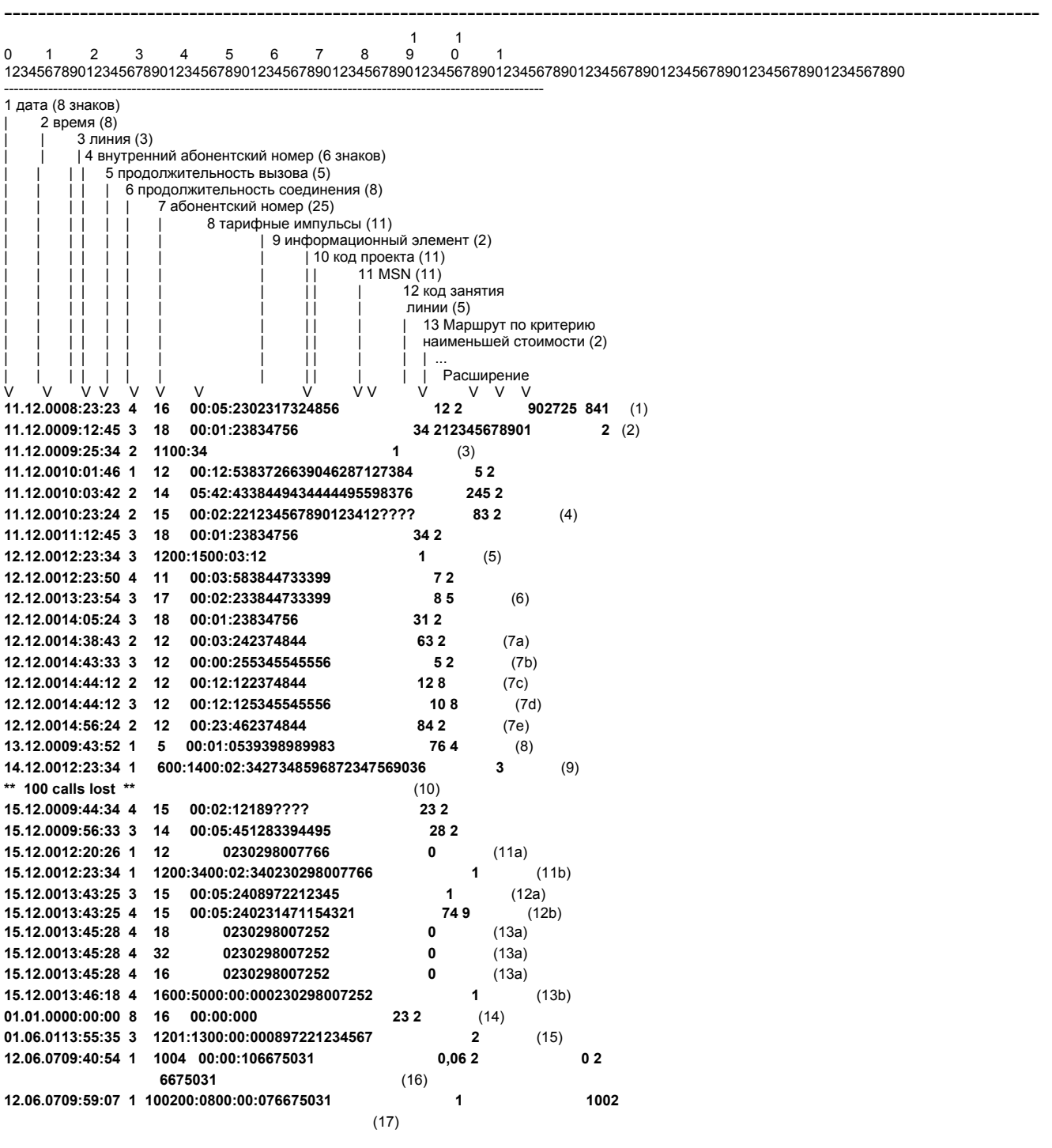

---------------------------------------------------------------------------------------------------------------------------

Пояснение к примеру на Страница 12-21:

- (1) Исходящее соединение от аб. 16 по линии 4 с использованием MSN "902725". Соединение завершено 11.12.2000 в 8:23:23. Продолжительность соединения 5 мин. 23 с. Вызванный абонентский номер: 02317324856. Количество тарифных импульсов в соединении: 12. При установлении соединения использовался код занятости "841".
- (2) Исходящее соединение с 11-значным кодом проекта "12345678901". Для маршрутизации по критерию наименьшей стоимости использовался маршрут "2".
- (3) Неотвеченный входящий вызов без № абонента (отсутствующий адрес, активно подавление № абонента CLIR у вызывающего абонента).
- (4) Исходящее соединение с подавлением последних 4 цифр
- (5) Входящее соединение с продолжительностью вызова и продолжительностью соединения
- (6) Переключенное соединение
- (7) Конференц-связь внутреннего и двух внешних абонентов: (7a) Абонент 12 устанавливает первое внешнее соединение по линии 2 по номеру ("2374844"),

(7b) Абонент 12 устанавливает второе внешнее соединение по линии 3 по номеру  $(0.5345545556)$ 

(7c) Абонент 12 участвует в конференц-связи по линии 2 и

(7d) линии 3.

(7e) Линия 3 более не принимает участия в конференц-связи. Соединение по линии 2 далее обрабатывается как обычное исходящее соединение.

- (8) Исходящее соединение (прочие услуги)
- (9) Входящее соединение (прочие услуги)

#### (10) Сообщение о потере данных: потеряно 100 блоков данных Причинами, по которым передача данных тарификации по интерфейсу V.24 становится невозможной могут, например, быть:

- подключенное устройство выключено/отказ питания;
- в принтере нет бумаги;
- $\bullet$  принтер в режиме Off-Line;
- затор подачи бумаги в принтере;
- вывод GEZ прерван по команде из базы данных;
- кабель интерфейса неисправен/не подходит...

В этих и похожих случаях блоки данных тарификации, пришедшиеся на это время, сохраняются в системе. Максимальное количество блоков данных, хранимых в буфере, составляет 150 (HiPath 3550/HiPath 3500) или 50 (HiPath 3350,

HiPath 3250, HiPath 3300) блоков.

Следующие блоки данных только подсчитываются системой и удаляются. Если соединение с подключенным устройством может быть восстановлено, то после вывода сохраненных в буфере блоков данных выводится сообщение о потере данных с указанием количества потерянных блоков данных (напр. , потеряно 100 вызовов).

(11) Входящий вызов с переданным абонентским номером вызывающего абонента: (11a) Список позвонивших: При поступлении вызова немедленно выводится информационная строка, содержащая дату, время, линию, номер абонента и, возможно, входящий внешний абонентский номер и информационный элемент "0" (может использоваться, например, ПК: Запуск поиска базы данных -> сообщение на монитор аб-та).

(11b) Абонент 12 принял вызов через 34 секунды. Эта строка выводятся по окончании соединения.

- (12) Переадресация на внешний объект вызова: (12a) входящий вызов для абонента 15 по линии 3 с переданным абонентским номером, продолжительности вызова нет из-за переадресации (см. 12b), (12b) переадресованный вызов (12a) по линии 4 по абонентскому номеру "0231471154321", на переадресованный вызов приходятся 74 тарифных импульса.
- (13) Входящий вызов для абонентской группы (абоненты 18, 32 и 16): (13a) 3 входящих в группу абонента вызываются одновременно, вывод осуществляется в порядке вхождения абонентов в группу (2-й абонент выводится первым).

(13b) Вызов не был принят ни одним абонентом группы. После завершения времени вызова выводится строка с длительностью вызова для абонента, который был вызван или указан последним.

- (14) Вывод после отказа питания или перезапуска: перед отказом питания для линии 8 было начислено 23 тарифные единицы. При отказе питания или перезапуске приходящиеся для линии платежи сохраняются в энергонезависимой памяти системы (GEL). После отказа питания или нового запуска системы обеспечивается постоянство выведенных данных и данных, сохраненных в системе. После перезапуска системы проверяется, были ли сохранены данные тарификации, которые еще не были переданы по интерфейсу V.24. Если это так, то для каждой задействованной линии выводится запись данных в форме, приведенной в примере (15): (вывод осуществляется без указания абонентских номеров).
- (15) Вывод квитанции GEZ без соединения (попытка вызова) характеризуется длительностью соединения "00:00:00". Если длительность соединения составляет "00:00", абонент был занят. Тарификация за соединение также сохраняется в памяти.
- (16) Исходящее соединение с расширением: отправленные цифры в приложении
- (17) Входящее соединение с расширением: желаемые абоненты в приложении

Сжатый формат вывода данных тарификации – вывод через интерфейс LAN

--------------------------------------------------------------------------------------------------------------------------- 1 1 0 1 2 3 4 5 6 7 8 9 0 1 12345678901234567890123456789012345678901234567890123456789012345678901234567890123456789012345678901234567890 ---------------------------------------------------------------------------------------------------- 1 дата (8 знаков) | 2 время (8) 3 линия (3) | 4 внутренний абонентский номер (6 знаков) | | | | 5 продолжительность вызова (5) | | | | | 6 продолжительность соединения (8) | | | | | | 7 абонентский номер (25)  $\frac{1}{1}$  |  $\frac{1}{1}$  | 8 тарифные импульсы (11)  $\begin{bmatrix} 1 & 1 \\ 1 & 1 \end{bmatrix}$  | 9 информационный элемент (2) | | |||| | ||10 код проекта (11) | | | | | | | | | | 11 MSN (11)  $|| || ||$   $||$   $|| || || ||$   $||$  12 код занятия (5)

| | | | | | | | | | | | | ... | | | | | | | | | | | | | ... V V V V V V V V V V V V V **13.12.00;08:23:23;4;16;;00:05:23;02317324856;12;2;12345678901;902725;841;;** 

| | | | | | | | | | | | 13 маршрут LCR (2)

>Могут быть произведены следующие настройки формата вывода блоков данных тарификации GDS через интерфейс LAN:

---------------------------------------------------------------------------------------------------------------------------

- Режим DOS (возврат каретки CR, новая строка LF) = по умолчанию или режим UNIX (новая строка LF) блока данных тарификации GDS
- Разделительный знак (";" по умолчанию или "|") между логическими элементами блока данных тарификации GDS; при этом блок перестает быть позиционно ориентированным.

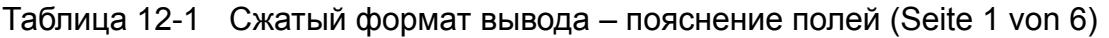

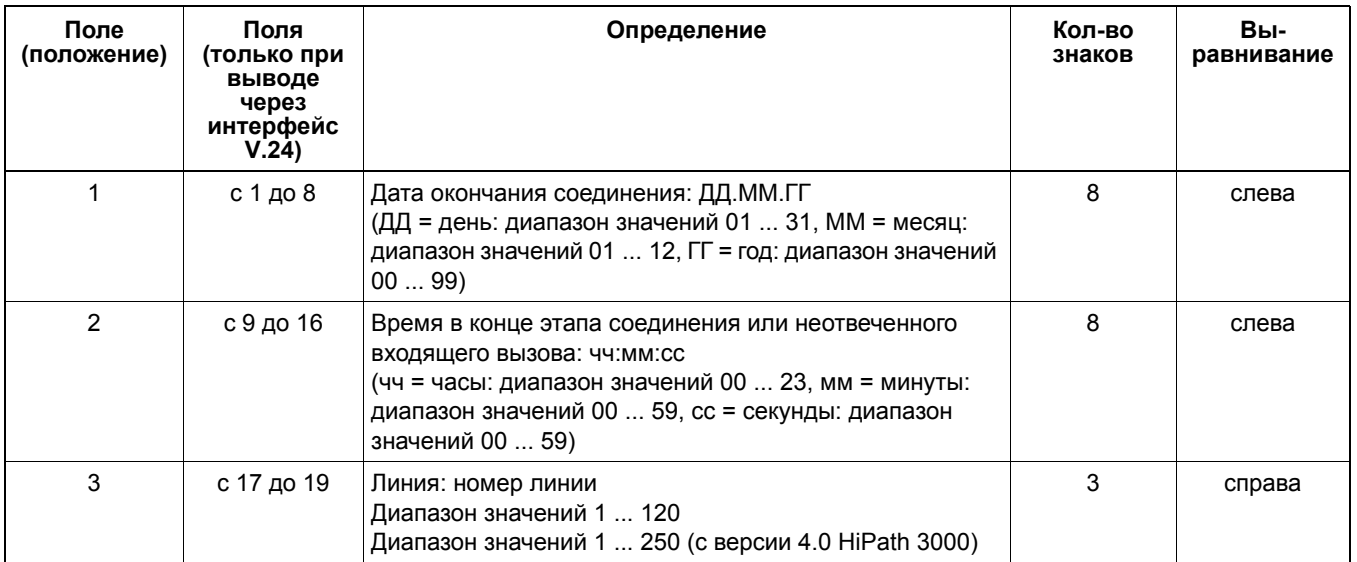

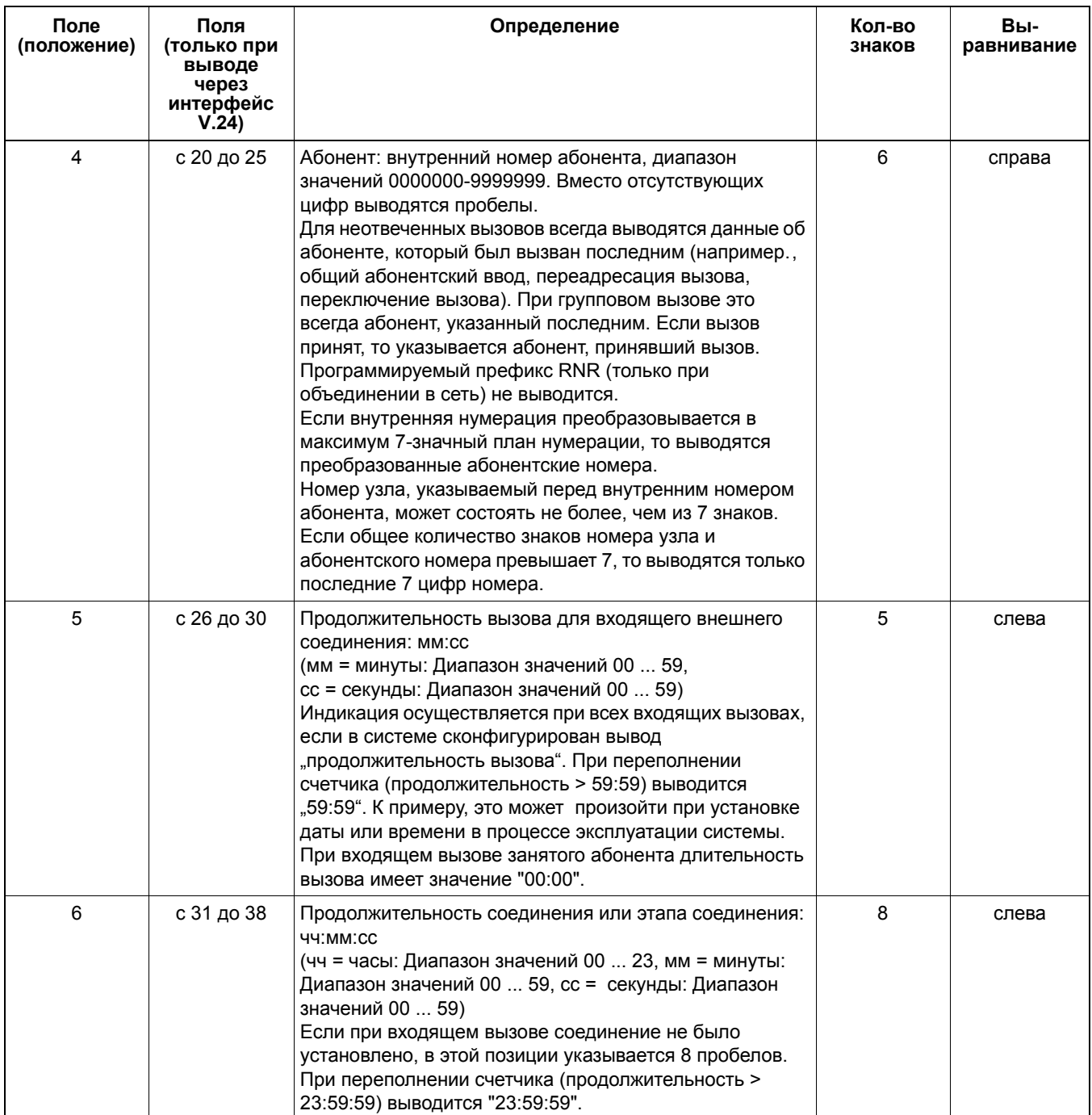

### Таблица 12-1 Сжатый формат вывода – пояснение полей (Seite 2 von 6)

| Поле<br>(положение) | Поля<br>(только при<br>выводе<br>через<br>интерфейс<br>V.24 |                                                                                                    | Определение                                                                                                    | Кол-во<br>знаков                            | Вы-<br>равнивание |  |
|---------------------|-------------------------------------------------------------|----------------------------------------------------------------------------------------------------|----------------------------------------------------------------------------------------------------|---------------------------------------------|-------------------|--|
| $\overline{7}$      | с 39 до 63                                                  | значений 0  9, *, #, ?)<br>25 пробелов.                                                                                                    | Набранный или, при наличии, принятый внешний<br>абонентский номер:nnnnnnnnnnnnnnnnnnnnnnnnnn<br>(n = набранные или принятые символы: Диапазон<br>Вывод, если имеются данные, при входящих и при<br>исходящих вызовах. При исходящих вызовах выводится<br>набранный абонентский номер или, если имеется,<br>абонентский номер, переданный при помощи COLP.<br>Если активна функция защиты данных, то последние 4<br>набранные символа заменяются на "????". Если<br>информации об абонентском номере нет, то выводится                                                                                                    | 25                                          | слева             |  |
| 8                   | с 64 до 74                                                  | тарифные суммы.                                                                                                    | Тарифные импульсы для этапа соединения: zzzzzzzzzzz<br>(z = цифра: Диапазон значений 0  9)<br>Можно выбирать либо тарифные импульсы, либо<br>Пересчет импульсов тарификации в денежные суммы<br>производится с помощью тарифного коэффициента,<br>который определен как денежная сумма (включая<br>необходимую надбавку), приходящаяся на единицу/<br>импульс тарификации (см. Раздел 12.10, "Свободная<br>передача данных тарификации (не для США)").<br>Тарифный коэффициент может устанавливаться:<br>с точностью расчета: тарифный коэффициент =<br>100% + возможно необходимая надбавка<br>без точности расчета: тарифный коэффициент =<br>сумма/единица + возможно необходимая надбавка<br>В зависимости от точности расчета (Раздел 12.10)<br>выполняется тарификация с или без надбавки: | 11                                          | справа            |  |
|                     |                                                             | Представл<br>ение<br>тарификац<br>ии                                                                                                    | Точность расчета                                                                                                    |                                             |                   |  |
|                     |                                                             |                                                                                                    | C                                                                                                    | без                                         |                   |  |
|                     |                                                             | Импульсы                                                                                                    | Вывод расчетных<br>единиц системы<br>Hicom без надбавки                                                                                                    | Вывод тарифных<br>импульсов без<br>надбавки |                   |  |
|                     |                                                             | Суммы                                                                                                    | Вывод расчетных<br>единиц системы<br>Hicom с надбавкой                                                                                                    | Вывод тарифных<br>импульсов с<br>надбавкой  |                   |  |
|                     |                                                             | Вывод всегда осуществляется для платных соединений<br>(например, при переключенных соединениях). Если<br>информация тарификации отсутствует, то эти 11 позиций<br>заполняются пробелами. |                                                                                                    |                                             |                   |  |

Таблица 12-1 Сжатый формат вывода – пояснение полей (Seite 3 von 6)

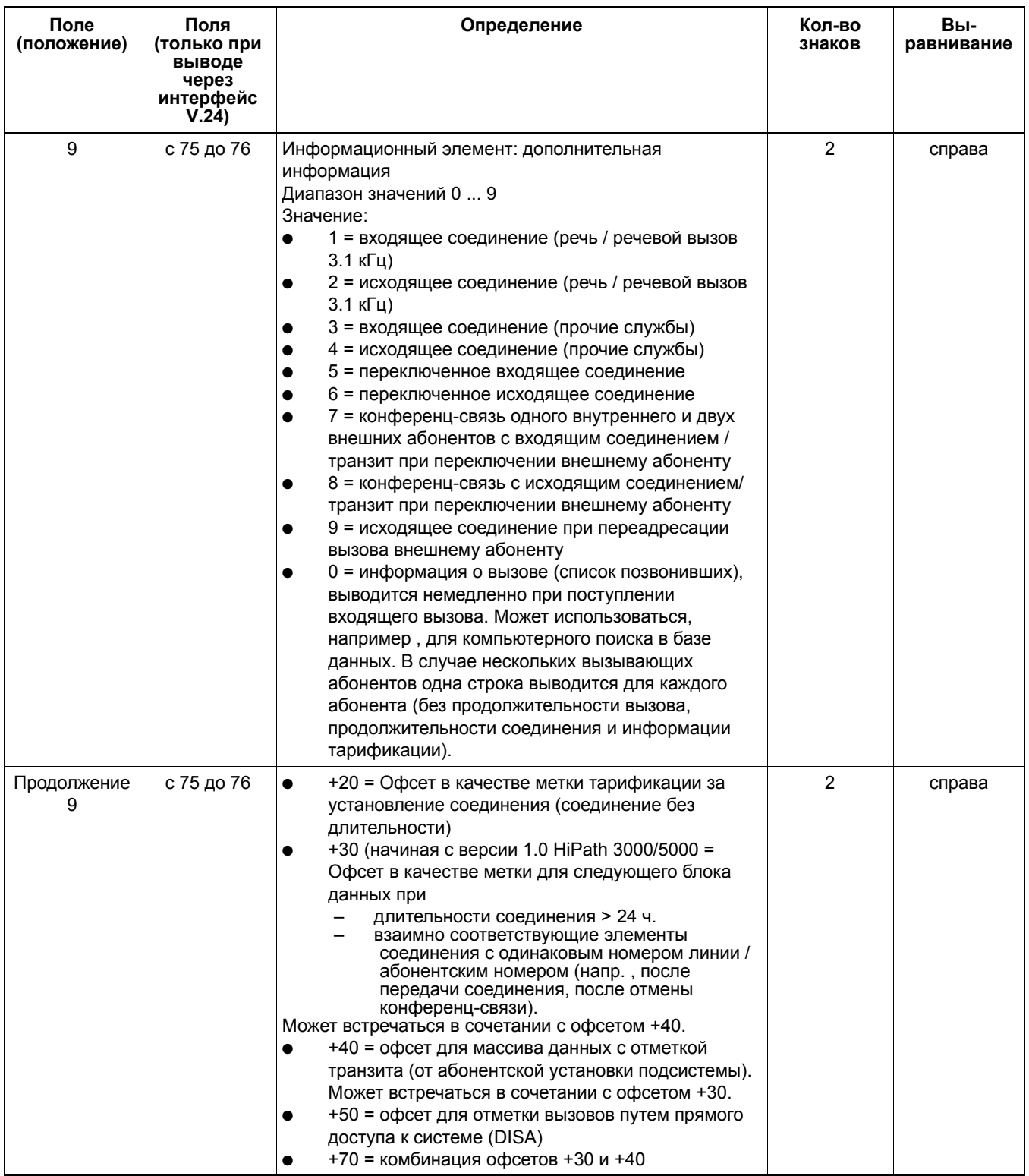

### Таблица 12-1 Сжатый формат вывода – пояснение полей (Seite 4 von 6)

| Поле<br>(положение) | Поля<br>(только при<br>выводе<br>через<br>интерфейс<br>V.24 | Определение                                                                                                    | Кол-во<br>знаков | Вы-<br>равнивание |
|---------------------|-------------------------------------------------------------|----------------------------------------------------------------------------------------------------|------------------|-------------------|
| 10                  | с 77 до 87                                                  | Код проекта (PKZ), введенный абонентом для этого<br>соединения: ррррррррррр<br>(р = цифры кода: Диапазон значений 0  9)<br>Если код проекта не был введен, то выводятся 11<br>пробелов. Если код проекта короче 11 позиций,<br>оставшиеся позиции заполняются пробелами.                                                                                                    | 11               | слева             |
| 11                  | с 88 до 98                                                  | Использованный множественный абонентский номер<br>(MSN): mmmmmmmmmmm<br>(m = цифры множественного абонентского номера:<br>Диапазон значений 0  9)<br>Вывод осуществляется, если абонент<br>запрограммировал клавишу MSN. Отсутствующие<br>позиции заполняются ведущими пробелами. Если<br>информация о множественном абонентском номере<br>отсутствует (напр., ввод "точка-точка"), вместо этих<br>знаков выводится 11 пробелов.<br>При исходящих соединениях абонента MULAP<br>выводится абонентский номер занятой MULAP. | 11               | справа            |
| 12                  | с 99 до 103                                                 | Используемый код занятия, код доступа (Access Code):<br>bbbbb<br>(b = цифры кода занятия: Диапазон значений 0  9)<br>Отсутствующие позиции заполняются ведущими<br>пробелами.                                                                                                    | 5                | справа            |
| 13                  | с 104 до 105                                                | Используемый маршрут, выбранный по критерию<br>наименьшей стоимости: rr<br>(r = цифры выбранного маршрута: Диапазон значений 0<br>9)<br>Отсутствующие позиции заполняются ведущими<br>пробелами.                                                                                                    | 2                | справа            |
| 14                  | с 106 до 107                                                | PRI Nodal Service: nn<br>(n = цифры: Диапазон значений 0  9)<br>Отсутствующие позиции заполняются ведущими<br>пробелами.                                                                                                    | 2                | справа            |
| 15                  | 108                                                         | Полоса PRI WATS: w<br>(w = цифры: Диапазон значений 0  9)<br>При отсутствии информации вводится пробел.                                                                                                    | 1                |                   |
| 16                  | с 109 до 112                                                | PRI Carrier Identification Code CIC: cccc<br>(с = цифры СІС: Диапазон значений 0  9)<br>Отсутствующие позиции заполняются ведущими<br>пробелами.                                                                                                    | $\overline{4}$   | справа            |

Таблица 12-1 Сжатый формат вывода – пояснение полей (Seite 5 von 6)

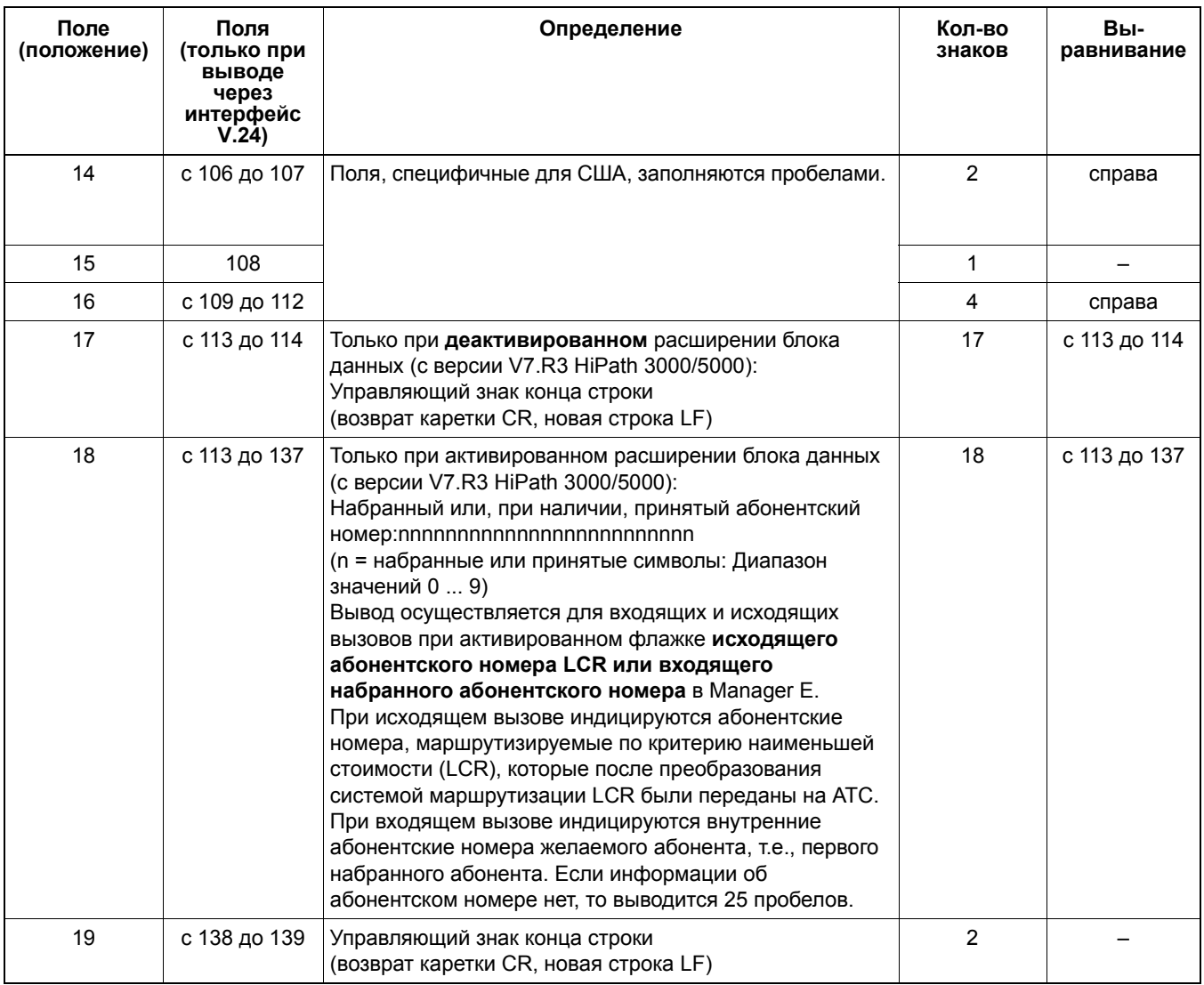

### Таблица 12-1 Сжатый формат вывода – пояснение полей (Seite 6 von 6)

Несжатый формат вывода данных тарификации

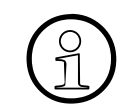

Заголовок несжатого формата вывода выводится на рабочем языке системы.<br>После 62 напечатанных строк (включая заголовок) осуществляется переход на написи страницу которая также начинается с заголовка После 62 напечатанных строк (включая заголовок) осуществляется переход на новую страницу, которая также начинается с заголовка.

---------------------------------------------------------------------------------------------------------------------------

--------------------------------------------------------------------------------------------------------------------------- Дата Время Линия Аб-т Вызов Продолж. Абон. номер Сумма I

| 11.12.00 08:23:23 4          | 16. | 00:05:23 02317324856          |       | 20.23 2  |
|------------------------------|-----|-------------------------------|-------|----------|
| 11.12.00 09:12:45 3 18       |     | 00:01:23 834756               | 0.692 |          |
| 11.12.00 09:25:34 2 11 00:34 |     |                               |       |          |
| 11.12.00 10:01:46 1 12       |     | 00:12:53 83726639046287127384 |       | 413.69 2 |

Таблица 12-2 Несжатый формат вывода -- разъяснение полей

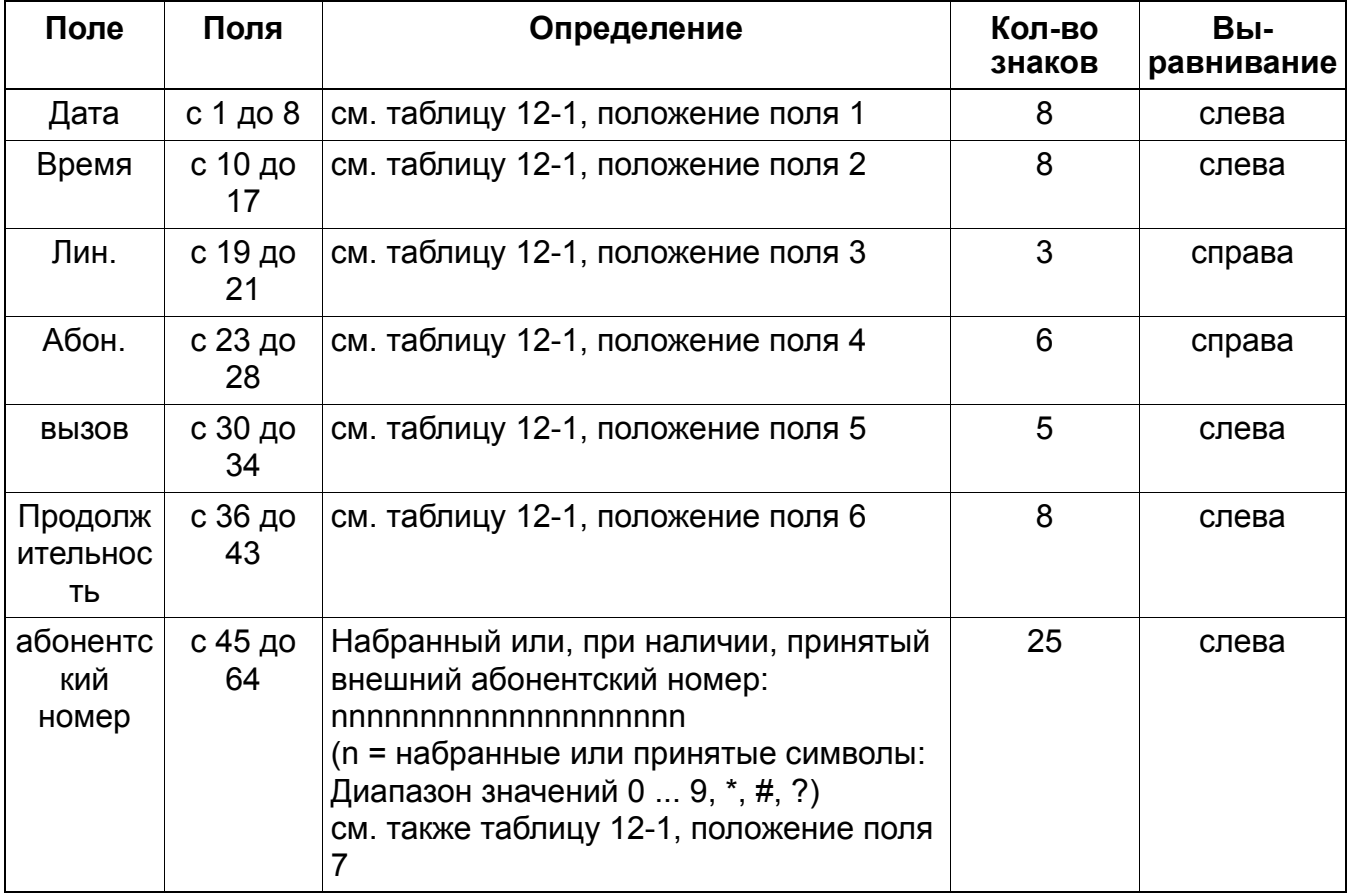

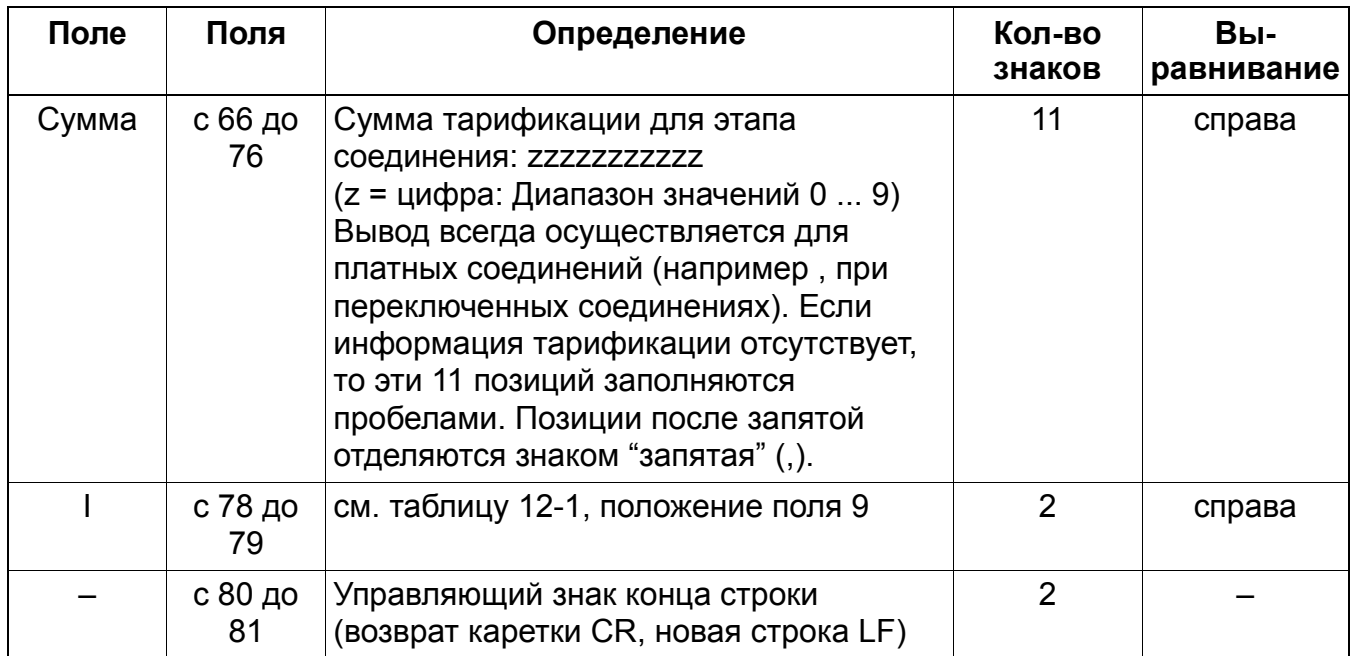

### Таблица 12-2 Несжатый формат вывода -- разъяснение полей

### **Услуги сбора данных о соединениях** *Контроль платных соединений*

### **12.9 Контроль платных соединений**

Реализация функции, см. Manager E Контроль платных соединений

#### **Определение**

С помощью этой функции осуществляется защита от недобросовестного пользования платными соединениями.

При соединениях с внешней линии на внешнюю абонент с помощью контроля исходящих внешних соединений может отследить возможное недобросовестное пользование его телефоном.

Если продолжительность соединения превышает заданное значение, то на дисплей рабочего места телефониста выводится соответствующая сигнализация. При необходимости это соединение может быть разъединено с помощью определенной процедуры.

Для этой функции стандартное время (таймер контроля платных соединений) не определено; это означает: на рабочее место телефониста тревожный сигнал не поступает, пока этот таймер не установлен на конкретное значение.

#### **Функция**

Если продолжительность соединения АТС-АТС (например, установленного прямым доступом к системе) превышает установку системного таймера, определенную таймером контроля платных соединений), на место запроса передается соответствующее сообщение.

На дисплее рабочего места телефониста появляется сообщение "Превышение времени" и вопрос, не хочет ли телефонист удалить сообщение об ошибке. Сначала телефонист просматривает дисплейную индикацию, чтобы определить, сколько внешних линий участвует в соединении. Затем он может освободить линии. На телефоне с памятью можно курсором выбрать соответствующую строку. В качестве альтернативы телефонист может после записи номеров удалить сообщение об ошибке и активировать функцию "Освобождение линии", чтобы при необходимости произвести разъединение позднее.

Телефонист активирует функцию "Освобождение линии" в состоянии "свободно", набирая стандартный код доступа \*43 или нажимая на клавишу "Service" и затем открывая и выбирая подсказку \*43 = Освобождение линий. После этого телефонисту предлагается ввести номер линии. После ввода линии сверху соединение разъединяется.

### **Услуги сбора данных о соединениях** *Контроль платных соединений*

#### **Возможности реализации в различных моделях**

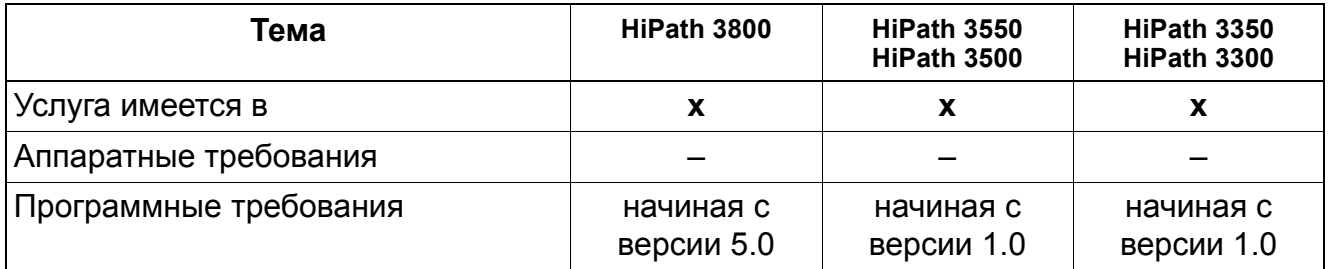

### **Услуги сбора данных о соединениях** *Свободная передача данных тарификации (не для США)*

# **12.10 Свободная передача данных тарификации (не для США)**

Реализация функции, см. Manager E Свободная передача данных тарификации

#### **Определение**

При использовании цифровых линий информация тарификации, принятая во время внешнего соединения с включенной функциональной возможностью передачи сведений о тарификации (AOC - Advice of Charge), выводится абоненту на дисплей его оконечного устройства. Для использования этой функции необходимо, чтобы соответствующая информация передавалась оператором сети.

В сетях общего пользования поддерживаются следующие виды AOC:

- AOC-D = передача сведений о тарификации во время соединения (charging information during the call)
- AOC-E = индикация стоимости соединения в конце разговора (charging information at the end of a call).
- AOC-S передача сведений о тарификации при установлении соединения (charging information at call setup)

Цифровые АТС при индикации сведений о тарификации при установлении и во время соединения могут передавать стоимость и в денежном выражении, которая затем суммируется в системе для обработки данных тарификации. Эти передаваемые данные не является просто произведением тарифных импульсов /тарифных единиц. Во избежание неточностей при индикации данных тарификации, вводится дополнительный параметр "Точность расчета". С его помощью определяются:

- Количество знаков после запятой, используемое при обработке данных тарификации в системе = минимально возможная денежная сумма.
- Максимально возможная сумма суммируемых в памяти денежных сумм= максимально возможная денежная сумма.

Параметр "точность расчета" следует устанавливать таким, чтобы точность системы была не ниже точности денежных сумм, передаваемых от АТС ISDN. Если максимально возможная точность - три знака после запятой - недостаточна, то осуществляется автоматическое округление. Возможны следующие значения:

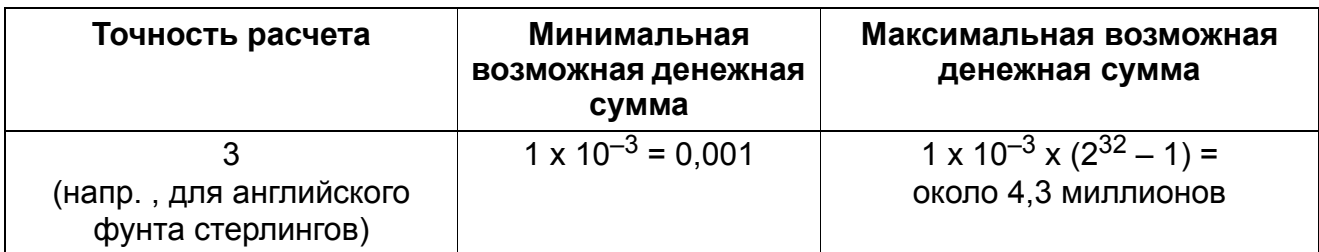

#### **Услуги сбора данных о соединениях** *Свободная передача данных тарификации (не для США)*

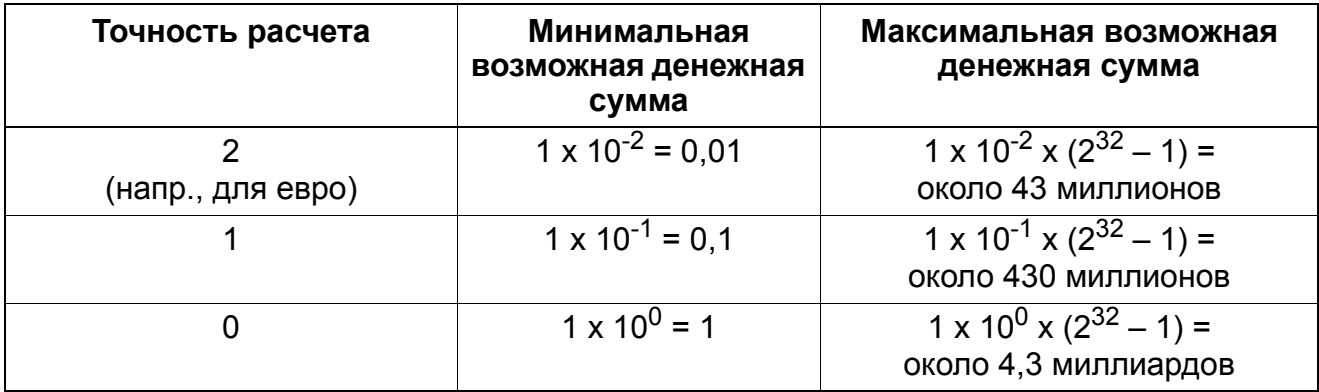

При выборе значения "точность расчета = через тарифные импульсы" обработка данных тарификации в системе осуществляется, как и раньше, в виде тарифных импульсов.

Если цифровая АТС выдает импульсы тарификации, работа с единицами счета системы HiPath невозможна.

#### **Возможности реализации в различных моделях**

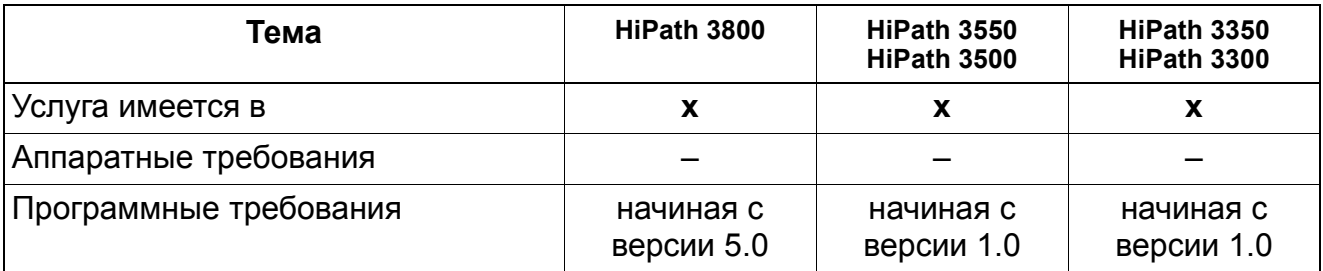

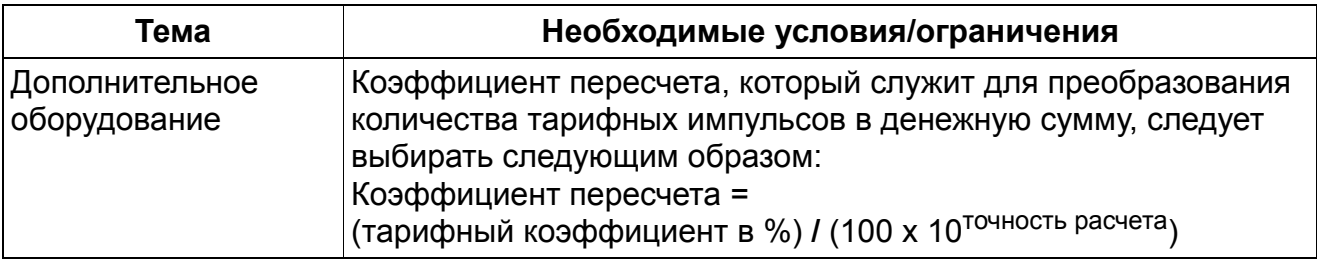

# **13 Услуги ISDN**

# **13.1 Услуги евро-ISDN (не для США)**

Реализация функции, см. Manager E Услуги евро-ISDN

### **Определение**

Системы HiPath 3000/5000 соответствуют стандарту DSS1, в котором определена единая общеевропейская структура систем связи, стандартизированная ETSI.

Евро-ISDN позволяет абонентам использовать различные функциональные возможности, которые могут активироваться либо на АТС, либо с помощью процедуры. Специальное конфигурирование функций не требуется.

Далее приведены функции, свойственные системам HiPath 3000/5000 и доступные с Евро-ISDN.

#### **Возможности реализации в различных моделях**

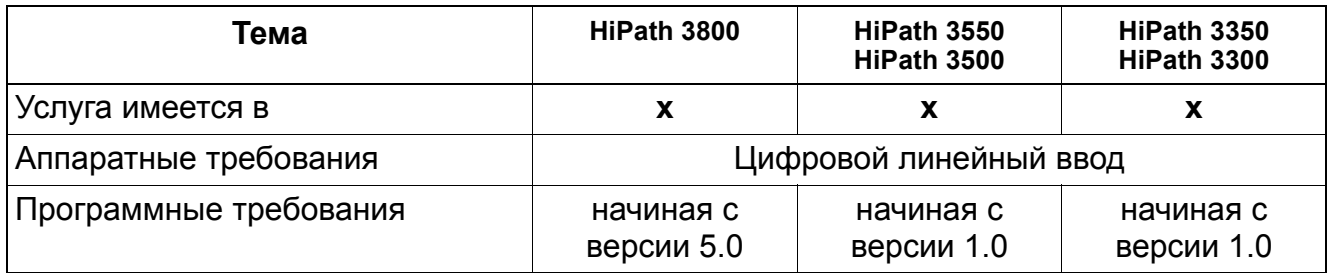

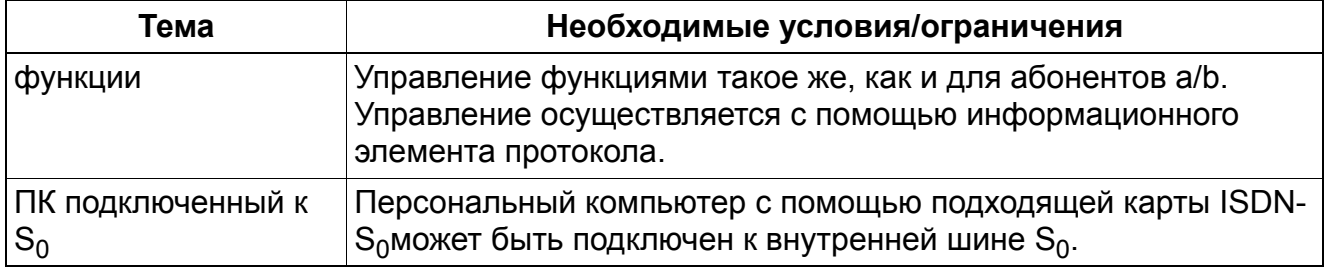

### **13.1.1 Прямая автоматическая входящая связь (Direct Dialing In DDI)**

#### **Определение**

С помощью этой функции возможно соединение по сети общего пользования с абонентской установкой телекоммуникационной системы с использованием плана нумерации ISDN.

#### **Возможности реализации в различных моделях**

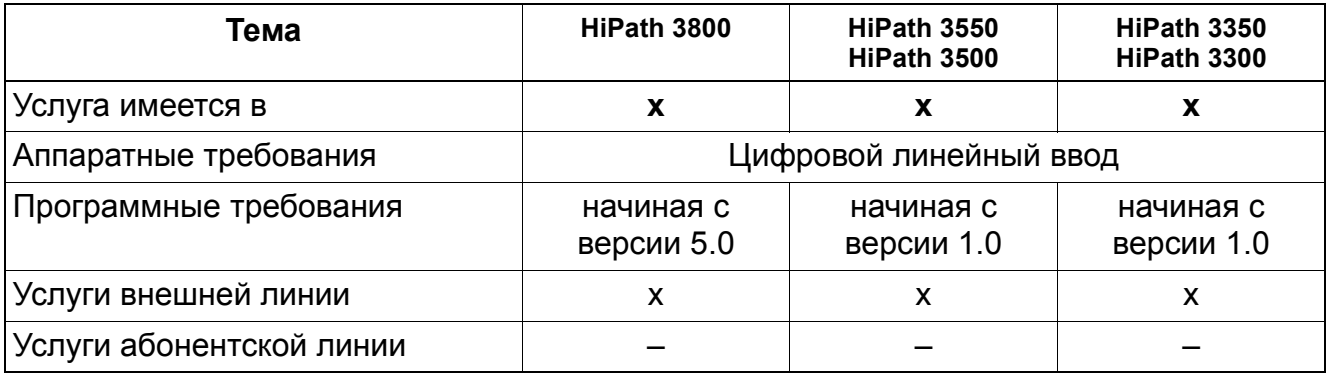

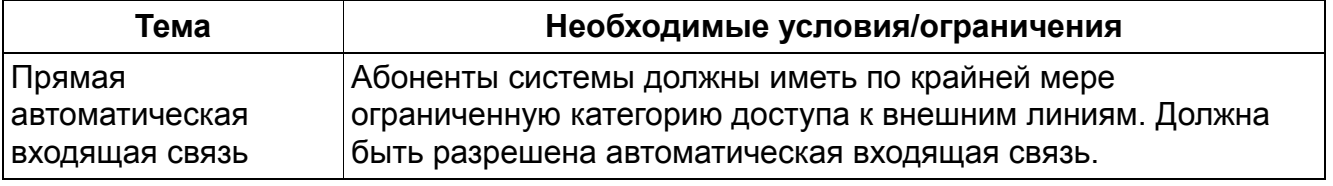

# **13.1.2 Множественные абонентские номера (Multiple Subscriber Number MSN)**

### **Определение**

Множественный абонентский номер позволяет закрепление нескольких абонентских номеров за одни подключением на основе  $S_0$  (шина или многоаппаратный ввод). За каждым оконечным устройством закрепляется максимум 11-значный множественный абонентский номер, таким образом, становится возможен целевой вызов этого оконечного устройства.

#### **Возможности реализации в различных моделях**

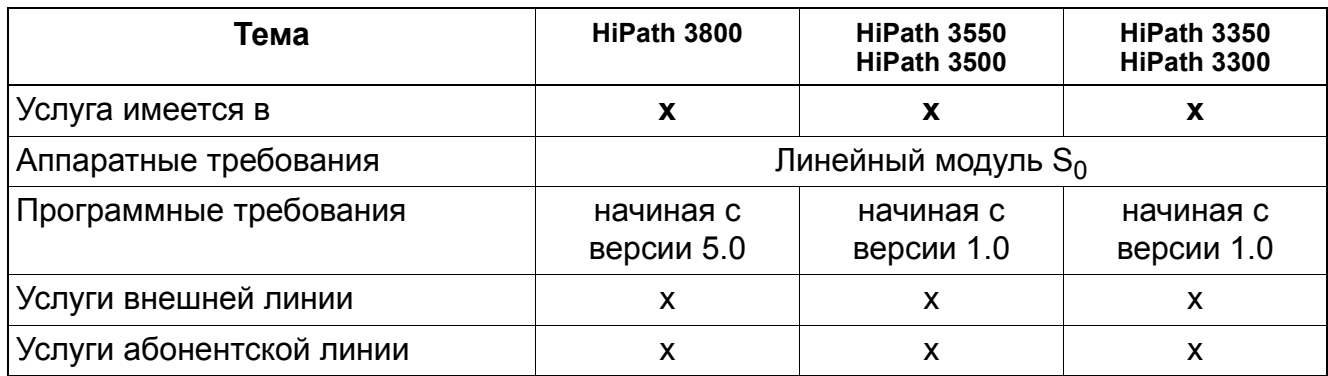

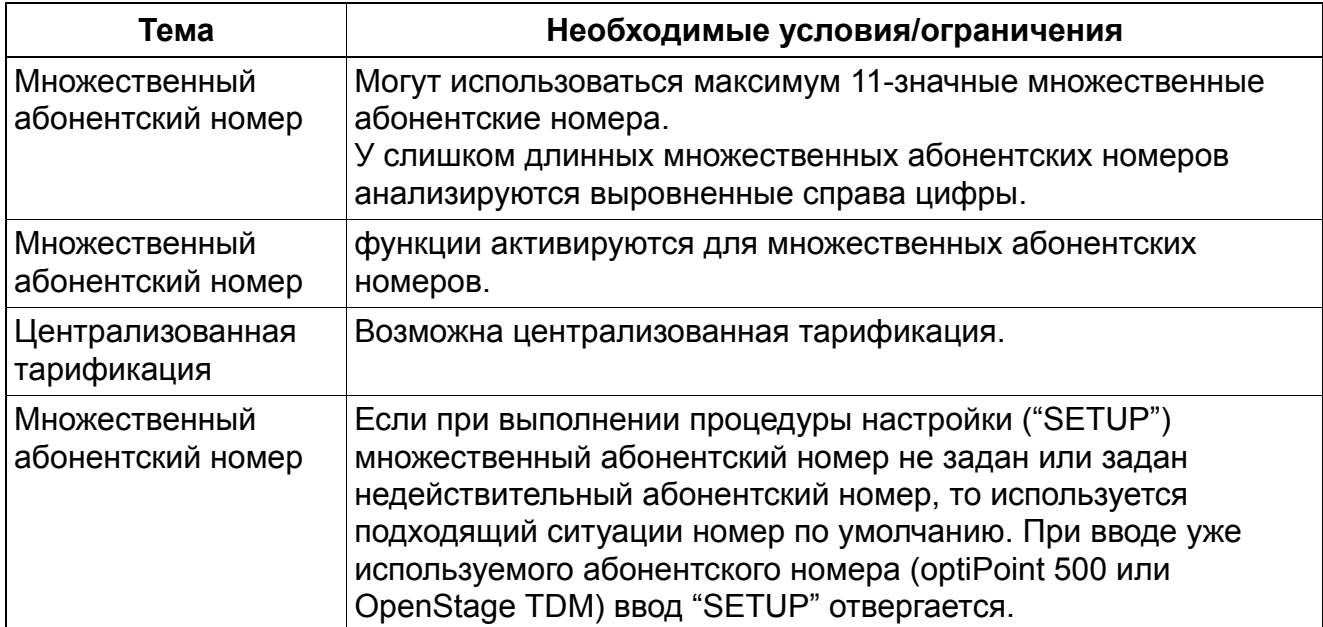

### **13.1.3 Номер по умолчанию вместо множественного абонентского номера (MSN)**

### **Определение**

Эта функция была разработана в целях обеспечения безопасности и для расчетов стоимости соединений (например, в отелях). Ранее было возможно автоматическое конфигурирование любого действующего множественного абонентского номера. Это означает, что расчет стоимости соединения и запись данных тарификации осуществлялись под одним абонентским номером, который не обязательно вводился пользователем системы.

Наряду с возможностью вызова абонента по множественному абонентскому номеру теперь существует альтернативная возможность вызова абонента по заданному внутреннему абонентскому номеру по умолчанию.

Короткое разъяснение для лучшего понимания:

Каждому порту и, тем самым, каждому оконечному устройству присваиваются заданные внутренние номера по умолчанию в порядке возрастания. Таким образом, например, каждой шине ISDN  $S_0$  присваивается абонентский номер по умолчанию. В случае подключения адаптера ISDN номер по умолчанию соответствует номеру логического порта клиентского (подчиненного) оконечного устройства optiPoint 500 или OpenStage TDM. Разрешенные абонентские номера присваиваются по умолчанию, но их можно изменить при помощи Manager E. Каждый абонентский номер всегда закреплен за логическим номером порта.

При использовании абонентских номеров по умолчанию складывается следующий алгоритм:

Установление исходящего соединения:

Независимо от множественного абонентского номера, переданного терминалом или приложением, соединение устанавливается по номеру по умолчанию. Стоимость соединения начисляется на основании абонентского номера по умолчанию, например, в гостинице это номера комнаты в комбинации с неизменным числом.

Установление входящего соединения:

Если клиент делает множественный абонентский номер приложения, которое он, например, инсталлировал на своем ноутбуке и подключил через адаптер ISDN к телефонной сети отеля, идентичным номеру своей комнаты по умолчанию (например, номер комнаты в сочетании с фиксированной комбинацией цифр), то ПК становится непосредственно доступным через автоматическую входящую связь.

#### **Возможности реализации в различных моделях**

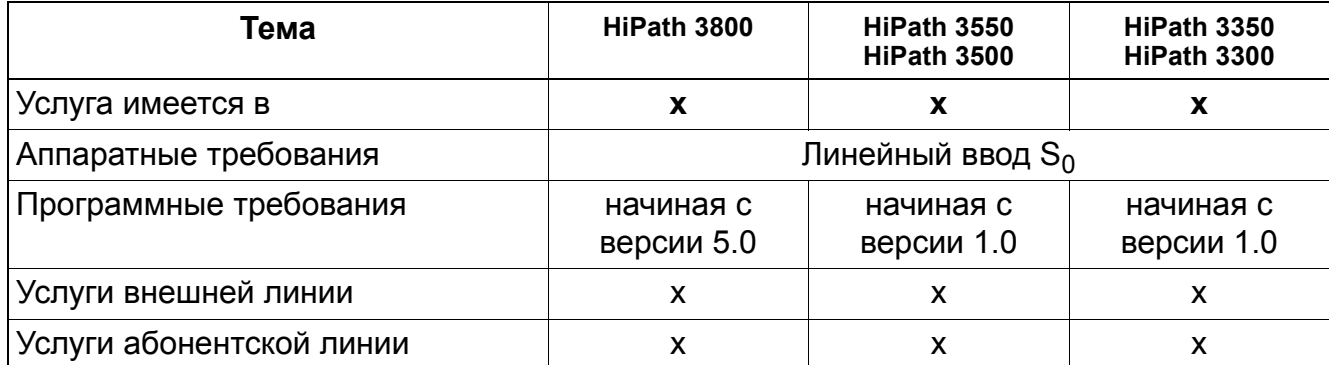

# **13.1.4 Индикация абонентского номера вызывающего абонента у вызываемого абонента (Calling Line Identification Presentation CLIP)**

#### **Определение**

Передача собственного абонентского номера на ввод вызываемого абонента и его индикация на подходящем абонентском устройстве. Передача абонентских номеров должна поддерживаться сетью общего пользования.

#### **Возможности реализации в различных моделях**

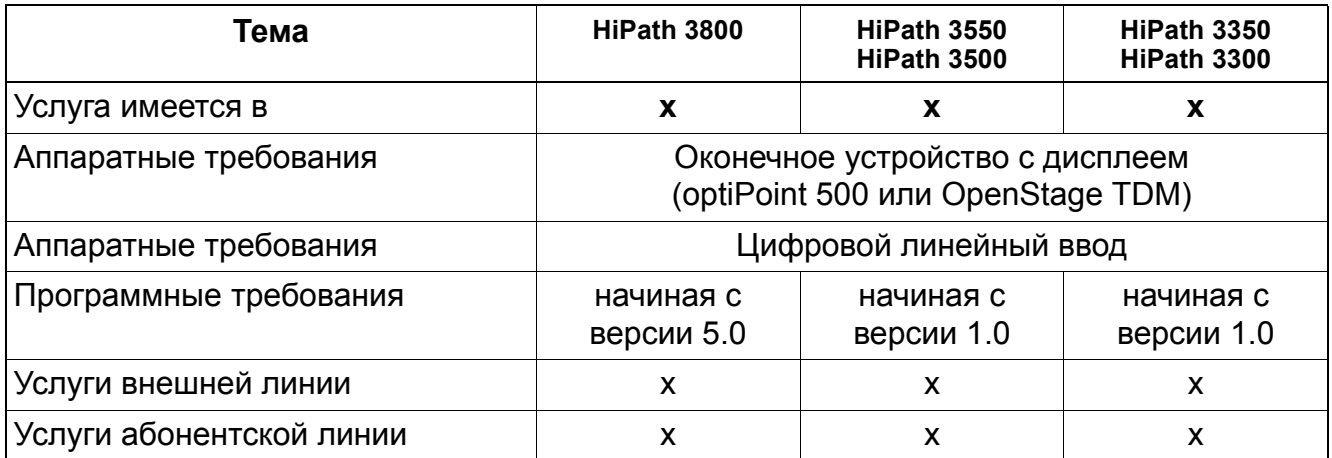

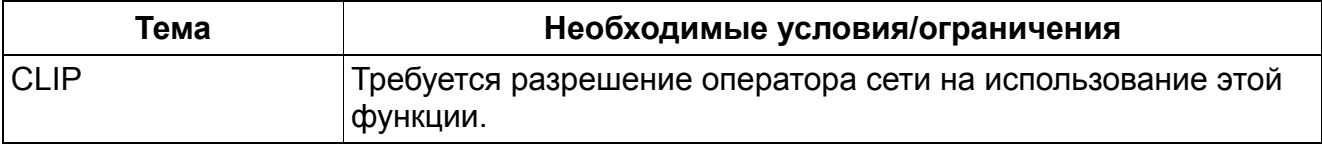

### **13.1.5 Индикация имени вызывающего абонента у вызываемого абонента (Calling Name Identification Presentation CNIP)**

#### **Определение**

Передача собственного имени на вызываемый ввод и его индикация там на подходящих для этого абонентских устройствах. Передача имени должна поддерживаться сетью общего пользования.

Если разрешена услуга "индикации имени вызывающего абонента у вызываемого абонента" ("Calling Name Identification Presentation") для вызываемого абонента, то он автоматически получает информацию об имени (если он тоже активировал услугу).

#### **Возможности реализации в различных моделях**

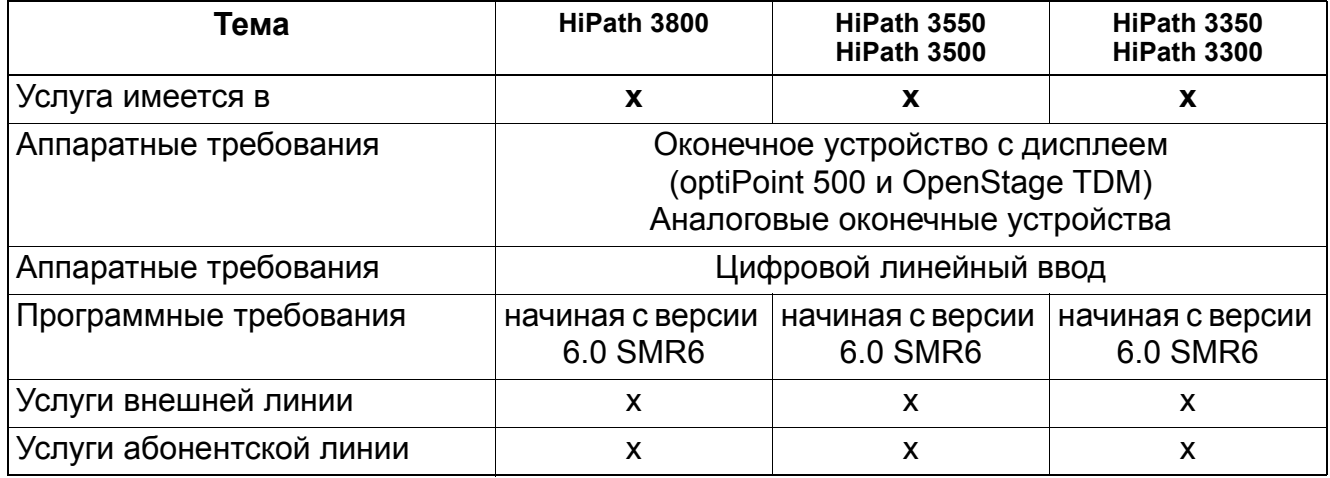

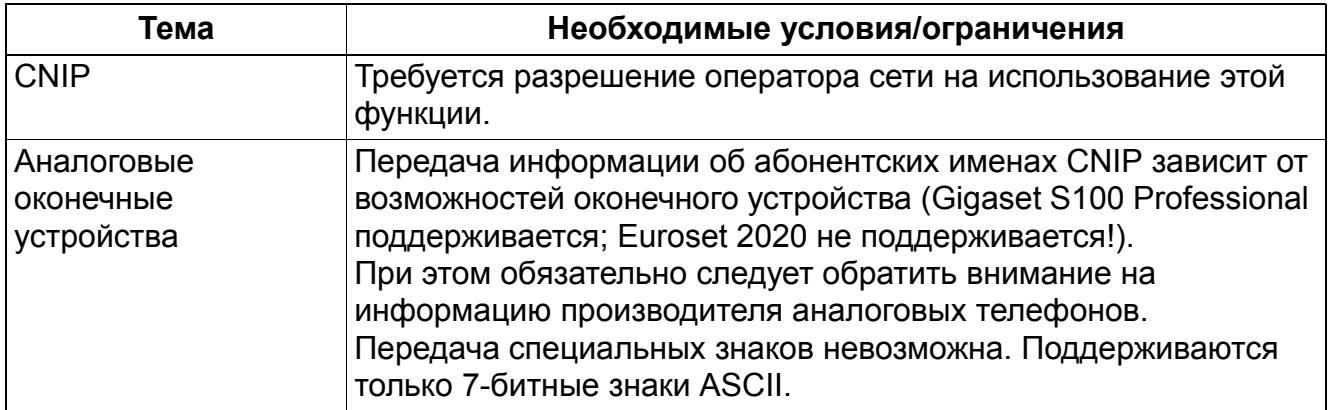

# **13.1.6 Конфигурируемая функция CLIP**

### **Определение**

Введенный здесь абонентский номер передается вместо номера автоматической входящей связи на вызываемый абонентский ввод и отображается там на дисплее. Условием этого является активация системного флага "Устанавливаемый CLIP".

Если в колонку CLIP запись не вносится, передается номер автоматической входящей связи.

Пример: Для всех участников общего абонентского ввода при внешнем вызываемом абоненте должен отображаться только абонентский номер общего абонентского ввода. Поэтому в колонку CLIP для всех участников следует внести абонентский номер общего абонентского ввода. Внутри системы или внутри объединения в сеть, независимо от записи CLIP, отображается внутренний абонентский номер.

#### **Возможности реализации в различных моделях**

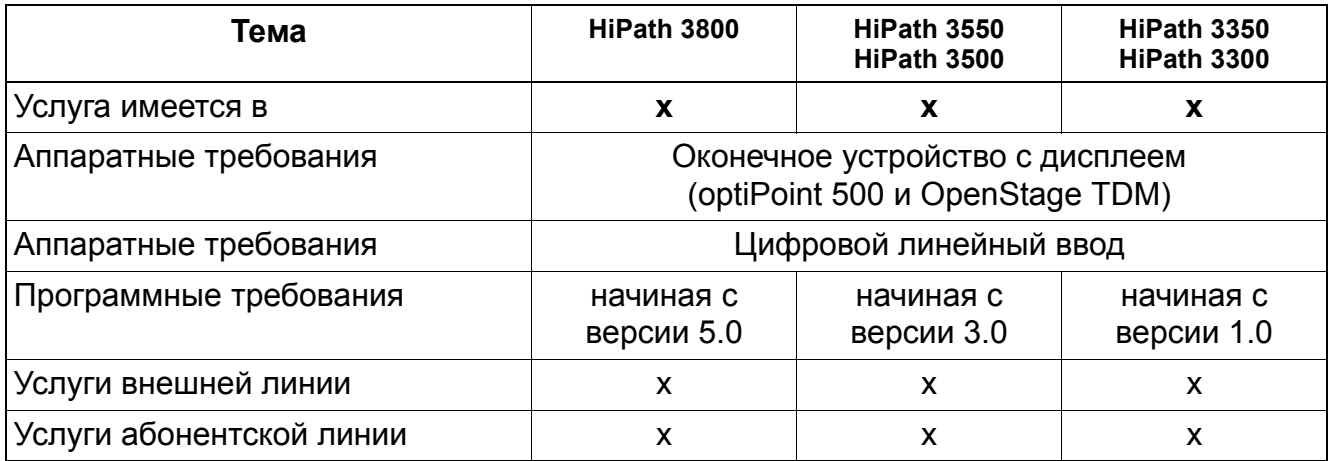

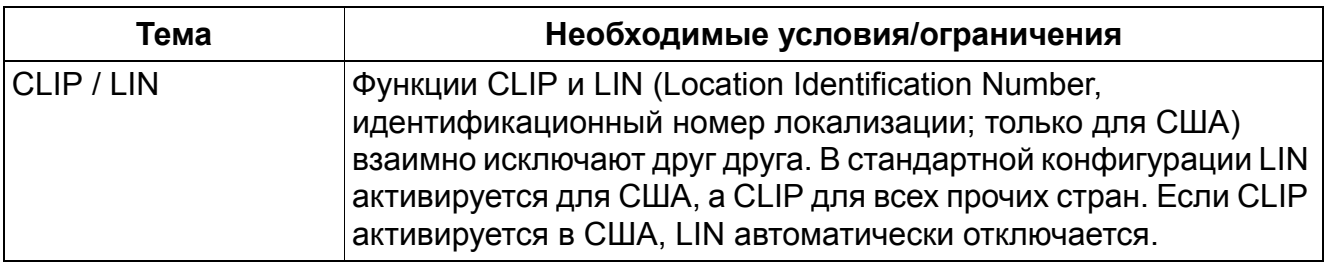

### **13.1.7 Подавление индикации абонентского номера вызывающего абонента у вызванного абонента (Calling Line Identification Restriction CLIR)**

Реализация функции, см. Manager E Подавление индикации абонентского номера вызывающего абонента у вызываемого абонента

#### **Определение**

При использовании этой функции предотвращается индикация абонентского номера вызывающего абонента у вызываемого абонента. Подавление индикации (временное или постоянное) должно поддерживаться сетью общего пользования.

#### **Возможности реализации в различных моделях**

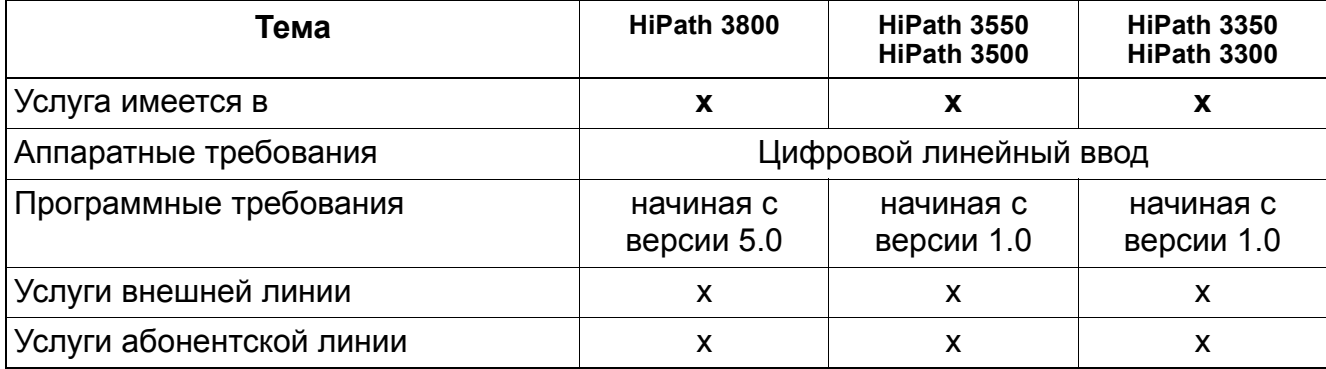

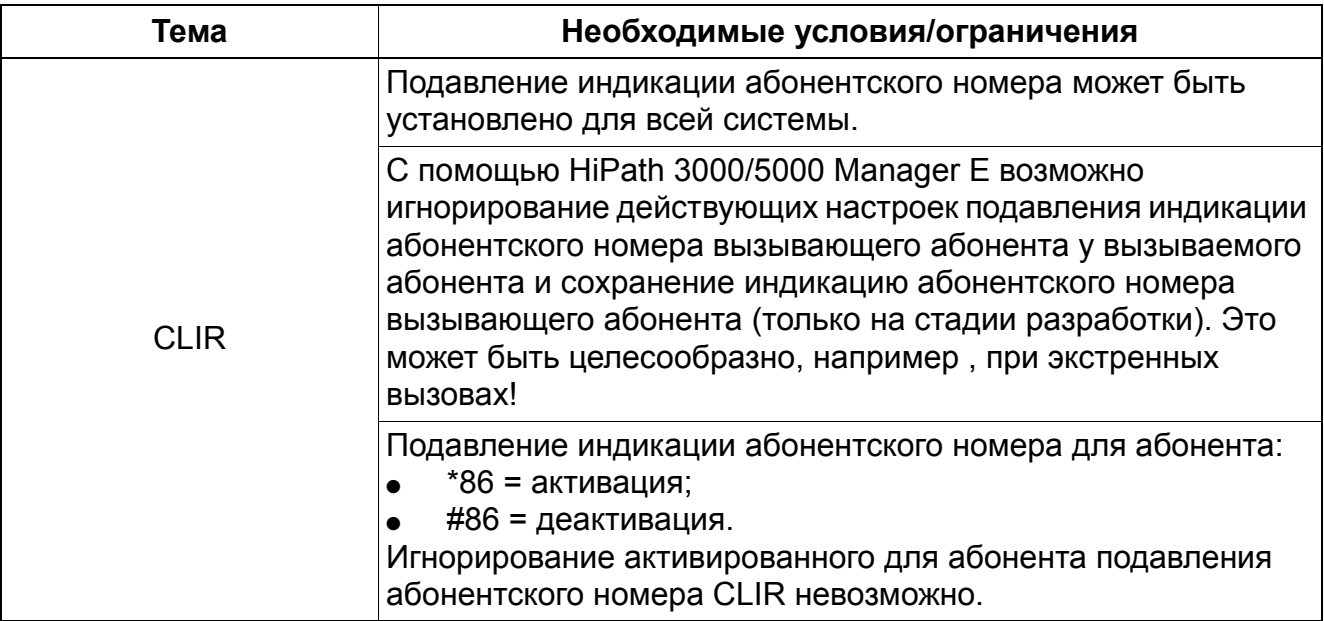

### **13.1.8 Индикация абонентского номера вызываемого абонента у вызывающего абонента (Connected Line Identification Presentation COLP)**

#### **Определение**

С помощью этой функции вызывающий абонент может определить, было ли соединение действительно осуществлено с нужной абонентской установкой, или соединение перехватил другой абонент.

#### **Возможности реализации в различных моделях**

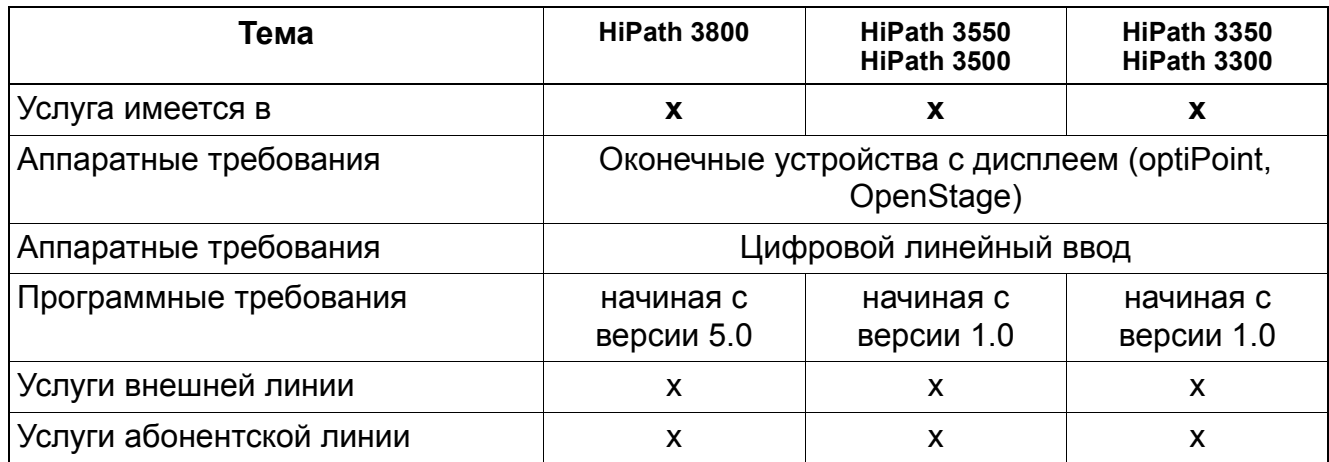

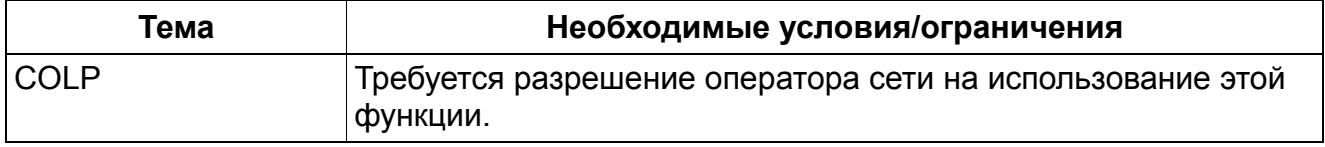

# **13.1.9 Подавление индикации абонентского номера вызываемого абонента у вызывающего абонента (Connected Line Identification Restriction COLR)**

#### **Определение**

При использовании этой функции предотвращается индикация абонентского номера вызываемого абонента у вызывающего абонента. С помощью этой функции абонент может отключить индикацию своего абонентского номера у вызывающего абонента.

#### **Возможности реализации в различных моделях**

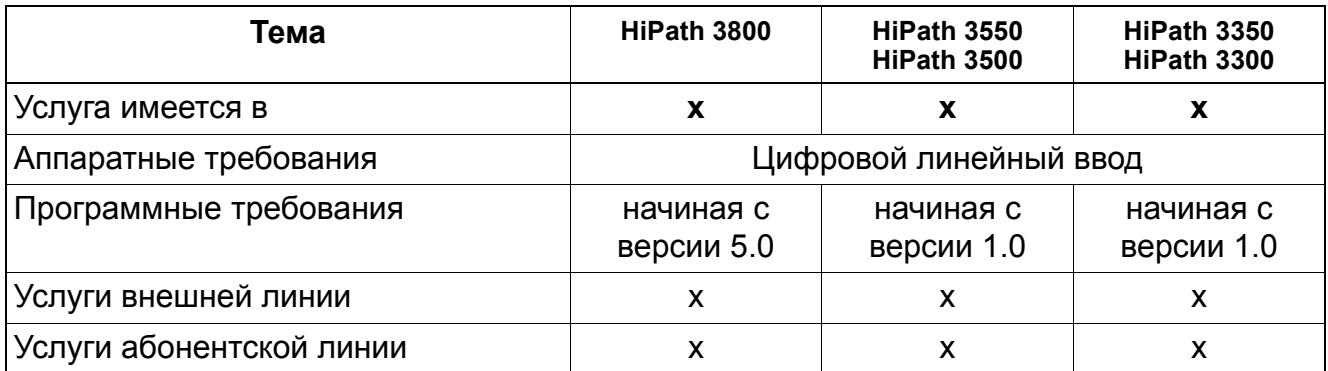

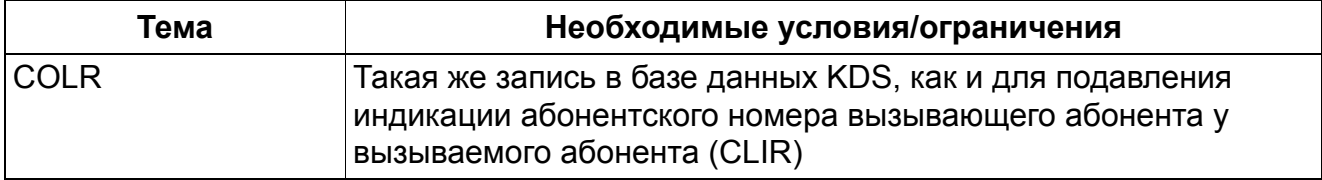

# **13.1.10 Индикация тарифных единиц (Advice of Charge AOC)**

#### **Определение**

Абоненту или коммуникационной системе предоставляются сведения о тарификации. Эта функция должна предоставляться сетью общего пользования. Различают три вида передачи информации:

- AOC-S передача сведений о тарификации происходит в начале разговора
	- Индикация на оконечном устройстве осуществляется так же, как в методе AOC-D.
	- Если окончательного соединения не происходит или если сведения о тарификации, передаваемые оператором сети, не могут быть обработаны системой HiPath 3000/5000, то сведения тарификации не отображаются.
- AOC-D сведения о тарификации передаются во время соединения.
- AOC-E сведения о тарификации передаются при окончании соединения.

#### **Возможности реализации в различных моделях**

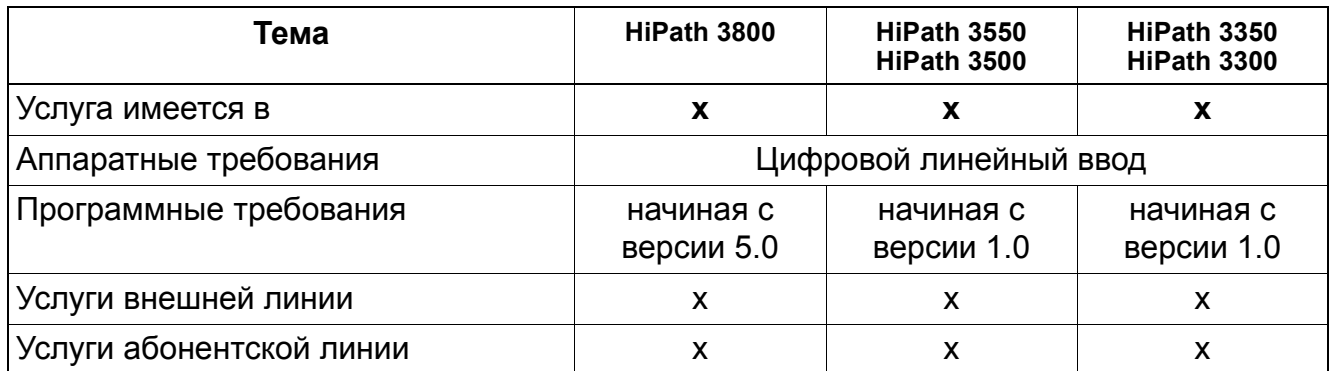

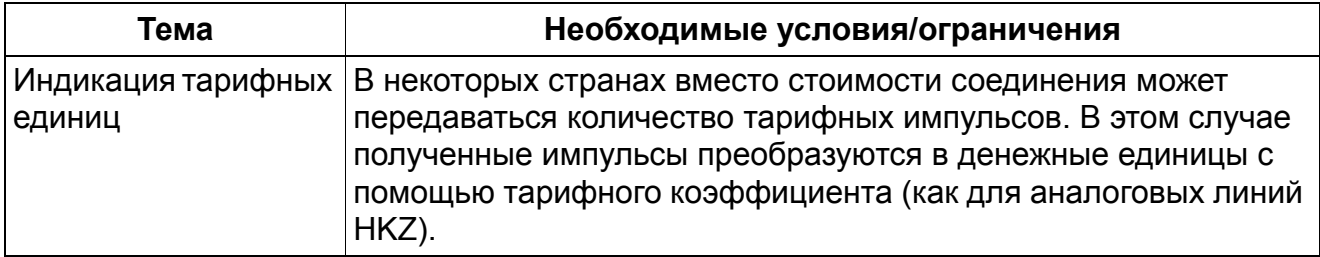

# **13.1.11 Переключение вызовов (Call Forwarding)**

#### **Определение**

Различают три типа переключения вызовов:

- **Последовательное переключение вызовов (Chaining CFU)** Абонент может активировать временное или запрограммированное под клавишу переключение вызовов (безусловное, немедленное) для следующих видов вызовов:
	- Только входящие внутренние вызовы.
	- Только входящие внешние вызовы
	- Все вызовы

Переключение вызова возможно и в том случае, если абонент и сам уже является объектом переключения или, если объект переключения сам запрограммировал переключение вызовов.

Сообщение "Последовательность невозможна" больше не появляется на дисплее после ввода второго объекта переключения.

Если вызов абоненту переключается на другого абонента, который включил безусловное и немедленное переключение на другого абонента, то осуществляется контроль допустимого количества переключений вызова. С помощью программируемого счетчика можно установить ограничение количества переключений вызова – максимум 5.

Следующий пример разъясняет процедуру:

- Аб-нт A включил переключение на аб-нта B: 1. CFU
- Аб-нт B включил переключение на аб-нта C: 2. CFU
- Аб-нт C включил переключение на аб-нта D: 3. CFU
- Аб-нт D включил переключение на аб-нта E: 4. CFU
- Аб-нт E включил переключение на аб-нта F: 5. CFU
- Аб-нт F включил переключение на аб-нта G: 6. CFU (далее невозможно)

При наборе абонентом X абонента **A** вызывается абонент **F, а не абонент G**. Счетчик срабатывает при безусловном переключении CFU, не при переключении при занятости абонента (CFB) или отсутствии ответа (CFNR)

- **Переключение при занятости абонента** (Call Forwarding Busy CFB) Такое же, как безусловное (CFU), но только при занятом вводе.
- **Переключение при отсутствии ответа** (Call Forwarding No Reply CFNR) Такое же, как безусловное (CFU), но только при отсутствии ответа на вызов в течение заданного (конфигурируемого) времени.

Объекты переключения при занятости или отсутствии ответа определяются в системе управления вызовами (Call Management).

#### **Возможности реализации в различных моделях**

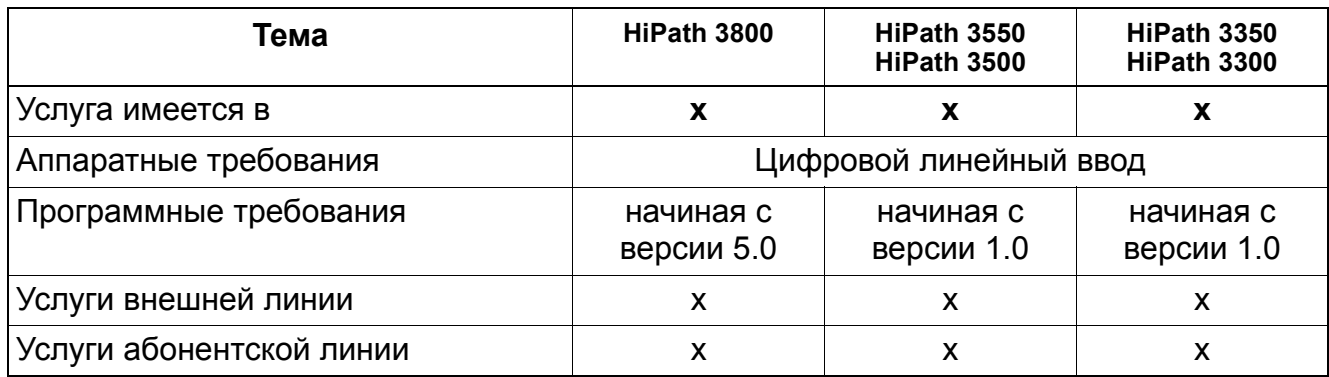

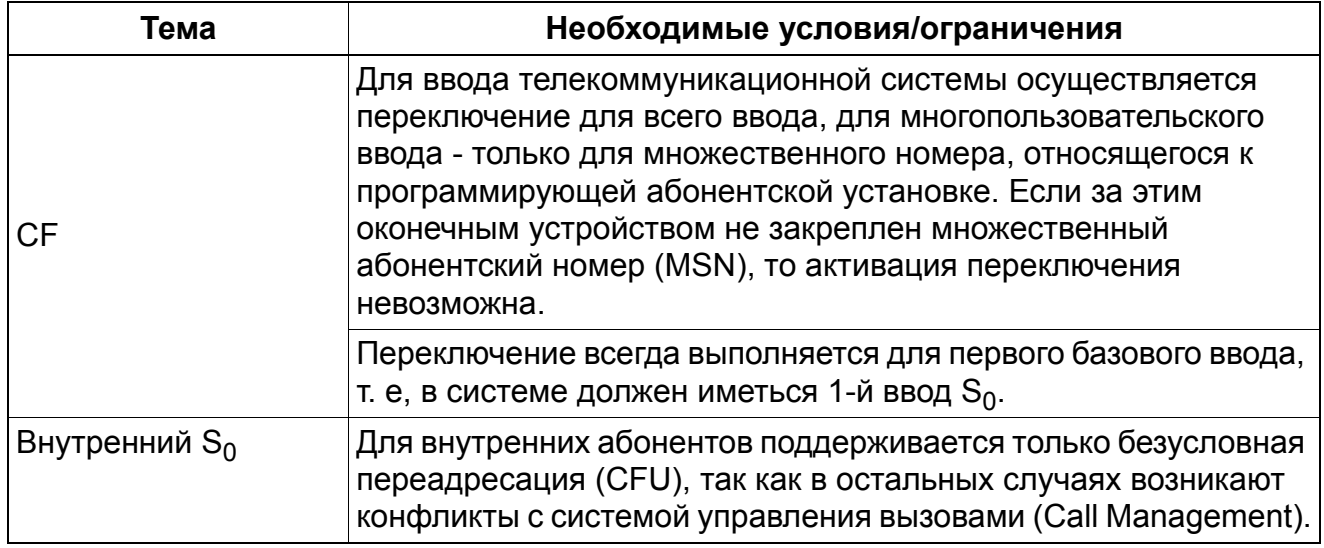

### **13.1.12 Переключение вызовов во внешнюю сеть**

#### **Определение**

Каждый абонент, которому в качестве номера автоматической входящей связи назначен множественный абонентский номер, может активировать и деактивировать для этого множественного абонентского номера переключение вызовов во внешнюю сеть. Условием использования этой функции является наличие у абонента соответствующей категории доступа. Максимальное количество множественных абонентских номеров, для которых можно активировать переключение – 10.

Если множественный абонентский номер присвоен группе абонентов, каждый абонент этой группы может активировать и деактивировать переключение во внешнюю сеть для этого множественного номера.

Для одного множественного абонентского номера можно ввести только один объект переключения.

Различают три варианта этой функции:

- Безусловное, немедленное переключение вызовов (Call Forwarding Unconditinal, CFU) Оператор сети непосредственно переключает все вызовы, предназначенные для этого множественного абонентского номера, независимо от его состояния.
- **Переключение при занятости абонента (Call Forwarding Busy CFB)** Переключение вызова выполняется только при занятости набранного множественного абонентского номера.
- **Переключение при отсутствии ответа (Call Forwarding No Reply CFNR)** Переключение вызова выполняется только при отсутствии ответа на входящий вызов в течении заданного (конфигурируемого) времени.

#### **Возможности реализации в различных моделях**

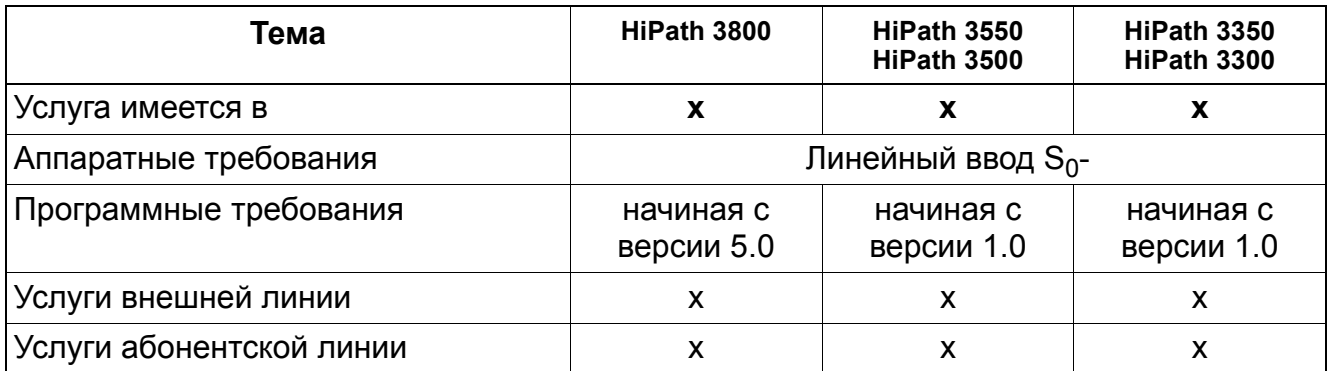

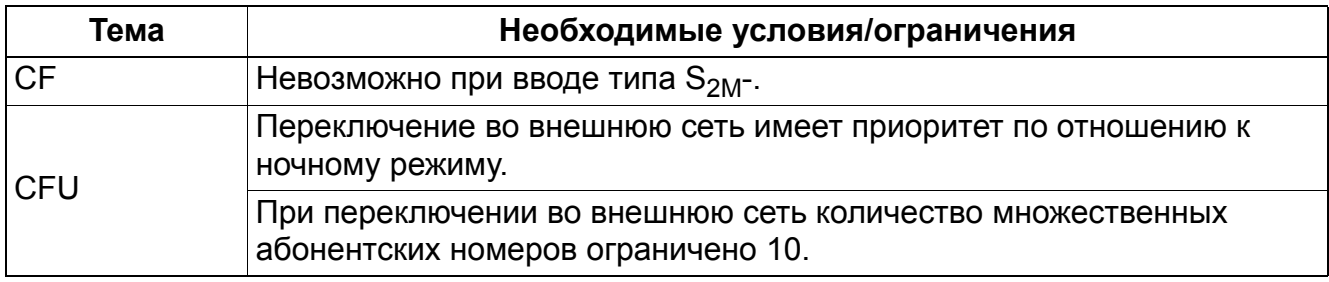

# **13.1.13 Отклонение вызова (Call Deflection CD)**

### **Определение**

Если внешняя переадресация вызовов активна, то система HiPath 3000/5000 с помощью данной функции пытается отклонить вызов и переадресовать его на внешнюю линию. При поступлении вызова внешняя АТС получает информацию о новом объекте вызова и номере отклоняющего абонента в форме активирующего сообщения для переадресации вызовов. Если внешняя переадресация с помощью функции отклонения вызова невозможна, то переадресация выполняется через систему.

### **Возможности реализации в различных моделях**

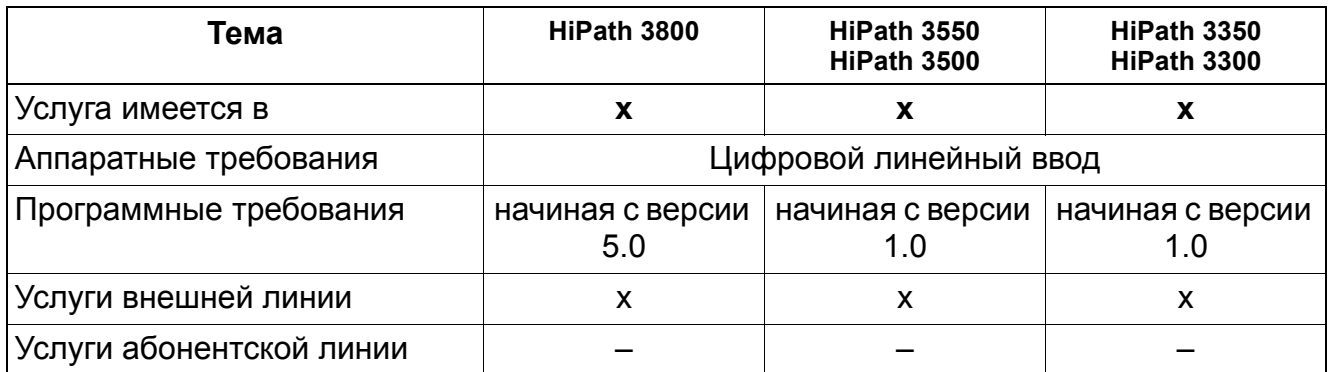

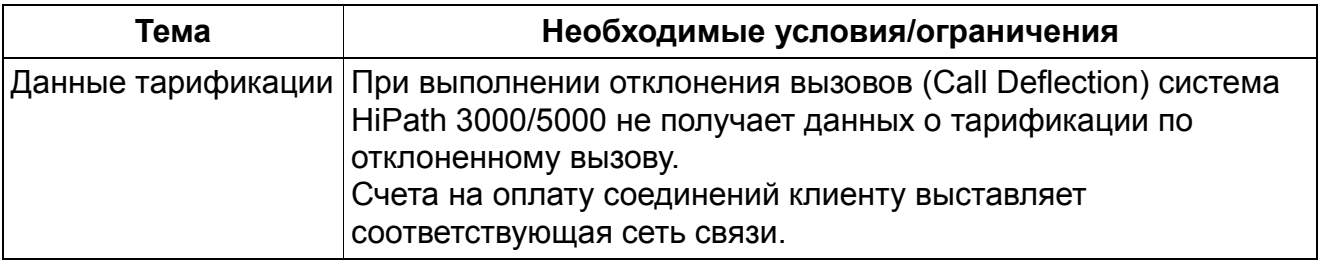

# **13.1.14 Субадресация (Subadressing SUB)**

#### **Определение**

С помощью этой функции обеспечивается расширение возможностей адресации независимо от абонентских номеров ISDN или передача вызванному оконечному устройству информации дополнительно к абонентскому номеру. Таким способом возможна активация определенных процедур.

#### **Возможности реализации в различных моделях**

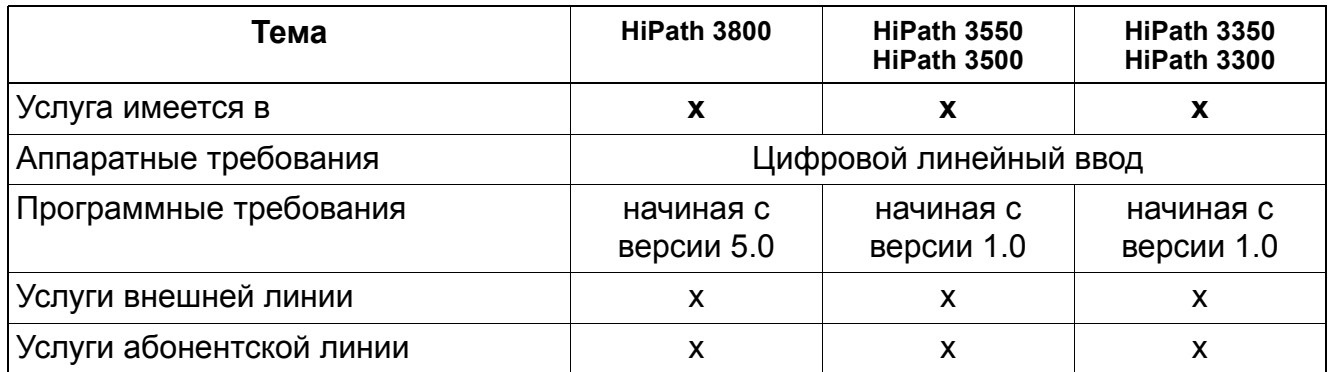

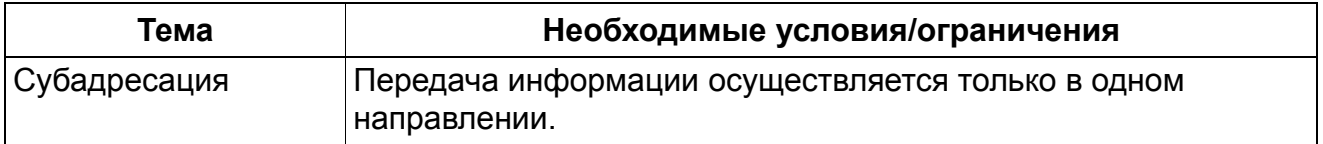

### **13.1.15 Отслеживание злонамеренных вызовов (Malicious Call Identification MCID)**

Реализация функции, см. Manager E Отслеживание злонамеренных вызовов

#### **Определение**

Эта функция позволяет осуществлять идентификацию нежелательных вызовов после запроса этой услуги у оператора сети общего пользования и организации им этой функции. Активация осуществляется в сети общего пользования. Абонентский номер и имя вызывающего абонента сохраняются и в сети общего пользования. При каждом входящем соединении после отбоя вызывающего абонента разъединение соединения с вызывающим абонентом задерживается на определенное время для активации функции. Задержка разъединения осуществляется только если эта услуга заказана!

Функция "Отслеживание злонамеренных вызовов" позволяет идентифицировать нежелательных вызывающих абонентов (MCID= Malicious Call Identification, функция DSS1). Активация этой функции осуществляется в сети общего пользования (DDS1), она может использоваться через линии DSS1 (не при CorNet N). Абонентский номер и имя вызывающего абонента сохраняются и в сети общего пользования. При этом сам абонент не имеет прямого доступа к сохраненным данным. Использование функции должно заказываться у оператора сети общего пользования. Активация функции в сети общего пользования зависит от соответствующей категории связи. Функция может быть активирована вводами  $U_{P0/F}$ , a/b и  $S_0$ . Для этого при каждом входящем соединении через сеть общего пользования после того, как вызывающий абонент положит трубку, разъединение соединения с вызываемым абонентом задерживается на определенное время для создания последнему возможности активации функции. Вследствие этого доступность внешних линий немного уменьшается, потому что проходит больше времени до освобождения линии. Однако задержка разъединения осуществляется только если эта услуга заказана. Функция отслеживания вызовов действует только при вызовах из сети общего пользования, но не при внутренних вызовах.

#### **Возможности реализации в различных моделях**

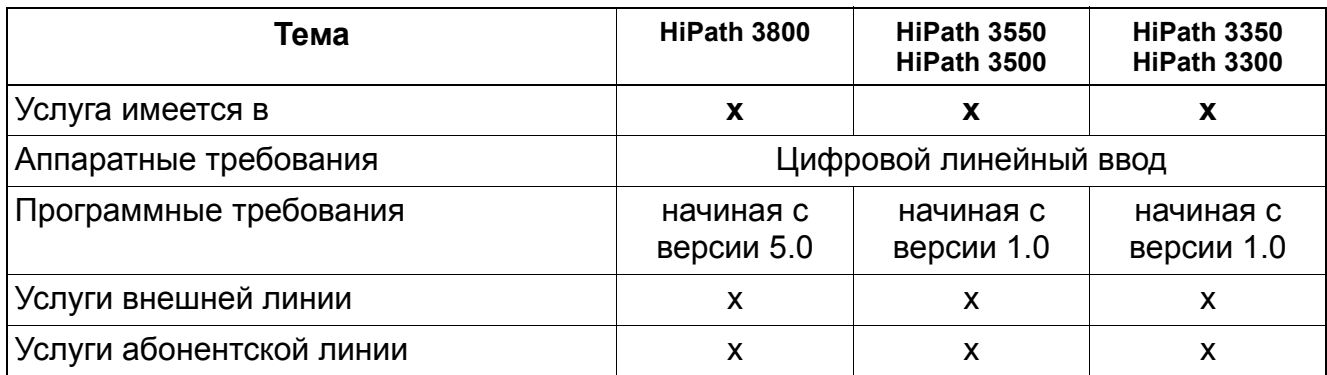
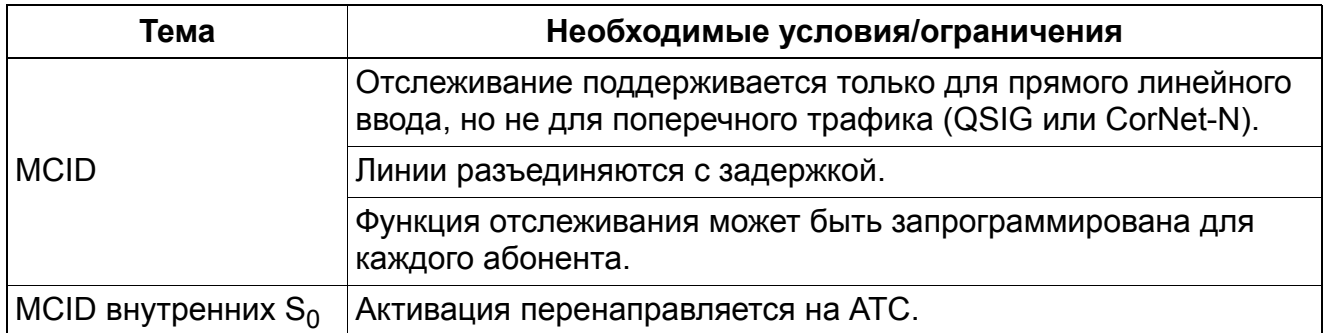

# **13.1.16 Обратный вызов при занятости абонента (Completion of Calls to Busy Subscribers CCBS)**

## **Определение**

Можно заказать автоматический обратный вызов внешней занятой абонентской установки. После того как абонент освободится, АТС пытается установить соединение между обоими абонентами.

### **Возможности реализации в различных моделях**

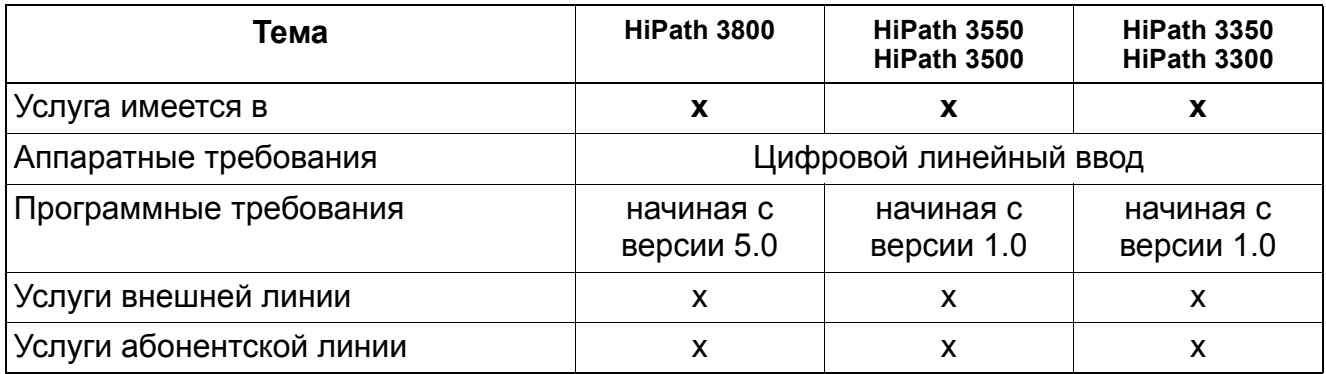

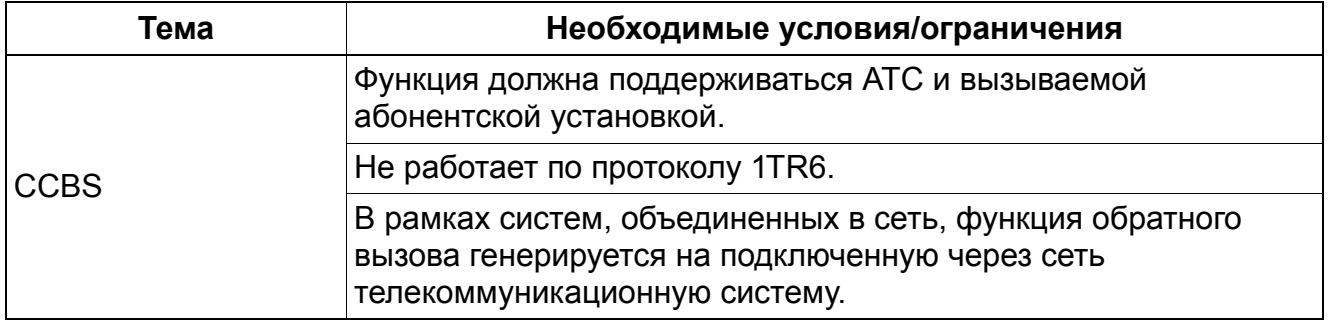

# **13.1.17 Удержание соединения (Call Hold CH)**

## **Определение**

Абонент может прервать текущее соединение без его разъединения. При этом соединение сохраняется. Удержание соединения важно при использовании других функций – сигнализации второго вызова, наведения справки, попеременного разговора по двум линиям и трехсторонней конференц-связи. Состояние удержания и повторный прием соединения сигнализируются удерживаемому абоненту ISDN.

### **Возможности реализации в различных моделях**

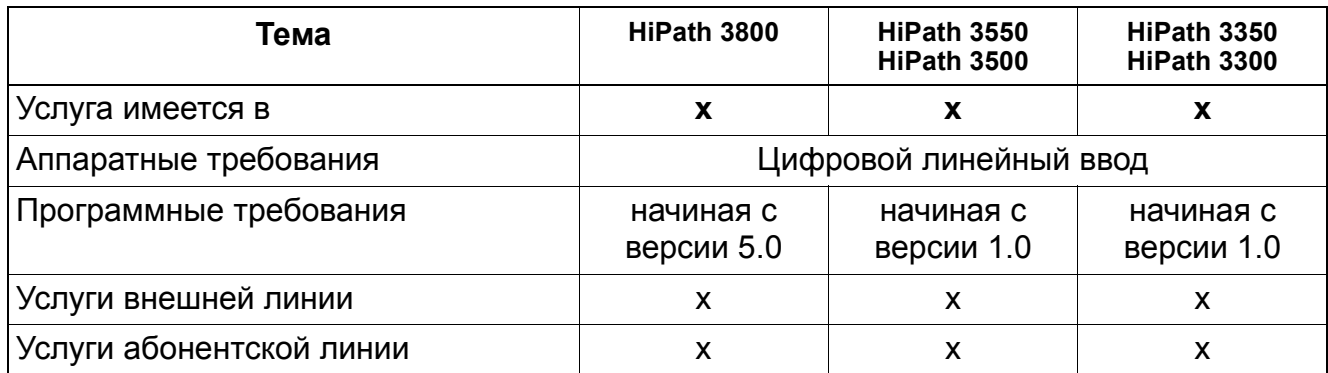

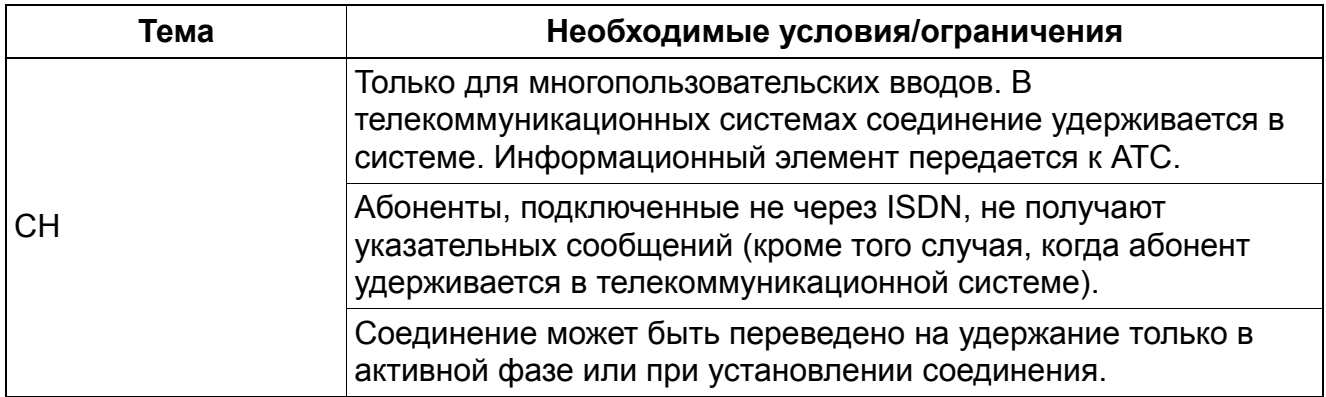

# **13.1.18 Конференц-связь трех абонентов (Three Party Service 3PTY)**

## **Определение**

На многопользовательском вводе возможна организация трехсторонней конференцсвязи. Состояние конференц-связи сигнализируется на соответствующем вводе ISDN.

В отношении абонентов следует обратить внимание на то, что подключение других абонентов осуществляется в системе, т. е. для шины  $S_0$  нужен только 1 В-канал.

#### **Возможности реализации в различных моделях**

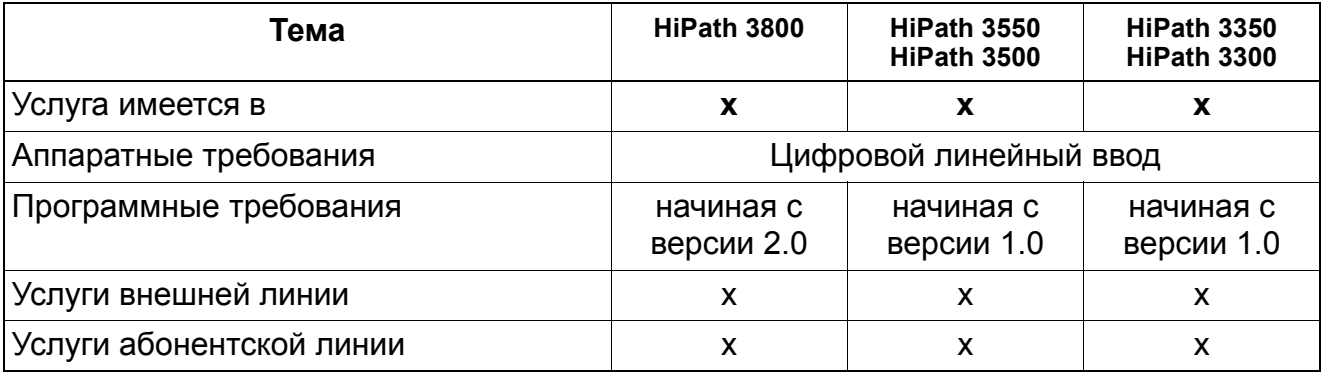

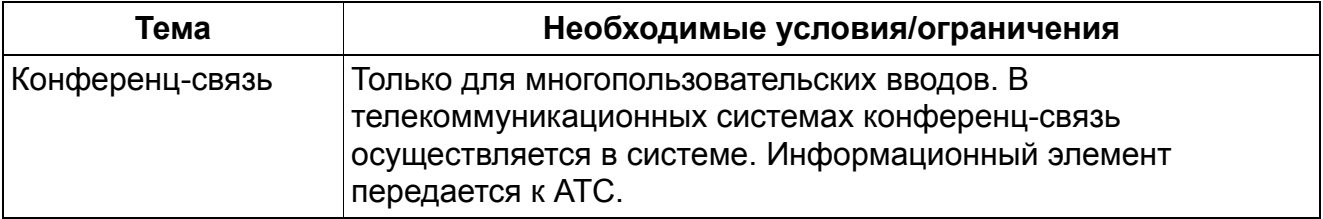

# **Услуги ISDN** *Услуги евро-ISDN (не для США)*

# **13.1.19 Сигнализация второго вызова (Call Waiting CW)**

#### **Определение**

При поступлении второго вызова во время соединения он сигнализируется специальным акустическим сигналом. Состояние сигнализации второго вызова передается к АТС. Занятый абонент может принять второй вызов.

#### **Возможности реализации в различных моделях**

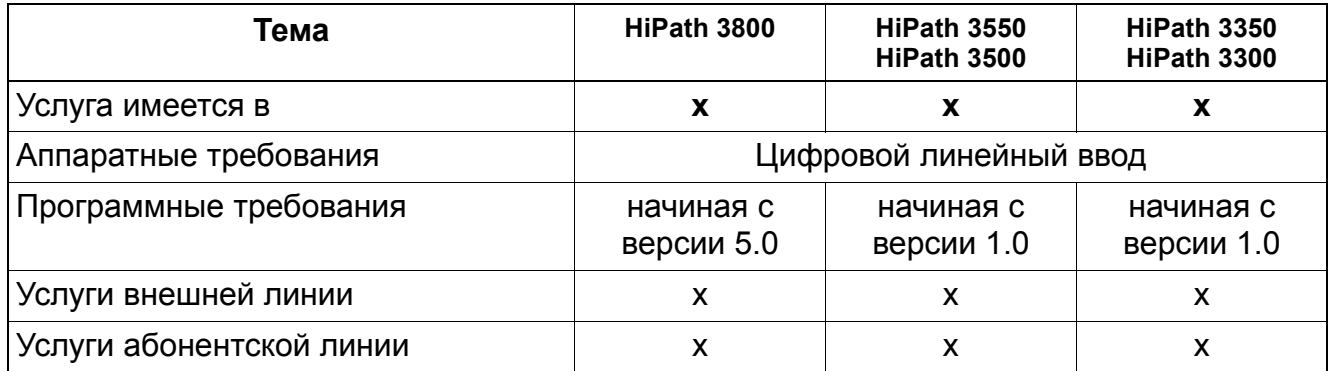

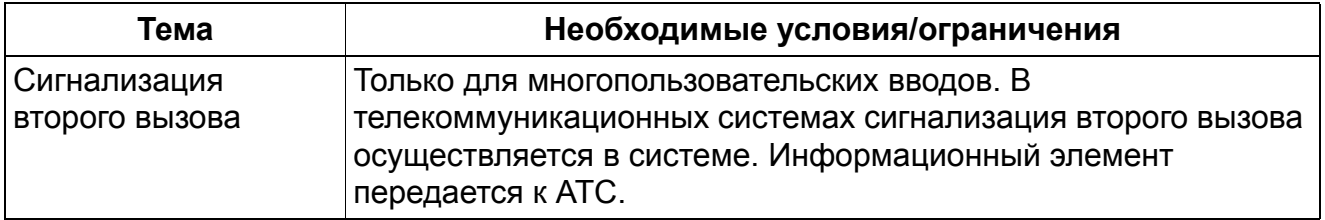

# **13.1.20** • Парковка / перенос телефонного аппарата на шине S<sub>0</sub> **(Terminal Portability TP)**

## **Определение**

Эта функция позволяет запарковать вызов на шине, отключить оконечное устройство, подключить его к шине в другом месте и продолжить запаркованное соединение. Запаркованному абоненту передается дисплейное сообщение о переносе телефонного аппарата. Перенос телефонного аппарата должен быть завершен в течение трех минут.

## **Возможности реализации в различных моделях**

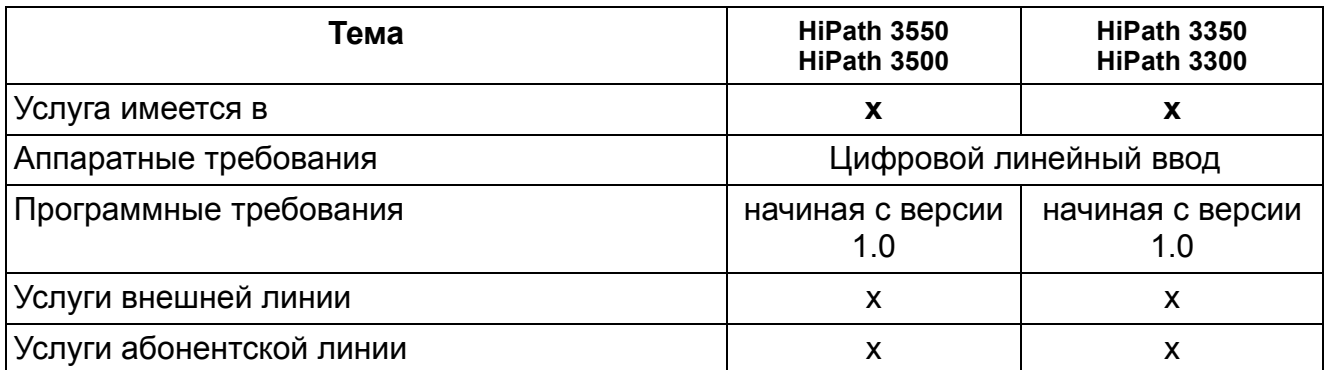

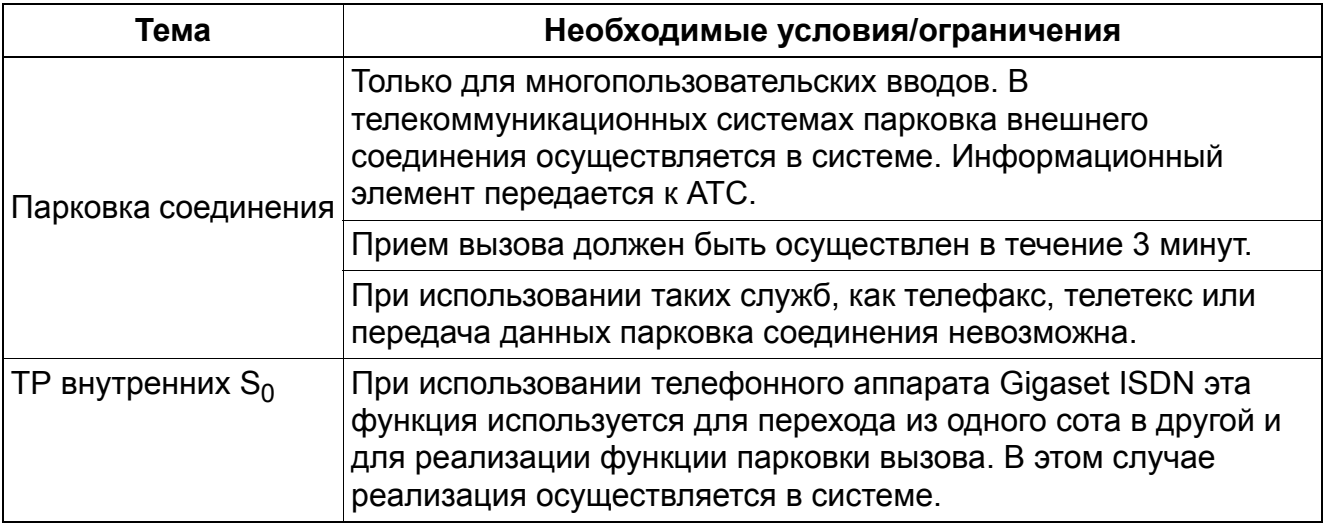

# **13.1.21 Сигнализация "пользователь-пользователь" (User to User Signalling UUS1)**

## **Определение**

При использовании этой функции может осуществляться обмен сообщениями между оконечными устройствами во время установления соединения. Сообщения передаются сетью без обработки, проверяется лишь их длина. Различают три службы межпользовательской сигнализации:

- **UUS1** обмен информацией в управляющих сообщениях установления соединения и при разъединении.
- **UUS2** обмен информацией во время пауз при вызове. В этом случае количество сообщений ограничено 2 для одного направления. Сигнализация USS2 предусмотрена только для вводов телекоммуникационных систем.
- **UUS3** обмен информацией в активном состоянии соединения.

В настоящее время поддерживается только сигнализация UUS1!

#### **Поддерживаемые функции:**

- Передача имени в UUS для систем, объединенных в сеть. Объединение в сеть через коммутируемую линию ISDN. (Передачу имени можно отключить).
- Передача имени от АТС через сообщение на дисплее.

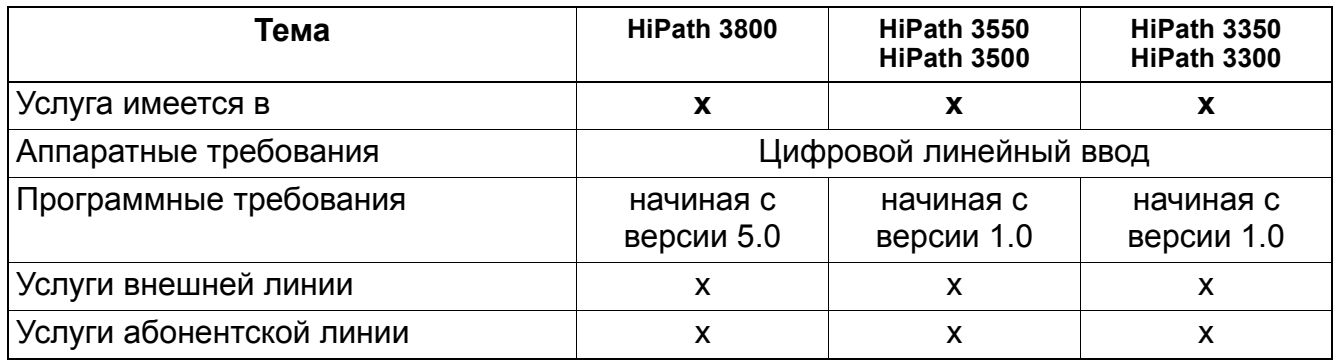

## **Услуги ISDN** *Услуги евро-ISDN (не для США)*

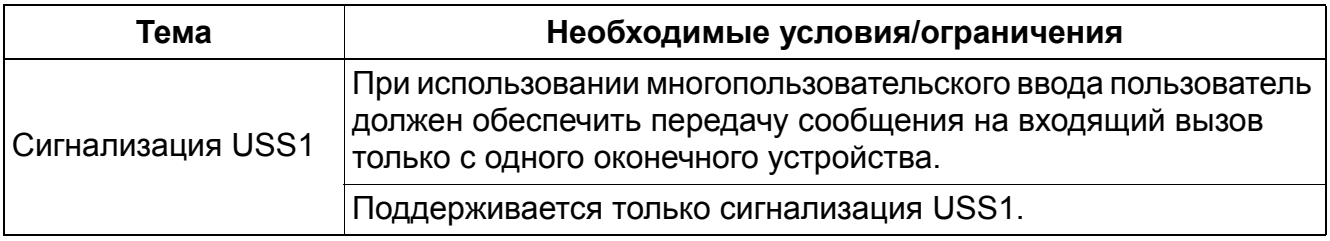

## **Услуги ISDN** *Услуги евро-ISDN (не для США)*

# **13.1.22 Передача соединения (Explicit Call Transfer ECT)**

### **Определение**

Абонент, который установил два соединения, может соединить обоих абонентов друг с другом. Одно из соединений должно быть уже установлено. Передача соединения возможна до и после ответа абонента.

Система поддерживает функцию ЕСТ в пользовательском интерфейсе  $S_0$ в соответствии с ETS300367. Однако, из возможных вариантов поддерживается только "Вариант скрытого выполнения".

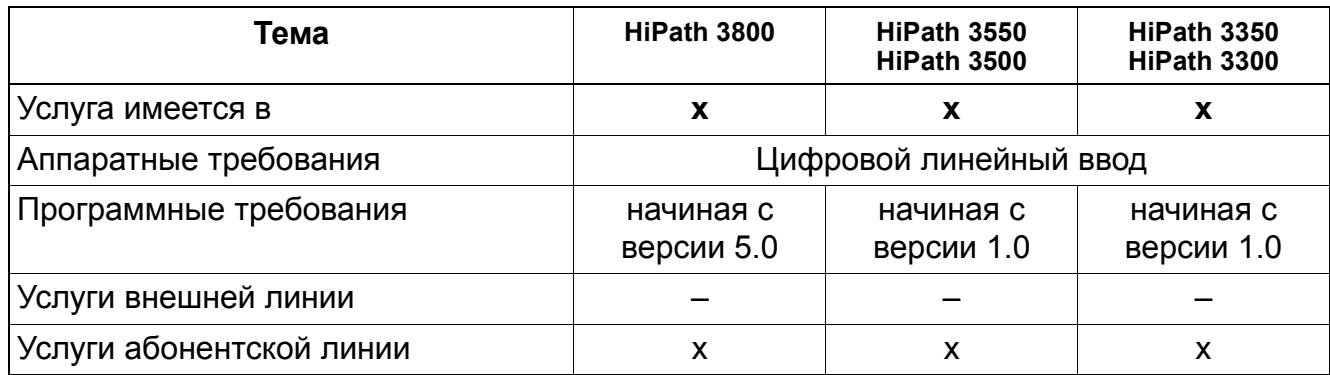

# **13.1.23 Соединение "точка-точка" на абонентской стороне**

## **Определение**

При использовании этой функции возможно конфигурирование абонентского порта  $S_0$ как соединения "точка-точка", например, для обслуживания подключенного факссервера. Порт получает абонентский номер, по которому возможна автоматическая входящая связь. На этом порте можно также сконфигурировать переадресацию вызова.

### **Возможности реализации в различных моделях**

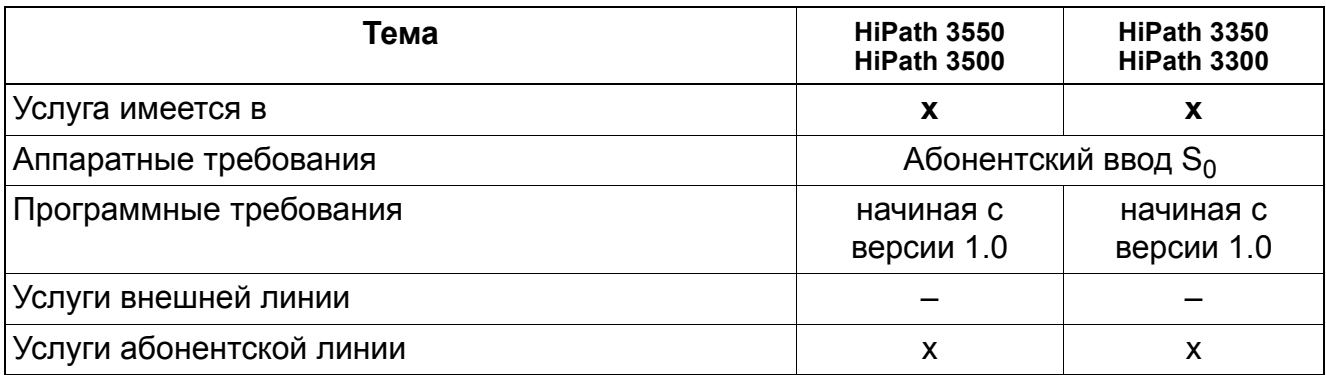

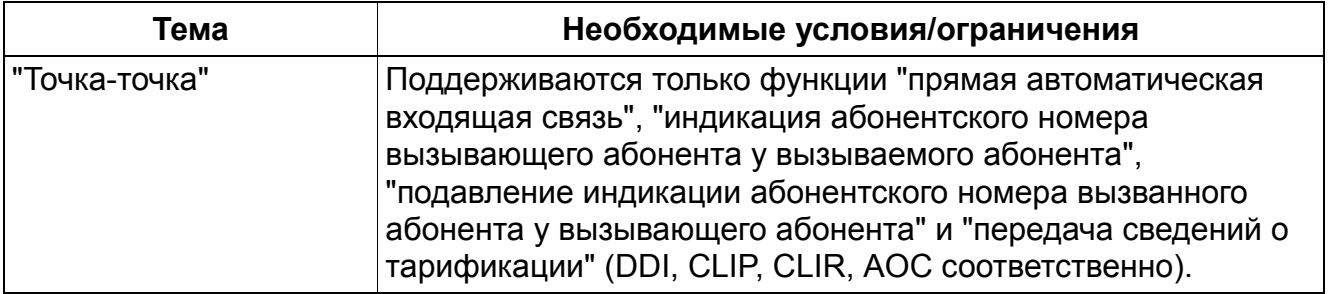

## **13.1.24 Настройка национальных и международных кодов исходящей связи**

Реализация функции, см. Manager E Настройка национальных и международных кодов исходящей связи

## **Определение**

На дисплеях оконечных устройств optiPoint, в списке позвонивших и во вспомогательном интерфейсе набора номера (например , Smartset) абонентский номер позвонившего абонента отображается в зависимости от того, откуда позвонил этот абонент, с кодом городской линии (например "0"), междугородным (например "0") или международным кодом (например , "00").

Как правило, доступ к операторам сетей осуществляется с помощью собственного междугородного (1-значный) и международного кода (2-значный). Если система HiPath 3000/5000 имеет доступ к нескольким операторам сети (индивидуальный или общий ввод), то при входящих вызовах нельзя определить, от какого оператора поступил вызов.

Для того чтобы, несмотря на это, обеспечить возможность отображения кода-префикса, с помощью этой функции возможно конфигурирование междугородных и международных кодов. Диапазон значений вводимых цифр – от "0" до "9".

Для ответа на вызов могут использоваться списки позвонивших и вспомогательное программное обеспечение Smartset, как и при работе через нескольких операторов сети. Для операторов сетей используются имеющиеся коды-префиксы.

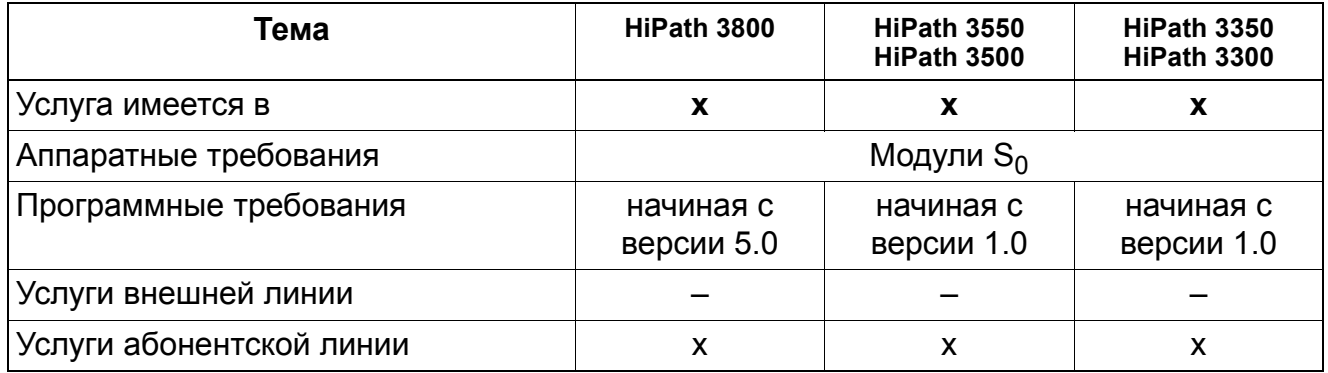

## **Услуги ISDN** *Услуги евро-ISDN (не для США)*

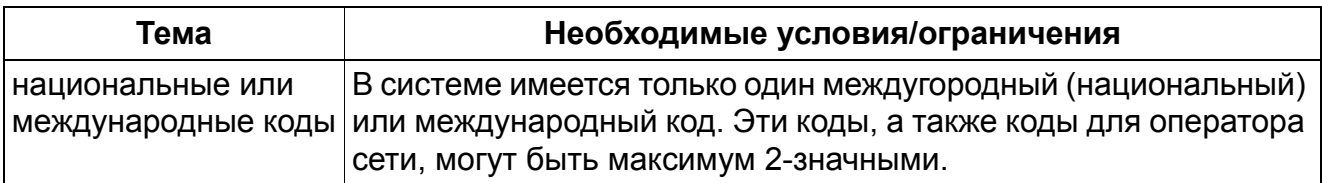

## **13.1.25 Индикация номера вызывающего абонента после отбоя (например, для полиции)**

Реализация функции, см. Manager E Индикация номера вызывающего абонента после отбоя

#### **Определение**

При использовании этой функции после отбоя абонентский номер вызывающего абонента заносится в список позвонивших с числом 0.

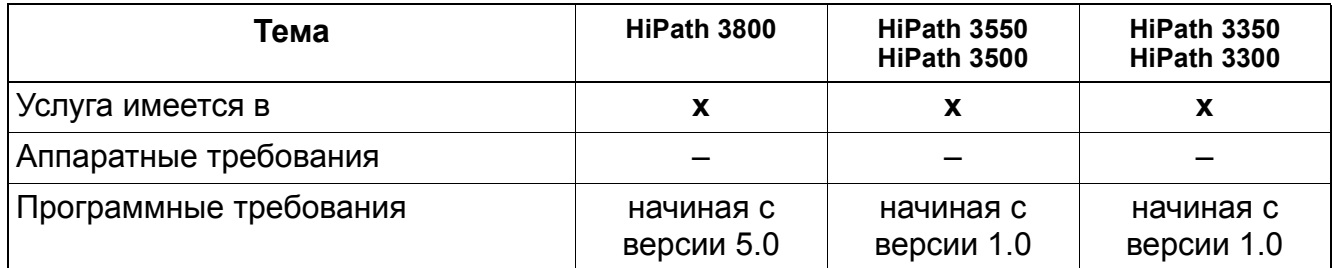

**Услуги ISDN** *Услуги евро-ISDN (не для США)*

# **13.1.26 Защита R-соединений для внешних линий ISDN**

Реализация функции, см. Manager E Защита R-соединений для внешних линий ISDN

### **Определение**

Данная функция обеспечивает автоматическое разъединение входящих R-соединений в сети. При этом другие соединения остаются без изменения.

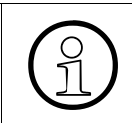

При различных провайдерах сети не гарантировано, что у вызываемого<br>абонента в протоколе канала D ISDN содержится информационный эле<br>при распознавания R-вызова. В этом случае не возможна защита R-выз абонента в протоколе канала D ISDN содержится информационный элемент для распознавания R-вызова. В этом случае не возможна защита R-вызовов!

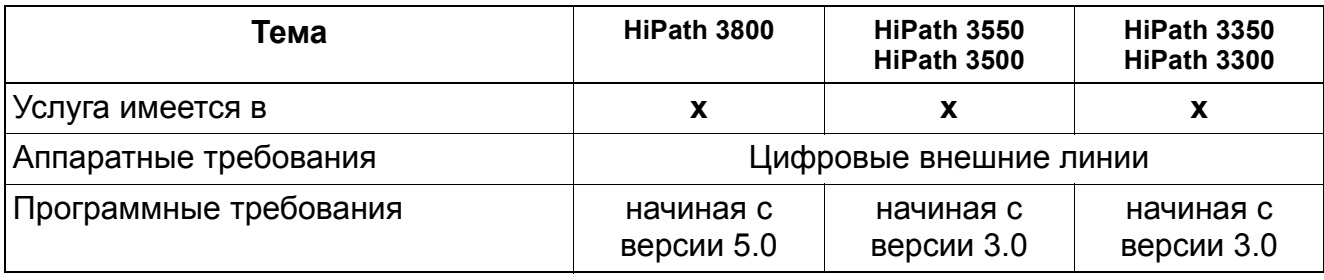

# **13.1.27 Интегрированная голосовая почта (IVM)**

Функция "Интегрированная голосовая почта" (IVM) HiPath Xpressions Compact в HiPath 3000 реализуется посредством периферийных модулей IVMNL, IVMN8, IVMP4, IVMP4R, IVMP8, IVMP8R, IVMS8, IVMS8R, IVMS8N и IVMS8NR.

## **13.1.27.1 Передача абонентского номера при Mobility Destination**

Для внутреннего абонента HiPath 3000, у которого уже есть внутренний системный телефон, можно определить Mobility Destination. Это может быть мобильный телефон, соединяющийся с HiPath 3000 через публичную сеть GSM, или другой внутренний системный телефон, которым временно будет пользоваться внутренний абонент. Использование абонентского номера MULAP также возможно, см. Раздел 13.1.27.2, "Одновременная сигнализация вызова в группе MULAP".

### **Поведение при вызове**

При вызове наблюдается следующее поведение:

"Mobility Destination" осуществляет вызов.

Внутренний абонент со своего пункта "Mobility Destination" звонит другому внутреннему абоненту. Однако он не может ему дозвониться и оставляет сообщение в его голосовой почте. IVM позже отправляет вызов внутреннему абоненту. На его дисплее при этом в режиме ожидания и во время переговоров вместо абонентского номера Mobility Destination отображается номер внутреннего абонента, который звонил.

"Mobility Destination" принимает вызов.

Один из внутренних абонентов звонит тому внутреннему абоненту, который использует функцию Mobility Destination. Однако он не может ему дозвониться и оставляет сообщение в его голосовой почте. IVM позже отправляет вызов абоненту Mobility Destination. На дисплее Mobility Destination при этом в режиме ожидания и во время переговоров отображается номер внутреннего абонента, который звонил.

### **Настройки**

Для использования этой функции в менеджере E должны быть активированы следующие настройки:

- CLIP no Screening: Абонентский номер системы, исходящий
- Префикс направл. дополн. входящий

## **Услуги ISDN** *Услуги евро-ISDN (не для США)*

## **13.1.27.2 Одновременная сигнализация вызова в группе MULAP**

В HiPath 3000 можно определить группу MULAP, которая состоит из внутреннего системного телефона и телефона Mobility Destination. Телефоном Mobility Destination может быть мобильный телефон в общественной сети GSM или стационарный телефон.

#### **Поведение при вызове**

При поступлении вызова на номер группы MULAP от внешнего абонента вызов одновременно сигнализируется на внутреннем системном телефоне и на телефоне Mobility Destination.

#### **Настройки**

Эта функция настраивается в менеджере E, см. раздел Функции ISDN.

## **Услуги ISDN** *ISDN в США (только США)*

# **13.2 ISDN в США (только США)**

## **Определение**

В США ISDN предлагается большинством телефонных компаний. ISDN представляет собой чисто цифровую технологию передачи речи и данных. В отличие от аналоговой передачи, в ISDN передача речи и данных осуществляется по каналам-носителям, так называемым В-каналам, а вызывная информация клиента и управляющие сигналы передаются по каналу данных (D-каналу). Существуют два основных типа ISDN-вводов: первичный мультиплексный ввод (PRI) и базовый мультиплексный ввод (BRI).

PRI предназначен для больших профессиональных систем и имеет 23 B-канала и один D-канал. BRI специально рассчитан на требования малых или учрежденческих телефонных систем и состоит из двух B-каналов и одного D-канала. Для конфигурирования этих ISDN-вводов пользователь должен знать, какой тип системы HiPath 3000 он конфигурирует. Описанные ниже ISDN-вводы специально рассчитаны на использование в сочетании с системой HiPath 3000:

- BRI с HiPath 3350 и HiPath 3300
- Как PRI, так и BRI с HiPath 3550 и HiPath 3500

>Функции ISDN активируются АТС.

**Услуги ISDN** *ISDN в США (только США)*

# **13.2.1 Первичный мультиплексный ввод (PRI)**

## **Введение**

Системы HiPath 3800, HiPath 3500 и HiPath 3550 могут конфигурироваться для поддержки первичных мультиплексных служб со стороны сети общего пользования. Первичный мультиплексный ввод (PRI) состоит из 23 каналов-носителей (B) одного канала данных (D). Каждый из этих каналов поддерживает полосу шириной 64 кбит/с.

HiPath 3550 и HiPath 3500 поддерживают единственный интерфейс T1 (модуль TST1), который может быть сконфигурирован как первичный мультиплексный ввод. Для каждого ввода в сеть общего пользования необходимо устройство обслуживания канала Channel Service Unit (CSU). HiPath 3550 и HiPath 3500 поддерживают не более одной группы CBC. Кроме того, эта группа может быть сконфигурирована с максимум восемью пучками CBC. Обычно весь участок линии T1 находится в одном пучке, но в зависимости от приложения первичные мультиплексные каналы могут быть распределены по разным пучкам. Это может быть необходимо, например, для приложений, в которых часть этих каналов может резервироваться для внесистемных приложений, предназначенных для передачи и обработки данных.

Минимум один участок линии должен быть выбран в качестве эталонного интерфейса для АТС. Для назначения четырех опорных точек тактирования имеется иерархическая таблица. Если первичный источник тактового сигнала пропадает, в качестве опорной точки используется следующий заданный источник тактового сигнала. Когда первичный источник тактового сигнала возобновляет работу, система автоматически вновь синхронизируется по этому сигналу. Для каждой системы могут быть определены до четырех тактовых частот.

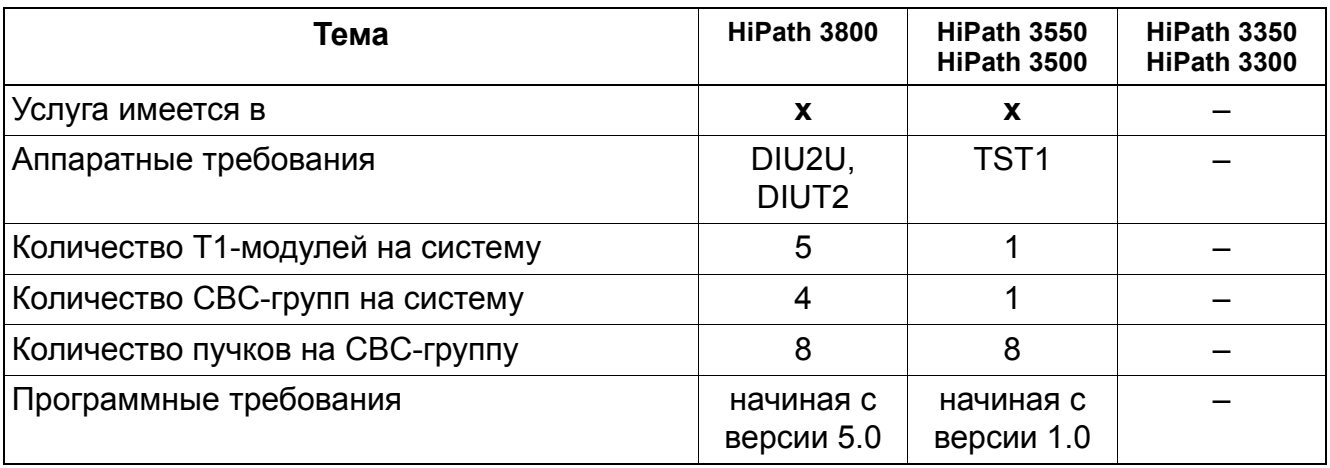

В зависимости от требований PRI-провайдера, пользователям для организации первичного мультиплексного ввода необходимо сконфигурировать некоторые или все следующие элементы:

- Signal, Protocol and Emulation Type (тип сигнала, протокола и эмуляции)
- Frame/Line/Encoding (кадр/линия/кодировка)
- B Channel Allocation Mode and Identifier (режим размещения и идентификации Вканала)
- Number of B Channels (количество В-каналов)
- Trunk Group Calling Service (служба вызовов в пучке)

При объединении в сеть через первичный мультиплексный ввод PRI клиенты могут пользоваться как поперечными линиями, так и телефонной сетью общего пользования.

При помощи опции Protocol Type (тип протокола) клиенты могут выбирать между интерфейсами систем HiPath 3800/HiPath 3500/HiPath 3550 и интерфейсом провайдера. При этом протоколы для операторов LEC и для операторов IEC разные. Клиенту по возможности следует предпочитать операторов IEC, если он желает делать вызовы по поперечной линии посредством абонентского номера, без необходимости соединения через коммутатор поперечной связи.

Для каждого участка линии PRI клиент может выбрать другого оператора и другой протокол. Система HiPath 3000 поддерживает до семи распространенных протоколов LEC или, соответственно, IEC. В Таблица 13-1 и Таблица 13-2 на странице 13-40 перечисляются протоколы, доступные через отдельные слоты.

### **Протоколы LEC**

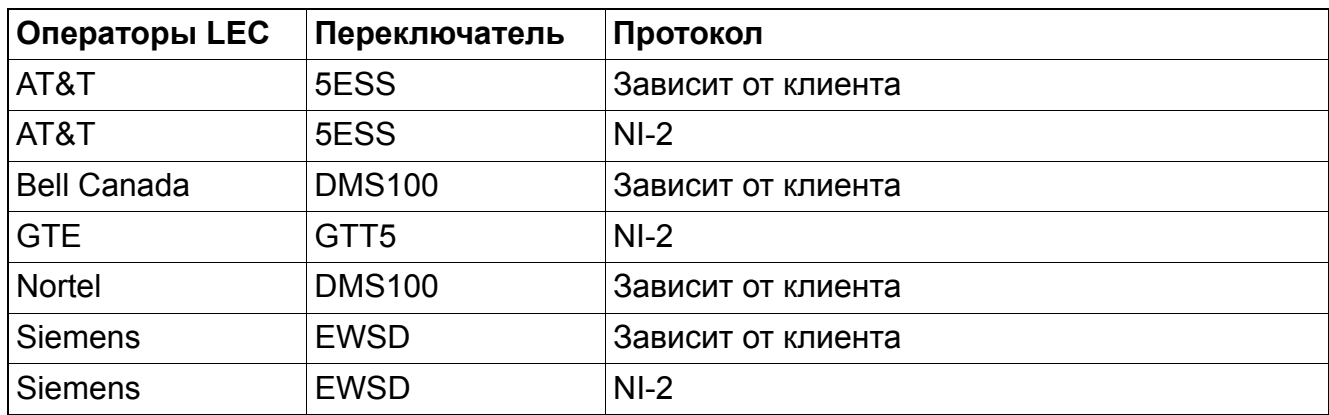

Таблица 13-1 Поддерживаемые протоколы LEC

## **Услуги ISDN** *ISDN в США (только США)*

## **Протоколы IEC**

| Операторы IEC       | Переключатель | Протокол           |
|---------------------|---------------|--------------------|
| AT&T                | 4ESS          | Зависит от клиента |
| <b>MCI</b>          | <b>DMS250</b> | Эмуляция AT&T 4ESS |
| <b>MCI</b>          | <b>DEX600</b> | Эмуляция AT&T 4ESS |
| Sprint              | <b>DMS250</b> | Эмуляция AT&T 4ESS |
| Westinghouse        | <b>DMS250</b> | Эмуляция AT&T 4ESS |
| <b>GSA</b>          | <b>DMS250</b> | <b>DMS250</b>      |
| <b>GSA FTS 2000</b> | 5ESS          | 5ESS               |

Таблица 13-2 Поддерживаемые протоколы IEC

Параметр Emulation Type (Тип эмуляции) определяется протоколом. Пользователь должен выбирать тип эмуляции, соответствующий запрашиваемой услуге ISDN: Super Frame (SF) или Extended Super Frame (ESF).

Формат данных для SF-эмуляции – обратный HDLC (High-Level Data Link Control), для ESF-эмуляции – нормальный формат HDLC.

Опция Frame/Line/Encoding (кадр/линия/кодировка) дает возможность клиенту выбрать вид кодировки, используемой в D-канале. Имеются две опции "Normal" или "Inverted" (Нормальная/Обратная). Настройка по умолчанию "Нормальная". Тип кодировки кадра и линии зависит от соответствующего протокола.HiPath 3550 и HiPath 3500 автоматически устанавливают правильную кодировку кадра и линии для соответствующего протокола.

С помощью опции B Channel Allocation Mode and Identifier (режим размещения и идентификации В-канала) клиент имеет возможность выбирать метод, по которому система при необходимости ведет поиск доступного В-канала. Имеются опции "High" и "Low" (Высокий/Низкий). При опции "High" поиск начинается с В-канала с наибольшим номером на участке линии T1 с наибольшим номером в PRI-пучке и продолжается в нисходящей последовательности. При опции "Low" поиск начинается с В-канала с наименьшим номером участка линии T1 с наименьшим номером в PRI-пучке и продолжается в восходящей последовательности.

Для этого следует выбирать режим, не используемый АТС, чтобы избежать конфликтов в случае, когда АТС и HiPath 3000 пытаются занять один и тот же канал.

В опции Number of B Channels (Количество В-каналов) пользователь может задать для системы количество В-каналов, чтобы таким образом обеспечить системе информацию о том, где должен начинаться поиск назначенных каналов. Указываемое здесь число зависит от количества В-каналов, запрошенных клиентом.

Опция Trunk Group Calling Service (служба вызовов для пучка) дает возможность пользователю выбрать тип службы для каждого пучка. HiPath 3550, HiPath 3350, HiPath 3500 и HiPath 3300 поддерживают 36 типов служб для пучка. Клиент выбирает тип службы в соответствии со службой, которую он затребовал у ISDN-провайдера.

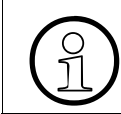

При наличии сомнений относительно опции Trunk Group Calling Service<br>О обращайтесь за дополнительной информацией к своему ISDN-провайде обращайтесь за дополнительной информацией к своему ISDN-провайдеру.

В следующих таблицах приводятся речевые службы и службы данных, предлагаемые операторами сетей общего пользования на североамериканском рынке.

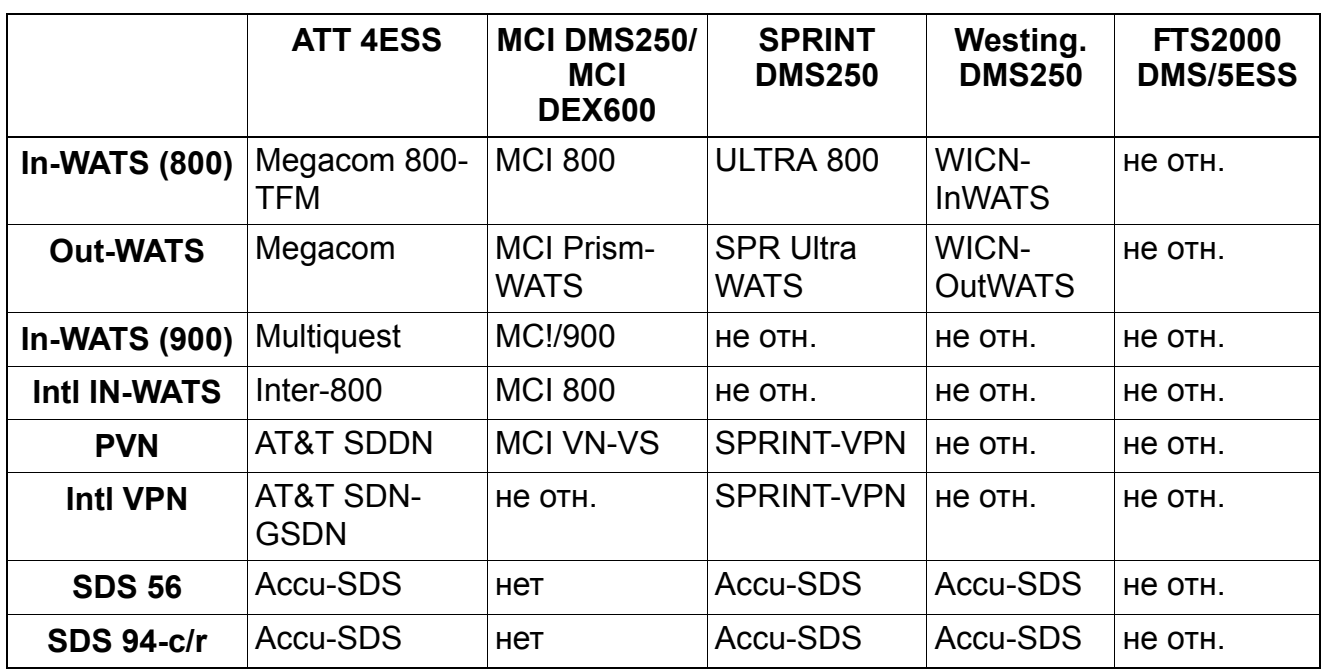

Таблица 13-3 Службы вызова по IEC-протоколу

Таблица 13-4 Службы вызова по LEC-протоколу

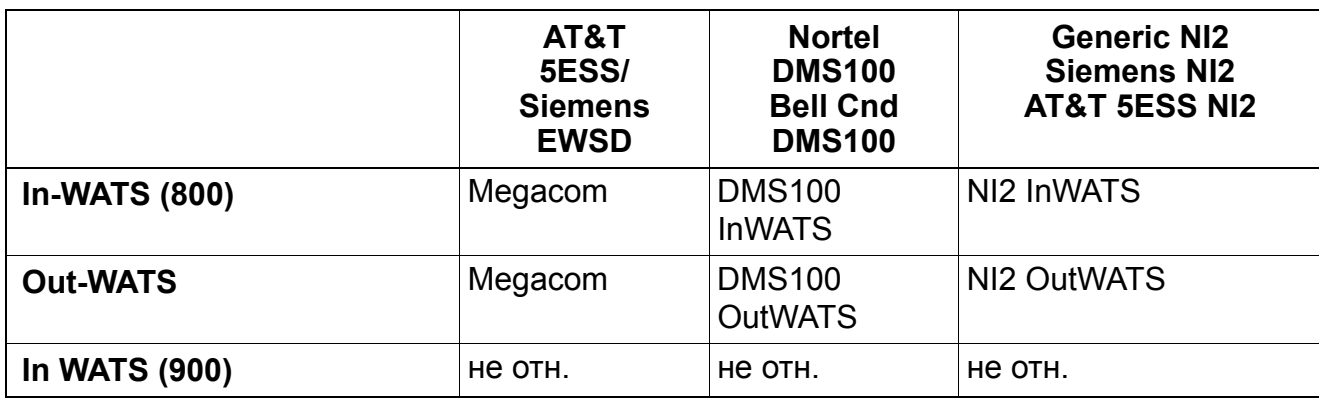

## **Услуги ISDN** *ISDN в США (только США)*

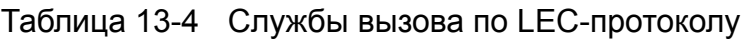

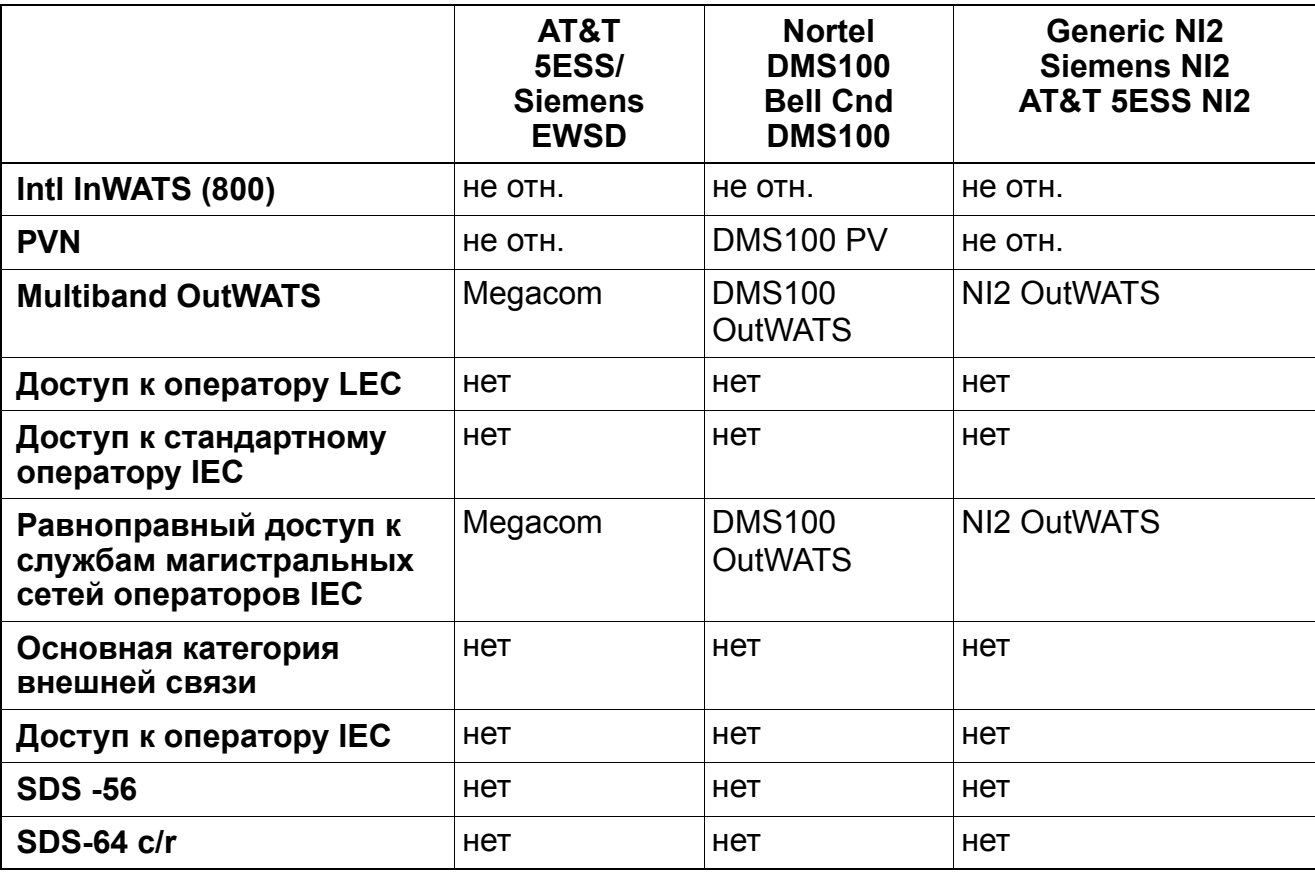

# **13.2.2 Базовый мультиплексный ввод (BRI)**

## **Введение**

Для организации HiPath 3000 для BRI ISDN пользователям необходимы номера SPID (Service Profile Identifier Designator), присваиваемые телефонной компанией. Номера SPID идентифицируют службу ISDN и набор функций, который получают в свое распоряжение пользователи. Кроме того, для обеспечения прямого доступа к определенным устройствам могут быть сконфигурированы несколько вводов BRI с CACH EKTS. В зависимости от типа АТС, пользователю необходимо для всех устройств, с которых инициируются внешние вызовы, сконфигурировать либо параметры CAID (Call Appearance Identification – идентификатор линии, также называемые параметрами CACH), либо номера PDID (Phantom Direct Inward Dialing – виртуальный внутренний прямой набор).

В зависимости от выбранного протокола внешней связи, пользователю необходимо сконфигурировать некоторые или все следующие параметры для настройки BRI:

- CO Protocol (протокол ATC)
- SPID Administration (Администрация SPID)
- CAID Administration (Администрация CAID) (AT&T или EWSD)
- PDID Administration (Администрация PDID) (DMS100)
- Feature Identification Number (FIN) for Message Waiting (идентификационный номер функции (FIN) для ожидающего сообщения)
- CO Features (Transfer/Conference/Drop) (функции АТС (переключение вызовов/ конференц-связь/выход из конференц-связи))
- Feature Identification Number (FIN) for Transfer, Conference and Drop (идентификационный номер функции (FIN) для переключения вызовов, конференцсвязи и выхода из конференц-связи)
- Флаг CACH EKTS (AT&T или EWSD)

CO Protocol (протокол АТС) является интерфейсом между HiPath 3550, HiPath 3350, HiPath 3500 или HiPath 3300 и АТС провайдера базисного мультиплексного ввода BRI. Здесь следует выбирать протокол, используемый провайдером BRI. Поддерживаются следующие протоколы АТС:

- AT&T NI1
- **AT&T Custom**
- Siemens NI1
- Nortel NI1

## **Услуги ISDN** *ISDN в США (только США)*

Для протокола Nortel NI1 вместо параметров CAID необходимы параметры PDID. Подробная информация приведена в разделе "Управление PDID", см. ниже.

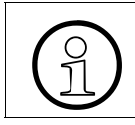

>При сомнениях относительно протокола АТС обращайтесь <sup>к</sup> своему провайдеру ISDN.

В опции SPID Administration ("Управление SPID") клиент может настраивать значения SPID. При этом каждая линия BRI получает два значения SPID. Системы HiPath 3000 поддерживают до восьми номеров SPID. Номера SPID могут присваиваться любой комбинации из цифровых оконечных устройств или из цифровых оконечных устройств обработки данных, и для некоторых цифровых оконечных устройств обработки данных могут быть обязательными. На АТС номера SPID используются для идентификации отдельных оконечных устройств для реализации таких функций, как индикация входящего сообщения, переключение вызова и конференц-связь. Клиент должен конфигурировать номера в порядке следования абонентов друг за другом в системе. Каждому адресному номеру SPID назначается первичный абонентский номер.

За дополнительной информацией о номерах SPID обращайтесь к своему BRIпровайдеру.

В опции CAID Administration ("Управление CAID") клиент может настроить значения CAID для АТС операторов AT&T или EWSD. Эти значения состоят из одной или из двух цифр, которые АТС присваивает для первичного и вторичного системных номеров. Номер CAID обозначает маршрут соединения между абонентом речевой связи или оконечным устройством обработки данных и каналом BRI. Для каждой абонентской установки должен быть запрограммирован минимум один идентификатор линии (CAID), чтобы на ней можно было инициировать и принимать внешние вызовы непосредственно и без вмешательства коммутатора. Каждое устройство в системе может иметь до четырех идентификаторов CAID.

Чтобы абонентская установка могла использовать внешние телефонные функции, т. е., например, могла принимать параллельные вызовы и подключаться к конференц-связи, ей необходимо присваивать несколько идентификаторов линии. С помощью этого CAID на одной абонентской установке могут имитироваться различные функции обработки вызовов. Т. е., каждый из номеров CAID имитирует дополнительную абонентскую установку (т. е., линию) без реальной внешней линии для этого дополнительного номера абонентской установки.

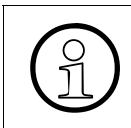

Некоторые АТС не присваивают CAID ISDN оконечным устройствам обработки данных. Если вам неизвестно, присвоены ли системе номера CAID, обращайтесь к своему провайдеру BRI.

С помощью опции **PDID Administration** ("Управление PDID") пользователь может определить виртуальные номера автоматической входящей связи (PDID). Номера PDID используются только для АТС типа Nortel DMS100 NI1 вместо номеров CAID. Клиент может присвоить всем речевым оконечным устройствам и оконечным устройствам обработки данных в системе номера PDID. Таким образом входящие вызовы могут переключаться на соответствующую абонентскую установку или на устройство ISDN без участия коммутатора.

Длина номера PDID составляет от 1 до 7 знаков, как у обычного семизначного телефонного номера.

PDID или абонентские номера (DN) присваиваются оператором ISDN.

При помощи опции FIN for Message Waiting (идентификатор функции для ожидающего сообщения) пользователь может задать идентификатор функции BRI Message Waiting (индикация ожидающего сообщения), который присваивается оператором LEC. Оператор LEC присваивает такие идентификаторы с тем, чтобы привязать функцию к определенным абонентским установкам в системах HiPath 3550, HiPath 3350, HiPath 3500 или HiPath 3300. Соответствующие идентификаторы функций для различных абонентских установок можно получить у оператора LEC.

Идентификатор функции для индикации входящего сообщения (Message Waiting) может присваиваться только абонентским установкам с первичными абонентскими номерами.

Клиенту необходимо ввести идентификатор функции для каждой абонентской установки. Такой идентификатор должен быть присвоен каждой абонентской установке, но при этом все установки могут иметь одинаковый номер.

С помощью опции CO Features (Transfer/Confernce/Drop) (функции АТС (переключение вызова/конференц-связь/выход из конференц-связи)) пользователь может активировать функции АТС "переключение вызова", "конференц-связь" и "выход из конференц-связи".

В опции FIN for Transfer, Conference and Drop (идентификатор функции для переключения вызова, конференц-связи и выхода из конференц-связи) пользователь может настроить идентификаторы для функций BRI "переключение вызова", "конференц-связь" и "выход из конференц-связи", присвоенные оператором LEC в случае NI1 (AT&T NI1, Siemens NI1 или Nortel NI1). Этот идентификатор должен быть одинаковым для всех вводов BRI. Идентификаторы для этих функций можно получить у оператора LEC.

Флаг CACH EKTS позволяет клиенту указать, какие вводы BRI у оператора LEC сконфигурированы как CACH EKTS.

CACH – это процедура, посредством которой ввод BRI может эмулировать аналоговый общий абонентский ввод. Хотя в NT DMS тоже предусмотрена настройка CACH, она реагирует иным образом: настройка CACH в DMS не поддерживает совместное использование абонентских номеров. Администрация значений CACH в HiPath 3000 называется CAID-Administration (Call Appearance IDentification, идентификатор линии).

## **Услуги ISDN** *Функции ISDN для США (только США)*

# **13.3 Функции ISDN для США (только США)**

## **13.3.1 Многопользовательский ввод**

## **Определение**

Многопользовательский ввод позволяет пользователю подключать к шине приложений ISDN S0 несколько оконечных устройств ISDN (например, видеоустройства интернета и ISDN). В поле для номеров автоматической входящей связи (DID) могут быть указаны множественные абонентские номера (MSN), в помощью которых однозначно идентифицируются оконечные устройства.

### **Связанные темы**

Раздел 13.3.10, "Множественные абонентские номера (Multiple Subscriber Number MSN)"

## **Возможности реализации в различных моделях**

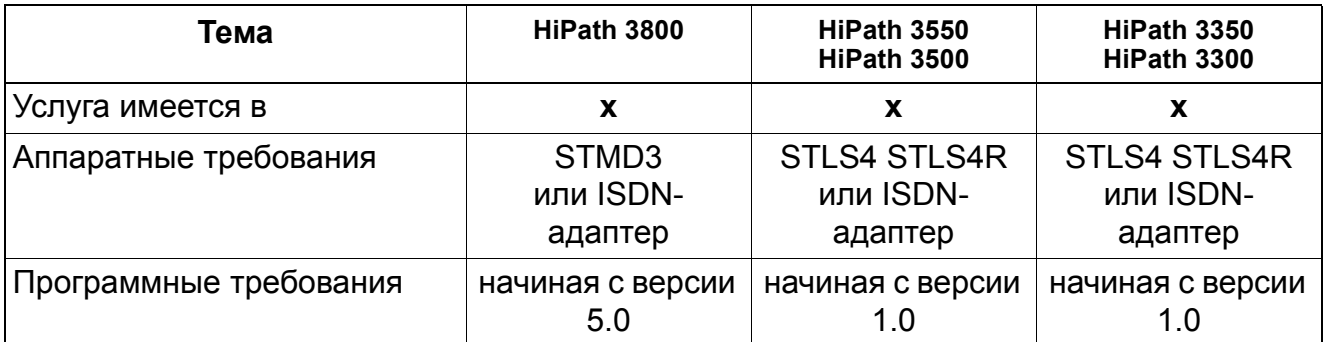

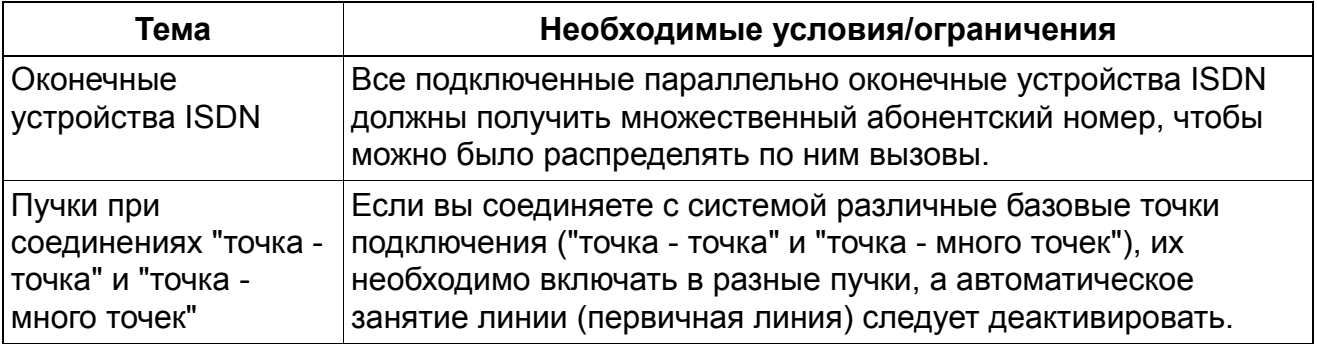

# **13.3.2 Выбор услуги в зависимости от вызова (Call-By-Call, CBC)**

## **Определение**

Эта функция позволяет пользователю выбирать для каждого канала, например, канала INWATS и канала OUTWATS, в одном пучке различные типы услуг.

Ниже показаны четыре важные функции, обеспечиваемые посредством Call-By-Call (CBC):

- Foreign Exchange Non-ISDN Facility (встречная ATC, не функция ISDN) При этом типе АТС пользователь может инициировать или принимать вызовы так, как если бы он находился на местной абонентской установке Foreign (remote) Central Exchange Office (удаленной встречной АТС). Доступ к встречной АТС (FX) может осуществляться маршрутизацией по критерию наименьшей стоимости (LCR) или через коды пучков.
- Tie Trunk Non-ISDN Facility (комплект поперечной связи, не функция ISDN) При этом типе АТС пользователь может устанавливать соединение с учрежденческой аналоговой сетью межстанционных (поперечных) линий. Возможен доступ к осуществлению вызовов через маршрутизации по критерию наименьшей стоимости (LCR). Вызовы, входящие по линии поперечной связи, переключаются в соответствии с абонентским номером вызываемого абонента (CdPn, Called Party Number).
- Функция OUTWATS Эта функция позволяет клиенту звонить в определенные регионы по специальным, более выгодным тарифам.
- Функция INWATS

Эта функция поддерживает код 800, через который вызывающие абоненты выходят на встречную абонентскую установку бесплатно. Это только входящая услуга.

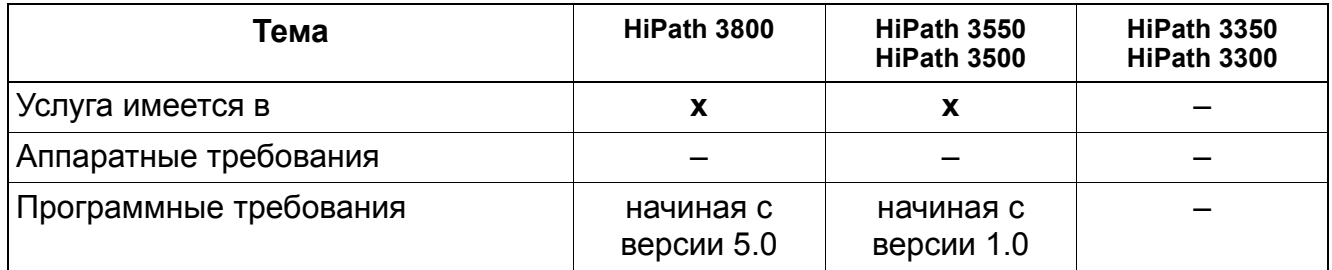

## **Услуги ISDN** *Функции ISDN для США (только США)*

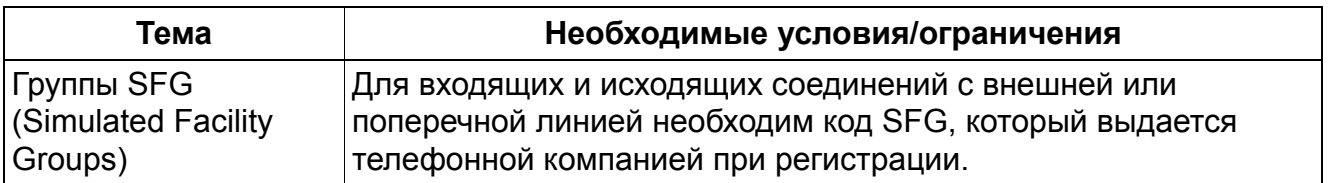

# **13.3.3 Фиксированный (предварительно настроенный) выбор услуг (Dedicated [Pre-Provisioned] Service Selection)**

Эта функция упрощает запрос услуги, поскольку заранее готовы номера для заказа, через которые коммутатор получает информацию о том, как в том или ином случае должен конфигурироваться HiPath 3000.

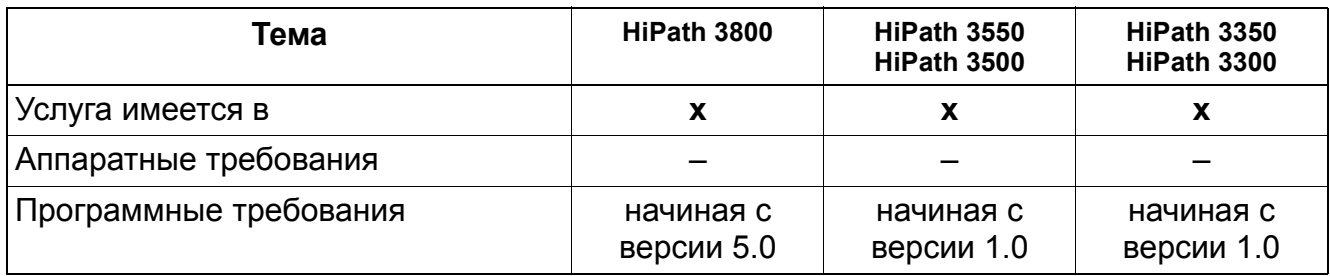

## **Услуги ISDN** *Функции ISDN для США (только США)*

# **13.3.4 Коммутация (Transfer)**

## **Определение**

Посредством этой функции вызовы могут коммутироваться точно так же, как и вызовы, не являющиеся вызовами ISDN.

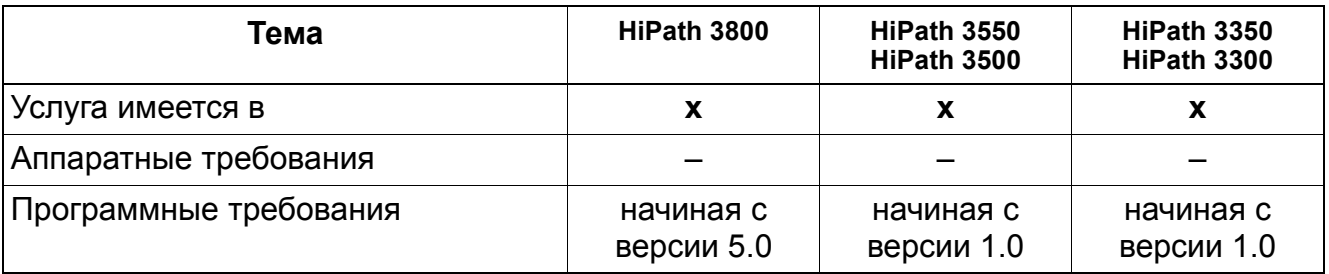

# **13.3.5 Сигнализация второго вызова (Camp-On)**

### **Определение**

Эта функция обеспечивает сигнализацию второго вызова до тех пор, пока занятая линия не освободится. При освобождении линии вызов сигнализируется.

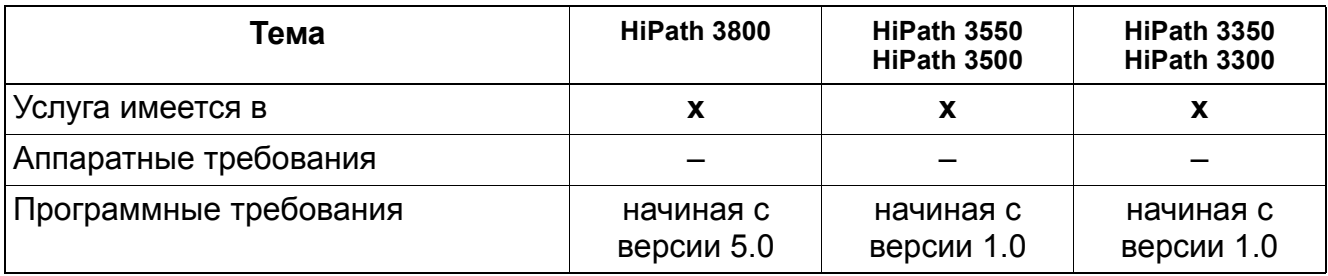

## **Услуги ISDN** *Функции ISDN для США (только США)*

# **13.3.6 Конференц-связь (Conference Call)**

## **Определение**

Эта функция дает возможность одновременно разговаривать нескольким абонентам.

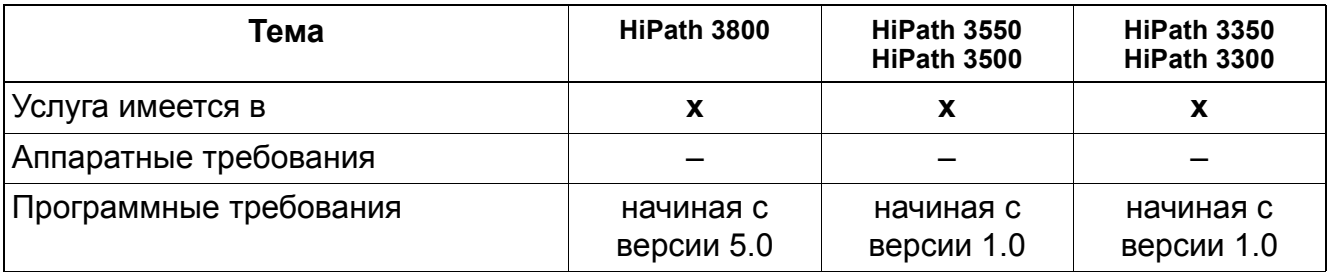

# **13.3.7 Равноправный доступ (Equal Access)**

## **Определение**

Эта функция соответствует требованию FCC предоставлять всем операторам сетей равноправный доступ.

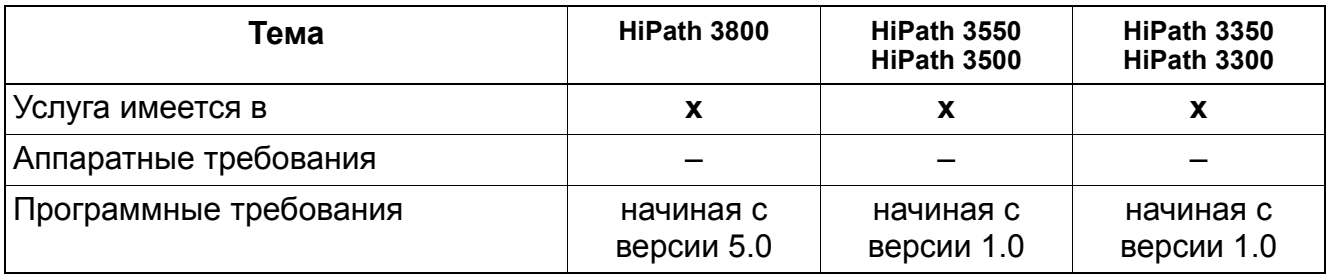

# **13.3.8 Выбор определенного доступа (Special Access Selection)**

## **Определение**

Посредством этой функции пользователь может выбирать определенные коды доступа. Системы HiPath 3000 поддерживают следующие четыре опции:

● Доступ к телефонисту LEC

Когда пользователь набирает "0", чтобы связаться с телефонистом LEC, система направляет в сеть вызовы через ввод PRI.

• Доступ к телефонисту IEC

Когда пользователь набирает код идентификатора оператора сети Carrier Identification Code (CIC) и "0", система передает через ввод PRI вызовы в сеть и телефонисту IEC.

● Доступ к вызовам по кредитным картам с поддержкой от телефониста

При этой функции вызовы PRI передаются в сеть путем набора кода коммутатора, "0" или "01", и номера вызываемого абонента (CdPn), благодаря чему можно осуществлять вызовы по кредитным картам с поддержкой от телефониста.

● Доступ N11

При этой функции, которая преимущественно используется для номеров 911, вызовы PRI передаются в сеть через код коммутатора и N11, где N означает любую цифру от 1 до 9.

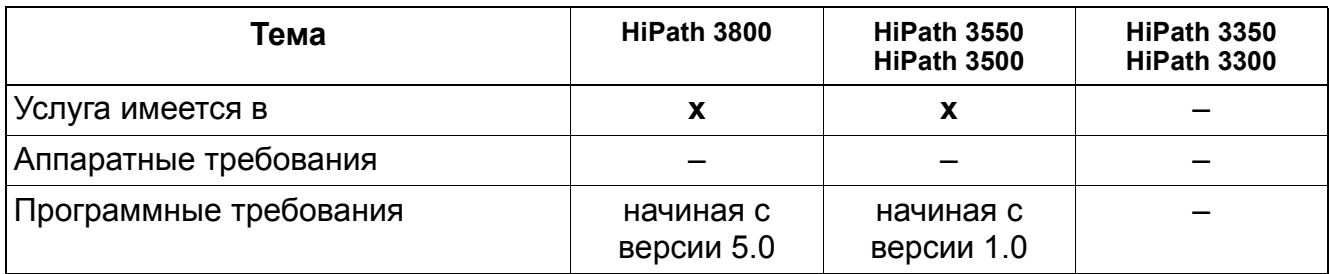

## **13.3.9 Прямая автоматическая входящая связь (Direct Dialing In DDI)**

#### **Определение**

Базовая EKTS (Electronic Key Telephone System) поддерживает совместное пользование абонентскими номерами для нескольких линий ISDN и обеспечивает прямую автоматическую входящую связь (DDI).

#### **Возможности реализации в различных моделях**

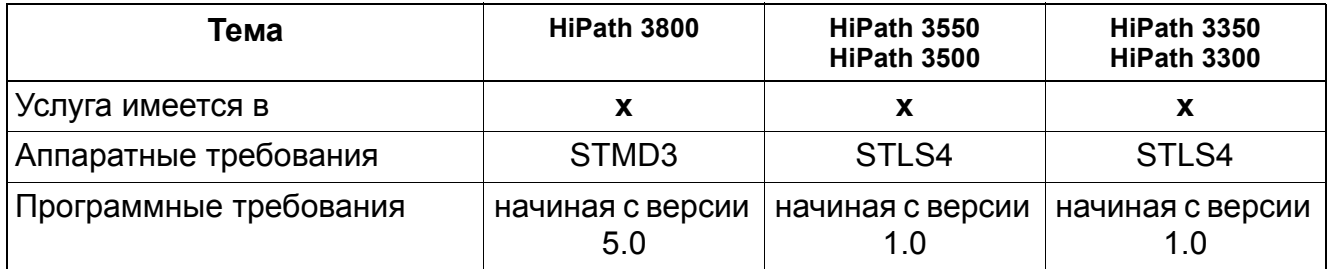

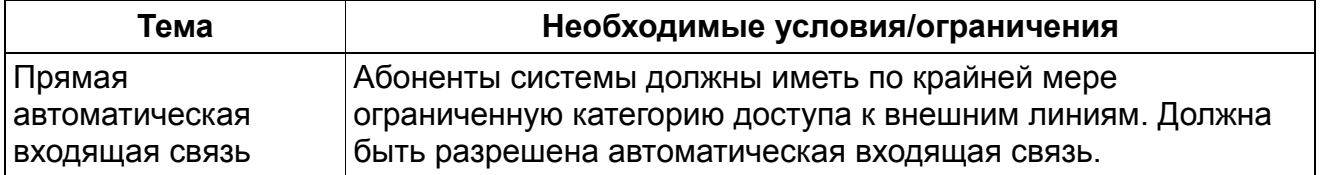

## **Услуги ISDN** *Функции ISDN для США (только США)*

## **13.3.10 Множественные абонентские номера (Multiple Subscriber Number MSN)**

## **Определение**

Множественные абонентские номера (MSN) используются для идентификации оконечных устройств ISDN, подключенных к шине S0 в системах HiPath 3000. Номер MSN состоит из 11 цифр. В системной администрации они вводятся в поле прямой автоматической входящей связи DDI.

Каждому оконечному устройству ISDN может быть, в зависимости от приложения, присвоено до двух MSN. Оконечное устройство, требующее полосы 64 кбит/с, должно иметь один MSN, оконечному устройству с полосой 128 кбит/с должно присваиваться два MSN. Абонентский номер, который присвоен MSN, набирается для достижения соответствующего оконечного устройства в процессе внутреннего обмена данными или речью.

## **Возможности реализации в различных моделях**

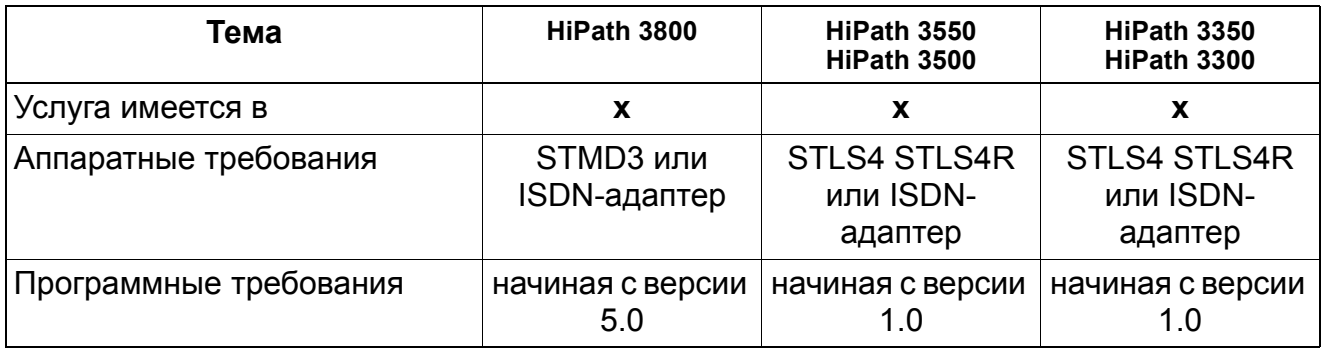

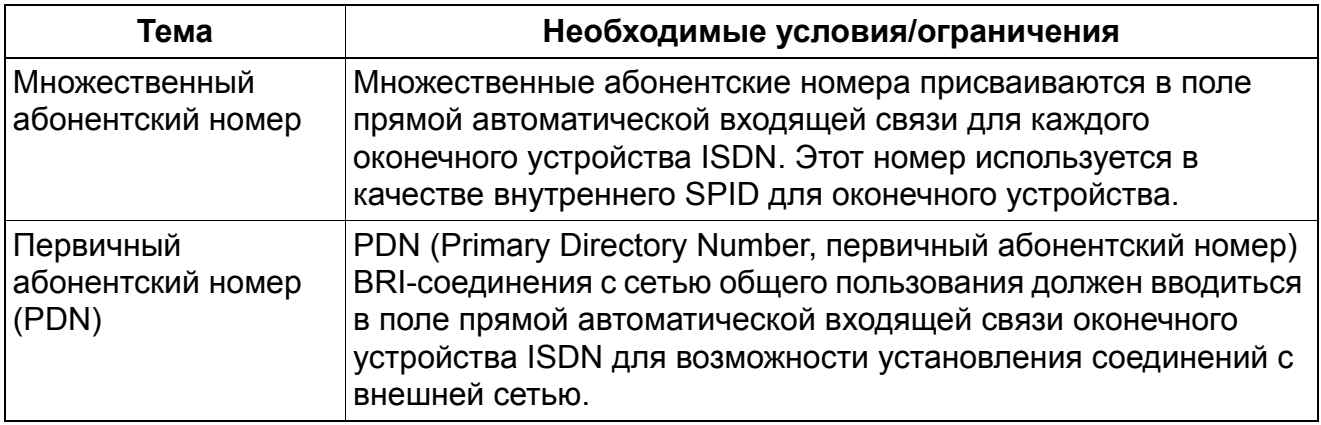
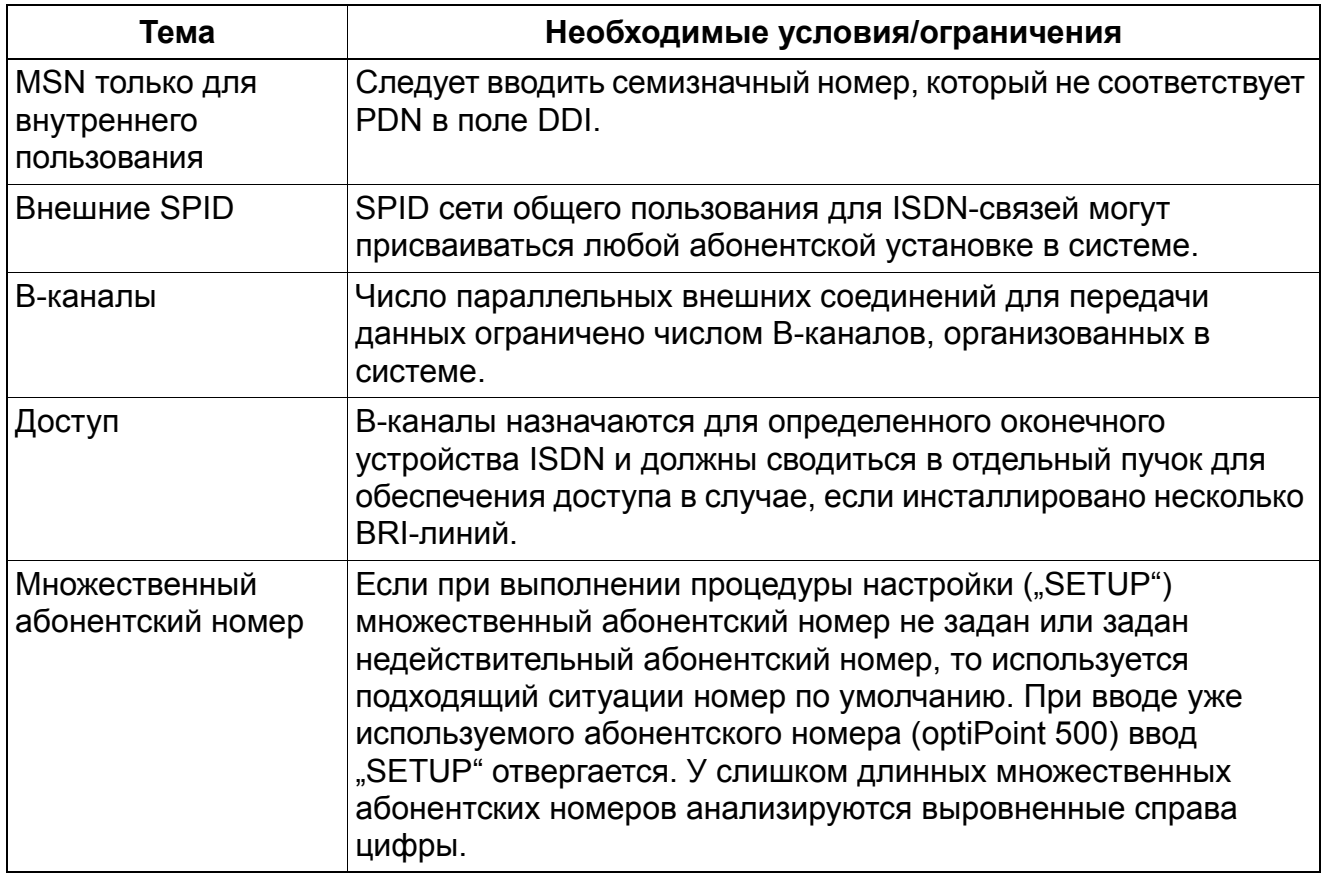

## **13.3.11 Индикация абонентского номера вызывающего абонента у вызываемого абонента (Calling Line Identification Presentation CLIP)**

### **Определение**

Если активирована функция CLIP, производится передача собственного абонентского номера на вызываемый ввод и там индикация на предназначенных для этого оконечных устройствах. Передача абонентских номеров должна поддерживаться сетью общего пользования.

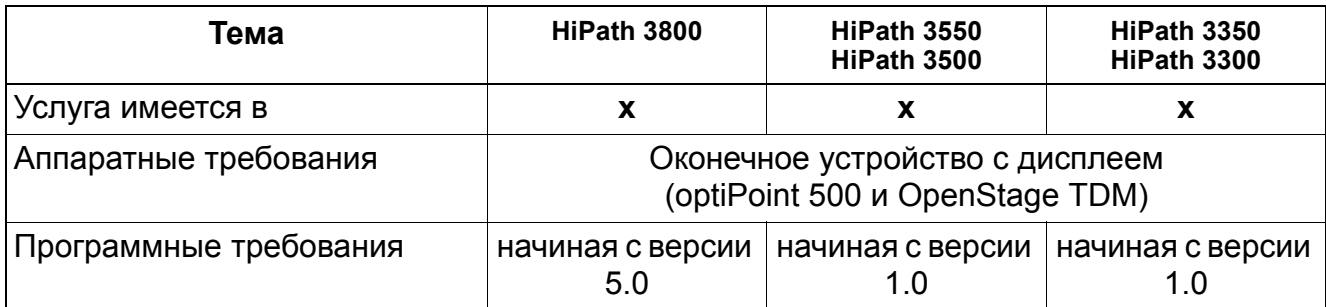

## **13.3.12 Переключение вызовов (Call Forwarding)**

#### **Определение**

Все вызовы, направленные на порт ISDN, могут быть переключены. Различают три типа переключения вызовов:

Безусловное, немедленное переключение вызовов (Call Forwarding Unconditional, CFU)

Все вызовы, поступающие на порт ISDN, немедленно переключаются на любой порт.

Переключение при занятости абонента (Call Forwarding Busy CFB)

Такое же, как безусловное, однако только, если ввод занят.

Переключение при отсутствии ответа (Call Forwarding No Reply CFNR)

Такое же, как безусловное, однако только, если вызов не был принят в течение заданного времени (15 секунд).

#### **Возможности реализации в различных моделях**

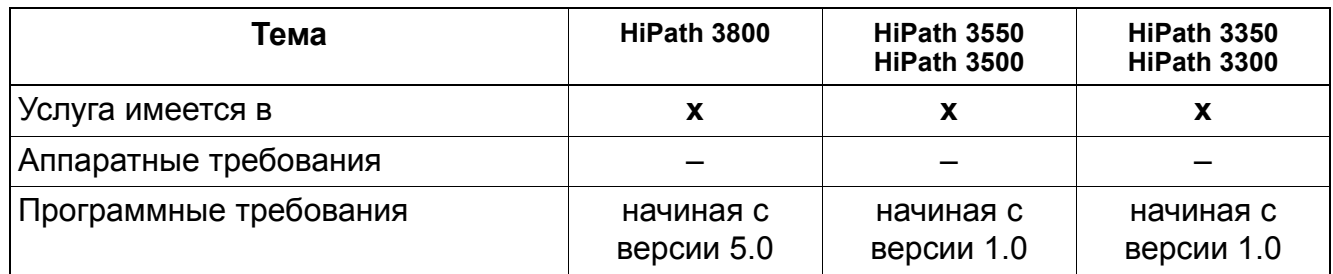

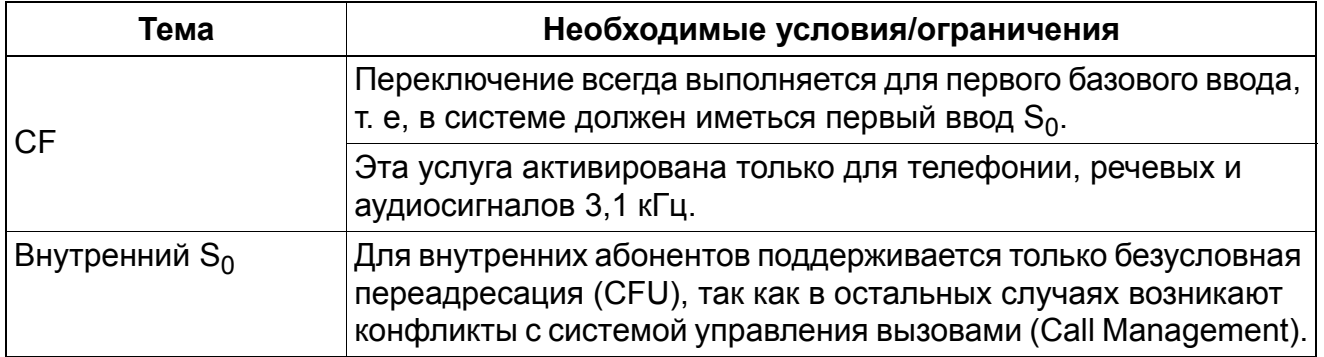

## **13.3.13 Удержание соединения (Call Hold CH)**

### **Определение**

Удержание соединения (CH) важно при использовании других функций – сигнализации второго вызова, наведения справки, попеременного разговора по двум линиям и трехсторонней конференц-связи. Состояние удержания и повторный прием соединения сигнализируются удерживаемому абоненту ISDN.

#### **Возможности реализации в различных моделях**

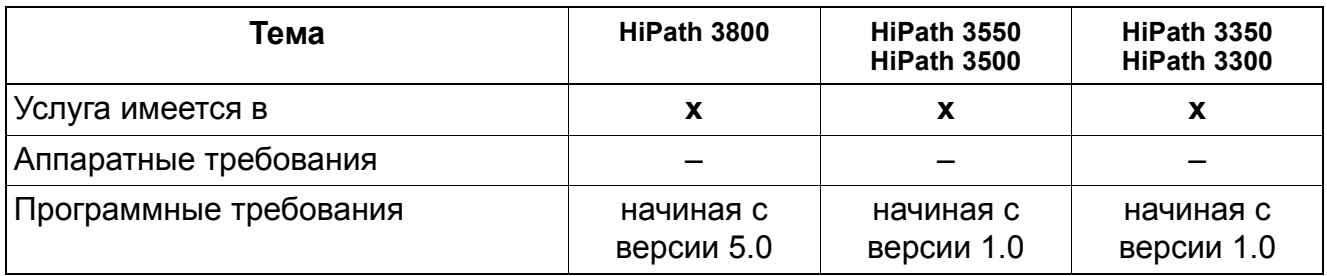

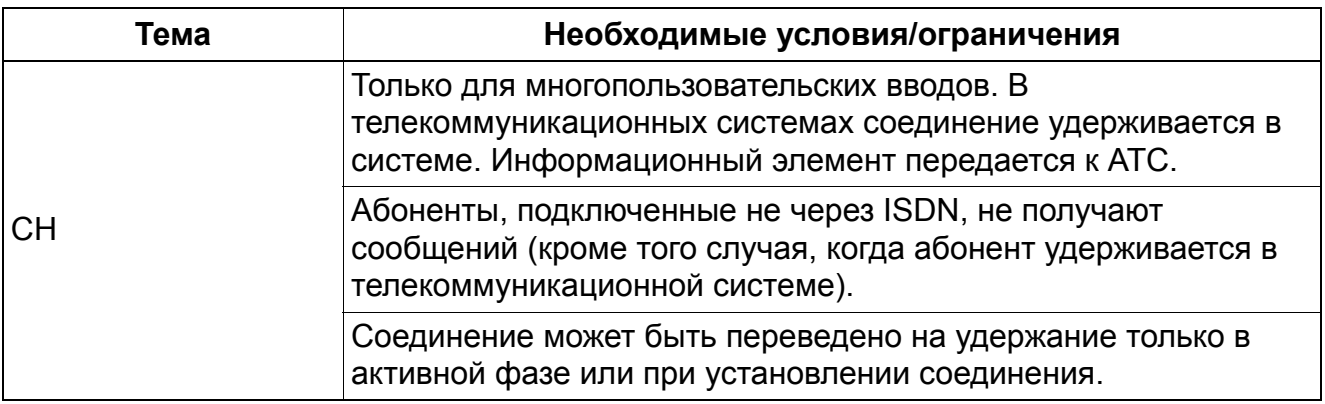

## **13.3.14 Конференц-связь трех абонентов (Three Party Service 3PTY)**

#### **Определение**

На многопользовательском вводе возможна организация трехсторонней конференцсвязи. Состояние конференц-связи сигнализируется на соответствующем вводе ISDN.

#### **Возможности реализации в различных моделях**

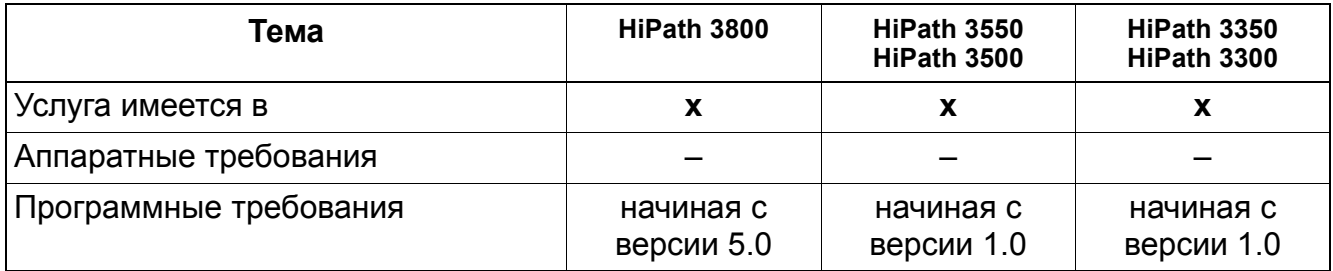

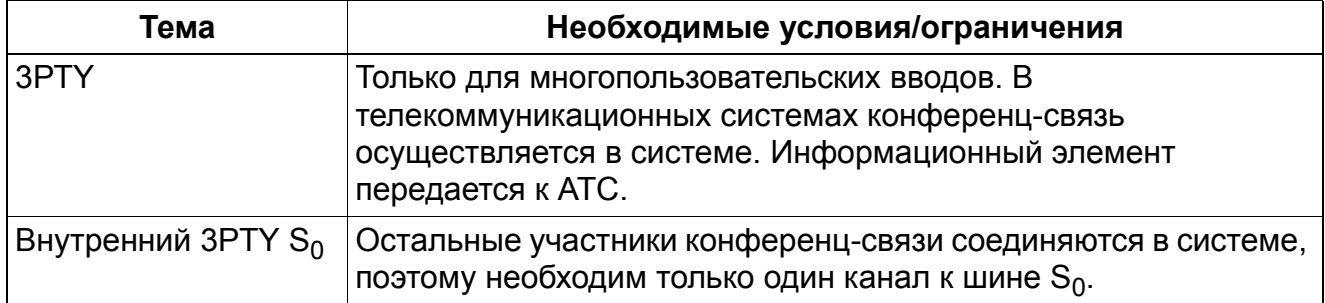

## **13.3.15 Сигнализация второго вызова (Call Waiting CW)**

### **Определение**

При поступлении второго вызова во время соединения он сигнализируется специальным акустическим сигналом. Состояние сигнализации второго вызова передается к АТС. Занятый абонент может принять второй вызов.

#### **Возможности реализации в различных моделях**

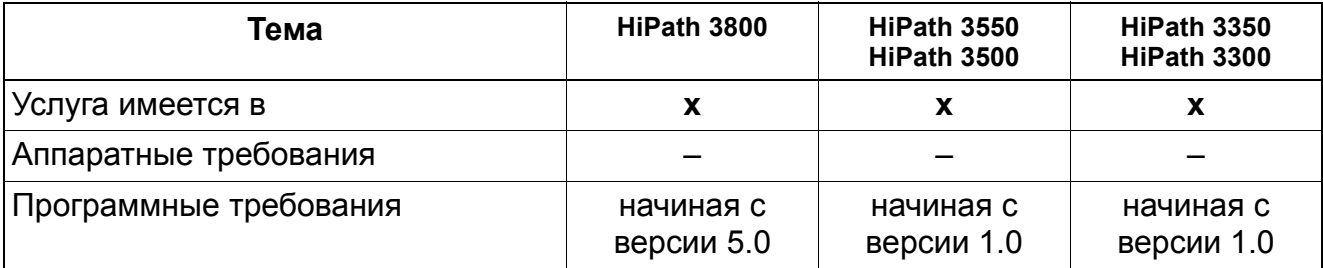

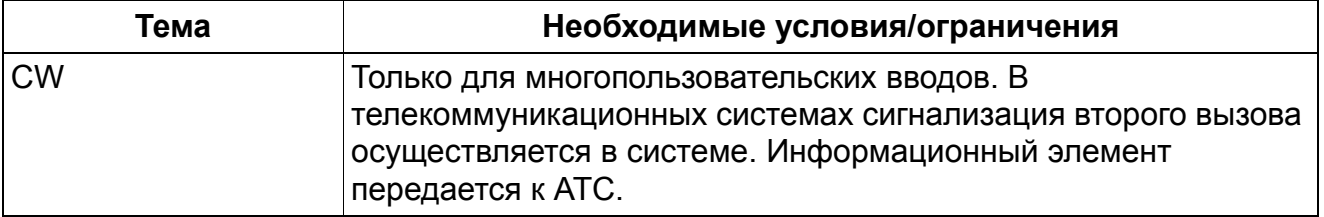

## **13.3.16 Индикация абонентского номера вызываемого абонента у вызывающего абонента или подавление индикации абонентского номера (Connected Line Identification Presentation and Restriction COLP/COLR)**

### **Определение**

Функция COLI (Connected Line Identification, индикация абонентского номера вызываемого абонента) обеспечивает вывод вызываемого абонентского номера на дисплее. Блокировка этой функции не позволяет индицировать у вызывающего абонента переданный через сеть номер абонента.

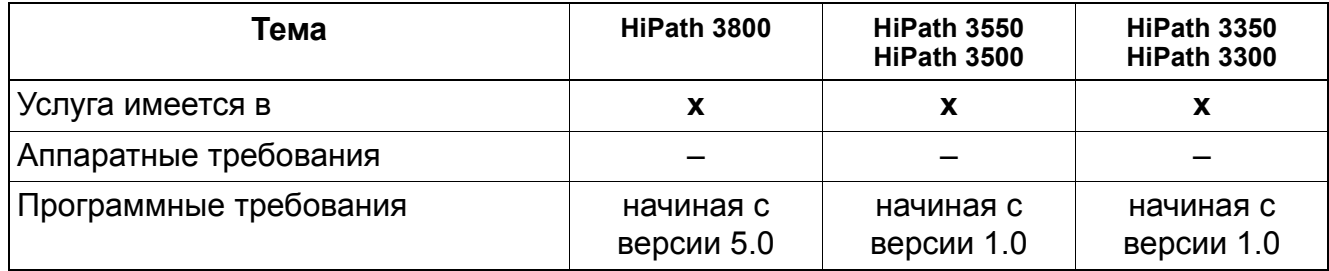

## **13.3.17 Идентификация вызывающего абонента (Dialed Number Identification Service DNIS)**

### **Определение**

Посредством функции DNIS абонентский номер внешнего абонента, присвоенный LEC/ IEC, преобразуется в номер DNIS, определяемый клиентом.

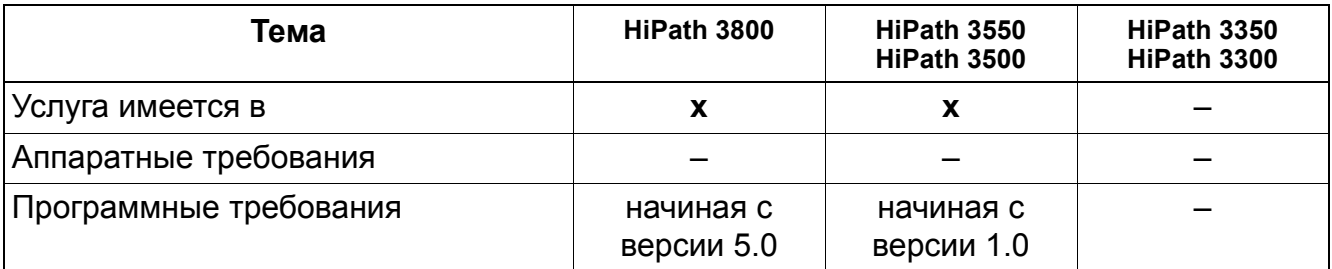

## **13.3.18 Выбор В-канала (B Channel Selection)**

### **Определение**

Эта функция ищет по алгоритму выбора В-канала "меньший-меньший" доступный Вканал, т. е. каждый новый поиск начинается с В-канала с наименьшим номером в DS1 устройстве с наименьшим номером в пучке PRI и продолжается в восходящей последовательности. В качестве альтернативы можно по алгоритму выбора "большийбольший" начинать каждый новый поиск с В-канала с наибольшим номером в DS1 устройстве с наибольшим номером в пучке PRI и продолжать его в нисходящей последовательности.

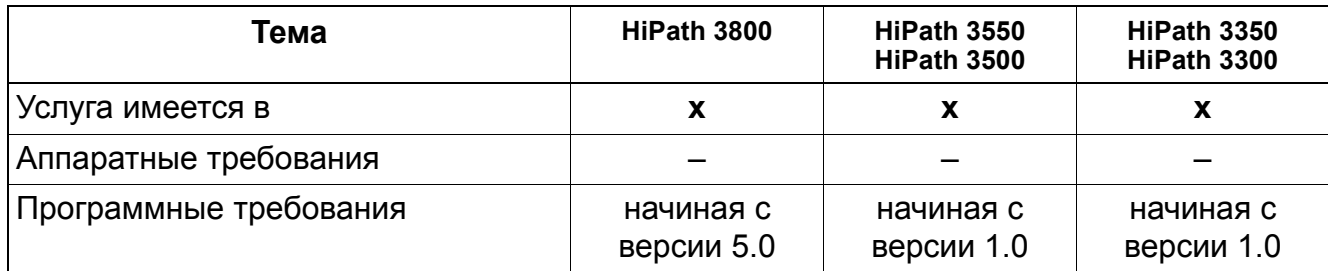

## **13.3.19 Предварительная настройка В-канала при исходящих соединениях (Originating B Channel Selection Implementation)**

### **Определение**

Посредством этой функции определяется В-канал, предпочтительный для установления исходящих соединений в направлении АТС. Если этот предпочтительный В-канал недоступен, АТС предоставляет альтернативный В-канал.

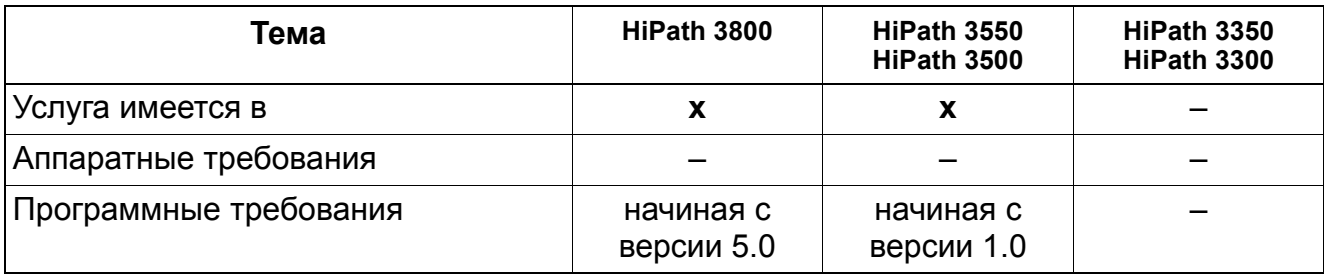

## **13.3.20 Предварительная настройка В-канала при входящих соединениях (Terminating B Channel Selection)**

### **Определение**

При входящих соединениях В-канал задается АТС. Если HiPath 3000 обнаруживает, что запрашиваемый В-канал недоступен и этот канал не эксклюзивный, HiPath 3000 обеспечивает альтернативный B-канал.

#### **Возможности реализации в различных моделях**

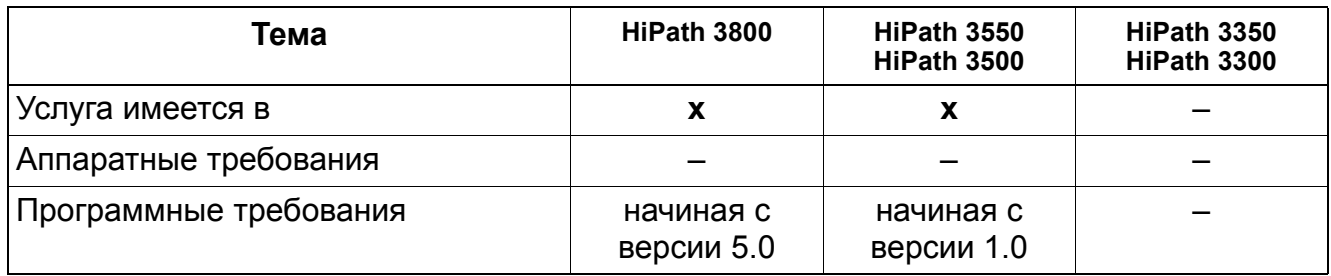

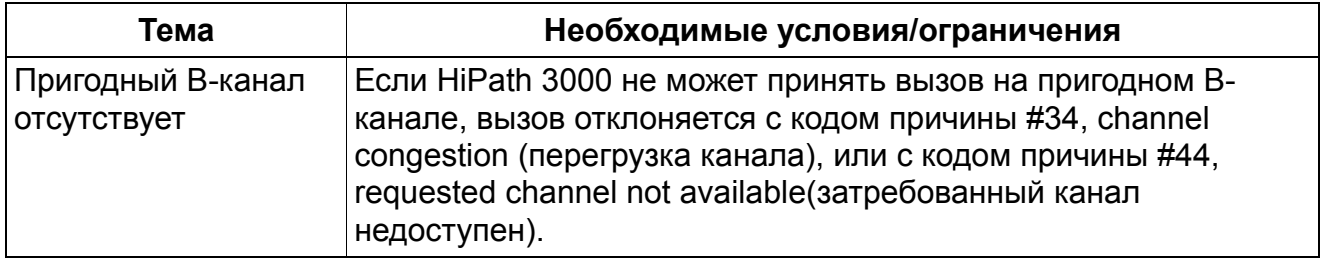

## **13.3.21 Проключение В-канала (B Channel Cut-Through Operation)**

### **Определение**

В Северной Америке ввод ISDN PRI требует, как правило, чтобы перед установлением соединения с сетью был проключен речевой В-канал. Это проключение отличается от обычных процедур, принятых в большинстве стран мира. По этой причине провайдеры услуг ISDN часто реализуют внутриполосные акустические сигналы или объявления, которые требуют проключения речевого тракта.

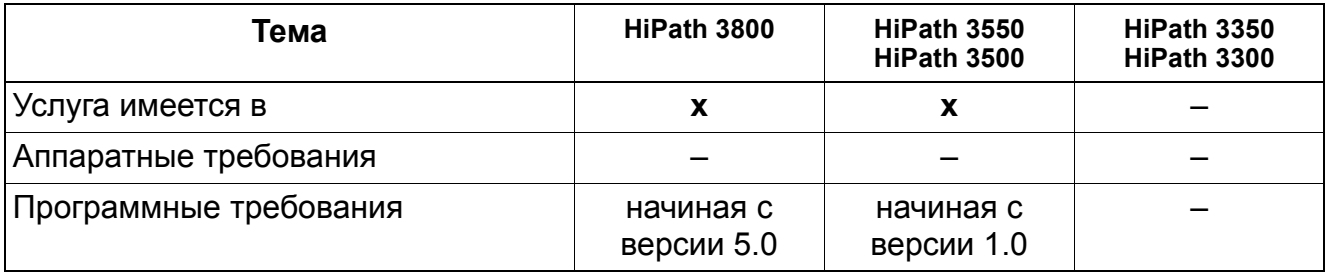

## **13.3.22 Преобразование цифровых сигналов клавиатуры в сигналы многочастотного набора на PRI (Digital Keypad to DTMF Conversion on PRI)**

### **Определение**

Эта функция преобразует цифровые сигналы клавиатуры в сигналы многочастотного набора и передает их внутри полосы частот по В-каналу PRI.

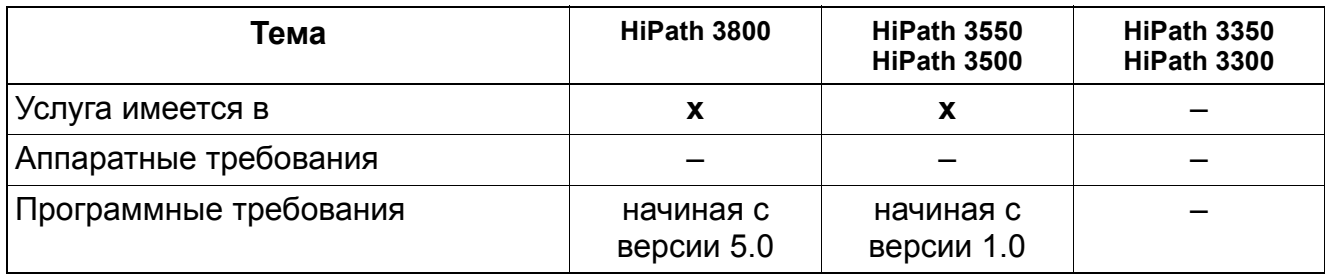

## **13.3.23 Блочный набор (En-Bloc Sending)**

### **Определение**

При поблочной отправке данных набора (блочный набор на направление) выполняется промежуточное сохранение набранных цифр системой связи, а затем они отправляются в виде блока данных (т.е. полного номера). Набор выполняется только тогда, когда после набора последней цифры обнулен таймер, введен индекс # конца набора или его аналог из правил набора. В США в случае PRI в центральный офис рекомендуется выполнять блочный набор.

HiPath 3000 также может принимать целые блоки данных из сети.

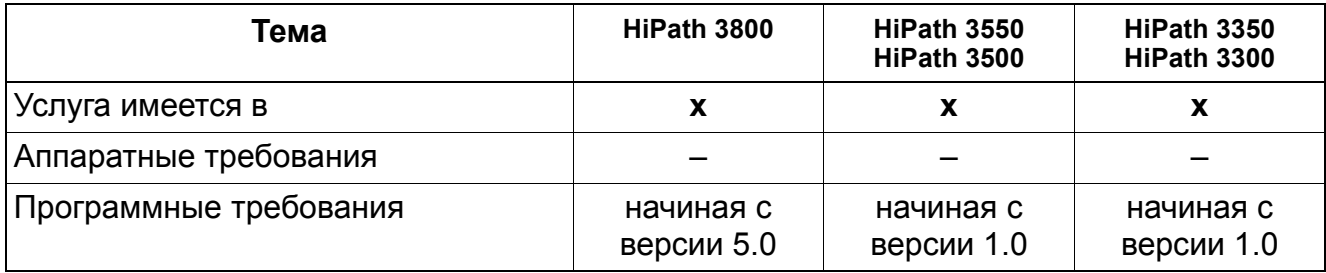

## **13.3.24 Соединения для передачи данных (Data Calls)**

#### **Определение**

Посредством этой функции данные передаются через ввод PRI. При этом на услугу влияют тип устройства и служба вызовов провайдера LEC/IEC. Более подробную информацию о специальных условиях передачи данных через первичный мультиплексный ввод можно получить у соответствующего провайдера.

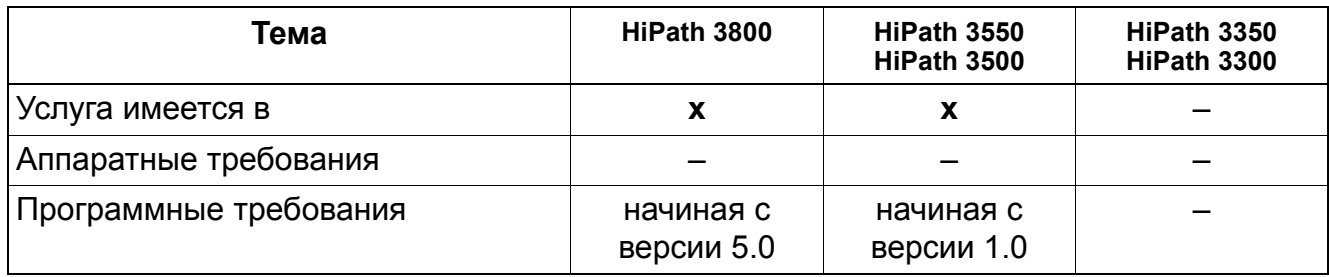

## **13.3.25 Базовая электронная телефонная система EKTS (Electronic Key Telephone System)**

### **Определение**

EKTS (Electronic Key Telephone System, электронная телефонная система) – это национальный стандарт ISDN-1, поддерживающий представление вызовов (Call Appearances) в соответствии с абонентским номером (DN). При этой функции общего группового пользования телефону на любом интерфейсе выделяется определенный абонентский номер. EKTS обеспечивает общее пользование такими функциями телефонии, как управление вызовами, идентификация вызывающего абонента, конференц-связь и переключение вызовов.

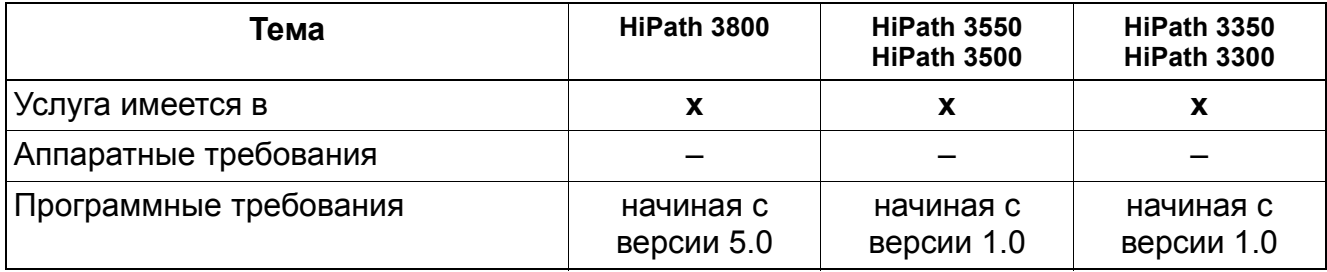

## **13.3.26 Call Appearance Call Handling Electronic Key Telephone System (Электронная телефонная система представления и обработки вызовов)**

### **Определение**

CACH EKTS (Call Appearance Call Handling Electronic Key Telephone System, электронная телефонная система представления и обработки вызовов) имитирует обработку нескольких вызовов на одной абонентской установке. Абонент может принимать по нескольким линиям ISDN несколько вызовов для одного и того же абонентского номера, используя один из идентификаторов функции (CAID), присвоенных этому абонентскому номеру. При помощи этой функции АТС может направлять вызов на несколько интерфейсов, поскольку представления вызовов (Call Appearances) для абонентских номеров используются коллективно. Это позволяет HiPath 3000 принимать вызов на незанятом интерфейсе. Функция CACH в HiPath 3000 называется CAID (Call Appearance Identification, идентификатор линии).

### **Возможности реализации в различных моделях**

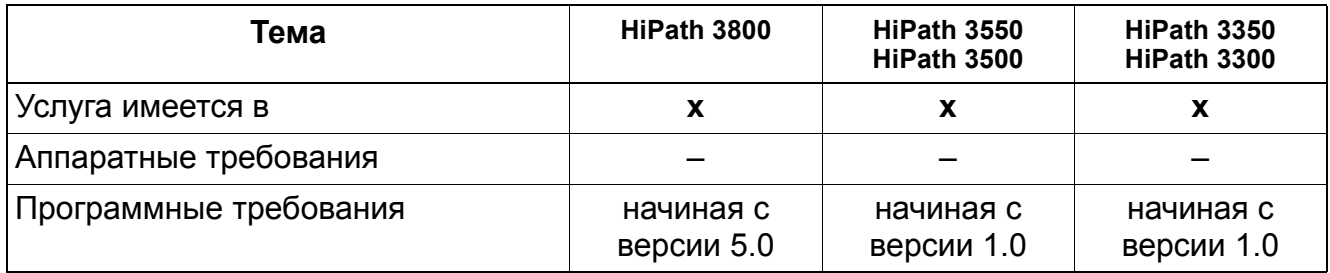

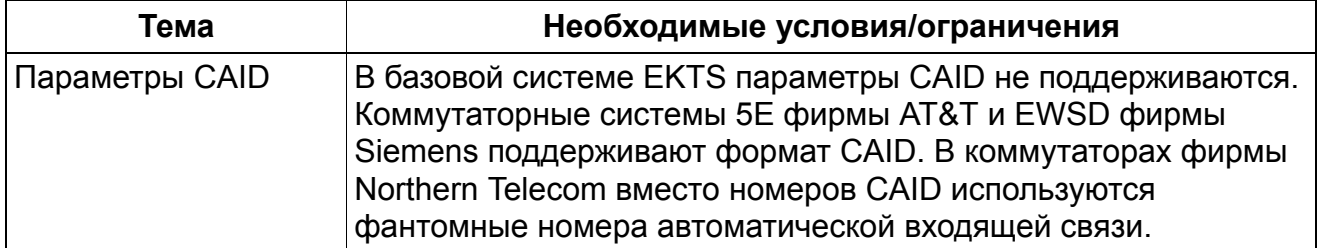

## **13.3.27 Индикация абонентского номера вызываемого и вызывающего абонентов (Called and Calling Party Display)**

### **Определение**

Если доступна функция индикации абонентского номера вызываемого и вызывающего абонента, то сетью обеспечиваются такие услуги, как DNIS (Dialed Number Identification Service, идентификация вызывающего абонента) и ANI (Automatic Number Identification, автоматическая идентификация абонентского номера). DNIS – это услуга для цифровых T1-линий, ANI – ее аналог для PRI-линий. Абонентский номер вызывающего абонента (CPN, Calling Party Number) индицируется на телефоне с дисплеем.

При этой функции система поэтапно выполняет следующие действия:

- 1. Сравнение абонентского номера вызывающего абонента с записями в таблице ANI или DNIS
- 2. Преобразование цифр набора в код проекта, имя клиента или название фирмы
- 3. Переключение вызова
- 4. Индикация соответствующей информации на дисплее телефона

Пользователь может отключить эту функцию для всей системы.

#### **Возможности реализации в различных моделях**

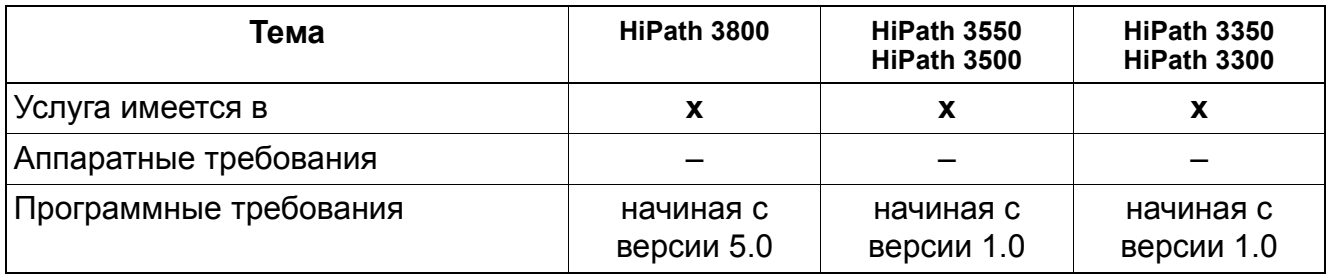

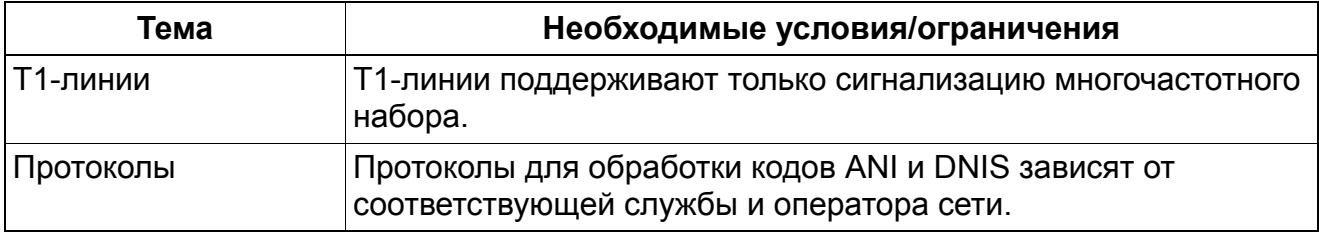

## **13.3.28 Индикация абонентского номера вызываемого абонента (Connected Party Display)**

### **Определение**

У пользователей телефона HiPath 3000 посредством этой функции абонентский номер вызываемого абонента индицируется через ввод BRI, если этот номер передается сетью общего пользования. Если же индикация абонентского номера вызываемого абонента блокирована, этот номер системой HiPath 3000 не переключается и не используется ни в каких других целях.

Пользователь может отключить эту функцию для всей системы.

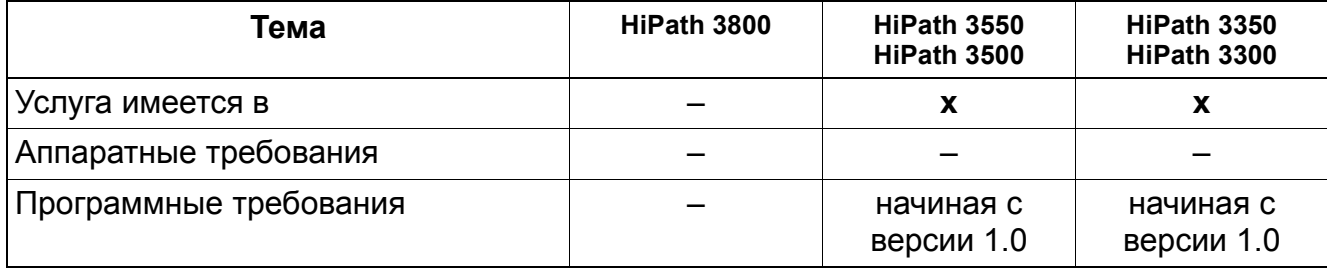

## **13.3.29 Индикация ожидающего сообщения (Message Waiting)**

#### **Определение**

Эта функция напоминает об ожидающем сообщении посредством следующей индикации:

- Индикация сообщения на телефонах с дисплеем (optiPoint 500 и OpenStage TDM)
- Сигнализация мигающим светодиодом
- После снятия трубки у аналоговых телефонов

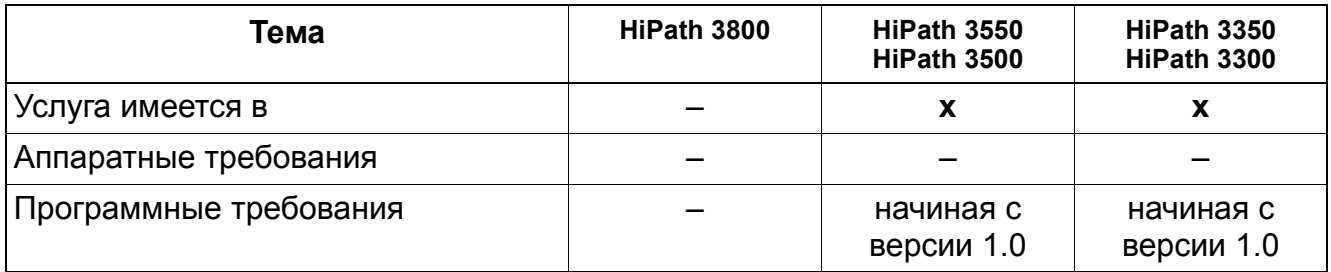

## **13.3.30 Внутренняя речевая почта (Internal Voice Mail)**

#### **Определение**

Когда системы HiPath 3000 переключают вызов, поступающий через интерфейс ISDN/ АТС на локальную систему речевой почты, устройства управления получают информацию о том, откуда поступает переключенный вызов. Система информирует пользователя об ожидающем сообщении следующим образом:

- Индикация сообщения на оконечных устройствах с дисплеем (optiPoint 500, OpenStage TDM)
- Сигнализация мигающим светодиодом
- После снятия трубки

#### **Возможности реализации в различных моделях**

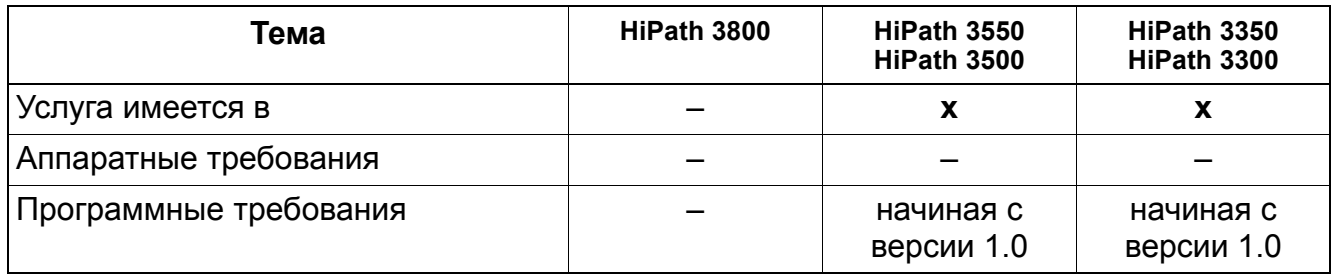

## **13.3.31 Интегрированная голосовая почта (IVM)**

Функция "Интегрированная голосовая почта" (IVM) HiPath Xpressions Compact в HiPath 3000 реализуется посредством периферийных модулей IVMNL, IVMN8, IVMP4, IVMP4R, IVMS8, IVMS8R, IVMS8N и IVMS8NR.

Другие исполнения данной функции: см. Раздел 13.1.27, "Интегрированная голосовая почта (IVM)".

# **14 Концепция малого удаленного узла сети**

Реализация функции, см. Manager E Аварийный режим

### **Содержание**

В этой главе рассматриваются следующие темы:

- Раздел14.1, "Пояснение функции"
- Раздел14.2, "Активация функции"
- Раздел14.3, "Рабочие режимы"
- Раздел14.4, "Требования для HiPath 3000 с версии 5.0"

## **14.1 Пояснение функции**

#### **HiPath 4000 в качестве центральной станции, HiPath 3000 в качестве филиала**

Концепция основана на сценариях, в которых система HiPath 4000 функционирует в качестве центральной системы. В филиалах меньших размеров (Small Remote Sites, SRS) используются системы HiPath 3000.

Начиная с версии 5.0, при использовании функции "Малый удаленный пункт" HiPath 3000 можно подсоединить к HiPath 4000 (начиная с версии 2.0) как устойчивый узел. Эта функция обеспечивает защищенность клиентов IP Workpoint от отказа, что позволяет уменьшить затраты.

В нормальном режиме работы абоненты IP регистрируются в системе HiPath 4000. Соединения, устанавливаемые через линейный (городской) ввод системы HiPath 3000, сначала проводятся через IP-сеть к системе HiPath 4000, а потом доводятся до нужного абонента.

Объединение в сеть центральной станции коммутации и филиалов реализовано посредством протокола CorNet-IP.

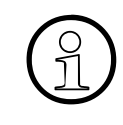

>Начиная <sup>с</sup> версии 8 HiPath 3000 <sup>и</sup> версии 5 HiPath 4000 для объединения <sup>в</sup> сеть IP этих двух систем используется только протокол SIP-Q V2, а для объединения в сеть TDM - протокол CorNet-NQ. Протокол CorNet-IP больше не поддерживается.

### **Концепция малого удаленного узла сети** *Пояснение функции*

### **Нормальный и аварийный режим работы**

Клиенты IP Workpoint, зарегистрированные при нормальной работе в центральной HiPath 4000, реагируют при выходе системы из строя и автоматически и самостоятельно, в соответствии с концепцией SRS, регистрируются в системе HiPath 3000. При этом абоненту доступны эти клиенты Workpoint со всеми функциональными возможностями системы HiPath 3000.

Необходимая для этого конфигурация клиентов IP Workpoint устанавливается через Manager E.

#### **Системы, телефоны и клиенты**

Концепция малого удаленного узла сети поддерживается:

- HiPath 3000, версии 5-7
- HiPath 4000, версии 2-4
- optiPoint 410 economy, standard и advanced
- optiPoint 420 economy, standard и advanced
- **OpenScape Personal Edition**
- OpenStage CorNet-IP (HFA)

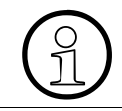

Разрешены optiPoint 410 и 420 entry без дисплея. Пользователь не видит на дисплее, что была сменена система.

### **Концепция малого удаленного узла сети** *Активация функции*

## **14.2 Активация функции**

Функция активируется через абонента с помощью кода \*9411 + абонентский CFSS и деактивируется с помощью кода #9411. Это может сделать только абонент IP, если деактивировано резервирование малого удаленного узла сети (Small Remote Sites Redundancy, SRST).

С помощью ассоциированной службы эту службу также может активировать/ деактивировать уполномоченный абонент для абонента IP. Также посредством Assistant T пункт меню 14 36, и Manager E (в "Station einrichten (Создание оконечной установки) - Notbetrieb" (Работа в аварийном режиме)) можно создать и активировать или удалить и деактивировать объект CFSS.

## **14.3 Рабочие режимы**

## **14.3.1 Нормальный режим работы**

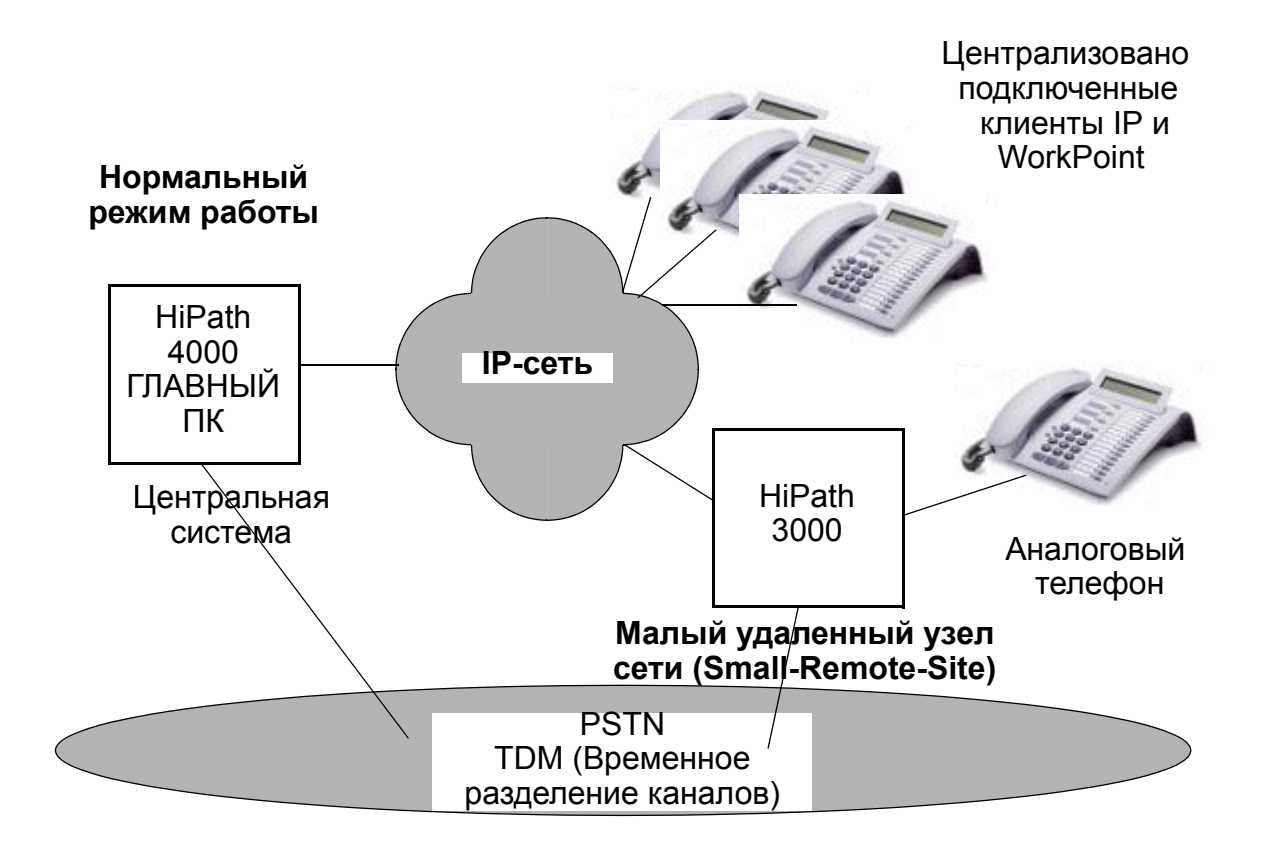

В нормальном режиме работы клиенты IP Workpoint в филиале (SRS) регистрируются в центральной системе HiPath 4000.

A31003-H3580-F100-6-5618, 02-2010 HiPath 3000/5000 V8, Описание функции **14-3**

### **Концепция малого удаленного узла сети** *Рабочие режимы*

## **14.3.2 Работа в аварийном режиме из-за выхода из строя IP-сети**

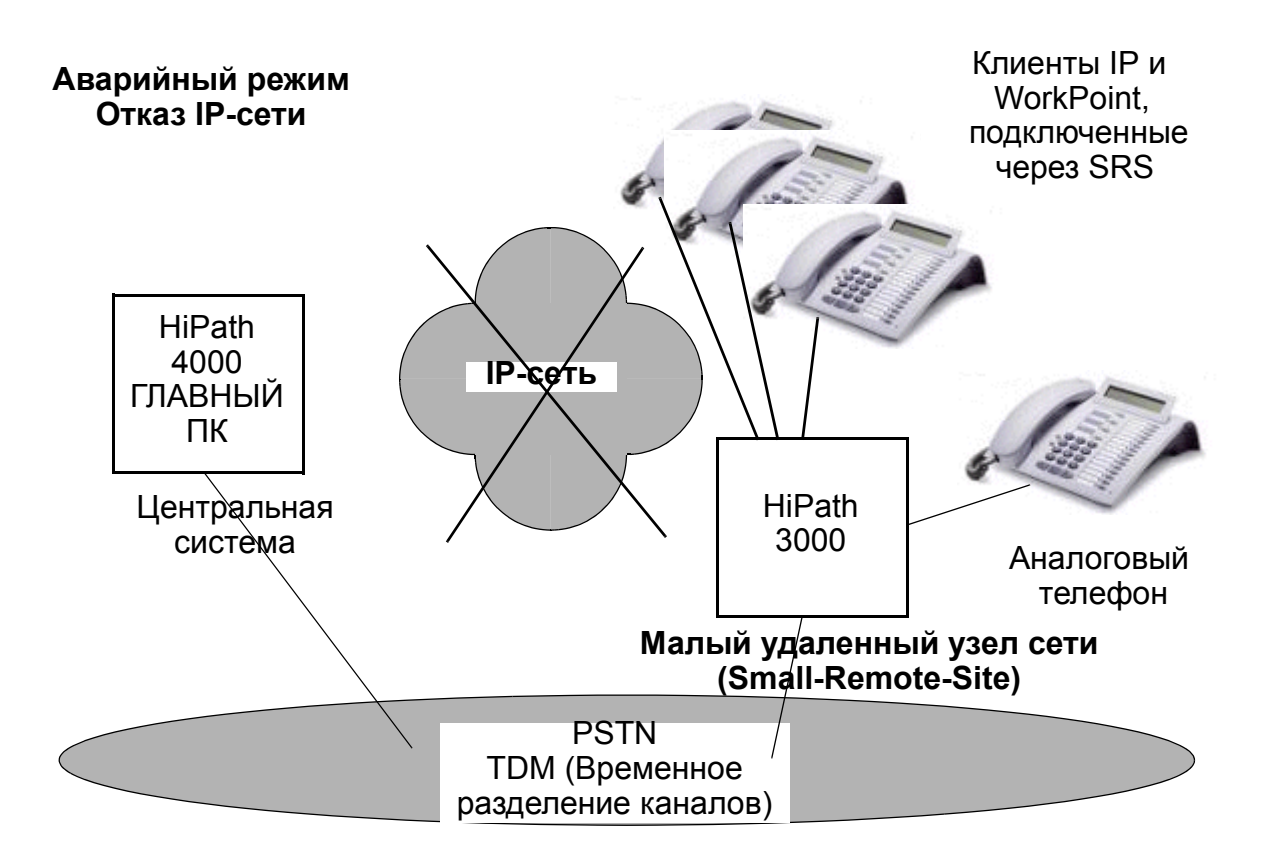

В аварийном режиме работы (выход из строя HiPath 4000 или IP-сети) клиенты IP Workpoint должны автоматически зарегистрироваться в системе HiPath 3000 посредством соответствующего конфигурирования в филиале.

Для клиентов Workpoint можно определить индивидуально, будут ли они переходить в аварийном режиме работы на HiPath 3000. При этом заранее должны быть сконфигурированы как клиенты IP Workpoint, так и соответствующая телекоммуникационная система. Таким образом, работа в аварийном режиме может регулироваться полностью индивидуально для каждого клиента Workpoint.

## **14.3.3 Работа в аварийном режиме в случае выхода из строя центральной системы HiPath 4000**

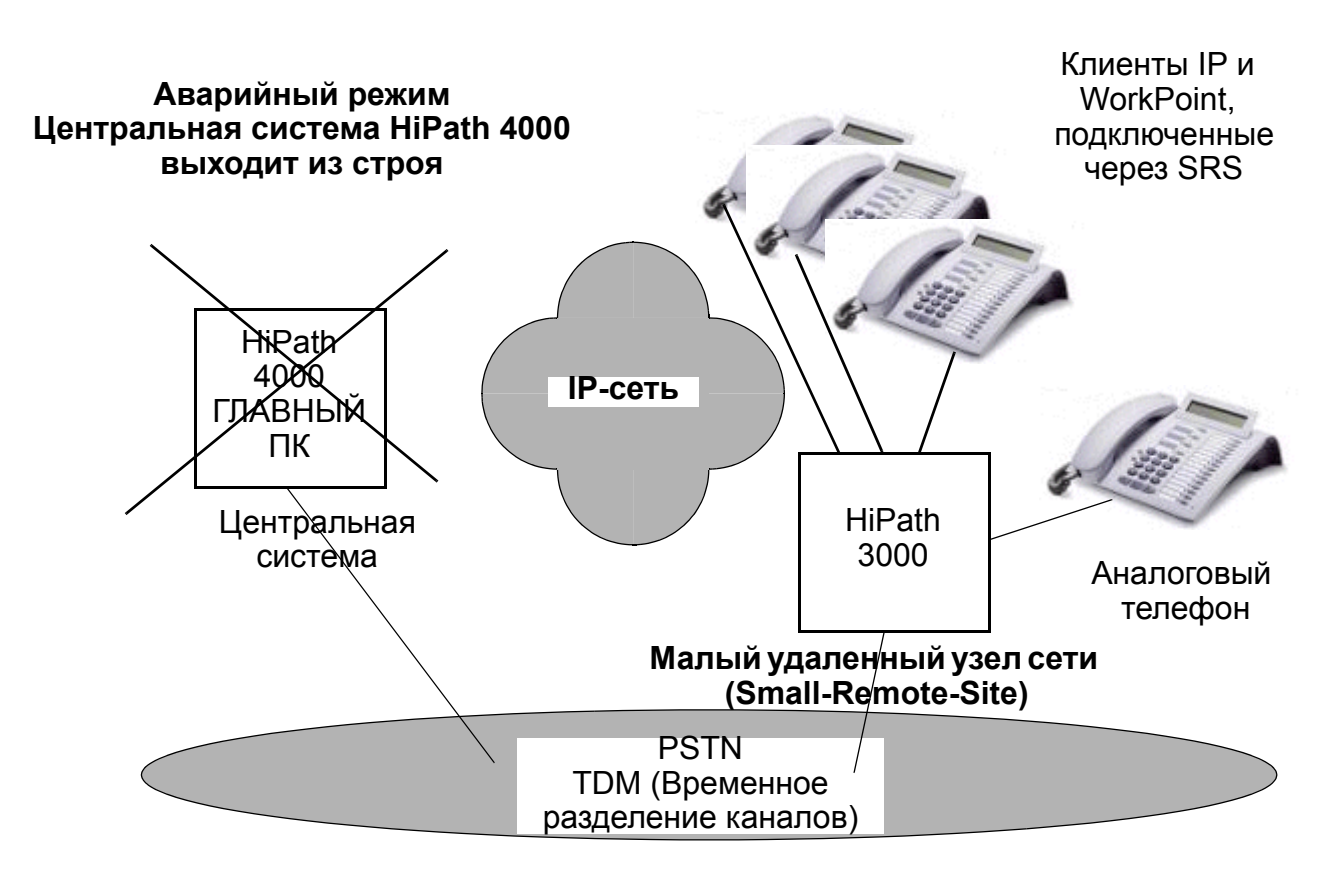

В аварийном режиме работы из-за выхода из строя системы HiPath 4000 клиенты IP Workpoint должны автоматически зарегистрироваться в системе HiPath 3000 посредством соответствующего конфигурирования в филиале.

Для клиентов Workpoint можно определить индивидуально, будут ли они переходить в аварийном режиме работы на HiPath 3000. При этом заранее должны быть сконфигурированы как клиенты IP Workpoint, так и соответствующая телекоммуникационная система. Таким образом, работа в аварийном режиме может регулироваться полностью индивидуально для каждого клиента Workpoint.

### **Концепция малого удаленного узла сети** *Рабочие режимы*

## **14.3.4 Порядок действий клиентов IP Workpoint в филиале в аварийном режиме работы**

Для клиентов IP Workpoint, зарегистрированных во время аварии через SRS в системе HiPath 3000, действует следующее:

- Им доступны функциональные возможности системы HiPath 3000.
- Во время работы в аварийном режиме начинает использоваться пользовательский интерфейс системы HiPath 3000.
- Это относится также к компоновке функций кнопок клиентов IP Workpoint.
- Для работы в аварийном режиме для клиентов IP Workpoint в системе HiPath 3000 есть предварительно сконфигурированная база данных.
- Описанная функциональная возможность реализована в обычном программном обеспечении системы.
- При этом отсутствует влияние на какие-либо функциональные возможности системы HiPath 3000 или их блокировка.
- В конфигурации системы должна учитываться возможность работы в аварийном режиме. Это означает, что соответствующим образом должны быть адаптированы также настройки абонента, маршрутизации по критерию наименьшей стоимости (LCR), категории обслуживания (COS) и др.
- В аварийном режиме работы на дисплее клиента IP Workpoint отображается соответствующее сообщение. Управление этой индикацией может осуществляться в HiPath 3000 Manager E.
- Для исходящих вызовов должны использоваться заранее установленные в системе HiPath 3000 номера абонентов. Это относится также и к заранее сделанным записям COS.
- Функциональная возможность "маршрутизация по критерию наименьшей стоимости" (LCR) должна быть настроена в системе HiPath 3000 таким образом, чтобы внутренние вызовы внутри частных сетей можно было организовать через линии TDM.
- При работе в аварийном режиме соединения могут также устанавливаться по предварительно сконфигурированным альтернативным маршрутам LCR (например, для центрального оператора).
- В аварийном режиме работы также возможен перехват вызовов.
- Требования к безопасности в отношении H.235 соответствуют общим условиям работы системы HiPath 3000 (HG 1500) и доступа к оконечным устройствам IP Workpoint; особые требования отсутствуют.

## **14.4 Требования для HiPath 3000 с версии 5.0**

<sup>7</sup> <sup>В</sup> системе HiPath 3000 <sup>в</sup> сценарии малого удаленного узла, установленной <sup>в</sup> качестве телекоммуникационной системы в филиале, при нормальной работе не должны эксплуатироваться телефоны и клиенты. Несмотря на то, что ограничения относительно конфигурации отсутствуют, телефоны этих абонентов следует сконфигурировать так, чтобы осуществлялись только функции аварийного режима, поскольку конфигурация таких функций как ACD, общий абонентский ввод, MULAP и т. д. ведет к непостоянному поведению, даже если оконечные устройства подсоединены в одном и том же физическом месте. В общем случае система HiPath 3000 не препятствует тому, чтобы абонент или администратор конфигурировал функциональные возможности для аварийного режима работы.

HiPath 3000 с версии 5.0 поддерживает альтернативную регистрацию клиентов HiPath 4000 IP Workpoint на тот случай, если клиенты потеряют "связь" с системой HiPath 4000. Когда система HiPath 4000 распознается клиентом IP Workpoint как недоступная в сети, клиент регистрируется на вынесенной системе HiPath 3000, которая работает в филиале в качестве местного шлюза.

Клиент IP Workpoint системы HiPath 4000 автоматически регистрируется на HiPath 4000 как на своей центральной системе, как только распознает, что система доступна, или когда обслуживающий техник вручную производит обратное переключение.

#### **В филиале возможны следующие сценарии работы в аварийном режиме:**

- Вышло из строя соединение IP клиента Workpoint системы HiPath 4000 (подключенного в филиале) со своей центральной системой: Аварийный режим работы.
- Выход из строя системы HiPath 4000: Аварийный режим работы для сконфигурированных клиентов IP Workpoint.
- Выход из строя системы HiPath 3000: Переход в аварийный режим работы не происходит.
- Выход из строя необязательного сервера управления HiPath (HiPath Management Server): Переход в аварийный режим работы не происходит
- Выход из строя необязательного сервера HiPath 5000: Переход в аварийный режим работы не происходит
- Резервирование TDM не доступно: Переход в аварийный режим работы не происходит.

### **Концепция малого удаленного узла сети** *Требования для HiPath 3000 с версии 5.0*

- 
- Система HiPath 5000 не поддерживается в качестве системы филиала.<br>• Последовательные неисправности (например, ошибка "аварийной" HiPa ● Последовательные неисправности (например, ошибка "аварийной" HiPath) не принимаются во внимание.
	- Должен поддерживаться выбор управлением HiPath подходящей системы HiPath 3000, но это не является обязательным условием.
	- Клиент IP Workpoint выполняет переход на систему филиала и автоматический обратный переход на центральную систему.

## **14.4.1 Условия работы в аварийном режиме**

Чтобы работать в аварийном режиме, необходимо соблюдение следующих условий:

- Системы HiPath в филиалах и в центральной системе соединяются через IP-сеть.
- Система управления HiPath Management, в частности, HiPath Tele Service HTS, доступна по выбору.
- Клиенты IP Workpoint поддерживают режим HiPath 4000 и режим HiPath 3000.
- Существуют автономно управляемые домены HiPath 4000 и HiPath 3000.
- В аварийном режиме работы ограничений для функций HiPath 3000 нет.
- В центральной системе, или в филиале, или также в обеих системах имеется план нумерации для входящего служебного обмена в нормальном режиме работы, основанный на запросах клиентов .
- Наряду с выбранным планом нумерации для служебного обмена имеется основанный на TDM резервный вариант обмена между центральной системой и филиалом для аварийного режима работы.
- Клиенты IP Workpoint располагают всеми необходимыми параметрами, чтобы зарегистрироваться в HiPath 4000 и в качестве альтернативы в HiPath 3000.

## **14.4.2 Конфигурация абонентов системы HiPath 3000 для работы в аварийном режиме**

Для работы в аварийном режиме клиенты IP Workpoint можно сконфигурировать внутри системы HiPath 3000 на основании нормальной конфигурации абонентов.

Новый объект для "переадресации вызовов неработающего оконечного устройства" (Call Forwarding Station out of Service, CFSS) абонентов, которые не работают, можно специально сконфигурировать для всех абонентов optiPoint/OpenStage.

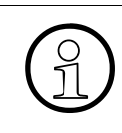

"Переадресация вызовов неработающего оконечного устройства" (Call<br>
• Forwarding Station out of Service, CFSS) имеет более высокий приорите<br>
отношению к обычной переадресации вызовов (если активированы оба Forwarding Station out of Service, CFSS) имеет более высокий приоритет по отношению к обычной переадресации вызовов (если активированы оба вида переадресации), если активирован флажок SRSR.

# **15 HiPath ComScendo Service Resilience (защита от отказов)**

Реализация функции, см. HiPath 3000/5000 Manager E HiPath ComScendo Service Resilience (защита от отказов)

## **15.1 Определение**

Сеть HiPath 3000/5000 может включать следующие компоненты:

Сервер услуг реального времени HiPath 5000 Real-Time Services Manager RSM используется в качестве центрального устройства администрирования IP-сети, независимо от наличия службы HiPath ComScendo Благодаря формированию единого образа системы ("Single System Image") возможно централизованное администрирование всех участвующих узлов (HiPath 3000 и HiPath 5000 со службой HiPath ComScendo).

Функция HiPath ComScendo Service Resilience обеспечивает защищенность от отказов клиентов IP Workpoint службы HiPath ComScendo или системы HiPath 3000. При выходе из строя компьютера HiPath 5000, системы HiPath 3000 или неполадках службы HiPath ComScendo IP-абоненты с настроенной данной функцией (абоненты системы защиты от отказа) закрепляются за резервной системой (Standby-System, объект системы защиты от отказов). Резервной системой может служить другая служба HiPath ComScendo или другая система HiPath 3000.

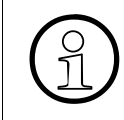

Pезервная система всегда является узлом сети HiPath 3000/5000, даже если<br>
это служба HiPath ComScendo, используемая исключительно в качестве<br>
разервной системы это служба HiPath ComScendo, используемая исключительно в качестве резервной системы.

В резервной системе IP-абонентам предоставляются исключительно стандартные услуги (см. Страница 15-3).

Условием реализации функции защиты от отказа является наличие сети HiPath 3000/ 5000 с HiPath 5000-RSM, так как контроль и управление осуществляются с помощью приложения RSA (Resilience Service Application) сервера Feature. Если сервер Feature не может связаться с узлом, попытка установки соединения повторяется еще трижды. Если и эти попытки безрезультатны, активируется функция защиты от отказа HiPath ComScendo Service Resilience.

Далее проверяется доступность вышедшей из строя системы. Если сервер Feature вновь может связаться с данным узлом, абоненты системы защиты от отказа возвращаются в их домашнюю систему.

## **HiPath ComScendo Service Resilience (защита от отказов)** *Определение*

Функция HiPath ComScendo Service Resilience не подходит для устранения<br>С сбоев сети. Условием обеспечения безотказной эксплуатации IP-сети являе сбоев сети. Условием обеспечения безотказной эксплуатации IP-сети является ее надлежащая установка.

Если сервер Feature не может связаться с двумя или более узлами, причиной этого является наличие сбоя сети, и функция защиты от отказов HiPath ComScendo Service Resilience не активируется.

При конфигурировании резервной системы следует учитывать необходимость установки как обычных абонентов, так и абонентов системы защиты от отказа. Абонентские номера и имена по умолчанию абонентов системы защиты от отказа подлежат удалению.

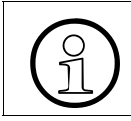

В домашней и резервной системах должны иметься лицензии HiPath ComScendo для абонентов системы защиты от отказа.

При обнаружении отказа узла и активации функции HiPath ComScendo Service Resilience абоненты системы защиты от отказа закрепляются за соответствующей резервной системой (объектом системы защиты от отказа). При этом в резервную систему переходят установленные в домашней системе внутренние абонентские номера, номера автоматической входящей связи и имена абонентов системы защиты от отказа. Сервер Feature следит за автоматическим обновлением таблиц абонентских номеров (CAR) в сети HiPath 3000/5000.

Если узел возвращается в рабочее состояние, абоненты системы защиты от отказа возвращаются в их домашнюю систему и восстанавливается первоначальное положение. В резервной системе выполняется автоматическое удаление номеров и имен абонентов системы защиты от отказа и обновление таблиц абонентских номеров (CAR) в сети HiPath 3000/5000.

С помощью HiPath 3000/5000 Manager E для каждого клиента системы (OpenScape Personal Edition, optiPoint 410, optiPoint 420, OpenStage CorNet-IP [HFA]) определяется, является ли данный клиент абонентом системы защиты от отказа. Клиенты H.323 не поддерживаются.

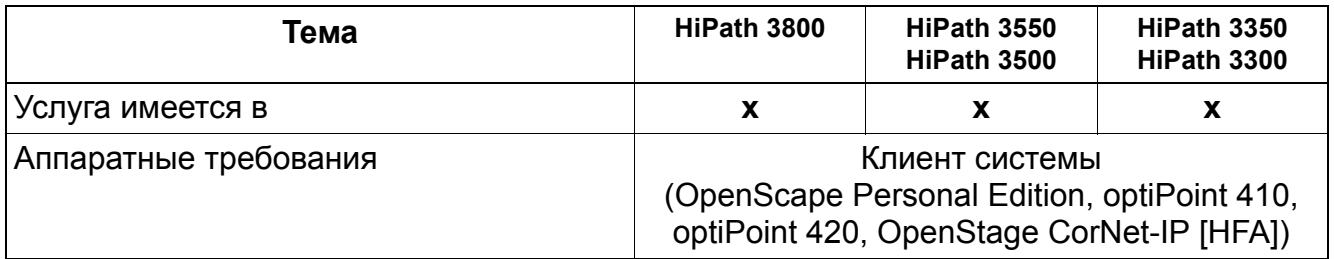

## **HiPath ComScendo Service Resilience (защита от отказов)** *Определение*

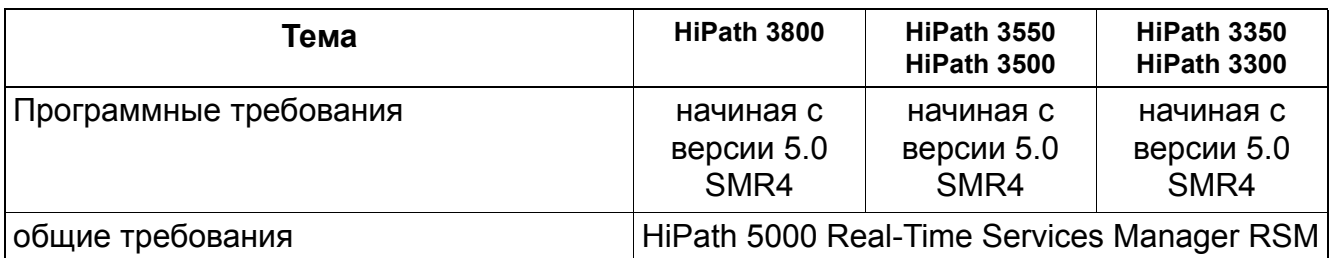

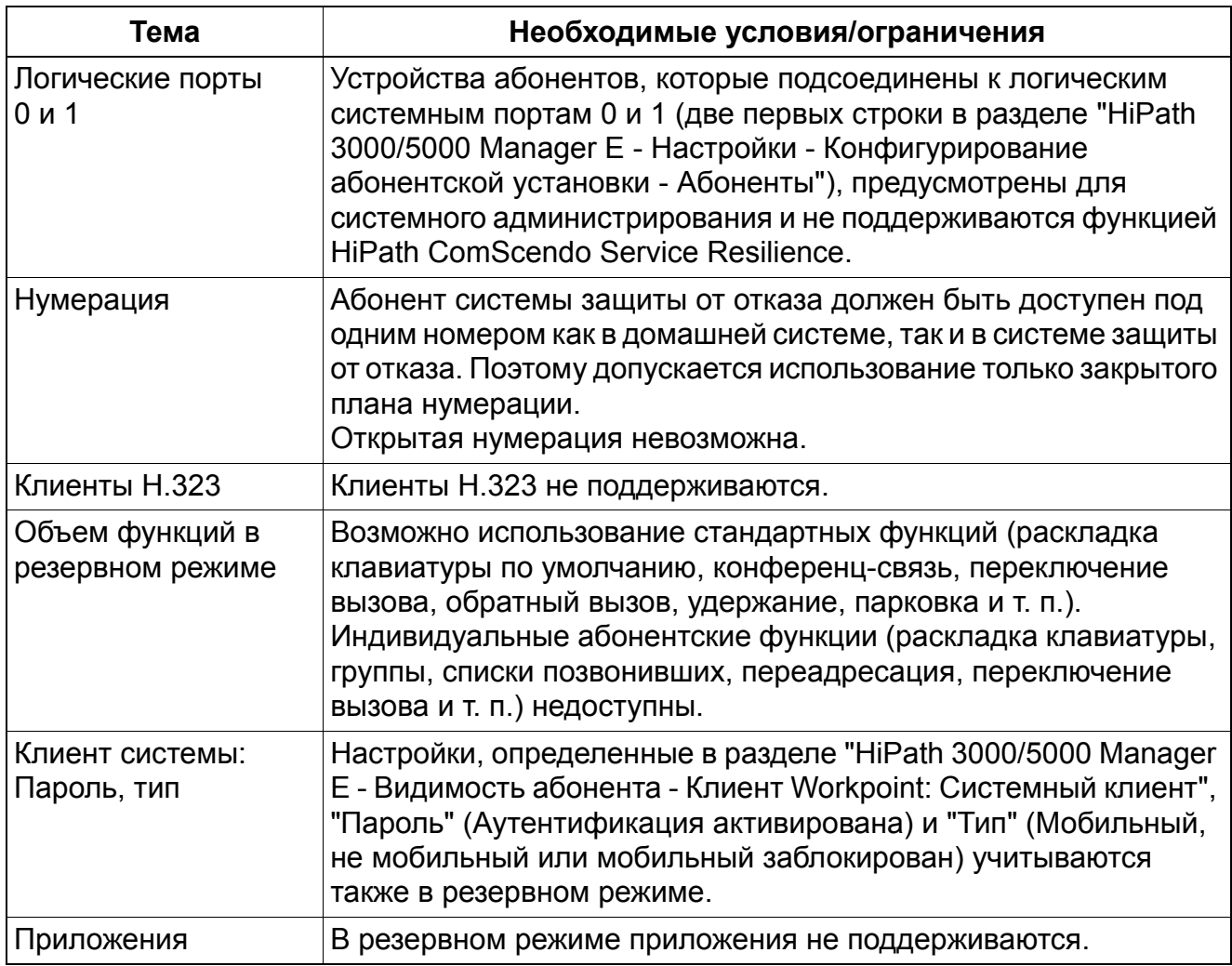

## **HiPath ComScendo Service Resilience (защита от отказов)** *Определение*

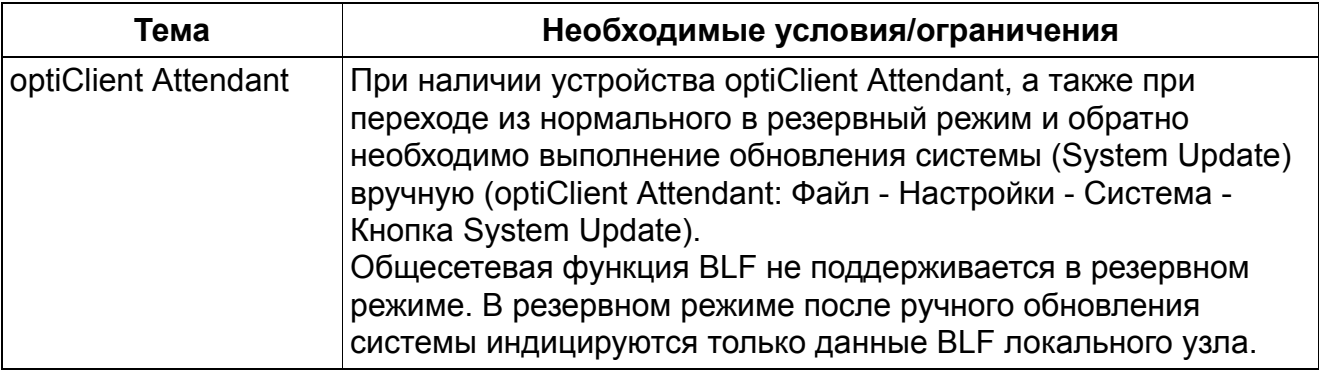

**HiPath ComScendo Service Resilience (защита от отказов)** *Поддерживаемые сценарии HiPath ComScendo Service Resilience*

## **15.2 Поддерживаемые сценарии HiPath ComScendo Service Resilience**

## **15.2.1 HiPath 3000 со службой HiPath ComScendo –> HiPath 3000 со службой HiPath ComScendo**

При данном сценарии в качестве резервной системы функционирует система HiPath 3000.

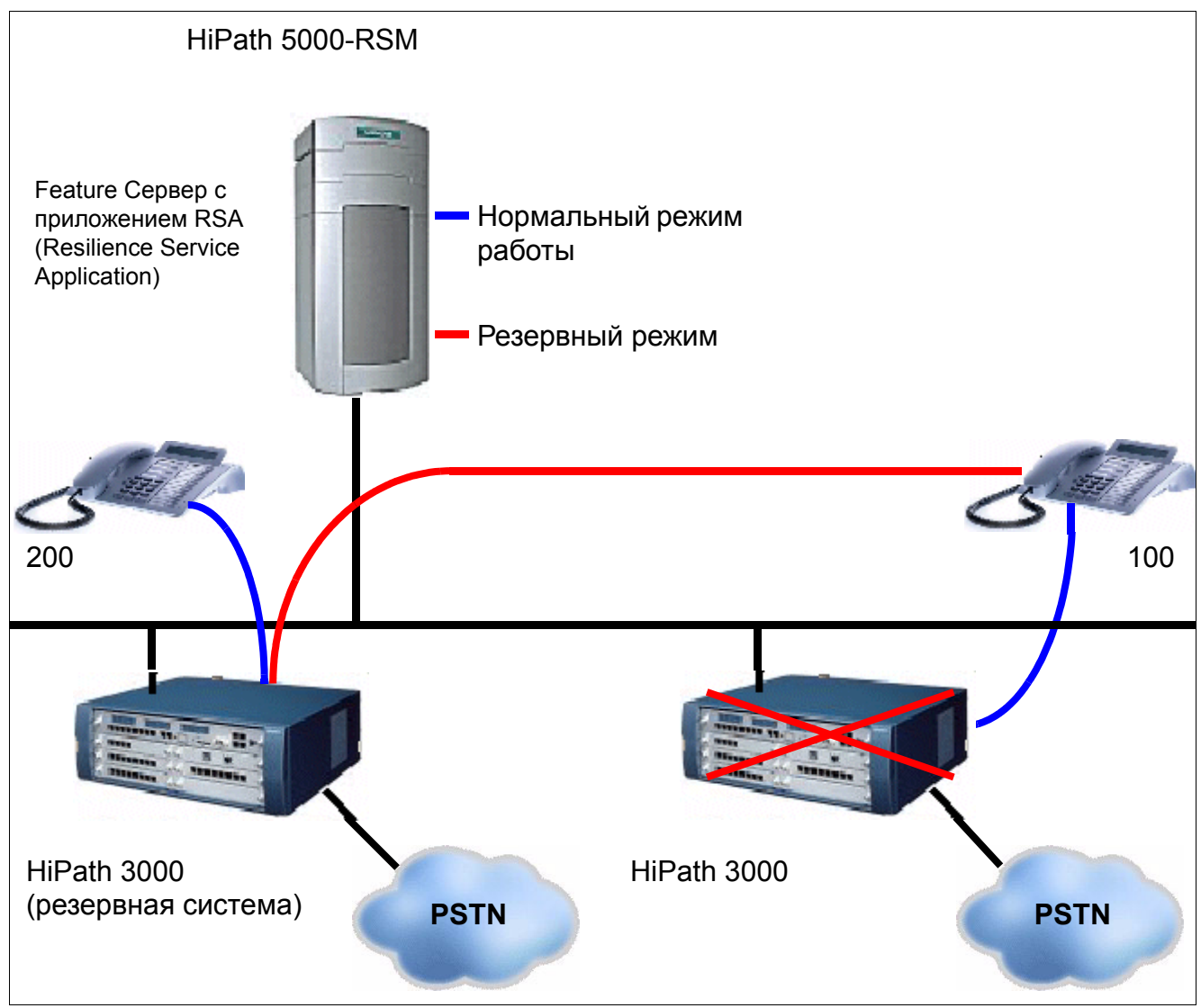

Рисунок 15-1 HiPath ComScendo Service Resilience: HiPath 3000 со службой HiPath ComScendo –> HiPath 3000 со службой HiPath ComScendo

Абонент 100 как в нормальном, так и в резервном режиме может быть вызваны внутренним или наружным способом по абонентскому номеру 100.

**HiPath ComScendo Service Resilience (защита от отказов)** *Указания по конфигурированию*

## **15.3 Указания по конфигурированию**

### **Конфигурирование HiPath 5000-RSM**

Перед запуском услуги сервер Feature должен сделать следующую запись в файле vsrv.ini:

**[Global]** RSA=1

#### **Конфигурирование резервной системы**

При конфигурировании функции HiPath ComScendo Service Resilience для резервной системы (службы HiPath ComScendo или системы HiPath 3000) следует действовать следующим образом:

- 1. Выполните инициализацию страны. При этом осуществляется первоначальная загрузка системы. Ранее сохраненные данные, например, объекты сокращенного набора и категории доступа, при этом удаляются или возвращаются к базовым настройкам по умолчанию.
- 2. Выполните лицензирование. Как для обычных IP-абонентов, так и для абонентов системы защиты от отказа необходимы лицензии HiPath ComScendo.
- 3. Установите IP-абонентов и абонентов системы защиты от отказа.
- 4. Удалите внутренние абонентские номера, номера автоматической входящей связи и имена всех абонентов системы защиты от отказа.

### **Конфигурирование домашней системы**

Для всех абонентов системы защиты от отказа в домашней системе должен быть определен объект системы защиты от отказа (IP-адрес резервной системы) (HiPath 3000/ 5000 Manager E - Видимость абонента - Клиент Workpoint).

#### **Конфигурирование клиентов IP Workpoint (абонентов системы защиты от отказа)**

Выполните настройки через веб-интерфейсы оконечных устройств:

- 1. Внесите второй шлюз под тем же абонентским номером в "Administration/System/ Gateway Settings" ("Администрирование/Система/Настройки шлюза").
- 2. Выберите параметры "SRSR enabled" ("Включить SRSR") и "Automatic Switch back" ("Автоматическое обратное переключение") в меню "Administration/System/SRSR Settings" ("Администрирование/Система/Настройки SRSR"). Измените параметры "Switch to home expiry timeout" ("Время переключения на домашнюю систему"), "Switch to standby expiry timeout" ("Время переключения на резервную систему") и "TC\_TEST expiry timeout" ("Время истечения TC\_TEST") на 5 единиц по отношению к настройкам по умолчанию (значение по умолчанию – 20).
# **16 Мобильный ввод (не для США)**

Реализация функции, см. HiPath 3000/5000 Manager E Мобильный ввод иHiPath 3000/ HiPath 5000 Примеры установки мобильного ввода.

Данная функция подлежит обязательному лицензированию.

## **16.1 Определение**

С помощью функции мобильного ввода Mobility Entry в систему HiPath 3000 могут быть интегрированы мобильные абоненты. Под мобильными абонентами подразумеваются телефоны стандарта GSM и удаленные (домашние) рабочие места.

При этом мобильные абоненты воспринимаются так же, как и внутренние абоненты. Мобильный абонент может выполнять исходящие вызовы через систему. Входящие вызовы параллельно сигнализируются в системе и на аппарате мобильного абонента.

В исходном состоянии мобильный абонент имеет доступ к определенным системным функциям. Данные функции реализуются с помощью доступа DISA. Мобильный абонент закрепляется за виртуальным абонентом системы. Поэтому в системе HiPath 3000- System все функции воспроизводятся для виртуального абонента.

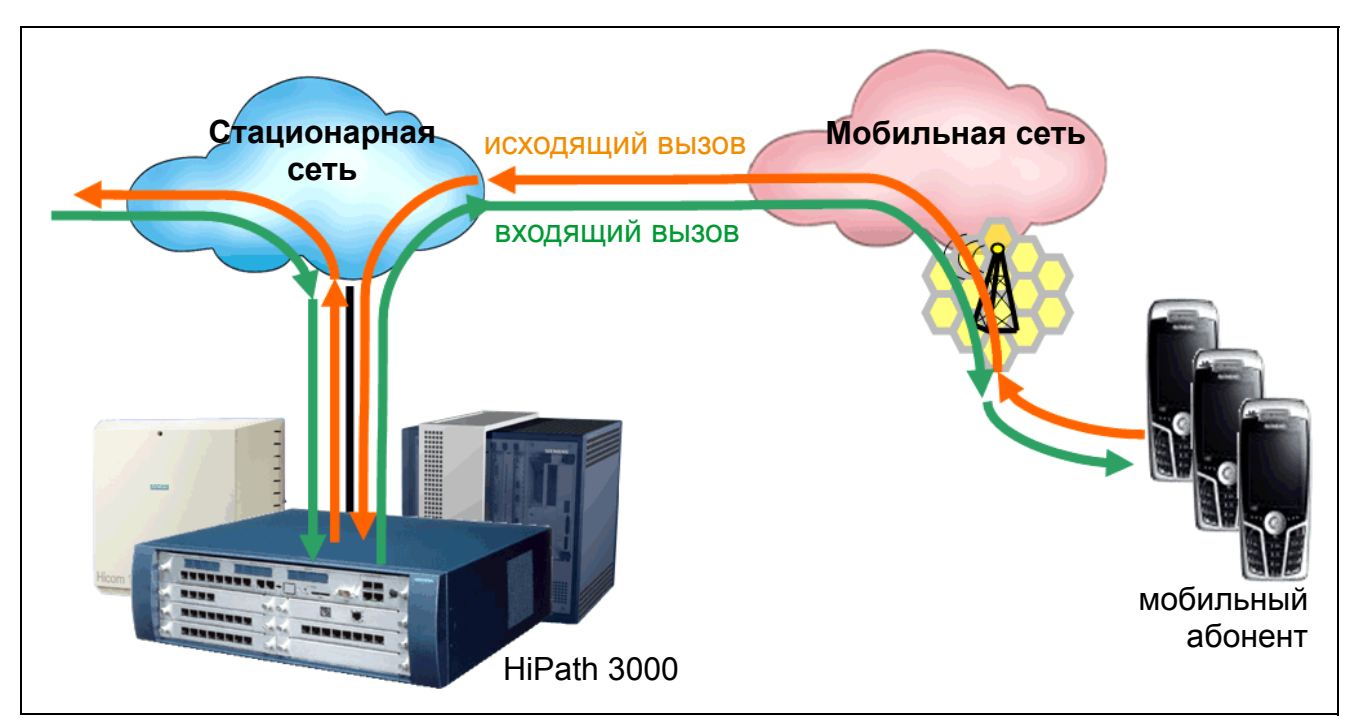

Рисунок 16-1 Входящие и исходящие мобильные вызовы при мобильном вводе

#### Мобильный ввод (не для США) Определение

При наборе абонентских номеров внутренних объектов мобильным абонентом в международном формате (например, 00049xxx100) абонентский номер системы должен быть однозначным, т. е., поддерживать автоматическую входящую связь. Внешние линии, не поддерживающие автоматическую входящую связь, не подходят или не предназначены для данного типа набора, так как при этом внутренние объекты набираются через АТС, что может привести к дополнительным расходам.

Установление соединения между системой и мобильным абонентом легко выполняется через оператора SIP при использовании HiPath 3000, так как из состояния соединения невозможно использовать никакую из функций.

#### Возможности реализации в различных моделях

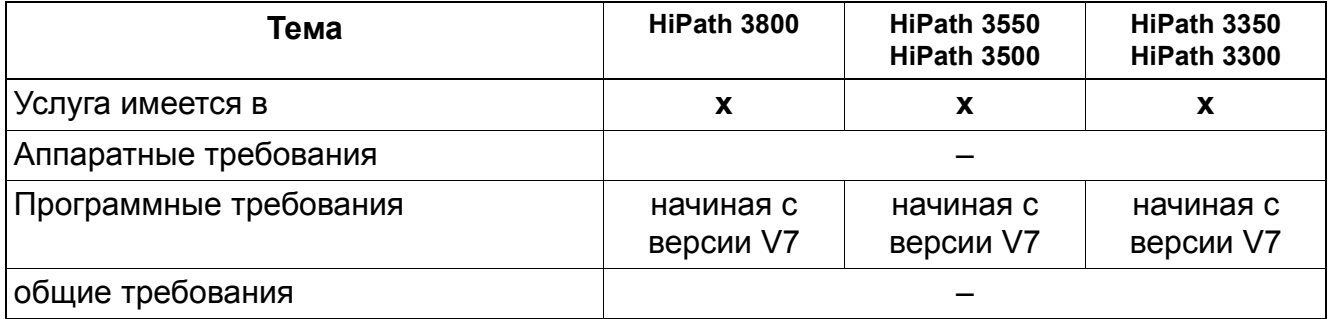

#### Необходимые условия/ограничения

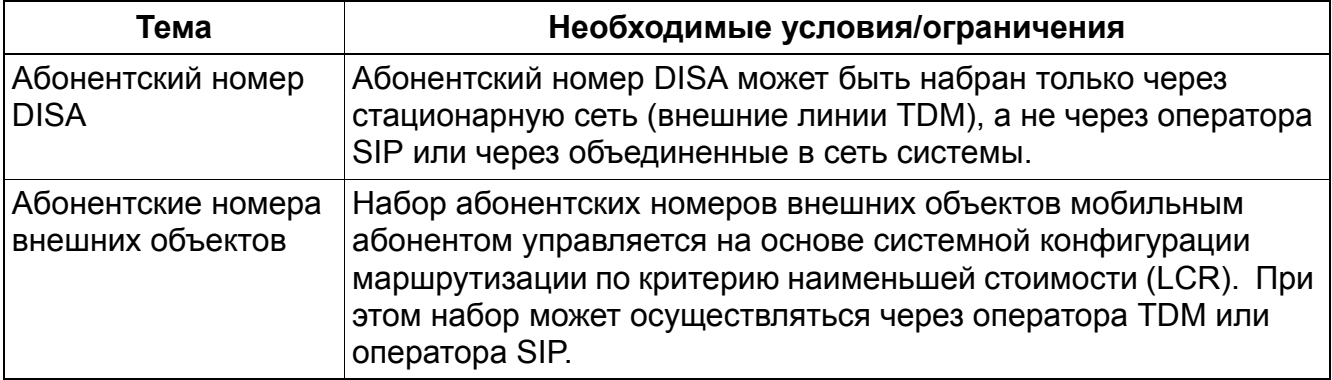

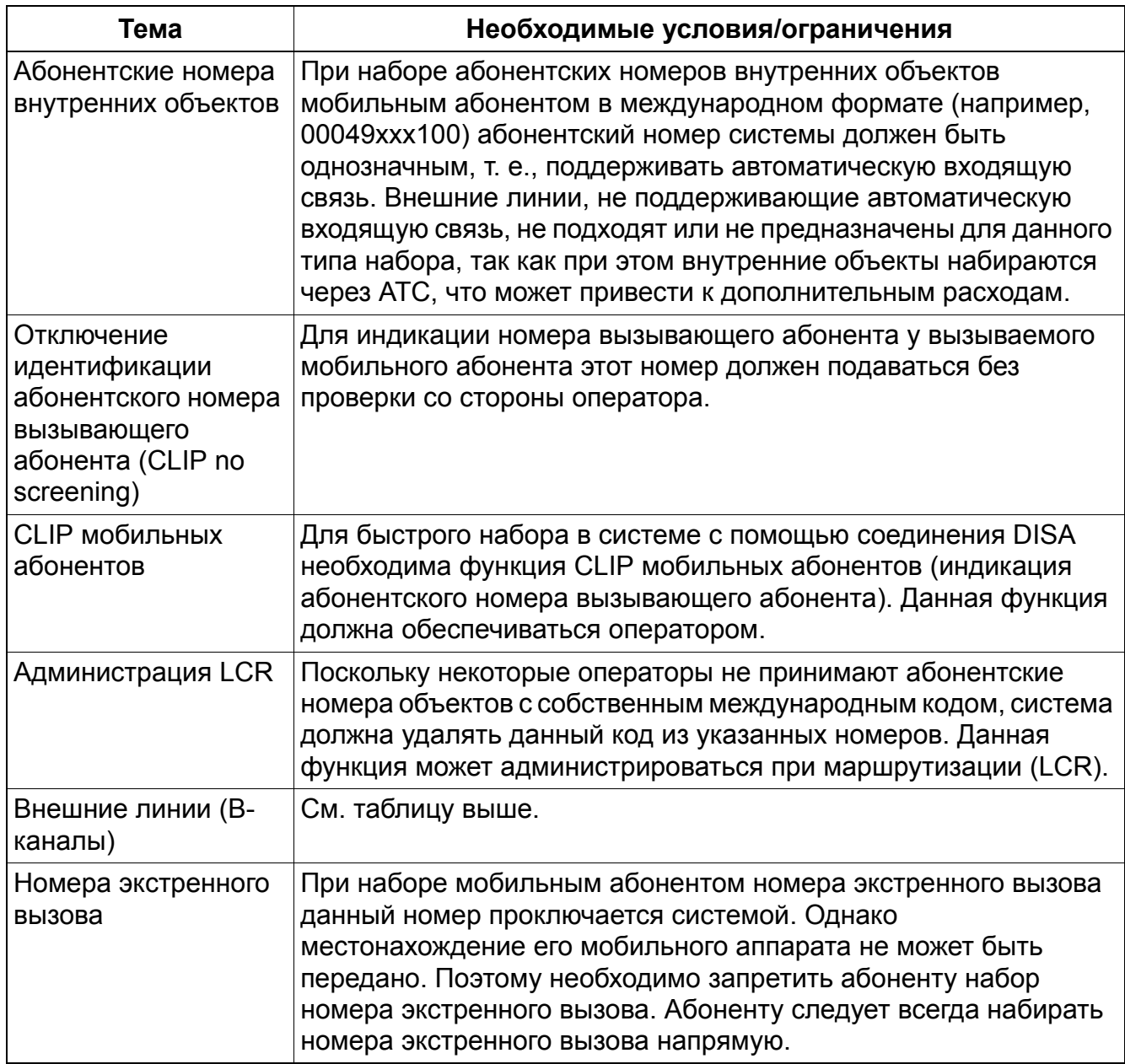

# **16.2 Услуги для мобильных абонентов**

>Условием удобного использования функции мобильного ввода Mobility Entry на телефоне стандарта GSM является установка клиентского программного обеспечения HiPath Mobility Client-Software. ПО HiPath Mobility Client-Software разрабатывается и поставляется фирмой Speech Design. Информация о телефонах GSM, подходящих для реализации функции мобильного ввода Mobility Entry, доступна в сети Интернет: http://www.speech-design.com/de/produkte/hipath-mobility-client-software/ Кроме того, возможно скачивание текущей версии программного обеспечения HiPath Mobility Client Software.

Указание: Запрос указанной информации возможен только после регистрации.

Функция мобильного ввода Mobility Entry предоставляет пользователю следующие преимущества:

- One Number Service (услуга единого номера; один и тот же абонентский номер используется для внутреннего стационарного системного оконечного устройства и для телефона GSM или удаленного рабочего места)
- Twinning (спаривание; параллельный вызов внутреннего и мобильного абонента или телефона GSM)
- Индикация занятости для мобильных абонентов
- Быстрый набор (абонентский номер DISA, CLI, Mobility Callback))
- Перехват вызова между внутренним стационарным и мобильным оконечными устройствами
- Функции, активируемые в исходном состоянии. Следующие функции могут быть активированы или деактивированы мобильным абонентом через MFV (DTMF) в исходном состоянии:
	- Набор абонентского номера
	- Программирование переадресации вызовов
	- Активация и деактивация защиты от вызовов
	- Опции отправки текстовой информации
	- Отмена всех услуг
	- Включение/выключение подавления индикации абонентского номера

## **Мобильный ввод (не для США)** *Услуги для мобильных абонентов*

## **16.2.1 Набор абонентского номера**

#### **Код функции (через DTMF)**

Цифры (в т. ч., код АТС).

#### **Процесс**

Если на мобильном аппарате установлено программное обеспечение "Mobility Client", то со стороны пользователя необходимо только ввести номер вызываемого абонента. При отсутствии ПО "Mobility Client" осуществляется следующая процедура:

- 1. Мобильный абонент набирает абонентский номер DISA (например, сохраненный в телефонной книге мобильного оконечного устройства). Устанавливается соединение с системой.
- 2. Система проверяет абонентский номер вызывающего мобильного абонента и на основании таблицы номеров соотносит его с соответствующим виртуальным абонентом, т. е., абонентской установкой. Требование: Абонентский номер должен передаваться оператором.
- 3. Мобильный абонент слышит внутренний сигнал набора и набирает полный номер объекта (со внешним кодом и префиксом).

#### **16.2.2 Программирование переадресации вызовов**

#### **Коды функции (через DTMF)**

- Для всех вызовов: \*11 + цифры
- Для внешних вызовов: \*12 + цифры
- Для внутренних вызовов: \*13 + цифры
- Выключить переадресацию: #1

#### **Процесс**

Осуществляется следующая процедура:

- 1. Мобильный абонент набирает абонентский номер DISA (например, сохраненный в телефонной книге мобильного оконечного устройства). Устанавливается соединение с системой.
- 2. Мобильный абонент вводит код функции и абонентский номер, на который должна выполняться переадресация.
- 3. Соединение завершается автоматически.

#### **16.2.3 Активация и деактивация защиты от вызовов**

#### **Коды функции (через DTMF)**

- Активация защиты от вызовов: \*97
- Деактивация защиты от вызовов: #97

#### **Процесс**

- 1. Мобильный абонент набирает абонентский номер DISA (например, сохраненный в телефонной книге мобильного оконечного устройства). Устанавливается соединение с системой.
- 2. Мобильный абонент вводит код желаемой функции.
- 3. Соединение завершается автоматически.

#### **16.2.4 Опции отправки текстовой информации**

#### **Код функции (через DTMF)**

\*68 + номер абонентской установки + цифры текстовой информации 0...9

Цифры текстовой информации:

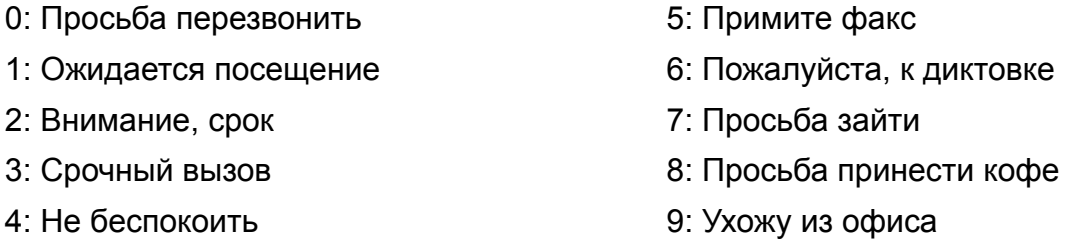

#### **Процесс**

- 1. Мобильный абонент набирает абонентский номер DISA (например, сохраненный в телефонной книге мобильного оконечного устройства). Устанавливается соединение с системой.
- 2. Мобильный абонент вводит: код функции + номер абонентской установки, на которую следует отправить информацию + цифры текстовой информации.
- 3. Соединение завершается автоматически.

## **Мобильный ввод (не для США)** *Услуги для мобильных абонентов*

## **16.2.5 Отмена всех услуг**

#### **Код функции (через DTMF)**

#0

#### **Процесс**

- 1. Мобильный абонент набирает абонентский номер DISA (например, сохраненный в телефонной книге мобильного оконечного устройства). Устанавливается соединение с системой.
- 2. Мобильный абонент вводит код функции. Отменяются следующие услуги:
	- Удаляются настройки переадресации вызовов.
	- Деактивируется защита от вызовов.
	- Деактивируется подавление индикации абонентского номера.
- 3. Соединение завершается автоматически.

## **16.2.6 Включение/выключение подавления индикации абонентского номера**

#### **Код функции (через DTMF)**

- Включение подавления индикации абонентского номера: \*86
- Выключение подавления индикации абонентского номера: #86

#### **Процесс**

- 1. Мобильный абонент набирает абонентский номер DISA (например, сохраненный в телефонной книге мобильного оконечного устройства). Устанавливается соединение с системой.
- 2. Мобильный абонент вводит код функции. После ввода \*86 при последующих вызовах выполняется подавление абонентских номеров.
- 3. Соединение завершается автоматически.

#### **Мобильный ввод (не для США)** *Системные функции*

## **16.3 Системные функции**

#### **Реализуемые функции**

Мобильный абонент закрепляется в таблице за виртуальным абонентом системы. Поэтому в системе все функции воспроизводятся для виртуального абонента.

При этом возможна реализация следующих функций:

- Максимум 100 мобильных абонентов в одной системе
- Все известные типы групп, например:
	- Базовый MULAP
	- Группа свободного типа
	- Группа группового типа
	- Шеф-MULAP
	- Линейные группы
	- Цикличные группы
- Индикация занятости для мобильных абонентов с помощью клавиши DSS и табло занятости BLF optiClient Attendant. Требование: Мобильный абонент осуществляет вызов или вызывается через систему.
- Статус занятости абонентского номера MULAP, т. е., при конфигурировании MULAP на табло занятости BLF или клавише DSS-Taste могут отображаться как отдельные абоненты MULAP (например, абоненты системы и мобильные абоненты), так и сами абонентские номера MULAP.
- Мониторинг мобильного абонента приложениями CSTA. При этом, например, мобильные абоненты связываются с агентами колл-центра.
- Попеременный перехват вызовов на системном или мобильном оконечном устройстве.

Когда вызов принимается на мобильном оконечном устройстве с помощью клавиши приема, соединение может быть перехвачено системным оконечным устройством при нажатии клавиши DSS или MULAP. Требование: Должен быть запрограммирован номер мобильного абонента.

Когда вызов принимается на системном оконечном устройстве, соединение может быть перехвачено мобильным оконечным устройством при нажатии клавиши приема.

#### **Определение параметров дополнительных В-каналов**

Количество одновременных мобильных соединений зависит от конструкции системы. Для соединения с мобильным абонентом требуется 2 канала В. В зависимости от конфигурации телефонии мобильного абонента может изменяться потребность в дополнительных В-каналов. Дополнительная потребность в основном определяется на основе средней длительности соединения и вероятности вызова мобильного абонента. Например, при полной удаленной занятости всех мобильных абонентов потребуется большее количество В-каналов.

В зависимости от количества мобильных абонентов рекомендуются следующие количества дополнительных В-каналов (если предположить 0,15 Эрланг на абонента, макс. 1-2% потери):

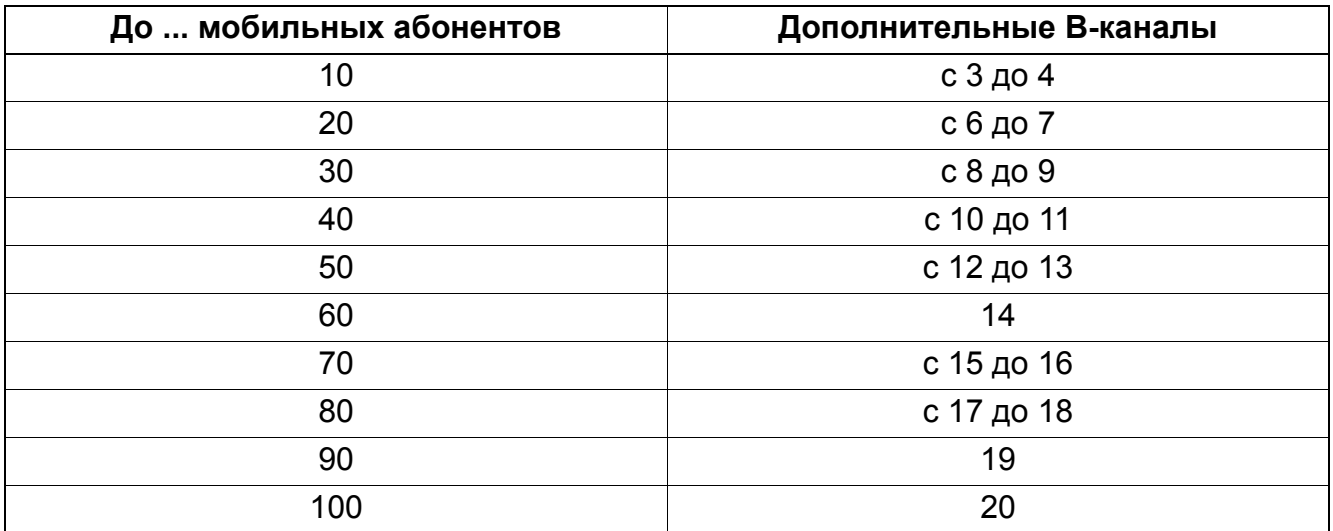

В случае недостаточного количества В-каналов доступность мобильного абонента не гарантируется. В таком случае сам мобильный абонент тоже не может совершать вызовы через систему.

## **16.4 Телефония Dual-Mode**

Совместимые с SIP устройства Dual-Mode, поддерживающие GSM/UMTS и WLAN, можно зарегистрировать в системе и сконфигурировать как оконечные устройства SIP. Аналогично процедуре с виртуальными участниками можно создать логическое соединение между существующим мобильным номером и стационарным номером, конфигурируемым в качестве оконечного устройства SIP для устройства Dual-Mode.

При использовании функции "Call forwarding station not available" входящие вызовы автоматически перенаправляются на мобильный номер, если устройство Dual-Mode находится за пределами зоны доступа WLAN, а значит, не зарегистрировано в HiPath 3000.

**Мобильный ввод (не для США)** *Телефония Dual-Mode*

# **Алфавитный** указатель

# **A**

ADSL с переменным IP-адресом 4-7 ADSL с фиксированным IP-адресом 4-7 Advice of Charge AOC 13-13 Allocation Mode 13-40

# **B**

Babyphone 6-32 B-Channel Allocation Mode 13-40

# **C**

A31003-H3580-F100-6-5618, 02-2010 HiPath 3000/5000 V8, Описание функции **Z-1** CACH EKTS *См.* "Электронная телефонная система представления и обработки вызовов" (Call Appearance Call Handling Electronic Key Telephone System) CAID *См.* "Идентификаторы линии" Call Appearance Call Handling Electronic Key Telephone System 13-73 Call Deflection CD 13-18 Call Waiting CW 13-25 (Calling Line Identification Presentation CLIP) 13-6, 13-7, 13-58 Calling Line Identification Restriction CLIR 13-9 CAS 5-46 Centralized Attendant Service (CAS) 5-46 CLIP для аналоговых абонентов 3-81 CNIP 13-7 Completion of Calls to Busy Subscribers CCBS 13-22 Connected Line Identification COLI 13-63 (Connected Line Identification Presentation COLP) 13-11 Connected Line Identification Restriction COLR 13-12 CorNet-N Доступ к маршрутизации по критерию наименьшей стоимости (только США) 7-19

#### CSO

*см.* Прямое занятие линии (Carrier-Select Override) CSTA через IP 11-4

# **D**

Desk Sharing 11-25 Dialed Number Identification Service 13-64 Direct 11-31 Direct Dialing In DDI 13-2 ISDN для США 13-55 DISA Direct Inward System Access, удаленный прямой доступ к системе 5-33 DMC-взаимодействие 11-31 DNIS *См.* "Служба идентификации вызывающего абонента" (Dialed Number Identification Service) 13-64 DSL-телефония 4-1, 4-14 e2e payload 4-12 EFC 4-12 ITSP 4-6 STUN 4-11 Voice over IP (передача голоса поверх протокола IP) 4-1 VoIP через H.323 4-4 Абонентский ввод 4-9 Анализ данных о разговорах 4-17 Модем 4-10 Оконечные устройства SIP 4-14 Подключение аппаратуры 4-9 Специальные абонентские номера  $4 - 10$ Факс 4-10 Экстренные вызовы 4-10 DSP-каналы 11-31 D-канал, кодировка 13-40 **E**

E&M 10-33

**EKTS** 

*См.* "Электронная телефонная система" (Electronic Key Telephone System)

Electronic Key Telephone System

#### Алфавитный указатель

DID 13-55 ISDN для США 13-72 Emergency Call Service ECS (служба экстренных вызовов) 5-84 Emulation Type (тип эмуляции) 13-40 Encryption 11-18 End-to-End Payload (сквозная передача полезной нагрузки) 4-12 Explicit Call Transfer ECT 13-29 Extended Fast Connect EFC (Расширенное быстрое соединение) 4-12

#### F

Flex Call 3-100 Foreign Exchange Non-ISDN Facility 13-47 Frame/Line/Encoding 13-40

## G

GEZ через IP 11-6

## н

**HG 1500** Администратор ресурсов 4-4 Разделение ресурсов 4-4 Ресурсы полезной нагрузки 4-4 Ресурсы сигнализации 4-4 HiPath ComScendo Service Resilience 15-1 HiPath Xpressions Compact Mobility 3-86

# T

**IP-Мобильность 11-25 ISDN 13-37** CAID 13-43, 13-44 **SDID 13-44 SPID 13-43** См. также "Услуги ISDN для США или EBDO-ISDN" **ISDN для США BRI 13-37** CO Protocol (протокол ATC) 13-43 D-канал, кодировка 13-40 Frame/Line/Encoding 13-40 PRI 13-37 Protocol Type 13-39 Trunk Group Calling Service 13-41

Вводы 13-37 Выбор В-канала 13-40 Количество В-каналов (PRI) 13-40 Многопользовательский ввод 13-46 Тип эмуляции 13-40 **ISP 4-7** ITSP 4-6 **STUN 4-11** Абонентский ввод 4-9 Идентификаторы пользователя 4-8 Модем 4-10 Объединение в сеть 4-9 Подключение 4-7 Подключение аппаратуры 4-9 Специальные абонентские номера  $4 - 10$ Факс 4-10 Экстренные вызовы 4-10 IVM 13-35

## L

**Least Cost Routing** Посл поиска в маршрутной табл (США)  $7-27$ Local Exchange Carrier (оператор местной сети) Доступ к телефонисту 13-54 Location Identification Number LIN. Homep для определения местоположения 5-84

#### M

Malicious Call Identification MCID 13-20 Message Waiting 6-21 ISDN для США 13-76 Речевая почта 13-77 **Mobility Destination 13-35** Mobility Entry 16-1 MULAP 9-32, 9-50 Multiple Subscriber Number MSN 13-3, 13-4 MWI на линейном интерфейсе 5-19

## $\Omega$

optiPoint Attendant optiClient Attendant 2-28

> A31003-H3580-F100-6-5618, 02-2010 HiPath 3000/5000 V8, Описание функции

# P

Path Replacement / 10-54 Phantom Direct Inward Dialing 13-43 Назначение номеров 13-45 Protocol Type (тип протокола), первичный мультиплексный ввод 13-39 PSE (см. Устройство поисковой связи -Personensucheinrichtung) 6-19 PSTN-партнер 11-12

# $\Omega$

QSig 10-67 Изменение категории доступа 10-74 Подключение к соединению 10-72 Сброс кода кодового замка 10-73 Сброс на центральное рабочее место телефониста 10-71 рабочее Центральное место телефониста 10-71

# S

SDSL-подключение 4-7 Service Profile Identifier (идентификатор профиля сервиса) 13-43 **BRI** 13-44 Максимальные значения 13-44 SIP-сервер 4-2 Special **Access** Selection (выбор определенного доступа) 13-54 **SRS 14-1 STUN 4-11** 

# T

Team/Top 9-32 Teleworking 11-25 Terminal Portability TP 13-26 Three Party Service 3PTY 13-24 Three-Party Conference, трехсторонняя конференц-связь 13-61 Tie Trunk Non-ISDN Facility 13-47 Trunk Group Calling Service 13-41

## $\mathbf{U}$

**UCD** Cм. универсальное распределение BbI30BOB

User to User Signalling UUS 3-21, 13-27

## $\mathbf v$

Virtual Private Network VPN 11-14 Voice over IP (передача голоса поверх протокола IP) 4-1

## $\Delta$

Абонент Общая ночная абонентская установка  $5 - 26$ Абонентские группы 3-23 Абонентский номер  $\mathbf{B}$ исходящем направлении 5-88 Абонентский номер **BO** входящем направлении 5-88 Абонентский номер маршрутизатора 11-9 Автоматическая входящая связь 5-28 Автоматическая входящая СВЯЗЬ  $\mathbf{C}$ использованием многочастотного набора  $5-38$ Автоматический обратный вызов при занятом или свободном абоненте 6-10 Автоматический обратный вызов при свободном линейном интерфейсе 5-87 Автоматический прием вызовов в системе универсального распределения вызовов  $3 - 53$ Автоматическое занятие линии 5-59 Автоматическое ночное включение 3-95 номера Автоматическое определение (AOH) 3-79 обоих Агент пользователя ДЛЯ направлений 4-2 Администратор ресурсов 4-4 Администрирование дополнительных продуктов через PPP 11-11 Администрирование через LAN 11-3 Администрирование через PPP 11-9 Адресация вызовов 5-20 Акустический контроль помещения 6-32 Альтернативные операторы сети (только США) 7-19 Анализ маршрутизации критерию  $\overline{10}$ 

A31003-H3580-F100-6-5618, 02-2010 HiPath 3000/5000 V8, Описание функции

наименьшей стоимости в зависимости от времени (только США) 7-20 Аналоговая входящая автоматическая связь по MFC-R2 5-44 Аналоговые объявления в порте a/b 2-20 Ассоциированные услуги 9-16 Ассоциированный набор 9-14

## Б

базовых групп MULAP 9-50 Базовый мультиплексный ввод 13-37 CAID 13-43, 13-44 СО Protocol (протокол ATC) 13-43 **PDID 13-43** SPID 13-43, 13-44 Маршрутизация критерию И **NO** наименьшей стоимости (только США)  $7-23$ Параметры 13-43 Безусловное переключение вызовов CFU  $13 - 16$ Блокировка R-вызовов для абонентской линии 5-43 Блокировка R-вызовов для внешней линии  $5-42$ Блочный набор 5-61 Блочный набор (En-Bloc Sending) 13-70 Будильник 9-28 Буквы для Правил набора LCR (только США)  $7-28$ 

# B

Вводы **BRI 13-37** PRI 13-37 Вид занятия линии 5-59 Визуальная и акустическая сигнализация набранного номера автоматической входящей связи 5-32 Внешние вызовы Ограничение 3-92 Внутренняя связь 6-1 Внутренний поиск 6-14 Внутренний телефонный справочник 6-27

Временное переключение способа набора  $3 - 87$ Временное подавление индикации абонентского номера 5-77 Временной график, маршрутизация по критерию наименьшей стоимости (LCR) (только США) 7-27 Временный отказ от приема вызова 3-77 Вход в систему мобильного пользователя  $11 - 25$ входящие вызовы Ночной режим 5-25 Входящий приоритет 9-54 Выбор В-канала 13-65 Предварительная настройка при входящих соединениях 13-67 Предварительная настройка при исходящих соединениях 13-66 Выбор мног или имп наб в LCR (США) 7-23 Выбор услуги в зависимости от вызова (Call-by-Call) 13-47 Вывод текста на разных языках 9-12 Вызов без акустической сигнализации / "Не беспокоить" 3-66 Вызов-напоминание 9-28 Вызовы по кредитным картам, доступ 13-54 Высвечивание номера вызывающего абонента 3-4 Г

Гейткипер 4-2 Главный оператор сети ДЛЯ критерию маршрутизации **DO** наименьшей стоимости (только США)  $7 - 19$ Горячая линия 3-98 Гостиничная модель (Hoteling) 9-22 Группа MULAP 13-36 Групповой вызов 3-24 Групповой вызов с сигнализацией "занято"  $3 - 28$ Группы общей категории VBZ 5-71

> A31003-H3580-F100-6-5618, 02-2010 HiPath 3000/5000 V8, Описание функции

**no** 

критерию

Именные клавиши

Маршрутизация

И

# Д

Датчики 9-9

Двухэтапный доступ к оператору MCL Two Stage (только для США) 7-19

"Домашний агент" группы универсального распределения вызовов 3-57

Домофон 6-12

Дообработка (Wrap up) (UCD) 3-49

Доступ N11 13-54

Доступ PRI для маршрутизации **NO** критерию наименьшей стоимости (только США) 7-20

Доступ к вызовам по кредитным картам с поддержкой от телефониста 13-54 Доступен / недоступен 3-48

# 3

Загрузка языков 9-12

Закрепление общесистемных сокращенных номеров  $3a$ группами общей категории (VBZ) 5-80

закрытая нумерация 10-35

Записанные объявления / МОН - музыка при удержании соединения при UCD 3-50 Защита R-соединений для внешних линий **ISDN 13-34** 

Защита от вызова 3-64

Защита сигнализации речевого канала 9-1

# $\overline{M}$

Идентификатор пользователя для ITSP  $4 - 8$ Идентификаторы линии 13-43

Определение 13-44

Идентификаторы пользователя для ITSP  $4 - 8$ 

Идентификация более дорогих маршрутов соединения (только США) 7-21

Изменить индикацию на дисплее 9-68 Имена 6-9

Индикация абонентского номера вызываемого абонента 13-74 Индикация абонентского номера

вызывающего абонента 13-74

наименьшей стоимости (только США)  $7-22$ Индивидуальная абонентская тарификация GET 12-6 Индивидуальный кодовый замок 3-89 Индивидуальный сокращенный набор в системе (KWI) 5-57 Индикация вызываемый абонент 13-74, 13-75 абонентского Индикация номера вызываемого абонента 13-75 Индикация абонентского номера вызываемого и вызывающего абонента (Called and Calling Party Display) 13-74 Индикация абонентского номера вызывающего абонента у вызываемого абонента 13-6, 13-7, 13-58, 13-63 абонентского Индикация номера  $\mathsf{V}$ вызывающего абонента 13-11 Индикация времени 9-3 Индикация даты 9-3 Индикация длительности соединения на оконечном устройстве 12-4 Индикация количества абонентов. имеющих доступ к внешним линиям 9-18 Индикация номера вызывающего абонента после отбоя (например, для полиции) 13-33 Индикация ожидающего сообщения MWI на линейном интерфейсе 5-19 Индикация перегрузки 2-32 Индикация группы СОСТОЯНИЯ универсального распределения вызовов  $3 - 56$ Индикация стоимости на абонентской установке во время соединения GESP  $12-2$ Индикация тарифных единиц 13-13 Интегрированная голосовая почта (IVM)  $13 - 35$ Интерфейс Stimulus 5-82 Информация при поступлении сообщения

#### Алфавитный указатель

на факсимильный аппарат и автоответчик 3-76 Исполнительные механизмы 9-5 Исходящий приоритет 9-55 **К** Каналы для прямого соединения носителя информации (DMC) 11-31 Категория доступа Маршрутизация по критерию наименьшей стоимости (только США) 7-21 Категория доступа к внешним линиям и Маршрутизация по критерию наименьшей стоимости (только США) 7-23 Категории доступа 5-67 Квитанция GEZ без соединения 12-16 Клавиатура Конвертация сигналов многочастотного набора для PRI 13-69 Клавиатурное управление 5-82 Клавиша DSS 6-3

Клавиша прямого вызова абонентской установки 6-3

Клавиши MUSAP

- и Маршрутизация по критерию наименьшей стоимости (только США) 7-22
- Клавиши соединения 5-12
	- и Маршрутизация по критерию наименьшей стоимости (только США) 7-22

Код проекта PKZ 12-11

Коды исходящей связи 13-31

Количество B-каналов для PRI, параметры 13-40

Коммутация (Transfer) ISDN для США 13-50

Комплект MFC-R2 5-44

Контроль акустического сигнала 5-63

- Контроль набора 5-67
- Контроль платных соединений 12-33
- Конференц-связь 2-12, 13-24

ISDN для США 13-52 Конфигурация "Team" 9-32 Назначение функции клавиш 9-37 Пример Конфигурация "Team" с 2 абонентами 9-32 Конфигурация "Team" с 8 абонентами 9-36 Конфигурация "Top" 9-40 Назначение функции клавиш 9-43 Пример Конфигурация "Top" с 2 "шефами"/2 "секретарями" 9-42 Пример конфигурации "Top" с 1 "шефом"/1 "секретарем" 9-40 Конфигурация "Шеф/секретарь", см. конфигурация "Top" 9-40 Конфигурирование абонентских номеров через Manager T 3-78 Конфигурируемая категория доступа к внешним линиям 5-67

#### **Л**

Линейные клавиши 5-8 Линии Установка в систему маршрутизации по

критерию наименьшей стоимости (только США) 7-23 Личная линия 5-73 Логотип OpenStage 9-75 Логотипы OpenStage 9-75

# **М**

Малый удаленный пункт (SRS) 14-1 Маршрутизация по критерию наименьшей стоимости LCR 7-1 Маршрутизация по критерию наименьшей стоимости (Least Cost Routing) CorNet-N (только USA) 7-19 Альтернативные операторы сети (только США) 7-19 Анализ в зависимости от времени (только США) 7-20 Взаимодействие с другими функциями (только США) 7-22

A31003-H3580-F100-6-5618, 02-2010 **Z-6** HiPath 3000/5000 V8, Описание функции

Временной график (только США) 7-27 Главный оператор сети (только США) 7-19 Двухэтапный доступ MCL Two Stage (только для США) 7-19 Действия с номерами (только США) 7-22 и Базовый мультиплексный ввод (только США) 7-23 и Именные клавиши (только США) 7-22 и Категория доступа к внешним линиям (только США) 7-23 и клавиши MUSAP (только США) 7-22 и Клавиши соединения (только США) 7-22 и Повторный набор (только США) 7-22 и Сокращенный набор (только США) 7-22 Идентификация более дорогих маршрутов соединения (только США) 7-21 Маршрутная таблица (только для США) 7-26 Маршрутная таблица (только США) 7-24 Маршруты в маршрутной таблице (только США) 7-27 Методы доступа к оператору (только США) 7-19 Многочастотный или импульсный набор (только США) 7-23 Одноэтапный доступ MCL Single Stage (только для США) 7-19 Первичный мультиплексный интерфейс (только США) 7-20 План набора (только США) 7-20, 7-24 Прямое занятие линии (Carrier-Select Override – только США) 7-21, 7-27 Правила набора Буквы (только США) 7-28 Параметры (только для США) 7-27 Правила набора (только США) 7-21, 7-27

Принудительные коды проекта (только

США) 7-23

Принцип действия (только США) 7-30 Сервер контроля набора (Dial-In Control Server - только США) 7-20

Сигналы многочастотного набора (только США) 7-22

Типы операторов 7-17

(только для США) 7-15

Маршрутизация по критерию наименьшей стоимости (только США) 7-30

Маршрутизация по критерию наименьшей стоимости, категория доступа (только США) 7-21

Маршрутизация по критерию наименьшей стоимости, переполнение (только США) 7-21

Маршрутная таблица

Маршрутизация по критерию наименьшей стоимости (только США) 7-26

Маршрутная таблица (только США) 7-24 Маршрутная таблица, маршруты

Маршрутизация по критерию наименьшей стоимости (только США) 7-27

Маршрутная таблица, последовательность поиска

Least Cost Routing (только США) 7-27

Маршрутные таблицы (LCR) 7-7

(место сброса вызова) 2-28

Методы доступа к оператору для маршрутизации по критерию наименьшей стоимости (только США) 7-19

Многопользовательский ввод 5-1, 13-46 Многочастотный или импульсный набор

Выбор в маршрутизации по критерию наименьшей стоимости (только США) 7-23

Многочастотный набор

конвертация для PRI 13-69

Множественные абонентские номера 13-3, 13-4

ISDN для США 13-56

Мобильный НЕА 11-25 Мобильный PIN-код 3-100 Мобильный клиент HiPath Mobility Client  $16-4$ Музыкальная (MOH) заставка (внутренний/внешний источник музыки)  $2 - 15$ 

## $H$

Наведение справки 2-22 Напоминания 9-28 Направления 5-5 Настройка способа набора номера для аналоговых оконечных устройств 2-27 Национальные и международные коды исходящей связи 13-31 Несжатый формат вывода для данных тарификации GEZ 12-31 Номер экстренного вызова 11-28 Ночной режим 5-24 активировать 5-25 Ночной работы режим групп универсального распределения вызовов

 $3 - 55$ 

Нумерация 10-35

# O

Обратный вызов при занятости абонента  $13-22$ 

Общая ночная абонентская установка  $5 - 26$ 

Общесистемный сокращенный набор KWZ  $5 - 52$ 

Общесистемный сокращенный набор в системах коллективного пользования  $5 - 55$ 

Общесистемный сокращенный набор в cucreme HiPath 3000/HiPath 5000 10-66 Общественная сеть, линии

Установка в систему маршрутизации по наименьшей критерию СТОИМОСТИ (только США) 7-23

Обший абонентский ввод SA 3-30 Объявления 2-18

Объявления Xpressions Compact в сети

связи 2-20 Объединение в сеть 10-1 HiPath 3000 и OpenScape Voice 10-27 HiPath 3000/5000 10-6 HiPath 3000/5000 и HiPath 4000 10-14,  $10 - 21$ без шифрования сигнализации И полезной нагрузки (Signaling & Payload Encryption - SPE) 10-4 Внутренний доступ DISA 10-65 работы  $\overline{B}$ Возможность качестве подсистемы 10-32 Входящее соединение 10-41, 10-43 Индикация абонентских номеров/имен  $10 - 50$ Категория доступа к внешним линиям  $10 - 39$ Конференц-связь 10-57 Наведение справки / Переключение / Перехват переключенного вызова  $10 - 44$ Обратный вызов при свободном / занятом абоненте 10-49 Переадресация Bbl3OBOB  $\mathbf{c}$ перемаршрутизацией 10-52 Повторный вызов 10-46 поддерживаемые функции 10-6 Попеременный разговор по ДВУМ линиям 10-56 Различные вызывные сигналы в сети  $10 - 48$  $\mathbf{C}$ шифрованием сигнализации полезной нагрузки (Signaling & Payload Encryption - SPE) 10-4 Сигнализация второго вызова 10-47 Совместное использование центрального сервера речевой почты  $10 - 64$ Тарификация при объединении в сеть  $10 - 41$ Центральное рабочее место телефониста 10-58 Объединение в сеть SIP 4-14 Объединение в сеть поперечной связи

A31003-H3580-F100-6-5618, 02-2010

HiPath 3000/5000 V8, Описание функции

10-33 Обычное устройство поисковой связи 6-19 Одноэтапный доступ к оператору MCL Single Stage (только для США) 7-19 Оконечные устройства SIP 4-14 Оператор межстанционной связи (Inter-Exchange Carrier) CAC 7-17 CIC 7-17 Доступ к телефонисту 13-54 Протоколы 13-39 Оператор местной сети (Local Exchange Carrier) Протоколы 13-39 Типы операторов 7-17 Опознание окончания набора 5-65 Оптимизация маршрута 10-54 Организация индивидуальной индикации на дисплее 9-68 Ответ по селекторной связи 6-14 Отклонение вызова 13-18 Отклонение вызовов 3-80 Отключение идентификации абонентского номера вызывающего абонента (CLIP no screening) 5-88 Отключение микрофона 6-14 Отключение от группового вызова/общего абонентского ввода (Stop Hunt) 3-34 открытая нумерация 10-35 Отмена активированных функций 9-20 Отслеживание злонамеренных вызовов 13-20 Офсет 12-28 Очереди ожидающих вызовов (UCD) 3-43 **П**

Параметры для Правил наб LCR (США) 7-27 Парковка 2-4 Парковка / перенос телефонного аппарата на шине S0 13-26 Первичная линия (Prime Line) 5-59 Первичный мультиплексный ввод 13-37

D-канал, кодировка 13-40

A31003-H3580-F100-6-5618, 02-2010 HiPath 3000/5000 V8, Описание функции **Z-9**

Frame/Line/Encoding 13-40 Trunk Group Calling Service 13-41 Выбор В-канала 13-40 Количество В-каналов 13-40 Тип протокола 13-39 Первичный мультиплексный интерфейс Тип эмуляции 13-40 Переадресация вызовов AUL 3-19 Переадресация по времени 2-40, 3-95 Передача вызова из режима объявления 6-17 Передача кодов многочастотного набора во время соединения 3-87 Передача соединения 13-29 Передислокация абонента 9-22 Переключение вызова RWS с задержкой по времени 3-12 Переключение вызова при отсутствии ответа или занятом абоненте 3-16 Переключение вызовов 13-14 Переключение вызовов (Call Forwarding) 13-14 Переключение вызовов (Call Forwarding CF) ISDN для США 13-59 Переключение вызовов во внешнюю сеть 13-16 Переключение до ответа абонента 2-8 Переключение на группы универсального распределения вызовов 3-58 Переключение после ответа абонента 2-10 Переполнение Маршрутизация по критерию наименьшей стоимости (только США) 7-21 Переполнение (UCD) 3-52 Переполюсовка шлейфа (Silent Reversal) в начале и в конце соединения 12-1 Перехват Клавиша соединения 5-13 Линейные клавиши 5-9 Перехват вызова внутри групп перехвата

AUN 3-71

Перехват вызова, поступившего на автоответчик 3-75 План набора

Маршрутизация по критерию наименьшей стоимости (только США) 7-20, 7-24

Повторный вызов 2-24

- Повторный набор 5-49
	- и Маршрутизация по критерию наименьшей стоимости (только США) 7-22

Подавление индикации абонентских номеров 5-88

- Подавление индикации абонентского номера вызывающего абонента у вызываемого абонента 13-9, 13-63
- Подавление индикации абонентского номера у вызывающего абонента 13-12 Подключение к вызову 5-22
- Подключение к соединению 2-30
- Полинейный учет данных тарификации GEL 12-10
- Попеременный разговор по двум линиям 2-6
	- Линейные клавиши 5-10
- Поперечные соединения с TIEL 10-33 Поперечные соединения с TMEW2 10-33 Последовательность поиска
	- в маршрутной LCR табл 7-27
- Почтовые ящики (информационная функция) 6-21
- Прямая автоматическая входящая связь 13-2

Прямое занятие линии (Carrier-Select Override – только США) 7-21

Маршрутизация по критерию наименьшей стоимости (Least Cost Routing) 7-27

Правила набора

Маршрутизация по критерию наименьшей стоимости (Least Cost Routing)

Буквы (только США) 7-28

Параметры (только для США) 7-27

- Маршрутизация по критерию наименьшей стоимости (только США) 7-27
- Правила набора для маршрутизации по критерию наименьшей стоимости (только США) 7-21
- Предварительная настройка В-канала при входящих соединениях (Terminating B Channel Selection) 13-67
- Предварительная настройка В-канала при исходящих соединениях (Originating B Channel Selection Implementation) 13-66
- Преобразование номера абонента в имя абонента при общесистемном сокращенном наборе 5-18
- Приложения ProCenter 9-72
- Принудительные коды проекта (Forced Account Codes)
	- и Маршрутизация по критерию наименьшей стоимости (только США) 7-23
- Приставка OpenStage key module 6-3 Приставка optiPoint key module 6-3 Провайдер услуг Интернета 4-7 Провайдер услуг Интернет-телефонии 4-6 Программирование процедур 9-63 Произвольно программируемые функциональные клавиши 6-3 Проключение В-канала (B Channel Cut-Through Operation) 13-68 Просьба о помощи (UCD) 3-48 Протокол SIP 4-1 Протокол АТС 13-43

Процедурная клавиша 9-63

#### **Р**

Рабочее место телефониста VPL 2-28 Равноправный доступ (Equal Access) 13-53 Разделение В-каналов 3-102 Различная сигнализация вызовов 3-1 Расширение IP-мобильности 11-28 Редактирование набираемого номера 6-34

A31003-H3580-F100-6-5618, 02-2010 **Z-10** HiPath 3000/5000 V8, Описание функции Реестр 4-2 Резервирование линии 5-74 Речевая почта 13-77

## **С**

Сброс при активированном кодовом замке 5-81 Свободная передача данных тарификации 12-35 Селекторный вызов 6-14 Сервер контроля набора (Dial-In Control Server), доступ к маршрутизации по критерию наименьшей стоимости (только США) 7-20 Сжатый формат вывода данных тарификации GEZ через LAN 12-25 Сжатый формат вывода данных тарификации GEZ через V.24 12-21 Сигнализация второго вызова 3-4, 13-25 Сигнализация второго вызова (Call Waiting) ISDN для США 13-62 Сигнализация второго вызова (Camp-On) (только ISDN для США) 13-51 Сигнализация вызова 5-32 Сигнализация набранного номера автоматической входящей связи 5-32 Сигнализация от абонента к абоненту 3-21 Сигнализация "пользовательпользователь" 13-27 Сигналы многочастотного набора и Маршрутизация по критерию наименьшей стоимости (только США) 7-22 Система коллективного пользования (услуги арендаторам) 8-1 Конфигурация 8-2 скрытая нумерация 10-35 Скрытый мониторинг 3-62 Служба динамических доменных имен DynDNS 11-15 Служба экстренных вызовов E911 для США 5-84

Смена абонентских номеров 9-22 Соединения Соединения для передачи данных 13-71 Соединения для передачи данных 13-71 Соединение "точка-точка" 13-30 Сокращенный набор и Маршрутизация по критерию наименьшей стоимости (только США) 7-22 Сортировка вызовов по приоритетам (UCD) 3-45 Состояния абонентов групп универсального распределения вызовов 3-46 Список запрещенных номеров для предоставления свободной внешней линии телефонистом 5-79 Список позвонивших / сохранение абонентского номера 3-67 Способ набора номера к АТС 5-66 Стандарт H.323 4-1 Субадресация 13-19

# **Т**

Табло занятости OpenStage 6-3 Табло занятости optiPoint 6-3 Текст объявления до ответа абонента 5-40 конфигурирование 5-40 Тексты сообщений 6-21 Тексты, передаваемые при отсутствии абонента 6-25 Телефонный справочник LDAP 6-29 Типы операторов сетей (LCR) 7-3 Главный оператор сети 7-6 Корпоративная сеть (Corporate Network - CN) 7-6 Сервер контроля набора (Dial-In Control Server - DICS) 7-5 Сеть Mercury Communications Limited "двухэтапная" 7-4 Сеть Mercury Communications Limited "одноэтапная" 7-3

A31003-H3580-F100-6-5618, 02-2010 HiPath 3000/5000 V8, Описание функции **Z-11**

Типы операторов сетей (маршрутизация по критерию наименьшей стоимости (LCR) 7-17 Точность расчета 12-35

Транзитный трафик 5-15

Трансляция сетевого адреса NAT 4-8

#### $\mathbf{y}$

Удаление абонентских номеров 9-30 Удаление всех абонентских номеров 9-30 Удержание 2-1 ISDN для США 13-60 Удержание соединения (Call Hold CH)  $13 - 23$ Универсальное распределение вызовов  $3 - 36$ Универсальное распределение вызовов (YPB, UCD) 3-38 Группы **UCD 3-38** Управление вызовами Текст объявления до ответа абонента  $5 - 40$ Управление вызовами СМ 3-6 Условия сброса вызовов 5-35 Услуги в состоянии соединения 9-19 Услуги евро-ISDN 13-1 Устройства открывания двери 6-12 **Устройство** абонентского уплотнения (GUM) 2-33 Устройство поисковой связи 6-19 PSE einfach 6-19 Учет данных тарификации на рабочем месте телефониста GEP 12-8

# Φ

Факс при DSL-телефонии 4-10 Фиксированный выбор услуг 13-49 Функция INWATS 13-47 ФУНКЦИЯ OUTWATS 13-47 Функции Взаимодействие  $\mathbf{C}$ функцией критерию маршрутизации **NO** наименьшей стоимости (только США)  $7-22$ 

## Ц

Целевое занятие абонентами номеров автоматической входящей связи 5-30 Целевой перехват вызова вне группы перехвата 3-73 Централизованная сигнализация состояния занятия optiClient Attendant  $10 - 62$ Централизованная служба рабочего места  $5 - 46$ Централизованный сбор данных тарификации GEZ 12-16 Несжатый формат вывода 12-31 Сжатый формат вывода (LAN) 12-25 Сжатый формат вывода (V.24) 12-21 Централизованный cбop данных тарификации исходящих вызовов без соединения 12-16 Центральный кодовый замок / изменение категории абонента 3-92

# Ш

шефских групп MULAP 9-50 Шифрование 11-18 Шифрование сигнализации и полезной нагрузки 11-18

#### Я

Языковые настройки 9-12